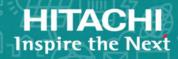

# **Hitachi Data Ingestor**

6.4.6-02

**Error Codes** 

This guide provides a list of error messages, message descriptions, and solutions for Hitachi Data Ingestor (HDI).

© 2017- 2019 Hitachi Vantara Corporation. All rights reserved.

No part of this publication may be reproduced or transmitted in any form or by any means, electronic or mechanical, including photocopying and recording, or stored in a database or retrieval system for commercial purposes without the express written permission of Hitachi, Ltd., or Hitachi Vantara Corporation (collectively, "Hitachi"). Licensee may make copies of the Materials provided that any such copy is: (i) created as an essential step in utilization of the Software as licensed and is used in no other manner; or (ii) used for archival purposes. Licensee may not make any other copies of the Materials. "Materials" mean text, data, photographs, graphics, audio, video and documents.

Hitachi reserves the right to make changes to this Material at any time without notice and assumes no responsibility for its use. The Materials contain the most current information available at the time of publication.

Some of the features described in the Materials might not be currently available. Refer to the most recent product announcement for information about feature and product availability, or contact Hitachi Vantara Corporation at <a href="https://support.HitachiVantara.com/en\_us/contact-us.html">https://support.HitachiVantara.com/en\_us/contact-us.html</a>.

**Notice:** Hitachi products and services can be ordered only under the terms and conditions of the applicable Hitachi agreements. The use of Hitachi products is governed by the terms of your agreements with Hitachi Vantara Corporation.

By using this software, you agree that you are responsible for:

- 1) Acquiring the relevant consents as may be required under local privacy laws or otherwise from authorized employees and other individuals to access relevant data; and
- 2) Verifying that data continues to be held, retrieved, deleted, or otherwise processed in accordance with relevant laws.

**Notice on Export Controls.** The technical data and technology inherent in this Document may be subject to U.S. export control laws, including the U.S. Export Administration Act and its associated regulations, and may be subject to export or import regulations in other countries. Reader agrees to comply strictly with all such regulations and acknowledges that Reader has the responsibility to obtain licenses to export, re-export, or import the Document and any Compliant Products.

**EXPORT CONTROLS** - Licensee will comply fully with all applicable export laws and regulations of the United States and other countries, and Licensee shall not export, or allow the export or reexport of, the Software, API, or Materials in violation of any such laws or regulations. By downloading or using the Software, API, or Materials, Licensee agrees to the foregoing and represents and warrants that Licensee is not located in, under the control of, or a national or resident of any embargoed or restricted country.

Hitachi is a registered trademark of Hitachi, Ltd., in the United States and other countries.

AIX, AS/400e, DB2, Domino, DS6000, DS8000, Enterprise Storage Server, eServer, FICON, FlashCopy, IBM, Lotus, MVS, OS/390, PowerPC, RS6000, S/390, System z9, System z10, Tivoli, z/OS, z9, z10, z13, z/VM, and z/VSE are registered trademarks or trademarks of International Business Machines Corporation.

Active Directory, ActiveX, Bing, Excel, Hyper-V, Internet Explorer, the Internet Explorer logo, Microsoft, the Microsoft Corporate Logo, MS-DOS, Outlook, PowerPoint, SharePoint, Silverlight, SmartScreen, SQL Server, Visual Basic, Visual C++, Visual Studio, Windows, the Windows logo, Windows Azure, Windows PowerShell, Windows Server, the Windows start button, and Windows Vista are registered trademarks or trademarks of Microsoft Corporation. Microsoft product screen shots are reprinted with permission from Microsoft Corporation.

All other trademarks, service marks, and company names in this document or web site are properties of their respective owners.

# **Contents**

|   | Preface Intended audience Product version Release notes Organization of HDI manuals Abbreviation conventions Document conventions. Convention for storage capacity values Accessing product documentation. Getting help Comments.                                                                                                    | X<br>X<br>Xi<br>Xii<br>Xiii<br>. Xiii         |
|---|----------------------------------------------------------------------------------------------------|-----------------------------------------------|
| 1 | Overview of Messages  Message description format.  Message ID.  Variable in message  Notes on the terms used in messages  Notes on taking actions.  Messages sent by using SNMP traps or emails  Messages sent from Backup Restore (KAQB messages)  Messages sent from File Sharing (KAQG messages)  Messages sent from File Services Manager (KAQK, KAQM messages)  Messages sent from File snapshots (KAQS messages)  Messages sent from Anti-Virus Enabler (KAQV messages)  1 | 1-2<br>1-3<br>1-3<br>1-3<br>1-4<br>1-4<br>1-9 |
| 2 | KAQB Messages (Backup Restore Messages)                                                                                                    | <mark>2-1</mark><br>.2-2                      |
| 3 | KAQG Messages (File Sharing Messages)                                                                                                    | 3-1<br>3-2                                    |
| 4 | KAQK Messages (File Services Manager Messages)                                                                                                    | <b>4-1</b><br>.4-2                            |

| 5             | KAQM Messages (File Services Manager Messages)                                  | 5                                            | -1         |
|---------------|---------------------------------------------------------------------------------|----------------------------------------------|------------|
|               | KAQM01 messages                                                                 | 5                                            | 5-3        |
|               | KAQM04 messages                                                                 | .5-                                          | 19         |
|               | KAQM05 messages                                                                 |                                              |            |
|               | KAQM06 messages                                                                 |                                              |            |
|               | KAQM07 messages                                                                 |                                              |            |
|               | KAQM08 messages                                                                 |                                              |            |
|               | KAQM09 messages                                                                 |                                              |            |
|               | KAQM12 messages                                                                 |                                              |            |
|               | KAQM13 messages                                                                 |                                              |            |
|               | KAQM14 messages                                                                 |                                              |            |
|               | KAQM15 messages                                                                 | 5 - 2<br>5 - 2                               | 15         |
|               | KAQM16 messages                                                                 | ン                                            | 10         |
|               | VAOM10 mossages                                                                 | D-7                                          | L<br>T D   |
|               | KAQM19 messages                                                                 |                                              |            |
|               | KAQM20 messages                                                                 |                                              |            |
|               | KAQM21 messages                                                                 |                                              |            |
|               | KAQM23 messages                                                                 |                                              |            |
|               | KAQM24 messages                                                                 |                                              |            |
|               | KAQM25 messages                                                                 |                                              |            |
|               | KAQM26 messages                                                                 |                                              |            |
|               | KAQM27 messages                                                                 | 5-3                                          | 59         |
|               | KAQM30 messages                                                                 |                                              |            |
|               | KAQM32 messages                                                                 | 5-3                                          | 77         |
|               | KAQM33 messages                                                                 | 5-3                                          | 86         |
|               | KAQM35 messages                                                                 | 5-3                                          | 90         |
|               | KAQM37 messages                                                                 | 5-3                                          | 96         |
|               | KAQM38 messages                                                                 |                                              |            |
|               | KAQM50 messages                                                                 | 5-5                                          | 13         |
|               | KAQM55 messages                                                                 |                                              |            |
|               | KAQM71 messages                                                                 |                                              |            |
|               | TAQ!1/1 IIIC33dgC3                                                              | <i>J J</i> .                                 | 50         |
|               |                                                                                 |                                              |            |
| 6             | KAQS Messages (File snapshots Messages)                                         | 6                                            | -1         |
|               | KAQS messages                                                                   |                                              |            |
|               |                                                                                 |                                              |            |
| _             |                                                                                 | _                                            |            |
| 7             | KAQV Messages (Anti-Virus Enabler Messages)                                     | 7                                            | -1         |
|               | KAQV messages                                                                   | 7                                            | <b>'-2</b> |
|               |                                                                                 |                                              |            |
| ٨             | Five Manager Control to Lite and Control Control Control                        | ^                                            | 4          |
| A             | Error Messages Output by Hitachi Command Suite Common Component.                | . A                                          | - Ţ        |
|               | Error Messages Output by Hitachi Command Suite Common Component                 | A                                            | 1-2        |
|               | Details of HiRDB Messages                                                       | 4-4                                          | 20         |
|               |                                                                                 |                                              |            |
| D             | Troubleshooting for Mossage KAOR11990 E                                         | D                                            | 4          |
| D             | Troubleshooting for Message KAQB11880-E Troubleshooting for Message KAQB11880-E | . D                                          | _ T        |
|               | Troubleshooting for Message KAQB1188U-E                                         | B                                            | 5-2        |
|               |                                                                                 |                                              |            |
| $\mathcal{C}$ | Troubleshooting for Messages KAQB14200-E, KAQB14208-W, KAQM3707                 | 7つ_                                          |            |
| C             | Troubleshooting for incosages NAQUITZOU-L, NAQUITZOU-W, NAQMS7070               | , <u>,                                  </u> | -4         |
|               | E, KAQM37076-E, KAQM37078-W, or KAQM37079-W                                     | . C                                          | - T        |
|               | Troubleshooting for Messages KAQB14200-E, KAQB14208-W, KAQM37072-E,             | _                                            |            |
|               | KAQM37076-E, KAQM37078-W, or KAQM37079-W                                        | C                                            | :-2        |

| D | Troubleshooting for Message KAQG90016-E                                                              |             |
|---|----------------------------------------------------------------------------------------------------|-------------|
| E | Troubleshooting for Message KAQM16058-E                                                              | -2<br>-2    |
| F | Troubleshooting for Message KAQM16068-E                                                              | 2<br>-<br>2 |
| G | Troubleshooting When the Name of a File System in a Tier Other Than Tier 1 Was Output to the Message | i-1<br>ut   |

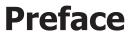

| Thi | s manual describes the messages for Hitachi Data Ingestor (HDI): |
|-----|------------------------------------------------------------------|
| Thi | s preface includes the following information:                    |
|     | Intended audience                                                |
|     | Product version                                                  |
|     | Release notes                                                    |
|     | Organization of HDI manuals                                      |
|     | Abbreviation conventions                                         |
|     | Document conventions                                             |
|     | Convention for storage capacity values                           |
|     | Accessing product documentation                                  |
|     | Getting help                                                     |
|     | Comments                                                         |

Preface iX

#### **Intended audience**

This manual is intended for the following users:

- System administrators who operate and manage an HDI system.
- End users of an HDI system.

In addition, the user must have:

- A basic knowledge of storage system
- A basic knowledge of Hitachi Content Platform (HCP) systems
- A basic knowledge of networks
- A basic knowledge of file sharing services
- A basic knowledge of SAN
- A basic knowledge of CIFS
- A basic knowledge of NFS
- A basic knowledge of UNIX
- A basic knowledge of Windows
- A basic knowledge of Web browsers

#### **Product version**

This document revision applies to Hitachi Data Ingestor version 4.2.1 or later.

#### **Release notes**

Read the release notes before installing and using this product. They may contain requirements or restrictions that are not fully described in this document or updates or corrections to this document. Release notes are available on Hitachi Vantara Support Connect: <a href="https://knowledge.hitachivantara.com/Documents">https://knowledge.hitachivantara.com/Documents</a>.

## **Organization of HDI manuals**

HDI manuals are organized as shown below:

Note that whether HDI nodes can be set up in a redundant configuration depends on the HDI model. A configuration where nodes are made redundant is called a cluster configuration, and a configuration where a node is not made redundant with another node is called a single-node configuration. Which manuals you need to read depends on which configuration you are going to use.

X Preface

| Manual name                                                                                     | Description                                                                                                    |
|-------------------------------------------------------------------------------------------------|----------------------------------------------------------------------------------------------------|
| Hitachi Data Ingestor Installation and<br>Configuration Guide,                                  | You must read this manual first to use an HDI system.                                                                                                    |
| MK-90HDICOM002                                                                                  | This manual contains the information that you must be aware of before starting HDI system operation, as well as the environment settings for an external server.                                     |
| Hitachi Data Ingestor Cluster Getting<br>Started Guide, MK-90HDICOM001                          | This manual explains how to set up an HDI system in a cluster configuration.                                                                                                    |
| Hitachi Data Ingestor Cluster<br>Administrator's Guide, MK-90HDI038                             | This manual provides procedures for using HDI systems in a cluster configuration, as well as provides GUI references.                                                                                |
| Hitachi Data Ingestor Cluster<br>Troubleshooting Guide, MK-90HDI029                             | This manual provides troubleshooting information for HDI systems in a cluster configuration.                                                                                                    |
| Hitachi Data Ingestor Single Node<br>Getting Started Guide, MK-90HDI028                         | This manual explains how to set up an HDI system in a single-node configuration.                                                                                                    |
| Hitachi Data Ingestor Single Node<br>Administrator's Guide, MK-90HDI039                         | This manual explains the procedures for using HDI systems in a single-node configuration, as well as provides GUI references.                                                                        |
| Hitachi Data Ingestor Single Node<br>Troubleshooting Guide, MK-90HDI030                         | This manual provides troubleshooting information for HDI systems in a single-node configuration.                                                                                                    |
| Hitachi Data Ingestor CLI<br>Administrator's Guide, MK-90HDI034                                 | This manual describes the syntax of the commands that can be used for HDI systems in a cluster configuration or a single-node configuration.                                                         |
| Hitachi Data Ingestor API References,<br>MK-90HDI026                                            | This manual explains how to use the API for HDI systems in a cluster configuration or a single-node configuration.                                                                                   |
| Hitachi Data Ingestor Error Codes<br>(This manual)                                              | This manual contains messages for HDI systems in a cluster configuration or a single-node configuration.                                                                                             |
| Hitachi Data Ingestor File System<br>Protocols (CIFS/NFS) Administrator's<br>Guide, MK-90HDI035 | This manual contains the things to keep in mind<br>before using the CIFS or NFS service of an HDI<br>system in a cluster configuration or a single-<br>node configuration from a CIFS or NFS client. |

# **Abbreviation conventions**

This manual uses the following abbreviations for product names:

| Abbreviation     | Full name or meaning            |  |
|------------------|---------------------------------|--|
| Active Directory | Active Directory(R)             |  |
| Device Manager   | Hitachi Device Manager Software |  |

| Abbreviation          | Full name or meaning                                                                                                    |  |
|-----------------------|----------------------------------------------------------------------------------------------------|--|
| File Services Manager | <ul><li>A generic name for the following:</li><li>Configuration Manager</li><li>Hitachi File Services Manager</li></ul> |  |
| НСР                   | Hitachi Content Platform                                                                                                |  |
| HDI                   | Hitachi Data Ingestor                                                                                                   |  |
| Internet Explorer     | Windows(R) Internet Explorer(R)                                                                                         |  |
| Windows               | Microsoft(R) Windows(R) Operating System                                                                                |  |

If you want to reference other manuals, note that hereinafter in this manual, the *Hitachi Data Ingestor Cluster Administrator's Guide* and *Hitachi Data Ingestor Single Node Administrator's Guide* are referred to as the *Administrator's Guide*, and the *Hitachi Data Ingestor Cluster Troubleshooting Guide* and the *Hitachi Data Ingestor Single Node Troubleshooting Guide* are referred to as the *Troubleshooting Guide*. See the appropriate manual as needed.

#### **Document conventions**

This document uses the following typographic conventions:

| Convention          | Description                                                                                                    |  |
|---------------------|----------------------------------------------------------------------------------------------------|--|
| Bold                | Indicates text on a window, other than the window title, including menus, menu options, buttons, fields, and labels. Example: Click <b>OK</b> . |  |
| Italic              | Indicates a variable, which is a placeholder for actual text provided by the user or system. Example: copy source-file target-file              |  |
|                     | Note: Angled brackets (< >) are also used to indicate variables.                                                                                |  |
| screen/code         | Indicates text that is displayed on screen or entered by the user. Example: # pairdisplay -g oradb                                              |  |
| < > angled brackets | Indicates a variable, which is a placeholder for actual text provided by the user or system. Example: # pairdisplay -g <group></group>          |  |
|                     | Note: Italic font is also used to indicate variables.                                                                                           |  |
| [ ] square brackets | Only displayed in certain cases.                                                                                                    |  |
|                     | Example: [Virtual Server ID = virtual-server-ID: ]                                                                                              |  |
|                     | This example shows that Virtual Server ID = virtual-server-ID: is displayed only for virtual servers.                                           |  |
|                     | For the command format, indicates optional values. Example: [ a   b ] indicates that you can choose a, b, or nothing.                           |  |

XII Preface

| Convention | Description                                                                                                    |
|------------|----------------------------------------------------------------------------------------------------|
| { }        | In message explanations, curly brackets containing items separated by vertical bars indicate that the system will output only one of the items. For example, $\{A B C\}$ means that the system will output the string A, or B, or C. |
|            | For the command format, Indicates that you have a choice between two or more options or arguments. Examples: [ a   b ] indicates that you can choose a, b, or nothing. { a   b } indicates that you must choose either a or b.       |
|            | The item or items preceding the ellipsis () can be repeated. To specify multiple items, use a comma (,) to delimit them. Example: A,B indicates that B can be specified as many times as necessary after A.                          |

### **Convention for storage capacity values**

Storage capacity values (e.g., drive capacity) are calculated based on the following values:

| Capacity Unit                             | Physical Value                                                            | Logical Value                        |  |
|-------------------------------------------|---------------------------------------------------------------------------|--------------------------------------|--|
| 1 KB                                      | 1,000 bytes                                                               | 1,024 (2 <sup>10</sup> ) bytes       |  |
| 1 MB                                      | 1,000 KB or 1,000 <sup>2</sup> bytes                                      | 1,024 KB or 1,024 <sup>2</sup> bytes |  |
| 1 GB 1,000 MB or 1,000 <sup>3</sup> bytes |                                                                           | 1,024 MB or 1,024 <sup>3</sup> bytes |  |
| 1 TB                                      | 1,000 GB or 1,000 <sup>4</sup> bytes                                      | 1,024 GB or 1,024 <sup>4</sup> bytes |  |
| 1 PB                                      | 1,000 TB or 1,000 <sup>5</sup> bytes 1,024 TB or 1,024 <sup>5</sup> bytes |                                      |  |
| 1 EB                                      | 1,000 PB or 1,000 <sup>6</sup> bytes                                      | 1,024 PB or 1,024 <sup>6</sup> bytes |  |
| 1 block                                   | -                                                                         | 512 bytes                            |  |

## **Accessing product documentation**

Product user documentation is available on Hitachi Vantara Support Connect: <a href="https://knowledge.hitachivantara.com/Documents">https://knowledge.hitachivantara.com/Documents</a>. Check this site for the most current documentation, including important updates that may have been made after the release of the product.

### **Getting help**

<u>Hitachi Vantara Support Connect</u> is the destination for technical support of products and solutions sold by Hitachi Vantara. To contact technical support, log on to Hitachi Vantara Support Connect for contact information: <a href="https://support.hitachivantara.com/en\_us/contact-us.html">https://support.hitachivantara.com/en\_us/contact-us.html</a>.

Preface Xiii

Hitachi Vantara Community is a global online community for Hitachi Vantara customers, partners, independent software vendors, employees, and prospects. It is the destination to get answers, discover insights, and make connections. **Join the conversation today!** Go to community.hitachivantara.com, register, and complete your profile.

#### **Comments**

Please send us your comments on this document to doc.comments@hitachivantara.com. Include the document title and number, including the revision level (for example, -07), and refer to specific sections and paragraphs whenever possible. All comments become the property of Hitachi Vantara Corporation.

Thank you!

XİV Preface

# **Overview of Messages**

This chapter provides the description format of and notes for messages output by Hitachi Data Ingestor (HDI) systems, as well as descriptions of messages sent by using SNMP traps or emails.

- □ Message description format
- ☐ Messages sent by using SNMP traps or emails

#### Message description format

This section describes the messages output by HDI systems. Search for the message in the manual that corresponds to the message ID of the output message, and then check the cause and action for the error. To help differentiate between system operations and user actions, the labels (S) for system and (O) for operator are sometimes used.

HDI system messages that do not appear in this manual are trace information for use by maintenance personnel. The system administrator need not perform the action outlined in the trace information.

The following explains how to read the messages in this manual, and gives some cautionary notes.

#### **Message ID**

The message ID is a unique ID assigned to each message. Symbols used in the message IDs are as follows:

KA

Indicates that the message was output by an HDI system.

XX

Indicates the identifier of a program that output the message. The identifiers are as follows:

QB: Backup Restore

QG: File Sharing

QK, QM: File Services Manager

Qs: File snapshots

ov: Anti-Virus Enabler

Other than the above messages, messages beginning with KAPL might be displayed, but there is no need to reference them.

#### nnnnn

The message sequence number. Message numbers are five-digit numbers attached to each message, such as 00001 or 00002.

У

Indicates the message severity level. Possible severity levels are as follows:

Processing is canceled.

w (Warning): Indicates a warning message.

Processing continues after message output.

I (Information): Indicates an information message.

Reports information to the user.

Q (Question): Indicates a question message.

#### Variable in message

Variables in the message are indicated in italics as follows:

variable-such-as-user-name

#### Notes on the terms used in messages

When you see any of the following terms in a message, interpret the message by substituting the term with the term for the corresponding function supported by the HDI system as follows.

Table 1-1 Substitute of the terms used in messages

| Terminology in messages           | Substitute with                      |  |
|-----------------------------------|--------------------------------------|--|
| Differential-data storage device  | Work space                           |  |
| File snapshot functionality       | Active File Migration functionality  |  |
| HBase Storage Mgmt Common Service | HBase 64 Storage Mgmt Common Service |  |
| HBase Storage Mgmt Web Service    | HBase 64 Storage Mgmt Web Service    |  |
| hcmdsgetlogs                      | hcmds64getlogs                       |  |
| hcmdssrv                          | hcmds64srv                           |  |
| HiRDB/EmbeddedEdition _HD0        | HiRDB/EmbeddedEdition _HD1           |  |
| httpsd.conf                       | user_httpsd.conf                     |  |

In addition, ignore descriptions about differential-data snapshots, because the differential-data snapshot function is used internally by the system.

#### **Notes on taking actions**

The action to take when instructed to "Acquire the *error-information* and inform maintenance personnel." is as follows:

- Download the data in all the log groups as *error-information*, regardless of the log file type indicated.
  - If a cluster configuration is used, download the data in all the log groups for both nodes.
- Contact maintenance personnel, and then send all the acquired log group data.

For details on how to download all log group data, see the *Administrator's Guide*.

If the message prompts you to see online Help, click **Help** in the File Services Manager or HDI GUI, and see the displayed manual.

### Messages sent by using SNMP traps or emails

When SNMP has been set up, some of the system messages output by HDI systems can be sent by using SNMP traps or emails. For details on how to monitor the system by using SNMP traps or emails, see the *Administrator's Guide*.

#### **Messages sent from Backup Restore (KAQB messages)**

The following table lists the messages sent from Backup Restore.

**Table 1-2 List of messages sent from Backup Restore** 

| Message ID  | Severity<br>level | Corresponding MIB object | Available<br>notification<br>methods | See              |
|-------------|-------------------|--------------------------|--------------------------------------|------------------|
| KAQB12231-W | Warning           | stdEventTrapWarning      | SNMP and E-mail                      | Table 2-1        |
| KAQB12233-E | Error             | stdEventTrapError        | SNMP and E-mail                      | KAQB<br>messages |
| KAQB12234-E | Error             | stdEventTrapError        | SNMP and E-mail                      | on page<br>2-2   |
| KAQB14225-E | Error             | stdEventTrapError        | SNMP and E-mail                      |                  |

Legend: SNMP: Notification by an SNMP trap, E-mail: Email notification

#### **Messages sent from File Sharing (KAQG messages)**

The following table lists the messages sent from File Sharing.

**Table 1-3 List of messages sent from File Sharing** 

| Message ID  | Severity<br>level | Corresponding MIB object | Available<br>notification<br>methods | See              |
|-------------|-------------------|--------------------------|--------------------------------------|------------------|
| KAQG01012-I | Information       | stdEventTrapInformation  | SNMP                                 | Table 3-1        |
| KAQG01013-W | Warning           | stdEventTrapWarning      | SNMP and E-mail                      | KAQG<br>messages |
| KAQG10012-E | Error             | stdEventTrapError        | SNMP and E-mail                      | on page<br>3-2   |
| KAQG10103-W | Warning           | stdEventTrapWarning      | SNMP and E-mail                      | <u> </u>         |
| KAQG10104-E | Error             | stdEventTrapError        | SNMP and E-mail                      |                  |
| KAQG20901-E | Error             | stdEventTrapError        | SNMP and E-mail                      |                  |
| KAQG20902-E | Error             | stdEventTrapError        | SNMP and E-mail                      |                  |
| KAQG20903-I | Information       | stdEventTrapInformation  | SNMP                                 |                  |
| KAQG30001-E | Error             | stdEventTrapError        | SNMP and E-mail                      |                  |
| KAQG41003-W | Warning           | stdEventTrapWarning      | SNMP and E-mail                      |                  |
| KAQG41004-E | Error             | stdEventTrapError        | SNMP and E-mail                      |                  |

| Message ID  | Severity<br>level | Corresponding MIB object | Available<br>notification<br>methods | See |
|-------------|-------------------|--------------------------|--------------------------------------|-----|
| KAQG41005-I | Information       | stdEventTrapInformation  | SNMP                                 |     |
| KAQG41006-I | Information       | stdEventTrapInformation  | SNMP                                 |     |
| KAQG41007-I | Information       | stdEventTrapInformation  | SNMP                                 |     |
| KAQG41008-E | Error             | stdEventTrapError        | SNMP and E-mail                      |     |
| KAQG41009-E | Error             | stdEventTrapError        | SNMP and E-mail                      |     |
| KAQG41010-E | Error             | stdEventTrapError        | SNMP and E-mail                      |     |
| KAQG41011-E | Error             | stdEventTrapError        | SNMP and E-mail                      |     |
| KAQG41012-E | Error             | stdEventTrapError        | SNMP and E-mail                      |     |
| KAQG41013-E | Error             | stdEventTrapError        | SNMP and E-mail                      |     |
| KAQG41020-E | Error             | stdEventTrapError        | SNMP and E-mail                      |     |
| KAQG46012-E | Error             | stdEventTrapError        | SNMP and E-mail                      |     |
| KAQG46023-E | Error             | stdEventTrapError        | SNMP and E-mail                      |     |
| KAQG46024-E | Error             | stdEventTrapError        | SNMP and E-mail                      |     |
| KAQG46040-E | Error             | stdEventTrapError        | SNMP and E-mail                      |     |
| KAQG46041-W | Warning           | stdEventTrapWarning      | SNMP and E-mail                      |     |
| KAQG46042-I | Information       | stdEventTrapInformation  | SNMP                                 |     |
| KAQG46050-E | Error             | stdEventTrapError        | SNMP and E-mail                      |     |
| KAQG46051-W | Warning           | stdEventTrapWarning      | SNMP and E-mail                      |     |
| KAQG46052-I | Information       | stdEventTrapInformation  | SNMP                                 |     |
| KAQG46504-E | Error             | stdEventTrapError        | SNMP and E-mail                      |     |
| KAQG46508-E | Error             | stdEventTrapError        | SNMP and E-mail                      |     |
| KAQG46509-I | Information       | stdEventTrapInformation  | SNMP                                 |     |
| KAQG46510-W | Warning           | stdEventTrapWarning      | SNMP and E-mail                      |     |
| KAQG46511-E | Error             | stdEventTrapError        | SNMP and E-mail                      |     |
| KAQG46513-E | Error             | stdEventTrapError        | SNMP and E-mail                      |     |
| KAQG46518-E | Error             | stdEventTrapError        | SNMP and E-mail                      |     |
| KAQG46531-E | Error             | stdEventTrapError        | SNMP and E-mail                      |     |
| KAQG46533-E | Error             | stdEventTrapError        | SNMP and E-mail                      |     |
| KAQG46534-E | Error             | stdEventTrapError        | SNMP and E-mail                      |     |
| KAQG46535-W | Warning           | stdEventTrapWarning      | SNMP and E-mail                      |     |
| KAQG46536-E | Error             | stdEventTrapError        | SNMP and E-mail                      |     |
| KAQG51000-E | Error             | stdEventTrapError        | SNMP and E-mail                      |     |
| KAQG51001-E | Error             | stdEventTrapError        | SNMP and E-mail                      |     |

| Message ID  | Severity<br>level | Corresponding MIB object | Available<br>notification<br>methods | See |
|-------------|-------------------|--------------------------|--------------------------------------|-----|
| KAQG51003-E | Error             | stdEventTrapError        | SNMP and E-mail                      |     |
| KAQG52000-W | Warning           | stdEventTrapWarning      | SNMP and E-mail                      |     |
| KAQG52001-W | Warning           | stdEventTrapWarning      | SNMP and E-mail                      |     |
| KAQG52016-E | Error             | stdEventTrapError        | SNMP and E-mail                      |     |
| KAQG52018-W | Warning           | stdEventTrapWarning      | SNMP and E-mail                      |     |
| KAQG52019-E | Error             | stdEventTrapError        | SNMP and E-mail                      |     |
| KAQG52020-E | Error             | stdEventTrapError        | SNMP and E-mail                      |     |
| KAQG52021-W | Warning           | stdEventTrapWarning      | SNMP and E-mail                      |     |
| KAQG52026-W | Warning           | stdEventTrapWarning      | SNMP and E-mail                      |     |
| KAQG52027-E | Error             | stdEventTrapError        | SNMP and E-mail                      |     |
| KAQG52028-W | Warning           | stdEventTrapWarning      | SNMP and E-mail                      |     |
| KAQG52029-I | Information       | stdEventTrapInformation  | SNMP                                 |     |
| KAQG52030-W | Warning           | stdEventTrapWarning      | SNMP and E-mail                      |     |
| KAQG52031-W | Warning           | stdEventTrapWarning      | SNMP and E-mail                      |     |
| KAQG52032-E | Error             | stdEventTrapError        | SNMP and E-mail                      |     |
| KAQG52033-W | Warning           | stdEventTrapWarning      | SNMP and E-mail                      |     |
| KAQG52036-E | Error             | stdEventTrapError        | SNMP and E-mail                      |     |
| KAQG52037-W | Warning           | stdEventTrapWarning      | SNMP and E-mail                      |     |
| KAQG52038-W | Warning           | stdEventTrapWarning      | SNMP and E-mail                      |     |
| KAQG52039-W | Warning           | stdEventTrapWarning      | SNMP and E-mail                      |     |
| KAQG52040-W | Warning           | stdEventTrapWarning      | SNMP and E-mail                      |     |
| KAQG52041-W | Warning           | stdEventTrapWarning      | SNMP and E-mail                      |     |
| KAQG52045-W | Warning           | stdEventTrapWarning      | SNMP and E-mail                      |     |
| KAQG52057-E | Error             | stdEventTrapError        | SNMP and E-mail                      |     |
| KAQG52058-E | Error             | stdEventTrapError        | SNMP and E-mail                      |     |
| KAQG52900-E | Error             | stdEventTrapError        | SNMP and E-mail                      |     |
| KAQG52901-I | Information       | stdEventTrapInformation  | SNMP                                 |     |
| KAQG53003-W | Warning           | stdEventTrapWarning      | SNMP and E-mail                      |     |
| KAQG53004-W | Warning           | stdEventTrapWarning      | SNMP and E-mail                      |     |
| KAQG53005-I | Information       | stdEventTrapInformation  | SNMP                                 |     |
| KAQG53017-W | Warning           | stdEventTrapWarning      | SNMP and E-mail                      |     |
| KAQG53018-E | Error             | stdEventTrapError        | SNMP and E-mail                      |     |
| KAQG53019-W | Warning           | stdEventTrapWarning      | SNMP and E-mail                      |     |

| Message ID  | Severity<br>level | Corresponding MIB object | Available<br>notification<br>methods | See |
|-------------|-------------------|--------------------------|--------------------------------------|-----|
| KAQG62001-W | Warning           | stdEventTrapWarning      | SNMP and E-mail                      |     |
| KAQG62004-I | Information       | stdEventTrapInformation  | SNMP                                 |     |
| KAQG62005-W | Warning           | stdEventTrapWarning      | SNMP and E-mail                      |     |
| KAQG62006-E | Error             | stdEventTrapError        | SNMP and E-mail                      |     |
| KAQG62007-E | Error             | stdEventTrapError        | SNMP and E-mail                      |     |
| KAQG62008-E | Error             | stdEventTrapError        | SNMP and E-mail                      |     |
| KAQG62009-E | Error             | stdEventTrapError        | SNMP and E-mail                      |     |
| KAQG62010-W | Warning           | stdEventTrapWarning      | SNMP and E-mail                      |     |
| KAQG62011-I | Information       | stdEventTrapInformation  | SNMP                                 |     |
| KAQG62012-W | Warning           | stdEventTrapWarning      | SNMP and E-mail                      |     |
| KAQG62013-E | Error             | stdEventTrapError        | SNMP and E-mail                      |     |
| KAQG62014-E | Error             | stdEventTrapError        | SNMP and E-mail                      |     |
| KAQG62015-I | Information       | stdEventTrapInformation  | SNMP                                 |     |
| KAQG70000-E | Error             | stdEventTrapError        | SNMP and E-mail                      |     |
| KAQG70001-E | Error             | stdEventTrapError        | SNMP and E-mail                      |     |
| KAQG71000-E | Error             | stdEventTrapError        | SNMP and E-mail                      |     |
| KAQG72000-E | Fatal Error       | stdEventTrapFatalError   | SNMP and E-mail                      |     |
| KAQG72001-E | Fatal Error       | stdEventTrapFatalError   | SNMP and E-mail                      |     |
| KAQG72002-E | Fatal Error       | stdEventTrapFatalError   | SNMP and E-mail                      |     |
| KAQG72003-E | Fatal Error       | stdEventTrapFatalError   | SNMP and E-mail                      |     |
| KAQG72004-E | Fatal Error       | stdEventTrapFatalError   | SNMP and E-mail                      |     |
| KAQG72005-E | Fatal Error       | stdEventTrapFatalError   | SNMP and E-mail                      |     |
| KAQG72006-E | Error             | stdEventTrapError        | SNMP and E-mail                      |     |
| KAQG72007-E | Error             | stdEventTrapError        | SNMP and E-mail                      |     |
| KAQG72008-E | Error             | stdEventTrapError        | SNMP and E-mail                      |     |
| KAQG72009-E | Error             | stdEventTrapError        | SNMP and E-mail                      |     |
| KAQG72010-E | Error             | stdEventTrapError        | SNMP and E-mail                      |     |
| KAQG72011-E | Error             | stdEventTrapError        | SNMP and E-mail                      |     |
| KAQG72012-W | Warning           | stdEventTrapWarning      | SNMP and E-mail                      |     |
| KAQG72013-W | Warning           | stdEventTrapWarning      | SNMP and E-mail                      |     |
| KAQG72014-I | Information       | stdEventTrapInformation  | SNMP                                 |     |
| KAQG72015-I | Information       | stdEventTrapInformation  | SNMP                                 |     |
| KAQG72016-E | Error             | stdEventTrapError        | SNMP and E-mail                      |     |

| Message ID  | Severity<br>level | Corresponding MIB object | Available<br>notification<br>methods | See |
|-------------|-------------------|--------------------------|--------------------------------------|-----|
| KAQG72018-E | Fatal Error       | stdEventTrapFatalError   | SNMP and E-mail                      |     |
| KAQG72019-E | Error             | stdEventTrapError        | SNMP and E-mail                      |     |
| KAQG72020-E | Error             | stdEventTrapError        | SNMP and E-mail                      |     |
| KAQG72021-W | Warning           | stdEventTrapWarning      | SNMP and E-mail                      |     |
| KAQG72022-W | Warning           | stdEventTrapWarning      | SNMP and E-mail                      |     |
| KAQG72023-E | Error             | stdEventTrapError        | SNMP and E-mail                      |     |
| KAQG72024-W | Warning           | stdEventTrapWarning      | SNMP and E-mail                      |     |
| KAQG72026-E | Error             | stdEventTrapError        | SNMP and E-mail                      |     |
| KAQG72027-E | Error             | stdEventTrapError        | SNMP and E-mail                      |     |
| KAQG72028-W | Warning           | stdEventTrapWarning      | SNMP and E-mail                      |     |
| KAQG72029-E | Error             | stdEventTrapError        | SNMP and E-mail                      |     |
| KAQG72030-E | Error             | stdEventTrapError        | SNMP and E-mail                      |     |
| KAQG72031-E | Error             | stdEventTrapError        | SNMP and E-mail                      |     |
| KAQG72032-E | Error             | stdEventTrapError        | SNMP and E-mail                      |     |
| KAQG73001-W | Warning           | stdEventTrapWarning      | SNMP and E-mail                      |     |
| KAQG73002-W | Warning           | stdEventTrapWarning      | SNMP and E-mail                      |     |
| KAQG73004-W | Warning           | stdEventTrapWarning      | SNMP and E-mail                      |     |
| KAQG73005-W | Warning           | stdEventTrapWarning      | SNMP and E-mail                      |     |
| KAQG81003-W | Warning           | stdEventTrapWarning      | SNMP and E-mail                      |     |
| KAQG81004-I | Information       | stdEventTrapInformation  | SNMP                                 |     |
| KAQG81101-W | Warning           | stdEventTrapWarning      | SNMP and E-mail                      |     |
| KAQG81102-I | Information       | stdEventTrapInformation  | SNMP                                 |     |
| KAQG90001-E | Error             | stdEventTrapError        | SNMP and E-mail                      |     |
| KAQG90002-W | Warning           | stdEventTrapWarning      | SNMP and E-mail                      |     |
| KAQG90003-W | Warning           | stdEventTrapWarning      | SNMP and E-mail                      |     |
| KAQG90004-W | Warning           | stdEventTrapWarning      | SNMP and E-mail                      |     |
| KAQG90005-W | Warning           | stdEventTrapWarning      | SNMP and E-mail                      |     |
| KAQG90006-E | Error             | stdEventTrapError        | SNMP and E-mail                      |     |
| KAQG90007-W | Warning           | stdEventTrapWarning      | SNMP and E-mail                      |     |
| KAQG90008-W | Warning           | stdEventTrapWarning      | SNMP and E-mail                      |     |
| KAQG90009-E | Error             | stdEventTrapError        | SNMP and E-mail                      |     |
| KAQG90010-E | Error             | stdEventTrapError        | SNMP and E-mail                      |     |
| KAQG90013-E | Error             | stdEventTrapError        | SNMP and E-mail                      |     |

| Message ID  | Severity<br>level | Corresponding MIB object | Available<br>notification<br>methods | See |
|-------------|-------------------|--------------------------|--------------------------------------|-----|
| KAQG90014-E | Error             | stdEventTrapError        | SNMP and E-mail                      |     |
| KAQG90015-E | Error             | stdEventTrapError        | SNMP and E-mail                      |     |
| KAQG90016-E | Error             | stdEventTrapError        | SNMP and E-mail                      |     |
| KAQG91005-I | Information       | stdEventTrapInformation  | SNMP                                 |     |
| KAQG91307-E | Error             | stdEventTrapError        | SNMP and E-mail                      |     |
| KAQG99020-I | Information       | stdEventTrapInformation  | SNMP                                 |     |
| KAQG99021-E | Error             | stdEventTrapError        | SNMP and E-mail                      |     |

Legend: SNMP: Notification by an SNMP trap, E-mail: Email notification

### **Messages sent from File Services Manager (KAQK, KAQM messages)**

The following table lists the messages sent from File Services Manager.

**Table 1-4 List of messages sent from File Services Manager** 

| Message ID  | Severity<br>level | Corresponding MIB object | Available<br>notification<br>methods | See                                |
|-------------|-------------------|--------------------------|--------------------------------------|------------------------------------|
| KAQK40000-E | Error             | stdEventTrapError        | SNMP and E-mail                      | Table 4-1                          |
| KAQK40001-E | Error             | stdEventTrapError        | SNMP and E-mail                      | KAQK<br>messages<br>on page<br>4-2 |
| KAQM01001-E | Error             | stdEventTrapError        | SNMP and E-mail                      | Table 5-1                          |
| KAQM01002-E | Error             | stdEventTrapError        | SNMP and E-mail                      | KAQM01<br>messages                 |
| KAQM01005-E | Error             | stdEventTrapError        | SNMP and E-mail                      | on page<br>5-3                     |
| KAQM01006-E | Error             | stdEventTrapError        | SNMP and E-mail                      | <u> </u>                           |
| KAQM01018-E | Error             | stdEventTrapError        | SNMP and E-mail                      |                                    |
| KAQM01019-E | Error             | stdEventTrapError        | SNMP and E-mail                      |                                    |
| KAQM01020-E | Error             | stdEventTrapError        | SNMP and E-mail                      |                                    |
| KAQM01097-E | Error             | stdEventTrapError        | SNMP and E-mail                      |                                    |
| KAQM01099-E | Error             | stdEventTrapError        | SNMP and E-mail                      |                                    |
| KAQM01109-W | Warning           | stdEventTrapWarning      | SNMP and E-mail                      |                                    |
| KAQM01110-W | Warning           | stdEventTrapWarning      | SNMP and E-mail                      |                                    |
| KAQM01111-W | Warning           | stdEventTrapWarning      | SNMP and E-mail                      |                                    |
| KAQM04186-E | Error             | stdEventTrapError        | SNMP and E-mail                      | Table 5-2<br>KAQM04<br>messages    |

| Message ID  | Severity<br>level | Corresponding MIB object | Available<br>notification<br>methods | See                    |
|-------------|-------------------|--------------------------|--------------------------------------|------------------------|
|             |                   |                          |                                      | on page<br>5-19        |
| KAQM05010-E | Error             | stdEventTrapError        | SNMP and E-mail                      | Table 5-3              |
| KAQM05018-E | Error             | stdEventTrapError        | SNMP and E-mail                      | KAQM05<br>messages     |
| KAQM05019-E | Error             | stdEventTrapError        | SNMP and E-mail                      | <u>on page</u><br>5-60 |
| KAQM05026-E | Error             | stdEventTrapError        | SNMP and E-mail                      | 3 00                   |
| KAQM05042-E | Error             | stdEventTrapError        | SNMP and E-mail                      |                        |
| KAQM05064-E | Error             | stdEventTrapError        | SNMP and E-mail                      |                        |
| KAQM05154-I | Information       | stdEventTrapInformation  | SNMP                                 |                        |
| KAQM05156-E | Error             | stdEventTrapError        | SNMP and E-mail                      |                        |
| KAQM05256-E | Error             | stdEventTrapError        | SNMP and E-mail                      |                        |
| KAQM05258-E | Error             | stdEventTrapError        | SNMP and E-mail                      |                        |
| KAQM05259-E | Error             | stdEventTrapError        | SNMP and E-mail                      |                        |
| KAQM05260-E | Error             | stdEventTrapError        | SNMP and E-mail                      |                        |
| KAQM05261-E | Error             | stdEventTrapError        | SNMP and E-mail                      |                        |
| KAQM05262-E | Error             | stdEventTrapError        | SNMP and E-mail                      |                        |
| KAQM05263-E | Error             | stdEventTrapError        | SNMP and E-mail                      |                        |
| KAQM05264-E | Error             | stdEventTrapError        | SNMP and E-mail                      |                        |
| KAQM05275-E | Error             | stdEventTrapError        | SNMP and E-mail                      |                        |
| KAQM05290-E | Error             | stdEventTrapError        | SNMP and E-mail                      |                        |
| KAQM05294-I | Information       | stdEventTrapInformation  | SNMP                                 |                        |
| KAQM05323-E | Error             | stdEventTrapError        | SNMP and E-mail                      |                        |
| KAQM05325-W | Warning           | stdEventTrapWarning      | SNMP and E-mail                      |                        |
| KAQM05333-E | Error             | stdEventTrapError        | SNMP and E-mail                      |                        |
| KAQM06119-E | Error             | stdEventTrapError        | SNMP and E-mail                      | Table 5-4              |
| KAQM06137-E | Error             | stdEventTrapError        | SNMP and E-mail                      | KAQM06<br>messages     |
| KAQM06138-E | Error             | stdEventTrapError        | SNMP and E-mail                      | on page<br>5-95        |
| KAQM06139-E | Error             | stdEventTrapError        | SNMP and E-mail                      |                        |
| KAQM09046-E | Error             | stdEventTrapError        | SNMP and E-mail                      | Table 5-7              |
| KAQM09047-E | Error             | stdEventTrapError        | SNMP and E-mail                      | KAQM09<br>messages     |
| KAQM09048-E | Error             | stdEventTrapError        | SNMP and E-mail                      | on page<br>5-147       |
| KAQM09049-E | Error             | stdEventTrapError        | SNMP and E-mail                      | ]                      |
| KAQM09060-W | Warning           | stdEventTrapWarning      | SNMP and E-mail                      |                        |

| Message ID  | Severity<br>level | Corresponding MIB object | Available<br>notification<br>methods | See                |
|-------------|-------------------|--------------------------|--------------------------------------|--------------------|
| KAQM09061-W | Warning           | stdEventTrapWarning      | SNMP and E-mail                      |                    |
| KAQM09062-W | Warning           | stdEventTrapWarning      | SNMP and E-mail                      |                    |
| KAQM09063-W | Warning           | stdEventTrapWarning      | SNMP and E-mail                      |                    |
| KAQM09064-W | Warning           | stdEventTrapWarning      | SNMP and E-mail                      |                    |
| KAQM09065-W | Warning           | stdEventTrapWarning      | SNMP and E-mail                      |                    |
| KAQM09066-W | Warning           | stdEventTrapWarning      | SNMP and E-mail                      |                    |
| KAQM09109-W | Warning           | stdEventTrapWarning      | SNMP and E-mail                      |                    |
| KAQM09112-I | Information       | -                        | E-mail                               |                    |
| KAQM09119-W | Warning           | stdEventTrapWarning      | SNMP and E-mail                      |                    |
| KAQM09201-E | Error             | stdEventTrapError        | SNMP and E-mail                      |                    |
| KAQM09202-E | Error             | stdEventTrapError        | SNMP and E-mail                      |                    |
| KAQM09203-E | Error             | stdEventTrapError        | SNMP and E-mail                      |                    |
| KAQM09204-E | Error             | stdEventTrapError        | SNMP and E-mail                      |                    |
| KAQM09205-E | Error             | stdEventTrapError        | SNMP and E-mail                      |                    |
| KAQM09206-E | Error             | stdEventTrapError        | SNMP and E-mail                      |                    |
| KAQM09207-E | Error             | stdEventTrapError        | SNMP and E-mail                      |                    |
| KAQM09208-E | Error             | stdEventTrapError        | SNMP and E-mail                      |                    |
| KAQM09209-E | Error             | stdEventTrapError        | SNMP and E-mail                      |                    |
| KAQM09212-E | Error             | stdEventTrapError        | SNMP and E-mail                      |                    |
| KAQM09213-I | Information       | stdEventTrapInformation  | SNMP                                 |                    |
| KAQM09218-E | Error             | stdEventTrapError        | SNMP and E-mail                      |                    |
| KAQM09220-E | Error             | stdEventTrapError        | SNMP and E-mail                      |                    |
| KAQM09221-E | Error             | stdEventTrapError        | SNMP and E-mail                      |                    |
| KAQM09222-E | Error             | stdEventTrapError        | SNMP and E-mail                      |                    |
| KAQM09223-E | Error             | stdEventTrapError        | SNMP and E-mail                      |                    |
| KAQM12064-W | Warning           | -                        | E-mail                               | Table 5-8          |
| KAQM12065-W | Warning           | -                        | E-mail                               | KAQM12<br>messages |
| KAQM12066-W | Warning           | -                        | E-mail                               | on page<br>5-164   |
| KAQM12067-W | Warning           | -                        | E-mail                               | <u>5 10 T</u>      |
| KAQM12068-W | Warning           | -                        | E-mail                               |                    |
| KAQM13019-E | Error             | stdEventTrapError        | SNMP and E-mail                      | Table 5-9          |
| KAQM13037-E | Error             | stdEventTrapError        | SNMP and E-mail                      | KAQM13<br>messages |
| KAQM13071-E | Error             | stdEventTrapError        | SNMP and E-mail                      |                    |

| Message ID  | Severity<br>level | Corresponding MIB object | Available<br>notification<br>methods | See              |
|-------------|-------------------|--------------------------|--------------------------------------|------------------|
| KAQM13072-E | Error             | stdEventTrapError        | SNMP and E-mail                      | on page<br>5-180 |
| KAQM13074-E | Error             | stdEventTrapError        | SNMP and E-mail                      | <u> </u>         |
| KAQM13076-E | Error             | stdEventTrapError        | SNMP and E-mail                      |                  |
| KAQM13089-E | Error             | stdEventTrapError        | SNMP and E-mail                      |                  |
| KAQM13090-E | Error             | stdEventTrapError        | SNMP and E-mail                      |                  |
| KAQM13091-E | Error             | stdEventTrapError        | SNMP and E-mail                      |                  |
| KAQM13093-E | Error             | stdEventTrapError        | SNMP and E-mail                      |                  |
| KAQM13104-E | Error             | stdEventTrapError        | SNMP and E-mail                      |                  |
| KAQM13111-E | Error             | stdEventTrapError        | SNMP and E-mail                      |                  |
| KAQM13115-E | Error             | stdEventTrapError        | SNMP and E-mail                      |                  |
| KAQM13118-E | Error             | stdEventTrapError        | SNMP and E-mail                      |                  |
| KAQM13147-E | Error             | stdEventTrapError        | SNMP and E-mail                      |                  |
| KAQM13148-E | Error             | stdEventTrapError        | SNMP and E-mail                      |                  |
| KAQM13149-E | Error             | stdEventTrapError        | SNMP and E-mail                      |                  |
| KAQM13150-E | Error             | stdEventTrapError        | SNMP and E-mail                      |                  |
| KAQM13151-E | Error             | stdEventTrapError        | SNMP and E-mail                      |                  |
| KAQM13152-E | Error             | stdEventTrapError        | SNMP and E-mail                      |                  |
| KAQM13154-E | Error             | stdEventTrapError        | SNMP and E-mail                      |                  |
| KAQM13160-W | Warning           | stdEventTrapWarning      | SNMP and E-mail                      |                  |
| KAQM13161-W | Warning           | stdEventTrapWarning      | SNMP and E-mail                      |                  |
| KAQM13162-E | Error             | stdEventTrapError        | SNMP and E-mail                      |                  |
| KAQM13168-W | Warning           | stdEventTrapWarning      | SNMP and E-mail                      |                  |
| KAQM13175-W | Warning           | stdEventTrapWarning      | SNMP and E-mail                      |                  |
| KAQM13176-E | Error             | stdEventTrapError        | SNMP and E-mail                      |                  |
| KAQM13177-E | Error             | stdEventTrapError        | SNMP and E-mail                      |                  |
| KAQM13178-E | Error             | stdEventTrapError        | SNMP and E-mail                      |                  |
| KAQM13179-E | Error             | stdEventTrapError        | SNMP and E-mail                      |                  |
| KAQM13180-E | Error             | stdEventTrapError        | SNMP and E-mail                      |                  |
| KAQM13182-W | Warning           | stdEventTrapWarning      | SNMP and E-mail                      |                  |
| KAQM13183-E | Error             | stdEventTrapError        | SNMP and E-mail                      |                  |
| KAQM13184-E | Error             | stdEventTrapError        | SNMP and E-mail                      |                  |
| KAQM13191-E | Error             | stdEventTrapError        | SNMP and E-mail                      |                  |
| KAQM13196-W | Warning           | stdEventTrapWarning      | SNMP and E-mail                      |                  |

| Message ID  | Severity<br>level | Corresponding MIB object | Available<br>notification<br>methods | See                                            |
|-------------|-------------------|--------------------------|--------------------------------------|------------------------------------------------|
| KAQM13221-E | Error             | stdEventTrapError        | SNMP and E-mail                      |                                                |
| KAQM13230-E | Error             | stdEventTrapError        | SNMP and E-mail                      |                                                |
| KAQM13231-E | Error             | stdEventTrapError        | SNMP and E-mail                      |                                                |
| KAQM13232-W | Warning           | stdEventTrapWarning      | SNMP and E-mail                      |                                                |
| KAQM13233-E | Error             | stdEventTrapError        | SNMP and E-mail                      |                                                |
| KAQM14105-E | Error             | stdEventTrapError        | SNMP and E-mail                      | <u>Table</u>                                   |
| KAQM14129-E | Error             | stdEventTrapError        | SNMP and E-mail                      | <u>5-10</u><br>KAQM14                          |
| KAQM14134-E | Error             | stdEventTrapError        | SNMP and E-mail                      | messages<br>on page                            |
| KAQM14150-E | Error             | stdEventTrapError        | SNMP and E-mail                      | <u>5-204</u>                                   |
| KAQM15005-E | Error             | stdEventTrapError        | SNMP and E-mail                      | Table 5-11 KAQM15 messages on page 5-215       |
| KAQM16049-E | Error             | stdEventTrapError        | SNMP and E-mail                      | <u>Table</u>                                   |
| KAQM16175-E | Error             | stdEventTrapError        | SNMP and E-mail                      | KAQM16<br>messages<br>on page<br>5-219         |
| KAQM32040-W | Warning           | stdEventTrapWarning      | SNMP and E-mail                      | <u>Table</u>                                   |
| KAQM32041-E | Error             | stdEventTrapError        | SNMP and E-mail                      | 5-22<br>KAQM32<br>messages<br>on page<br>5-377 |
| KAQM33036-W | Warning           | stdEventTrapWarning      | SNMP and E-mail                      | <u>Table</u>                                   |
| KAQM33046-E | Error             | stdEventTrapError        | SNMP and E-mail                      | <u>5-23</u><br><u>KAQM33</u>                   |
| KAQM33048-E | Error             | stdEventTrapError        | SNMP and E-mail                      | messages<br>on page<br>5-387                   |
| KAQM35003-E | Error             | stdEventTrapError        | SNMP and E-mail                      | <u>Table</u>                                   |
| KAQM35004-E | Error             | stdEventTrapError        | SNMP and E-mail                      | 5-24<br>KAQM35                                 |
| KAQM35005-E | Error             | stdEventTrapError        | SNMP and E-mail                      | messages<br>on page                            |
| KAQM35007-E | Error             | stdEventTrapError        | SNMP and E-mail                      | 5-391                                          |
| KAQM35008-E | Error             | stdEventTrapError        | SNMP and E-mail                      |                                                |
| KAQM35015-I | Information       | stdEventTrapInformation  | SNMP                                 |                                                |
| KAQM35016-I | Information       | stdEventTrapInformation  | SNMP                                 |                                                |
| KAQM35017-E | Error             | stdEventTrapError        | SNMP and E-mail                      |                                                |

| Message ID  | Severity<br>level | Corresponding MIB object | Available<br>notification<br>methods | See                               |
|-------------|-------------------|--------------------------|--------------------------------------|-----------------------------------|
| KAQM35018-E | Error             | stdEventTrapError        | SNMP and E-mail                      |                                   |
| KAQM35019-E | Error             | stdEventTrapError        | SNMP and E-mail                      |                                   |
| KAQM35020-W | Warning           | stdEventTrapWarning      | SNMP and E-mail                      |                                   |
| KAQM35021-W | Warning           | stdEventTrapWarning      | SNMP and E-mail                      |                                   |
| KAQM35022-E | Error             | stdEventTrapError        | SNMP and E-mail                      |                                   |
| KAQM35025-E | Error             | stdEventTrapError        | SNMP and E-mail                      |                                   |
| KAQM35026-E | Error             | stdEventTrapError        | SNMP and E-mail                      |                                   |
| KAQM37005-E | Error             | stdEventTrapError        | SNMP and E-mail                      | <u>Table</u>                      |
| KAQM37010-E | Error             | stdEventTrapError        | SNMP and E-mail                      | <u>5-25</u><br><u>KAQM37</u>      |
| KAQM37020-E | Error             | stdEventTrapError        | SNMP and E-mail                      | <u>messages</u><br><u>on page</u> |
| KAQM37021-E | Error             | stdEventTrapError        | SNMP and E-mail                      | <u>5-396</u>                      |
| KAQM37025-E | Error             | stdEventTrapError        | SNMP and E-mail                      |                                   |
| KAQM37033-E | Error             | stdEventTrapError        | SNMP and E-mail                      |                                   |
| KAQM37036-E | Error             | stdEventTrapError        | SNMP and E-mail                      |                                   |
| KAQM37037-E | Error             | stdEventTrapError        | SNMP and E-mail                      |                                   |
| KAQM37042-E | Error             | stdEventTrapError        | SNMP and E-mail                      |                                   |
| KAQM37043-E | Error             | stdEventTrapError        | SNMP and E-mail                      |                                   |
| KAQM37044-E | Error             | stdEventTrapError        | SNMP and E-mail                      |                                   |
| KAQM37045-E | Error             | stdEventTrapError        | SNMP and E-mail                      |                                   |
| KAQM37066-E | Error             | stdEventTrapError        | SNMP and E-mail                      |                                   |
| KAQM37072-E | Error             | stdEventTrapError        | SNMP and E-mail                      |                                   |
| KAQM37079-W | Warning           | stdEventTrapWarning      | SNMP and E-mail                      |                                   |
| KAQM37081-E | Error             | stdEventTrapError        | SNMP and E-mail                      |                                   |
| KAQM37082-E | Error             | stdEventTrapError        | SNMP and E-mail                      |                                   |
| KAQM37085-E | Error             | stdEventTrapError        | SNMP and E-mail                      |                                   |
| KAQM37086-E | Error             | stdEventTrapError        | SNMP and E-mail                      |                                   |
| KAQM37088-E | Error             | stdEventTrapError        | SNMP and E-mail                      |                                   |
| KAQM37090-E | Error             | stdEventTrapError        | SNMP and E-mail                      |                                   |
| KAQM37091-E | Error             | stdEventTrapError        | SNMP and E-mail                      |                                   |
| KAQM37092-E | Error             | stdEventTrapError        | SNMP and E-mail                      |                                   |
| KAQM37093-E | Error             | stdEventTrapError        | SNMP and E-mail                      |                                   |
| KAQM37094-E | Error             | stdEventTrapError        | SNMP and E-mail                      |                                   |
| KAQM37096-I | Information       | stdEventTrapInformation  | SNMP                                 |                                   |

| Message ID  | Severity<br>level | Corresponding MIB object | Available<br>notification<br>methods | See |
|-------------|-------------------|--------------------------|--------------------------------------|-----|
| KAQM37100-E | Error             | stdEventTrapError        | SNMP and E-mail                      |     |
| KAQM37101-E | Error             | stdEventTrapError        | SNMP and E-mail                      |     |
| KAQM37106-E | Error             | stdEventTrapError        | SNMP and E-mail                      |     |
| KAQM37107-W | Warning           | stdEventTrapWarning      | SNMP and E-mail                      |     |
| KAQM37113-I | Information       | stdEventTrapInformation  | SNMP                                 |     |
| KAQM37114-I | Information       | stdEventTrapInformation  | SNMP                                 |     |
| KAQM37115-E | Error             | stdEventTrapError        | SNMP and E-mail                      |     |
| KAQM37124-E | Error             | stdEventTrapError        | SNMP and E-mail                      |     |
| KAQM37128-E | Error             | stdEventTrapError        | SNMP and E-mail                      |     |
| KAQM37130-W | Warning           | stdEventTrapWarning      | SNMP and E-mail                      |     |
| KAQM37133-E | Error             | stdEventTrapError        | SNMP and E-mail                      |     |
| KAQM37135-W | Warning           | stdEventTrapWarning      | SNMP and E-mail                      |     |
| KAQM37136-E | Error             | stdEventTrapError        | SNMP and E-mail                      |     |
| KAQM37140-E | Error             | stdEventTrapError        | SNMP and E-mail                      |     |
| KAQM37158-E | Error             | stdEventTrapError        | SNMP and E-mail                      |     |
| KAQM37162-I | Information       | stdEventTrapInformation  | SNMP                                 |     |
| KAQM37163-I | Information       | stdEventTrapInformation  | SNMP                                 |     |
| KAQM37164-E | Error             | stdEventTrapError        | SNMP and E-mail                      |     |
| KAQM37165-E | Error             | stdEventTrapError        | SNMP and E-mail                      |     |
| KAQM37172-W | Warning           | stdEventTrapWarning      | SNMP and E-mail                      |     |
| KAQM37187-E | Error             | stdEventTrapError        | SNMP and E-mail                      |     |
| KAQM37189-E | Error             | stdEventTrapError        | SNMP and E-mail                      |     |
| KAQM37191-E | Error             | stdEventTrapError        | SNMP and E-mail                      |     |
| KAQM37193-E | Error             | stdEventTrapError        | SNMP and E-mail                      |     |
| KAQM37194-E | Error             | stdEventTrapError        | SNMP and E-mail                      |     |
| KAQM37198-E | Error             | stdEventTrapError        | SNMP and E-mail                      |     |
| KAQM37199-E | Error             | stdEventTrapError        | SNMP and E-mail                      |     |
| KAQM37200-E | Error             | stdEventTrapError        | SNMP and E-mail                      |     |
| KAQM37206-E | Error             | stdEventTrapError        | SNMP and E-mail                      |     |
| KAQM37207-E | Error             | stdEventTrapError        | SNMP and E-mail                      |     |
| KAQM37216-E | Error             | stdEventTrapError        | SNMP and E-mail                      |     |
| KAQM37217-E | Error             | stdEventTrapError        | SNMP and E-mail                      |     |
| KAQM37226-I | Information       | stdEventTrapInformation  | SNMP                                 |     |

| Message ID  | Severity<br>level | Corresponding MIB object | Available<br>notification<br>methods | See |
|-------------|-------------------|--------------------------|--------------------------------------|-----|
| KAQM37227-I | Information       | stdEventTrapInformation  | SNMP                                 |     |
| KAQM37232-E | Error             | stdEventTrapError        | SNMP and E-mail                      |     |
| KAQM37234-E | Error             | stdEventTrapError        | SNMP and E-mail                      |     |
| KAQM37235-E | Error             | stdEventTrapError        | SNMP and E-mail                      |     |
| KAQM37236-W | Warning           | stdEventTrapWarning      | SNMP and E-mail                      |     |
| KAQM37237-W | Warning           | stdEventTrapWarning      | SNMP and E-mail                      |     |
| KAQM37238-W | Warning           | stdEventTrapWarning      | SNMP and E-mail                      |     |
| KAQM37239-E | Error             | stdEventTrapError        | SNMP and E-mail                      |     |
| KAQM37240-E | Error             | stdEventTrapError        | SNMP and E-mail                      |     |
| KAQM37241-W | Warning           | stdEventTrapWarning      | SNMP and E-mail                      |     |
| KAQM37242-E | Error             | stdEventTrapError        | SNMP and E-mail                      |     |
| KAQM37244-E | Error             | stdEventTrapError        | SNMP and E-mail                      |     |
| KAQM37246-E | Error             | stdEventTrapError        | SNMP and E-mail                      |     |
| KAQM37250-E | Error             | stdEventTrapError        | SNMP and E-mail                      |     |
| KAQM37251-E | Error             | stdEventTrapError        | SNMP and E-mail                      |     |
| KAQM37252-E | Error             | stdEventTrapError        | SNMP and E-mail                      |     |
| KAQM37253-E | Error             | stdEventTrapError        | SNMP and E-mail                      |     |
| KAQM37254-E | Error             | stdEventTrapError        | SNMP and E-mail                      |     |
| KAQM37255-E | Error             | stdEventTrapError        | SNMP and E-mail                      |     |
| KAQM37256-E | Error             | stdEventTrapError        | SNMP and E-mail                      |     |
| KAQM37257-E | Error             | stdEventTrapError        | SNMP and E-mail                      |     |
| KAQM37258-E | Error             | stdEventTrapError        | SNMP and E-mail                      |     |
| KAQM37259-E | Error             | stdEventTrapError        | SNMP and E-mail                      |     |
| KAQM37260-E | Error             | stdEventTrapError        | SNMP and E-mail                      |     |
| KAQM37261-E | Error             | stdEventTrapError        | SNMP and E-mail                      |     |
| KAQM37262-E | Error             | stdEventTrapError        | SNMP and E-mail                      |     |
| KAQM37263-W | Warning           | stdEventTrapWarning      | SNMP and E-mail                      |     |
| KAQM37264-W | Warning           | stdEventTrapWarning      | SNMP and E-mail                      |     |
| KAQM37265-E | Error             | stdEventTrapError        | SNMP and E-mail                      |     |
| KAQM37273-E | Error             | stdEventTrapError        | SNMP and E-mail                      |     |
| KAQM37284-E | Error             | stdEventTrapError        | SNMP and E-mail                      |     |
| KAQM37307-E | Error             | stdEventTrapError        | SNMP and E-mail                      |     |
| KAQM37308-W | Warning           | stdEventTrapWarning      | SNMP and E-mail                      |     |

| Message ID  | Severity<br>level | Corresponding MIB object | Available<br>notification<br>methods | See |
|-------------|-------------------|--------------------------|--------------------------------------|-----|
| KAQM37310-E | Error             | stdEventTrapError        | SNMP and E-mail                      |     |
| KAQM37315-E | Error             | stdEventTrapError        | SNMP and E-mail                      |     |
| KAQM37316-E | Error             | stdEventTrapError        | SNMP and E-mail                      |     |
| KAQM37323-E | Error             | stdEventTrapError        | SNMP and E-mail                      |     |
| KAQM37343-E | Error             | stdEventTrapError        | SNMP and E-mail                      |     |
| KAQM37345-E | Error             | stdEventTrapError        | SNMP and E-mail                      |     |
| KAQM37352-E | Error             | stdEventTrapError        | SNMP and E-mail                      |     |
| KAQM37354-E | Error             | stdEventTrapError        | SNMP and E-mail                      |     |
| KAQM37356-E | Error             | stdEventTrapError        | SNMP and E-mail                      |     |
| KAQM37358-E | Error             | stdEventTrapError        | SNMP and E-mail                      |     |
| KAQM37363-E | Error             | stdEventTrapError        | SNMP and E-mail                      |     |
| KAQM37386-E | Error             | stdEventTrapError        | SNMP and E-mail                      |     |
| KAQM37387-E | Error             | stdEventTrapError        | SNMP and E-mail                      |     |
| KAQM37390-E | Error             | stdEventTrapError        | SNMP and E-mail                      |     |
| KAQM37396-E | Error             | stdEventTrapError        | SNMP and E-mail                      |     |
| KAQM37398-E | Error             | stdEventTrapError        | SNMP and E-mail                      |     |
| KAQM37401-E | Error             | stdEventTrapError        | SNMP and E-mail                      |     |
| KAQM37413-E | Error             | stdEventTrapError        | SNMP and E-mail                      |     |
| KAQM37414-E | Error             | stdEventTrapError        | SNMP and E-mail                      |     |
| KAQM37432-E | Error             | stdEventTrapError        | SNMP and E-mail                      |     |
| KAQM37433-E | Error             | stdEventTrapError        | SNMP and E-mail                      |     |
| KAQM37434-E | Error             | stdEventTrapError        | SNMP and E-mail                      |     |
| KAQM37435-E | Error             | stdEventTrapError        | SNMP and E-mail                      |     |
| KAQM37436-E | Error             | stdEventTrapError        | SNMP and E-mail                      |     |
| KAQM37437-E | Error             | stdEventTrapError        | SNMP and E-mail                      |     |
| KAQM37438-E | Error             | stdEventTrapError        | SNMP and E-mail                      |     |
| KAQM37439-E | Error             | stdEventTrapError        | SNMP and E-mail                      |     |
| KAQM37440-E | Error             | stdEventTrapError        | SNMP and E-mail                      |     |
| KAQM37441-E | Error             | stdEventTrapError        | SNMP and E-mail                      |     |
| KAQM37442-E | Error             | stdEventTrapError        | SNMP and E-mail                      |     |
| KAQM37443-E | Error             | stdEventTrapError        | SNMP and E-mail                      |     |
| KAQM37444-E | Error             | stdEventTrapError        | SNMP and E-mail                      |     |
| KAQM37445-W | Warning           | stdEventTrapWarning      | SNMP and E-mail                      |     |

| Message ID  | Severity<br>level | Corresponding MIB object | Available<br>notification<br>methods | See |
|-------------|-------------------|--------------------------|--------------------------------------|-----|
| KAQM37446-E | Error             | stdEventTrapError        | SNMP and E-mail                      |     |
| KAQM37447-E | Error             | stdEventTrapError        | SNMP and E-mail                      |     |
| KAQM37454-E | Error             | stdEventTrapError        | SNMP and E-mail                      |     |
| KAQM37455-E | Error             | stdEventTrapError        | SNMP and E-mail                      |     |
| KAQM37456-I | Information       | stdEventTrapInformation  | SNMP                                 |     |
| KAQM37457-I | Information       | stdEventTrapInformation  | SNMP                                 |     |
| KAQM37463-W | Warning           | stdEventTrapWarning      | SNMP and E-mail                      |     |
| KAQM37468-E | Error             | stdEventTrapError        | SNMP and E-mail                      |     |
| KAQM37469-I | Information       | stdEventTrapInformation  | SNMP                                 |     |
| KAQM37470-I | Information       | stdEventTrapInformation  | SNMP                                 |     |
| KAQM37471-E | Error             | stdEventTrapError        | SNMP and E-mail                      |     |
| KAQM37472-I | Information       | stdEventTrapInformation  | SNMP                                 |     |
| KAQM37473-I | Information       | stdEventTrapInformation  | SNMP                                 |     |
| KAQM37474-E | Error             | stdEventTrapError        | SNMP and E-mail                      |     |
| KAQM37481-E | Error             | stdEventTrapError        | SNMP and E-mail                      |     |
| KAQM37491-I | Information       | stdEventTrapInformation  | SNMP                                 |     |
| KAQM37492-I | Information       | stdEventTrapInformation  | SNMP                                 |     |
| KAQM37500-E | Error             | stdEventTrapError        | SNMP and E-mail                      |     |
| KAQM37501-W | Warning           | stdEventTrapWarning      | SNMP and E-mail                      |     |
| KAQM37505-W | Warning           | stdEventTrapWarning      | SNMP and E-mail                      |     |
| KAQM37508-E | Error             | stdEventTrapError        | SNMP and E-mail                      |     |
| KAQM37509-E | Error             | stdEventTrapError        | SNMP and E-mail                      |     |
| KAQM37510-E | Error             | stdEventTrapError        | SNMP and E-mail                      |     |
| KAQM37511-E | Error             | stdEventTrapError        | SNMP and E-mail                      |     |
| KAQM37512-E | Error             | stdEventTrapError        | SNMP and E-mail                      |     |
| KAQM37515-E | Error             | stdEventTrapError        | SNMP and E-mail                      |     |
| KAQM37516-E | Error             | stdEventTrapError        | SNMP and E-mail                      |     |
| KAQM37526-E | Error             | stdEventTrapError        | SNMP and E-mail                      |     |
| KAQM37529-E | Error             | stdEventTrapError        | SNMP and E-mail                      |     |
| KAQM37530-E | Error             | stdEventTrapError        | SNMP and E-mail                      |     |
| KAQM37531-E | Error             | stdEventTrapError        | SNMP and E-mail                      |     |
| KAQM37532-W | Warning           | stdEventTrapWarning      | SNMP and E-mail                      |     |
| KAQM37533-W | Warning           | stdEventTrapWarning      | SNMP and E-mail                      |     |

| Message ID  | Severity<br>level | Corresponding MIB object | Available<br>notification<br>methods | See                                      |
|-------------|-------------------|--------------------------|--------------------------------------|------------------------------------------|
| KAQM37537-W | Warning           | stdEventTrapWarning      | SNMP and E-mail                      |                                          |
| KAQM37547-E | Error             | stdEventTrapError        | SNMP and E-mail                      |                                          |
| KAQM37553-E | Error             | stdEventTrapError        | SNMP and E-mail                      |                                          |
| KAQM37555-E | Error             | stdEventTrapError        | SNMP and E-mail                      |                                          |
| KAQM37701-E | Error             | stdEventTrapError        | SNMP and E-mail                      |                                          |
| KAQM37702-E | Error             | stdEventTrapError        | SNMP and E-mail                      |                                          |
| KAQM37703-I | Information       | stdEventTrapInformation  | SNMP                                 |                                          |
| KAQM37704-W | Warning           | stdEventTrapWarning      | SNMP and E-mail                      |                                          |
| KAQM37705-I | Information       | stdEventTrapInformation  | SNMP                                 |                                          |
| KAQM37706-W | Warning           | stdEventTrapWarning      | SNMP and E-mail                      |                                          |
| KAQM37748-E | Error             | stdEventTrapError        | SNMP and E-mail                      |                                          |
| KAQM37750-W | Warning           | stdEventTrapWarning      | SNMP and E-mail                      |                                          |
| KAQM37753-W | Warning           | stdEventTrapWarning      | SNMP and E-mail                      |                                          |
| KAQM37755-E | Error             | stdEventTrapError        | SNMP and E-mail                      |                                          |
| KAQM37757-W | Warning           | stdEventTrapWarning      | SNMP and E-mail                      |                                          |
| KAQM37759-W | Warning           | stdEventTrapWarning      | SNMP and E-mail                      |                                          |
| KAQM37763-E | Error             | stdEventTrapError        | SNMP and E-mail                      |                                          |
| KAQM37764-I | Information       | stdEventTrapInformation  | SNMP                                 |                                          |
| KAQM37765-E | Error             | stdEventTrapError        | SNMP and E-mail                      |                                          |
| KAQM37772-W | Warning           | stdEventTrapWarning      | SNMP and E-mail                      |                                          |
| KAQM37775-W | Warning           | stdEventTrapWarning      | SNMP and E-mail                      |                                          |
| KAQM37780-E | Error             | stdEventTrapError        | SNMP and E-mail                      |                                          |
| KAQM37781-E | Error             | stdEventTrapError        | SNMP and E-mail                      |                                          |
| KAQM37782-W | Warning           | stdEventTrapWarning      | SNMP and E-mail                      |                                          |
| KAQM37783-W | Warning           | stdEventTrapWarning      | SNMP and E-mail                      |                                          |
| KAQM38015-I | Information       | stdEventTrapInformation  | SNMP                                 | Table 5-26 KAQM38 messages on page 5-510 |
| KAQM50800-I | Information       | stdEventTrapInformation  | SNMP                                 | <u>Table</u>                             |
| KAQM50801-W | Warning           | stdEventTrapWarning      | SNMP and E-mail                      | <u>5-27</u><br><u>KAQM50</u>             |
| KAQM50802-I | Information       | stdEventTrapInformation  | SNMP                                 | messages<br>on page                      |
| KAQM50811-I | Information       | stdEventTrapInformation  | SNMP                                 | 5-513                                    |

| Message ID  | Severity<br>level | Corresponding MIB object | Available<br>notification<br>methods | See |
|-------------|-------------------|--------------------------|--------------------------------------|-----|
| KAQM50812-I | Information       | stdEventTrapInformation  | SNMP                                 |     |
| KAQM50813-E | Error             | stdEventTrapError        | SNMP and E-mail                      |     |
| KAQM50814-E | Error             | stdEventTrapError        | SNMP and E-mail                      |     |
| KAQM50815-W | Warning           | stdEventTrapWarning      | SNMP and E-mail                      |     |
| KAQM50901-E | Error             | stdEventTrapError        | SNMP and E-mail                      |     |
| KAQM50902-E | Error             | stdEventTrapError        | SNMP and E-mail                      |     |
| KAQM50903-E | Error             | stdEventTrapError        | SNMP and E-mail                      |     |
| KAQM50904-E | Error             | stdEventTrapError        | SNMP and E-mail                      |     |
| KAQM50905-E | Error             | stdEventTrapError        | SNMP and E-mail                      |     |
| KAQM50906-E | Error             | stdEventTrapError        | SNMP and E-mail                      |     |

Legend: -: No corresponding MIB object exists, SNMP: Notification by an SNMP trap, E-mail: Email notification

#### **Messages sent from File snapshots (KAQS messages)**

The following table lists the messages sent from File snapshots.

**Table 1-5 List of messages sent from File snapshots** 

| Message ID  | Severity<br>level | Corresponding MIB object | Available<br>notification<br>methods | See                            |
|-------------|-------------------|--------------------------|--------------------------------------|--------------------------------|
| KAQS11090-E | Error             | stdEventTrapError        | SNMP and E-mail                      | Table 6-1                      |
| KAQS11091-E | Error             | stdEventTrapError        | SNMP and E-mail                      | <u>KAQS</u><br><u>messages</u> |
| KAQS11092-E | Error             | stdEventTrapError        | SNMP and E-mail                      | on page<br>6-2                 |
| KAQS11094-E | Error             | stdEventTrapError        | SNMP and E-mail                      | <u> </u>                       |
| KAQS11095-E | Error             | stdEventTrapError        | SNMP and E-mail                      |                                |
| KAQS11096-E | Error             | stdEventTrapError        | SNMP and E-mail                      |                                |
| KAQS11097-E | Error             | stdEventTrapError        | SNMP and E-mail                      |                                |
| KAQS11098-E | Error             | stdEventTrapError        | SNMP and E-mail                      |                                |
| KAQS11099-E | Error             | stdEventTrapError        | SNMP and E-mail                      |                                |
| KAQS11103-E | Error             | stdEventTrapError        | SNMP and E-mail                      |                                |
| KAQS11104-E | Error             | stdEventTrapError        | SNMP and E-mail                      |                                |
| KAQS11105-E | Error             | stdEventTrapError        | SNMP and E-mail                      |                                |
| KAQS11106-E | Error             | stdEventTrapError        | SNMP and E-mail                      |                                |

| Message ID  | Severity<br>level | Corresponding MIB object | Available<br>notification<br>methods | See |
|-------------|-------------------|--------------------------|--------------------------------------|-----|
| KAQS11107-E | Error             | stdEventTrapError        | SNMP and E-mail                      |     |
| KAQS11108-E | Error             | stdEventTrapError        | SNMP and E-mail                      |     |
| KAQS11110-E | Error             | stdEventTrapError        | SNMP and E-mail                      |     |
| KAQS11111-E | Error             | stdEventTrapError        | SNMP and E-mail                      |     |
| KAQS11112-I | Information       | stdEventTrapInformation  | SNMP                                 |     |
| KAQS11113-E | Error             | stdEventTrapError        | SNMP and E-mail                      |     |
| KAQS11115-E | Error             | stdEventTrapError        | SNMP and E-mail                      |     |
| KAQS11120-E | Error             | stdEventTrapError        | SNMP and E-mail                      |     |
| KAQS11126-E | Error             | stdEventTrapError        | SNMP and E-mail                      |     |
| KAQS11127-E | Error             | stdEventTrapError        | SNMP and E-mail                      |     |
| KAQS11128-I | Information       | stdEventTrapInformation  | SNMP                                 |     |
| KAQS11129-I | Information       | stdEventTrapInformation  | SNMP                                 |     |
| KAQS11130-E | Error             | stdEventTrapError        | SNMP and E-mail                      |     |
| KAQS11131-E | Error             | stdEventTrapError        | SNMP and E-mail                      |     |
| KAQS11132-E | Error             | stdEventTrapError        | SNMP and E-mail                      |     |
| KAQS11133-E | Error             | stdEventTrapError        | SNMP and E-mail                      |     |
| KAQS11134-E | Error             | stdEventTrapError        | SNMP and E-mail                      |     |
| KAQS11136-E | Error             | stdEventTrapError        | SNMP and E-mail                      |     |
| KAQS11137-E | Error             | stdEventTrapError        | SNMP and E-mail                      |     |
| KAQS11138-E | Error             | stdEventTrapError        | SNMP and E-mail                      |     |
| KAQS11139-E | Error             | stdEventTrapError        | SNMP and E-mail                      |     |
| KAQS11140-E | Error             | stdEventTrapError        | SNMP and E-mail                      |     |
| KAQS11141-E | Error             | stdEventTrapError        | SNMP and E-mail                      |     |
| KAQS11142-E | Error             | stdEventTrapError        | SNMP and E-mail                      |     |
| KAQS11143-E | Error             | stdEventTrapError        | SNMP and E-mail                      |     |
| KAQS11144-E | Error             | stdEventTrapError        | SNMP and E-mail                      |     |
| KAQS11145-E | Error             | stdEventTrapError        | SNMP and E-mail                      |     |
| KAQS11146-E | Error             | stdEventTrapError        | SNMP and E-mail                      |     |
| KAQS11147-E | Error             | stdEventTrapError        | SNMP and E-mail                      |     |
| KAQS11148-E | Error             | stdEventTrapError        | SNMP and E-mail                      |     |
| KAQS11149-E | Error             | stdEventTrapError        | SNMP and E-mail                      |     |
| KAQS11150-E | Error             | stdEventTrapError        | SNMP and E-mail                      |     |
| KAQS11153-E | Error             | stdEventTrapError        | SNMP and E-mail                      |     |

| Message ID  | Severity<br>level | Corresponding MIB object | Available<br>notification<br>methods | See |
|-------------|-------------------|--------------------------|--------------------------------------|-----|
| KAQS11154-E | Error             | stdEventTrapError        | SNMP and E-mail                      |     |
| KAQS11155-E | Error             | stdEventTrapError        | SNMP and E-mail                      |     |
| KAQS11156-E | Error             | stdEventTrapError        | SNMP and E-mail                      |     |
| KAQS11157-E | Error             | stdEventTrapError        | SNMP and E-mail                      |     |
| KAQS11158-E | Error             | stdEventTrapError        | SNMP and E-mail                      |     |
| KAQS11159-E | Error             | stdEventTrapError        | SNMP and E-mail                      |     |
| KAQS11160-E | Error             | stdEventTrapError        | SNMP and E-mail                      |     |
| KAQS11161-E | Error             | stdEventTrapError        | SNMP and E-mail                      |     |
| KAQS11162-E | Error             | stdEventTrapError        | SNMP and E-mail                      |     |
| KAQS11163-E | Error             | stdEventTrapError        | SNMP and E-mail                      |     |
| KAQS11164-E | Error             | stdEventTrapError        | SNMP and E-mail                      |     |
| KAQS11165-E | Error             | stdEventTrapError        | SNMP and E-mail                      |     |
| KAQS11166-E | Error             | stdEventTrapError        | SNMP and E-mail                      |     |
| KAQS11167-E | Error             | stdEventTrapError        | SNMP and E-mail                      |     |
| KAQS11168-E | Error             | stdEventTrapError        | SNMP and E-mail                      |     |
| KAQS11175-E | Error             | stdEventTrapError        | SNMP and E-mail                      |     |
| KAQS11176-E | Error             | stdEventTrapError        | SNMP and E-mail                      |     |
| KAQS11177-E | Error             | stdEventTrapError        | SNMP and E-mail                      |     |
| KAQS11179-E | Error             | stdEventTrapError        | SNMP and E-mail                      |     |
| KAQS11180-E | Error             | stdEventTrapError        | SNMP and E-mail                      |     |
| KAQS11181-E | Error             | stdEventTrapError        | SNMP and E-mail                      |     |
| KAQS11182-E | Error             | stdEventTrapError        | SNMP and E-mail                      |     |
| KAQS11185-E | Error             | stdEventTrapError        | SNMP and E-mail                      |     |
| KAQS11191-I | Information       | stdEventTrapInformation  | SNMP                                 |     |
| KAQS11192-E | Error             | stdEventTrapError        | SNMP and E-mail                      |     |
| KAQS11193-E | Error             | stdEventTrapError        | SNMP and E-mail                      |     |
| KAQS11194-E | Error             | stdEventTrapError        | SNMP and E-mail                      |     |
| KAQS11195-E | Error             | stdEventTrapError        | SNMP and E-mail                      |     |
| KAQS11197-E | Error             | stdEventTrapError        | SNMP and E-mail                      |     |
| KAQS11198-E | Error             | stdEventTrapError        | SNMP and E-mail                      |     |
| KAQS11199-E | Error             | stdEventTrapError        | SNMP and E-mail                      |     |
| KAQS13001-E | Error             | stdEventTrapError        | SNMP and E-mail                      |     |
| KAQS13002-E | Error             | stdEventTrapError        | SNMP and E-mail                      |     |

| Message ID  | Severity<br>level | Corresponding MIB object | Available<br>notification<br>methods | See |
|-------------|-------------------|--------------------------|--------------------------------------|-----|
| KAQS13015-E | Error             | stdEventTrapError        | SNMP and E-mail                      |     |
| KAQS13024-I | Information       | stdEventTrapInformation  | SNMP                                 |     |
| KAQS13026-E | Error             | stdEventTrapError        | SNMP and E-mail                      |     |
| KAQS13027-W | Warning           | stdEventTrapWarning      | SNMP and E-mail                      |     |
| KAQS13030-E | Error             | stdEventTrapError        | SNMP and E-mail                      |     |
| KAQS13031-E | Error             | stdEventTrapError        | SNMP and E-mail                      |     |
| KAQS13032-E | Error             | stdEventTrapError        | SNMP and E-mail                      |     |
| KAQS13033-E | Error             | stdEventTrapError        | SNMP and E-mail                      |     |
| KAQS13034-E | Error             | stdEventTrapError        | SNMP and E-mail                      |     |
| KAQS13035-E | Error             | stdEventTrapError        | SNMP and E-mail                      |     |
| KAQS13036-E | Error             | stdEventTrapError        | SNMP and E-mail                      |     |
| KAQS13038-W | Warning           | stdEventTrapWarning      | SNMP and E-mail                      |     |
| KAQS13044-I | Information       | stdEventTrapInformation  | SNMP                                 |     |
| KAQS13054-E | Error             | stdEventTrapError        | SNMP and E-mail                      |     |
| KAQS13067-E | Error             | stdEventTrapError        | SNMP and E-mail                      |     |
| KAQS13071-I | Information       | stdEventTrapInformation  | SNMP                                 |     |
| KAQS13072-I | Information       | stdEventTrapInformation  | SNMP                                 |     |
| KAQS13073-E | Error             | stdEventTrapError        | SNMP and E-mail                      |     |
| KAQS13074-I | Information       | stdEventTrapInformation  | SNMP                                 |     |
| KAQS13075-I | Information       | stdEventTrapInformation  | SNMP                                 |     |
| KAQS13076-E | Error             | stdEventTrapError        | SNMP and E-mail                      |     |
| KAQS13080-E | Error             | stdEventTrapError        | SNMP and E-mail                      |     |
| KAQS13081-E | Error             | stdEventTrapError        | SNMP and E-mail                      |     |
| KAQS13082-E | Error             | stdEventTrapError        | SNMP and E-mail                      |     |
| KAQS19000-E | Error             | stdEventTrapError        | SNMP and E-mail                      |     |
| KAQS19001-W | Warning           | stdEventTrapWarning      | SNMP and E-mail                      |     |
| KAQS19002-E | Error             | stdEventTrapError        | SNMP and E-mail                      |     |

Legend: SNMP: Notification by an SNMP trap, E-mail: Email notification

## **Messages sent from Anti-Virus Enabler (KAQV messages)**

The following table lists the messages sent from Anti-Virus Enabler.

Table 1-6 List of messages sent from Anti-Virus Enabler

| Message ID                | Severity<br>level | Corresponding MIB object | Available<br>notification<br>methods | See                                           |
|---------------------------|-------------------|--------------------------|--------------------------------------|-----------------------------------------------|
| KAQV10002-W               | Warning           | stdEventTrapWarning      | SNMP and E-mail                      | Table 7-1                                     |
| KAQV10005-E               | Error             | stdEventTrapError        | SNMP and E-mail                      | KAQV<br>messages                              |
| KAQV10018-W               | Warning           | stdEventTrapWarning      | SNMP and E-mail                      | on page<br>7-2                                |
| KAQV10019-E               | Error             | stdEventTrapError        | SNMP and E-mail                      | <u>, , , , , , , , , , , , , , , , , , , </u> |
| KAQV10022-E <sup>#1</sup> | Error             | stdEventTrapError        | SNMP and E-mail                      |                                               |
| KAQV10023-W               | Warning           | stdEventTrapWarning      | SNMP and E-mail                      |                                               |
| KAQV10024-W               | Warning           | stdEventTrapWarning      | SNMP and E-mail                      |                                               |
| KAQV10027-W <sup>#2</sup> | Warning           | stdEventTrapWarning      | SNMP and E-mail                      |                                               |
| KAQV10029-W               | Warning           | stdEventTrapWarning      | SNMP and E-mail                      |                                               |
| KAQV10030-W               | Warning           | stdEventTrapWarning      | SNMP and E-mail                      |                                               |
| KAQV10031-W               | Warning           | stdEventTrapWarning      | SNMP and E-mail                      |                                               |
| KAQV10032-W <sup>#2</sup> | Warning           | stdEventTrapWarning      | SNMP and E-mail                      |                                               |
| KAQV10034-W <sup>#3</sup> | Warning           | stdEventTrapWarning      | SNMP and E-mail                      |                                               |
| KAQV20002-E               | Error             | stdEventTrapError        | SNMP and E-mail                      |                                               |
| KAQV20005-E               | Error             | stdEventTrapError        | SNMP and E-mail                      |                                               |
| KAQV30006-E               | Error             | stdEventTrapError        | SNMP and E-mail                      |                                               |
| KAQV30012-E               | Error             | stdEventTrapError        | SNMP and E-mail                      |                                               |
| KAQV30013-E               | Error             | stdEventTrapError        | SNMP and E-mail                      |                                               |

Legend: SNMP: Notification by an SNMP trap, E-mail: Email notification

### #1:

This message is sent to the SNMP manager when the **Notify** radio button in the **Notification when infection is detected** group is selected in the Scan Conditions window.

#### #2:

This message is sent if you specify EVERYTIME for the SNMP trap or email notification method by using the avaconfedit command.

#### #3:

This message is sent if you specify <code>ONCEADAY</code> for the SNMP trap or email notification method by using the <code>avaconfedit</code> command.

# **KAQB Messages (Backup Restore Messages)**

This chapter describes the meanings of the KAQB messages output by HDI systems (Backup Restore messages).

□ KAQB messages

## **KAQB** messages

This section explains messages that have a message ID beginning with KAQB (Backup Restore messages), and the actions to be taken if such messages appear.

**Table 2-1 KAQB messages** 

| Message ID  | Message                                                | Description and Action                                                                                                    |
|-------------|--------------------------------------------------------|----------------------------------------------------------------------------------------------------|
| KAQB11004-E | An attempt to allocate memory failed.                  | Memory could not be allocated, so processing was stopped.  (S)  Cancels processing.  (O)  Wait a while, and then re-execute. If the error occurs repeatedly, acquire the Backup Restore log files, and contact maintenance personnel. For a list of these log files, see the online help.                                                  |
| KAQB11006-E | No license is set to allow use of basic functionality. | Because the license for Base software is not specified, the Backup Restore function cannot be executed.  (S) Cancels processing.  (O) Specify the license for Base software, and then retry.                                                                                                    |
| KAQB11008-E | An attempt to get the license of Base software failed. | Other users might be occupying some of the resources used for the processing, or a system error might have occurred.  (S)  Cancels processing.  (O)  Wait a while, and then retry. If the error occurs again, acquire the Backup Restore log files, and contact maintenance personnel. For a list of these log files, see the online help. |
| KAQB11009-E | A device error occurred.                               | A device error occurred in a cluster management LU, user LU, or command device.  (S) Cancels processing.  (O) Contact maintenance personnel.                                                                                                    |

| Message ID  | Message                                                                                              | Description and Action                                                                                                    |
|-------------|----------------------------------------------------------------------------------------------------|----------------------------------------------------------------------------------------------------|
| KAQB11247-E | The NDMP server status could not be acquired, so the NDMP server control window cannot be displayed. | The acquisition of the NDMP server status failed, so the NDMP server control window could not be displayed.  (S)  Cancels processing.  (O)  Acquire the Backup Restore log files, and contact maintenance personnel.  For a list of these log files, see the online help.                                                                                          |
| KAQB11248-E | The execution environment was changed so the attempt to change the NDMP server password failed.      | The execution environment has changed, so the NDMP server password could not be changed. Possible causes of this error include a deleted file or a changed access permission of the executed program.  (S)  Cancels processing.  (O)  Acquire the Backup Restore log files, and contact maintenance personnel. For a list of these log files, see the online help. |
| KAQB11249-E | The execution environment was changed so the attempt to execute NDMP server control failed.          | Execution of NDMP server control failed because the execution environment was changed. Possible causes of this error include a moved executable file or a changed access permission.  (S)  Cancels processing.  (O)  Acquire the Backup Restore log files, and contact maintenance personnel. For a list of these log files, see the online help.                  |
| KAQB11252-E | An attempt to change the NDMP server password failed.                                                | An error occurred in the update processing of an NDMP server password.  (S)  Cancels processing.  (O)  Acquire the Backup Restore log files, and contact maintenance personnel. For a list of these log files, see the online help.                                                                                                    |
| KAQB11253-E | An unexpected error occurred.                                                                        | Processing was terminated because a processing inconsistency occurred during execution of NDMP server control or an NDMP password change.                                                                                                    |

| Message ID  | Message                                                                           | Description and Action                                                                                                    |
|-------------|-----------------------------------------------------------------------------------|----------------------------------------------------------------------------------------------------|
|             |                                                                                   | (S) Cancels processing. (O) Check the contents of the Backup Restore log (ebr_alertfile) that was output just before this message. If the error occurs repeatedly, acquire the Backup Restore log files, and contact maintenance personnel. For a list of these log files, see the online help.                                        |
| KAQB11254-E | The button-specified request is not permitted in the current NDMP server status.  | An NDMP server control was used to request a change the NDMP server's operating status, but this request is not permitted. Click 'Refresh' to display the NDMP server's most recent operating status.  (S)  Cancels processing.  (O)  Display the NDMP server control window again, check the NDMP server status, and then re-execute. |
| KAQB11255-E | The specified user name or current password is not registered in the NDMP server. | The specified user name or current password is not registered in the NDMP server.  (S)  Cancels processing.  (O)  Re-enter a user name or current password registered in the NDMP server.                                                                                                    |
| KAQB11256-E | An attempt to stop the NDMP server failed.                                        | An error occurred during the processing to stop the NDMP server.  (S)  Cancels processing.  (O)  Acquire the Backup Restore log files, and contact maintenance personnel. For a list of these log files, see the online help.                                                                                                    |
| KAQB11257-E | An attempt to start the NDMP server failed.                                       | An error occurred during the processing to start the NDMP server.  (S)  Cancels processing.  (O)  Acquire the Backup Restore log files, and contact maintenance personnel.                                                                                                    |

| Message ID  | Message                                                                  | Description and Action                                                                                                    |
|-------------|--------------------------------------------------------------------------|----------------------------------------------------------------------------------------------------|
|             |                                                                          | For a list of these log files, see the online help.                                                                                                    |
| KAQB11259-E | An attempt to update the NDMP server status failed.                      | An error occurred while the NDMP server status was being updated.  (S)  Cancels processing.  (O)  If you clicked 'Start' or 'Restart', click 'Restart'. If you clicked 'Stop' or 'Perform Forced Stop', click 'Perform Forced Stop'. If this error occurs repeatedly, acquire the Backup Restore log files, and contact maintenance personnel. For a list of these log files, see the online help. |
| KAQB11260-E | The acquisition of cluster information has temporarily failed.           | Other users might be occupying some of the resources used for the processing, or a system error might have occurred.  (S)  Cancels processing.  (O)  Wait a while, and then retry. If the error occurs again, acquire the Backup Restore log files, and contact maintenance personnel. For a list of these log files, see the online help.                                                         |
| KAQB11500-I | command-name command execution has started.                              | The syntax check terminated normally. Command execution starts.  (S) None.  (O) None.                                                                                                    |
| KAQB11501-I | command-name command has finished.                                       | The command has terminated normally. (S) None. (O) None.                                                                                                    |
| KAQB11502-Q | Enter the value of the displayed parameter name, and then press 'Enter'. | This message appears when you must enter a value for a parameter, such as when changing a password interactively.  (S)  None.  (O)                                                                                                    |

| Message ID  | Message                                                           | Description and Action                                                                                                    |
|-------------|-------------------------------------------------------------------|----------------------------------------------------------------------------------------------------|
|             |                                                                   | Specify a value for the parameter.                                                                                                    |
| KAQB11503-E | An option is incorrect.                                           | The type or location of the option is invalid, or the number of options is incorrect.  (S)  Cancels command execution.  (O)  Check the format of the command, specify correct options, and then retry.      |
| KAQB11504-E | There are too many or too few parameters.                         | The number of parameters is invalid. (S) Cancels command execution. (O) Check the format of the command, specify correct parameters, and then retry.                                                        |
| KAQB11505-E | The parameter-name parameter is too short or too long.            | The length of the parameter is invalid. (S) Cancels command execution. (O) Check the format of the command, specify a correct parameter value, and then retry.                                              |
| KAQB11506-E | The value of the <i>parameter-name</i> parameter is incorrect.    | The parameter contains an invalid value (a character string or a numeric value).  (S)  Cancels command execution.  (O)  Check the format of the command, specify a correct parameter value, and then retry. |
| KAQB11507-E | The value of the <i>parameter-name</i> parameter is out of range. | The value of the parameter is out of range.  (S) Cancels command execution.  (O) Check the format of the command, specify a correct parameter value, and then retry.                                        |
| KAQB11508-E | An attempt to display a message failed.                           | An error occurred when a response message was output. The response message was displayed incompletely. An error might have occurred while the message was being displayed.  (S)                             |

| Message ID  | Message                                                               | Description and Action                                                                                                    |
|-------------|-----------------------------------------------------------------------|----------------------------------------------------------------------------------------------------|
|             |                                                                       | Cancels command execution. (O)                                                                                                    |
|             |                                                                       | Check the contents of the Backup Restore log (ebr_alertfile) that was output just before this message. If the error occurs repeatedly, acquire the Backup Restore log files, and contact maintenance personnel. For a list of these log files, see the online help.                                                                                                    |
| KAQB11510-E | An attempt to allocate memory failed.                                 | Sufficient memory could not be allocated during command execution. This caused processing to terminate.  (S) Cancels command execution.  (O) Wait a while, and then re-execute. If the error occurs again, acquire the Backup Restore log files, and contact maintenance personnel. For a list of                                                                                                    |
| KAQB11512-E | An unexpected error occurred.                                         | these log files, see the online help.  A processing inconsistency occurred during command execution. This causes processing to terminate.  (S)  Cancels command execution.  (O)  Check the contents of the Backup Restore log (ebr_alertfile) that was output just before this message. If the error occurs repeatedly, acquire the Backup Restore log files, and contact maintenance personnel. For a list of these log files, see the online help. |
| KAQB11513-E | There are too many or too few values in the parameter-name parameter. | parameter-name contains an invalid number of values. (S) Cancels command execution. (O) Check the format of the command, specify a correct parameter value, and then retry.                                                                                                    |
| KAQB11514-E | No license is set to allow use of basic functionality.                | The license for Hitachi Base software is not set up. This prevents a Backup Restore command from being executed.  (S)  Cancels command execution.  (O)                                                                                                    |

| Message ID  | Message                                 | Description and Action                                                                                                    |
|-------------|-----------------------------------------|----------------------------------------------------------------------------------------------------|
|             |                                         | Set up the license for Base software, and then retry.                                                                                                    |
| KAQB11519-E | An attempt to acquire a license failed. | This message may appear when another user is concurrently using some resources required for the operation, or a system error has occurred.                                                 |
|             |                                         | (S) Cancels command execution.                                                                                                    |
|             |                                         | (0)                                                                                                    |
|             |                                         | Wait a while, and then re-execute. If the error occurs again, acquire the Backup Restore log files, and contact maintenance personnel. For a list of these log files, see the online help. |
| KAQB11521-E | A device error occurred.                | The Backup Restore functionality cannot be used because an error occurred in a cluster management LU, a user LU, or the command device.  (S)                                               |
|             |                                         | Cancels command execution.                                                                                                    |
|             |                                         | (0)                                                                                                    |
| KAOD11642 F | The accompany discrete was in           | Contact maintenance personnel.                                                                                                    |
| KAQB11642-E | The current directory is invalid.       | The current directory is invalid. Possible causes are as follows:                                                                                                    |
|             |                                         | The current directory is located under /mnt.                                                                                                    |
|             |                                         | The current directory is set in a directory that does not exist.                                                                                                    |
|             |                                         | The horclogremove command was executed in a /home/nasroot/ loginstance-number subdirectory.                                                                                                |
|             |                                         | (S)                                                                                                    |
|             |                                         | Cancels command execution. (0)                                                                                                    |
|             |                                         | Change the current directory, and then re-execute.                                                                                                    |
| KAQB11701-I | Usage: form-of-command                  | If a syntax error occurs or the -h option is specified, the format of the command appears.                                                                                                 |
|             |                                         | (S) Terminates command execution.                                                                                                    |
|             |                                         | (O)                                                                                                    |
|             |                                         | If a syntax error occurs, check the format of the command and then retry.                                                                                                    |

| Message ID  | Message                                                                                                    | Description and Action                                                                                                    |
|-------------|----------------------------------------------------------------------------------------------------|----------------------------------------------------------------------------------------------------|
| KAQB11702-I | Usage: form-of-command                                                                                               | If a syntax error occurs or the -h option is specified, the format of the command appears.  (S)  Terminates command execution.  (O)  If a syntax error occurs, check the format of the command and then retry.                                                                                                    |
| KAQB11703-I | Usage: form-of-command                                                                                               | If a syntax error occurs or the -h option is specified, the format of the command appears.  (S)  Terminates command execution.  (O)  If a syntax error occurs, check the format of the command, and then retry.                                                                                                    |
| KAQB11704-E | The acquisition of cluster information has temporarily failed.                                                       | The NDMP functionality cannot be used because cluster information could not be obtained.  (S)  Cancels command execution.  (O)  Wait a while, and then re-execute. If the error occurs again, acquire the Backup Restore log files, and contact maintenance personnel. For a list of these log files, see the online help. |
| KAQB11705-W | Items are applied only to the logged-in node. If necessary, log in to each node on the cluster and check each setup. | Items are applied only to the logged-in node. If necessary, log in to each node on the cluster and check each setup.  (S)  This is a warning message and does not have any effect on system action.  (O)  Specify the same values in all nodes on the cluster.                                                             |
| KAQB11706-I | Usage: form-of-command                                                                                               | If a syntax error occurs or the -h option is specified, the format of the tapeadd command appears.  (S)  Terminates command execution.  (O)  If a syntax error occurs, check the format of the command, and then try again.                                                                                                |

| Message ID  | Message                                                                                                    | Description and Action                                                                                                    |
|-------------|----------------------------------------------------------------------------------------------------|----------------------------------------------------------------------------------------------------|
| KAQB11707-I | Usage: form-of-command                                                                                                    | If a syntax error occurs or the -h option is specified, the format of the tapedel command appears.  (S)  Terminates command execution.  (O)  If a syntax error occurs, check the format of the command, and then try again.                                                                                                    |
| KAQB11708-I | Usage: form-of-command                                                                                                    | If a syntax error occurs or the -h option is specified, the format of the tapelist command appears.  (S) Terminates command execution.  (O) If a syntax error occurs, check the format of the command, and then try again.                                                                                                    |
| KAQB11709-E | A parameter is incorrect.                                                                                                    | The specified parameter type is incorrect.  (S) Cancels command execution.  (O) Check the format of the command, specify a valid parameter, and then retry.                                                                                                    |
| KAQB11710-I | Usage: form-of-command                                                                                                    | If a syntax error occurs or the -h option is specified, the command syntax appears.  (S) Terminates command execution.  (O) If a syntax error occurs, check the syntax of the command, and then retry the operation.                                                                                                    |
| KAQB11792-E | An attempt to display a message failed. Maintenance information1 = maintenance-information-1 Maintenance information2 = maintenance-information-2 Maintenance information3 = maintenance-information-3 | An error occurred when a response message was output. The response message was displayed incompletely. An error might have occurred during processing for standard error output or log message output.  (S)  Cancels processing.  (O)  Check the contents of the Backup Restore log (ebr_alertfile) that was output just before this message. If the |

| Message ID  | Message                                                                                                    | Description and Action                                                                                                    |
|-------------|----------------------------------------------------------------------------------------------------|----------------------------------------------------------------------------------------------------|
|             |                                                                                                    | error occurs repeatedly, acquire the Backup Restore log files, and contact maintenance personnel. For a list of these log files, see the online help.                                                                                                    |
| KAQB11796-E | A processing inconsistency occurred. Maintenance information1 = maintenance-information-1 Maintenance information2 = maintenance-information-2          | A processing inconsistency occurred in the program. An error occurred in internal processing.  (S)  Cancels command execution.  (O)  Acquire the Backup Restore log files, and contact maintenance personnel.  For a list of these log files, see the online help.                                                 |
| KAQB11797-E | System memory is insufficient. Maintenance information1 = maintenance-information-1 Maintenance information2 = maintenance-information-2                | Insufficient system memory was detected.  (S)  Cancels command execution.  (O)  Wait a while, and then re-execute. If the error occurs again, acquire the Backup Restore log files, and contact maintenance personnel. For a list of these log files, see the online help.                                         |
| KAQB11798-E | The user-entered value could not be acquired. Maintenance information1 = maintenance information-1 Maintenance information2 = maintenance-information-2 | The value entered interactively such as for changing a password could not be acquired.  (S)  Cancels command execution.  (O)  Re-execute the command. If the error occurs repeatedly, acquire the Backup Restore log files, and contact maintenance personnel. For a list of these log files, see the online help. |
| KAQB11801-I | The command-name command has started.                                                                                                    | The command has started executing. (S) None. (O) None.                                                                                                    |
| KAQB11802-I | The command-name command has finished.                                                                                                    | The command has terminated normally. (S) None. (O) None.                                                                                                    |

| Message ID  | Message                                     | Description and Action                                                                                                    |
|-------------|---------------------------------------------|----------------------------------------------------------------------------------------------------|
| KAQB11803-I | Usage: form-of-command                      | If a syntax error occurs or the -h option is specified, the format of the command appears.  (S)  Terminates command execution.  (O)  If a syntax error occurs, check the format of the command, and then retry. |
| KAQB11804-E | A parameter is incorrect.                   | The type or location of a parameter is invalid, or the number of parameters is incorrect.  (S)  Cancels command execution.  (O)  Check the format of the command, specify valid parameters, and then retry.     |
| KAQB11805-E | The file system name is not specified.      | A file system name was not specified in the argument of the command.  (S)  Cancels command execution.  (O)  Check the format of the command, specify the file system name, and then retry.                      |
| KAQB11806-E | The specified file system name is too long. | The length of the specified file system name is invalid. (S) Cancels command execution. (O) Specify a file system name of the correct length, and then retry.                                                   |
| KAQB11807-E | The specified file system name is invalid.  | The specified file system name contains an invalid character.  (S)  Cancels command execution.  (O)  Specify a correct file system name, and then retry.                                                        |
| KAQB11808-E | The device file number is not specified.    | The device file number was not specified in the argument of the command.  (S)  Cancels command execution.                                                                                                    |

| Message ID  | Message                                                                                                    | Description and Action                                                                                                    |
|-------------|----------------------------------------------------------------------------------------------------|----------------------------------------------------------------------------------------------------|
|             |                                                                                                    | (O) Check the format of the command, specify the device file number, and then retry.                                                                                                    |
| KAQB11809-E | The specified device file number (device-file-name) is invalid.                                                                       | There is a mistake in the specified device file number.  (S) Cancels command execution.  (O) Specify the correct device file number, and then retry.                                                                                                    |
| KAQB11810-E | The specified environment variable (environment-variable-name) is not set.                                                            | The setting value could not be displayed because the specified environment variable has not been set in the horcsetenv command.  (S)  Cancels command execution.  (O)  Specify the environment variable set in the horcsetenv command, and then re-execute the command. If you do not know the environment variable set in the horcsetenv command, re-execute the command without specifying the environment variable. |
| KAQB11811-E | The specified environment variable (environment-variable-name) could not be unset.                                                    | The setting for the specified environment variable could not be unset.  (S) Cancels command execution.  (O) Check the environment variable that can be specified in the horounsetenv command, and then retry.                                                                                                    |
| KAQB11812-E | The operation cannot be performed on the specified file system because unused capacity on the virtual LU is currently being freed up. | Unused capacity is currently being freed up on the virtual LU containing the specified file system.  (S)  Cancels processing.  (O)  Confirm that the freeing up of unused capacity on the virtual LU is complete, and then retry the operation. If the problem persists, acquire all the log files, and then contact maintenance support. For a list of these log files, see the online help.                          |

| Message ID  | Message                                                                                                    | Description and Action                                                                                                    |
|-------------|----------------------------------------------------------------------------------------------------|----------------------------------------------------------------------------------------------------|
| KAQB11813-E | This operation cannot be performed on the virtual server.                                                           | This operation cannot be performed on the virtual server.  (O) Perform this operation on the node.                                                                                                    |
| KAQB11814-E | This operation cannot be performed in the current system configuration.                                             | This operation cannot be performed in the current system configuration.  (O)  None.                                                                                                    |
| KAQB11815-E | An attempt to unmount the differential-data snapshot to be mounted on demand failed.                                | An attempt to unmount the differential-data snapshots to be mounted on demand failed.  (S) Stop execution of this command.  (O) Wait a while, and then re-execute the command. If this message is output repeatedly, acquire all log data, and then contact maintenance personnel. |
| KAQB11820-E | The specified file system (file-system-name) does not exist.                                                        | Processing cannot be performed because the specified file system does not exist.  (S)  Cancels command execution.  (O)  Check the file system name in the list of file systems, specify the file system correctly, and then retry the operation.                                   |
| KAQB11822-E | The specified file system name (file-system-name) is already being used.                                            | You cannot use the specified file system name for a new copy destination file system because the specified name is being used in another file system.  (S)  Cancels command execution.  (O)  Specify a new file system name, and then re-execute.                                  |
| KAQB11824-E | The specified file system name (file-system-name) is already being used by the file snapshot functionality or HFRR. | You cannot use the specified name as the name of the newly defined copy destination file system because the file snapshot functionality or HFRR is already using that name.  (S)  Cancels command execution.  (O)                                                                  |

| Message ID  | Message                                                                                                    | Description and Action                                                                                                    |
|-------------|----------------------------------------------------------------------------------------------------|----------------------------------------------------------------------------------------------------|
|             |                                                                                                    | Specify a new file system name, and then retry.                                                                                                    |
| KAQB11825-E | The specified file system (file-system-name) cannot be separated from the node because the file system is a WORM file system. | The specified file system cannot be separated from the node because the file system is a WORM file system.  (S)  Cancels command execution.  (O)  Specify a valid file system, and then retry the operation.                                                       |
| KAQB11826-E | The specified file system (file-system-name) is blocked.                                                                      | Processing could not be performed because the specified file system is blocked.  (S)  Cancels command execution.  (O)  Release the blocked state, and then retry.                                                                                                  |
| KAQB11827-E | The specified file system (file-system-name) is a differential-data snapshot created with the file snapshot functionality.    | Processing could not be performed because the specified file system is a differential-data snapshot created by the file snapshot functionality.  (S)  Cancels command execution.  (O)  Specify a correct file system name, and then retry.                         |
| KAQB11828-E | An operation for the specified file system (file-system-name) has been suppressed.                                            | Processing cannot be executed because all operations for the specified file system have been suppressed by the horcfreeze command.  (S)  Cancels command execution.  (O)  Release the suppression on operations by using the horcunfreeze command, and then retry. |
| KAQB11829-E | The specified file system (file-system-name) is being expanded.                                                               | Processing cannot be executed because the specified file system is being expanded.  (S)  Cancels command execution.  (O)  Wait until the file system has finished expanding, and then retry.                                                                       |

| Message ID  | Message                                                                                                 | Description and Action                                                                                                    |
|-------------|----------------------------------------------------------------------------------------------------|----------------------------------------------------------------------------------------------------|
| KAQB11830-E | The name of an existing file system has the same first 14 characters as the specified file system name. | The first 14 characters of a tiered file system name must be unique. (S)                                                                                                    |
|             | system name.                                                                                            | Cancels command execution.                                                                                                    |
|             |                                                                                                    | (0)                                                                                                    |
|             |                                                                                                    | Specify a name for which the first 14 characters are unique, and then retry the operation.                                                                                      |
| KAQB11831-E | Creation of the tier policy failed. (detailed message = detailed-message)                               | Processing could not be performed because creation of the tier policy failed.  (S)                                                                                              |
|             |                                                                                                    | Cancels command execution. (O)                                                                                                    |
|             |                                                                                                    | Resolve the problem by following the instructions in the detailed message, and then retry the operation.                                                                        |
| KAQB11838-W | A RAID Manager instance was created only on the node where processing is being executed.                | The status of the other node in the cluster prevents the command from being executed on that node.                                                                              |
|             | executed.                                                                                               | (S)                                                                                                    |
|             |                                                                                                    | Creates the RAID Manager instance only on the node where processing is executed.                                                                                                |
|             |                                                                                                    | (O)                                                                                                    |
|             |                                                                                                    | Re-execute the command on the other node in the cluster.                                                                                                    |
|             |                                                                                                    | Note:                                                                                                    |
|             |                                                                                                    | Substitute CCI for RAID Manager.                                                                                                    |
| KAQB11839-W | A RAID Manager instance was deleted only on the node where processing is being executed.                | The status of the other node in the cluster prevents the command from being executed on that node, or the RAID Manager daemon is running on the other node in the cluster.  (S) |
|             |                                                                                                    | Deletes the RAID Manager instance only on the node where processing is executed.                                                                                                |
|             |                                                                                                    | (0)                                                                                                    |
|             |                                                                                                    | Re-execute the command on the other node in the cluster.                                                                                                    |
|             |                                                                                                    | Note:                                                                                                    |
|             |                                                                                                    | Substitute CCI for RAID Manager.                                                                                                    |
| KAQB11840-E | The specified device file (device-file-name) does not exist.                                            | The specified device file cannot be reserved, released, or connected to the node or virtual server because the device file does not exist.                                      |

| Message ID  | Message                                                                                                    | Description and Action                                                                                                    |
|-------------|----------------------------------------------------------------------------------------------------|----------------------------------------------------------------------------------------------------|
|             |                                                                                                    | (S) Cancels command execution. (O) Use the horodevlist command to check the existing device files, and then retry.                                                                                                    |
| KAQB11841-E | The specified device file (device-file-name) is not defined by the horovmdefine command.                    | The copy destination file system cannot be connected to the node or virtual server with the horcimport command because the device file is not reserved with the horcymdefine command.  (S)  Cancels command execution.  (O)  Check the specified device file number, and then retry.        |
| KAQB11842-E | The specified device file (device-file-name) is not defined by the horovmdefine command.                    | The copy destination file system cannot be connected to the node or virtual server by using the horevmimport command because the device file was not reserved with the horevmdefine command.  (S)  Cancels command execution.  (O)  Check the specified device file number, and then retry. |
| KAQB11843-E | The specified device file (device-file-name) is already being used by the node to which the user logged in. | The specified device file is already being used by the logged-in node or virtual server.  (S)  Cancels command execution.  (O)  Check the specified device file number, and then retry                                                                                                    |
| KAQB11844-E | The specified device file (device-file-name) is already being used by another node.                         | You cannot specify a device file that is already being used by another node.  (S)  Cancels command execution.  (O)  Check the specified device file number, and then retry.                                                                                                    |
| KAQB11845-E | The specified device file (device-file-name) is already being used by another file system.                  | A device file containing another file system is specified as the device file that is to contain the new copy destination file system.                                                                                                    |

| Message ID  | Message                                                                                                    | Description and Action                                                                                                    |
|-------------|----------------------------------------------------------------------------------------------------|----------------------------------------------------------------------------------------------------|
|             |                                                                                                    | (S) Cancels command execution. (O) Check the specified device file number, and then retry.                                                                                                    |
| KAQB11846-E | An error was detected while accessing a device file (device-fie-name) that makes up the specified file system. | An error was detected while accessing a device file used for the specified file system.  (S)  Cancels command execution.  (O)  Correct the error, and then retry.                                                                                                    |
| KAQB11847-E | The specified device file (device-file-name) is already being used by the file snapshot functionality or HFRR. | A device file being used by the file snapshot functionality or HFRR is specified as a device file that is to contain the new copy destination file system.  (S)  Cancels command execution.  (O)  Check the specified device file number, and then retry.                                                                                 |
| KAQB11848-E | An error was detected while accessing the specified device file (device-file-name).                            | An error was detected while the specified device file was being accessed.  (S)  Cancels command execution.  (O)  Correct the error, and then retry.                                                                                                    |
| KAQB11849-E | At least one of the device files making up the specified file system (file-system-name) was not specified.     | The file system cannot be connected to the node or virtual server because the device files that are to contain the copy destination file system are insufficient  (S)  Cancels command execution.  (O)  Check the device files that are to contain the new copy destination file system, specify all device file numbers, and then retry. |
| KAQB11850-E | The number of file systems has already reached the maximum number.                                             | An attempt was made to create a number of file systems exceeding the maximum.  (S)  Cancels command execution.                                                                                                    |

| Message ID  | Message                                                                                                    | Description and Action                                                                                                    |
|-------------|----------------------------------------------------------------------------------------------------|----------------------------------------------------------------------------------------------------|
|             |                                                                                                    | (O) Delete unnecessary file systems, and then retry. For the maximum number of file systems, see Help.                                                                                                    |
| KAQB11851-E | The copy-destination file system made up of the specified device file or files cannot be connected to the node because the file system is a WORM file system. | The copy-destination file system that consists of the specified device file or files cannot be connected to the node because the file system is a WORM file system.  (S)  Cancels command execution.  (O)  Confirm the numbers of the specified device files, and then retry the operation.                                                                                                    |
| KAQB11852-E | The copy destination file system specified with the horeimport command is a file system created by using a volume manager.                                    | The copy destination file system contained in the specified device file was a file system created by using a volume manager, so it could not be connected to the node or virtual server.  (S)  Cancels command execution.  (O)  Use the horcymimport command to connect the copy destination file system to the node or virtual server.                                                                                                    |
| KAQB11853-E | The copy destination file system specified with the horevmimport command could not be recognized as a file system that is using a volume manager.             | The copy destination file system that is contained in the specified device file cannot be connected to a node or virtual server because the file system cannot be recognized as a file system that uses a volume manager. When the local data encryption feature is used, the copy destination file system cannot be connected to a different cluster node or virtual server.  (S)  Cancels command execution.  (O)  If the copy destination file system does not use a volume manager, use the horeimport command to connect the file system to a node or virtual server. In other cases, check whether the correct procedure was used and whether the correct device file was specified, and then retry. |

| Message ID  | Message                                                                                                    | Description and Action                                                                                                    |
|-------------|----------------------------------------------------------------------------------------------------|----------------------------------------------------------------------------------------------------|
|             |                                                                                                    | If the file system does use a volume manager, check whether the correct procedure was used and whether the correct device file was specified, and then retry the operation.                                                                                                    |
| KAQB11854-E | The copy-destination file system contained in the specified device file could not be recognized.                                 | Connection to the node or virtual server could not be established because the copy destination file system contained in the specified device file cannot be recognized. When the local data encryption feature is used, the copy destination file system cannot be connected to a different cluster node or virtual server.  (S)  Cancels command execution.  (O)  Check whether the correct procedure was used and whether the correct |
|             |                                                                                                    | device file was specified, and then retry.                                                                                                    |
| KAQB11855-E | The limit on the number of differential-data storage devices that can be created in the node or virtual server has been reached. | The limit on the number of differential-data storage devices that can be created in the node or virtual server has been reached.  (S)  Cancels command execution.  (O)  Release unnecessary differential-data                                                                                                    |
|             |                                                                                                    | storage devices, and then retry.                                                                                                    |
| KAQB11856-E | Log files could not be removed because the environment variable (environment-variable-name) was not set.                         | Log files to be deleted could not be identified because the environment variable has not been set or the value that cannot be specified in the horcseteny command has been set.  (S)  Cancels command execution.  (O)  Specify the environment variable correctly, or specify the instance                                                                                                    |
|             |                                                                                                    | number by using the horologremove command together with the -i option, and then retry.                                                                                                    |
| KAQB11857-E | Log files could not be removed because the daemon (daemon-name) was active.                                                      | Log files could not be deleted because the daemon that outputs logs was running.  (S)  Cancels command execution.                                                                                                    |
|             |                                                                                                    | (0)                                                                                                    |

| Message ID  | Message                                                                                                    | Description and Action                                                                                                    |
|-------------|----------------------------------------------------------------------------------------------------|----------------------------------------------------------------------------------------------------|
|             |                                                                                                    | If you specified an incorrect log file for deletion, set the environment variable HORCMINST correctly, or specify the instance number by using the horclogremove command together with the -i option, and then retry. If all the log files you specified for deletion are correct, stop the CCI daemon indicated by daemon-name, and then retry the operation.                                                                                                    |
| KAQB11858-E | An error occurred in file snapshot functionality processing for the specified file system (file-system-name).                                                                            | Processing could not be executed because an error occurred in file snapshot functionality processing for the specified file system.  (S)  Cancels command execution.  (O)  Correct the file snapshot functionality error, and then retry.                                                                                                    |
| KAQB11859-W | Separation of the copy destination file system has finished successfully on the processing node, but an attempt to disconnect a device file on the other node in the cluster has failed. | Communication between the nodes might have failed because a LAN cable was disconnected, one of the nodes in the cluster was heavily loaded, or the OS on the other node in the cluster was not running.  (S)  Disconnects the device file from only the processing node.  (O)  Make sure that the LAN cable is connected, the load on the node in the cluster has returned to a normal state, and the OS on the other node in the cluster is running. If the OS on the other node is running, ask maintenance personnel to restart the OS. |
| KAQB11860-E | The instance number is not specified.                                                                                                    | An instance number has not been specified. (S) Cancels command execution. (O) Check the command format, specify an instance number, and then retry.                                                                                                    |
| KAQB11861-E | The specified instance number (instance-number) is invalid.                                                                                                    | There is an error in the specified instance number.  (S)  Cancels command execution.  (O)                                                                                                    |

| Message ID  | Message                                                                                     | Description and Action                                                                                                    |
|-------------|---------------------------------------------------------------------------------------------|----------------------------------------------------------------------------------------------------|
|             |                                                                                             | Specify a valid instance number, and then retry.                                                                                                    |
| KAQB11862-E | The specified instance number (instance-number) is already being used.                      | The specified instance number is already being used by another CCI instance. You cannot specify an instance number already in use when creating new instances.  (S)  Cancels command execution.  (O)  Specify another instance number, and then retry.                                                                     |
| KAQB11863-E | The maximum number of RAID Manager instances has already been reached.                      | An attempt was made to create more CCI instances than the system will allow.  (S) Cancels command execution.  (O) Delete any unnecessary CCI instances, and then retry. For details on the maximum creatable number of CCI instances, see online Help.  Note: Substitute CCI for RAID Manager.                             |
| KAQB11864-E | A RAID Manager instance for the specified instance number (instance-number) does not exist. | Processing could not be executed because the specified CCI instance does not exist.  (S) Cancels command execution.  (O) Check the existing CCI instances, specify a valid instance number, and then retry. Note: Substitute CCI for RAID Manager.                                                                         |
| KAQB11865-E | The RAID Manager instance could not be removed because its daemon (daemonname) was active.  | The CCI instance could not be deleted, because the daemon that outputs logs is running.  (S)  Cancels command execution.  (O)  Check the instance number of the CCI instance you wish to delete. If the specified instance number is not valid, specify a valid instance number, and then retry. If the instance number is |

| Message ID  | Message                                                                                                    | Description and Action                                                                                                    |
|-------------|----------------------------------------------------------------------------------------------------|----------------------------------------------------------------------------------------------------|
|             |                                                                                                    | valid, stop the CCI daemon daemon-<br>name, and then retry.<br>Note:<br>Substitute CCI for RAID Manager.                                                                                                    |
| KAQB11867-Q | Are you sure you want to delete the specified RAID Manager instance? (y/n)                                              | This message appears before a CCI instance is deleted.  (S)  Deletes the CCI instance if y is entered.  Does not delete the CCI instance if n is entered.  (O)  Enter y or n.  Note:  Substitute CCI for RAID Manager.                                                                                                    |
| KAQB11868-W | Acquisition of one or more instance numbers failed. (node number or instance numbers = node-number-or-instance-numbers) | The node or some of the virtual servers might not be in either the operating or stopped status, or the operation might be conflicting with an operation from another system administrator. Alternately, the process cannot be executed for the time being because the system is under a heavy load, or there might be a problem with the network.  (S)  Only displays the information of the acquired instance numbers.  (O)  Check the status of the nodes or virtual servers, and then retry. If a warning is displayed again, check the status of the network. If there are no problems with the network, contact maintenance personnel. |
| KAQB11869-E | The deletion of one or more policies failed. (detailed message = detailed-message)                                      | Processing could not be executed because deletion of one or more policies failed to be deleted.  (S)  Cancels command execution.  (O)  Resolve the problem by following the instructions in the detailed message, and then retry the operation.                                                                                                    |
| KAQB11870-I | The command-name command was entered. Entered command: command-that-the-user-entered                                    | The command has been entered. (S) Starts the command syntax check.                                                                                                    |

| Message ID  | Message                                                                                               | Description and Action                                                                                                    |
|-------------|----------------------------------------------------------------------------------------------------|----------------------------------------------------------------------------------------------------|
|             |                                                                                                    | (O)<br>None.                                                                                                    |
| KAQB11871-I | The command-name command called name-of-function.                                                     | Maintenance information of the command is displayed. (S) None. (O) None.                                                                                                    |
| KAQB11872-I | Maintenance information = maintenance-information                                                     | Maintenance information about the specified command was output.  (S) None.  (O) None.                                                                                                    |
| KAQB11873-I | The command-name command has already been executed.                                                   | The specified command has already been executed. (S) Cancels command execution. (O) None.                                                                                                    |
| KAQB11874-I | The signal was caught.                                                                                | A signal that tried to stop the command execution was detected.  (S)  Cancels command execution.  (O)  None.                                                                                                    |
| KAQB11875-E | The specified file system (file-system-name) is mounted.                                              | Processing could not be executed because the specified file system has not been unmounted.  (S)  Cancels command execution.  (O)  Unmount the file system, and then retry.                                                                                                    |
| KAQB11876-E | The differential-data snapshots created for the specified file system (file-system-name) are mounted. | Processing could not be executed because the differential-data snapshots that were created for the specified file system have not been unmounted.  (S)  Cancels command execution.  (O)  Unmount all of the differential-data snapshots created on the file system, and then retry. |

| Message ID  | Message                                                                                                    | Description and Action                                                                                                    |
|-------------|----------------------------------------------------------------------------------------------------|----------------------------------------------------------------------------------------------------|
| KAQB11877-E | The specified file system (file-system-name) is already being used by HFRR.                                                                     | Processing could not be executed because the specified file system is already being used by HFRR.  (S)  Cancels command execution.  (O)  Release the HFRR pair or remove the setting that specifies the file system as a file system used for making the latest differential-data snapshots visible, and then try again.                                                                                                    |
| KAQB11878-E | Device files of two or more storage systems were specified.                                                                                     | Device files of two or more storage systems were specified.  (S) Cancels command execution.  (O) Specify a storage system device file, and then retry.                                                                                                    |
| KAQB11879-W | Settings are applied only to the node on which the command was executed. Apply the same settings to the other node in the cluster as necessary. | When the same CCI environment variable has not been set for the nodes in the cluster, the functionality for linking with array volume replication functions on the failover-destination node might be unusable.  (S)  This is a warning message and does not have any effect on system action.  (O)  When you want to continue using the functionality for linking with array volume replication functions on the failover-destination node, specify the same CCI environment variable for both nodes in the cluster. |
| KAQB11880-E | An error occurred in the command-name command. Function = name-of-function, errno = error-code                                                  | An error occurred during command execution. (S) Cancels command execution. (O) Take appropriate actions according to B. Troubleshooting for Message KAQB11880-E.                                                                                                    |
| KAQB11881-E | The name-of-function function returned that operation was already in progress.                                                                  | During command execution, a function executing the processing already existed.  (S)  Skips the function that is already running.                                                                                                    |

| Message ID  | Message                                                                                                    | Description and Action                                                                                                    |
|-------------|----------------------------------------------------------------------------------------------------|----------------------------------------------------------------------------------------------------|
|             |                                                                                                    | (O)<br>None.                                                                                                    |
| KAQB11882-E | An attempt to block access from CIFS clients and FTP clients to the specified file system (file-system-name) has failed. Access from NFS clients to the specified file system (file-system-name) has been blocked. | Access to the specified file system from CIFS and FTP clients has not been blocked because an error occurred in the processing to block those clients. Access from NFS clients has been blocked, and operations from the file snapshot functionality or HFRR have been suppressed.  (S) |
|             |                                                                                                    | Cancels command execution. Access to the specified file system from NFS clients, as well as operations on the specified file system from the file snapshot functionality or HFRR, will not resume until a manual failover is performed.                                                 |
|             |                                                                                                    | (O) After performing a manual failover, contact maintenance personnel to acquire dump. After rebooting the OS, acquire all the log files, and then perform a failback.                                                                                                    |
| KAQB11883-E | An attempt to block access to the specified file system (filesystem-name) has failed.                                                                                                    | An error occurred in the processing to block access from clients to the specified file system. Access from clients has not been blocked.  (S)                                                                                                    |
|             |                                                                                                    | Cancels command execution. (O)                                                                                                    |
|             |                                                                                                    | Contact maintenance personnel, and acquire the dump files. After rebooting the OS, acquire all the log files.                                                                                                    |
| KAQB11884-E | An attempt to start access from NFS clients to the specified file system (file-system-name) has failed.                                                                                                    | Access from NFS clients to the specified file system could not be restarted. Access from the NFS clients remains stopped.  (S)                                                                                                    |
|             |                                                                                                    | Cancels command execution. Access from NFS clients to the specified file system will not restart until the OS is stopped and a manual failover is performed.  (O)                                                                                                    |
|             |                                                                                                    | Contact maintenance personnel, and acquire the dump. After rebooting the OS, acquire all the log files.                                                                                                    |

| Message ID  | Message                                                                                                    | Description and Action                                                                                                    |
|-------------|----------------------------------------------------------------------------------------------------|----------------------------------------------------------------------------------------------------|
| KAQB11885-E | An attempt to reopen access to the specified file system (file-system-name) has failed.                                                                                      | An error occurred in the processing to reopen access to the specified file system from CIFS and FTP clients. Clients cannot access the specified file system.  (S)                                                                                  |
|             |                                                                                                    | Cancels command execution.                                                                                                    |
|             |                                                                                                    | (O)                                                                                                    |
|             |                                                                                                    | Contact maintenance personnel, and acquire the dump. After rebooting the OS, acquire all the log files.                                                                                                    |
| KAQB11886-E | The <i>file-name</i> file could not be opened.                                                                                                    | The setting value for the environment variable could not be displayed, set, changed, or deleted because the file could not be opened.  (S)                                                                                                    |
|             |                                                                                                    | Cancels command execution.                                                                                                    |
|             |                                                                                                    | (0)                                                                                                    |
|             |                                                                                                    | Acquire all Backup Restore log files,<br>and then contact maintenance<br>personnel. For a complete list of these<br>files, see the online help.                                                                                                    |
| KAQB11887-W | Processing to connect the copy destination file system to the node ended normally on the processing node, but an attempt to connect the device file on the other node in the | Communication between the nodes might have failed because a LAN cable was disconnected, one of the nodes in the cluster was heavily loaded, or the OS on the other node in the cluster was not running.                                             |
|             | cluster has failed.                                                                                                    | (S)                                                                                                    |
|             |                                                                                                    | Connects the device file only on the processing node.                                                                                                    |
|             |                                                                                                    | (0)                                                                                                    |
|             |                                                                                                    | Make sure that the LAN cable is connected, that the load on the node in the cluster has returned to a normal state, and that the OS on the other node in the cluster is running. If the OS is running, ask maintenance personnel to restart the OS. |
| KAQB11888-E | The specified resource group name (resource-group-name)                                                                                                    | The specified resource group name is invalid.                                                                                                    |
|             | is invalid.                                                                                                    | (S)                                                                                                    |
|             |                                                                                                    | Cancels command execution.                                                                                                    |
|             |                                                                                                    | (0)                                                                                                    |
|             |                                                                                                    | Make sure that the resource group name is correct, and then try again.                                                                                                    |
| KAQB11889-E | The specified resource group is not operating in the node                                                                                                    | The specified resource group is not operating in the node for which the command was executed.                                                                                                    |

| Message ID  | Message                                                                                                    | Description and Action                                                                                                    |
|-------------|----------------------------------------------------------------------------------------------------|----------------------------------------------------------------------------------------------------|
|             | for which the command was executed.                                                                                                    | (S) Cancels command execution. (O) Make sure that the operation status of the resource group is appropriate, and then try again.                                                                                                    |
| KAQB11890-E | An attempt to access a cluster management LU has failed, or access to a cluster management LU is being suppressed because a resource group was forcibly failed over. Maintenance information = maintenance-information | An attempt to access a cluster management LU has failed, or access to the cluster management LU is being suppressed because a resource group was forcibly failed over.  (S)  Cancels command execution.  (O)  Acquire the Backup Restore log files, and then contact maintenance personnel. For a list of the log files, see online Help.                                                                                                    |
| KAQB11891-E | Some of the resources to be used for the request processing are being used by another user.                                                                                                    | Some of the resources to be used for processing are being used exclusively by another user, or the node being used exclusively has stopped.  (S)  Cancels command execution.  (O)  Wait a while, and then execute again. If the node stops during processing, wait about 15 minutes or boot the stopped node.  Details:  See G. Actions for When a Timeout Occurs due to the Inability to Secure the Resources Used for Processing, and follow the procedure that is listed. |
| KAQB11892-E | A node that currently cannot be synchronized exists in the cluster.                                                                                                    | A problem exists in the communication processing between nodes.  (S)  Cancels command execution.  (O)  The LAN cable might have been disconnected. Make sure that the LAN cable is connected. Also, the synchronization processing might not have completed because one of the nodes is heavily loaded. In this case, make sure that the state of the node changes to normal (that is, not heavily loaded), and then retry the operation.                                    |

| Message ID  | Message                                                                                                    | Description and Action                                                                                                    |
|-------------|----------------------------------------------------------------------------------------------------|----------------------------------------------------------------------------------------------------|
|             |                                                                                                    | If the error occurs again, inform maintenance personnel.                                                                                                    |
| KAQB11893-E | The acquisition of cluster information has temporarily failed.                                                                                                    | Other users might be occupying some of the resources used for the processing, or a system error might have occurred.  (S)  Cancels command execution.  (O)  Wait a while, and then retry. If the error occurs again, contact maintenance personnel.                                                                                       |
| KAQB11894-E | The operations of the functionality for linking with array volume replication functions cannot be performed because a cluster, node, resource group, or virtual server is not running normally. | The functionality for linking with array volume replication functions cannot be used because the cluster, a node, a resource group, or a virtual server is not running normally.  (S)  Cancels command execution.  (O)  Check the status of the cluster, node, and resource group. Alternatively, check the status of the virtual server. |
| KAQB11895-E | Functionality for linking with array volume replication functions cannot be used because an operation from the file snapshot functionality or HFRR is processing.                               | An operation from the file snapshot functionality or HFRR is being processed on the specified file system.  (S)  Cancels command execution.  (O)  Wait until the operation from the file snapshot functionality or HFRR finishes, and then retry.                                                                                         |
| KAQB11897-E | The command cannot be used because a cluster configuration is not defined.                                                                                                    | The command cannot be executed because a cluster is not defined.  (S) Cancels processing.  (O) Configure the cluster, and then retry.                                                                                                    |
| KAQB11898-E | No license is set to allow use of basic functionality.                                                                                                    | The commands used in the Base software cannot be executed because the license for the Backup Restore function is not set  (S)  Cancels command execution.  (O)                                                                                                    |

| Message ID  | Message                                                                           | Description and Action                                                                                                    |
|-------------|-----------------------------------------------------------------------------------|----------------------------------------------------------------------------------------------------|
|             |                                                                                   | Set the license for the Base software, and then retry.                                                                                                    |
| KAQB11899-E | An unexpected error occurred.  Maintenance information =  maintenance-information | An unexpected error occurred during command execution.  (S)  Cancels command execution.                                                                                                    |
|             |                                                                                   | (O) Acquire the Backup Restore log files, and contact maintenance personnel. For a list of these log files, see the online help.                                                                                                    |
| KAQB11901-I | Usage: form-of-command                                                            | If a syntax error occurs or you specify the -h option, the command syntax appears.  (S) Terminates command execution.  (O) If a syntax error occurs, check the command syntax, and then retry.                                                                                                    |
| KAQB11916-E | An error occurred in the shared processing of commands. (error = error)           | An error occurred in the shared processing of commands.  (S) Cancels processing.  (O) Acquire all log data, and then contact maintenance personnel.                                                                                                    |
| KAQB12201-I | Operating statuses of NDMP servers:                                               | This message displays the status of the NDMP server. (S) None. (O) None.                                                                                                    |
| KAQB12202-E | The specified option is not permitted in the current NDMP server status.          | An invalid option is specified for the current operating status of the NDMP server.  (S)  Does not change the operating status of the NDMP server.  (O)  Use the ndmpcontrol -1 command to check the operating status of the NDMP server, specify available options, and then retry.  When the NDMP server is connected to an external server (the backup server, |

| Message ID  | Message                                                                                                 | Description and Action                                                                                                    |
|-------------|----------------------------------------------------------------------------------------------------|----------------------------------------------------------------------------------------------------|
|             |                                                                                                    | media server, or NDMP server on the other node), terminate or cancel the backup processing, and then retry.                                                                                                    |
| KAQB12206-E | The specified user name (userid) or current password (oldpasswd) is not registered in the NDMP server.  | The user name specified by the command or the current password has not been registered in the NDMP server.  (S)  Does not change the password for the NDMP server.  (O)                                                                                                    |
|             |                                                                                                    | Specify the user name registered in the NDMP server or the current password, and then retry.                                                                                                    |
| KAQB12208-E | The new password (newpasswd) cannot be the same as the current password (oldpasswd).                    | The new password contains the same character string as the current password.  (S)  Does not change the password for the NDMP server.  (O)  Specify a character string for the new password that differs from the current password, and then retry.                                                               |
| KAQB12209-E | The new password (newpasswd) cannot be the same as the user name (userid).                              | The new password specified by the command contains the same character string as the user name.  (S)  Does not change the password for the NDMP server.  (O)  Specify a character string for the new password that differs from the user name, and then retry.                                                    |
| KAQB12210-E | The password (confirmpasswd) entered for confirmation must be the same as the new password (newpasswd). | The password entered for confirmation contains a character string that differs from the new password specified by the command.  (S)  Does not change the password for the NDMP server.  (O)  Specify a correct character string for the password for confirmation that matches the new password, and then retry. |
| KAQB12211-E | An attempt to change an NDMP server password failed.                                                    | An error occurred while updating the password for the NDMP server.                                                                                                    |

| Message ID  | Message                                              | Description and Action                                                                                                    |
|-------------|------------------------------------------------------|----------------------------------------------------------------------------------------------------|
|             |                                                      | An error might have occurred in the password file of the NDMP server.  (S) Terminates processing.  (O) Acquire the Backup Restore log files,                                              |
|             |                                                      | and contact maintenance personnel. For a list of these log files, see the online help.                                                                                                    |
| KAQB12212-E | An attempt to stop the NDMP server failed.           | An error occurred while terminating the NDMP server.                                                                                                    |
|             |                                                      | A program error might have occurred.                                                                                                    |
|             |                                                      | (S)                                                                                                    |
|             |                                                      | Terminates processing.                                                                                                    |
|             |                                                      | (0)                                                                                                    |
|             |                                                      | Wait a while and then retry. If the error occurs repeatedly, acquire the Backup Restore log files, and contact maintenance personnel. For a list of these log files, see the online help. |
| KAQB12213-E | An attempt to start the NDMP server failed.          | An error occurred while starting the NDMP server.                                                                                                    |
|             |                                                      | An error might have occurred in the processing of the NDMP server, or a program error might have occurred.                                                                                |
|             |                                                      | (S)                                                                                                    |
|             |                                                      | Terminates processing.                                                                                                    |
|             |                                                      | (0)                                                                                                    |
|             |                                                      | Acquire the Backup Restore log files, and contact maintenance personnel. For a list of these log files, see the online help.                                                              |
| KAQB12214-E | An attempt to acquire the NDMP server status failed. | An error occurred while acquiring the operating status of the NDMP server.                                                                                                    |
|             |                                                      | A program error might have occurred.                                                                                                    |
|             |                                                      | (S)                                                                                                    |
|             |                                                      | Terminates processing.                                                                                                    |
|             |                                                      | (0)                                                                                                    |
|             |                                                      | Wait a while and then retry. If the error occurs repeatedly, acquire the Backup Restore log files, and contact maintenance personnel. For a list of these log files, see the online help. |
| KAQB12215-E | An attempt to update the NDMP server status failed.  | An error occurred while updating the operating status of the NDMP server.                                                                                                    |

| Message ID  | Message                                                                        | Description and Action                                                                                                    |
|-------------|--------------------------------------------------------------------------------|----------------------------------------------------------------------------------------------------|
|             |                                                                                | An error might have occurred in the file that stores the operating status of the NDMP server.                                                                                              |
|             |                                                                                | (S)                                                                                                    |
|             |                                                                                | Terminates processing.                                                                                                    |
|             |                                                                                | (O)                                                                                                    |
|             |                                                                                | If the $-s$ option or the $-r$ option was specified, specify the $-r$ option and then retry.                                                                                               |
|             |                                                                                | If the $-{\rm q}$ option or the $-{\rm f}$ option was specified, specify the $-{\rm f}$ option and then retry.                                                                             |
|             |                                                                                | If the error occurs repeatedly, acquire the Backup Restore log files, and contact maintenance personnel. For a list of these log files, see the online help.                               |
| KAQB12216-I | NDMP server configuration-information-type information:                        | This message displays the configuration information for the NDMP server.                                                                                                    |
| KAQB12217-E | An attempt to acquire the configuration information of the NDMP server failed. | An error occurred while acquiring the configuration information for the NDMP server.                                                                                                    |
|             |                                                                                | A program error might have occurred.                                                                                                    |
|             |                                                                                | (S)                                                                                                    |
|             |                                                                                | Terminates processing.                                                                                                    |
|             |                                                                                | (0)                                                                                                    |
|             |                                                                                | Wait a while, and then retry. If the error occurs repeatedly, acquire the Backup Restore log files, and contact maintenance personnel. For a list of these log files, see the online help. |
| KAQB12218-E | An attempt to update the configuration information of the NDMP server failed.  | An error occurred while the configuration information for the NDMP server was being changed.                                                                                               |
|             |                                                                                | An error might have occurred in the file that stores the configuration information for the NDMP server.                                                                                    |
|             |                                                                                | (S)                                                                                                    |
|             |                                                                                | Terminates processing.                                                                                                    |
|             |                                                                                | (O)                                                                                                    |
|             |                                                                                | Wait a while, and then retry. If the error occurs repeatedly, acquire the Backup Restore log files, and contact maintenance personnel. For a list of these log files, see the online help. |
| KAQB12219-E | The command could not be executed because another system administrator was     | Your operation may have competed with another system administrator's operation.                                                                                                    |

| Message ID  | Message                                                                           | Description and Action                                                                                                    |
|-------------|-----------------------------------------------------------------------------------|----------------------------------------------------------------------------------------------------|
|             | performing an operation on the targeted tape device.                              | (S) Cancels processing. (O) Wait a while, and then re-execute the command. If the error occurs repeatedly, acquire the Backup Restore log files, and contact maintenance personnel. For a list of these log files, see the online help.                                                                                                    |
| KAQB12220-E | The specified tape device was not found. (WWN = WWN)                              | The tape device might not have been connected, or there might be a problem with the tape device.  (S)  Cancels processing.  (O)  Make sure that the specified information is correct, that the tape device is connected, and that there is no problem with the tape device, and then retry the operation. If there is a problem with the tape device, correct the problem, and then retry the operation. If the error occurs repeatedly, acquire all the Backup Restore log files and then contact maintenance personnel. For a list of these log files, see the online help. |
| KAQB12221-E | The specified tape device was not found. (WWN = WWN, LUN = LUN)                   | The tape device might not have been connected, or there might be a problem with the tape device.  (S)  Cancels processing.  (O)  Make sure that the specified information is correct, that the tape device is connected, and that there is no problem with the tape device, and then retry the operation. If there is a problem with the tape device, correct the problem, and then retry the operation. If the error occurs repeatedly, acquire all the Backup Restore log files and then contact maintenance personnel. For a list of these log files, see the online help. |
| KAQB12222-E | An attempt to register tape device information has failed. (WWN = WWN, LUN = LUN) | A problem may have occurred during registration of information about the tape device.  (S)  Cancels processing.                                                                                                    |

| Message ID  | Message                                                                         | Description and Action                                                                                                    |
|-------------|---------------------------------------------------------------------------------|----------------------------------------------------------------------------------------------------|
|             |                                                                                 | After making sure that there is no problem with the tape device, retry the operation. If there is a problem with the tape device, correct the problem, and then retry the operation. If the error occurs repeatedly, acquire the Backup Restore log files, and contact maintenance personnel. For a list of these log files, see the online help.                                                                                                    |
| KAQB12223-E | Registered tape device information could not be deleted. (WWN = WWN, LUN = LUN) | The registered information for the tape device could not be deleted.  (S)  Cancels processing.  (O)  Make sure that neither backup nor restoration is being executed, and then retry the operation. If the error occurs repeatedly, acquire all the Backup Restore log files and then contact maintenance personnel. For a list of these log files, see the online help.                                                                                                    |
| KAQB12224-E | No tape devices are connected.                                                  | The tape device might not have been connected, or there might be a problem with the tape device.  (S)  Cancels processing.  (O)  Make sure that the tape device is connected and that there is no problem with the tape device, and then retry the operation. If there is a problem with the tape device, correct the problem, and then retry the operation. If the error occurs repeatedly, acquire the Backup Restore log files, and contact maintenance personnel. For a list of these log files, see the online help. |
| KAQB12225-I | The list of tape device information will now be displayed.                      | This message appears before a listing of tape device information is displayed.  (S)  None.  (O)  None.                                                                                                    |
| KAQB12226-I | There is no tape device information.                                            | The information about the tape device does not exist. (S) None.                                                                                                    |

| Message ID  | Message                                                                                                    | Description and Action                                                                                                    |
|-------------|----------------------------------------------------------------------------------------------------|----------------------------------------------------------------------------------------------------|
|             |                                                                                                    | (O)<br>None.                                                                                                    |
| KAQB12227-E | There is no information about the specified tape device. (WWN = WWN)                                                                                                    | Information about the specified tape device does not exist.  (S) Continues processing.  (O) After checking the specified information, retry the operation if necessary.                                                                                                    |
| KAQB12228-E | There is no information about the specified tape device. (WWN = WWN, LUN = LUN)                                                                                                    | Information about the specified tape device does not exist.  (S) Continues processing.  (O) After checking the specified information, retry the operation if necessary.                                                                                                    |
| KAQB12229-E | An attempt to register tape device information has failed. (WWN = WWN, LUN = LUN)                                                                                                    | An attempt was made to register information about the specified tape device, but the attempt caused the number of registered tape drives to exceed the maximum.  (S)  Cancels processing.  (O)  Make sure that the total number of drives of the tape devices does not exceed 32 for a physical node, or does not exceed 2 for a virtual server.                                                                                                    |
| KAQB12231-W | Registered information was canceled because a tape device could not be recognized as being connected. (WWN = WWN-that-could-not-be-recognized, LUN = LUN-that-could-not-be-recognized) | An attempt was made to recognize the registered tape devices again when the OS was restarted. However, a tape device was unregistered because connection to the tape device could not be verified. The tape device might not have been connected or there might be a problem with the tape device.  (S)  Stops attempting to recognize the LUN of the tape device. For the successfully recognized tape devices, the system continues processing.  (O)  After restarting the OS, make sure that the tape device is connected and that there is no problem with the tape device. If necessary, re-execute the tapeadd command to register the |

| Message ID  | Message                                                                                                    | Description and Action                                                                                                    |
|-------------|----------------------------------------------------------------------------------------------------|----------------------------------------------------------------------------------------------------|
|             |                                                                                                    | information about the tape device again. If there is a problem with the tape device, correct the problem, and then register the information about the tape device again.                                                                                                    |
| KAQB12232-E | The command cannot be executed because a backup or restore is in progress.                                                                                                    | The command cannot be executed while backup or restoration is being executed.  (S)  Cancels processing.  (O)  Wait until the backup or restoration processing is complete, and then reexecute the command.                                                                                           |
| KAQB12233-E | Registration information for the tape device could not be acquired.                                                                                                    | Tape device registration information could not be acquired.  (S)  Cancels processing.  (O)  Wait a while, and then retry the operation. If the error occurs repeatedly, acquire the Backup Restore log files, and contact maintenance personnel. For a list of these log files, see the online help. |
| KAQB12234-E | Registration information for the tape device could not be updated.                                                                                                    | Tape device registration information could not be updated.  (S)  Cancels processing.  (O)  Wait a while, and then retry the operation. If the error occurs repeatedly, acquire the Backup Restore log files, and contact maintenance personnel. For a list of these log files, see the online help.  |
| KAQB12235-I | Command name = name-of- executed-command Argument1 = command- argument Argument Argument3 = command- argument Argument4 = command-argument Argument5 = command- argument Argument6 = command-argument Argument7 = command- argument Number of | This message displays the format of the executed command. (S) None. (O) None.                                                                                                    |

| Message ID  | Message                                                                    | Description and Action                                                                                                    |
|-------------|----------------------------------------------------------------------------|----------------------------------------------------------------------------------------------------|
|             | arguments = number-of-<br>arguments-specified-for-<br>command              |                                                                                                    |
| KAQB12236-I | The command received the signal number-of-received-signal.                 | The command received a signal during execution. (S) Cancels processing. (O) None.                                                                |
| KAQB12237-I | A command will now execute. (command name = name-of-executed-command)      | Execution of the command indicated in the message will now start.  (S) None.  (O) None.                                                          |
| KAQB12238-I | Command argument [name-<br>of-executed-command] =<br>command-argument      | This message displays the argument specified in the command. (S) None. (O) None.                                                                 |
| KAQB12239-I | A child process has created. (process ID = child-process-ID)               | A child process will now be created. (S) None. (O) None.                                                                                         |
| KAQB12240-I | A command has ended. (end status = end-status-of-command)                  | Command processing will now end. (S) None. (O) None.                                                                                             |
| KAQB12241-I | There is no registered tape device information.                            | An attempt was made to remove tape device information when no tape device information had been registered.  (S)  Cancels processing.  (O)  None. |
| KAQB12242-E | Information about the specified tape device is not registered. (WWN = WWN) | An attempt was made to remove information about a tape device that was not registered.  (S)                                                      |

| Message ID  | Message                                                                               | Description and Action                                                                                                    |
|-------------|---------------------------------------------------------------------------------------|----------------------------------------------------------------------------------------------------|
|             |                                                                                       | Cancels processing. (O)                                                                                                    |
|             |                                                                                       | Use the tapelist command to check the information about registered tape devices, and then retry the operation.                                                                                           |
| KAQB12243-E | Information about the specified tape device is not registered. (WWN = WWN, LUN = LUN) | An attempt was made to remove information about a tape device that was not registered.  (S)                                                                                                    |
|             |                                                                                       | Cancels processing. (O)                                                                                                    |
|             |                                                                                       | Use the tapelist command to check the information about registered tape devices, and then retry the operation.                                                                                           |
| KAQB12244-E | The acquisition of cluster information has temporarily failed.                        | An operation on a tape device cannot be performed because cluster information could not be acquired.                                                                                                    |
|             |                                                                                       | (S) Cancels command execution.                                                                                                    |
|             |                                                                                       | (0)                                                                                                    |
|             |                                                                                       | Wait a while, and then retry the operation. If the error occurs repeatedly, acquire the Backup Restore log files, and contact maintenance personnel. For a list of these log files, see the online help. |
| KAQB12245-E | An attempt to recover the registration information of the tape device has failed.     | An attempt was made to recover the registration information to its state before command execution, because an error occurred during command execution, but the attempt failed.                           |
|             |                                                                                       | (S)                                                                                                    |
|             |                                                                                       | Cancels command execution. (O)                                                                                                    |
|             |                                                                                       | Acquire the Backup Restore log files, and contact maintenance personnel. For a list of these log files, see the online help.                                                                             |
| KAQB12246-E | An attempt to update the NDMP server status failed.                                   | A problem occurred while refreshing the NDMP server operating status.                                                                                                    |
|             |                                                                                       | There may be a problem with a system file.                                                                                                    |
|             |                                                                                       | (S)                                                                                                    |
|             |                                                                                       | Cancels command execution. (O)                                                                                                    |
|             |                                                                                       | Wait a while, and then retry the operation. If the error occurs repeatedly, acquire the Backup Restore                                                                                                   |

| Message ID  | Message                                                                                                    | Description and Action                                                                                                    |
|-------------|----------------------------------------------------------------------------------------------------|----------------------------------------------------------------------------------------------------|
|             |                                                                                                    | log files, and contact maintenance personnel. For a list of these log files, see the online help.                                                                                                    |
| KAQB12247-E | Registration of the tape device failed because the tape device is being used. (WWN=WWN, LUN=LUN)                  | An attempt was made to batch register the tape devices that are being used, or to register one or more of them without specifying any LUN.  (S)                                                                                                    |
|             |                                                                                                    | Cancels processing. (O)                                                                                                    |
|             |                                                                                                    | Make sure that none of the tape devices to be registered are being used on the node on which the command is executed or on any of the virtual servers running on the node, and then retry the operation. Alternatively, register tape devices separately by specifying the WWN and LUN. |
| KAQB12248-E | Registration of the tape device failed because the connection with the tape device is blocked. (WWN=WWN, LUN=LUN) | The tape device could not be registered because the connection to the tape device was blocked.  The tape device you attempted to register was blocked.  (S)                                                                                                    |
|             |                                                                                                    | Cancels processing.                                                                                                    |
|             |                                                                                                    | (O)                                                                                                    |
|             |                                                                                                    | Unblock the connection to the tape device on the node on which you executed the command and on any virtual servers running on the node, and then retry the operation.                                                                                                    |
| KAQB12249-E | Acquisition of the tape device's connection status failed because the tape device is being used. (WWN=WWN,        | An attempt was made to display the connection status of a tape device that was being used.  (S)                                                                                                    |
|             | LUN=LUN)                                                                                                    | Cancels processing. (O)                                                                                                    |
|             |                                                                                                    | Make sure that the tape device whose connection status you attempted to display is not being used on the node on which you executed the command or on any of the virtual servers running on the node, and then retry the operation.                                                     |
| KAQB12250-I | There is no registered tape device information or all the tape devices are inactivated.                           | An attempt was made to disable tape device information when no tape device was registered or when the information for all the tape devices was disabled.                                                                                                    |
|             |                                                                                                    | (S)                                                                                                    |

| Message ID  | Message                                                                                                    | Description and Action                                                                                                    |
|-------------|----------------------------------------------------------------------------------------------------|----------------------------------------------------------------------------------------------------|
|             |                                                                                                    | Cancels processing. (O) None.                                                                                                    |
| KAQB12251-E | Information about the specified tape device is either already inactivated or not registered. (WWN=WWN)          | An attempt was made to disable tape device information by specifying a tape device that was already disabled or that had not been registered.  (S)  Cancels processing.  (O)  Use the tapelist command to check the information about the registered tape devices, and then retry the operation if necessary.                                                                                        |
| KAQB12252-E | Information about the specified tape device is either already inactivated or not registered. (WWN=WWN, LUN=LUN) | An attempt was made to disable tape device information by specifying a tape device that was already disabled or that had not been registered.  (S)  Cancels processing.  (O)  Use the tapelist command to check the information about the registered tape devices, and then retry the operation if necessary.                                                                                        |
| KAQB12257-E | The specified file system is not mounted.                                                                       | Processing could not be executed because the specified file system has not been mounted. The resource group might be in the Offline status or might have been failed over.  (S)  Terminates command execution.  (O)  After mounting the file system, retry the operation. If the resource group is in the Offline status or has been failed over, resolve the problem, and then retry the operation. |
| KAQB12259-E | The device file (device-file-name) does not exist.                                                              | The specified device file does not exist. (S) Terminates command execution. (O) Specify an existing device file, and then execute the command again.                                                                                                    |
| KAQB12260-E | The device file (device-file-name) is not a tape drive device file.                                             | The specified device file is not the device file of the tape drive.  (S)                                                                                                    |

| Message ID  | Message                                                                                                    | Description and Action                                                                                                    |
|-------------|----------------------------------------------------------------------------------------------------|----------------------------------------------------------------------------------------------------|
|             |                                                                                                    | Terminates command execution. (O) Specify the correct device file, and then execute the command again.                                                                                                    |
| KAQB12264-E | The tape drive could not be released.                                                                                                    | An error occurred due to one of the following:  The tape drive was not reserved.  The specified key is incorrect.  Another operation is being performed on the tape device.  There is a problem with the connection to the tape device.  There is a problem with the status of the tape device.  (S)  Terminates command execution.  (O)  Execute the tapelist -R command to check the reservation status and key of the tape drive. In addition, check whether another operation is being performed on the tape device, and check for any problems with the connection to, or the status of, the tape device. If there are no problems, execute the taperelease command again. If the error occurs again, restart the tape device, and then release the tape-drive. |
| KAQB12386-E | An attempt to acquire the configuration information of the NDMP server failed. Maintenance information1=maintenance-information-1 Maintenance information2=maintenance-information-2 Maintenance information3=maintenance-information-3 | An error occurred while the configuration information for the NDMP server was being acquired.  A program error (insufficient system memory, incomplete file descriptor, or an unexpected error) might have occurred.  (S)  Cancels processing.  (O)  Wait a while, and then retry. If the error occurs repeatedly, acquire the Backup Restore log files, and contact maintenance personnel. For a list of these log files, see the online help.                                                                                                    |
| KAQB12387-E | An attempt to update the configuration information of the NDMP server failed.  Maintenance information1 = maintenance-information-1  Maintenance information2 =                                                                         | An error occurred while the configuration information for the NDMP server was being changed.  A program error (insufficient system memory, incomplete file descriptor, or                                                                                                    |

| Message ID  | Message                                                                                                    | Description and Action                                                                                                    |
|-------------|----------------------------------------------------------------------------------------------------|----------------------------------------------------------------------------------------------------|
|             | maintenance-information-2 Maintenance information3 = maintenance-information-3                                                                                                    | an unexpected error) might have occurred.  (S) Cancels processing.  (O) Wait a while, and then retry. If the error occurs repeatedly, acquire the Backup Restore log files, and contact maintenance personnel. For a list of these log files, see the online help.                                                                                                    |
| KAQB12388-E | The request of a new operating status is not permitted in the current NDMP server status.  Maintenance information1 = maintenance-information-1  Maintenance information-2 = maintenance-information-2                    | A new operating-status request cannot be accepted in the current operating status of the NDMP server.  (S)  Does not change the operating status of the NDMP server.  (O)  Use the ndmpcontrol -1 command to check the operating status of the NDMP server, specify available options and then retry.  When the NDMP server is connected to an external server (the backup server, media server, or NDMP server on the other node), terminate or cancel the backup processing, and then retry.                                                                   |
| KAQB12389-E | An attempt to update the NDMP server status failed. Maintenance information 1 = maintenance-information 2 = maintenance-information 2 = maintenance-information 3 = maintenance-information 3 = maintenance-information 3 | An error occurred while updating the operating status of the NDMP server.  An error might have occurred in the file that stores the operating status of the NDMP server.  (S)  Cancels processing.  (O)  If the -s option or the -r option has been specified, specify the -r option, and then retry. If the -q option or the -f option has been specified, specify the -f option, and then retry.  If the error occurs repeatedly, acquire the Backup Restore log files, and contact maintenance personnel. For a list of these log files, see the online help. |
| KAQB12390-E | An attempt to acquire the NDMP server status failed. Maintenance information 1 = maintenance-information 2 = maintenance-information 2 = maintenance-information 2                                                        | An error occurred while acquiring the status of the NDMP server.  A program error (insufficient system memory, incomplete file descriptor, or                                                                                                    |

| Message ID  | Message                                                                                                    | Description and Action                                                                                                    |
|-------------|----------------------------------------------------------------------------------------------------|----------------------------------------------------------------------------------------------------|
|             | Maintenance information3 = maintenance-information-3                                                                                                    | an unexpected error) might have occurred.  (S) Cancels processing.  (O) Wait a while, and then retry. If the error occurs repeatedly, acquire the Backup Restore log files, and contact maintenance personnel. For a list of these log files, see the online help.                                                                                                    |
| KAQB12391-E | An attempt to change the NDMP server password failed. Maintenance information 1 = maintenance-information 2 = maintenance-information 2 Maintenance information 3 = maintenance-information 3              | One of the following errors occurred while updating the password for the NDMP server:  There is a problem with the password file of the NDMP server.  The user name or the password has not been registered in the NDMP server.  A program error (memory allocation error or an unexpected error) occurred.  (S)  Cancels processing.  (O)  Acquire the Backup Restore log files, and contact maintenance personnel. For a list of these log files, see the online help. |
| KAQB12392-E | An attempt to stop the NDMP server failed. Maintenance information1 = maintenance-information-1 Maintenance information2 = maintenance-information-2 Maintenance information3 = maintenance-information-3  | An error occurred while terminating the NDMP server.  A program error might have occurred.  (S)  Cancels processing.  (O)  Acquire the Backup Restore log files, and contact maintenance personnel.  For a list of these log files, see the online help.                                                                                                    |
| KAQB12393-E | An attempt to start the NDMP server failed. Maintenance information1 = maintenance-information-1 Maintenance information2 = maintenance-information-2 Maintenance information3 = maintenance-information-3 | An error occurred while starting the NDMP server.  An error might have occurred in the processing of the NDMP server, or a program error might have occurred.  (S)  Cancels processing.  (O)  Acquire the Backup Restore log files, and contact maintenance personnel.                                                                                                    |

| Message ID  | Message                                                                                                    | Description and Action                                                                                                    |
|-------------|----------------------------------------------------------------------------------------------------|----------------------------------------------------------------------------------------------------|
|             |                                                                                                    | For a list of these log files, see the online help.                                                                                                    |
| KAQB12394-E | A processing failure occurred. Maintenance information1 = maintenance-information-1 Maintenance information2 = maintenance-information-2                                                                                        | An error was detected on the program interface.  (S) Cancels processing.  (O) Acquire the Backup Restore log files, and contact maintenance personnel. For a list of these log files, see the online help.                                                                                                |
| KAQB13201-E | The vgexport command failed. Maintenance information1=maintenance-information Maintenance information Maintenance information Maintenance information Maintenance information Maintenance information4=maintenance-information  | An error occurred in the control of execution processes of the vgexport command. This prevents processing from being continued.  (S)  Cancels processing.  (O)  Acquire the Backup Restore log files, and contact maintenance personnel. For a list of the Backup Restore log files, see the online help. |
| KAQB13202-E | The error-termination of the vgexport command was detected. Maintenance information 1=maintenance-information Maintenance information Maintenance information 3=maintenance-information                                         | The vgexport command failed. This prevents processing from being continued.  (S) Cancels processing.  (O) Acquire the Backup Restore log files, and contact maintenance personnel. For a list of the Backup Restore log files, see the online help.                                                       |
| KAQB13203-E | The vgimport command failed. Maintenance information1=maintenance-information Maintenance information Maintenance-information Maintenance information3=maintenance-information Maintenance information4=maintenance-information | An error occurred in the control of execution processes of the vgimport command. This prevents processing from being continued.  (S)  Cancels processing.  (O)  Acquire the Backup Restore log files, and contact maintenance personnel. For a list of the Backup Restore log files, see the online help. |
| KAQB13204-E | The error-termination of the vgimport command was detected. Maintenance information1=maintenance-information Maintenance                                                                                                    | The vgimport command failed. This prevents processing from being continued.  (S)                                                                                                    |

| Message ID  | Message                                                                                                    | Description and Action                                                                                                    |
|-------------|----------------------------------------------------------------------------------------------------|----------------------------------------------------------------------------------------------------|
|             | information2= <i>maintenance-information</i> Maintenance information3= <i>maintenance-information</i>                                                                                                    | Cancels processing. (O) Acquire the Backup Restore log files, and contact maintenance personnel. For a list of the Backup Restore log files, see the online help.                                                                                             |
| KAQB13220-E | An attempt to allocate shared memory failed. Maintenance information1=maintenance-information Maintenance information2=maintenance-information Maintenance information3=maintenance-information Maintenance information Maintenance information Maintenance information5=maintenance-information Maintenance information6=maintenance-information6                         | An error occurred while allocating shared memory. This prevents processing from being continued.  (S)  Cancels processing.  (O)  Acquire the Backup Restore log files, and contact maintenance personnel. For a list of these log files, see the online help. |
| KAQB13221-E | An attempt to free shared memory failed. Maintenance information 1=maintenance-information Maintenance information Maintenance-information Maintenance information Maintenance-information Maintenance information4=maintenance-information                                                                                                    | An error occurred while freeing shared memory. This prevents processing from being continued.  (S)  Cancels processing.  (O)  Acquire the Backup Restore log files, and contact maintenance personnel. For a list of these log files, see the online help.    |
| KAQB13230-W | An attempt to register a signal handler failed. Maintenance information1=maintenance-information Maintenance information Maintenance-information Maintenance information Maintenance information Maintenance information Maintenance information5=maintenance-information Maintenance information Maintenance information Maintenance-information6=maintenance-information | An error occurred while registering the signal handler.  (S) None.  (O) Acquire the Backup Restore log files, and contact maintenance personnel. For a list of these log files, see the online help.                                                          |
| KAQB13400-E | system-call-that-failed failed.<br>errno=errno-value-of-the-<br>system-call                                                                                                    | An error occurred in the system call. (S) Cancels processing. (O)                                                                                                    |

| Message ID  | Message                                                                                                    | Description and Action                                                                                                    |
|-------------|----------------------------------------------------------------------------------------------------|----------------------------------------------------------------------------------------------------|
|             |                                                                                                    | Acquire the Backup Restore log files, and contact maintenance personnel. For a list of these log files, see the online help.                                                                                                    |
| KAQB13500-E | An internal error occurred. Maintenance information1=maintenance- information Maintenance information Maintenance information Maintenance information Maintenance- information Maintenance information Maintenance- information5=maintenance- information Maintenance information Maintenance- information maintenance- information6=maintenance- information                           | An unexpected error occurred inside the system.  (S)  Cancels command execution.  (O)  Acquire the Backup Restore log files, and then contact maintenance personnel. For a list of these log files, see the online help.                                                                                                    |
| KAQB13501-E | Memory is insufficient. Size=amount-of-memory- that-could-not-be-allocated (bytes) Maintenance information1=maintenance- information                                                                                                    | Memory is insufficient. This prevents processing from being continued.  (S)  Cancels command execution.  (O)  Wait a while, and then re-execute. If the error occurs again, acquire the Backup Restore log files, and then contact maintenance personnel. For a list of these log files, see the online help.                                                                 |
| KAQB13502-E | An attempt to start a process failed. Maintenance information1=maintenance-information Maintenance information Maintenance information Maintenance information Maintenance information Maintenance information Maintenance information Maintenance information Maintenance information Maintenance information Maintenance information Maintenance information6=maintenance-information | An error might have occurred in the system or in the OS disk.  (S)  Cancels command execution.  (O)  Check the contents of the Backup Restore log (ebr_alertfile) that was output just before this message. If the error occurs repeatedly, acquire the Backup Restore log files, and then contact maintenance personnel. For a list of these log files, see the online help. |
| KAQB14100-I | The state of the NDMP server changed to the archive state. (archiver = archiver-process-ID, NDMP server = NDMP-server-process-ID)                                                                                                    | The state of the NDMP server changed to the archive state. (S) None. (O) None.                                                                                                    |

| Message ID  | Message                                                                                                 | Description and Action                                                                                                    |
|-------------|----------------------------------------------------------------------------------------------------|----------------------------------------------------------------------------------------------------|
| KAQB14101-I | The state of the NDMP server changed to the connected state.                                            | The state of the NDMP server changed to the connected state.  (S)  None.  (O)  None.                                                                                                    |
| KAQB14102-I | The state of the NDMP server changed to the idle state.                                                 | The state of the NDMP server changed to the idle state. (S) None. (O) None.                                                                                                    |
| KAQB14103-I | The state of the NDMP server changed to the active state.                                               | The state of the NDMP server changed to the active state.  (S) None.  (O) None.                                                                                                    |
| KAQB14104-I | The state of the NDMP server changed to the halted state. (reason = value-of-the-halt-reason)           | The state of the NDMP server changed to the halted state.  Values for the halt reasons  1: Backup or restore processing finished.  2: Backup or restore processing stopped.  3: Backup or restore processing failed.  4: The NDMP server could not connect to the media server.  (S)  None.  (O)  None. |
| KAQB14105-I | The state of the NDMP server changed to the preparation state.                                          | The state of the NDMP server changed to the preparation state.  (S) None.  (O) None.                                                                                                    |
| KAQB14107-E | The directory specified as a base point to be backed up cannot be specified as an online-backup target. | The directory specified as a base point to be backed up cannot be specified as an online-backup target.  (S)  Cancels processing.                                                                                                    |

| Message ID  | Message                                                                                                    | Description and Action                                                                                                    |
|-------------|----------------------------------------------------------------------------------------------------|----------------------------------------------------------------------------------------------------|
|             |                                                                                                    | (O) Specify $n$ for the SNAPSHOT environment variable, and try again.                                                                                                    |
| KAQB14108-E | The path of the directory specified as the restoration destination is incorrect. (incorrect-specified-value) | The path of the directory specified as the restoration destination is incorrect.  (S)  Cancels processing.  (O)  Specify a correct path for the restoration destination, and try again.                                                                                                    |
| KAQB14109-E | The directory specified as the base point of the backup is not a specifiable directory. (specified-value)    | A system LU directory cannot be specified as a backup target.  (S)  Cancels processing.  (O)  Specify a specifiable directory for the base point of the files and directories subject to backup, and try again.                                                                                                    |
| KAQB14110-E | The directory specified as a base point to be backed up does not exist. (specified-value)                    | The directory specified as a base point to be backed up does not exist. Alternatively, a file system or differential-data snapshot might have been unmounted, a failover might have occurred, or a resource group or virtual server might have stopped.  (S) Cancels processing.  (O) Specify a correct directory name for           |
|             |                                                                                                    | the base point of the files and directories to be backed up, and then try again. Alternatively, recover the resource group, file system, virtual server, or differential-data snapshot so that they can be backed up, and then retry the operation.                                                                                  |
| KAQB14111-E | The directory specified as a restoration destination does not exist. (specified-value)                       | The directory specified as a restoration destination does not exist.  Alternatively, a file system might have been unmounted, a failover might have occurred, or a resource group or virtual server might have stopped.  (S)  Cancels processing.  (O)  Specify a directory that exists at the restoration destination, and then try |
|             |                                                                                                    | again. Alternatively, recover the resource group, file system, or virtual                                                                                                    |

| Message ID  | Message                                                                                                  | Description and Action                                                                                                    |
|-------------|----------------------------------------------------------------------------------------------------|----------------------------------------------------------------------------------------------------|
|             |                                                                                                    | server so that they can be restored, and then retry the operation.                                                                                                    |
| KAQB14112-E | The directory specified as a base point to be backed up cannot be specified as an offline-backup target. | The directory specified as a base point to be backed up cannot be specified as an offline-backup target.  (S)  Cancels processing.  (O)  Specify a correct directory name for the base point of the files and directories subject to backup, and try again. |
| KAQB14113-E | Specification of the TYPE environment variable cannot be omitted.                                        | Specification of the TYPE environment variable cannot be omitted.  (S)  Cancels processing.  (O)  Specify the TYPE environment variable, and try again.                                                                                                    |
| KAQB14114-E | The value specified for the TYPE environment variable is incorrect. (specified-value)                    | The value specified for the TYPE environment variable is incorrect.  (S) Cancels processing.  (O) Specify the correct value for the TYPE environment variable, and try again.                                                                               |
| KAQB14115-E | Specification of the restoration-destination directory cannot be omitted.                                | Specification of the restoration-destination directory cannot be omitted.  (S) Cancels processing.  (O) Specify the restoration-destination directory, and try again.                                                                                       |
| KAQB14117-E | Specification of a base point directory to be backed up cannot be omitted.                               | Specification of a base point directory to be backed up cannot be omitted.  (S) Cancels processing.  (O) Specify the directory that will be the base point of the files and directories subject to backup, and try again.                                   |
| KAQB14118-E | The path of the directory specified in the FILES environment variable is                                 | The path of the directory specified in the FILES environment variable is incorrect.                                                                                                    |

| Message ID  | Message                                                                                                    | Description and Action                                                                                                    |
|-------------|----------------------------------------------------------------------------------------------------|----------------------------------------------------------------------------------------------------|
|             | incorrect. (incorrect-specified-<br>value)                                                                                                    | (S) Cancels processing. (O) Specify the correct path for the FILES environment variable, and try again.                                                                                                    |
| KAQB14119-E | Two or more directories cannot be specified as a base point to be backed up.                                                                          | Two or more directories cannot be specified as a base point to be backed up.  (S) Cancels processing.  (O) Specify only one directory that will be the base point of the files and directories subject to backup.                                                                                                    |
| KAQB14120-E | The number of backup server connections has already reached the maximum. (the-maximum-number-of-backup-servers-that-can-connect-with-the-NDMP-server) | The number of backup server connections has already reached the maximum.  (S)  Refuses access by the backup server to the NDMP server.  (O)  After connections between the NDMP server and other backup servers are released, try again.                                                                                           |
| KAQB14121-E | The path of the directory specified in the base point to be backed up is invalid. (incorrect-specified-value)                                         | The path of the directory specified in the base point to be backed up is invalid.  (S)  Cancels processing.  (O)  Specify a correct path for the base point of the files and directories subject to backup, and try again.                                                                                                    |
| KAQB14122-E | Restoration processing is running in the file system containing the directory specified for a base point to be backed up.                             | Restoration processing is running in the file system containing the directory specified for a base point to be backed up.  (S)  Cancels processing.  (O)  Wait for restoration processing for the file system containing the directory specified for the base point of the files and directories subject to backup, and try again. |
| KAQB14123-E | Backup or restoration processing is running in the                                                                                                    | Backup or restoration processing is running in the file system containing                                                                                                    |

| Message ID  | Message                                                                                                    | Description and Action                                                                                                    |
|-------------|----------------------------------------------------------------------------------------------------|----------------------------------------------------------------------------------------------------|
|             | file system containing the directory specified for the restoration destination.                                               | the directory specified for the restoration destination.  (S)  Cancels processing.  (O)  Wait for the finish of backup and restoration processing for the file system containing the directory specified for the restoration destination, and try again.                                                                                                |
| KAQB14124-E | The NDMP server could not connect with a media server.                                                                        | The media server is not running or a connection between the media server and the NDMP server has not been established.  (S)  Cancels processing.  (O)  Start the media server or connect a media server with the NDMP server, and then try again.                                                                                                    |
| KAQB14125-E | Online-backup processing is running in the file system containing the directory specified for a base point to be backed up.   | Online-backup processing is running in the file system containing the directory specified for a base point to be backed up.  (S)  Cancels processing.  (O)  Wait for the finish of the online-backup processing for the file system containing the directory specified as the base point of the files and directories subject to backup, and try again. |
| KAQB14126-E | The file system containing the directory specified for the restoration destination is mounted as read-only. (specified-value) | The file system containing the directory specified for the restoration destination is mounted as read-only.  (S)  Cancels processing.  (O)  Check whether the file system containing the directory specified as the restoration destination is mounted as read and write.                                                                               |
| KAQB14127-E | The specified directory cannot be specified as a base point to be backed up. (specified-value)                                | The system directory is specified as a backup target. (S) Cancels the processing. (O)                                                                                                    |

| Message ID  | Message                                                                                         | Description and Action                                                                                                    |
|-------------|-------------------------------------------------------------------------------------------------|----------------------------------------------------------------------------------------------------|
|             |                                                                                                 | Specify a directory that can be specified as a base point to be backed up, and then try again.                                                                                                    |
| KAQB14128-E | The specified directory cannot be specified as the restoration destination. (specified-value)   | A differential-data snapshot directory that has been made visible in the share is specified as a restoration destination.  (S)  Cancels the processing.  (O)  Specify a directory that can be specified as a restoration destination, and then try again.                                                                                                    |
| KAQB14129-E | The path of the directory specified for the restore destination is invalid. (specified-value)   | A system LU directory cannot be specified as a restore destination.  (S)  Cancels processing.  (O)  Specify a valid directory for the restore destination, and then try again.                                                                                                    |
| KAQB14130-E | You cannot perform online-backup because an update installation has not finished on both nodes. | An update installation has not finished on both nodes.  (S) Cancels processing.  (O) Wait for an update installation on both nodes to finish, and then try again.                                                                                                    |
| KAQB14200-E | Backed-up or restored data could not be accessed. (error-message-from-internal-command)         | (S) Cancels processing. (O) Take corrective measures as described in <i>C. Troubleshooting for Messages KAQB14200-E, KAQB14208-W, KAQM37072-E, KAQM37076-E, KAQM37078-W, or KAQM37079-W, and then retry the operation. If the error occurs repeatedly, acquire the Backup Restore log files, and contact maintenance personnel. For a list of these log files, see the online help.</i> |
| KAQB14201-E | The file system was unmounted during backup or restoration processing.                          | During backup or restoration processing, a file system or differential-data snapshot might have been unmounted, a failover might have occurred, or a resource group or virtual server might have stopped.  (S)  Cancels processing.                                                                                                    |

| Message ID  | Message                                                                                                    | Description and Action                                                                                                    |
|-------------|----------------------------------------------------------------------------------------------------|----------------------------------------------------------------------------------------------------|
|             |                                                                                                    | (O) Recover the resource group, file system, virtual server, or differential-data snapshot so that they can be backed up or restored, and then retry the operation.                                                                                                    |
| KAQB14202-E | The total length of the names of the directories and files targeted for the running backup processing exceeds the system limit.                                                                               | The total length of the directory name and file name of a backup target exceeds the maximum length for the system.  (S)  Cancels processing.  (O)  Adjust the backup base point so that the total length of the names of the directories and files to be backed up does not exceed the system limit, and then try again. Alternatively, adjust the schedule so that multiple backups are not performed concurrently. |
| KAQB14203-E | The numbers of directories and files to be restored exceeds the limit. (the-maximum-number-of-directories-and-files)                                                                                          | The numbers of directories and files to be restored exceeds the limit.  (S)  Cancels processing.  (O)  Adjust the numbers of directories and files to be restored so that the numbers do not exceed the limit, and then try again. Alternatively, specify a base point to be backed up, and then restore the directories and files.                                                                                  |
| KAQB14204-E | A timeout occurred in the NDMP server. (timeout-value (units: minutes))                                                                                                    | A timeout occurred in communication between the NDMP server and a backup server, or between the NDMP server and a media server.  (S)  Cancels processing.  (O)  Consider how the backup is performed and, if necessary, change the timeout value of the NDMP server for each node.                                                                                                    |
| KAQB14205-E | Differential-data snapshots became invalid because the differential-data storage device ran out of space. (file system name = name-of-the-file-system-for-which-the-differential-data-snapshots-were-created) | Data of differential-data snapshots became invalid. (S) Cancels processing. (O)                                                                                                    |

| Message ID  | Message                                                                                                    | Description and Action                                                                                                    |
|-------------|----------------------------------------------------------------------------------------------------|----------------------------------------------------------------------------------------------------|
|             |                                                                                                    | Correct the error in the differentialdata snapshot, and then try again.                                                                                                    |
| KAQB14206-E | An attempt to secure exclusion has failed.                                                                                                    | Processing cannot continue because an attempt to secure exclusion has failed.  (S) Cancels processing.  (O) Restart the NDMP server, and try again. If the error occurs repeatedly, acquire the Backup Restore log files, and contact maintenance personnel. For a list of these log files, see the online help.                                                                                                    |
| KAQB14207-E | The differential-data storage device cannot be used. (file system name = name-of-the-file-system-for-which-differential-data-snapshots-are-created) | An error occurred while a file system or differential-data snapshot was being accessed.  (S)  Cancels processing.  (O)  Correct the error in the differential-data snapshot in cooperation with maintenance personnel, and try again.                                                                                                    |
| KAQB14208-W | Part of the backup or restoration processing could not be executed. (warning-message-from-internal-command)                                         | (S) Continues processing. (O) Take corrective measures as described in C. Troubleshooting for Messages KAQB14200-E, KAQB14208-W, KAQM37072-E, KAQM37076-E, KAQM37078-W, or KAQM37079-W, and then retry the operation.                                                                                                    |
| KAQB14211-W | Access to an NDMP server from a client not registered in the /etc/hosts file was refused. (IP-address-of-the-client-that-lacks-permission)          | This message is output to a log file when an attempt is made to access the NDMP server from a client that is not a backup server registered in the /etc/hosts file.  (S) Refuses access to the NDMP server.  (O) If the accessing client is a backup server, correctly register the IP address and name of the backup server in the /etc/hosts file. Also, take action to prevent invalid access to the NDMP server. |
| KAQB14212-W | In the /etc/hosts file, more than 256 backup servers are registered.                                                                                | This message is output to the log file when more than 256 backup servers are registered in the /etc/hosts file.                                                                                                    |

| Message ID  | Message                                                                                                    | Description and Action                                                                                                    |
|-------------|----------------------------------------------------------------------------------------------------|----------------------------------------------------------------------------------------------------|
|             |                                                                                                    | (S) When more than 256 backup servers are registered in the /etc/hosts file, the 257th and the following entries are ignored and are not assumed to be backup servers.  (O) Correct the contents of the /etc/hosts file so that less than 257 backup servers are entered.                                                                                                    |
| KAQB14213-W | This is information about accesses to an NDMP server from clients not registered in the /etc/hosts file. (invalid client = IP-address-of-the-client-that-lacks-permission, first request = date-when-the-first-connection-request-was-made, last request = date-when-the-last-connection-request-was-made, times connected = number-of-times-connections-were-made) | If a client that is not registered as a backup server in the /etc/hosts file attempts to access the NDMP server, the access information is output to the log file approximately every hour. However, if the NDMP server is frequently accessed by a client that is not registered, the system may be unable to output the access information every hour.  (S)  Continues processing.  (O)  If an invalid access occurred, use the information in this message to identify the client. |
| KAQB14214-W | There is an error in the format of the backup server's IP address registered in the /etc/hosts file. (backup server = name-of-the-backup-server)                                                                                                    | This message is output to the log if a backup server is registered in the /etc/hosts file with an incorrectly formatted IP address.  (S)  Ignores the entry of the backup server specified using an incorrectly formatted IP address.  (O)  Correct the IP address of the backup server in the /etc/hosts file.                                                                                                    |
| KAQB14216-E | The specified file system (file-system-name) is blocked.                                                                                                    | The specified file system is blocked. (S) Terminates processing. (O) Check the status of the file system, and take action appropriate to that status.                                                                                                    |
| KAQB14217-E | Acquisition of information about the file system (filesystem-name) has failed.                                                                                                    | An error may have occurred in the file system on which the operation is being performed.  (S)                                                                                                    |

| Message ID  | Message                                                    | Description and Action                                                                                                    |
|-------------|------------------------------------------------------------|----------------------------------------------------------------------------------------------------|
|             |                                                            | Terminates processing.  (O)  Check the status of the file system. If an error has occurred, take action appropriate to that status. If you are unable to check the status, or if the error recurs, contact maintenance personnel.                                                                                                    |
| KAQB14225-E | Another device is using the tape drive. (device-file-path) | An attempt to access the tape drive failed because another device is using the tape drive.  (S)  Cancels processing.  (O)  Confirm that no other device is using the tape drive. If no other device is using the tape drive, execute the tapelist -R command to check the reservation status and key of the tape drive, and then execute the taperelease command to release the tape-drive. If another device is using the tape drive, wait a while, and then try again. |

## **KAQG Messages (File Sharing Messages)**

This chapter describes the meanings of the KAQG messages output by HDI systems (File Sharing messages).

□ KAQG messages

## **KAQG** messages

This section explains messages that have a message ID beginning with KAQG (File Sharing messages), and the actions to be taken if such messages appear.

**Table 3-1 KAQG messages** 

| Message ID  | Message                                                                                                    | Description and Action                                                                                                    |
|-------------|----------------------------------------------------------------------------------------------------|----------------------------------------------------------------------------------------------------|
| KAQG01001-I | driver-name: interface-name The network interface is down. detailed-information                                                                                   | No action is required.                                                                                                    |
| KAQG01002-I | driver-name: interface-name The network interface is up. detailed-information                                                                                     | No action is required.                                                                                                    |
| KAQG01012-I | driver-name: interface-name<br>NIC Link is Up detailed-<br>information                                                                                            | No action is required.                                                                                                    |
| KAQG01013-W | driver-name: interface-name<br>NIC Link is Down                                                                                                    | interface-name is not available. Failover might occur.  (O) Make sure that the cables and switches connected to interface-name are properly operating. If there is no problem with the cables and switches or if the link does not recover after removing the cause of the failure, acquire all the logs and then contact maintenance personnel.                                                                                                    |
| KAQG10012-E | An I/O error occurred. (host = host-information, channel = adapter-channel-ID, TID = target-ID, LUN = LU-number, result = result-information) (error-information) | (S) An I/O request error occurred. (O) Check the connection status of the line from the system to the device where the I/O error occurred. If there is no problem with the connection, contact maintenance personnel. Supplementary note: This message is sometimes output when there is a problem with a file system or an LU. Check the status of the file system or LU, check for any SNMP notification messages or email notifications, and if there is a problem, take action according to the instructions in online Help. |
| KAQG10014-E | A mismatch between data was found. (disk = disk-number, sector = data-sector-number, base offset =                                                                | Continues processing. (O) Contact maintenance personnel.                                                                                                    |

| Message ID  | Message                                                                                                    | Description and Action                                                                                                    |
|-------------|----------------------------------------------------------------------------------------------------|----------------------------------------------------------------------------------------------------|
|             | first-sector-number, size = sector-size)                                                                                                    |                                                                                                    |
| KAQG10101-I | An LU recognition check will now be performed because all or some of the LUs that were being used before the OS was restarted could not be recognized.                                     | (S) LU recognition checks will continue to be performed.                                                                                                    |
| KAQG10102-I | All of the LUs that were being used before the OS was restarted were recognized. (number of LUs = number-of-LUs)                                                                           | (S) OS startup processing will now continue.                                                                                                    |
| KAQG10103-W | Some of the LUs that were being used before the OS was restarted could not be recognized. (number of recognized LUs = number-of-LUs, total number of LUs to be recognized = number-of-LUs) | (S) OS startup processing will now continue. (O) Make sure that LU assignments were not changed while the OS was not running. If no changes were made, follow the action in the KAQG10104-E message. If changes were made, check whether the KAQM14129-E or KAQG90001-E message was output. If either of these messages was output, follow the action in the KAQG10104-E message. No action is necessary if neither of the messages was output. |
| KAQG10104-E | Not all of the LUs that were being used before the OS was restarted could be recognized within the alloted time. (total number of LUs = number-of-LUs, alloted time (in seconds) = time)   | (S) OS startup processing will now continue. (O) Turn off the power to the node, and then check the FC cables and the power to the storage systems. Turn on the storage systems if they are off, and correct any problems with the FC cable connections. After that, turn on the node, and restart the OSs. If the problem persists, contact maintenance support.                                                                               |
| KAQG20001-E | An attempt to create a communication path to the NFS service for the client (client) has failed. maintenance information = maintenance-information                                         | An attempt to create a communication path to the NFS service for the client has failed.  (O)  Make sure the NFS service is running normally.                                                                                                    |
| KAQG20002-E | The specified client name (client) is not registered in the name service.                                                                                                    | The specified client name is not registered in the name service.  (O)                                                                                                    |

| Message ID  | Message                                                                                                    | Description and Action                                                                                                    |
|-------------|----------------------------------------------------------------------------------------------------|----------------------------------------------------------------------------------------------------|
|             | maintenance information = maintenance-information                                                                                                  | Make sure the specified client name is correct.                                                                                                    |
| KAQG20003-E | An attempt to communicate with the NFS service for the specified client (client) has failed. maintenance information = maintenance-information     | An attempt to communicate with the NFS service to request unlocking of a specified client has failed.  (O)  Make sure the NFS service is running normally.           |
| KAQG20004-I | Usage: nfslocksclear [-F] client [client]                                                                                                    | The command syntax will be displayed. (O) Make sure the command syntax is correct, and then try again.                                                               |
| KAQG20005-E | The command syntax is invalid.                                                                                                    | The command syntax will be displayed. (O) Make sure the command syntax is correct, and then try again.                                                               |
| KAQG20007-I | Usage: nfslockslist [-a] [ [-f file]   [-i [major:minor:]inode] ][-p pid] [-t time] [client [client]]   -h                                         | The command syntax will be displayed. (O) Make sure the command syntax is correct, and then try again.                                                               |
| KAQG20008-W | Line <i>number</i> cannot be displayed because an error occurred. The content that cannot be displayed is as follows. <i>file-lock-information</i> | Line <i>number</i> cannot be displayed because an error occurred.  (O)  None.                                                                                        |
| KAQG20009-E | The command cannot be executed because a pipe ( ) is being used in the command.                                                                    | A pipe ( ) cannot be used in the specified command.  (O)  Execute the command with the tty set as the standard output.                                               |
| KAQG20010-E | The specified file file does not exist.                                                                                                    | The specified file does not exist. (O) Check and, if necessary, revise the file, and then retry the operation.                                                       |
| KAQG20011-E | The specified host name host-name cannot be resolved.                                                                                              | A host name that cannot be resolved was specified.  (O)  Specify a host name that can be resolved or an IP address.                                                  |
| KAQG20012-E | An attempt to open the / proc/fs/nfsd/locks file has failed.                                                                                       | The /proc/fs/nfsd/locks file might not exist or there might be a problem in the OS disk.  (O) Check the OS disk settings and whether an error exists on the OS disk. |

| Message ID  | Message                                                                                                    | Description and Action                                                                                                    |
|-------------|----------------------------------------------------------------------------------------------------|----------------------------------------------------------------------------------------------------|
|             |                                                                                                    | If there is no problem, acquire all of the kernel logs, and then contact maintenance personnel. See the help for details on how to acquire the kernel logs.                                                                                                    |
| KAQG20013-E | An attempt to read the / proc/fs/nfsd/locks file has failed.                                                         | An unexpected error occurred during the reading of a file.  (O)  Check the OS disk settings and whether an error exists on the OS disk. If there is no problem, acquire all of the kernel logs, and then contact maintenance personnel. See the help for details on how to acquire the kernel logs.                                                                                      |
| KAQG20014-E | The user must have administrator permissions.                                                                        | The user must have administrator permissions to execute this command.  (O)  Use the sudo command, and then try again.                                                                                                    |
| KAQG20101-E | The keyword (keyword) specified in the argument is invalid.                                                          | The keyword specified in the argument is invalid.  (O) Specify the correct keyword, and then try again.                                                                                                    |
| KAQG20102-E | The format of the specified argument (argument) is invalid.                                                          | Specify the argument in the "keyword=value" format.  (O) Specify the correct argument format, and then try again.                                                                                                    |
| KAQG20103-E | An attempt to lock the /etc/<br>sysctl.conf file has failed.<br>maintenance information =<br>maintenance-information | The /etc/sysctl.conf file might not exist or there might be a problem in the OS disk.  (O)  Check whether the /etc/sysctl.conf file exists. Check the OS disk settings and whether an error exists on the OS disk. If you cannot identify the cause, acquire all of the kernel logs, and then contact maintenance personnel. See the help for details on how to acquire the kernel logs. |
| KAQG20104-E | An attempt to create the temporary file has failed. maintenance information = maintenance-information                | The capacity of a file system is insufficient or there might be a problem in the OS disk.  (O)  Check the OS disk settings and whether an error exists on the OS disk. If you cannot identify the cause,                                                                                                    |

| Message ID  | Message                                                                                                    | Description and Action                                                                                                    |
|-------------|----------------------------------------------------------------------------------------------------|----------------------------------------------------------------------------------------------------|
|             |                                                                                                    | acquire all of the kernel logs, and then contact maintenance personnel. See the help for details on how to acquire the kernel logs.                                                                                                    |
| KAQG20105-E | An attempt to write the temporary file has failed. maintenance information = maintenance-information                                     | There might be a problem in the OS disk.  (O)  Check the OS disk settings and whether an error exists on the OS disk. If you cannot identify the cause, acquire all of the kernel logs, and then contact maintenance personnel. See the help for details on how to acquire the kernel logs. |
| KAQG20106-E | An attempt to change the name of the temporary file to /etc/sysctl.conf has failed. maintenance information = maintenance-information    | Processing to change the name of the temporary file, which is used by the command, to /etc/sysctl.conf has failed.  (O)  Acquire all of the kernel logs, and then contact maintenance personnel. See the help for details on how to acquire the kernel logs.                                |
| KAQG20107-E | An attempt to write to the / proc/sys/fs/nfs/ nfsd2_advanced_acl_type file has failed. maintenance information = maintenance-information | There might be a problem in the OS. (O) Acquire all of the kernel logs, and then contact maintenance personnel. See the help for details on how to acquire the kernel logs.                                                                                                    |
| KAQG20109-E | This child process ended abnormally or did not end within 60 seconds. maintenance information = maintenance-information                  | This child process ended abnormally or did not end within 60 seconds.  (O)  Acquire all of the kernel logs, and then contact maintenance personnel. See the help for details on how to acquire the kernel logs.                                                                             |
| KAQG20110-I | Usage: nfsoptset<br>keyword=value   -h                                                                                                   | The command syntax will be displayed. (O) Make sure the command syntax is correct, and then try again.                                                                                                    |
| KAQG20111-I | Usage: nfsoptlist [keyword   -h]                                                                                                    | The command syntax will be displayed. (O) Make sure the command syntax is correct, and then try again.                                                                                                    |
| KAQG20112-E | The command syntax is invalid.                                                                                                    | The command syntax will be displayed. (O)                                                                                                    |

| Message ID  | Message                                                                   | Description and Action                                                                                                    |
|-------------|---------------------------------------------------------------------------|----------------------------------------------------------------------------------------------------|
|             |                                                                           | Make sure the command syntax is correct, and then try again.                                                                                                  |
| KAQG20113-E | The user must have administrator permissions.                             | The user must have administrator permissions to execute this command.  (O)  Use the sudo command, and then try again.                                         |
| KAQG20115-E | 0 or 1 must be specified for the specified attribute specified-parameter. | A value other than 0 or 1 was specified for the specified attribute specified-parameter.  (O) Specify 0 or 1 for the specified attribute specified-parameter. |
| KAQG20321-I | Usage: nfskeytabadd -i<br>keytab-file-name [-q]   -h                      | This message displays the command syntax. (O) Make sure the command syntax is correct, and then try again.                                                    |
| KAQG20322-E | The command syntax is invalid.                                            | This message displays the command syntax. (O) Make sure the command syntax is correct, and then try again.                                                    |
| KAQG20323-E | The specified file file does not exist.                                   | The specified file does not exist.  (O)  Check and, if necessary, revise the file, and then retry the operation.                                              |
| KAQG20324-E | An attempt to read the file file has failed.                              | An unexpected error occurred during the reading of a file.  (O)  Contact maintenance personnel.                                                               |
| KAQG20325-E | An attempt to write the file file has failed.                             | An unexpected error occurred during the writing of a file.  (O)  Contact maintenance personnel.                                                               |
| KAQG20326-I | Usage: nfskeytablist [-h]                                                 | This message displays the command syntax. (O) Make sure the command syntax is correct, and then try again.                                                    |
| KAQG20327-I | Usage: nfskeytabdel [-y] -s<br>slot-number   -h                           | This message displays the command syntax. (O)                                                                                                    |

| Message ID  | Message                                                                                                    | Description and Action                                                                                                    |
|-------------|----------------------------------------------------------------------------------------------------|----------------------------------------------------------------------------------------------------|
|             |                                                                                                    | Make sure the command syntax is correct, and then try again.                                                                                                    |
| KAQG20328-E | The command argument command-argument is incorrect.                                                                                     | The specified command argument is incorrect.  (O)  Make sure the command syntax is correct, and then re-execute the command with the parameters specified correctly.         |
| KAQG20329-Q | Do you want to delete an entry for slot <i>slot-number</i> ? (y/n)                                                                      | This confirmation message appears before an entry for a slot is deleted.  (O) Enter y or n.                                                                                  |
| KAQG20330-E | The specified command could not be executed because another system administrator was performing an operation involving the keytab file. | Your operation may have been in contention with another system administrator's operation.  (O)  Wait a while, and then re-execute the command.                               |
| KAQG20341-I | Usage: nfscacheflush [cache-<br>name   -h]                                                                                              | This message displays the command syntax. (O) Make sure the command syntax is correct, and then try again.                                                                   |
| KAQG20342-E | The command syntax is invalid.                                                                                                    | This message displays the command syntax. (O) Make sure the command syntax is correct, and then try again.                                                                   |
| KAQG20343-E | An attempt to flush the cache cache has failed.                                                                                         | An unexpected error occurred during the flushing of a cache.  (O)  Wait a while, and then retry the operation. If the error occurs repeatedly contact maintenance personnel. |
| KAQG20401-I | Usage: nfsstatus [-z]   [-h]                                                                                                    | This message displays the command syntax. (O) Make sure the command syntax is correct, and then try again.                                                                   |
| KAQG20402-E | The command syntax is invalid.                                                                                                    | This message displays the command syntax. (O) Make sure the command syntax is correct, and then try again.                                                                   |

| Message ID  | Message                                                                                                    | Description and Action                                                                                                    |
|-------------|----------------------------------------------------------------------------------------------------|----------------------------------------------------------------------------------------------------|
| KAQG20403-E | The file  was not found.                                                                                                    | The file  was not found.  (O)  Contact maintenance personnel.                                                                                                    |
| KAQG20404-E | An attempt to read the file <pre></pre> <pre></pre> <pre>/proc/net/rpc/nfsd&gt; has failed. The file format is invalid.</pre>                                                   | An unexpected error occurred during the reading of the file. The <pre>proc/net/rpc/nfsd&gt; format is invalid.</pre> (O) Contact maintenance personnel.                                                                               |
| KAQG20405-E | An attempt to write to the file  has failed.                                                                                                    | An unexpected error occurred during the writing to the file.  (O)  Contact maintenance personnel.                                                                                                    |
| KAQG20901-E | The rpcbind daemon cannot be stopped.                                                                                                    | An attempt to stop the rpcbind daemon failed.  (O)  Contact maintenance personnel.                                                                                                    |
| KAQG20902-E | An attempt to restart the rpcbind daemon failed.                                                                                                    | An attempt to restart the rpcbind daemon failed.  (O)  Contact maintenance personnel.                                                                                                    |
| KAQG20903-I | The rpcbind daemon will now restart.                                                                                                    | The rpcbind daemon will now restart. (O) None.                                                                                                    |
| KAQG30001-E | The enas command device requires a size of 512 bytes. device=device-ID, size=I/O-request-size, sector=I/O-request-location(LBA)                                                 | An invalid request was issued against the command device. A problem may exist in the system.  (S) The command device may be unusable.  (O) Contact maintenance personnel.                                                             |
| KAQG41001-I | The command device was recognized. (identification code = storage-system-identification-code, LDEV = LDEV-number, File = SCSI-device-file-name, details = driver-internal-code) | The command device for the system indicated by storage-system-identification-code was recognized.  (S) The command device for the system indicated by storage-system-identification-code was recognized.  (O) No measures are needed. |
| KAQG41002-I | The command device is not set. (identification code = storage-system-                                                                                                    | The command device for the system indicated by storage-system-identification-code is not set.                                                                                                    |

| Message ID  | Message                                                                                                    | Description and Action                                                                                                    |
|-------------|----------------------------------------------------------------------------------------------------|----------------------------------------------------------------------------------------------------|
|             | identification-code, details = driver-internal-code)                                                                                   | (S) The copy control attribute cannot be set or released for storage systems in which a command device is not set up. (O) If you need to set or release the copy control attribute for a storage system, use Storage Navigator Modular to set up a command device in the storage system. If you do not need to set or release the attribute, then you do not need to set up a command device.                                                                                                    |
| KAQG41003-W | The command device is no longer recognized. (identification code = storage-system-identification-code, details = driver-internal-code) | The command device can no longer be recognized by the system storage-system-identification-code.  (S)  The copy control attribute cannot be set or released for storage system in which a command device is not set up.  (O)  From Storage Navigator Modular, check whether a command device has been set up in the storage system. If a command device has been set up, contact maintenance personnel. If a command device has not been set up and you need to set or release the copy control attribute, revise the command device settings from Storage Navigator Modular, and then restart the OS. If a command device has not been set up, but you do not need to set or release the copy control attribute, then restart the OS as is. |
| KAQG41004-E | An error was detected in the device I/O. (state = faulty, RAID-LU = RAID-LU-name, slot = slot-number, device = device-name)            | Attempts to remove the failed device from the RAID group. The removal processing will continue regardless of whether the removal succeeds.  (O)  Check whether the KAQG41006-I message was output. If the KAQG41006-I message is not output after 24 hours or if another error message is output, contact maintenance personnel.                                                                                                    |
| KAQG41005-I | The hard disk has been removed. (slot = slot-number)                                                                                   | Continues processing.  (O)  If you removed the hard disk in response to the KAQG41006-I message, insert a hard disk into the slot. If this message is output when                                                                                                    |

| Message ID  | Message                                                                                                    | Description and Action                                                                                                    |
|-------------|----------------------------------------------------------------------------------------------------|----------------------------------------------------------------------------------------------------|
|             |                                                                                                    | the hard disk has not been removed, contact maintenance personnel.                                                                                                    |
| KAQG41006-I | The hard disk is excluded from the RAID group. (slot = slot-number)                                                                                  | Continues processing. (O)  If no error message other than this one was output after the KAQG41004-E message, remove the hard disk.                                                                |
| KAQG41007-I | A hard disk was added to the RAID-LU. (RAID-LU = RAID-LU-name, hard disk = hard-disk-name, slot = slot-number)                                       | Starts the processing for recovering data to the added hard disk.  (O)  No action is required.                                                                                                    |
| KAQG41008-E | The write-through functionality was not set as the cache operation for writing to the disk. (hard disk = hard-disk-name, slot = slot-number)         | Attempts to remove the hard disk. If removal fails, the OS will shut down.  (O)  Replace the hard disk that is in the displayed slot number. If the OS shuts down, contact maintenance personnel. |
| KAQG41009-E | RAID-LU-name could not be restored from the inactive state. (state = RAID-LU-state)                                                                  | The RAID-LU cannot be accessed. (O) Contact maintenance personnel.                                                                                                    |
| KAQG41010-E | Mismatches between data were found in one or more RAID-LUs. (number of mismatches = mismatch-data-count)                                             | Continues processing. (O) Contact maintenance personnel.                                                                                                    |
| KAQG41011-E | The OS cannot recover automatically.                                                                                                    | Continues processing. (O) Contact maintenance personnel.                                                                                                    |
| KAQG41012-E | The OS stopped processing because one or more boot records were not copied correctly.                                                                | Shuts down the OS. (O) Contact maintenance personnel.                                                                                                    |
| KAQG41013-E | The number of mismatches between data is increasing. (current number of mismatches = mismatch-count, previous number of mismatches = mismatch-count) | Continues processing. (O) Contact maintenance personnel.                                                                                                    |
| KAQG41014-I | The I/O scheduler setting was changed to set-value.                                                                                                  | (S) None. (O) None.                                                                                                    |
| KAQG41015-I | Restart the OS to apply the changed settings.                                                                                                    | (S)<br>None.                                                                                                    |

| Message ID  | Message                                                                 | Description and Action                                                                                                    |
|-------------|-------------------------------------------------------------------------|----------------------------------------------------------------------------------------------------|
|             |                                                                         | (O)<br>Restart the OS.                                                                                                    |
| KAQG41016-I | The specified value is already set.                                     | (S) Cancels command execution. (O) None.                                                                                                    |
| KAQG41017-I | Usage: form-of-command                                                  | (S) None. (O) None.                                                                                                    |
| KAQG41018-E | A syntax error occurred.                                                | (S) Cancels command execution. (O) Check the command format, and then try again.                                                                                                    |
| KAQG41019-E | This operation cannot be performed in the current system configuration. | (S) Cancels command execution. (O) None.                                                                                                    |
| KAQG41020-E | The I/O scheduler could not be set up.                                  | (S) None. (O) Check whether there are any problems with the internal HDDs. If there are no problems with the internal HDDs, acquire the OS log, and then contact maintenance personnel. |
| KAQG41021-E | The specified command is already running.                               | (S) Cancels command execution. (O) Wait until the running command finishes, and then try again.                                                                                         |
| KAQG46001-I | Error report reception will now start.                                  | Error monitoring for the OS can now be performed.                                                                                                    |
| KAQG46002-I | Error report reception will now end.                                    | No action is required.                                                                                                    |
| KAQG46003-I | The <i>process-name</i> process was registered.                         | To process-name process will start the following processing: File Services Manager: The system begins the output of OS system messages to File Services Manager.                        |

| Message ID  | Message                                                                                                    | Description and Action                                                                                                    |
|-------------|----------------------------------------------------------------------------------------------------|----------------------------------------------------------------------------------------------------|
|             |                                                                                                    | failover function: The system begins error monitoring of hardware, for failover.                                                                                                    |
| KAQG46004-I | The <i>process-name</i> process registration was released.                                                                                                    | No action is required.                                                                                                    |
| KAQG46005-W | Traffic control will now start. (queue-name)                                                                                                    | Too many system messages have been generated. The system will now restrict output to File Services Manager, or omit messages that are repeatedly output.                                                                                                    |
|             |                                                                                                    | (S)                                                                                                    |
|             |                                                                                                    | Changes the output method of system messages to File Services Manager.                                                                                                    |
|             |                                                                                                    | (O)                                                                                                    |
|             |                                                                                                    | Investigate why too many system messages were generated. If this is just a temporary error, the output method will return to normal after KAQG46006-W is output. If an unexpected error occurred in the system, contact maintenance personnel.                                                                                                    |
| KAQG46006-W | Traffic control will now end. (queue-name)                                                                                                    | The system will end the restriction of output to File Services Manager or end the omission of messages that are repeatedly output.  (S)                                                                                                    |
|             |                                                                                                    | The output method will return to normal operation.                                                                                                    |
|             |                                                                                                    | (O)                                                                                                    |
|             |                                                                                                    | None.                                                                                                    |
| KAQG46007-I | The action list is registered.                                                                                                    | This message indicates the operating status of error monitoring.                                                                                                    |
| KAQG46008-I | The queue is extended. The size is <i>4-or-9-or-18</i> MB.                                                                                                    | This message indicates the operating status of error monitoring.                                                                                                    |
| KAQG46009-I | The queue area is switched.                                                                                                    | This message indicates the operating status of error monitoring.                                                                                                    |
| KAQG46010-E | The queue is insufficient. TYPE: error-location CODE: error-code UNIT: device PRIORITY: priority DIRECTION: notification- method-control-code VIRTUAL_SERVER_ID: virtual-server-ID MSG: message-ID-and-message- text | The queue area in which system messages and error information are cached has reached its limit.  (S)  Too many system messages or error information have been generated. The system cannot perform failover for a hardware malfunction, and cannot output to File Services Manager. System messages that cannot be output will be displayed in the system |
|             |                                                                                                    | output will be displayed in the system log.                                                                                                    |

| Message ID  | Message                                                                                                    | Description and Action                                                                                                    |
|-------------|----------------------------------------------------------------------------------------------------|----------------------------------------------------------------------------------------------------|
|             |                                                                                                    | (O) Investigate why too many system messages were generated. If an unexpected error occurred in the system, contact maintenance personnel.                                                                                                    |
| KAQG46011-E | The queue is insufficient, so the error report is registered at only "failover function".  TYPE: error-location CODE: error-code UNIT: device Priority: priority DIRECTION: notification-method-control-code VIRTUAL_SERVER_ID: virtual-server-ID MSG: message-ID-and-message-text | The queue area in which system messages are cached has reached its limit. However, error information can be cached so failover for hardware malfunction is possible.  (S)  Too many system messages have been generated and could not be output to File Services Manager. System messages that cannot be output will be displayed in the system log. Failover for hardware malfunction is possible.  (O)  Investigate why too many system messages were generated. If an unexpected error occurred in the |
| KAQG46012-E | Error information cannot be received. (queue-name)                                                                                                    | system, contact maintenance personnel.  The queue area in which system messages and error information are cached has reached its limit.                                                                                                    |
|             |                                                                                                    | (S) Too many system messages or error information have been generated. The system cannot failover for hardware malfunction or cannot output to File Services Manager. (O)                                                                                                    |
|             |                                                                                                    | Investigate why too many system messages were generated. If an unexpected error occurred in the system, contact maintenance personnel.                                                                                                    |
| KAQG46023-E | An attempt to read the initialization parameter file failed.                                                                                                    | (S) The queue area in which system messages are cached may become insufficient. (O) There is no problem for operation but if you need to take action, contact maintenance personnel.                                                                                                    |
| KAQG46024-E | An attempt to read the action list file failed.                                                                                                    |                                                                                                    |

| Message ID  | Message                                                                                   | Description and Action                                                                                                    |
|-------------|-------------------------------------------------------------------------------------------|----------------------------------------------------------------------------------------------------|
|             |                                                                                           | (O) There is no problem for operation but if you need to take action, contact maintenance personnel.                                                                                                    |
| KAQG46025-E | The queue area is not allocated. (queue-name)                                             | (S) Forcibly stops the system. (O) Contact maintenance personnel.                                                                                                    |
| KAQG46026-E | The switching area for the queue is not allocated. (queue-name)                           | (S) The queue area in which system messages are cached may become insufficient. (O) There is no problem for operation but if you need to take action, contact maintenance personnel.                                                                                                    |
| KAQG46040-E | An error message is sent to maintenance personnel. (SIM ID:ID-of-sent-SIM-error-message)  | (S) The node might be damaged and unusable. If there is no contract for using HiTrack or Assist, the SIM error message is not sent. (O) Contact maintenance personnel. Note: This message is output to let both maintenance personnel and the system administrator know that an SIM error message has already been sent to maintenance personnel. This message lets the system administrator know that they do not need to try to resolve the problem by referring the SIM message ID.    |
| KAQG46041-W | A warning message is sent to maintenance personnel. (SIM ID:ID-of-sent-SIM-error-message) | (S) The node might be damaged. If this error occurs frequently, the system might forcibly stop the OS. If there is no contract for using HiTrack or Assist, the SIM error message is not sent.  (O) If the OS has stopped, contact maintenance personnel. Urgent attention is not required as long as the OS has not been stopped, but some corrective measures must be taken as soon as possible. Be prepared to stop the node and contact maintenance personnel. If services need to be |

| Message ID  | Message                                                                                                 | Description and Action                                                                                                    |
|-------------|----------------------------------------------------------------------------------------------------|----------------------------------------------------------------------------------------------------|
|             |                                                                                                    | stopped during maintenance, notify the end users in advance that services will be stopped.  Note:  This message is output to let both maintenance personnel and the system administrator know that an SIM error message has already been sent to maintenance personnel. This message lets the system administrator know that they do not need to try to resolve the problem by referring the SIM message ID.                                                                                                    |
| KAQG46042-I | An information message is sent to maintenance personnel. (SIM ID: <i>ID-of-sent-SIM-error-message</i> ) | (O) No action is required.                                                                                                    |
| KAQG46050-E | A UPS error event was detected. (detailed-information)                                                  | If "Communication lost." is output for detailed-information, then communication cannot be established between the UPS and the nodes. If "Battery failure." is output for detailed-information, then a UPS fatal error might have occurred. If "Low battery.", "Battery runtime timed out.", or a "battery below remaining threshold" message is output for detailed-information, then the UPS battery capacity is decreasing. If only one power source is powering the node, the OS is forcibly shut down.  (O)  If "Communication lost." or "Battery failure." is output for detailed-information, contact maintenance personnel. If "Low battery.", "Battery runtime timed out.", or a "battery below remaining threshold" message is output for detailed-information, recover the power if the power is off. If the power is not off, contact maintenance personnel. |
| KAQG46051-W | A UPS warning event was detected. (detailed-information)                                                | (S) If "Running on batteries." is output for detailed-information, then there might be a problem with the UPS power source. If the system continues in this state, the OS might be forcibly shut down. If "Battery removed." is output for detailed-information, then a battery has been removed.  (O)                                                                                                    |

| Message ID  | Message                                                                                                    | Description and Action                                                                                                    |
|-------------|----------------------------------------------------------------------------------------------------|----------------------------------------------------------------------------------------------------|
|             |                                                                                                    | If "Running on batteries." is output for detailed-information, restore the power. If "Battery removed." is output for detailed-information and a battery has been removed for maintenance work, then no action is required. If no batteries are actually removed, contact maintenance personnel.                                                                                                    |
| KAQG46052-I | A UPS information event was detected. (detailed-information)                                                                | (O)<br>No action required.                                                                                                    |
| KAQG46502-I | powerfail : shutdown started. (cause-of-shutdown)                                                                           | (S) Shuts down the OS. (O) No action is required.                                                                                                    |
| KAQG46503-E | enas_chninfo error : name-<br>of-system-call-cause-or-<br>function-name (error-code-<br>of-cause): error-location-<br>code. | An error occurred in a command used internally by the OS.  (S)  An error might have occurred during command or GUI operation.  (O)  The cause may be due to lack of resources, so if the operation can be re-executed, try it again. If the operation cannot be re-executed or the same error occurs again, contact maintenance personnel.                                                                                           |
| KAQG46504-E | A failure has been detected in an internal RAID battery.                                                                    | (S) An internal RAID battery has failed. (O) Check the status of the internal RAID battery by either viewing the [Hardware] tab in the [Health Monitor] window, or by using the hwstatus command. If "Error" or "failed" is displayed for the battery status, then the battery might have failed. Ask maintenance personnel to replace the battery. If the battery status is not "Error" or "failed", then nothing needs to be done. |
| KAQG46505-I | The system recovered from an internal RAID battery failure.                                                                 | (S) The system recovered from an internal RAID battery failure.                                                                                                    |
| KAQG46506-I | Patrol Read detected information. (Details: time = detected-time, code = detected-code, content =                           | (S) An internal HDD event was detected. (O) No action is required.                                                                                                    |

| Message ID  | Message                                                                                                    | Description and Action                                                                                                    |
|-------------|----------------------------------------------------------------------------------------------------|----------------------------------------------------------------------------------------------------|
|             | <pre>detected-content, count = number-of-times-same- event-occurred)</pre>                                                                                                    | Note: Count is only output when the value is 2 or more.                                                                                                    |
| KAQG46508-E | Patrol Read detected an error. (Details: time = detected-time, code = detected-code, content = detected-content, count = number-of-times-same-event-occurred)                                                | (S) An internal HDD check detected an error log event. (O) An internal HDD might be permanently damaged. Contact maintenance personnel. Note: Count is only output when the value is 2 or more.                                                                                                    |
| KAQG46509-I | Information regarding the internal RAID battery was detected. (time = detected-time, code = detected-content) (Note: If the time cannot be acquired, a hyphen (-) is displayed for detected-time.)           | (S) An event related to the internal RAID battery was detected. (O) No action necessary.                                                                                                    |
| KAQG46510-W | An internal RAID battery failure was detected. (time = detected-time, code = detected-code, content = detected-content) (Note: If the time cannot be acquired, a hyphen (-) is displayed for detected-time.) | <ul> <li>(S)</li> <li>An error event related to the internal RAID battery was detected.</li> <li>(O)</li> <li>Take action as follows according to the value of detected-code:</li> <li>If detected-code is 8e, a1, c8, 18b, or 18d, contact maintenance personnel.</li> <li>If detected-code is 91, check all messages output within 1 minute of the KAQG46509-I message. If detected-code in the KAQG46509-I message is 95, you do not need to check the other messages. In all other cases, check whether there are any temperature abnormalities in the installation environment. If everything seems normal, contact maintenance personnel.</li> <li>If detected-code is 96 or 182, check all KAQG46509-I messages output up to eight hours before this message. No action is necessary if detected-code in the KAQG46509-I messages is 97 and there are no messages with a detected-code of f2. In all other</li> </ul> |

| Message ID  | Message                                                                                                    | Description and Action                                                                                                    |
|-------------|----------------------------------------------------------------------------------------------------|----------------------------------------------------------------------------------------------------|
|             |                                                                                                    | cases, contact maintenance personnel.                                                                                                    |
| KAQG46511-E | An internal RAID battery failure was detected. (time = detected-time, code = detected-code, content = detected-content) (Note: If the time cannot be acquired, a hyphen (-) is displayed for detected-time.)                   | (S) An error event related to the internal RAID battery was detected. (O) Data on the internal hard disk is corrupted. Stop the service, and then contact maintenance personnel.         |
| KAQG46513-E | An OS error was detected on the virtual server. (virtual server ID = virtual-server-ID)                                                                                                    | (S) An OS error was detected on the virtual server. (O) Check the status of the virtual server and whether the dump information of the virtual server is being collected.                |
| KAQG46514-W | The failover process has been notified of the virtual server error. (virtual server ID = virtual-server-ID)                                                                                                    | (S) An error occurred in the virtual server OS. (O) No action is required.                                                                                                    |
| KAQG46515-I | The virtual server was reset. (virtual server ID = virtual-server-ID)                                                                                                    | (S) The virtual server was reset. (O) No action is required.                                                                                                    |
| KAQG46516-I | A consistency check detected information. (time = detection-time, code = detection-code, content = detected-content, count = number-of-times-same-event-occurred)  Note: The count is only output when the value is 2 or more. | (S) An event concerning an internal HDD was detected. (O) No action is required.                                                                                                    |
| KAQG46518-E | A consistency check detected an error. (time = detection-time, code = detection-code, content = detected-content, count = number-of-times-same-event-occurred)  Note: The count is only output when the value is 2 or more.    | (S) The consistency check detected an internal HDD error, and output this information to the error log. (O) An internal HDD might be permanently damaged. Contact maintenance personnel. |
| KAQG46531-E | A problem was detected in a fan. (fan = index-number)                                                                                                    | A problem was detected in a fan. The system will now stop.  (O)                                                                                                    |

| Message ID  | Message                                                                                              | Description and Action                                                                                                    |
|-------------|----------------------------------------------------------------------------------------------------|----------------------------------------------------------------------------------------------------|
|             |                                                                                                    | Contact maintenance personnel.                                                                                                    |
| KAQG46532-I | The problem in the fan was resolved. (fan = index-number)                                            | The problem in the fan was resolved. (O) No action is required.                                                                                                    |
| KAQG46533-E | A temperature anomaly was detected. (temperature sensor = index-number)                              | A temperature anomaly was detected. The system will now stop.  (O)  Check the temperature in the installation environment. Lower the temperature if it is too high. If you cannot find any abnormalities, contact maintenance personnel.                                                                                                    |
| KAQG46534-E | An error in an internal hard disk was detected. (slot = slot-number, details = detailed-information) | If detailed-information is  "Program_Fail_Count_Chip", a failure occurred in the backup power supply of the internal hard disk. As a result, data in the cache memory cannot be preserved when power is down. If detailed-information is  "Media_Wearout_Indicator" or "Available_Reservd_Space", the internal hard disk is worn out. As a result, you might not be able to write data to the disk.  (O) Ask maintenance personnel to change the node. |
| KAQG46535-W | An internal hard disk warning was detected. (slot = slot-number, details = detailed-information)     | The total amount of time that the power of the internal hard disk has been on has exceeded the warning threshold value. This message is only an informational notice to prevent a failure from occurring. The system will continue running.  (O)  If you continue to use this product, an internal hard disk failure might occur. Contact maintenance personnel.                                                                                       |
| KAQG46536-E | An abnormal internal voltage was detected. (sensor ID = sensor-id)                                   | An abnormal internal voltage was detected. (O) Contact maintenance personnel.                                                                                                    |
| KAQG46537-I | The internal voltage returned to normal. (sensor ID = sensor-id)                                     | The internal voltage returned to normal.  (O)  No action is required.                                                                                                    |
| KAQG46951-I | Usage: usage                                                                                         | The command syntax is displayed. (S)                                                                                                    |

| Message ID  | Message                                                                                                    | Description and Action                                                                                                    |
|-------------|----------------------------------------------------------------------------------------------------|----------------------------------------------------------------------------------------------------|
|             |                                                                                                    | (O)  If a syntax error occurred, check the syntax of the command, and then try again.                                                                                                    |
| KAQG46952-E | An option is incorrect.                                                                                                    | An option is incorrect.  (S) Cancels command execution.  (O) Check the syntax of the command and specify valid options, and then try again.                                                                                                    |
| KAQG51000-E | The logical volume is blocked. (file system name = file-system-name)                                                             | The file system or differential-data snapshot cannot be used.  (O)  Contact maintenance personnel.                                                                                                    |
| KAQG51001-E | A duplicate logical volume header was detected. For parameter information, see the KAQG51002-E message output to the system log. | The file system or differential-data snapshot containing the device file (/dev/enas/lu <i>LU-number</i> ) indicated in the KAQG51002-E message cannot be used.  (O)  Contact maintenance personnel.                                                                                                    |
| KAQG51002-E | Parameter information of the KAQG51001-E message is as follows: (LUN = LU-number LU-number)                                      | When a duplicate logical volume header is detected, this message indicates the parameter information for the KAQG51001-E message.  (O) Take the action described in the KAQG51001-E message.                                                                                                    |
| KAQG51003-E | The logical volume entered a state where it cannot be accessed. (file system name = file-system-name)                            | The file system or differential-data snapshots can no longer be used. (O) Reset the node where this message was output. After that, acquire all the log data, and then contact maintenance personnel.                                                                                                    |
| KAQG52000-W | The CIFS access log was either no longer acquired or was overwritten, because it reached the maximum size.                       | The CIFS access log reached the maximum size because the directory for saving this log has not been set or because this log has not been deleted.  (O)  Set a directory for saving the CIFS access log, or download and then delete this log. If a directory for saving the CIFS access log is set, make sure |

| Message ID  | Message                                                                                 | Description and Action                                                                                                    |
|-------------|-----------------------------------------------------------------------------------------|----------------------------------------------------------------------------------------------------|
|             |                                                                                         | the file system is mounted and there is sufficient free space in the file system.                                                                                                    |
| KAQG52001-W | There is not enough space to save the CIFS access log.                                  | There is not enough space to save the CIFS access log because the directory for saving this log has not been set or because this log has not been deleted.  (O)  Set a directory for saving the CIFS access log, or download and then delete this log. If a directory for saving the CIFS access log is set, make sure                                                        |
|             |                                                                                         | the file system is mounted and there is sufficient free space in the file system.                                                                                                    |
| KAQG52002-E | The change to a virtual IP address might not have been reflected into the CIFS service. | Processing failed because a system error occurred while the change to a virtual IP address was being reflected into the CIFS service.  (O)                                                                                                    |
|             |                                                                                         | Check the status of the CIFS service. If the CIFS service is online, restart it. If it cannot be restarted, acquire all the Management log files and contact maintenance personnel. If the CIFS service was offline before the operation was performed, then the change to the virtual IP address will be reflected into the CIFS service, and no further action is required. |
| KAQG52003-E | An attempt to stop the CIFS service has failed.                                         | Processing failed because a system error occurred while attempting to stop the CIFS service in order to delete a virtual IP address.                                                                                                    |
|             |                                                                                         | (O) Stop the CIFS service. If it cannot be stopped, acquire all the Management log files and inform maintenance personnel.                                                                                                    |
| KAQG52004-E | Processing to acquire a list of differential-data snapshots has failed.                 | The differential-data snapshots cannot be made public to CIFS clients by using Volume Shadow Copy Service, because processing to acquire the list of snapshots failed.                                                                                                    |
|             |                                                                                         | (O) Collect all the Management log files, and then contact maintenance personnel.                                                                                                    |
| KAQG52005-E | Too many or too few parameters have been specified.                                     | Command execution was canceled. (O) Check the command format, and then re-execute the command.                                                                                                    |

| Message ID  | Message                                                                                                    | Description and Action                                                                                                    |
|-------------|----------------------------------------------------------------------------------------------------|----------------------------------------------------------------------------------------------------|
| KAQG52006-E | The command cannot be executed with the resource group in its current state.                                                          | The resource group might be offline, or a failover might have occurred.  (O)  If the resource group is offline or a failover has occurred, resolve the issue, and then re-execute the command. If the command still cannot be executed, acquire the Management log files, and then contact maintenance personnel.                                                           |
| KAQG52007-E | An invalid option has been specified.                                                                                                 | A specified option cannot be used by the command.  (O)  Specify valid options, and then reexecute the command.                                                                                                    |
| KAQG52008-E | The specified file share does not exist.                                                                                              | The specified CIFS does not exist in the definition file.  (O) Check the share name, and then retry the operation.                                                                                                    |
| KAQG52009-E | The specified value is invalid.                                                                                                    | The specified value cannot be specified for the specified option.  (O)  Specify a valid value.                                                                                                    |
| KAQG52010-E | A system error occurred.                                                                                                    | A system error occurred while a definition file was being edited.  (O)  Acquire the File Services Manager log files, and then contact maintenance personnel.                                                                                                    |
| KAQG52012-E | Deletion of a file failed. (file path = file-path, message = message, user = user-name, erroff = number-of-error-messages-not-output) | Deletion of a file failed. An HCP communication error might have occurred or there might be a file system problem.  (O)  Check the communication with HCP and the state of the file system. If a problem has occurred, take appropriate action. If you cannot check the status or if this error occurs again, acquire all log data, and then contact maintenance personnel. |
| KAQG52013-I | Usage: cifsoptlist : cifsoptlist {-s -x  share_name} : cifsoptlist -h                                                                 | No action is required.                                                                                                    |
| KAQG52014-I | Usage: cifsoptset option {-s -x share_name} : cifsoptset -h                                                                           | No action is required.                                                                                                    |

| Message ID  | Message                                                                                               | Description and Action                                                                                                    |
|-------------|----------------------------------------------------------------------------------------------------|----------------------------------------------------------------------------------------------------|
|             | option:                                                                                               |                                                                                                    |
|             | <pre>case_sensitive {on off  default}</pre>                                                           |                                                                                                    |
| KAQG52015-W | The number of connected CIFS clients exceeds the maximum (maximum-number-of-processes).               | The connection failed because the number of connected CIFS clients exceeds the maximum.  (O)                                                                                                    |
|             |                                                                                                    | Check the number of clients connected to CIFS shares or the CIFS service. If the number of clients does not exceed the maximum, acquire all the Management log files, and then contact maintenance personnel.                                                                                                    |
| KAQG52016-E | An attempt to access the server that used for user mapping has failed.                                | The CIFS service cannot be used because an attempt to access the server that used for user mapping has failed. If this error is temporary, the CIFS service might be automatically restored.  (O)                                                                                                    |
|             |                                                                                                    | In the CIFS service window, check the status of the CIFS service. If the status of the CIFS service is Running, no action is required. If the status of the CIFS service is Down, check the status of the connection between the external server and the node, and then remove the cause of the problem. After that, restart the CIFS service. |
| KAQG52017-I | To apply the changed                                                                                  | (O)                                                                                                    |
|             | settings, restart the CIFS service.                                                                   | To apply the changed settings, restart the CIFS service.                                                                                                    |
| KAQG52018-W | The time on the domain controller of the domain that the node is in is not synchronized with the time | The node might fail to communicate with the domain controller in the message because of a time discrepancy.                                                                                                    |
|             | on the node or with the time on the domain controller of a                                            | (O)                                                                                                    |
|             | trusted domain. (domain controller = domain-controller-name, domain = domain-name)                    | Verify that the times on the domain controller and the node are synchronized. If a domain controller of a trusted domain is output in this message, verify that the times on the domain controller you verified above and on the domain controller of the trusted domain are synchronized.                                                     |
|             |                                                                                                    | Supplementary note:                                                                                                    |
|             |                                                                                                    | If the times on the domain controller and HDI are synchronized, perform one of the following:                                                                                                    |
|             |                                                                                                    | If the domain controller cannot communicate with HDI or is                                                                                                    |

| Message ID  | Message                                                                                                    | Description and Action                                                                                                    |
|-------------|----------------------------------------------------------------------------------------------------|----------------------------------------------------------------------------------------------------|
|             |                                                                                                    | temporarily unable to communicate with HDI, for example, because of a disruption to the communication path or a device failure, resolve the problem so that the domain controller can communicate with HDI.                                                                         |
|             |                                                                                                    | Remove the domain controller that cannot communicate with HDI from the SRV records of the DNS server.                                                                                                    |
|             |                                                                                                    | Use the HDI routing function to prohibit access to the domain controller that cannot communicate with HDI. This prevents request from being sent to the domain controller. For details on the HDI routing function, see the CLI Administrator's Guide or the Administrator's Guide. |
| KAQG52019-E | The time on the domain controller of a trusted domain is not synchronized with the time on the domain that the | The node failed to communicate with the domain controller in the message because of a time discrepancy.  (O)                                                                                                    |
|             | node is in. (domain controller = domain-controller-name, domain = domain-name)                                 | Synchronize the times on the domain controller specified for the authentication server and on the displayed domain controller.                                                                                                    |
|             |                                                                                                    | Supplementary note:                                                                                                    |
|             |                                                                                                    | If the times on the domain controller and HDI are synchronized, perform one of the following:                                                                                                    |
|             |                                                                                                    | If the domain controller cannot communicate with HDI or is temporarily unable to communicate with HDI, for example, because of a disruption to the communication path or a device failure, resolve the problem so that the domain controller can communicate with HDI.              |
|             |                                                                                                    | Remove the domain controller that cannot communicate with HDI from the SRV records of the DNS server.                                                                                                    |
|             |                                                                                                    | Use the HDI routing function to prohibit access to the domain controller that cannot communicate with HDI. This prevents request from being sent to the domain controller. For details on the HDI routing function, see the CLI                                                     |

| Message ID  | Message                                                                                                    | Description and Action                                                                                                    |
|-------------|----------------------------------------------------------------------------------------------------|----------------------------------------------------------------------------------------------------|
|             |                                                                                                    | Administrator's Guide or the Administrator's Guide.                                                                                                    |
| KAQG52020-E | The new user-ID-or-group-ID (value: value-of-the-UID-or-GID) could not be assigned because the upper limit on IDs has been reached. (domain = For-RID-user-mapping, the-name-of-the-domain-in-which-the-limit-was-reached. For-LDAP-user-mapping, a-hyphen-is-displayed.)                                                                                                    | The new user or group ID could not be assigned because the upper limit specified for user and group IDs assigned by user mapping has been reached.  (O)  Increase the range of the user or group IDs that can be used for user mapping.                  |
| KAQG52021-W | A user-ID-or-group-ID (value: value-of-the-UID-or-GID) outside the acceptable range was used. (domain = For-Active-Directory-schema-user-mapping, the-name-of-the-domain. For-LDAP-user-mapping, a-hyphen-is-displayed, name = For-LDAP-user-mapping, the-SID-of-the-UID-or-GID-that-was-outside-the-range-is-displayed. For-Active-Directory-schema-user-mapping, the-value-of-the-"sAMAccountName"-UNIX-attribute-is-displayed. In-either-case, if-the-attribute-value-fails-to-be-acquired-or-a-value-is-not-set, a-hyphen-is-displayed.) | A user or group ID used to access a CIFS share was outside the acceptable range (200-2147483147).  (O) Specify a value for the user or group ID registered on the LDAP server or external authentication server that is within the range 200-2147483147. |
| KAQG52022-I | Usage: cifsinfogetctl [dir directory-name] [count log-collection-count] [interval log-collection-interval]set log-collection-time cifsinfogetctldelete {log-collection-time all} cifsinfogetctllist cifsinfogetctl -h                                                                                                    | None. (O) No action is required.                                                                                                    |
| KAQG52023-E | The total number of registered log collection times reached the upper limit.                                                                                                    | The registration processing was stopped because the total number of registered log collection times exceeded the value of the upper limit (72).  (O)  Delete the log collection time that was previously registered, and then retry the operation.       |

| Message ID  | Message                                                                                                    | Description and Action                                                                                                    |
|-------------|----------------------------------------------------------------------------------------------------|----------------------------------------------------------------------------------------------------|
| KAQG52024-E | Changing of the settings failed.                                                                                                    | Changing of the settings failed. (O) Retry the operation.                                                                                                    |
| KAQG52025-W | The previously registered setting was overwritten because the specified log collection time was the same as a previously registered log collection time. | The previously registered setting was overwritten because the specified log collection time was the same as a previously registered log collection time.  (O)  No action is required.                                                                                                    |
| KAQG52026-W | The capacity of the output destination was insufficient, or the volume of the log output reached the upper limit.                                        | Processing stopped because the capacity of the output destination was insufficient, or the volume of the log output reached the upper limit.  (O)  If the output destination is the default destination, retrieve the log file. If the output destination is a file system, retrieve and then delete the log file, or expand the file system of the output destination. |
| KAQG52027-E | An attempt to connect to the domain controller failed.                                                                                                   | The policy of the domain controller differs from the settings of the CIFS service configuration definition.  (O)  Check the [Domain controller: LDAP server signing requirements] policy of the domain controller. If [Require signing] is set, execute the cifsoptset command and then specify for LDAP connections to be made using data signing.                     |
| KAQG52028-W | An attempt to connect to the domain controller failed. (domain controller name = domain-controller-name, domain name = domain-name)                      | An attempt to connect to the domain controller failed.  (O)  Check the status of the domain controller. If an error occurred, take the appropriate action based on the domain status.                                                                                                    |
| KAQG52029-I | The connection to the domain controller recovered. (domain controller name = domain-controller-name, domain name = domain-name)                          | The connection to the domain controller recovered.  (O)  No action is required.                                                                                                    |
| KAQG52030-W | The attempt to connect to the domain controller failed repeatedly. (domain controller name = domain-                                                     | The attempt to connect to the domain controller failed repeatedly. The domain might have been deleted.  (O)                                                                                                    |

| Message ID  | Message                                                                                                 | Description and Action                                                                                                    |
|-------------|----------------------------------------------------------------------------------------------------|----------------------------------------------------------------------------------------------------|
|             | controller-name, domain<br>name = domain-name)                                                          | Check the status of the domain controller. If an error occurred, take the appropriate action based on the domain status.                                                                                                    |
|             |                                                                                                    | If the domain was deleted, make sure the deleted domain is not specified in the configuration definition of the CIFS service. However, if this message was output for a domain controller with which a trust relationship is established, you can continue to use the CIFS service. When you restart the CIFS service, delete the domain from the configuration definition of the CIFS service. |
| KAQG52031-W | Active Directory authentication or NT domain authentication is set, but user mapping is not set.        | Active Directory authentication or NT domain authentication is set, but user mapping is not set. Access from the CIFS client might not be possible.                                                                                                    |
|             |                                                                                                    | (O) Check the configuration definition of the CIFS service. If you are using user mapping, set the user mapping. If you are not using user mapping, no action is required.                                                                                                    |
| KAQG52032-E | A system error occurred.                                                                                | A system file error was detected during an attempt to access the file.                                                                                                    |
|             |                                                                                                    | Access from the CIFS client might not be possible.  (O)                                                                                                    |
|             |                                                                                                    | Collect all log data. After that, restart the CIFS service, and then check whether access from the CIFS client is possible.                                                                                                    |
|             |                                                                                                    | If the file cannot be accessed even after taking the above actions, collect all log data again, and then contact maintenance personnel.                                                                                                    |
| KAQG52033-W | The CIFS service authentication mode was changed from NT server authentication to local authentication. | As the version after the overwrite installation does not support NT server authentication, the CIFS service authentication mode was changed from NT server authentication to local authentication.  (O)                                                                                                    |
|             |                                                                                                    | Check the CIFS service authentication mode, and then change the setting as needed. For details on setting the CIFS service authentication mode, see the <i>Administrator's Guide</i> .                                                                                                    |
| KAQG52034-E | Processing to acquire a list of differential-data snapshots to                                          | The differential-data snapshots to be mounted on-demand cannot be made                                                                                                    |

| Message ID  | Message                                                                                                    | Description and Action                                                                                                    |
|-------------|----------------------------------------------------------------------------------------------------|----------------------------------------------------------------------------------------------------|
|             | be mounted on-demand failed.                                                                                                    | available to CIFS clients by using the Volume Shadow Copy Service, because processing to acquire the list of snapshots to be mounted failed.  (O)  If a failover has not occurred, wait a few minutes, and then restart the CIFS                                                                                                    |
|             |                                                                                                    | service.  If a failover has occurred, perform a failback. If this message appears after the failback, wait a few minutes, and then restart the CIFS service. If this message appears again, collect all log data, and then contact maintenance personnel.                                                                                                    |
| KAQG52035-E | An attempt to acquire performance statistics information about the CIFS service failed. (error status = errno-for-the-system-call) | Performance statistics information about the CIFS service could not be acquired.  (O)  Restart the node if you want to collect performance statistics information.  Note that this message is not triggered by any failure with the CIFS service.  If this error occurs repeatedly, acquire all the log data and dump information, and contact maintenance personnel. |
| KAQG52036-E | An inconsistency caused by an update installation was detected in a system file.                                                   | An inconsistency caused by an update installation was detected in a system file.  (O)  Please contact the Technical Support Center, and request recovery via a new installation.                                                                                                    |
| KAQG52037-W | The number of connections to winbindd exceeded the maximum.                                                                        | The number of connections to winbindd exceeded the maximum.  (O)  The response of the domain controller might be delayed. Check whether the load on the domain controller is high or the network has become slow. If client access does not succeed for an extended period, restart the CIFS service.                                                                 |
| KAQG52038-W | CIFS-daemon-name was not running, so it was started.                                                                               | CIFS-daemon-name was not running, so it was started.  (O)  If the CIFS daemon name is "winbindd":  The response of the domain controller seems to be delayed. Check whether                                                                                                    |

| Message ID  | Message                                                                               | Description and Action                                                                                                    |
|-------------|---------------------------------------------------------------------------------------|----------------------------------------------------------------------------------------------------|
|             |                                                                                       | the load on the domain controller is high or the network has become slow. If client access does not succeed for an extended period, restart the CIFS service.                                                                                                    |
|             |                                                                                       | If the CIFS daemon name is "smbd" or "nmbd":                                                                                                    |
|             |                                                                                       | If access via the client is not possible, restart the CIFS service. If this does not resolve the issue, collect all the log files from File Services Manager, and then contact a member of the support team.                                                                                                    |
| KAQG52039-W | The number of connections to winbindd is increasing.                                  | The number of connections to winbindd is increasing.  (O)                                                                                                    |
|             |                                                                                       | The response of the domain controller seems to be delayed. Check whether the load on the domain controller is high or the network has become slow.                                                                                                    |
| KAQG52040-W | An error occurred because the domain could not be found by using SID name resolution. | An error occurred because the domain could not be found by using SID name resolution.  (O)                                                                                                    |
|             |                                                                                       | An error was returned by the domain controller when an attempt was made to obtain information about trusted domains. Check and, if necessary, revise the settings for trusted domains on the domain controller.                                                                                                    |
| KAQG52041-W | Processing the authentication request is taking time.                                 | Processing the authentication request is taking time.                                                                                                    |
|             |                                                                                       | (O) If using Active Directory authentication, LDAP authentication, or the NIS server:                                                                                                    |
|             |                                                                                       | A response from an external server might be delayed or the load on the system might be high. Check whether the load on the external server is high or the network is slow. Also, check whether client access has become more concentrated, and distribute it if necessary. If client access does not succeed for a long time, restart the CIFS service. |
|             |                                                                                       | If not using Active Directory authentication, LDAP authentication, or the NIS server:                                                                                                    |

| Message ID  | Message                                                                                                    | Description and Action                                                                                                    |
|-------------|----------------------------------------------------------------------------------------------------|----------------------------------------------------------------------------------------------------|
|             |                                                                                                    | The load on the system might be high. Check whether the load on the external server is high or the network is slow. Also, check whether client access has become more concentrated, and distribute it if necessary. If client access does not succeed for a long time, restart the CIFS service. |
| KAQG52043-W | To apply the settings to any CIFS clients that were connected to the CIFS service before you changed the settings, log off of the CIFS client and then log on again. Alternatively, restart the CIFS service.       | (O) To apply the settings to any CIFS clients that were connected to the CIFS service before you changed the settings, log off of the CIFS client and then log on again. Alternatively, restart the CIFS service.                                                                                |
| KAQG52044-I | To enable the specified settings, change the CIFS service settings so that the CIFS access log is acquired.                                                                                                    | (O) To enable the specified settings, change the CIFS service settings so that the CIFS access log is acquired.                                                                                                    |
| KAQG52045-W | A request to set up an unsupported item was received from a CIFS client.                                                                                                    | A request to set up a file or folder was received from a CIFS client, but the item was not set up because it is not supported.  (O)  Check the CIFS access log and then check the target file, folder, and item.                                                                                 |
| KAQG52051-E | The combination of versions set for the protocol version is invalid. The protocol version set for client_max_protocol must be the same as, or later than, the protocol version set for client_min_protocol.         | (S) Command execution was canceled. (O) Set a valid protocol version, and then re-execute the command.                                                                                                    |
| KAQG52052-E | The combination of versions set for the protocol version is invalid. The protocol version set for client_ipc_max_protocol must be the same as, or later than, the protocol version set for client_ipc_min_protocol. | (S) Command execution was canceled. (O) Set a valid protocol version, and then re-execute the command.                                                                                                    |
| KAQG52053-I | Set client_max_protocol, client_min_protocol, and client_signing, and then restart the node.                                                                                                    | (O) Set client_max_protocol, client_min_protocol, and client_signing, and then restart the node. For a cluster configuration, set each node so that all of the settings in the cluster are the same, and then restart both nodes.                                                                |

| Message ID  | Message                                                                                                    | Description and Action                                                                                                    |
|-------------|----------------------------------------------------------------------------------------------------|----------------------------------------------------------------------------------------------------|
| KAQG52054-I | Set client_ipc_max_protocol, client_ipc_min_protocol, and client_ipc_signing, and then restart the CIFS service.                       | (O) Set client_ipc_max_protocol, client_ipc_min_protocol, and client_ipc_signing, and then restart the CIFS service.                                                                                                    |
| KAQG52057-E | An attempt by the CIFS service to perform Kerberos authentication for the domain controller failed. (Kerberos error code = error-code) | The encryption algorithm set for the node or Active Directory might be incorrect.  (O)  Review the following settings. For details, see the File System Protocols (CIFS/NFS) Administrator's Guide.  (1) Encryption algorithm settings of the node  (2) Encryption algorithm settings of Active Directory                                                                                                    |
| KAQG52058-E | Kerberos authentication from a CIFS client was rejected.                                                                               | The CIFS client might be caching the Kerberos tickets of an encryption algorithm that is not set for the node.  (O)  To discard the Kerberos tickets that are cached by the CIFS client, log out from the CIFS client, and then log in to the CIFS client again. For details, see the File System Protocols (CIFS/NFS) Administrator's Guide.                                                                                                    |
| KAQG52900-E | An attempt to start the UPnP service failed. (error code = error-code)                                                                 | An attempt to start the UPnP service failed.  (O)  Acquire all the log files, and then contact maintenance personnel.                                                                                                    |
| KAQG52901-I | The UPnP service started successfully.                                                                                                 | The UPnP service started successfully. (O) None.                                                                                                    |
| KAQG53003-W | The NTP daemon is not running.                                                                                                    | An internal error occurred in the NTP daemon.  (O)  Restart the node, and then check both the connection status between the node and the NTP server and the NTP server environment variables. For details on how to perform each operation, see Help. If this message continues to be output even after the necessary operations are performed, acquire the NTP daemon core file and the management log files, and then contact maintenance personnel. |

| Message ID  | Message                                                                                 | Description and Action                                                                                                    |
|-------------|-----------------------------------------------------------------------------------------|----------------------------------------------------------------------------------------------------|
| KAQG53004-W | The NTP daemon could not be synchronized with the NTP server over a set period of time. | Communication between the node and the NTP server might not be possible, or the NTP server might not be synchronized with other NTP servers.  (O)  Confirm that the NTP server connection and environment settings are correct, and that the NTP server is synchronized with other NTP servers. If two NTP servers are set up, make sure that their times are synchronized. For details about checking the connection status of an NTP server and the environment settings of an NTP server, see online Help. After you confirm these points, if this message is still output, acquire all the Management log files, and then contact maintenance personnel. |
| KAQG53005-I | The NTP daemon started periodic time synchronization with the NTP server.               | The NTP daemon started periodic time synchronization with the NTP server.  (O)  No action is required.                                                                                                    |
| KAQG53009-I | Usage: command-syntax                                                                   | This message displays the syntax of a command. (O) No action is required.                                                                                                    |
| KAQG53010-E | An invalid parameter is specified. (details = details)                                  | An invalid parameter is specified. (O) Specify valid parameters according to the Help.                                                                                                    |
| KAQG53011-E | There are too many or too few parameters. (details = details)                           | There are too many or too few parameters. (O) Check the command syntax, specify the parameters correctly, and then try again.                                                                                                    |
| KAQG53012-E | There is not enough free space in the output directory. (details = details)             | There is not enough free space in the output directory.  (O)  Specify a directory that has more than 500 MB of free space.                                                                                                    |
| KAQG53013-E | An attempt to output a system activity file failed. (details = details)                 | An error occurred during output of a system activity file. The file system to which the file is to be output might be full, or a problem might exist with the file system or disk to which the file is to be output.                                                                                                    |

| Message ID  | Message                                                                                             | Description and Action                                                                                                    |
|-------------|----------------------------------------------------------------------------------------------------|----------------------------------------------------------------------------------------------------|
|             |                                                                                                    | (O) Retry the operation. If this error occurs repeatedly, collect all log data, and then contact maintenance personnel.                                                                                                    |
| KAQG53014-W | Collection of system activity information was interrupted because of a timeout. (details = details) | Collection of system activity information timed out because the system is currently under a heavy load.  (O)  Collect any acquired system activity files and all log data, and then contact maintenance personnel.                                                                                                    |
| KAQG53015-E | An internal error occurred. (details = details)                                                     | A system error occurred. (O) Collect all log data, and then contact maintenance personnel.                                                                                                    |
| KAQG53016-I | Function information is already being collected.                                                    | Function information is already being collected. (O) No action is required.                                                                                                    |
| KAQG53017-W | There is a time difference of five minutes or more between the node and the NTP server.             | This message is output when the time difference between the node and the NTP server exceeds five minutes.  Even when this message is output, time synchronization is successfully executed on the node. However, it might take a long time to match the node time to the external NTP server time. (For example, it might take seven days to correct a five-minute difference.)  Kerberos authentication for Active Directory might also fail.  (O)  When it is possible to wait a long time to match the node time to the NTP server time, no actions are required.  If you manually match the node time to the NTP server, check which time is wrong, in advance.  If the node time is wrong, execute a timeset command to perform time synchronization manually, and then restart the node.  If the NTP server time is wrong, correct it appropriately.  For details about how to check the connection state with the NTP server |

| Message ID  | Message                                                                                                    | Description and Action                                                                                                    |
|-------------|----------------------------------------------------------------------------------------------------|----------------------------------------------------------------------------------------------------|
|             |                                                                                                    | and how to set up the NTP server, see the Help.                                                                                                    |
| KAQG53018-E | A duplicate IPv6 address was detected. Interface = name-of-interface-where-duplicate-IPv6-address-was-detected, IPv6 address = duplicate-IPv6-address, Src MAC = source-MAC-address | Another host also uses the same IPv6 address in the network connected to the interface where a duplication was detected. Therefore, the IPv6 address displayed for that interface did not become valid.  (O)                                                                                                    |
|             |                                                                                                    | Check whether another host also uses the same IPv6 address in the network connected to the interface where the duplication was detected. If such a host exists, change the IPv6 address of either host. Note that the IPv6 address used by that interface might have become unavailable. Perform either of the following operations to correct the problem, and then confirm that the SNMP message is not received again:   |
|             |                                                                                                    | If the SNMP message was received<br>when an IP address was set,<br>changed, or deleted:                                                                                                    |
|             |                                                                                                    | Delete the IP address of the interface where the duplication was detected, and then set the IP address again.                                                                                                    |
|             |                                                                                                    | If the SNMP message was received on a virtual server:                                                                                                    |
|             |                                                                                                    | Delete the IP address of the interface (used by the virtual server) from the node, and then set the IP address again. If the virtual server uses only one interface, restart the virtual server.                                                                                                    |
| KAQG53019-W | The network might be in a loop configuration. Interface = interface-name                                                                                                    | A network connected to an interface where a duplication was detected might include a loop.                                                                                                    |
|             |                                                                                                    | (O) Check whether there is a loop in the network connected to the interface where a loop was detected. If the network has a loop, verify the LAN cable connections. Note that if the interface where a loop was detected uses an IPv6 address, the IPv6 address might have become unavailable. Use either of the following procedures to correct the problem, and then confirm that the SNMP message is not received again: |

| Message ID  | Message                                                                             | Description and Action                                                                                                    |
|-------------|-------------------------------------------------------------------------------------|----------------------------------------------------------------------------------------------------|
|             |                                                                                     | If the SNMP message was received<br>when the OS was started or when<br>the IP address was set, changed,<br>or deleted:                                                                           |
|             |                                                                                     | Delete the IP address of the interface where the loop was detected, and then set the IP address again. If no IP address is set for the interface, you do not need to perform this operation.     |
|             |                                                                                     | If the SNMP message was received on a virtual server:                                                                                                    |
|             |                                                                                     | Delete the IP address of the interface (used by the virtual server) from the node, and then set the IP address again. If the virtual server uses only one interface, restart the virtual server. |
| KAQG61000-I | Select a mode, and then press the [Enter] key. (1/2/3)                              | No action is required.                                                                                                    |
| KAQG61001-I | Eject the installation media, and then press the [Enter] key.                       | No action is required.                                                                                                    |
| KAQG61002-I | The OS will now be restarted.                                                       | No action is required.                                                                                                    |
| KAQG61003-I | The OS will now be shut down.                                                       | No action is required.                                                                                                    |
| KAQG61004-I | Start the OS in maintenance mode.                                                   | No action is required.                                                                                                    |
| KAQG61005-Q | Are you sure you want to execute the selected mode? (selected-mode) (y/n)           | No action is required.                                                                                                    |
| KAQG61006-Q | Are you sure you want to cancel the installation? (y/n)                             | No action is required.                                                                                                    |
| KAQG61007-E | An attempt to acquire the list of packages has failed. (details code = detail-code) | (S) An attempt to acquire the list of packages has failed. (O) Use maintenance mode to acquire the OS log, and then contact maintenance personnel.                                               |
| KAQG61008-E | An attempt to copy a package has failed. (details code = detail-code)               | (S) An attempt to copy a package has failed. (O) Check whether there are any problems with the internal HDDs. If there are no                                                                    |

| Message ID  | Message                                                                                    | Description and Action                                                                                                    |
|-------------|--------------------------------------------------------------------------------------------|----------------------------------------------------------------------------------------------------|
|             |                                                                                            | problems with the internal HDDs, acquire the OS log, and then contact maintenance personnel.                                                                                                    |
| KAQG61009-E | An attempt to install a package has failed. (details code = detail-code)                   | (S) An attempt to install a package has failed. (O) Check whether there are any problems with the internal HDDs. If there are no problems with the internal HDDs, acquire the OS log, and then contact maintenance personnel.                                                                                                    |
| KAQG61010-E | An attempt to acquire the version information has failed. (details code = detail-code)     | (S) An attempt to acquire the version information has failed. (O) Reinstall the product. If the error occurs again, contact maintenance personnel.                                                                                                    |
| KAQG61011-E | An attempt to write to a system file has failed. (details code = detail-code)              | (S) An attempt to write to a system file has failed. (O) Check whether there are any problems with the internal HDDs. If there are no problems with the internal HDDs, acquire the OS log, and then contact maintenance personnel.                                                                                                    |
| KAQG61012-E | An attempt to access an internal HDD has failed. (details code = detail-code)              | Possible causes are as follows:  An update installation was attempted when no OS is installed.  An error occurred on the internal HDD.  An error occurred on the server.  (O)  If no OS is installed, perform a new installation. If an OS is installed, refer to the maintenance manual, check whether a hardware failure occurred, and take appropriate action. If you cannot resolve the problem, acquire the OS logs, and then contact maintenance personnel. |
| KAQG61013-E | An attempt to mount a file system has failed. (number of partitions = number-of-partition) | (S) An attempt to mount a file system has failed. (O)                                                                                                    |

| Message ID  | Message                                                                                                    | Description and Action                                                                                                    |
|-------------|----------------------------------------------------------------------------------------------------|----------------------------------------------------------------------------------------------------|
|             |                                                                                                    | Check whether there are any problems with the internal HDDs. If there are no problems with the internal HDDs, acquire the OS log, and then contact maintenance personnel.                                                                                                    |
| KAQG61014-E | An attempt to back up the settings file has failed.                                                                                        | (S) An attempt to back up the settings file has failed. (O) Check whether there are any problems with the internal HDDs. If there are no problems with the internal HDDs, acquire the OS log, and then contact maintenance personnel.                                                                                            |
| KAQG61015-E | An attempt to restore the settings file has failed.                                                                                        | (S) An attempt to restore the settings file has failed. (O) Check whether there are any problems with the internal HDDs. If there are no problems with the internal HDDs, acquire the OS log, and then contact maintenance personnel.                                                                                            |
| KAQG61016-E | An attempt to configure the boot loader has failed.                                                                                        | (S) An attempt to configure the boot loader has failed. (O) Check whether there are any problems with the internal HDDs. If there are no problems with the internal HDDs, acquire the OS log, and then contact maintenance personnel.                                                                                            |
| KAQG61018-W | An update installation cannot be performed because there is not enough space on the internal HDDs. (name of directory = name-of-directory) | (S) An update installation cannot be performed because there is not enough space on the internal HDDs. (O) Delete the core files, log files, and any unnecessary files under the home directory, and then re-attempt the upgrade installation. If the error occurs again, acquire the OS log, and contact maintenance personnel. |
| KAQG61020-E | An internal error has occurred. (details code = detail-code)                                                                               | (O) Acquire the OS log, and then contact maintenance personnel.                                                                                                    |

| Message ID  | Message                                                                                                    | Description and Action                                                                                                    |
|-------------|----------------------------------------------------------------------------------------------------|----------------------------------------------------------------------------------------------------|
| KAQG61021-E | An installation script failed. (script name = name-of-script)                                                                                                    | (S) An installation script failed. (O) Acquire the OS log, and then contact maintenance personnel.                                                                                                    |
| KAQG61022-E | A timeout occurred during the installation.                                                                                                    | (S) A timeout occurred during the installation. (O) Acquire the OS log, and then contact maintenance personnel.                                                                                                    |
| KAQG61023-E | The specified IP address is invalid.                                                                                                    | (S) The specified IP address is invalid. (O) Specify a valid IP address. Network segments that can be specified: 10.0.0.0 192.168.0.0 192.168.233.0 172.23.211.0 10.197.181.0 Specifiable range of values for the fourth segment: 50-254                                                                       |
| KAQG61024-E | An update installation to this version cannot be performed. (currently installed program version = version, program version that an attempt was made to upgrade to = version) | An update installation to the version is not supported.  (O) An update installation to the version is not supported. To install the version, perform a new installation.                                                                                                    |
| KAQG61025-E | Acquisition of the internal HDD configuration information failed. (details code = details-code, detailed message = detailed-message)                                          | One of the following might be the cause of the problem:  The system is not configured with a hardware RAID card, but an option other than "Internal disk (no hardware RAID card)" was selected.  An error might have occurred with one of the following:  The installation media  The internal HDD  The server |

| Message ID  | Message                                                                                                    | Description and Action                                                                                                    |
|-------------|----------------------------------------------------------------------------------------------------|----------------------------------------------------------------------------------------------------|
|             |                                                                                                    | If the system is not configured with a hardware RAID card, select "Internal disk (no hardware RAID card)". If you selected the correct option, then refer to the maintenance manual, check whether a hardware failure occurred, and take appropriate action. If you cannot resolve the problem, acquire the OS logs, and then contact maintenance personnel.                                                                                                    |
| KAQG61027-E | Initialization of the internal HDD failed. (details code = details-code, detailed message = detailed-message)                                         | One of the following might be the cause of the problem:  An invalid RAID level was selected.  An invalid RAID group configuration was selected.  The system is configured with a hardware RAID card, but the "Internal disk (no hardware RAID card)" option was selected.  An error might have occurred with one of the following:  Installation media  Internal HDD  Server  (O)  If the system is configured with a hardware RAID card, select an option other than "Internal disk (no hardware RAID card)". If you selected the correct option, then refer to the maintenance manual, and perform a new installation with a valid RAID level and a valid RAID group configuration. If you cannot resolve the problem, refer to the maintenance manual, check whether a hardware failure occurred, and take appropriate action. If you still cannot resolve the problem, acquire the OS logs, and then contact maintenance personnel. |
| KAQG61028-E | No OS is installed. An update installation is not supported if no OS is installed. (details code = details-code, detailed message = detailed-message) | Possible causes are as follows:  • An update installation was attempted when no OS is installed.  • An error occurred on the internal HDD.  • An error occurred on the server.  (O)  If no OS is installed, perform a new installation.  If an OS is installed, refer to the maintenance manual, check whether a                                                                                                    |

| Message ID  | Message                                                                                                    | Description and Action                                                                                                    |
|-------------|----------------------------------------------------------------------------------------------------|----------------------------------------------------------------------------------------------------|
|             |                                                                                                    | hardware failure occurred, and take appropriate action. If you cannot resolve the problem, acquire the OS logs, and then contact maintenance personnel.                                                                                                    |
| KAQG61029-E | No disk is allocated for <i>LU-type</i> . (details code = <i>details-code</i> )                               | No disk is allocated for the OS disk, cluster management LU, and user LUs.  (O)  Allocate a disk for the OS disk, cluster management LU, and user LUs.                                                                                                    |
| KAQG61030-E | There is not enough capacity on the disk allocated for <i>LU-type</i> . (details code = <i>details-code</i> ) | There is not enough capacity on the disk allocated for the OS disk, cluster management LU, and user LUs.  (O)  Change the capacity of the disk allocated for the OS disk, cluster management LU, and user LUs, or allocate a different disk.                                               |
| KAQG61031-Q | Do you want to switch to maintenance mode? (y/n)                                                              | No action is required.                                                                                                    |
| KAQG61032-Q | Are you sure you want to switch to maintenance mode with these settings? (y/n)                                | No action is required.                                                                                                    |
| KAQG61033-I | The passwords below do not need to be entered. (Only enter passwords if instructed by maintenance personnel.) | No action is required.                                                                                                    |
| KAQG61034-Q | Are you sure you want to shut down the OS? (y/n)                                                              | No action is required.                                                                                                    |
| KAQG61036-Q | Are you sure you want to skip display of the progress of the HDD initialization? (y/n)                        | -                                                                                                    |
| KAQG61037-I | Press the [Enter] key.                                                                                        | -                                                                                                    |
| KAQG61038-E | An installation that is not from the internal CD/DVD drive is not supported. (detailed-message)               | The installation media was inserted into a drive other than the internal CD/DVD drive.  (O)  Insert the installation media into the internal CD/DVD drive, and then try the installation again. If the error occurs again, report the displayed detailed message to maintenance personnel. |
| KAQG62001-W | <pre>process-name (pid = process-ID) ended abnormally, and the core file</pre>                                | process-name  Name of the process that terminated abnormally process-ID                                                                                                    |

| Message ID | Message                                             | Description and Action                                                                                                    |
|------------|-----------------------------------------------------|----------------------------------------------------------------------------------------------------|
|            | was generated. (core file<br>name = core-file-name) | Number of the process that terminated abnormally core-file-name  Name of the core file that was created  (S)                                                                                                    |
|            |                                                     | An error occurred in a part of the system.  (O)                                                                                                    |
|            |                                                     | Depending on <i>process-name</i> , take one of the following actions:                                                                                                    |
|            |                                                     | <ul> <li>process-name that starting with<br/>"ha_":</li> </ul>                                                                                                    |
|            |                                                     | There might be an error in the cluster management function. In the Browse Cluster Status page, check the statuses of the cluster, nodes, and resource groups.                                                                                                    |
|            |                                                     | If the cluster management function is working normally, the services in the resource group is running, but the processing for changing the file system configuration (such as file system creation) might take a long time, or the file system might become unable to fail over. If you cannot resolve the problem, stop the OS by turning the main switch off, and then restart the OS on both nodes.                                                                                 |
|            |                                                     | Also, acquire all the File Services Manager log files and the output core file, and then contact maintenance personnel. For a list of File Services Manager log files, see Help. You can download the output core file from the <b>List of RAS Information</b> page (for List of core files).                                                                                                    |
|            |                                                     | • process-name starting with "rpc.":  There might be an error with the NFS service. In the NFS service window, check the status of the NFS service. If the status of the service is Down, restart the NFS service to resolve the error. Also, acquire all of the File Services Manager log files and the most recent output core file, and then contact maintenance personnel. For a list of File Services Manager log files, see online Help. You can download output core files from |

| Message ID  | Message                                                                                                    | Description and Action                                                                                                    |
|-------------|----------------------------------------------------------------------------------------------------|----------------------------------------------------------------------------------------------------|
|             |                                                                                                    | the List of RAS Information page (for List of core files).  Other process-name:  Acquire all the File Services Manager log files and the output core file, and then contact maintenance personnel. For a list of File Services Manager log files, see Help. You can download the output core file from the List of RAS Information page (for List of core files).                                                            |
| KAQG62004-I | Dump file conversion processing completed.                                                                                                    | Dump file conversion processing ended successfully.  (O)  Download the dump files.                                                                                                    |
| KAQG62005-W | Dump file forced conversion processing completed.                                                                                               | Dump file conversion processing completed, but an error might have occurred during the processing.  (O)  Download the dump files.                                                                                                    |
| KAQG62006-E | Dump file conversion processing failed.                                                                                                    | An internal processing error occurred. (O) Contact the Support Center.                                                                                                    |
| KAQG62007-E | Acquisition of the dump file header information for the virtual server failed. (virtual server ID = virtual-server-ID)                          | Acquisition of the dump file header information for the virtual server failed because an error occurred during creation processing of the header file on the virtual server, or communication with the virtual server failed. (virtual server ID = virtual-server-ID)  (O)  Restart the virtual server whose ID displayed in the message. If the problem persists, acquire the logs, and then contact maintenance personnel. |
| KAQG62008-E | Dump file creation processing failed because the number of virtual server dump files reached the limit. (virtual server ID = virtual-server-ID) | Dump file creation processing failed because the number of virtual server dump files reached the limit. (virtual server ID = virtual-server-ID)  (O)  Download all the dump files, and then delete the dump files at the location they were downloaded from. After that, acquire the logs, and then contact maintenance personnel.                                                                                           |

| Message ID  | Message                                                                                                    | Description and Action                                                                                                    |
|-------------|----------------------------------------------------------------------------------------------------|----------------------------------------------------------------------------------------------------|
| KAQG62009-E | Dump file creation processing failed. (virtual server ID = virtual-server-ID)                                             | Dump file creation processing failed because there is not enough disk capacity to save the dump. (virtual server ID = virtual-server-ID)                                                                                      |
|             |                                                                                                    | O) Download all the dump files, and then delete the dump files at the location they were downloaded from. After that, acquire the logs, and then contact maintenance personnel.                                               |
| KAQG62010-W | Dump file conversion processing for the virtual server was stopped.                                                       | Dump file conversion processing stopped because there is not enough disk capacity to save the dump.  (O)                                                                                                    |
|             |                                                                                                    | Download all the dump files, and then delete the dump files at the location they were downloaded from.                                                                                                    |
| KAQG62011-I | Dump file conversion processing for the virtual server ended successfully. (virtual server ID = virtual-server-ID)        | Dump file conversion processing ended successfully. (virtual server ID = virtual-server-ID)  (O)  Download all the dump files.                                                                                                |
| KAQG62012-W | Dump file forced conversion processing for the virtual server ended successfully. (virtual server ID = virtual-server-ID) | Dump file forced conversion processing for the virtual server ended successfully, but there might have been a problem with some of the processing. (virtual server ID = virtual-server-ID)  (O)  Download all the dump files. |
| KAQG62013-E | Dump file conversion processing for the virtual server failed. (virtual server ID = virtual-server-ID)                    | An internal processing error occurred. (O) Acquire the logs, and then contact maintenance personnel.                                                                                                    |
| KAQG62014-E | An error occurred in dump file creation processing for the virtual server.                                                | An internal processing error occurred. (O) Acquire the logs, and then contact maintenance personnel.                                                                                                    |
| KAQG62015-I | Conversion processing ended successfully for all the dump files.                                                          | Conversion processing ended successfully for all the dump files.  (O)  Download all the dump files.                                                                                                    |
| KAQG63001-I | Usage: usage                                                                                                    | No action is required.                                                                                                    |
| KAQG63002-E | Execution of the welcomemsgchange command failed.                                                                         | An attempt to refer conf files has failed. (O)                                                                                                    |

| Message ID  | Message                                                                                                  | Description and Action                                                                                                    |
|-------------|----------------------------------------------------------------------------------------------------|----------------------------------------------------------------------------------------------------|
|             |                                                                                                    | Contact maintenance personnel.                                                                                                    |
| KAQG63003-E | There is an error in the specification of an option or parameter (parameter).                            | There is an error in the specification of an option or parameter (parameter).  (O)  Specify the correct option and parameter, and then re-execute the command.                                                                                                    |
| KAQG63004-E | There are too many or too few options or parameters.                                                     | There are too many or too few options or parameters.  (O)  Specify the correct option and parameter, and then re-execute the command.                                                                                                    |
| KAQG70000-E | Failover started. ({resource group = resource-group-name virtual server = virtual-server-ID})            | (S) Starts a failover. (O) Check the status of the node and the status of the resource group or virtual server. For details on how to do this, see Help. Note: This message is output when an error occurs and a failover is automatically carried out.                                                                                                    |
| KAQG70001-E | Failover ended. ({resource group = resource-group-name virtual server = virtual-server-ID}) (Normal end) | (S) Ends failover successfully. Note: This message is output when an error occurs and a failover is automatically carried out.                                                                                                    |
| KAQG71000-E | Failover was not possible.  ({resource group = resource-group-name virtual server = virtual-server-ID})  | An attempt to perform a failover failed because the failover-destination node is not online.  (S)  Stops the failover before the failover finishes.  (O)  Check the status of the node and the status of the resource group or virtual server. For details on how to do this, see Help.  Note:  This message is output when an error occurs and a failover is automatically carried out. |
| KAQG72000-E | Failover ended. ({resource group = resource-group-                                                       | (S)                                                                                                    |

| Message ID  | Message                                                                                                    | Description and Action                                                                                                    |
|-------------|----------------------------------------------------------------------------------------------------|----------------------------------------------------------------------------------------------------|
|             | <pre>name virtual server = virtual-server-ID}) (An internal error was detected.)</pre>                                                            | Interrupts and stops the failover, which ends abnormally.  (O)  Check the status of the node and the status of the resource group or virtual server. For details on how to do this, see Help.  Note:                                                                  |
|             |                                                                                                    | This message is output when an error occurs and a failover is automatically carried out.                                                                                                    |
| KAQG72001-E | Failover ended. ({resource group = resource-group-name virtual server = virtual-server-ID}) (The move failed.)                                    | A problem might exist in the failover domain, or a problem in which failover processing cannot continue was detected.  (S)  Interrupts and stops the failover, which ends abnormally.                                                                                 |
|             |                                                                                                    | (O) Check the status of the node and the status of the resource group or virtual server. For details on how to do this, see Help.                                                                                                    |
|             |                                                                                                    | Note: This message is output when an error occurs and a failover is automatically carried out.                                                                                                    |
| KAQG72002-E | Failover ended. ({resource group = resource-group-name virtual server = virtual-server-ID}) (The operation failed due to an srmd script failure.) | A script used to start or end the service failed during processing.  (S) Interrupts and stops the failover, which ends abnormally.  (O) Check the status of the node and the status of the resource group or virtual server. For details on how to do this, see Help. |
|             |                                                                                                    | Note: This message is output when an error occurs and a failover is automatically carried out.                                                                                                    |
| KAQG72003-E | Failover ended. ({resource group = resource-group-name virtual server = virtual-server-ID}) (A resource configuration error was detected.)        | An attempt to obtain information about the service failed during processing.  (S)  Interrupts and stops the failover, which ends abnormally.  (O)                                                                                                    |

| Message ID  | Message                                                                                                    | Description and Action                                                                                                    |
|-------------|----------------------------------------------------------------------------------------------------|----------------------------------------------------------------------------------------------------|
|             |                                                                                                    | Check the status of the node and the status of the resource group or virtual server. For details on how to do this, see Help.  Note:                                                                                                    |
|             |                                                                                                    | This message is output when an error occurs and a failover is automatically carried out.                                                                                                    |
| KAQG72004-E | Failover ended. ({resource group = resource-group-name virtual server = virtual-server-ID}) (No node is available in the cluster.) | No nodes are available for a failover, or the failover finished but an error occurred again.  (S)  Interrupts and stops the failover,                                                                                                    |
|             |                                                                                                    | which ends abnormally. (O)                                                                                                    |
|             |                                                                                                    | Check the status of the node and the status of the resource group or virtual server. For details on how to do this, see Help.  Note:                                                                                                    |
|             |                                                                                                    | This message is output when an error occurs and a failover is automatically carried out.                                                                                                    |
| KAQG72005-E | Failover ended. ({resource group = resource-group-name virtual server = virtual-server-ID}) (The node is not on the cluster        | The node in the failover domain is not recognized as a member of the cluster.  (S)  Interrupts and stops the failover, which ends abnormally.                                                                                                    |
|             | membership list.)                                                                                                    | (0)                                                                                                    |
|             |                                                                                                    | Check the status of the node and the status of the resource group or virtual server. For details on how to do this, see Help.                                                                                                    |
|             |                                                                                                    | Note: This message is output when an error                                                                                                    |
|             |                                                                                                    | occurs and a failover is automatically carried out.                                                                                                    |
| KAQG72006-E | The resource (resource-name) of the type (resource-type) is blocked.                                                               | Although the status of the resource group is Online/No error, the service that uses the resource (resource-name) is not provided. Also, if all the resources of a file system or NFS share service are partially blocked, Online/srmd executable error might be displayed as the status of the resource group and no services might be provided, or services might be transferred and provided on the other node. For details on how to check the resource group status, see the |

| Message ID | Message | Description and Action                                                                                                    |
|------------|---------|----------------------------------------------------------------------------------------------------|
|            |         | Administrator's Guide or CLI<br>Administrator's Guide.                                                                                                    |
|            |         | The information displayed in <i>resource-type</i> is as follows:                                                                                                    |
|            |         | • LVM_volume is displayed when resource-name indicates an LVM.                                                                                                    |
|            |         | Filesystem is displayed when<br>resource-name indicates a file<br>system.                                                                                                    |
|            |         | NFS is displayed when resource-<br>name indicates an NFS shared<br>service.                                                                                                    |
|            |         | (S)                                                                                                    |
|            |         | Provides services by using the operating resources that are operating normally, from among the resources that comprise a resource group. From among the resources that comprise a resource group, if an error occurs in all the resources of a file system or NFS share service, services might not be provided or might be transferred and provided on the other node.  (O) |
|            |         | The system administrator needs to                                                                                                    |
|            |         | correct the error that occurred in the resource.                                                                                                    |
|            |         | If you are using local data encryption, make sure none of the following errors occurred during OS startup: KAQM05256-E, or errors in the range from KAQM05258-E through KAQM05264-E. If any of these errors occurred, take action according to the error message.                                                                                                    |
|            |         | If the type of resource that has an error is LVM or a file system, re-create the file system to restore. For details on how to restore a file system in which there is an error in a resource and is used in File snapshots, see the <i>Troubleshooting Guide</i> .                                                                                                    |
|            |         | If the resource that has an error is type LVM, identify the resource name of the file system to be re-created by using the LVM resource name displayed in the message text. The LVM resource name is displayed as follows:                                                                                                    |
|            |         | LVM resource name (pattern 1):                                                                                                    |
|            |         | /dev/vg nnnnnnnnnnnnnnnn /lv<br>resource-name-of-file-system-to-be-<br>created                                                                                                    |

| Message ID | Message | Description and Action                                                                                                    |
|------------|---------|----------------------------------------------------------------------------------------------------|
|            |         | LVM resource name (pattern 2):                                                                                                    |
|            |         | /dev/vghorclu nn /lv resource-<br>name-of-file-system-to-be-created                                                                                                    |
|            |         | nnnnnnnnnnnnnnnnnnnnnnnnnnnnnnnnnnnnnn                                                                                                    |
|            |         | For any of the patterns described above, check the status of the node that provides services. When the resource group provides services on a node different from the one that it usually does and also the resource group is mounted, you do not need to re-create the specified file system. In this case, you can recover the file system by removing the error and performing failback. |
|            |         | Before re-creating the file system, you must prepare the file share's setting information and the file system's backup data. The recovery procedure differs, depending on whether the resource group status is Online/No error Or Online/srmd executable error.  When the resource group status is                                                                                         |
|            |         | Online/No error:                                                                                                    |
|            |         | Unmount the file system to be recreated.                                                                                                    |
|            |         | If the file system has already been unmounted, this step is not necessary.                                                                                                    |
|            |         | 2. Delete the file system to be recreated.                                                                                                    |
|            |         | 3. Re-create the file system.                                                                                                    |
|            |         | <ul><li>4. Mount the file system.</li><li>5. Restore the backup data to the re-</li></ul>                                                                                                    |
|            |         | created file system.  To restore the file system data, use the procedure for restoring backups acquired by using the Backup Restore function. For details on the procedure, see the Administrator's Guide.                                                                                                    |
|            |         | 6. Re-create the file share according to the file share's setting information that you prepared beforehand.                                                                                                    |
|            |         | When the resource group status is Online/srmd executable error:                                                                                                    |
|            |         | 1. Forcibly stop the resource group.                                                                                                    |

| Message ID  | Message                                                                          | Description and Action                                                                                                    |
|-------------|----------------------------------------------------------------------------------|----------------------------------------------------------------------------------------------------|
|             |                                                                                  | The resource group status becomes Offline.                                                                                                    |
|             |                                                                                  | 2. Delete the file system to be recreated.                                                                                                    |
|             |                                                                                  | 3. Start the resource group.                                                                                                    |
|             |                                                                                  | The resource group status becomes Online.                                                                                                    |
|             |                                                                                  | 4. Re-create the file system.                                                                                                    |
|             |                                                                                  | 5. Mount the file system.                                                                                                    |
|             |                                                                                  | 6. Restore the backup data to the recreated file system.                                                                                                    |
|             |                                                                                  | To restore the file system data, use the procedure for restoring backups acquired by using the Backup Restore function. For details on the procedure, see the Administrator's Guide.                                                                 |
|             |                                                                                  | 7. Re-create the file share according to the file share's setting information that you prepared beforehand.                                                                                                    |
|             |                                                                                  | For details on each procedure, see the Administrator's Guide or CLI Administrator's Guide. If you cannot recover the file system by performing the above procedure, collect all the log data for both nodes, and then contact maintenance personnel. |
| KAQG72007-E | The resource (resource-<br>name) of the type (resource-<br>type) cannot be used. | To continue providing the services, the system fails over the resource group containing <i>resource-name</i> to another node in the cluster.                                                                                                    |
|             |                                                                                  | The information displayed in <i>resource-type</i> is as follows:                                                                                                    |
|             |                                                                                  | • IP_address is displayed when resource-name indicates a virtual IP address.                                                                                                    |
|             |                                                                                  | (S)                                                                                                    |
|             |                                                                                  | If failover succeeds, the system continues to provide the services of the resource group. If failover fails, the system interrupts the services of the resource group.                                                                               |
|             |                                                                                  | (O)                                                                                                    |
|             |                                                                                  | There may be a hardware error in the front-end LAN. Contact the maintenance personnel and request that the error be corrected.                                                                                                    |
|             |                                                                                  | After the error is corrected, the system administrator must check the resource group status, and recover the                                                                                                    |

| Message ID  | Message                                                                                                    | Description and Action                                                                                                    |
|-------------|----------------------------------------------------------------------------------------------------|----------------------------------------------------------------------------------------------------|
|             |                                                                                                    | resource. For details on how to check<br>the resource group status, see the<br>Administrator's Guide or CLI<br>Administrator's Guide. |
|             |                                                                                                    | To recover a resource group if failover fails and the error information of the resource group is srmd executable error:               |
|             |                                                                                                    | Perform a forced stop for the resource group.                                                                                         |
|             |                                                                                                    | For details on how to perform a forced stop for a resource group, see the Administrator's Guide or CLI Administrator's Guide.         |
|             |                                                                                                    | 2. Start the resource group.                                                                                                    |
|             |                                                                                                    | For details on how to start a resource group, see the Administrator's Guide or CLI Administrator's Guide.                             |
|             |                                                                                                    | 3. Check the system messages to confirm that the KAQG72007-E message was not output for the recovered resource.                       |
|             |                                                                                                    | For details on how to check the system messages, see the <i>Administrator's Guide</i> .                                               |
|             |                                                                                                    | To recover the resource group if failover succeeded and the services are provided in another node.                                    |
|             |                                                                                                    | Change the execution node of the resource group and perform failback.                                                                 |
|             |                                                                                                    | For details on how to change the execution node of a resource group, see the Administrator's Guide or CLI Administrator's Guide.      |
|             |                                                                                                    | 2. Check the system messages to confirm that the KAQG72007-E message was not output for the recovered resource.                       |
|             |                                                                                                    | For details on how to check the system messages, see the <i>Administrator's Guide</i> .                                               |
| KAQG72008-E | The failover function cannot start because the status of the other node in the cluster is unknown. Place that other | A set period has passed, but the other node in the cluster has not responded. (S)                                                     |
|             | node online or forcibly stop                                                                                        | Stops providing the service.                                                                                                    |
|             | that other node.                                                                                                    | (O)                                                                                                    |
|             |                                                                                                    | To start operation using only one of the nodes, force the cluster to stop,                                                            |

| Message ID  | Message                                                                    | Description and Action                                                                                                    |
|-------------|----------------------------------------------------------------------------|----------------------------------------------------------------------------------------------------|
|             |                                                                            | and then restart the node that was online. For details on how to force a cluster to stop and how to start a node, see the Administrator's Guide or CLI Administrator's Guide.                                                                                |
|             |                                                                            | To start operation using both nodes, contact the maintenance personnel and request correction of the error that occurred in the other node in the cluster.                                                                                                   |
| KAQG72009-E | The resource (resource-<br>name) of the type<br>(Filesystem) cannot be     | The file system could not be unmounted when you finish one of the following services:                                                                                                    |
|             | unmounted (Error: umount:                                                  | 1. Performing failover                                                                                                    |
|             | resource-name: device is busy.)                                            | 2. Performing failback                                                                                                    |
|             | 545,1,                                                                     | 3. Stopping the resource group                                                                                                    |
|             |                                                                            | 4. Stopping the node                                                                                                    |
|             |                                                                            | 5. Stopping the cluster                                                                                                    |
|             |                                                                            | 6. Deleting the Filesystem resource                                                                                                    |
|             |                                                                            | (S)                                                                                                    |
|             |                                                                            | When one of the five operations from the top is being performed, stop the service of the resource group. The status of the target resource group becomes Offline/srmd executable error in the <b>Browse Cluster Status</b> page (for Resource group status). |
|             |                                                                            | When the sixth operation is being performed, deleting the resource fails.  (O)                                                                                                    |
|             |                                                                            | The operation may conflict with one of the following operations. After one of the following operations is completed, re-execute the above six operations.                                                                                                    |
|             |                                                                            | File snapshots differential-data snapshot functionality                                                                                                    |
|             |                                                                            | However, when an error occurs while one of the five operations from the top is being performed, the recovery operation is required before reexecution.                                                                                                    |
|             |                                                                            | For details on how to remove the error, see the <i>Troubleshooting Guide</i> .                                                                                                    |
|             |                                                                            | If the same error occurs repeatedly when you re-execute the operations, contact maintenance personnel to remove the error.                                                                                                    |
| KAQG72010-E | {The resource group resource-group-name The virtual server virtual-server- | The system will run on only the one node that is running normally because the other node in the cluster is not                                                                                                    |

| Message ID  | Message                                                                                                    | Description and Action                                                                                                    |
|-------------|----------------------------------------------------------------------------------------------------|----------------------------------------------------------------------------------------------------|
|             | ID} has been started on the other node because the node that {the resource group the virtual server} is normally started on node-name is not running. | running or the OS on the node is not running. The node that was determined to not be running might have taken 10 minutes or more to start.  (S)                                                                                                    |
|             |                                                                                                    | The node that is running normally provides both of the resource groups or all the virtual servers.                                                                                                    |
|             |                                                                                                    | Identify why the node is not running, and then start the node by following the instructions in the "Administrator's Guide" or the "CLI Administrator's Guide". If you cannot identify the reason why the node is not running or the OS cannot be started, contact maintenance personnel to resolve the problem. If both nodes are running, check the status of the resource groups or the virtual servers. For details on how to check the statuses, see the "Administrator's Guide" or the "CLI Administrator's Guide". If both resource groups or all the virtual servers are running on their respective nodes, no action is required. |
| KAQG72011-E | An error was detected that requires the OS to be stopped. The synchronization of the cluster information might become invalid.                        | This message might be output when the OS starts on only one cluster node after the OSs on both cluster nodes were stopped at the same time. An operation (configuration change operation) executed on one node, before the OSs on both nodes stopped, has not been reflected to the other node. Stop the OS to synchronize cluster information, and then contact maintenance personnel.  (S)                                                                                                    |
|             |                                                                                                    | Processing for starting the cluster continues. Resource groups for both cluster nodes start on one of the cluster nodes.                                                                                                    |
|             |                                                                                                    | To synchronize cluster information, perform the operations below. Do not start the OS on the other cluster node until step 2 finishes.                                                                                                    |
|             |                                                                                                    | <ol> <li>Stop the OS on the node that output this message.</li> <li>Make sure that the OS has stopped, and then start the OS on the other node.</li> </ol>                                                                                                    |

| Message ID  | Message                                                     | Description and Action                                                                                                    |
|-------------|-------------------------------------------------------------|----------------------------------------------------------------------------------------------------|
|             |                                                             | 3. Make sure that the OS has started, and then start the OS that was stopped in step 1.                                                                                                    |
|             |                                                             | If the OS on the other node has started before step 1 is performed, a recovery operation different from the one that is usually done is required because cluster information has already become invalid. Collect all the log data on both nodes, and then contact maintenance personnel. |
| KAQG72012-W | Communication via the main heartbeat cable was interrupted. | Inter-node communication via the main heartbeat cable cannot be established.                                                                                                    |
|             |                                                             | A hardware error or software error might have occurred in the path for communication via the main heartbeat cable.  (S)                                                                                                    |
|             |                                                             | Switches to the sub heartbeat cable to continue user operations.                                                                                                    |
|             |                                                             | If an error occurs in the sub heartbeat cable, the error might cause a communication error between nodes.  (O)                                                                                                    |
|             |                                                             | Contact maintenance personnel.                                                                                                    |
| KAQG72013-W | Communication via the sub heartbeat cable was               | Inter-node communication via the sub heartbeat cable cannot be established.                                                                                                    |
|             | interrupted.                                                | A hardware error or software error might have occurred in the path for communication via the sub heartbeat cable.                                                                                                    |
|             |                                                             | (S) Continues the user operations by using the main heartbeat cable only. If an error occurs in the main heartbeat cable, the error might cause a communication error between nodes.                                                                                                    |
|             |                                                             | (O) Check whether the following operations can be performed:                                                                                                    |
|             |                                                             | - From each node, display the <b>Browse</b> Cluster Status page (for Cluster /  Node status) of the Cluster  Management dialog box.                                                                                                    |
|             |                                                             | - Log into each node by using the fixed IP address of the management port.                                                                                                    |
|             |                                                             | If these operations cannot be performed from one of the nodes, there might be a malfunction in the management port. In this case, a                                                                                                    |

| Message ID  | Message                                                             | Description and Action                                                                                                    |
|-------------|---------------------------------------------------------------------|----------------------------------------------------------------------------------------------------|
|             |                                                                     | failover might occur or service might become unavailable. Check the status of the cluster, and then recover from the malfunction. If the cause of the malfunction cannot be identified, or if recovery from the malfunction is not possible, contact maintenance personnel.                                                                                                   |
| KAQG72014-I | Communication via the main heartbeat cable was restored.            | No action is required.                                                                                                    |
| KAQG72015-I | Communication via the sub heartbeat cable was restored.             | No action is required.                                                                                                    |
| KAQG72016-E | The cluster status is DISABLE.                                      | The failover function was disabled because an error was detected in the inter-node communication path (both the main heartbeat and sub heartbeat cables).  (S) Files can still be accessed, but operations cannot be executed for resource groups, nodes, the cluster, or resources. In addition, a failover might no longer be possible.  (O) Contact maintenance personnel. |
| KAQG72018-E | The OS will start without starting the cluster, because             | The OS will start without the cluster being started for one of the following                                                                                                    |
|             | starting the cluster might cause a failover to occur repeatedly.    | reasons:  1. Two or more system failures (a panic or a non-responding OS) occurred within an hour.                                                                                                    |
|             |                                                                     | <ol> <li>During OS startup, in a state in which services were already being provided on one of the two nodes, an error was detected in the internode communication path (both the main heartbeat and sub heartbeat cables).</li> </ol>                                                                                                    |
|             |                                                                     | Operations can no longer be executed for resource groups, nodes, the cluster, and resources. If the KAQG72016-E message has been output, files can still be accessed, but failover might no longer be possible.  (O) Contact maintenance personnel.                                                                                                    |
| KAQG72019-E | Processing to start or stop<br>the virtual server ( <i>virtual-</i> | Processing to start or stop a virtual server failed because an error occurred.                                                                                                    |

| Message ID | Message                     | Description and Action                                                                           |
|------------|-----------------------------|--------------------------------------------------------------------------------------------------|
|            | server-ID) failed. (error = | Error codes                                                                                      |
|            | error-code)                 | 1 KVM start processing: The specified virtual server does not exist.                             |
|            |                             | 2 KVM start processing: Starting of the virtual server OS failed.                                |
|            |                             | 3 KVM start processing: Starting of a virtual server resource failed.                            |
|            |                             | 4 KVM start processing: A virtual server update installation failed.                             |
|            |                             | 5 KVM start processing: Mounting of the virtual server OS LU failed.                             |
|            |                             | 6 KVM start processing: Unmounting of the virtual server OS LU failed.                           |
|            |                             | 7 KVM start processing: Processing to map virtual server user LUs failed.                        |
|            |                             | 8 KVM start processing: The SSH setting between the physical node and the virtual server failed. |
|            |                             | 9 KVM start processing: Updating of the virtual server slot-I/F mapping file failed.             |
|            |                             | 10 KVM start processing: Editing of the virtual server interfaces file failed.                   |
|            |                             | 11 KVM start processing: Creation of a bridge and TAP device failed.                             |
|            |                             | 12 KVM start processing: Connection to a bridge and TAP device failed.                           |
|            |                             | 13 KVM start processing: Updating of the license information failed.                             |
|            |                             | 99 KVM start processing: A system error occurred.                                                |
|            |                             | 101 KVM stop processing: The specified virtual server does not exist.                            |
|            |                             | 102 KVM stop processing: Stopping of the virtual server OS failed.                               |
|            |                             | 103 KVM stop processing: Disconnection of the bridge and TAP device failed.                      |
|            |                             | 199 KVM stop processing: A system error occurred.                                                |
|            |                             | 200 Confirmation of whether the virtual server OS is running failed.                             |
|            |                             | 201 Lock processing failed.                                                                      |
|            |                             | 202 Unlock processing failed.                                                                    |
|            |                             | 210 Acquisition of the list of interfaces monitored for the link down status failed.             |
|            |                             | (S)                                                                                              |

| Message ID  | Message                                                                                                    | Description and Action                                                                                                    |
|-------------|----------------------------------------------------------------------------------------------------|----------------------------------------------------------------------------------------------------|
|             |                                                                                                    | Processing was canceled because the virtual server failed to start or stop.  (O)                                                                                                    |
|             |                                                                                                    | Take action as follows, depending on the error code.                                                                                                    |
|             |                                                                                                    | 2: If you are using local data encryption, check the system messages on both nodes to verify that none of the following errors occurred during OS startup: KAQM05256-E, or KAQM05258-E through KAQM05264-E. If an error occurred, take action according to the error message. If no errors occurred or you are not using local data encryption, acquire all the log files on both nodes, and then contact maintenance personnel.            |
|             |                                                                                                    | 3, 4, 102: Check whether any messages starting with KAQM were output to the Hitachi File Services Manager system messages. If any such messages were output, perform the actions recommended in the messages.                                                                                                    |
|             |                                                                                                    | 201: Forcibly stop the virtual server, and then retry the operation.                                                                                                    |
|             |                                                                                                    | Error codes other than 2, 3, 4, 102, and 201: Acquire all the log files on both nodes, and then contact maintenance personnel.                                                                                                    |
| KAQG72020-E | A timeout occurred while starting or stopping a virtual server. (virtual server ID =                                                                                                    | A timeout occurred while starting or stopping a virtual server.  (S)                                                                                                    |
|             | virtual-server-ID)                                                                                                    | Cancels the start or stop processing of the virtual server.  (O)                                                                                                    |
|             |                                                                                                    | Acquire all the log files on both nodes, and then contact maintenance personnel.                                                                                                    |
| KAQG72021-W | The NFS share cannot be accessed from the NFS client because the name resolution of the public destination host (NFS-public-destination-hostname) for the NFS share failed during resource group startup. | The NFS client that uses the public destination host cannot access the system because name resolution for the public destination host of the NFS share failed. The OS /etc/hosts file or the settings of the name server might have been changed after the NFS share was set. Alternatively, communication with the name server might not be able to be established because a network failure occurred. If the number of public destination |
|             |                                                                                                    | hosts for the NFS share for which                                                                                                    |

| Message ID  | Message                                                                                                    | Description and Action                                                                                                    |
|-------------|----------------------------------------------------------------------------------------------------|----------------------------------------------------------------------------------------------------|
|             |                                                                                                    | name resolution failed exceeds 16, the message KAQG72022-W is output, and the processing to output this message is suppressed.                                                                                                    |
|             |                                                                                                    | (S) Continues to start the resource group or to execute a fail over.                                                                                                    |
|             |                                                                                                    | (0)                                                                                                    |
|             |                                                                                                    | Change the state so that the name resolution for the public destination hosts displayed in the message can succeed. Then, use the nfslist command to make sure that the public destination hosts are displayed correctly.                                                                                                |
|             |                                                                                                    | After recovering from the failure, inform the NFS clients that use the public destination hosts that the NFS clients need to make sure they can normally access the OS.                                                                                                    |
| KAQG72022-W | Processing to output the message KAQG72021-W was suppressed because the number of public destination hosts for which name resolution failed has exceeded 16. | There are 16 or more public destination hosts for which name resolution failed. The OS /etc/hosts file or the settings of the name server might have been changed after the NFS share was set. Alternatively, communication with the name server might not be able to be established because a network failure occurred. |
|             |                                                                                                    | (S) Continues to start the resource group or to execute a fail over.                                                                                                    |
|             |                                                                                                    | (0)                                                                                                    |
|             |                                                                                                    | Use the nfslist command to check the public destination hosts for which name resolution has failed. Change the state so that the name resolution for all the public destination hosts can succeed. Then, use the nfslist command to make sure that the public destination hosts are displayed correctly.                 |
|             |                                                                                                    | After recovering from the failure, inform the NFS clients that use the public destination hosts that the NFS clients need to make sure they can normally access the OS.                                                                                                    |
| KAQG72023-E | The system suppressed failover processing because the network port "(network-port-name)" used by {the                                                        | A link down error has occurred on the other node's network port, the other node is not running, or the OS on the other node is not running. The system suppressed failover processing because                                                                                                    |

| Message ID  | Message                                                                                                    | Description and Action                                                                                                    |
|-------------|----------------------------------------------------------------------------------------------------|----------------------------------------------------------------------------------------------------|
|             | resource group (resource-group-name) the virtual server (virtual-server-ID)} is unavailable due to an error, and the network port on the other node is also unavailable due to an error. | the network port cannot be used even if a failover is performed.  (S)  Continues the operation of the resource group or virtual server operation.  (O)  Restore the interface where the link down error occurred, and then start the nodes or OSs that are not running.                                                                                                    |
| KAQG72024-W | One or more resources cannot be started because the license (license) has not been set up.                                                                                               | The license required to start the resources has not been set up.  (S)  Continues to start the resource groups or to fail over without starting the resources for which the license has not been set up.  (O)  Set up the license, and then restart the resource groups.  If the problem cannot be solved, collect all the log data, and then contact maintenance personnel. For a complete list of log files, see Help.                                                                                               |
| KAQG72026-E | The resource group on the other node will be forcibly failed over to clear the DISABLE state of the cluster.                                                                             | (S) The OS of the other node in the cluster will restart, and its resource group will be forcibly failed over. (O) Check that the failover has completed successfully, and that the services of both resource groups are continuing on a single node. A malfunction in the management LAN might cause the forced failover to fail or one of the resource groups to terminate. In this case, recover the management LAN, forcibly terminate the resource group, and then restart. Then, contact maintenance personnel. |
| KAQG72027-E | The OS will restart to clear the DISABLE state of the cluster.                                                                                                    | The OS will restart because a forced failover to the other node in the cluster has begun.  (S) The OS will restart. The resource group that was operating will be forcibly failed over to the other node in the cluster.  (O)                                                                                                    |

| Message ID  | Message                                                                                                    | Description and Action                                                                                                    |
|-------------|----------------------------------------------------------------------------------------------------|----------------------------------------------------------------------------------------------------|
|             |                                                                                                    | Check that the failover has completed successfully, and that the services of both resource groups are continuing on a single node. A malfunction in the management LAN might cause the failover to fail or one of the resource groups to terminate. In this case, recover the management LAN, forcibly terminate the resource group, and then restart. Then, contact maintenance personnel. |
| KAQG72028-W | The forced failover state will be cleared because the problem on the other node in the cluster has been resolved.                                                       | (S) The OS of the other node in the cluster will restart, and the forced failover state will be cleared. (O) Wait for the OS of the other node in the cluster to restart, and then fail back the resource group.                                                                                                    |
| KAQG72029-E | To clear the forced failover state, an attempt was made to restart the OS of the other node in the cluster, but the attempt failed.                                     | A reset, to restart the OS of the other node in the cluster, failed.  (S) The services of both resource groups will continue on a single node.  (O) Contact maintenance personnel.                                                                                                    |
| KAQG72030-E | To clear the forced failover state, an attempt was made to release access protection on one more LUs, but the attempt failed.                                           | The forced failover state will continue. (S) Operation of the resource groups will continue. (O) Contact maintenance personnel.                                                                                                    |
| KAQG72031-E | The virtual server will be failed over because an error occurred on it. (virtual server ID = virtual-server-ID)                                                         | The virtual server will be failed over because an error occurred on it.  (O)  Acquire all the log files on both nodes, and then contact maintenance personnel.                                                                                                    |
| KAQG72032-E | Failover processing was canceled and the virtual server was stopped due to an error occurring repeatedly on the virtual server. (virtual server ID = virtual-server-ID) | Failover processing was canceled and the virtual server was stopped due to an error occurring repeatedly on the virtual server.  (O)  Acquire all the log files on both nodes, and then contact maintenance personnel.                                                                                                    |

| Message ID  | Message                                                                                                    | Description and Action                                                                                                    |
|-------------|----------------------------------------------------------------------------------------------------|----------------------------------------------------------------------------------------------------|
| KAQG73001-W | The output of user quota information has been suppressed because, for the file system file-system-mount-point, the number of users for whom user quotas are set exceeds the value of std_quota_max.    | The output of user quota information was suppressed because, for the file system file-system-mount-point, the number of users for whom user quotas were set exceeded the maximum value (std_quota_max) specified in the snmpd.conf file.  (O)  Use the quotaget command to view the quota information about this file system.      |
| KAQG73002-W | The output of group quota information has been suppressed because, for the file system file-system-mount-point, the number of groups for whom group quotas are set exceeds the value of std_quota_max. | The output of group quota information was suppressed because, for the file system file-system-mount-point, the number of groups for which group quotas were set exceeded the maximum value (std_quota_max) specified in the snmpd.conf file.  (O)  Use the quotaget command to view the quota information about this file system.  |
| KAQG73003-E | The value specified for std_quota_max is invalid.                                                                                                    | The value of std_quota_max specified in the snmpd.conf file is invalid. A non numeric value or a number outside the range from 0 to the maximum user ID (2,147,483,147) was specified.  (O)  Specify valid value in the snmpd.conf file.                                                                                           |
| KAQG73004-W | The output of user quota information has been suppressed because, for the directory directory-path, the number of users for whom user quotas are set exceeds the value of std_stquota_max.             | The output of user quota information was suppressed because, for the directory directory-path, the number of users for which user quotas were set exceeded the maximum value (std_stquota_max) specified in the snmpd.conf file.  (O)  Use the stquota and stquotalist command to view the quota information about this directory. |
| KAQG73005-W | The output of group quota information has been suppressed because, for the directory directory-path, the number of groups for whom group quotas are set exceeds the value of std_stquota_max.          | The output of group quota information was suppressed because, for the directory directory-path, the number of groups for which group quotas were set exceeded the maximum value (std_stquota_max) specified in the snmpd.conf file.  (O)                                                                                           |

| Message ID  | Message                                                             | Description and Action                                                                                                    |
|-------------|---------------------------------------------------------------------|----------------------------------------------------------------------------------------------------|
|             |                                                                     | Use the stquota and stquotalist command to view the quota information about this directory.                                                                                                    |
| KAQG73006-E | The value specified for std_stquota_max is invalid.                 | The value of std_stquota_max specified in the snmpd.conf file is invalid. A non numeric value or a number outside the range from 0 to the maximum user ID(2,147,483,147) was specified.  (O) Specify valid value in the snmpd.conf file.                                                                                                    |
| KAQG74001-I | Usage: command-format                                               | The command syntax is displayed. (O) Make sure that the command syntax is correct, and then retry the operation.                                                                                                    |
| KAQG74002-E | The specified timeout value is invalid.                             | (S) Cancels processing. (O) If the value was specified for the -s option or the -e option, specify 0 or an integer from 3 to 180 (unit: minutes), and then retry the operation. Specifying 0 means that there is no timeout value. If the value was specified for the -b option or the -1 option, specify an integer from 15 to 600 (unit: minutes), and then retry the operation. |
| KAQG74003-E | An internal error occurred.                                         | An internal error might have occurred. (S) Cancels processing. (O) Retry the operation. If the error occurs again, collect all the log data, and then contact maintenance personnel. For a complete list of log files, see Help.                                                                                                    |
| KAQG74004-E | The cluster configuration is not defined.                           | (S) Cancels processing. (O) Define a cluster configuration, and then retry the operation.                                                                                                    |
| KAQG74005-E | The value specified for the resource group start policy is invalid. | (S) Cancels processing. (O)                                                                                                    |

| Message ID  | Message                                                                                                    | Description and Action                                                                                                    |
|-------------|----------------------------------------------------------------------------------------------------|----------------------------------------------------------------------------------------------------|
|             |                                                                                                    | Specify "normal" or "ignore_resource_error", and then retry the operation.                                                                                                    |
| KAQG74006-E | One or more specified options or arguments are invalid.                                                                       | (S) One or more specified options or arguments are invalid. (O) Check the specified options and arguments, and then retry the operation.                                                                                                    |
| KAQG81003-W | Trunking driver: One or more subdevices are down. trunking-device-name: subdevice-names-separated-by-commas                   | The sub-device-names-separated-by-commas after trunking-device-name have stopped.  (S)  Stops the sub-device. The trunking device continues to be used for communication.  (O)  Report to maintenance personnel the name of the sub-device in which the error occurred. If the sub-device reported by the message is a physical device, report the sub-device name (without change) that was reported by the message. If the sub-device reported by the message is a virtual device, report the name of the physical device that makes up the virtual device.  Note  This message might be output when trunking settings are changed or when the OS is started. |
| KAQG81004-I | Trunking driver: The subdevices that were down have been recovered. trunking-device-name: subdevice-names-separated-by-commas | The sub-device-names-separated-by-commas that were stopped have recovered. This message is also output when the OS starts or trunking is set up.  (S) Recovers the sub-device that stopped.  (O) None. Note This message might be output when trunking settings are changed or when the OS is started.                                                                                                    |
| KAQG81101-W | Trunking driver: The master device trunking-device-name                                                                       | trunking-device-name has stopped because all of its sub devices have stopped.                                                                                                    |

| Message ID  | Message                                                                                                    | Description and Action                                                                                                    |
|-------------|----------------------------------------------------------------------------------------------------|----------------------------------------------------------------------------------------------------|
|             | is down because all the sub-                                                                                             | (S)                                                                                                    |
|             | devices were down.                                                                                                    | Starts a failover if the trunking device is not recovered within 60 seconds.  (O)                                                                                                    |
|             |                                                                                                    | Report to maintenance personnel the names of the subdevices that make up the trunking device in which an error occurred. If the subdevices that make up the trunking device reported by the message are physical devices, report the physical device names. If the subdevices that make up the trunking device reported by the message are virtual devices, report the name of the physical devices that contain the virtual devices. |
|             |                                                                                                    | Note This message might be output when trunking settings are changed or when the OS is started.                                                                                                    |
| KAQG81102-I | Trunking driver: The subdevices that were down have recovered, and the master device trunking-device-name has recovered. | The subdevices that were stopped have been recovered, and the trunking device trunking-device-name has also recovered. This message is also output when the OS is started or trunking is set up.                                                                                                    |
|             |                                                                                                    | (S) Starts using the trunking device again for communication.                                                                                                    |
|             |                                                                                                    | (0)                                                                                                    |
|             |                                                                                                    | None                                                                                                    |
|             |                                                                                                    | Note This message might be output when trunking settings are changed or when the OS is started.                                                                                                    |
| KAQG90001-E | [virtual server ID = virtual-<br>server-ID: ]The file system<br>(file system name=file-<br>system-name,                  | (S) The file system cannot be accessed. (O)                                                                                                    |
|             | device= <i>device-number</i> ) is blocked.                                                                               | If KAQS19000-E is output during the same period, follow the procedure for handling KAQS19000-E.                                                                                                    |
|             |                                                                                                    | For all other cases, check the status of the file system and perform the appropriate procedure. If you still cannot access the file system, collect all of the log data and then contact maintenance personnel.                                                                                                    |
| KAQG90002-W | [virtual server ID = virtual-<br>server-ID: ]The number of<br>used file system blocks has                                | The number of used file system blocks has exceeded the warning threshold. (O)                                                                                                    |

| Message ID  | Message                                                                                                    | Description and Action                                                                                                    |
|-------------|----------------------------------------------------------------------------------------------------|----------------------------------------------------------------------------------------------------|
|             | exceeded the warning<br>threshold. (file system = file-<br>system-name, warning<br>threshold = warning-<br>threshold-value, current<br>remaining capacity =<br>remaining-capacity)                                                                   | Reduce the capacity used by the file system.                                                                                                    |
| KAQG90003-W | [virtual server ID = virtual-server-ID: ]The number of inodes for the file system has exceeded the warning threshold. (file system = file-system-name, warning threshold = warning-threshold-value, current remaining capacity = remaining-capacity) | The number of i-nodes for the file system has exceeded the warning threshold.  (O) Reduce the capacity used by the file system.  Supplementary note: If the area that stores inode information is already full, files or directories cannot be created even if there is free capacity. For details about recovery when files or directories cannot be created even though there is free capacity, see the <i>Troubleshooting Guide</i> . |
| KAQG90004-W | [virtual server ID = virtual-<br>server-ID: ]The file system<br>(file-system-name) is full.                                                                                                    | The file system is full. (O) Reduce the capacity used by the file system.                                                                                                    |
| KAQG90005-W | [virtual server ID = virtual-server-ID: ]The number of inodes on the file system (file-system-name) has reached the limit.                                                                                                    | The number of i-nodes on the file system has reached the limit.  (O)  Reduce the capacity used by the file system.  Supplementary note:  If the area that stores inode information is already full, files or directories cannot be created even if there is free capacity. For details about recovery when files or directories cannot be created even though there is free capacity, see the <i>Troubleshooting Guide</i> .             |
| KAQG90006-E | [virtual server ID = virtual-<br>server-ID: ]There is an<br>inconsistency in a read-only<br>file system (file-system-<br>name).                                                                                                    | The file system cannot be accessed. (O) Check the file system where the error occurred by viewing the List of File Systems window, and then contact maintenance personnel.                                                                                                    |
| KAQG90007-W | [virtual server ID = virtual-<br>server-ID: ]The file system<br>(file-system-name) is                                                                                                    | The file system ( <i>file-system-name</i> ) is mounted with the quota functionality disabled.                                                                                                    |

| Message ID  | Message                                                                                                    | Description and Action                                                                                                    |
|-------------|----------------------------------------------------------------------------------------------------|----------------------------------------------------------------------------------------------------|
|             | mounted with the quota functionality disabled.                                                                                                    | (O) In the file systems list, check the amount of storage used by the file system. If the file system is full, reduce the amount of storage used by the file system. To enable the quota functionality, unmount the file system, enable the quota functionality, and then remount the file system.                                                                                  |
|             |                                                                                                    | When you mount the file system, processing might take some time because the quota information is recalculated.  If an error occurs again, acquire all of the kernel logs, and then contact maintenance personnel. For details on how to acquire the kernel logs, see                                                                                                    |
| KAQG90008-W | [virtual server ID = virtual-server-ID: ]An ACL set for a file or directory in a file system of the Advanced ACL type is invalid. (file system name = file-system-name, file or directory name = file-name-or-directory-name) | Help.  It is possible the system went down because an ACL set for a file or directory in a file system of the Advanced ACL type is invalid.  (O)  Full control permission has been set for the owner because the ACL settings failed to be inherited. Check the settings, and if necessary, revise them. If the file or directory has already been deleted, no action is necessary. |
| KAQG90009-E | [virtual server ID = virtual-server-ID: ]A file system (file system name = file-system-name, device = device-number) is blocked because there is no unused capacity in the Pool.                                              | The file system cannot be accessed. (O) Check the file system status, and then take action as necessary. If the problem cannot be resolved, acquire all the management log files, and then contact maintenance personnel.                                                                                                    |
| KAQG90010-E | [virtual server ID = virtual-<br>server-ID: ]An attempt to<br>send notification regarding<br>the updating of files on a file<br>system (file-system-name)<br>has failed.                                                      | Archiving or stub processing might no longer be performed properly.  (O)  Rebuild the archive information.                                                                                                    |
| KAQG90012-I | The dirty cache size was set to ratio % of memory size.                                                                                                    | The maximum value of the dirty cache size (fixed) is output when the OS is started.  (O)  No action necessary.                                                                                                    |
| KAQG90013-E | A file system for the virtual server (file system name = file-system-name, device = device-number) was blocked                                                                                                    | The file system cannot be accessed. (O)                                                                                                    |

| Message ID  | Message                                                                                                    | Description and Action                                                                                                    |
|-------------|----------------------------------------------------------------------------------------------------|----------------------------------------------------------------------------------------------------|
|             | during usage by the physical node.                                                                                                    | Download all the log files from both nodes, and contact Product Support.                                                                                                    |
| KAQG90014-E | [virtual server ID = virtual-<br>server-ID: ]A file system (file<br>system name = file-system-<br>name, device = device-<br>number) is blocked because<br>one tier of the file system is<br>blocked. | The file system cannot be accessed. (O) Recover the tier where the error occurred.                                                                                                    |
| KAQG90015-E | Processing to mount the differential-data snapshot could not be executed.                                                                                                    | Processing to mount the differential-data snapshot could not be executed.  (O)  Check the following items, remedy problems, and then re-execute.  The statuses of the cluster, nodes, and resource groups  The capacity of the differentialdata storage device is sufficient.  The device file can be accessed.  If there is no problem regarding the above items, acquire all log data and contact maintenance personnel.                                                                                                    |
| KAQG90016-E | Processing to unmount the differential-data snapshot could not be executed.                                                                                                    | Processing to unmount the differential-data snapshot could not be executed.  (O)  Check whether there are any problems with the HDDs.  If there are no problems with the hard disk drives, check that there are no temporary conflicts between unmount operations on differential-data snapshots that have been mounted on demand, and mount operations associated with CIFS access.  If no such temporary conflicts have occurred, use maintenance mode to obtain the operating system log, and then contact maintenance personnel.  For more details on how to address this issue, see <i>D. Troubleshooting for Message KAQG90016-E.</i> |
| KAQG91005-I | The blockage of the file system (file-system-name) has been released.                                                                                                    | The blockage of the file system has been released. (O) No action is necessary.                                                                                                    |
| KAQG91100-E | The warning threshold specifications are invalid.                                                                                                    | The method for specifying the warning threshold was invalid. (O)                                                                                                    |

| Message ID  | Message                                                                                                    | Description and Action                                                                                                    |
|-------------|----------------------------------------------------------------------------------------------------|----------------------------------------------------------------------------------------------------|
|             |                                                                                                    | Respecify the warning threshold, and then try again.                                                                                                    |
| KAQG91101-E | The warning threshold specifications that trigger a warning notification exceeds the capacity of the file system (file-system-name). | The warning threshold specification that triggers a warning notification exceeds the capacity of the file system (file-system-name). If multiple file systems are specified, processing will continue.  (O)  For the warning threshold that triggers a warning notification, specify a value that is equal to or less than the file system capacity. |
| KAQG91103-E | The setting for retaining the file creation date is not specified. (file system name = file-system-name)                             | The creation date cannot be set for an existing file or directory because the setting for retaining the file creation date is not specified.  (O)  Specify the setting for retaining the file creation date, and then retry the operation.                                                                                                    |
| KAQG91104-E | The target file system or directory (file-system-name-or-directory-name) does not exist.                                             | The target file system or directory does not exist.  (O)  Check and, if necessary, revise the target file system or directory, and then retry the operation.                                                                                                    |
| KAQG91105-E | The specified path (path-name) is not a directory.                                                                                   | The specified path is not a directory.  (O)  Specify a directory, and then retry the operation.                                                                                                    |
| KAQG91106-E | The ACL type cannot be changed because the specified file system is a WORM file system.                                              | A WORM file system's ACL type cannot be changed after the file system is created.  (O) Check the file system's settings from the File Systems list.                                                                                                    |
| KAQG91107-E | The execute permission cannot be acquired because the specified file system is a WORM file system.                                   | The following command cannot be executed for WORM file systems: fsctl -c -x -o add_exeauth  (O)  Check the file system's settings from the File Systems list. To acquire the execute permission for files in a WORM file system, edit the properties of individual files.                                                                            |

| Message ID  | Message                                                            | Description and Action                                                                                                    |
|-------------|--------------------------------------------------------------------|----------------------------------------------------------------------------------------------------|
| KAQG91201-E | The target file system is mounted with the quota setting disabled. | The operation cannot be performed because the target file system is mounted with the quota setting disabled.  (O)  Enable the quota setting, mount the target file system, and then retry the operation.                 |
| KAQG91203-E | The specified value in the '-x' option is incorrect.               | A character other than a numerical value is entered.  (O) Enter a numerical value, and then retry the operation.  x: The specified option                                                                                |
| KAQG91204-E | The block soft limit value exceeds the maximum.                    | The operation cannot be performed because the block soft limit value exceeds the maximum.  (O)  Enter a value no greater than the maximum (1,073,741,823) setting for a block limit value, and then retry the operation. |
| KAQG91205-E | The i-node soft limit value exceeds the maximum.                   | The operation cannot be performed because the i-node soft limit value exceeds the maximum.  (O)  Enter a value no greater than the maximum (4,294,967,295) setting for an i-node value, and then retry the operation.    |
| KAQG91206-E | The block hard limit value exceeds the maximum.                    | The operation cannot be performed because the block hard limit value exceeds the maximum.  (O)  Enter a value no greater than the maximum (1,073,741,823) setting for a block limit value, and then retry the operation. |
| KAQG91207-E | The i-node hard limit value exceeds the maximum.                   | The operation cannot be performed because the i-node hard limit value exceeds the maximum.  (O)  Enter a value no greater than the maximum (4,294,967,295) setting for an i-node value, and then retry the operation.    |

| Message ID  | Message                                                                           | Description and Action                                                                                                    |
|-------------|-----------------------------------------------------------------------------------|----------------------------------------------------------------------------------------------------|
| KAQG91208-E | The value specified for the grace period is invalid.                              | A value outside the valid range (1-9,999) has been specified for the grace period.  (O)  Specify a value of 1-9,999 for the grace period, and then retry the operation.                                                                                                    |
| KAQG91209-E | A value larger than the hard limit was specified for the soft limit.              | A soft limit value that is larger than the hard limit value cannot be specified.  (O)  Enter a soft limit value no greater than the hard limit value.                                                                                                    |
| KAQG91210-E | A quota is not set for the specified directory.                                   | (O) Specify a directory for which a quota is set.                                                                                                    |
| KAQG91211-E | The specified directory (path-name) does not exist.                               | (O) Make sure the path of the target directory is correct, and then retry the operation.                                                                                                    |
| KAQG91212-E | The specified user (user-name) does not exist.                                    | (O) Make sure the user name is correct, and then retry the operation.                                                                                                    |
| KAQG91213-E | The specified group (group-name) does not exist.                                  | (O) Make sure the group name is correct, and then retry the operation.                                                                                                    |
| KAQG91214-I | There is no item to display.                                                      | No action is required.                                                                                                    |
| KAQG91215-E | The number of directories for which a quota has been set has reached the maximum. | A new quota cannot be set because the number of directories for which a quota has been set has reached the maximum.  (O)  Please check how many directories for which a quota has been set exist in the file system. Also, if there is an unnecessary quota set for a directory, cancel that quota setting. |
| KAQG91216-E | A mounted directory was detected during processing.                               | A differential-data snapshot in a share might have been made public.  (O)  If a differential-data snapshot in a share has been made public, unmount the snapshot, and then retry the operation.                                                                                                    |
| KAQG91218-E | The specified value for the monitoring time is invalid.                           | The specified value for the monitoring time is not in the date format.  (O)                                                                                                    |

| Message ID  | Message                                                                                       | Description and Action                                                                                                    |
|-------------|-----------------------------------------------------------------------------------------------|----------------------------------------------------------------------------------------------------|
|             |                                                                                               | Specify the value in the date format, and then try again.                                                                                                    |
| KAQG91219-E | The specified value for the monitoring time is invalid.                                       | The specified value for the minutes is not a multiple of five.  (O)  Specify the monitoring time as a multiple of five (0-55) minutes, and then try again.                                                                                                    |
| KAQG91220-E | The number of monitoring time settings has reached the maximum.                               | You are attempting to specify a monitoring time that exceeds the maximum setting for the monitoring time.  (O)  Retry after deleting the unneeded monitoring time settings. See the help for the maximum number of monitoring time settings.                                                                                                    |
| KAQG91221-E | The specified value cannot be used for the SNMP trap notification mode.                       | The value specified for the quota monitoring time specification does not correspond to the value specified for the SNMP trap notification mode.  (O)  Check the command format, specify a correct parameter, and then try again.                                                                                                    |
| KAQG91222-E | Some of the resources to be used for the requested processing are being used by another user. | Some of the resources to be used for processing are being used exclusively by another user, or the node being used exclusively has stopped.  (O)  Wait a while, and then execute again. If the node stops during processing, wait about 15 minutes or boot the stopped node.                                                                                        |
| KAQG91223-E | An attempt to open a system file has failed.                                                  | There might be a problem in the system file or contention with other processing might have occurred.  (O)  Wait a while, and then try again. If the error occurs again, check the settings for the OS disk. If there is no problem, acquire all of the kernel logs, and then contact maintenance personnel. See the help for details on how to acquire kernel logs. |
| KAQG91224-E | Editing of the monitoring time failed because of an unexpected error in internal processing.  | A problem may exist in the editing processing of the monitoring time.  (O)  Check the OS disk settings and whether an error exists on the OS disk.                                                                                                    |

| Message ID  | Message                                              | Description and Action                                                                                                    |
|-------------|------------------------------------------------------|----------------------------------------------------------------------------------------------------|
|             |                                                      | If there is no problem, acquire all of<br>the kernel logs, and then contact<br>maintenance personnel. See the help<br>for details on how to acquire the kernel<br>logs.                                                                                                    |
|             |                                                      | Supplementary note:                                                                                                    |
|             |                                                      | This message is sometimes output when there is a problem with a file system or an LU. Check the status of the file system or LU, check for any SNMP notification messages or email notifications, and if there is a problem, take action according to the instructions in online Help.                                   |
| KAQG91225-E | In the cluster, nodes that cannot synchronize exist. | A problem exists in the communication processing between nodes.  (O)  The LAN cable might have been disconnected. Make sure that the LAN                                                                                                    |
|             |                                                      | cable is connected. Also, the synchronization processing might not have completed because one of the nodes is heavily loaded. In this case, make sure that the state of the node changes to normal (that is, not heavily loaded), and then retry the operation. If the error occurs again, inform maintenance personnel. |
| KAQG91226-E | The specified notification mode cannot be changed.   | Only the notification mode cannot be changed, because a monitoring time is not set.  (O)  Set one or more monitoring times, and then try again.                                                                                                    |
| KAQG91227-E | An error occurred in internal processing.            | An error occurred in internal processing. The format of the stquotaset command is invalid, or there might be a problem in the processing for either the OS disk or the file system.                                                                                                    |
|             |                                                      | (O) Check the command format, and then try again. If the error occurs again, contact maintenance personnel.                                                                                                    |
|             |                                                      | Supplementary note:                                                                                                    |
|             |                                                      | This message is sometimes output when there is a problem with a file system or an LU. Check the status of the file system or LU, check for any SNMP notification messages or email notifications, and if there is a problem,                                                                                             |

| Message ID  | Message                                                                                                    | Description and Action                                                                                                    |
|-------------|----------------------------------------------------------------------------------------------------|----------------------------------------------------------------------------------------------------|
|             |                                                                                                    | take action according to the instructions in online Help.                                                                                                    |
| KAQG91228-E | Editing of the monitoring time failed on the synchronized node in the cluster.                                                        | A problem might exist in the editing processing for the monitoring time on the synchronized node in the cluster.  (O)  Check the OS disk settings and whether an error exists on the OS disk. If there is no problem, acquire all of the kernel logs, and then contact maintenance personnel. See the help for details on how to acquire the kernel logs.                                                                                                    |
| KAQG91229-W | Processing could not be completed because the end user was accessing the directory directory-name. The command will retry processing. | (S) Processing could not be completed because the end user was accessing the directory directory-name. The command will retry processing.  (O) If this message is repeatedly output, notify the end user to temporarily stop accessing the directory.                                                                                                    |
| KAQG91230-I | In the cluster, nodes that cannot synchronize exist.                                                                                  | A problem exists in the communication processing between nodes.  (O)  The LAN cable might be disconnected. Make sure it is connected. Also, the synchronization processing might not have completed because one of the nodes was heavily loaded. Make sure that the load status for the nodes is normal, and then check the monitoring times for each node by using the stquota command. If the monitoring time settings differ between nodes, delete any unnecessary monitoring time setting. |
| KAQG91231-I | A bind-mounted directory (directory-name) was detected during processing.                                                             | The bind-mounted directory and files under the control of the bind-mounted directory are not counted as a quota resource, and the quota cannot be removed.  (O)  No action is necessary.                                                                                                    |
| KAQG91232-E | The subtree quota cannot be set for the specified path (directory-name).                                                              | A function is being used that cannot set subtree quotas in the specified directory.  (O)  No action is necessary.                                                                                                    |

| Message ID  | Message                                                                                                    | Description and Action                                                                                                    |
|-------------|----------------------------------------------------------------------------------------------------|----------------------------------------------------------------------------------------------------|
| KAQG91233-E | A value smaller than the soft limit was specified for the hard limit.                                                                     | A hard limit value that is smaller than the soft limit value cannot be specified.  (O)  Enter a hard limit value that is equal to or greater than the soft limit value.                                                                                                    |
| KAQG91234-E | The subtree quota could not be set for the specified directory (directory-path) because a subtree quota is already set for the directory. | A subtree quota is set for the directory (directory-path). (O) Remove the subtree quota set for the directory (directory-path), and then retry the operation.                                                                                                    |
| KAQG91235-E | Monitoring could not be set up because the size of the monitoring setting file exceeded the limit.                                        | The size of the monitoring setting file exceeded the limit.  (O)  Delete any unnecessary monitoring settings, and then retry the command.                                                                                                    |
| KAQG91236-E | An attempt to specify the subtree quota failed.                                                                                           | <ul> <li>Possible causes are as follows:</li> <li>A subtree quota has already been set for a directory above or below the specified directory, and the specified subtree quota tree exceeds three directory layers.</li> <li>One of the following has already been set above the specified directory: a subtree quota for the user or the group, or the default quota of a directory.</li> <li>(O)</li> <li>Check the subtree quota, and then retry the operation.</li> </ul> |
| KAQG91237-E | The command cannot be executed because a subtree quota below the specified directory has already been set.                                | The subtree quota below the specified directory has been already set.  (O)  Check the subtree quota, and then retry the operation.                                                                                                    |
| KAQG91301-E | The specified file system (file-system-name) is not blocked.                                                                              | The specified file system is not blocked.  (O) Check the specified file system, and then try again.                                                                                                    |
| KAQG91302-E | An error occurred in internal processing.                                                                                                 | An error occurred in internal processing. The format of the repair command is invalid, or there might be a problem in the processing for either the OS disk or the file system.  (O)                                                                                                    |

| Message ID  | Message                                                                                           | Description and Action                                                                                                    |
|-------------|---------------------------------------------------------------------------------------------------|----------------------------------------------------------------------------------------------------|
|             |                                                                                                   | Check the format of the command, and then try again. If the error occurs again, acquire all of the kernel logs, and then contact maintenance personnel. For details on how to acquire kernel logs, see Help.                      |
| KAQG91303-W | An error occurred in internal processing.                                                         | An error occurred in internal processing, but the specified file system was repaired successfully. Next time it might take a long time to execute a failover or failback, or to mount a file system.  (O)  Mount the file system. |
| KAQG91304-I | The file system is normal.                                                                        | No action is required.                                                                                                    |
| KAQG91305-I | An inconsistency might have occurred in the file system (file-system-name).                       | An inconsistency might have occurred in the file system.  (O)  Repair the file system, or recover it from the backup file.                                                                                                    |
| KAQG91306-E | An attempt to repair the file system (file-system-name) has failed.                               | The file system cannot be repaired by using the fsrepair command.  (O)  Recover the file system from the backup file.                                                                                                    |
| KAQG91307-E | An attempt to mount the file system (file-system-name) failed because the file system is blocked. | An attempt to mount the file system failed because the file system is blocked.  (O) Recover the file system.                                                                                                    |
| KAQG91308-I | The specified file system (file-system-name) has been mounted.                                    | The specified file system has been mounted.  (O)  To view how much space the file system is using, execute the fslist command.                                                                                                    |
| KAQG91309-I | Command execution cannot be canceled during this phase.                                           | Command execution will continue because it cannot be canceled during this phase.                                                                                                    |
| KAQG91310-I | Execution of the fsrepair command was canceled.                                                   | Execution of the fsrepair command was canceled.                                                                                                    |
| KAQG91311-I | Execution of the fsrepair command was canceled.                                                   | Execution of the fsrepair command was canceled, but the specified file system was repaired successfully. Next time it might take a long time to execute a failover or failback, or to mount a file system.                        |

| Message ID  | Message                                                                                                    | Description and Action                                                                                                    |
|-------------|----------------------------------------------------------------------------------------------------|----------------------------------------------------------------------------------------------------|
| KAQG91312-E | fsrepair command processing was cancelled because the amount of memory requested for the command exceeded the threshold. | fsrepair command processing was cancelled because the amount of memory requested for the command exceeded the threshold.  (O)  If you want to ignore the threshold when executing the fsrepair command, specify the -F option and then re-execute the command. |
| KAQG91501-E | A parameter (parameter) is invalid.                                                                                      | A specified parameter is invalid. (O) Acquire all the log data, and then contact maintenance personnel.                                                                                                    |
| KAQG91502-E | There are too many or too few parameters.                                                                                | There are too many or too few parameters. (O) Acquire all the log data, and then contact maintenance personnel.                                                                                                    |
| KAQG91503-E | The specified file does not exist. (file path = file-path)                                                               | No file exists at the specified path. (O) Acquire all the log data, and then contact maintenance personnel.                                                                                                    |
| KAQG91504-E | An attempt to read the specified file failed. (file path = file-path)                                                    | An unexpected error occurred while reading the file.  (O)  Acquire all the log data, and then contact maintenance personnel.                                                                                                    |
| KAQG91505-E | The format of the specified file is invalid. (file path = file-path)                                                     | The format of the specified file is invalid.  (O)  Acquire all the log data, and then contact maintenance personnel.                                                                                                    |
| KAQG91506-E | The specified file system has not been mounted. (file system = file-system-name)                                         | The specified file system has not been mounted. (O) Acquire all the log data, and then contact maintenance personnel.                                                                                                    |
| KAQG91507-E | The specified file system has been mounted as read-only. (file system = file-system-name)                                | The specified file system has been mounted as read-only.  (O)  Acquire all the log data, and then contact maintenance personnel.                                                                                                    |
| KAQG91508-E | The specified ID is invalid. $(ID = ID)$                                                                                 | The specified value is not a number, or is outside the valid range. (O)                                                                                                    |

| Message ID  | Message                                                         | Description and Action                                                                                                    |
|-------------|-----------------------------------------------------------------|----------------------------------------------------------------------------------------------------|
|             |                                                                 | Acquire all the log data, and then contact maintenance personnel.                                                                                                    |
| KAQG91509-E | No process exists with the specified ID. (ID = $ID$ )           | The process with the specified ID is currently not running.  (O)  Acquire all the log data, and then contact maintenance personnel.                                                       |
| KAQG91510-E | The process with the specified ID is already running. (ID = ID) | The single-instance processing with the specified ID is already running.  (O)  Acquire all the log data, and then contact maintenance personnel.                                          |
| KAQG91511-E | There is not enough memory.                                     | Memory allocation failed. (O) Wait a while, and then retry the operation. If the error persists, acquire all the log data, and then contact maintenance personnel.                        |
| KAQG91512-E | An internal error occurred.                                     | An internal error occurred during processing.  (O)  Acquire all the log data, and then contact maintenance personnel.                                                                     |
| KAQG91513-E | The specified file does not exist.                              | The specified file does not exist, or a non-UTF-8, multi-byte character was specified.  (O)  If a non-UTF-8, multi-byte character is used in a file path, convert the file path to UTF-8. |
| KAQG91515-E | The specified file is not a regular file.                       | The specified file is not a regular file. (O) No action is necessary.                                                                                                    |
| KAQG91517-E | The file size is outside the valid range for single instancing. | The file size is outside the valid range for single instancing.  (O)  No action is necessary.                                                                                             |
| KAQG91518-E | The file system is full.                                        | The file system is full.  (O)  Delete any unnecessary data on the file system or increase the capacity of the file system.                                                                |
| KAQG91519-E | An attempt to update a system file failed.                      | A problem might exist in processing for the OS disk, virtual server OS LU, or system file.                                                                                                |

| Message ID  | Message                                                                                                    | Description and Action                                                                                                    |
|-------------|----------------------------------------------------------------------------------------------------|----------------------------------------------------------------------------------------------------|
|             |                                                                                                    | (O) Wait a while, and then retry the operation. If the error persists, acquire all the log data, and then contact maintenance personnel.                                                         |
| KAQG91520-E | The file path is too long.                                                                                     | The specified file path exceeds 4,095 bytes.  (O) Specify a file path that does not exceed 4,095 bytes.                                                                                          |
| KAQG91521-E | The file cannot be single instanced because single instancing has already been canceled once for the file.     | Files for which single instancing has already been canceled once cannot be single instanced.  (O)  No action is necessary.                                                                       |
| KAQG91522-E | The specified file could not be single instanced because it is currently being accessed.                       | The specified file could not be single instanced because it is currently being accessed.  (O)  No action is necessary because processing will be performed the next time the policy is executed. |
| KAQG91701-E | The specified file system cannot be set because it supports 64-bit inodes.                                     | The specified file system is set to support 64-bit inodes.  (O) Check the specified file system settings.                                                                                        |
| KAQG91702-E | The specified file system cannot be set because it supports 64-bit inodes the next time the system is mounted. | The specified file system is set to support 64-bit inodes the next time the system is mounted.  (O) Check the specified file system settings.                                                    |
| KAQG91703-E | An internal error has occurred.                                                                                | An internal error has occurred. (O) Acquire all the log data, and then contact maintenance personnel.                                                                                            |
| KAQG91704-E | The specified file system cannot be set because it is a tiered file system.                                    | The specified file system is a tiered file system.  (O) Check the specified file system settings.                                                                                                |
| KAQG91801-E | The command cannot be executed because the capacity of the specified file system is less than 1 TB.            | The capacity of the specified file system is less than 1 TB.  (O)                                                                                                    |

| Message ID  | Message                                                                                                    | Description and Action                                                                                                    |
|-------------|----------------------------------------------------------------------------------------------------|----------------------------------------------------------------------------------------------------|
|             |                                                                                                    | Check the capacity of the specified file system.                                                                                                    |
| KAQG91802-E | The specified file system does not exist.                                                                    | The specified file system does not exist. (O) Check the specified file system, and then try again.                                                                                                    |
| KAQG91803-E | Failed to specify the settings because the capacity of the specified file system is insufficient.            | The attempt to configure the specified file system failed because the capacity of the file system is insufficient.  (O)  Delete any unnecessary data on the file system or increase the capacity of the file system.                                        |
| KAQG91804-E | The move processing was skipped because the target file (inode number) was changed.                          | The move processing was skipped because the target file (inode number) was changed.  (O)  Wait a while, and then try the operation again. If the error persists, acquire all the log data, and then contact maintenance personnel.                          |
| KAQG91805-E | The specified command cannot be executed because the fsmoveattr or fsinodespace commands are being executed. | The specified command cannot be executed because the fsmoveattr or fsinodespace commands are being executed.  (O)  Wait a while, and then try the operation again. If the error persists, acquire all the log data, and then contact maintenance personnel. |
| KAQG91806-E | The specified file system is not supported.                                                                  | The specified file system is not supported. (O) Check the specified file system settings.                                                                                                    |
| KAQG91808-E | The specified file system name is too long.                                                                  | The specified file system name is too long.  (O) Specify a file system name of the correct length, and then try again.                                                                                                    |
| KAQG99000-E | There are too many or too few parameters.                                                                    | There are too many or too few parameters. (O) Check the command format, specify a correct parameter, and then try again.                                                                                                    |

| Message ID  | Message                                                                         | Description and Action                                                                                                    |
|-------------|---------------------------------------------------------------------------------|----------------------------------------------------------------------------------------------------|
| KAQG99001-I | Usage: command-format                                                           | This message displays the command format.  (O)  If a syntax error occurred, check the command format, and then try again.                                                                                                    |
| KAQG99003-E | There are no system files or directories.                                       | There might be a problem in the processing for either the OS disk or the system file.  (O)  Check the OS disk settings and whether an error exists on the OS disk. If there is no problem, acquire all of the kernel logs, and then contact maintenance personnel. See the help for details on how to acquire the kernel logs. |
| KAQG99004-E | An attempt to update the system file has failed.                                | There might be a problem in the processing for either the OS disk or the system file.  (O)  Check the OS disk settings and whether an error exists on the OS disk. If there is no problem, acquire all of the kernel logs, and then contact maintenance personnel. See the help for details on how to acquire the kernel logs. |
| KAQG99005-E | An error occurred while applying the contents of the system file to the system. | There might be a heavy load on the system or a system error might have occurred.  (O)  Wait a while, and then try again. If the error occurs again, acquire all of the kernel logs, and then contact maintenance personnel. See the help for details on how to acquire the kernel logs.                                        |
| KAQG99006-E | An attempt to acquire system information has failed.                            | There might be a heavy load on the system or a system error might have occurred.  (O)  Wait a while, and then try again. If the error occurs again, acquire all of the kernel logs, and then contact maintenance personnel. See the help for details on how to acquire the kernel logs.                                        |
| KAQG99007-E | An attempt to acquire mount information has failed.                             | There might be a problem in the processing for either the OS disk or the acquisition of mount information.                                                                                                    |

| Message ID  | Message                                                                                          | Description and Action                                                                                                    |
|-------------|--------------------------------------------------------------------------------------------------|----------------------------------------------------------------------------------------------------|
|             |                                                                                                  | (O) Check the OS disk settings and whether an error exists on the OS disk. If there is no problem, acquire all of the kernel logs, and then contact maintenance personnel. See the help for details on how to acquire the kernel logs.                                                                                                    |
| KAQG99008-E | An attempt to access management information about the file system (file-system-name) has failed. | The specified file system might have a problem or contention with other processing might have occurred.  (O)  Wait a while, and then try again. If the error occurs again, check whether an error occurred in the specified file system. If there is no problem, acquire all of the kernel logs, and then contact maintenance personnel. See the help for details on how to acquire kernel logs.  Supplementary note:  This message is sometimes output when there is a problem with a file system or an LU. Check the status of the file system or LU, check for any SNMP notification messages or email notifications, and if there is a problem, take action according to the instructions in online Help. |
| KAQG99009-E | The specified file system (file-system-name) is not mounted.                                     | The specified file system (file-system-name) is not mounted. If multiple file systems are specified, processing will continue.  (O)  If the file system is not mounted, mount it or specify a correct file system name, and then try again.                                                                                                    |
| KAQG99010-E | The specified file system (file-system-name) is invalid.                                         | The specified file system (file-system-name) is invalid. If multiple file systems are specified, processing will continue.  (O)  Specify a correct file system name, and then try again.                                                                                                    |
| KAQG99011-E | The format of the executed command is invalid.                                                   | The format of the command that was executed in the interactive mode is invalid.  (O)  Check the correct format and correct the invalid format, and then try again.                                                                                                    |

| Message ID  | Message                                                                                       | Description and Action                                                                                                    |
|-------------|-----------------------------------------------------------------------------------------------|----------------------------------------------------------------------------------------------------|
| KAQG99012-E | An attempt to specify the settings failed because the file system (file-system-name) is full. | The file system (file-system-name) is full. If multiple file systems are specified, processing will continue.  (O)  Reduce the capacity used by the file system, and then try again.                                                                                                    |
| KAQG99013-E | An invalid function name was specified.                                                       | The format of the command that was executed in the interactive mode is invalid.  (O) Check the correct format, correct the invalid format, and then try again.                                                                                                    |
| KAQG99014-E | The specified file system (file-system-name) is not in a normal state.                        | The specified file system might have a problem.  (O)  Check whether an error occurred in the specified file system. If there is no problem, acquire all of the kernel logs, and then contact maintenance personnel. See the help for details on how to acquire kernel logs.  Supplementary note:  This message is sometimes output when there is a problem with a file system or an LU. Check the status of the file system or LU, check for any SNMP notification messages or email notifications, and if there is a problem, take action according to the instructions in online Help. |
| KAQG99015-E | An attempt to open the log files has failed.                                                  | There might be a problem in the log files or contention with other processing might have occurred.  (O)  Wait a while, and then try again. If the error occurs again, check the settings for the OS disk. If there is no problem, acquire all of the kernel logs, and then contact maintenance personnel. See the help for details on how to acquire kernel logs.                                                                                                    |
| KAQG99016-E | There is an error in the specification of the $-\circ$ option.                                | There is an error in the syntax of the executed command.  (O)  Confirm the correct syntax, correct the syntax error, and then re-execute the command.                                                                                                    |

| Message ID  | Message                                                                                                    | Description and Action                                                                                                    |
|-------------|----------------------------------------------------------------------------------------------------|----------------------------------------------------------------------------------------------------|
| KAQG99017-E | An attempt to specify the settings failed because the file system (file-system-name) is mounted with readonly permissions.       | The specified file system (file-system-name) is mounted with read-only permissions. If multiple file systems are specified, processing will continue.  (O)  Remount the file system with read/write permissions, and then try again.                                                                                                    |
| KAQG99018-E | An attempt to specify the settings failed because the specified directory (directory-name) is mounted with readonly permissions. | The specified directory (directory-name) is mounted with read-only permissions. If multiple file systems or directories are specified, processing will continue.  (O)                                                                                                    |
|             |                                                                                                    | If the file system has been mounted with read-only permissions, remount it with read/write permissions. If the file system has already been mounted with read/write permissions, a public directory for a differential-data snapshot might have been specified. Check the specified directory, specify the correct directory, and then try again. |
| KAQG99019-E | There is an error in the specification of the -p option.                                                                         | There is an error in the syntax of the executed command.  (O)  Confirm the correct syntax, correct the syntax error, and then re-execute the command.                                                                                                    |
| KAQG99020-I | The ACL types of all files have been converted. (file system = file-system-name)                                                 | No action is required.                                                                                                    |
| KAQG99021-E | An attempt to convert a file's ACL type has failed. (file system = file-system-name)                                             | The specified file system might have a problem or a conflict with other processing might have occurred.  (O)  Try to convert the ACL type again, and then check the error message if necessary.                                                                                                    |
| KAQG99023-E | An attempt to change priority has failed.                                                                                        | An attempt to change priority has failed.  (O)  Wait a while, and then try again. If the error occurs again, check whether an error occurred in the file system. If there is no problem in the file system, acquire all kernel logs, and then contact maintenance personnel. For details on how to acquire kernel logs, see Help.                 |

| Message ID  | Message                                                                                                    | Description and Action                                                                                                    |
|-------------|----------------------------------------------------------------------------------------------------|----------------------------------------------------------------------------------------------------|
| KAQG99024-E | An attempt to acquire information of a file system (file-system-name) failed.                                                                          | There might be a problem in the file system or a conflict with other processing might have occurred.  (O)  Wait a while, and then try again. If the error occurs again, check whether an error occurred in the file system. If there is no problem in the file system, acquire all kernel logs, and then contact maintenance personnel. For details on how to acquire kernel logs, see Help.  Supplementary note:  This message is sometimes output when there is a problem with a file |
|             |                                                                                                    | system or an LU. Check the status of the file system or LU, check for any SNMP notification messages or email notifications, and if there is a problem, take action according to the instructions in online Help.                                                                                                    |
| KAQG99025-E | An attempt to convert a file's ACL type failed because the number of ACEs exceeded the maximum. (file = filename)                                      | The number of ACEs in the file might be more than 700.  (O)  Reduce the number of ACEs in the file, and then try again.                                                                                                    |
| KAQG99026-E | An attempt to convert a file's ACL type has failed. (file system = file-system-name)                                                                   | The specified file system might have a problem, or a conflict with other processing might have occurred.  (O)  Wait a while, and then try again. If the error occurs again, check whether an error occurred in the file system. If there is no problem in the file system, acquire all kernel logs, and then contact maintenance personnel. For details on how to acquire kernel logs, see Help.                                                                                        |
| KAQG99027-E | An attempt to convert the ACL type of the file has failed because the ACL type of the file system is Classic. (file system = file-system-name)         | An attempt to convert the ACL type of the file has failed because the ACL type of the file system is Classic. (file system = file-system-name)  (O)  Set the ACL type of the file system to Advanced, and then try again.                                                                                                    |
| KAQG99028-E | An attempt to give execution authority to the file has failed because the ACL type of the file system is not Classic. (file system = file-system-name) | An attempt to give execution authority to the file has failed because the ACL type of the file system is not Classic. (file system = file-system-name)  (O)                                                                                                    |

| Message ID  | Message                                                                                                    | Description and Action                                                                                                    |
|-------------|----------------------------------------------------------------------------------------------------|----------------------------------------------------------------------------------------------------|
|             |                                                                                                    | Specify a file system whose ACL type is Classic.                                                                                                    |
| KAQG99029-E | Processing failed because another administrator was performing the same operation.                                             | (O) Wait for the other administrator to finish, and then try again.                                                                                                    |
| KAQG99030-I | Do you want to cancel the fsrepair command? (y / n)                                                                            | This message is output before the fsrepair command is canceled.  (O) Enter y or n.                                                                                                    |
| KAQG99031-E | An attempt to specify the settings failed because the ACL type of the file system is Classic. (file system = file-system-name) | An attempt to specify the settings failed because the ACL type of the file system is Classic. (file system = file-system-name)  (O)  Specify a file system whose ACL type is Advanced, and then try again.                                                                                                    |
| KAQG99032-W | The settings are different for each tier.                                                                                      | The settings displayed by the specified option are different for each file system tier.  (O)  Check the execution results, and execute commands so that the settings for each tier are the same.                                                                                                    |
| KAQG99033-E | The specified directory (directory-name) is invalid.                                                                           | The specified directory (directory-name) does not exist, or is not a subdirectory of "/mnt".  (O)  Specify the correct directory, and then try again.                                                                                                    |
| KAQG99034-E | command failed: return-<br>value                                                                                               | The internally called command has failed.  (O) Check whether any system error occurred. If no error occurred, acquire all of the kernel logs, and then contact maintenance personnel.                                                                                                    |
| KAQG99035-E | The tiered file system could not be rolled back to Tier 1.                                                                     | The rollback could not be performed because the information required to roll back to Tier 1 could not be acquired, or the rollback failed.  (O)  Check whether an error occurred in any tier. If an error occurred, make sure the status returns to normal and then re-execute the command. If no error occurred, acquire all log data |

| Message ID  | Message                                            | Description and Action                                                                                                    |
|-------------|----------------------------------------------------|----------------------------------------------------------------------------------------------------|
|             |                                                    | from both nodes, and then contact maintenance personnel.                                                                                        |
| KAQG99037-E | The specified directory path is too long.          | The specified directory path exceeds 4,000 bytes.  (O) Specify a directory path that does not exceed 4,000 bytes, and then retry the operation. |
| KAQG99041-E | The specified parameter parameter-name is invalid. | The specified parameter is invalid. (O) Check the command format, specify a valid parameter value, and then try again.                          |

# **KAQK Messages (File Services Manager Messages)**

This chapter describes the meanings of the KAQK messages output by HDI systems (File Services Manager messages).

□ KAQK messages

### **KAQK** messages

This section explains messages that have a message ID beginning with KAQK, and the actions to be taken if such messages appear.

**Table 4-1 KAQK messages** 

| Message ID  | Message                                                                                                    | Description and Action                                                                                                    |
|-------------|----------------------------------------------------------------------------------------------------|----------------------------------------------------------------------------------------------------|
| KAQK40000-E | An FC path error has occurred. (number of LUs for which errors occurred = number-of-LUs-for-which-errors-occurred)                                     | (S) An FC path error has occurred, or an operation was performed that changed the LU mapping configuration. (O) Check the statuses of the FC paths either by executing the fpstatus command or by viewing the FC Path sub tab under the Network tab in the Health Monitor subwindow. If an FC status is something other than Online, then an error might have occurred. Resolve the problem by following the FC path recovery procedure in online Help. If the FC paths are all in the Online status, then no action is required. Supplementary note: This message is sometimes output when there is a problem with a file system or an LU. Check the status of the file system or LU, check for any SNMP notification messages or email notifications, and if there is a problem, take action according to the instructions in online Help. Depending on your environment, the number of LUs displayed in the message might not be the actual number of LUs. |
| KAQK40001-E | Errors have occurred on all the FC paths. (number of LUs for which errors occurred = number-of-LUs-for-which-errors-occurred, maintenance-information) | (S) Errors have occurred on all the FC paths connected to the LUs, or an operation was performed that changed the LU mapping configuration. (O) Check the statuses of the FC paths either by executing the fpstatus command or by viewing the FC Path sub tab under the Network tab in the Health Monitor subwindow. If all of the FC statuses are something other than Online, then errors might have occurred on all the FC paths. Resolve the problem by following the FC path recovery procedure in online Help. If                                                                                                    |

| Message ID | Message | Description and Action                                                                                                    |
|------------|---------|----------------------------------------------------------------------------------------------------|
|            |         | the FC paths are all in the Online status, then no action is required.                                                                                                    |
|            |         | Supplementary note:                                                                                                    |
|            |         | This message is sometimes output when there is a problem with a file system or an LU. Check the status of the file system or LU, check for any SNMP notification messages or email notifications, and if there is a problem, take action according to the instructions in online Help. |
|            |         | Depending on your environment, the number of LUs displayed in the message might not be the actual number of LUs.                                                                                                    |

## KAQM Messages (File Services Manager Messages)

This chapter describes the meanings of the KAQM messages output by HDI systems (File Services Manager messages).

- ☐ KAQM01 messages
- □ KAQM04 messages
- ☐ KAQM05 messages
- □ KAQM06 messages
- ☐ KAQM07 messages
- □ KAQM08 messages
   □
- □ KAQM09 messages
- □ KAQM12 messages
- ☐ KAQM13 messages
- ☐ KAQM14 messages
- □ KAQM15 messages
- ☐ KAQM16 messages
- □ KAQM19 messages

- □ KAQM20 messages
   □ KAQM21 messages
   □ KAQM23 messages
   □ KAQM24 messages
   □ KAQM25 messages
   □ KAQM26 messages
   □ KAQM27 messages
   □ KAQM30 messages
   □ KAQM30 messages
   □ KAQM32 messages
- ☐ KAQM33 messages
- ☐ KAQM35 messages
- □ KAQM37 messages
- ☐ KAQM50 messages
- □ KAQM55 messages
- □ KAQM71 messages

### **KAQM01** messages

This section explains messages that have a message ID beginning with KAQM01, and the actions to be taken if such messages appear.

Table 5-1 KAQM01 messages

| Message ID  | Message                                                                                                    | Description and Action                                                                                                    |
|-------------|----------------------------------------------------------------------------------------------------|----------------------------------------------------------------------------------------------------|
| KAQM01001-E | An attempt to start the File<br>Services Manager program<br>failed.                                                                                                    | A problem may exist in the communication control processing.  (O)  Acquire all the Management log files, and then inform maintenance personnel if this error message continues to be output. See the help for a list of the Management log files.                                                                                                    |
| KAQM01002-E | An attempt to accept a connection request for the File Services Manager program failed.                                                                                                    | A problem may exist in the communication control processing.  (O)  Acquire all the Management log files and then inform maintenance personnel if this error message continues to be output. See the help for a list of Management log files.                                                                                                    |
| KAQM01003-I | The File Services Manager program started.                                                                                                    | The File Services Manager program started successfully. (O) No action is required.                                                                                                    |
| KAQM01004-I | The File Services Manager program stopped.                                                                                                    | The File Services Manager program was stopped. (O) No action is required.                                                                                                    |
| KAQM01005-E | A timeout occurred during reception of communication control processing. (source IP address = source-IP-address, source port number = source-port-number, destination port number = destination-port-number) | An unrecognizable request was detected. There might be a problem in the network traffic.  (O)  Check the following at the source-IP-address machine:  • Whether an error message has been output to a log of the active communication programs.  • Whether a connection to destination-port-number was incorrectly established due to an error in the communication program settings.  • Whether a user is incorrectly attempting to execute a program such as telnet or a Web browser by specifying destination-port-number. |

| Message ID  | Message                                                                                                    | Description and Action                                                                                                    |
|-------------|----------------------------------------------------------------------------------------------------|----------------------------------------------------------------------------------------------------|
|             |                                                                                                    | destination-port-number cannot be used to connect from programs other than a dedicated program.                                                                                                    |
|             |                                                                                                    | If there are no errors in the destination port settings of the communication programs, and there are no users attempting to connect to destination-port-number, acquire all the Management log files, and then contact maintenance personnel. For a list of the Management log files, see help.         |
| KAQM01006-E | An attempt to receive communication control processing has failed. (source IP address = source-IP-                    | An unrecognizable request was detected. There might be a problem in the network traffic.  (O)                                                                                                    |
|             | <pre>address, source port number = source-port-number, destination port number =</pre>                                | Check the following at the source-IP-address machine:                                                                                                    |
|             | destination-port-number)                                                                                              | Whether an error message has<br>been output to a log of the active<br>communication programs.                                                                                                    |
|             |                                                                                                    | Whether a connection to<br>destination-port-number was<br>incorrectly established due to an<br>error in the communication<br>program settings.                                                                                                    |
|             |                                                                                                    | Whether a user is incorrectly attempting to execute a program such as telnet or a Web browser by specifying destination-portnumber.                                                                                                    |
|             |                                                                                                    | destination-port-number cannot be used to connect from programs other than a dedicated program.                                                                                                    |
|             |                                                                                                    | If there are no errors in the destination port settings of the communication programs, and there are no users attempting to connect to <i>destination-port-number</i> , acquire all the Management log files, and then contact maintenance personnel. For a list of the Management log files, see help. |
| KAQM01007-E | An attempt to send the response message failed. (protocol version=protocolversion, destination type=destination-type) | The transmission of the response message to the client process failed.  (O)  Acquire all the Management log files, and then inform maintenance                                                                                                    |
|             |                                                                                                    | personnel. See the help for a list of the Management log files.                                                                                                    |

| Message ID  | Message                                                                                                    | Description and Action                                                                                                    |
|-------------|----------------------------------------------------------------------------------------------------|----------------------------------------------------------------------------------------------------|
| KAQM01008-E | The request message is invalid. (protocol version=protocol-version, destination type=destination-type)                                                              | The request message from the client process does not conform to the protocol.  (O)  Acquire all the Management log files, and then inform maintenance personnel. See the help for a list of the Management log files.                                                                       |
| KAQM01009-E | The data type of the request message is invalid. (protocol version=protocol-version, destination type=destination-type)                                             | The data type included in the request message from the client process does not conform to the protocol.  (O)  Acquire all the Management log files, and then inform maintenance personnel. See the help for a list of the Management log files.                                             |
| KAQM01010-E | An unexpected error occurred in the request receipt processing. (protocol version=protocol-version, destination type=destination-type, error details=error-details) | The unexpected error shown in (error details) occurred during the execution of processing according to the request message from the client process.  (O)  Acquire all the Management log files, and then inform maintenance personnel. See the help for a list of the Management log files. |
| KAQM01011-E | The detailed data type of request message is invalid. (protocol version=protocolversion, destination type=destination-type, data type=data-type)                    | The detailed data type included in the request message from the client process does not conform to the protocol.  (O)  Acquire all the Management log files, and then inform maintenance personnel. See the help for a list of the Management log files.                                    |
| KAQM01012-E | The result of request receipt processing is invalid. (protocol version=protocol-version, destination type=destination-type, data type=data-type)                    | The execution result of the processing according to the request message from the client process does not conform to the protocol.  (O)  Acquire all the Management log files, and then inform maintenance personnel. See the help for a list of the Management log files.                   |
| KAQM01013-E | The header of the request message is invalid.                                                                                                    | The header of the request message from the client process does not conform to the protocol.  (O)                                                                                                    |

| Message ID  | Message                                                                                                    | Description and Action                                                                                                    |
|-------------|----------------------------------------------------------------------------------------------------|----------------------------------------------------------------------------------------------------|
|             |                                                                                                    | Acquire all the Management log files, and then inform maintenance personnel. See the help for a list of the Management log files.                                                                                                    |
| KAQM01014-E | An unexpected error occurred in the request message analysis processing. (error details=error-details)                                                                                                    | The unexpected error shown in (error details) occurred during the analyzing of the request message from the client process.  (O)  Acquire all the Management log files, and then inform maintenance personnel. See the help for a list of the Management log files.                                                                      |
| KAQM01015-E | The ID of the request message is invalid.                                                                                                    | The ID of the request message from the client process does not conform to the protocol.  (O)  Acquire all the Management log files, and then inform maintenance personnel. See the help for a list of the Management log files.                                                                                                    |
| KAQM01016-E | The destination type of the request message is invalid. (protocol version=protocolversion, destination type=destination-type)                                                                                     | The destination type of the request message from the process on the client does not conform to the protocol.  (O)  Acquire all the Management log files, and then inform maintenance personnel. See the help for a list of the Management log files.                                                                                     |
| KAQM01017-E | The version of request message is invalid. (protocol version=protocol-version, destination type=destination-type)                                                                                                 | The version of the request message from the process on the client does not conform to the protocol.  (O)  Acquire all the Management log files, and then inform maintenance personnel. See the help for a list of the Management log files.                                                                                              |
| KAQM01018-E | An error exists in the data received during communication control processing. (source IP address = source-IP-address, source port number = source-port-number, destination port number = destination-port-number) | An unrecognizable request was detected. There might be a problem in the network traffic.  (O)  Check the following at the source-IP-address machine:  • Whether an error message has been output to a log of the active communication programs.  • Whether a connection to destination-port-number was incorrectly established due to an |

| Message ID  | Message                                                                                                   | Description and Action                                                                                                    |
|-------------|----------------------------------------------------------------------------------------------------|----------------------------------------------------------------------------------------------------|
|             |                                                                                                    | error in the communication program settings.  • Whether a user is incorrectly attempting to execute a program such as telnet or a Web browser by specifying destination-portnumber.                                                                                                    |
|             |                                                                                                    | destination-port-number cannot be used to connect from programs other than a dedicated program.  If there are no errors in the destination port settings of the communication programs, and there are no users attempting to connect to destination-port-number, acquire all the Management log files, and then contact maintenance personnel. For a list of the Management log files, see help. |
| KAQM01019-E | An unexpected error occurred in the internal processing of the communication control processing.          | File Services Manager has not been installed, or there might be a problem in internal processing.  (O)  If File Services Manager has not been installed, install it. If this message is output even though File Services Manager has been installed, acquire all the Management log files and contact maintenance personnel. See the help for a list of Management log files.                    |
| KAQM01020-E | The transmission processing of the communication control processing failed.                               | A problem may exist in the network traffic.  (O)  Acquire all the Management log files, and then inform maintenance personnel. See the help for a list of the Management log files.                                                                                                    |
| KAQM01022-E | The information about the program to be installed cannot be acquired.                                     | A problem may exist in the system file processing.  (O)  Check whether the specified file is correct, and then retry. Acquire all the Management log files if this error occurs again, and inform maintenance personnel. See the help for a list of the Management log files.                                                                                                    |
| KAQM01024-E | A version earlier than the already installed version cannot be installed. (The specified version=version) | The specified version of the program is earlier than the installed version.  (O)                                                                                                    |

| Message ID  | Message                                                                              | Description and Action                                                                                                    |
|-------------|--------------------------------------------------------------------------------------|----------------------------------------------------------------------------------------------------|
|             |                                                                                      | Please install a program version that is a later version of, or the same version as, the already installed version.                                                                                                    |
| KAQM01025-E | An attempt to install the program failed.                                            | The system may be busy.  (O)  Retry execution. Acquire all the Management log files if this error occurs again, and inform maintenance personnel. See the help for a list of the Management log files.                                                                               |
| KAQM01026-E | An attempt to install the program failed.                                            | A problem may exist in the processing of the program information or program management file.  (O)  Retry execution. Acquire all the Management log files if this error occurs again, and inform maintenance personnel. See the help for a list of the Management log files.          |
| KAQM01027-W | The specified program is a patch version. The patch version cannot be deleted alone. | The patch version of the program cannot be deleted alone.  (O)  When you delete the regular version or corrected version of a program, the patch version is also deleted. Delete the regular version or corrected version to delete the patch version.                               |
| KAQM01028-E | Internal processing failed.                                                          | A problem may exist in the processing of the program management file, the OS disk or the system file.  (O)  Retry execution. Acquire all the Management log files if this error occurs again, and inform maintenance personnel. See the help for a list of the Management log files. |
| KAQM01030-E | Uninstallation of the program failed.                                                | The system may be busy.  (O)  Retry execution. Acquire all the Management log files if this error occurs again, and inform maintenance personnel. See the help for a list of the Management log files.                                                                               |
| KAQM01031-E | Uninstallation of the program failed.                                                | There might be a problem in the processing of a program management file.  (O)  Retry execution. Acquire all the Management log files if this error                                                                                                    |

| Message ID  | Message                                                                                 | Description and Action                                                                                                    |
|-------------|-----------------------------------------------------------------------------------------|----------------------------------------------------------------------------------------------------|
|             |                                                                                         | occurs again, and inform maintenance personnel. See the help for a list of the Management log files.                                                                                                    |
| KAQM01032-E | An attempt to acquire management information (file-name) for uninstallation has failed. | There might be a problem in the processing of a program management file.  (O)                                                                                                    |
|             |                                                                                         | Retry execution. Acquire all the Management log files if this error occurs again, and inform maintenance personnel. See the help for a list of the Management log files.                                                                              |
| KAQM01033-E | Acquisition of the program information list failed.                                     | There might be a problem in the processing of a program management file or in the processing to acquire license information.  (O)                                                                                                    |
|             |                                                                                         | Retry execution. Acquire all the Management log files if this error occurs again, and inform maintenance personnel. See the help for a list of the Management log files.                                                                              |
| KAQM01035-E | Internal processing failed.                                                             | A problem might exist in the cluster management LU or the system file.  (O)  Retry execution. Acquire all the Management log files if this error occurs again, and inform maintenance personnel. See the help for a list of the Management log files. |
| KAQM01038-E | Acquisition of the usage rate of the OS disk or the virtual server OS LU failed.        | The system may be busy. (O)                                                                                                    |
|             | Server 65 25 idiledi                                                                    | Retry execution. Acquire all the Management log files if this error occurs again, and inform maintenance personnel. See the help for a list of the Management log files.                                                                              |
| KAQM01039-E | The setting of the license failed.                                                      | There might be a problem in the processing to set licenses.  (O)                                                                                                    |
|             |                                                                                         | Retry execution. Acquire all the Management log files if this error occurs again, and inform maintenance personnel. See the help for a list of the Management log files.                                                                              |
| KAQM01041-E | An invalid license key was entered.                                                     | A license key was entered that was issued before the registered license, or the license key information is incorrect.  (O)                                                                                                    |
|             | I .                                                                                     | (~)                                                                                                    |

| Message ID  | Message                                                                                                    | Description and Action                                                                                                    |
|-------------|----------------------------------------------------------------------------------------------------|----------------------------------------------------------------------------------------------------|
|             |                                                                                                    | If the license is already registered, no action needs to be taken. If the license is not registered, check whether the license key you entered is correct, and if it is not, try again with the correct key. If the error occurs again, acquire all management log files and the license key for which registration failed, and inform maintenance personnel.                                |
| KAQM01043-W | The File Services Manager program suppressed the message output. (suppressed message ID=suppressed-message-ID) | A problem may exist in the network traffic.  (O)  Acquire all the Management log files if this warning message continues to be output, and then inform maintenance personnel. See the help for a list of the Management log files.                                                                                                    |
| KAQM01045-E | The setting of the license failed.                                                                             | A temporary license can be used only once.  (O)  Check whether the entered license key is correct or not, and retry with the correct key. Acquire all the Management log files and the license key that failed the setup if the error occurs again, and inform maintenance personnel. See the help for a list of the Management log files.                                                   |
| KAQM01046-E | The setting of the license failed.                                                                             | After using a permanent license, a temporary license or an emergency license cannot be used.  (O)  Check whether the entered license key is correct or not, and retry with the correct key. Acquire all the Management log files and the license key that failed the setup if the error occurs again, and inform maintenance personnel. See the help for a list of the Management log files. |
| KAQM01047-E | The setting of the license failed.                                                                             | After using an emergency license, a temporary license cannot be used.  (O)  Check whether the entered license key is correct or not, and retry with the correct key. Acquire all the Management log files and the license key that failed the setup if the error occurs again, and inform maintenance personnel. See the help for a list of the Management log files.                        |

| Message ID  | Message                                                                                   | Description and Action                                                                                                    |
|-------------|-------------------------------------------------------------------------------------------|----------------------------------------------------------------------------------------------------|
| KAQM01048-E | The program is not specified.                                                             | The program is not specified. (O) Specify a program and retry.                                                                                                    |
| KAQM01053-E | Uploading of the program to be installed failed.                                          | Internal processing failed. (O) Retry execution. Acquire all the Management log files if this error occurs again, and inform maintenance personnel. See the help for a list of the Management log files.                                                                                                    |
| KAQM01055-E | Uploading of the program to be installed failed.                                          | The capacity of OS disk for installing the program exceeds the restriction.  (O)  Delete unnecessary dump files or log files and retry.                                                                                                    |
| KAQM01056-E | An attempt to acquire the program name and version of the program to be installed failed. | The specified program installation path is invalid, the specified file is not a program package, or the system may be busy.  (O)  Confirm that the correct program package is specified, and then reexecute. Acquire all the Management log files if this error occurs again, and inform maintenance personnel.                                                             |
| KAQM01057-E | A program is not selected.                                                                | A program is not selected, so execution cannot start.  (O)  Retry after selecting a program.                                                                                                    |
| KAQM01058-E | The length of path to install program (path-to-install-program) exceeds the range.        | The length of the path to the install program is not within the valid range.  (O)  Use from 1 to 512 bytes to enter the path to the install program.                                                                                                    |
| KAQM01059-E | An attempt to install the program failed.                                                 | The prerequisite conditions for installing the program are not satisfied.  (O)  Satisfy the prerequisite conditions for installation, and then install the program. Acquire all the Management log files if this error occurs even though the prerequisite conditions are satisfied, and inform maintenance personnel. See the help for a list of the Management log files. |

| Message ID  | Message                                                                                                 | Description and Action                                                                                                    |
|-------------|----------------------------------------------------------------------------------------------------|----------------------------------------------------------------------------------------------------|
| KAQM01060-E | An attempt to install the program failed.                                                               | The specified program is a patch version. A patch version of the program can only be installed when a regular version or corrected version of the program is already installed.  (O) Install the regular version or corrected    |
|             |                                                                                                    | version of the program, and then retry. Acquire all the Management log files if this error occurs again, and then inform maintenance personnel. See the help for a list of the Management log files.                             |
| KAQM01063-E | An attempt to set up the management information (management-information) for uninstallation has failed. | There might be a problem in the processing of a program management file.  (O)                                                                                                    |
|             |                                                                                                    | Retry execution. Acquire all the Management log files if this error occurs again, and inform maintenance personnel. See the help for a list of the Management log files.                                                         |
| KAQM01064-E | An invalid license key was entered.                                                                     | The entered license key is not a license key for the installed product.  (O)                                                                                                    |
|             |                                                                                                    | Acquire the product name and the license key that failed to be set, and then contact the support center.                                                                                                    |
| KAQM01067-E | Internal processing failed.                                                                             | The system may be busy. (O)                                                                                                    |
|             |                                                                                                    | Retry execution. Acquire all the Management log files if this error occurs again, and inform maintenance personnel. See the help for a list of the Management log files.                                                         |
| KAQM01073-W | Uninstallation of the program failed.                                                                   | The specified program is a necessary program. A necessary program cannot be uninstalled.                                                                                                    |
|             |                                                                                                    | (O) Check whether the specified program is correct, and then retry. Acquire all the Management log files if this error occurs again, and then inform maintenance personnel. See the help for a list of the Management log files. |
| KAQM01078-E | The setting of the license failed.                                                                      | Internal processing failed. (O)                                                                                                    |
|             |                                                                                                    | (~)                                                                                                    |

| Message ID  | Message                                                | Description and Action                                                                                                    |
|-------------|--------------------------------------------------------|----------------------------------------------------------------------------------------------------|
|             |                                                        | Retry execution. Acquire all the Management log files if this error occurs again, and inform maintenance personnel. See the help for a list of the Management log files.                                                                                                    |
| KAQM01079-E | The setting of the license failed.                     | The specified program is not an optional program.  (O)  Specify an optional program, and then retry.                                                                                                    |
| KAQM01080-E | The specified path to the license key file is invalid. | The specified file does not exist or the file is empty.  (O) Enter the valid path to the license key file and retry the operation.                                                                                                    |
| KAQM01087-E | Uninstallation of the program failed.                  | Internal processing failed. (O) Retry execution. Acquire all the Management log files if this error occurs again, and inform maintenance personnel. See the help for a list of the Management log files.                                                                                                    |
| KAQM01089-E | An invalid license key file was entered.               | The entered file is not in a license key file format.  (O)  Make sure that the entered file is a license key file, and then re-execute. If the error occurs again, acquire all the Management log files and the license key file for which setup failed, and then contact maintenance personnel. See Help for a list of Management log files.                                                            |
| KAQM01090-E | An invalid license key file was entered.               | The license key file information is incorrect.  (O)  Make sure that the entered license key file has a system serial number and that it is targeting a program of the system, and then re-execute. If the error occurs again, acquire all the Management log files and the license key file for which setup failed, and then contact maintenance personnel. See Help for a list of Management log files. |
| KAQM01091-E | An attempt to acquire license information has failed.  | There might be a problem in the processing to acquire license information.                                                                                                    |

| Message ID  | Message                                                                                       | Description and Action                                                                                                    |
|-------------|-----------------------------------------------------------------------------------------------|----------------------------------------------------------------------------------------------------|
|             |                                                                                               | (O) Wait a while, and then try again. If the error occurs again, acquire all the Management log files, and then contact maintenance personnel. For details about the list of Management log files, see Help.                                                                                                    |
| KAQM01092-E | An attempt to acquire the program name and version of the program to be installed has failed. | A problem may exist in the processing of the program information or program management file.  (O)  Retry execution. Acquire all the Management log files if this error occurs again, and inform maintenance personnel. See the help for a list of the Management log files.                                                                        |
| KAQM01093-E | The specified program cannot be installed.                                                    | A system error might have occurred.  (O)  Acquire all the Management log files if this error occurs again, and inform maintenance personnel. See the help for a list of the Management log files.                                                                                                    |
| KAQM01094-E | The specified program cannot be installed.                                                    | Conditions required to install the program are not satisfied.  (O)  Satisfy the conditions required to install the program, and then install it. If this error occurs even though the conditions have been satisfied, acquire all the Management log files, and inform maintenance personnel. See the help for a list of the Management log files. |
| KAQM01095-E | The specified program cannot be installed.                                                    | The specified program is a patch version. An installed patch version program cannot be reinstalled.  (O)  None.                                                                                                    |
| KAQM01096-I | An attempt to install Primary Server Base succeeded.                                          | None. (O) None.                                                                                                    |
| KAQM01097-E | An attempt to install Primary<br>Server Base failed.                                          | The system might be busy.  (O)  An error might have occurred in Primary Server Base. Refer to the troubleshooting information in the help, and then resolve the error with the help of maintenance personnel.                                                                                                    |

| Message ID  | Message                                                                                     | Description and Action                                                                                                    |
|-------------|---------------------------------------------------------------------------------------------|----------------------------------------------------------------------------------------------------|
| KAQM01099-E | The setting of the license failed.                                                          | There might be a problem in the processing to set licenses.  (O)  Reboot the OS. If this message is output again, acquire all the Management log files, and then contact the Support Center. See Help for a list of the Management log files.                                                                                                    |
| KAQM01100-E | The specified license key file doesn't exist.                                               | The specified license key file doesn't exist.  (O)  Please execute it again after storing the license key file.                                                                                                    |
| KAQM01101-W | It failed in the acquisition of information after it had set it though the license was set. | There might be a problem in processing to acquire license information though the license was set.  (O)  Please confirm license information. If the error occurs again, acquire all the Management log files, and then contact maintenance personnel. For details about the list of Management log files, see Help.                                                                |
| KAQM01102-E | The node has not yet stopped.                                                               | The node is not in the INACTIVE status.  (O)  Make sure that the node is in the INACTIVE status, and then retry the operation.                                                                                                    |
| KAQM01103-E | The command was executed in a non-cluster configuration.                                    | A cluster configuration has not been defined. (O) Define a cluster configuration.                                                                                                    |
| KAQM01105-E | An invalid installation file was specified.                                                 | The specified file is not in the format of an installation file.  (O)  Make sure that the specified file is an installation file, and then retry the operation. If the error occurs again, acquire all the Management log files and the installation file for which the setup failed, and then contact maintenance personnel. See online Help for a list of Management log files. |
| KAQM01106-E | An attempt to write to an installation file has failed.                                     | An unexpected error occurred while writing a to file. (O)                                                                                                    |

| Message ID  | Message                                                                                                    | Description and Action                                                                                                    |
|-------------|----------------------------------------------------------------------------------------------------|----------------------------------------------------------------------------------------------------|
|             |                                                                                                    | Acquire all the Management log files, and then contact maintenance personnel. See online Help for a list of the Management log files.                                                                                             |
| KAQM01107-E | An attempt to extract an installation file has failed.                                                                                           | An unexpected error occurred while extracting an installation file.  (O)  Acquire all the Management log files, and then contact maintenance personnel. See online Help for a list of the Management log files.                   |
| KAQM01108-Q | Do you want to delete the license-name license? (y/n)                                                                                            | This confirmation message appears before a license is deleted.  (O) Enter y or n.                                                                                                    |
| KAQM01109-W | An attempt to check whether the licenses on the nodes are the same has failed.                                                                   | There might be a problem with the processing that checks whether licenses on nodes are the same.  (O)  Acquire all management log files, and then inform maintenance personnel. For a list of management log files, see the Help. |
| KAQM01110-W | The license <i>license-name</i> on one node in the cluster does not match the license on the other node.                                         | The license on one node in the cluster does not match the license on the other node.  (O)  Check the licenses on both nodes, and make sure that they match.                                                                       |
| KAQM01111-W | The capacities licensed by the the-name-of-the-license-whose-capacities-do-not-match-within-the-cluster license do not match within the cluster. | Licensed capacities do not match among the nodes in the cluster.  (O)  Check the license on both nodes, and set the capacities so that they match.                                                                                |
| KAQM01112-E | The specified license ( <i>license-name-that-cannot-be-set</i> ) is already set.                                                                 | The specified license is already set. (O) Check the settings of the specified license, check that the entered license key is the correct one, and then retry the operation.                                                       |
| KAQM01113-E | An attempt to resolve the host name of HCP failed.                                                                                               | Name resolution could not be properly performed. Communication with an HCP system might be temporarily disabled, due to a problem such as a network error or a high load on the HCP system.  (O)                                  |

| Message ID  | Message                                                                         | Description and Action                                                                                                    |
|-------------|---------------------------------------------------------------------------------|----------------------------------------------------------------------------------------------------|
|             |                                                                                 | Wait a while, and then retry the operation. If the problem persists, confirm that a network environment is set up in which name resolution can be performed. Also, see the online Help troubleshooting section. After that, use the Configuration Wizard to test the connection.                           |
| KAQM01114-E | An attempt to connect to HCP failed.                                            | There might be a problem with the HCP system or the network.  (O)  Use the online Help troubleshooting section to identify the cause of the error. Remove the cause of the error, and then retry the operation. If the problem persists, acquire all the log data, and then contact maintenance personnel. |
| KAQM01115-E | A timeout occurred during communication with HCP.                               | There might be a problem with the HCP system or the network.  (O)  Use the online Help troubleshooting section to identify the cause of the error. Remove the cause of the error, and then retry the operation. If the problem persists, acquire all the log data, and then contact maintenance personnel. |
| KAQM01116-E | An attempt to establish SSL communication with HCP failed.                      | An attempt to establish SSL communication with HCP failed.  (O)  Check the settings of SSL on HCP and the status of the network, fix the cause of the error, and then retry the operation. If the error persists, acquire all the log data, and then contact maintenance personnel.                        |
| KAQM01117-E | Communication with HCP failed.                                                  | An error occurred during communication with HCP.  (O) Check the network status, and then try again. If the error persists, acquire all the log data, and then contact maintenance personnel.                                                                                                    |
| KAQM01118-E | The namespace in which the installation file was registered cannot be accessed. | The namespace in which the installation file was registered does not exist, or the tenant or namespace settings in HCP might be incorrect.  (O)                                                                                                    |

| Message ID  | Message                                                                                                    | Description and Action                                                                                                    |
|-------------|----------------------------------------------------------------------------------------------------|----------------------------------------------------------------------------------------------------|
|             |                                                                                                    | Check with the HCP administrator whether the settings of the tenant and of the namespace in which the installation file was registered are correct. Then, use the Service Configuration Wizard to test the connection.                                                                                                    |
| KAQM01119-E | No installation file is registered in HCP.                                                                                                    | Updates cannot be installed because no installation file is registered in HCP.  (O) Ask the HCP administrator to register an installation file.                                                                                                    |
| KAQM01120-E | No license that allows linkage with HCP is set.                                                                                                    | The operation cannot be performed because no license that allows linkage with HCP is set.  (O) Please set a license.                                                                                                    |
| KAQM01121-E | The downloaded installation file cannot be installed because it is for a product that is not currently installed. (installed product = name-of-the-installed-product, product you are attempting to install = name-of-the-product-that-you-are-attempting-to-install) | The installation file that is registered in HCP is for a product that is not currently installed.  (O)  Check with the HCP administrator whether the registered installation file is the correct file.                                                                                                    |
| KAQM01122-E | Acquisition of the metadata of the installation file that is registered in HCP failed.                                                                                                    | Information about the installation file could not be correctly acquired because the metadata of the installation file that is registered in HCP is in an invalid format.  (O)  Check with the HCP administrator whether the metadata settings of the installation file are correct. If you cannot identify a problem, execute the operation again. If the error occurs again, collect all the log data, and then contact maintenance personnel. |
| KAQM01123-E | Extraction of the installation file failed.                                                                                                    | An unexpected error occurred during extraction of the downloaded installation file.  (O)  Check with the HCP administrator whether the registered installation file is valid.                                                                                                    |
| KAQM01124-E | Download of the installation file failed.                                                                                                    | The download was interrupted because a file that is required for processing is missing. Installation processing might already have been performed.                                                                                                    |

| Message ID  | Message                                                                                               | Description and Action                                                                                                    |
|-------------|----------------------------------------------------------------------------------------------------|----------------------------------------------------------------------------------------------------|
|             |                                                                                                    | Confirm that another system administrator is not installing an update, and then retry the operation. If the error occurs again, collect all the log data, and then contact maintenance personnel.                                                                                                    |
| KAQM01125-E | The operation was interrupted because another system administrator is currently installing an update. | An update is currently being installed by another system administrator.  (O)  Wait a few minutes, and then check the system version, and if necessary, retry the operation. If the error occurs again, collect all the log data, and then contact maintenance personnel.                                                                                                    |
| KAQM01126-E | HCP information has not been configured.                                                              | HCP information has not been configured. (O) Use the Service Setting Wizard to configure HCP information, and then retry the operation.                                                                                                    |
| KAQM01127-E | Download of the installation file failed.                                                             | During the download of the installation file, the system disk ran out of free space. Either the installation file or the installation file metadata on HCP might be incorrect.  (O)  Check with the HCP administrator whether the installation file that is registered in HCP and the metadata settings are valid. If you cannot identify a problem, retry the operation. If the error occurs again, collect all the log data, and then contact maintenance personnel. |

### **KAQM04** messages

This section explains messages that have a message ID beginning with KAQM04, and the actions to be taken if such messages appear.

Table 5-2 KAQM04 messages

| Message ID  | Message | Description and Action                                                 |
|-------------|---------|------------------------------------------------------------------------|
| KAQM04004-E |         | The volume manager is not used, so the file system cannot be expanded. |
|             |         | (0)                                                                    |

| Message ID  | Message                                                                                  | Description and Action                                                                                                    |
|-------------|------------------------------------------------------------------------------------------|----------------------------------------------------------------------------------------------------|
|             |                                                                                          | Specify the file system that is using a volume manager, and then try again.                                                                                                    |
| KAQM04006-E | The input file system name (file-system-name) is duplicated.                             | A file system with the same name already exists.  (O) Enter a different file system name.                                                                                                    |
| KAQM04007-E | The total disk capacity of the specified device files exceeds the maximum capacity.      | The total disk capacity of the specified device files exceeds the maximum capacity.  (O)  Specify device files whose total disk capacity is less than the maximum capacity. For information on file system capacity, see Help.                                                                                                    |
| KAQM04008-E | Even though -v do_not_use has been specified, multiple device files have been specified. | When not using a volume manager, multiple device files cannot be specified.  (O)  Specify only one device file, and then try again.                                                                                                    |
| KAQM04009-E | The number of file systems has already reached the maximum number.                       | An attempt was made to create a number of file systems exceeding the maximum.  (O)  Delete an unnecessary file system and retry. See the help for the maximum number of file systems.                                                                                                    |
| KAQM04010-E | The specified file system does not exist in the operating node or the virtual server.    | The specified file system does not exist in the operating node or the virtual server.  (O) In List of File Systems, check that the file system name is correct, and then retry the operation.                                                                                                    |
| KAQM04011-E | The file system creation failed because of an unexpected error in internal processing.   | A problem may exist in the creation processing of a file system.  (O)  Acquire all the Management log files and inform maintenance personnel. See the help for a list of the Management log files.  Supplementary note:  This message is sometimes output when there is a problem with a file system or an LU. Check the status of the file system or LU, check for any SNMP notification messages or email |

| Message ID  | Message                                                                                                    | Description and Action                                                                                                    |
|-------------|----------------------------------------------------------------------------------------------------|----------------------------------------------------------------------------------------------------|
|             |                                                                                                    | notifications, and if there is a problem, take action according to the instructions in online Help.                                                                                                    |
| KAQM04012-E | The mount editing failed because of an unexpected error in internal processing.                                                                                                    | A problem may exist in mount editing processing of a file system.  (O)                                                                                                    |
|             |                                                                                                    | Acquire all the Management log files and inform maintenance personnel. See the help for a list of the Management log files.                                                                                                    |
|             |                                                                                                    | Supplementary note:                                                                                                    |
|             |                                                                                                    | This message is sometimes output when there is a problem with a file system or an LU. Check the status of the file system or LU, check for any SNMP notification messages or email notifications, and if there is a problem, take action according to the instructions in online Help. |
| KAQM04013-E | The file system expansion failed.                                                                                                    | A problem might exist in expansion processing of a file system.  (O)                                                                                                    |
|             |                                                                                                    | Acquire all the Management log files and inform maintenance personnel. See the help for a list of the Management log files.                                                                                                    |
|             |                                                                                                    | Supplementary note:                                                                                                    |
|             |                                                                                                    | This message is sometimes output when there is a problem with a file system or an LU. Check the status of the file system or LU, check for any SNMP notification messages or email notifications, and if there is a problem, take action according to the instructions in online Help. |
| KAQM04014-E | The deletion of the file system could not be completed because an unexpected error occurred during internal processing. The automatic recovery processing might also have failed. However, the file system will be deleted | A problem may exist in the deletion processing of a file system.  (O)  Acquire all the Management log files and inform maintenance personnel.  See the help for a list of the Management log files.                                                                                    |
|             | from List of File Systems.                                                                                                    | Supplementary note:                                                                                                    |
|             |                                                                                                    | This message is sometimes output when there is a problem with a file system or an LU. Check the status of the file system or LU, check for any SNMP notification messages or email notifications, and if there is a problem, take action according to the instructions in online Help. |

| Message ID  | Message                                                          | Description and Action                                                                                                    |
|-------------|------------------------------------------------------------------|----------------------------------------------------------------------------------------------------|
| KAQM04015-E | A CIFS file share exists, so unmounting is not possible.         | The unmounting of a file system with a setting of CIFS file share cannot be performed.  (O)  Delete the CIFS file share, and then retry unmounting of the file system.                                                                                                    |
| KAQM04016-E | An NFS file share exists, so unmounting is not possible.         | The unmounting of a file system with a setting of NFS file share cannot be performed.  (O)  Delete the NFS file share, and then retry unmounting of the file system.                                                                                                    |
| KAQM04017-E | An attempt to judge whether a CIFS file share exists has failed. | There is a possibility that a problem may be in existence judging processing of CIFS file share.  (O)  Acquire all the Management log files and inform maintenance personnel.  See the help for a list of the Management log files.                                                                                                    |
| KAQM04018-E | An attempt to judge whether an NFS file share exists has failed. | There is a possibility that a problem may be in existence judging processing of NFS file share.  (O)  Acquire all the Management log files and inform maintenance personnel.  See the help for a list of the Management log files.                                                                                                    |
| KAQM04019-E | The file system is mounting, so deleting cannot be performed.    | A mounted file system cannot be deleted. (O) Retry deletion of the file system after unmounting.                                                                                                    |
| KAQM04022-E | An attempt to connect to a device file has failed.               | An error occurred in accessing the device file.  (O)  Execute the fpstatus command on both nodes, check the connection statuses of the specified device files on both nodes, and then retry the operation. If you are using local data encryption, check the system messages on both nodes to see whether the KAQM05256-E message, or a message ranging from KAQM05258-E to KAQM05264-E was output during OS startup. If an error occurred, take action as described in |

| Message ID  | Message                                                                                                | Description and Action                                                                                                    |
|-------------|----------------------------------------------------------------------------------------------------|----------------------------------------------------------------------------------------------------|
|             |                                                                                                    | the error message, and then retry the operation. If an error occurs again, acquire all the log data, and then contact maintenance personnel.                                                                                                    |
|             |                                                                                                    | Supplementary note:                                                                                                    |
|             |                                                                                                    | This message is sometimes output when there is a problem with a file system or an LU. Check the status of the file system or LU, check for any SNMP notification messages or email notifications, and if there is a problem, take action according to the instructions in online Help. |
| KAQM04023-E | Information acquisition of a device file failed because of an unexpected error in internal processing. | A problem may exist in the information acquisition processing of a device file.                                                                                                    |
|             |                                                                                                    | (O) Acquire all the Management log files and inform maintenance personnel. See the help for a list of the Management log files.                                                                                                    |
| KAQM04024-E | An attempt to access the cluster management LU or the system file has failed.                          | An attempt to access the cluster management LU or the system file has failed.                                                                                                    |
|             |                                                                                                    | (O) Acquire all the Management log files and inform maintenance personnel. See the help for a list of the Management log files.                                                                                                    |
| KAQM04025-E | An attempt to access the cluster management LU or the system file has failed.                          | Acquisition of device file information from the cluster management LU or the system file has failed.  (O)                                                                                                    |
|             |                                                                                                    | Acquire all the Management log files and inform maintenance personnel. See the help for a list of the Management log files.                                                                                                    |
| KAQM04026-E | An attempt to access the cluster management LU or the system file has failed.                          | An attempt to update the device file information in the cluster management LU or the system file has failed.  (O)                                                                                                    |
|             |                                                                                                    | Acquire all the Management log files and inform maintenance personnel. See the help for a list of the Management log files.                                                                                                    |
| KAQM04027-E | An attempt to access the cluster management LU or the system file has failed.                          | Acquisition of file system information from the cluster management LU or the system file has failed.                                                                                                    |
|             |                                                                                                    | (O) Acquire all the Management log files and inform maintenance personnel.                                                                                                    |

| Message ID  | Message                                                                                                    | Description and Action                                                                                                    |
|-------------|----------------------------------------------------------------------------------------------------|----------------------------------------------------------------------------------------------------|
|             |                                                                                                    | See the help for a list of the Management log files.                                                                                                    |
| KAQM04028-E | An attempt to access the cluster management LU or the system file has failed.                                                               | An attempt to update the file system information in the cluster management LU or the system file has failed.  (O)  Acquire all the Management log files and inform maintenance personnel.  See the help for a list of the Management log files.                      |
| KAQM04029-E | An attempt to access the cluster management LU or the system file has failed.                                                               | Deletion of file system information                                                                                                    |
| KAQM04030-E | An attempt to access the cluster management LU or the system file has failed.                                                               | Acquisition of the number of file system information items in the cluster management LU or the system file has failed.  (O)  Acquire all the Management log files and inform maintenance personnel.  See the help for a list of the Management log files.            |
| KAQM04031-E | A conflict with another system administrator's operation or an internal error may have occurred.                                            | A conflict with another system administrator's operation or system error may have occurred.  (O)  Retry. Acquire all the Management log files if the error occurs again, and then inform maintenance personnel. See the help for a list of the Management log files. |
| KAQM04032-E | The division size (file-system-division-size) specified for the file system is larger than the file system capacity (file-system-capacity). | A file system division size that exceeds the file system capacity has been specified.  (O)  Specify a file system division size that is equal to or less than the file system capacity, and then try again.                                                          |
| KAQM04033-E | Execution is not possible because the resource group or virtual server is not operating normally or a resource has been blocked.            | Execution is not possible because the resource group or virtual server is not operating normally or a resource has been blocked.  (O)                                                                                                    |

| Message ID  | Message                                                                                                    | Description and Action                                                                                                    |
|-------------|----------------------------------------------------------------------------------------------------|----------------------------------------------------------------------------------------------------|
|             |                                                                                                    | Check the status of the resource group or virtual server, and then retry the operation. If no status problems exist, see the message KAQG72006-E in the Help.                                                                                                    |
| KAQM04034-E | Resource group or virtual server information could not be acquired.                                                                                                | A problem may exist in the internal processing.  (O)  Acquire all the Management log files and inform maintenance personnel. See the help for a list of the Management log files.                                                                                                    |
| KAQM04037-E | The specified device file is being used by another file system.                                                                                                    | The specified device file cannot be used because it is being used by another file system.  (O)  Specify a different device file, and then try again.                                                                                                    |
| KAQM04038-E | The specified file system is blocked.                                                                                                    | The specified file system or the device file being used by the file system is blocked.  (O)  Follow troubleshooting in the help to check the file system and device file error information in the List of File Systems, and then recover the error with maintenance personnel.  Supplementary note:  This message is sometimes output when there is a problem with a file system or an LU. Check the status of the file system or LU, check for any SNMP notification messages or email notifications, and if there is a problem, take action according to the instructions in online Help. |
| KAQM04039-E | An attempt to register resource information failed.                                                                                                    | A problem may exist in the internal processing.  (O)  Acquire all the Management log files and inform maintenance personnel. See the help for a list of the Management log files.                                                                                                    |
| KAQM04040-E | Deletion of resource information has failed, either because the node or virtual server is not operating normally or because an internal processing problem exists. | The node or virtual server might not be running properly, there might be a problem with internal processing, or command execution might have failed due to a temporary error on the heartbeat LAN.  (O)                                                                                                    |

| Message ID  | Message                                                                                                    | Description and Action                                                                                                    |
|-------------|----------------------------------------------------------------------------------------------------|----------------------------------------------------------------------------------------------------|
|             |                                                                                                    | Check the status of the cluster, node, resource group, and virtual server, verify that no errors have occurred on the heartbeat LAN, and then retry the operation. If the problem cannot be resolved, acquire all the log data, and then contact maintenance personnel.                                                                                                    |
| KAQM04041-W | The file system is mounted with the Quota setting disabled because the file system is full.                                                         | If an attempt is made to mount a file system that is full with the Quota setting enabled, the file system will be mounted with the Quota setting disabled.  (O)  Delete unnecessary data on the file system or increase the capacity of the file system, and then retry mounting with the Quota setting enabled.                                                                                           |
| KAQM04042-E | File system functions cannot be used because the resource group or virtual server is not operating normally.                                        | The resource group or virtual server is not operating normally.  (O)  Check the cluster, node, and resource group status or the virtual server status, and then try again.                                                                                                    |
| KAQM04043-E | An attempt to create a file system failed.                                                                                                    | The specified device file may be invalid.  (O)  Make sure the specified device file is valid.  Supplementary note:  This message is sometimes output when there is a problem with a file system or an LU. Check the status of the file system or LU, check for any SNMP notification messages or email notifications, and if there is a problem, take action according to the instructions in online Help. |
| KAQM04044-E | The operation cannot be performed because the file snapshot functionality is being used.                                                            | File Services Manager cannot manage a file system being used by the file snapshot functionality.  (O)  Execute the operation from the file snapshot functionality.                                                                                                    |
| KAQM04045-E | The operation is not possible because functionality for linking with array volume replication functions of Backup Restore is using the file system. | File Services Manager cannot use a file system in use by functionality for linking with array volume replication functions of Backup Restore.  (O)  Wait until functionality for linking with array volume replication functions of                                                                                                    |

| Message ID  | Message                                                                                                    | Description and Action                                                                                                    |
|-------------|----------------------------------------------------------------------------------------------------|----------------------------------------------------------------------------------------------------|
|             |                                                                                                    | Backup Restore is finished, and then retry execution.                                                                                                    |
| KAQM04046-E | The number of file systems using the volume manager has already reached the maximum number.                             | An attempt was made to create more than the maximum number of file systems using a volume manager.  (O)                                                                                                    |
|             |                                                                                                    | Delete unnecessary file systems using the volume manager, and then retry. See the help for the maximum number of file systems that can use a volume manager.                                                                                                    |
| KAQM04047-E | An error exists in the combination of the device file (dev_name), division size (-d agsize), and log size (-l logsize). | An error exists in the combination of the device file (dev_name), division size (-d agsize), and log size (-l logsize).                                                                                                    |
|             |                                                                                                    | Specify correct parameters, as described in Help.                                                                                                    |
| KAQM04048-E | An error was detected while accessing the specified device file.                                                        | An error was detected while accessing the specified device file. (O)                                                                                                    |
|             |                                                                                                    | Check the specified device files, and then try again. If this error occurs repeatedly, acquire all the Management log files and contact maintenance personnel. See the help file for a list of the Management log files.                                                                     |
|             |                                                                                                    | Supplementary note:                                                                                                    |
|             |                                                                                                    | This message is sometimes output when there is a problem with a file system or an LU. Check the status of the file system or LU, check for any SNMP notification messages or email notifications, and if there is a problem, take action according to the instructions in online Help.       |
| KAQM04049-E | The specified device file does not exist, or the size of the LU allocated to the virtual server was changed.            | The specified device file does not exist, or the size of the LU allocated to the virtual server was changed.                                                                                                    |
|             | nas changear                                                                                                    | Verify the specified device file, and then retry the operation. If the size of the LU allocated to the virtual server was changed, use the vnaslurelease command to release the LU, execute the fpstatus command on both nodes, check the status of the specified LU on both nodes, and then |

| Message ID  | Message                                                                                                    | Description and Action                                                                                                    |
|-------------|----------------------------------------------------------------------------------------------------|----------------------------------------------------------------------------------------------------|
|             |                                                                                                    | use the vnasluassign command to reallocate the LU.                                                                                                    |
| KAQM04050-E | The specified file system is already mounted.                                                                                       | The specified file system is already mounted.  (O)  In List of File Systems, check the mount status of the specified file system.                                                                                                    |
| KAQM04051-E | The specified file system is already unmounted.                                                                                     | The specified file system is already unmounted.  (O) In List of File Systems, check the mount status of the specified file system.                                                                                                    |
| KAQM04052-E | The operation cannot be performed because the specified file system (file-system-name) is defined by the other node in the cluster. | The operation cannot be performed because the specified file system is defined by the other node in the cluster.  (O)  On the other node of the cluster, perform the operation for the specified file system.                                                                                   |
| KAQM04053-E | The maximum number of logical volumes has already been reached.                                                                     | The file system operation cannot be performed because the maximum number of logical volumes has been reached.  (O)  Delete any unnecessary file systems or release any unnecessary differential-data storage devices. For details about the maximum number of logical volumes, see online Help. |
| KAQM04055-E | An extendible size could not be acquired.                                                                                           | There might be a problem in the processing to acquire an extendible size.  (O)  Acquire all the Management log files and inform maintenance personnel.  See the help for a list of the Management log files.                                                                                    |
| KAQM04056-E | The capacity of the differential-data storage device is insufficient.                                                               | This operation cannot be performed because the capacity of the differential-data storage device is insufficient.  (O)  Resolve the problem by using file snapshot functionality operations. For details on the operation, see the help.                                                         |

| Message ID  | Message                                                                                                    | Description and Action                                                                                                    |
|-------------|----------------------------------------------------------------------------------------------------|----------------------------------------------------------------------------------------------------|
| KAQM04057-E | The file snapshot functionality has not been installed.                                                                                                    | This operation cannot be performed because the file snapshot functionality has not been installed.  (O)  To perform this operation on the specified differential-data snapshot, first install the file snapshot functionality.                                   |
| KAQM04058-E | At least one of the selected device files is less than 160 MB.                                                                                                    | At least one of the selected device files for file system expansion is less than 160 MB.  (O)  When expanding a file system, select device files that are 160 MB or more.                                                                                        |
| KAQM04063-E | When using volume manager,<br>the size of each selected<br>device file must be no less<br>than 65 MB.                                                                            | A specified device file is less than 65 MB.  (O)  When using volume manager, a device file must be no less than 65 MB.                                                                                                    |
| KAQM04064-E | The capacity for creating the file system is too small.                                                                                                    | The total disk capacity of the specified device files is too low to create the file system.  (O)  Specify device files that satisfy the conditions for creating the file system.  See the help for information on the capacity needed to create a file system.   |
| KAQM04065-E | The operation cannot be performed because the resource group to which the specified file system (specified-file-system-name) belongs is active on the other node in the cluster. | The operation can be performed on the node where the resource group to which the specified file system belongs is active.  (O)  Perform the operation on the node where the resource group is active, or move the resource group and then perform the operation. |
| KAQM04067-E | The specified resource group does not exist in the cluster.                                                                                                    | A resource group that does not exist in the cluster is specified.  (O)  Check the resource group name, and then try again.                                                                                                    |
| KAQM04068-E | The resource group for which you tried to register file system information is active on the other node in the cluster.                                                           | File system creation is possible on the node on which the resource group that is managing the file system information is active.  (O)                                                                                                    |

| Message ID  | Message                                                                                                    | Description and Action                                                                                                    |
|-------------|----------------------------------------------------------------------------------------------------|----------------------------------------------------------------------------------------------------|
|             |                                                                                                    | Perform the operation on the node where the resource group is active, or move the resource group and then perform the operation.                                                                                                    |
| KAQM04070-E | The operation on the file system cannot be performed because HFRR is currently using the file system.                                | File Services Manager cannot manage a file system being used by HFRR.  (O)  Release the HFRR pair or remove the setting that specifies the file system as a file system used for making the latest differential-data snapshots visible, and then try again.                                                        |
| KAQM04071-E | The specified device files do not satisfy the conditions for striping.                                                               | The number of specified device files is incorrect, or the specified device files are not the same size.  (O)  Check the specified device files and the striping settings, and then try again.                                                                                                    |
| KAQM04072-E | Device files of two or more storage systems were specified.                                                                          | Device files of two or more storage systems were specified.  (O) Specify device files of one storage system, and then try again.                                                                                                    |
| KAQM04073-E | The specified number of device files has exceeded the maximum.                                                                       | The specified number of device files has exceeded the maximum.  (O)  Check the number of device files, and then retry.                                                                                                    |
| KAQM04074-E | The specified device file name (specified-device-file-name) is invalid.                                                              | There is a mistake in the specified device file name.  (O)  Specify the correct device file name, and then retry.                                                                                                    |
| KAQM04075-E | The storage system of a specified device file is different from the storage system of the device files that make up the file system. | The storage system of a specified device file is different from the storage system of the device files that make up the file system.  (O)  Make sure that the storage system of each specified device file is the same as the storage system of the device files that make up the file system, and then try again. |
| KAQM04076-W | The currently used i-node capacity was set as the maximum capacity, because a value smaller than the                                 | If a value smaller than the currently used i-node capacity is specified as the maximum capacity, the currently used i-node capacity is set as the maximum capacity.                                                                                                    |

| Message ID  | Message                                                                                                    | Description and Action                                                                                                    |
|-------------|----------------------------------------------------------------------------------------------------|----------------------------------------------------------------------------------------------------|
|             | currently used i-node capacity was specified as the maximum capacity.                                                                                                    | (O) If you want to decrease the percentage of the maximum capacity that is usable as the i-node capacity, expand the capacity of the file system.                                                                                                    |
| KAQM04078-E | The file system is being blocked because there is not enough space on the differential-data storage device, or there might be a problem with the differential-data storage device. | The operation cannot be performed because either the file system is being blocked because there is not enough space on the differential-data storage device, or there might be a problem with the differential-data storage device.  (O)  Check the status of the file system and differential-data storage device, and then take appropriate action depending on the status. |
|             |                                                                                                    | Supplementary note:  This message is sometimes output when there is a problem with a file system or an LU. Check the status of the file system or LU, check for any SNMP notification messages or email notifications, and if there is a problem, take action according to the instructions in online Help.                                                                   |
| KAQM04079-E | The specified file system name (file-system-name) is already being used by the file snapshot functionality or HFRR.                                                                | You cannot use the specified name as the name of the newly defined file system because the file snapshot functionality or HFRR is already using that name.  (O)  Specify a new file system name, and then retry.                                                                                                    |
| KAQM04080-E | The specified device file (device-file-name) is already being used by another node.                                                                                                | You cannot specify a device file that is already being used by another node.  (O)  Check the specified device file number, and then retry.                                                                                                    |
| KAQM04082-E | The file system contained in the specified device file could not be recognized.                                                                                                    | The file system contained in the specified device file could not be recognized. You might be using the local data encryption functionality, or a mistake might have been made in an operation procedure or in the specified device file.  (O)  Check whether the correct procedure was used and whether the correct device file was specified, and then retry.                |

| Message ID  | Message                                                                             | Description and Action                                                                                                    |
|-------------|-------------------------------------------------------------------------------------|----------------------------------------------------------------------------------------------------|
| KAQM04083-E | The file system cannot be expanded because it is being accessed too much.           | There might be an internal conflict as a result of the files in the file system being accessed too many times (i.e. write operations) by the clients.  (O)                                                                                                    |
|             |                                                                                     | Wait a while, and then view [List of File Systems] to confirm that the file system has expanded. If the file system has not expanded, acquire all the log data, and then contact maintenance personnel. See the Help for a list of the log files.                                                                    |
|             |                                                                                     | Supplementary note:                                                                                                    |
|             |                                                                                     | This message is sometimes output when there is a problem with a file system or an LU. Check the status of the file system or LU, check for any SNMP notification messages or email notifications, and if there is a problem, take action according to the instructions in online Help.                               |
| KAQM04084-E | The capacity of the differential-data storage device is insufficient.               | This operation cannot be performed because the capacity of the differential-data storage device is insufficient.  (O)  Expand the differential-data storage                                                                                                    |
|             |                                                                                     | device, or delete any unnecessary the differential-data snapshot.                                                                                                    |
| KAQM04085-E | The specified file system is expanding.                                             | The operation cannot be performed because the specified file system is expanding.                                                                                                    |
|             |                                                                                     | (O) Wait a while, and then view [List of File Systems] to confirm that the file system has expanded. If the file system has expanded, and then retry the operation. If the file system has not expanded, acquire all the log data, and then contact maintenance personnel. See the Help for a list of the log files. |
| KAQM04087-E | The specified device file number (device-file-name) is invalid.                     | There is a mistake in the specified device file number.  (O) Specify the correct device file number, and then retry.                                                                                                    |
| KAQM04090-E | The limit on the number of differential-data storage devices that can be created in | The limit on the number of differential-data storage devices that can be created in the node or virtual server has been reached.                                                                                                    |

| Message ID  | Message                                                                                       | Description and Action                                                                                                    |
|-------------|-----------------------------------------------------------------------------------------------|----------------------------------------------------------------------------------------------------|
|             | the node or virtual server has been reached.                                                  | (O) Release unnecessary differential-data storage devices, and then retry.                                                                                                    |
| KAQM04094-E | The specified resource group is not operating in the node for which the command was executed. | The specified resource group is not operating in the node for which the command was executed.  (O)  Make sure that the operation status of the resource group is appropriate, and                                                                                                    |
| KAQM04097-E | An attempt to mount a file system failed.                                                     | then try again.  An attempt to mount a file system failed because an error occurred in the file system.  (O)  After rebooting the OS, in [List of File Systems], check the status indicated for the file system, and then take action appropriate for the status.                                                                                                    |
| KAQM04098-E | An attempt to mount a file system failed.                                                     | The file system is in a state that prevents it from being mounted or there might be a problem in internal processing.  (O)  In [List of File Systems], check the status indicated for the file system, and then take action appropriate for the status. If no status indicates a problem, and you cannot identify the cause of the problem, acquire all the Management log files, and then contact maintenance personnel. For a list of the Management log files, see Help. |
| KAQM04099-E | An error was detected while accessing a device file that makes up the specified file system.  | An error was detected while accessing a device file that makes up the specified file system.  (O)  Make sure an error is not occurring in the device files that make up the specified file system, and then try again. If this error reoccurs, acquire all the log data, and then contact maintenance personnel.                                                                                                    |
| KAQM04100-E | An error occurred in file snapshot functionality processing for the specified file system.    | An error occurred in file snapshot functionality processing for the specified file system.  (O)  Use the file snapshot functionality to remove the error, and then retry the operation.                                                                                                    |

| Message ID  | Message                                                                                                    | Description and Action                                                                                                    |
|-------------|----------------------------------------------------------------------------------------------------|----------------------------------------------------------------------------------------------------|
| KAQM04102-E | The specified file system is mounted.                                                                                | Processing cannot be executed because the specified file system is mounted.  (O)  Unmount the file system, and then retry the operation.                                                                                                    |
| KAQM04103-E | The differential-data snapshots, created for the specified file system, are mounted.                                 | Processing cannot be executed, because the differential-data snapshots, created for the specified file system, are mounted.  (O)  Unmount all the differential-data snapshots, created for the specified file system, and then retry the operation.              |
| KAQM04104-E | The operation cannot be performed because the file snapshot functionality or HFRR processing is currently executing. | The operation cannot be performed because the file snapshot functionality or HFRR processing is currently executing.  (O)  Wait until the file snapshot functionality or HFRR processing has finished, and then retry the operation.                             |
| KAQM04105-Q | Are you sure you want to separate the specified file system? (y/n)                                                   | This confirmation message is output before the file system is separated.  (O) Enter y or n.                                                                                                    |
| KAQM04106-E | An error occurred in the system.                                                                                     | A problem might exist in the processing of the system file.  (O)  Acquire all the log data, and then contact maintenance personnel.                                                                                                    |
| KAQM04108-E | An operation for the specified file system has been suppressed.                                                      | Processing cannot continue because the horcfreeze command has suppressed operations on the specified file system.  (O)  Use the horcunfreeze command to release the suppressed operations, and then try again.                                                   |
| KAQM04109-E | An error occurred in the system.                                                                                     | An error occurred while attempting to import the file system. An error might have occurred with one or more specified device files, or the file system might not have been exported yet.  (O)  Acquire all the Management log files, and then inform maintenance |

| Message ID  | Message                                                                                         | Description and Action                                                                                                    |
|-------------|-------------------------------------------------------------------------------------------------|----------------------------------------------------------------------------------------------------|
|             |                                                                                                 | personnel. See the help for a list of the Management log files.                                                                                                    |
| KAQM04110-E | The specified file system was not mounted with read and write permissions.                      | Processing cannot be performed for the specified file system because it was not mounted with read and write permissions.  (O)  Mount the specified file system with read and write permissions, and then retry the operation.                                                                                                    |
| KAQM04111-E | The specified file system is not a WORM file system.                                            | The WORM function settings cannot be changed because the specified file system is not a WORM file system.  (O)  Check the file system settings from the file systems list.                                                                                                    |
| KAQM04112-E | The ACL type of the specified file system cannot be converted because it is a WORM file system. | After a WORM file system is created, its ACL type cannot be converted.  (O) Check the file system settings from the file systems list.                                                                                                    |
| KAQM04113-E | The file system contains at least one file with a retention period.                             | The file system cannot be deleted because it contains at least one file with a retention period.  (O)  Make sure there are no files with a retention period, and then retry the operation.                                                                                                    |
| KAQM04114-E | The specified file system cannot be separated because it is a WORM file system.                 | The specified file system cannot be separated because it is a WORM file system.  (O) Check the file system settings from the file systems list.                                                                                                    |
| KAQM04115-E | An attempt to change file system settings failed because of an internal processing error.       | There might be a problem in the processing to change file system settings.  (O)  Acquire all the Management log files, and then inform maintenance personnel. For a list of the Management log files, see online Help. Supplementary note:  This message is sometimes output when there is a problem with a file system or an LU. Check the status of the file system or LU, check for any |

| Message ID  | Message                                                                                                    | Description and Action                                                                                                    |
|-------------|----------------------------------------------------------------------------------------------------|----------------------------------------------------------------------------------------------------|
|             |                                                                                                    | SNMP notification messages or email notifications, and if there is a problem, take action according to the instructions in online Help.                                                                                                    |
| KAQM04120-E | No license is set to allow creation of a WORM file system.                                                                    | A license required for processing is not available.  (O) Please set a license.                                                                                                    |
| KAQM04122-E | An error was found in the correlation among the minimum, default, and maximum retention periods on the WORM file system.      | The minimum retention period is more than the maximum retention period, or the default retention period is less than the minimum retention period, or the default retention period is more than the maximum retention period.  (O)  Specify a correct retention period, and then try again. |
| KAQM04123-E | The autocommit period could not be changed for the specified file system, because the autocommit function is already enabled. | The autocommit period cannot be changed for a file system for which the autocommit function is already enabled.  (O)  Specify a valid option, and then retry the operation.                                                                                                    |
| KAQM04126-E | An internal error occurred.                                                                                                   | A problem may exist in the internal processing.  (O)  Acquire all the log files, and then inform maintenance personnel. For a list of the log files, see online Help.                                                                                                    |
| KAQM04134-E | The specified capacity exceeds the volume group's unused capacity.                                                            | The value specified for the file system capacity exceeds the volume group's unused capacity.  (O)  Check the volume group's unused capacity, and then specify a file system capacity that is less than or equal to that unused capacity.                                                    |
| KAQM04135-I | Settings for share quota will now be configured. (file system name = file-system-name, directory = directory)                 | Settings for share quota will now be configured. (O) No action is required.                                                                                                    |
| KAQM04136-I | Settings for share quota will<br>now be removed. (file system<br>name = file-system-name,<br>directory = directory)           | Settings for share quota will now be removed.  (O)  No action is required.                                                                                                    |

| Message ID  | Message                                                                                                    | Description and Action                                                                                                    |
|-------------|----------------------------------------------------------------------------------------------------|----------------------------------------------------------------------------------------------------|
| KAQM04137-I | Execution of the share quota function ended successfully. (file system name = file-system-name, directory = directory)                       | Execution of the share quota function ended successfully.  (O)  No action is required.                                                                                                    |
| KAQM04138-E | Execution of the share quota function ended abnormally. (file system name = file-system-name, directory = directory)                         | Execution of the share quota function ended abnormally.  (O) Follow the instructions in the KAQM04139-I message in the Management log file (management.log) to resolve the problem.                                                                                                    |
| KAQM04139-I | The detailed message of the KAQM04138-E message (file system name = file-system-name, directory = directory) is as follows: detailed-message | (O) Follow the instructions in the detailed message to resolve the problem.                                                                                                    |
| KAQM04140-E | Execution of the share quota function failed. (file system name = file-system-name, directory = directory)                                   | Another operation might have been executed while the share quota function was executing.  (O)  If this error occurs during the configuration of share quota settings, use the stquotaset command to remove the subtree quota settings and recover the status. If this error occurs during the removal of share quota settings, use the stquotaset command to configure the subtree quota settings and recover the status. After recovering the status, retry the operation, if necessary. |
| KAQM04146-W | One or more file system settings have been reset to their default values. (file system name = file-system-name)                              | One or more file system settings could not be restored because the file system was not mounted when the system settings information was saved. The settings that could not be restored have been reset to their default values.  (O) Check the file system settings, and respecify any settings that you want.                                                                                                    |
| KAQM04150-E | An attempt to restore a file system failed. (file system name = file-system-name)                                                            | An attempt to restore a file system failed.  (O)  Delete the file system. Eliminate the cause of the error output to the Management log file                                                                                                    |

| Message ID  | Message                                                                                                    | Description and Action                                                                                                    |
|-------------|----------------------------------------------------------------------------------------------------|----------------------------------------------------------------------------------------------------|
|             |                                                                                                    | (management.log), and then re-create the file system.                                                                                                    |
| KAQM04151-I | The detailed message of the KAQM04150-E message (file system name = file-system-name) is as follows: detailed-message  | (O) Follow the instructions in the detailed message to resolve the problem.                                                                                                    |
| KAQM04152-E | A value that is less than or equal to the current capacity was specified for the capacity of the expanded file system. | A value that is less than or equal to the current capacity was specified.  (O)  Check the file system capacity. For the capacity of the expanded file system, specify a value that is greater than the current capacity, and then retry the operation.                                                                                                    |
| KAQM04153-E | The operation cannot be performed because the specified file system is used by the system.                             | The operation cannot be performed because the specified file system is used by the system.  (O)  Check the file system, and then retry the operation.                                                                                                    |
| KAQM04154-E | The operation cannot be performed because the specified file system is used by a user.                                 | The operation cannot be performed because the specified file system is used by a user.  (O)  Check the file system, and then retry the operation.                                                                                                    |
| KAQM04156-E | The operation cannot be performed because the virtual LU is not used by the specified file system.                     | The operation cannot be performed because the virtual LU is not used by the specified file system.  (O)  Make sure that the virtual LU is used by the file system, and then retry. If this error occurs repeatedly, acquire all log files and contact maintenance personnel. See the help file for a list of all log files.                                                   |
| KAQM04157-E | Unused space on the virtual LU failed to be freed up. The resource group status might have changed.                    | A problem might exist with the processing that frees up unused space on virtual LUs, or the resource group status might have changed during processing.  (O)  Check the resource group status. If no problems exist with the status, acquire all the log files, and then contact maintenance personnel. See online Help for a list of all the log files.  Supplementary note: |

| Message ID  | Message                                                                                                    | Description and Action                                                                                                    |
|-------------|----------------------------------------------------------------------------------------------------|----------------------------------------------------------------------------------------------------|
|             |                                                                                                    | This message is sometimes output when there is a problem with a file system or an LU. Check the status of the file system or LU, check for any SNMP notification messages or email notifications, and if there is a problem, take action according to the instructions in online Help.                                                                                                    |
| KAQM04158-I | Processing to release the unused area of a virtual LU for the differential-data storage device has started.                                                                                                    | Processing to release the unused area of a virtual LU for the differential-data storage device has started.  (O)  No action is required.                                                                                                    |
| KAQM04159-I | Processing to release the unused area of a virtual LU for the differential-data storage device has finished.                                                                                                    | Processing to release the unused area of a virtual LU for the differential-data storage device has finished.  (O)  No action is required.                                                                                                    |
| KAQM04160-I | Processing to release the unused area of a virtual LU for the file system has started.                                                                                                    | Processing to release the unused area of a virtual LU for the file system has started.  (O)  No action is required.                                                                                                    |
| KAQM04161-I | Processing to release the unused area of a virtual LU for the file system has finished.                                                                                                    | Processing to release the unused area of a virtual LU for the file system has finished.  (O)  No action is required.                                                                                                    |
| KAQM04162-E | The operation cannot be performed because processing is in progress to release the unused area of a virtual LU for the specified file system.                                                                                                    | The operation cannot be performed because processing is in progress to release the unused area of a virtual LU for the specified file system.  (O)  Make sure that processing to release the unused area of a virtual LU has finished, and then retry. If this error occurs repeatedly, acquire all log files and contact maintenance personnel. See the help file for a list of the Management log files. |
| KAQM04163-E | An error occurred in processing to release the unused area of a virtual area for the differential-data storage device. There might be contention with an operation of the file snapshot functionality, or an internal error might have occurred. | There might be contention with an operation of the file snapshot functionality for the specified file system, or an internal error might have occurred.  (O)  Check the status of the differential-data storage device, and then take appropriate action depending on the                                                                                                    |

| Message ID  | Message                                                                                                    | Description and Action                                                                                                    |
|-------------|----------------------------------------------------------------------------------------------------|----------------------------------------------------------------------------------------------------|
|             |                                                                                                    | status. If no problems exist with the status, make sure that processing to set up or release the differential-data storage device has finished, and then retry. If this error occurs repeatedly, acquire all the log data and contact maintenance personnel. See the help file for a list of all the log data. |
|             |                                                                                                    | Supplementary note:                                                                                                    |
|             |                                                                                                    | This message is sometimes output when there is a problem with a file system or an LU. Check the status of the file system or LU, check for any SNMP notification messages or email notifications, and if there is a problem, take action according to the instructions in online Help.                         |
| KAQM04164-E | The specified file system has been mounted as read-only.                                                                                                    | The specified file system has been mounted as read-only. (O)                                                                                                    |
|             |                                                                                                    | Mount the file system as read-write, or specify a valid file system name, and then retry the operation.                                                                                                    |
| KAQM04165-E | "Period to hold" cannot be set<br>because the specified file<br>system does not use file<br>version restore.                                                                  | "Period to hold" cannot be set because the specified file system does not use file version restore.  (O)  Specify "versioning use" or specify a                                                                                                    |
|             |                                                                                                    | file system that uses file version restore, and then retry the operation.                                                                                                    |
| KAQM04166-E | File version restore cannot be used if content sharing is set to On (the namespace access type is set to read-only).                                                          | File version restore cannot be used if content sharing is set to On.  (O)  Specify a file system for which content sharing is not set to On, and then retry                                                                                                    |
|             |                                                                                                    | the operation.                                                                                                    |
| KAQM04167-Q | All of the past version directories and "Period to hold" settings will be deleted if "Versioning" is set to "do_not_use". Are you sure you want to change the settings? (y/n) | This confirmation message is output before the setting for file version restore is changed to "Do not use."  (O) Enter y or n.                                                                                                    |
| KAQM04169-E | The setting cannot be changed because content sharing is not set to On (the namespace access type is not set to read-only).                                                   | Content sharing of the specified file system is not set to On.  (O)  Specify a valid file system, and then retry the operation.                                                                                                    |

| Message ID  | Message                                                                                                    | Description and Action                                                                                                    |
|-------------|----------------------------------------------------------------------------------------------------|----------------------------------------------------------------------------------------------------|
| KAQM04170-E | The differential-data storage device of a tiered file system cannot be expanded by this command.                                                                                                    | The differential-data storage device of a tiered file system cannot be expanded by this command.  (O)  Use the syncexpand command to expand the differential-data storage device.                                                                                                    |
| KAQM04171-E | No license is set to allow linkage with an HCP system.                                                                                                    | No license is set to allow linkage with an HCP system.  (O) Please set a license.                                                                                                    |
| KAQM04172-E | The file version restore could not be disabled because the deletion of the past version directory failed. (reason = {no such directory insufficient memory an I/O error no disk space currently being accessed some other error}) | An attempt to delete the past version directory failed due to the cause shown in the reason.  (O)  See the KAQM37225-E message related to the failed directory in the Management log file (management.log). If there is insufficient memory, wait a while, and then retry the operation. If there is insufficient disk space, expand the file system, and then retry the operation. If the directory is currently being accessed, ask the client to stop accessing the failed directory. In all other cases, acquire all the log data, and then contact maintenance personnel. |
| KAQM04173-E | A tiered file system cannot be created because an existing file system has the same first 14 characters of the specified file system name.                                                                                        | The first 14 characters of a file system name for a tiered file system must be unique.  (O)  Specify a file system name whose first 14 characters are unique, and then retry the operation.                                                                                                    |
| KAQM04174-E | An operation for tier <i>Tier-level</i> on the specified file system has failed. (detailed message = <i>detailed-message</i> )                                                                                                    | An operation on the tiered file system failed because the error described in "detailed message" occurred.  (O) Follow the instructions in "detailed message" to resolve the problem.                                                                                                    |
| KAQM04175-E | A tier cannot be added to the specified file system because it has a setting that prevents tiering.                                                                                                    | For the specified file system, one of the following is true: (1) Striping is enabled. (2) The function for linking with the HCP system is set up. (3) HFRR is set up.                                                                                                    |

| Message ID  | Message                                                                                                    | Description and Action                                                                                                    |
|-------------|----------------------------------------------------------------------------------------------------|----------------------------------------------------------------------------------------------------|
|             |                                                                                                    | (4) The file system is set as the import destination of another file server.                                                                                                    |
|             |                                                                                                    | (5) 64-bit inodes are supported.                                                                                                    |
|             |                                                                                                    | (6) On-demand mounting of differential-data snapshots is enabled.                                                                                                    |
|             |                                                                                                    | (0)                                                                                                    |
|             |                                                                                                    | For the specified file system, if one of the following is true, revise the file system settings, and then try the operation again:                                                                                                    |
|             |                                                                                                    | (1) The function for linking with the HCP system is set up, but the setting to synchronize the data with another site is not set up.                                                                                                    |
|             |                                                                                                    | (2) HFRR is set up.                                                                                                    |
|             |                                                                                                    | (3) The file system is set as the import destination of another file server.                                                                                                    |
|             |                                                                                                    | If one of the following is true, a layer cannot be added:                                                                                                    |
|             |                                                                                                    | (1) Striping is enabled.                                                                                                    |
|             |                                                                                                    | (2) The file system is configured to share data with another site via the linked HCP system.                                                                                                    |
|             |                                                                                                    | (3) 64-bit inodes are supported.                                                                                                    |
|             |                                                                                                    | (4) On-demand mounting of differential-data snapshots is enabled.                                                                                                    |
| KAQM04176-E | Acquisition of file system information or differentialdata storage device information has failed.                          | The status of the file system, differential-data storage device, or the cluster Management LU is not normal, or a problem might exist in the internal processing.                                                                                                    |
|             |                                                                                                    | (O)                                                                                                    |
|             |                                                                                                    | Make sure that the statuses of the file system, differential-data storage device, and the cluster Management LU are normal, and then retry the operation. If this error occurs repeatedly, acquire all the log data and contact maintenance personnel. For details on how to acquire all the log data, see the online Help. |
| KAQM04177-I | Processing to release the unused area of a virtual LU for a differential-data storage device of the tier <i>Tier-level</i> | Processing to release the unused area of a virtual LU for a differential-data storage device of the tier has started.                                                                                                    |
|             | has started.                                                                                                    | (O) No action is required.                                                                                                    |
| KAQM04178-I | Processing to release the unused area of a virtual LU for a differential-data storage                                      | Processing to release the unused area of a virtual LU for a differential-data storage device of the tier has finished.                                                                                                    |

| Message ID  | Message                                                                                                    | Description and Action                                                                                                    |
|-------------|----------------------------------------------------------------------------------------------------|----------------------------------------------------------------------------------------------------|
|             | device of the tier <i>Tier-level</i> has finished.                                                                                                    | (O) No action is required.                                                                                                    |
| KAQM04179-I | Processing to release the unused area of a virtual LU for the tier <i>Tier-level</i> has started.                                                                                   | Processing to release the unused area of a virtual LU for a tier on a tiered file system has started.  (O)  No action is required.                                                                                                    |
| KAQM04180-I | Processing to release the unused area of a virtual LU for the tier <i>Tier-level</i> has finished.                                                                                  | Processing to release the unused area of a virtual LU for a tier on a tiered file system has finished.  (O)  No action is required.                                                                                                    |
| KAQM04181-E | Acquisition of volume group information failed.                                                                                                    | An error was detected during access to an LU in the volume group. There might be a problem in the LU or in the connection to the storage system.  (O)  Recover from the error in the volume group, and then retry the operation. If this error recurs, acquire all the Management log files, and then contact maintenance personnel. For a list of the Management log files, see the online Help file. |
| KAQM04182-E | A differential-data storage device for tier <i>Tier-level</i> is not specified.                                                                                                    | To add a tier to a file system for which the file snapshot functionality is set, a differential-data storage device must be specified for the tier to be added.  (O)  Specify a differential-data storage device, and then retry the operation.                                                                                                    |
| KAQM04183-E | A differential-data storage device for tier <i>Tier-level</i> cannot be added to the specified file system because the file snapshot functionality is not set for that file system. | The file snapshot functionality is not set for the specified file system.  (O)  Retry the operation without specifying a differential-data storage device.                                                                                                    |
| KAQM04184-E | The specified file system cannot be separated because it is a tiered file system.                                                                                                   | The specified file system cannot be separated because it is a tiered file system.  (O)  Specify a file system with no tier, and then retry the operation.                                                                                                    |
| KAQM04185-E | File version restoration cannot be enabled because the specified file system is a tiered file system.                                                                               | File version restoration cannot be enabled because the specified file system is a tiered file system.  (O)                                                                                                    |

| Message ID  | Message                                                                                                    | Description and Action                                                                                                    |
|-------------|----------------------------------------------------------------------------------------------------|----------------------------------------------------------------------------------------------------|
|             |                                                                                                    | Specify a file system with no tier, and then retry the operation.                                                                                                    |
| KAQM04186-E | Setup of a file system tier has failed. (file system name = file-system-name)                                                                                                    | An error might have occurred on the file system, or there might be a problem in internal processing.  (O)  In [List of File Systems], check the statuses of the file systems. If an error occurred, resolve the problem according to the status, and then try again. If none of the statuses indicate a problem, and you cannot identify the cause of the problem, acquire all the log data, and then contact maintenance personnel. For details on how to acquire all the log data, see the online Help. |
| KAQM04187-E | No license is set to allow creation of a tiered file system.                                                                                                    | A license required for processing is invalid.  (O) Please set a license.                                                                                                    |
| KAQM04188-E | The file system could not be created or expanded because creation of the tier policy failed. (detailed message = detailed-message)                                                                                                | Creation of the tier policy failed due to the error shown in the detailed message.  (O)  Take action according to the instructions in the detailed message.                                                                                                    |
| KAQM04189-E | The file system could not be deleted or separated from the node because a policy failed to be deleted. (detailed message = detailed-message)                                                                                      | The deletion of a policy failed due to the error shown in the detailed message.  (O)  Take action according to the instructions in the detailed message.                                                                                                    |
| KAQM04190-E | A tier cannot be added to the specified file system because a past version directory exists.                                                                                                    | A tier cannot be added to the specified file system because a past version directory exists.  (O)  Change the "Versioning" settings to "do_not_use", and then retry the operation.                                                                                                    |
| KAQM04191-E | The file version restore could not be disabled because the deletion of the past version directory failed. (reason = {no such directory insufficient memory an I/O error no disk space currently being accessed some other error}) | An attempt to delete the past version directory failed due to the cause shown in the reason.  (O)  If there is insufficient memory, wait a while, and then retry the operation. If there is insufficient disk space, expand the file system, and then retry the operation. If the directory is currently                                                                                                    |

| Message ID  | Message                                                                                                    | Description and Action                                                                                                    |
|-------------|----------------------------------------------------------------------------------------------------|----------------------------------------------------------------------------------------------------|
|             |                                                                                                    | being accessed, ask the client to stop accessing the failed directory. In all other cases, acquire all the log data, and then contact maintenance personnel.                                                                                                    |
| KAQM04193-E | The specified expansion capacity exceeds the maximum expansion size of the file system.                                                                                                    | The specified expansion capacity exceeds the maximum expansion size of the file system.  (O)  Specify an expansion capacity so that the capacity of the file system after expansion is less than or equal to the maximum expansion size. For details on file system capacity, see online Help.                                                                                                    |
| KAQM04194-E | Both the "versioning do_not_use" option and the "period-to-hold" option were specified.                                                                                                    | The "period-to-hold" option can only be used when the "versioning" option is set to "use".  (O)  Set the "versioning" option to "use" in order to use the "period-to-hold" option.                                                                                                    |
| KAQM04195-E | "Period to hold" could not be changed because an attempt to delete a past version directory that exceeded its "Period to hold" failed. (reason = {no such directory  insufficient memory an I/O error no disk space currently being accessed some other error}) | An attempt to delete the past version directory failed due to the cause shown in the reason.  (O)  See the KAQM37225-E message related to the failed directory in the Management log file (management.log). If there is insufficient memory, wait a while, and then retry the operation. If there is insufficient disk space, expand the file system, and then retry the operation. If the directory is currently being accessed, ask the client to stop accessing the failed directory. In all other cases, acquire all the log data, and then contact maintenance personnel. |
| KAQM04196-E | "Period to hold" could not be changed because an attempt to delete a past version directory that exceeded its "Period to hold" failed. (reason = {no such directory  insufficient memory an I/O error no disk space currently being accessed some other error}) | An attempt to delete the past version directory failed due to the cause shown in the reason.  (O)  If there is insufficient memory, wait a while, and then retry the operation. If there is insufficient disk space, expand the file system, and then retry the operation. If the directory is currently being accessed, ask the client to stop accessing the failed directory. In all other cases, acquire all the log data,                                                                                                    |

| Message ID  | Message                                                                                          | Description and Action                                                                                                    |
|-------------|--------------------------------------------------------------------------------------------------|----------------------------------------------------------------------------------------------------|
|             |                                                                                                  | and then contact maintenance personnel.                                                                                                    |
| KAQM04197-E | The specified option can be specified for only tiered file systems. (option = Option-name)       | The specified option can be specified for tiered file systems only.  (O)  Check the settings for the file system, and then re-execute the command.                                                                                                    |
| KAQM04198-Q | Split files are not subject to single instancing. Are you sure you want to split the file? (y/n) | This confirmation message is output before a file is split.  (O) Enter y or n.                                                                                                    |
| KAQM04199-E | The specified file does not exist, or a directory was specified. (path = path)                   | The specified file does not exist, or a directory was specified.  (O)  Check the specified path, and then retry the operation.                                                                                                    |
| KAQM04200-E | The file system capacity is insufficient.                                                        | This operation cannot be performed because the file system capacity is insufficient.  (O)  Delete unnecessary data on the file system or increase the file system capacity, and then retry the operation.                                                                                                    |
| KAQM04201-E | An I/O error occurred.                                                                           | An error might have occurred on the file system, or there might be a problem in internal processing.  (O)  In [List of File Systems], check the statuses of the file systems. If an error occurred, take action appropriate to the status, and then try again. If none of the statuses indicate a problem, and you cannot identify the cause of the problem, acquire all the log data, and then contact maintenance personnel. For details on how to acquire all the log data, see the online Help. |
| KAQM04202-E | Single instancing cannot be enabled for the specified file system.                               | One of the following is true:  (1) The file system is set as the import destination of another file server.  (2) The file system is configured to view the data of another site as readonly data via the HCP system.  (3) The file system is configured to share data with other sites by using the read-write-content-sharing functionality.  (O)                                                                                                    |

| Message ID  | Message                                                                                                    | Description and Action                                                                                                    |
|-------------|----------------------------------------------------------------------------------------------------|----------------------------------------------------------------------------------------------------|
|             |                                                                                                    | Check the file system settings, and then retry the operation.                                                                                                    |
| KAQM04203-E | The specified file is now being accessed. (file path = file-path)                                                              | This operation cannot be performed because the specified file is now being accessed.  (O)  Wait a while, and then retry the operation.                                                                                            |
| KAQM04204-E | Memory is insufficient.                                                                                                    | Memory allocation failed. (O) Wait a while, and then retry the operation. If the error persists, acquire all the log data, and then contact maintenance personnel.                                                                |
| KAQM04205-I | Processing to reorganize the inode area will now start. (file system name = file-system-name)                                  | Processing to reorganize the inode area will now start.  (O)  No action is required.                                                                                                    |
| KAQM04206-E | The file system was not mounted with read and write permissions enabled. (file system name = file-system-name)                 | Processing cannot be performed because the file system was not mounted with read and write permissions enabled.  (O)  Mount the file system with read and write permissions enabled, and then retry the operation.                |
| KAQM04208-E | The operation cannot be performed because the file snapshot functionality is being used. (file system name = file-system-name) | This operation cannot be performed on file snapshot functionality differentialdata snapshots.  (O)  From the list of file systems, check the file system name, and then retry the operation.                                      |
| KAQM04209-E | The operation cannot be performed because the HFRR functionality is being used. (file system name = file-system-name)          | This operation cannot be performed on an HFRR differential-data snapshot.  (O)  From the list of file systems, check the file system name, and then retry the operation.                                                          |
| KAQM04210-E | The file system is blocked. (file system name = file-system-name)                                                              | The file system or a device file used by the file system is blocked.  (O)  Follow the troubleshooting instructions in online Help to check the file system and device file errors from the list of file systems, and then contact |

| Message ID  | Message                                                                                                    | Description and Action                                                                                                    |
|-------------|----------------------------------------------------------------------------------------------------|----------------------------------------------------------------------------------------------------|
|             |                                                                                                    | maintenance personnel to resolve the problem.                                                                                                    |
| KAQM04211-E | The file system is being blocked because there is not enough space on the differential-data storage device, or there might be a problem with the differential-data storage device. (file system name = file-system-name) | The operation cannot be performed because either the file system is being blocked because there is not enough space on the differential-data storage device, or there might be a problem with the differential-data storage device.  (O)  Check the status of the file system and differential-data storage device, and then take appropriate action depending on the status.                                                                                                    |
| KAQM04213-E | Reorganization of the inode area failed. (file system name = file-system-name)                                                                                                    | The file system was unmounted while the inode area was being reorganized, or a failure might have occurred.  (O)  Check the status of the file system from the list of file systems. If the file system is in the mount status, retry the operation. If a failure occurred, take action appropriate to the status, and then retry the operation. If there is no problem with the status, acquire all the log data, and then contact maintenance personnel. For details on how to acquire all the log data, see online Help. |
| KAQM04214-E | The inode area cannot be reorganized because the total capacity of the file system is less than 1 TB. (file system name = file-system-name)                                                                              | The inode area cannot be reorganized for file systems whose total capacity is less than 1 TB.  (O)  Check the total capacity of the file system, and then retry the operation.                                                                                                    |
| KAQM04215-E | The inode area is already being reorganized.                                                                                                    | The inode area is already being reorganized for the specified file system.  (O)  Specify a valid file system, and then retry the operation.                                                                                                    |
| KAQM04216-I | Reorganization of the inode area finished. (file system name = file-system-name)                                                                                                    | Reorganization of the inode area finished. (O) No action is required.                                                                                                    |
| KAQM04217-E | A tier could not be added to the specified file system because the cancellation of a file analysis policy failed.                                                                                                    | The cancellation of a file analysis policy failed due to the error shown in the detailed message.  (O)                                                                                                    |

| Message ID  | Message                                                                                                    | Description and Action                                                                                                    |
|-------------|----------------------------------------------------------------------------------------------------|----------------------------------------------------------------------------------------------------|
|             | (detailed message = detailed-<br>message )                                                                                                    | Take action according to the instructions in the detailed message.                                                                                                    |
| KAQM04218-E | Acquisition of the file status failed.                                                                                                    | A failover occurred or the resource group stopped.  (O) Check the status of the resource group, and then retry the operation.                                                                                                    |
| KAQM04219-E | This operation cannot be performed because the file system was created on a system that was earlier than version 3.2.0-00.                                                                                                    | This operation cannot be performed because the file system was created on a system that was earlier than version 3.2.0-00.  (O)  Specify a file system that was created on a system that was version 3.2.0-00 or later, and then retry the operation.                                                |
| KAQM04220-E | The file system could not be created because creation of the single instancing policy failed. (detailed message = detailed-message)                                                                                                    | Creation of the single instancing policy failed because of the error shown in the detailed message.  (O)  Read the detailed message, and take appropriate action.                                                                                                    |
| KAQM04221-E | Creation of the single instancing policy failed. (detailed message = detailed-message)                                                                                                    | Creation of the single instancing policy failed because of the error shown in the detailed message.  (O)  Read the detailed message, take appropriate action, and create a single instancing policy from the GUI.                                                                                    |
| KAQM04224-E | Restoration of the file systems failed because the volume group does not have enough unused capacity to create them. When the settings were saved, the number of file systems was number-of-file-systems-when-the-settings-were-saved and the total capacity of the file systems was total-capacity-of-the-file-systems-when-the-settings-were-saved GB. | Restoration of the file systems failed because the volume group does not have enough unused capacity to create them.  (O)  Increase the capacity of the LU, perform a new installation of OS, and then retry the operation.                                                                          |
| KAQM04225-I | The file systems were created with a smaller capacity because the unused capacity on the volume group was less than the total capacity of the file systems when the settings were saved. When the settings were saved, the total capacity of the file systems was total-capacity-of-the-file-                                                            | The file systems were created with a smaller capacity because the unused capacity on the volume group was less than the total capacity of the file systems when the settings were saved.  (O)  Check the reserved space, warning threshold, and stub threshold values specified in each file system. |

| Message ID  | Message                                                                                                    | Description and Action                                                                                                    |
|-------------|----------------------------------------------------------------------------------------------------|----------------------------------------------------------------------------------------------------|
|             | systems-when-the-settings-were-saved GB. The total capacity of the created file systems is total-capacity-of-the-created-file-systems GB. Check the reserved space, warning threshold, and stub threshold values specified in each file system.                                                                                                    |                                                                                                    |
| KAQM04226-Q | Newly added LUs were detected. When automatic assignment processing is performed, volume groups are automatically created and expanded according to the storage systems the LUs are in, the drive types, and the pools. When automatic assignment processing is not performed, you must manually create and expand the volume groups. Are you sure you want to perform automatic assignment processing? (y/n) | This confirmation message is output when newly added LUs are detected.  (O) Enter y or n.                                                                                                    |
| KAQM04227-Q | LUs with different drive types or pools are mixed together. If you perform this operation, automatic assignment processing will not be performed on the specified volume group. Are you sure you want to perform this operation? (y/n)                                                                                                    | This confirmation message is output when LUs with different drive types or pools are mixed together as a result of a volume group being created or expanded.  (O) Enter y or n.                     |
| KAQM04228-Q | A volume group already exists that contains an LU in the same storage system and with the same drive type and pool as the specified LU. If you perform this operation, automatic assignment processing will not be performed for the specified volume group or any other volume groups with the same storage system, drive type, and pool. Are you sure you want to perform this operation? (y/n)             | This confirmation message is output when a volume group already exists that contains an LU in the same storage system and with the same drive type and pool as the specified LU.  (O) Enter y or n. |
| KAQM04229-W | The LU ( <i>LU-name</i> ) is being used by another volume group.                                                                                                    | The LU is being used by another volume group.  (O)  Specify a LU that is not already allocated to a volume group.                                                                                   |

| Message ID  | Message                                                                                                    | Description and Action                                                                                                    |
|-------------|----------------------------------------------------------------------------------------------------|----------------------------------------------------------------------------------------------------|
| KAQM04230-W | The LU ( <i>LU-name</i> ) was not assigned to the volume group because a volume group already exists that contains an LU in the same storage system and with the same drive type and pool as the specified LU. | A volume group already exists that contains an LU in the same storage system and with the same drive type and pool as the specified LU.  (O)  Specify a volume group name, and then create a volume group.  |
| KAQM04231-W | The LU ( <i>LU-name</i> ) was not assigned to the volume group because no volume groups exist that contain an LU in the same storage system and with the same drive type and pool as the specified LU.         | No volume groups exist that contain an LU in the same storage system and with the same drive type and pool as the specified LU.  (O)  Specify a volume group name, and then expand a volume group.          |
| KAQM04232-W | The LU ( <i>LU-name</i> ) was not assigned to the volume group because multiple volume groups exist that contain an LU in the same storage system and with the same drive type and pool as the specified LU.   | Multiple volume groups exist that contain an LU in the same storage system and with the same drive type and pool as the specified LU.  (O)  Specify a volume group name, and then expand a volume group.    |
| KAQM04233-E | The volume group cannot be created or expanded because the resource group or virtual server is not running properly.                                                                                           | The resource group or virtual server is not running properly.  (O)  Check the cluster, node, and resource group or virtual server status, and then retry the operation.                                     |
| KAQM04234-E | The volume group cannot be deleted because a file system exists.                                                                                                    | The volume group cannot be deleted because a file system exists.  (O)  Delete the file system, and then retry the operation.                                                                                |
| KAQM04235-E | The specified volume group name (volume-group-name) already exists.                                                                                                    | The same volume group name already exists. (O) Enter a different volume group name.                                                                                                    |
| KAQM04236-E | The volume group contains one or more invalid file systems or differential-data storage devices.                                                                                                    | The volume group contains one or more invalid file systems or differential-data storage devices.  (O)  Delete any invalid file systems and differential-data storage devices, and then retry the operation. |
| KAQM04237-E | The specified volume group does not exist on an active node or virtual server.                                                                                                    | The specified volume group does not exist on an active node or virtual server.                                                                                                    |

| Message ID  | Message                                                                                           | Description and Action                                                                                                    |
|-------------|---------------------------------------------------------------------------------------------------|----------------------------------------------------------------------------------------------------|
|             |                                                                                                   | (O) From the list of volume groups, check the volume group name, and then retry the operation.                                                                                                    |
| KAQM04238-E | Recovery of the volume group failed.                                                              | Recovery of the volume group failed. (O) Confirm the status of the FC paths, and then confirm that there are no problems with the connection to the storage system. If there are no such problems, retry the operation. If this error occurs repeatedly, acquire all the Management log files and then contact maintenance personnel. |
| KAQM04239-E | The specified LU is already assigned to a volume group.                                           | The specified LU cannot be used because it is already assigned to a volume group.  (O)  Specify a different LU, and then retry the operation.                                                                                                    |
| KAQM04240-E | Creation of a volume group to assign the LU ( <i>LU-name</i> ) to failed.                         | Creation of a volume group failed. (O) Read the subsequent messages and take appropriate action.                                                                                                    |
| KAQM04241-E | Assignment to the volume group (volume-group-name) that already contains the LU (LU-name) failed. | Expansion of the volume group failed. (O) Read the subsequent messages and take appropriate action.                                                                                                    |
| KAQM04242-E | This operation cannot be performed because a volume group has not been created.                   | A volume group has not been created.  (O)  Create a volume group, and then retry the operation.                                                                                                    |
| KAQM04243-E | This operation cannot be performed because multiple volume groups exist.                          | This operation cannot be performed because multiple volume groups exist.  (O)  Execute the vgrlist command to check the capacity of the volume groups. Specify a volume group name to create a file system.                                                                                                    |
| KAQM04244-Q | Are you sure you want to delete the specified volume group? (y/n)                                 | This confirmation message is output before a volume group is deleted.  (O) Enter y or n.                                                                                                    |
| KAQM04245-Q | Are you sure you want to recover the specified volume group? (y/n)                                | This confirmation message is output before a volume group is recovered.  (O)                                                                                                    |

| Message ID  | Message                                                                                                    | Description and Action                                                                                                    |
|-------------|----------------------------------------------------------------------------------------------------|----------------------------------------------------------------------------------------------------|
|             |                                                                                                    | Enter y or n.                                                                                                    |
| KAQM04246-E | An error occurred with all the LUs in the volume group.                                                          | An error occurred with the LUs in the volume group. (O)                                                                                                    |
|             |                                                                                                    | Follow the troubleshooting section in Help to check the LU error information, and then contact maintenance personnel to recover from the error.                          |
| KAQM04247-E | Restoration of a volume group (volume-group-name) failed.                                                        | Restoration of a volume group failed. (O)                                                                                                    |
|             |                                                                                                    | Remove the cause of the error message output to the Management log file (management.log), perform a new installation of the OS, and then retry the operation.            |
| KAQM04248-I | KAQM04247-E message<br>(volume group name = volume-group-name) detailed<br>message: detailed-message             | (O) Follow the instructions in the detailed message to resolve the problem.                                                                                              |
| KAQM04249-W | An error occurred in the LU (LU-name).                                                                           | An error occurred in the LU. (O)                                                                                                    |
|             |                                                                                                    | Recover the LU from the problem, and then retry the operation. If the problem persists, acquire all the Management log files and then contact maintenance personnel.     |
| KAQM04250-W | The LU ( <i>LU-name</i> ) cannot be assigned to the volume group ( <i>volume-group-name</i> )                    | An error occurred with an LU in the volume group.                                                                                                    |
|             | because an error occurred with an LU in the volume group.                                                        | (O) Recover the LU from the problem, and then retry the operation. If the problem persists, acquire all the Management log files and then contact maintenance personnel. |
| KAQM04251-E | The volume group was neither created nor expanded.                                                               | The volume group was neither created nor expanded. (O)                                                                                                    |
|             |                                                                                                    | Follow the instructions in the warning message output to the Management log file (management.log) to resolve the problem.                                                |
| KAQM04252-E | Theddev option cannot be specified because the file snapshot functionality is not enabled for the specified file | The file snapshot functionality is not enabled for the specified file system.  (O)                                                                                       |
|             | system.                                                                                                    | Retry the operation without theddev option, or specify a file system for which the file snapshot functionality is enabled, and then retry the operation.                 |

| Message ID  | Message                                                                             | Description and Action                                                                                                    |
|-------------|-------------------------------------------------------------------------------------|----------------------------------------------------------------------------------------------------|
| KAQM04253-E | An error occurred with one or more LUs in the specified volume group.               | An error occurred with one or more LUs in the specified volume group.  (O)  Recover the LU from the problem, and then retry the operation. If the problem persists, acquire all the Management log files and then contact maintenance personnel.                                                                               |
| KAQM04254-E | A volume group operation failed.                                                    | An error might have occurred in an LU in the volume group, or the information of the volume group in which the error occurred might still be on the LU.  (O)  Check the LU status, and then after rebooting OS, try again. If this error recurs, acquire all the Management log files, and then contact maintenance personnel. |
| KAQM04255-E | The specified LU is not assigned to the specified volume group.                     | The specified LU is not assigned to the specified volume group.  (O)  Specify an LU that is assigned to the specified volume group.                                                                                                    |
| KAQM04256-W | The LU ( <i>LU-name</i> ) is being used by another volume group.                    | The LU is being used by another volume group.  (O) Check the volume group status.                                                                                                    |
| KAQM04257-E | The specified file system size exceeds the maximum capacity.                        | The specified file system size exceeds the maximum capacity.  (O)  Specify a size less than or equal to the maximum capacity. For details about file system capacity, see Help.                                                                                                    |
| KAQM04258-E | File system creation failed. One or more LUs in the volume group might be blocked.  | One or more LUs in the volume group might be blocked, or a problem might exist with internal processing.  (O)  Recover the LU from the problem, and then retry the operation. If the problem cannot be resolved, acquire all the log data, and then contact maintenance personnel.                                             |
| KAQM04259-E | File system expansion failed. One or more LUs in the volume group might be blocked. | One or more LUs in the volume group might be blocked, or a problem might exist with internal processing.  (O)                                                                                                    |

| Message ID  | Message                                                                                                    | Description and Action                                                                                                    |
|-------------|----------------------------------------------------------------------------------------------------|----------------------------------------------------------------------------------------------------|
|             |                                                                                                    | Recover the LU from the problem, and then retry the operation. If the problem cannot be resolved, acquire all the log data, and then contact maintenance personnel.                                                                                                    |
| KAQM04260-E | Mounting of a file system failed. One or more LUs in the volume group might be blocked.                                                                                   | One or more LUs in the volume group might be blocked, or a problem might exist with internal processing.  (O)  Recover the LU from the problem, and then retry the operation. If the problem cannot be resolved, acquire all the log data, and then contact maintenance personnel. |
| KAQM04261-E | Changing of the file system settings failed. One or more LUs in the volume group might be blocked.                                                                        | One or more LUs in the volume group might be blocked, or a problem might exist with internal processing.  (O)  Recover the LU from the problem, and then retry the operation. If the problem cannot be resolved, acquire all the log data, and then contact maintenance personnel. |
| KAQM04262-E | The WORM functionality and the home-directory-roaming functionality cannot be used at the same time.                                                                      | The WORM functionality and the home-directory-roaming functionality cannot be used at the same time.  (O)  Check the combination of options, and then retry the operation.                                                                                                    |
| KAQM04263-E | The single-instancing functionality and the home-directory-roaming functionality cannot be used at the same time.                                                         | The single-instancing functionality and the home-directory-roaming functionality cannot be used at the same time.  (O) Check the combination of options, and then retry the operation.                                                                                             |
| KAQM04264-E | The single-instancing functionality cannot be used for the specified file system because the home-directory-roaming functionality is already enabled for the file system. | The single-instancing functionality cannot be used for the specified file system because the home-directory-roaming functionality is already enabled for the file system.  (O)  Check the file system settings, and then retry the operation.                                      |
| KAQM04265-E | The specified namespace cannot be set because another file system in the system is using it.                                                                              | Another file system in the system is using the specified namespace.  (O)  Check the namespace to be used, and then retry the operation.                                                                                                    |

| Message ID  | Message                                                                                                    | Description and Action                                                                                                    |
|-------------|----------------------------------------------------------------------------------------------------|----------------------------------------------------------------------------------------------------|
| KAQM04266-E | The file system could not be created because creation of the migrate policy failed. (detailed message = detailed-message)                     | Creation of the migrate policy failed because of the error shown in the detailed message.  (O)  Read the detailed message, and take appropriate action.                                                                                                    |
| KAQM04267-E | A file system could not be created, because information about the HCP system being connected to is not set.                                   | Confirmation of the connection to the HCP namespace failed because information about the HCP system being connected to is not set.  (O)  Set the information about the HCP system being connected to, and then retry the operation.                                                                                                    |
| KAQM04268-E | The CIFS bypass traverse checking functionality and the home directory roaming functionality cannot be used at the same time.                 | The CIFS bypass traverse checking functionality and the home directory roaming functionality cannot be used at the same time.  (O)  Check the combination of options, and then retry the operation.                                                                                                    |
| KAQM04269-E | The specified file system cannot use the CIFS bypass traverse checking functionality because the file system uses home directory roaming.     | The specified file system cannot use the CIFS bypass traverse checking functionality because the file system uses home directory roaming.  (O) Check the file system settings, and then retry the operation.                                                                                                    |
| KAQM04270-I | The CIFS bypass traverse checking functionality was set to not be used because the specified file system uses home directory roaming.         | The CIFS bypass traverse checking functionality cannot be used in a file system that uses home directory roaming.  (O)  No action is required.                                                                                                    |
| KAQM04273-E | The total of the following exceeds the maximum: the number of device files used in the file system, and the number of specified device files. | The total of the following exceeds the maximum: the number of device files used in the file system, and the number of specified device files.  (O)  Check the number of device files used in the file system and the number of specified device files. If the file system is used for the file snapshot functionality, also check the number of the device files that make up the differential-data storage device. For details on the maximum number of device files that make up the file system, see Help. |

| Message ID  | Message                                                                                                    | Description and Action                                                                                                    |
|-------------|----------------------------------------------------------------------------------------------------|----------------------------------------------------------------------------------------------------|
| KAQM04274-E | The settings used for namespace access cannot be changed because the specified file system is connected to an HCP system on a per-share basis.                                                             | The settings used for namespace access cannot be changed because the specified file system is connected to an HCP system on a per-share basis.  (O)  Check the namespace type of the file system. If the file system is connected to the HCP system on a per-share basis, change the settings used for namespace access for each share. |
| KAQM04275-E | Failed to delete the file system linked to HCP on a per-share basis.                                                                                                    | Failed to update the system file because a communication error might have occurred.  (O)  Make sure that the OS in the cluster has not stopped, and make sure that no network errors have occurred. If you cannot resolve the problem, acquire all the log data, and then contact maintenance personnel.                                |
| KAQM04276-E | A host name or IP address for connecting to a replica HCP that has been made external cannot be set, because no host name is set for the replica HCP.                                                      | A host name or IP address for connecting to a replica HCP that has been made external cannot be set, because no host name is set for the replica HCP.  (O)  To set a host name or IP address for connecting to a replica HCP that has been made external, set a host name for the replica HCP.                                          |
| KAQM04277-E | The host name set for the replica HCP cannot be deleted, because a host name or IP address for connecting to a replica HCP that has been made external is set.                                             | The host name set for the replica HCP cannot be deleted, because a host name or IP address for connecting to a replica HCP that has been made external is set.  (O)  To delete the host name set for a replica HCP, you must also delete the host name or IP address for connecting to the replica HCP that has been made external.     |
| KAQM04278-E | The custom schedule of the file version restore function cannot be used because the specified file system has not made the past versions of the files migrated to the HCP system available to the clients. | The specified file system has not been made available to the clients of past versions of the files migrated to HCP.  (O)  To use the custom schedule of the file version restore function, configure the settings so that the past versions of the files migrated to the HCP system are made available to the clients.                  |

| Message ID  | Message                                                                                                    | Description and Action                                                                                                    |
|-------------|----------------------------------------------------------------------------------------------------|----------------------------------------------------------------------------------------------------|
| KAQM04280-I | Past version directories might not be retained as per the custom schedule settings, because the retention period of past version directories is shorter than the value recommended for when custom scheduling is enabled.                        | The retention period of past version directories is shorter than the value recommended for when custom scheduling is enabled.  (O)  Review the retention period of past version directories and the custom scheduling of the file version restore function, and then make sure that the retention period of past versions is longer than the value recommended for when custom scheduling is enabled. For information on the recommended values for the retention period of past version directories, see Help. |
| KAQM04281-E | The custom schedule of the file version restore function cannot be set because there is no valid schedule.                                                                                                    | The custom schedule of the file version restore function cannot be set because there is no valid schedule.  (O)  To set the custom schedule of the file version restore function, specify one or more valid schedules.                                                                                                    |
| KAQM04282-E | A file system cannot be created, because functions that cannot be set at the same time are specified.                                                                                                    | The WORM functionality and the readwrite-content-sharing functionality cannot be used at the same time.  (O) Check the file system settings, and then retry the operation.                                                                                                    |
| KAQM04283-E | Failed to restore the specified reserved space in the file system. When the settings were saved, the file system name was file-system-name-when-the-settings-were-saved, and the reserved space was reserved-space-when-the-settings-were-saved. | An attempt to restore the specified reserved space in the file system failed.  (O)  Check the reserved space specified in the file system.                                                                                                    |
| KAQM04284-E | Failed to unmount the differential-data snapshots to be mounted on demand.                                                                                                    | An attempt to unmount the differential-data snapshots to be mounted on demand failed.  (O)  Wait a while, and then try again. If this message is output repeatedly, acquire all log files, and then contact maintenance personnel.                                                                                                    |
| KAQM04285-E | The autocommit function is not enabled in the specified file system.                                                                                                    | In file systems where the autocommit function is disabled, the default retention period cannot be changed.  (O)                                                                                                    |

| Message ID  | Message                                                                                                    | Description and Action                                                                                                    |
|-------------|----------------------------------------------------------------------------------------------------|----------------------------------------------------------------------------------------------------|
|             |                                                                                                    | Specify a valid option, and then retry the operation.                                                                                                    |
| KAQM04286-Q | Once you set the autocommit period, you will no longer be able to change it. For linkage with HCP system, if the autocommit period is longer than the migration execution interval, migration might take a long time. Are you sure you want to execute the command? (y/n) | This confirmation message is output before the autocommit function is enabled.  (O) Enter y or n.                                                                                                    |
| KAQM04287-E | An error occurred in Active File Migration functionality processing for the specified file system.                                                                                                    | An error occurred in Active File Migration functionality processing for the specified file system.  (O) Acquire all log files, and then contact maintenance personnel.                                                                                                    |
| KAQM04288-I | Reorganization of the inode area started. (file system name = file-system-name, PID = PID)                                                                                                    | Reorganization of the inode area started. (O) No action is required.                                                                                                    |
| KAQM04289-I | Reorganization of the inode area finished. (result = result, message ID = message-ID, file system name = file-system-name, PID = PID)                                                                                                    | Reorganization of the inode area finished.  (O)  If the result is "Succeeded", no action is required. If the result is "Failed", perform the action described in the error message that corresponds to the displayed message ID and that was output before this message.                                                                                                    |
| KAQM04290-W | A file system to be deleted (file-system-name) is set up as a file system used for making the latest differential-data snapshots visible. Ensure that the resource group or virtual server is operating correctly, and then remove the setting.                           | While a resource group or virtual server was not operating normally, a file system that was set up as a file system used for making the latest differential-data snapshots visible was deleted.  (O) Ensure that the resource group or virtual server is operating correctly, and then remove the setting that specifies the file system as a file system used for making the latest differential-data snapshots visible. |

## **KAQM05** messages

This section explains messages that have a message ID beginning with KAQM05, and the actions to be taken if such messages appear.

Table 5-3 KAQM05 messages

| Message ID  | Message                                                 | Description and Action                                                                                                    |
|-------------|---------------------------------------------------------|----------------------------------------------------------------------------------------------------|
| KAQM05001-E | A syntax error exists in the entered item-name.         | The specified data syntax is incorrect. (O) Specify using alphanumeric characters, periods (.), hyphens (-), or underscores (_), or in IP address format.                                                                                                    |
| KAQM05002-E | A syntax error exists in the entered <i>item-name</i> . | The specified data syntax is incorrect. (O) Specify this in IP address format.                                                                                                    |
| KAQM05004-E | A syntax error exists in the entered NIS domain.        | The specified data syntax is incorrect.  (O)  Specify with alphanumeric characters, periods (.), hyphens (-), underscores (_), plus signs (+), equal signs (=), left brackets ([), right brackets (]), left braces ({}), right braces ({}), percent signs (%), at marks (@), or colons (:). |
| KAQM05006-E | A syntax error exists in the entered MSS.               | The specified data syntax is incorrect. (O) Specify within the numeric range of 64 to 65536.                                                                                                    |
| KAQM05007-E | The specified time-zone information does not exist.     | The specified time-zone is disabled. (O) Specify a time-zone in the list.                                                                                                    |
| KAQM05009-E | Specify at least one item-<br>name.                     | No value is specified for this item. (O) Specify a value for the item.                                                                                                    |
| KAQM05010-E | An internal error occurred.                             | A problem may exist in the internal processing.  (O)  Acquire all the Management log files, and then inform maintenance personnel. See the help for a list of the Management log files.                                                                                                    |
| KAQM05018-E | The specified host name (host-name) cannot be resolved. | A host name that cannot be resolved was specified.  (O)  Specify a host name that can be resolved or an IP address.                                                                                                    |
| KAQM05019-E | The specified gateway is not in the network.            | The specified gateway is outside this network. (O)                                                                                                    |

| Message ID  | Message                                                                            | Description and Action                                                                                                    |
|-------------|------------------------------------------------------------------------------------|----------------------------------------------------------------------------------------------------|
|             |                                                                                    | Specify a gateway in this network.                                                                                                    |
| KAQM05025-E | Processing cannot be performed because a cluster configuration is not defined.     | A cluster configuration is not defined. (O) Define the cluster configuration.                                                                                                    |
| KAQM05026-E | The cluster, resource group, or virtual server has not stopped.                    | The resource group or virtual server is not in the Offline state, or the cluster is not in the INACTIVE state.  (O)  Make sure that the resource group and virtual server are in the Offline state and that the cluster and node are in the INACTIVE state, and then retry the operation.                                                                                                    |
| KAQM05027-E | The number of virtual IP addresses (service IP addresses) has reached the maximum. | The operation cannot be executed because the number of virtual IP addresses has reached the maximum.  (O)  Delete unnecessary virtual IP addresses, and then retry execution.                                                                                                    |
| KAQM05028-E | The specified routing entry already exists.                                        | The specified target is the same as that of an existing route or a route that is used by the system. Alternatively, an attempt was made to register more than one default route.  (O)  In the routing settings in the node, check whether a route with the specified target already exists and whether the routing settings in the cluster have been synchronized. Use the routelist -1 command to check the routes that are used by the system. If the target you specified already exists in the routing settings, specify the target of a different route. If the routing settings in the cluster have not yet been synchronized, delete the routes, and then add routes again. |
| KAQM05029-E | An attempt to set routing information failed.                                      | An error occurred during execution of the route command, or an unexpected error occurred while the routing information was being set.  (O)  Check the entered data, and re-enter valid data. Also make sure that the node in the cluster has not stopped, and check for network errors. Acquire all the Management log files if there is no problem, and inform maintenance                                                                                                    |

| Message ID  | Message                                                                                                    | Description and Action                                                                                                    |
|-------------|----------------------------------------------------------------------------------------------------|----------------------------------------------------------------------------------------------------|
|             |                                                                                                    | personnel. See the help for a list of the Management log files.                                                                                                    |
| KAQM05030-E | In the cluster, nodes that cannot synchronize exist.                                                                                                    | A problem exists in the communication processing between nodes.  (O)  Check whether the interface settings or routing settings have affected the network settings of the management LAN, make sure that the node in the cluster has not stopped, and check for network errors. Also, the synchronization processing might not have completed because one of the nodes is heavily loaded. In this case, make sure that the state of the node changes to normal (that is, not heavily loaded), and then retry execution. If the error occurs again, a problem might exist in the connection with the NIS server, DNS server, or LDAP server. Release the settings of each server temporarily, and then retry execution. If the error still occurs, inform maintenance personnel. |
| KAQM05032-E | The entry for the VLAN ID is invalid.                                                                                                    | The entered value is invalid. (O) Specify a number from 1 to 4094.                                                                                                    |
| KAQM05033-E | The entry for the MTU is invalid.                                                                                                    | The entered value is invalid. (O) Specify a valid MTU according to the help.                                                                                                    |
| KAQM05034-E | The specified IP address cannot be used because it is already in use. (IP address = duplicated-IP-address)                                               | The specified IP address is already in use.  (O)  Check the interface settings. If the specified IP address is already in use, specify a different IP address. In other cases, contact maintenance personnel.                                                                                                    |
| KAQM05035-E | IP addresses of different networks were specified in the same interface.                                                                                 | In a cluster, fixed IP addresses or service IP addresses of different networks are specified.  (O) Specify another IP address.                                                                                                    |
| KAQM05036-E | The network identified by the specified IP address and netmask cannot be used because it is already in use. (network address=duplicated-network-address) | The network identified by the specified IP address and netmask is already in use.  (O) Check the interface settings. If the network identified by the specified IP                                                                                                    |

| Message ID  | Message                                                                            | Description and Action                                                                                                    |
|-------------|------------------------------------------------------------------------------------|----------------------------------------------------------------------------------------------------|
|             |                                                                                    | address and netmask is already in use, specify a different IP address or netmask. In other cases, contact maintenance personnel.                                                                                                    |
| KAQM05037-E | The specified VLAN ID cannot be used. (VLAN ID=duplicated-VLAN-ID)                 | The specified VLAN ID is already being used. (O) Specify another VLAN ID.                                                                                                    |
| KAQM05038-E | The specified interface does not exist. (interface=interface-name)                 | The specified interface has not been created.  interface-name  The name of the interface that was specified but does not exist  (O)  Specify a valid interface.                                                                                                    |
| KAQM05039-E | Specify one or more virtual IP addresses (service IP addresses) for the interface. | No virtual IP address is specified. (O) Specify one or more virtual IP addresses for the relevant interface.                                                                                                    |
| KAQM05040-E | The entry for the port is invalid.                                                 | The entry for the port is invalid. (O) Check the specified data, and then specify valid data.                                                                                                    |
| KAQM05041-E | The specified port is already being used.                                          | The specified port is already being used. (O) Specify another port.                                                                                                    |
| KAQM05042-E | The interface specification is invalid.                                            | The specified value is invalid. (O) Check the specified data, and then specify valid data.                                                                                                    |
| KAQM05043-E | The entry for the gateway is invalid.                                              | The entered value is invalid. (O) Specify a maximum of 255 characters.                                                                                                    |
| KAQM05044-E | An attempt to recover the network settings has failed.                             | An attempt to roll back the network settings has failed.  (O)  Make sure that the node in the cluster has not stopped, and check for network errors. Acquire all the Management log files if there is no problem, and inform maintenance personnel. See the help for a list of the Management log files. |

| Message ID  | Message                                                                             | Description and Action                                                                                                    |
|-------------|-------------------------------------------------------------------------------------|----------------------------------------------------------------------------------------------------|
| KAQM05045-E | The specified port cannot be used. (port=port-name)                                 | The specified port is already being used, or does not exist.  (O) Check the specified port.                                                                                                    |
| KAQM05048-E | An attempt to access the cluster management LU has failed.                          | An attempt to update the IP address information of the cluster management LU has failed.  (O)  Acquire all the Management log files, and then inform maintenance personnel. See the help for a list of the Management log files.                                                                               |
| KAQM05050-E | An attempt to acquire the status of the cluster or the resource group has failed.   | An error in the failover function or a hardware error might have occurred.  (O)  Acquire all the Management log files, and then inform maintenance personnel. See the help for a list of the Management log files.                                                                                             |
| KAQM05051-E | An attempt to restart the network has failed.                                       | A communication error or a hardware error might have occurred.  (O)  Make sure that the node in the cluster has not stopped, and check for network errors. Acquire all the Management log files if there is no problem, and inform maintenance personnel. See the help for a list of the Management log files. |
| KAQM05053-E | An attempt to set network information has failed.                                   | An unexpected error occurred while the network information was being set. (O) Check whether a network error has occurred. If you cannot identify the cause of the problem, collect all log data, and then contact maintenance personnel.                                                                       |
| KAQM05055-E | An attempt to read the file to be used for the requested processing has failed.     | An unexpected error occurred during the reading of a file. (O) Acquire all the Management log files, and then inform maintenance personnel. See the help for a list of the Management log files.                                                                                                    |
| KAQM05056-E | An attempt to write to the file to be used for the requested processing has failed. | An unexpected error occurred during the writing of a file. (O)                                                                                                    |

| Message ID  | Message                                                                        | Description and Action                                                                                                    |
|-------------|--------------------------------------------------------------------------------|----------------------------------------------------------------------------------------------------|
|             |                                                                                | Acquire all the Management log files, and then inform maintenance personnel. See the help for a list of the Management log files.                                                                                                    |
| KAQM05058-E | The MTU specification is invalid.                                              | The specified value is invalid. (O) Specify the MTU so that the same values will be in the cluster.                                                                                                    |
| KAQM05062-E | A usable port does not exist.                                                  | All ports are being used. (O) Delete a port that is not being used, and then retry execution.                                                                                                    |
| KAQM05063-E | An attempt to acquire the port has failed.                                     | A hardware error might have occurred.  (O)  Execute the same processing again after waiting. Acquire all the Management log files if the error occurs when you execute again, and then inform maintenance personnel. See the help for a list of the Management log files. |
| KAQM05064-E | The number of routing information registrations has reached the maximum.       | The operation cannot be executed because the number of routing information registrations has reached the maximum.  (O)  Delete unnecessary routing information, and then retry execution.                                                                                 |
| KAQM05065-E | The specified port that configures a trunking cannot be used. (port=port-name) | The specified port is already being used by another trunking configuration.  port-name  The name of the port already being used  (O)  Check the trunking configuration in the List of Trunking Configurations window, specify a valid port, and then retry execution.     |
| KAQM05066-E | The specified trunking port does not exist. (port=port-name)                   | The specified port is already released, or not created.  port-name  The name of the port that was specified but does not exist  (O)  Check the trunking configuration in the List of Trunking Configurations                                                              |

| Message ID  | Message                                                                               | Description and Action                                                                                                    |
|-------------|---------------------------------------------------------------------------------------|----------------------------------------------------------------------------------------------------|
|             |                                                                                       | window, specify a valid port, and then retry execution.                                                                                                    |
| KAQM05067-E | An attempt to change an active link has failed.                                       | An error might have occurred in the link that was going to be changed.  (O)  Check the status in the List of Trunking Configurations window, recover the error, and then retry the execution. If the error still occurs when you retry the execution, acquire all of the Management log files, and then inform maintenance personnel. See the help for a list of the Management log files.                                                                                                    |
| KAQM05068-E | The trunking that consists of the specified ports cannot be created. (port=port-name) | A combination of ports that cannot be used for creating trunking was specified.  port-name  The name of the port that cannot be used to create trunking  (O)  Check the trunking configurations that can be created, specify a valid trunking configuration, and then retry execution.                                                                                                    |
| KAQM05069-E | An attempt to create trunking has failed.                                             | An unexpected error occurred during creation of the trunking configuration.  (O)  Make sure that the node in the cluster has not stopped, and check for network errors. If there is no problem, check whether the settings are synchronized in the cluster, in the List of Trunking Configurations window. If there are settings that are not synchronized in the cluster, release the settings, and then retry the execution. If the error still occurs when you retry the execution, acquire all of the Management log files, and then inform maintenance personnel. See the help for a list of the Management log files. |
| KAQM05070-E | An attempt to initialize a port has failed.                                           | An attempt to initialize the interface set on the specified port failed.  (O)  Make sure that all the virtual servers are in the correct state, and then retry the operation. If the error occurs again, download all the management log files and contact Product Support. For a list of management log files, see Help.                                                                                                    |

| Message ID  | Message                                                          | Description and Action                                                                                                    |
|-------------|------------------------------------------------------------------|----------------------------------------------------------------------------------------------------|
| KAQM05071-E | An attempt to create trunking has failed.                        | The trunking configuration you tried to create already exists.  (O)  Check the trunking configuration in the List of Trunking Configurations window.                                                                                                    |
| KAQM05072-E | The specified trunking port cannot be released. (port=port-name) | The specified port is already being used by another trunking configuration.  port-name  The name of the port that cannot be used to set new trunking  (O)  Check the trunking configuration in the List of Trunking Configurations window.                                                                                                    |
| KAQM05073-E | An attempt to release trunking has failed.                       | An unexpected error occurred while the trunking was being released.  (O)  Make sure that the node in the cluster has not stopped, and check for network errors. Acquire all the Management log files if there is no problem, and inform maintenance personnel. See the help for a list of the Management log files.                                                                                                    |
| KAQM05074-E | An attempt to edit trunking has failed.                          | An error occurred while the trunking was being edited.  (O)  Make sure that all the virtual servers are in the correct state, and then retry the operation. Make sure that node has not stopped in the cluster and that no network errors have occurred. If no problem exists, review the List of Trunking Configurations window and confirm that the settings within the cluster are synchronized. If any non-synchronized settings exist, release the settings, and then retry the operation. If the error occurs again, download all the management log files and contact Product Support. For a list of management log files, see Help. |
| KAQM05075-E | An attempt to edit trunking has failed. (port=port-name)         | The trunking configuration that you tried to edit has been recreated in a different configuration.  port-name  The name of the port that has been recreated with a different configuration                                                                                                    |

| Message ID  | Message                                                                                                    | Description and Action                                                                                                    |
|-------------|----------------------------------------------------------------------------------------------------|----------------------------------------------------------------------------------------------------|
|             |                                                                                                    | (O) Check the trunking configuration in the List of Trunking Configurations window.                                                                                                    |
| KAQM05076-E | An attempt to release trunking has failed. (port=port-name)                                                                                              | The trunking configuration that you tried to release has been recreated in a different configuration.  port-name  The name of the port that has been recreated with a different configuration  (O)  Check the trunking configuration in the List of Trunking Configurations window.                                                                   |
| KAQM05077-E | The specified negotiation mode could not be set. (network port name = the-name-of-the-data-port-for-which-an-attempt-to-set-the-negotiation-mode-failed) | A hardware error might have occurred.  (O)  Check whether a hardware error has occurred. If a hardware error has not occurred, acquire all of the Management log files and contact maintenance personnel. For details about the list of Management log files, see Help.                                                                               |
| KAQM05078-E | The negotiation mode could not be acquired. (network port name = the-name-of-the-data-port-for-which-an-attempt-to-acquire-the-negotiation-mode-failed)  | A hardware error might have occurred.  (O)  Check whether a hardware error has occurred. If a hardware error has not occurred, acquire all of the Management log files and contact maintenance personnel. For details about the list of Management log files, see Help.                                                                               |
| KAQM05079-E | An attempt to write to the system file (negmode.conf) has failed.                                                                                        | There might be a problem in an OS disk or in system-file processing.  (O) Check the OS disk settings and check whether a problem exists on the OS disk, and then try again. If the error occurs again, acquire all of the Management log files, and then contact maintenance personnel. For details about the list of Management log files, see Help. |
| KAQM05080-E | There is an error in the negotiation-mode specification.                                                                                                 | The negotiation-mode specification is invalid. (O) Specify a valid negotiation mode.                                                                                                    |

| Message ID  | Message                                                                                                    | Description and Action                                                                                                    |
|-------------|----------------------------------------------------------------------------------------------------|----------------------------------------------------------------------------------------------------|
| KAQM05081-E | The resource group is not stopped.                                                                                                    | The resource group is not in the Offline state.  (O)  Place the resource group in the Offline state, and then try again.                                                                                                    |
| KAQM05082-I | A negotiation mode has been set for the specified data port. (data port name = the-name-of-the-data-port-for-which-negotiation-was-set, negotiation mode = the-value-set-for-the-negotiation-mode) | A negotiation mode has been set for the specified data port. (O) No action is required.                                                                                                    |
| KAQM05083-W | There is a conflict with the negotiation mode.                                                                                                    | The negotiation mode does not match the contents of the system file.  (O)  Set the negotiation mode in the Negotiation Mode Setup window. If an error occurs after trying again, acquire all of the Management log files, and then contact maintenance personnel. For details about the list of Management log files, see Help.                        |
| KAQM05084-E | The specified data port does not exist. (data port name = the-name-of-the-data-port-for-which-an-attempt-to-specify-the-settings-failed)                                                           | There might be a problem in an OS disk or in system-file processing.  (O)  Check the OS disk settings and check whether a problem exists on the OS disk, and then try again. If the error occurs again, acquire all of the Management log files, and then contact maintenance personnel. For details about the list of Management log files, see Help. |
| KAQM05086-E | The specified trunking port cannot be created. (port = port-that-cannot-be-created)                                                                                                    | The trunking configuration might have been modified by another system administrator.  (O) Check the trunking configuration in the List of Trunking Configurations window.                                                                                                    |
| KAQM05088-E | An attempt to synchronize time with the specified NTP server has failed.                                                                                                    | A mistake may exist in the specified NTP server.  (O) Check the entry for the specified NTP server. Check the specified NTP server is correctly operating when the entry is correct.                                                                                                    |
| KAQM05089-E | The node has not stopped.                                                                                                    | This node is not in the INACTIVE state.                                                                                                    |

| Message ID  | Message                                                                                                    | Description and Action                                                                                                    |
|-------------|----------------------------------------------------------------------------------------------------|----------------------------------------------------------------------------------------------------|
|             |                                                                                                    | (O) Make sure that the cluster, nodes, and resource groups are in the correct states, and then try again.                                                                                                    |
| KAQM05091-E | The item-name entry is invalid.                                                                                                    | The entered value is invalid. (O) Check the entry, and enter a valid value. Acquire all the Management log files if the error occurs again, and then inform maintenance personnel. See the help for a list of the Management log files.                                            |
| KAQM05094-E | Information about the media type could not be acquired. (data port name = the-name-of-the-data-port-for-which-an-attempt-to-acquire-the-media-type-failed) | A hardware error might have occurred.  (O)  Check whether a hardware error occurred, and then try again. If the error occurs again, acquire all of the Management log files, and then contact maintenance personnel. For details about the list of Management log files, see Help. |
| KAQM05095-E | The specified routing entry does not exist.                                                                                                    | There is an error in the specified contents, or the routing information has already been deleted.  (O)  Specify valid routing information.                                                                                                    |
| KAQM05096-Q | Do you want to delete the specified interface? (y/n)                                                                                                    | This confirmation message is output before an interface is deleted.  (O) Enter y or n.                                                                                                    |
| KAQM05097-Q | Do you want to delete all the interfaces? (y/n)                                                                                                    | This confirmation message is output before all interfaces are deleted.  (O) Enter y or n.                                                                                                    |
| KAQM05098-I | The interface (deleted-interface-name) was deleted.                                                                                                    | This message appears when the interface is deleted.  (O) None.                                                                                                    |
| KAQM05099-Q | Do you want to delete the specified routing information? (y/n)                                                                                             | This confirmation message appears before the routing information is deleted.  (O) Enter y or n.                                                                                                    |
| KAQM05100-Q | Do you want to delete all routing information? (y/n)                                                                                                    | This confirmation message appears before all routing information is deleted.                                                                                                    |

| Message ID  | Message                                                                                                    | Description and Action                                                                                                    |
|-------------|----------------------------------------------------------------------------------------------------|----------------------------------------------------------------------------------------------------|
|             |                                                                                                    | (O)<br>Enter y or n.                                                                                                    |
| KAQM05101-I | The routing information (deleted-routing-information) was deleted.                                                                      | This message appears when the routing information is deleted.  (O)  None.                                                                                                    |
| KAQM05102-W | There is a conflict with the negotiation mode. (port name = the-name-of-the-port-where-contradiction-is-generated)                      | The negotiation mode does not match the contents of the system file.  (O)  Check and, if necessary, revise the negotiation mode settings. If the error occurs again, acquire all of the Management log files, and then contact maintenance personnel. For details about the list of Management log files, see Help.                                                                                                    |
| KAQM05103-E | An attempt to delete the routing information (routing-information) has failed, because the host name (host-name) could not be resolved. | The specified routing information includes a host name that cannot be resolved.  (O)  Check and, if necessary, revise the settings so that the host name can be resolved, and then try again.                                                                                                    |
| KAQM05104-E | An attempt to delete the routing information has failed. (routing information = routing-information).                                   | An error occurred during command processing, or an unexpected error occurred during setting of the routing information.  (O)  Make sure that the OS in the cluster has not stopped, and make sure that no network errors have occurred. If you cannot resolve the problem, acquire all of the Management log files, and then contact maintenance personnel. For details about the list of Management log files, see Help. |
| KAQM05105-E | Trunking using the specified ports cannot be created.                                                                                   | The media types are different among the specified ports.  (O)  Make sure that the same media type is selected for all ports used for trunking, and then retry the operation.                                                                                                    |
| KAQM05106-E | Routing information cannot be deleted because no netmask is specified.                                                                  | No netmask is specified. (O) Specify a netmask, and then retry execution.                                                                                                    |

| Message ID  | Message                                                                                                    | Description and Action                                                                                                    |
|-------------|----------------------------------------------------------------------------------------------------|----------------------------------------------------------------------------------------------------|
| KAQM05107-I | The connection with a node was cut because the settings of management port have been changed. To log into node, retry the operation. | The connection with a node was cut because the settings of management port have been changed.  (O)  Wait for 5 minutes, and then log in again.                                                                                        |
| KAQM05111-E | An entry for an NTP server is invalid.                                                                                               | An entered value is invalid. (O) Make sure that the entry for the specified NTP server is valid.                                                                                                    |
| KAQM05112-E | The entry for the current time is invalid.                                                                                           | The entered value is invalid. (O) Make sure that the specified current time is valid.                                                                                                    |
| KAQM05113-E | The interface of the heartbeat port or of an internally-used port cannot be specified. (interface = unusable-interface)              | The interface of the heartbeat port or of an internally-used port cannot be specified.  (O)  Specify the interface of the data port.                                                                                                  |
| KAQM05114-E | The interface of the heartbeat port or an internally-used port cannot be specified. (interface = unusable-interface)                 | The interface of the heartbeat port or an internally-used port cannot be specified.  (O)  Specify the interface of the data port or management port.                                                                                  |
| KAQM05115-E | The format of the specified IP address is invalid. (IP address=error-IP-address)                                                     | The specified value is invalid. (O) Specify this in IP address format.                                                                                                    |
| KAQM05116-E | The format of the specified host name or IP address is invalid. (host name or IP address=error-host-name-or-error-IP-address)        | The specified value is invalid.  (O)  Specify with alphanumeric characters, periods (.) or hyphens (-) (the beginning can only be an alphabetic character and the end can only be an alphanumeric character) or in IP address format. |
| KAQM05117-E | An IP address that was specified when the interface was set up is duplicated. (IP address=duplicated-IP-address)                     | An IP address that was specified when the interface was set up is duplicated. (O) When setting up an interface, do not specify duplicate IP addresses.                                                                                |
| KAQM05118-E | The number of interfaces has reached the maximum.                                                                                    | The operation cannot be executed because the number of interfaces has reached the maximum.  (O)                                                                                                    |

| Message ID  | Message                                                                                                    | Description and Action                                                                                                    |
|-------------|----------------------------------------------------------------------------------------------------|----------------------------------------------------------------------------------------------------|
|             |                                                                                                    | Delete unnecessary interfaces, and then retry the operation.                                                                                                    |
| KAQM05119-E | An attempt to acquire the resource group status has failed.                                                                                          | An error in the failover function or a hardware error might have occurred.  (O)  Acquire all the Management log files, and then inform maintenance personnel. See the help for a list of the Management log files.                                                                                                    |
| KAQM05120-E | The virtual server is not stopped. (virtual server name=virtual-server-name)                                                                         | The virtual server is not in the Offline state.  (O)  Place the virtual server in the Offline state, and then try again.                                                                                                    |
| KAQM05121-E | The entered virtual server name is incorrect. (virtual server name=virtual-server-name)                                                              | The specified data syntax is incorrect. (O) Specify with alphanumeric characters or hyphens (-) (the beginning can only be an alphabetic character).                                                                                                    |
| KAQM05122-E | The specified virtual server does not exist. (virtual server name=virtual-server-name)                                                               | The specified virtual server does not exist.  (O)  Specify a valid virtual server, and then retry the operation.                                                                                                    |
| KAQM05123-E | Specify the IP addresses of virtual servers such that IP addresses are set up for the interfaces of the management ports of all the virtual servers. | There is a virtual server that does not have an IP address set up for the interface of its management port.  (O)  Specify the IP addresses of virtual servers such that IP addresses are set up for the interfaces of the management ports of all the virtual servers.                                                                                                    |
| KAQM05124-E | Specification of network information has failed. The node or virtual server state might be incorrect.                                                | The target virtual server was deleted, the virtual server was in an incorrect state, or an unexpected error occurred during acquisition or deletion of network information of a virtual server.  (O)  Make sure that the target virtual server exists and that all the virtual servers are in the correct state, and then retry the operation. In addition, make sure that node has not stopped in the cluster and that no network errors are occurring. If the problem occurs again, acquire all the Management log files, and then contact maintenance personnel. See |

| Message ID  | Message                                                                                                    | Description and Action                                                                                                    |
|-------------|----------------------------------------------------------------------------------------------------|----------------------------------------------------------------------------------------------------|
|             |                                                                                                    | the Help for a list of the Management log files.                                                                                                    |
| KAQM05126-E | Specification of network information has failed. There might be a heavy load on the system.                                                 | There might be a heavy load on the system or a system error might have occurred.  (O)  Execute the same processing again after waiting. Acquire all the Management log files if the error                                                                                  |
|             |                                                                                                    | occurs when you execute again, and then inform maintenance personnel. See the help for a list of the Management log files.                                                                                                    |
| KAQM05127-E | The change was not reflected in at least one service on the node or virtual server. (node name=name-of-the-node-on-which-processing-failed, | The virtual IP address was set but the change was not reflected in at least one service on the node or virtual server.  (O)                                                                                                    |
|             | virtual server name=name-of-<br>the-virtual-server-on-which-<br>processing-failed)                                                          | Check the node and virtual server system messages to see if any errors occurred. If a system message was output, follow the instructions in the message. If a system message was not output, restart the OS on the node or the virtual server for which processing failed. |
| KAQM05128-E | The cluster status is invalid.                                                                                                    | The cluster is not in the ACTIVE or INACTIVE state.                                                                                                    |
|             |                                                                                                    | (O) Make sure that the status of the cluster or the operated node is valid, and then retry the operation.                                                                                                    |
| KAQM05129-E | The resource group status is invalid.                                                                                                    | The resource group is not in the Online/No error, Offline/No error, or Online Maintenance/No error state.                                                                                                    |
|             |                                                                                                    | (O) Make sure that the status of the resource group is valid, and then retry the operation.                                                                                                    |
| KAQM05131-E | An attempt to set the virtual IP address (service IP address) for a resource group has failed.                                              | The LAN cable might be disconnected, a network error might have occurred, or (during setup of the virtual IP address for the resource group) an unexpected error might have occurred.  (O)                                                                                 |
|             |                                                                                                    | Make sure that the LAN cable is correctly connected and there are no network errors. If this does not resolve the problem, acquire all the                                                                                                    |

| Message ID  | Message                                                                                                    | Description and Action                                                                                                    |
|-------------|----------------------------------------------------------------------------------------------------|----------------------------------------------------------------------------------------------------|
|             |                                                                                                    | Management log files, and then contact maintenance personnel. See the Help for a list of the Management log files.                                                                                                    |
| KAQM05133-E | The virtual IP address (service IP address) for the resource group or the virtual server could not be set, because a link down error occurred on the data port or the network configuration is invalid. | The LAN cable might be disconnected, a network error might have occurred, or the network configuration might be invalid. Alternatively, the link-up processing on the port might have failed after setup of the fixed IP address or MTU.  (O)                                                                                                    |
|             |                                                                                                    | Make sure that the LAN cable is correctly connected and there are no network errors. In addition, make sure that no problem exists in the network configuration. If this does not resolve the problem, set just the fixed IP address or MTU, wait, then set a virtual IP address for the resource group. If this does not resolve the problem, download all the management log files and contact Product Support. For a list of management log files, see Help. |
| KAQM05134-E | Trunking settings were edited, but an attempt to restore the virtual IP address (service IP address) of the resource group or virtual server has failed.                                                | An unexpected error might have occurred while the virtual IP address of the resource group or virtual server was being restored.  (O)  Add the virtual IP address for which restoration failed by using the interface editing function. If an error occurs while the virtual IP address is being edited by using the interface editing function, follow the instructions in the message.                                                                        |
| KAQM05135-E | A specified DNS server is invalid.                                                                                                    | A specified value is invalid. (O) Make sure that the specified DNS servers are valid.                                                                                                    |
| KAQM05136-E | The specified default domain name is invalid.                                                                                                    | The specified value is invalid. (O) Make sure that the specified default domain name is valid.                                                                                                    |
| KAQM05137-E | A specified NIS server is invalid.                                                                                                    | A specified value is invalid. (O) Make sure that the specified NIS servers are valid.                                                                                                    |

| Message ID  | Message                                                                                                 | Description and Action                                                                                                   |
|-------------|----------------------------------------------------------------------------------------------------|----------------------------------------------------------------------------------------------------|
| KAQM05138-E | The specified NIS domain is invalid.                                                                    | The specified value is invalid. (O) Make sure that the specified NIS domain is valid.                                    |
| KAQM05139-E | A specified LDAP server is invalid.                                                                     | A specified value is invalid. (O) Make sure that the specified LDAP servers are valid.                                   |
| KAQM05140-E | A specified LDAP server port number is invalid.                                                         | A specified value is invalid. (O) Make sure that the specified LDAP server port numbers are valid.                       |
| KAQM05141-E | The specified root DN is invalid.                                                                       | The specified value is invalid. (O) Make sure that the specified root DN is valid.                                       |
| KAQM05142-E | The specified administrator DN is invalid.                                                              | The specified value is invalid. (O) Make sure that the specified administrator DN is valid.                              |
| KAQM05143-E | The specified administrator password is invalid.                                                        | The specified value is invalid. (O) Make sure that the specified administrator password is valid.                        |
| KAQM05152-E | The specified time zone does not exist.                                                                 | The specified value is invalid. (O) Make sure that the specified time zone is valid.                                     |
| KAQM05153-Q | If you change the node time, you must then restart the OS on both nodes. Do you want to continue? (y/n) | This confirmation message is output before the NTP server time or current node time is set.  (O) Enter y or n.           |
| KAQM05154-I | The node time was successfully synchronized with the NTP server. The node time has changed.             | The node time was successfully synchronized with the NTP server. The node time has changed.  (O)  No action is required. |
| KAQM05156-E | An attempt to synchronize the node time with the NTP server has failed.                                 |                                                                                                    |

| Message ID  | Message                                                                                                    | Description and Action                                                                                                    |
|-------------|----------------------------------------------------------------------------------------------------|----------------------------------------------------------------------------------------------------|
|             |                                                                                                    | connection status with the NTP server, and then restart the OS. If the error occurs again, acquire all the Management log files, and then inform maintenance personnel. For a list of the Management log files, see online Help.                                                                     |
| KAQM05157-E | The IP address of the other node in a cluster cannot be specified if the cluster is not defined.                                                                                                    | A cluster configuration has not been defined, or a specified value is invalid.  (O)  Define a cluster configuration, check the command format, correctly specify the parameters, and then try again.                                                                                                 |
| KAQM05158-E | The specified IP address cannot be used because it is already in use. (IP address = duplicated-IP-address)                                                                                                    | The specified IP address is already in use.  (O) Check the interface settings. If the specified IP address is already in use, specify a different IP address. In other cases, contact maintenance personnel.                                                                                         |
| KAQM05159-E | The network identified by the specified IP address and netmask cannot be used because it is already in use. (network address = duplicated-network-address)                                                                                                    | The network identified by the specified IP address and netmask is already in use.  (O)  Check the interface settings. If the network identified by the specified IP address and netmask is already in use, specify a different IP address or netmask. In other cases, contact maintenance personnel. |
| KAQM05161-E | The BMC port IP address cannot be set because the network address generated from the specified IP address and netmask is different from the management port network address. (BMC port network address = BMC-port-network-address, management port network address = management-port-network-address) | The network address generated from the specified IP address and netmask is different from the management port network address.  (O)  Specify a fixed IP address and netmask so that the BMC port network address is the same as the management port network address.                                 |
| KAQM05162-E | The network address cannot be changed because the fixed IP address of one of the nodes has not been specified.                                                                                                    | The network address cannot be changed because the fixed IP address of one of the nodes has not been specified.  (O)  Specify fixed IP addresses for both nodes, making it possible to change the network address.                                                                                    |

| Message ID  | Message                                                                                                    | Description and Action                                                                                                    |
|-------------|----------------------------------------------------------------------------------------------------|----------------------------------------------------------------------------------------------------|
| KAQM05168-E | The MTU of the management port cannot be changed.                                                                                                    | The MTU of the management port cannot be changed.  (O)  Do not specify an MTU, and then try again.                                                                                                    |
| KAQM05169-I | The connection with a node was cut because the settings of the management port was changed. Wait a while, and then retry the operation.                                                                                                    | The connection with a node was cut because the settings of the management port was modified.  (O)  Wait a while, and then log in again.                                                                                                    |
| KAQM05171-E | The IP address of the BMC port cannot be set because the network address of the specified IP address differs from the network address of the maintenance port. (BMC port network address = BMC-port-network-address, maintenance port network address = maintenance-port-network-address) | The network address of the specified IP address differs from the network address of the maintenance port.  (O)  Specify the IP address of the BMC port so that the network addresses are the same for both the BMC port and the maintenance port.                                                                                                    |
| KAQM05176-Q | If you change the node time, you must then restart the OS to apply the changed setting. Do you want to continue?  (y/n)                                                                                                    | This confirmation message is output before the NTP server time or current node time is set.  (O) Enter y or n.                                                                                                    |
| KAQM05177-E | The specified routing entry already exists.                                                                                                    | The specified target is the same as that of a route that is used by the system.  (O)  In the routing settings in the node, check whether a route with the specified target already exists and whether the routing settings in the cluster have been synchronized. Use the routelist -1 command to check the routes that are used by the system. If the target you specified already exists in the routing settings, specify the target of a different route. If the routing settings in the cluster have not yet been synchronized, delete the routes, and then add routes again. |
| KAQM05178-E | The specified virtual server name is duplicated. (virtual server name = virtual-server-name)                                                                                                    | The specified virtual server name is duplicated.  (O)  Confirm the specified virtual server name, and then try again.                                                                                                    |

| Message ID  | Message                                                                                                    | Description and Action                                                                                                    |
|-------------|----------------------------------------------------------------------------------------------------|----------------------------------------------------------------------------------------------------|
| KAQM05179-E | The operation cannot be performed because a virtual server that is assigned only the interface for the operation is online. (interface = specified-interface, virtual server name = specified-virtual-server)    | If the interface is being set up or deleted, all virtual servers that are assigned only the interface for the operation must be stopped.  (O)  Stop the target virtual server, or set the IP address to another port, and then try again.                                                                                                    |
| KAQM05180-E | The operation cannot be performed because the virtual server has reached the maximum number of registered virtual IP addresses (service IP addresses).                                                           | The virtual server has reached the maximum number of registered virtual IP addresses.  (O)  Delete the selected virtual IP addresses, and try again.                                                                                                    |
| KAQM05181-E | Processing of the failover function has failed.                                                                                                    | The failover function returned an error. (O) Check the node and virtual server system messages to see whether an error occurred. If a KAQM35nnn message was output to the system messages, take action as recommended by the system. If no error messages appeared, download all the management log files and cluster log files, and contact Product Support. For a list of these files, see Online Help. |
| KAQM05182-E | The operation cannot be performed because the version of the program on the virtual server does not match the version of the program on the physical node.                                                       | The version of the program on the physical node might be older than the version of the program on the virtual server.  (O)  Download all the log data of the physical node and the virtual server, and contact Product Support.                                                                                                    |
| KAQM05183-E | The virtual IP address (service IP address) of the specified virtual server has been set for the specified protocol interface. (interface = specified-interface, virtual server name = specified-virtual-server) | The virtual IP address of the specified virtual server has been set for the specified protocol interface.  (O)  Confirm the specified virtual server name, and try again.                                                                                                    |
| KAQM05185-E | The IP address cannot be removed because the specified interface is not set up as a dual-stack interface.                                                                                                    | An attempt was made to remove the IP address setting for an interface that does not have the dual stack setting.  (O)  Confirm the specified interface setting.                                                                                                    |

| Message ID  | Message                                                                                                    | Description and Action                                                                                                    |
|-------------|----------------------------------------------------------------------------------------------------|----------------------------------------------------------------------------------------------------|
| KAQM05186-E | If an IP address different from<br>the specified protocol version<br>is added, a netmask (prefix<br>length) must be specified.                                                                                   | One or more necessary items are not specified.  (O) Specify all necessary items.                                                                                                    |
| KAQM05187-E | Routing information cannot be added because an interface of the specified protocol version is not set.                                                                                                    | The interface of the specified protocol version could not be set.  (O)  Set an interface of the specified protocol version.                                                                                                    |
| KAQM05188-E | The IPv4 address in the private maintenance port cannot be removed.                                                                                                    | The IPv4 address in the maintenance port cannot be removed.  (O) Check the specified data, and then specify valid data.                                                                                                    |
| KAQM05192-E | A trunking configuration cannot be created because a virtual server that is assigned only the specified port is online. (interface = target-port, virtual server name = target-virtual-server-name)              | If a trunking configuration is being created, all virtual servers that are assigned only the interface for the operation must be stopped.  (O)  Stop the target virtual server, or set the IP address to another port, and try again.  |
| KAQM05193-E | The IPv4 address setting of the management port cannot be deleted.                                                                                                    | The IPv4 address setting of the management port cannot be deleted.  (O)  Verify the specified data and modify it as necessary.                                                                                                    |
| KAQM05194-E | The entered prefix length is invalid.                                                                                                    | The specified data syntax is incorrect. (O) Specify within the numeric range of 0 to 128.                                                                                                    |
| KAQM05195-E | The trunking configuration cannot be released because a virtual server that is assigned only the specified port is online. (interface = specified-port, virtual server name = target-virtual-server-name)        | If a trunking configuration is being released, all virtual servers that are assigned only the interface for the operation must be stopped.  (O)  Stop the target virtual server, or set the IP address to another port, and try again. |
| KAQM05196-E | The trunking configuration cannot be edited because a virtual server that is assigned only the specified trunking port is online. (interface = specified-port, virtual server name = target-virtual-server-name) | If a trunking configuration is being edited, all virtual servers that are assigned only the interface for the operation must be stopped.  (O)                                                                                          |

| Message ID  | Message                                                                                                    | Description and Action                                                                                                    |
|-------------|----------------------------------------------------------------------------------------------------|----------------------------------------------------------------------------------------------------|
|             |                                                                                                    | Stop the target virtual server, or set the IP address to another port, and try again.                                                                                                    |
| KAQM05197-E | An attempt to set the virtual IP address (service IP address) for the virtual server failed because there is not enough space on the OS disk or virtual server OS LU. | The free space for the OS disk or virtual server OS LU might be insufficient.  (O)  Delete a number of core files and log files, and try again. If this error persists, contact Product Support. |
| KAQM05198-E | No IPv6 address is set.                                                                                                    | No IPv6 address is set. (O) Check the specified data, and then specify valid data.                                                                                                    |
| KAQM05199-E | The maximum segment size cannot be set for IPv6 address routing.                                                                                                    | The maximum segment size cannot be set for IPv6 address routing.  (O)  Check the specified data, and then specify valid data.                                                                    |
| KAQM05200-Q | The interface in the IPv6 address will be released. Do you want to proceed? (y/n)                                                                                     | (O) Enter "y" to proceed, or "n" to cancel.                                                                                                    |
| KAQM05201-E | An IP address of the specified protocol version is already set.                                                                                                    | An IP address of the specified protocol version is already set.  (O)  Verify the specified data and modify it as necessary.                                                                      |
| KAQM05202-Q | Do you want to delete the specified IP address of this protocol version? (y/n)                                                                                        | This confirmation message is output before the IP address or addresses are deleted.  (O) Enter "y" to proceed, or "n" to cancel.                                                                 |
| KAQM05205-E | The setting of the IPv4 address of management port cannot be added.                                                                                                   | The setting of the IPv4 address of management port cannot be added.  (O)  Verify the specified data and modify it as necessary.                                                                  |
| KAQM05206-E | The specified IP address of this protocol version is not set.                                                                                                    | The specified IP address of this protocol version is not set.  (O)  Verify the specified data and modify it as necessary.                                                                        |
| KAQM05207-I | The management port interface is not set.                                                                                                    | The management port interface is not set. (O)                                                                                                    |

| Message ID  | Message                                                                                                    | Description and Action                                                                                                    |
|-------------|----------------------------------------------------------------------------------------------------|----------------------------------------------------------------------------------------------------|
|             |                                                                                                    | Set the management port interface.                                                                                                    |
| KAQM05209-W | Deletion of the routing information ended normally on the processing node, but failed on the other node. (routing information = routing-information)                                                                             | Communication between the nodes might have failed because a LAN cable was disconnected, one of the nodes in the cluster was heavily loaded, or the OS on the other node in the cluster was not running.  (O)                                                                                                   |
|             |                                                                                                    | Make sure that the LAN cable is connected, the load on the node in the cluster has returned to a normal state, and the OS on the other node in the cluster is running. If there is routing information that is no longer needed on the other node in the cluster, try to delete the routing information again. |
| KAQM05210-W | Deletion of the routing information ended normally on the processing node, but failed on the other node.                                                                                                    | Communication between the nodes might have failed because a LAN cable was disconnected, one of the nodes in the cluster was heavily loaded, or the OS on the other node in the cluster was not running.  (O)                                                                                                   |
|             |                                                                                                    | Make sure that the LAN cable is connected, the load on the node in the cluster has returned to a normal state, and the OS on the other node in the cluster is running. If there is routing information that is no longer needed on the other node in the cluster, try to delete the routing information again. |
| KAQM05211-E | The protocol version of the specified IP addresses and netmask (prefix length) do not match.                                                                                                    | The protocol version of the specified IP addresses and netmask (prefix length) do not match.                                                                                                    |
|             | not materi.                                                                                                    | (O) Unify the specified values to one protocol version format, and then execute a command that corresponds to the specified values.                                                                                                    |
| KAQM05212-I | The setting of the management port was canceled because none of the items are set.                                                                                                    | None of the items are set. (O) No action is required.                                                                                                    |
| KAQM05213-E | The operation cannot be performed because one or more virtual IP addresses (service IP address) are set for the specified interface as additional addresses. Use the altiplist command to check the virtual IP address settings. | A virtual IP address is set for the specified interface as an additional address.  (O)  If necessary, delete all the virtual IP addresses set as additional addresses on the interface, and then retry the operation.                                                                                          |

| Message ID  | Message                                                                                                    | Description and Action                                                                                                    |
|-------------|----------------------------------------------------------------------------------------------------|----------------------------------------------------------------------------------------------------|
| KAQM05214-E | The operation cannot be performed because the specified virtual IP address is not set as an additional virtual IP address. (IP address = IP-address)                      | The virtual IP address which was not set as an additional address was specified.  (O)  Check the virtual IP address set as additional addresses, and then specify a valid IP address.                                     |
| KAQM05215-I | The virtual IP address (service IP address) is not set as an additional address.                                                                                          | The virtual IP address (service IP address) is not set as an additional address.  (O)  No action is required.                                                                                                    |
| KAQM05217-Q | Do you want to delete the specified virtual IP addresses (service IP addresses)? (y/n)                                                                                    | This confirmation message is output before IP addresses are deleted.  (O) Enter y or n.                                                                                                    |
| KAQM05218-Q | Do you want to delete all the virtual IP addresses (service IP addresses) set as additional addresses? (y/n)                                                              | This confirmation message is output before all the virtual IP addresses (service IP addresses) set as additional addresses are deleted.  (O) Enter y or n.                                                                |
| KAQM05219-I | The virtual IP addresses (service IP addresses) set for the interface (interface) as additional addresses were deleted. (IP address = IP-address)                         | This message is output when the virtual IP addresses set for the interface as additional addresses are deleted.  (O)  No action is required.                                                                              |
| KAQM05220-I | The virtual IP addresses (service IP addresses) are set as additional addresses. Use the altiplist command to check the virtual IP addresses set as additional addresses. | The virtual IP addresses are set as additional addresses.  (O)  To configure the interface settings, delete all the virtual IP addresses set as additional addresses in the interface you want to configure settings for. |
| KAQM05221-E | The same IP address was specified more than once. (IP address = IP-address)                                                                                               | The same IP address was specified more than once.  (O) Specify an IP address that has not already been specified.                                                                                                    |
| KAQM05222-E | The specified IP address is in a different network than the specified interface. (IP address = IP-address)                                                                | The specified IP address is in a different network than the specified interface.  (O) Specify a valid IP address.                                                                                                    |

| Message ID  | Message                                                                                                    | Description and Action                                                                                                    |
|-------------|----------------------------------------------------------------------------------------------------|----------------------------------------------------------------------------------------------------|
| KAQM05223-E | The maximum number of virtual IP addresses (service IP addresses) that can be set as additional addresses for the specified interface has been reached.                                                    | The operation cannot be executed because the maximum number of virtual IP addresses has been reached.  (O)  Delete any unnecessary virtual IP addresses, and try again.                                                                                                    |
| KAQM05224-E | The management port cannot be specified.                                                                                                    | The management port cannot be specified. (O) Specify the data port interface.                                                                                                    |
| KAQM05225-I | The specified virtual IP address (service IP address) was deleted.                                                                                                    | This message is output when a virtual IP address is deleted.  (O)  No action is required.                                                                                                    |
| KAQM05226-Q | The network configuration will be changed to connect the BMC port to the IP switch and give the management and BMC ports unique network addresses. Are you sure you want to continue? (y/n)                | This message is output when the network configuration will be changed so that the BMC port is connected to the IP switch.  (O) Enter y or n.                                                                                                    |
| KAQM05227-Q | The network configuration will be changed so that the BMC port is connected to pm1 because the management port and the BMC port have different network addresses. Are you sure you want to continue? (y/n) | This message is output when the network configuration will be changed so that the BMC port is connected to pm1.  (O) Enter y or n.                                                                                                    |
| KAQM05228-W | The BMC port settings were completed, but an attempt to communicate with the BMC port on the other node failed.                                                                                            | There might be a problem with the BMC LAN cable, or an error might have occurred in the BMC. If pm1 is connected to the BMC port, then there might be a problem with the pm1 LAN cable, or an error might have occurred in pm1.  (O)  Make sure that the LAN cable is properly connected. If there are no problems, contact maintenance personnel. |
| KAQM05229-E | The network address defined by the specified IP address and netmask cannot be set because it is already in use on the virtual server that the interface is being set up for. (network address)             | The network address defined by the specified IP address and netmask is already in use on the virtual server that the interface is being set up for.  (O)  Check the interface settings. If the network address defined by the                                                                                                    |

| Message ID  | Message                                                                                                    | Description and Action                                                                                                    |
|-------------|----------------------------------------------------------------------------------------------------|----------------------------------------------------------------------------------------------------|
|             |                                                                                                    | specified IP address and netmask is already in use on the virtual server that the interface is being set up for, specify a different IP address or netmask. In all other cases, contact maintenance personnel.                                                                                                    |
| KAQM05230-E | The specified IP address cannot be set because it is already in use on the virtual server that the interface is being set up for. (IP address = IP-address) | The specified IP address is already in use on the virtual server that the interface is being set up for.  (O)  Check the interface settings. If the specified IP address is already in use on the virtual server that the interface is being set up for, specify a different IP address. In all other cases, contact maintenance personnel. |
| KAQM05231-E | The specified IP address cannot be set because it is already in use on the physical node. (IP address = IP-address)                                         | The specified IP address is already in use on the physical node that the interface is being set up for.  (O)  Check the interface settings. If the specified IP address is already in use in the cluster, specify a different IP address. In all other cases, contact maintenance personnel.                                                |
| KAQM05232-E | The fixed IP address cannot be changed because it is set for only one node.                                                                                 | The fixed IP address cannot be changed because it is set for only one node.  (O)  To change the fixed IP address, specify the fixed IP address for both nodes.                                                                                                    |
| KAQM05233-E | The specified virtual server is not running properly. (virtual server = virtual-server-name)                                                                | The virtual server is not in the Online status or the Partial online status.  (O)  Confirm the status of the virtual server, and then retry the operation.                                                                                                    |
| KAQM05234-E | Routing information cannot be added because neither a fixed IP address nor a virtual IP address is set for the specified interface.                         | because neither a fixed IP address nor a virtual IP address is set for the                                                                                                    |
| KAQM05235-E | The setting of routing information for the virtual server failed. (virtual server = virtual-server-name, cause = error-message)                             | The setting of routing information for the virtual server failed. (O) Take action according to the message displayed for the cause.                                                                                                    |

| Message ID  | Message                                                                                                    | Description and Action                                                                                                    |
|-------------|----------------------------------------------------------------------------------------------------|----------------------------------------------------------------------------------------------------|
| KAQM05236-E | Acquisition of routing information for the virtual server failed. (virtual server = virtual-server-name, cause = error-message)         | Acquisition of routing information for the virtual server failed.  (O)  Take action according to the message displayed for the cause.                                                                                                    |
| KAQM05237-E | A virtual server was specified that is not allocated to the specified interface.                                                        | A virtual server was specified that is not allocated to the specified interface.  (O)  Check the IP address settings for the specified virtual server, and then retry the operation.                                                                                                    |
| KAQM05238-E | A fixed IP address was not specified for the management port.                                                                           | A fixed IP address was not specified for the management port.  (O)  Specify a fixed IP address for the management port, and then retry the operation.                                                                                                    |
| KAQM05239-E | The specified IP address cannot be set because it is already in use on the same interface. (IP address = IP-address)                    | The specified IP address is already in use on the same interface.  (O)  Check the interface settings. If the specified IP address is already in use on the same interface, specify a different IP address. In all other cases, contact maintenance personnel.                                                                                        |
| KAQM05240-E | The network address defined by the specified IP address and netmask is in use on the physical node. (network address = network-address) | The network address defined by the specified IP address and netmask is in use on the physical node.  (O)  Check the interface settings. If the network address defined by the specified IP address and netmask is already in use on the physical node, specify a different IP address or netmask. In all other cases, contact maintenance personnel. |
| KAQM05241-E | The specified routing settings cannot be deleted because the system is using them.                                                      | The system is using the specified routing settings.  (O) Specify routing information not being used by the system.                                                                                                    |
| KAQM05242-W | The system file was successfully edited, but a test email failed to be sent.                                                            | The configuration file might contain a mistake, or communication with the SMTP server might have failed.  (O)  Confirm that the contents of the configuration file are correct. Also, confirm that the SMTP server is                                                                                                    |

| Message ID  | Message                                                                                                    | Description and Action                                                                                                    |
|-------------|----------------------------------------------------------------------------------------------------|----------------------------------------------------------------------------------------------------|
|             |                                                                                                    | running normally and that there are no problems with the network. After that, retry the operation. If the problem persists, contact maintenance personnel.                                                                                                    |
| KAQM05243-W | The system file was edited, but because a required item was not set, no test email was sent. (item name = item-name)                                    | A required item is not set. (O) Set the required item.                                                                                                    |
| KAQM05245-W | The system file was edited, but the sending of the test email is taking some time.                                                                      | The configuration file might contain a mistake, or the SMTP server might be taking a while to forward emails.  (O)  Confirm that the test email can be received by the set recipient email addresses. If the test email does not arrive within five minutes, check the configuration file contents. If there are no problems with the configuration file, confirm the following:  (1) Name resolution of the SMTP server has not failed.  (2) There are no problems communicating with the SMTP server. |
| KAQM05246-E | The operation cannot be performed because the specified interface is configured to use DHCP.                                                            | properly.  The specified interface is configured to use DHCP.  (O)  To manually set an IP address, configure the target interface to not use DHCP, and then specify the IP address.                                                                                                    |
| KAQM05247-E | The operation cannot be performed because the specified interface has DHCP settings that are pending application to the system.                         | The specified interface has DHCP settings that are pending application to the system.  (O)  Specify thecancel option to cancel application of the pending DHCP settings, and then retry the operation.                                                                                                    |
| KAQM05250-Q | The data will be encrypted. If you enable the encryption functionality, you cannot disable it after starting operations. Do you want to continue? (y/n) | This message appears before the data encryption functionality is enabled.  (O) Enter y or n.                                                                                                    |
| KAQM05251-E | A data encryption key cannot be generated because one or                                                                                                | A data encryption key cannot be generated because one or more file systems already exist.                                                                                                    |

| Message ID  | Message                                                                                                    | Description and Action                                                                                                    |
|-------------|----------------------------------------------------------------------------------------------------|----------------------------------------------------------------------------------------------------|
|             | more file systems already exist.                                                                                         | (O) Delete all the file systems, and then retry the operation.                                                                                                    |
| KAQM05252-E | A data encryption key cannot be generated because one or more virtual servers already exist.                             | A data encryption key cannot be generated because one or more virtual servers already exist.  (O)  Delete all the virtual servers, and then retry the operation.                                                                                                    |
| KAQM05254-E | No data encryption license is set.                                                                                       | No data encryption license is set. (O) Set a license.                                                                                                    |
| KAQM05255-E | A local data encryption key cannot be generated because one or more volume groups already exist.                         | A local data encryption key cannot be generated because one or more volume groups already exist.  (O)  Delete all the volume groups except vg0, and then retry the operation.                                                                                                    |
| KAQM05256-E | The user LU could not be connected to the node. The local data encryption key might be corrupted.                        | The local data encryption key might be corrupted.  (O)  Acquire all the log data, and then contact maintenance personnel.                                                                                                    |
| KAQM05258-E | The local data encryption key could not be acquired from the HCP system, because resolution of the HCP host name failed. | Name resolution was not executed properly.  (O)  Make sure that the network environment is able to resolve the HCP host name, and then restart the OS.  Details:  If a remote HCP system cannot be accessed in an environment where a system is connected to the HCP system over a network, determine the cause of the problem, and then resolve the problem. Before taking action according to the message, see the Troubleshooting Guide. |
| KAQM05259-E | The local data encryption key could not be acquired from the HCP system, because an attempt to connect to HCP failed.    | Specified HCP information might be incorrect, or there might be a problem with the HCP system or the network.  (O)  Revise the HCP settings. Afterward, check the status of the HCP system and the network, resolve the cause of the error, and then restart the OS. If the error persists, acquire all log data,                                                                                                    |

| Message ID  | Message                                                                                                    | Description and Action                                                                                                    |
|-------------|----------------------------------------------------------------------------------------------------|----------------------------------------------------------------------------------------------------|
|             |                                                                                                    | and then contact maintenance personnel.  Details:  If a remote HCP system cannot be accessed in an environment where a system is connected to the HCP system over a network, determine the cause of the problem, and then resolve the problem. Before taking action according to the message, see the Troubleshooting Guide.                                                                                                    |
| KAQM05260-E | The local data encryption key could not be acquired from the HCP system, because a timeout occurred during communication with HCP.          | There might be a problem with the HCP system or the network.  (O)  Check the status of the HCP system and the network, resolve the cause of the error, and then restart the OS. If the error persists, acquire all log data, and then contact maintenance personnel.  Details:  If a remote HCP system cannot be accessed in an environment where a system is connected to the HCP system over a network, determine the cause of the problem, and then resolve the problem. Before taking action according to the message, see the Troubleshooting Guide.              |
| KAQM05261-E | The local data encryption key could not be acquired from the HCP system, because an attempt to establish SSL communication with HCP failed. | An attempt to establish SSL communication with HCP failed.  (O) Check the SSL settings on HCP as well as the status of the network, resolve the cause of the error, and then restart the OS. If the error persists, acquire all log data, and then contact maintenance personnel.  Details:  If a remote HCP system cannot be accessed in an environment where a system is connected to the HCP system over a network, determine the cause of the problem, and then resolve the problem. Before taking action according to the message, see the Troubleshooting Guide. |
| KAQM05262-E | The local data encryption key could not be acquired from the HCP system, because communication with HCP failed.                             | An error occurred during communication with HCP.                                                                                                    |

| Message ID  | Message                                                                                                    | Description and Action                                                                                                    |
|-------------|----------------------------------------------------------------------------------------------------|----------------------------------------------------------------------------------------------------|
|             |                                                                                                    | Check the network status, and then restart the OS. If the error persists, acquire all log data, and then contact maintenance personnel.  Details:  If a remote HCP system cannot be accessed in an environment where a system is connected to the HCP system over a network, determine the cause of the problem, and then resolve the                                                                                                   |
|             |                                                                                                    | problem. Before taking action according to the message, see the <i>Troubleshooting Guide</i> .                                                                                                    |
| KAQM05263-E | The local data encryption key could not be acquired from the HCP system, because authentication with the HCP system failed.                                                            | The user name, password, tenant, namespace, or SSL setting is invalid.  (O)  Make sure that the HCP settings are correct, and then restart the OS.  Details:  If a remote HCP system cannot be accessed in an environment where a system is connected to the HCP system over a network, determine the cause of the problem, and then resolve the problem. Before taking action according to the message, see the Troubleshooting Guide. |
| KAQM05264-E | The local data encryption key could not be acquired from the HCP system, because an internal error occurred.                                                                           | There might be a problem in the internal processing.  (O)  Acquire all log data, and then contact maintenance personnel.                                                                                                    |
| KAQM05267-E | The specified interface cannot use DHCP because the interface is configured with an IPv6 address.                                                                                      | An interface that is configured with an IPv6 address cannot use DHCP.  (O)  Specify an interface that is not configured with an IPv6 address.                                                                                                    |
| KAQM05271-Q | Changes to the DHCP settings will be applied to the system. If you proceed, the node might become disconnected. Are you sure you want to apply the changes to the DHCP settings? (y/n) | None<br>(O)<br>Enter y or n.                                                                                                    |
| KAQM05272-I | The settings have changed. To apply the changes to the system, either reload the DHCP configuration, or restart the OS.                                                                | None (O) No action is required.                                                                                                    |

| Message ID  | Message                                                                                                    | Description and Action                                                                                                    |
|-------------|----------------------------------------------------------------------------------------------------|----------------------------------------------------------------------------------------------------|
| KAQM05273-I | The node might be disconnected because the network settings were changed. If the node is disconnected, wait a few minutes, and then log in again.         | The node might be disconnected because the network settings were changed.  (O)  Wait a few minutes, and then log in again.                                                                                                    |
| KAQM05274-E | The specified interface has DHCP settings that are pending application to the system. Settings that differ from the pending settings cannot be specified. | Processing was terminated because settings were specified that differ from the settings that are pending application to the system.  (O)  Please check the DHCP settings. If you want to cancel the DHCP settings that are pending application to the system, specify thecancel option.                                                                                                |
| KAQM05275-E | Failed to change the DHCP settings.                                                                                                    | There is a problem with communication with the DHCP server, or there is a problem with the DHCP server configuration.  (O)  Check with the network administrator whether the DHCP server is configured correctly and running correctly. Make sure that there are no problems with the network, and then retry the operation. If the error occurs again, contact maintenance personnel. |
| KAQM05276-E | The specified routing information cannot be deleted because it was configured by DHCP.                                                                    | The specified routing information cannot be deleted because it was configured by DHCP.  (O)  Ask the network administrator to change the routing settings on the DHCP server. After DHCP server configuration is complete, either reload the DHCP configuration on the node, or restart the OS.                                                                                        |
| KAQM05277-I | The DHCP settings that were pending application to the system were canceled.                                                                              | None (O) No action is required.                                                                                                    |
| KAQM05278-I | Default network settings were configured because DHCP could not be used.                                                                                  | Default network settings were configured because using DHCP to configure the network settings was not possible.  (O)  To use DHCP, check the connection environment with the network administrator. Then, when communication with the DHCP server                                                                                                    |

| Message ID  | Message                                                                                                    | Description and Action                                                                                                    |
|-------------|----------------------------------------------------------------------------------------------------|----------------------------------------------------------------------------------------------------|
|             |                                                                                                    | is possible, either reload the DHCP configuration, or restart the OS.                                                                                                    |
| KAQM05279-E | The status of UPnP settings could not be acquired or changed.                                                                                              | Processing was interrupted because either there is no network interface in the system, or no IP address is assigned to the management port.  (O)  Check whether the system properly detects the network interface. Also, check whether the IP address settings of the management port are correct. If you cannot identify a problem, retry the operation. If the error occurs again, contact maintenance personnel. |
| KAQM05280-I | The DNS settings changed.<br>You must restart the OS.                                                                                                    | None (O) No action is required.                                                                                                    |
| KAQM05281-E | The operation could not be performed because the private maintenance port might not be implemented, or because a hardware malfunction might have occurred. | The private maintenance port might not be implemented, or a hardware malfunction might have occurred.  (O)  Check whether a hardware malfunction occurred. If a malfunction occurred, contact maintenance personnel.                                                                                                    |
| KAQM05282-Q | Do you want to use DHCP? (y/n)                                                                                                    | This message is displayed to confirm that you want to use DHCP.  (O) Enter y or n.                                                                                                    |
| KAQM05283-E | The specified interface is not using DHCP.                                                                                                    | The specified interface is not using DHCP.  (O) Check the settings of the specified interface.                                                                                                    |
| KAQM05284-E | A network adapter whose negotiation mode cannot be changed is being used as the specified network port. (network port name = network-port-name)            | A network adapter whose negotiation mode cannot be changed is being used as the specified network port.  (O)  Leave the negotiation mode as Auto.                                                                                                    |
| KAQM05301-E | The operation cannot be performed because the data encryption function is not enabled.                                                                     | The data encryption function is not enabled. (O) No action is required.                                                                                                    |
| KAQM05303-E | The operation cannot be performed because the local data encryption key could not                                                                          | The local data encryption key could not be acquired from the HCP system. (O)                                                                                                    |

| Message ID  | Message                                                                                                    | Description and Action                                                                                                    |
|-------------|----------------------------------------------------------------------------------------------------|----------------------------------------------------------------------------------------------------|
|             | be acquired from the HCP system.                                                                                                    | Check the status of the HCP system and the network, resolve the problem, and then restart the OS.                                                                                                    |
| KAQM05304-E | The entered passphrase and confirmation passphrase do not match.                                                                                             | The passphrase and confirmation passphrase do not match.  (O)  Enter the same characters for the passphrase and confirmation passphrase, and then try again.                                                                                                    |
| KAQM05305-E | The public key for data encryption does not need to be recovered because the system is operating normally.                                                   | The system is operating normally. (O) No action is required.                                                                                                    |
| KAQM05306-E | The public key for data encryption could not be decrypted because the entered key or passphrase is incorrect.                                                | The entered key or passphrase is incorrect. (O) Enter a correct key or passphrase.                                                                                                    |
| KAQM05307-I | The entered key matches the public key for data encryption.                                                                                                  | The entered key matches the public key for data encryption.  (O)  No action is required.                                                                                                    |
| KAQM05308-W | The node processing the restoration of the public key for data encryption ended normally, but a restoration attempt by the other node in the cluster failed. | Communication between the nodes might have failed because a LAN cable was disconnected, one of the nodes in the cluster was heavily loaded, or the OS was not running on the other node in the cluster.  (O)  Make sure that the LAN cable is connected and the load on the nodes |
|             |                                                                                                    | in the cluster has returned to a normal state, and then reboot the OS of the other node. If the OS on the other node in the cluster was not running, start the OS.                                                                                                    |
| KAQM05320-E | An error occurred during the startup of a resource.                                                                                                    | An attempt to start a system resource failed. (O)                                                                                                    |
|             |                                                                                                    | Determine the cause of the error by referring to the KAQM04186-E message or the KAQM35nnn messages that are output as system messages, and then resolve the problem by following the applicable messages.                                                                         |
| KAQM05321-E | The entered key is too short or too long. Make sure there is no line break in the entered key.                                                               | The entered key is too short or too long. Make sure there is no line break in the entered key.  (O)                                                                                                    |

| Message ID  | Message                                                                                                    | Description and Action                                                                                                    |
|-------------|----------------------------------------------------------------------------------------------------|----------------------------------------------------------------------------------------------------|
|             |                                                                                                    | Enter a correct key that does not include any line breaks.                                                                                                    |
| KAQM05322-I | Processing might take a while.                                                                                                    | This message is output before processing that takes a while is executed.  (O)  No action is required.                                                                                                    |
| KAQM05323-E | An attempt to create an encryption key for the data stored in the HCP system used for the virtual server failed.                                                                                  | An attempt to create an encryption key for the data stored in the HCP system used for the virtual server failed.  (O)  Acquire all the log data, and then contact maintenance personnel.                                                                                                    |
| KAQM05325-W | The system settings were restored, but the encryption key was not recovered.                                                                                                    | The system settings were restored, but the encryption key was not recovered.  (O)  Use the hcprecoverkey command to recover the encryption key for the data stored in the HCP system.                                                                                                    |
| KAQM05326-E | The specified network port is using a network adapter that does not support the negotiation mode settings. (network port name = network-port-name)                                                | The specified network port is using a network adapter that does not support the negotiation mode settings.  (O)  Specify the negotiation mode on the host.                                                                                                    |
| KAQM05328-Q | This will enable the security enhancement functionality. After the security enhancement functionality is enabled, it cannot be disabled. Are you sure you want to enable the functionality? (y/n) | This confirmation message is output before the security enhancement functionality is enabled.  (O) Enter y or n.                                                                                                    |
| KAQM05329-E | An attempt to configure the security enhancement functionality failed.                                                                                                    | An attempt to configure the security enhancement functionality failed.  (O)  Retry execution. If the error occurs again, acquire all of the log data, and then contact maintenance personnel.  Maintenance personnel will acquire the OS logs by using the oslogget command, and then contact the Support Center. |
| KAQM05330-Q | The SSL protocol settings will be changed, and the GUI and API services will restart. Are you sure you want to continue? (y/n)                                                                    | This confirmation message is output before the SSL protocol settings are changed.  (O) Enter y or n.                                                                                                    |

| Message ID  | Message                                                                                             | Description and Action                                                                                                    |
|-------------|----------------------------------------------------------------------------------------------------|----------------------------------------------------------------------------------------------------|
| KAQM05331-E | The specified SSL protocol could not be disabled, because no other protocol is enabled.             | At least one SSL protocol must be enabled.  (O)  Revise the specified information, and then try again.                                                            |
| KAQM05332-E | The SSL protocol settings could not be changed, because the GUI and API services failed to restart. | The GUI and API services failed to restart.  (O)  Try the operation again. If the problem persists, collect all log data, and then contact maintenance personnel. |
| KAQM05333-E | An attempt to update a system file failed.                                                          | There might be a problem in OS disk or in system-file processing.  (O)  Acquire all the log data, and then contact maintenance personnel.                         |

## **KAQM06** messages

This section explains messages that have a message ID beginning with KAQM06, and the actions to be taken if such messages appear.

Table 5-4 KAQM06 messages

| Message ID  | Message                                                    | Description and Action                                                                                                    |
|-------------|------------------------------------------------------------|----------------------------------------------------------------------------------------------------|
| KAQM06001-E | A syntax error exists in the entered <i>item-name</i> .    | The specified data syntax is incorrect.  (O)  Specify with alphanumeric characters, forward slash (/), periods (.), hyphens (-), underscores (_), colons (:), equal signs (=), or at marks (@) (the beginning cannot be an underscore (_)). |
| KAQM06002-E | A syntax error exists in the entered <i>item-name</i> .    | The specified data syntax is incorrect.  (O)  Specify with an IP address.                                                                                                    |
| KAQM06003-W | The product or license is not synchronized in the cluster. | The product or license is not synchronized in the cluster.  (O)  Follow the instructions given by the warning messages output as system messages, numbered KAQM06025-W, KAQM06027-W, or KAQM06105-W.                                        |
| KAQM06004-E | An internal error occurred.                                | A problem may exist in the internal processing.                                                                                                    |

| Message ID  | Message                                                           | Description and Action                                                                                                    |
|-------------|-------------------------------------------------------------------|----------------------------------------------------------------------------------------------------|
|             |                                                                   | (O) Acquire all the Management log files and inform maintenance personnel. See the help for a list of the Management log files.                                                                                                    |
| KAQM06015-E | The cluster, resource group, or virtual server has not stopped.   | The resource group or virtual server is not in the Offline state, or the cluster is not in the INACTIVE state.  (O)  Make sure that the resource group and virtual server are in the Offline state and that the cluster and node are in the INACTIVE state, and then retry the operation.                                                                                                    |
| KAQM06018-E | The processing of the failover function has failed.               | The failover function returned an error. The processing of a cluster, node, resource group, or virtual server might be temporarily disabled.  (O)  Check the status of the clusters, nodes, resource groups, or virtual servers. If they are operating normally or are stopped, try the operation again. If this message is displayed when performing a manual failover, make sure that the failover-destination node has started. In other cases, check the system messages on both nodes to see whether a KAQG7nnnn or KAQM35nnn message was output. If one of these messages is output, take action according to the message. If a system message was not output, refer to the troubleshooting chapter in the online help and take appropriate action. If you cannot identify the cause, acquire all the Management log files and Cluster log files, and then inform maintenance personnel. See the help for a list of Management log files and Cluster log files. |
| KAQM06019-E | Nodes with the same Physical Node host name exist in the cluster. | More than one node with the same Physical Node host name exist in the cluster.  (O)  Request maintenance personnel to specify a unique Physical Node host name in the cluster. Note that Physical Node host names are case-insensitive.                                                                                                    |
| KAQM06020-E | The network address of the following fixed IP address is          | The network address of the displayed fixed IP address duplicates a network                                                                                                    |

| Message ID  | Message                                                                                          | Description and Action                                                                                                    |
|-------------|--------------------------------------------------------------------------------------------------|----------------------------------------------------------------------------------------------------|
|             | invalid. : duplicated-IP-<br>address                                                             | address of an IP address reserved within the system.  (O)  Request maintenance personnel to change the fixed IP address so that it does not duplicate a network address of an IP address reserved within the system.                                                                                                    |
| KAQM06021-E | The fixed IP address of the management port is invalid. (fixed IP address=duplicated-IP-address) | The fixed IP address of the management port is duplicated in the cluster.  (O)  Request maintenance personnel to change the fixed IP address of the management port so that no fixed IP addresses are duplicated in the cluster.                                                                                                    |
| KAQM06024-W | Another user is using a resource of the status display processing.                               | Another user is exclusively using a resource of the status display processing, or an exclusively used node has stopped.  (O)  If no other error messages are displayed after clicking the button and before this message is displayed, the button operation has completed normally. To display the status display screen, wait a while, and then retry. If a processing node stops, wait about 15 minutes or boot the stopped node.  Details:  See G. Actions for When a Timeout Occurs due to the Inability to Secure the Resources Used for Processing, and follow the procedure that is listed. |
| KAQM06025-W | A node for which <i>product-name</i> has not been installed exists in the cluster.               | The product is not installed on each node in the cluster.  (O)  Check the products installed on each node in the cluster, and install any necessary products.                                                                                                    |
| KAQM06027-W | There are differing versions of product-name in the cluster.                                     | The versions of the product on each node in the cluster are different.  (O)  Check the versions of the product installed on each node in the cluster, and then install the same version on each node.                                                                                                    |
| KAQM06029-E | The virtual IP address (service IP address) is not specified in the cluster.                     | The virtual IP address is not specified in the cluster.                                                                                                    |

| Message ID  | Message                                                                                                    | Description and Action                                                                                                    |
|-------------|----------------------------------------------------------------------------------------------------|----------------------------------------------------------------------------------------------------|
|             |                                                                                                    | (O) Specify one or more virtual IP addresses in the cluster.                                                                                                    |
| KAQM06030-E | A virtual IP address (service IP address) is not specified for the selected resource group.                                          | A virtual IP address is not specified for the selected resource group.  (O)  Specify one or more virtual IP addresses for the selected resource group.                                                                                                    |
| KAQM06041-E | The specified host name is invalid. (host name = host-name)                                                                          | The specified host name is invalid.  (O)  Specify a host name that is no more than 15 characters and includes only alphanumeric characters and hyphens  (-). The first character must be an English letter, and the last character must be an alphanumeric character.       |
| KAQM06042-E | The same Physical Node host name has been specified twice. (Physical Node host name=node-name)                                       | The same Physical Node host name has been specified twice.  (O)  Specify the Physical Node host names so that each name is unique in the cluster. Note that Physical Node host names are case-insensitive.                                                                  |
| KAQM06043-E | The specified Physical Node host name already exists in another node in the cluster. (Physical Node host name=node-name)             | The specified Physical Node host name has already been set for another node in the cluster.  (O)  Specify a Physical Node host name that has not been set for a node or virtual server in the cluster. Note that Physical Node host names are case-insensitive.             |
| KAQM06044-E | The specified Physical Node host name already exists in a node in another cluster of the system. (Physical Node host name=node-name) | The specified Physical Node host name has already been set for a node in another cluster of the system.  (O)  Specify a Physical Node host name that has not been set for a node in another cluster of the system. Note that Physical Node host names are case-insensitive. |
| KAQM06050-E | The cluster is not operating.                                                                                                    | The cluster status is not ACTIVE. (O) Check the cluster status, start the cluster, and then try again.                                                                                                    |
| KAQM06051-E | The cluster is not stopped.                                                                                                    | The cluster status is not INACTIVE. (O)                                                                                                    |

| Message ID  | Message                                                                                | Description and Action                                                                                                    |
|-------------|----------------------------------------------------------------------------------------|----------------------------------------------------------------------------------------------------|
|             |                                                                                        | Make sure that the cluster, nodes, and resource groups are in the correct states, and then try again.                                                              |
| KAQM06052-E | Another user is using a resource of the status display processing.                     | Another user is exclusively using a resource of the status display processing, or an exclusively used node has stopped.  (O)                                       |
|             |                                                                                        | Wait a while, and then retry. If a processing node stops, wait about 15 minutes or boot the stopped node.                                                          |
|             |                                                                                        | Details: See G. Actions for When a Timeout Occurs due to the Inability to Secure the Resources Used for Processing, and follow the procedure that is listed.       |
| KAQM06053-E | Processing for the cluster or resource group is currently executing.                   | Another user might be performing a cluster or resource group operation.  (O)                                                                                       |
|             |                                                                                        | Check the status of the cluster, node, and resource group, and then try again once the status allows execution.                                                    |
|             |                                                                                        | If an error occurs again, acquire all of<br>the Management log files and contact<br>maintenance personnel. See the help<br>for a list of the Management log files. |
| KAQM06054-E | The specified cluster does not exist.(cluster name = specified-cluster-name)           | A non-existent cluster was specified.  (O)  Specify an existing cluster, and then try again.                                                                       |
| KAQM06055-E | The specified node does not exist.(node name = specified-node-name)                    | A node that does not exist in the cluster was specified. (O)                                                                                                    |
|             |                                                                                        | Specify a node that exists in the cluster, and then try again.                                                                                                    |
| KAQM06056-E | The specified node is not operating.                                                   | The node status is not UP.  (O)  Check the node status, start the node, and then try again.                                                                        |
| KAQM06057-E | The specified node is not stopped.                                                     | The node status is not INACTIVE.  (O)  Make sure that the cluster, nodes, and resource groups are in the correct states, and then try again.                       |
| KAQM06058-E | A virtual IP address (service IP address) is not set for the specified resource group. | A virtual IP address is not set for the specified resource group.  (O)                                                                                             |

| Message ID  | Message                                                                                                    | Description and Action                                                                                                    |
|-------------|----------------------------------------------------------------------------------------------------|----------------------------------------------------------------------------------------------------|
|             |                                                                                                    | Set one or more virtual IP addresses for the specified resource group.                                                                                                    |
| KAQM06059-E | The specified resource group does not exist. (resource group name = specified-resource-group-name)                                | A non-existent resource group was specified.  (O)  Specify an existing resource group, and then try again.                                                                                                    |
| KAQM06060-E | The specified resource group is not operating.                                                                                    | The resource group status is not 'Online/No error', 'Online Ready/No error', or 'Online Maintenance/No error'.  (O)  Make sure that the cluster, nodes, and resource groups are in the correct states, and then try again.                                                                                                    |
| KAQM06061-E | The specified resource group is not stopped.                                                                                      | The resource group status is not 'Offline/No error' or 'Online Ready/No error'.  (O) Check the resource group status, stop the resource group, and then try again.                                                                                                    |
| KAQM06062-E | An attempt to start the resource group failed because the NFS service is not running.                                             | An attempt was made to start the resource group while the NFS service was stopped, or while the cluster was not in the ACTIVE state.  (O)  Execute a forced stop of the resource group you attempted to start, and then remove the cause of the error. After that, start the NFS service of the node for which you attempted to start the resource group, and then try to start the resource group again. Make sure that the cluster, nodes, and resource groups are in correct states, and then try again. If an error occurs again, acquire all of the Management log files and contact maintenance personnel. See the help for a list of the Management log files. |
| KAQM06063-E | An attempt to exclude the resource group from being monitored failed because the resource group status does not allow monitoring. | The node status is not UP or the resource group status is not 'Online/No error'.  (O)  Make sure that the cluster, nodes, and resource groups are in the correct states, and then try again.                                                                                                    |

| Message ID  | Message                                                                                                    | Description and Action                                                                                                    |
|-------------|----------------------------------------------------------------------------------------------------|----------------------------------------------------------------------------------------------------|
| KAQM06064-E | An attempt to start monitoring failed because the resource group is not excluded from monitoring.                                                    | The node status is not UP or the resource group status is not 'Online Maintenance/No error'.  (O)  Make sure that the cluster, nodes, and resource groups are in the correct states, and then try again.                                                                                                    |
| KAQM06065-E | Processing for the cluster or resource group might be currently executing, or a failover might be occurring.                                         | Another user might be operating the cluster or resource group, or a failover might be occurring.  (O)  Check the status of the cluster, node, and resource group, and then try again once the statuses allow execution.  If an error occurs again, acquire all of the Management log files and contact maintenance personnel. See the help for a list of the Management log files. |
| KAQM06066-E | The node operating the resource group is not running.                                                                                                | The status of the node operating the resource group is not UP.  (O)  Start the node operating the resource group, and then try again. If an error occurs again, acquire all of the Management log files and contact maintenance personnel. See the help for a list of the Management log files.                                                                                    |
| KAQM06067-E | The node that is the move destination of the resource group is not running.                                                                          | The status of the node that is the move destination of the resource group is not UP.  (O) Start the node that is the move destination of the resource group, and then try again. If an error occurs again, acquire all of the Management log files and contact maintenance personnel. See the help for a list of the Management log files.                                         |
| KAQM06068-E | An attempt to start the resource group failed because the NFS service of the node that is the move destination of the resource group is not running. | An attempt was made to start the resource group while the NFS service of the node that is the move destination of the resource group was stopped, or while the cluster was not in the ACTIVE state.  (O)  Execute a forced stop of the resource group you attempted to move, and then remove the cause of the error.  After that, start the NFS service of the                     |

| Message ID  | Message                                                                                                    | Description and Action                                                                                                    |
|-------------|----------------------------------------------------------------------------------------------------|----------------------------------------------------------------------------------------------------|
|             |                                                                                                    | node that is the move destination of the resource group, and then try to move the resource group again. Make sure that the cluster, nodes, and resource groups are in correct states, and then try again. If an error occurs again, acquire all of the Management log files and contact maintenance personnel. See the help for a list of the Management log files. |
| KAQM06069-E | The specified <i>item-name</i> cannot be used because it includes an invalid character. (entered value = <i>entered-value</i> ) | A character that cannot be used for the name was specified.  (O)  Specify the name by using alphanumeric characters, forward slashes (/), periods (.), hyphens (-), underscores (_), colons (:), equal signs (=), or at marks (@).                                                                                                    |
| KAQM06070-E | The specified <i>item-name</i> cannot be used because it exceeds 22 characters. (entered value = <i>entered-value</i> )         | A name that exceeds the maximum number of characters was specified.  (O)  Specify the name by using a maximum of 22 characters.                                                                                                    |
| KAQM06071-E | The specified <i>item-name</i> cannot be used because it is a reserved word. (entered value = <i>entered-value</i> )            | A reserved word was specified. (O) Specify a name other than a reserved word.                                                                                                    |
| KAQM06072-E | The name "0" cannot be specified for the <i>item-name</i> .                                                                     | The name "0" was specified. (O) Specify a name other than "0".                                                                                                    |
| KAQM06073-E | The specified item-name cannot be used because it begins with an underscore (_). (entered value = entered-value)                | A name that begins with an underscore (_) was specified. (O) Specify a name that does not begin with an underscore (_).                                                                                                    |
| KAQM06081-E | The specified Physical Node host name does not exist.                                                                           | The specified Physical Node host name is invalid. (O) Specify a valid Physical Node host name, and then retry the operation.                                                                                                    |
| KAQM06082-E | The specified Physical Node host name has already been specified.                                                               | The specified Physical Node host name has already been specified.  (O)  Specify a valid Physical Node host name, and then retry the operation.                                                                                                    |
| KAQM06083-E | The specified node name has already been specified.                                                                             | The specified node name has already been specified.                                                                                                    |

| Message ID  | Message                                                                                                    | Description and Action                                                                                                    |
|-------------|----------------------------------------------------------------------------------------------------|----------------------------------------------------------------------------------------------------|
|             |                                                                                                    | (O) Specify a node name that is unique within the cluster, and then retry the operation.                                                                                                    |
| KAQM06084-E | The network address of the heartbeat port and management port are the same. (IP address = duplicated-IP-address) | The network address of the heartbeat port and management port are the same.  (O)  Specify different network addresses for the heartbeat port and the management port, or change the IP address of the management port, and then retry the operation. |
| KAQM06085-E | The IP address of the heartbeat port and management port are the same. (IP address = duplicated-IP-address)      | The IP address of the heartbeat port and management port are the same.  (O)  Specify different network addresses for the heartbeat port and the management port, or change the IP address of the management port, and then retry the operation.      |
| KAQM06086-E | The specified model name (model-name) is invalid.                                                                | The specified model name is invalid.  (O)  Specify a valid model name, and then retry the operation.                                                                                                    |
| KAQM06087-E | The specified serial number (serial-number) is invalid.                                                          | The specified serial number is invalid. (O) Specify a valid serial number, and then retry the operation.                                                                                                    |
| KAQM06088-E | The specified volume (volume) is invalid.                                                                        | The specified volume is invalid. (O) Specify a valid volume, and then retry the operation.                                                                                                    |
| KAQM06089-E | The specified network address (network-address) of the heartbeat port is invalid.                                | The specified network address of the heartbeat port is invalid.  (O)  Specify a valid network address for the heartbeat port, and then retry the operation.                                                                                          |
| KAQM06090-E | The format of the management IP address on the other node is invalid. (IP address = IP-address)                  | The format of the management IP address on the other node is invalid.  (O)  Specify a valid IP address, and then retry the operation.                                                                                                    |
| KAQM06091-E | The specified LU was not found. (model name = model-                                                             | The FC path status might be invalid, or the LUs in the storage system might not be properly allocated.                                                                                                    |

| Message ID  | Message                                                                                                    | Description and Action                                                                                                    |
|-------------|----------------------------------------------------------------------------------------------------|----------------------------------------------------------------------------------------------------|
|             | name, serial number = serial-<br>number, volume = volume)                                                                                                    | (O) Check the FC path statuses for both nodes. If the statuses are normal, confirm with the SAN administrator that the LUs in the storage system have been properly allocated. After confirming that the LUs have been properly allocated to both nodes, retry the operation.                                                                                                    |
| KAQM06092-E | The specified LU cannot be allocated as the cluster management LU because the capacity is not big enough. (model name = model-name, serial number = serial-number, volume = volume)                                                                                                    | The capacity of the specified LU is insufficient for a cluster management LU.  (O)  Specify an LU that has sufficient capacity for a cluster management LU (68.277 GB or more), and then retry the operation.                                                                                                    |
| KAQM06093-E | The specified LU is blocked. (model name = model-name, serial number = serial-number, volume = volume)                                                                                                    | The specified LU is blocked. (O) Remove the LU blockage, and then retry the operation.                                                                                                    |
| KAQM06094-E | A LU other than the specified LU has already been allocated as the cluster management LU. (model name = model-name-of-the-LU-assigned-to-the-cluster-management-LU, serial number = serial-number-of-the-LU-assigned-to-the-cluster-management-LU, volume = volume-of-the-LU-assigned-to-the-cluster-management-LU) | If an operation was executed that restores the system LU and redefines the cluster, then the specified cluster management LU is different from the one specified before the restoration. In all other cases, the cluster configuration might be in the midst of being defined on an LU different from the one that was specified.  (O)  If an operation was performed that restores the system LU and redefines the cluster, make sure that the specified cluster management LU is the |
|             |                                                                                                    | same as the one specified before the restoration. In all other cases, wait a while, and then make sure that a cluster configuration has been defined. If a cluster configuration has not been defined, acquire all the Management log files and Cluster log files, and then inform maintenance personnel. For a list of the Management log files, see online Help.                                                                                                    |
| KAQM06095-E | An attempt to communicate between nodes has failed.                                                                                                    | An attempt to communicate between nodes has failed.  (O)  The specified management IP address on the other node might be invalid, or a LAN cable might have been disconnected. Make sure that the                                                                                                    |

| Message ID  | Message                                                                                                   | Description and Action                                                                                                    |
|-------------|----------------------------------------------------------------------------------------------------|----------------------------------------------------------------------------------------------------|
|             |                                                                                                    | specified management IP address on the other node is correct. If the specified management IP address on the other node is correct, make sure that the LAN cables are properly connected and there are no network errors. If this does not resolve the problem, acquire all the Management log files, and then contact maintenance personnel. For a list of the Management log files, see online Help. |
| KAQM06096-E | A cluster configuration has been defined.                                                                 | A cluster configuration has been defined. (O) No action is required.                                                                                                    |
| KAQM06097-E | The network addresses of the BMC port and the management port are different.                              | The network addresses of the BMC port and the management port are different.  (O)  Change the IP address of the BMC port or the management port, and then retry the operation.                                                                                                    |
| KAQM06098-E | The IP address of the BMC port and management port are the same. (IP address = duplicated-IP-address)     | The IP address of the BMC port and management port are the same.  (O)  Change the IP address of the BMC port or the management port, and then retry the operation.                                                                                                    |
| KAQM06099-E | The network address of the BMC port and heartbeat port are the same. (IP address = duplicated-IP-address) | The network address of the BMC port and heartbeat port are the same.  (O)  Specify different network addresses for the BMC port and the heartbeat port, or change the IP address of the BMC port, and then retry the operation.                                                                                                    |
| KAQM06100-E | The IP address of the BMC port and heartbeat port are the same. (IP address = duplicated-IP-address)      | The IP address of the BMC port and heartbeat port are the same.  (O)  Specify different network addresses for the BMC port and the heartbeat port, or change the IP address of the BMC port, and then retry the operation.                                                                                                    |
| KAQM06101-E | The network addresses of the management ports on both nodes are different.                                | The network addresses of the management ports on both nodes are different.  (O)  Change the IP addresses of the management ports so that the network                                                                                                    |

| Message ID  | Message                                                                                                    | Description and Action                                                                                                    |
|-------------|----------------------------------------------------------------------------------------------------|----------------------------------------------------------------------------------------------------|
|             |                                                                                                    | address between the two nodes is the same, and then retry the operation.                                                                                                    |
| KAQM06102-E | A cluster configuration has been defined.                                                                                            | The cluster configuration has already been defined, or the specified management IP address on the other node is invalid.  (O)  Check the status of the cluster configuration. If a cluster has not been defined, check the specified management IP address on the other node, and then retry the operation.                                                       |
| KAQM06103-E | The IP addresses of the BMC port on both nodes are the same. (IP address = duplicated-IP-address)                                    | The IP addresses of the BMC port on both nodes are the same.  (O)  Change the IP addresses of the BMC port so that the IP address between the two nodes is different, and then retry the operation.                                                                                                    |
| KAQM06104-E | The network addresses of the BMC ports on both nodes are different.                                                                  | The network addresses of the BMC ports on both nodes are different.  (O)  Change the IP addresses of the BMC ports so that the network address between the two nodes is the same, and then retry the operation.                                                                                                    |
| KAQM06105-W | The license <i>license-name</i> on one node in the cluster does not match the license on the other node.                             | The license on one node in the cluster does not match the license on the other node.  (O)  Check the licenses on both nodes, and make sure that they match.                                                                                                    |
| KAQM06106-E | An HA Cluster license has not been set.                                                                                              | An HA Cluster license has not been set. (O) Set an HA Cluster license on both nodes in the cluster, and then retry the operation.                                                                                                    |
| KAQM06107-E | An attempt to allocate the cluster management LU has failed. (model name = modelname, serial number = serialnumber, volume = volume) | An error might have occurred on the disk where the LU is stored, or there might be a problem in internal processing.  (O)  Check the status of the specified LU, format the LU if it is in an abnormal status, and then retry the operation. If this error occurs again, acquire all of the Management log files and contact maintenance personnel. For a list of |

| Message ID  | Message                                                                                                    | Description and Action                                                                                                    |
|-------------|----------------------------------------------------------------------------------------------------|----------------------------------------------------------------------------------------------------|
|             |                                                                                                    | the Management log files, see online<br>Help.                                                                                                    |
| KAQM06108-W | The cluster could be started, but whether licenses are consistent could not be confirmed.                                                                                                    | The communication between nodes might have failed because a LAN cable was disconnected, one of the nodes in the cluster was heavily loaded, or the other node in the cluster was not running.  (O)  Make sure that the LAN cables are connected, the load on the nodes in the cluster has returned to a normal state, and the other node in the cluster is running. Connect to the other node in the cluster, and then make sure that the licenses are consistent between the nodes.                                                                                                    |
| KAQM06109-Q | Executing this command changes the DISABLE status of the cluster. (The cluster is in the DISABLE status when the nodes cannot communicate with each other.) The command then forcibly fails over the resource group running on the other node. If the power to the other node is on, then the service might not be able to be restarted. Are you sure you want to continue? (y/n) | This confirmation message is output before the DISABLE status of a cluster is changed.  (O) Enter y or n.                                                                                                    |
| KAQM06110-E | The processing to change the DISABLE status of the cluster cannot be executed because the cluster is not in the DISABLE status.                                                                                                    | The cluster is not in the DISABLE status.  (O)  Check the status of the cluster. If the cluster is in the DISABLE status, retry the operation. If the error occurs again, acquire all the Management and cluster log files, and then contact maintenance personnel. If the cluster is not in the DISABLE status, check the system messages. If any KAQM06nnn or KAQG7nnnn messages have been output, follow the instructions in the messages. If no system messages have been output, acquire all the Management and cluster log files, and then contact maintenance personnel. For a list of the Management and cluster log files, see online Help. |
| KAQM06112-E | Definition of a cluster configuration was canceled                                                                                                    | There might be a problem with the heartbeat port LAN cable. (O)                                                                                                    |

| Message ID  | Message                                                                                                    | Description and Action                                                                                                    |
|-------------|----------------------------------------------------------------------------------------------------|----------------------------------------------------------------------------------------------------|
|             | because the heartbeat port timed out in an attempt to link up.                                                                                                    | Replace the heartbeat port LAN cable, and then retry the operation. If this error occurs again, acquire all the log data, and then contact maintenance personnel.                                                                                                    |
| KAQM06116-E | An error occurred in the cluster management LU (model name = model-name, serial number = serial-number, volume = volume) or a system file, or access to the cluster management LU is being suppressed because a resource group was forcibly failed over. | An error occurred in the cluster management LU or a system file, the cluster management LU is blocked, or access to the cluster management LU is being suppressed because a resource group was forcibly failed over.  (O)  Inform maintenance personnel.                                                                                                    |
| KAQM06118-W | The node could be started, but whether licenses are consistent could not be confirmed.                                                                                                    | The communication between nodes might have failed because a LAN cable was disconnected, one of the nodes in the cluster was heavily loaded, or the other node in the cluster was not running.  (O)  Make sure that the LAN cables are connected, the load on the nodes in the cluster has returned to a normal state, and the other node in the cluster is running. Connect to the other node in the cluster, and then make sure that the licenses are consistent between the nodes. |
| KAQM06119-E | An attempt to modify the host name has failed.                                                                                                    | There might be a problem in internal processing.  (O)  Acquire all the log files, and then inform maintenance personnel.                                                                                                    |
| KAQM06120-E | The resource group is not running.                                                                                                    | The resource group is not in the Online/No error status or the Partial Online status.  (O)  Confirm that the resource group status is valid, and then retry the operation.                                                                                                    |
| KAQM06121-E | The resource group is not stopped.                                                                                                    | The resource group is not in the Offline/No error status.  (O)  Check the resource group status, stop the resource group, and then retry the operation.                                                                                                    |
| KAQM06122-E | An attempt to start the resource group has failed.                                                                                                    | There might be a problem in internal processing.  (O)                                                                                                    |

| Message ID  | Message                                                                     | Description and Action                                                                                                    |
|-------------|-----------------------------------------------------------------------------|----------------------------------------------------------------------------------------------------|
|             |                                                                             | Acquire all the log files, and then contact maintenance personnel.                                                                                                    |
| KAQM06123-E | An attempt to stop the resource group has failed.                           | There might be a problem in internal processing.  (O)  Acquire all the log files, and then contact maintenance personnel.                                                                                                    |
| KAQM06124-E | An internal error occurred.<br>Processing might be<br>temporarily disabled. | An attempt to create a process has failed. There might not be enough memory or assignable process IDs.  (O)  Wait a while, and then retry the operation. If the problem persists, acquire all the log files, and then contact maintenance personnel.                                                             |
| KAQM06125-E | An attempt to start the resource group has failed.                          | An attempt to start the resource group has failed.  (O)  Check the system messages to verify whether an error occurred. If a KAQM35nnn message was output to the system messages, take appropriate action. If no system messages were output, acquire all the log files, and then contact maintenance personnel. |
| KAQM06126-E | An attempt to stop the resource group has failed.                           | An attempt to stop the resource group has failed.  (O)  Check the system messages to verify whether an error occurred. If a KAQM35nnn message was output to the system messages, take appropriate action. If no system messages were output, acquire all the log files, and then contact maintenance personnel.  |
| KAQM06127-E | The starting of the resource group timed out.                               | The starting of the resource group timed out.  (O)  Forcibly stop the resource group, and then retry the operation. If the problem persists, acquire all the log files, and then contact maintenance personnel.                                                                                                  |
| KAQM06128-E | The stopping of the resource group timed out.                               | The stopping of the resource group timed out.  (O) Forcibly stop the resource group.                                                                                                    |

| Message ID  | Message                                                                                                    | Description and Action                                                                                                    |
|-------------|----------------------------------------------------------------------------------------------------|----------------------------------------------------------------------------------------------------|
| KAQM06129-E | An attempt to stop the resource group has failed.                                                                | There might be a problem in internal processing.  (O)  Acquire all the log files, and then contact maintenance personnel.                                                                                                    |
| KAQM06130-E | The specified node (the other node) is in a single-node configuration.                                           | Cluster configuration definitions cannot be executed for single-node configurations.  (O)  Check the management IP address of the other node, and then specify a valid management IP address.                                                                                                    |
| KAQM06131-E | An attempt to start the resource group failed because the NFS service is not running.                            | An attempt was made to start the resource group while the NFS service was stopped.  (O)  Forcibly stop the resource group, and then remove the cause of the error.  After that, start the NFS service, check the status of the resource group, and if the resource group is in a status that will allow the operation to be performed, retry the operation. If the problem persists, acquire all the log files, and then contact maintenance personnel. |
| KAQM06132-E | The management port has not been set.                                                                            | The command cannot be executed before the management port is set.  (O)  Set the management port before starting the system.                                                                                                    |
| KAQM06133-Q | Performing this operation will stop the services on both nodes. Are you sure you want to stop the cluster? (y/n) | This confirmation message is output before the cluster is stopped.  (O) Enter y or n.                                                                                                    |
| KAQM06134-Q | Performing this operation might stop the services on the node. Are you sure you want to stop the node? (y/n)     | This confirmation message is output before the node is stopped.  (O) Enter y or n.                                                                                                    |
| KAQM06135-Q | Performing this operation will stop the services. Are you sure you want to stop the resource group? (y/n)        | This confirmation message is output before the resource group is stopped.  (O) Enter y or n.                                                                                                    |
| KAQM06136-Q | Performing this operation will temporarily stop the services. Are you sure you want to                           | This confirmation message is output before the resource group is moved.  (O) Enter y or n.                                                                                                    |

| Message ID  | Message                                                                                                | Description and Action                                                                                                    |
|-------------|----------------------------------------------------------------------------------------------------|----------------------------------------------------------------------------------------------------|
|             | change the execution node of the resource group? (y/n)                                                 |                                                                                                    |
| KAQM06137-E | Startup of the node timed out.                                                                         | Some resources to be used for processing are locked because another user is using them.  (O)  If the node is not already starting, start it.  Details:  See G. Actions for When a Timeout Occurs due to the Inability to Secure the Resources Used for Processing, and follow the procedure that is listed.                                                                                                    |
| KAQM06138-E | Startup of the resource group timed out.                                                               | Some resources to be used for processing are locked because another user is using them.  (O)  If the resource group is not already starting, start it.  Details:  See G. Actions for When a Timeout Occurs due to the Inability to Secure the Resources Used for Processing, and follow the procedure that is listed.                                                                                                    |
| KAQM06139-E | The resource group move timed out.                                                                     | Some resources to be used for processing are locked because another user is using them.  (O)  If the resource group has not already been moved, move it.  Details:  See G. Actions for When a Timeout Occurs due to the Inability to Secure the Resources Used for Processing, and follow the procedure that is listed.                                                                                                    |
| KAQM06140-E | The defining of the cluster configuration was canceled because communication with the BMC port failed. | There might be a problem with the BMC LAN cable, or an error might have occurred in the BMC. If pm1 is connected to the BMC port, then there might be a problem with the pm1 LAN cable, or an error might have occurred in pm1.  (O)  Replace the BMC or pm1 LAN cable, and then retry the operation. If this error occurs again or if there is a problem with the BMC, acquire all the log data, and then contact maintenance personnel. |

| Message ID  | Message                                                                                             | Description and Action                                                                                                    |
|-------------|----------------------------------------------------------------------------------------------------|----------------------------------------------------------------------------------------------------|
| KAQM06141-E | The bmcctl command was not executed after the network address of the management port was changed.   | The bmcctl command was not executed after the network address of the management port was changed.  (O)  Execute the bmcctl command on both nodes, and then retry the operation.                                                                                                    |
| KAQM06142-E | The node cannot be started because the OS on the other node in the cluster is not running properly. | The OS on the other node in the cluster is not running properly. The OS might currently be starting or stopping.  (O)  Verify that the OS on the other node in the cluster is running properly. Verify that "BOOT COMPLETE" is displayed for the peerstatus command, and then retry the operation. |
| KAQM06144-E | An attempt to update resource information failed.                                                   | An attempt to update resource information failed.  (O)  Perform the failover or failback operation. If the error happens again, an OS version downgrade is necessary. Contact your technical support group.                                                                                        |
| KAQM06145-W | The resource information update is not complete.                                                    | The resource information update is not complete.  (O)  Perform the failover or failback operation. If the error happens again, an OS version downgrade is necessary. Contact your technical support group.                                                                                         |

## **KAQM07** messages

This section explains messages that have a message ID beginning with KAQM07, and the actions to be taken if such messages appear.

Table 5-5 KAQM07 messages

| Message ID  | Message                                                                            | Description and Action                                                                                                    |
|-------------|------------------------------------------------------------------------------------|----------------------------------------------------------------------------------------------------|
| KAQM07001-E | An error exists in the value entered for the group name. (entered data=group-name) | A character that cannot be specified in a group name was specified, or an error exists in the number of entered characters.  (O)  Enter a suitable value according to the help. |

| Message ID  | Message                                                                              | Description and Action                                                                                                    |
|-------------|--------------------------------------------------------------------------------------|----------------------------------------------------------------------------------------------------|
| KAQM07002-E | An error exists in the value entered for the GID. (entered data= <i>GID</i> )        | A character other than a numerical value was specified or the range that can be specified was exceeded.  (O)  Enter a suitable value according to the help.                                                                                                    |
| KAQM07003-E | A non-registered user is included in the specified member users. (entered data=user) | The specified user might not be registered or might have been deleted by another system administrator.  (O)  Retry the operation. When using a command, make sure to specify a registered user. If the error occurs again, acquire all the Management log files, and then contact maintenance personnel. See Help for a list of the Management log files.   |
| KAQM07004-E | An error exists in the value entered for the user name. (entered data=user-name)     | A character that cannot be specified in a user name was specified, or an error exists in the number of entered characters.  (O)  Enter a suitable value according to the help.                                                                                                    |
| KAQM07005-E | An error exists in the value entered for the UID. (entered data= <i>UID</i> )        | A character other than a numerical value was specified or the range that can be specified was exceeded.  (O) Enter a suitable value according to the help.                                                                                                    |
| KAQM07006-E | The specified group is not registered. (entered data = group)                        | The specified group might not be registered or might have been deleted by another system administrator.  (O)  Retry the operation. When using a command, make sure to specify a registered group. If the error occurs again, acquire all the Management log files, and then contact maintenance personnel. See Help for a list of the Management log files. |
| KAQM07007-E | An unregistered group was specified as a member group. (entered data = group)        | The specified group might not be registered or might have been deleted by another system administrator.  (O)  Retry the operation. When using a command, make sure to specify a registered group. If the error occurs                                                                                                    |

| Message ID  | Message                                                                                | Description and Action                                                                                                    |
|-------------|----------------------------------------------------------------------------------------|----------------------------------------------------------------------------------------------------|
|             |                                                                                        | again, acquire all the Management log<br>files, and then contact maintenance<br>personnel. See Help for a list of the<br>Management log files.                                          |
| KAQM07008-E | An error exists in the value entered for the password.                                 | A character sequence that cannot be specified for a password was specified, or an error exists in the number of entered characters.  (O)  Enter a suitable value according to the help. |
| KAQM07009-E | The password and re-enter password do not match.                                       | The re-enter password did not match the password.  (O) Enter the password again.                                                                                                    |
| KAQM07010-E | An error exists in the entered value specified for the comment. (entered data=comment) | A character sequence that cannot be specified for a comment was specified, or an error exists in the number of entered characters.  (O)  Enter a suitable value according to the help.  |
| KAQM07011-E | The specified group is already registered. (entered data=group-name)                   | An already registered group name cannot be specified.  (O)  Specify a group name that is not registered.                                                                                |
| KAQM07012-E | The specified GID is already registered. (entered data=GID)                            | An already registered GID cannot be specified. (O) Specify the GID that is not registered.                                                                                              |
| KAQM07013-E | The specified user is already registered. (entered data=user-name)                     | An already registered user name cannot be specified.  (O)  Specify a user name that is not registered.                                                                                  |
| KAQM07014-E | The specified UID is already registered. (entered data= <i>UID</i> )                   | An already registered UID cannot be specified. (O) Specify a UID that is not registered.                                                                                                |
| KAQM07015-E | The specified group does not exist or cannot be specified.                             | The specified group might not be registered, might have been deleted by another system administrator, might not be a local group, or might be a system-reserved group.  (O)             |

| Message ID  | Message                                                                 | Description and Action                                                                                                    |
|-------------|-------------------------------------------------------------------------|----------------------------------------------------------------------------------------------------|
|             |                                                                         | Retry the operation. If you are using a command, check [List of Groups] to make sure that the group name is correct. If the error occurs again, acquire all the Management log files, and then contact maintenance personnel. See Help for a list of the Management log files.                                                                                                    |
| KAQM07016-E | The specified user does not exist or cannot be specified.               | The specified user might not be registered, might have been deleted by another system administrator, might not be a local user, or might be a system-reserved user.  (O)  Retry the operation. If you are using a command, check [List of Users] to make sure that the user name is correct. If the error occurs again, acquire all the Management log files, and then contact maintenance personnel. See Help for a list of the Management log files. |
| KAQM07017-E | The user authentication failed.                                         | An invalid user name or invalid password was specified.  (O) Enter the correct user name or password.                                                                                                    |
| KAQM07018-E | The maximum of the number of users that can be registered was exceeded. | The number of registered users has reached the maximum of the number of users that can be registered.  (O)  If you want to register a new user, delete a user.                                                                                                    |
| KAQM07019-E | An internal error occurred.                                             | A conflict with another system administrator's operation or an internal error may have occurred.  (O)  Retry. Acquire all the Management log files if the error occurs again, and then inform maintenance personnel. See the help for a list of the Management log files.                                                                                                    |
| KAQM07020-E | The group registration processing failed.                               | A conflict with another system administrator's operation or an internal error may have occurred.  (O)  Retry execution. If the error occurs again, acquire all the Management log files, and inform maintenance                                                                                                    |

| Message ID  | Message                                  | Description and Action                                                                                                    |
|-------------|------------------------------------------|----------------------------------------------------------------------------------------------------|
|             |                                          | personnel. See the help for a list of the Management log files.                                                                                                    |
| KAQM07021-E | The group edit processing failed.        | A conflict with another system administrator's operation or an internal error may have occurred.  (O)  Retry execution. If the error occurs again, acquire all the Management log files, and inform maintenance personnel. See the help for a list of the Management log files. |
| KAQM07022-E | The group deletion processing failed.    | A conflict with another system administrator's operation or an internal error may have occurred.  (O)  Retry execution. If the error occurs again, acquire all the Management log files, and inform maintenance personnel. See the help for a list of the Management log files. |
| KAQM07023-E | The user registration processing failed. | A conflict with another system administrator's operation or system error may have occurred.  (O)  Retry execution. Acquire all the Management log files if the error occurs again, and inform maintenance personnel. See the help for a list of the Management log files.       |
| KAQM07024-E | The user editing failed.                 | A conflict with another system administrator's operation or system error may have occurred.  (O) Retry execution. If the error occurs again, acquire all the Management log files, and inform maintenance personnel. See the help for a list of the Management log files.       |
| KAQM07025-E | The user deletion processing failed.     | A conflict with another system administrator's operation or system error may have occurred.  (O)  Retry execution. If the error occurs again, acquire all the Management log files, and inform maintenance personnel. See the help for a list of the Management log files.      |
| KAQM07026-E | The password registration failed.        | A conflict with another system administrator's operation or system error may have occurred.                                                                                                    |

| Message ID  | Message                                                    | Description and Action                                                                                                    |
|-------------|------------------------------------------------------------|----------------------------------------------------------------------------------------------------|
|             |                                                            | (O)                                                                                                    |
|             |                                                            | Retry execution. If the error occurs again, acquire all the Management log files, and inform maintenance personnel. See the help for a list of the Management log files.     |
| KAQM07027-E | The changing of the password failed.                       | A conflict with another system administrator's operation or system error may have occurred.                                                                                  |
|             |                                                            | (O) Retry execution. If the error occurs again, acquire all the Management log files, and inform maintenance personnel. See the help for a list of the Management log files. |
| KAQM07028-E | The creation of the CIFS account failed.                   | A conflict with another system administrator's operation or system error may have occurred.  (O)                                                                             |
|             |                                                            | Retry execution. If the error occurs again, acquire all the Management log files, and inform maintenance personnel. See the help for a list of the Management log files.     |
| KAQM07029-E | The updating of the CIFS account failed.                   | A conflict with another system administrator's operation or system error may have occurred.                                                                                  |
|             |                                                            | (O) Retry execution. If the error occurs again, acquire all the Management log files, and inform maintenance personnel. See the help for a list of the Management log files. |
| KAQM07030-E | The deletion of the CIFS account failed.                   | A conflict with another system administrator's operation or system error may have occurred.  (O)                                                                             |
|             |                                                            | Retry execution. If the error occurs again, acquire all the Management log files, and inform maintenance personnel. See the help for a list of the Management log files.     |
| KAQM07031-E | The system administrator information could not be updated. | A conflict with another account administrator's or system administrator's operation might have occurred, or a system error might have occurred.                              |
|             |                                                            | (O) Retry. Acquire all the Management log files if the error occurs again, and                                                                                               |

| Message ID   | Message                                                                       | Description and Action                                                                                                    |
|--------------|-------------------------------------------------------------------------------|----------------------------------------------------------------------------------------------------|
|              |                                                                               | inform maintenance personnel. See the help for a list of the Management log files.                                                                             |
| KAQM07033-E  | The specified group is set up as a user's primary group.                      | A group specified to be a user's primary group cannot be deleted.  (O)  Delete the users who use the group                                                     |
|              |                                                                               | you want to delete as a primary group, and then retry.                                                                                                    |
| KAQM07034-E  | The specified user cannot be deleted. (entered data=system-administratorname) | The number of the system administrators registered is one, so the user cannot be deleted.                                                                      |
|              | namey                                                                         | (O) Register another system administrator, and then delete the specified system administrator.                                                                 |
| KAQM07036-E  | During checking of the file used for batch registration or                    | An error exists in the contents of the specified file.                                                                                                    |
|              | deletion, an error was detected in the file.                                  | (O) Correct the contents of the CSV file according to the contents of the error in the execution result file, and then retry the operation.                    |
| KAQM07037-I  | No error was found while the batch configuration file was being checked.      | All the contents of the specified file are normal.  (O)                                                                                                    |
| KAQM07038-I  | Batch operation (registration)                                                | No action is required.  Batch operation (registration or                                                                                                    |
| KAQI107030-1 | ended normally.                                                               | deletion) of users was completed normally.                                                                                                    |
|              |                                                                               | (O) No action is required.                                                                                                    |
| KAQM07039-E  | An attempt to upload a file failed.                                           | A system error may have occurred. (O)                                                                                                    |
|              |                                                                               | Retry. Acquire all the Management log files if this error occurs again, and inform maintenance personnel. See the help for a list of the Management log files. |
| KAQM07040-E  | An attempt to download a file failed.                                         | A system error may have occurred. (O)                                                                                                    |
|              |                                                                               | Retry. Acquire all the Management log files if the error occurs again, and inform maintenance personnel. See the help for a list of the Management log files.  |

| Message ID  | Message                                                               | Description and Action                                                                                                    |
|-------------|-----------------------------------------------------------------------|----------------------------------------------------------------------------------------------------|
| KAQM07048-E | A file operation failed.                                              | A problem may exist in the processing of an OS disk or a system file.  (O)  Check the settings and check for problems in the OS disk. Acquire all the Management log files if there is no problem, and inform maintenance personnel. See the help for a list of the Management log files.                                                                                                    |
| KAQM07052-E | An invalid file was specified.                                        | A file with a file format that cannot be used for batch registration or deletion was specified.  (O)  Specify a CSV file that can be used for batch registration or deletion.                                                                                                    |
| KAQM07053-E | No group is registered.                                               | You must register at least one group for registration of a user.  (O)  Register the primary group to which the user belongs.                                                                                                    |
| KAQM07054-E | An attempt to acquire user information failed.                        | The user was deleted or a system error may have occurred.  (O)  Click [Close] to close the window, and then contact the system administrator. If you want to continue the operation, after the system administrator performs the necessary tasks, log in again. Inform the system administrator of the following information: Message ID: KAQM07054-E, Action: Check whether the user is registered in File Services Manager. If not registered, register the deleted user again. If registered, acquire all the Management log files, and then contact maintenance personnel. See the Help for a list of the Management log files. |
| KAQM07056-E | Information about a user who is currently logged in cannot be edited. | The currently logged-in user is not registered in File Services Manager, so editing cannot be executed.  (O)  When user information is not managed with File Services Manager, contact the administrator of the server used to manage the user information.                                                                                                    |
| KAQM07059-E | An invalid file was specified.                                        | The specified file does not exist or the file is empty. (O)                                                                                                    |

| Message ID  | Message                                                                        | Description and Action                                                                                                    |
|-------------|--------------------------------------------------------------------------------|----------------------------------------------------------------------------------------------------|
|             |                                                                                | Specify a CSV file that was created for batch registration or deletion.                                                                                                    |
| KAQM07060-E | The entered administrator name is incorrect. (entered data=administrator-name) | The entered administrator name contains some invalid characters, or the number of entered characters is invalid.  (O)  Enter an appropriate value according                                                                                                    |
|             |                                                                                | to the help.                                                                                                    |
| KAQM07061-E | The system administrator information could not be acquired.                    | The specified system administrator might be deleted, a conflict with another account administrator's or system administrator's operation might have occurred, or a system error might have occurred.  (O)                                                                                                    |
|             |                                                                                | Check whether the specified administrator exists. If no administrator exists, this operation cannot be performed. If the specified administrator exists, retry execution. If this error occurs again, acquire all the Management log files, and then inform maintenance personnel. See the help for a list of the Management log files. |
| KAQM07062-E | The account administrator information could not be acquired.                   | A conflict with another account administrator's operation might have occurred, or a system error might have occurred.                                                                                                    |
|             |                                                                                | (O) Retry execution. If this error occurs again, acquire all the Management log files, and then inform maintenance personnel. See the help for a list of the Management log files.                                                                                                    |
| KAQM07063-E | The password could not be changed.                                             | The specified system administrator might be deleted, a conflict with another account administrator's or system administrator's operation might have occurred, or a system error might have occurred.  (O)                                                                                                    |
|             |                                                                                | Check whether the specified administrator exists. If no administrator exists, this operation cannot be performed. If the specified administrator exists, retry execution. If this error occurs again, acquire all the Management log files, and then inform maintenance personnel. See the help for a list of the Management log files. |

| Message ID  | Message                                                                                                    | Description and Action                                                                                                    |
|-------------|----------------------------------------------------------------------------------------------------|----------------------------------------------------------------------------------------------------|
| KAQM07064-E | The password could not be changed.                                                                                      | A conflict with another account administrator's operation might have occurred, or a system error might have occurred.  (O)  Retry execution. If the error occurs again, acquire all the Management log files, and then inform maintenance personnel. See the help for a list of the Management log files. |
| KAQM07065-E | The account administrator information could not be updated.                                                             | A conflict with another account administrator's operation might have occurred, or a system error might have occurred.  (O)  Retry execution. If the error occurs again, acquire all the Management log files, and then inform maintenance personnel. See the help for a list of the Management log files. |
| KAQM07066-E | The processing that registers a group to the CIFS ACL environment has failed.                                           | A system error may have occurred.  (O)  Retry execution. Acquire all the Management log files if the error occurs again, and inform maintenance personnel. See the help for a list of the Management log files.                                                                                           |
| KAQM07067-E | The processing that deletes a group from the CIFS ACL environment has failed.                                           | A system error may have occurred. (O) Retry execution. Acquire all the Management log files if the error occurs again, and inform maintenance personnel. See the help for a list of the Management log files.                                                                                             |
| KAQM07068-E | The processing that acquires the information on whether the group is registered to the CIFS ACL environment has failed. | A system error may have occurred. (O) Retry execution. Acquire all the Management log files if the error occurs again, and inform maintenance personnel. See the help for a list of the Management log files.                                                                                             |
| KAQM07069-E | The specified user could not be registered.                                                                             | The specified user name is already specified for a group name registered in the CIFS (ACL) environment.  (O) Enter another user name.                                                                                                    |
| KAQM07070-E | The specified group could not be registered.                                                                            | The specified group name is already specified for a user name registered in the CIFS environment.                                                                                                    |

| Message ID  | Message                                                  | Description and Action                                                                                                    |
|-------------|----------------------------------------------------------|----------------------------------------------------------------------------------------------------|
|             |                                                          | (0)                                                                                                    |
|             |                                                          | Enter another group name.                                                                                                    |
| KAQM07071-E | The execution result file could not be created.          | A file with the same name as the specified file already exists.  (O)  Specify another file name, and then retry the operation.                                                                                                    |
| KAQM07072-E | An error occurred during batch registration or deletion. | An error occurred during batch registration or deletion.  (O)  Correct the contents of the CSV file according to the contents of the error in the execution result file, and then retry the operation.                             |
| KAQM07073-I | Checking data(progress)                                  | None. (O) None.                                                                                                    |
| KAQM07074-I | Reflecting data (progress)                               | None. (O) None.                                                                                                    |
| KAQM07075-I | Batch processing will now start.                         | None. (O) None.                                                                                                    |
| KAQM07076-Q | Do you want to delete <i>user-or-group</i> ? (y/n)       | None. (O) None.                                                                                                    |
| KAQM07077-Q | Do you want to perform a batch deletion? (y/n)           | None. (O) None.                                                                                                    |
| KAQM07078-I | Batch processing finished.                               | None. (O) None.                                                                                                    |
| KAQM07079-E | An internal error occurred.                              | A conflict with another system administrator's operation or an internal error might have occurred, or the home directory might not have enough space.  (O)  Delete any unnecessary files in the home directory (/home/nasroot/) of |
|             |                                                          | the SSH account, and then retry the operation. If the error occurs again, acquire all the Management log files,                                                                                                    |

| Message ID  | Message                                   | Description and Action                                                                                                    |
|-------------|-------------------------------------------|----------------------------------------------------------------------------------------------------|
|             |                                           | and then contact maintenance personnel. For a list of the Management log files, see Help. Note: Delete unnecessary files by using the rmfile command.                                                                                                    |
| KAQM07080-E | An attempt to change the password failed. | A conflict with another operator's operation or a system error might have occurred.  (O)  Retry the operation. If this error occurs again, inform the system administrator of the following information: Message ID: KAQM07080-E, Action: Acquire all the Management log files, and then contact maintenance personnel. See the Help for a list of the Management log files.        |
| KAQM07081-E | Editing of user information failed.       | A system administrator might have deleted the user, or a system error might have occurred.  (O)  Retry the operation. If this error occurs again, inform the system administrator of the following information: Message ID: KAQM07081-E, Action: Acquire all the Management log files, and then contact maintenance personnel. See the Help for a list of the Management log files. |
| KAQM07082-E | An internal error occurred.               | A conflict with another operator or an internal error might have occurred.  (O)  Retry the operation. If this error occurs again, inform the system administrator of the following information: Message ID: KAQM07082-E, Action: Acquire all the Management log files, and then contact maintenance personnel. See the Help for a list of the Management log files.                 |
| KAQM07083-E | Editing of user information failed.       | A conflict with another operator or an internal error might have occurred.  (O)  Retry the operation. If this error occurs again, inform the system administrator of the following information: Message ID: KAQM07083-E, Action: Acquire all the Management log files, and then contact maintenance personnel. See                                                                  |

| Message ID                                                                | Message                                                                        | Description and Action                                                                                                    |
|---------------------------------------------------------------------------|--------------------------------------------------------------------------------|----------------------------------------------------------------------------------------------------|
|                                                                           |                                                                                | the Help for a list of the Management log files.                                                                                                    |
| KAQM07084-E                                                               | The updating of the CIFS account failed.                                       | A conflict with another operator or an internal error might have occurred.                                                                                                    |
|                                                                           |                                                                                | Retry the operation. If this error occurs                                                                                                    |
|                                                                           |                                                                                | again, inform the system administrator of the following information: Message ID: KAQM07084-E, Action: Acquire all the Management log files, and then contact maintenance personnel. See the Help for a list of the Management log files. |
| KAQM07087-E                                                               | The specified password includes an unusable character.                         | The specified password includes an unusable character.                                                                                                    |
|                                                                           |                                                                                | (0)                                                                                                    |
|                                                                           |                                                                                | Specify a correct password, and then retry the operation.                                                                                                    |
| KAQM07088-E                                                               | The length of specified password is outside the valid range. (minimum length = | The length of specified password is outside the valid range.                                                                                                    |
| range. (minimum length = minimum-length, maximum length = maximum-length) |                                                                                | (O)                                                                                                    |
|                                                                           | Specify a password that has a valid length, and then retry the operation.      |                                                                                                    |

## **KAQM08** messages

This section explains messages that have a message ID beginning with KAQM08, and the actions to be taken if such messages appear.

Table 5-6 KAQM08 messages

| Message ID  | Message                                                                                        | Description and Action                                                                                                    |
|-------------|------------------------------------------------------------------------------------------------|----------------------------------------------------------------------------------------------------|
| KAQM08007-E | The value specified for the name of file share is invalid. (entered data=share-name)           | A value with an incorrect character or that exceeded the maximum number of characters was specified.  (O) Enter a suitable value according to the help.                                                                   |
| KAQM08008-E | An error exists in the value specified for the shared directory. (entered data=directory-name) | A value with an incorrect character or that exceeded the maximum number of characters was specified, or an error is in the format of the specified character sequence.  (O) Enter a suitable value according to the help. |

| Message ID  | Message                                                                                             | Description and Action                                                                                                    |
|-------------|----------------------------------------------------------------------------------------------------|----------------------------------------------------------------------------------------------------|
| KAQM08021-E | The specified directory does not exist. (entered data=directory-name)                               | The entered shared directory does not exist.  (O)  Use the dirlist command to check the directory name, and then retry the operation.                                                                                                    |
| KAQM08022-E | The specified directory name has already been specified as a file share.                            | The specified shared directory is already being used by another CIFS/NFS file share.  (O) In List of File Shares, check that the directory has not been made public, and then retry the operation.                                                                                                    |
| KAQM08023-E | The specified name is already used as the name of a file share.                                     | The specified name of the file share is already being used by another file share.  (O)  Make sure that the file share name you are going to specify does not exist in List of File Shares.                                                                                                    |
| KAQM08024-E | The specified file share does not exist.                                                            | Another system administrator might have deleted the file share.  (O)  In List of File Shares, check that the file share name exists, and then specify the correct file share name and retry the operation. If the error occurs again, acquire all the Management log files, and then contact maintenance personnel. See Help for a list of the Management log files. |
| KAQM08025-E | The specified network address of the client to be made public was not found. (entered value=client) | The IP address of the client specified for the public destination host/network was undetectable.  (O)  Specify an existing host or network.                                                                                                    |
| KAQM08026-E | An attempt to acquire information about file shares has failed.                                     | A conflict with another system administrator's operation or an internal error may have occurred.  (O)  Retry execution. Acquire all the Management log files if this error occurs again, and inform maintenance personnel. See the help for a list of the Management log files.                                                                                      |
| KAQM08029-E | An internal error occurred.                                                                         | An internal error may have occurred. (O)                                                                                                    |

| Message ID  | Message                              | Description and Action                                                                                                    |
|-------------|--------------------------------------|----------------------------------------------------------------------------------------------------|
|             |                                      | Retry execution. Acquire all the Management log files if this error occurs again, and inform maintenance personnel. See the help for a list of the Management log files.                                                                                                    |
|             |                                      | Supplementary note:                                                                                                    |
|             |                                      | This message is sometimes output when there is a problem with a file system or an LU. Check the status of the file system or LU, check for any SNMP notification messages or email notifications, and if there is a problem, take action according to the instructions in online Help. |
| KAQM08032-E | The CIFS file share creation failed. | A conflict with another system administrator's operation or an internal error may have occurred.  (O)                                                                                                    |
|             |                                      | Retry execution. Acquire all the Management log files if this error occurs again, and inform maintenance personnel. See the help for a list of the Management log files.                                                                                                    |
| KAQM08033-E | The CIFS file share editing failed.  | A conflict with another system administrator's operation or an internal error may have occurred.  (O)                                                                                                    |
|             |                                      | Retry execution. Acquire all the Management log files if this error occurs again, and inform maintenance personnel. See the help for a list of the Management log files.                                                                                                    |
| KAQM08034-E | The CIFS file share deletion failed. | A conflict with another system administrator's operation or an internal error may have occurred.                                                                                                    |
|             |                                      | (O) Retry execution. Acquire all the Management log files if this error occurs again, and inform maintenance personnel. See the help for a list of the Management log files.                                                                                                    |
| KAQM08035-E | The NFS file share creation failed.  | An error exists in the entered data or an unexpected error occurred during creation of an NFS share.  (O)                                                                                                    |
|             |                                      | Revise the entered values. Acquire all the Management log files if this error occurs again, and inform maintenance personnel. See the help for a list of the Management log files.                                                                                                    |

| Message ID  | Message                                                                                                    | Description and Action                                                                                                    |
|-------------|----------------------------------------------------------------------------------------------------|----------------------------------------------------------------------------------------------------|
| KAQM08036-E | The NFS file share editing failed.                                                                                                    | An error exists in the entered data or an unexpected error occurred while an NFS share was being edited.  (O) Revise the entered values. Acquire all the Management log files if this error occurs again, and inform maintenance personnel. See the help for a list of the Management log files.                                                                                                    |
| KAQM08037-E | The NFS file share deletion failed.                                                                                                    | A conflict with another system administrator's operation or an internal error may have occurred.  (O)  Retry execution. Acquire all the Management log files if this error occurs again, and inform maintenance personnel. See the help for a list of the Management log files.                                                                                                    |
| KAQM08039-E | The data restoration processing failed.                                                                                                    | An internal error may have occurred.  (O)  Use a window operation to return to the state before the setup. If you cannot return to the state before the setup because of an error, acquire all the Management log files and inform maintenance personnel. See the help for a list of the Management log files.  Supplementary note:  This message is sometimes output when there is a problem with a file system or an LU. Check the status of the file system or LU, check for any SNMP notification messages or email notifications, and if there is a problem, take action according to the instructions in online Help. |
| KAQM08041-E | A value exceeding the maximum size that can be specified for a public destination host/network was specified.                                   | A value exceeding the maximum size that can be specified for a public destination host/network was specified.  (O) Enter a suitable value according to the help.                                                                                                    |
| KAQM08043-E | The maximum number of users/groups that can be specified for the Write allowed users/groups or Write disallowed users/groups has been exceeded. | The maximum number of users/groups that can be specified for the Write allowed users/groups or Write disallowed users/groups has been exceeded.  (O)                                                                                                    |

| Message ID  | Message                                                                                                    | Description and Action                                                                                                    |
|-------------|----------------------------------------------------------------------------------------------------|----------------------------------------------------------------------------------------------------|
|             |                                                                                                    | Enter a suitable value according to the help.                                                                                                    |
| KAQM08045-E | The maximum number of creatable CIFS file shares has been reached.                                                                                                    | The maximum number of creatable CIFS file shares has been reached.  (O)  Delete an unnecessary CIFS file share, and then create a new CIFS file share.                                                                                                    |
| KAQM08046-E | The number of created NFS file shares has reached the limit.                                                                                                    | The number of created NFS file shares has reached the limit.  (O)  Delete any unnecessary NFS file shares, and then create a new NFS file share.                                                                                                    |
| KAQM08047-E | Processing of the failover function or an attempt to access a system file has failed.                                                                                                    | Processing of the failover function or an attempt to access a system file has failed.  (O)  Acquire all the Management log files, and Cluster log files, and contact maintenance personnel. See the help for a list of the Management log files and Cluster log files.                                                                                                    |
| KAQM08048-E | An attempt to acquire resource group or system file information failed.                                                                                                    | An attempt to acquire resource group or system file information failed.  (O)  Acquire all the Management log files, and Cluster log files, and contact maintenance personnel. See the help for a list of the Management log files and Cluster log files.                                                                                                    |
| KAQM08049-E | The file system specified for the shared directory is not mounted. This might be due to the resource group being in the Offline state, a failover occurring, or the virtual server not running normally. (entered value = shared-directory-name) | The file system specified for the shared directory is not mounted. This might be due to the resource group being in the Offline state, a failover occurring, or the virtual server not running normally.  (O)  If the resource group is in the Offline state, a failover is occurring, or a virtual server is not running normally, remove the cause of the problem and then try again. If the file system is not mounted, mount the file system, and then try again. |
| KAQM08050-E | A relative path or symbolic link is contained in the value specified for the shared directory. (entered data = shared-directory-name)                                                                                                    | A relative path or symbolic link is contained in the value specified for the shared directory.  (O)                                                                                                    |

| Message ID  | Message                                                                                                    | Description and Action                                                                                                    |
|-------------|----------------------------------------------------------------------------------------------------|----------------------------------------------------------------------------------------------------|
|             |                                                                                                    | Specify an absolute pathname.  Moreover, for a shared directory, specify a path that does not include a symbolic link.                                                                                                    |
| KAQM08051-E | The same host is specified more than once for the public destination host or network.                                                                     | The same host cannot be specified more than once for the public destination host or network.  (O)  Correct the value of the duplicated host specified for the public destination host or network, and then retry execution.                               |
| KAQM08052-E | A directory cannot be created because a parent directory does not exist. (specified value=directory-name)                                                 | A directory cannot be created because a parent directory does not exist.  (O)  Make sure that the parent directory exists, and then re-execute the operation.                                                                                             |
| KAQM08053-E | The specified directory does not exist. (specified value=directory-name)                                                                                  | The specified directory does not exist.  (O) Specify an existing directory.                                                                                                    |
| KAQM08055-E | The name of a directory that already exists was specified. (entered data=directory-name)                                                                  | The name of a directory that already exists was specified.  (O)  Specify the name of the new directory to be created.                                                                                                    |
| KAQM08056-E | The file system corresponding to the specified directory is not mounted, or a failover might be occurring. (specified value = directory-name)             | The file system corresponding to the specified directory is not mounted, or a failover might be occurring.  (O)  If a failover is occurring, remove the problem and then retry. If the file system is not mounted, mount the file system, and then retry. |
| KAQM08057-E | The specified directory contains a relative path or symbolic link. (specified value=directory-name)                                                       | The specified directory contains a relative path or symbolic Link.  (O)  Specify an absolute pathname.  Moreover, for a shared directory, specify a path that does not include a symbolic link.                                                           |
| KAQM08058-E | The directory operation cannot be performed because the file system corresponding to the specified directory does not exist. (specified = directory-name) | The directory operation cannot be performed because the file system corresponding to the specified directory does not exist.  (O)                                                                                                    |

| Message ID  | Message                                                                                                    | Description and Action                                                                                                    |
|-------------|----------------------------------------------------------------------------------------------------|----------------------------------------------------------------------------------------------------|
|             |                                                                                                    | In List of File Systems, check that the file system name exists, and then specify the correct file system name.                                                                                                    |
| KAQM08059-E | The directory operation cannot be performed because the file system corresponding to the specified directory is defined by the other node in the cluster. (specified value=directory-name)                    | The directory operation cannot be performed because the file system corresponding to the specified directory is defined by the other node in the cluster.  (O)  On the other node of the cluster, perform the operation for the specified directory.                                                                                                    |
| KAQM08060-E | The directory operation cannot be performed because the file system corresponding to the specified directory is mounted but writing is not permitted. (specified value=directory-name)                        | The directory operation cannot be performed because the file system corresponding to the specified directory is mounted but writing is not permitted.  (O)  Mount the file system with write permissions, and then retry the operation. If the file system is mounted without write permissions, this operation cannot be performed.                                                                                                    |
| KAQM08061-E | The specified directory operation failed because, for example, an import from another file server failed or the file system is blocked. (specified value = directory-name)                                    | The specified directory operation failed because, for example, an import from another file server failed or the file system is blocked.  (O)  Check the HSM Core log (hsmarc.log), and if an error message was output, use it to help resolve the problem.  Also, check the status of the file system from the list of file systems, and if an error has occurred, acquire all the log data, and then contact maintenance personnel.  Supplementary note:  This message is sometimes output when there is a problem with a file system or an LU. Check the status of the file system or LU, check for any SNMP notification messages or email notifications, and if there is a problem, take action according to the instructions in online Help. |
| KAQM08063-E | The specified file share was not found. This might be due to the resource group being in the Offline state, a failover to another node in the cluster occurring, a virtual server not running normally, or an | The specified file share was not found. This might be due to the resource group being in the Offline state, a failover to another node in the cluster occurring, a virtual server not running normally, or an incorrectly specified resource group name.                                                                                                    |

| Message ID  | Message                                                                                                    | Description and Action                                                                                                    |
|-------------|----------------------------------------------------------------------------------------------------|----------------------------------------------------------------------------------------------------|
|             | incorrectly specified resource group name.                                                                                                    | (O) Check the file system name corresponding to the specified file share. In the case of a CIFS file share, check the file share name. To make sure that the specification is correct, check the statuses of the cluster, nodes, resource groups, and virtual server.                                                                                                    |
| KAQM08064-E | A file sharing operation failed because the file system corresponding to the specified shared directory is being blocked.                                                                                              | A file sharing operation failed because the file system corresponding to the specified directory is blocked.  (O)  Acquire all the Management log files, and Cluster log files, and contact maintenance personnel. See the help for a list of the Management log files and Cluster log files.  Supplementary note:  This message is sometimes output when there is a problem with a file system or an LU. Check the status of the file system or LU, check for any SNMP notification messages or email notifications, and if there is a problem, take action according to the instructions in online Help. |
| KAQM08067-E | The operation failed because the file system corresponding to the specified shared directory does not exist.                                                                                                    | The operation failed because the file system corresponding to the specified shared directory does not exist.  (O)  In List of File Systems, check that the file system name exists, and then specify the correct file system name.                                                                                                    |
| KAQM08068-E | An operation failed because the file system corresponding to the specified file share does not exist. The file system corresponding to the specified file share may have been deleted by another system administrator. | An operation failed because the file system corresponding to the specified file share does not exist. The file system corresponding to the specified file share may have been deleted by another system administrator.  (O)  If the specified file share exists, delete it. If, however, you want to recreate the same file share, before you delete it, save the settings for that file share (for example, refer to List of File Shares).                                                                                                    |
| KAQM08069-E | An unspecifiable name was specified for a CIFS share name. (entered value = share-name)                                                                                                    | An unspecifiable name was specified for a CIFS share name. (O)                                                                                                    |

| Message ID  | Message                                                                                                    | Description and Action                                                                                                    |
|-------------|----------------------------------------------------------------------------------------------------|----------------------------------------------------------------------------------------------------|
|             |                                                                                                    | Refer to the online help and specify a correct CIFS share name.                                                                                                    |
| KAQM08071-E | A value exceeding the maximum size that can be set for the host/network of the -s option was specified.                                                                                      | A value exceeding the maximum size that can be set for the host/network of the -s option was specified.  (O) Enter a valid value according to the help.                                                                                                    |
| KAQM08073-E | A file share cannot be created for the specified directory.                                                                                                    | A file share cannot be created for the specified directory, because the directory is being used by the file snapshot functionality.  (O)  Specify another directory, and then try again.                                                                                                    |
| KAQM08074-E | This operation cannot be executed for the specified NFS file share.                                                                                                    | This operation cannot be executed for the specified NFS file share, because the NFS file share is being used by the file snapshot functionality.  (O)  Make sure that the specified directory is correct, and then try again.                                                                                                    |
| KAQM08075-E | The specified file share cannot be deleted.                                                                                                    | The specified file share cannot be deleted because there is a differential-data snapshot which is visible within the share.  (O)  Unmount the differential-data snapshot, and then delete this file share.                                                                                                    |
| KAQM08076-W | The specified settings, for the times when the CIFS access log is to be collected, will have no effect because the CIFS service settings specify that the CIFS access log is not to be used. | Even though the settings, for the times when the CIFS access log is to be collected, were specified in the CIFS file share definitions, the CIFS access log will not be collected because the CIFS service settings specify that the CIFS access log is not to be used.  (O)  To use the CIFS access log, in the CIFS service settings specify that the CIFS access log is to be used. |
| KAQM08077-E | This operation cannot be performed because the resource group is not in the Online/No error state. (resource group name = resource-group-name)                                               | This operation cannot be performed because the resource group, to which the file system corresponding to the specified directory belongs, is not in the Online/No error state.  (O)                                                                                                    |

| Message ID  | Message                                                                                                    | Description and Action                                                                                                    |
|-------------|----------------------------------------------------------------------------------------------------|----------------------------------------------------------------------------------------------------|
|             |                                                                                                    | Make sure that the cluster, nodes, and resource groups are in the correct states, and then try again.                                                                                                    |
| KAQM08078-E | This operation cannot be performed because the resource group, to which the file system corresponding to the specified directory belongs, is active on another node in the cluster. (resource group name = resource-group-name) | This operation can be performed on the node on which the resource group, to which the file system corresponding to the specified directory belongs, is active.  (O)  Perform the operation on the other node on which the resource group is active, or move the resource group, and then retry the operation.                                                       |
| KAQM08079-E | The directory cannot be deleted because a file or subdirectory exists in it. (directory = directory-name)                                                                                                    | A file or subdirectory exists in the directory that you tried to delete.  (O)  Delete all files or subdirectories from the directory, and then retry the operation.                                                                                                    |
| KAQM08080-E | The directory cannot be deleted because an NFS share was created in it. (directory = directory-name)                                                                                                    | An NFS share was created in the directory that you tried to delete.  (O)  Delete the NFS share from the directory, and then retry the operation.                                                                                                    |
| KAQM08081-E | The directory cannot be deleted because a CIFS share was created in it. (directory = directory-name)                                                                                                    | A CIFS share was created in the directory that you tried to delete.  (O)  Delete the CIFS share from the directory, and then retry the operation.                                                                                                    |
| KAQM08107-E | An attempt to acquire the ACL has failed.                                                                                                    | A conflict with another system administrator's operation or an internal error may have occurred.  (O)  Retry execution. Acquire all the Management log files if this error occurs again, and inform maintenance personnel. See the help for a list of the Management log files.                                                                                     |
| KAQM08108-E | Directory operations cannot<br>be performed because the file<br>system corresponding to the<br>specified directory is not<br>mounted. (specified value =<br>directory-name)                                                     | The file system corresponding to the specified directory is not mounted. This might be due to the resource group being in the Offline state, a failover occurring, or a virtual server not operating normally.  (O)  If the resource group is in the Offline state, a failover is occurring, or a virtual server is not operating normally, remove the cause of the |

| Message ID  | Message                                                                                                    | Description and Action                                                                                                    |
|-------------|----------------------------------------------------------------------------------------------------|----------------------------------------------------------------------------------------------------|
|             |                                                                                                    | problem and then try again. If the file system is not mounted, mount it, and then try again.                                                                                                    |
| KAQM08109-E | An attempt to set the ACL has failed.                                                                                                    | A conflict with another system administrator's operation or an internal error may have occurred.  (O)  Retry execution. Acquire all the Management log files if this error occurs again, and inform maintenance personnel. See the help for a list of the Management log files. |
| KAQM08110-E | The specified ACL cannot be set because the maximum number of ACLs have already been set.                                                               | The operation cannot be performed because the number of ACLs to be set in the specified directory exceeds the limit.  (O)  Delete any unnecessary ACLs set in the directory, and then retry execution.                                                                          |
| KAQM08111-E | The ACL cannot be set because there is not enough space on the file system corresponding to the specified directory. (specified value = directory-name) | The amount of space on the file system is insufficient for setting an ACL.  (O)  Delete any unnecessary data or expand the file system capacity, and then retry execution.                                                                                                    |
| KAQM08113-E | A syntax error exists in the specified ACL (specified value = ACE).                                                                                     | A syntax error exists in the ACL shown in (specified-value).  (O)  Specify a valid ACL.                                                                                                    |
| KAQM08114-E | The specified ACL cannot be set because the specifications of the access ACL for Owner, Owner Group, and Other are insufficient.                        | When the -s option is specified to set an access ACL, the access ACL for Owner, Owner Group, and Other must also be specified.  (O)  When the -s option is specified to set an access ACL, include the access ACL for Owner, Owner Group, and Other.                            |
| KAQM08115-E | The specified ACL cannot be deleted because it is an access ACL for Owner, Owner Group, and Other, or it is a mask (specified value = ACE).             | The access ACL for Owner, Owner Group, and Other, and the mask, cannot be deleted.  (O)  Specify an ACL other than a mask or an access ACL for Owner, Owner Group, and Other.                                                                                                   |

| Message ID  | Message                                                                                                    | Description and Action                                                                                                    |
|-------------|----------------------------------------------------------------------------------------------------|----------------------------------------------------------------------------------------------------|
| KAQM08116-E | The specified ACL cannot be deleted because a default ACL is set (specified value = ACE).                              | The mask for the default ACL cannot be deleted because a default ACL is set.  (O)  When deleting a mask for default ACLs, delete all of the default ACLs.                                                                                                    |
| KAQM08118-E | An attempt to acquire information about file shares has failed.                                                        | An internal error may have occurred.  (O)  Inform the system administrator of the following information: Message ID: KAQM08118-E, Action: Retry execution. If this error occurs again, acquire all the Management log files, and then inform maintenance personnel. For a list of the Management log files, see the Help. |
| KAQM08119-E | The specified UID or GID (UID-or-GID) is invalid.                                                                      | The specified UID or GID is invalid. (O) Enter a numerical value from 0 to 2147483147 for the ID. Do not enter a zero at the beginning of the value.                                                                                                    |
| KAQM08121-E | An internal error occurred.                                                                                            | An internal error may have occurred.  (O)  Inform the system administrator of the following information: Message ID: KAQM08121-E, Action: Retry execution. If this error occurs again, acquire all the Management log files, and then inform maintenance personnel. For a list of the Management log files, see the Help. |
| KAQM08122-E | An attempt to create an NFS share has failed. (error detail = error-details)                                           | An NFS shared directory already exists in a super- or sub-directory of the specified directory.  (O)  Specify a directory in which an NFS share does not exist in a super- or sub-directory, or delete the existing NFS share from the super- or sub-directory and then create the new NFS share.                         |
| KAQM08123-E | The -e option is not specified. When the <i>specified-option</i> option is specified, the -e option must be specified. | The -e option is not specified.  (O)  Please specify the -e option when you specify the specified-option option.                                                                                                    |
| KAQM08124-E | The account type specification contains a syntax error. (ACE                                                           | The specified account type contains a syntax error.  (O)                                                                                                    |

| Message ID  | Message                                                                                                    | Description and Action                                                                                                    |
|-------------|----------------------------------------------------------------------------------------------------|----------------------------------------------------------------------------------------------------|
|             | = specified-ACE, account type<br>= specified-account-type)                                                                                         | Specify the correct account type.                                                                                                    |
| KAQM08125-E | The specified application destination contains a syntax error. (ACE = specified-ACE, application destination = specified-application-destination). | The specified application destination contains a syntax error.  (O)  Specify the correct application destination.                                                                                                    |
| KAQM08126-E | The specified inheritance range contains a syntax error. (ACE = specified-ACE, inheritance range = specified-inheritance-range).                   | The specified inheritance range contains a syntax error.  (O)  Specify the correct inheritance range.                                                                                                    |
| KAQM08127-E | The specified permission contains a syntax error. (ACE = specified-ACE, permission = specified-permission).                                        | The specified permission contains a syntax error.  (O) Specify the correct permission.                                                                                                    |
| KAQM08129-E | The ACL type to be set is different from the ACL type that has already been set for the specified filesystem.                                      | The ACL type to be set is different from the ACL type that has already been set for the specified filesystem.  (O)  Make sure the ACL type to be set is the same as the ACL type that has already                                                                                                    |
|             |                                                                                                    | been set for the specified filesystem, and then retry execution.                                                                                                    |
| KAQM08130-E | An option or the argument of an option that cannot be specified for operating the file sharing with the file system of the Advanced ACL type was   | An option or the argument of an option that cannot be specified for operating the file sharing with the file system of the Advanced ACL type was specified.  (O)                                                                                                    |
|             | specified. (option = option)                                                                                                    | When you create a file share, in List of File Systems, check the ACL type of the file system corresponding to the specified directory, and specify the option correctly. When you edit a file share, in List of File Shares, check the ACL type of the file system for which the specified file sharing is made, and specify the option correctly. |
| KAQM08131-I | The specified ACL is not applied to subdirectories and files under the specified directory.                                                        | The specified ACL is not applied to subdirectories and files under the specified directory.  (O)  None.                                                                                                    |
| KAQM08132-E | An attempt to acquire information about a file system's ACL type has failed. (error details=error-details)                                         | An attempt to acquire information about a file system's ACL type has failed because of the reasons shown in (error details).  (O)                                                                                                    |

| Message ID  | Message                                                                                                    | Description and Action                                                                                                    |
|-------------|----------------------------------------------------------------------------------------------------|----------------------------------------------------------------------------------------------------|
|             |                                                                                                    | Please retry the operation. If this error occurs again, acquire all Management log files and inform maintenance personnel. For a list of the Management log files, see the Help.                                                                                                    |
|             |                                                                                                    | Supplementary note:                                                                                                    |
|             |                                                                                                    | This message is sometimes output when there is a problem with a file system or an LU. Check the status of the file system or LU, check for any SNMP notification messages or email notifications, and if there is a problem, take action according to the instructions in online Help. |
| KAQM08136-E | The specified directory did not exist or an error was detected while accessing a device file. (specified value = directory- | The specified directory did not exist or an error was detected while accessing a device file.  (O)                                                                                                    |
|             | name)                                                                                                    | Make sure that the directory exists, and then retry the operation. If the error occurs again, acquire all management log files, and then contact maintenance personnel. For a list of management log files, see Help.                                                                  |
| KAQM08137-E | A specified path is not a directory of the file system.                                                                     | The specified path does not start with "/mnt", or "/mnt" is specified.                                                                                                    |
|             |                                                                                                    | (O) Check the specified path, and then retry the operation.                                                                                                    |
| KAQM08138-E | The specified path includes "//".                                                                                           | The specified path includes "//". (O)                                                                                                    |
|             |                                                                                                    | Make sure that "//" is not included in the path, and then retry the operation.                                                                                                    |
| KAQM08139-E | The specified path includes an invalid character.                                                                           | The specified path includes an invalid character.                                                                                                    |
|             |                                                                                                    | (O) Make sure that no invalid characters are included in the path, and then retry the operation.                                                                                                    |
| KAQM08140-E | The specified path exceeds 256 characters.                                                                                  | The specified path exceeds 256 characters.                                                                                                    |
|             |                                                                                                    | (O) Specify the path by using a maximum of 256 characters.                                                                                                    |
| KAQM08141-E | The specified user name or group name includes characters with unsupported                                                  | The specified user name or group name includes characters with unsupported encoding.                                                                                                    |
|             | encoding.                                                                                                    | (0)                                                                                                    |

| Message ID  | Message                                                                                                    | Description and Action                                                                                                    |
|-------------|----------------------------------------------------------------------------------------------------|----------------------------------------------------------------------------------------------------|
|             |                                                                                                    | Specify the name by using only characters with supported encoding.                                                                                                    |
| KAQM08142-E | The argument specified for the -0 option is invalid.                                                                                                    | The argument specified for the -0 option is invalid.  (O)  Specify a valid argument for the -0 option, and then retry the operation.                                                                                                    |
| KAQM08144-E | If you specify a "default" security flavor, you cannot specify another security flavor at the same time.                                                                                                    | Both a "default" security flavor and at least one other security flavor were specified at the same time.  (O)  Specify only a "default" security flavor, or specify one or more non-"default" security flavors.                                                               |
| KAQM08147-E | There are no <i>protocol-name</i> shares in the specified file system.                                                                                                    | There are no NFS or CIFS shares in the specified file system.  (O)  Specify a file system that has at least one NFS or CIFS file share.                                                                                                    |
| KAQM08148-E | The specified file is not an information definition file for protocol-name shares.                                                                                                    | The specified file is not an information definition file for NFS or CIFS shares.  (O)  Specify a valid information definition file.                                                                                                    |
| KAQM08149-E | The specified file contains file share information for multiple file systems.                                                                                                    | The specified file contains file share information for multiple file systems.  (O)  Specify a valid information definition file.                                                                                                    |
| KAQM08150-E | The destination file system "file-system-name" already has a protocol-name share.                                                                                                    | The destination file system already has a NFS or CIFS share.  (O)  Make sure that the specified information definition file is correct. If it is correct, delete any existing NFS or CIFS shares from the destination file system, and then retry the operation.              |
| KAQM08151-E | Restoration of file share information failed, and then rollback of that restoration processing failed. (destination file system name = file-system-name, share protocol = share-protocol, cause of rollback failure = message-ID) | Rollback of restoration processing has failed.  (O) Perform troubleshooting based on the message indicated for "cause". If you want to restore file share information, delete the existing NFS or CIFS shares from the destination file system, and then retry the operation. |

| Message ID  | Message                                                                                                    | Description and Action                                                                                                    |
|-------------|----------------------------------------------------------------------------------------------------|----------------------------------------------------------------------------------------------------|
| KAQM08152-E | The official host name of the specified host exceeds 255 characters. (specified host name = specified-host-name, official host name = official-host-name)                                                                                                    | The official host name of the specified host exceeds the maximum length.  (O)  Change the official host name so that it does not exceed the maximum length, or specify the IP address of the host; and then retry the operation.                                                        |
| KAQM08154-E | The specified directory cannot be deleted because it is being used as {the FTP login directory the SFTP login directory the TFTP access directory the CIFS access log save directory the output-destination for the performance statistics}. (specified directory = directory-name) | The specified directory cannot be deleted because it is being used by one or more functions.  (O)  Change the other function or functions so that they use a different directory, and then retry the operation.                                                                         |
| KAQM08156-E | The combination of CIFS client cache settings is invalid.                                                                                                    | If the CIFS client local cache setting is disabled, the CIFS client cache readonly setting cannot be enabled for when an access conflict occurs.  (O)  To enable the CIFS client cache readonly setting for when an access conflict occurs, enable the CIFS client local cache setting. |
| KAQM08157-E | The operation cannot be performed because the resource group is not running normally.                                                                                                    | The operation cannot be performed because the resource group is not running normally.  (O)  Make sure that the resource group is running normally, and then retry the operation.                                                                                                    |
| KAQM08158-E | The specified path includes a directory that is used by the system. (directory used by system = directory-path)                                                                                                    | You cannot perform the operation on a path that contains a directory that is used by the system.  (O)  Specify a path that does not include a system directory, and then retry the operation.                                                                                           |
| KAQM08159-E | The specified parameter (parameter-name) contains non-UTF-8 characters.                                                                                                    | The specified parameter contains non-<br>UTF-8 characters. (O) Make sure that parameters are<br>specified using UTF-8 and that the<br>terminal setting is set to UTF-8, and<br>then retry the operation.                                                                                |

| Message ID  | Message                                                                                                    | Description and Action                                                                                                    |
|-------------|----------------------------------------------------------------------------------------------------|----------------------------------------------------------------------------------------------------|
| KAQM08160-E | An attempt to create the past version directory has failed. (reason = {insufficient memory an I/O error no disk space some other error})                                                                         | The attempt to create the past version directory failed due to the cause explained in the reason.  (O)  Refer to the error message KAQM37208-E in the management log file (management.log) for the failed directory. If the failure was caused by insufficient memory, wait a while, and then try again. If the cause was insufficient disk space, expand the file system, and then try again. Otherwise, acquire all the log data, and then contact maintenance personnel.                                                                                                  |
| KAQM08161-E | An attempt to delete the past version directory has failed. (reason = {no such directory  insufficient memory an I/O error no disk space currently being accessed some other error})                             | The attempt to delete the past version directory failed due to the cause explained in the reason.  (O)  Refer to the error message KAQM37225-E in the management log file (management.log) for the failed directory. If the failure was caused by insufficient memory, wait a while, and then try again. If the cause was insufficient disk space, expand the file system, and then try again. If the cause was the directory currently being accessed, request that access stop on the client. Otherwise, acquire all the log data, and then contact maintenance personnel. |
| KAQM08162-E | The directory specified for creating the past version directory is already in use. (path = directory-path)                                                                                                    | The directory specified for creating the past version directory is already in use. (O) Move the files or directories from the specified path, and then try again.                                                                                                    |
| KAQM08163-E | The specified file system has been mounted as read-only.                                                                                                    | An attempt to create the past version directory failed because the specified file system has been mounted as readonly.  (O)  Mount the file system as read-write, and then try again.                                                                                                    |
| KAQM08164-E | The operation cannot be performed because the specified directory is in a file system for which content sharing is set to On (the namespace access type is set to read-only). (specified value = directory-name) | The operation cannot be performed on a directory in a file system for which content sharing is set to On.  (O)  Check the directory, and then retry the operation.                                                                                                    |

| Message ID  | Message                                                                                                    | Description and Action                                                                                                    |
|-------------|----------------------------------------------------------------------------------------------------|----------------------------------------------------------------------------------------------------|
| KAQM08165-E | The specified shared directory does not exist. (entered data = directory-name)                                                                                                    | The directory path might be incorrect, a migration might not have been executed yet for the file system containing the shared data, or an error might have occurred while the shared data was being read from the HCP system. An error might occur while reading shared data from the HCP system for the following reasons:  1. The ACL type of the file system that contains the data and the ACL |
|             |                                                                                                    | <ul><li>type of the file system reading the data are different.</li><li>The file system reading the data is mounted as read-only.</li></ul>                                                                                                    |
|             |                                                                                                    | A communication error occurred with the HCP system.                                                                                                    |
|             |                                                                                                    | (O) Check the directory path. Check that the following enable shared data to be read from the HCP system: the file system and HCP settings, and the network status. If the settings are correct, wait until a migration is executed for the file system containing the shared data, or ask the system administrator managing the shared data to perform a migration as soon as possible.           |
| KAQM08166-E | An attempt to create the past version directory has failed. (reason = {insufficient memory an I/O error no disk space some other error})                                             | The attempt to create the past version directory failed due to the cause explained in the reason.  (O)  If the failure was caused by insufficient memory, wait a while, and then try again. If the cause was insufficient disk space, expand the file system, and then try again. Otherwise, acquire all the log data, and then contact maintenance personnel.                                     |
| KAQM08167-E | An attempt to delete the past version directory has failed. (reason = {no such directory  insufficient memory an I/O error no disk space currently being accessed some other error}) | The attempt to delete the past version directory failed due to the cause explained in the reason.  (O)  If the failure was caused by insufficient memory, wait a while, and then try again. If the cause was insufficient disk space, expand the file system, and then try again. If the cause was the directory currently being accessed, request that access stop on the client.                 |

| Message ID  | Message                                                                                                    | Description and Action                                                                                                    |
|-------------|----------------------------------------------------------------------------------------------------|----------------------------------------------------------------------------------------------------|
|             |                                                                                                    | Otherwise, acquire all the log data, and then contact maintenance personnel.                                                                                                    |
| KAQM08168-E | The <i>option</i> option is not specified. When the <i>option</i> option is specified, the <i>option</i> option must be specified.                                                                      | The <i>option</i> option is not specified.  (O)  Please specify the <i>option</i> option when you specify the <i>option</i> option.                                                                                                    |
| KAQM08169-W | ACLs for all files and directories below the directory-name directory will not be set or will not be removed because the maximum number of directory levels for which ACLs can be set has been reached. | ACLs will not be set or will not be removed for files and directories more than 1,001 levels below the specified directory.  (O)  From a client, manually change the ACLs of any files or directories for which ACLs were not set or were not removed.                                                                                                    |
| KAQM08171-E | The NFS file share cannot be created because the specified directory is in a file system for which home-directory roaming is enabled. (specified value = specified-directory)                           | An NFS file share cannot be created in a file system for which home-directory roaming is enabled.  (O)  Specify a directory in a file system for which home-directory roaming is not enabled, and then retry the operation.                                                                                                    |
| KAQM08172-E | A CIFS file share cannot be created for a non-mount-point directory in a file system for which home-directory roaming is enabled.                                                                       | In a file system for which home-directory roaming is enabled, a CIFS file share can only be created for the mount point of the file system.  (O)  Either specify the mount point of a file system for which home-directory roaming is enabled, or specify a directory in a file system for which home-directory roaming is not enabled, and then retry the operation. |
| KAQM08173-E | An invalid option or an invalid argument for an option was specified for a CIFS file share in a file system for which home-directory roaming is enabled. (option = option)                              | An invalid option or an invalid argument for an option was specified for a CIFS file share in a file system for which home-directory roaming is enabled.  (O)  To create or edit a CIFS file share in a file system for which home-directory roaming is enabled, specify the settings so that guest accounts are not granted access, and then try again.              |
| KAQM08174-E | A CIFS file share in a file system for which home-directory roaming is enabled cannot be made available as read-only.                                                                                   | A CIFS file share in a file system for which home-directory roaming is enabled cannot be made available as read-only.  (O)                                                                                                    |

| Message ID  | Message                                                                                                    | Description and Action                                                                                                    |
|-------------|----------------------------------------------------------------------------------------------------|----------------------------------------------------------------------------------------------------|
|             |                                                                                                    | If the file system containing the specified directory is mounted as readonly, remount the file system as read/write, and then retry the operation. If read-only is set for the access permissions of the CIFS file share, set the permissions as read/write, and then retry the operation.                                                                                                    |
| KAQM08175-E | The operation cannot be performed because the specified directory is in a file system for which homedirectory roaming is enabled. (specified value = specified-directory)    | The operation cannot be performed on a directory in a file system for which home-directory roaming is enabled.  (O)  Perform the operation on a directory in a file system for which home-directory roaming is enabled from a client.                                                                                                    |
| KAQM08176-E | An option or the argument of an option that cannot be specified for operating the file sharing with the file system of the Classic ACL type was specified. (option = option) | An option or the argument of an option that cannot be specified for operating the file sharing with the file system of the Classic ACL type was specified.  (O)  When you create a file share, in List of File Systems, check the ACL type of the file system corresponding to the specified directory, and specify the option correctly. When you edit a file share, in List of File Shares, check the ACL type of the file system for which the specified file sharing is made, and specify the option correctly. |
| KAQM08177-E | The directory cannot be created because the ACL settings failed.                                                                                                    | The number of ACEs set for the specified directory might have exceeded the limit, or an internal error might have occurred.  (O)  Delete any unnecessary ACEs set for the parent directory of the specified directory, and then retry the operation. If the problem cannot be resolved, acquire all the log data, and then contact maintenance personnel.                                                                                                    |
| KAQM08178-E | Collection of file system setting information failed. (reason = {insufficient memory some other error})                                                                      | Collection of file system setting information failed because of the provided reason.  (O)  If the failure was caused by insufficient memory, wait a while, and then retry the operation. In other cases, collect log data, and then contact maintenance personnel.                                                                                                    |
| KAQM08179-I | The specified CIFS share has been configured to not use                                                                                                    | The file system that is used for making the latest differential-data snapshot                                                                                                    |

| Message ID  | Message                                                                                                    | Description and Action                                                                                                    |
|-------------|----------------------------------------------------------------------------------------------------|----------------------------------------------------------------------------------------------------|
|             | Volume Shadow Copy Service functionality because the share is on the file system that is used for making the latest differential-data snapshot.                                                     | cannot use Volume Shadow Copy<br>Service functionality.<br>(O)<br>No action is required.                                                                                                    |
| KAQM08180-E | A share cannot be created because the mount point of a file system linked with an HCP system on a per-share basis was specified.                                                                    | To create a share in a file system linked with an HCP system on a pershare basis, create a share in the directory directly under the mount point.  (O)  If the file system is linked with an HCP system on a per-share basis, create a share in the directory directly under the mount point.                                   |
| KAQM08181-E | The creation of the directory failed. A directory that is not directly under the mount point was specified in a file system that provides HCP data migrated on a per-share basis as read-only data. | If a file system provides HCP data migrated on a per-share basis as readonly data, create a directory directly under the mount point.  (O)  To create a directory, specify a path directly under the mount point.                                                                                                    |
| KAQM08182-E | The specified directory cannot be deleted because a namespace is assigned to it on a per-share basis.                                                                                               | A namespace is assigned to the specified directory or a higher-level directory on a per-share basis.  (O)  Use the arcstdel command to delete the directory to which a namespace is assigned on a per-share basis.                                                                                                    |
| KAQM08183-E | The operation cannot be performed on the specified directory, because it is in a read-write-content-sharing file system. (specified value = specified-directory)                                    | The operation cannot be performed on a directory in a read-write-content-sharing file system.  (O)  To perform the operation on a directory in a read-write-content-sharing file system, use a client.                                                                                                    |
| KAQM08184-E | A share cannot be created in a directory that is not a mount point of a read-write-content-sharing file system.                                                                                     | In a read-write-content-sharing file system, a share can be created only in a directory that is a mount point.  (O)  Specify a mount point in a read-write-content-sharing file system or a directory in a file system for which the read-write-content-sharing functionality is not enabled, and then try the operation again. |
| KAQM08185-E | The operation cannot be performed on a directory that is not a mount point of a                                                                                                    | In a read-write-content-sharing file system, the operation can be performed only on a mount point.                                                                                                    |

| Message ID  | Message                                                                                                    | Description and Action                                                                                                    |
|-------------|----------------------------------------------------------------------------------------------------|----------------------------------------------------------------------------------------------------|
|             | read-write-content-sharing<br>file system. (specified value =<br>specified-directory)                                                                                                    | (O) To perform the operation on a directory in a read-write-content-sharing file system, use a client.                                                                                                    |
| KAQM08186-I | The encryption setting for communication between the specified CIFS share and clients was changed to follow the CIFS service configuration definition. For this reason, the encryption method of communication might be changed.          | The encryption setting for communication between the specified CIFS share and clients was changed to follow the CIFS service configuration definition. For this reason, the encryption method of communication might be changed.  (O)  Check the CIFS service configuration definition.                       |
| KAQM08187-W | The specified CIFS share was configured to encrypt communication with clients. However, communication cannot be encrypted because the SMB protocol currently being used is not SMB 3.0 or later.                                          | The specified CIFS share was configured to encrypt communication with clients. However, communication cannot be encrypted because the SMB protocol currently being used is not SMB 3.0 or later.  (O)  To encrypt communication between the CIFS share and clients, set the SMB protocol to SMB 3.0 or later. |
| KAQM08188-E | Another operation is using the resources to be used for the requested processing.                                                                                                    | Another operation might have exclusive use of some of the resources used for system file processing.  (O)  Wait a while, and then try again. If the problem persists, acquire all the log data, and then contact maintenance personnel.                                                                       |
| KAQM08189-E | If Volume Shadow Copy<br>Service is not used, checking<br>for whether files have been<br>modified cannot be enabled<br>for differential-data<br>snapshots.                                                                                | If Volume Shadow Copy Service is not used, checking for whether files have been modified cannot be enabled for differential-data snapshots.  (O)  Make sure that the specified options and arguments are correct, and then try again.                                                                         |
| KAQM08190-E | Checking for whether files have been modified for differential-data snapshots was changed to the setting according to the CIFS service configuration definition, because the setting was changed to not using Volume Shadow Copy Service. | When Volume Shadow Copy Service is not used, the setting to check whether files have been modified for differential-data snapshots is disabled.  (O)  No action is required.                                                                                                    |

| Message ID  | Message                                                                                                    | Description and Action                                                                                                    |
|-------------|----------------------------------------------------------------------------------------------------|----------------------------------------------------------------------------------------------------|
| KAQM08191-E | In a file system for which content sharing is set to On (the namespace access type is set to read-only), the operation cannot be performed on a directory that is synchronized with the data in an HCP system. (specified value = directory-name) | In a file system for which content sharing is set to On, the operation cannot be performed on a directory that is synchronized with the data in an HCP system.  (O)  Check and, if necessary, revise the directory, and then try again.                                                                                                    |
| KAQM08192-W | Failed to restore the information about a file share that corresponds to a shared directory (directory-path), but processing continues.                                                                                                    | A migration might not have been executed in the file system containing shared data, or an error might have occurred while the shared data was being read from the HCP system. An error might occur while reading shared data from the HCP system for the following reasons:  (1) The ACL type of the file system that contains the data and the ACL type of the file system reading the                                  |
|             |                                                                                                    | data are different.  (2) The file system reading the data is mounted as read-only.  (3) A communication error occurred with the HCP system.                                                                                                    |
|             |                                                                                                    | (0)                                                                                                    |
|             |                                                                                                    | Check that the following enable shared data to be read from the HCP system: the file system and HCP settings, and the network status. If the settings are correct, wait until a migration is executed for the file system containing the shared data, or ask the system administrator managing the shared data to perform a migration as soon as possible. After that, check the directory path and then create a share. |
| KAQM08193-E | Failed to create a shared directory. (shared directory = directory-path)                                                                                                    | The directory path might be incorrect, or an error might have occurred while the shared data was being read from the HCP system. An error might occur while reading shared data from the HCP system for the following reasons:                                                                                                    |
|             |                                                                                                    | (1) The ACL type of the file system that contains the data and the ACL type of the file system reading the data are different.                                                                                                    |
|             |                                                                                                    | (2) The file system reading the data is mounted as read-only.                                                                                                    |
|             |                                                                                                    | (3) A communication error occurred with the HCP system.                                                                                                    |
|             |                                                                                                    | (0)                                                                                                    |

| Message ID  | Message                                                                                                    | Description and Action                                                                                                    |
|-------------|----------------------------------------------------------------------------------------------------|----------------------------------------------------------------------------------------------------|
|             |                                                                                                    | Check the path of the shared directory. Check that the following enable shared data to be read from the HCP system: the file system and HCP settings, and the network status. If the settings are correct, wait until a migration is executed for the file system containing the shared data, or ask the system administrator managing the shared data to perform a migration as soon as possible. After that, check the directory path and then retry the operation. |
| KAQM08194-E | The operation cannot be performed because a namespace is assigned to the specified directory on a pershare basis. | A namespace is assigned to the specified directory on a per-share basis.  (O)  Check the directory, and then retry the operation.                                                                                                    |

## **KAQM09** messages

This section explains messages that have a message ID beginning with KAQM09, and the actions to be taken if such messages appear.

Table 5-7 KAQM09 messages

| Message ID  | Message                                                                                                    | Description and Action                                                                                                    |
|-------------|----------------------------------------------------------------------------------------------------|----------------------------------------------------------------------------------------------------|
| KAQM09001-E | A new core file was found. (Dumped date=generation-date, Core file name=file-name, Size=size KB, Available OS disk space=available-disk-space-of-OS-disk MB, Usage rate of OS disk=usage-rate-of-disk-space-of-OS-disk). | A problem may have occurred.  (O)  Use a means such as the GUI to delete or download the core file.                                                                                                    |
| KAQM09002-E | An attempt to uncompress the compressed <i>file-name</i> file failed.                                                                                                    | A problem may exist in the processing that displays the compressed file, or the OS disk may be full.  (O)  Retry execution. Acquire all the Management log files if this error occurs again, and inform maintenance personnel. If you cannot acquire a log, inform maintenance personnel. See the |
|             |                                                                                                    | help for a list of the Management log files.                                                                                                    |
| KAQM09004-I | The log file (file-name) does not exist.                                                                                                    | The log file ( <i>file-name</i> ) was deleted or may not exist.  (0)                                                                                                    |

| Message ID  | Message                                                     | Description and Action                                                                                                    |
|-------------|-------------------------------------------------------------|----------------------------------------------------------------------------------------------------|
|             |                                                             | No action is required.                                                                                                    |
| KAQM09005-E | An attempt to delete the log file (file-name) failed.       | The displayed log file was deleted by another system administrator or a problem may exist in the deletion processing.  (O)  Retry execution. Acquire the Management log files, and inform maintenance personnel if this error occurs again. See the help for a list of the Management log files. |
| KAQM09006-E | The core file automatic deletion time cannot be registered. | The number of core automatic deletion time registrations has reached the upper bound (48).  (O)  Delete any unnecessary core file automatic deletion times, and then register again.                                                                                                    |
| KAQM09007-E | The period to save the file is invalid.                     | The upper bound (30) that can be specified for the period to save the file is exceeded.  (O)  Specify the period to save the file within the range from 0 to 30.                                                                                                    |
| KAQM09008-E | An attempt to save administration information failed.       | A problem may exist in the processing that stores administrative information.  (O)  Retry execution. Acquire all the Management log files if this error occurs again, and inform maintenance personnel. See the help for a list of the Management log files.                                     |
| KAQM09009-W | The <i>program-name</i> program does not respond.           | The program-name program may not start normally.  (O) The program is automatically reexecuted. Acquire all the Management log files, and contact maintenance personnel if the error occurs again. See the help for a list of the Management log files.                                           |
| KAQM09016-E | An attempt to delete the log file (file-name) failed.       | The displayed log file was deleted by another system administrator or a problem may exist in the deletion processing.  (O)  Retry execution. Acquire all the Management log files if this error occurs again, and inform maintenance                                                             |

| Message ID  | Message                                                                    | Description and Action                                                                                                    |
|-------------|----------------------------------------------------------------------------|----------------------------------------------------------------------------------------------------|
|             |                                                                            | personnel. See the help for a list of the Management log files.                                                                                                    |
| KAQM09018-E | An attempt to read a file failed.                                          | The file was deleted by another system administrator, a problem exists in the read processing of the displayed file, or the OS disk or virtual server OS LU might be full.  (O)                                                     |
|             |                                                                            | Retry execution. Acquire all the Management log files if this error occurs again, and inform maintenance personnel. If you cannot acquire a log, inform maintenance personnel. See the help for a list of the Management log files. |
| KAQM09019-E | A required item is not entered. (entered data=entered-data)                | entered-data is not entered. (O) Enter entered-data.                                                                                                    |
| KAQM09020-E | A required item is not entered. (entered data=entered-data1 entered-data2) | entered-data1 entered-data2 is not entered. (O) Enter entered-data1 entered-data2.                                                                                                    |
| KAQM09021-E | The data length of entered-<br>data exceeds the range.                     | The entered length of entered-data exceeds 255. (O) Enter the input length within the range from 1 to 255.                                                                                                    |
| KAQM09022-E | The data length of entered-<br>data exceeds the range.                     | The entered length of entered-data exceeds 32.  (O) Enter the input length within the range from 1 to 32.                                                                                                    |
| KAQM09023-E | The data length of entered-<br>data exceeds the range.                     | The entered length of entered-data exceeds 256 bytes.  (O) Use from 1 to 256 bytes to enter the data.                                                                                                    |
| KAQM09024-E | The data length of entered-data exceeds the range.                         | The entered length of entered-data exceeds 512 bytes. (O) Use from 1 to 512 bytes to enter the data.                                                                                                    |
| KAQM09025-E | The data length of entered-<br>data exceeds the range.                     | The entered length of <i>entered-data</i> exceeds 5 bytes. (O)                                                                                                    |

| Message ID  | Message                                               | Description and Action                                                                                                    |
|-------------|-------------------------------------------------------|----------------------------------------------------------------------------------------------------|
|             |                                                       | Use from 1 to 5 bytes to enter the data.                                                                                                    |
| KAQM09027-E | An attempt to delete the core file failed.            | The core file was deleted by another system administrator or a problem may exist in the deletion processing of the core file.  (O)                                                                                                    |
|             |                                                       | Retry execution. Acquire all the Management log files if the error occurs again, and then inform maintenance personnel. See the help for a list of the Management log files.                                                                                                    |
| KAQM09038-E | An internal error occurred.                           | A conflict with another system administrator's operation or system error may have occurred.                                                                                                    |
|             |                                                       | (O) Retry. Acquire all the Management log files if the error occurs again, and inform maintenance personnel. See the help for a list of the Management log files.                                                                                                    |
| KAQM09039-E | An attempt to download a file failed.                 | The web browser settings might be inappropriate, the file was deleted by another system administrator, or there might be a problem in the download processing of the file.                                                                                                    |
|             |                                                       | (O) Make sure the web browser settings are correct, and then try again. For details about the web browser settings, see the section that describes environment setup for a management console in the <i>Installation and Configuration Guide</i> . If this error occurs again, contact maintenance personnel. |
| KAQM09040-E | The entered <i>item-name</i> is incorrect.            | A character that cannot be specified in <i>item-name</i> was entered.  (O)                                                                                                    |
|             |                                                       | Check the entered data, and then retry. Acquire all the Management log files if the error occurs again, and then inform maintenance personnel. See the help for a list of the Management log files.                                                                                                    |
| KAQM09041-E | An attempt to display the batch-download list failed. | A problem may exist in the processing that displays the batch-download list.                                                                                                    |
|             |                                                       | (0)                                                                                                    |

| Message ID  | Message                                                                         | Description and Action                                                                                                    |
|-------------|---------------------------------------------------------------------------------|----------------------------------------------------------------------------------------------------|
|             |                                                                                 | Retry execution. Acquire all the Management log files if the error occurs again, and then inform maintenance personnel. See the help for a list of the Management log files.                                                                                                    |
| KAQM09042-E | An attempt to acquire the license failed.                                       | A problem may exist in the processing that acquires the license.  (O)  Retry execution. Acquire all the Management log files if the error occurs again, and then inform maintenance personnel. See the help                                                                          |
| KAQM09043-E | An attempt to delete the selected item failed.                                  | for a list of the Management log files.  The file was deleted by another system administrator or a problem may exist in the deletion processing of the selected items.  (O)                                                                                                    |
|             |                                                                                 | Retry execution. Acquire all the Management log files, and inform maintenance personnel if this error occurs again. See the help for a list of the Management log files.                                                                                                    |
| KAQM09044-E | A mistake exists in the entry.                                                  | The entry is already registered, or the entry does not begin with an at mark (@).  (O)  Check the entry and then retry execution. Acquire the Management log files, and inform maintenance personnel if the error occurs again. See the help for a list of the Management log files. |
| KAQM09045-I | The selected log group cannot be deleted.                                       | A file not yet supported for batch deletion might be selected.  (O)  Acquire all the Management log files, and then inform maintenance personnel. See the help for a list of the Management log files.                                                                               |
| KAQM09046-E | Less than <i>size</i> MB are remaining where the log and core files are stored. | There is not much free space remaining, due to the amount of output data in the log and core files.  (O)  From the [List of RAS Information] screen, delete any unnecessary log or core files to free up more space for the log and core files.                                      |

| Message ID  | Message                                                                                                    | Description and Action                                                                                                    |
|-------------|----------------------------------------------------------------------------------------------------|----------------------------------------------------------------------------------------------------|
| KAQM09047-E | Less than <i>size</i> MB are remaining where the log and core files are stored.                                     | There is not much free space remaining, due to the amount of output data in the log and core files.  (O)  From the [List of RAS Information] screen, delete any unnecessary log or core files to free up some more space for the log and core files.                      |
| KAQM09048-E | Less than <i>number</i> i-nodes are remaining where the log and core files are stored.                              | There are only a few i-nodes left, due to the amount of output data in the log and core files.  (O)  From the [List of RAS Information] screen, delete any unnecessary log or core files to free up some more i-nodes for the log and core files.                         |
| KAQM09049-E | Less than <i>number</i> i-nodes are remaining where the log and core files are stored.                              | There are very few i-nodes left, due to the amount of output data in the log and core files.  (O)  From the [List of RAS Information] screen, delete any unnecessary log or core files to free up some more i-nodes for the log and core files.                           |
| KAQM09050-E | Downloading is not possible.                                                                                        | The free space for the OS disk or virtual server OS LU might be insufficient.  (O)  Delete unnecessary core files and log files, and then retry execution. Contact maintenance personnel if the error occurs again.                                                       |
| KAQM09051-E | An attempt to acquire the CIFS service configuration, required for acquiring user mapping information, has failed.  | An attempt to access the system files containing definitions for the LDAP server that stores user mapping information has failed.  (O)  Acquire all the Management log files, and then inform maintenance personnel. See the help for a list of the Management log files. |
| KAQM09052-E | An attempt to access the LDAP server that stores user mapping information has failed. (error details=error-details) | An attempt to access the LDAP server that stores user mapping information has failed because of the reasons indicated in the error details.  (O)  Make sure the following are correct: the LDAP server setting values in the                                              |

| Message ID  | Message                                                                                                    | Description and Action                                                                                                    |
|-------------|----------------------------------------------------------------------------------------------------|----------------------------------------------------------------------------------------------------|
|             |                                                                                                    | CIFS service configuration definition, and the LDAP server settings. If the settings are correct, acquire all the Management log files, and inform maintenance personnel. See the help for a list of the Management log files.                                                                                                    |
| KAQM09053-E | An attempt to restart the SNMP agent failed.                                                                           | The /etc/snmp/snmpd.conf file contains an error.  (O) The contents of the error in the /etc/snmp/snmpd.conf file are output to the system log. In the List of RAS Information page (for List of system logs), check the contents of the error. Next, edit the SNMP information using the Edit SNMP window, or directly edit and correct the /etc/snmp/snmpd.conf file using the Edit System File window. |
| KAQM09054-E | User mapping information could not be downloaded because another system administrator was downloading the information. | Exclusive access to the user mapping information could not be set.  (O)  Wait a while, and then re-execute the same processing.                                                                                                    |
| KAQM09055-E | An attempt to generate the network information file has failed.                                                        | An internal error might have occurred. (O) Retry execution. Acquire all the Management log files, and inform maintenance personnel if this error occurs again. See the help for a list of the Management log files.                                                                                                    |
| KAQM09056-E | An attempt to acquire system activity data has failed.                                                                 | An internal error might have occurred.  (O)  Retry execution. If the error occurs again, acquire all the Management log files, and then inform maintenance personnel. See the help for a list of the Management log files.                                                                                                    |
| KAQM09057-E | An attempt to acquire the LVM status has failed.                                                                       | An internal error might have occurred. (O) Retry the operation. If the error occurs again, acquire all the log data and contact maintenance personnel.                                                                                                    |
| KAQM09058-E | An attempt to acquire the selected log group has failed.                                                               | An internal error might have occurred. (O) Retry the operation. If the error occurs again, acquire all the log data, and then contact maintenance personnel.                                                                                                    |

| Message ID  | Message                                                                                                    | Description and Action                                                                                                    |
|-------------|----------------------------------------------------------------------------------------------------|----------------------------------------------------------------------------------------------------|
| KAQM09060-W | The directory for saving the CIFS access log (specified-directory-name) does not exist.                                        | The directory for saving the CIFS access log does not exist in the file system.  (O)  Re-specify the directory for saving the CIFS access log. If the error occurs again, acquire all log data, and then contact maintenance personnel.                                                           |
| KAQM09061-W | The file system that contains the directory for saving the CIFS access log (specified-directory-name) is not mounted.          | The file system that contains the directory for saving the CIFS access log is not mounted.  (O)  Mount the file system that contains the directory for saving the CIFS access log as read/write enabled. If the error occurs again, acquire all log data, and then contact maintenance personnel. |
| KAQM09062-W | The file system that contains the directory for saving the CIFS access log (specified-directory-name) is mounted as read-only. | The CIFS access log could not be saved because the file system was mounted as read-only.  (O)  Mount the file system that contains the directory for saving the CIFS access log as read/write enabled. If the error occurs again, acquire all log data, and then contact maintenance personnel.   |
| KAQM09063-W | The directory for saving the CIFS access log (specified-directory-name) is specified using a relative path or symbolic link.   | The directory for saving the CIFS access log is specified using a relative path or symbolic link.  (O)  Re-specify the directory for saving the CIFS access log using an absolute path. If the error occurs again, acquire all log data, and then contact maintenance personnel.                  |
| KAQM09064-W | The file system that contains the directory for saving the CIFS access log (specified-directory-name) is blocked.              | The CIFS access log could not be saved because the file system was blocked.  (O) Contact maintenance personnel.                                                                                                    |
| KAQM09065-W | The CIFS access log could not be saved because the capacity of the directory was insufficient. (directory = directory-name)    | The CIFS access log could not be saved because the capacity of the directory was insufficient.  (O)  Increase free space for the directory for saving the CIFS access log. Acquire all the Management log files if this error occurs again, and inform maintenance personnel. If you cannot       |

| Message ID  | Message                                                                                                   | Description and Action                                                                                                    |
|-------------|----------------------------------------------------------------------------------------------------|----------------------------------------------------------------------------------------------------|
|             |                                                                                                    | acquire a log, inform maintenance personnel. See the help for a list of the Management log files.                                                                                                    |
| KAQM09066-W | An attempt to save the CIFS access log has failed.                                                        | There might be a problem in the internal processing. (O)                                                                                                    |
|             |                                                                                                    | Acquire all the Management log files, and inform maintenance personnel.  See the help for a list of the Management log files.                                                                                                    |
|             |                                                                                                    | Supplementary note:                                                                                                    |
|             |                                                                                                    | This message is sometimes output when there is a problem with a file system or an LU. Check the status of the file system or LU, check for any SNMP notification messages or email notifications, and if there is a problem, take action according to the instructions in online Help. |
| KAQM09067-E | The specified directory (specified-directory-name) does not exist.                                        | The specified directory does not exist in the file system.  (O)                                                                                                    |
|             |                                                                                                    | Check the specified directory, and then retry the operation. If the error occurs again, acquire all log data, and then contact maintenance personnel.                                                                                                    |
| KAQM09068-E | The file system that contains the specified directory (specified-directory-name) is not mounted.          | The file system that contains the specified directory is not mounted.  (O)                                                                                                    |
|             | not mounted.                                                                                              | Mount the file system that contains the specified directory as read/write enabled. If the error occurs again, acquire all log data, and then contact maintenance personnel.                                                                                                    |
| KAQM09069-E | The file system that contains the specified directory (specified-directory-name) is mounted as read-only. | The file system that contains the specified directory is mounted as readonly.  (O)                                                                                                    |
|             |                                                                                                    | Specify a directory in the file system mounted as read/write enabled, or remount the file system as read/write enabled. If the error occurs again, acquire all log data, and then contact maintenance personnel.                                                                       |
| KAQM09070-E | The specified directory (specified-directory-name) contains a relative path or symbolic link.             | The specified directory contains a relative path or symbolic link.  (O)                                                                                                    |
|             | Symbolic link.                                                                                            | Specify a directory using an absolute path and retry the operation. If the error occurs again, acquire all log data,                                                                                                    |

| Message ID  | Message                                                                                      | Description and Action                                                                                                    |
|-------------|----------------------------------------------------------------------------------------------|----------------------------------------------------------------------------------------------------|
|             |                                                                                              | and then contact maintenance personnel.                                                                                                    |
| KAQM09071-E | The file system that contains the specified directory (specified-directory-name) is blocked. | The file system containing the specified directory is blocked.  (O)  Contact maintenance personnel.                                                                                                    |
| KAQM09072-Q | Do you want to cancel saving the CIFS access log?(y/n)                                       | This message appears when saving the CIFS access log is cancelled. (O) Enter y to cancel or n to continue, and then press the <b>Enter</b> key.                                                                                                    |
| KAQM09073-E | An attempt to open a system file has failed.                                                 | An unexpected error occurred when opening a file.  (O)  Acquire all the Management log files, and inform maintenance personnel.  See the help for a list of the Management log files.                                                                                   |
| KAQM09074-E | An attempt to read a system file has failed.                                                 | An unexpected error occurred when reading a file.  (O)  Acquire all the Management log files, and inform maintenance personnel.  See the help for a list of the Management log files.                                                                                   |
| KAQM09075-E | An attempt to write a system file has failed.                                                | An unexpected error occurred writing a file.  (O)  Acquire all the Management log files, and inform maintenance personnel.  See the help for a list of the Management log files.                                                                                        |
| KAQM09076-E | An invalid directory is specified as the directory for saving the CIFS access log.           | An invalid directory is specified as the directory for saving the CIFS access log.  (O)  Use the cifslogctl command to respecify the directory for saving the CIFS access log. If the error occurs again, acquire all log data, and then contact maintenance personnel. |
| KAQM09080-E | The directory for storing the CIFS access log has not been specified.                        | The directory for storing the CIFS access log has not been specified.  (O)  Use the cifslogctl command to specify the directory for storing the CIFS access log.                                                                                                    |

| Message ID  | Message                                                                                                    | Description and Action                                                                                                    |
|-------------|----------------------------------------------------------------------------------------------------|----------------------------------------------------------------------------------------------------|
| KAQM09081-E | An attempt to rotate the CIFS access log file has failed.                                                                             | There might be a problem in internal processing.  (O)  Acquire all the Management log files, and contact maintenance personnel. See online Help for a list of the Management log files.                                  |
| KAQM09082-E | The CIFS access log could not be saved because there was not enough free space in the storage directory. (directory = directory-name) | The CIFS access log could not be saved because there was not enough free space in the storage directory.  (O)  Increase the amount of free space in the directory for storing the CIFS access log.                       |
| KAQM09083-E | An attempt to save the CIFS access log has failed.                                                                                    | There might be a problem in internal processing.  (O)  Acquire all the Management log files, and contact maintenance personnel.  See online Help for a list of the Management log files.                                 |
| KAQM09084-E | The specified directory (directory-name) for storing the CIFS access log does not exist.                                              | The specified directory for storing the CIFS access log does not exist in the file system.  (O)  Specify a different directory for storing the CIFS access log.                                                          |
| KAQM09085-E | The file system that contains the directory ( <i>directory-name</i> ) for storing the CIFS access log is not mounted.                 | The file system that contains the directory for storing the CIFS access log is not mounted.  (O)  Mount the file system, which contains the directory for storing the CIFS access log, as read/write permitted.          |
| KAQM09086-E | The file system that contains the directory (directory-name) for storing the CIFS access log is mounted as read-only.                 | The file system that contains the directory for storing the CIFS access log is mounted as read-only.  (O)  Mount the file system, which contains the directory for storing the CIFS access log, as read/write permitted. |
| KAQM09087-E | The directory (directory-name) for storing the CIFS access log has been specified by using a relative path or symbolic link.          | The directory for storing the CIFS access log has been specified by using a relative path or symbolic link.  (O)  Use an absolute path to specify the directory for storing the CIFS access log.                         |

| Message ID  | Message                                                                                                  | Description and Action                                                                                                    |
|-------------|----------------------------------------------------------------------------------------------------|----------------------------------------------------------------------------------------------------|
| KAQM09088-E | The file system that contains the directory (directory-name) for storing the CIFS access log is blocked. | The file system that contains the directory for storing the CIFS access log is blocked.  (O)  Contact maintenance personnel.                                                                                                    |
| KAQM09089-E | Collection of CIFS access log data is disabled.                                                          | Collection of CIFS access log data is disabled. (O) Enable collection of CIFS access log data.                                                                                                    |
| KAQM09100-E | An internal error occurred.                                                                              | Processing might be temporarily unavailable, or there might be a problem in the internal processing.  (O)  Wait a while, and then re-execute the same processing. If an error occurs again, acquire all of the Management log files, and then inform maintenance personnel. See online Help for a list of the Management log files.                                                                                                    |
| KAQM09101-E | An attempt to connect to the specified FTP server has failed.                                            | The value specified as the FTP server is incorrect, the FTP server might not be operating normally, or a network error might have occurred.  (O)  Make sure that the value specified as the FTP server is correct, the FTP server is operating normally, and no network error has occurred. Also, the connection to the FTP server might not have been possible because the load on the node, FTP server, and network was high. After the load returns to normal (not high), retry the operation. |
| KAQM09102-E | An attempt to log in to the FTP server has failed.                                                       | The specified user name or password is incorrect.  (O)  Make sure that the user name is correct. If it is correct, enter the password again, and then retry the operation. If an error occurs again, make sure that the user is registered in the specified FTP server.                                                                                                    |
| KAQM09103-E | An attempt to move to the specified directory has failed.                                                | The value specified as the directory is incorrect, the directory does not exist, or the directory cannot be accessed by the specified user name.  (O)                                                                                                    |

| Message ID  | Message                                                                                                    | Description and Action                                                                                                    |
|-------------|----------------------------------------------------------------------------------------------------|----------------------------------------------------------------------------------------------------|
|             |                                                                                                    | Make sure that the value specified as the directory is correct. If the value is correct, make sure that the directory exists in the specified FTP server. If the directory exists, make sure that the directory can be accessed by the specified user name.                                                                                      |
| KAQM09104-E | An attempt to transfer the file has failed.                                                                                                    | A problem might have occurred during processing to transfer the file.  (O)  Make sure the FTP server is operating normally, no network errors have occurred, and files can be written to the directory of the FTP server. Then, retry the operation. If an error occurs again, acquire all the log data, and then contact maintenance personnel. |
| KAQM09105-E | An attempt to acquire the status of the connection between the external server and the node has failed.                                                                                                    | An internal error might have occurred. (O) Retry execution. If the error occurs again, acquire all the Management log files, and then contact maintenance personnel. See Help for a list of the Management log files.                                                                                                    |
| KAQM09108-E | The directory (directory-name) for storing the CIFS access logs cannot be used because it is on a file system for which content sharing is set to "On" (the namespace access type is set to read-only).                    | A file system for which content sharing is set to "On" cannot be used to store the CIFS access logs.  (O)  Specify a valid directory for storing the CIFS access logs, and then retry the operation.                                                                                                    |
| KAQM09109-W | The CIFS access logs cannot be saved because the directory for storing the CIFS access logs (directory-name) is in a file system for which content sharing is set to "On" (the namespace access type is set to read-only). | CIFS access logs cannot be saved in a file system for which content sharing is set to "On".  (O)  Specify a valid directory for storing the CIFS access logs.                                                                                                    |
| KAQM09111-E | Acquisition of the log failed.                                                                                                    | An internal error might have occurred. (O) Retry the operation. If the error occurs again, contact maintenance personnel.                                                                                                    |
| KAQM09112-E | The email notification settings were successfully set.                                                                                                    | This message notifies the user that the email notification settings were successfully set.  (O)  No action is required.                                                                                                    |

| Message ID  | Message                                                                                                    | Description and Action                                                                                                    |
|-------------|----------------------------------------------------------------------------------------------------|----------------------------------------------------------------------------------------------------|
| KAQM09113-E | Email notification failed. (message ID that was to be used = message-id)                                                                 | Email notification failed. Communication with the SMTP server might have failed. (O) Confirm the following, and then take appropriate action: (1) The email notification settings are valid. (2) Name resolution of the SMTP server has not failed. (3) There are no problems communicating with the SMTP server. (4) The SMTP server is running properly. (5) The SMTP server configuration has not changed. If this message continues to be output even after the problem is resolved, acquire all the Management log files, and then contact maintenance personnel. |
| KAQM09114-E | Email notification failed because there is not enough memory. (message ID that was to be used = message-id)                              | Email notification failed because there is not enough memory.  (O)  If this message continues to be output, acquire all the Management log files, and then contact maintenance personnel.                                                                                                    |
| KAQM09115-E | Email notification failed because a system file failed to be updated. (message ID that was to be used = message-id)                      | Email notification failed because a system file failed to be updated.  (O)  Acquire all the Management log files, and then contact maintenance personnel.                                                                                                    |
| KAQM09116-E | Email notification failed because another process is using one or more required resources. (message ID that was to be used = message-id) | Email notification failed because another process is using one or more required resources.  (O)  If this message continues to be output, acquire all the Management log files, and then contact maintenance personnel.                                                                                                    |
| KAQM09117-E | Email notification failed because an unexpected error occurred.                                                                          | Email notification failed because an unexpected error occurred.  (O)  Acquire all the Management log files, and then contact maintenance personnel.                                                                                                    |

| Message ID  | Message                                                                                                    | Description and Action                                                                                                    |
|-------------|----------------------------------------------------------------------------------------------------|----------------------------------------------------------------------------------------------------|
| KAQM09118-E | The directory (directory-name) for storing the CIFS access logs cannot be used because it is on a file system for which home-directory roaming is enabled.                                                                                                    | A file system for which home-directory roaming is enabled cannot be used to store the CIFS access logs.  (O)  Specify a valid directory for storing the CIFS access logs, and then retry the operation.                                                                                                    |
| KAQM09119-W | The CIFS access logs cannot be saved because the directory (directory-name) for storing the CIFS access logs is on a file system for which home-directory roaming is enabled.                                                                                                    | CIFS access logs cannot be saved to a file system for which home-directory roaming is enabled.  (O)  Specify a valid directory for storing the CIFS access logs.                                                                                                    |
| KAQM09201-E | The format of the performance statistics transfer settings file is incorrect. Failed to transfer the performance statistics.                                                                                                    | The format of the path information listed in the performance statistics transfer settings file is incorrect.  (O) Check the information listed in the performance statistics transfer settings file.                                                                                                    |
| KAQM09202-E | The output-destination directory for the performance statistics (directory-name) does not exist.                                                                                                    | The output-destination directory for the performance statistics does not exist in the file system.  (O)  Re-specify the output-destination directory for the performance statistics. If the error occurs again, acquire all log data, and then contact maintenance personnel.                                                                                                  |
| KAQM09203-E | The output-destination directory for the performance statistics (directory-name) is specified using a relative path or symbolic link.                                                                                                    | The output-destination directory for the performance statistics is specified using a relative path or symbolic link.  (O)  Re-specify the output-destination directory for the performance statistics using an absolute path. If the error occurs again, acquire all log data, and then contact maintenance personnel.                                                         |
| KAQM09204-E | Failed to transfer the performance statistics. The file system in which the output-destination directory (directory-name) exists has not been mounted. This might be due to the resource group being in the Offline state, a failover occurring, or the virtual server not running normally. | The file system that contains the output-destination directory for the performance statistics is not mounted. This might be due to the resource group being in the Offline state, a failover occurring, or the virtual server not running normally.  (O)  If the resource group is in the Offline state, a failover is occurring, or a virtual server is not running normally, |

| Message ID  | Message                                                                                                    | Description and Action                                                                                                    |
|-------------|----------------------------------------------------------------------------------------------------|----------------------------------------------------------------------------------------------------|
|             |                                                                                                    | remove the cause of the problem. If the file system is not mounted, mount the file system.                                                                                                    |
| KAQM09205-E | The file system that contains the output-destination directory for the performance statistics (directory-name) is mounted as read-only.                                                                                                    | The performance statistics could not be transferred because the file system was mounted as read-only.  (O)  Mount the file system that contains the output-destination directory for the performance statistics as read/write enabled. If the error occurs again, acquire all log data, and then contact maintenance personnel. |
| KAQM09206-E | The file system that contains the output-destination directory for the performance statistics (directory-name) is blocked.                                                                                                    | The performance statistics could not be transferred because the file system was blocked.  (O)  Contact maintenance personnel.                                                                                                    |
| KAQM09207-E | Failed to transfer the performance statistics.                                                                                                    | There might be a problem in the internal processing.  (O)  Acquire all the Management log files, and inform maintenance personnel.  See the help for a list of the Management log files.                                                                                                    |
| KAQM09208-E | The performance statistics could not be transferred because the output-destination directory for the performance statistics (directory-name) is in a file system for which content sharing is set to "On" (the namespace access type is set to read-only). | The performance statistics could not be transferred in a file system for which content sharing is set to "On".  (O)  Specify a valid directory to which the performance statistics can be transferred.                                                                                                    |
| KAQM09209-E | The performance statistics could not be transferred because the output-destination directory for the performance statistics (directory-name) is on a file system for which homedirectory roaming is enabled.                                               | The performance statistics could not be transferred to a file system for which home-directory roaming is enabled.  (O)  Specify a valid directory to which the performance statistics can be transferred.                                                                                                    |
| KAQM09212-E | Failed to update the settings information. (detailed message = detailed-message)                                                                                                    | The processing was interrupted because an error occurred during an attempt to update the settings information.  (O)  Check the detailed message, remove the cause, and then try to update the settings information again. If the                                                                                                |

| Message ID  | Message                                                                                                    | Description and Action                                                                                                    |
|-------------|----------------------------------------------------------------------------------------------------|----------------------------------------------------------------------------------------------------|
|             |                                                                                                    | problem persists, acquire all the log data, and then contact maintenance personnel.                                                                                                    |
| KAQM09213-I | The performance statistics to be transferred does not exist.                                                                                                    | The performance statistics to be transferred does not exist.  (O)  No action is necessary.                                                                                                    |
| KAQM09215-E | The directory (directory-name) cannot be used to store the CIFS access logs, because it is in a read-write-content-sharing file system.                                                                                                    | A read-write-content-sharing file system cannot be used to store the CIFS access logs.  (O) Specify a valid directory for storing the CIFS access logs, and then retry the operation.                                                                                                    |
| KAQM09216-W | CIFS access logs cannot be saved to the directory (directory-name), because it is in a read-write-content-sharing file system.                                                                                                    | CIFS access logs cannot be saved in a read-write-content-sharing file system.  (O) Specify a valid directory for storing the CIFS access logs.                                                                                                    |
| KAQM09217-Q | Do you want to cancel the setting of the output-destination directory for the performance statistics? (y/n)                                                                                                    | This message is displayed when canceling the settings of the output-destination directory for the performance statistics.  (O)  Enter y to cancel or n to continue, and then press the <b>Enter</b> key.                                                                                                    |
| KAQM09218-E | Internal processing failed.                                                                                                    | Another operation might have exclusive use of some of the resources used for system file processing.  (O)  Wait a while, and then try again. If the problem persists, acquire all the log data, and then contact maintenance personnel.                                                                                    |
| KAQM09220-E | The performance statistics could not be transferred because the output-destination directory already contains a file with the same name. (performance statistics that could not be transferred = Absolute-path-of-the-performance-statistics-that-could-not-be-transferred) | The performance statistics could not be transferred because the outputdestination directory already contains a file with the same name.  (O)  Change the name of the file with the same name in the output-destination directory. If the error occurs again, acquire all log data, and then contact maintenance personnel. |
| KAQM09221-E | Failed to transfer the performance statistics. (directory = directory-name)                                                                                                    | An error occurred during an attempt to obtain or transfer performance statistics because there was                                                                                                    |

| Message ID  | Message                                                                                                    | Description and Action                                                                                                    |
|-------------|----------------------------------------------------------------------------------------------------|----------------------------------------------------------------------------------------------------|
|             |                                                                                                    | insufficient disk space, an I/O error, or insufficient memory.  (O)  Make sure that there is sufficient free capacity in the file system. If no problem exists, make sure that the status of the system and file system are normal. If the problem persists, acquire all the log data, and then contact maintenance personnel. |
| KAQM09222-E | Failed to transfer the performance statistics. The path to the output-destination directory includes a directory that is used by the system. (output-destination directory = directory-path) | A path that contains a directory that is used by the system is specified as the output destination for the performance statistics.  (O)  For the output destination for the performance statistics, specify a path that does not include a system directory.                                                                   |
| KAQM09223-E | Failed to transfer the performance statistics.                                                                                                    | Another operation might have exclusive use of some of the resources used for system file processing.  (O)  Make sure that the status of the system and file system are normal. If the problem persists, acquire all the log data, and then contact maintenance personnel.                                                      |

## **KAQM12** messages

This section explains messages that have a message ID beginning with KAQM12, and the actions to be taken if such messages appear.

Table 5-8 KAQM12 messages

| Message ID  | Message                                              | Description and Action                                                                                       |
|-------------|------------------------------------------------------|----------------------------------------------------------------------------------------------------|
| KAQM12001-E | The entered value for the block limits is incorrect. | A character other than a numerical value is entered in the block limit value.  (O) Enter a numerical value.  |
| KAQM12002-E | The entered value for the inode limits is incorrect. | A character other than a numerical value is entered in the i-node limit value.  (O) Enter a numerical value. |

| Message ID  | Message                                                                                                    | Description and Action                                                                                                    |
|-------------|----------------------------------------------------------------------------------------------------|----------------------------------------------------------------------------------------------------|
| KAQM12003-E | A value larger than the hard limit was specified for the soft limit.                                                                                                    | The setting of a soft limit value exceeding the hard limit value cannot be performed.  (O)  Enter a soft limit value no greater than the hard limit value.                                                                                                    |
| KAQM12004-E | A character other than a numerical character is specified for the block grace period or i-node grace period.                                                                                                    | A character other than a numerical character is specified for the block grace period or i-node grace period.  (O) Enter a numerical value.                                                                                                    |
| KAQM12005-E | The specified file system does not exist in the operating node or the virtual server.                                                                                                    | The specified file system might have been deleted by another system administrator. When using a command, a file system that is not registered in the system might have been specified.  (O)  If you are using the GUI, the most recent information about the file system might not be displayed. Execute refresh processing, and then respecify the file systems for which a quota is to be set. If you are using a command, in List of File Systems, check that the file system name is correct, and then retry the operation. |
| KAQM12006-E | A value smaller than the current usage amount was entered for the hard limit for block usage or hard limit for inode usage. (user name = user-name, UID = user-ID, block usage = block-usage, inode usage = i-node-usage) | A value smaller than the current usage amount cannot be set for the hard limit for block usage or hard limit for i-node usage.  (O)  Enter a value equal to or larger than the current usage amount.                                                                                                    |
| KAQM12007-E | A user or group that is not registered in the system or cannot perform quota settings has been specified. (user or group = user-or-group)                                                                                 | The specified user or group might have been deleted by another system administrator. Alternatively, if a directory server is being used, connection to the server might not have been possible. If a command was executed, a user or group that is not registered in the system or that cannot perform quota settings might have been specified.  (O)                                                                                                    |
|             |                                                                                                    | If you are using a directory server, make sure that connection to the server is possible. If you are not using a server, or if connection to the server is possible then, when using the GUI, return to the List of Quota Information,                                                                                                    |

| Message ID  | Message                                                                                                   | Description and Action                                                                                                    |
|-------------|----------------------------------------------------------------------------------------------------|----------------------------------------------------------------------------------------------------|
|             |                                                                                                    | and then respecify the user or group that performs quota settings. Also, if using commands, make sure that the specified user or group is registered in the system and that it can perform quota settings, and then retry the operation.                                                                                                    |
| KAQM12008-E | The number of monitoring time settings has reached the maximum.                                           | You are attempting to specify a monitoring time that exceeds the maximum setting for the monitoring time.  (O)  Retry after deleting the unneeded monitoring time settings. See the help for the maximum number of monitoring time settings.                                                                                                    |
| KAQM12009-E | An attempt to access a system file (crontab) failed.                                                      | An attempt to open a system file (crontab) failed.  (O)  Acquire all the Management log files, and then inform maintenance personnel. See the help for a list of the Management log files.                                                                                                    |
| KAQM12010-E | An attempt to acquire quota setting information has failed.                                               | A registered user ID or group ID exceeds 2147483647, or an error might have occurred while acquiring the quota settings.  (O)  Make sure that no registered user ID or group ID exceeds 2147483647, and then try again. If the error occurs again, acquire all the Management log files, and then inform maintenance personnel. See the Help for a list of the Management log files.  Supplementary note:  This message is sometimes output when there is a problem with a file system or an LU. Check the status of the file system or LU, check for any SNMP notification messages or email notifications, and if there is a problem, take action according to the instructions in online Help. |
| KAQM12011-E | Acquisition of the grace period information failed because of an unexpected error in internal processing. | A problem may exist in the acquisition processing of the grace period information.  (O)  Acquire all the Management log files, and then inform maintenance                                                                                                    |

| Message ID  | Message                                                                                                    | Description and Action                                                                                                    |
|-------------|----------------------------------------------------------------------------------------------------|----------------------------------------------------------------------------------------------------|
|             |                                                                                                    | personnel. See the help for a list of the Management log files. Supplementary note:                                                                                                    |
|             |                                                                                                    | This message is sometimes output when there is a problem with a file system or an LU. Check the status of the file system or LU, check for any SNMP notification messages or email notifications, and if there is a problem, take action according to the instructions in online Help.                                                                                                    |
| KAQM12012-E | The setting of quota information failed either because the file system was blocked due to insufficient capacity of the differential-data storage device, or because of an internal processing error. | The file system might be blocked due to insufficient capacity of the differential-data storage device, or there might be a problem in the processing to set quota information.  (O)  In [List of File Systems], check the status indicated for the file system, and then take action appropriate for the status. If the status does not indicate a problem, acquire all the Management log files, and then contact maintenance personnel. See Help for a list of the Management log files.  Supplementary note:  This message is sometimes output when there is a problem with a file system or an LU. Check the status of the file system or LU, check for any SNMP notification messages or email notifications, and if there is a problem, take action according to the instructions in online Help. |
| KAQM12013-E | The updating of the grace period failed either because the file system was blocked due to insufficient capacity of the differential-data storage device, or because of an internal processing error. | The file system might be blocked due to insufficient capacity of the differential-data storage device, or there might be a problem in the update processing of the grace period information.  (O)  In [List of File Systems], check the status indicated for the file system, and then take action appropriate for the status. If the status does not indicate a problem, acquire all the Management log files, and then contact maintenance personnel. See Help for a list of the Management log files.  Supplementary note:                                                                                                    |

| Message ID  | Message                                                                                      | Description and Action                                                                                                    |
|-------------|----------------------------------------------------------------------------------------------|----------------------------------------------------------------------------------------------------|
|             |                                                                                              | This message is sometimes output when there is a problem with a file system or an LU. Check the status of the file system or LU, check for any SNMP notification messages or email notifications, and if there is a problem, take action according to the instructions in online Help. |
| KAQM12014-E | Editing of the monitoring time failed because of an unexpected error in internal processing. | A problem may exist in the editing processing of the monitoring time.  (O)  Acquire all the Management log files, and then inform maintenance personnel. See the help for a list of the Management log files.                                                                          |
| KAQM12017-E | The file system is not selected.                                                             | A file system has not been selected, so execution cannot start.  (O)  Retry after selecting a file system.                                                                                                    |
| KAQM12018-E | The user or group is not selected.                                                           | A user or a group has not been selected, so execution cannot start.  (O)  Retry after selecting a user or a group.                                                                                                    |
| KAQM12019-E | A shared directory is not selected.                                                          | A shared directory has not been selected, so execution cannot start.  (O)  Retry after selecting a shared directory.                                                                                                    |
| KAQM12020-E | The block limit value exceeds the maximum.                                                   | The block limit value exceeds the maximum, so execution cannot start.  (O)  Retry after entering a value no greater than the maximum setting for a block limit value (1,073,741,823MB, 1,048,575GB or 1,023TB).                                                                        |
| KAQM12021-E | The i-node limit value exceeds the maximum.                                                  | The i-node limit value exceeds the maximum, so execution cannot start.  (O)  Retry after entering a value no greater than the maximum setting value for an i-node limit value (4,294,967,295).                                                                                         |
| KAQM12022-E | No grace period is entered.                                                                  | The grace period is not entered. (O) Enter a grace period and retry.                                                                                                    |
| KAQM12023-E | The specified value for the grace period is invalid.                                         | A value other than from 1 to 9,999 was specified for the grace period. (O)                                                                                                    |

| Message ID  | Message                                                                        | Description and Action                                                                                                    |
|-------------|--------------------------------------------------------------------------------|----------------------------------------------------------------------------------------------------|
|             |                                                                                | Specify a value from 1 to 9,999 for the grace period, and then try again.                                                                                                    |
| KAQM12024-E | A limit value was not entered.                                                 | A limit value was not entered. (0)  Enter a limit value, and then retry                                                                                                    |
| KAQM12025-E | A file system with Quota applied is unmounted.                                 | Enter a limit value, and then retry.  Quota does not apply to unmounted file systems.  (O)                                                                                                    |
|             |                                                                                | If you are using the GUI, the most recent information about the file system might not be displayed. Execute refresh processing, specify the mounted file system, and then retry the operation. If you are using a command, in List of File Systems, make sure that the file system is mounted, and then retry the operation.          |
| KAQM12026-E | The target file system was mounted without the Quota function being specified. | The operation is not possible because the target file system was mounted without the Quota function being specified.  (O)                                                                                                    |
|             |                                                                                | If you are using the GUI, the most recent information about the file system might not be displayed. Execute refresh processing, specify the Quota function, mount the target file system, and then retry the operation. If you are using a command, specify the Quota function in the mount options, and then re-execute the command. |
| KAQM12027-E | An internal error occurred.                                                    | A conflict with another system administrator's operation or system error may have occurred.  (O)                                                                                                    |
|             |                                                                                | Retry. Acquire all the Management log files if the error occurs again, and then inform maintenance personnel. See the help for a list of the Management log files.                                                                                                    |
| KAQM12028-E | The selected file share does not exist.                                        | Since the selected file share has been deleted by the system administrator, you cannot view quota information.  (O)  Select another file share, and then retry.                                                                                                    |
| KAQM12029-E | The file system does not exist.                                                | Since the file system has been deleted by the system administrator, you cannot view quota information.                                                                                                    |

| Message ID  | Message                                                                       | Description and Action                                                                                                    |
|-------------|-------------------------------------------------------------------------------|----------------------------------------------------------------------------------------------------|
|             |                                                                               | (O) Select another shared directory or another file share name, and then retry.                                                                                                    |
| KAQM12030-E | An attempt to acquire quota setting information has failed.                   | A registered user ID or group ID exceeds 2147483647, or an error might have occurred while acquiring the quota settings.  (O)  Inform the system administrator of the following information: Message ID: KAQM12030-E, Action: Make sure that no registered user ID or group ID exceeds 2147483647, and then try again. If the error occurs again, acquire all the Management log files, and then inform maintenance personnel. See the Help for a list of the Management log files. |
| KAQM12031-E | An attempt to acquire the grace period information has failed.                | A problem may exist in the acquisition processing of the grace period information.  (O)  Inform the system administrator of the following contents. Message ID: KAQM12031-E, Action: Acquire all the Management log files, and then inform maintenance personnel. See the help for a list of the Management log files.                                                                                                    |
| KAQM12032-E | The file system is unmounted.                                                 | Since the file system has been unmounted by the system administrator, you cannot view quota information.  (O)  Select another shared directory or another file share name, and then retry.                                                                                                    |
| KAQM12033-E | The Quota setting is not applied as a mount option of the file system.        | Since the Quota setting is not applied as a mount option of the file system, you cannot view quota information.  (O)  Select another shared directory or another file share name, and then retry.                                                                                                    |
| KAQM12034-E | The selected shared directory or the selected file share name does not exist. | Since the selected shared directory or the selected file share name has been deleted by the system administrator, you cannot view quota information.  (O)                                                                                                    |

| Message ID  | Message                                                                                                    | Description and Action                                                                                                    |
|-------------|----------------------------------------------------------------------------------------------------|----------------------------------------------------------------------------------------------------|
|             |                                                                                                    | Select another shared directory or another file share name, and then retry.                                                                                                    |
| KAQM12035-E | The entered value for the block limit is invalid.                                                                       | A zero cannot be specified at the beginning of a block limit.  (O)  Enter a numerical value that does not start with 0.                                                                                                    |
| KAQM12036-E | The entered value for the i-<br>node limit is invalid.                                                                  | A zero cannot be specified at the beginning of an i-node limit.  (O)  Enter a numerical value that does not start with 0.                                                                                                    |
| KAQM12037-E | The capacity of the differential-data storage device is insufficient.                                                   | This operation cannot be performed because the capacity of the differential-data storage device is insufficient.  (O)                                                                                                    |
|             |                                                                                                    | Inform the system administrator of the following information. Message ID: KAQM12037-E, Action: Resolve the problem by using file snapshot functionality operations. For details on the operation, see the help.                                                            |
| KAQM12038-E | The file snapshot functionality has not been installed.                                                                 | This operation cannot be performed because the file snapshot functionality has not been installed.  (O)                                                                                                    |
|             |                                                                                                    | Inform the system administrator of the following information. Message ID: KAQM12038-E, Action: To perform this operation on the specified differential-data snapshot, first install the file snapshot functionality.                                                       |
| KAQM12039-E | The specified operation failed because of a reason such as an error in the file system or in the device files that make | An error occurred in the file system or in the device files that make up the different-data storage device.  (O)                                                                                                    |
|             | up the storage device.                                                                                                  | Inform the system administrator of the following information: Message ID: KAQM12039-E, Action: Make sure that the resource group or virtual server is in the Online state. If it is in the Online state and you cannot resolve the problem, contact maintenance personnel. |
| KAQM12040-E | An error occurred in the cluster management LU or a system file.                                                        | An error occurred in the cluster management LU or a system file, or the cluster management LU is blocked.                                                                                                    |

| Message ID  | Message                                                                                                    | Description and Action                                                                                                    |
|-------------|----------------------------------------------------------------------------------------------------|----------------------------------------------------------------------------------------------------|
|             |                                                                                                    | (O) Inform the system administrator of the following information. Message ID: KAQM12040-E, Action: Inform maintenance personnel.                                                                                                    |
| KAQM12041-E | A value smaller than the current usage amount was entered for the hard limit for block usage or hard limit for inode usage. (group name = group-name, GID = group-ID, block usage = block-usage, inode usage = i-node-usage)                                    | A value smaller than the current usage amount cannot be set for the hard limit for block usage or hard limit for i-node usage.  (O)  Enter a value equal to or larger than the current usage amount.                                                                                                    |
| KAQM12042-E | The specified operation failed because of a reason such as the file system being blocked.                                                                                                    | The file system or the device file being used by the file system is blocked.  (O)  Inform the system administrator of the following information. Message ID: KAQM12042-E. Action: Check the status of the file system and device files by referring to the troubleshooting information in the help, and then resolve the error with the help of maintenance personnel.  Supplementary note:  This message is sometimes output when there is a problem with a file system or an LU. Check the status of the file system or LU, check for any SNMP notification messages or email notifications, and if there is a problem, take action according to the instructions in online Help. |
| KAQM12043-E | This operation cannot be performed because the specified file system is a readonly snapshot.                                                                                                    | The specified file system is a read-only snapshot. (O) None.                                                                                                    |
| KAQM12044-E | This operation cannot be performed because the specified file system is a differential-data snapshot.                                                                                                    | The specified file system is a differential-data snapshot. (O) None.                                                                                                    |
| KAQM12045-I | A quota soft limit was exceeded. (generating time = trap-generation-time, Physical Node host name or virtual server name = physical-node-host-name-or-virtual-servername, node number = nodenumber, equipment identification number = equipment-identification- | A quota soft limit was exceeded. (O) Use the quotaget command to check which user or group exceeded the quota soft limit or the grace period. Then, if necessary, inform the end user of the usage amount.                                                                                                    |

| Message ID  | Message                                                                                                    | Description and Action                                                                                                    |
|-------------|----------------------------------------------------------------------------------------------------|----------------------------------------------------------------------------------------------------|
|             | number, file system name = file-system-name, number of users exceeding the block soft limit = number-of-users, number of groups exceeding the block soft limit = number-of-groups, number of users exceeding the block grace period = number-of-users, number of groups exceeding the block grace period = number-of-groups, number of users exceeding the i-node soft limit = number-of-users, number of groups exceeding the i-node soft limit = number-of-groups, number of users exceeding the i-node grace period = number-of-users, number of groups exceeding the i-node grace period = number-of-groups) |                                                                                                    |
| KAQM12046-E | The specified value for the monitoring time is invalid.                                                                                                    | The specified value for the monitoring time is not in the date format.  (O)  Specify the value in the date format, and then try again.                                                                                                    |
| KAQM12047-E | The specified value for the monitoring time is invalid.                                                                                                    | The specified value for the minutes is not a multiple of five.  (O)  Specify the monitoring time as a multiple of five (0-55) minutes, and then try again.                                                                                                    |
| KAQM12048-E | An attempt to acquire information about the group to which the user belongs has failed.                                                                                                    | The group to which the user belongs might not be registered in the system. Alternatively, if the group is managed by an NIS server or an LDAP server, connection to the server might not have been possible.  (O)  Inform the system administrator of the following information. Message ID: KAQM12048-E, Action: If you are using an NIS server or an LDAP server, make sure that connection to the server is possible. If you are not using a server, or if connection to the server was possible, make sure that the group to which the user belongs is registered in the system. If the group is registered in the system, acquire all the Management log files, and then inform |

| Message ID  | Message                                                                                                    | Description and Action                                                                                                    |
|-------------|----------------------------------------------------------------------------------------------------|----------------------------------------------------------------------------------------------------|
|             |                                                                                                    | maintenance personnel. For a list of<br>the Management log files, see the<br>Help.                                                                                                    |
| KAQM12050-E | The specified notification mode cannot be changed.                                                                             | Only the notification mode cannot be changed, because a monitoring time is not set.  (O)  Set one or more monitoring times, and then try again.                                                                                                    |
| KAQM12051-E | The specified value for the grace period is invalid.                                                                           | A zero cannot be specified at the beginning of a grace period.  (O)  Specify a numerical value that does not start with 0.                                                                                                    |
| KAQM12052-E | A file operation failed.                                                                                                    | A problem might exist in the processing of the OS disk, virtual server OS disk, or system file.  (O)  Check the settings and whether a problem exists on the OS disk or virtual server OS disk. If you cannot resolve the problem, acquire all the Management log files, and then contact maintenance personnel. See Help for a list of the Management log files. |
| KAQM12053-E | An internal error occurred.                                                                                                    | A system error might have occurred. (O) Retry the operation. Acquire all the Management log files if the error occurs again, and then inform maintenance personnel. See the help for a list of the Management log files.                                                                                                    |
| KAQM12056-E | The specified operation cannot be performed because the number of users exceeds the maximum number displayable in the window.  | The number of users exceeds the maximum number displayable in the window.  (O)  Change to the command operation mode, or use the quotaget or quotaset command.                                                                                                    |
| KAQM12057-E | The specified operation cannot be performed because the number of groups exceeds the maximum number displayable in the window. | The number of groups exceeds the maximum number displayable in the window.  (O)  Change to the command operation mode, or use the quotaget or quotaset command.                                                                                                    |

| Message ID  | Message                                                                                                    | Description and Action                                                                                                    |
|-------------|----------------------------------------------------------------------------------------------------|----------------------------------------------------------------------------------------------------|
| KAQM12058-E | The specified file system is blocked.                                                                                                    | The specified file system or a device file being used by the file system is blocked.  (O)  Check the status of the file system and device files by referring to the troubleshooting information in the help, and then resolve the error with the help of maintenance personnel.  Supplementary note:  This message is sometimes output when there is a problem with a file system or an LU. Check the status of the file system or LU, check for any SNMP notification messages or email notifications, and if there is a problem, take action according to the |
| KAQM12059-I | A subtree quota soft limit was exceeded. (generation date and time = trap-generation-date-and-time, Physical Node host name or virtual server name = physical-node-host-name-or-virtual-server-name, node number = node-number, equipment identification number = equipment-identification-number, file system name = file-system-name, directory name = directory-name)                                                                                                    | instructions in online Help.  A subtree quota soft limit was exceeded.  (O)  Use the stquota command to check the soft limit, grace period, and usage amount. Then, if necessary, inform the end user of the usage amount.                                                                                                    |
| KAQM12060-I | A subtree quota soft limit was exceeded. (generation date and time = trap-generation-date-and-time, Physical Node host name or virtual server name = physical-node-host-name-or-virtual-server-name, node number = node-number, equipment identification number = equipment-identification-number, file system name = file-system-name, number of directories exceeding the block soft limit = number-of-directories, number of directories exceeding the block grace period = number-of-directories, number of directories exceeding the i-node soft limit = number-of- | A subtree quota soft limit was exceeded.  (O)  Use the stquota command to check the soft limit, grace period, and usage amount. Then, if necessary, inform the end user of the usage amount.                                                                                                    |

| Message ID  | Message                                                                                                    | Description and Action                                                                                                    |
|-------------|----------------------------------------------------------------------------------------------------|----------------------------------------------------------------------------------------------------|
|             | directories, number of directories exceeding the inode grace period = number-of-directories)                                                                                                    |                                                                                                    |
| KAQM12061-I | A subtree quota that was set to a user or group soft limit was exceeded. (generation date and time = trap-generation-date-and-time, Physical Node host name or virtual server name = physical-node-host-name-or-virtual-server-name, node number = node-number, equipment identification number = equipment-identification-number, file system name = file-system-name, directory name = directory-name, number of users exceeding the block soft limit = number-of-users, number of groups exceeding the block soft limit = number-of-groups, number of users exceeding the block grace period = number-of-users, number of groups exceeding the block grace period = number-of-users, number of groups exceeding the i-node soft limit = number-of-users, number of groups exceeding the i-node soft limit = number-of-groups, number of users exceeding the i-node grace period = number-of-users, number of groups exceeding the i-node grace period = number-of-groups) | A subtree quota that was set to a user or group soft limit was exceeded.  (O)  Use the stquotalist command to check which user or group exceeded the soft limit or the grace period of the subtree quota. Then, if necessary, inform the end user of the usage amount.    |
| KAQM12062-I | A subtree quota that was set to a user or group soft limit was exceeded. (generation date and time = trap-generation-date-and-time, Physical Node host name or virtual server name = physical-node-host-name-or-virtual-server-name, node number = node-number, equipment identification number = equipment-identification-number, file system name = file-system-name, number of directories                                                                                                    | A subtree quota that was set to a user or group soft limit was exceeded.  (O)  Use the stquota command and the stquotalist command to check which user or group exceeded the soft limit or the grace period. Then, if necessary, inform the end user of the usage amount. |

| Message ID  | Message                                                                                                    | Description and Action                                                                                                    |
|-------------|----------------------------------------------------------------------------------------------------|----------------------------------------------------------------------------------------------------|
|             | that have users exceeding the block soft limit = number-of-directories, number of directories that have groups exceeding the block soft limit = number-of-directories, number of directories that have groups exceeding the block grace period = number-of-directories, number of directories that have groups exceeding the block grace period = number-of-directories, number of directories that have groups exceeding the i-node soft limit = number-of-directories, number of directories that have groups exceeding the i-node soft limit = number-of-directories, number of directories that have users exceeding the i-node grace period = number-of-directories, number of directories that have groups exceeding the i-node grace period = number-of-directories that have groups exceeding the i-node grace period = number-of-directories) |                                                                                                    |
| KAQM12063-E | The file system is blocked because the capacity of the differential-data storage device is insufficient.                                                                                                    | This operation cannot be executed because the file system is blocked due to insufficient capacity of the differential-data storage device.  (O)  Inform the system administrator of the following information. Message ID: KAQM12063-E, Action: In [List of File Systems], check the status indicated for the file system, and then take action appropriate for the status. |
| KAQM12064-W | A quota soft limit was exceeded. (generating time = generation-date-and-time, Physical Node host name or virtual server name = physical-node-host-name-or-virtual-server-name, node number = node-number, equipment identification number = equipment-identification-number, file system name = file-system-name, number of users exceeding the block soft limit = number-of-users, number of groups exceeding the block                                                                                                    | A quota soft limit was exceeded.  (O)  Use the quotaget command to check which user or group exceeded the quota soft limit or the grace period. Then, if necessary, inform the end user of the usage amount.                                                                                                    |

| Message ID  | Message                                                                                                    | Description and Action                                                                                                    |
|-------------|----------------------------------------------------------------------------------------------------|----------------------------------------------------------------------------------------------------|
|             | soft limit = number-of- groups, number of users exceeding the block grace period = number-of-users, number of groups exceeding the block grace period = number-of-groups, number of users exceeding the i-node soft limit = number-of-users, number of groups exceeding the i-node soft limit = number-of-groups, number of users exceeding the i-node grace period = number-of- users, number of groups exceeding the i-node grace period = number-of-groups)                                                                                                    |                                                                                                    |
| KAQM12065-W | A subtree quota soft limit was exceeded. (generation date and time = generation-date-and-time, Physical Node host name or virtual server name = physical-node-host-name-or-virtual-server-name, node number = node-number, equipment identification number = equipment-identification-number, file system name = file-system-name, directory name = directory-name)                                                                                                    | A subtree quota soft limit was exceeded.  (O)  Use the stquota command to check the soft limit, grace period, and usage amount. Then, if necessary, inform the end user of the usage amount. |
| KAQM12066-W | A subtree quota soft limit was exceeded. (generation date and time = generation-date-and-time, Physical Node host name or virtual server name = physical-node-host-name-or-virtual-server-name, node number = node-number, equipment identification number = equipment-identification-number, file system name = file-system-name, number of directories exceeding the block soft limit = number-of-directories, number of directories exceeding the block grace period = number-of-directories, number of directories exceeding the inode soft limit = number-of-directories, number of directories exceeding the inode soft limit = number-of-directories exceeding the inode grace period = number-of-directories) | A subtree quota soft limit was exceeded.  (O)  Use the stquota command to check the soft limit, grace period, and usage amount. Then, if necessary, inform the end user of the usage amount. |

| Message ID  | Message                                                                                                    | Description and Action                                                                                                    |
|-------------|----------------------------------------------------------------------------------------------------|----------------------------------------------------------------------------------------------------|
| KAQM12067-W | A subtree quota that was set to a user or group soft limit was exceeded. (generation date and time = generation-date-and-time, Physical Node host name or virtual server name = physical-node-host-name-or-virtual-server-name, node number = node-number, equipment identification number = equipment-identification-number, file system name = file-system-name, directory name = directory-name, number of users exceeding the block soft limit = number-of-users, number of groups exceeding the block soft limit = number-of-groups, number of users exceeding the block grace period = number-of-groups, number of users exceeding the i-node soft limit = number-of-users, number of groups exceeding the i-node soft limit = number-of-groups, number of users exceeding the i-node grace period = number-of-users, number of groups exceeding the i-node grace period = number-of-users, number of groups exceeding the i-node grace period = number-of-groups) | A subtree quota that was set to a user or group soft limit was exceeded.  (O)  Use the stquotalist command to check which user or group exceeded the soft limit or the grace period of the subtree quota. Then, if necessary, inform the end user of the usage amount.    |
| KAQM12068-W | A subtree quota that was set to a user or group soft limit was exceeded. (generation date and time = generation-date-and-time, Physical Node host name or virtual server name = physical-node-host-name-or-virtual-server-name, node number = node-number, equipment identification number = equipment-identification-number, file system name = file-system-name, number of directories that have users exceeding the block soft limit = number-of-directories, number of directories, number of directories, number-of-directories, number-of-directories, number of directories that have groups exceeding the block soft limit = number-of-directories that have groups exceeding the                                                                                                    | A subtree quota that was set to a user or group soft limit was exceeded.  (O)  Use the stquota command and the stquotalist command to check which user or group exceeded the soft limit or the grace period. Then, if necessary, inform the end user of the usage amount. |

| Message ID | Message                                                                                                    | Description and Action |
|------------|----------------------------------------------------------------------------------------------------|------------------------|
|            | block grace period = number- of-directories, number of directories that have groups exceeding the block grace period = number-of- directories, number of directories that have users exceeding the i-node soft limit = number-of-directories, number of directories that have groups exceeding the i- node soft limit = number-of- directories, number of directories that have users exceeding the i-node grace period = number-of- directories, number of directories that have groups exceeding the i-node grace period = number-of- directories that have groups exceeding the i-node grace period = number-of- directories) |                        |

## **KAQM13** messages

This section explains messages that have a message ID beginning with KAQM13, and the actions to be taken if such messages appear.

Table 5-9 KAQM13 messages

| Message ID  | Message                                                     | Description and Action                                                                                                    |
|-------------|-------------------------------------------------------------|----------------------------------------------------------------------------------------------------|
| KAQM13019-E | An attempt to read the management information has failed.   | An error occurred in the cluster management LU or in the OS disk.  (O)                                                                                                    |
|             |                                                             | Confirm that the system LU settings are correct and that there are no problems, and then retry execution. Acquire all the Management log files if the error occurs again, and then inform maintenance personnel. See the help for a list of the Management log files. |
| KAQM13037-E | An attempt to update the management information has failed. | An error occurred in the cluster management LU or in the OS disk. (O)                                                                                                    |
|             |                                                             | Confirm that the system LU settings are correct and that there are no problems, and then retry execution. Acquire all the Management log files if the error occurs again, and then inform maintenance personnel. See                                                  |

| Message ID  | Message                                                                                                    | Description and Action                                                                                                    |
|-------------|----------------------------------------------------------------------------------------------------|----------------------------------------------------------------------------------------------------|
|             |                                                                                                    | the help for a list of the Management log files.                                                                                                    |
| KAQM13042-E | An attempt to recover has failed because a system LU has not been saved.                                                                  | Save information of the system LU may have been deleted.  (O) Save the system LU.                                                                                                    |
| KAQM13065-E | A timeout occurred during access of management information.                                                                               | The system might be busy, or an error might have occurred in the cluster management LU.  (O)  Execute the same processing again after waiting. Acquire all the Management log files if the error occurs when you execute again, and then inform maintenance personnel. See the help for a list of the Management log files.                                                                                                    |
| KAQM13067-E | The uploaded file cannot be used.                                                                                                    | The specified file is incorrect or might be damaged.  (O) Check whether the specified file is correct.                                                                                                    |
| KAQM13069-E | The operation could not be executed because the resource group is not running normally, or the resource group might be failing over.      | The resource group is either in the Offline status, or it is failing over.  (O)  Make sure that the cluster, nodes, and resource groups are running normally, and then save the settings manually.                                                                                                    |
| KAQM13071-E | The operation could not be executed because an attempt to save the OS disk has failed. (node=name-of-the-node-in-which-an-error-occurred) | There is not enough disk capacity to perform save processing, or an error occurred in the OS disk or in the cluster management LU of a node.  (O)  Acquire all the Management log files, delete any unnecessary log files, confirm that the system LU settings are correct and that there are no problems, and then retry the operation. If the error occurs again, contact maintenance personnel. See online Help for a list of the Management log files. |
| KAQM13072-E | The operation could not be executed because there is not enough space on the OS disk.                                                     | The free space of OS disk may be insufficient.  (O)  Delete unnecessary core files and log files, and then retry the operation. If the error occurs again, acquire all management log files, and then inform                                                                                                    |

| Message ID  | Message                                                                                                    | Description and Action                                                                                                    |
|-------------|----------------------------------------------------------------------------------------------------|----------------------------------------------------------------------------------------------------|
|             |                                                                                                    | maintenance personnel. For a list of management log files, see the Help.                                                                                                    |
| KAQM13073-E | The operation could not be executed because an attempt to create a download file failed. (node=name-of-the-node-in-which-an-error-occurred) | An error occurred in the OS disk or in the cluster management LU of a node.  (O)  Confirm that the system LU settings are correct and that there are no problems, and then retry execution.  Acquire all the Management log files if the error occurs again, and then inform maintenance personnel. See the help for a list of the Management log files.                                                                                                    |
| KAQM13074-E | The operation could not be executed because the node cannot communicate.                                                                    | Communication cannot be established with a node.  (O)  Check whether the interface settings or routing settings have affected the network settings of the Management LAN, make sure that the node has not stopped, and check for network errors. Also, the processing might not have completed because one of the nodes is heavily loaded. In this case, execute the same processing again after waiting. If the error still occurs, inform maintenance personnel. |
| KAQM13075-E | The operation could not be executed because the file is already uploaded.                                                                   | A file is already uploaded. (O) Check the uploaded file. If necessary, delete the uploaded file, and then retry execution.                                                                                                    |
| KAQM13076-E | The operation could not be executed because an attempt to save the cluster management LU failed.                                            | An error occurred in the cluster management LU or in the OS disk.#  (O)  Confirm that the system LU settings are correct and that there are no problems, and then retry execution. Acquire all the Management log files if the error occurs again, and then inform maintenance personnel. See the help for a list of the Management log files.  #: In rare cases, this message might also be output when the system is busy.                                       |
| KAQM13077-E | An attempt to upload a file failed.                                                                                                    | The system may be busy, or a system error might have occurred.  (O)                                                                                                    |

| Message ID  | Message                                                                                                    | Description and Action                                                                                                    |
|-------------|----------------------------------------------------------------------------------------------------|----------------------------------------------------------------------------------------------------|
|             |                                                                                                    | Execute the same processing again after waiting. If the error occurs again, acquire all the Management log files, and then inform maintenance personnel. See the help for a list of the Management log files.                                                                                                    |
| KAQM13080-E | The operation could not be executed because a timeout occurred while saving the OS disk. (node=name-of-the-node-in-which-an-error-occurred) | The system might be busy, or an error occurred in the OS disk or in the cluster management LU of a node.  (O)  Execute the same processing again after waiting. If the error occurs again, acquire all the Management log files, and then inform maintenance personnel. See the help for a list of the Management log files. |
| KAQM13081-E | The operation could not be executed because a timeout occurred while saving the cluster management LU.                                      | The system might be busy, or an error occurred in the cluster management LU or in the OS disk.  (O)  Execute the same processing again after waiting. If the error occurs again, acquire all the Management log files, and then inform maintenance personnel. See the help for a list of the Management log files.           |
| KAQM13082-E | The specified file does not exist. (file=name-of-the-specified-file-that-does-not-exist)                                                    | The specified file has already been deleted, or has not been uploaded.  (O) Check whether the specified file has been uploaded.                                                                                                    |
| KAQM13083-E | An attempt to batch save the system settings has failed.                                                                                    | The system error might have occurred.  (O)  Confirm that the system LU settings are correct and that there are no problems, and then retry execution.  Acquire all the Management log files if the error occurs again, and then inform maintenance personnel. See the help for a list of the Management log files.           |
| KAQM13084-E | An attempt to batch save and download the cluster management LU and both OS disks in this cluster has failed.                               | The Web browser settings might need to be changed, or a system error might have occurred.  (O)  Check the Web browser settings, check the system LU settings, make sure there are no problems, and then retry the operation. For details about                                                                               |

| Message ID  | Message                                                                                                    | Description and Action                                                                                                    |
|-------------|----------------------------------------------------------------------------------------------------|----------------------------------------------------------------------------------------------------|
|             |                                                                                                    | the web browser settings, see the section that describes environment setup for a management console in the <i>Installation and Configuration Guide</i> . If the error occurs again, acquire all the Management log files, and then inform maintenance personnel. For a list of the Management log files, see online Help. |
| KAQM13085-E | An attempt to delete a file failed.                                                                                | The system error might have occurred. (O) Confirm that the system LU settings are correct and that there are no problems, and then retry execution. Acquire all the Management log files if the error occurs again, and then inform maintenance personnel. See the help for a list of the Management log files.           |
| KAQM13086-E | An attempt to upload a file failed.                                                                                | The specified file does not exist or the file is empty.  (O) Check whether the specified file is correct.                                                                                                    |
| KAQM13087-E | The operation could not be executed because an attempt to create a download file failed.                           | An error occurred in the OS disk.  (O)  Confirm that the system LU settings are correct and that there are no problems, and then retry execution. Acquire all the Management log files if the error occurs again, and then inform maintenance personnel. See the help for a list of the Management log files.             |
| KAQM13089-E | An attempt to read the management information has failed.                                                          | An error may have occurred in the virtual server OS disk.  (O)  Confirm that the system LU settings are correct, and then retry. If the error occurs again, download all the management log files and contact Product Support. For a list of management log files, see Help.                                              |
| KAQM13090-E | A scheduled attempt to save settings was cancelled because an attempt to move to the destination directory failed. | The specified directory does not exist, or cannot be accessed by the specified user.  (O)  Confirm that the directory exists in the FTP server. If it does exist, make sure that the specified user can access it.                                                                                                    |

| Message ID  | Message                                                                                                    | Description and Action                                                                                                    |
|-------------|----------------------------------------------------------------------------------------------------|----------------------------------------------------------------------------------------------------|
| KAQM13091-E | A scheduled attempt to save settings was cancelled because an attempt to log in to the FTP server failed.                    | The user name or password is incorrect. (O) Confirm that the specified user is registered in the FTP server.                                                                                                    |
| KAQM13092-E | An attempt to save the settings was cancelled because there is not enough space on the virtual server OS disk.               | The virtual server OS disk may not have enough free space.  (O)  Delete selected core files and log files to create additional free space.                                                                                                    |
| KAQM13093-E | A scheduled attempt to save the settings file was cancelled because there is not enough space on the virtual server OS disk. | The virtual server OS disk may not have enough free space.  (O)  Delete selected core files and log files to create additional free space.                                                                                                    |
| KAQM13094-E | An attempt to save settings has failed.                                                                                      | The Web browser settings might need to be changed, or a system error might have occurred.  (O)  Check the Web browser settings, check the system LU settings, make sure there are no problems, and then retry the operation. For details about the web browser settings, see the section that describes environment setup for a management console in the Installation and Configuration Guide. If the error occurs again, acquire all the Management log files, and then inform maintenance personnel. For a list of the Management log files, see online Help. |
| KAQM13096-E | An attempt to set the scheduled period for saving settings has failed.                                                       | A system error might have occurred.  (O)  Confirm that the system LU settings are correct and that there are no problems, and then retry execution. If the error occurs again, acquire all management log files, and then inform maintenance personnel. For a list of management log files, see the Help.                                                                                                    |
| KAQM13097-E | An attempt to upload the settings file was cancelled because there is not enough space on the virtual server OS disk.        | The virtual server OS disk may not have enough free space.  (O)  Delete selected core files and log files to create additional free space.                                                                                                    |
| KAQM13098-E | An attempt to upload a file failed.                                                                                          | A system error might have occurred. (O)                                                                                                    |

| Message ID  | Message                                                                                                    | Description and Action                                                                                                    |
|-------------|----------------------------------------------------------------------------------------------------|----------------------------------------------------------------------------------------------------|
|             |                                                                                                    | Confirm that the system LU settings are correct and that there are no problems, and then retry execution. If the error occurs again, acquire all management log files, and then inform maintenance personnel. For a list of management log files, see the Help.                                           |
| KAQM13099-E | An attempt to upload a settings file was cancelled because the version of the specified file is not supported. (version of the system where the settings file was created=version-of-the-system)                                  | The specified settings file was created on a system with a newer version.  (O)  Specify a file with an appropriate version. For details on settings files that can be used for recovering settings, see the Help.                                                                                         |
| KAQM13100-E | An attempt to upload a settings file was cancelled because the specified setting file was acquired from a different virtual server. (ID of the virtual server from which the settings file was acquired=ID-of-the-virtual-server) | The specified settings file was acquired from a different virtual server.  (O)  Specify a settings file that was acquired from the same virtual server.                                                                                                    |
| KAQM13101-E | An attempt to recover settings has failed.                                                                                                    | A system error might have occurred.  (O)  Confirm that the system LU settings are correct and that there are no problems, and then retry execution. If the error occurs again, acquire all management log files, and then inform maintenance personnel. For a list of management log files, see the Help. |
| KAQM13102-I | Processing to recover settings will now start. (settings file=settings-file-name, acquisition date=settings-file-acquisition-date)                                                                                                | Recovery processing was executed. (O) No action is required.                                                                                                    |
| KAQM13103-I | Processing to recover settings will now end.                                                                                                    | Recovery processing ended. (O) No action is required.                                                                                                    |
| KAQM13104-E | A scheduled attempt to save settings was cancelled because an attempt to connect to the FTP server failed.                                                                                                    | The FTP server might not be operating normally, or a network error might have occurred.  (O)  Confirm that the FTP server is operating normally, and no network error has occurred. Also, the connection to the FTP server might not have been possible because the load                                  |

| Message ID  | Message                                                                                                    | Description and Action                                                                                                    |
|-------------|----------------------------------------------------------------------------------------------------|----------------------------------------------------------------------------------------------------|
|             |                                                                                                    | on the node, FTP server, and network was high. After the load returns to normal (not high), save the settings manually.                                                                                                    |
| KAQM13105-I | Processing to transfer a settings file has finished. (setting file=settings-filename)                                  | Processing to transfer a file to the FTP server finished.  (O)  No action is required.                                                                                                    |
| KAQM13106-I | Communication with the FTP server will now start. (FTP server=connection-target-FTP-server, user name=login-user-name) | Communication with the FTP server will now start. (O) No action is required.                                                                                                    |
| KAQM13107-I | Communication with the FTP server will now end. (result details=detailed-processing-results)                           | Communication with the FTP server ended. (O) No action is required.                                                                                                    |
| KAQM13108-E | Processing was cancelled because an attempt to move to the destination directory failed.                               | The directory does not exist, or the directory cannot be accessed by the specified user.  (O)  Confirm that the directory is specified correctly. If the value is correct, confirm that the directory exists in the FTP server. If the directory exists, confirm that the directory can be accessed by the specified user.                                                                                                    |
| KAQM13109-E | Processing was cancelled because an attempt to connect to the FTP server failed.                                       | The FTP server might not be operating normally, or a network error might have occurred.  (O)  Confirm that the value as the FTP server is correct, the FTP server is operating normally, and no network error has occurred. Also, the connection to the FTP server might not have been possible because the load on the node, FTP server, and network was high. After the load returns to normal (not high), retry the operation. |
| KAQM13110-E | Processing was cancelled because an attempt to log in to the FTP server failed.                                        | The user name or password is incorrect.  (O)  Confirm that the user name and password are specified correctly, and then retry the operation. If an error occurs again, confirm that the user is registered in the FTP server.                                                                                                    |

| Message ID  | Message                                                                                    | Description and Action                                                                                                    |
|-------------|--------------------------------------------------------------------------------------------|----------------------------------------------------------------------------------------------------|
| KAQM13111-E | A scheduled attempt to save settings has failed.                                           | Some of the resources to be used for processing are locked for use by another user, the locked node has stopped, or a system error might have occurred.  (O)                                                                                                    |
|             |                                                                                            | Change the time that settings are scheduled to be saved to a time when other scheduled jobs are not running. In addition, at times that settings are to be saved, do not execute commands or operate the GUI. If the node stopped during processing, wait about 15 minutes or boot the stopped node. If the error occurs again, acquire all management log files, and then inform maintenance personnel. For a list of management log files, see the Help. |
|             |                                                                                            | Details: See G. Actions for When a Timeout Occurs due to the Inability to Secure the Resources Used for Processing, and follow the procedure that is listed.                                                                                                    |
| KAQM13112-E | The specified delimiter character cannot be used because it is more than 1 character long. | The specified delimiter character exceeds the maximum length.  (O)  Specify only 1 character for the delimiter character.                                                                                                    |
| KAQM13113-E | A timeout occurred while saving the settings file.                                         | The system might be busy, or an error might have occurred in the virtual server OS disk.  (O)  Wait, then try the operation again. If the error occurs again, confirm that the system LU settings are correct. If the problem cannot be resolved, download all the management log files and contact Product Support. For a list of management log files, see Help.                                                                                         |
| KAQM13114-W | A timeout occurred during a scheduled attempt to save settings.                            | The system might be busy. (O) No action is required.                                                                                                    |
| KAQM13115-E | All scheduled attempts, and retries, to save the settings file have failed.                | The system might be busy, or an error might have occurred in the virtual server OS disk.  (O)  Make sure the load on the server is normal, and save the settings file manually. If the error occurs again,                                                                                                    |

| Message ID  | Message                                                                                                    | Description and Action                                                                                                    |
|-------------|----------------------------------------------------------------------------------------------------|----------------------------------------------------------------------------------------------------|
|             |                                                                                                    | confirm that the system LU settings are correct. If the problem cannot be resolved, download all the management log files and contact Product Support. For a list of management log files, see Help.                                                                                                    |
| KAQM13118-E | An attempt to transfer a settings file has failed.                                                                                                    | A problem might have occurred during processing to transfer the file.  (O)  Make sure the FTP server is operating normally, no network errors have occurred, and files can be written to the directory of the FTP server. If the problem cannot be resolved, acquire all management log files, and then contact maintenance personnel. For a list of management log files, see the Help.                                                  |
| KAQM13119-E | An attempt to change the schedule for saving settings has failed.                                                                                                    | A system error might have occurred.  (O)  Confirm that the system LU settings are correct and that there are no problems, and then retry execution. If the error occurs again, acquire all management log files, and then inform maintenance personnel. For a list of management log files, see the Help.                                                                                                    |
| KAQM13120-W | Processing to recover settings finished normally. However, the recovered virtual server name is different from the name that is managed in the system. (recovered virtual server name=recovered-virtual-server-name) | The virtual server name might have changed after the settings file was saved.  (O)  Without rebooting virtual server, ask the system administrator to change the name of virtual server.                                                                                                    |
| KAQM13121-E | Processing was canceled because the cluster management LU could not be accessed. (model name = model-name, serial number = serial-number, volume = volume)                                                           | The cluster management LU is not assigned to a node, the LU being used for the cluster management LU does not satisfy the conditions for the cluster management LU, or a system error might have occurred.  (O)  Check the status of the cluster management LU. If a system error has occurred, acquire all the Management log files, and then inform maintenance personnel. For a list of the Management log files, see the online Help. |
| KAQM13122-Q | Processing might take a while.<br>Do you want to restore the OS<br>disks by using the saved                                                                                                    | This confirmation message is output before OS disks are restored. (O)                                                                                                    |

| Message ID   | Message                                                                                                    | Description and Action                                                                                                    |
|--------------|----------------------------------------------------------------------------------------------------|----------------------------------------------------------------------------------------------------|
|              | settings (saved date and time = date-and-time-data-was-saved)? (y/n)                                                                                                    | Enter y or n.                                                                                                    |
| KAQM13123- Q | Processing might take a while. Do you want to restore the cluster management LU by using the saved settings (saved date and time = date-and-time-data-was-saved)? (y/n)                     | This confirmation message is output before the cluster management LU is restored.  (O) Enter y or n.                                                                                                    |
| KAQM13124-E  | The specified management LAN IP address is invalid. (IP address = specified-IP-address)                                                                                                    | The specified management LAN fixed IP address is invalid. (O) Specify a valid IP address.                                                                                                    |
| KAQM13128-I  | The settings were successfully saved. Transfer the settings file to an external location, and then erase the file stored in the system. (output file = output-backup-file-name)             | The settings were successfully saved. (O) Transfer the settings file to an external location, and then erase the file stored in the system.                                                                                                    |
| KAQM13129-E  | An attempt to batch save the system settings and output files has failed.                                                                                                    | The system error might have occurred.  (O)  Confirm that the system LU settings are correct and that there are no problems, and then retry execution.  Acquire all the Management log files if the error occurs again, and then inform maintenance personnel. See the help for a list of the Management log files. |
| KAQM13130-E  | Processing was canceled because a new installation has not been performed for an OS.                                                                                                    | A new installation has not been performed for an OS.  (O)  Perform a new installation of an OS by following error recovery procedures.                                                                                                    |
| KAQM13131-I  | The settings for the cluster management LU and both OS disks in the cluster have been restored, and the OSs in the cluster have been restarted. After restarting the OSs, define a cluster. | The settings were successfully restored. (O) After restarting the OSs, define a cluster.                                                                                                    |
| KAQM13132-I  | The cluster management LU has been restored, and the OSs in the cluster have been restarted. After restarting the OSs, define a cluster.                                                    | The cluster management LU was successfully restored.  (O)  After restarting the OSs, define a cluster.                                                                                                    |

| Message ID  | Message                                                                                                    | Description and Action                                                                                                    |
|-------------|----------------------------------------------------------------------------------------------------|----------------------------------------------------------------------------------------------------|
| KAQM13133-Q | Processing might take a while. Do you want to restore the system settings by using the specified file (saved date and time = date-and-time-data-was-saved)? (y/n) | This confirmation message is output before the system settings are restored.  (O) Enter y or n.                                                                                                    |
| KAQM13134-I | An OS disk has been restored, and an OS in the cluster has been restarted.                                                                                        | An OS disk was successfully restored. (O) After an OS has been restarted, failback the corresponding resource group.                                                                                                    |
| KAQM13135-E | Processing was canceled because the settings are not present in the system.                                                                                       | The settings are not present in the system.  (O)  Restore the cluster management LU and both of the OS disks in the cluster by using the settings file.                                                                                                    |
| KAQM13136-E | An attempt to recover the OS disk has failed.                                                                                                    | A system error might have occurred.  (O)  Confirm that the system LU settings are correct and that there are no problems, and then retry the operation. If the error occurs again, acquire all of the log data, and then contact maintenance personnel.  Maintenance personnel will acquire the OS logs by using the oslogget command, and then contact the Support Center. |
| KAQM13137-E | An attempt to restore the cluster management LU has failed. (failed process = failed-process)                                                                     | A system error might have occurred.  (O)  Confirm that the system LU settings are correct and that there are no problems, and then retry the operation. If the error occurs again, acquire all of the log data, and then contact maintenance personnel.  Maintenance personnel will acquire the OS logs by using the oslogget command, and then contact the Support Center. |
| KAQM13138-E | The OS disk could not be recovered because an attempt at synchronization between clusters has failed.                                                             | There might be a node that cannot establish communication, or the configuration might have been changed after the settings were saved.  (O)  Check whether the settings for the management port IP address are the same before and after the settings were saved, whether a node is                                                                                         |

| Message ID  | Message                                                                                                    | Description and Action                                                                                                    |
|-------------|----------------------------------------------------------------------------------------------------|----------------------------------------------------------------------------------------------------|
|             |                                                                                                    | stopped, and whether an error occurred on the network. If no problems are found, acquire all of the log data, and then contact maintenance personnel. Maintenance personnel will acquire the OS logs by using the oslogget command, and then contact the Support Center.                                                                                                    |
| KAQM13139-E | A timeout occurred during the restoration of an OS disk.                                                                                                    | The system might be busy, or an error might have occurred in the OS disk or in the cluster management LU.  (O)  Execute the same processing again after waiting. If the error occurs again, acquire all of the log data, and then contact maintenance personnel.  Maintenance personnel will acquire the OS logs by using the oslogget command, and then contact the Support Center. |
| KAQM13140-E | A timeout occurred during the restoration of the cluster management LU.                                                                                                    | The system might be busy, or an error might have occurred in the cluster management LU or in the OS disk.  (O)  Execute the same processing again after waiting. If the error occurs again, acquire all of the log data, and then contact maintenance personnel.  Maintenance personnel will acquire the OS logs by using the oslogget command, and then contact the Support Center. |
| KAQM13141-W | The cluster management LU was successfully restored, but some of the settings could not be restored. As a result, the settings might have to be reconfigured. (affected settings = affected-settings) | The cluster information might be corrupt.  (O)  Redefine the cluster, check the error information, and if necessary, reconfigure the settings.                                                                                                    |
| KAQM13142-E | The operation could not be performed because the restoration of an OS disk timed out.                                                                                                    | The system might be busy, or an error occurred in the OS disk or in the cluster management LU of a node.  (O)  Execute the same processing again after waiting. If the error occurs again, acquire all of the log data, and then contact maintenance personnel.  Maintenance personnel will acquire the OS logs by using the oslogget command, and then contact the Support Center.  |

| Message ID  | Message                                                                                              | Description and Action                                                                                                    |
|-------------|----------------------------------------------------------------------------------------------------|----------------------------------------------------------------------------------------------------|
| KAQM13143-E | The operation could not be performed because the restoration of the cluster management LU timed out. | The system might be busy, or an error occurred in the cluster management LU or in the OS disk.                                                                                                    |
|             |                                                                                                    | Execute the same processing again after waiting. If the error occurs again, acquire all of the log data, and then contact maintenance personnel. Maintenance personnel will acquire the OS logs by using the oslogget command, and then contact the Support Center.                                                               |
| KAQM13144-E | An attempt to restore system settings failed. (failed process                                        | A system error might have occurred. (O)                                                                                                    |
|             | = failed-process)                                                                                    | Confirm that the system LU settings are correct and that there are no problems, and then retry the operation. If the error occurs again, acquire all of the log data, and then contact maintenance personnel.  Maintenance personnel will acquire the OS logs by using the oslogget command, and then contact the Support Center. |
| KAQM13145-E | Processing was canceled because there is already a settings file in the output directory.            | There is a settings file in the output directory.                                                                                                    |
|             |                                                                                                    | (O)                                                                                                    |
|             |                                                                                                    | Transfer the settings file to an external location, erase the file stored in the system, and then retry the operation.                                                                                                    |
| KAQM13147-E | The operation could not be performed because there is not enough free space in the                   | There might not be enough free space in the output directory.  (O)                                                                                                    |
|             | output directory.                                                                                    | Make sure that there is enough free space in the output directory.                                                                                                    |
| KAQM13148-E | The file system that contains the specified directory (output-directory) is not                      | The file system that contains the specified directory is not mounted.  (O)                                                                                                    |
|             | mounted.                                                                                             | Mount the file system that contains the specified directory as read/write enabled. If the error occurs again, acquire all log data, and then contact maintenance personnel.                                                                                                    |
| KAQM13149-E | The specified directory (output-directory) does not exist.                                           | The specified directory does not exist.  (O)  Specify an existing directory.                                                                                                    |
| KAQM13150-E | The file system that contains the specified directory                                                | The file system that contains the specified directory is mounted as readonly.                                                                                                    |

| Message ID  | Message                                                                                                    | Description and Action                                                                                                    |
|-------------|----------------------------------------------------------------------------------------------------|----------------------------------------------------------------------------------------------------|
|             | (output-directory) is mounted as read-only.                                                                                                    | (O) Specify a directory in the file system mounted as read/write enabled, or remount the file system as read/write enabled. If the error occurs again, acquire all log data, and then contact maintenance personnel.                                   |
| KAQM13151-E | The specified directory (output-directory) contains a relative path or symbolic link.                                                                                                    | The specified directory contains a relative path or symbolic link.  (O)  Specify a directory using an absolute path and retry the operation. If the error occurs again, acquire all log data, and then contact maintenance personnel.                  |
| KAQM13152-E | The file system that contains the specified directory (output-directory) is blocked.                                                                                                    | The file system containing the specified directory is blocked.  (O)  Contact maintenance personnel.                                                                                                    |
| KAQM13153-E | There are no file systems that correspond to the specified directory (output-directory).                                                                                                    | There are no file systems that correspond to the specified directory.  (O)  In the list of file systems check the file system name, and then specify the right file system name.                                                                       |
| KAQM13154-E | The specified directory (output-directory) cannot be used.                                                                                                    | Only directories to which file sharing can be applied can be used.  (O)  Specify a directory to which file sharing can be applied.                                                                                                    |
| KAQM13156-E | Processing was canceled because the specified settings file is not supported. (system version of the settings file = version-of-system-from-which-settings-file-was-acquired)                                                                                                    | The settings file was created on a system of a newer version.  (O)  Specify a valid settings file. For details on settings files that can be used to recover settings information, see online Help.                                                    |
| KAQM13157-E | Processing was canceled because the specified settings file was acquired by a system with a different management LAN fixed IP address than the management LAN fixed IP address in the settings file. (management LAN IP address in the settings file = management-LAN-fixed-IP-address-of-system-from- | A settings file containing a different management LAN fixed IP address was specified.  (O)  If the management LAN fixed IP address is incorrect, specify the one in the settings file. If the settings file is invalid, specify a valid settings file. |

| Message ID  | Message                                                                                                    | Description and Action                                                                                                    |
|-------------|----------------------------------------------------------------------------------------------------|----------------------------------------------------------------------------------------------------|
|             | which-settings-file-was-<br>acquired)                                                                                                    |                                                                                                    |
| KAQM13158-E | Processing was canceled because the specified IP address is invalid, or the IP address is different from the management LAN fixed IP address that is set for the active node and that is saved in the settings information. | The specified IP address is invalid, or the IP address is different from the management LAN fixed IP address that is set for the active node and that is saved in the settings information.  (O)  Confirm whether the specified IP address is valid. If the active node's management LAN fixed IP address is valid, change it to the one that is in the saved settings file. |
| KAQM13159-E | The contents of the specified schedule are invalid.                                                                                                    | The contents of the specified schedule are invalid.  (O)  Make sure the specified values are correct, and then retry the operation.                                                                                                    |
| KAQM13160-W | A timeout occurred while saving to the OS disk.                                                                                                    | The system might be busy, or an error occurred in the OS disk or in the cluster management LU of a node.  (O)  No action is required.                                                                                                    |
| KAQM13161-W | A timeout occurred while saving to the cluster management LU.                                                                                                    | The system might be busy, or an error occurred in the cluster management LU or in the OS disk.  (O)  No action is required.                                                                                                    |
| KAQM13162-E | All retries to perform a periodic save of setting information have failed.                                                                                                    | The system might be busy, or an error occurred in the cluster management LU or in the OS disk.  (O)  Wait a while, and then save the settings manually. If the error occurs again, acquire all management log files, and then inform maintenance personnel. For a list of management log files, see the Help.                                                                |
| KAQM13164-W | The intervals for periodic saving were set successfully, but periodic saving is disabled.                                                                                                    | The intervals for periodic saving were set, but periodic saving is disabled.  (O)  If you are saving periodically at set intervals, enable periodic saving.                                                                                                    |
| KAQM13165-E | The file system cannot be used because the file system corresponding to the specified directory (output-directory) is                                                                                                    | The file system cannot be used because the file system corresponding to the specified directory is defined by the other node in the cluster.  (O)                                                                                                    |

| Message ID  | Message                                                                                                    | Description and Action                                                                                                    |
|-------------|----------------------------------------------------------------------------------------------------|----------------------------------------------------------------------------------------------------|
|             | defined by the other node in the cluster.                                                                                                    | Specify a directory that is defined by the current node, and then retry the operation.                                                                                                    |
| KAQM13167-E | An internal error occurred.                                                                                                    | A system error might have occurred.  (O)  Confirm that the system LU settings are correct and that there are no problems, and then retry the operation. If the error occurs again, acquire all of the log data, and then contact maintenance personnel.  Maintenance personnel will acquire the OS logs by using the oslogget command, and then contact the Support Center. |
| KAQM13168-W | A scheduled attempt to save settings was cancelled because the resource group is not running normally, or the resource group might be failing over. | The resource group is either in the Offline status, or it is failing over.  (O)  Make sure that the cluster, nodes, and resource groups are running normally, and then save the settings manually.                                                                                                    |
| KAQM13169-E | The operation could not be executed possibly because a resource group or a virtual server is not running normally.                                  | The resource group or virtual server might be in the Offline status.  (O)  Make sure that the resource group or virtual server is running normally, and then save the settings manually.                                                                                                    |
| KAQM13170-W | An error occurred during restoration of the file system. (file system = file-system-name)                                                           | An error occurred during restoration. (O) Take action as described in the message beginning with KAQM37 that was output just before this message.                                                                                                    |
| KAQM13171-I | The settings for the cluster management LU and the OS disk have been restored, and the OS has been restarted.                                       | The settings were successfully restored. (O) No action is required.                                                                                                    |
| KAQM13173-E | Processing was canceled because the data of the specified settings file was acquired by a system with a different configuration.                    | The specified settings file was acquired by a system with a different configuration.  (O)  Specify a valid settings file. For details about settings files that can be used to recover settings information, see the online Help.                                                                                                    |
| KAQM13175-W | A scheduled attempt to save settings was canceled because the resource group or virtual                                                             | The resource group or virtual server might be in the Offline status.  (O)                                                                                                    |

| Message ID  | Message                                                                                      | Description and Action                                                                                                    |
|-------------|----------------------------------------------------------------------------------------------|----------------------------------------------------------------------------------------------------|
|             | server might not be running normally.                                                        | Make sure that the resource group or virtual server is running normally, and then save the settings manually.                                                                                                    |
| KAQM13176-E | An attempt to resolve the host name of HCP failed.                                           | properly. (O)                                                                                                    |
|             |                                                                                              | Make sure that the host name can be resolved correctly on the network environment.                                                                                                    |
| KAQM13177-E | An attempt to connect to HCP failed.                                                         | Specified HCP information might be incorrect, or there might be a problem with the HCP system or the network.                                                                                                    |
|             |                                                                                              | (0)                                                                                                    |
|             |                                                                                              | Revise the entered values and Configuration Wizard settings. After that, check the status of the HCP system and the network, fix the cause of the error, and then retry the operation. If the error persists, acquire all the log data, and then contact maintenance personnel. |
| KAQM13178-E | A timeout occurred during communication with HCP.                                            | There might be a problem with the HCP system or the network.  (O)                                                                                                    |
|             |                                                                                              | Check the status of the HCP system and the network, fix the cause of the error, and then retry the operation. If the error persists, acquire all the log data, and then contact maintenance personnel.                                                                          |
| KAQM13179-E | An attempt to establish SSL communication with HCP failed.                                   | An attempt to establish SSL communication with HCP failed.                                                                                                    |
|             |                                                                                              | (O) Check the settings of SSL on HCP and the status of the network, fix the cause of the error, and then retry the operation. If the error persists, acquire all the log data, and then contact maintenance personnel.                                                          |
| KAQM13180-E | Communication with HCP failed.                                                               | An error occurred during communication with HCP.  (O)                                                                                                    |
|             |                                                                                              | Check the network status, and then try again. If the error persists, acquire all the log data, and then contact maintenance personnel.                                                                                                    |
| KAQM13181-E | Processing was canceled because an attempt was made to enable periodic saving on both nodes. | Periodic saving cannot be enabled on<br>the node because the setting is<br>already enabled on the other node, or                                                                                                    |

| Message ID  | Message                                                                                                    | Description and Action                                                                                                    |
|-------------|----------------------------------------------------------------------------------------------------|----------------------------------------------------------------------------------------------------|
|             |                                                                                                    | the setting on the other node cannot be acquired.  (O)  Confirm the periodic save settings on the other node. If you cannot check the status of the other node, make sure that the node has not stopped, and check for network errors, and then retry execution. If the error still occurs, inform maintenance personnel.         |
| KAQM13182-W | Periodic saving of the settings has been canceled because no license is set to allow linkage with an HCP system.                                                                                                    | Processing cannot be performed because a license is not set.  (O)  Please set a license.                                                                                                    |
| KAQM13183-E | No license is set to allow linkage with an HCP system.                                                                                                    | Processing cannot be performed because a license is not set.  (O)  Please set a license.                                                                                                    |
| KAQM13184-E | Authentication with the HCP system failed.                                                                                                    | The user name, password, tenant, namespace, or SSL setting is invalid.  (O)  Make sure that the entered values and settings are correct.                                                                                                    |
| KAQM13185-Q | Processing will take about <i>n</i> seconds. Do you want to restore system settings by using the saved file? (y/n)                                                                                                    | This confirmation message is output before the settings for the system are restored.  (O) Enter y or n.                                                                                                    |
| KAQM13186-W | Processing to restore the system settings ended, but some of the settings could not be restored. Those settings might have to be re-set. Check the system messages, and then follow the instructions in the messages. | In processing to restore the system settings, a problem occurred with some settings. For details, see the system message output between KAQM13201-I and KAQM13202-I.  (O) Finish the error recovery procedure, check any system messages output between KAQM13201-I and KAQM13202-I, and follow the instructions in the messages. |
| KAQM13187-E | No settings file that can be used for recovery exists.                                                                                                    | The specified system name or connection-destination HCP information is incorrect, or the specified file does not exist or the file is empty.  (O) Check whether the specified system name and connection information for                                                                                                    |

| Message ID  | Message                                                                                                    | Description and Action                                                                                                    |
|-------------|----------------------------------------------------------------------------------------------------|----------------------------------------------------------------------------------------------------|
|             |                                                                                                    | the destination server is correct. If they are correct, check whether the target file exists on the destination server.                                                                                                    |
| KAQM13188-E | The input value is invalid.                                                                                                    | The input value is invalid. (O) Following the help information, specify a valid value.                                                                                                    |
| KAQM13189-E | HCP system information for data access has not been set.                                                                            | HCP system information for data access has not been set. (O) Set HCP system information for data access.                                                                                                    |
| KAQM13190-E | An attempt to batch save the system settings and to transfer files has failed.                                                      | The HCP system or network might have a problem, or a system error might have occurred.  (O)  Make sure that the status of the HCP system and the network and the system LU settings are correct, and then retry the operation. If the problem persists, acquire all the Management log files, and then inform maintenance personnel. For a list of Management log files, see online Help. |
| KAQM13191-E | The server information for transfer of the system configuration information file has not been set.                                  | The server information for transfer of the system configuration information file has not been set.  (O)  Set the server information for transfer of the system configuration information file.                                                                                                    |
| KAQM13192-E | Processing has stopped because the specified settings file does not include settings for the node or virtual server to be restored. | The specified settings file does not include settings for the node or virtual server to be restored.  (O)  Specify a valid settings file. For details on settings files that can be used to recover settings information, see online Help.                                                                                                    |
| KAQM13193-E | The operation could not be executed because the virtual server is not running normally.                                             | The virtual server might be in the Offline status.  (O)  Make sure the virtual servers are operating normally.                                                                                                    |
| KAQM13194-E | An attempt to batch save the system settings and download the file has failed.                                                      | The Web browser settings might need to be changed, or a system error might have occurred.                                                                                                    |

| Message ID  | Message                                                                                                    | Description and Action                                                                                                    |
|-------------|----------------------------------------------------------------------------------------------------|----------------------------------------------------------------------------------------------------|
|             |                                                                                                    | Check the Web browser settings, check the system LU settings, make sure there are no problems, and then retry the operation. For details about the web browser settings, see the section that describes environment setup for a management console in the Installation and Configuration Guide. If the error occurs again, acquire all the Management log files, and then inform maintenance personnel. For a list of the Management log files, see online Help.                                        |
| KAQM13195-W | Batch save and download of the system setting information finished, but one or more virtual servers were not able to acquire setting information. (virtual server name = virtual-server-name (message-id))           | Some of the resources to be used for processing are being used exclusively by another user, or the status of a virtual server does not allow execution.  (O)  Check the status of any virtual servers which were not able to acquire the setting information, and then save the setting information individually on each virtual server.  Details:  See G. Actions for When a Timeout Occurs due to the Inability to Secure the Resources Used for Processing, and follow the procedure that is listed. |
| KAQM13196-W | The location for the scheduled saving of the default settings file may not be changed from the default value. If the setting information file is not saved, the system cannot be restored in the event of a problem. | The location for the setting information file remains at the default value.  (O)  Modify the destination of the scheduled save operation. When the settings are at the default values, save the settings file to an external location, and then erase the settings file stored in the system.                                                                                                    |
| KAQM13197-E | The specified virtual server does not exist. (virtual server ID = virtual-server-ID)                                                                                                    | The specified virtual server does not exist. (O) Specify an existing virtual server ID, and then retry the operation.                                                                                                    |
| KAQM13198-E | The operation could not be executed because the virtual server is not operating normally or was not stopped properly.                                                                                                | The virtual server might not have the Online or Offline status.  (O)  Make sure the virtual server is operating normally or has stopped, and then retry the operation.                                                                                                    |

| Message ID  | Message                                                                                                    | Description and Action                                                                                                    |
|-------------|----------------------------------------------------------------------------------------------------|----------------------------------------------------------------------------------------------------|
|             |                                                                                                    | Alternatively, save settings on the virtual server independently.                                                                                              |
| KAQM13199-E | The system settings have not been saved.                                                                                                    | The system settings have never been saved. (O) Save the system settings.                                                                                       |
| KAQM13200-I | The settings were successfully restored. Restart the virtual server to complete restoration.                                                                                                  | The settings were successfully restored. (O) Restart the virtual server to complete restoration.                                                               |
| KAQM13201-I | Processing to restore the system settings will now start.                                                                                                    | Restoration processing was executed. (O) No action is required.                                                                                                |
| KAQM13202-I | Processing to restore the system settings will now end.                                                                                                    | Restoration processing ended. (O) No action is required.                                                                                                    |
| KAQM13211-Q | Do you want to set the data port? (y/n)                                                                                                    | This confirmation message is output before setting a data port.  (O) Enter y or n.                                                                             |
| KAQM13212-E | The settings file to be used for<br>the restoration could not be<br>identified because multiple<br>settings files exist on the<br>tenant.                                                     | Multiple settings files exist on the tenant.  (O)  Specify the name of the system to be recovered, and then retry the operation.                               |
| KAQM13217-Q | Are you sure you want to initialize the system settings? (y/n)                                                                                                    | This confirmation message is output before the system settings are initialized.  (O) Enter y or n.                                                             |
| KAQM13219-E | The directory cannot be specified because it is in a file system for which content sharing is set to "On" (the namespace access type is set to read-only). (specified value = directory-name) | Directories in file systems for which content sharing is set to "On" cannot be specified.  (O) Check the specified directory, and then retry the operation.    |
| KAQM13220-E | The directory cannot be specified because it is in a file system for which home-directory roaming is enabled. (specified value = directory-name)                                              | Directories in file systems for which home-directory roaming is enabled cannot be specified.  (O) Check the specified directory, and then retry the operation. |

| Message ID  | Message                                                                                                    | Description and Action                                                                                                    |
|-------------|----------------------------------------------------------------------------------------------------|----------------------------------------------------------------------------------------------------|
| KAQM13221-E | An attempt to save system settings was canceled because the local data encryption key is corrupted.                                                                                             | The local data encryption key is corrupted.  (O)  Acquire all the Management log files, and then contact maintenance personnel. See online Help for a list of the Management log files. After that, restore the system settings. |
| KAQM13222-E | The -a option and the -n option cannot be specified because the DHCP setting of the management port is enabled.                                                                                 | The DHCP setting of the management port is enabled.  (O)  Retry the operation without specifying the -a option or -n option.                                                                                                    |
| KAQM13224-E | An attempt to set DHCP failed. (error message = error-message)                                                                                                    | An attempt to set DHCP failed. (O) Take action according to the instructions for the error message.                                                                                                    |
| KAQM13225-Q | Do you want to use DHCP to set the data port? (y/n)                                                                                                    | This confirmation message is output before setting a data port.  (O) Enter y or n.                                                                                                    |
| KAQM13226-I | Select a number indicating the method for restoring files in the file system as stub files, and then press [Enter]. (1/2):                                                                      | -                                                                                                    |
| KAQM13227-I | Select a number indicating the speed for restoring stub files in the background, and then press [Enter]. (1/2/3):                                                                               | -                                                                                                    |
| KAQM13228-E | The public key for data encryption could not be decrypted because the entered key or passphrase is incorrect.                                                                                   | The entered key or passphrase is incorrect. (O) Enter a correct key or passphrase.                                                                                                    |
| KAQM13229-E | The entered key is too short or too long. Make sure there is no line break in the entered key.                                                                                                  | The entered key is too short or too long. Make sure there is no line break in the entered key.  (O) Enter a correct key that does not include any line breaks.                                                                   |
| KAQM13230-E | Failed to save the system settings information, either because version management is not enabled in the tenant or namespace settings, or because a conflict occurred with other HCP processing. | Version management might not be enabled in the tenant or namespace settings, or a conflict might have occurred with other HCP processing.  (O)                                                                                   |

| Message ID  | Message                                                                                                    | Description and Action                                                                                                    |
|-------------|----------------------------------------------------------------------------------------------------|----------------------------------------------------------------------------------------------------|
|             |                                                                                                    | Ask the HCP administrator to enable version management, and then try again.                                                                                                    |
| KAQM13231-E | Processing to periodically save the system configuration information to the system LU failed.                          | A system error might have occurred, or a failure might have occurred in the operating system disk or in the cluster management LU.  (O)  Follow the instructions in the messages KAQM13nnn or KAQM14nnn that follow this message to resolve the cause of the error, and then save the system configuration information.                                                                |
| KAQM13232-W | Processing to periodically save the system configuration information to the home directory for the SSH account failed. | Free space in the home directory for the SSH account might be insufficient.  (O)  Delete unnecessary files in the home directory (/home/nasroot/) for the SSH account. To recover the system configuration information, check the periodic save schedule, and then use the latest system configuration information file.  Note:  Delete unnecessary files by using the rmfile command. |
| KAQM13233-E | Processing to periodically save the system configuration information to the home directory for the SSH account failed. | An attempt to create a system configuration information file might have failed, or free space in the home directory for the SSH account might be insufficient.  (O)  Follow the instructions in the messages KAQM13nnn or KAQM14nnn that follow this message to resolve the cause of the error, and then save the system configuration information.                                    |

## **KAQM14** messages

This section explains messages that have a message ID beginning with KAQM14, and the actions to be taken if such messages appear.

Table 5-10 KAQM14 messages

| Message ID  | Message                                                                                                    | Description and Action                                                                                                    |
|-------------|----------------------------------------------------------------------------------------------------|----------------------------------------------------------------------------------------------------|
| KAQM14001-E | No such file or directory exists. (file name or directory name=file-name-or-directory-name)                                           | The file or the directory shown in (file name or directory name) does not exist.  (O)  Acquire all the Management log files, and then inform maintenance personnel. See the help for a list of the Management log files.                                                                                                    |
| KAQM14002-E | An attempt to open the file failed. (file name=file-name, error details=error-details)                                                | The opening of the file (file name) failed because of the reasons shown in (error details).  (O)  Take action according to the (error details). Acquire all the Management log files if the error occurs again, and then inform maintenance personnel. See the help for a list of the Management log files.                       |
| KAQM14003-E | An attempt to copy a file failed. (source file=source-file-name, destination file=destination-file-name, error details=error-details) | The file copying from (source file) to (destination file) failed because of the reasons shown in (error details).  (O)  Take action according to the (error details). Acquire all the Management log files if the error occurs again, and then inform maintenance personnel. See the help for a list of the Management log files. |
| KAQM14004-E | An attempt to read a file failed. (file name=file-name, error details=error-details)                                                  | The file reading of (file name) failed because of the reasons shown in (error details).  (O)  Take action according to the (error details). Acquire all the Management log files if the error occurs again, and then inform maintenance personnel. See the help for a list of the Management log files.                           |
| KAQM14008-E | An attempt to acquire the file information failed. (file name=file-name, error details=error-details)                                 | The acquisition of the file information on (file name) failed because of the reasons shown in (error details).  (O)  Take action according to the (error details). Acquire all the Management log files if the error occurs again, and then inform maintenance personnel. See the help for a list of the Management log files.    |

| Message ID  | Message                                                                                                | Description and Action                                                                                                    |
|-------------|----------------------------------------------------------------------------------------------------|----------------------------------------------------------------------------------------------------|
| KAQM14009-E | An attempt to restore the file information failed. (file name=file-name)                               | In order to read the contents of the file, an attempt was made to return the temporarily changed file information of (file name) to the original; however, the attempt failed.  (O)                                                |
|             |                                                                                                    | Execute the same processing again. Acquire all the Management log files, and inform maintenance personnel if the error occurs when you execute again. See the help for a list of the Management log files.                         |
| KAQM14010-E | A time-out occurred in the file locking. (file name=file-name)                                         | A time-out occurred in the standby processing for the release of the lock on (file name).                                                                                                    |
|             |                                                                                                    | (O)  Execute the same processing again after waiting. Acquire all the Management log files if the error occurs when you execute again, and then inform maintenance personnel. See the help for a list of the Management log files. |
| KAQM14011-E | An attempt to lock a file failed. (file name=file-name, error details=error-details)                   | The file locking of (file name) failed because of the reasons shown in (error details).  (O)                                                                                                    |
|             |                                                                                                    | Execute the same processing again after waiting. Acquire all the Management log files if the error occurs when you execute again, and then inform maintenance personnel. See the help for a list of the Management log files.      |
| KAQM14013-E | An attempt to create a temporary file in the directory failed. (directory name = directory-name, error | An attempt to make a temporary file for (directory name) failed because of the reason shown in (error details).  (O)                                                                                                    |
|             | details= <i>error-details</i> )                                                                        | Execute the same processing again after waiting. Acquire all the Management log files if the error occurs when you execute again, and then inform maintenance personnel. See the help for a list of the Management log files.      |
| KAQM14050-E | An attempt to create the directory for the temporary file failed. (directory name=directory-name)      | An attempt was made to create the directory for the temporary file because none existed, but the attempt failed.                                                                                                    |
|             |                                                                                                    | (0)                                                                                                    |

| Message ID  | Message                                                                                                    | Description and Action                                                                                                    |
|-------------|----------------------------------------------------------------------------------------------------|----------------------------------------------------------------------------------------------------|
|             |                                                                                                    | Acquire all the Management log files, and then contact maintenance personnel. See the help for a list of the Management log files.                                                                                                    |
| KAQM14051-E | An attempt to change the directory access mode for the temporary file failed. (directory name=directory-name) | An attempt to change the directory access mode for the temporary file failed.  (O)  Acquire all the Management log files, and then contact maintenance personnel. See the help for a list of the Management log files.                                                                                                    |
| KAQM14087-E | An attempt to change the owner group of a file failed. (file name=file-name, error details=error-details)     | The changing of the file owner group failed because of the reasons shown in (error details).  (O)  Acquire all the Management log files, and then contact maintenance personnel. See the help for a list of the Management log files.                                                                                                    |
| KAQM14088-E | An unexpected error occurred when the owner group of the file was changed. (file name=file-name)              | An attempt was made to change the file owner group but an unexpected error occurred.  (O)  Acquire all the Management log files, and then inform maintenance personnel. See the help for a list of the Management log files.                                                                                                    |
| KAQM14101-E | In the cluster, nodes that cannot synchronize exist.                                                          | A problem exists in the communication processing between nodes.  (O)  The LAN cable might have been disconnected. Make sure that the LAN cable is connected. Also, the synchronization processing might not have completed because one of the nodes is heavily loaded. In this case, make sure that the state of the node changes to normal (that is, not heavily loaded), and then retry the operation. If the error occurs again, inform maintenance personnel. |
| KAQM14105-E | Some of the resources to be used for the requested processing are being used by another user.                 | Some of the resources to be used for processing are being used exclusively by another user, or the node being used exclusively has stopped.  (O)  Wait a while, and then execute again. If the node stops during processing,                                                                                                    |

| Message ID  | Message                                                                                                    | Description and Action                                                                                                    |
|-------------|----------------------------------------------------------------------------------------------------|----------------------------------------------------------------------------------------------------|
|             |                                                                                                    | wait about 15 minutes or boot the stopped node.  Details:  See G. Actions for When a Timeout Occurs due to the Inability to Secure the Resources Used for Processing, and follow the procedure that is listed.                                                                                                    |
| KAQM14112-I | Automatic deletion of the temporary file was started.                                                            | Automatic deletion of the temporary file was started. (O) No action is required.                                                                                                    |
| KAQM14113-I | Automatic deletion of the temporary file was completed.                                                          | Automatic deletion of the temporary file was completed. (O) No action is required.                                                                                                    |
| KAQM14114-W | An attempt to automatically remove the temporary file failed. (file name=file-name, error details=error-details) | The automatic deletion of a temporary file failed because of the reasons shown in (error details).  (O)  No action is required because a temporary file that fails to be deleted will be deleted by the next automatic deletion. Acquire all the Management log files if this error occurs frequently, and then inform maintenance personnel. See the help for a list of the Management log files. |
| KAQM14117-E | The line feed code in the text file is invalid. (file name=file-name)                                            | An invalid line feed code is included in the text file shown in (file name).  (O)  Execute the same processing again after changing the line feed code of the text file shown in (file name) to the Unix format (LF). Acquire all the Management log files if the error occurs even after the change, and then inform maintenance personnel. See the help for a list of the Management log files.  |
| KAQM14119-E | An attempt to change the file access permission failed. (file name=file-name, error details=error-details)       | The changing of the file access permission failed because of the reasons shown in (error details).  (O)  Acquire all the Management log files, and then contact maintenance personnel. See the help for a list of the Management log files.                                                                                                    |

| Message ID  | Message                                                                                               | Description and Action                                                                                                    |
|-------------|----------------------------------------------------------------------------------------------------|----------------------------------------------------------------------------------------------------|
| KAQM14120-E | An unexpected error occurred during the changing of the file access permission. (file name=file-name) | An attempt was made to start changing the file access permission but an unexpected error occurred.  (O)  Acquire all the Management log files, and then inform maintenance personnel. See the help for a list of the Management log files.                                                                                                    |
| KAQM14121-E | An unexpected error occurred during the acquiring of the file information. (file name=file-name)      | An attempt was made to acquire the file information but an unexpected error occurred.  (O)  Acquire all the Management log files, and then inform maintenance personnel. See the help for a list of the Management log files.                                                                                                    |
| KAQM14123-E | An error occurred in the system.                                                                      | The reading of the system file may have failed. (O) Acquire all the Management log files, and then inform maintenance personnel. See the help for a list of the Management log files.                                                                                                    |
| KAQM14124-E | An error occurred in the system.                                                                      | A problem may exist in the processing of the system file.  (O)  Acquire all the Management log files, and then inform maintenance personnel. See the help for a list of the Management log files.                                                                                                    |
| KAQM14129-E | The operation could not be performed because access to the Cluster Management LU is being suppressed. | The OS might not have finished starting. If the OS is running, one of the following might apply: An error occurred in the Cluster Management LU or in a system file; the Cluster Management LU is blocked; or access to the Cluster Management LU is being suppressed because a resource group was forcibly failed over.  (O)  If the OS has not finished starting, wait a few minutes, and then retry the operation. If this message is repeated, contact maintenance personnel. |
| KAQM14130-E | An error occurred in the system.                                                                      | A problem may exist in the processing of the system file.  (O) Inform maintenance personnel.                                                                                                    |

| Message ID  | Message                                                                                                    | Description and Action                                                                                                    |
|-------------|----------------------------------------------------------------------------------------------------|----------------------------------------------------------------------------------------------------|
| KAQM14131-E | A syntax error exists in the parameter (parameter).                                                        | A syntax error exists in the specified parameter.  (O)  Specify valid syntax according to the help.                                                                                                    |
| KAQM14132-E | No license is set to allow use of basic functionality.                                                     | No license is set to allow use of basic functionality.  (O) Please set a license.                                                                                                    |
| KAQM14133-E | The command cannot be used because a cluster configuration or system management IP address is not defined. | In the case of a cluster configuration, a cluster configuration is not defined. In the case of a single node configuration, a system management IP address is not defined.  (O)  In the case of a cluster configuration, define the cluster configuration first. In the case of a single node configuration, define the system management IP address first.           |
| KAQM14134-E | An error occurred in the shared processing of commands. (Error= <i>error</i> )                             | An error occurred in the shared processing of commands.  (O)  Acquire all the Management log files and inform maintenance personnel. See the help for a list of the Management log files.                                                                                                    |
| KAQM14135-I | The signal (signal-number) was caught.                                                                     | The signal (signal-number) was caught. (O) None.                                                                                                    |
| KAQM14136-I | Usage: command-syntax                                                                                      | This message displays the format of the command.  (O)  If a syntax error occurs, check the format of the command, and then retry.                                                                                                    |
| KAQM14137-E | A name not registered in the system was specified for the argument of an option (option) (name=name).      | The specified name might not be registered in the system or be able to be used in the system. Alternatively, if a directory server is being used, connection to the server might not have been possible.  (O)  If you are using a directory server, make sure that connection to the server is possible. If you are not using a directory server, or if connection to |

| Message ID  | Message                                                                                                    | Description and Action                                                                                                    |
|-------------|----------------------------------------------------------------------------------------------------|----------------------------------------------------------------------------------------------------|
|             |                                                                                                    | the directory server is possible, make<br>sure the specified name is registered in<br>the system and that it can be used in<br>the system, and then try again.                                                                                                    |
| KAQM14138-E | There are too many or too few parameters.                                                                      | There are too many or too few parameters. (O) Check the format of the command, and retry specifying a suitable parameter.                                                                                                    |
| KAQM14139-E | A name already registered in the system was specified for the argument of an option (option) (name=name).      | A name already registered in the system was specified for the argument of an option (option).  (O)  Check the name and retry.                                                                                                    |
| KAQM14140-E | A name not registered in the system is specified in a parameter. (name = name)                                 | A name not registered in the system is specified in a parameter.  (O) In the parameter, specify a name registered in the system.                                                                                                    |
| KAQM14141-E | An error occurred in the file system or in the device files that make up the differential-data storage device. | An error occurred in a device file that makes up the file system or the different-data storage device. This message might be output during processing when a failover occurs or a resource group is in the Offline state, or a virtual server is not operating normally.  (O)             |
|             |                                                                                                    | Make sure that the resource group or virtual server is in the Online state, and then retry the operation. If it is in the Online state and you cannot resolve the problem, contact maintenance personnel.                                                                                 |
| KAQM14144-E | The specified operation cannot be performed.                                                                   | The total amount of processing accumulated on the system has reached the upper limit.  (O)  Wait a while, and then try again. If the error occurs repeatedly, acquire all the Management log files and inform maintenance personnel. See the help for a list of the Management log files. |
| KAQM14145-E | The specified operation cannot be performed.                                                                   | A failover might have occurred or the resource group might be in the Offline state.  (O)  If a failover occurred, perform a failback, and then try again. If the                                                                                                    |

| Message ID  | Message                                                                                                    | Description and Action                                                                                                    |
|-------------|----------------------------------------------------------------------------------------------------|----------------------------------------------------------------------------------------------------|
|             |                                                                                                    | resource group is in the Offline state, change it to the Online state, and then try again. If the resource group is running normally, acquire all the Management log files and inform maintenance personnel. See the help for a list of the Management log files.                        |
| KAQM14147-E | The specified operation cannot be performed.                                                                                                    | Processing might be temporarily unavailable.  (O)  Wait for about five minutes, and then try again. If the error occurs repeatedly, acquire all the Management log files and inform maintenance personnel. See the help for a list of the Management log files.                          |
| KAQM14148-E | An argument of the specified option (option) cannot be changed because the changed argument will conflict with the state registered in the system. | An argument of the specified option (option) cannot be changed because the changed argument will conflict with the state registered in the system.  (O)  Specify an argument that does not conflict with the state registered in the system, and then retry the operation.               |
| KAQM14149-E | An attempt to acquire information to identify the storage system failed.                                                                           | The OS disk or virtual server OS LU might not have enough free space, or the system might be heavily loaded.  (O)  Wait a while, and then retry. If the error occurs again, inform maintenance personnel.                                                                                |
| KAQM14150-E | An error occurred in the system.                                                                                                    | An error occurred in the processing to determine the execution environment.  (O)  Acquire all the Management log files and inform maintenance personnel. If you cannot acquire a log, give the message ID to maintenance personnel. See the help for a list of the Management log files. |
| KAQM14151-E | This operation cannot be performed on the node.                                                                                                    | This operation cannot be performed on the node.  (O)  Perform this operation on the virtual server.                                                                                                    |
| KAQM14152-E | This operation cannot be performed on the virtual server.                                                                                          | This operation cannot be performed on the virtual server. (O) Perform this operation on the node.                                                                                                    |

| Message ID  | Message                                                                                                    | Description and Action                                                                                                    |
|-------------|----------------------------------------------------------------------------------------------------|----------------------------------------------------------------------------------------------------|
| KAQM14153-E | Processing is not possible because there is a problem in the system communication processing.                                             | A problem exists in the system communication processing.  (O)  Inform the system administrator of the following information: Message ID: KAQM14153-E, Action: The LAN cable might have been disconnected. Make sure that the LAN cable is connected. Also, the synchronization processing might not have completed because one of the nodes in the cluster is heavily loaded. In this case, make sure that the state of the node changes to normal (that is, not heavily loaded). If this error occurs again, inform maintenance personnel. |
| KAQM14154-E | Editing of user information failed.                                                                                                    | A conflict with another operator or an internal error might have occurred.  (O)  Wait a while, and then retry the operation. If this error occurs again, inform the system administrator of the following information: Message ID: KAQM14154-E, Action: If the node has stopped, start it.                                                                                                    |
| KAQM14155-E | The value "duplicated-value" is duplicated.                                                                                               | The specified value is duplicated. (O) Remove the duplicated value, and then retry the operation.                                                                                                    |
| KAQM14156-E | An argument specified for the option "option-whose-argument-is-specified-incorrectly" is invalid.                                         | The argument specified for the indicated option is invalid. (O) Specify a valid value as described in Help.                                                                                                    |
| KAQM14157-E | The specified parameter "parameter-name" cannot be used because it exceeds maximum-length characters. (specified value = specified-value) | The specified parameter exceeds the maximum length.  (O)  Specify the parameter so that it does not exceed the maximum length.                                                                                                    |
| KAQM14158-E | The specified parameter "parameter-name" includes an invalid character. (specified value = specified-value)                               | An invalid character was specified, or a character that cannot be used at the beginning or end of the parameter was specified.  (O)  Specify only usable characters, and then retry the operation.                                                                                                    |

| Message ID  | Message                                                                                                    | Description and Action                                                                                                    |
|-------------|----------------------------------------------------------------------------------------------------|----------------------------------------------------------------------------------------------------|
| KAQM14159-E | The argument specified for the option "option-name" is not a numeric value or is outside the valid range.              | The argument specified for the indicated option is not numeric, is a numeric value that starts with "0", or is outside the valid range.  (O)  Specify a valid value as described in Help.                                                                                                    |
| KAQM14160-E | The specified file name includes an invalid character or exceeds the maximum length. (file name = specified-file-name) | The specified file name includes an invalid character or exceeds the maximum length.  (O)  Specify a valid file name, and then retry the operation.                                                                                                    |
| KAQM14161-E | A timeout occurred during the resource operation.                                                                      | The system might be in a high load state, or another resource operation might be executing.  (O)  Check the status of the node or virtual server, wait a while, and then try again. If this message is output repeatedly, acquire all management log files, and then contact maintenance personnel.                                                                                                  |
| KAQM14162-E | No license is set to allow import of data from another file server.                                                    | Processing cannot be performed because a license is not set.  (O)  Set the license, restart the resource groups or the virtual server, and then try again.                                                                                                    |
| KAQM14163-E | The home directory might not have enough space.                                                                        | The home directory might not have enough space.  (O)  Delete any unnecessary files in the home directory (/home/nasroot/) of the SSH account, and then retry the operation. If the error occurs again, acquire all the Management log files, and then contact maintenance personnel. For a list of the Management log files, see Help.  Note:  Delete unnecessary files by using the rmfile command. |
| KAQM14164-E | A file with the same name as the specified file already exists in the home directory. (file name = file-name)          | A file with the same name as the specified file already exists in the home directory.  (O)                                                                                                    |

| Message ID  | Message                                                                                                    | Description and Action                                                                                                    |
|-------------|----------------------------------------------------------------------------------------------------|----------------------------------------------------------------------------------------------------|
|             |                                                                                                    | Specify the name of a file that does not exist in the home directory.                                                                                                    |
| KAQM14165-E | The specified file does not exist in the home directory. (file name = file-name)                                      | The specified file does not exist in the home directory.  (O)  Confirm whether the specified file exists in the home directory.                                                                                 |
| KAQM14166-E | The specified file is not a regular file, or contains a relative path or symbolic link. (specified value = file-name) | The specified file is not a regular file, or contains a relative path or symbolic link.  (O)  Specify a file name that does not contain a relative path or symbolic link. Also, you cannot specify a directory. |
| KAQM14167-W | MegaCLI, which is required to acquire internal hard disk and battery information, is not installed.                   | MegaCLI, which is required to acquire internal hard disk and battery information, is not installed.  (O) Install MegaCLI, and then retry the operation.                                                         |
| KAQM14170-E | A system error occurred.                                                                                              | There might be a problem in internal processing.  (O)  Contact maintenance personnel.                                                                                                    |
| KAQM14172-E | The specified path includes a directory that is used by the system. (directory used by system = directory-path)       | You cannot perform the operation on a path that contains a directory that is used by the system.  (O)  Specify a path that does not include a system directory, and then retry the operation.                   |
| KAQM14173-E | The format of the specified IP address is invalid.(specified value = IP-address)                                      | The format of the specified IP address is invalid.  (O) Check the specified value, and retry the operation.                                                                                                    |
| KAQM14174-E | The specified IP address cannot be set.(specified value = IP-address)                                                 | The specified IP address is a special address that cannot be set.  (O) Check the specified value, and retry the operation.                                                                                      |
| KAQM14176-E | No backup folder ( <i>Backup-folder-name</i> ) exists for the specified virtual machine folder.                       | No backup folder exists for the specified virtual machine folder.  (O)                                                                                                    |

| Message ID  | Message                                                                                  | Description and Action                                                                                                    |
|-------------|------------------------------------------------------------------------------------------|----------------------------------------------------------------------------------------------------|
|             |                                                                                          | Make sure that the backup folder exists for the specified virtual machine folder, and then retry the operation.                                                                                                    |
| KAQM14177-E | Command execution failed. (command = command, error details = error-details)             | Command execution failed due to the reasons shown in the error details.  (O)  Take action according to the error details. Acquire all the Management log files if the error occurs again, and then inform maintenance personnel. See online Help for a list of the Management log files.                                                                  |
| KAQM14178-E | This operation cannot be performed in the current system configuration.                  | This operation cannot be performed in the current system configuration.  (O)  None.                                                                                                    |
| KAQM14179-W | Processing to start the OS is not complete. Wait several minutes, and then log in again. | Normal operation might not be possible because processing to start the OS is not complete.  (O)  Wait several minutes, and then log in again. Make sure that this message is not displayed, and then perform operations as normal. If this message is displayed repeatedly, acquire all the management log files, and then contact maintenance personnel. |
| KAQM14180-E | The encryption function for saving, sending, or receiving user data cannot be used.      | The encryption function for saving, sending, or receiving user data cannot be used.  (O) None.                                                                                                    |

## **KAQM15** messages

This section explains messages that have a message ID beginning with KAQM15, and the actions to be taken if such messages appear.

Table 5-11 KAQM15 messages

| Message ID  | Message                         | Description and Action                             |
|-------------|---------------------------------|----------------------------------------------------|
| KAQM15003-I | The session has become invalid. | Your session might have expired. (O) Log in again. |
| KAQM15005-E | The user ID is not entered.     | The user ID is not entered. (O)                    |

| Message ID  | Message                                                                                                    | Description and Action                                                                                                    |
|-------------|----------------------------------------------------------------------------------------------------|----------------------------------------------------------------------------------------------------|
|             |                                                                                                    | Enter the user ID.                                                                                                    |
| KAQM15006-E | An internal error occurred. (error details=detailed-information-1, detailed-information-2)                        | The processing results were unexpected. (O) Log in again. If the error occurs again, contact the system administrator. The system administrator will acquire all the Management log files, and then contact maintenance personnel. See Help for a list of the Management log files. |
| KAQM15007-W | The logged in time is unknown. (session-file-name)                                                                | Session information may have been deleted. (O) No action is required.                                                                                                    |
| KAQM15008-I | user-name logged in.<br>(account type=account-type,<br>client=client-Internet-<br>Protocol-address)               | The user logged in. (O) No action is required.                                                                                                    |
| KAQM15009-I | user-ID logged out. (account type=account-type, client=client-Internet-Protocol-address)                          | The user logged out. (O) No action is required.                                                                                                    |
| KAQM15010-I | user-name logged in by using a forced login. (account type=account-type, client=client-Internet-Protocol-address) | The user was logged in by using a forced login. (O) No action is required.                                                                                                    |
| KAQM15012-I | The <i>user-ID</i> session timed out. (account type=account-type)                                                 | This session has expired because no operation took place for an extended period of time.  (O)  Log in again.                                                                                                    |
| KAQM15013-I | This account has expired. (user-ID)                                                                               | The user took too long to log in to this account.  (O) Execute the operation again.                                                                                                    |
| KAQM15014-E | user-ID failed the password authentication. (account type=account-type, client=client-Internet-Protocol-address)  | An error exists in the user ID or password. (O) Confirm that the password and user ID are correct, and log in again.                                                                                                    |
| KAQM15015-I | The license for this function is not set.                                                                         | The license for this function is not set. (O) Set the license for this function.                                                                                                    |

| Message ID  | Message                                  | Description and Action                                                                                                    |
|-------------|------------------------------------------|----------------------------------------------------------------------------------------------------|
| KAQM15016-E | The window cannot be displayed.          | The web browser settings might be inappropriate, processing might be temporarily unavailable, or a NAS OS LU or virtual server OS LU might not have enough space.  (O)  Make sure the web browser settings are correct, and then try again. For details about the web browser settings, see the section that describes environment setup for a management console in the <i>Installation and Configuration Guide</i> . If the error occurs again, contact the system administrator. The system administrator will contact maintenance personnel. |
| KAQM15017-I | This function is not installed.          | This function is not installed. (O) Install this function.                                                                                                    |
| KAQM15018-E | This function cannot be used.            | The license for this function is not set. (O) Set the license for this function.                                                                                                    |
| KAQM15019-E | This function cannot be used.            | This function is not installed. (O) Install this function.                                                                                                    |
| KAQM15020-E | An internal error occurred.              | Other users might be occupying some of the resources used for the processing, or a system error might have occurred.  (O)  Wait a while, and then retry the operation. If the error occurs again, contact the system administrator. The system administrator will acquire all the Management log files, and then contact maintenance personnel. See Help for a list of the Management log files.                                                                                                    |
| KAQM15021-E | An attempt to display the window failed. | An internal error occurred.  (O)  Wait a while, and then retry the operation. If the error occurs again, contact the system administrator. The system administrator will contact maintenance personnel.                                                                                                    |
| KAQM15022-E | An attempt to acquire a license failed.  | The OS disk or virtual server OS LU might not have enough space, or a system error might have occurred.                                                                                                    |

| Message ID  | Message                                                                                                | Description and Action                                                                                                    |
|-------------|----------------------------------------------------------------------------------------------------|----------------------------------------------------------------------------------------------------|
|             |                                                                                                    | (O) Wait a while, and then retry the operation. If the error occurs again, contact the system administrator. The system administrator will contact maintenance personnel.                                                                                                    |
| KAQM15023-E | An error occurred in the cluster management LU or a system file.                                       | An error occurred in the cluster management LU or a system file, or the cluster management LU is blocked.  (O)  Contact the system administrator. The system administrator will contact maintenance personnel.                                                                                                    |
| KAQM15024-E | Other users might be occupying some of the resources used for the processing.                          | Other users might be using some of the resources used for the processing, or the node or virtual server might have stopped.  (O)  Wait a while, and then retry the operation. If the error occurs again, contact the system administrator. If the node or virtual server has stopped, the system administrator will start the node or virtual server. If the node or virtual server cannot be started or the error occurs again, the system administrator will contact maintenance personnel. |
| KAQM15026-E | The Device Manager version being used cannot start the File Services Manager window for the operation. | The Device Manager version being used cannot start the File Services Manager window for the operation.  (O) Please install Device Manager version 5.6 or later.                                                                                                    |
| KAQM15027-E | More windows cannot be displayed.                                                                      | An attempt was made to open more than the maximum number of displayable Edit Quota windows.  (O)  Close any unnecessary Edit Quota windows by clicking the <b>Close</b> button, and then try again. If the error occurs again, close all displayed Web browser windows and then try again.                                                                                                    |
| KAQM15028-E | The window cannot be displayed.                                                                        | The cluster configuration has not been defined.  (O)  Click the Cluster Management button and define the cluster configuration, and then try again.                                                                                                    |

| Message ID  | Message                                                     | Description and Action                                                                                                    |
|-------------|-------------------------------------------------------------|----------------------------------------------------------------------------------------------------|
| KAQM15029-E | No license is set to allow use of basic functionality.      | No license is set to allow use of basic functionality.  (O) Please set a license.                                                                                                    |
| KAQM15030-E | No license is set to allow use of basic functionality.      | No license is set to allow use of basic functionality.  (O) Please set a license.                                                                                                    |
| KAQM15031-E | No license is set to allow use of basic functionality.      | No license is set to allow use of basic functionality.  (O) Please set a license.                                                                                                    |
| KAQM15032-W | The session is no longer valid, or a system error occurred. | The session might be unable to continue (for example, due to an interrupt), or there might be a problem in the processing of a system file.  (O)  Close the window, and then confirm that setup is complete. If setup is not complete, retry the operation, as necessary. If the problem persists, acquire all the Management log files, and then inform maintenance personnel. For a list of Management log files, see online Help. |

## **KAQM16** messages

This section explains messages that have a message ID beginning with KAQM16, and the actions to be taken if such messages appear.

Table 5-12 KAQM16 messages

| Message ID  | Message                      | Description and Action                                                                                                    |
|-------------|------------------------------|----------------------------------------------------------------------------------------------------|
| KAQM16001-E | No system file or directory. | A problem might exist in the processing of the OS disk, virtual server OS LU, or system file.                                                                                                    |
|             |                              | (O)                                                                                                    |
|             |                              | Check the settings and whether a problem exists on the OS disk or virtual server OS LU. If you cannot resolve the problem, acquire all the Management log files, and then contact maintenance personnel. See Help for a list of the Management log files. |

| Message ID  | Message                                                                    | Description and Action                                                                                                    |
|-------------|----------------------------------------------------------------------------|----------------------------------------------------------------------------------------------------|
| KAQM16002-E | An attempt to open the system file failed.                                 | There might be a conflict with another system administrator's operation, or a problem might exist in the processing of the OS disk, virtual server OS LU, or system file.  (O)  Retry the operation. If this error occurs again, check the settings and whether a problem exists on the OS disk or virtual server OS LU. If you cannot resolve the problem, acquire all the Management log files, and then contact maintenance personnel. See Help for a list of the Management log files. |
| KAQM16003-E | An attempt to write to the system file failed.                             | A problem might exist in the processing of the OS disk, virtual server OS LU, or system file.  (O)  Check the settings and whether a problem exists on the OS disk or virtual server OS LU. If you cannot resolve the problem, acquire all the Management log files, and then contact maintenance personnel. See Help for a list of the Management log files.                                                                                                    |
| KAQM16004-E | The service is not selected.                                               | An attempt was made to execute without selecting a service.  (O)  Select a service from the list of services, and then retry execution.                                                                                                    |
| KAQM16005-E | The specified service does not support changing the service configuration. | The selected service cannot change its configuration.  (O) Select another service.                                                                                                    |
| KAQM16006-E | The specified service does not support stop/start/restart.                 | The SSH service cannot control stop/<br>start/restart. (O) Select another service.                                                                                                    |
| KAQM16007-E | An attempt to stop the specified service failed.                           | A problem may exist in the processing of the system file or service.  (O)  Retry execution. Acquire all the Management log files if execution fails, and inform maintenance personnel. See the help for a list of the Management log files.                                                                                                    |

| Message ID  | Message                                                                                                    | Description and Action                                                                                                    |
|-------------|----------------------------------------------------------------------------------------------------|----------------------------------------------------------------------------------------------------|
| KAQM16008-E | An attempt to start the specified service failed.                                                                               | The virtual IP address might not be specified, or there might be a problem in the processing of a system file or service.  (O)  Check the virtual IP address again, and then retry execution. If a virtual IP address is not specified, specify at least one. If execution still fails, acquire all the management log files, and then contact maintenance personnel. See online Help for a list of the management log files. |
| KAQM16009-E | The entered 'Percentage of buffer cache dirty to activate bdflush' is not within the valid range (0 to 100).                    | Enter a value from 0 to 100 for 'Percentage of buffer cache dirty to activate bdflush'.  (O) Check the entered data, and enter again.                                                                                                    |
| KAQM16010-E | The entered 'Jiffies delay between kupdate flushes' is not within the valid range (1 to 1,000,000).                             | Enter a value from 1 to 1,000,000 for 'Jiffies delay between kupdate flushes'.  (O)  Check the entered data, and enter again.                                                                                                    |
| KAQM16011-E | The entered 'Time for normal buffer to age before we flush it' data is not within the valid range (100 to 600,000).             | Enter a value from 100 to 600,000 for 'Time for normal buffer to age before we flush it'.  (O)  Check the entered data, and enter again.                                                                                                    |
| KAQM16012-E | The entered 'Percentage of buffer cache dirty to activate bdflush synchronously' data is not within the valid range (0 to 100). | Enter a value from 0 to 100 for 'Percentage of buffer cache dirty to activate bdflush synchronously'.  (O) Check the entered data, and enter again.                                                                                                    |
| KAQM16013-E | The entered 'Maximum readahead page count' data is not within the valid range (0 to 1,024).                                     | Enter a value from 0 to 1,024 for 'Maximum readahead page count'.  (O)  Check the entered data, and enter again.                                                                                                    |
| KAQM16014-E | The entered 'Minimum readahead page count' data is not within the valid range (0 to 1,024).                                     | Enter a value from 0 to 1,024 for 'Minimum readahead page count'.  (O)  Check the entered data, and enter again.                                                                                                    |

| Message ID  | Message                                                                                                    | Description and Action                                                                                                    |
|-------------|----------------------------------------------------------------------------------------------------|----------------------------------------------------------------------------------------------------|
| KAQM16017-E | The entered 'Upper limit of inode hash table size on a file system' data is not within the valid range (128 to 10,240). | Enter a value from 128 to 10,240 for 'Upper limit of i-node hash table size on a file system'.  (O)  Check the entered data, and enter again.                                                                                                    |
| KAQM16018-E | The entered 'Time for buffer to age before we flush it' data is not within the valid range (100 to 30,000).             | Enter a value from 100 to 30,000 for 'Time for buffer to age before we flush it'.  (O) Check the entered data, and enter again.                                                                                                    |
| KAQM16019-E | The entered 'Interval between runs of the delayed write flush daemon' data is not within the valid range (50 to 3,000). | ,                                                                                                    |
| KAQM16021-E | The entered 'Number of nfsd processes' data is not within the valid range (1 to 2048).                                  | Enter a value from 1 to 2048 for 'Number of nfsd processes'.  (O)  Check the entered data, and enter again.                                                                                                    |
| KAQM16022-E | The entered 'nfsd buffer size' data is not within the valid range (8 to 1024).                                          | Enter a value from 8 to 1024 for 'nfsd buffer size'.  (O) Check the entered data, and enter again.                                                                                                    |
| KAQM16023-E | An attempt to restart the specified service failed.                                                                     | The virtual IP address might not be specified, or there might be a problem in the processing of a system file or service.  (O)  Check the virtual IP address again, and then retry execution. If a virtual IP address is not specified, specify at least one. If execution still fails, acquire all the management log files, and then contact maintenance personnel. See online Help for a list of the management log files. |
| KAQM16024-E | An attempt to modify the specified service configuration failed.                                                        | A problem may exist in the processing of the system file or service.  (O)  Retry execution. Acquire all the Management log files if execution fails, and inform maintenance personnel.                                                                                                    |

| Message ID  | Message                                                                                               | Description and Action                                                                                                    |
|-------------|----------------------------------------------------------------------------------------------------|----------------------------------------------------------------------------------------------------|
|             |                                                                                                    | See the help for a list of the Management log files.                                                                                                    |
| KAQM16025-E | The specified 'Minimum readahead page count' value is larger than the 'Maximum readahead page count'. | A 'Minimum readahead page count' larger than the 'Maximum readahead page count' value cannot be specified.  (O) Check the entered data, and enter again.                                                                                                    |
| KAQM16033-E | A format other than OpenSSH was specified for the public key file.                                    | The specified file does not exist, or the file is empty or corrupted. The specified file might be in a format other than OpenSSH.  (O) Enter the name of a valid public key file that is in OpenSSH format, and then retry the operation.                                                                                                    |
| KAQM16034-E | The 'Comment' has not been set.                                                                       | No comment exists in the 'Comment' field.  (O) Enter the 'Comment' and execute the operation again.                                                                                                    |
| KAQM16035-E | An attempt to delete the public key failed.                                                           | A problem may have occurred during processing of the system file or the deletion of the public key.  (O)  Retry execution. Acquire all the Management log files if you still cannot execute the operation, and inform maintenance personnel. See the help for a list of the Management log files.                                                                                                    |
| KAQM16036-E | An attempt to add the public key failed.                                                              | The home directory for the SSH account (/home/nasroot/) might not have enough space, or a problem might have occurred while processing a system file or adding a public key.  (O)  Delete any unnecessary files in the home directory for the SSH account (/home/nasroot/), and then retry the operation. If the error continues to occur, acquire all Management log files, and inform maintenance personnel. See the help for a list of the Management log files.  Note:  Delete unnecessary files by using the rmfile command. |

| Message ID  | Message                                                                           | Description and Action                                                                                                    |
|-------------|-----------------------------------------------------------------------------------|----------------------------------------------------------------------------------------------------|
| KAQM16039-E | The 'Public Key' is not selected.                                                 | An attempt was made to execute without selecting a 'Public Key'.  (O)  Select the 'Public Key' from the 'Public Key List', and then retry.                                                                                                    |
| KAQM16040-E | The entered 'Client time-out' data is outside the valid range (0 to 1,440).       | Enter a value from 0 to 1,440 for 'Client time-out'.  (O) Check the entered data, and enter again.                                                                                                    |
| KAQM16041-E | An attempt to execute the command (command-that-caused-an-error) failed.          | An attempt to execute the command (command-that-caused-an-error) has failed. The home directory for the SSH account might not have enough space.  (O)  Delete any unnecessary files in the home directory for the SSH account, and then retry the operation. If the error occurs again, acquire all the Management log files, and then inform maintenance personnel. Maintenance personnel will acquire the OS logs by using the oslogget command, and then contact the Support Center.  Note:  Delete unnecessary files by using the rmfile command. |
| KAQM16042-E | An attempt to access the system file (CIFS.conf) failed.                          | Exclusive access to the system file (CIFS.conf) could not be set.  (O)  Execute the same processing again after waiting. Acquire all the Management log files if the error occurs when you execute again, and then inform maintenance personnel. See the help for a list of the Management log files.                                                                                                    |
| KAQM16043-E | An attempt to release the exclusive access to the system file (CIFS.conf) failed. | Exclusive access to the system file (CIFS.conf) could not be released.  (O)  Acquire all the Management log files, and then inform maintenance personnel. See the help for a list of the Management log files.                                                                                                    |
| KAQM16044-E | An attempt to configure the system file (CIFS.conf) failed.                       | The system file (CIFS.conf) could not be copied to a temporary file, so the settings could not be changed.  (O)                                                                                                    |

| Message ID  | Message                                                                       | Description and Action                                                                                                    |
|-------------|-------------------------------------------------------------------------------|----------------------------------------------------------------------------------------------------|
|             |                                                                               | Acquire all the Management log files, and then inform maintenance personnel. See the help for a list of the Management log files.                                                                                                    |
| KAQM16045-E | An attempt to configure the system file (CIFS.conf) failed.                   | An attempt to overwrite the system file (CIFS.conf) failed, so the settings could not be changed.  (O)  Acquire all the Management log files, and then inform maintenance personnel. See the help for a list of the Management log files.                                                                                                    |
| KAQM16046-E | An attempt to read the configuration of the system file (CIFS.conf) failed.   | The system file (CIFS.conf) could not be read correctly.  (O)  Acquire all the Management log files, and then inform maintenance personnel. See the help for a list of the Management log files.                                                                                                    |
| KAQM16047-E | A setting required for Active Directory authentication could not be executed. | An attempt to change the system file (krb5.conf) failed.  (O)  Acquire all the Management log files, and then inform maintenance personnel. See the help for a list of the Management log files.                                                                                                    |
| KAQM16049-E | An attempt to join the specified Active Directory failed.                     | An attempt to join the specified Active Directory failed because the (net ads join) command ended incorrectly.  (O)  Check the parameters for Active Directory authentication, the domain for the node or virtual server, and the DNS server for the node or virtual server. If you cannot resolve the problem, acquire all the Management log files, and then contact maintenance personnel. See Help for a list of the Management log files. |
| KAQM16050-E | An attempt to change the CIFS service authentication method failed.           | An attempt to delete parameters for LDAP authentication failed.  (O)  Acquire all the Management log files, and then inform maintenance personnel. See the help for a list of the Management log files.                                                                                                    |
| KAQM16051-E | An attempt to join the specified Active Directory failed.                     | Kerberos authentication with the specified parameters for the domain controller failed.                                                                                                    |

| Message ID  | Message                                                                                                    | Description and Action                                                                                                    |
|-------------|----------------------------------------------------------------------------------------------------|----------------------------------------------------------------------------------------------------|
|             |                                                                                                    | (O) Check the parameters for Active Directory authentication, the domain for the node or virtual server, and the DNS server for the node or virtual server. If you cannot resolve the problem, acquire all the Management log files, and then contact maintenance personnel. See Help for a list of the Management log files.   |
| KAQM16052-E | A command required for LDAP authentication failed.                                                                   | The password for binding the LDAP server could not be set.  (O)  Acquire all the Management log files, and then inform maintenance personnel. See the help for a list of the Management log files.                                                                                                    |
| KAQM16053-E | The specified comment for a public key is inappropriate.                                                             | The same comment cannot be assigned to each key with the same SSH protocol.  (O) Assign a differently comment to each key.                                                                                                    |
| KAQM16055-E | The specified service is currently using another user, so the service cannot be operated.                            | A conflict with another system administrator's operation or system error may have occurred.  (O)  Execute the same processing again after waiting. Acquire all the Management log files if the error occurs when you execute again, and then inform maintenance personnel. See the help for a list of the Management log files. |
| KAQM16056-E | The specified service was already stopped.                                                                           | An attempt was made to stop an already stopped service.  (O) Check the specified service and operational status and, if necessary, try again.  Note: If this message is displayed after command execution, select the correct control options, and then retry the command.                                                      |
| KAQM16057-E | The specified service cannot be started because it does not have a 'Stopped' status. (status=current-service-status) | The specified service cannot be started because it does not have a 'Stopped' status. The service is already running and operating normally, or the status is 'Failover', 'Offline', or 'Down'.                                                                                                    |

| Message ID  | Message                                                                                                    | Description and Action                                                                                                    |
|-------------|----------------------------------------------------------------------------------------------------|----------------------------------------------------------------------------------------------------|
|             |                                                                                                    | (O) If the resource group is in the Offline status or a failover is occurring, resolve the problem and try again. In other cases, check the status of the specified service and, if necessary, try again.  Note: If this message is displayed after command execution, select the correct control options, and then retry the command.                                                                                                    |
| KAQM16058-E | An attempt to restore the system file (CIFS.conf) failed after modification of the CIFS service configuration failed. | The system file (CIFS.conf) could not be copied from before the last editing, or an attempt to restart the CIFS service failed.  (O)  Check the entered data, and then retry execution. If the authentication mode is NT domain or Active Directory authentication, check the domain controller settings (and the LDAP server settings if necessary). Acquire all the Management log files if execution fails, and inform maintenance personnel. See the help for a list of the Management log files.  Details:  For details on the action to be taken, see E. Troubleshooting for Message KAQM16058-E. |
| KAQM16059-E | An attempt to restore the public key failed.                                                                          | The home directory for the SSH account (/home/nasroot/) might not have enough space, or a problem might have occurred while processing a system file or restoring a public key.  (O)  Delete any unnecessary files in the home directory for the SSH account (/home/nasroot/), and then retry the operation. If the error continues to occur, acquire all Management log files, and inform maintenance personnel. See the help for a list of the Management log files.  Note:  Delete unnecessary files by using the rmfile command.                                                                    |
| KAQM16061-E | The number of public keys with the same SSH protocol                                                                  | An attempt is being made to add a public key that will make the number                                                                                                    |

| Message ID  | Message                                                       | Description and Action                                                                                                    |
|-------------|---------------------------------------------------------------|----------------------------------------------------------------------------------------------------|
|             | has already reached the maximum number (128).                 | of public keys with the same SSH protocol exceed the maximum (128).  (O)  Delete an unnecessary public key with the same SSH protocol, and then retry.                                                                                                    |
| KAQM16062-E | An attempt to join the specified Active Directory failed.     | An attempt to join the specified Active Directory failed because the (net ads join) command could not execute correctly.  (O)  Confirm the following, correct any problems, and then retry the operation. For details, see the File System Protocols (CIFS/NFS) Administrator's Guide.  (1) Encryption algorithm settings of the node  (2) Active Directory settings  (3) Domain controller settings  Details:  If an encryption algorithm is specified for a node, add the node to the Active Directory domain again. Then, restart the CIFS service. |
| KAQM16063-E | An attempt to delete the system file (user map cache) failed. | A problem may exist in the processing of the system file or service.  (O)  Retry execution. Acquire all the Management log files if execution fails, and inform maintenance personnel. See the help for a list of the Management log files.                                                                                                    |
| KAQM16064-E | An attempt to stop the CIFS service failed.                   | A problem may exist in the processing of the system file or service.  (O)  Retry execution. Acquire all the Management log files if execution fails, and inform maintenance personnel. See the help for a list of the Management log files.                                                                                                    |
| KAQM16065-E | An attempt to start the CIFS service failed.                  | A problem may exist in the processing of the system file or service.  (O)  Retry execution. Acquire all the Management log files if execution fails, and inform maintenance personnel. See the help for a list of the Management log files.                                                                                                    |

| Message ID  | Message                                                                                                    | Description and Action                                                                                                    |
|-------------|----------------------------------------------------------------------------------------------------|----------------------------------------------------------------------------------------------------|
| KAQM16066-E | The operation cannot be executed in the current service status. (error details=error-details)                                                                 | The operation failed because of the reason shown in (error details).  (O)  Take action according to the (error details). Acquire all the Management log files if the error occurs again, and then inform maintenance personnel. See the help for a list of the Management log files.                                                                                                    |
| KAQM16067-E | The operation cannot be executed in the current authentication mode.                                                                                          | The operation is available only in the Active Directory authentication mode.  (O)  Execute this in the Active Directory authentication mode.                                                                                                    |
| KAQM16068-E | An attempt to connect to the LDAP server failed. (error details=error-details)                                                                                | The user mapping settings do not match the settings on the LDAP server side.  (O)  Check the LDAP server settings and CIFS service configuration, and then retry execution. Acquire all the Management log files if execution fails, and inform maintenance personnel. See the help for a list of the Management log files.  Details:  For details on the action to be taken, see F. Troubleshooting for Message KAQM16068-E. |
| KAQM16069-W | The operation ended normally, but the authentication server could not be connected to. You might not be able to log in to the CIFS server from a CIFS client. | An attempt to connect to the authentication server failed.  (O)  Confirm that the authentication server settings are correct and that there are no network problems. Correct any problems, and then retry the operation.                                                                                                    |
| KAQM16072-E | An attempt to confirm the connection to the DC server has failed.                                                                                             | A problem may exist in the processing of the system file or service.  (O)  Retry execution. Acquire all the Management log files if execution fails, and inform maintenance personnel. See the help for a list of the Management log files.  Details:  The KAQM16072-E message is output when the NT domain authentication or                                                                                                 |

| Message ID  | Message                                                                                                    | Description and Action                                                                                                    |
|-------------|----------------------------------------------------------------------------------------------------|----------------------------------------------------------------------------------------------------|
|             |                                                                                                    | Active Directory authentication is set and connection with the domain controller times out. In that case, check whether the specified domain server is running correctly and the network configuration allows for connection with the domain server. Correct the problem and then try again.                                                                                                    |
| KAQM16073-E | This operation cannot be executed in the current state of the resource group.                                                                                                    | The resource group is in the Offline state, or a failover might be occurring.  (O)  If the resource group is in the Offline state or a failover is occurring, resolve the problem and then try again.  Acquire all the Management log files if execution fails, and inform maintenance personnel. See the help for a list of the Management log files.                                                                                              |
| KAQM16074-E | An error exists in the value specified for the owner. (entered data = owner)                                                                                                    | An unregistered user was specified, or a character that cannot be specified for an owner was specified.  (O)  Specify a registered user.                                                                                                    |
| KAQM16075-E | An error exists in the value specified for the group. (entered data = group)                                                                                                    | An unregistered group was specified, or a character that cannot be specified for a group was entered.  (O)  Specify a registered group.                                                                                                    |
| KAQM16076-E | The file system specified for the directory is not mounted. This might be due to the resource group being in the Offline state, a failover occurring, or a virtual server not operating normally. (entered value = directory-name) | The file system specified for the directory is not mounted. This might be due to the resource group being in the Offline state, a failover occurring, or a virtual server not operating normally.  (O)  If the resource group is in the Offline state, a failover is occurring, or a virtual server is not operating normally, remove the cause of the problem and then try again. If the file system is not mounted, mount it, and then try again. |
| KAQM16077-E | The specified directory does not exist. (entered data = directory-name)                                                                                                    | The entered directory does not exist.  (O)  For an FTP or SFTP service, either specify an existing directory, or in the GUI that manages the configuration definition, in [Directory creation /                                                                                                    |

| Message ID  | Message                                                                                                    | Description and Action                                                                                                    |
|-------------|----------------------------------------------------------------------------------------------------|----------------------------------------------------------------------------------------------------|
|             |                                                                                                    | change], select [Create / Change]. After that, retry the operation. For a TFTP service, specify an existing directory, and then retry the operation.                                                                                                    |
| KAQM16078-E | The specified directory could not be created and permissions could not be set for it. Possible reasons include the failure of an import from another file server, or the file system was mounted without write permissions. (directory name = directory-name) | Directories cannot be created and permissions cannot be set for them if an import from another file server failed, or the file system was mounted without write permissions. If the file system was mounted with write permissions, then the file system capacity is insufficient, there is a conflict with operations of another administrator, or an internal error might have occurred.  (O)  Check the HSM Core log (because log)                                                                                                    |
|             |                                                                                                    | Check the HSM Core log (hsmarc.log), and if an error message was output, use it to help resolve the problem. If the file system was mounted with write permissions, retry the operation. If the file system capacity is insufficient, delete any unnecessary data or expand the file system capacity, and then retry the operation. If write permissions cannot be granted for the file system, retry the operation without selecting 'Create/Change'. If an error occurs again, acquire all the Management log files and contact maintenance personnel. See the help for a list of the Management log files. |
| KAQM16079-E | The specified directory contains a relative path or symbolic link. (specified value = directory-name)                                                                                                    | The specified directory contains a relative path or symbolic link.  (O)  Specify a directory using an absolute path.                                                                                                    |
| KAQM16080-E | The specified directory operation failed. The file system might be blocked. (specified value = directory-name)                                                                                                    | The specified directory operation failed. The file system may be blocked.  (O)  In the file system list, check the status of the file system. If the status indicates an error, take appropriate action. If you cannot check the status or the error occurs again, contact the maintenance personnel.                                                                                                    |
| KAQM16081-E | Acquisition of user information has failed.                                                                                                    | An internal error occurred or, during acquisition processing, another system administrator might have deleted a user to whom access will not be granted.  (O)                                                                                                    |

| Message ID  | Message                                                                                                    | Description and Action                                                                                                    |
|-------------|----------------------------------------------------------------------------------------------------|----------------------------------------------------------------------------------------------------|
|             |                                                                                                    | Retry execution. Acquire all the Management log files if this error occurs again, and inform maintenance personnel. See the help for a list of the Management log files.                                                                                |
| KAQM16082-E | The entered 'Number of simultaneous connections' data is outside the valid range (10 to 500).                                                                                                | Enter a value from 10 to 500 for 'Number of simultaneous connections'.  (O) Check the entered data, and enter again.                                                                                                    |
| KAQM16083-E | The entered 'Connection timeout wait time' data is outside the valid range (30 to 43200).                                                                                                    | Enter a value from 30 to 43200 for 'Connection timeout wait time'.  (O) Check the entered data, and enter again.                                                                                                    |
| KAQM16084-E | The directory operation cannot be performed because the file system corresponding to the specified directory is defined by the other node in the cluster. (specified value = directory-name) | The directory operation cannot be performed because the file system corresponding to the specified directory is defined by the other node in the cluster.  (O)  Specify a login directory corresponding to a file system created on the operating node. |
| KAQM16085-E | The name of a file that already exists was specified. (specified value = directory-name)                                                                                                    | The name of a file that already exists was specified.  (O)  Specify the directory.                                                                                                    |
| KAQM16086-E | The directory operation cannot be performed because the file system corresponding to the specified directory does not exist. (specified value = directory-name)                              | The directory operation cannot be performed because the file system corresponding to the specified directory does not exist.  (O)  In the list of file systems check the file system name, and then specify the right file system name.                 |
| KAQM16087-E | The specified directory cannot be used. (specified value=directory-name)                                                                                                    | For the login directory, you must specify either a mount point, or a mount point and subdirectory.  (O)  For the login directory, specify a mount point, or a mount point and subdirectory.                                                             |
| KAQM16088-E | The capacity of the differential-data storage device is insufficient.                                                                                                    | This operation cannot be performed because the capacity of the differential-data storage device is insufficient.  (O)                                                                                                    |

| Message ID  | Message                                                                                                    | Description and Action                                                                                                    |
|-------------|----------------------------------------------------------------------------------------------------|----------------------------------------------------------------------------------------------------|
|             |                                                                                                    | Resolve the problem by using file snapshot functionality operations. For details on the operation, see the help.                                                                                                    |
| KAQM16089-E | The directory corresponding to the file system defined by another node in the cluster cannot be set up. The cause might be a communication error. (specified value=directory-name) | An attempt to acquire information about the directory corresponding to the file system defined by another node in the cluster failed. The cause might be a communication error.  (O)  Make sure that the node in the cluster has not stopped, check for network errors, and then retry the operation. If the error occurs again, acquire all the Management log files, and inform maintenance personnel. See the help for a list of the Management log files. |
| KAQM16091-E | The value of the parameter-<br>name parameter is invalid.                                                                                                    | The format (such as a string or numerical value) for the specified parameter is invalid.  (O)  Check the command format, specify a valid parameter value, and then try again.                                                                                                    |
| KAQM16092-E | The parameter-name parameter is too short or too long.                                                                                                    | The length of the specified parameter is invalid.  (O)  Check the command format, specify a valid parameter value, and then try again.                                                                                                    |
| KAQM16093-E | A character that cannot be used for the comment is entered.                                                                                                    | A character that cannot be used for the comment is entered.  (O) Enter a valid comment, and then try again.                                                                                                    |
| KAQM16094-E | A space cannot be specified at the beginning or end of the comment.                                                                                                    | A space cannot be specified at the beginning or end of the comment.  (O)  Enter a valid comment, and then try again.                                                                                                    |
| KAQM16095-E | A character that cannot be used for the specified file is entered.                                                                                                    | A character that cannot be used for the specified file is entered.  (O)  Enter a valid name for the file, and then try again.                                                                                                    |
| KAQM16096-E | 0 has been specified for the name of the public key file.                                                                                                    | O cannot be specified for the name of the public key file.  (O)                                                                                                    |

| Message ID  | Message                                                                                                    | Description and Action                                                                                                    |
|-------------|----------------------------------------------------------------------------------------------------|----------------------------------------------------------------------------------------------------|
|             |                                                                                                    | Enter a valid name for the public key file, and then try again.                                                                                                    |
| KAQM16097-E | A space cannot be specified at the beginning or end of the public key file.                                        | A space cannot be specified at the beginning or end of the public key file.  (O)  Enter a valid name for the public key file, and then try again.                                                                                                    |
| KAQM16098-E | An SSH public key does not exist for the specified comment. (comment = comment)                                    | The specified comment is not registered in the specified SSH protocol.  (O)  Confirm whether the specified comment exists in the specified SSH protocol, and then try again.                                                                         |
| KAQM16099-E | The specified file does not exist in the home directory. (file name = file-name)                                   | The specified file does not exist in the home directory.  (O)  Confirm whether the specified file exists in the home directory.                                                                                                    |
| KAQM16100-E | The specified file cannot be deleted because it is a directory. (file name = filename)                             | The specified file cannot be deleted because it is a directory.  (O)  Specify a valid file name, and then try again.                                                                                                    |
| KAQM16101-E | The specified file cannot be deleted because it is a system file. (file name = file-name)                          | The specified file cannot be deleted because it is a system file.  (O)  Specify a valid file name, and then try again.                                                                                                    |
| KAQM16102-E | The size of the specified file exceeds 1,000,000 bytes. (file name = file-name)                                    | The size of the specified file exceeds 1,000,000 bytes. (O) Specify a valid public key file, and then try again.                                                                                                    |
| KAQM16103-W | The operation ended normally, but an attempt to connect to the DC server ( <i>DC-server-name</i> ) has failed.     | A problem might exist in some DC servers specified for the DC server name.  (O)  Check the status of the DC server and CIFS service configuration. If the DC server name has been changed, modify the configuration definitions of the CIFS service. |
| KAQM16104-E | The specified file cannot be specified as the public key file because it is a system file. (file name = file-name) | The specified file cannot be specified as the public key file because it is a system file.  (O)                                                                                                    |

| Message ID  | Message                                                                                                    | Description and Action                                                                                                    |
|-------------|----------------------------------------------------------------------------------------------------|----------------------------------------------------------------------------------------------------|
|             |                                                                                                    | Specify a valid public key file, and then try again.                                                                                                    |
| KAQM16107-E | Name resolution failed because the CIFS service's authentication mode was not NT domain authentication or Active Directory authentication.                                                                                                    | The specified CIFS service's authentication mode was neither NT domain authentication nor Active Directory authentication.  (O)  Set the CIFS service's authentication mode as either NT domain authentication or Active Directory authentication, and then try again.                                                                                                    |
| KAQM16108-E | Name resolution failed because the user mapping of the CIFS service does not use RIDs.                                                                                                    | The CIFS service settings specify user mapping that does not use RIDs.  (O)  Specify that the user mapping of the CIFS service is to use RIDs, and then try again.                                                                                                    |
| KAQM16109-E | Name resolution failed. This might be because the CIFS service was stopped, the resource group was in the Offline status, a failover occurred, or virtual server was not operating normally.                                                             | This might be because the CIFS service was stopped, the resource group was in the Offline status, a failover occurred, or virtual server was not operating normally.  (O)  If the CIFS service has stopped, either start or restart the CIFS service. If the resource group is in the Offline status, a failover has occurred, or virtual server is not operating normally, remove the cause of the problem and then try again. |
| KAQM16110-E | Name resolution failed because an account not registered in the authentication server was specified or communication with the authentication server was not possible.                                                                                    | An account that is not registered in the authentication server was specified, or communication with the authentication server was not possible.  (O)  Check whether there is any error in the specified account, and/or make sure the authentication server is correctly connected, and then try again.                                                                                                    |
| KAQM16111-E | Name resolution failed because the ID assigned to the specified user name or group name is outside the range of UIDs and GIDs set for the domain (in user mapping using RIDs), or because communication with the authentication server was not possible. | The ID assigned to the specified user name or group name is outside the range of UIDs or GIDs set for the domain (using RID user mapping), or communication with the authentication server was not possible. Alternatively, communication with the authentication server was not possible.  (O)                                                                                                    |

| Message ID  | Message                                                                                                    | Description and Action                                                                                                    |
|-------------|----------------------------------------------------------------------------------------------------|----------------------------------------------------------------------------------------------------|
|             |                                                                                                    | Revise the range of UIDs or GIDs set for the domain (in user mapping using RIDs), and/or make sure that the specified name or group name is correct, or make sure the authentication server is correctly connected, and then try again. If there is no problem with the UID and GID, make sure the authentication server is connected correctly, and then try again. |
| KAQM16112-E | Name resolution failed<br>because the specified ID is<br>outside the range of the UIDs<br>and GIDs set by the domain<br>(using RID user mapping).                         | The specified ID is outside the range of the user IDs or group IDs set for the domain (in user mapping using RIDs).  (O)  Make sure the specified ID is correct, and then try again.                                                                                                    |
| KAQM16114-E | The UID and GID ranges specified for the domain cannot be used because they overlap a range for another domain.                                                           | The ID ranges cannot be set because the UID and GID ranges specified for the domain overlap a range for another domain.  (O)  Specify the UID and GID ranges for each domain so they do not overlap.                                                                                                    |
| KAQM16115-E | The specified UID and GID ranges cannot be used because there is a conflict between the UID and GID ranges for user mapping and the UID and GID ranges for a domain.      | The UID and GID ranges for each domain must be within the UID and GID ranges for user mapping.  (O)  Specify valid UID and GID ranges, and then try again.                                                                                                    |
| KAQM16117-E | An attempt to set user mapping using LDAP failed because the CIFS service's authentication mode was neither NT domain authentication nor Active Directory authentication. | The specified CIFS service's authentication mode was neither NT domain authentication nor Active Directory authentication.  (O)  Set the CIFS service's authentication mode as either NT domain authentication or Active Directory authentication, and then try again.                                                                                               |
| KAQM16119-E | The CIFS service has stopped because it is unavailable.                                                                                                    | The DC server might be down, an invalid value might have been entered for the DC server name, the manager name or the password of the DC server might be invalid, or a problem might have occurred on the network.  (O)  Check the status of the DC server and CIFS service configuration, and then                                                                  |
|             |                                                                                                    | start the CIFS service. If the DC server name has been changed, modify the                                                                                                    |

| Message ID  | Message                                                                                                    | Description and Action                                                                                                    |
|-------------|----------------------------------------------------------------------------------------------------|----------------------------------------------------------------------------------------------------|
|             |                                                                                                    | configuration definitions of the CIFS service.                                                                                                    |
| KAQM16120-E | The CIFS service has stopped because it is unavailable.                                                                          | Information about trust relationships cannot be obtained from the domain belonging to the DC server set in the authentication mode. There might be an error in the settings, or a problem might have occurred in the DC server or on the network.  (O) |
|             |                                                                                                    | Check the status of the DC server and CIFS service configuration, and then start the CIFS service. If the DC server name has been changed, modify the configuration definitions of the CIFS service.                                                   |
| KAQM16121-E | The CIFS service has stopped because it is unavailable.                                                                          | The domain set for user mapping using RIDs is not in a trust relationship with a domain belonging to the DC server set in the authentication mode.  (O)                                                                                                |
|             |                                                                                                    | Check the status of the DC server and CIFS service configuration, and then start the CIFS service. If the DC server name has been changed, modify the configuration definitions of the CIFS service.                                                   |
| KAQM16123-E | Deletion of cached user mapping information completed normally. However, the CIFS service has stopped because it is unavailable. | The DC server might be down, an invalid value might have been entered for the DC server name, the manager name or the password of the DC server might be invalid, or a problem might have occurred on the network.  (O)                                |
|             |                                                                                                    | Check the status of the DC server and CIFS service configuration, and then start the CIFS service. If the DC server name has been changed, modify the configuration definitions of the CIFS service.                                                   |
| KAQM16124-E | Deletion of cached user mapping information completed normally. However, the CIFS service has stopped because it is unavailable. | Information about trust relationships cannot be obtained from the domain belonging to the DC server set in the authentication mode. There might be an error in the settings, or a problem might have occurred in the DC server or on the network.      |
|             |                                                                                                    | (O) Check the status of the DC server and CIFS service configuration, and then start the CIFS service. If the DC server name has been changed, modify the                                                                                              |

| Message ID  | Message                                                                                                    | Description and Action                                                                                                    |
|-------------|----------------------------------------------------------------------------------------------------|----------------------------------------------------------------------------------------------------|
|             |                                                                                                    | configuration definitions of the CIFS service.                                                                                                    |
| KAQM16125-E | Deletion of cached user mapping information completed normally. However, the CIFS service has stopped because it is unavailable.                    | The domain set for user mapping using RIDs is not in a trust relationship with a domain belonging to the DC server set in the authentication mode.  (O)  Check the status of the DC server and CIFS service configuration, and then start the CIFS service. If the DC server name has been changed, modify the configuration definitions of the CIFS service. |
| KAQM16127-E | The user map cache file cannot be deleted because the resource group on the other node in the cluster has failed over to the operating node.        | The user map cache file cannot be deleted because the resource group on the other node in the cluster has failed over to the operating node.  (O)  Perform failback, and then retry the operation.                                                                                                    |
| KAQM16128-E | The parameter <i>parameter-name</i> includes characters with unsupported encoding.                                                                  | The parameter parameter-name includes characters with unsupported encoding.  (O)  Specify the parameter by using only characters with supported encoding.                                                                                                    |
| KAQM16130-Q | Are you sure you want to stop the specified service? (y/n)                                                                                          | This confirmation message is output before the service is stopped.  (O) Enter y or n.                                                                                                    |
| KAQM16131-Q | Are you sure you want to restart the specified service? (y/n)                                                                                       | This confirmation message is output before the service is restarted.  (O) Enter y or n.                                                                                                    |
| KAQM16133-E | User mapping that uses the Active Directory schema could not be set up because the authentication mode of the CIFS service is not Active Directory. | The authentication mode set for the CIFS service is not Active Directory.  (O)  Set the authentication mode of the CIFS service to Active Directory, and then try again.                                                                                                    |
| KAQM16134-E | A character that cannot be used in the parameter is specified. (error details = specified-parameter)                                                | A character that cannot be used in the parameter is specified.  (O)  Specify a valid parameter value, and then try again.                                                                                                    |
| KAQM16135-E | A space cannot be specified at the beginning or end of the                                                                                          | A space cannot be specified at the beginning or end of the parameter.                                                                                                    |

| Message ID  | Message                                                                                                    | Description and Action                                                                                                    |
|-------------|----------------------------------------------------------------------------------------------------|----------------------------------------------------------------------------------------------------|
|             | parameter. (error details = specified-parameter)                                                                                                    | (O) Specify a valid parameter value, and then try again.                                                                                                    |
| KAQM16136-E | A backslash (\) cannot be specified at the end of the parameter. (error details = specified-parameter)                                                                                     | A backslash (\) cannot be specified at the end of the parameter.  (O)  Specify a valid parameter value, and then try again.                                                                                                    |
| KAQM16137-E | The length of the parameter exceeds the maximum. (error details = specified-parameter)                                                                                                    | The length of the parameter exceeds the maximum.  (O)  Specify a valid parameter value, and then try again.                                                                                                    |
| KAQM16138-E | "0" cannot be specified at the beginning of the parameter. (error details = specified-parameter)                                                                                           | "0" cannot be specified at the beginning of the parameter. (O) Specify a valid parameter value, and then try again.                                                                                                    |
| KAQM16139-E | The parameter is outside the valid range (minimum-value-of-the-parameter - maximum-value-of-the-parameter). (error details = specified-parameter)                                          | The parameter is outside the valid range (minimum-value-of-the-parameter - maximum-value-of-the-parameter).  (O)  Specify a valid parameter value, and then try again.                                                                       |
| KAQM16140-E | The minimum value of the parameter exceeds the maximum value. (error details = specified-parameter)                                                                                        | The minimum value of the parameter exceeds the maximum value.  (O)  Check the command format, specify a valid parameter value, and then try again.                                                                                           |
| KAQM16141-E | The number of domain controllers (with Active Directory authentication) exceeds the maximum number of domain controllers that can be registered (5). (error details = specified-parameter) | The number of domain controllers (with Active Directory authentication) exceeds the maximum number of domain controllers that can be registered (5).  (O)  Specify no more than 5 domain controllers (with Active Directory authentication). |
| KAQM16142-E | The number of domains exceeds the maximum number of domains that can be registered (6). (error details = specified-parameter)                                                              | The number of domains exceeds the maximum number of domains that can be registered (6).  (O)  Specify no more than 6 domains.                                                                                                    |

| Message ID  | Message                                                                                                    | Description and Action                                                                                                    |
|-------------|----------------------------------------------------------------------------------------------------|----------------------------------------------------------------------------------------------------|
| KAQM16143-E | A parameter required for the first setting was not specified.                                                   | A parameter required for the first setting was not specified.  (O) For the first setting, specify all parameters.                                                                                                    |
| KAQM16144-E | The specified server name is duplicated. (error details = specified-parameter)                                  | The specified server name is duplicated. (O) Specify a server name that does not duplicate another server name.                                                                                                    |
| KAQM16145-E | A comma (,) cannot be specified at the beginning or end of the parameter. (error details = specified-parameter) | A comma (,) cannot be specified at the beginning or end of the parameter.  (O)  Specify a valid parameter value, and then try again.                                                                                                |
| KAQM16146-E | You cannot specify SSH protocol version 1.                                                                      | SSH protocol version 1 has been disabled.  (O)  If you want to specify SSH protocol version 1, first enable it, and then try again.  Note:  Use the sshprotset command to enable SSH protocol version 1.                            |
| KAQM16147-E | SSH protocol version 1 has already been enabled.                                                                | SSH protocol version 1 has already been enabled.  (O) None.                                                                                                    |
| KAQM16148-E | SSH protocol version 1 has already been disabled.                                                               | SSH protocol version 1 has already been disabled.  (O) None.                                                                                                    |
| KAQM16149-Q | Executing this command will change the SSH settings and restart the SSH service. Do you want to proceed? (y/n)  | This confirmation message is output when the operation will change the SSH settings.  (O) Enter y or n.                                                                                                    |
| KAQM16150-E | A setting in an unsupported format was detected for the SSH protocol version.                                   | A setting in an unsupported format was detected for the SSH protocol version.  (O)  Try to execute the operation again. If an error occurs again, acquire all the management log files, and then contact maintenance personnel. See |

| Message ID  | Message                                                                                                    | Description and Action                                                                                                    |
|-------------|----------------------------------------------------------------------------------------------------|----------------------------------------------------------------------------------------------------|
|             |                                                                                                    | online Help for a list of the management files.                                                                                                    |
| KAQM16151-E | SSL version 2 has already been enabled.                                                                         | SSL version 2 has already been enabled. (O) None.                                                                                                    |
| KAQM16152-E | SSL version 2 has already been disabled.                                                                        | SSL version 2 has already been disabled. (O) None.                                                                                                    |
| KAQM16153-Q | Executing this command will change the SSL settings and restart the HTTP service. Do you want to proceed? (y/n) | This confirmation message is output when the operation will change the SSL settings.  (O) Enter y or n.                                                                                                    |
| KAQM16154-E | A setting in an unsupported format was detected for the SSL version.                                            | A setting in an unsupported format was detected for the SSL version.  (O)  Try to execute the operation again. If an error occurs again, acquire all the management log files, and then contact maintenance personnel. See online Help for a list of the management files.                                                |
| KAQM16161-E | The configuration cannot be modified, because the domain and KDC server are being used by the CIFS service.     | The domain and the KDC server cannot be deleted because they are being used in Active Directory authentication of the CIFS service.  (O)  When you stop Kerberos authentication operations, change the CIFS service authentication mode to one other than the Active Directory mode.                                      |
| KAQM16162-E | The NFS service has stopped because it is unavailable.                                                          | The KDC server might be down, an invalid KDC server name might have been specified, or there might be a network problem.  (O)  Check the status of the KDC server and the NFS configuration. If the KDC server name has been changed, modify the NFS service configuration definitions, and then restart the NFS service. |
| KAQM16163-E | The NFS service has stopped because it is unavailable.                                                          | A user specified for the anonymous user name is not registered. (O)                                                                                                    |

| Message ID  | Message                                                                                                    | Description and Action                                                                                                    |
|-------------|----------------------------------------------------------------------------------------------------|----------------------------------------------------------------------------------------------------|
|             |                                                                                                    | Specify a registered user, and then try again.                                                                                                    |
| KAQM16164-E | The NFS service has stopped because it is unavailable.                                                                                                    | A group specified for the anonymous group name is not registered.  (O)  Specify a registered group, and then try again.                                                                                                    |
| KAQM16165-E | The service configuration was restored because an attempt to modify the NFS service configuration failed. (error details=error-details) Changes to the NFS service configuration are incomplete.                                                                           | Copies of the pre-edit system files were copied and then restored, because an attempt to modify the NFS service configuration failed, as indicated in the error details.  (O)  Check the entered data, and then try again. When using a domain environment, also check the domain settings. If an error still occurs, acquire all the Management log files, and inform maintenance personnel. See online Help for a list of the Management log files. |
| KAQM16166-E | An attempt to restore the service configuration failed because an attempt to modify the NFS service configuration failed.                                                                                                    | Copies of the pre-edit system files could not be copied, or an attempt to restart the NFS service failed.  (O)  Check the entered data, and then try again. When using a domain environment, also check the domain settings. If an error still occurs, acquire all the Management log files, and inform maintenance personnel. See online Help for a list of the Management log files.                                                                |
| KAQM16167-W | The operation ended normally, but an attempt to connect to the KDC server (KDC-server-name-of-connecting-error) failed.                                                                                                    | There might be a problem in one or more of the KDC servers specified by the KDC server names.  (O)  Check the status of the KDC server and the NFS configuration. If a KDC server name is changed, modify the NFS service configuration definitions.                                                                                                    |
| KAQM16168-W | The operation ended normally, but an attempt to remove the node or virtual server from the Active Directory domain failed. The node or virtual server might not have been deleted from the Active Directory domain before attempting to remove the node or virtual server. | Before an attempt was made to remove the node or virtual server, the account associated with the Active Directory domain information might have been changed or deleted, or an attempt to acquire information about the node or virtual server computer account from the Active Directory domain might have failed.  (O)                                                                                                    |

| Message ID  | Message                                                                                                    | Description and Action                                                                                                    |
|-------------|----------------------------------------------------------------------------------------------------|----------------------------------------------------------------------------------------------------|
|             |                                                                                                    | Before attempting to remove a node or virtual server, delete any related computer accounts from the Active Directory domain.                                                                                                    |
| KAQM16169-I | The configuration for the service-name service has been modified. Restart the service-name service. Rebooting the OS will not apply the changes.                                                     | The configuration for the service-name service has been modified.  (O)  Restart the service-name service.                                                                                                    |
| KAQM16170-E | An attempt to start the service-name service has failed.                                                                                                    | There might be a problem with the service-name service settings.  (O) Check the service settings, and then restart the service.                                                                                                    |
| KAQM16171-E | An attempt to start the service-name service has failed.                                                                                                    | There might be a problem with the service-name service settings.  (O)  Follow the instructions in the KAQM16172-I message in the Management log file (management.log).                                                                                                    |
| KAQM16172-I | The detailed message of the KAQM16171-E message is as follows: detailed-message                                                                                                    | None. (O) Follow the instructions in the detailed message.                                                                                                    |
| KAQM16173-Q | Do you want to delete the specified file? (y/n)                                                                                                    | This message confirms that the user wants to delete the file.  (O) Enter y or n.                                                                                                    |
| KAQM16174-E | The combination of CIFS client cache settings is invalid.                                                                                                    | If the CIFS client local cache setting is disabled, the CIFS client cache readonly setting cannot be enabled for when an access conflict occurs.  (O)  To enable the CIFS client cache readonly setting for when an access conflict occurs, enable the CIFS client local cache setting. |
| KAQM16175-E | The setting for allowing Active Directory users to log in to the FTP and SFTP services cannot be enabled because the CIFS service authentication mode is not set to Active Directory authentication. | The CIFS service authentication mode is not set to Active Directory authentication.  (O)  Set the CIFS service authentication mode to Active Directory authentication, and then retry the operation.                                                                                    |

| Message ID  | Message                                                                                                    | Description and Action                                                                                                    |
|-------------|----------------------------------------------------------------------------------------------------|----------------------------------------------------------------------------------------------------|
| KAQM16186-E | The Active Directory domain cannot be redefined because the resource group on the other node in the cluster has failed over to the operating node.                                           | The Active Directory domain cannot be redefined because the resource group on the other node in the cluster has failed over to the operating node.  (O)  Perform a failback, and then retry the operation.                                                         |
| KAQM16187-E | The Active Directory domain cannot be redefined because the user mapping of the CIFS service is not the Active Directory schema.                                                             | The operation is available only in the Active Directory schema.  (O)  Recheck the settings of the authentication mode and the user mapping of the CIFS service.                                                                                                    |
| KAQM16188-E | The maximum value or higher was specified for the minimum value of the parameter. (error details = specified-parameter)                                                                      | The maximum value or higher cannot be specified for the minimum value of the parameter.  (O)  Check the command syntax, specify valid parameter values, and then retry the operation.                                                                              |
| KAQM16189-E | An automatic start setting for a service on this node was changed. Confirm that the setting is consistent in the cluster.                                                                    | An automatic start setting for a service on this node was changed.  (O)  Confirm the setting on the other node, making sure that the setting is the same within the cluster.                                                                                       |
| KAQM16190-E | The directory cannot be created and permissions cannot be changed because the specified directory is in a file system for which content sharing is set to On. (input value = directory-name) | Directories cannot be created and permissions cannot be changed for file systems for which content sharing is set to On.  (O)  Do not change permissions if a file system for which content sharing is set to On is specified for the login directory.             |
| KAQM16191-E | Modification of the CIFS service configuration failed because the NT domain could not be joined.                                                                                             | The NT domain could not be joined.  (O)  Confirm the following, correct any problems, and then retry the operation:  (1) The authentication mode setting is correct.  (2) The primary domain controller is operating normally.  (3) There are no network problems. |
| KAQM16192-E | Modification of the CIFS service configuration failed                                                                                                    | The Active Directory domain could not be joined.                                                                                                    |

| Message ID  | Message                                                                                                    | Description and Action                                                                                                    |
|-------------|----------------------------------------------------------------------------------------------------|----------------------------------------------------------------------------------------------------|
|             | because the Active Directory domain could not be joined.                                                                                                    | (O) Confirm the following, correct any problems, and then retry the operation:                                                                                                    |
|             |                                                                                                    | (1) The authentication mode setting is correct.                                                                                                    |
|             |                                                                                                    | (2) The domain controller is running correctly.                                                                                                    |
|             |                                                                                                    | (3) The domain name to be used for the Active Directory domain is defined as the default domain name in the DNS server information, and the DNS server to be used for the Active Directory domain is defined as the primary DNS server. |
|             |                                                                                                    | (4) There are no domain controller setting problems. For details of how to configure the domain controller, see online Help.                                                                                                    |
|             |                                                                                                    | (5) There are no network problems.                                                                                                    |
|             |                                                                                                    | (6) Review the following settings. For details, see the <i>File System Protocols</i> (CIFS/NFS) Administrator's Guide.                                                                                                    |
|             |                                                                                                    | (6-1) Encryption algorithm settings of the node                                                                                                    |
|             |                                                                                                    | (6-2) Active Directory settings                                                                                                    |
| KAQM16193-E | Modification of the CIFS service configuration failed because an LDAP user mapping item ( <i>LDAP-user-mapping-item</i> ) is not set.                                   | An LDAP user mapping item (LDAP-user-mapping-item) is not set.  (O)  Check the entered LDAP server setting values. Correct any problems, and then retry the operation.                                                                  |
| KAQM16194-E | The CIFS service stopped because an LDAP user mapping item ( <i>LDAP-user-mapping-item</i> ) is not set.                                                                | An LDAP user mapping item (LDAP-user-mapping-item) is not set.  (O)  Check the entered LDAP server setting values. Correct any problems, and then retry the operation.                                                                  |
| KAQM16195-E | Modification of the CIFS service configuration failed because an LDAP user mapping setting (LDAP-user-mapping-item) does not match the setting on the LDAP server side. | An LDAP user mapping setting (LDAP-user-mapping-item) does not match the setting on the LDAP server side.  (O)  Check the entered LDAP server setting values. Correct any problems, and then retry the operation.                       |
| KAQM16196-E | The CIFS service was stopped because an LDAP user mapping setting (LDAP-user-                                                                                           | An LDAP user mapping setting (LDAP-user-mapping-item) does not match the setting on the LDAP server side.  (O)                                                                                                    |

| Message ID  | Message                                                                                                   | Description and Action                                                                                                   |
|-------------|----------------------------------------------------------------------------------------------------|----------------------------------------------------------------------------------------------------|
|             | mapping-item) does not match the setting on the LDAP server side.                                         | Check the entered LDAP server setting values. Correct any problems, and then retry the operation.                        |
| KAQM16197-E | Modification of the CIFS service configuration failed because the LDAP server is not properly configured. | The LDAP server is not properly configured.  (O)  Confirm the following, correct any problems, and then retry the        |
|             |                                                                                                    | operation:  (1) The schema files are defined as described in the File System Protocols (CIFS/NFS) Administrator's Guide. |
|             |                                                                                                    | (2) The user who will connect to the user map has the necessary permissions to write to the specified entries.           |
| KAQM16198-E | The CIFS service stopped because the LDAP server is not properly configured.                              | The LDAP server is not properly configured. (O)                                                                          |
|             |                                                                                                    | Confirm the following, correct any problems, and then retry the operation:                                               |
|             |                                                                                                    | (1) The schema files are defined as described in the <i>File System Protocols</i> (CIFS/NFS) Administrator's Guide.      |
|             |                                                                                                    | (2) The user who will connect to the user map has the necessary permissions to write to the specified entries.           |
| KAQM16199-E | Modification of the CIFS service configuration failed because the LDAP server could not be connected to.  | The LDAP server could not be connected to. (O)                                                                           |
|             |                                                                                                    | Confirm the following, correct any problems, and then retry the operation:                                               |
|             |                                                                                                    | (1) The LDAP server name and port number settings are correct.                                                           |
|             |                                                                                                    | (2) The LDAP server is operating normally.                                                                               |
|             |                                                                                                    | <ul><li>(3) The DNS server settings are correct.</li><li>(4) There are no network problems.</li></ul>                    |
| KAQM16200-E | The CIFS service stopped because the LDAP server could not be connected to.                               | The LDAP server could not be connected to.  (O)  Confirm the following, correct any                                      |
|             |                                                                                                    | problems, and then retry the operation:                                                                                  |

| Message ID  | Message                                                                                                    | Description and Action                                                                                                    |
|-------------|----------------------------------------------------------------------------------------------------|----------------------------------------------------------------------------------------------------|
|             |                                                                                                    | <ol> <li>(1) The LDAP server name and port number settings are correct.</li> <li>(2) The LDAP server is operating normally.</li> <li>(3) The DNS server settings are correct.</li> <li>(4) There are no network problems.</li> </ol>                                                                                                    |
| KAQM16201-E | Modification of the CIFS service configuration failed because the authentication server could not be connected to.         | The authentication server could not be connected to.  (O) Check the authentication server settings and the network status. Correct any problems, and then retry the operation.                                                                                                    |
| KAQM16202-E | Modification of the CIFS service configuration failed because information about trust relationships could not be acquired. | Information about trust relationships could not be acquired.  (O)  Confirm the following, correct any problems, and then retry the operation:  (1) The authentication mode setting is correct.  (2) The DNS server settings are correct.  (3) If the DNS server is defined in the DNS server information, make sure that the DNS server settings, such as for records, zones, and recursion, are correctly configured so that the DNS server takes less than 15 seconds to reply to requests to resolve the name (forward and reverse lookup) of the domain controller. |
| KAQM16203-E | Startup of the CIFS service configuration failed because information about trust relationships could not be acquired.      | Information about trust relationships could not be acquired.  (O)  Confirm the following, correct any problems, and then retry the operation:  (1) The authentication mode setting is correct.  (2) The DNS server settings are correct.  (3) If the DNS server is defined in the DNS server information, make sure that the DNS server settings, such as for records, zones, and recursion, are correctly configured so that the DNS server takes less than 15 seconds to reply to requests to resolve the name                                                        |

| Message ID  | Message                                                                                                    | Description and Action                                                                                                    |
|-------------|----------------------------------------------------------------------------------------------------|----------------------------------------------------------------------------------------------------|
|             |                                                                                                    | (forward and reverse lookup) of the domain controller.                                                                                                    |
| KAQM16204-E | The restart of the CIFS service configuration failed because information about trust relationships could not be acquired.                                                                                                    | Information about trust relationships could not be acquired.  (O)  Confirm the following, correct any problems, and then retry the operation:  (1) The authentication mode setting is correct.  (2) The DNS server settings are correct.  (3) If the DNS server is defined in the DNS server information, make sure that the DNS server settings, such as for records, zones, and recursion, are correctly configured so that the DNS server takes less than 15 seconds to reply to requests to resolve the name (forward and reverse lookup) of the domain controller. |
| KAQM16205-E | Modification of the CIFS service configuration failed because the specified domain name (specified-domain-name) is for a domain controller that is in a domain not in a trust relationship. (domain in a trust relationship = domain-in-a-trust-relationship) | The specified domain name is for a domain controller that is in a domain not in a trust relationship.  (O)  Specify a domain name for a domain controller that is in a domain in a trust relationship, and then retry the operation.                                                                                                    |
| KAQM16206-E | Startup of the CIFS service configuration failed because the specified domain name (specified-domain-name) is for a domain controller that is in a domain not in a trust relationship.(domain in a trust relationship = domain-in-a-trust-relationship)       | The specified domain name is for a domain controller that is in a domain not in a trust relationship.  (O)  Specify a domain name for a domain controller that is in a domain in a trust relationship, and then retry the operation.                                                                                                    |
| KAQM16207-E | The restart of the CIFS service configuration failed because the specified domain name (specified-domain-name) is for a domain controller that is in a domain not in a trust relationship. (domain in a trust relationship = domain-in-a-trust-relationship)  | The specified domain name is for a domain controller that is in a domain not in a trust relationship.  (O)  Specify a domain name for a domain controller that is in a domain in a trust relationship, and then retry the operation.                                                                                                    |

| Message ID  | Message                                                                                                    | Description and Action                                                                                                    |
|-------------|----------------------------------------------------------------------------------------------------|----------------------------------------------------------------------------------------------------|
| KAQM16208-E | Modification of the CIFS service configuration failed because the administrator name, password, or domain name of the DC server is incorrect.                                                                                                    | The administrator name, password, or domain name of the DC server is incorrect.  (O)  Check the administrator name, password, and domain name of the DC server. Correct any problems, and then retry the operation.                                                                                                    |
| KAQM16209-W | The operation ended normally, but the DC server could not be connected to because authentication of the administrator failed. You might not be able to log in to the CIFS server from a CIFS client.                                                             | The administrator name, password, or domain name of the DC server is incorrect.  (O)  Check the administrator name, password, and domain name of the DC server. Correct any problems, and then retry the operation.                                                                                                    |
| KAQM16210-E | Modification of the CIFS service configuration failed because the schemas specified for the name service switch of Active Directory schema user mapping and the domain controller are different. (domain controller server name = domain-controller-server-name) | The schemas specified for the name service switch of Active Directory schema user mapping and the domain controller are different.  (O)  Check the schemas specified for the name service switch of Active Directory schema user mapping and the domain controller. Correct any problems, and then retry the operation. |
| KAQM16211-E | The CIFS service stopped because the schemas specified for the name service switch of Active Directory schema user mapping and the domain controller are different. (domain controller server name = domain-controller-server-name)                              | The schemas specified for the name service switch of Active Directory schema user mapping and the domain controller are different.  (O)  Check the schemas specified for the name service switch of Active Directory schema user mapping and the domain controller. Correct any problems, and then retry the operation. |
| KAQM16212-E | Modification of the CIFS service configuration failed because the DC server could not be connected to.                                                                                                    | The DC server could not be connected to.  (O)  Confirm the following, correct any problems, and then retry the operation:  (1) The DC server is operating normally.  (2) The DNS server settings are correct.  (3) There are no network problems.                                                                       |

| Message ID  | Message                                                                                                    | Description and Action                                                                                                    |
|-------------|----------------------------------------------------------------------------------------------------|----------------------------------------------------------------------------------------------------|
| KAQM16213-E | The CIFS service stopped because the DC server could not be connected to.                                                                    | The DC server could not be connected to.  (O) Confirm the following, correct any problems, and then retry the operation:  (1) The DC server is operating normally.  (2) The DNS server settings are correct.  (3) There are no network problems.                                                                                                    |
| KAQM16214-E | Modification of the CIFS service configuration failed because the DC server could not be connected to.                                       | The DC server could not be connected to.  (O)  Confirm the following, correct any problems, and then retry the operation:  (1) The DC server settings are correct.  (2) The DC server is operating normally.  (3) The DNS server settings are correct  (4) If the DNS server is defined in the DNS server information, make sure that the DNS server settings, such as for records, zones, and recursion, are correctly configured so that the DNS server takes less than 15 seconds to reply to requests to resolve the name (forward and reverse lookup) of the domain controller.  (5) The domain controller policy is set so that no LDAP server signature is required. |
| KAQM16215-W | The operation ended normally, but the DC server could not be connected to. You might not be able to log in to the CIFS server from a client. | The DC server could not be connected to.  (O)  Confirm the following, correct any problems, and then retry the operation:  (1) The DC server settings are correct.  (2) The DC server is operating normally.  (3) The DNS server settings are correct.  (4) If the DNS server is defined in the DNS server information, make sure that the DNS server settings, such as for records, zones, and recursion, are                                                                                                    |

| Message ID  | Message                                                                                                    | Description and Action                                                                                                    |
|-------------|----------------------------------------------------------------------------------------------------|----------------------------------------------------------------------------------------------------|
|             |                                                                                                    | correctly configured so that the DNS server takes less than 15 seconds to reply to requests to resolve the name (forward and reverse lookup) of the domain controller.                                                                                                    |
| KAQM16216-E | Modification of the CIFS service configuration failed because a system error occurred.                                                            | A system error occurred.  (O)  Download all the management log files, and then contact product support. See online Help for a list of the management log files.                                                                                                    |
| KAQM16217-E | The CIFS service stopped because a system error occurred.                                                                                         | A system error occurred.  (O)  Download all the management log files, and then contact product support. See online Help for a list of the management log files.                                                                                                    |
| KAQM16219-E | Modification of the CIFS service configuration failed.                                                                                            | An internal error may have occurred.  (O)  Download all the management log files, and then contact product support. See online Help for a list of the management log files.                                                                                                    |
| KAQM16220-E | The configuration of the CIFS service could not be changed because authentication of the domain user failed.                                      | The domain user name, password, or NetBIOS name might be incorrect. Alternatively, [Send NTLMv2 responses only. Refuse LM & NTLM] might be set in the security settings of the domain controller.  (O)  Confirm the following, correct any problems, and then retry the operation:  (1) The domain user name, password, and NetBIOS name are set correctly.  (2) [Send NTLMv2 responses only. Refuse LM & NTLM] is not set in the security settings of the domain controller. |
| KAQM16221-E | The DC server could not be connected to because authentication of the domain user failed. The CIFS service has stopped because it is unavailable. | The domain user name, password, or NetBIOS name is incorrect.  (O)  Check the domain user name, password, and NetBIOS name settings.  Correct any problems, and then retry the operation.                                                                                                    |
| KAQM16222-E | The CIFS service stopped because the DC server could not be connected to.                                                                         | The DC server could not be connected to. (O)                                                                                                    |

| Message ID  | Message                                                                                                    | Description and Action                                                                                                    |
|-------------|----------------------------------------------------------------------------------------------------|----------------------------------------------------------------------------------------------------|
|             |                                                                                                    | Confirm the following, correct any problems, and then retry the operation:                                                                                                    |
|             |                                                                                                    | (1) The DC server settings are correct. (2) The DC server is operating                                                                                                    |
|             |                                                                                                    | normally.  (3) The DNS server settings are correct.                                                                                                    |
|             |                                                                                                    | (4) If the DNS server is defined in the DNS server information, make sure that the DNS server settings, such as for records, zones, and recursion, are correctly configured so that the DNS server takes less than 15 seconds to reply to requests to resolve the name (forward and reverse lookup) of the domain controller. |
|             |                                                                                                    | (5) The domain controller policy is set so that no LDAP server signature is required.                                                                                                    |
| KAQM16223-E | The CIFS service stopped because the NT domain could                                                         | The NT domain could not be joined. (O)                                                                                                    |
|             | not be joined.                                                                                               | Confirm the following, correct any problems, and then retry the operation:                                                                                                    |
|             |                                                                                                    | (1) The authentication mode setting is correct.                                                                                                    |
|             |                                                                                                    | (2) The primary domain controller is operating normally.                                                                                                    |
|             |                                                                                                    | (3) There are no network problems.                                                                                                    |
| KAQM16224-E | Modification of the CIFS service configuration failed because DC server information could not be acquired.   | Acquisition of DC server information failed.  (O)  Confirm the following, correct any problems, and then retry the                                                                                                    |
|             |                                                                                                    | operation: (1) The specified domain name is                                                                                                    |
|             |                                                                                                    | correct.                                                                                                    |
|             |                                                                                                    | (2) The Specified DNS server is correct.                                                                                                    |
|             |                                                                                                    | (3) The DNS server settings are correct.                                                                                                    |
|             |                                                                                                    | (4) The DC server is operating normally.                                                                                                    |
|             |                                                                                                    | (5) There are no network problems.                                                                                                    |
| KAQM16225-E | The directory cannot be specified because it is in a file system for which homedirectory roaming is enabled. | Directories in file systems for which home-directory roaming is enabled cannot be specified.  (O)                                                                                                    |

| Message ID  | Message                                                                                                    | Description and Action                                                                                                    |
|-------------|----------------------------------------------------------------------------------------------------|----------------------------------------------------------------------------------------------------|
|             | (specified value = directory-<br>name)                                                                          | Check the specified directory, and then retry the operation.                                                                                                    |
| KAQM16227-E | The specified path includes a directory that is used by the system. (directory used by system = directory-path) | You cannot perform the operation on a path that contains a directory that is used by the system.  (O)  Specify a path that does not include a system directory, and then retry the operation.             |
| KAQM16229-E | A specified path is not a directory of the file system.                                                         | The specified path does not start with "/mnt", or "/mnt" is specified.  (O)                                                                                                    |
|             |                                                                                                    | Check the specified path, and then retry the operation.                                                                                                    |
| KAQM16230-E | The specified path exceeds 256 characters.                                                                      | The specified path exceeds 256 characters. (O) Specify the path by using no more than 256 characters.                                                                                                    |
| KAQM16231-E | The path specified as the TFTP access directory contains one or more invalid characters.                        | The path specified as the TFTP access directory contains one or more invalid characters.  (O)  Check the specified path, and then retry the operation.                                                    |
| KAQM16232-E | An attempt to start or restart the TFTP service failed.                                                         | A TFTP access directory is not set.  (O)  Set the TFTP access directory, and then start the TFTP service.                                                                                                 |
| KAQM16233-E | An attempt to set automatic startup of the TFTP service failed, because a TFTP access directory is not set.     | The TFTP access directory is not set. (O) Set the TFTP access directory, start the TFTP service, and then set it to start automatically.                                                                  |
| KAQM16234-Q | Do you want to clear all of the settings for the TFTP service? (y/n)                                            | This message appears before the settings of the TFTP service are cleared.  (O) Enter y or n.                                                                                                    |
| KAQM16235-E | The settings for the TFTP service could not be deleted because the service is running.                          | The TFTP service is either set to start automatically, or has not been stopped.  (O)  If you will continue using the TFTP service, do not delete the settings for the service. If you will stop using the |

| Message ID  | Message                                                                                                    | Description and Action                                                                                                    |
|-------------|----------------------------------------------------------------------------------------------------|----------------------------------------------------------------------------------------------------|
|             |                                                                                                    | service, either set the TFTP service to not start automatically or stop the service.                                                                                                    |
| KAQM16236-E | You cannot specify a directory that is not the mount point of a read-write-content-sharing file system. (specified value = directory-name)                                | You cannot specify a directory that is not the mount point of a read-write-content-sharing file system.  (O)  Check the specified directory, and then retry the operation.                                                                                                    |
| KAQM16237-E | You cannot obtain information about the CIFS service or change the configuration of the CIFS service, because the system files of the CIFS service have not been updated. | The system files of the CIFS service have not been updated, because the resource group is in the Offline state.  (O)  Change the resource group of the execution node to the Online state, and then try again.                                                                                                    |
| KAQM16238-E | You cannot specify the setting to check for modifications of files for snapshots because the Volume Shadow Copy Service is not used.                                      | The Volume Shadow Copy Service is not used.  (O) Specify settings so that the Volume Shadow Copy Service is used, and then retry the operation.                                                                                                    |
| KAQM16240-E | CIFS service startup failed because the encryption algorithm could not be set for the computer account of the Active Directory domain.                                    | The encryption algorithm could not be set for the computer account of the Active Directory domain.  (O) Review the following settings. For details, see the File System Protocols (CIFS/NFS) Administrator's Guide.  (1) Encryption algorithm settings of the node  (2) Active Directory settings                                                                                                    |
| KAQM16241-E | An attempt to join the specified Active Directory failed.                                                                                                    | The encryption algorithm could not be set for the computer account of the Active Directory domain.  (O)  Confirm the following, correct any problems, and then retry the operation. For details, see the File System Protocols (CIFS/NFS) Administrator's Guide.  (1) Encryption algorithm settings of the node  (2) Active Directory settings  (3) Domain controller settings  Details:  If an encryption algorithm is specified for a node, add the node to the Active |

| Message ID  | Message                                                                                                    | Description and Action                                                                                                    |
|-------------|----------------------------------------------------------------------------------------------------|----------------------------------------------------------------------------------------------------|
|             |                                                                                                    | Directory domain again. Then, restart the CIFS service.                                                                                                    |
| KAQM16242-E | CIFS service startup failed because the encryption algorithm could not be set for the computer account of the Active Directory domain. | The encryption algorithm set for the node or for Active Directory might be incorrect, or the node might not have joined the Active Directory domain.  (O)                                                                                  |
|             |                                                                                                    | Review the following settings. For details, see the File System Protocols (CIFS/NFS) Administrator's Guide. If there are no problems in the settings, make the node rejoin the Active Directory domain, and then restart the CIFS service. |
|             |                                                                                                    | (1) Encryption algorithm settings of the node                                                                                                    |
|             |                                                                                                    | (2) Active Directory settings                                                                                                    |

## **KAQM19** messages

This section explains messages that have a message ID beginning with KAQM19, and the actions to be taken if such messages appear.

Table 5-13 KAQM19 messages

| Message ID  | Message                                                                              | Description and Action                                                                                                    |
|-------------|--------------------------------------------------------------------------------------|----------------------------------------------------------------------------------------------------|
| KAQM19001-I | The File Services Manager server has started.                                        | No action is required.                                                                                                    |
| KAQM19002-I | The File Services Manager server has stopped.                                        | No action is required.                                                                                                    |
| KAQM19003-E | An attempt to start the File Services Manager server has failed. (details = details) | The database might not have started. Alternatively, the File Services Manager server might not be installed correctly, or the environment might be invalid.                                                                                                    |
|             |                                                                                      | Restart the File Services Manager server, because the error might be temporary.                                                                                                    |
|             |                                                                                      | Check that the database has started by executing the hcmdssrv /status command. The KAPM06440-I message should be displayed. If it is not displayed, start the database by executing the hcmdssrv /start command. For more information about commands, see online Help. |

| Message ID  | Message                                                                                            | Description and Action                                                                                                    |
|-------------|----------------------------------------------------------------------------------------------------|----------------------------------------------------------------------------------------------------|
|             |                                                                                                    | If the problem is still not resolved, acquire the management server log files, and then contact maintenance personnel.                                                                                                    |
| KAQM19004-E | An attempt to stop the File<br>Services Manager server has                                         | The database might not have started. (O)                                                                                                    |
|             | failed. (details = details)                                                                        | The error might be temporary, so try to stop the File Services Manager server again.                                                                                                    |
|             |                                                                                                    | Alternatively, the database might not be running, so execute the hcmdssrv / status command and check whether the KAPM06440-I message is output. If the message is not output, execute the hcmdssrv /start command to start the database, and then try to stop the File Services Manager server again. For more information about commands, see online Help. |
|             |                                                                                                    | If you cannot resolve the problem, acquire the management server log files, and then contact maintenance personnel.                                                                                                    |
| KAQM19005-I | The property was loaded successfully. (property-name = property-value)                             | No action is required.                                                                                                    |
| KAQM19026-I | Authentication succeeded. IP Address=IP-address, User ID=user-ID, Resource=resource, Method=method | API authentication was successful. (O) No action is required.                                                                                                    |
| KAQM19027-E | Authentication failed. IP<br>Address=IP-address, User                                              | API authentication failed. Possible causes include the following:                                                                                                    |
|             | ID=user-ID,<br>Resource=resource,<br>Method=method                                                 | (1) There is a mistake in the setting for the user name or password.                                                                                                    |
|             | ricanda-meanda                                                                                     | (2) An account without required permissions executed the API request.                                                                                                    |
|             |                                                                                                    | (O) Revise the user name, password, or type of account used to execute the API request, and then try again.                                                                                                    |
| KAQM19030-E | An internal error occurred.                                                                        | An internal error occurred. (O)                                                                                                    |
|             |                                                                                                    | Acquire all the log files and the management server log files, and then contact maintenance personnel.                                                                                                    |
| KAQM19038-E | The operation has failed.                                                                          | There might be a conflict with an internal process or an operation performed by another administrator.                                                                                                    |

| Message ID  | Message                                                                                                   | Description and Action                                                                                                    |
|-------------|----------------------------------------------------------------------------------------------------|----------------------------------------------------------------------------------------------------|
|             |                                                                                                    | (0)                                                                                                    |
|             |                                                                                                    | Wait for a while, and then try again.                                                                                                    |
| KAQM19100-E | An attempt to authenticate the user has failed.                                                           | An attempt to authenticate the user has failed.  (O)                                                                                                    |
|             |                                                                                                    | Log in again.                                                                                                    |
| KAQM19102-E | An error occurred while the tree was being created.                                                       | More than one administrator might have deleted or modified the processing node.  (O)  Select the target resource from the explorer menu or refresh the tree.                                                                                                    |
| KAQM19105-E | There is no online Help for this function.                                                                | There is no online Help for this function.  (O)  Refer to the manual corresponding to the Processing Node version.                                                                                                    |
| KAQM19106-E | The user ID or password is incorrect. If account lockout is enabled, your account might have been locked. | The user ID or password is incorrect. If account lockout is enabled, your account might have been locked.  (O)  Check the user ID and password, and then re-enter them. If account lockout is enabled, cancel account lockout and try again. If the error still occurs, inform maintenance personnel.                                                                                                    |
| KAQM19107-E | An attempt to log in has failed.                                                                          | Possible causes are as follows:  (1) The user ID or password is incorrect.  (2) The specified administrator does not have permission to operate File Services Manager.  (3) The account of the specified administrator is locked.  (4) The login authentication function is temporarily disabled.  When connected to Device Manager on another server:  (5)A failure occurs on the Device Manager network.  (6)Hitachi Command Suite Common Component on the Device Manager side is not running.  (0)  (1) Check the user ID and password, and enter them again. |

| Message ID  | Message                                                                                                    | Description and Action                                                                                                    |
|-------------|----------------------------------------------------------------------------------------------------|----------------------------------------------------------------------------------------------------|
|             |                                                                                                    | <ul><li>(2) Revise the administrator's permissions as necessary.</li><li>(3) Unlock the account of the specified administrator.</li><li>(4) Wait a while, and then retry the operation.</li></ul>                                                                                                    |
|             |                                                                                                    | (5) Check the settings and status of the network connecting to Device Manager.                                                                                                    |
|             |                                                                                                    | (6) Confirm that Hitachi Command<br>Suite Common Component on the<br>Device Manager side is running.                                                                                                    |
|             |                                                                                                    | If the error occurs again, acquire the management server log files, and then contact maintenance personnel.                                                                                                    |
| KAQM19108-E | Enter your user ID.                                                                                                    | The user ID is not specified. (O) Enter your user ID.                                                                                                    |
| KAQM19109-E | Enter your password.                                                                                                    | The password is not specified. (O) Enter your password.                                                                                                    |
| KAQM19110-E | An invalid parameter was specified. (invalid-parameter-list)                                                                                                    | (O) Check the field(s) that are displayed in the red frame, and then re-enter the correct parameter(s).                                                                                                    |
| KAQM19112-E | The operation has failed.                                                                                                    | The object has already been deleted by another user or from another dialog box.  (O)                                                                                                    |
|             |                                                                                                    | Select the target resource from the explorer menu or refresh the tree. If this message is displayed after opening the screen from Device Manager, delete the duplicate file servers with older refresh dates, and then send the configuration information from File Services Manager to Device Manager. Retry the operation, as necessary.     |
| KAQM19113-E | Access to the database used<br>by the File Services Manager<br>server is blocked. A problem<br>has been detected in Common<br>Component. Contact your<br>server administrator. | The database might not be running. (O) The database might not be running, so execute the hcmdssrv /status command, and then check whether the KAPM06440-I message is output. For information about commands, see the Help. If you cannot resolve the problem, acquire the management server log files, and then contact maintenance personnel. |

| Message ID  | Message                                                                                                   | Description and Action                                                                                                    |
|-------------|----------------------------------------------------------------------------------------------------|----------------------------------------------------------------------------------------------------|
| KAQM19114-E | A screen transition failed.                                                                               | A temporary error occurred, or the GUI operation might have caused an invalid screen transition.  (O)  Close the dialog box. Make sure the latest information is displayed, and then perform the operation again, if necessary. If the error occurs again, restart File Services Manager server, and then try again. If the error occurs again, acquire all the log files and the management server log files, and then contact maintenance personnel.                                                                                                    |
| KAQM19115-E | A screen transition failed.                                                                               | A temporary error occurred, or the GUI operation might have caused an invalid screen transition.  (O)  Refresh the processing node, and check the latest information.  If the physical node is in the Offline status, start the node from the Cluster Management dialog box.  If a resource group was failed over, fail back the resource group.  If a virtual server was failed over, fail back the virtual server.  If the system version of the physical node is not the most up to date, try to perform an update installation for the physical node again. |
| KAQM19200-I | The file system (file-system-name) was created at physical-node-name-or-virtual-server-name successfully. | No action is required.                                                                                                    |
| KAQM19201-I | The file system (file-system-name) was deleted at physical-node-name-or-virtual-server-name successfully. | No action is required.                                                                                                    |
| KAQM19202-I | The file system (file-system-name) was mounted at physical-node-name-or-virtual-server-name successfully. | No action is required.                                                                                                    |
| KAQM19203-I | The file system (file-system-<br>name) was expanded at<br>physical-node-name-or-                          | No action is required.                                                                                                    |

| Message ID  | Message                                                                                                    | Description and Action |
|-------------|----------------------------------------------------------------------------------------------------|------------------------|
|             | virtual-server-name successfully.                                                                           |                        |
| KAQM19204-I | The file system (file-system-name) was unmounted at physical-node-name-or-virtual-server-name successfully. | No action is required. |
| KAQM19205-I | The LU ( <i>LU-name</i> ) was created at <i>physical-node-name-or-virtual-server-name</i> successfully.     | No action is required. |
| KAQM19206-I | A file system (file-system-<br>name) on physical-node-<br>name-or-virtual-server-name<br>was edited.        | No action is required. |
| KAQM19300-I | The file share (share-name) was added at physical-node-name-or-virtual-server-name successfully.            | No action is required. |
| KAQM19301-I | The file share (share-name) was released at physical-node-name-or-virtual-servername successfully.          | No action is required. |
| KAQM19302-I | The file share (share-name) was edited at physical-node-name-or-virtual-server-name successfully.           | No action is required. |
| KAQM19303-I | The file share (share-name) was expanded at physical-node-name-or-virtual-servername successfully.          | No action is required. |
| KAQM19400-I | The processing node (processing-node-name) was added successfully.                                          | No action is required. |
| KAQM19401-I | The processing node (processing-node-name) was edited successfully.                                         | No action is required. |
| KAQM19402-I | The processing node (processing-node-name) was deleted successfully.                                        | No action is required. |
| KAQM19403-I | The processing node (processing-node-name) was refreshed successfully.                                      | No action is required. |
| KAQM19501-I | The virtual server (host-name) was created successfully.                                                    | No action is required. |

| Message ID  | Message                                                                                                    | Description and Action |
|-------------|----------------------------------------------------------------------------------------------------|------------------------|
| KAQM19502-I | The virtual server (host-name) information was edited successfully.                                                            | No action is required. |
| KAQM19503-I | The operation to start a virtual server (host-name) has finished. (result = result, message ID = message-ID)                   | No action is required. |
| KAQM19504-I | The operation to stop a virtual server (host-name) has finished. (result = result, message ID = message-ID)                    | No action is required. |
| KAQM19505-I | The operation to restart a virtual server (host-name) has finished. (result = result, message ID = message-ID)                 | No action is required. |
| KAQM19506-I | The operation to delete a virtual server (host-name) has finished. (result = result, message ID = message-ID)                  | No action is required. |
| KAQM19507-I | The operation to refresh a virtual server (host-name) has finished. (result = result, message ID = message-ID)                 | No action is required. |
| KAQM19508-I | The failover or failback operation for the virtual server (host-name) has finished. (result = result, message ID = message-ID) | No action is required. |
| KAQM19509-I | The batch processing has started.                                                                                              | No action is required. |
| KAQM19510-I | The batch processing has finished.                                                                                             | No action is required. |
| KAQM19511-I | File snapshots have been set up for the file system (file-system-name).                                                        | No action is required. |
| KAQM19512-I | File snapshots have been modified for the file system (file-system-name).                                                      | No action is required. |
| KAQM19513-I | File snapshots have been disabled for the file system (file-system-name).                                                      | No action is required. |
| KAQM19514-I | File snapshots have been refreshed for the (physical-node-name-or-virtual-servername).                                         | No action is required. |
| KAQM19515-I | The differential-data snapshot snapshot-name of the file                                                                       | No action is required. |

| Message ID  | Message                                                                                                    | Description and Action |
|-------------|----------------------------------------------------------------------------------------------------|------------------------|
|             | system <i>file-system-name</i> has been created.                                                                                                    |                        |
| KAQM19516-I | The differential-data snapshot new-snapshot-name of the file system file-system-name was created by replacing the snapshot old-snapshot-name.                           | No action is required. |
| KAQM19517-I | Differential-data snapshot(s) of the file system (file-system-name) has been deleted.                                                                                   | No action is required. |
| KAQM19518-I | The differential-data snapshot (snapshot-name) of the file system (file-system-name) has been mounted.                                                                  | No action is required. |
| KAQM19519-I | The differential-data snapshot (differential-data-snapshot-name) of the file system (file-system-name) has been unmounted. (result = result, message ID = message-ID)   | No action is required. |
| KAQM19520-I | All differential-data snapshots of the file system (file-system-name) have been purged.                                                                                 | No action is required. |
| KAQM19521-I | The license information for the processing node (processing-node-name) has been successfully refreshed.                                                                 | No action is required. |
| KAQM19522-I | The expiration warning has been enabled for a license (license-name) on the processing node (processing-node-name). (result = result, message ID = message-ID)          | No action is required. |
| KAQM19523-I | The expiration warning has been disabled for a license (license-name) on the processing node (processing-node-name). (result = result, message ID = message-ID)         | No action is required. |
| KAQM19524-I | A license ( <i>license-name</i> ) has been activated on the processing node ( <i>processing-node-name</i> ). (result = <i>result</i> , message ID = <i>message-ID</i> ) | No action is required. |
| KAQM19525-I | The licenses that are about to expire or has already expired was detected on the processing node (processing-                                                           | No action is required. |

| Message ID  | Message                                                                                                    | Description and Action |
|-------------|----------------------------------------------------------------------------------------------------|------------------------|
|             | node-name). (result = result,<br>message ID = message-ID)                                                                                                    |                        |
| KAQM19526-I | The user information and group information has been refreshed on <i>physical-node-name-or-virtual-server-name</i> .                                                   | No action is required. |
| KAQM19527-I | The system software was successfully installed on physical-node-name(node0) and physical-node-name(node1).                                                            | No action is required. |
| KAQM19528-I | The system software was successfully installed on physical-node-name.                                                                                                 | No action is required. |
| KAQM19529-I | Processing to start the processing node has been initiated. (processing node name = processing-node-name)                                                             | No action is required. |
| KAQM19530-I | A file system (file-system-<br>name) on physical-node-<br>name-or-virtual-server-name<br>was successfully deleted.<br>(result = result, message ID<br>= message-ID)   | No action is required. |
| KAQM19531-I | A file system (file-system-<br>name) on physical-node-<br>name-or-virtual-server-name<br>was successfully unmounted.<br>(result = result, message ID<br>= message-ID) | No action is required. |
| KAQM19532-I | A file share (share-name) on physical-node-name-or-virtual-server-name was successfully released. (result = result, message ID = message-ID)                          | No action is required. |
| KAQM19533-I | The network for the processing node (processing-node-name) has been set up. (result = result, message ID = message-ID)                                                | No action is required. |
| KAQM19534-I | The DNS settings for the processing node (processing-node-name) have been set up. (result = result, message ID = message-ID)                                          | No action is required. |
| KAQM19535-I | The time settings for the processing node (processing-node-name) have been set                                                                                        | No action is required. |

| Message ID  | Message                                                                                                    | Description and Action |
|-------------|----------------------------------------------------------------------------------------------------|------------------------|
|             | up. (result = result, message ID = message-ID)                                                                                                    |                        |
| KAQM19536-I | CIFS user authentication for the physical node (physical-node-name) has been set up. (result = result, message ID = message-ID)                                     | No action is required. |
| KAQM19537-I | The OS for the physical node (physical-node-name) has restarted. (result = result, message ID = message-ID)                                                         | No action is required. |
| KAQM19538-I | The cluster for the processing node (processing-node-name) has started. (result = result, message ID = message-ID)                                                  | No action is required. |
| KAQM19539-I | The resource groups for the processing node (processing-node-name) have started. (result = result, message ID = message-ID)                                         | No action is required. |
| KAQM19540-I | A test user and test share for<br>the processing node<br>(processing-node-name) have<br>been created. (result = result,<br>message ID = message-ID)                 | No action is required. |
| KAQM19541-I | A health check has completed on <i>processing-node-name</i> .                                                                                                    | No action is required. |
| KAQM19548-I | The WORM properties have been edited. (processing node name = processing-node-name, file system name = file-system-name)                                            | No action is required. |
| KAQM19549-I | The <i>HCP-system-name</i> has been deleted.                                                                                                    | No action is required. |
| KAQM19551-I | A license ( <i>license-name</i> ) has been activated on the physical node ( <i>physical-node-name</i> ). (result = <i>result</i> , message ID = <i>message-ID</i> ) | No action is required. |
| KAQM19552-I | The cluster configuration for the processing node (processing-node-name) has been defined. (result = result, message ID = message-ID)                               | No action is required. |
| KAQM19553-I | NFS user settings for the processing node (processing-node-name) have been set up. (result = result, message ID = message-ID)                                       | No action is required. |

| Message ID  | Message                                                                                                    | Description and Action                                                                                                    |
|-------------|----------------------------------------------------------------------------------------------------|----------------------------------------------------------------------------------------------------|
| KAQM19554-I | The processing node (processing-node-name) has been refreshed. (result = result, message ID = message-ID)                                                                  | No action is required.                                                                                                    |
| KAQM19555-I | The proxy server settings for processing node processing-node-name have been completed.                                                                                    | No action is required.                                                                                                    |
| KAQM19556-I | The proxy server settings for processing node processing-node-name have been deleted.                                                                                      | No action is required.                                                                                                    |
| KAQM19557-I | The proxy server settings for processing node processing-node-name have been refreshed.                                                                                    | No action is required.                                                                                                    |
| KAQM19558-I | No storage system are available for the operation.                                                                                                    | No storage system are available for the operation.  (O)  Register an available storage system into HFSM, and then use this function.                 |
| KAQM19559-I | The HCP settings for the processing node processing-node-name were completed.                                                                                              | No action is required.                                                                                                    |
| KAQM19560-I | A cache resident policy (cache-resident-policy-name) was added to the file system file-system-name.                                                                        | No action is required.                                                                                                    |
| KAQM19561-I | A cache resident policy (cache-resident-policy-name) for the file system file-system-name was edited.                                                                      | No action is required.                                                                                                    |
| KAQM19562-I | A cache resident policy (cache-resident-policy-name) for the file system file-system-name was deleted. (result = result, message ID = message-ID)                          | No action is required.                                                                                                    |
| KAQM19563-I | The automatic assignment of LUs finished.                                                                                                    | No action is required.                                                                                                    |
| KAQM19701-E | A processing node cannot be registered. (specified management IP address = specified-management-IP-address, specified management IP address of the other node = specified- | The cluster status is not the same for the nodes specified by the IP addresses.  (O) Check the specified IP addresses, and then retry the operation. |

| Message ID  | Message                                                                                                    | Description and Action                                                                                                    |
|-------------|----------------------------------------------------------------------------------------------------|----------------------------------------------------------------------------------------------------|
|             | management-IP-address-<br>address-of-the-other-node)                                                          |                                                                                                    |
| KAQM19702-E | Registration of a processing node failed. (specified management IP address = specified-management-IP-address) | A management IP address has not been specified for the other node yet, even though a cluster has not been defined for the node with the specified management IP address.  (O)  Specify a management IP address for both nodes.                                                                                                    |
| KAQM19703-E | Registration of a processing node failed. (specified management IP address = specified-management-IP-address) | The specified node is not a product of the selected type.  (O)  Retry the operation by corrected type.                                                                                                    |
| KAQM19704-E | Modification of a processing node failed. (specified management IP address = specified-management-IP-address) | Type of specified node is different from Node to be edited.  (O)  Check the type of the specified node. If change the type of the node, add Processing Node again after deleting Processing Node.                                                                                                    |
| KAQM19705-E | An attempt to update the processing node information failed. (processing node name = processing-node-name)    | The node type of the specified node is different from the node type of the node managed by HFSM.  (O)  Delete the processing node, and then add it again.                                                                                                    |
| KAQM19706-E | The specified LUs cannot be used. (LDEV numbers = LDEV-numbers)                                               | The database information might not be up-to-date, or a specified LU is not recognized by a node.  (O)  Refresh the system, and then check the information about the specified volume.  If the volume does not exist, revise the following:  The connection between the storage system and the node, and the path configuration  The storage system volume settings |
| KAQM19707-E | The operation has failed.                                                                                     | The file system has not been mounted in a read-write status.  (O)  If necessary, mount the file system so that it has read-write status, and then retry the operation.                                                                                                    |

| Message ID  | Message                                                               | Description and Action                                                                                                    |
|-------------|-----------------------------------------------------------------------|----------------------------------------------------------------------------------------------------|
| KAQM19708-E | The operation has failed.                                             | The file cannot be downloaded because cache resident processing has not yet been executed.  (O)  Confirm the following, and then retry the operation:  (1) The file system has been mounted in a read-write state.  (2) A cache resident policy has been added.  (3) Cache resident processing has been executed.                                              |
| KAQM19709-E | The file download failed.                                             | An error occurred while transferring or saving data.  (O)  Confirm that you have the write permission for the save location, and that there is enough free space at the save location, refresh the screen, and then retry the operation. If the error occurs again, then the file size might be over 100 MB. A command can be used to collect the information. |
| KAQM19710-E | The automatic assignment of LUs failed.                               | There is one or more LUs that cannot be assigned to volume groups.  (O)  From [Check For Errors], follow the instructions in the message output to the Management log file (management.log) to resolve the problem.                                                                                                    |
| KAQM19711-E | The file download failed.                                             | Possible causes are as follows:  An error occurred while transferring or saving data.  The file to download does not exist.  (O)  Confirm that you have the write permission for the save location, and that there is enough free space at the save location, and then retry the operation.                                                                    |
| KAQM19712-W | OS boot processing is not finished. Please wait until it is finished. | Operations might not be performed properly because OS boot processing is not finished.  (O)  Wait a while, and then refresh the system information. Perform the intended operations only after                                                                                                    |

| Message ID  | Message                                                                                      | Description and Action                                                                                                    |
|-------------|----------------------------------------------------------------------------------------------|----------------------------------------------------------------------------------------------------|
|             |                                                                                              | confirming that this message is not displayed. If this message is displayed repeatedly, acquire all the log files and the management server log files, and then contact maintenance personnel.                                                                                                    |
| KAQM19713-E | The file transfer failed.                                                                    | An invalid file was specified. (O) Specify a valid file.                                                                                                    |
| KAQM19714-E | You cannot perform this operation, because the node is managed via the front-end LAN.        | You can update the software only if the node is managed via the management LAN.  (O)  Connect the management server and the management console to the management LAN. In Edit Node, change the management IP address to the IP address of mng0, and then execute the operation.                                 |
| KAQM19800-E | The operation has failed.                                                                    | The displayed information has not been updated. (O) Execute refresh processing and, if necessary, retry the operation.                                                                                                    |
| KAQM19801-E | The operation has failed.                                                                    | The target processing node is not supported by the File Services Manager server.  (O)  Check the version of the File Services Manager server, and then install the appropriate version.                                                                                                    |
| KAQM19803-E | Processing failed because the specified processing node does not support this functionality. | The specified processing node does not support this functionality.  (O)  Make sure the model of the specified processing node is correct.                                                                                                    |
| KAQM19804-E | The operation has failed.                                                                    | Information required for processing could not be acquired, because communication with the physical node could not be established when the processing node was registered.  (O)  Check the status of the physical node. Remove the cause of the error, execute refresh processing, and then retry the operation. |
| KAQM19807-E | An attempt to edit the file system has failed. (processing                                   | The specified file system does not support this function. (O)                                                                                                    |

| Message ID  | Message                                                                       | Description and Action                                                                                                    |
|-------------|-------------------------------------------------------------------------------|----------------------------------------------------------------------------------------------------|
|             | node name = processing-<br>node-name, file system name<br>= file-system-name) | Check the file system operation function.                                                                                                    |
| KAQM19808-E | Acquisition of the node status after the operation failed.                    | Acquisition of node information failed. (O) Refresh the system information, and then check the status of the cluster, node, and resource group. If an error occurs while the system information is being refreshed, acquire all the log data and management server log files, and then contact maintenance personnel. |

## **KAQM20** messages

This section explains messages that have a message ID beginning with KAQM20, and the actions to be taken if such messages appear.

Table 5-14 KAQM20 messages

| Message ID  | Message                                     | Description and Action                                                                        |
|-------------|---------------------------------------------|-----------------------------------------------------------------------------------------------|
| KAQM20004-E | The node was not found.                     | The displayed information is not up-to-date. The node has already been deleted.               |
|             |                                             | (0)                                                                                           |
|             |                                             | Select the target resource from the explorer menu or refresh the tree.                        |
| KAQM20005-E | The file system was not found.              | The displayed information is not up-to-date. The file system has already been deleted.        |
|             |                                             | (0)                                                                                           |
|             |                                             | Select the target resource from the explorer menu or refresh the tree.                        |
| KAQM20006-E | The file system has already been mounted.   | The displayed information is not up-to-<br>date. The file system has already been<br>mounted. |
|             |                                             | (O)                                                                                           |
|             |                                             | Select the target resource from the explorer menu or refresh the tree.                        |
| KAQM20007-E | The file system has already been unmounted. | The displayed information is not up-to-date. The file system has already been unmounted.      |
|             |                                             | (0)                                                                                           |
|             |                                             | Select the target resource from the explorer menu or refresh the tree.                        |

| Message ID  | Message                                                                                                    | Description and Action                                                                                                    |
|-------------|----------------------------------------------------------------------------------------------------|----------------------------------------------------------------------------------------------------|
| KAQM20008-E | The file share was not found.                                                                                                    | The displayed information is not up-to-date. The file share has already been released.  (O)  Select the target resource from the explorer menu or refresh the tree.                                                                                                    |
| KAQM20009-E | The window information does not match the database information.                                                                  | The displayed information is not up-to-date. (O) Close the dialog box, and then try again.                                                                                                    |
| KAQM20030-E | An error occurred during creation of the LU.                                                                                     | The LU creation result could not be acquired.  (O)  Execute refresh processing, and check whether the LU has been created. If it has not been created, try again. If the error occurs again, acquire all the log files and the management server log files, and then contact maintenance personnel.  |
| KAQM20031-E | The LU could not be created because the LU auto-creation function does not support the processing node.                          | The LU auto-creation function does not support the processing node.  (O) Check whether the target processing node is correct.                                                                                                    |
| KAQM20032-E | The LU auto-creation operation timed out. (timeout value (sec) = time-out-value (sec))                                           | The LU auto-creation function did not respond.  (O)  Execute refresh processing, and check whether the LU has been created. If it has not been created, try again. If the error occurs again, acquire all the log files and the management server log files, and then contact maintenance personnel. |
| KAQM20034-E | An attempt to perform processing for the specified LU failed because another administrator was accessing it. (LU name = LU-name) | The specified LU is being operated by another administrator.  (O)  Specify another LU, and then try again.                                                                                                    |
| KAQM20035-E | The LU was created but an attempt to update the database has failed. (LU name = LU-name)                                         | The information for the created LU has not been updated because the information in the window is not up-to-date.  (O)                                                                                                    |

| Message ID  | Message                                      | Description and Action                                                                                                    |
|-------------|----------------------------------------------|----------------------------------------------------------------------------------------------------|
|             |                                              | Execute refresh processing, and then retry the operation by using the created LU.                                                                                                    |
| KAQM20036-E | An error occurred during creation of the LU. | A system LU could not be accessed.<br>Possible causes are as follows:                                                                                                    |
|             |                                              | There is a problem with the FC cable connection.                                                                                                    |
|             |                                              | There is a problem with the FC path.                                                                                                    |
|             |                                              | An attempt to communicate with the physical node has failed.                                                                                                    |
|             |                                              | The maintenance mode is set to<br>the function used to assign user<br>LUs.                                                                                                    |
|             |                                              | Check the connection statuses of the FC cables. If the connection statuses are normal, check that the statuses of the FC paths are normal. If the FC paths are normal, check the status of the physical node, and then remove the cause of the problem. After that, execute refresh processing, and check whether the LU has been created. If it has not been created, make sure that the function used to assign user LUs is set to the normal operating mode. If the function is set to maintenance mode, change it to the normal operating mode. After that, execute refresh processing, and if the LU has not been created, retry the operation. If the problem is still not resolved, acquire all the log files and the management server log files, and then contact maintenance personnel. |
| KAQM20037-E | An LU could not be created.                  | Possible causes are as follows:  No LU numbers (LUNs) are available for LU auto creation.                                                                                                    |
|             |                                              | The maximum number of LUs that can be auto created has already been reached.                                                                                                    |
|             |                                              | (O) Perform a refresh operation, and then check the LU settings. If LUs can be created, use Hitachi Storage Navigator Modular 2 or Device Manager to create LUs.                                                                                                    |
| KAQM20038-E | An LU could not be created.                  | A system LU could not be accessed. Possible causes are as follows:                                                                                                    |
|             |                                              | There is a problem with the FC cable connection.                                                                                                    |

| Message ID  | Message                                                                                                    | Description and Action                                                                                                    |
|-------------|----------------------------------------------------------------------------------------------------|----------------------------------------------------------------------------------------------------|
|             |                                                                                                    | <ul> <li>There is a problem with the FC path.</li> <li>The other physical node has not started.</li> <li>(O)</li> <li>Check the connection statuses of the FC cables. If the connection statuses are normal, check that the statuses of the FC paths are normal. If the FC paths are normal, check the status of the physical node, and then remove the cause of the problem. After that, if necessary, retry the operation. If the problem cannot be resolved, acquire all the log files and the management server log files, and then contact maintenance personnel.</li> </ul>                                                                                                    |
| KAQM20039-E | An LU could not be created.                                                                                                    | <ul> <li>The information required to make the LU could not be acquired. Possible causes are as follows:</li> <li>There is a problem with the FC cable connection.</li> <li>There is a problem with the FC path.</li> <li>There are no targets in the storage system that can be used for creating LUs.</li> <li>The other physical node has not started.</li> <li>(O)</li> <li>Check the connection statuses of the FC cables. If the connection statuses are normal, check that the statuses of the FC paths are normal. If the FC paths are normal, make sure that at least one user LU is assigned to the target. If there are no problems with the target, check the status of the physical node, and then remove the cause of the problem. After that, if</li> </ul> |
| KAQM20040-E | The operation could not be performed because the processing node is being refreshed. (processing node name = processing-node-name) | necessary, retry the operation. If the problem cannot be resolved, acquire all the log files and the management server log files, and then contact maintenance personnel.  The operation could not be performed because the processing node is being refreshed.  (O)  After the refresh processing has finished, try again. If the error                                                                                                    |

| Message ID  | Message                                                                                                    | Description and Action                                                                                                    |
|-------------|----------------------------------------------------------------------------------------------------|----------------------------------------------------------------------------------------------------|
|             |                                                                                                    | Services Manager server, and then try again.                                                                                                    |
| KAQM20041-E | An attempt to perform an operation in the processing node failed because another administrator is performing an operation in the node. (processing node name = processing-node-name) | The operation could not be performed for the processing node because it is being performed by another administrator.  (O)  Wait for a while, and then try again. If the error continues to occur, restart File Services Manager server, and then try again.                                                                                                 |
| KAQM20042-E | File sharing cannot be performed because a license has not been registered.                                                                                                    | Licenses for the CIFS and NFS protocols have not been registered.  (O)  Check whether the license has been registered. If the license has been registered, refresh the processing node, and then try again.                                                                                                    |
| KAQM20043-E | File sharing cannot be performed because a license has not been registered.                                                                                                    | Licenses for the CIFS and NFS protocols have not been registered.  (O)  Refresh the processing node or the license information, and then check whether the license has been registered. If the license has been registered, try to share files again.                                                                                                    |
| KAQM20044-E | Installation of the system software has failed.                                                                                                    | An error occurred while transferring data to the management server. There might not be enough free space on the management server to save the installation files.  (O)  Ensure there is enough free space, and then reattempt the installation. If the error occurs again, acquire the management server log files, and then contact maintenance personnel. |
| KAQM20045-E | Installation of the system software has failed.                                                                                                    | The system software installation failed. Either the node or the resource group is not in a status where the system software can be installed.  (O)  Execute refresh processing, and then check the status of the node or resource group. After removing the problem, reattempt the installation.                                                            |
| KAQM20046-E | Installation of the system software has failed.                                                                                                    | The system software installation timed out. (O)                                                                                                    |

| Message ID  | Message                                                                                                    | Description and Action                                                                                                    |
|-------------|----------------------------------------------------------------------------------------------------|----------------------------------------------------------------------------------------------------|
|             |                                                                                                    | Wait a while, perform refresh processing, and then confirm that the system software has been updated. If node information could not be acquired, check the boot status of the OS. If the OS is not running, start the OS and then retry the installation of the system software. If the problem cannot be resolved, acquire all the log files and the management server log files, and then contact maintenance personnel. See online Help for a list of the log files. |
| KAQM20048-W | The processing node is already running. (processing node name = processing-node-name)                                                                                                    | The processing node is already running.  (O)  Execute refresh processing, and then check the status of the processing node.                                                                                                    |
| KAQM20049-E | Start the processing node has failed. (processing node name = processing-node-name)                                                                                                    | There might be a problem with the network between the management server and BMC, or an error might have occurred in BMC.  (O)  Check whether there is a problem in the network between the management server and BMC, and then try again. If the problem cannot be resolved, acquire all the log files and the management server log files, and then contact maintenance personnel.                                                                                     |
| KAQM20050-W | The specified property value is incorrect. The default value will be used. (property name = property-name, specified property value = specified-property-value, default value = default-value) | An invalid property value was specified, but processing was continued by using the default value.  (O)  Make sure the value is correct.                                                                                                    |
| KAQM20055-W | The default value will be used because an attempt to read the properties file has failed.                                                                                                    | An attempt to read the properties file has failed.  (O)  Make sure the properties file exists and that it can be read.                                                                                                    |
| KAQM20057-W | An unknown property exists. (property name = property-name, property value = property-value)                                                                                                   | An invalid property name was specified. The unknown property will be ignored.  (O)  Make sure the property is correct.                                                                                                    |

| Message ID  | Message                                                                                                    | Description and Action                                                                                                    |
|-------------|----------------------------------------------------------------------------------------------------|----------------------------------------------------------------------------------------------------|
| KAQM20061-E | An attempt to communicate with the physical node has failed.                                                                                                   | An error occurred in the communication with the physical node. Processing of the startup of the processing node might not have completed.  (O)  Wait a while, and then refresh the system information. If the error continues to occur, acquire all the log files and the management server log files, and then contact maintenance personnel. |
| KAQM20063-E | The IP address is already registered. (IP address = registered-IP-address, processing node name = name-of-the-processing-node-for-which-the-IP-address-is-set) | The specified IP address is already set for a registered processing node.  (O)  If the specified processing node is already registered, use it. If the specified processing node has not yet been registered, confirm that the IP address will not cause any conflicts between the processing nodes, and then retry the operation.             |
| KAQM20064-E | An attempt to delete the file system has failed. (processing node name = processing-node-name, file system name = file-system-name)                            | A file system that has a file share cannot be deleted.  (O)  Release the file shares in the file system.                                                                                                    |
| KAQM20065-E | An attempt to expand the file system has failed. (processing node name = processing-node-name, file system name = file-system-name)                            | The file system cannot be expanded because it does not use a volume manager.  (O)  Back up the data in the file system, create another file system, and then restore the backed-up data in the created file system.                                                                                                    |
| KAQM20066-E | An attempt to mount the file system has failed. (processing node name = processing-node-name, file system name = file-system-name)                             | The file system might have already been mounted, or it might have been blocked.  (O)  Select the target resource from the explorer menu or refresh the tree.                                                                                                    |
| KAQM20067-E | An attempt to unmount the file system has failed. (processing node name = processing-node-name, file system name = file-system-name)                           | This file system has already been unmounted.  (O)  Select the target resource from the explorer menu or refresh the tree.                                                                                                    |
| KAQM20068-E | An attempt to add a processing node has failed.                                                                                                    | The maximum number of processing nodes has already been registered.                                                                                                    |

| Message ID  | Message                                                                                                    | Description and Action                                                                                                    |
|-------------|----------------------------------------------------------------------------------------------------|----------------------------------------------------------------------------------------------------|
|             |                                                                                                    | (O) Register the processing node in the File Services Manager server on another machine.                                                                                                    |
| KAQM20069-E | An attempt to add a file share has failed. (processing node name = processing-node-name, file system name = file-system-name) | The file system to be used for adding the file share has been unmounted.  (O)  Mount the file system.                                                                                                    |
| KAQM20070-E | The operation was cancelled because the processing limit of the management server has been reached.                           | The processing limit of the management server has been reached.  (O)  Wait for the processing of other operations to finish, and then try again.                                                                                                |
| KAQM20071-I | The refresh processing has started. (processing node name = processing-node-name)                                             | No action is required.                                                                                                    |
| KAQM20072-I | The refresh processing has been finished. (processing node name = processing-node-name)                                       | No action is required.                                                                                                    |
| KAQM20073-E | Refresh processing failed while the File Services Manager server was starting. (processing node name = processing-node-name)  | There is no physical node in the Online status, or communication with the physical node failed.  (O)  Make sure communication with the physical node is possible. Then, check the status of the physical node to remove the cause of the error. |
| KAQM20074-E | The operation was cancelled because there were no online physical nodes.                                                      | There are no physical nodes online. (O) Check the status of the physical node, fix the cause of the error, and then try again.                                                                                                    |
| KAQM20075-E | An attempt to perform operations for the processing node has failed. (processing node name = processing-node-name)            | Duplicate information was returned from both physical nodes because failover processing was being executed at the processing node.  (O)  Make sure operations for the processing node have finished, and then try again.                        |
| KAQM20076-E | The LU cannot be created.                                                                                                    | An attempt to acquire the IP addresses of the controllers has failed. (O)                                                                                                    |

| Message ID  | Message                                                                                                    | Description and Action                                                                                                    |
|-------------|----------------------------------------------------------------------------------------------------|----------------------------------------------------------------------------------------------------|
|             |                                                                                                    | In the [Storage system Registration] tab in the [Edit Node] dialog box, make sure that the IP addresses of CTL0 and CTL1 are correctly set.                                                                                                    |
| KAQM20078-E | An attempt to edit the file share has failed. (processing node name = processing-node-name, share name = share-name)                                    | The file system used for the file share might have already been blocked.  (O)  Select the target resource from the explorer menu or refresh the tree.                                                                                                    |
| KAQM20080-E | An attempt to expand the file share has failed. (processing node name = processing-node-name, share name = share-name)                                  | The file system used for the file share cannot be expanded because it does not use a volume manager.  (O)  Back up the data of the file share, create another file share, and then restore the backed-up data in the created file share.                     |
| KAQM20081-E | An attempt to load the system file has failed. (file name = file-name)                                                                                  | An attempt to load the system file has failed.  (O)  Acquire all the log files and the management server log files, and then contact maintenance personnel.                                                                                                  |
| KAQM20095-E | An attempt to add a file share has failed. (processing node name = processing-node-name, file system name = file-system-name)                           | The file system might have already been blocked.  (O) Select the target resource from the explorer menu or refresh the tree.                                                                                                    |
| KAQM20101-E | The share cannot be added because the share name is already in use. (share name = share-name)                                                           | The displayed information might not be up-to-date. The share name is already in use.  (O)  Select the target resource from the explorer menu or refresh the tree, and check the new information. After that, specify another share name, and then try again. |
| KAQM20106-E | The operation could not be performed because another administrator is performing an operation in the file share. (name = name, share name = share-name) | The file share is being operated by another administrator.  (O)  Wait for the processing of the other administrator to finish, and then try again.                                                                                                    |
| KAQM20107-E | The settings cannot be changed for the selected file share.                                                                                             | Quota is not enabled in the file system for which the selected file share is being created.  (O)                                                                                                    |

| Message ID  | Message                                                                         | Description and Action                                                                                                    |
|-------------|---------------------------------------------------------------------------------|----------------------------------------------------------------------------------------------------|
|             |                                                                                 | Release the file share, and then remount the file system by using the setting that enables Quota. After that, re-create the file share.                                                                                                    |
| KAQM20108-E | Capacity management cannot be enabled for the selected file share.              | When the mount point of the file system is shared, capacity management cannot be enabled.  (O)  To expand the capacity, expand the file system.                                                                                                    |
| KAQM20109-E | Communication with a physical node or virtual server timed out.                 | Possible causes are as follows:  There is a problem with the network that the physical node or virtual server is on.  A large number of files in the directory set for capacity management has slowed processing.  Frequent accesses to the directory set for capacity management have slowed processing.  (O)  Check the Management log file (management.log).  If the beginning of the settings for share quota is not output to the Management log file (management.log) or if output cannot be confirmed, check whether there is a problem in the network, and then retry the operation. If the problem cannot be resolved, acquire all log files and management server log files, and then contact maintenance personnel.  If the beginning of the settings for share quota is output, processing will be executed normally. Wait until a message indicating that settings are complete is output. If this takes a long time, ask the end user to temporarily discontinue access to the directory.  If the operation terminates abnormally, recover the settings for share quota. For details about recovering settings for share quota, |
| KAQM20110-E | The capacity management settings cannot be changed for the selected file share. | The setting cannot be changed because the capacity for all second-level subdirectories in the selected file share is managed.  (O)                                                                                                    |

| Message ID  | Message                                                                                                    | Description and Action                                                                                                    |
|-------------|----------------------------------------------------------------------------------------------------|----------------------------------------------------------------------------------------------------|
|             |                                                                                                    | Use a command to remove the subtree quota settings for all second-level subdirectories, and then retry the operation.                                                                                                    |
| KAQM20111-I | The share "share-name" at physical-node-host-name of processing-node-name has been released.  Files in the share were not deleted.  To end operation of the share that uses the namespace, use a command to delete the target directory. | No action is required.                                                                                                    |
| KAQM20400-E | The file system name is already in use. (file system name = file-system-name)                                                                                                    | The displayed information might not be up-to-date. The file system name is already in use.  (O)  Select the target resource from the explorer menu or refresh the tree, and check the new information. After that, specify another file system name, and then try again.     |
| KAQM20401-E | The operation could not be performed because another administrator was performing an operation in the file system. (name = name, file system name = file-system-name)                                                                    | The file system is being operated by another administrator.  (O)  Wait for the processing of the other administrator to finish, and then try again.                                                                                                    |
| KAQM20402-E | An attempt to modify the WORM properties has failed. (processing node name = processing-node-name, file system name = file-system-name)                                                                                                  | The file system has not been mounted in a read-write status.  (O)  Select the target resource from the explorer menu or refresh the tree, and check the new information. If necessary, mount the file system so that it has read-write status, and then retry the operation. |
| KAQM20500-E | Deletion of a differential-data<br>snapshot has failed.<br>(differential-data snapshot<br>name = differential-data-<br>snapshot-name)                                                                                                    | A differential-data snapshot for which file sharing is set cannot be deleted.  (O)  Release any file shares, and then try again.                                                                                                    |
| KAQM20501-E | Creation of a differential-data snapshot has failed.                                                                                                    | The number of created differential-data snapshots has reached the maximum number of reserved generations.  (O)                                                                                                    |

| Message ID  | Message                                                                                                    | Description and Action                                                                                                    |
|-------------|----------------------------------------------------------------------------------------------------|----------------------------------------------------------------------------------------------------|
|             |                                                                                                    | Delete unnecessary differential-data snapshots, and then try again.                                                                                                    |
| KAQM20502-E | A mount point does not exist for the specified differentialdata snapshot. (differentialdata snapshot name = differentialdata-snapshotname)                                                                                                    | The displayed information is not up-to-date. (O) Refresh file snapshots information, and then check the status of the differential-data snapshot.                                                                                                    |
| KAQM20503-E | The mount point of the specified differential-data snapshot is being used by another function. (differential-data snapshot name = differential-data-snapshot-name, mount point name of differential-data snapshot = mount-point-name-of-differential-data-snapshot) | The displayed information is not up-to-date. The mount point of the specified differential-data snapshot is being used by another function.  (O)  If this message was output when a differential-data snapshot was mounted, execute refresh processing, specify a different mount point name, and then try again. If this message was output when a differential-data snapshot was unmounted, execute refresh processing, and check the status of the differential-data snapshot. |
| KAQM20504-E | An NFS share or a CIFS share is created in the specified differential-data snapshot. (differential-data snapshot name = differential-data-snapshot-name, mount point name of differential-data snapshot = mount-point-name-of-differential-data-snapshot)           | The displayed information is not up-to-date. An NFS share or a CIFS share is created in the specified differential-data snapshot.  (O)  Execute refresh processing, delete the NFS or CIFS share, and then reexecute.                                                                                                    |
| KAQM20505-E | The mount point information of the specified differentialdata snapshot is not up-to-date. (differential-data snapshot name = differentialdata-snapshot-name)                                                                                                    | The displayed information is not up-to-date. (O) Execute refresh processing, and then check the status of the differential-data snapshot.                                                                                                    |
| KAQM20506-E | An attempt to unmount or hide the specified differentialdata snapshot has failed. (differential-data snapshot name = differential-data-snapshot-name, mount point name of differential-data snapshot = mount-point-name-of-differential-data-snapshot)              | An attempt to unmount or hide the specified differential-data snapshot has failed. This message might also be output when a cluster, node, resource group, or virtual server is not running normally.  (O)  Check the cluster, node, and resource group status. Alternatively, execute refresh processing, and then check the virtual server status. If the statuses are normal and you still cannot identify                                                                     |

| Message ID  | Message                                                                                                    | Description and Action                                                                                                    |
|-------------|----------------------------------------------------------------------------------------------------|----------------------------------------------------------------------------------------------------|
|             |                                                                                                    | the cause of the problem, acquire all the log data, and then contact maintenance personnel.                                                                                                    |
| KAQM20507-E | An attempt to unmount the differential-data snapshot has failed. (differential-data snapshot name = differential-data-snapshot-name, mount point name of differential-data snapshot = mount-point-name-of-differential-data-snapshot-name)                                                                                                    | A cluster, node, resource group, or virtual server might not be running normally, or an error occurred.  (O)  Check the cluster, node, and resource group status. Alternatively, execute refresh processing, and then check the virtual server status. If the statuses are normal and you still cannot identify the cause of the problem, acquire all the log data, and then contact maintenance personnel.                                                                        |
| KAQM20508-E | No operation other than unmounting the differential-data snapshot in which an error occurred can be executed, because an error occurred during mount or unmount processing for the differential-data snapshot. (differential-data snapshot name = differential-data-snapshot-name, mount point name of differential-data snapshot = mount-point-name-of-differential-data-snapshot-name) | No operation other than unmounting the differential-data snapshot in which an error occurred can be executed, because an error occurred during mount or unmount processing for the differential-data snapshot.  (O)  Specify the mount point name for the differential-data snapshot in which an error occurred, and then execute the unmount of the differential-data snapshot. If the error occurs repeatedly, acquire all the log data, and then contact maintenance personnel. |
| KAQM20510-E | An attempt to mount a differential-data snapshot has failed. (differential-data snapshot name = differential-data-snapshot-name)                                                                                                    | The differential-data snapshot has already been mounted.  (O)  Select the target resource from the explorer menu or refresh the tree, and then check the differential-data snapshot information.                                                                                                    |
| KAQM20514-E | Some of the resources to be used for the requested processing are being used by another user. (differential-data snapshot name = differential-data-snapshot-name)                                                                                                    | Some of the resources to be used for processing are being used exclusively by another user, or the node being used exclusively has stopped.  (O)  Wait a while, and then re-execute. If the node stops during processing, wait about 15 minutes or boot the stopped node.                                                                                                    |
| KAQM20515-E | Another user is using a resource required for statusdisplay processing. (differential-data snapshot                                                                                                    | Another user has exclusive control of a resource required for status-display processing, or a node has stopped.  (O)                                                                                                    |

| Message ID  | Message                                                                                                    | Description and Action                                                                                                    |
|-------------|----------------------------------------------------------------------------------------------------|----------------------------------------------------------------------------------------------------|
|             | name = differential-data-<br>snapshot-name)                                                                                        | Wait a while, and then refresh file snapshots information. If a processing node has stopped, wait about 15 minutes or boot the stopped node. |
| KAQM20518-E | An attempt to set up file snapshots failed. (file system name = file-system-name)                                                  | The specified file system is already using file snapshots or the HFRR functionality.                                                         |
|             |                                                                                                    | (O) Select the target resource from the Explorer menu or refresh the tree, and then check which function is used by the file system.         |
| KAQM20520-E | An attempt to edit file snapshots settings failed. (file system name = file-system-name)                                           | The specified file system is not using file snapshots or the HFRR functionality.                                                             |
|             |                                                                                                    | (O) Check the functionality that the file system is using.                                                                                   |
| KAQM20521-E | An attempt to disable file snapshots failed. (file system name = file-system-name)                                                 | The specified file system is not using file snapshots.                                                                                       |
|             |                                                                                                    | (O) Check the functionality that the file system is using.                                                                                   |
| KAQM20522-E | The differential-data snapshot name is already in used. (differential-data snapshot name = differential-data-snapshot-name)        | The displayed information is not up-to-date. The differential-data snapshot name has already been used.  (O)                                 |
|             |                                                                                                    | Select the target resource from the explorer menu or refresh the tree, and then check the differential-data snapshot information.            |
| KAQM20523-E | The differential-data snapshot was not found.                                                                                      | The displayed information is not up-to-date. The differential-data snapshot has already been deleted.  (O)                                   |
|             |                                                                                                    | Select the target resource from the explorer menu or refresh the tree, and then check the differential-data snapshot information.            |
| KAQM20525-E | An attempt to unmount a differential-data snapshot has failed. (differential-data snapshot name = differential-data-snapshot-name) | The differential-data snapshot has already been unmounted. (O)                                                                               |
|             |                                                                                                    | Check the differential-data snapshot status.                                                                                                 |
| KAQM20526-E | A timeout has occurred during the resource operation. (differential-data snapshot                                                  | The system might be in the state of a high load. Otherwise, another resource operation might be executed.  (O)                               |

| Message ID  | Message                                                                                                    | Description and Action                                                                                                    |
|-------------|----------------------------------------------------------------------------------------------------|----------------------------------------------------------------------------------------------------|
|             | name = differential-data-<br>snapshot-name)                                                                                                    | Wait a while, and then try again. If this message is output repeatedly, acquire all the log data, and then contact maintenance personnel.                                                                                                    |
| KAQM20530-E | An attempt to edit file snapshots settings failed. (file system name = file-system-name)                                                                     | Processing cannot continue because the differential-data storage device is not able to edit file snapshots.  (O)  Refresh file snapshots information, check the status of the differential-data storage device, and then retry the operation.                                                                                                    |
| KAQM20532-E | File snapshots cannot be set up in the specified file system.                                                                                                | File snapshots cannot be set up because the specified file system does not use a volume manager.  (O)  Execute refresh processing, specify a file system that is using a volume manager, and then retry the operation.                                                                                                    |
| KAQM20536-E | The operation could not be performed because another administrator is using the file system or a file system resource. (file system name = file-system-name) | Another administrator is using the file system or a file system resource.  (O)  Wait for the other administrator to finish, and then try again.                                                                                                    |
| KAQM20537-E | The controller information could not be acquired.                                                                                                    | An error occurred during acquisition of the controller information.  (O)  If you are not using the LU autocreation function or the Hitachi Storage Navigator Modular 2 linkage function, without specifying the IP address of the controller, register the processing node again. If you are using the LU autocreation function or the Hitachi Storage Navigator Modular 2 linkage function, specify the IP address of the controller, and then register the processing node again. If an error still occurs, acquire all the log files and management server log files, and contact maintenance personnel. |
| KAQM20538-E | Processing to acquire the controller information timed out. (timeout value (sec) = Timeout-value (sec))                                                      | Processing to acquire the controller information timed out.  (O)  There might be a temporary error. If you are not using the LU auto-creation function or the Hitachi Storage  Navigator Modular 2 linkage function, without specifying the IP address of                                                                                                    |

| Message ID  | Message                                                                                                    | Description and Action                                                                                                    |
|-------------|----------------------------------------------------------------------------------------------------|----------------------------------------------------------------------------------------------------|
|             |                                                                                                    | the controller, register the processing node again. If you are using the LU auto-creation function or the Hitachi Storage Navigator Modular 2 linkage function, specify the IP address of the controller, and then register the processing node again. If an error still occurs, acquire all the log files and management server log files, and contact maintenance personnel.                                       |
| KAQM20545-E | Failed to change the mount setting of differential-data snapshots.                                                                    | The mount setting cannot be changed to on-demand mounting, because the differential-data snapshots that were automatically created are mounted.  (O)  After executing refresh processing, unmount the differential-data snapshots that were automatically created, and then change the mount setting again.                                                                                                    |
| KAQM20546-E | Failed to mount the differential-data snapshot.                                                                                       | Differential-data snapshots that were automatically created cannot be mounted, because on-demand mounting is enabled.  (O)  To access differential-data snapshots from CIFS clients by using Volume Shadow Copy Service, differential-data snapshots do not need to be mounted. To access differential-data snapshots without using Volume Shadow Copy Service, change the mount setting, and then mount them again. |
| KAQM20700-E | An error occurred during communication with the physical node or virtual server. (result code = information-acquisition-return-code)  | An error occurred during communication with the physical node or virtual server. A temporary error might have occurred.  (O) Try again, because the error might be temporary. If an error continues to occur, acquire the management server log files, and then contact maintenance personnel.                                                                                                    |
| KAQM20701-E | An error occurred during communication with the physical node or virtual server. (result code = information-registration-return-code) | An error occurred during communication with the physical node or virtual server. A temporary error might have occurred.  (O)  Try again, because the error might be temporary. If an error continues to occur, acquire the management server                                                                                                    |

| Message ID  | Message                                                                                                    | Description and Action                                                                                                    |
|-------------|----------------------------------------------------------------------------------------------------|----------------------------------------------------------------------------------------------------|
|             |                                                                                                    | log files, and then contact maintenance personnel.                                                                                                    |
| KAQM20702-E | An internal error occurred.                                                                                              | An attempt to create authentication data has failed.  (O)  Acquire all the log files and the management server log files, and then contact maintenance personnel.                                                        |
| KAQM20703-E | Processing failed because another administrator is performing an operation on the license. (license name = license-name) | Another administrator is performing an operation on the license.  (O)  Wait for the other administrator to finish the operation on the license, and then try again.                                                      |
| KAQM20705-E | processing-name processing failed because a license-name license is not set.                                             | A license required for processing is not available.  (O) Set a license, and then retry the operation.                                                                                                    |
| KAQM20706-E | The operation has failed.                                                                                                | The hardware does not support this function.  (O)  See the manual corresponding to the version of the processing node in use.                                                                                            |
| KAQM20707-E | A <i>license-name</i> license is required to use the <i>function-name</i> functionality.                                 | A required license is not available.  (O)  To use this function, make sure that a required license is available.                                                                                                    |
| KAQM20708-E | This function is not supported on the registered processing node.                                                        | This function is not supported on the registered processing node.  (O)  See the manual corresponding to the version of the processing node in use.                                                                       |
| KAQM20709-E | Processing ended with the message-ID warning message.                                                                    | The warning message was output by the node startup processing.  (O)  Follow the action for the warning message. The node might be running. Check the status of the node and resource group, and then perform a failback. |
| KAQM20801-E | The specified IP address is already being used. (IP address = IP-address)                                                | The displayed information might not be up-to-date. The IP address is already in use. (O)                                                                                                    |

| Message ID  | Message                                                                                                    | Description and Action                                                                                                    |
|-------------|----------------------------------------------------------------------------------------------------|----------------------------------------------------------------------------------------------------|
|             |                                                                                                    | Specify another IP address, and then try again.                                                                                                    |
| KAQM20802-E | Deletion of a virtual server has failed. (virtual server name = virtual-server-name)                                                                                                    | The virtual server might not be stopped.  (O)  Check the status of the virtual server, remove the cause of the error, and then retry the operation.                                                                                         |
| KAQM20803-E | An attempt to edit information about the virtual server has failed. (virtual server name = virtual-server-name)                                                                                                    | Information required for processing could not be acquired.  (O)  Execute refresh processing, and then try again. If the error occurs again, acquire all log files and management server log files, and then contact maintenance personnel.  |
| KAQM20804-E | Creation of a virtual server has failed.                                                                                                    | There are no usable LUs. (O) Prepare usable LUs, and then try again.                                                                                                    |
| KAQM20807-E | Creation of a virtual server has failed.                                                                                                    | Information necessary for processing could not be acquired.  (O)  Execute refresh processing, and then try again. If the error occurs again, acquire all log files and management server log files, and then contact maintenance personnel. |
| KAQM20808-E | The specified operation could not be performed because the virtual server is being refreshed. (virtual server name = virtual-server-name)                                                                              | The operation could not be performed because the virtual server is being refreshed.  (O)  Wait until refresh processing has finished, and then try again.                                                                                   |
| KAQM20809-E | Processing has failed because another administrator is performing operations on the specified physical node or virtual server. (physical node name or virtual server name = physical-node-name-or-virtual-server-name) | Processing has failed because another administrator is performing operations on the physical node or virtual server.  (O)  Wait a while, and then try again.                                                                                |
| KAQM20810-W | The specified operation was completed. File shares that did not belong to the file system were ignored. (virtual server name = virtual-servername, number of ignored file                                              | There is a file share that does not belong to any file system. The file system might have been deleted, or a failover might be executing.  (O)                                                                                              |

| Message ID  | Message                                                                                                    | Description and Action                                                                                                    |
|-------------|----------------------------------------------------------------------------------------------------|----------------------------------------------------------------------------------------------------|
|             | shares = number-of-ignored-<br>file-shares)                                                                     | If the file system has been deleted, use commands to delete the ignored file shares. Alternatively, wait a while, and then execute refresh processing.                                                                                  |
| KAQM20811-E | Mgmt. LAN IP address is already in use. ( IP address = IP-address)                                              | The Mgmt. LAN IP address is already in use.  (O) Please confirm Mgmt. LAN IP address after executing the refresh processing. specify another Mgmt. LAN IP address, and execute it again.                                                |
| KAQM20812-E | An attempt to fail over or fail back the virtual server has failed. (virtual server name = virtual-server-name) | The virtual server might be stopped.  (O)  Check the status of the virtual server, remove the cause of the error, and then try again.                                                                                                   |
| KAQM20813-E | The operation has failed.                                                                                       | The operation could not be performed because the node status is not "UP. "  (O)  To check the node status, click [Cluster Management]. Remove the cause of the error, execute refresh processing, and then retry the operation.         |
| KAQM20814-E | The operation has failed.                                                                                       | Communication with a physical node has failed.  (O)  Make sure the physical node is running. If necessary, revise the network settings. Next, execute refresh processing, check the physical node status, and then retry the operation. |
| KAQM20815-W | Virtual server information was not updated.                                                                     | Virtual server information was not updated because the node is not in the "UP" status.  (O)  To update virtual server information, click [Cluster Management], change the node status to "UP", and then refresh the information.        |
| KAQM20816-E | An attempt to acquisition information about the virtual server has failed.                                      | Communication with a physical node has failed.  (O)  Make sure the physical node is running. If necessary, revise the network settings. Then, execute refresh processing.                                                               |

| Message ID  | Message                                                                                                    | Description and Action                                                                                                    |
|-------------|----------------------------------------------------------------------------------------------------|----------------------------------------------------------------------------------------------------|
| KAQM20817-E | Deletion of a virtual server has failed. (virtual server name = virtual-server-name)                            | A resource might be in use. (O) Check the status of the virtual server, remove the cause of the error, and then retry the operation.                                                                                                    |
| KAQM20819-W | The refresh processing of virtual server was not able to be done. (virtual server name = virtual-server-name)   | The status of the virtual server does not allow execution.  (O)  Check the status of the virtual server and, if necessary, try again.                                                                                                    |
| KAQM20820-E | An attempt to fail over or fail back the virtual server has failed. (virtual server name = virtual-server-name) | Information required for processing could not be acquired.  (O)  Execute refresh processing, and then try again. If the error occurs again, acquire all log files and management server log files, and then contact maintenance personnel.                                                                                                    |
| KAQM20821-E | An attempt to edit the virtual server information has failed (virtual server name = virtual-server-name)        | A virtual server exists which is not in online status, offline status, or partial online status.  (O)  Perform the refresh operation, and then check the statuses of all the virtual servers. If the virtual servers are running abnormally, remove the cause of the problem, and then retry the operation.                                                                 |
| KAQM20822-W | An attempt to communicate with the virtual server has failed. (virtual server name = virtual-server-name)       | An IP address that can communicate with the management server is not set for the virtual server.  (O)  On a port used for communication with the physical node, set a virtual server IP address that can communicate with the management server via the same protocol. Check the network settings of the virtual server, remove any problems, and then retry the operation. |

## **KAQM21** messages

This section explains messages that have a message ID beginning with KAQM21, and the actions to be taken if such messages appear.

Table 5-15 KAQM21 messages

| Message ID  | Message                                                                                           | Description and Action                                                                                                    |
|-------------|---------------------------------------------------------------------------------------------------|----------------------------------------------------------------------------------------------------|
| KAQM21000-E | An option is invalid. (arguments)                                                                 | The number of strings specified for arguments is not correct.  (O)  Correct the arguments.                                                                                                    |
| KAQM21001-E | The specified argument is not a directory. (name-of-invalid-argument = value-of-invalid-argument) | The specified argument is not a directory.  (O)  Specify the directory in argument.                                                                                                    |
| KAQM21002-E | This platform is not supported.                                                                   | The command was executed on a platform not supported by File Services Manager server.  (O)  See online Help to check which platforms File Services Manager server supports.                                                                                      |
| KAQM21003-E | An I/O error occurred. (details: <i>details</i> )                                                 | An error occurred during I/O processing. Processing might have been executed by a user who does not have Administrator permissions.  (O)  Log in again as a user who has Administrator permissions. If an error occurs again, contact the maintenance personnel. |
| KAQM21004-I | File-name was not found.                                                                          | No action is required.                                                                                                    |
| KAQM21005-Q | New password:                                                                                     | No action is required.                                                                                                    |
| KAQM21006-Q | Re-enter new password:                                                                            | No action is required.                                                                                                    |
| KAQM21007-I | The password was changed successfully.                                                            | No action is required.                                                                                                    |
| KAQM21008-E | The length of the specified password is invalid.                                                  | The length of the specified password is invalid. (O) Specify a password that has a valid length.                                                                                                    |
| KAQM21009-E | An invalid character has been specified.                                                          | An invalid character has been specified. (O) Specify valid characters only.                                                                                                    |
| KAQM21010-E | The re-entered password does not match.                                                           | The re-entered password does not match. (O) Try again.                                                                                                    |

| Message ID  | Message                                                                                                    | Description and Action                                                                                                    |
|-------------|----------------------------------------------------------------------------------------------------|----------------------------------------------------------------------------------------------------|
| KAQM21011-E | An internal error occurred. Cause <i>cause</i> .                                                                       | An attempt to change password has failed. (O) Acquire all the log files, and then contact maintenance personnel.                                                                          |
| KAQM21012-I | The logs were collected successfully.                                                                                  | No action is required.                                                                                                    |
| KAQM21013-E | An attempt to execute the log collection command (hcmdsgetlogs) has failed. (error code = return-code-of-hcmdsgetlogs) | There might not be enough free space for saving collected log files.  (O) Ensure there is enough free space, and then try again. If an error occurs again, contact maintenance personnel. |
| KAQM21014-E | An attempt to delete the log collection directory has failed.                                                          | The directory might be in use. (O) Delete the directory manually, or execute the hcmdsgetlogs command manually by using another directory.                                                |
| KAQM21015-E | An internal error occurred.                                                                                            | An attempt to collect logs has failed. (O) Contact maintenance personnel.                                                                                                    |
| KAQM21016-I | Is it OK to delete full-path-of-log_archive-directory? [Y/[N]]:                                                        | No action is required.                                                                                                    |
| KAQM21017-Q | Performing this operation will reset the admin user's password. Are you sure you want to reset the password? (y/n)     | No action is required.                                                                                                    |
| KAQM21018-E | Processing failed.                                                                                                    | A temporary error occurred.  (O)  Wait a while, and then retry the operation. If the error occurs repeatedly, acquire all the log files, and then contact maintenance personnel.          |
| KAQM21019-E | The syntax is incorrect.                                                                                               | The syntax is incorrect.  (O)  Refer to the manual, specify the options correctly, and then retry the operation.                                                                          |
| KAQM21020-Q | Performing this operation might cause some services to restart. Are you sure you want to perform this                  | No action is required.                                                                                                    |

| Message ID  | Message                                                                                                    | Description and Action                                                                                                    |
|-------------|----------------------------------------------------------------------------------------------------|----------------------------------------------------------------------------------------------------|
|             | operation? (services = service-name) (y/n)                                                                                                 |                                                                                                    |
| KAQM21021-Q | Performing this operation will reset the account settings for the user "user-name". Are you sure you want to execute this operation? (y/n) | No action is required.                                                                                                    |
| KAQM21022-Q | Performing this operation will unlock the account for the user "user-name". Are you sure you want to execute this operation? (y/n)         | No action is required.                                                                                                    |
| KAQM21023-E | An argument specified for the option option-whose-argument-is-specified-incorrectly is invalid.                                            | The argument specified for the indicated option is invalid.  (O)  Specify a valid value as described in Help.                                                                                                    |
| KAQM21024-E | An attempt to start the service-name has failed.                                                                                           | An invalid file was specified. (O) Specify a valid file.                                                                                                    |
| KAQM21025-E | The specified file does not exist in the home directory. (file name = file-name)                                                           | The specified file does not exist in the home directory.  (O)  Confirm whether the specified file exists in the home directory.                                                                                                    |
| KAQM21026-E | The specified private key file and password do not match.                                                                                  | The specified file or password might be invalid. (O) Make sure the specified information is valid, and then retry the operation.                                                                                                    |
| KAQM21027-E | The character string to be set in the certificate signing request file is too long.                                                        | The setting cannot be applied, because the total number of characters specified for the arguments of the following options exceeds the upper limit: country state-province locality organization unit common-name email  (O)  Make sure that the total number of characters to be set in the certificate signing request file does not exceed the upper limit, and then try the |

| Message ID  | Message                                                                                                    | Description and Action                                                                                                    |
|-------------|----------------------------------------------------------------------------------------------------|----------------------------------------------------------------------------------------------------|
|             |                                                                                                    | operation again. For details about the total number of characters that can be specified, see the manual <i>CLI Administrator's Guide</i> .                                                                                                    |
| KAQM21028-I | Usage: command-syntax                                                                                         | This message displays the format of the command.  (O)  If a syntax error occurs, check the format of the command, and then                                                                                                    |
| KAQM21029-E | A file with the same name as the specified file already exists in the home directory. (file name = file-name) | A file with the same name as the specified file already exists in the home directory.  (O)  Specify the name of a file that does not exist in the home directory.                                                                                                    |
| KAQM21100-E | The operation has failed.                                                                                     | The displayed information is not up-to-date. (O) Execute refresh processing and, if necessary, try again.                                                                                                    |
| KAQM21103-E | Processing failed because an unexpected internal error occurred. (Detail = detail)                            | A problem might exist in the processing.  (O)  Acquire all the log files and the management server log files, and then contact maintenance personnel.                                                                                                    |
| KAQM21104-E | The total capacity of the LUs exceeds the maximum.                                                            | The displayed information is not up-to-date, or the total capacity of the LUs exceeds the limit to which the file system capacity can be expanded.  (O)  Execute refresh processing, then specify LUs whose total capacity does not exceed the maximum capacity, and then retry the operation. |
| KAQM21107-E | Unmounting cannot be performed because a file share exists.                                                   | A file system that has a setting for a CIFS share cannot be unmounted. The displayed information is not up-to-date.  (O) Release the file share, and then retry unmounting of the file system.                                                                                                 |
| KAQM21108-E | Unmounting cannot be performed because a file share exists.                                                   | A file system that has a setting for an NFS share cannot be unmounted. The displayed information is not up-to-date.  (O)                                                                                                    |

| Message ID  | Message                                                                                                    | Description and Action                                                                                                    |
|-------------|----------------------------------------------------------------------------------------------------|----------------------------------------------------------------------------------------------------|
|             |                                                                                                    | Release the file share, and then retry unmounting of the file system.                                                                                                    |
| KAQM21111-E | A resource group to which the specified file share belongs is in the Offline state, or a failover might have occurred.           | A resource group to which the specified file share belongs is in the Offline state, or a failover might have occurred.  (O)  Execute refresh processing, and then check the statuses of the resource group and cluster. |
| KAQM21118-E | The specified directory does not exist. (entered data = directory-name)                                                          | The entered shared directory does not exist.  (O)  Select [Create directory / change directory owner] from [Export point owner], and then try again.                                                                    |
| KAQM21120-E | The specified name is already registered as a CIFS share name.                                                                   | The specified the CIFS share name is already being used by another CIFS share. The displayed information might not be up-to-date.  (O)  Execute refresh processing, and then specify another CIFS share name.           |
| KAQM21124-E | The number of created CIFS shares has reached the maximum.                                                                       | The number of created CIFS shares has reached the maximum.  (O)  Execute refresh processing, release any unnecessary CIFS shares, and then create the new CIFS share.                                                   |
| KAQM21125-E | The number of created NFS shares has reached the maximum.                                                                        | The number of created NFS shares has reached the maximum.  (O)  Execute refresh processing, release any unnecessary NFS shares, and then create the new NFS share.                                                      |
| KAQM21126-E | The directory cannot be created because a parent directory does not exist. (specified value = directory-name)                    | The directory cannot be created because a parent directory does not exist. There might be a conflict with an operation of another system administrator.  (O) Retry the operation.                                       |
| KAQM21130-E | The specified directory operation failed due to a reason such as blocking of the file system. (specified value = directory-name) | The specified directory operation failed. The file system might be blocked. The displayed information is not up-to-date.  (O)                                                                                           |

| Message ID  | Message                                                                                                    | Description and Action                                                                                                    |
|-------------|----------------------------------------------------------------------------------------------------|----------------------------------------------------------------------------------------------------|
|             |                                                                                                    | Execute refresh processing, and then check the state of the file system in the list of file systems. If the file system has an error status, acquire all the log files and the management server log files, and then contact maintenance personnel.                                                                                                    |
| KAQM21133-E | The specified file system is blocked.                                                                                                    | The specified file system or the LU being used by the file system is blocked. Please check the file system status. In the GUI, if "File system status" is "Device error", the LU is blocked. If "Data corrupted", is displayed, the file system is blocked.  (O)  See the troubleshooting information in the Help to check the status of the file system and the LU, and then contact maintenance personnel to fix the error.       |
| KAQM21134-W | The file system was mounted with the Quota setting disabled because the file system is full.                                                                                                    | If an attempt is made to mount a file system that is full when the Quota setting is enabled, the setting will be ignored, and then file system will be mounted with the Quota setting disabled. The displayed information is not up-to-date.  (O)  Execute refresh processing. Delete any unnecessary data on the file system, or increase the capacity of the file system, and then retry mounting with the Quota setting enabled. |
| KAQM21137-E | A symbolic link is contained in the value specified for the shared directory. (entered data = share-directory-name)                                                                                    | A symbolic link is contained in the value specified for the shared directory.  (O)  Specify a path that does not include a symbolic link for a shared directory.                                                                                                    |
| KAQM21139-E | An attempt to perform the operation failed because the file system corresponding to the specified file share does not exist. That file system might have been deleted by another system administrator. | The displayed information is not up-to-date.  (O)  If the specified file share exists, release it. If you want to re-create the same file share then, before you release it, save the file share's setting information. After that, execute refresh processing, and then check the latest information.                                                                                                    |
| KAQM21141-E | The specified user or group cannot be used. (name = user-name-or-group-name)                                                                                                    | The specified name might not be registered in the system or be able to be used in the system. Alternatively, if                                                                                                    |

| Message ID  | Message                                                                                                    | Description and Action                                                                                                    |
|-------------|----------------------------------------------------------------------------------------------------|----------------------------------------------------------------------------------------------------|
|             |                                                                                                    | a directory server is being used, connection to the server might not have been possible.  (O)                                                                                                    |
|             |                                                                                                    | If you are using a directory server, make sure that connection to the server is possible. If you are not using a directory server, or if connection to the directory server is possible, make sure the specified name is registered in the system and that it can be used in the system, and then try again.                                        |
|             |                                                                                                    | Details:  For a group name, an at mark (@)  might be displayed at the beginning of the name.                                                                                                    |
| KAQM21143-E | This operation cannot be performed because the resource group, to which the file system corresponding to the specified directory belongs, is active on another physical node in the cluster. | The operation can be performed on the physical node on which the resource group, to which the file system corresponding to the specified directory belongs, is active.  (O)  Execute refresh processing, and then perform the operation on the other physical node that is online, or place the physical node online, and then retry the operation. |
| KAQM21144-E | An attempt to update the NFS share has failed. The network address of the host could not                                                                                                    | The network address of the host could not be found.  (O)                                                                                                    |
|             | be found. (entered value = specified-client-host)                                                                                                    | Execute refresh processing, and check whether the specified file share exists. If it does not exist, specify the existing host or network, and create the file share again. If the specified file share exists, edit the file share, adding the NFS share that specifies the existing host or network.                                              |
| KAQM21145-E | The directory operation cannot be performed because there are no write permissions for the mounted file system. (specified value = specified-directory-name)                                 | The directory operation cannot be performed because there are no write permissions for the mounted file system.  (O)  Mount the file system with write permissions, and then retry the operation. If you want to use the existing directory, specify the shared directory as the existing directory, and inherit the permissions.                   |
| KAQM21146-E | An attempt was made to execute the operation while                                                                                                    | The cluster configuration is not defined.                                                                                                    |

| Message ID  | Message                                                                                                    | Description and Action                                                                                                    |
|-------------|----------------------------------------------------------------------------------------------------|----------------------------------------------------------------------------------------------------|
|             | the cluster configuration is not defined.                                                                                                    | (O) Click the [Cluster Management] button, define the cluster configuration, and then try again.                                                                                                    |
| KAQM21147-E | An attempt to create an NFS share has failed. (specified sub-directory = specified-sub-directory-name)                                                                  | An NFS share has already been created in a super- or sub-directory of the specified directory.  (O)  Execute refresh processing, and check whether there is not a NFS share created in a super- or sub-directory, and then try again. If necessary, release any existing NFS share from the super- or sub-directory, and then try again. |
| KAQM21148-E | The number of file systems has already reached the maximum number.                                                                                                    | An attempt was made to create a number of file systems exceeding the maximum.  (O)  Execute refresh processing, delete an unnecessary file system and retry. See the help for the maximum number of file systems.                                                                                                    |
| KAQM21149-E | The same host is specified more than once for the host or network of NFS share.                                                                                         | The same host cannot be specified more than once for the host or network of NFS share.  (O)  Correct the value of the duplicated host specified for the host or network of NFS share, and then retry execution.                                                                                                    |
| KAQM21150-E | The resource group you tried to register file system information for is active on the other node in the cluster.                                                        | A file system can be created on the node to which the resource group that is managing the file system information has been moved.  (O)  Move the resource group, and then perform the operation.                                                                                                    |
| KAQM21152-E | The ACL cannot be set because there is not enough free space in the file system corresponding to the specified directory. (entered data = specified-sub-directory-name) | There is not enough free space in the file system for the ACL setting.  (O)  Delete any unnecessary data in the file system or increase the file system capacity, and then retry the operation.                                                                                                    |
| KAQM21153-E | The specified file system is a Classic ACL type.                                                                                                    | The displayed information has not been updated. (O)                                                                                                    |

| Message ID  | Message                                                                                | Description and Action                                                                                                    |
|-------------|----------------------------------------------------------------------------------------|----------------------------------------------------------------------------------------------------|
|             |                                                                                        | Execute refresh processing, and then check the ACL type of the specified file system in the list of file systems.                                                                                                    |
| KAQM21154-E | The specified LU does not exist, or the size of the LU allocated to the virtual server | The displayed information is not up to date.  (O)                                                                                                    |
|             | was changed.                                                                           | Depending on the cause of the problem, perform either of the following:                                                                                                    |
|             |                                                                                        | (1) If the size of the LU allocated to the virtual server was changed                                                                                                    |
|             |                                                                                        | Release the LU from the virtual server, and then refresh the processing node. Verify the status of the specified LU on both nodes, reallocate the LU, and then retry the operation.                                                                                                    |
|             |                                                                                        | (2) In all other cases                                                                                                    |
|             |                                                                                        | Refresh the processing node, verify the status of the specified LU on both nodes, and then retry the operation.                                                                                                    |
|             |                                                                                        | If the problem persists, acquire all the log files and the management server log files, and then contact maintenance personnel.                                                                                                    |
| KAQM21155-E | Creation of a virtual server failed.                                                   | Initialization of a virtual server OS LU failed. (O)                                                                                                    |
|             |                                                                                        | Acquire all the log files and the management server log files, and then contact maintenance personnel.                                                                                                    |
| KAQM21156-E | Processing failed because an internal error occurred.                                  | Processing failed because an internal error occurred. A timeout might have occurred while installing the program to a virtual server.  (O)                                                                                                    |
|             |                                                                                        | Check whether an error has occurred by referring to the system messages of the physical node and the corresponding virtual server. Take action according to the message KAQM35nnn output among the system messages. If a system message is not output, acquire all the log files (in addition to the log files acquired by batch acquisition, also acquire the management server log files), and then contact maintenance personnel. |
| KAQM21157-E | An attempt to perform file sharing has failed, because a license is not set.           | The license for [license-name] is not set.  (O)                                                                                                    |

| Message ID  | Message                                                                                 | Description and Action                                                                                                    |
|-------------|-----------------------------------------------------------------------------------------|----------------------------------------------------------------------------------------------------|
|             |                                                                                         | Set the license, restart the resource group or the virtual server, refresh the processing node, and then try again.                                                                                                    |
| KAQM21158-E | The operation has failed.                                                               | One of the nodes in the cluster might have stopped, or a network error might have occurred.  (O)                                                                                                    |
|             |                                                                                         | Make sure that both of the nodes in the cluster are running. Also, make sure that there are no network errors. After resolving any problems, retry the operation. If the error persists, acquire all the log files and the management server log files, and then contact maintenance personnel. |
| KAQM21201-E | The operation has failed.                                                               | The displayed information is not up-to-date. (O)                                                                                                    |
|             |                                                                                         | Execute refresh processing, and then retry the operation. If the error occurs again, acquire all the log data and the management server log files, and then contact maintenance personnel.                                                                                                    |
| KAQM21202-E | The specified LU cannot be assigned to a virtual server because the LU is being used    | The displayed information is not up to date.  The specified LU cannot be assigned to                                                                                                    |
|             | on the physical node.                                                                   | a virtual server because the LU is being used on the physical node.  (O)                                                                                                    |
|             |                                                                                         | Execute refresh processing, specify a different LU, and then retry the operation.                                                                                                    |
| KAQM21203-E | The specified LU cannot be assigned because it is already assigned to a virtual server. | The displayed information is not up-to-date. The specified LU cannot be assigned because it is already assigned to a virtual server.  (O)                                                                                                    |
|             |                                                                                         | Execute refresh processing, specify a different LU, and then retry the operation.                                                                                                    |
| KAQM21204-E | The specified LU cannot be released from the virtual                                    | The displayed information is not up-to-date.                                                                                                    |
|             | server because the LU is being used.                                                    | The specified LU cannot be released from the virtual server because the LU is being used.                                                                                                    |
|             |                                                                                         | (O) Execute refresh processing, specify a different LU, and then retry the operation.                                                                                                    |

| Message ID  | Message                                                                                | Description and Action                                                                                                    |
|-------------|----------------------------------------------------------------------------------------|----------------------------------------------------------------------------------------------------|
| KAQM21205-E | IP addresses of different networks are specified in the same interface.                | IP addresses of different networks are specified in the same interface.  (O)  Execute refresh processing, and then retry the operation if necessary.                                                                                                    |
| KAQM21206-E | Processing failed because an unexpected internal error occurred. (Detail = detail)     | A problem might exist in the processing.  (O)  Delete the virtual server, and then retry the operation. When the error occurs again, acquire all the log files and the management server log files, and contact maintenance personnel.                                                                                                    |
| KAQM21211-E | This operation cannot be performed because the virtual server is not running normally. | This operation cannot be performed because the virtual server is not running normally.  (O)  Execute refresh processing, make sure that the virtual server is running normally, and then retry the operation.                                                                                                    |
| KAQM21212-E | Processing of the failover function has failed.                                        | The failover function returned an error.  (O)  Examine the physical node and virtual server system messages to check whether an error occurred. If a KAQM35nnn message was output to the system messages, take appropriate action. If neither message was output, acquire all the File Services Manager log files, and then contact maintenance personnel. See online Help for a list of the File Services Manager log files.                                |
| KAQM21213-E | Communication on the processing node has failed.                                       | Communication on the processing node has failed.  (O)  The LAN cable might have been disconnected. Make sure that the LAN cable is connected. Additionally, the synchronization processing of a processing node might not have finished because one of the physical nodes was heavily loaded. Make sure that the status of the load on the physical node is normal, and then retry the operation. If this error occurs again, contact maintenance personnel. |
| KAQM21214-E | An IP address is already specified for the specified interface.                        | The displayed information is not up-to-date. (O)                                                                                                    |

| Message ID  | Message                                                                     | Description and Action                                                                                                    |
|-------------|-----------------------------------------------------------------------------|----------------------------------------------------------------------------------------------------|
|             |                                                                             | Execute refresh processing, and then retry the operation if necessary.                                                                                                    |
| KAQM21215-E | No IP address is specified for the specified interface.                     | The displayed information is not up-to-date. (O) Execute refresh processing, and then retry the operation if necessary.                                                                                                    |
| KAQM21216-E | The specified IP address is already in use. (IP address = IP-addresses)     | The specified IP address is already in use.  (O)  Execute refresh processing, check the IP addresses on the [List of Interfaces] page of the [Network & System Configuration] dialog box, specify a different IP address, and then retry the operation.                                                                                                    |
| KAQM21218-E | The status of the specified virtual server does not allow execution.        | The status of the specified virtual server does not allow execution.  (O)  Execute refresh processing, check the status of the virtual server, and then retry the operation.                                                                                                    |
| KAQM21219-E | Resources required by the requested process are being used by another user. | Resources to be used for the processing are being used exclusively by another user, or the physical node or virtual server being used has stopped.  (O)  Please retry the operation. If the physical node or virtual server stopped during processing, wait about 15 minutes or start the stopped physical node or virtual server. If this message is displayed during the system software installation, execute refresh processing, and then confirm that the system software has been updated. If the system software has not been updated, check the cluster status, and after confirming that no other administrators are performing operations, reattempt the installation.  Details:  See G. Actions for When a Timeout Occurs due to the Inability to Secure the Resources Used for Processing, and follow the procedure that is listed. |
| KAQM21220-E | File system functions cannot be used because the resource                   | The resource group or virtual server is not running normally.  (O)                                                                                                    |

| Message ID  | Message                                                                                                    | Description and Action                                                                                                    |
|-------------|----------------------------------------------------------------------------------------------------|----------------------------------------------------------------------------------------------------|
|             | group or virtual server is not running normally.                                                                                                    | Execute refresh processing. Check the cluster, node, and resource group status or the virtual server status, and then retry the operation.                                                                                                    |
| KAQM21221-E | Deletion of resource information has failed, either because the node or virtual server is not operating normally or because an internal processing problem exists.                                                                              | The node or virtual server is not operating normally or an internal processing problem might exist.  (O)  Check the cluster, node, and resource group status or the virtual server status, and then retry the operation.  If no status problems exist, acquire all the log data and the management server log files, and then contact maintenance personnel.                                                                                                    |
| KAQM21222-E | The file system specified for the shared directory is not mounted. This might be due to the resource group being in the Offline state, a failover occurring, or the virtual server not running normally.                                        | The file system specified for the shared directory is not mounted. This might be due to the resource group being in the Offline state, a failover occurring, or the virtual server not running normally.  (O)  Execute refresh processing, and then, if the resource group is in the Offline state, a failover is occurring, or the virtual server is not running normally, remove the cause of the problem, and then retry the operation. If the file system is not mounted, mount it, and then retry the operation. |
| KAQM21226-E | The specified LUs do not satisfy the conditions for striping.                                                                                                    | There is an error in the number of specified LUs, or the LUs are not all of the same size. The displayed information might not be up-to-date.  (O)  Execute the refresh processing, and then check the striping settings. If you cannot use the GUI to check the settings, use the CLI to check them. If necessary, execute the operation again.                                                                                                    |
| KAQM21227-E | The operation cannot be performed because the virtual server settings might be inconsistent. (virtual server name = virtual-server-whose-settings-are-inconsistent, details = interrupted-processing, details-about-the-interrupted-processing) | The operation cannot be performed because the virtual server is in Operation Incomplete status.  (O)  Check the status of the virtual server, and then correct the cause of the problem.  For details on how to do so, see the online Help.                                                                                                    |

| Message ID  | Message                                                                                                    | Description and Action                                                                                                    |
|-------------|----------------------------------------------------------------------------------------------------|----------------------------------------------------------------------------------------------------|
| KAQM21228-E | This operation cannot be performed in the physical node.                                                                         | This operation cannot be performed on the physical node. IP address might have been changed.  (O)  Update information for the virtual server, clicking on a [Refresh Processing Node] button, and retry the operation if necessary.                                                                                           |
| KAQM21229-E | This operation cannot be performed in the virtual server.                                                                        | This operation cannot be performed on the virtual server. IP address might have been changed.  (O)  Register the processing node again by the [Edit Node] dialog, and retry the operation if necessary.                                                                                                    |
| KAQM21240-E | Execution is not possible because the resource group or virtual server is not operating normally or a resource has been blocked. | Execution is not possible because the resource group or virtual server is not operating normally or a resource has been blocked.  (O)  Execute refresh processing. Check the cluster, node, and resource group status or the virtual server status, and then retry the operation.                                             |
| KAQM21241-E | The operation has failed.                                                                                                    | The specified virtual server is not running.  (O)  Execute refresh processing, check the status of the virtual server, and then retry the operation.                                                                                                    |
| KAQM21242-E | The specified user LU does not exist.                                                                                            | The specified user LU might not be connected to the current active node of the virtual server, or an error in the path to the specified user LU might have occurred.  (O)  Execute refresh processing, check the user LU status for the current active node of the virtual server, and then retry the operation if necessary. |
| KAQM21243-E | The specified LUs are from two or more different storage systems.                                                                | The displayed information is not up-to-date. The specified LUs are from two or more different storage systems.  (O)  Execute refresh processing, specify LUs from the same storage system, and then retry the operation.                                                                                                    |

| Message ID  | Message                                                                                                    | Description and Action                                                                                                    |
|-------------|----------------------------------------------------------------------------------------------------|----------------------------------------------------------------------------------------------------|
| KAQM21244-E | The specified number of LUs exceeds the maximum number.                                                                                                    | The displayed information is not up-to-date. The specified number of LUs exceeds the maximum number.  (O)  Execute refresh processing, make sure the number of specified LUs is valid, and then retry the operation.                                                                                                    |
| KAQM21245-E | The storage system of the LU making up the file system is different from the storage system of the specified LU.                                                                   | The displayed information is not up-to-date. The storage system of the LU making up the file system is different from the storage system of the specified LU.  (O)  Execute refresh processing, specify the same storage system for the LU as the storage system of the LU that makes up the file system, and then retry the operation.                                                                              |
| KAQM21246-W | The currently used i-node capacity was set as the maximum capacity, because a value smaller than the currently used i-node capacity was specified as the maximum capacity.         | If a value smaller than the currently used i-node capacity is specified as the maximum capacity, the currently used i-node capacity is set as the maximum capacity.  (O)  Execute refresh processing, and then check the i-node capacity that is currently being used. If you want to decrease the percentage of the maximum capacity that is usable as the i-node capacity, expand the capacity of the file system. |
| KAQM21247-E | The file system is being blocked because there is not enough space on the differential-data storage device, or there might be a problem with the differential-data storage device. | The operation cannot be performed because either the file system is being blocked because there is not enough space on the differential-data storage device, or there might be a problem with the differential-data storage device.  (O)  Refresh the file snapshots information in [List of File Systems], check the status indicated for the file system, and then take action appropriate to the status.          |
| KAQM21248-E | Creation of a virtual server has failed.                                                                                                    | The capacity of the virtual server OS LU has exceeded the maximum capacity, or the displayed information might not be up-to-date. (O) Execute the refresh processing, specify a virtual server OS LU that has a                                                                                                    |

| Message ID  | Message                                                                                         | Description and Action                                                                                                    |
|-------------|-------------------------------------------------------------------------------------------------|----------------------------------------------------------------------------------------------------|
|             |                                                                                                 | capacity below the maximum capacity, and then execute the operation again.                                                                                                    |
| KAQM21249-E | The operation failed.                                                                           | The displayed information might not be up to date. A V-VOL of Copy-on-Write Snapshot has been specified.  (O)  Execute refresh processing, check the specified LU, and then retry the operation.                                                                                                    |
| KAQM21251-E | An attempt to expand the file system failed because the system is currently under a heavy load. | There might be an internal conflict as a result of the files in the file system being accessed too many times (i.e. write operations) by the clients.  (O)  Wait a while, refresh the system information, and then use the [List of File Systems] window to confirm that the file system has expanded. If the file system has not expanded, acquire all the log files, and then contact maintenance personnel. See online Help for a list of the log files. |
| KAQM21252-E | The capacity of the differential-data storage device is insufficient.                           | This operation cannot be performed because the capacity of the differential-data storage device is insufficient.  (O)  Refresh file snapshots information.  Expand the differential-data storage device, or delete any unnecessary differential-data snapshots.                                                                                                    |
| KAQM21253-E | The specified file system is expanding.                                                         | The operation cannot be performed because the specified file system is expanding.  (O)  Wait a while, refresh the system information, and then use the [List of File Systems] window to confirm that the file system has expanded. If the file system has expanded, try the operation again. If the file system has not expanded, acquire all the log files, and then contact maintenance personnel. See online Help for a list of the log files.           |
| KAQM21254-E | The operation has failed.                                                                       | The operation cannot be performed because neither of the nodes is running.  (O)                                                                                                    |

| Message ID  | Message                                                                                                    | Description and Action                                                                                                    |
|-------------|----------------------------------------------------------------------------------------------------|----------------------------------------------------------------------------------------------------|
|             |                                                                                                    | Click the [Cluster Management] button, and then check the statuses of both nodes. Remove the cause of the error, and then retry the operation.                                                                                                    |
| KAQM21255-W | The license has been entered, but the license information could not be acquired.                                                         | There might be a problem in the acquisition of the license information, even though the license has already been entered.  (O)  Refresh the license information, and then check it. If the error occurs again, acquire all the File Services Manager log files, and then contact maintenance personnel. For details about the list of File Services Manager log files, see online Help. |
| KAQM21256-W | The number of automatically created differential-data snapshots exceeds the specified maximum number of automatically created snapshots. | Possible causes are as follows:  -The number of automatically created differential-data snapshots exceeds the specified maximum number of automatically created snapshots.  -The displayed information is not up to date.  (O)  Update file snapshots information, and then delete any unnecessary                                                                                      |
|             |                                                                                                    | differential-data snapshots that were automatically created.                                                                                                    |
| KAQM21257-W | The number of automatically mounted differential-data snapshots exceeds the specified maximum number of automatically mounted snapshots. | Possible causes are as follows:  -The number of automatically mounted differential-data snapshots exceeds the specified maximum number of automatically mounted snapshots.  -The displayed information is not up to date.                                                                                                    |
|             |                                                                                                    | (O) Update file snapshots information, and then unmount any unnecessary differential-data snapshots that were automatically mounted.                                                                                                    |
| KAQM21258-E | Processing of the failover function failed.                                                                                              | The failover function returned an error. (O) Check whether any KAQG7nnnn or KAQM35nnn messages have been output for either node in the cluster, and if they have, take appropriate action. If no messages have been output, see the troubleshooting chapter in online Help, and then take                                                                                               |

| Message ID  | Message                                                                                                    | Description and Action                                                                                                    |
|-------------|----------------------------------------------------------------------------------------------------|----------------------------------------------------------------------------------------------------|
|             |                                                                                                    | appropriate action. If you cannot identify the cause of the error, acquire all the log files and the management server log files, and then contact maintenance personnel. See online Help for a list of the log files.                                                                                                    |
| KAQM21259-E | An attempt to edit the WORM properties has failed. (processing node name = processing-node-name, file system name = file-system-name)                                                                       | The WORM function settings cannot be changed because the specified file system is not a WORM file system.  (O)  Execute refresh processing, and then check the specified file system.                                                                                                    |
| KAQM21260-E | ACL-type conversion operations cannot be performed because the specified file system is a WORM file system. (processing node name = processing-node-name, file system name = file-system-name)              | After a WORM file system is created, its ACL type cannot be converted.  (O)  Execute refresh processing, and then check the specified file system.                                                                                                    |
| KAQM21262-E | An error was found in the correlation among the minimum, default, and maximum retention periods on the WORM file system. (processing node name = processing-node-name, file system name = file-system-name) | The minimum retention period is more than the maximum retention period, or the default retention period is less than the minimum retention period, or the default retention period is more than the maximum retention period.  (O)  Execute refresh processing, check the value of minimum retention period and maximum retention period, and then retry the operation by corrected value. |
| KAQM21263-E | An attempt to edit the file system has failed. (processing node name = processing-node-name, file system name = file-system-name)                                                                           | Processing cannot be performed for the specified file system because it was not mounted with read and write permissions.  (O)  Execute refresh processing, mount the specified file system in the read-write status, and then retry the operation.                                                                                                    |
| KAQM21264-E | The operation has failed.                                                                                                    | A conflict with another system administrator's operation or system error may have occurred.  (O)  Wait a while, and then refresh the system information. If the error continues to occur, acquire all the log files and the management server log files, and then contact maintenance personnel.                                                                                           |

| Message ID  | Message                                                                                                    | Description and Action                                                                                                    |
|-------------|----------------------------------------------------------------------------------------------------|----------------------------------------------------------------------------------------------------|
| KAQM21270-E | A version earlier than the already installed version cannot be installed. (The specified version = the-specified-version) | The specified version of the program is earlier than the installed version.  (O)  Please install a program version that is a later version of, or the same version as, the already installed version.                                                                                                    |
| KAQM21271-E | An attempt to install the program failed.                                                                                 | The system may be busy.  (O)  Retry execution. Acquire all the Management log files if this error occurs again, and inform maintenance personnel. See the help for a list of the Management log files.                                                                                                    |
| KAQM21272-E | An attempt to install the program failed.                                                                                 | A problem may exist in the processing of the program information or program management file.  (O)  Retry execution. Acquire all the Management log files if this error occurs again, and inform maintenance personnel. See the help for a list of the Management log files.                                                                                                    |
| KAQM21273-E | Internal processing failed.                                                                                               | A problem may exist in the processing of the program management file, the OS disk or the system file.  (O)  Retry execution. Acquire all the Management log files if this error occurs again, and inform maintenance personnel. See the help for a list of the Management log files.                                                                                              |
| KAQM21274-E | An invalid installation file was specified.                                                                               | The specified file is not in the format of an installation file.  (O)  Make sure that the specified file is an installation file, and then retry the operation. If the error occurs again, acquire all the Management log files and the installation file for which the setup failed, and then contact maintenance personnel. See online Help for a list of Management log files. |
| KAQM21275-E | An attempt to write to an installation file has failed.                                                                   | An unexpected error occurred while writing a to file.  (O)  Acquire all the Management log files, and then contact maintenance personnel. See online Help for a list of the Management log files.                                                                                                    |

| Message ID  | Message                                                                                | Description and Action                                                                                                    |
|-------------|----------------------------------------------------------------------------------------|----------------------------------------------------------------------------------------------------|
| KAQM21276-E | An attempt to extract an installation file has failed.                                 | An unexpected error occurred while extracting an installation file.  (O)  Acquire all the Management log files, and then contact maintenance personnel. See online Help for a list of the Management log files.                  |
| KAQM21277-E | An attempt to acquire the list of packages has failed. (details code = detail-code)    | An attempt to acquire the list of packages has failed.  (O)  Use maintenance mode to acquire the OS log, and then contact maintenance personnel.                                                                                 |
| KAQM21278-E | An attempt to copy a package has failed. (details code = detail-code)                  | An attempt to copy a package has failed.  (O)  Check whether there are any problems with the internal HDDs. If there are no problems with the internal HDDs, acquire the OS log, and then contact maintenance personnel.         |
| KAQM21279-E | An attempt to install a package has failed. (details code = detail-code)               | An attempt to install a package has failed.  (O)  Check whether there are any problems with the internal HDDs. If there are no problems with the internal HDDs, acquire the OS log, and then contact maintenance personnel.      |
| KAQM21280-E | An attempt to acquire the version information has failed. (details code = detail-code) | An attempt to acquire the version information has failed.  (O)  Reinstall the product. If the error occurs again, contact maintenance personnel.                                                                                 |
| KAQM21281-E | An attempt to write to a system file has failed. (details code = detail-code)          | An attempt to write to a system file has failed.  (O)  Check whether there are any problems with the internal HDDs. If there are no problems with the internal HDDs, acquire the OS log, and then contact maintenance personnel. |
| KAQM21282-E | An attempt to access an internal HDD has failed. (details code = detail-code)          | An attempt to access an internal HDD has failed.  (O) Check whether there are any problems with the internal HDDs. If there are no                                                                                               |

| Message ID  | Message                                                                                            | Description and Action                                                                                                    |
|-------------|----------------------------------------------------------------------------------------------------|----------------------------------------------------------------------------------------------------|
|             |                                                                                                    | problems with the internal HDDs, acquire the OS log, and then contact maintenance personnel.                                                                                                    |
| KAQM21283-E | An attempt to mount a file system has failed. (number of partitions = number-of-partition)         | An attempt to mount a file system has failed.  (O)  Check whether there are any problems with the internal HDDs. If there are no problems with the internal HDDs,                                                     |
|             |                                                                                                    | acquire the OS log, and then contact maintenance personnel.                                                                                                    |
| KAQM21284-E | An attempt to back up the settings file has failed.                                                | An attempt to back up the settings file has failed.  (O)  Check whether there are any problems                                                                                                    |
|             |                                                                                                    | with the internal HDDs. If there are no problems with the internal HDDs, acquire the OS log, and then contact maintenance personnel.                                                                                  |
| KAQM21285-E | An attempt to restore the settings file has failed.                                                | An attempt to restore the settings file has failed. (O)                                                                                                    |
|             |                                                                                                    | Check whether there are any problems with the internal HDDs. If there are no problems with the internal HDDs, acquire the OS log, and then contact maintenance personnel.                                             |
| KAQM21286-E | An attempt to configure the boot loader has failed.                                                | An attempt to configure the boot loader has failed.  (O)                                                                                                    |
|             |                                                                                                    | Check whether there are any problems with the internal HDDs. If there are no problems with the internal HDDs, acquire the OS log, and then contact maintenance personnel.                                             |
| KAQM21287-E | An update installation cannot be performed because there is not enough space on the internal HDDs. | An update installation cannot be performed because there is not enough space on the internal HDDs.  (O)                                                                                                    |
|             |                                                                                                    | Delete the core files, log files, and any unnecessary files under the home directory, and then re-attempt the upgrade installation. If the error occurs again, acquire the OS log, and contact maintenance personnel. |
| KAQM21288-E | An internal error has occurred. (details code = detail-code)                                       | A problem might exist in the processing. (O)                                                                                                    |

| Message ID  | Message                                                                        | Description and Action                                                                                                    |
|-------------|--------------------------------------------------------------------------------|----------------------------------------------------------------------------------------------------|
|             |                                                                                | Acquire the OS log, and then contact maintenance personnel.                                                                                                    |
| KAQM21289-E | An installation script failed. (script name = name-of-script)                  | An installation script failed. (O) Acquire the OS log, and then contact maintenance personnel.                                                                                                    |
| KAQM21290-E | A timeout occurred during the installation.                                    | A timeout occurred during the installation. (O) Acquire the OS log, and then contact maintenance personnel.                                                                                                    |
| KAQM21291-E | The number of directories for which a capacity is set has reached the maximum. | A new share quota cannot be set because the number of directories for which a capacity is set has reached the maximum.  (O)  Use a command to check how many directories in the file system have a                                              |
|             |                                                                                | capacity set for them. Also, if there is<br>an unnecessary capacity set for a<br>directory, remove the capacity setting<br>from the directory.                                                                                                  |
| KAQM21292-E | An attempt to acquire the share quota information has failed.                  | A problem might exist in the processing to acquire share quota information.  (O)  Acquire all the log files and the management server log files, and then                                                                                       |
|             |                                                                                | contact maintenance personnel.                                                                                                    |
| KAQM21293-E | An attempt to set a share quota or release settings has failed.                | A problem might exist in the processing to set the share quota.  (O)  Acquire all the log files and the management server log files, and then contact maintenance personnel.                                                                    |
| KAQM21294-E | An attempt to acquire system information has failed.                           | There might be a heavy load on the system or a system error might have occurred.  (O)  Wait a while, and then try again. If the error occurs again, acquire all the log files and the management server log files, and then contact maintenance |
| KAQM21295-E | An attempt to acquire mount information has failed.                            | A problem might exist in the OS disk or in the processing to acquire mount information.  (O)                                                                                                    |

| Message ID  | Message                                                                                                    | Description and Action                                                                                                    |
|-------------|----------------------------------------------------------------------------------------------------|----------------------------------------------------------------------------------------------------|
|             |                                                                                                    | Check the OS disk settings and whether an error exists on the OS disk. If there is no problem, acquire all the log files and the management server log files, and then contact maintenance personnel.                                                                                                    |
| KAQM21296-E | The file system (file-system-name) for which the specified file share is being created is not in a normal state. | A problem might exist with the file system for which the specified file share is being created.  (O)  Check whether an error occurred in the file system for which the specified file share is being created. If there is no problem, acquire all the log files and the management server log files, and then contact maintenance personnel. |
| KAQM21297-E | An attempt to open the log files has failed.                                                                     | There might be either a problem with log files or a conflict with other processing.  (O)  Wait a while, and then try again. If the error occurs again, check the settings for the OS disk. If there is no problem, acquire all the log files and the management server log files, and then contact maintenance personnel.                    |
| KAQM21298-E | A mounted directory was detected during processing.                                                              | A differential-data snapshot in a share might have been made public.  (O)  If a differential-data snapshot in a share has been made public, unmount the snapshot, and then retry the operation.                                                                                                    |
| KAQM21299-E | Some of the resources to be used for the requested processing are being used by another user.                    | Some of the resources to be used for processing are being used exclusively by another user, or the node being used exclusively has stopped.  (O)  Wait a while, and then execute again. If the node stops during processing, wait about 15 minutes or boot the stopped node.                                                                 |
| KAQM21300-E | An attempt to open a system file has failed.                                                                     | There might be a problem in the system file or contention with other processing might have occurred.  (O)  Wait a while, and then try again. If the error occurs again, check the settings for the OS disk. If there is no problem,                                                                                                    |

| Message ID  | Message                                                                                                    | Description and Action                                                                                                    |
|-------------|----------------------------------------------------------------------------------------------------|----------------------------------------------------------------------------------------------------|
|             |                                                                                                    | acquire all of the kernel logs, and then contact maintenance personnel. See the help for details on how to acquire kernel logs.                                                                                                    |
| KAQM21301-E | In the cluster, nodes that cannot synchronize exist.                                                                          | A problem exists in the communication processing between nodes.  (O)  The LAN cable might have been                                                                                                    |
|             |                                                                                                    | disconnected. Make sure that the LAN cable is connected. Also, the synchronization processing might not have completed because one of the nodes is heavily loaded. In this case, make sure that the state of the node changes to normal (that is, not heavily loaded), and then retry the operation. If the error occurs again, inform maintenance personnel. |
| KAQM21302-E | An attempt to specify the settings failed because the file system ( file-system-name ) is mounted with read-only permissions. | The specified file system ( file-system-name ) is mounted with read-only permissions.  (O)  Remount the file system with read/write permissions, and then try again.                                                                                                    |
| KAQM21303-E | The operation has failed.                                                                                                    | The operation cannot be executed on the specified node.  (O)  Refresh processing, or register the                                                                                                    |
|             |                                                                                                    | processing node again.                                                                                                    |
| KAQM21304-E | An attempt to set the IP address failed.                                                                                      | The operation was performed on a virtual server to which only one IP address is assigned. This operation cannot be performed while the virtual server is running.                                                                                                    |
|             |                                                                                                    | (O)                                                                                                    |
|             |                                                                                                    | Stop the virtual server, or set another IP address and then retry the operation.                                                                                                    |
| KAQM21305-W | The specified routing entry already exists.                                                                                   | The specified routing entry already exists, or an attempt was made to register two or more default routing entries.                                                                                                    |
|             |                                                                                                    | (0)                                                                                                    |
|             |                                                                                                    | Make sure that the routing settings you are attempting to add do not already exist, and that the routing settings on the nodes in the cluster are the same. If the routing settings already exist, specify different settings.                                                                                                    |

| Message ID  | Message                                                                                                    | Description and Action                                                                                                    |
|-------------|----------------------------------------------------------------------------------------------------|----------------------------------------------------------------------------------------------------|
|             |                                                                                                    | If the routing settings on the nodes in the cluster are not the same, delete the settings, and then specify new settings.                                                                                                    |
| KAQM21306-E | The operation failed.                                                                                                    | This operation cannot be performed because the specified file system is being used by file snapshots.  (O)  Use File Services Manager to disable file snapshots enabled for the file system, and then retry the operation.                                                                       |
| KAQM21307-E | An attempt to set the share quota failed.                                                                                     | A share quota that is smaller than the soft limit of the directory cannot be specified.  (O)  Use a command to check the soft limit of the directory for which the share quota is to be set. Specify a share quota value that is larger than the soft limit value, and then retry the operation. |
| KAQM21308-E | An operation for tier <i>tier-number</i> on the specified file system has failed. (detailed message = <i>detail-message</i> ) | An operation on the tiered file system failed because the error described in "detailed message" occurred.  (O)  Perform the [Refresh Processing Node] operation, and then follow the instructions in the detailed message to resolve the problem.                                                |
| KAQM21309-E | Capacity management cannot be enabled for the selected file share.                                                            | Capacity management cannot be enabled if content sharing is set as read-only.  (O)  Check the content sharing settings for the file share. If necessary, specify a file share in another file system, and then retry the operation.                                                              |
| KAQM21310-E | The operation has failed.                                                                                                    | The capacity of the specified share could not be managed because subtree quotas are not set for the second-level subdirectories.  (O) Check the configuration of the directories.                                                                                                    |
| KAQM21311-E | An attempt to connect to an LU has failed.                                                                                    | An error occurred in accessing the LU. (O) After performing a refresh, check the connection statuses of the specified LUs on both nodes. Also, if local data                                                                                                    |

| Message ID  | Message                                                                                   | Description and Action                                                                                                    |
|-------------|-------------------------------------------------------------------------------------------|----------------------------------------------------------------------------------------------------|
|             |                                                                                           | encryption functionality is enabled, check the system messages to see if any errors occurred when the OS was started. If an error occurred, take appropriate action, and then try again. If the error occurs again, acquire all the log files and the management server log files, and then contact maintenance personnel.                                                                                    |
| KAQM21312-E | An attempt to set the share quota failed.                                                 | The number of subtree quotas that can be set in the directory tree of the direct descendant reached the upper limit.  (O)  Use a command to revise the subtree quota settings.                                                                                                    |
| KAQM21313-E | The operation has failed.                                                                 | The OS disk might be full, or there might be a problem in the OS disk, file system, or LU.  (O)  Refresh the processing node, and then check the status of the file system and LU, and check any SNMP notification messages and email notifications. If there is a problem, follow the instructions in Help to resolve it. If the problem cannot be resolved, collect all the log files and management server |
| KAQM21314-E | The maximum number of file systems that can be registered in the system has been reached. | log files, and then contact maintenance personnel.  The maximum number of file systems that can be registered in the system has been reached.  (O)  Unmount the mounted differential-data snapshot or delete the unnecessary file system, and then retry the operation.                                                                                                    |
| KAQM21316-E | The specified file system does not exist.                                                 | The displayed information is not up-to-date. Processing cannot be executed because the specified file system does not exist in the system.  (O)  Execute refresh processing, check the file system, and then try again.                                                                                                    |
| KAQM21317-E | The specified LU does not exist.                                                          | The displayed information is not up to date. Processing cannot be executed because the specified LU does not exist in the system. The LU might have been deleted.  (O)                                                                                                    |

| Message ID  | Message                                                                                                    | Description and Action                                                                                                    |
|-------------|----------------------------------------------------------------------------------------------------|----------------------------------------------------------------------------------------------------|
|             |                                                                                                    | Execute refresh processing, check the list of LUs, and then retry the operation.                                                                                                    |
| KAQM21318-E | The specified LU is being used.                                                                                                    | The displayed information is not up-to-date. The specified LU is being used for another purpose.  (O)                                                                                                    |
|             |                                                                                                    | Execute refresh processing, check the list of LUs, and then try again.                                                                                                    |
| KAQM21319-E | The operation on the file system cannot be executed because a failover has occurred.                                                                                       | The displayed information is not up-to-date. The operation on the file system cannot be executed because a failover has occurred.  (O)                                                                                                    |
|             |                                                                                                    | Execute refresh processing, and then check the status of the file system. Perform failback to bring the system back to the normal state, and then try again.                                                                                                    |
| KAQM21320-E | A system error occurred.                                                                                                    | A system error occurred. (O)                                                                                                    |
|             |                                                                                                    | Acquire all the log files and the management server log files, and then contact maintenance personnel.                                                                                                    |
| KAQM21321-E | An LU smaller than the stipulated size exists in the specified LUs, or the total capacity of the specified LUs is insufficient as the required capacity of the work space. | The displayed information is not up-to-date. An LU smaller than the stipulated size exists in the specified LUs, or the total capacity of the specified LUs is insufficient as the required capacity of the work space.                                                                                                    |
|             |                                                                                                    | (O) Execute refresh processing, check the list of LUs, and then try again.                                                                                                    |
| KAQM21322-E | An attempt to connect to an LU has failed.                                                                                                    | An access error has occurred in the LU. (O)                                                                                                    |
|             |                                                                                                    | Execute refresh processing, check the connection status of the specified LU on both nodes, and then retry the operation. If you are using local data encryption, check the system messages on both nodes to see whether the KAQM05256-E message, or a message ranging from KAQM05258-E to KAQM05264-E was output during OS startup. If an error occurred, take action as described in the error message, and then retry the operation. If an error occurs again, follow the recovery procedure in online |

| Message ID  | Message                                                                                              | Description and Action                                                                                                    |
|-------------|----------------------------------------------------------------------------------------------------|----------------------------------------------------------------------------------------------------|
|             |                                                                                                    | Help for when a device file access error occurs.                                                                                                    |
| KAQM21323-E | The total size of the specified LUs is too large.                                                    | The displayed information is not up-to-date. The total size of the specified LUs is too large.  (O)  Execute refresh processing, specify LUs of an appropriate size, and then try again.                                                                                                    |
| KAQM21324-E | An error has occurred in the logical volume of the file system or work space.                        | An error has occurred in the logical volume of the file system or the work space. This message might also be output when a cluster, node, or resource group is not running normally.  (O)  Check the cluster, node, and resource group status. If the statuses are normal and you still cannot identify the cause of the problem, follow the relevant recovery procedure (for when an access error occurs in the device file) in Help. |
| KAQM21325-E | If the specified LUs are added, the total size of the work space will exceed the maximum.            | The displayed information is not up-to-date. If the specified LUs are added, the total size of the work space will exceed the maximum.  (O)  Execute refresh processing, and then try again.                                                                                                    |
| KAQM21326-E | If the specified LUs are added, the total number of LUs of the work space will exceed the maximum.   | The displayed information is not up-to-date. If the specified LUs are added, the total number of LUs of the work space will exceed the maximum.  (O)  Refresh the browser window and then try again.                                                                                                    |
| KAQM21327-E | The specified LU does not belong to the same storage system as the LUs that make up the file system. | The displayed information is not up-to-date. (O) Execute refresh processing, check the LUs, and then try again.                                                                                                    |
| KAQM21328-E | The specified device size is insufficient for the required capacity of the work space.               | The displayed information is not up-to-date. (O) Refresh the information, check the device size, and then try again.                                                                                                    |

| Message ID  | Message                                                                                                    | Description and Action                                                                                                    |
|-------------|----------------------------------------------------------------------------------------------------|----------------------------------------------------------------------------------------------------|
| KAQM21329-E | The work space cannot be set up because the specified file system is too large.                                                                                                    | The displayed information is not up-to-date. The work space cannot be set up because the specified file system is too large.  (O)  Execute refresh processing, and then check the size of the file system.                                                                                                  |
| KAQM21330-E | The total of the following exceeds the maximum: the number of LUs used in the file system, and the number of specified LUs.                                                         | The information displayed in the browser window is not up-to-date. The total of the following exceeds the maximum: the number of LUs used in the file system, and the number of specified LUs.  (O)  Refresh the browser window and then try again.                                                         |
| KAQM21331-E | If you add the specified LUs, the total of the following will exceed the maximum: the number of the LUs used in the file system, and the number of LUs that make up the work space. | The information displayed in the browser window is not up-to-date. If you add the specified LUs, the total of the following will exceed the maximum: the number of the LUs used in the file system, and the number of LUs that make up the work space.  (O)  Refresh the browser window and then try again. |

## **KAQM23** messages

This section explains messages that have a message ID beginning with KAQM23, and the actions to be taken if such messages appear.

Table 5-16 KAQM23 messages

| Message ID  | Message                                                                                                    | Description and Action                                                                                                    |
|-------------|----------------------------------------------------------------------------------------------------|----------------------------------------------------------------------------------------------------|
| KAQM23013-E | The specified IP address is invalid. (IP address = IP-address)                                                        | The specified IP address is invalid. It might not be a fixed IP address.  (O) Check the IP address, and then try again.                                                                                       |
| KAQM23014-E | An attempt to acquire information about the processing node has failed. (specified IP address = specified-IP-address) | An attempt to acquire the IP address of the other physical node has failed.  (O)  Check whether both physical nodes of the specified processing node have started. Alternatively, check the network settings. |

| Message ID  | Message                                                                                                    | Description and Action                                                                                                    |
|-------------|----------------------------------------------------------------------------------------------------|----------------------------------------------------------------------------------------------------|
| KAQM23018-W | The operation was completed. The file shares that did not belong to the file system were ignored. (physical node = physical-node-name (number of ignored file shares = number-of-ignored-share.), physical node = physical-node-name (number of ignored file shares = number-of-ignored-share.)) | There is a file share that does not belong to any file system. The file system might have been deleted, or a failover might be executing.  (O)  If the file system has been deleted, use the command to delete the file share. Alternatively, wait a while, and then execute refresh processing.                                                                                                    |
| KAQM23019-E | Acquisition of information from Device Manager has failed. (ID = ID, message = message)                                                                                                    | Acquisition of information from Device Manager has failed. (O) Refer to the Device Manager manual and check the details of the corresponding message.                                                                                                    |
| KAQM23020-E | Acquisition of information from Device Manager has failed.                                                                                                    | Communication with Device Manager has failed.  (O)  Refer to the property file and confirm that the communication port number is the same as Device Manager. If they are the same, make sure that no error is occurring in Device Manager, and then follow the Device Manager manual to remove the cause of the problem. If an error still occurs, acquire the management server log files, and contact maintenance personnel. |
| KAQM23022-E | Processing failed because the processing node of the specified file system does not support this functionality.                                                                                                    | Processing failed because the processing node of the specified file system does not support this functionality.  (O)  Execute refresh processing, and then confirm the system version on the processing node of the file system.                                                                                                    |
| KAQM23023-E | The operation has failed.                                                                                                    | There might be a problem with the management server.  (O)  Check the status of the management server. If this message is displayed while a file is being transferred to the management server, then there might not be enough free space on the management server. After resolving the problem, retry the operation. If the error persists, acquire the                                                                        |

| Message ID  | Message                                                                                                    | Description and Action                                                                                                    |
|-------------|----------------------------------------------------------------------------------------------------|----------------------------------------------------------------------------------------------------|
|             |                                                                                                    | management server log files, and then contact maintenance personnel.                                                                                                    |
| KAQM23024-E | Notification of configuration has failed(physical-node-host-name-or-virtual-server-name).                                                                                                    | An error occurred during communication with Device Manager.  (O) Check the items below, and then retry the operation. If the error continues to occur, acquire the management server log files, and then contact maintenance personnel.  • The Device Manager information set in File Services Manager  • The operational status of the connection-destination Device Manager |
|             |                                                                                                    | The network environment                                                                                                    |
| KAQM23025-E | Notification of configuration has failed(physical-node-host-name-or-virtual-server-name).                                                                                                    | Device Manager is busy.  (O)  If an error occurred while refreshing the system or changing Device Manager settings, wait a while, and then refresh the system again.  If a periodic notification error occurred, the configuration information will be sent tomorrow. If the error continues to occur, change the time set for sending configuration information.             |
| KAQM23026-E | Configuration information has failed to be sent. (node = physical-node-host-name-or-virtual-server-name, message ID = message-id-of-Device-Manager, Error Information = error-information-of-Device-Manager) | Refer to the Device Manager manual and check the details of the corresponding message.  (O)  Refer to the Device Manager manual and check the details of the corresponding message.                                                                                                    |
| KAQM23027-I | Configuration information was successfully sent(physical-node-host-name-or-virtual-server-name).                                                                                                    | No action is required.                                                                                                    |
| KAQM23028-E | An attempt to connect with the Device Manager failed.                                                                                                    | An error occurred during communication with Device Manager.  (O)  Check the items below, and then retry the operation. If the error continues to occur, acquire the management server log files, and then contact maintenance personnel.  • The input values                                                                                                    |

| Message ID  | Message                                                                                  | Description and Action                                                                                                    |
|-------------|------------------------------------------------------------------------------------------|----------------------------------------------------------------------------------------------------|
|             |                                                                                          | The operational status of the connection-destination Device Manager                                                                                                    |
|             |                                                                                          | The network environment                                                                                                    |
| KAQM23029-I | The connection test with an Device Manager has been completed.                           | No action is required.                                                                                                    |
| KAQM23030-E | An attempt to authenticate                                                               | Possible causes are as follows:                                                                                                    |
|             | the user has failed.                                                                     | (1) The specified administrator does not have permission to operate File Services Manager.                                                                                                    |
|             |                                                                                          | When connected to Device Manager on another server:                                                                                                    |
|             |                                                                                          | (2) The server that manages File Services Manager user accounts has not been changed.                                                                                                    |
|             |                                                                                          | (3) The session has expired. (0)                                                                                                    |
|             |                                                                                          | Contact the File Services Manager administrator. After the settings have been corrected, log in again, and retry the operation.                                                                                                    |
| KAQM23032-E | An attempt to configure the settings for sending a warning to Device Manager has failed. | See message.                                                                                                    |
|             |                                                                                          | (0)                                                                                                    |
|             | (message ID = message-ID)                                                                | Refer to the message, and then remove the cause of the problem. After that, reconfigure the settings from the [Edit HDvM Settings] dialog box.                                                                                                |
| KAQM23034-E | Registration of the storage system failed.                                               | The Admin, Modify or View role has not been given for the storage system you tried to register.                                                                                                    |
|             |                                                                                          | (0)                                                                                                    |
|             |                                                                                          | Confirm with the Device Manager administrator what kind of the role has been given for the storage system.  Remove the cause of the problem, and then try again.                                                                              |
| KAQM23035-W | The connection with the HCP system cannot be tested.                                     | DNS settings have not been entered or<br>the settings have not been applied. If<br>you are setting up a system for the<br>first time, or if the DNS settings were<br>changed, the settings are applied after<br>the setup wizard is executed. |
|             |                                                                                          | (0)                                                                                                    |
|             |                                                                                          | Check whether DNS settings were entered. If settings have been entered, execute the setup wizard, and check                                                                                                    |

| Message ID  | Message                                                                                                    | Description and Action                                                                                                    |
|-------------|----------------------------------------------------------------------------------------------------|----------------------------------------------------------------------------------------------------|
|             |                                                                                                    | the results of the connection test from results screen.                                                                                                    |
| KAQM23037-E | An attempt to send the configuration information to Device Manager failed.                                               | An error occurred in communication with Device Manager.  (O)  Check the settings in the [Edit HDvM Settings] dialog box, and then confirm that the connection test finished successfully.                                                                                                    |
| KAQM23100-E | An internal error occurred. An attempt to create the message to send to the physical node or virtual server has failed.  | An attempt to create the message to send to the physical node or virtual server has failed.  (O)  Acquire all the log files and the management server log files, and then contact maintenance personnel.                                                                                                    |
| KAQM23101-E | An attempt to communicate with the physical node or virtual server has failed. (IP address = IP-address)                 | An attempt to communicate with the physical node or virtual server has failed.  (O)  Check whether the specified IP address is correct and that the physical node or virtual server is online, and then try again. If the SSL certificate is set on the node, make sure that the SSL certificate is also set on the management server. In addition, note that software for the processing node needs to be updated based on the combination of versions of File Services Manager and the processing node. For details about how to update software, see the Administrator's Guide. |
| KAQM23102-E | An internal error occurred. An attempt to analyze the reply message from the physical node or virtual server has failed. | An attempt to analyze the reply message from the physical node or virtual server has failed.  (O)  Acquire all the log files and the management server log files, and then contact maintenance personnel.                                                                                                    |
| KAQM23103-E | A credential error occurred.                                                                                             | The password of the physical node or virtual server does not match the password set for the management server.  (O)  Make sure the passwords for the management server and the physical node or virtual server match.                                                                                                    |

| Message ID  | Message                                                                                                    | Description and Action                                                                                                    |
|-------------|----------------------------------------------------------------------------------------------------|----------------------------------------------------------------------------------------------------|
| KAQM23104-E | A timeout occurred during communication with a physical node or virtual server.                                                | There was no response from the physical node or virtual server. Possible causes are as follows:  There is a problem with the network the physical node or virtual server is on.                                                                                  |
|             |                                                                                                    | A high processing load is executing on the physical node or virtual server.                                                                                                    |
|             |                                                                                                    | At least one of the steps required<br>for the functionality for linking<br>with array volume replication<br>functions has not completed on<br>the physical node or virtual server.                                                                               |
|             |                                                                                                    | The response from an external server of the physical node or virtual server has been delayed.  (O)                                                                                                    |
|             |                                                                                                    | Check the status of the physical node or virtual server, and then fix the cause of the error. Since processing might have also executed after the timeout occurred, execute refresh processing, check the status and, if necessary, execute the operation again. |
| KAQM23105-E | Communication with the management server failed.                                                                               | Communication with the management server failed.  (O) Check the status of the management server. If the management server is running properly, wait a while, and then try again. If the problem persists, log out, and then log in again.                        |
| KAQM23213-E | The operation has failed.                                                                                                    | The target processing node is not supported by the File Services Manager server.  (O)  Check the version of the File Services Manager server, and then install the appropriate version.                                                                          |
| KAQM23300-E | An error occurred in the database of the management server. An attempt to establish a connection with the database has failed. | A connection with the database could not be established. A temporary error might have occurred because too many simultaneous operations were executed, or the database might not have started.                                                                   |
|             |                                                                                                    | (O) Restart the File Services Manager server, because the error might be temporary.                                                                                                    |

| Message ID  | Message                                                                                                    | Description and Action                                                                                                    |
|-------------|----------------------------------------------------------------------------------------------------|----------------------------------------------------------------------------------------------------|
|             |                                                                                                    | Check that the database has started, by executing the hcmdssrv /status command. The KAPM06440-I message should be displayed. If it is not displayed, start the database by executing the hcmdssrv /start command. For more information about commands, see online Help.  If the problem is still not resolved, acquire all the log files and the management server log files, and then contact maintenance personnel.                                                                                                    |
| KAQM23301-E | The operation has failed.                                                                                                    | A temporary error might have occurred.  (O)  Wait a while, and then retry the operation. If the error occurs again, restart File Services Manager server, and then try again. Check that the database has started by executing the hcmdssrv /status command. The KAPM06440-I message should be displayed. If it is not displayed, start the database by executing the hcmdssrv /start command. For more information about commands, see online Help. If the error occurs again, acquire all the log files and the management server log files, and then contact maintenance personnel. |
| KAQM23302-E | The operation has failed.                                                                                                    | A temporary error might have occurred.  (O)  Wait a while, and then retry the operation. If the error occurs again, restart File Services Manager server, and then try again. If the error occurs again, acquire all the log files and the management server log files, and then contact maintenance personnel.                                                                                                    |
| KAQM23304-E | An error occurred in the database of the management server. An attempt to add data to the database has failed. (data = data-that-was-not-added) | An attempt to add data to the database has failed. It might be a temporary error.  (O)  The database might be incomplete, so restart the File Services Manager server, and then try again. If the error continues to occur, acquire all the log files and the management server log files, and then contact maintenance personnel.                                                                                                    |

| Message ID  | Message                                                                                                    | Description and Action                                                                                                    |
|-------------|----------------------------------------------------------------------------------------------------|----------------------------------------------------------------------------------------------------|
| KAQM23305-E | An error occurred in the database of the management server. An attempt to update data in the database has failed. (data = data-that-was-not-updated)   | An attempt to update data in the database has failed. It might be a temporary error.  (O)  The database might be incomplete, so restart the File Services Manager server, and then try again. If the error continues to occur, acquire all the log files and the management server log files, and then contact maintenance personnel.                                     |
| KAQM23306-E | An error occurred in the database of the management server. An attempt to delete data from the database has failed. (data = data-that-was-not-deleted) | An attempt to delete data from the database has failed. It might be a temporary error.  (O)  The database might be incomplete, so restart the File Services Manager server, and then try again. If the error continues to occur, acquire all the log files and the management server log files, and then contact maintenance personnel.                                   |
| KAQM23307-E | An error occurred in the database of the management server. An attempt to read data in the database has failed. (details = details)                    | An attempt to read data in the database has failed. It might be a temporary error. The displayed information might not be up-to-date.  (O)  Select the target resource from the explorer menu or refresh the tree, and try again. If the error continues to occur, acquire all the log files and the management server log files, and then contact maintenance personnel. |
| KAQM23308-E | An error occurred in the database of the management server. (details = details)                                                                        | An error occurred during database processing. It might be a temporary error.  (O)  Select the target resource from the explorer menu or refresh the tree, and try again. If the error continues to occur, acquire all the log files and the management server log files, and then contact maintenance personnel.                                                          |
| KAQM23311-E | The specified object was not found.                                                                                                    | The displayed information is not up-to-date. The specified object has already been deleted.  (O)  Select the target resource from the explorer menu or refresh the tree.                                                                                                    |

| Message ID  | Message                                                                                                    | Description and Action                                                                                                    |
|-------------|----------------------------------------------------------------------------------------------------|----------------------------------------------------------------------------------------------------|
| KAQM23314-E | An error occurred during processing for the database of the management server.                                                  | The database might be incomplete.  (O)  The database might be incomplete, so restart the File Services Manager server, and then try again. If the error continues to occur, acquire all the log files and the management server log files, and then contact maintenance personnel.                                                             |
| KAQM23315-E | An error occurred while updating the version of the File Services Manager server.                                               | An error occurred while updating the database of the management server.  (O)  Acquire all the log files and the management server log files, and then contact maintenance personnel.                                                                                                    |
| KAQM23320-E | The operation has failed.                                                                                                    | There might be a conflict with an internal process or an operation performed by another administrator.  (O)  Wait a while, and then retry the operation. If the error occurs again, restart File Services Manager. If the problem persists, acquire all the log files and management server log files, and then contact maintenance personnel. |
| KAQM23321-E | Failed to reclaim empty database pages. (Result code = result-code)                                                             | Failed to reclaim empty database pages.  (O) Restart the File Services Manager server, because the error might be temporary. If an error occurs when the server restarts, acquire the management server log files, and then contact maintenance personnel.                                                                                     |
| KAQM23500-E | An attempt to create an LU failed because another administrator is currently creating an LU through the same management server. | Another administrator is currently creating an LU.  (O)  After the operation by another administrator to create the LU has finished, try again.                                                                                                    |
| KAQM23501-E | An attempt to create an LU has failed. To access the storage system, you must first log in.                                     | To access the storage system, you must first log in.  (O)  Make sure it is not necessary to log in to the Hitachi Storage Navigator Modular 2 password protection function or the account management function.                                                                                                    |

| Message ID  | Message                                                                                                    | Description and Action                                                                                                    |
|-------------|----------------------------------------------------------------------------------------------------|----------------------------------------------------------------------------------------------------|
| KAQM23503-E | Information for a storage system could not be acquired.                                                                                                    | Information for a storage system could not be acquired.  (O) Acquire all the log files and the management server log files, and then contact maintenance personnel.                                                                                                    |
| KAQM23504-E | An attempt to create an LU failed because the maximum number of LUs has been created.                                                                                                    | The number of LUs that can be defined for a storage system has reached the maximum.  (O)  Use Hitachi Storage Navigator Modular 2 or Device Manager to delete any unnecessary LUs defined for the target storage system, and then try again.                                                                           |
| KAQM23505-E | An attempt to set a user LU failed because the maximum number of user LUs have been set.                                                                                                    | The number of user LUs that can be set has reached the maximum.  (O)  Use Hitachi Storage Navigator Modular 2 or Device Manager to cancel any unnecessary assigned user LUs, and then try again.                                                                                                    |
| KAQM23506-E | An attempt to create an LU has failed. Creation of a new Parity group was attempted because the existing Parity group did not have enough free space, but the new Parity group could not be created. | The existing Parity group did not have enough free space specified, and there was no disk drive available for creating a new Parity group.  (O)  To assign the specified capacity, first use Hitachi Storage Navigator Modular 2 or Device Manager to delete any unnecessary LUs. Alternatively, add a new disk drive. |
| KAQM23507-E | An attempt to create an LU failed. Another administrator might be setting an LU or Parity group in the same storage system.                                                                          | An LU or Parity group might have been set during creation of the LU.  (O)  After the operation to set the LU or Parity group being performed by another administrator has finished, try again.                                                                                                    |
| KAQM23508-E | An LU was created, but the user LU could not be set. Another administrator might be setting an LU. (LU number (LUN) = created-LU-number (LUN))                                                       | An LU might have been set by another administrator during setting of the user LU.  (O)  Using Hitachi Storage Navigator Modular 2 or Device Manager, set the user LU by setting the LU specified in the message.                                                                                                    |
| KAQM23509-E | The Parity group was created, but the user LU could not be created. Another                                                                                                    | An LU might have been set by another administrator during creation of the LU.                                                                                                    |

| Message ID  | Message                                                                                                    | Description and Action                                                                                                    |
|-------------|----------------------------------------------------------------------------------------------------|----------------------------------------------------------------------------------------------------|
|             | administrator might be setting<br>an LU. (Parity group number<br>= created-Parity-group-<br>number)                                                                                                    | (O)<br>Wait for a while, and then try again.                                                                                                    |
| KAQM23510-E | The Parity group and LU were created, but the user LU could not be set. Another administrator might be setting a user LU. (Parity group number = created-Parity-group-number, LU number (LUN) = created-LU-number (LUN))                                          | An LU might have been set by another administrator during setting of the user LU.  (O)  Using Hitachi Storage Navigator Modular 2 or Device Manager, set the user LU by setting the LU specified in the message.                                                                                                    |
| KAQM23511-E | The user LU could not be set. The management server might be attempting to connect with a different storage system. (controller 0 IP address = controller-0-IP- address, controller 1 IP address = controller-1-IP- address)                                      | There might be a problem in the network setting for the storage system.  (O)  Revise the network settings related to the storage system connections.                                                                                                    |
| KAQM23512-E | The LU could not be created because a communication error occurred. (controller 0 IP address = controller-0-IP-address, controller 1 IP address = controller-1-IP-address)                                                                                        | An attempt to communicate with a storage system has failed.  (O)  Check the status of the storage system and the network environment, and then try again. If an error occurs again, acquire all the log files and the management server log files, and then contact maintenance personnel.                                                                                                    |
| KAQM23513-E | The user LU could not be set because a communication error occurred. An LU might be being created. (LU number (LUN) = number-of-the-LU-being-created (LUN), controller 0 IP address = controller-0-IP-address, controller 1 IP address = controller-1-IP-address) | An attempt to communicate with a storage system has failed.  (O)  Before you register a storage system, make sure the LU automatic creation function supports it.  Then, check the status of the storage system and the network environment. Finally, check whether the LU has been created.  If it has been created, use Hitachi Storage Navigator Modular 2 or Device Manager to set the user LU, by setting the LU specified in the message.  If the LU has been not created, then |
| KAOM22514 5 | The III could not be created                                                                                                    | try again. If an error occurs again, acquire all the log files and the management server log files, and then contact maintenance personnel.                                                                                                    |
| KAQM23514-E | The LU could not be created because a communication                                                                                                    | An attempt to communicate with a storage system has failed.                                                                                                    |

| Message ID  | Message                                                                                                    | Description and Action                                                                                                    |
|-------------|----------------------------------------------------------------------------------------------------|----------------------------------------------------------------------------------------------------|
|             | error occurred. A Parity group might be being created. ( Parity group number = number-of-the-Parity-group-being-created, controller 0 IP address = controller-0-IP-address, controller 1 IP address = controller-1-IP-address)                                                                                                    | (O) Check the status of the storage system and the network environment, and then try again. If an error occurs again, acquire all the log files and the management server log files, and then contact maintenance personnel.                                                                                                    |
| KAQM23515-E | The user LU could not be set because a communication error occurred. A Parity group is being created, and an LU might be being created. (Parity group number = created-Parity-group-number, LU number (LUN) = number-of-the-LU-being-created (LUN), controller 0 IP address = controller-0-IP-address, controller 1 IP address = controller-1-IP-address)                                                 | An attempt to communicate with a storage system has failed.  (O)  Check the status of the storage system and the network environment. Check whether the Parity group and the LU have been created. If the LU has been created, use Hitachi Storage Navigator Modular 2 or Device Manager to set user LU, by setting the LU specified in the message. If it has been not created, try again. If an error occurs again, acquire all the log files and the management server log files, and then contact maintenance personnel. |
| KAQM23516-E | The LU was created, but the user LU might not have been set because a communication error occurred. (user LU number (H-LUN) = 0xnumber-of-the-user-LU-number-being-created (H-LUN), LU number (LUN) = created-LU-number (LUN), controller 0 IP address = controller-0-IP-address, controller 1 IP address = controller-1-IP-address)                                                                      | An attempt to communicate with a storage system has failed.  (O)  Check the status of the storage system and the network environment. Check whether the user LU has been set, and if it has not been set, use Hitachi Storage Navigator Modular 2 or Device Manager to set the user LU, by setting the LU specified in the message. If an error occurs again, acquire all the log files and the management server log files, and then contact maintenance personnel.                                                         |
| KAQM23517-E | The Parity group and LU were created, but the user LU might not have been set because a communication error occurred. (user LU number (H-LUN) = 0xnumber-of-the-user-LU-number-being-created (H-LUN), Parity group number = created-Parity-group-number, LU number (LUN) = created-LU-number (LUN), controller 0 IP address = controller-0-IP-address, controller 1 IP address = controller-1-IP-address) | An attempt to communicate with a storage system has failed.  (O)  Check the status of the storage system and the network environment. Check whether the user LU has been set, and if it has not been created, use Hitachi Storage Navigator Modular 2 or Device Manager to set the user LU, by setting the LU specified in the message. If an error occurs again, acquire all the log files and the management server log files, and then contact maintenance personnel.                                                     |

| Message ID  | Message                                                                                                    | Description and Action                                                                                                    |
|-------------|----------------------------------------------------------------------------------------------------|----------------------------------------------------------------------------------------------------|
| KAQM23518-E | An attempt to assign memory failed during creation of the LU.                                                                                                    | An attempt to assign memory has failed.  (O)  Wait for a while, and then try again. If an error occurs again, acquire all the log files and the management server log files, and then contact maintenance personnel. |
| KAQM23519-E | The LU was created, but the user LU could not be set because memory could not be assigned. (LU number (LUN) = created-LU-number (LUN))                                                                      | An attempt to assign memory has failed.  (O)  Using Hitachi Storage Navigator Modular 2 or Device Manager, set the user LU by setting the LU specified in the message.                                               |
| KAQM23520-E | The Parity group was created, but the LU could not be created because memory could not be assigned. (Parity group number = created-Parity-group-number)                                                     | An attempt to assign memory has failed. (O) Try again.                                                                                                    |
| KAQM23521-E | The Parity group and LU were created, but the user LU could not be set because memory could not be assigned. (Parity group number = created-Parity-group-number, LU number (LUN) = created-LU-number (LUN)) | An attempt to assign memory has failed.  (O)  Using Hitachi Storage Navigator Modular 2 or Device Manager, set the user LU by setting the LU specified in the message.                                               |
| KAQM23522-E | An LU could not be created because the attempt to log in to the storage system failed.                                                                                                    | The user ID or password registered in the Password Protection function of the storage system is invalid.  (O)  Make sure that the user ID and password registered in the storage system are valid.                   |
| KAQM23526-E | An LU could not be created because the attempt to log in to the storage system failed.                                                                                                    | The number of users that can log in to the storage system has reached the maximum.  (O)  Wait until another user has finished their operation, and then try again.                                                   |
| KAQM23534-E | An LU was created, but the user LU could not be set. (LU number (LUN) = created-LU-number (LUN))                                                                                                    | Another user has already logged in to the storage system.  (O)  Using Hitachi Storage Navigator Modular 2, set the LU that is specified in the message to the user LU.                                               |

| Message ID  | Message                                                                                                    | Description and Action                                                                                                    |
|-------------|----------------------------------------------------------------------------------------------------|----------------------------------------------------------------------------------------------------|
| KAQM23535-E | The Parity group and LU were created, but the user LU could not be set. (Parity group number = created-Parity-group-number, LU number (LUN) = created-LU-number (LUN))                                                                | Another user has already logged in to the storage system.  (O)  Using Hitachi Storage Navigator Modular 2, set the LU that is specified in the message to the user LU.                                                                                                    |
| KAQM23536-E | Another user has already logged in to the storage system.                                                                                                    | Another user has already logged in to the storage system.  (O)  Wait until another user has finished their operation, and then try again.                                                                                                    |
| KAQM23537-E | The Parity group was created, but the user LU could not be created. The created Parity group did not have enough free space. (Parity group number = created-Parity-group-number, free space = space-capacity-of-created-Parity-group) | The created Parity group did not have enough free space. (O) Add a new disk drive or specify an LU size that does not exceed the free space of the Parity group, and then retry the operation.                                                                                                    |
| KAQM23538-E | Processing to automatically create an LU has failed.                                                                                                    | During processing to create an LU, another administrator executed an operation to create an LU, or the FC path configuration or the LU mapping configuration might be invalid.  (O)  Retry the operation. If an error continues to occur, check the connection statuses of the FC cables. If the connection statuses are normal, check that the statuses of the FC paths are normal. If the problem cannot be resolved, acquire all the log files and the management server log files, and then contact maintenance personnel. |
| KAQM23539-E | Processing to automatically create an LU has failed. (IP address of controller 0 = controller-0-IP-address, IP address of controller 1 = controller-1-IP-address)                                                                     | Possible causes are as follows:  (1) The IP address of a registered controller is not the IP address of a controller connected to the processing node.  (2) There is no WWN assigned to the host group.  (0)  Perform the following in order, and then retry the operation:  1. From the [Edit Node] dialog box, register the IP address of a controller connected to the processing node.                                                                                                    |

| Message ID  | Message                                                                      | Description and Action                                                                                                    |
|-------------|------------------------------------------------------------------------------|----------------------------------------------------------------------------------------------------|
|             |                                                                              | 2. Assign a WWN to the host group by using Hitachi Storage Navigator Modular 2.                                                                                                    |
| KAQM23597-E | The storage system information could not be acquired.                        | An attempt to acquire the storage system information has failed. Possible causes are as follows:                                                                                                    |
|             |                                                                              | An attempt to communicate with a storage system failed.                                                                                                    |
|             |                                                                              | The user ID or password that was registered using the password protection function or account authentication function of the storage system is incorrect.                                                               |
|             |                                                                              | The number of users that can log in to the storage system has reached the maximum.                                                                                                    |
|             |                                                                              | (O)                                                                                                    |
|             |                                                                              | If you are not using the LU auto-<br>creation function or the Hitachi Storage<br>Navigator Modular 2 linkage function,<br>register the processing node again<br>without specifying the IP address of<br>the controller. |
|             |                                                                              | If you are using the LU auto-creation function or the Hitachi Storage Navigator Modular 2 linkage function, perform the following, and then try again:                                                                  |
|             |                                                                              | (1) Confirm that there are no problems with the network connection between the management server and the specified controllers.                                                                                         |
|             |                                                                              | (2) If the password protection function or the account authentication function is enabled, make sure that the user ID and password registered in the storage system are correct.                                        |
|             |                                                                              | (3) Check whether other users are logged into the storage system, because the maximum number of users might already be logged in.                                                                                       |
|             |                                                                              | If the error still occurs, obtain the management server log files, and then contact maintenance personnel.                                                                                                    |
| KAQM23598-E | The LU could not be created because an error occurred in the storage system. | An error occurred in the storage system while an LU was being created. (O)                                                                                                    |
|             |                                                                              | Check the status of the storage system. Also, check whether another administrator is operating the storage system. If an error occurs again, acquire all the log files and the                                          |

| Message ID  | Message                                                                                         | Description and Action                                                                                                    |
|-------------|-------------------------------------------------------------------------------------------------|----------------------------------------------------------------------------------------------------|
|             |                                                                                                 | management server log files, and then contact maintenance personnel.                                                                                                    |
| KAQM23599-E | An unexpected error occurred when the LU was being created.                                     | An unexpected error occurred. (O) Acquire all the log files and the management server log files, and then contact maintenance personnel.                                                                                                    |
| KAQM23600-E | This function could not be performed because the specified processing node does not support it. | The specified processing node does not support this function.  (O)  See the Help to check whether the specified processing node supports this operation.                                                                                                    |
| KAQM23601-E | An attempt to link to Hitachi Storage Navigator Modular 2 has failed.                           | <ul> <li>Possible causes are as follows:</li> <li>A temporary error occurred.</li> <li>Hitachi Storage Navigator Modular 2 was not installed properly.</li> <li>The password protection function or the account authentication function is enabled, and the user ID or password is not registered correctly in the storage system.</li> <li>The number of users that can log into the storage system has reached the maximum.</li> <li>(O)</li> <li>If the password protection function or the account authentication function is enabled, make sure that the user ID and password registered in the storage system are correct. Also, check whether other users are logged into the storage system. Confirm that Hitachi Storage Navigator Modular 2 is installed properly, log in again, and then retry the operation. If an error occurs again, acquire all the log files and the management server log files, and then contact maintenance personnel.</li> </ul> |
| KAQM23602-E | An attempt to link to Hitachi<br>Storage Navigator Modular 2<br>has failed.                     | The service of Hitachi Storage Navigator Modular 2 is not working properly.  (O) Restart the service of Hitachi Storage Navigator Modular 2, and then retry the operation.                                                                                                    |

| Message ID  | Message                                                                                                    | Description and Action                                                                                                    |
|-------------|----------------------------------------------------------------------------------------------------|----------------------------------------------------------------------------------------------------|
| KAQM23603-E | An attempt to link to Hitachi<br>Storage Navigator Modular 2<br>has failed.                                           | The session is invalid. (O) Log in again.                                                                                                    |
| KAQM23604-E | The storage system could not be logged into.                                                                          | Possible causes are as follows:  The password protection function or the account authentication function is enabled, and the user ID or password is not registered correctly in the storage system.  The number of users that can log in to the storage system has reached the maximum.  (O)  If the password protection function or the account authentication function is enabled, make sure that the user ID and password registered in the storage system are correct. Also, check whether other users are logged into the storage system, because the maximum number of users might already be logged in. |
| KAQM23605-I | The Hitachi Storage Navigator<br>Modular 2 that can be linked<br>to is not installed on the<br>management server.     | The Hitachi Storage Navigator Modular 2 that can be linked to is not installed on the management server.  (O)  If you want to use the Hitachi Storage Navigator Modular 2 linkage function, install a version of Hitachi Storage Navigator Modular 2 that supports the linkage function.                                                                                                    |
| KAQM23606-E | An attempt to link to Hitachi<br>Storage Navigator Modular 2<br>has failed.                                           | Hitachi Storage Navigator Modular 2 was not installed properly.  (O)  Reinstall Hitachi Storage Navigator Modular 2, and make sure it installed correctly.                                                                                                    |
| KAQM23607-E | The monitoring of an session<br>failed. This might affect the<br>linkage with Hitachi Storage<br>Navigator Modular 2. | The service of Hitachi Command Suite Common Component might not be working properly.  (O)  If you want to use the Hitachi Storage Navigator Modular 2 linkage function, restart the service of Hitachi Command Suite Common Component.                                                                                                    |
| KAQM23609-E | Processing to automatically create an LU has failed.                                                                  | LUs cannot be created via this functionality when the storage system contains only pools.  (O)                                                                                                    |

| Message ID  | Message                                              | Description and Action                                                                                                    |
|-------------|------------------------------------------------------|----------------------------------------------------------------------------------------------------|
|             |                                                      | Use Device Manager or Hitachi Storage<br>Navigator Modular 2 to create LUs.                                                                                                    |
| KAQM23610-E | Processing to automatically create an LU has failed. | The storage system contains a drive that is not supported by the LU creation functionality in Hitachi File Services Manager.  (O)                                                                                                    |
|             |                                                      | Use Device Manager or Hitachi Storage<br>Navigator Modular 2 to create LUs.                                                                                                    |
| KAQM23611-E | Processing to automatically create an LU has failed. | This functionality cannot be used to create an LU while LUN Manager is disabled in the storage system.                                                                                                    |
|             |                                                      | (O) Use Hitachi Storage Navigator Modular 2 to create LUs.                                                                                                    |
| KAQM23700-E | The Configuration Wizard cannot be executed.         | The maximum number of processing nodes has already been registered. (O) After deleting the unnecessary processing node, start the Configuration Wizard. To add a new processing node, use File Services Manager on another computer to start the Configuration Wizard.                                                                                                    |
| KAQM23701-E | Execution of the Configuration Wizard was canceled.  | The cluster is not in INACTIVE status, a resource group is not in Offline status, or a virtual server is not in Offline status.  (O)  Check the IP address, and then retry the operation. To make a change in the Configuration Wizard, make sure that the cluster is in the INACTIVE status, the resource groups are in Offline status, the virtual servers are in Offline status, and retry the operation. |
| KAQM23702-E | Execution of the Configuration Wizard was canceled.  | The Configuration Wizard does not support the specified processing node.  (O)  Make sure the system version of the processing node is correct. To define a cluster, click the [Cluster Management] button, and then define the cluster configuration.                                                                                                    |
| KAQM23703-E | The Configuration Wizard cannot be executed.         | The displayed information might not be up-to-date. The maximum number of processing nodes has already been registered.  (O)                                                                                                    |

| Message ID  | Message                                                                 | Description and Action                                                                                                    |
|-------------|-------------------------------------------------------------------------|----------------------------------------------------------------------------------------------------|
|             |                                                                         | Select the target resource from the explorer menu or refresh the tree, and then check how many processing nodes have been registered. If the number of registered processing nodes has reached the maximum, execute the Configuration Wizard from the File Services Manager server on another machine.                      |
| KAQM23704-E | A timeout occurred while attempting to restart the OS during the setup. | A timeout occurred while attempting to restart the OS.  (O)  Perform a refresh, because the OS might still be restarting even after the timeout. After the refresh, check the status of the processing node, and resolve any problems that might exist. If any processing was canceled, execute it from the [Settings] tab. |
| KAQM23705-E | Execution of the Configuration Wizard was canceled.                     | A data port required to set up the interface was not found. The extension card might not be properly inserted, or might have some other problem.  (O)  Contact maintenance personnel to resolve the problem, and then reexecute the Configuration Wizard.                                                                   |
| KAQM23706-E | Execution of the Configuration Wizard was canceled.                     | The processing node is not in a state that allows the Configuration Wizard to be used.  (O)  Check the status of the processing node, and then resolve the problem.  After the processing node status is returned to a normal status, reexecute the Configuration Wizard.                                                   |
| KAQM23707-E | A timeout occurred while setting the IP address.                        | Setting the IP address takes time because the node has many resources.  (O)  Wait a while, and then confirm that the IP address setting has been applied. This can take up to 30 minutes after this message is output. After the IP address is applied, if necessary, reexecute the Configuration Wizard.                   |
| KAQM23809-E | An error occurred during communication with the HCP.                    | An error occurred during communication with the HCP. A temporary error might have occurred.  (O)                                                                                                    |

| Message ID  | Message                                                                                                    | Description and Action                                                                                                    |
|-------------|----------------------------------------------------------------------------------------------------|----------------------------------------------------------------------------------------------------|
|             |                                                                                                    | Retry the operation because the error might be temporary. If the error occurs again, check the following, and then retry the operation.                                                                                                    |
|             |                                                                                                    | The registration information and<br>the operational status of the<br>connection destination HCP                                                                                                    |
|             |                                                                                                    | The DNS settings                                                                                                    |
|             |                                                                                                    | If a proxy server is being used, check the environment settings for the proxy server to see if the settings are configured as described in the Installation and Configuration Guide                                                                                                    |
|             |                                                                                                    | If you cannot resolve the problem, contact the HCP administrator to confirm that the HCP settings are correct.                                                                                                    |
| KAQM23810-E | An attempt to start the                                                                                                    | Possible causes:                                                                                                    |
|             | Migration-Wizard-or-<br>Migration-Task-Management<br>has failed.                                                                                                    | The resource group status or the virtual server status is not Online.                                                                                                    |
|             | nas raneu.                                                                                                    | The virtual IP address(service IP address) set for the management port is incorrect.                                                                                                    |
|             |                                                                                                    | A temporary error occurred during communication with the node.                                                                                                    |
|             |                                                                                                    | Refresh processing. To perform an operation on the physical node, confirm that the resource group status is Online, and that the virtual IP address(service IP address) set for the management port is correct. To perform an operation on a virtual server, confirm that the virtual server status is Online. After removing the cause of the problem, retry the operation. If the problem persists, download the management server log files, and contact Product Support. |
| KAQM23830-E | A file system was specified that cannot be used for an import destination. (cause = Reason-the-file-system-cannot-be-used-as-an-import-destination (one-of-the-following):  - The WORM functionality is | Functionality that cannot be used at the import destination is enabled for the specified file system.  (O)  Change the file system specified for the import destination, and then retry the operation.                                                                                                    |
|             | enabled.                                                                                                    |                                                                                                    |
|             | <ul><li>Single instancing is enabled.</li><li>Content sharing is on.</li></ul>                                                                                                    |                                                                                                    |
|             | Content sharing is on.                                                                                                    |                                                                                                    |

| Message ID  | Message                                                                                                    | Description and Action                                                                                                    |
|-------------|----------------------------------------------------------------------------------------------------|----------------------------------------------------------------------------------------------------|
|             | - The home directory is set for content sharing.)                                                                                                    |                                                                                                    |
| KAQM23831-E | A file system was specified that cannot be used for an import destination.                                                                                                    | The CIFS protocol cannot be used to import data for file systems that were set up to use only the NFS protocol.  (O)  Change the file system specified for the import destination, and then retry the operation.                       |
| KAQM23832-E | A file system was specified that cannot be used for an import destination.                                                                                                    | The mount status of the specified file system is not "Online (RW)".  (O)  Confirm that the mount status of the file system is "Online (RW)", and then retry the operation.                                                             |
| KAQM23833-E | The task cannot be defined because no file systems exist.                                                                                                    | No file systems exist. (O) Create a file system for the import destination, and then retry the operation.                                                                                                    |
| KAQM23834-E | The task cannot be defined because no file shares exist.                                                                                                    | No file shares exist. (O) Create a file share for the import destination, and then retry the operation.                                                                                                    |
| KAQM23835-E | No licenses are set for importing data from other file servers.                                                                                                    | Processing cannot be performed because no licenses are set.  (O)  Set a license, and then retry the operation.                                                                                                    |
| KAQM23836-W | Data already exists at the import destination. If a file of the same name exists at the import source and import destination, the corresponding data is not imported. To import all data at the import source, change the import destination, or temporarily move the data at the import destination to another location, and then retry the operation. | Data already exists at the import destination.  (O)  To import all data at the import source, change the import destination, or temporarily move the data at the import destination to another location, and then retry the operation. |
| KAQM23837-E | The number of file-import tasks reached the maximum.                                                                                                    | The number of file-import tasks reached the maximum.  (O)                                                                                                    |

| Message ID  | Message                                                                                                    | Description and Action                                                                                                    |
|-------------|----------------------------------------------------------------------------------------------------|----------------------------------------------------------------------------------------------------|
|             |                                                                                                    | Confirm the statuses of the file-import tasks, delete any tasks that are finished, and then retry the operation.                                                                                                    |
| KAQM23838-E | A file share was specified that cannot be used as the import destination.                                                      | The specified file share or a directory above or below the file share is already set as the import destination for another task.  (O)  Change the import destination, and then retry the operation.                                                                                     |
| KAQM23839-E | File scans have completed for<br>one or more tasks. To confirm<br>the details, start a file import<br>or scan the files again. | File scans have completed for one or more tasks.  (O)  To confirm the details, start a file import or scan the files again.                                                                                                    |
| KAQM23840-E | The operation has failed.                                                                                                    | The file cannot be downloaded because failure list not exist.  (O)  Check the number of failure, and if necessary, retry the operation.                                                                                                    |
| KAQM23841-E | The operation has failed.                                                                                                    | The file cannot be downloaded because read failure list not exist.  (O)  Check the number of read failure, and if necessary, retry the operation.                                                                                                    |
| KAQM23842-E | Processing failed.                                                                                                    | The results of import definition processing for the files could not be analyzed.  (O)  Retry the operation because the error might be temporary. If a task has already been defined, delete it. If a mapping file was specified, verify that the encoding of the mapping file is UTF-8. |
| KAQM23843-E | A new file share cannot be added because a file share has already been created.                                                | In the content-sharing setting for the specified file system, multiple file shares cannot be created.  (O)  Specify a different file system, and then add a file share.                                                                                                    |
| KAQM23844-E | The specified namespace quota is too big.                                                                                      | The total size of the specified namespace quota exceeds the tenant hard quota.  (O)                                                                                                    |

| Message ID  | Message                                                                                                    | Description and Action                                                                                                    |
|-------------|----------------------------------------------------------------------------------------------------|----------------------------------------------------------------------------------------------------|
|             |                                                                                                    | Specify the setting again so that the total size of the namespace quota does not exceed the tenant hard quota.                        |
| KAQM23845-E | A file system for which space is allocated automatically cannot be created.                                               | The space assigned on the differential-data storage device for the file system file-system-name is insufficient.  (O)                 |
|             |                                                                                                    | Delete all the added file systems, change the space-allocation method to manual, and then add a file system of a suitable capacity.   |
| KAQM23846-E | The specified file share cannot be deleted.                                                                               | The specified file share cannot be deleted because there is a snapshot which is visible within the share.  (O)                        |
|             |                                                                                                    | Delete the snapshot or execute the command to unmount the snapshot, and then delete the share.                                        |
| KAQM23847-E | Configuration of the automatic snapshot-creation schedule failed.                                                         | The specified identifier has already been used. (identifier = identifier) (O)                                                         |
|             |                                                                                                    | Specify a different identifier, and then retry the operation.                                                                         |
| KAQM23848-E | The specified file system is not being used by the file snapshot functionality. (file system name = file-system-name)     | The displayed information is not up to date. The specified file system is not being used by the file snapshot functionality.  (O)     |
|             |                                                                                                    | In the file system list, check the functionality that is specified for the file system.                                               |
| KAQM23849-E | The specified snapshot does not exist.                                                                                    | The displayed information is not up to date. The specified snapshot does not exist.                                                   |
|             |                                                                                                    | (O) In the snapshot list, check whether the snapshot exists.                                                                          |
| KAQM23850-E | The specified file system is already being used by the file snapshot functionality. (file system name = file-system-name) | The displayed information is not up to date. The specified file system is already being used by the file snapshot functionality.  (O) |
|             |                                                                                                    | In the file system list, check the functionality that is specified for the file system.                                               |
| KAQM23851-E | The differential-data snapshot is not unmounted.                                                                          | The displayed information is not up to date. The differential-data snapshot could not be unmounted.                                   |

| Message ID  | Message                                                                                                    | Description and Action                                                                                                    |
|-------------|----------------------------------------------------------------------------------------------------|----------------------------------------------------------------------------------------------------|
|             |                                                                                                    | (O) In the snapshot list, check the mount status of the snapshot, and then retry the operation.                                                                                                    |
| KAQM23852-E | The mount point of the specified differential-data snapshot does not exist.                                                    | The displayed information is not up to date.  (O)  In the snapshot list, check the mount status of the snapshot, and then retry the operation.                                                                                                    |
| KAQM23853-E | The specified namespace is for a different purpose.                                                                            | The specified namespace is for a different purpose.  (O)  Check and, if necessary, revise the namespace type and content-sharing type of the file system to be created or the share to be created.                                                                                                    |
| KAQM23854-E | Failed to configure versioning for some namespaces. (Number of namespaces that could not be configured = number-of-namespaces) | Configuring the settings failed because some errors occurred. The main cause of the error is as follows: namespace = namespace-name, error message = message-ID, HTTP return code = HTTP-return-code, details = details.  (O)  Check the error information displayed under Cause to remove the cause of the error. Execute the refresh processing, and then retry the operation.                                                                                                    |
| KAQM23855-E | Shares cannot be added to the specified directory.                                                                             | A namespace is already assigned to the specified directory. However, the namespace might have been deleted, or it might be unavailable.  (O)  To add a share to an existing directory, check with the HCP administrator about the status of the namespace (namespace-name).  To begin operation of a new share, specify a different directory or use a command to delete the existing directory and the mapping information for the namespace, and then try to add the share again. |
| KAQM23856-E | The specified namespace is for a different purpose.                                                                            | The specified namespace is being used for a different purpose.  (O)  Make sure that the specified content-sharing type is correct. If the type is                                                                                                    |

| Message ID  | Message                                     | Description and Action                                                                                                    |
|-------------|---------------------------------------------|----------------------------------------------------------------------------------------------------|
|             |                                             | correct, make sure that no mistakes exist in the specified namespace name.                                                                                         |
| KAQM23857-E | The file system could not be created.       | The file system cannot be created, because another namespace with the same name is being used for a different purpose.  (O)  Specify a different file system name, |
|             |                                             | and then try again.                                                                                                    |
| KAQM23858-E | The share settings could not be configured. | The share settings cannot be configured, because the specified namespace is being used for a different purpose.  (O)                                               |
|             |                                             | Specify a different namespace name, and then try again.                                                                                                    |
| KAQM23859-E | The file system could not be edited.        | The file system cannot be edited, because the specified namespace is being used for a different purpose.  (O)                                                      |
|             |                                             | To migrate data to the HCP system, create a new file system.                                                                                                    |

## **KAQM24** messages

This section explains messages that have a message ID beginning with KAQM24, and the actions to be taken if such messages appear.

Table 5-17 KAQM24 messages

| Message ID  | Message                         | Description and Action                                                                                                    |
|-------------|---------------------------------|----------------------------------------------------------------------------------------------------|
| KAQM24001-E | An internal error occurred.     | A system error occurred.                                                                                                    |
|             |                                 | Acquire all the Management log files, and then contact the maintenance personnel. See the Help for a list of the Management log files. |
| KAQM24002-E | This function is not supported. | This function cannot be used with this model.                                                                                          |
|             |                                 | (O)                                                                                                    |
|             |                                 | Acquire all the Management log files, and then contact the maintenance personnel. See the Help for a list of the Management log files. |

## **KAQM25** messages

This section explains messages that have a message ID beginning with KAQM25, and the actions to be taken if such messages appear.

Table 5-18 KAQM25 messages

| Message ID  | Message                                                                                          | Description and Action                                                                                                    |
|-------------|--------------------------------------------------------------------------------------------------|----------------------------------------------------------------------------------------------------|
| KAQM25301-I | Usage:command-syntax                                                                             | No action is required.                                                                                                    |
| KAQM25304-E | There is an error in the specification of an option or parameter (option-name / parameter-name). | There is an error in the specification of an option or parameter.  (O)  Specify the correct option and parameter, and then re-execute the command.                                                                                                    |
| KAQM25306-E | An attempt to execute the command has failed.                                                    | An attempt to generate processes required to execute the command has failed. Temporarily, there might not be enough memory or assignable process IDs.  (O)  Wait a while, and then re-execute the command.  If the error occurs again, acquire all the management log files, and then contact the Support Center.  For a list of the management log files, see Help. |
| KAQM25399-E | An internal error occurred.                                                                      | A system error occurred.  (O)  Acquire all the Management log files, and then contact the maintenance personnel. See the Help for a list of the Management log files.                                                                                                    |
| KAQM25402-E | The OS cannot be stopped because an attempt to check the cluster status failed.                  | An attempt to check the cluster status has failed.  (O)  Make sure that the node is not running, and then re-execute the command. If you want to ignore the error and stop the OS, execute the command with theforce option specified.                                                                                                    |
| KAQM25403-E | The OS cannot be stopped because the node is running.                                            | The node has not stopped.  (O)  Stop the node, and then re-execute the command. If you want to ignore the error and stop the OS, execute the command with theforce option specified.                                                                                                    |

| Message ID  | Message                                                                                                    | Description and Action                                                                                                    |
|-------------|----------------------------------------------------------------------------------------------------|----------------------------------------------------------------------------------------------------|
| KAQM25404-E | The node has not stopped.<br>Also, the OS cannot be<br>stopped because a failover<br>cannot be performed.       | The node has not stopped, and the other node in the cluster has not started.  (O)  Stop the node or start the other node in the cluster, and then re-execute the command.                                                                                                    |
| KAQM25406-E | The OS cannot be restarted because an attempt to check the cluster status failed.                               | An attempt to check the status of the cluster has failed.  (O)  Make sure that the node is not running, and then re-execute the command. If you want to ignore the error and restart the OS, execute the command with theforce option specified.                                                                                                    |
| KAQM25407-E | The OS cannot be restarted because the node is running.                                                         | The node has not stopped.  (O)  Stop the node, and then re-execute the command. If you want to ignore the error and restart the OS, execute the command with theforce option specified.                                                                                                    |
| KAQM25408-E | The node has not stopped.<br>Also, the OS cannot be<br>restarted because a failover<br>cannot be performed.     | The node has not stopped, and the other node in the cluster has not started.  (O)  Stop the node or start the other node in the cluster, and then re-execute the command.                                                                                                    |
| KAQM25413-Q | Do you want to stop the OS? (y/n)                                                                               | No action is required.                                                                                                    |
| KAQM25414-Q | Do you want to restart the OS? (y/n)                                                                            | No action is required.                                                                                                    |
| KAQM25416-E | The OS cannot be started because communication with BMC on the other node in the cluster cannot be established. | There is a problem with the communication processing with BMC on the other node in the cluster.  (O)  Wait a while, and then re-execute the command. If the error occurs again, check for network errors. If there are no problems, acquire all of the log data, and then contact maintenance personnel. Maintenance personnel will resolve the problem by following the maintenance manual. |

## **KAQM26** messages

This section explains messages that have a message ID beginning with KAQM26, and the actions to be taken if such messages appear.

Table 5-19 KAQM26 messages

| Message ID  | Message                                                                              | Description and Action |
|-------------|--------------------------------------------------------------------------------------|------------------------|
| KAQM26000-I | The server has started.                                                              | No action is required. |
| KAQM26001-I | The server has stopped.                                                              | No action is required. |
| KAQM26002-I | A user ( <i>user-name</i> ) has logged in.                                           | No action is required. |
| KAQM26003-I | A user ( <i>user-name</i> ) has logged out.                                          | No action is required. |
| KAQM26004-I | The basic settings for a node (node-name) have been completed.                       | No action is required. |
| KAQM26005-I | The resource settings for a node (node-name) have been completed.                    | No action is required. |
| KAQM26006-I | A license ( <i>license-name</i> ) has been activated on a node ( <i>node-name</i> ). | No action is required. |
| KAQM26010-I | The time settings for a node (node-name) have been completed.                        | No action is required. |
| KAQM26011-I | A node ( <i>node-name</i> ) is now restarting.                                       | No action is required. |
| KAQM26012-I | The HCP settings for a node (node-name) have been completed.                         | No action is required. |
| KAQM26015-I | The connection test with an HCP system (HCP-system-name) has been completed.         | No action is required. |
| KAQM26018-I | A file share (share-name) was added to a file system (file-system-name).             | No action is required. |
| KAQM26019-I | A namespace (namespace-<br>name) was created for an HCP<br>tenant (tenant-name).     | No action is required. |
| KAQM26020-I | A migration policy was set for a file system (file-system-name).                     | No action is required. |
| KAQM26021-I | CIFS user authentication was set for a node (node-name).                             | No action is required. |
| KAQM26024-I | The quota of a namespace (namespace-name) was                                        | No action is required. |

| Message ID  | Message                                                                 | Description and Action                                                                                                    |
|-------------|-------------------------------------------------------------------------|----------------------------------------------------------------------------------------------------|
|             | edited for an HCP tenant (tenant-name).                                 |                                                                                                    |
| KAQM26029-I | A file system (file-system-name) migration task was deleted.            | No action is required.                                                                                                    |
| KAQM26033-E | HCP settings have not been specified.                                   | The operation cannot be performed because HCP settings have not been specified.  (O)  Use the Service Configuration Wizard to specify the HCP settings, and then retry the operation.                     |
| KAQM26035-E | A file system could not be created.                                     | The unused capacity of the volume group or tenant is insufficient.  (O)  Check the unused capacity of the volume group or tenant. Free up capacity as necessary, and then retry the operation.            |
| KAQM26037-E | An attempt to communicate with a node failed. (IP address = IP-address) | An attempt to communicate with a node failed.  (O)  Check the network settings and node status, and then retry the operation.                                                                             |
| KAQM26040-E | The file system could not be deleted.                                   | The file system cannot be deleted because one or more files with retention periods still exist on the file system.  (O)  Delete the file system any time after date-from-which-file-system-can-bedeleted. |
| KAQM26041-E | Information acquisition failed.                                         | See message. (O) See the message, and if necessary, retry the operation.                                                                                                    |
| KAQM26042-E | Setup failed.                                                           | See message. (O) See the message, and if necessary, retry the operation.                                                                                                    |
| KAQM26043-W | A namespace with the same name already exists.                          | An existing namespace was specified. (O) Confirm whether it is okay to use a namespace already in use.                                                                                                    |
| KAQM26045-E | Login failed.                                                           | The login authentication function might temporarily not be running.                                                                                                    |

| Message ID  | Message                                                        | Description and Action                                                                                                    |
|-------------|----------------------------------------------------------------|----------------------------------------------------------------------------------------------------|
|             |                                                                | (O) Wait a while, and then retry the operation. If the error occurs repeatedly, contact maintenance personnel.                                                                   |
| KAQM26046-E | Processing failed.                                             | A temporary error occurred.  (O)  Wait a while, and then retry the operation. If the error occurs repeatedly, acquire all the log files, and then contact maintenance personnel. |
| KAQM26047-E | An attempt to start the server has failed. (details = details) | A temporary error occurred.  (O)  Wait a while, and then retry the operation. If the error occurs repeatedly, acquire all the log files, and then contact maintenance personnel. |
| KAQM26048-E | An attempt to stop the server has failed. (details = details)  | A temporary error occurred.  (O)  Wait a while, and then retry the operation. If the error occurs repeatedly, acquire all the log files, and then contact maintenance personnel. |
| KAQM26049-E | Your session is invalid.                                       | Your session is invalid. (O) Logout, and then login again.                                                                                                    |
| KAQM26050-E | An error occurred while upgrading the server version.          | An error occurred while upgrading the server database. (O) Acquire all the log files, and then contact maintenance personnel.                                                    |
| KAQM26051-E | Processing failed.                                             | The information is not up-to-date. (O) Refresh the information, and then verify that the information is up-to-date.                                                              |
| KAQM26052-E | Processing failed.                                             | A required license is not set. (O) Confirm that a required license is set.                                                                                                    |
| KAQM26062-E | The file system could not be edited.                           | A GUI operation cannot be performed because a file share, namespace, or migration policy is not set for the file system. The file system might not be in an operable status.     |

| Message ID  | Message                                                                                                    | Description and Action                                                                                                    |
|-------------|----------------------------------------------------------------------------------------------------|----------------------------------------------------------------------------------------------------|
|             |                                                                                                    | (O) Check the status of the file system, and confirm whether a file share, namespace or migration policy is set. If you want to perform the operation on the file system in this status, use commands.                                                                                                    |
| KAQM26063-E | The file system could not be deleted.                                                                                                    | The file system cannot be deleted because there are one or more files with infinite retention periods.  (O) The file system cannot be deleted.                                                                                                    |
| KAQM26064-E | An error occurred while setting a license.                                                                                                    | A file that does not exist was specified. (O) Specify a valid file.                                                                                                    |
| KAQM26066-W | The filter and column display conditions cannot be saved. Too many filters are specified or the filter conditions are too long. Revise the filter conditions. | Too many filters are specified or the filter conditions are too long.  (O)  Revise the filter conditions.                                                                                                    |
| KAQM26067-W | Displaying the screen will take some time, because multiple operations were performed in succession. Wait a while, and then continue the operation.           | Multiple operations were performed in succession.  (O)  Wait a while, and then continue the operation.                                                                                                    |
| KAQM26069-W | OS boot processing is not finished. Please wait until it is finished.                                                                                         | Operations might not be performed properly because OS boot processing is not finished.  (O)  Wait a while, and then click the [Retry] button. Perform the intended operations only after confirming that this message is not displayed. If this message is displayed repeatedly, acquire all the log files, and then contact maintenance personnel. |
| KAQM26070-E | An invalid URL was specified.                                                                                                    | The format of the specified URL is invalid. (O) Specify a valid URL.                                                                                                    |
| KAQM26102-E | Name resolution of the HCP system failed.                                                                                                    | Name resolution could not be properly performed. Communication with an HCP system might be temporarily disabled, due to a problem such as a network error or a high load on the HCP system.  (O)                                                                                                    |

| Message ID  | Message                                                               | Description and Action                                                                                                    |
|-------------|-----------------------------------------------------------------------|----------------------------------------------------------------------------------------------------|
|             |                                                                       | Wait a while, and then retry the operation. If the error occurs again, ensure that name resolution is possible in the network environment, and that the value specified as the externally visible HCP host is correct. Also, see the online Help troubleshooting section. After that, use the Configuration Wizard to test the connection. |
| KAQM26103-E | A timeout occurred during communication with HCP.                     | There might be a problem with the HCP system or the network.  (O)  Use the online Help troubleshooting section to identify the cause of the error. Remove the cause of the error, and then retry the operation. If the problem persists, acquire all the log data, and then contact maintenance personnel.                                 |
| KAQM26106-E | The download failed.                                                  | An error occurred while transferring or saving data.  (O)  Confirm the following, and then retry the operation:  1. The connection status, by testing the connection from the Service Configuration Wizard  2. You have the write permission for the storage location, and there is enough capacity at the storage location                |
| KAQM26108-W | A data access account with the same name already exists.              | An existing data access account was specified.  (O) Ask the HCP administrator to create a read-only data-access account for the namespace used for content sharing.                                                                                                    |
| KAQM26109-W | A namespace and data access account with the same name already exist. | An existing namespace and data access account were specified.  (O)  Confirm that using the namespace that already exists will not cause any problems. Ask the HCP administrator to re-create the data access account.                                                                                                    |
| KAQM26110-E | Communication with the HCP system failed. Method: Method URI: URI     | The following error was received. HTTP return code: HTTP-return-code Details: Details                                                                                                    |

| Message ID  | Message                                   | Description and Action                                                                                                    |
|-------------|-------------------------------------------|----------------------------------------------------------------------------------------------------|
|             |                                           | The cause of the error might be due to either the error displayed in the message output to "Details", or due to one of the following reasons:                                                                                                    |
|             |                                           | The input information is invalid.                                                                                                    |
|             |                                           | Your account does not have the proper permissions.                                                                                                    |
|             |                                           | The HCP management API function is not enabled.                                                                                                    |
|             |                                           | HCP is undergoing maintenance.                                                                                                    |
|             |                                           | The configured proxy server<br>environment settings are invalid.                                                                                                    |
|             |                                           | If replication functions are being used in an HCP system, information has not yet been applied to a replica HCP system.                                                                                                    |
|             |                                           | When this message is output for a connection test or a password change:                                                                                                    |
|             |                                           | Take action in the following order:                                                                                                    |
|             |                                           | If a message is output for     "Details" under "Factor", confirm     the cause of the error from that     message, and then take action     accordingly.                                                                                                    |
|             |                                           | Confirm that there are no errors in the input information.                                                                                                    |
|             |                                           | If a proxy server is being used,<br>make sure that the environment<br>settings for the proxy server are<br>configured as described in the<br>Installation and Configuration<br>Guide.                                                                                      |
|             |                                           | If replication functions are being used in an HCP system, wait a while, and then try the operation again.                                                                                                    |
|             |                                           | If you cannot resolve the problem, contact the HCP administrator.                                                                                                    |
|             |                                           | In other cases:                                                                                                    |
|             |                                           | Use the Configuration Wizard to perform a connection test with the HCP system and confirm the connection status. If the error occurs after the connection test succeeds, it is possible that HCP is undergoing maintenance. In such a case, contact the HCP administrator. |
| KAQM26111-E | Communication with the HCP system failed. | The following error was received.  HTTP return code: HTTP-return-code                                                                                                    |
|             | Method: Method                            |                                                                                                    |

| Message ID  | Message                                                                | Description and Action                                                                                                    |
|-------------|------------------------------------------------------------------------|----------------------------------------------------------------------------------------------------|
|             | URI: <i>URI</i>                                                        | Details: Details                                                                                                    |
|             |                                                                        | (0)                                                                                                    |
|             |                                                                        | If a message is output for "Details" under "Factor", read the message, and then take action accordingly. If no action can be taken, take a screenshot, and then contact the HCP administrator.                                                     |
| KAQM26112-E | Communication with the HCP                                             | The following error was received.                                                                                                    |
|             | system failed.                                                         | HTTP return code: HTTP-return-code                                                                                                    |
|             | Method: Method                                                         | Details: Details                                                                                                    |
|             | URI: <i>URI</i>                                                        | (O)                                                                                                    |
|             |                                                                        | Check the input values, and then retry the operation. If a message is output for "Details" under "Factor", read the message, and then take action accordingly. If the problem persists, take a screenshot, and then contact the HCP administrator. |
| KAQM26113-E | Communication with the HCP                                             | The following error was received.                                                                                                    |
|             | system failed.                                                         | HTTP return code: HTTP-return-code                                                                                                    |
|             | Method: Method                                                         | Details: Details                                                                                                    |
|             | URI: <i>URI</i>                                                        | (0)                                                                                                    |
|             |                                                                        | If a message is output for "Details" under "Factor", read the message, and then take action accordingly. If no action can be taken, acquire all the log files, and then contact maintenance personnel.                                             |
| KAQM26114-E | Communication with the HCP                                             | The following error was received.                                                                                                    |
|             | system failed.                                                         | HTTP return code: HTTP-return-code                                                                                                    |
|             | Method: Method                                                         | Details: Details                                                                                                    |
|             | URI: <i>URI</i>                                                        | (0)                                                                                                    |
|             |                                                                        | If a message is output for "Details" under "Factor", read the message, and then take action accordingly. If no action can be taken, acquire all the log files and management server log files, and then contact maintenance personnel.             |
| KAQM26115-W | The tenant administrator account does not have the proper permissions. | The specified tenant administrator account does not have the proper permissions.  (O)                                                                                                    |
|             |                                                                        | After the Monitor, Administrator, and Compliance permissions have been set for the tenant administrator account, retry the operation. Ask the HCP administrator to add the proper                                                                  |

| Message ID  | Message                                                                               | Description and Action                                                                                                    |
|-------------|---------------------------------------------------------------------------------------|----------------------------------------------------------------------------------------------------|
|             |                                                                                       | permissions to the tenant administrator account.                                                                                                    |
| KAQM26116-E | The policy was not created.                                                           | An existing policy was specified. (O) Change the name of the existing policy, and then retry the operation.                                                                                                    |
| KAQM26118-E | Communication with the HCP system failed. Method: Method URI: URI                     | The following error was received. return code: return-code Details: Details (O) If a message is output for "Details" under "Factor", read the message, and then take action accordingly. If no action can be taken, acquire all the log files and management server log files, and then contact maintenance personnel.                                                                                                    |
| KAQM26119-E | Name resolution of the replica system failed.                                         | Name resolution could not be properly performed. Communication with an HCP system might be temporarily disabled, due to a problem such as a network error or a high load on the HCP system.  (O)  Wait a while, and then retry the operation. If the error occurs again, ensure that name resolution is possible in the network environment, and that the value specified as the externally visible replica HCP host is correct. Also, see the online Help troubleshooting section. After that, use the Configuration Wizard to test the connection. |
| KAQM26120-W | The HCP replication function cannot be used.                                          | The replication function is not enabled on the primary system.  (O)  Ask the HCP administrator to enable the replication function on the primary system.                                                                                                    |
| KAQM26121-W | The HCP replication function cannot be used.                                          | The specified system is not in a replication configuration.  (O)  Confirm the correct replica system information with the HCP administrator.                                                                                                    |
| KAQM26122-I | The system could not verify whether the HCP system is in a replication configuration. | An HCP system was specified that could not be verified as being in a replication configuration.                                                                                                    |

| Message ID  | Message                                                                                | Description and Action                                                                                                    |
|-------------|----------------------------------------------------------------------------------------|----------------------------------------------------------------------------------------------------|
|             |                                                                                        | (0)                                                                                                    |
|             |                                                                                        | No action is required.                                                                                                    |
| KAQM26123-E | Communication with the HCP                                                             | The following error was received.                                                                                                    |
|             | system failed.                                                                         | HTTP return code: HTTP-return-code                                                                                                    |
|             | Method: Method                                                                         | Details: <i>Details</i>                                                                                                    |
|             | URI: <i>URI</i>                                                                        | The error displayed in the message output to "Details" might have occurred, or a tenant administrator account might not be set up for the system.                          |
|             |                                                                                        | (0)                                                                                                    |
|             |                                                                                        | If a message is output to "Details" under "Factor", take action according to the instructions in the message.                                                              |
|             |                                                                                        | If no action can be taken or a message is not output, perform either of the following to set up a tenant administrator account so that the HCP management API can be used: |
|             |                                                                                        | (1) If a data access account is set up in the system, ask the HCP administrator to use the same user name and password to create a tenant administrator.                   |
|             |                                                                                        | (2) Follow the instructions in online Help and use the Configuration Wizard to set up a tenant administrator account.                                                      |
| KAQM26124-E | An attempt to upload a file failed.                                                    | You cannot upload files over 100 MB. (O)                                                                                                    |
|             |                                                                                        | Verify that the correct file was specified.                                                                                                    |
| KAQM26125-E | This operation cannot be performed.                                                    | The system does not support this operation.                                                                                                    |
|             |                                                                                        | (0)                                                                                                    |
|             |                                                                                        | Do not execute this operation.                                                                                                    |
| KAQM26126-W | An attempt to refresh the information failed. Wait about five minutes and then refresh | An attempt to get or refresh information failed.  (O)                                                                                                    |
|             | the screen.                                                                            | Wait about five minutes and then refresh the screen.                                                                                                    |
| KAQM26128-I | The share "share-name" has been released.                                              | No action is required.                                                                                                    |
|             | Files in the share were not deleted.                                                   |                                                                                                    |
|             | To end operation of the subtree that uses the                                          |                                                                                                    |

| Message ID  | Message                                                                       | Description and Action                                                                                                    |
|-------------|-------------------------------------------------------------------------------|----------------------------------------------------------------------------------------------------|
|             | namespace, use a command to delete the target directory.                      |                                                                                                    |
| KAQM26129-E | The list of files that are resident in the cache cannot be downloaded.        | The setting for acquiring the data of files that are resident in the cache is disabled.  (O)  Use the command to enable acquisition of the data of files that are resident in the cache, and then try again.                                                                                                    |
| KAQM26130-E | Failed to change the mount setting of differential-data snapshots.            | The mount setting cannot be changed to on-demand mounting, because the differential-data snapshots that were automatically created were mounted.  (O)  Execute refresh processing, and then try again.                                                                                                    |
| KAQM26134-E | An internal error occurred.                                                   | An internal error occurred. (O) Acquire all the log data, and then contact maintenance personnel.                                                                                                    |
| KAQM26135-E | The specified file system does not exist.                                     | The displayed information is not up-to-date. Processing cannot be executed because the specified file system does not exist in the system.  (O)  Execute refresh processing, check the file system, and then try again.                                                                                                    |
| KAQM26139-E | A system error occurred.                                                      | A system error occurred. (O) Acquire all the log data, and then contact maintenance personnel.                                                                                                    |
| KAQM26143-E | An error has occurred in the logical volume of the file system or work space. | An error has occurred in the logical volume of the file system or the work space. This message might also be output when a resource group is not running normally.  (O)  Check the resource group status. If the statuses are normal and you still cannot identify the cause of the problem, follow the relevant recovery procedure (for when an access error occurs in the device file) in Help. |
| KAQM26500-I | Processing completed.<br>(resource name = resource-<br>name, method = method) | No action is required.                                                                                                    |
| KAQM26501-E | The request XML structure is invalid, or a required property                  | The request XML structure is invalid, or a required property is not specified.                                                                                                    |

| Message ID  | Message                                                                                                    | Description and Action                                                                                                    |
|-------------|----------------------------------------------------------------------------------------------------|----------------------------------------------------------------------------------------------------|
|             | is not specified. (resource name = resource-name, method = method)                                                                            | (O) Check the XML structure, and then retry the operation.                                                                                                    |
| KAQM26502-E | The specified value of a request XML property is invalid. (specified value = specified-value, resource name = resource-name, method = method) | The specified value of a request XML property is invalid.  (O)  Specify a valid value for the request XML property, and then retry the operation.                                                                                                    |
| KAQM26503-E | An authentication error occurred.                                                                                                    | The user ID or password is invalid or not specified. If account lockout is enabled, your account might have been locked.  (O)  Specify a valid user ID and password, and then retry the operation. If account lockout is enabled, cancel account lockout and try again. If the error still occurs, inform maintenance personnel. |
| KAQM26504-E | The specified resource does not exist. (resource name = resource-name, system configuration = system-configuration)                           | The specified resource does not exist in this environment.  (O)  Specify a valid resource, and then retry the operation.                                                                                                    |
| KAQM26505-E | The value specified for the resource header is invalid. (specified value = specified-value, resource name = resource-name, method = method)   | The value specified for the resource header is invalid.  (O)  Specify a valid value, and then retry the operation.                                                                                                    |
| KAQM26506-E | An unusable method was specified. (resource name = resource-name, method = method, system configuration = system-configuration)               | The resource is unable to use the specified method.  (O)  Specify a method that can be used by the target resource, and then retry the operation. Usable methods can be found by requesting the OPTIONS method.                                                                                                    |
| KAQM26507-E | The specified value of a request XML property is invalid. (resource name = resource-name, method = method)                                    | The specified value of a request XML property is invalid.  (O)  Specify a valid value for the request XML property, and then retry the operation.                                                                                                    |
| KAQM26508-I | A request message has received. (method = method, resource name = resource-name)                                                              | No action is required.                                                                                                    |

| Message ID  | Message                                                                          | Description and Action                                                                                                    |
|-------------|----------------------------------------------------------------------------------|----------------------------------------------------------------------------------------------------|
| KAQM26509-I | A request process has finished. (method = method, resource name = resource-name) | No action is required.                                                                                                    |
| KAQM26510-E | A timeout occurred during internal processing.                                   | <ul> <li>Possible causes are as follows:</li> <li>The physical node or virtual server is under a heavy load.</li> <li>At least one of the steps required for the functionality for linking with array volume replication functions has not been completed on the physical node or virtual server.</li> <li>A response from an external server took a while.</li> <li>(O)</li> <li>Check the status of the physical node or virtual server, and then fix the cause of the error. Since processing might have also executed after the timeout occurred, execute refresh processing, check the status and, if necessary, execute the operation again.</li> </ul> |
| KAQM26511-E | Specify a value that satisfies the password policy.                              | The specified password does not satisfy the password policy.  (Password policy: password-policy)  (O)  Specify a value that satisfies the password policy.                                                                                                    |
| KAQM26512-W | OS boot processing is not finished. Please wait until it is finished.            | Operations might not be performed properly because OS boot processing is not finished.  (O)  Wait a while, and then check the boot status of the physical node or virtual server OS. Perform the intended operations only after confirming that boot processing has finished. If boot processing does not finish, acquire all the log files, and then contact maintenance personnel.                                                                                                    |
| KAQM26516-E | The specified file system does not exist. (file system name = file-system-name)  | The displayed information is not up-to-date. Processing cannot be executed because the specified file system does not exist in the system.  (O)  Execute refresh processing, check the file system, and then try again.                                                                                                    |

| Message ID  | Message                                                                                                    | Description and Action                                                                                                    |
|-------------|----------------------------------------------------------------------------------------------------|----------------------------------------------------------------------------------------------------|
| KAQM26517-E | The specified LU does not exist. (LU name = LU-name,LU-name )                                                                                                    | The displayed information is not up to date. Processing cannot be executed because the specified LU does not exist in the system. The LU might have been deleted.  (O)  Execute refresh processing, check the list of LUs, and then retry the operation.                                                                |
| KAQM26518-E | The specified LU is being used. (LU name = LU-name,LU-name )                                                                                                    | The displayed information is not up-to-date. The specified LU is being used for another purpose.  (O)  Execute refresh processing, check the list of LUs, and then try again.                                                                                                    |
| KAQM26519-E | The operation on the file system cannot be executed because a failover has occurred.                                                                                       | The displayed information is not up-to-date. The operation on the file system cannot be executed because a failover has occurred.  (O)  Execute refresh processing, and then check the status of the file system.  Perform failback to bring the system back to the normal state, and then try again.                   |
| KAQM26520-E | A system error occurred.                                                                                                    | A system error occurred. (O) Acquire all the log data, and then contact maintenance personnel.                                                                                                    |
| KAQM26521-E | An LU smaller than the stipulated size exists in the specified LUs, or the total capacity of the specified LUs is insufficient as the required capacity of the work space. | The displayed information is not up-to-date. An LU smaller than the stipulated size exists in the specified LUs, or the total capacity of the specified LUs is insufficient as the required capacity of the work space.  (O)  Execute refresh processing, check the list of LUs, and then try again.                    |
| KAQM26522-E | An attempt to connect to an LU has failed.                                                                                                    | An access error has occurred in the LU. (O)  Execute refresh processing, check the connection status of the specified LU on both nodes, and then retry the operation. If you are using local data encryption, check the system messages on both nodes to see whether the KAQM05256-E message, or a message ranging from |

| Message ID  | Message                                                                                                    | Description and Action                                                                                                    |
|-------------|----------------------------------------------------------------------------------------------------|----------------------------------------------------------------------------------------------------|
|             |                                                                                                    | KAQM05258-E to KAQM05264-E was output during OS startup. If an error occurred, take action as described in the error message, and then retry the operation. If an error occurs again, follow the recovery procedure in online Help for when a device file access error occurs.                                                                                                    |
| KAQM26523-E | The total size of the specified LUs is too large.                                                                   | The displayed information is not up-to-date. The total size of the specified LUs is too large.  (O)  Execute refresh processing, specify LUs of an appropriate size, and then try again.                                                                                                    |
| KAQM26524-E | An error has occurred in the logical volume of the file system or work space. (file system name = file-system-name) | An error has occurred in the logical volume of the file system or the work space. This message might also be output when a cluster, node, or resource group is not running normally.  (O)  Check the cluster, node, and resource group status. If the statuses are normal and you still cannot identify the cause of the problem, follow the relevant recovery procedure (for when an access error occurs in the device file) in Help. |
| KAQM26525-E | If the specified LUs are added, the total size of the work space will exceed the maximum.                           | The displayed information is not up-to-date. If the specified LUs are added, the total size of the work space will exceed the maximum.  (O)  Execute refresh processing, and then try again.                                                                                                    |
| KAQM26526-E | If the specified LUs are added, the total number of LUs of the work space will exceed the maximum.                  | The displayed information is not up-to-date. If the specified LUs are added, the total number of LUs of the work space will exceed the maximum.  (O)  Refresh the browser window and then try again.                                                                                                    |
| KAQM26527-E | The specified LU does not belong to the same storage system as the LUs that make up the file system.                | The displayed information is not up-to-date. (O) Execute refresh processing, check the LUs, and then try again.                                                                                                    |

| Message ID  | Message                                                                                                    | Description and Action                                                                                                    |
|-------------|----------------------------------------------------------------------------------------------------|----------------------------------------------------------------------------------------------------|
| KAQM26528-E | The specified device size is insufficient for the required capacity of the work space.                                                                                              | The displayed information is not up-to-date. (O) Refresh the information, check the device size, and then try again.                                                                                                    |
| KAQM26529-E | The work space cannot be set up because the specified file system is too large.                                                                                                    | The displayed information is not up-to-date. The work space cannot be set up because the specified file system is too large.  (O)  Execute refresh processing, and then check the size of the file system.                                                                                                    |
| KAQM26530-E | The total of the following exceeds the maximum: the number of LUs used in the file system, and the number of specified LUs.                                                         | The information displayed in the browser window is not up-to-date. The total of the following exceeds the maximum: the number of LUs used in the file system, and the number of specified LUs.  (O)  Refresh the browser window and then try again.                                                                                                    |
| KAQM26531-E | If you add the specified LUs, the total of the following will exceed the maximum: the number of the LUs used in the file system, and the number of LUs that make up the work space. | The information displayed in the browser window is not up-to-date. If you add the specified LUs, the total of the following will exceed the maximum: the number of the LUs used in the file system, and the number of LUs that make up the work space.  (O)  Refresh the browser window and then try again.                                                                                                    |
| KAQM26532-E | The file system could not be created because the cache capacity required to create the file system could not be allocated.                                                          | The required cache capacity cannot be allocated to the file system that was to be created with the cache allocation set automatically. Possible causes might be as follows:  - Cache capacity is inadequate.  - The quota size allocated for the file system is extremely small compared to the quota sizes allocated to other file systems.  (O)  Do one of the following and then recreate the file system:  - Disable the Large File Transfer function of the file system.  - Revise the quota size allocated to the file system. |

| Message ID | Message | Description and Action                                          |
|------------|---------|-----------------------------------------------------------------|
|            |         | - Manually set the cache capacity allocation.                   |
|            |         | - Increase the available free space in the internal hard disks. |

# **KAQM27** messages

This section explains messages that have a message ID beginning with KAQM27, and the actions to be taken if such messages appear.

Table 5-20 KAQM27 messages

| Message ID  | Message                                                                             | Description and Action                                                                                                    |
|-------------|-------------------------------------------------------------------------------------|----------------------------------------------------------------------------------------------------|
| KAQM27001-E | An error occurred during file server processing. (details = details)                | An error occurred during file server processing.  (O) See the File Services Manager manual and check the details of the relevant message.                                                                                                    |
| KAQM27002-E | An error occurred during file server processing.                                    | An error occurred during internal communication.  (O)  Make sure that the Device Manager link is set up correctly in File Services Manager and refresh the information. Make sure no failures have occurred in File Services Manager, and then follow the directions in the File Services Manager manual to take the appropriate action. If an error occurs again, acquire the File Services Manager or Device Manager server log files, and then contact maintenance personnel. |
| KAQM27003-E | File server processing failed.                                                      | A timeout occurred during internal processing.  (O)  Check the status of File Services Manager, and see online Help to identify the cause of the failure. After resolving the problem, retry the operation. If an error occurs again, acquire all the File Services Manager or Device Manager server log file data, and then contact maintenance personnel.                                                                                                    |
| KAQM27004-E | The operation failed because the specified file server version is not supported for | The operation failed because the specified file server version is not                                                                                                    |

| Message ID  | Message                                      | Description and Action                                                                                                    |
|-------------|----------------------------------------------|----------------------------------------------------------------------------------------------------|
|             | performing operations via<br>Device Manager. | supported for performing operations via Device Manager.                                                                                                    |
|             |                                              | (0)                                                                                                    |
|             |                                              | Start File Services Manager from Device Manager, and then perform the operation.                                                                                                    |
| KAQM27005-E | An attempt to open the log files failed.     | There might be a problem with the log files or a conflict with other processing.                                                                                                    |
|             |                                              | (0)                                                                                                    |
|             |                                              | Wait a while, and then retry the operation. If the error occurs again, check whether Device Manager has a problem. If the problem cannot be resolved, acquire the File Services Manager or Device Manager server log files, and then contact maintenance personnel. |
| KAQM27006-E | An internal error occurred.                  | An internal error occurred.                                                                                                    |
|             |                                              | (0)                                                                                                    |
|             |                                              | Acquire all the log data and the Files<br>Services Manager and Device Manager<br>server log files, and then contact<br>maintenance personnel.                                                                                                    |

## **KAQM30** messages

This section explains messages that have a message ID beginning with KAQM30, and the actions to be taken if such messages appear.

Table 5-21 KAQM30 messages

| Message ID  | Message                                                                                      | Description and Action                                                                                                    |
|-------------|----------------------------------------------------------------------------------------------|----------------------------------------------------------------------------------------------------|
| KAQM30001-E | The user group permissions are not system administrator permissions.                         | The user group permissions are not system administrator permissions.  (O)  Log on as the administrator or as a member of the Administrators group. |
| KAQM30002-E | Hitachi File Services Manager cannot be installed because the installed OS is not supported. | Hitachi File Services Manager cannot be installed on the currently installed OS.  (O)  For details about the supported OSs, see the manual.        |
| KAQM30003-E | The video resolution is inadequate. SVGA or higher is required.                              | The video resolution is inadequate. (O)                                                                                                    |

| Message ID  | Message                                                                                                    | Description and Action                                                                                                    |
|-------------|----------------------------------------------------------------------------------------------------|----------------------------------------------------------------------------------------------------|
|             |                                                                                                    | Set the video resolution to SVGA or higher.                                                                                                    |
| KAQM30004-E | It is not possible to upgrade from the-version-of-the-installed-HFSM to the-version-of-the-HFSM-to-be-installed. | The version of the Hitachi File Services Manager to be installed is incorrect.  (O) Install a version newer than the currently installed version.                                                                                                    |
| KAQM30005-E | Installation cannot be performed because a Hitachi Command Suite Common Component service is running.            | A Hitachi Command Suite Common<br>Component service is running.  (O)  Stop all of the Hitachi Command Suite<br>Common Component services, and<br>then try again.                                                                                                    |
| KAQM30006-E | Uninstallation cannot be performed because a Hitachi Command Suite Common Component service is running.          | A Hitachi Command Suite Common<br>Component service is running. (O) Stop all of the Hitachi Command Suite<br>Common Component services, and<br>then try again.                                                                                                    |
| KAQM30007-E | Installation cannot be performed because the Hitachi Command Suite Common Component version is too old.          | Hitachi File Services Manager cannot be installed on the currently installed Hitachi Command Suite Common Component version.  (O)  Upgrade the currently installed Hitachi Command Suite, and then install Hitachi File Services Manager again.                                                                                                    |
| KAQM30008-E | An attempt to create the installation folder has failed.                                                         | <ul> <li>Possible causes are as follows:</li> <li>You might not have write permissions for the installation destination.</li> <li>A disk error might have occurred during creation of the installation folder.</li> <li>(O)</li> <li>Depending on the cause, take one or more of the following actions:</li> <li>Make sure you have write permissions for the installation destination.</li> <li>Make sure the installation-target disk drive is normal.</li> </ul> |
| KAQM30009-E | An attempt to set up a file required for installation has failed.                                                | <ul> <li>Possible causes are as follows:</li> <li>A temporary error might have occurred.</li> <li>You might not have write permissions for the installation destination.</li> </ul>                                                                                                    |

| Message ID  | Message                                                                              | Description and Action                                                                                                    |
|-------------|--------------------------------------------------------------------------------------|----------------------------------------------------------------------------------------------------|
|             |                                                                                      | <ul> <li>There might be a media problem.</li> <li>A disk error might have occurred while the installed file was being accessed.</li> </ul>                                                                                                    |
|             |                                                                                      | <ul> <li>Depending on the cause, take one or more of the following actions:</li> <li>Retry the installation.</li> <li>Make sure you have write permissions for the installation destination.</li> <li>Change the setup package media.</li> <li>Make sure the installation-target</li> </ul>                                                                                                    |
| KAQM30011-E | An attempt to install Hitachi<br>Command Suite Common<br>Component has failed.       | disk drive is normal.  An attempt to install Hitachi Command Suite Common Component has failed.  (O)  If you used data on the network drive for an installation, use data on a local disk and perform the installation again. If you restricted the creation of symbolic links by using Windows settings, cancel the restriction, and then perform the installation again. Before reinstalling, uninstall Hitachi File Services Manager. If none of these problems applies, acquire the maintenance information of Hitachi Command Suite Common Component and the trace information at the time of setup, and then contact maintenance personnel. |
| KAQM30012-E | An attempt to register the use of Hitachi Command Suite Common Component has failed. | Hitachi Command Suite Common<br>Component might not have been<br>installed correctly.  (O)  Acquire the maintenance information<br>of Hitachi Command Suite Common<br>Component, and the trace information<br>at the time of setup, and then contact<br>maintenance personnel.                                                                                                    |
| KAQM30013-E | An attempt to copy a Hitachi<br>File Services Manager file has<br>failed.            | <ul> <li>Possible causes are as follows:</li> <li>You might not have write permissions for the installation destination.</li> <li>A disk error might have occurred during file copy.</li> <li>(O)</li> <li>Depending on the cause, take one or more of the following actions:</li> </ul>                                                                                                    |

| Message ID  | Message                                                                              | Description and Action                                                                                                    |
|-------------|--------------------------------------------------------------------------------------|----------------------------------------------------------------------------------------------------|
|             |                                                                                      | <ul> <li>Make sure you have write permissions for the installation destination.</li> <li>Make sure the installation-target disk drive is normal.</li> </ul>                                                                                                    |
| KAQM30014-E | An attempt to register the product version information into the registry has failed. | The OS might have a problem. (O) Acquire the trace information at the time of setup, and then contact maintenance personnel.                                                                                                    |
| KAQM30015-E | An attempt to register an item into the [Start] menu has failed.                     | Possible causes are as follows:  You might not have write permissions for the settings location of the [Start] menu.  The OS might have a problem.  Depending on the cause, take one or more of the following actions:  Make sure you have write permissions for the settings location of the [Start] menu.  If access permissions are set correctly, acquire the trace information at the time of setup, and then contact maintenance personnel. |
| KAQM30016-E | An attempt to register the log collection command has failed.                        | Hitachi Command Suite Common Component might not have been installed correctly.  (O) Acquire the maintenance information of Hitachi File Services Manager and Hitachi Command Suite Common Component, and the trace information at the time of setup, and then contact maintenance personnel.                                                                                                    |
| KAQM30017-E | An attempt to set up a database has failed.                                          | An attempt to set up a database has failed.  (O)  Uninstall and then reinstall Hitachi File Services Manager. If the error continues to occur, acquire the maintenance information of Hitachi File Services Manager and Hitachi Command Suite Common Component, and the trace information at the time of setup, and then contact maintenance personnel.                                                                                           |

| Message ID  | Message                                                                                     | Description and Action                                                                                                    |
|-------------|---------------------------------------------------------------------------------------------|----------------------------------------------------------------------------------------------------|
| KAQM30018-E | An attempt to set information for a Hitachi File Services Manager database file has failed. | Possible causes are as follows:  An error might have occurred in the database file.  Hitachi Command Suite Common Component might not have been installed correctly.  (O)  Acquire the maintenance information of Hitachi File Services Manager and Hitachi Command Suite Common Component, and the trace information at the time of setup, and then contact maintenance personnel.                                                                                                    |
| KAQM30019-E | An attempt to set up the Hitachi Command Suite Common Component database file has failed.   | Possible causes are as follows:  An error might have occurred in the database file.  Hitachi Command Suite Common Component might not have been installed correctly.  (O)  Acquire the maintenance information of Hitachi File Services Manager and Hitachi Command Suite Common Component, and the trace information at the time of setup, and then contact maintenance personnel.                                                                                                    |
| KAQM30020-E | An attempt to stop the Hitachi Command Suite Common Component service has failed.           | HBase Storage Mgmt Common Service might not be enabled, or an error might have occurred in a Hitachi Command Suite Common Component process.  (O)  Acquire the maintenance information of Hitachi File Services Manager and Hitachi Command Suite Common Component, the trace information at the time of setup, and the list of registered services, and then contact maintenance personnel. The list of registered services can be acquired by choosing [Control Panel], [Management Tools], [Services], and then executing [Export list] from the [Operations] menu. |
| KAQM30021-E | An attempt to register the Web application has failed.                                      | Hitachi Command Suite Common<br>Component might not be installed<br>correctly.  (O)  Acquire the maintenance information<br>of Hitachi File Services Manager and<br>Hitachi Command Suite Common                                                                                                    |

| Message ID  | Message                                                                                               | Description and Action                                                                                                    |
|-------------|----------------------------------------------------------------------------------------------------|----------------------------------------------------------------------------------------------------|
|             |                                                                                                    | Component, and the trace information at the time of setup, and then contact maintenance personnel.                                                                                                    |
| KAQM30022-E | An attempt to register an alias of the storage location for manual contents has failed.               | Hitachi Command Suite Common<br>Component might not have been<br>installed correctly.  (O)                                                                                                    |
|             |                                                                                                    | Acquire the maintenance information of Hitachi File Services Manager and Hitachi Command Suite Common Component, and the trace information at the time of setup, and then contact maintenance personnel.                  |
| KAQM30023-E | An attempt to start the Hitachi Command Suite Common Component service has failed.                    | HBase Storage Mgmt Common Service might not be enabled, or an error might have occurred in a Hitachi Command Suite Common Component process.  (O)                                                                         |
|             |                                                                                                    | Acquire the Hitachi File Services Manager and Hitachi Command Suite Common Component maintenance information, the trace information from setup, and the list of registered services, and then contact the Support Center. |
| KAQM30026-E | Information about the package to be installed cannot be acquired.                                     | (O)                                                                                                    |
|             |                                                                                                    | Please contact maintenance personnel.                                                                                                    |
| KAQM30027-E | An attempt to prepare for updating a Hitachi Command Suite Common Component database file has failed. | <ul> <li>Possible causes are as follows:</li> <li>You might not have write permissions for the installation-target disk drive.</li> </ul>                                                                                 |
|             |                                                                                                    | An error might have occurred on<br>the disk drive.                                                                                                    |
|             |                                                                                                    | (O) Depending on the cause, take one or more of the following actions:                                                                                                    |
|             |                                                                                                    | <ul> <li>Make sure you have write<br/>permissions for the installation-<br/>target disk drive.</li> </ul>                                                                                                    |
|             |                                                                                                    | Make sure the installation-target disk drive is normal.                                                                                                    |
| KAQM30028-E | An attempt to cancel the                                                                              | Possible causes are as follows:                                                                                                    |
|             | settings for a Hitachi<br>Command Suite Common<br>Component database file has<br>failed.              | An error might have occurred in the database file.                                                                                                    |

| Message ID  | Message                                                                                                    | Description and Action                                                                                                    |
|-------------|----------------------------------------------------------------------------------------------------|----------------------------------------------------------------------------------------------------|
|             |                                                                                                    | Hitachi Command Suite Common Component might not have been installed correctly.  (O)  Acquire the maintenance information of Hitachi File Services Manager and Hitachi Command Suite Common Component, and the trace information at the time of setup, and then contact maintenance personnel.                                                                                      |
| KAQM30029-E | An attempt to perform post-<br>processing after an update of<br>a Hitachi Command Suite<br>Common Component<br>database file has failed. | Possible causes are as follows:  You might not have write permissions for the installation-target disk drive.  An error might have occurred on the disk drive.  (O)  Depending on the cause, take one or more of the following actions:  Make sure you have write permissions for the installation-target disk drive.  Make sure the installation-target disk drive is normal.      |
| KAQM30032-E | An attempt to perform unsetup of a database has failed.                                                                                  | A Hitachi File Services Manager or a Hitachi Command Suite service might be running.  (O)  Make sure no services for other Hitachi File Services Manager or Hitachi Command Suite are running, and then perform uninstallation again.                                                                                                    |
| KAQM30033-E | An attempt to delete a Hitachi<br>File Services Manager<br>database file has failed.                                                     | Possible causes are as follows:  An error might have occurred in the database file.  Hitachi Command Suite Common Component might not have been installed correctly.  (O)  Acquire the maintenance information of Hitachi File Services Manager and Hitachi Command Suite Common Component, and the trace information at the time of setup, and then contact maintenance personnel. |
| KAQM30034-E | An attempt to cancel the registration of the log collection command has failed.                                                          | Hitachi Command Suite Common<br>Component might not have been<br>installed correctly. (O)                                                                                                    |

| Message ID  | Message                                                   | Description and Action                                                                                                    |
|-------------|-----------------------------------------------------------|----------------------------------------------------------------------------------------------------|
|             |                                                           | Acquire the maintenance information of Hitachi File Services Manager and Hitachi Command Suite Common Component, and the trace information at the time of setup, and then contact maintenance personnel.                                                                                                    |
| KAQM30036-E | An attempt to delete the installation folder has failed.  | The installation folder, or a folder or file in the installation folder, is being used by another application.  (O)  Restart the system, and then delete the folder.                                                                                                    |
| KAQM30037-E | An attempt to determine the cluster status has failed.    | Hitachi Command Suite Common Component might not have been installed correctly.  (O) Acquire the maintenance information of Hitachi File Services Manager and Hitachi Command Suite Common Component, and the trace information at the time of setup, and then contact maintenance personnel.                                                                                                    |
| KAQM30041-E | An attempt to move the trace information file has failed. | <ul> <li>Possible causes are as follows:</li> <li>You might not have access permissions to write to the installation destination.</li> <li>An error might have occurred on the disk drive.</li> <li>(O)</li> <li>Take the following action:</li> <li>Make sure that you have access permissions to write to the installation destination.</li> <li>Make sure that the installation target disk drive is normal. If installation or uninstallation ended normally, no action needs to be taken.</li> </ul> |
| KAQM30042-E | An attempt to delete service pack information has failed. | Possible causes are as follows:  You might not have write permissions for the installation-target disk drive.  An error might have occurred on the disk drive.  (O)  Depending on the cause, take one or more of the following actions:                                                                                                    |

| Message ID  | Message                                                                                      | Description and Action                                                                                                    |
|-------------|----------------------------------------------------------------------------------------------|----------------------------------------------------------------------------------------------------|
|             |                                                                                              | <ul> <li>Make sure you have write<br/>permissions for the installation-<br/>target disk drive.</li> <li>Make sure the installation-target</li> </ul>         |
|             |                                                                                              | disk drive is normal.                                                                                                    |
| KAQM30043-E | An attempt to back up the property file has failed.                                          | <ul> <li>Possible causes are as follows:</li> <li>You might not have write permissions for the installation-target disk drive.</li> </ul>                    |
|             |                                                                                              | An error might have occurred on the disk drive.                                                                                                    |
|             |                                                                                              | (0)                                                                                                    |
|             |                                                                                              | Depending on the cause, take one or more of the following actions:                                                                                           |
|             |                                                                                              | <ul> <li>Make sure you have write<br/>permissions for the installation-<br/>target disk drive.</li> </ul>                                                    |
|             |                                                                                              | Make sure the installation-target disk drive is normal.                                                                                                    |
| KAQM30044-E | An attempt to merge                                                                          | Possible causes are as follows:                                                                                                    |
|             | information in the property file has failed.                                                 | • The contents of an already set property file might be invalid.                                                                                             |
|             |                                                                                              | A disk error might have occurred.                                                                                                    |
|             |                                                                                              | (0)                                                                                                    |
|             |                                                                                              | Depending on the cause, take one or more of the following actions:                                                                                           |
|             |                                                                                              | Modify the property files.                                                                                                    |
|             |                                                                                              | Make sure the installation-target disk drive is normal.                                                                                                    |
| KAQM30045-E | An attempt to register uninstallation information into the registry has failed.              | The OS might have a problem. (O)                                                                                                    |
|             | the registry has falled.                                                                     | Acquire the maintenance information of Hitachi File Services Manager and the trace information at the time of setup, and then contact maintenance personnel. |
| KAQM30052-E | Specify the installation folder.                                                             | In the window used for setting the installation folder, there is no entry in the [Installation destination for Hitachi File Services Manager] text box.      |
|             |                                                                                              | (O)                                                                                                    |
|             |                                                                                              | Enter a valid installation folder in the [Installation destination for Hitachi File Services Manager] text box.                                              |
| KAQM30053-E | Hitachi File Services Manager<br>installation requires at least<br>1.5 GB of free space. The | The path specified in the [Installation destination for Hitachi File Services Manager] textbox does not                                                      |

| Message ID  | Message                                                                                               | Description and Action                                                                                                    |
|-------------|----------------------------------------------------------------------------------------------------|----------------------------------------------------------------------------------------------------|
|             | current free space is insufficient.                                                                   | have the free space required for installation.  (O)  Secure the necessary space on the disk drive that contains the specified path. Alternatively, specify a path on another disk drive.                                                                                                    |
| KAQM30054-E | The character string entered for the path for the installation folder exceeds 64 bytes.               | In the window used for setting the installation folder, the character string entered in the [Installation destination for Hitachi File Services Manager] text box exceeds 64 bytes.  (O)  Specify the installation folder, using no more than 64 bytes.                                                                                                    |
| KAQM30055-E | The path specified for the installation folder is not an absolute path. Specify an absolute path.     | In the window used for setting the installation folder, a relative path name was entered in the [Installation destination for Hitachi File Services Manager] text box.  (O)  Specify the absolute path for the installation folder.                                                                                                    |
| KAQM30056-E | The path name specified for the installation folder contains an invalid space character.              | <ul> <li>Possible causes are as follows:         <ul> <li>In the window used for setting the installation folder, a space character was entered for the first or last character in the text box.</li> </ul> </li> <li>In the window used for setting the installation folder, a space character was entered for the first or last character in the [Installation destination for Hitachi File Services Manager] text box.</li> <li>(O)</li> <li>Depending on the cause, take one or more of the following actions:         <ul> <li>Delete any space characters from the beginning or end of the path name.</li> <li>Delete any space characters from the beginning or end of a folder name.</li> </ul> </li> </ul> |
| KAQM30057-E | A value containing an invalid character or a reserved word was specified for the installation folder. | In the window used for setting the installation folder, a character entered in the [Installation destination for Hitachi File Services Manager] text box is invalid.                                                                                                    |

| Message ID  | Message                                                                                                    | Description and Action                                                                                                    |
|-------------|----------------------------------------------------------------------------------------------------|----------------------------------------------------------------------------------------------------|
|             |                                                                                                    | Only the following characters can be used: Any alphanumeric character (A to Z, a to z, and 0 to 9), hash mark (#), left parenthesis ((), right parenthesis ()), plus sign (+), hyphen (-), period (.), at mark (@), underscore (_), and the space character.                                                                                                    |
|             |                                                                                                    | The reserved words are as follows:                                                                                                    |
|             |                                                                                                    | AUX, CLOCK\$, COMn(n = 1-9), CON,<br>LPTn(n = 1-9), NUL, PRN                                                                                                    |
|             |                                                                                                    | (O) Enter valid characters only for the name of the installation folder in the [Installation destination for Hitachi File Services Manager] text box.                                                                                                    |
| KAQM30058-E | Specify the path name used for storing the Hitachi File Services Manager database files.                                                                         | In the window used for setting the storage destination of the Hitachi File Services Manager database files, there is no entry in the [Storage destination for database files of Hitachi File Services Manager] text box.  (O) Enter a valid path name used for storing the database files in the [Storage destination for database files of Hitachi File Services Manager] text box. |
| KAQM30059-E | At least 200 MB of free space is required for the processing to create the Hitachi File Services Manager database files. The current free space is insufficient. | The path specified in the [Storage destination for database files of Hitachi File Services Manager] text box does not have the free space required for installation.  (O)  Secure the necessary space on the disk drive that contains the specified path. Alternatively, specify a path on another disk drive.                                                                       |
| KAQM30060-E | The character string entered for the path name used for storing the Hitachi File Services Manager database files exceeds 90 bytes.                               | In the window used for setting the storage destination of the Hitachi File Services Manager database files, the character string entered in the [Storage destination for database files of Hitachi File Services Manager] text box exceeds 90 bytes.  (O) Specify the path name used for storing the database files, using no more than 90 bytes.                                    |

| Message ID  | Message                                                                                                    | Description and Action                                                                                                    |
|-------------|----------------------------------------------------------------------------------------------------|----------------------------------------------------------------------------------------------------|
| KAQM30061-E | The path used for storing the Hitachi File Services Manager database files is not an absolute path.                                                        | In the window used for setting the storage destination of the Hitachi File Services Manager database files, a relative path name was entered in the [Storage destination for database files of Hitachi File Services Manager] text box.  (O)  Specify the absolute path used for storing the Hitachi File Services Manager database files.                                                                                                    |
| KAQM30062-E | The path name specified for storing the Hitachi File Services Manager database files contains an invalid space character.                                  | <ul> <li>In the window used for setting the storage destination of the Hitachi File Services Manager database files, a space character was entered for the first or last character in the [Storage destination for database files of Hitachi File Services Manager] text box.</li> <li>In a folder name in the entered path name, a space character was entered for the first or last character.</li> <li>(O)</li> <li>Depending on the cause, take one or more of the following actions:</li> <li>Delete any space characters from the beginning or end of the path name.</li> <li>Delete any space characters from the beginning or end of a folder name.</li> </ul> |
| KAQM30063-E | A value containing an invalid character or a reserved word was specified for the storage destination for the Hitachi File Services Manager database files. | In the window used for setting the storage destination of the Hitachi File Services Manager database files, a character entered in the [Storage destination for database files of Hitachi File Services Manager] text box is invalid.  Only the following characters can be used: Any alphanumeric character  (A to Z, a to z, and 0 to 9), left parenthesis ((), right parenthesis ()), period (.), underscore (_), and the space character.  The reserved words are as follows:  AUX, CLOCK\$, COMn (n = 1-9), CON, LPTn (n = 1-9), NUL, PRN  (O)                                                                                                    |

| Message ID  | Message                                                                                                    | Description and Action                                                                                                    |
|-------------|----------------------------------------------------------------------------------------------------|----------------------------------------------------------------------------------------------------|
|             |                                                                                                    | Enter a valid path name used for storing the database files in the [Storage destination for database files of Hitachi File Services Manager] text box.                                                                                                    |
| KAQM30064-E | The HiRDB/ EmbeddedEdition_HD0 service is not running. Start the HiRDB/ EmbeddedEdition_HD0 service, and then try again.                                                                | The HiRDB/EmbeddedEdition_HD0 service has stopped.  (O) Start the HiRDB/ EmbeddedEdition_HD0 service, stop the Hitachi Command Suite Common Component service, and then try again.                                                                                                    |
| KAQM30065-E | An attempt to check the status of the HiRDB/<br>EmbeddedEdition_HD0 service has failed.                                                                                                 | The HiRDB/EmbeddedEdition_HD0 service may not be enabled.  (O)  Acquire the maintenance information of Hitachi Command Suite Common Component, the trace information at the time of setup, and the list of registered services, and then contact maintenance personnel. (To acquire a list of registered services, choose [Control Panel], [Administrative Tools], and [Services], and from the [Action] menu, choose [Export List].) |
| KAQM30066-E | Hitachi File Services Manager<br>cannot be installed because<br>Hitachi Tuning Manager<br>Software has been installed in<br>a large-scale configuration.<br>Installation will now stop. | Hitachi File Services Manager cannot be installed because Hitachi Tuning Manager Software has been installed in a large-scale configuration.  (O)  Change Hitachi Tuning Manager Software to another configuration, or uninstall it.                                                                                                    |
| KAQM30067-W | The <i>file-name</i> file was not found.                                                                                                    | The property file information cannot be inherited because the <i>file-name</i> file was not found.  (O)  After installation, recover the information in the <i>file-name</i> file according to the Help.                                                                                                    |
| KAQM30068-E | The IP address is invalid.                                                                                                    | Possible causes are as follows:  The IP address format is not nnn.nnn.nnn.nnn.  nnn is not a value in the range 0-255.  (O)  Depending on the cause, take one of the following actions:                                                                                                    |

| Message ID  | Message                                                                                                    | Description and Action                                                                                                    |
|-------------|----------------------------------------------------------------------------------------------------|----------------------------------------------------------------------------------------------------|
|             |                                                                                                    | <ul> <li>Make the format for the IP address nnn.nnn.nnn.nnn.</li> <li>Specify nnn with a value in the range 0-255.</li> </ul>                                                                                                    |
| KAQM30070-E | Hitachi File Services Manager cannot be installed because the path for the folder in which Hitachi Command Suite Common Component has been installed exceeds 90 bytes. Installation will now stop. | Hitachi File Services Manager cannot be installed because the path for the folder in which Hitachi Command Suite Common Component has been installed exceeds 90 bytes.  (O)  Uninstall any installed Hitachi Command Suite, specify a new installation folder within 90 bytes, and then install the products again. |
| KAQM30071-I | The port number for the HBase Storage Mgmt Web Service has been changed from the default port number. Do you want to set the new number?  New port number: entered-port-number                     | The port number for the HBase Storage Mgmt Web Service has been changed from the default port number. (O) Check the port number that is to be changed for the HBase Storage Mgmt Web Service, and then take appropriate action according to the message.                                                            |
| KAQM30079-E | An attempt to execute a Hitachi Command Suite Common Component command has failed.                                                                                                    | An attempt to execute a Hitachi Command Suite Common Component command has failed.  (O) Acquire the maintenance information of Hitachi File Services Manager and Hitachi Command Suite Common Component, and the trace information at the time of setup, and then contact maintenance personnel.                    |
| KAQM30080-E | An attempt to prepare for creating a database has failed.                                                                                                    | An attempt to prepare for creating a database has failed.  (O)  Acquire the maintenance information of Hitachi File Services Manager and the trace information at the time of setup, and then contact maintenance personnel.                                                                                        |
| KAQM30081-E | An attempt to prepare for updating a database has failed.                                                                                                    | An attempt to prepare for updating a database has failed. A temporary error might have occurred.  (O)  Retry the installation. If the problem persists, acquire the maintenance information of Hitachi File Services  Manager and the trace information at                                                          |

| Message ID  | Message                                                                                                    | Description and Action                                                                                                    |
|-------------|----------------------------------------------------------------------------------------------------|----------------------------------------------------------------------------------------------------|
|             |                                                                                                    | the time of setup, and then contact maintenance personnel.                                                                                                    |
| KAQM30082-E | No Hitachi File Services<br>Manager database files were<br>found.                                                                                                    | Upgrade installation cannot be performed, because no Hitachi File Services Manager database files were found.  (O) Take the actions as follows:  1. Restore the backed up database information.  2. Uninstall Hitachi File Services Manager.  3. Install Hitachi File Services Manager again. |
| KAQM30084-E | A period (.) has been specified in an invalid position in the installation folder name.                                                                                                    | You cannot specify a period (.) at the beginning or end of the installation folder name.  (O)  Specify an installation folder name without a period (.) at the beginning or end of the name.                                                                                                  |
| KAQM30085-E | A period (.) has been specified in an invalid position in the path name used for storing the database files.                                                                                     | You cannot specify a period (.) at the beginning or end of the path name used for storing the database files.  (O)  Specify the path name used for storing the database files without a period (.) at the beginning or end of the path name.                                                  |
| KAQM30086-W | The SSL certificate used for communication with the node could not be imported to the keystore. After installation finishes, import the certificate by following the instructions in the manual. | The password for the SSL certificate used for communication with the node has been changed.  (O)  After installation finishes, import the certificate by following the instructions in the manual.                                                                                            |
| KAQM30088-E | An attempt to acquire registry information has failed.                                                                                                    | The OS might have a problem. (O) Acquire the trace information at the time of setup, and then contact maintenance personnel.                                                                                                    |
| KAQM30089-E | Hitachi File Services Manager cannot be installed in the specified folder.                                                                                                    | In the window used for setting the installation folder, the root of a drive (e.g., C:\) was specified in the [Installation destination for Hitachi File Services Manager] text box.  (O)                                                                                                    |

| Message ID  | Message                                                                                                    | Description and Action                                                                                                    |
|-------------|----------------------------------------------------------------------------------------------------|----------------------------------------------------------------------------------------------------|
|             |                                                                                                    | Please specify another folder.                                                                                                    |
| KAQM30090-E | Hitachi File Services Manager cannot be installed because a Hitachi Command Suite product has already been installed at the root of the drive (e.g., C:\).                             | Hitachi File Services Manager cannot be installed because a Hitachi Command Suite product has already been installed at the root of the drive (e.g., C:\).  (O) Follow the instructions in the manual in order to reinstall Hitachi File Services Manager.                                                                               |
| KAQM30091-E | An upgrade installation from Hitachi NAS Manager to Hitachi File Services Manager requires at least 500 MB of free space. There is not enough free space for the upgrade installation. | There is not enough free space for the upgrade installation. (O) Free up enough space on the disk drive that contains the installation path.                                                                                                    |
| KAQM30092-E | Migration of the database<br>from Hitachi NAS Manager to<br>Hitachi File Services Manager<br>has failed.                                                                               | An error occurred during database processing.  (O)  Collect the maintenance information and the trace information from when the upgrade installation was performed for the following programs, and then contact maintenance personnel:  - Hitachi File Services Manager  - Hitachi NAS Manager  - Hitachi Command Suite Common Component |
| KAQM30093-E | An attempt to install Hitachi<br>File Services Manager has<br>failed.                                                                                                    | Hitachi File Services Manager cannot be installed because the Hitachi File Services Manager or Hitachi NAS Manager registry is invalid.  (O)  Acquire the trace information at the time of setup, and then contact maintenance personnel.                                                                                                |
| KAQM30094-E | An attempt to install Hitachi<br>File Services Manager has<br>failed.                                                                                                    | An internal error occurred during the Hitachi File Services Manager installation.  (O)  Acquire the trace information at the time of setup, and then contact maintenance personnel.                                                                                                    |
| KAQM30095-E | Installation of the shared library failed.                                                                                                    | A temporary error occurred, or the Windows Installer version might be old.  (O)                                                                                                    |

| Message ID  | Message                                                                                   | Description and Action                                                                                                    |
|-------------|-------------------------------------------------------------------------------------------|----------------------------------------------------------------------------------------------------|
|             |                                                                                           | Install the latest version of Windows Installer, and then retry the installation. If the problem persists, acquire the Hitachi File Services Manager and Hitachi Command Suite Common Component maintenance information, collect the trace information at the time the setup was attempted, and then contact maintenance personnel.                                                                                                    |
| KAQM30096-E | Post-processing for an update of a Hitachi File Services Manager library file has failed. | Possible causes are as follows:  - You do not have delete permission for the installation folder.  - A disk error occurred.  (O)  Depending on the cause, take either of the following actions:  - Make sure you have delete permission for the installation folder.  - Make sure the installation-destination disk drive is normal.                                                                                                    |
| KAQM30097-E | Hitachi File Services Manager cannot be installed because the file target-file exists.    | Hitachi File Services Manager cannot be installed because the following files exist:  • OS-installation-drive:\Program  • OS-installation-drive:\Program.exe  • OS-installation-drive:\Program Files  • OS-installation-drive:\Program Files.exe  • OS-installation-drive:\Program Files\Common  • OS-installation-drive:\Program Files\Common.exe  • OS-installation-drive:\Program Files (x86)\Common  • OS-installation-drive:\Program Files (x86)\Common.exe  (O)  Rename or delete the following files, and then try the operation again.  • OS-installation-drive:\Program  • OS-installation-drive:\Program.exe  • OS-installation-drive:\Program Files  • OS-installation-drive:\Program Files |

| Message ID | Message | Description and Action                                    |
|------------|---------|-----------------------------------------------------------|
|            |         | OS-installation-drive:\Program     Files\Common           |
|            |         | OS-installation-drive:\Program     Files\Common.exe       |
|            |         | OS-installation-drive:\Program     Files (x86)\Common     |
|            |         | OS-installation-drive:\Program     Files (x86)\Common.exe |

## **KAQM32** messages

This section explains messages that have a message ID beginning with KAQM32, and the actions to be taken if such messages appear.

Table 5-22 KAQM32 messages

| Message ID  | Message                                                                                  | Description and Action                                                                                                    |
|-------------|------------------------------------------------------------------------------------------|----------------------------------------------------------------------------------------------------|
| KAQM32001-I | The FC path is set. To enable the setting, the OS must be restarted.                     | The FC path is set according to the structure of the specified file.  (O)  Restart the OS.                                                                                                    |
| KAQM32002-E | The specified file does not exist in the home directory. (file name=specified-file-name) | The specified file does not exist in the home directory.  (O)  Confirm that the specified file exists in the home directory.                                                                                                    |
| KAQM32003-E | The specified file name includes an unusable character.                                  | The specified file name includes an unusable character.  (O) Enter a valid file name, and then try again.                                                                                                    |
| KAQM32004-E | The definition of a path to the system LU has changed.                                   | The definition of a path to the system LU has changed. If processing continues, the OS might not start.  (O) Check the definition in the specified file, and then try again.                                                                                              |
| KAQM32005-E | An attempt to perform an operation on the system file (target-file-name) has failed.     | There might be a problem in the processing of an OS disk or the system file.  (O)  Make sure that the OS disk settings are correct, and that no error has occurred. If the problem cannot be resolved, acquire all the management log files, and then contact maintenance |

| Message ID  | Message                                                                                                   | Description and Action                                                                                                    |
|-------------|----------------------------------------------------------------------------------------------------|----------------------------------------------------------------------------------------------------|
|             |                                                                                                    | personnel. For a list of the management log files, see Help.                                                                                                    |
| KAQM32006-E | The persistent binding file                                                                               | (1) The installation might have failed.                                                                                                    |
|             | that defines the structure of<br>the current FC path does not<br>exist.                                   | (2) A problem might exist in the processing of an OS disk or the system file. (0)                                                                                                    |
|             |                                                                                                    | (1) See the installation log to check that the installation was successful.                                                                                                    |
|             |                                                                                                    | (2) Make sure that the OS disk settings are correct, and that no error has occurred. If the problem cannot be resolved, acquire all the management log files, and then contact maintenance personnel. For a list of the management log files, see Help.                                                |
| KAQM32007-E | An attempt to set the persistent binding file has                                                         | A system error might have occurred. (O)                                                                                                    |
|             | failed.                                                                                                   | Acquire all the management log files, and then contact maintenance personnel. For a list of the management log files, see Help.                                                                                                    |
| KAQM32008-Q | Do you want to set the FC path according to the structure of the specified persistent binding file? (y/n) | This message is output before the FC path is set.  (O)                                                                                                    |
|             |                                                                                                    | Enter y or n.                                                                                                    |
| KAQM32009-E | An attempt to switch the FC path online has failed. (FC path name=FC-path-name)                           | An error might have occurred in hardware that connects a node to a storage system, or an LU error might have occurred.  (O)                                                                                                    |
|             |                                                                                                    | Check the connection status of the FC cable. If the connection statuses of the FC cables are normal, check the statuses of the LUs. If the problem cannot be resolved, acquire all the management log files, and then contact maintenance personnel. For a list of the management log files, see Help. |
| KAQM32010-E | An attempt to switch the FC path offline has failed. (FC path name=FC-path-name)                          | An error might have occurred in hardware that connects a node to a storage system, or an LU error might have occurred.                                                                                                    |
|             |                                                                                                    | (O) Check the connection status of the FC cable. If the connection statuses of the FC cables are normal, check the statuses of the LUs. If the problem cannot be resolved, acquire all the                                                                                                    |

| Message ID  | Message                                                                            | Description and Action                                                                                                    |
|-------------|------------------------------------------------------------------------------------|----------------------------------------------------------------------------------------------------|
|             |                                                                                    | management log files, and then contact maintenance personnel. For a list of the management log files, see Help.                                                                                                    |
| KAQM32011-E | The specified FC path does not exist.                                              | The name of the specified FC path is incorrect, or the specified FC path does not exist.  (O)                                                                                                    |
|             |                                                                                    | Specify a valid FC path.                                                                                                    |
| KAQM32012-E | An attempt to set the persistent binding file has failed.                          | The format of the information specified in the persistent binding file is incorrect.  (O)                                                                                                    |
|             |                                                                                    | Check the format of the information specified in the persistent binding file, and then try again.                                                                                                    |
| KAQM32013-E | An attempt to read the                                                             | 1) The installation might have failed.                                                                                                    |
|             | persistent binding file that defines the current FC path configuration has failed. | 2) A problem might exist in the processing of an OS disk or the system file.                                                                                                    |
|             |                                                                                    | (0)                                                                                                    |
|             |                                                                                    | 1) See the installation log to check that the installation was successful.                                                                                                    |
|             |                                                                                    | 2) Make sure that the OS disk settings are correct, and that no error has occurred. If the problem cannot be resolved, acquire all the management log files, and then contact maintenance personnel. For a list of the management log files, see Help. |
| KAQM32014-E | An attempt to switch the FC path offline has failed.                               | The status of the switch-destination FC path is not Online, or a switch-destination FC path does not exist.  (O)                                                                                                    |
|             |                                                                                    | Check the status of the FC path. If the status of the switch-destination FC path is not Online, recover the path to the Online status, and then try again. If a switch-destination FC path does not exist, set it up.                                  |
| KAQM32015-E | An attempt to acquire information about the FC path has failed.                    | A temporary error might have occurred because the system is busy. (O)                                                                                                    |
|             |                                                                                    | Try again. If this error occurs repeatedly, acquire all the management log files, and then contact maintenance personnel. For a list of the management log files, see Help.                                                                            |

| Message ID  | Message                                                                                     | Description and Action                                                                                                    |
|-------------|---------------------------------------------------------------------------------------------|----------------------------------------------------------------------------------------------------|
| KAQM32016-E | An attempt to acquire information about the persistent binding file has failed.             | <ul> <li>(1) The installation might have failed.</li> <li>(2) A problem might exist in the processing of an OS disk or the system file.</li> <li>(0)</li> <li>(1) See the installation log to check that the installation was successful.</li> </ul>                                                                 |
|             |                                                                                             | (2) Make sure that the OS disk settings are correct, and that no error has occurred. If the problem cannot be resolved, acquire all the management log files, and then contact maintenance personnel. For a list of the management log files, see Help.                                                              |
| KAQM32017-E | An attempt to set the environment of the FC path has failed.                                | A system error might have occurred. The setting might be temporarily enabled, but after the OS is restarted the setting will be disabled.  (O)  Acquire all the management log files, and then contact maintenance personnel. For a list of the management log files, see Help.                                      |
| KAQM32018-E | An attempt to acquire information about the environment settings of the FC path has failed. | A temporary error might have occurred because the system is busy.  (O)  Try again. If this error occurs repeatedly, acquire all the management log files, and then contact maintenance personnel. For a list of the management log files, see Help.                                                                  |
| KAQM32019-W | An FC path is not in a normal state.                                                        | An FC cable might be disconnected or an LU error might have occurred.  (O)  Check the connection statuses of the FC cables. If the connection statuses of the FC cables are normal, check the statuses of the LUs. After the FC path is in a normal state, use the fponline command to switch the FC path to Online. |
| KAQM32020-W | An LU error might have occurred.                                                            | An LU error might have occurred.  (O)  After the cause of the error has been removed, use the fponline command to switch the FC path to Online.                                                                                                    |

| Message ID  | Message                                                                                            | Description and Action                                                                                                    |
|-------------|----------------------------------------------------------------------------------------------------|----------------------------------------------------------------------------------------------------|
| KAQM32021-W | At least one FC path has the Partially Online status.                                              | At least one FC path has the Partially Online status. At least one LU cannot be accessed.  (O)  Use the fponline command to switch the FC path to Online.                                                                                                    |
| KAQM32022-W | The assignment of LUs to corresponding host groups differ between each switch-destination FC path. | The same LUs have not been assigned to each host group corresponding to the switch-destination FC path.  (O)  Check whether the same LUs have been assigned to each host group corresponding to the switch-destination FC path.                                                                                                    |
| KAQM32023-W | An attempt to acquire the status of the FC path has failed.                                        | The host port or storage port might not have been detected. Alternatively, an LU has not been assigned to the host group corresponding to the target FC path.  (O)  Make sure that a HBA card has been inserted. If it is already inserted, make sure that the WWN for the FC port on the storage system side is correct. If it is correct, check the connection statuses of the FC cables, the settings for FC switches, and the settings for the storage array system. If their statuses and settings are correct, make sure that an LU has been assigned to the host group corresponding to the target FC path. |
| KAQM32024-E | An attempt to switch one or more FC paths online has failed.                                       | One or more of the FC paths to be switched online are in the "Unknown" status.  (O)  Make sure that a HBA card has been inserted. If it is already inserted, make sure that the WWN for the FC port on the storage system side is correct. If it is correct, check the connection statuses of the FC cables, the settings for FC switches, and the settings for the storage array system. If their statuses and settings are correct, make sure that an LU has been assigned to the host group corresponding to the target FC path.                                                                                |
| KAQM32025-E | An attempt to switch one or more FC paths online has failed.                                       | One or more of the FC paths to be switched online are in the "Configuration Mismatch" status.                                                                                                    |

| Message ID  | Message                                                                                                    | Description and Action                                                                                                    |
|-------------|----------------------------------------------------------------------------------------------------|----------------------------------------------------------------------------------------------------|
|             |                                                                                                    | (O) Check whether the same LUs have been assigned to each host group corresponding to the switch-destination FC path.                                                                                                    |
| KAQM32026-E | An attempt to switch one or more FC paths offline has failed.                                                                                 | One or more of the FC paths to be switched offline are in the "Unknown" status.  (O)  Make sure that a HBA card has been inserted. If it is already inserted, make sure that the WWN for the FC port on the storage system side is correct. If it is correct, check the connection statuses of the FC cables, the settings for FC switches, and the settings for the storage array system. If their statuses and settings are correct, make sure that an LU has been assigned to the host group corresponding to the target FC path. |
| KAQM32027-E | An attempt to switch one or more FC paths offline has failed.                                                                                 | One or more of the FC paths to be switched offline are in the "Configuration Mismatch" status.  (O)  Check whether the same LUs have been assigned to each host group corresponding to the switch-destination FC path.                                                                                                    |
| KAQM32028-E | The value specified for the sequential access count is outside the valid range. (sequential access count = specified-sequential-access-count) | The value specified for the sequential access count is outside the valid range.  (O)  Specify a value in the range from 1 to 65,535, and then try again.                                                                                                    |
| KAQM32030-E | Setting an FC path failed because the cluster is not stopped.                                                                                 | The cluster is not stopped. (O) Stop the cluster, and then try again.                                                                                                    |
| KAQM32031-E | Setting an FC path failed because the cluster status could not be acquired.                                                                   | The failover function returned an error. (O) Acquire all the management log files and cluster log files, and then contact maintenance personnel. For a list of these files, see the online Help.                                                                                                    |
| KAQM32033-E | An attempt to set the environment of an FC path failed because the node status is not UP or INACTIVE.                                         | The node status is not UP or INACTIVE. (O) Check the node status, and then try again.                                                                                                    |

| Message ID  | Message                                                                                                    | Description and Action                                                                                                    |
|-------------|----------------------------------------------------------------------------------------------------|----------------------------------------------------------------------------------------------------|
| KAQM32036-E | An attempt to change the operation mode of FC path recognition has failed.                                                                             | A system error might have occurred.  (O)  Acquire all the management log files, and then contact maintenance personnel. For a list of the management log files, see Help.                                                                                                    |
| KAQM32037-E | An attempt to acquire information about the operation mode of FC path recognition failed.                                                              | A temporary error might have occurred because the system is busy.  (O)  Try again. If this error occurs repeatedly, acquire all the management log files, and then contact maintenance personnel. For a list of the management log files, see Help.                                                                                    |
| KAQM32038-Q | Performance might decrease when the load-balance function is disabled. Do you still want to change the setting? (y/n)                                  | This confirmation message is output whenever the load-balance function is disabled.  (O) Enter y or n.                                                                                                    |
| KAQM32039-E | A system error occurred.                                                                                                    | There might be a problem in the processing of an OS disk or the system file.  (O)  Make sure that the OS disk settings are correct, and that no error has occurred. If the problem cannot be resolved, acquire all the management log files, and then contact maintenance personnel. For a list of the management log files, see Help. |
| KAQM32040-W | The fixed GID allocated to the FC path has reached the threshold.                                                                                      | The fixed GID allocated to the FC path has reached the threshold.  (O)  Use the fpgidmapdel command to initialize the fixed GID map.                                                                                                    |
| KAQM32041-E | The fixed GID allocated to the FC path exceeds the maximum value.                                                                                      | The fixed GID allocated to the FC path exceeds the maximum value.  (O)  Use the fpgidmapdel command to initialize the fixed GID map.                                                                                                    |
| KAQM32042-E | The value specified for the path health check interval is outside the valid range. (path health check interval = specified-path-health-check-interval) | The value specified for the path health check interval is outside the valid range.  (O)  Specify a value in the range from 1 to 1,440, and then try again.                                                                                                    |

| Message ID  | Message                                                                                                    | Description and Action                                                                                                    |
|-------------|----------------------------------------------------------------------------------------------------|----------------------------------------------------------------------------------------------------|
| KAQM32043-E | The specified host port does not exist.                                                                                                    | The specified host port is invalid. (O) Specify a valid host port.                                                                                                    |
| KAQM32044-E | The specified storage port does not exist.                                                                                                    | The specified storage port is invalid.  (O) Specify a valid storage port.                                                                                                    |
| KAQM32045-E | An attempt to switch one or more FC paths connected to a host port online has failed. (host port = host-port-name)                                                            | There might be a failure in the hardware connecting the node to the storage system, or an error might have occurred in an LU.  (O)  Check the connection statuses of the FC cables. If the connection statuses of the FC cables are normal, check the statuses of the LUs. If the problem cannot be resolved, acquire all the management log files, and then inform maintenance personnel. For a list of the management log files, see online Help. |
| KAQM32046-E | An attempt to switch one or more FC paths connected to a storage port online has failed. (model =model-name, serial number = serial-number, storage port = storage-port-name) | There might be a failure in the hardware connecting the node to the storage system, or an error might have occurred in an LU.  (O)  Check the connection statuses of the FC cables. If the connection statuses of the FC cables are normal, check the statuses of the LUs. If the problem cannot be resolved, acquire all the management log files, and then inform maintenance personnel. For a list of the management log files, see online Help. |
| KAQM32047-E | An attempt to switch one or more FC paths connected to a host port offline has failed. (host port = host-port-name)                                                           | There might be a failure in the hardware connecting the node to the storage system, or an error might have occurred in an LU.  (O)  Check the connection statuses of the FC cables. If the connection statuses of the FC cables are normal, check the statuses of the LUs. If the problem cannot be resolved, acquire all the management log files, and then inform maintenance personnel. For a list of the management log files, see online Help. |
| KAQM32048-E | An attempt to switch one or more FC paths connected to a                                                                                                    | There might be a failure in the hardware connecting the node to the                                                                                                    |

| Message ID  | Message                                                                                                    | Description and Action                                                                                                    |
|-------------|----------------------------------------------------------------------------------------------------|----------------------------------------------------------------------------------------------------|
|             | storage port offline has failed. (model = model-name, serial number = serial-number, storage port = storage-port-name) | storage system, or an error might have occurred in an LU.  (O)  Check the connection statuses of the FC cables. If the connection statuses of the FC cables are normal, check the statuses of the LUs. If the problem cannot be resolved, acquire all the management log files, and then inform maintenance personnel. For a list of the management log files, see online Help.                                                                                                    |
| KAQM32049-E | The specified host port includes one or more FC paths that cannot be switched online.                                  | An unsupported storage system might be connected, there might be a failure in the hardware connecting a node and storage system, or an error might have occurred in an LU.  (O)  Check whether the storage system is supported. If it is supported, check the connection statuses of the FC cables, and check the FC switch settings and the storage system settings. If the statuses and settings are correct, check the status of the LUs. If the problem cannot be resolved, acquire all the management log files, and then inform maintenance personnel. For a list of the management log files, see online Help. |
| KAQM32050-E | The specified host port includes one or more FC paths that cannot be switched offline.                                 | An unsupported storage system might be connected, there might be a failure in the hardware connecting a node and storage system, or an error might have occurred in an LU.  (O)  Check whether the storage system is supported. If it is supported, check the connection statuses of the FC cables, and check the FC switch settings and the storage system settings. If the statuses and settings are correct, check the status of the LUs. If the problem cannot be resolved, acquire all the management log files, and then inform maintenance personnel. For a list of the management log files, see online Help. |
| KAQM32051-W | FC path information could only be acquired for the node on which the operation was performed, because                  | The other node in the cluster might be down, or a network error might have occurred.  (O)                                                                                                    |

| Message ID  | Message                                                                                                    | Description and Action                                                                                                    |
|-------------|----------------------------------------------------------------------------------------------------|----------------------------------------------------------------------------------------------------|
|             | communication between the nodes is down.                                                                                                    | Check whether the other node in the cluster is down, or if a network error occurred, resolve any problems, and then retry the operation. If the problem cannot be identified, acquire all the log data, and then contact maintenance personnel.                                                                                                    |
| KAQM32052-W | LU path information could only be acquired for the node on which the operation was performed, because communication between the nodes is down. | The other node in the cluster might be down, or a network error might have occurred.  (O)  Check whether the other node in the cluster is down, or if a network error occurred, resolve any problems, and then retry the operation. If the problem cannot be identified, acquire all the log data, and then contact maintenance personnel.                                                                                                    |
| KAQM32053-E | No HBA cards are inserted for which the specified parameter can be set.                                                                        | The specified parameter can be set only when a compatible HBA card is inserted.  (O)  Make sure that an HBA card for which the specified parameter can be set is inserted.                                                                                                    |
| KAQM32054-E | The FC path status could not be acquired.                                                                                                    | In the settings on the storage system, the volume that was allocated as a cluster management LU or file system might be allocated to an invalid LUN, or the volume allocated to the LUN might have been changed.  (O)  Check whether any changes were applied to the settings described in this message as possible causes. Check and, if necessary, revise the LU settings. Then execute the command fpstatus on both nodes, and restart the OS of the node where this message was output. After the OS restarts, check the FC path status. If this message is output again, collect all log data, and then contact maintenance personnel. |

# **KAQM33** messages

This section explains messages that have a message ID beginning with KAQM33, and the actions to be taken if such messages appear.

Table 5-23 KAQM33 messages

| Message ID  | Message                                                                                                    | Description and Action                                                                                                    |
|-------------|----------------------------------------------------------------------------------------------------|----------------------------------------------------------------------------------------------------|
| KAQM33001-E | The user LU assignment function is not set to the maintenance mode.                                                    | The user LU assignment function is not set to the maintenance mode.  (O)  Execute the lumapetl command to change to the maintenance mode.                                                                                        |
| KAQM33008-E | A system error has occurred.                                                                                           | There might be a problem in the processing of the system. (error code=occurred-error-code)  (O)  Acquire all the management log files, and then contact maintenance personnel. For a list of the management log files, see Help. |
| KAQM33009-Q | Do you want to delete the specified user LU assignment information? (y/n)                                              | This confirmation message appears when the user LU assignment information is deleted.  (O) Enter y or n.                                                                                                    |
| KAQM33016-E | The specified function (specified-function-name) cannot be executed.                                                   | The specified function is not supported. (O) Make sure the specified function name is correct, and then retry the operation.                                                                                                    |
| KAQM33024-E | The user LUN (user-LUN) specified in the argument is duplicated.                                                       | The user LUN specified in the argument is duplicated.  (O)  Make sure the specified values are correct, and then retry the operation.                                                                                            |
| KAQM33026-E | The specified model name (specified-model-name) is invalid.                                                            | The specified model name is invalid. (O) Specify a valid model name, and then retry the operation.                                                                                                    |
| KAQM33027-E | The specified serial number (serial-number-of-the-storage-system-that-contains-the-volume) is outside the valid range. | The specified serial number is outside the valid range.  (O)  Specify a serial number that is within the valid range, and then retry the operation.                                                                              |
| KAQM33028-E | The specified volume (volume) is invalid.                                                                              | The specified volume is invalid. (O) Specify a valid volume, and then retry the operation.                                                                                                    |

| Message ID  | Message                                                                                                    | Description and Action                                                                                                    |
|-------------|----------------------------------------------------------------------------------------------------|----------------------------------------------------------------------------------------------------|
| KAQM33029-E | The specified volume (volume) is duplicated.                                                                                                    | The specified volume is duplicated. (O) Correct this problem so that the specified volume is not duplicated, and then retry the operation.                                            |
| KAQM33030-E | The specified volume (volume) does not exist in the specified storage system (model name=model-name, serial number=serial-number).                                                          | The specified volume does not exist in the specified storage system.  (O)  Specify the correct volume, and then retry the operation.                                                  |
| KAQM33031-E | The specified volume (volume) in the specified storage system (model name=model-name, serial number=serial-number) is assigned to a different user LUN.                                     | The specified volume in the specified storage system is assigned to a different user LUN.  (O)  Specify the correct volume, and then retry the operation.                             |
| KAQM33032-E | The user LU cannot be assigned because the configuration of the specified volume (volume) in the specified storage system (model name=model-name, serial number=serial-number) has changed. | The configuration of the specified volume in the specified storage system has changed.  (O)  Make sure that the configuration of the volume is correct, and then retry the operation. |
| KAQM33033-E | The assignment cannot be deleted because the specified user LUN is being used. (user LUN=user-LUN, model name=model-name, serial number=serial-number, volume=volume)                       | The assignment cannot be deleted because the specified user LUN is being used.  (O)  Specify the correct user LUN, and then retry the operation.                                      |
| KAQM33034-E | The specified user LUN (user-LUN) is assigned to a different volume.                                                                                                    | The specified user LUN is assigned to a different target and volume.  (O)  Specify the correct user LUN, and then retry the operation.                                                |
| KAQM33035-E | The number of specified volumes exceeds the maximum value.                                                                                                    | The number of specified volumes exceeds the maximum value.  (O)  Specify a number of volumes that does not exceed the maximum value, and then retry the operation.                    |
| KAQM33036-W | An attempt to set or release the copy control attribute has failed. (ID = group-ID, LUN = LU-number, details)                                                                               | An attempt to set or cancel the copy control attribute failed when an LU was recognized or canceled.  (O)  Contact maintenance personnel.                                             |

| Message ID  | Message                                                                                         | Description and Action                                                                                                    |
|-------------|-------------------------------------------------------------------------------------------------|----------------------------------------------------------------------------------------------------|
| KAQM33044-E | An attempt to access the other node in the cluster failed.                                      | The other node in the cluster might have stopped, or a network error might have occurred.  (O)  Make sure that the other node in the cluster has not stopped, check for network errors, resolve any errors, and then retry the operation. If the error persists, acquire all the log data, and then contact maintenance personnel.                                                                                                    |
| KAQM33046-E | Initialization of the user disk failed.                                                         | An error was detected while accessing a user disk. There might be a problem in the user disk or in the connection to the user disk.  (O)  Confirm the status of the FC path, and then confirm that there are no problems with the connection to the storage system. If there are no such problems, restart the node. If this error occurs repeatedly, acquire all the Management log files, and then contact maintenance personnel. See online Help file for a list of the Management log files. |
| KAQM33048-E | Creation of a user LU failed because the drive required to create the LU is not connected.      | The drive required to create the LU is not connected.  (O)  Connect the required drive, and then perform a new installation again.                                                                                                    |
| KAQM33049-E | The operation cannot be performed because the OS LU and the user LU are in the same RAID group. | The operation cannot be performed because the OS LU and the user LU are in the same RAID group.  (O)  None.                                                                                                    |
| KAQM33050-Q | Are you sure you want to delete the specified user LU? (y/n)                                    | This confirmation message appears before a user LU is deleted.  (O) Enter y or n.                                                                                                    |
| KAQM33051-E | The specified user LU cannot be deleted because it is currently in use.                         | The specified user LU cannot be deleted because it is currently in use.  (O)  Verify the specified value, and then retry the operation.                                                                                                    |
| KAQM33052-E | The specified user LU cannot be deleted because it is not an internal disk.                     | The specified user LU cannot be deleted because it is not an internal disk.  (O)                                                                                                    |

| Message ID  | Message                                                                                                    | Description and Action                                                                                                    |
|-------------|----------------------------------------------------------------------------------------------------|----------------------------------------------------------------------------------------------------|
|             |                                                                                                    | Verify the specified value, and then retry the operation.                                                                                                    |
| KAQM33053-E | The I/O scheduler setting could not be configured because the specified device file is an internal disk.                | The I/O scheduler setting could not be configured because the specified device file is an internal disk.  (O)  Verify the specified value, and then retry the operation.                                                                                                    |
| KAQM33054-E | Configuration of the I/O scheduler setting failed.                                                                      | A storage system disk might have failed, or there might be a problem with the connection to the storage system.  (O)  Confirm the status of the FC path, and then confirm that there are no problems with the connection to the storage system. If there are no such problems, and then retry the operation. If the error occurs again, acquire all of the log data, and then contact maintenance personnel. Maintenance personnel will acquire the OS logs by using the oslogget command, and then contact the Support Center. |
| KAQM33055-E | The specified user LU does not exist in the system or a FC path error occurred. (user LU name = specified-user-LU-name) | The specified user LU does not exist in the system or a FC path error occurred.  (O)  Check that the specified user LU is correct, and then retry the operation. If the specified user LU is correct, check the FC path status and make sure that there is no problem with the connection to the storage system. If there is no problem with the connection to the storage system, retry the operation.                                                                                                    |

# **KAQM35** messages

This section explains messages that have a message ID beginning with KAQM35, and the actions to be taken if such messages appear.

Table 5-24 KAQM35 messages

| Message ID  | Message                                                                                                    | Description and Action                                                                                                    |
|-------------|----------------------------------------------------------------------------------------------------|----------------------------------------------------------------------------------------------------|
| KAQM35001-E | The "resource-type" type resource "resource-name" is blocked.  Note:  If a resource name cannot be identified, a hyphen (-) is displayed for resource-name.  | An attempt to start a system resource failed.  (O)  The system administrator must remedy the error that occurred in the resource.  If you are using local data encryption, make sure none of the following errors occurred during OS startup:  KAQM05256-E, or errors in the range from KAQM05258-E through  KAQM05264-E. If any of these errors occurred, take action according to the error message. If the error occurred on a virtual server, check the system messages on the active node, and take action accordingly.  If the type of the resource for which the error occurred is LVM_volume or Filesystem, check the status of the file system and the differential-data storage device where the error occurred, and then restart the node. If you cannot resolve the error by performing the above procedure, acquire all the log data, and then contact the Support Center. If the error occurred on a virtual server, acquire all the log data on the active node and the virtual server. |
| KAQM35002-E | The "IP_address" type resource "resource-name" cannot be used.  Note:  If a resource name cannot be identified, a hyphen (-) is displayed for resource-name. | An attempt to start an NFS service failed.  (O) A hardware error might have occurred on the data LAN. Contact maintenance personnel to remedy the error, and then restart the node. If this error occurs again, acquire all the log data, and then contact the Support Center. If the error occurred on a virtual server, acquire all the log data on the active node and the virtual server.                                                                                                    |
| KAQM35003-E | An error occurred during startup of a node resource.                                                                                                    | An attempt to start a system resource failed. (O) Determine the cause of the error by referring to the KAQM04186-E message or any KAQM35nnn messages that are output as system messages,                                                                                                    |

| Message ID  | Message                                                                                                    | Description and Action                                                                                                    |
|-------------|----------------------------------------------------------------------------------------------------|----------------------------------------------------------------------------------------------------|
|             |                                                                                                    | and then resolve the problem by following the applicable messages.                                                                                                    |
| KAQM35004-E | An attempt to unmount the "Filesystem" type resource "mount-point-path" has failed.  Note:  If this error is reported to the SNMP manager, a hyphen (-) is displayed for the mount-point-path. See the system message to check the mount point path. | An attempt to unmount a file system has failed.  (O)  If you use the function of file snapshots or Backup Restore volume replication function, stop the relevant functions, and then retry the operation. If this message is output again, acquire all the log data, and then contact the Support Center. If the error occurred on a virtual server, acquire all the log data on the active node and the virtual server.        |
| KAQM35005-E | An unrecoverable error occurred in the resource information table.                                                                                                    | Automatic restoration processing failed because the resource information table contained an error.  (O)  Acquire all the log data, and then contact the Support Center. If the error occurred on a virtual server, acquire all the log data on the active node and the virtual server.                                                                                                    |
| KAQM35006-E | An attempt to stop the "resource-type" type resource "resource-name" has failed.  Note:  If a resource name cannot be identified, a hyphen (-) is displayed for resource-name.                                                                       | An attempt to stop a resource failed. (O) Acquire all the log data, and then contact the Support Center. If the error occurred on a virtual server, acquire all the log data on the active node and the virtual server.                                                                                                    |
| KAQM35007-E | An attempt to start the node has failed.                                                                                                    | An error occurred during processing to start a resource.  (O)  Remedy the error by following the message output before this message, and then retry the operation. If no messages were output before this message or you cannot remedy the error, acquire all the log data, and then contact the Support Center. If the error occurred on a virtual server, acquire all the log data on the active node and the virtual server. |
| KAQM35008-E | An attempt to stop the node has failed.                                                                                                    | An error occurred during processing to stop a resource.  (O)  Remedy the error by following the message output before this message,                                                                                                    |

| Message ID  | Message                                                                                                    | Description and Action                                                                                                    |
|-------------|----------------------------------------------------------------------------------------------------|----------------------------------------------------------------------------------------------------|
|             |                                                                                                    | and then retry the operation. If no messages were output before this message or you cannot remedy the error, acquire all the log data, and then contact the Support Center. If the error occurred on a virtual server, acquire all the log data on the active node and the virtual server.                                                                                                    |
| KAQM35009-E | A timeout occurred while the "resource-type" type resource "resource-name" was being started.  Note:  If a resource name cannot be identified, a hyphen (-) is displayed for resource-name. | A timeout occurred while a system resource was being started.  (O)  Restart the node, and then retry the operation. If this message is output again, acquire all the log data, and then contact the Support Center. If the error occurred on a virtual server, acquire all the log data on the active node and the virtual server.                                                                             |
| KAQM35010-E | A timeout occurred while the "resource-type" type resource "resource-name" was being stopped.  Note:  If a resource name cannot be identified, a hyphen (-) is displayed for resource-name. | A timeout occurred while a system resource was being stopped.  (O)  Wait a while, and then retry the operation. If this message is output again, acquire all the log data, and then contact the Support Center. If the error occurred on a virtual server, acquire all the log data on the active node and the virtual server.                                                                                 |
| KAQM35011-W | An attempt to update internal system information has failed. The status of the node might not change correctly.                                                                             | A system error occurred.  (O)  Restart the node, and then retry the operation. If this message is output again, acquire all the log data, and then contact the Support Center. If the error occurred on a virtual server, acquire all the log data on the active node and the virtual server.                                                                                                    |
| KAQM35012-W | The NFS share cannot be accessed from the NFS client because name resolution of the public destination host "NFS-public-destination-hostname" for the NFS share failed during node startup. | One or more NFS public destination hosts for which name resolution failed were detected during node startup.  (O)  Make sure that name resolution is possible for the public destination hosts displayed in the message, and then use the nfslist command to make sure that the public destination hosts are displayed correctly. Next, inform the NFS clients that the system has recovered from the failure. |
| KAQM35013-W | Output of the message<br>KAQM35012-W or                                                                                                    | Name resolution failed for more than 16 NFS public destination hosts.                                                                                                    |

| Message ID  | Message                                                                                                    | Description and Action                                                                                                    |
|-------------|----------------------------------------------------------------------------------------------------|----------------------------------------------------------------------------------------------------|
|             | KAQM35020-W was<br>suppressed, because name<br>resolution failed for more than<br>16 public destination hosts for<br>the NFS share. | (O) Use the nfslist command to check the public destination hosts for which name resolution failed. After name resolution is possible for all public destination hosts, use the nfslist command to make sure that the public destination hosts are displayed correctly. Next, inform the NFS clients that the system has recovered from the failure.                                                                                                    |
| KAQM35015-I | Now starting a resource (resource-type)                                                                                             | (O) No action is required.                                                                                                    |
| KAQM35016-I | Now stopping a resource (resource-type)                                                                                             | (O)<br>No action is required.                                                                                                    |
| KAQM35017-E | A timeout occurred while a resource was being stopped.                                                                              | A timeout occurred while a system resource was being stopped.  (O)  Collect dump information, and then contact the Support Center.                                                                                                    |
| KAQM35018-E | The ""resource-type"" type resource ""resource-name"" is blocked.                                                                   | An attempt to start a system resource failed.  (O)  The system administrator must remedy the error that occurred in the resource.  If you are using local data encryption, make sure none of the following errors occurred during OS startup:  KAQM05256-E, or errors in the range from KAQM05258-E through  KAQM05264-E. If any of these errors occurred, take action according to the error message.  If the type of the resource for which the error occurred is LVM_volume or Filesystem, check the statuses of the file system where the error occurred and of the corresponding differential-data storage device, and then take the appropriate action for those statuses. After taking action, if the resource group status does not become Online, forcibly terminate the resource group, and then restart it. If you cannot resolve the error by performing the above procedure, acquire all the log data, and then contact the Support Center. |
| KAQM35019-E | A timeout occurred during the processing to start the                                                                               | A timeout occurred during the processing to start the resource group.                                                                                                    |

| Message ID  | Message                                                                                                    | Description and Action                                                                                                    |
|-------------|----------------------------------------------------------------------------------------------------|----------------------------------------------------------------------------------------------------|
|             | "resource-type"-type resource group "resource-group-name".                                                                                                    | (O) Forcibly terminate the resource group, and then restart it. If this message appears again, collect all log data, and then contact maintenance personnel.                                                                                                    |
| KAQM35020-W | The NFS share cannot be accessed from the NFS client, because name resolution of the public destination host for the NFS share failed during resource group startup. (NFS-public-destination-hostname) | During resource group startup, a public destination host for the NFS share for which name resolution could not be performed was detected.  (O)  Make sure that name resolution is possible for the public destination hosts displayed in the message, and then use the nfslist command to make sure that the public destination hosts are displayed correctly. Next, inform the NFS clients that the system has recovered from the failure. |
| KAQM35021-W | One or more resources cannot<br>be started because the Hitachi<br>NAS NFS protocol license has<br>not been set up.                                                                                     | A license that is required to start resources has not been set up.  (O)  Set up the license, and then restart the resource groups. If the problem is not resolved, collect all log data, and then contact maintenance personnel.                                                                                                    |
| KAQM35022-E | An attempt to start the "resource-type"-type resource group "resource-group-name" failed.                                                                                                    | An attempt to start a resource failed. (O) Collect all log data, and then contact maintenance personnel.                                                                                                    |
| KAQM35023-E | An attempt to stop the "resource-type"-type resource group "resource-group-name" failed.                                                                                                    | An attempt to stop a resource failed. (O) Collect all log data, and then contact maintenance personnel.                                                                                                    |
| KAQM35024-E | A timeout occurred during the processing to stop the "resource-type"-type resource group "resource-group-name".                                                                                        | A timeout occurred during the processing to stop the resource group.  (O)  Wait a while, and then retry the operation. If this message appears again, collect all log data, and then contact maintenance personnel.                                                                                                    |
| KAQM35025-E | An attempt to start the "resource-type"-type resource group "resource-group-name" failed.                                                                                                    | An attempt to start a resource failed.  (O)  Determine the cause of the error by referring to the KAQM04186-E message or any KAQM35nnn messages that are output as system messages, and then resolve the problem by following the applicable messages.                                                                                                    |

| Message ID  | Message                                              | Description and Action                                                                                                    |
|-------------|------------------------------------------------------|----------------------------------------------------------------------------------------------------|
| KAQM35026-E | An error occurred during startup of a node resource. | An error occurred during processing to start a resource.  (O)  Remedy the error by following the message output before this message, and then retry the operation. If no messages were output before this message or you cannot remedy the error, acquire all the log data, and then contact the Support Center. If the error occurred on a virtual server, acquire all the log data on the active node and the virtual server. |

## **KAQM37** messages

This section explains messages that have a message ID beginning with KAQM37, and the actions to be taken if such messages appear.

Table 5-25 KAQM37 messages

| Message ID  | Message                                                                   | Description and Action                                                                                                    |
|-------------|---------------------------------------------------------------------------|----------------------------------------------------------------------------------------------------|
| KAQM37001-E | The specified file does not exist. (file path = file-path)                | The file specified in the path does not exist.  (O)  Specify the path of an existing file.                                                                                                    |
| KAQM37002-E | The format of the specified file is invalid. (file path = file-path)      | There might be insufficient disk space, or the name of a file or path of a directory that is a target of the task might contain a newline character.  (O)  If there is insufficient disk space, expand the target file system. Make sure that there is no newline character in the name of a file or path of a directory that is a target of the task. If there is sufficient disk space and no such newline character, no action is necessary. If the same error occurs the next time the task is executed, collect all the log data and then contact maintenance personnel. |
| KAQM37003-E | The format of the specified host name is invalid. (host name = host-name) | The specified host name contains invalid characters, or the length is outside the valid range.  (O)  Following the help information, specify a valid value.                                                                                                    |

| Message ID  | Message                                                                                                    | Description and Action                                                                                                    |
|-------------|----------------------------------------------------------------------------------------------------|----------------------------------------------------------------------------------------------------|
| KAQM37004-E | An attempt to perform name resolution on the FQDN failed. (FQDN = FQDN)                                    | The specified FQDN is not configured for name resolution.  (O)  Configure the FQDN to be able to perform name resolution, and then retry the operation.                   |
| KAQM37005-E | The specified file system has not been mounted. (file system = file-system-name)                           | The specified file system has not been mounted.  (O)  Either mount the specified file system, or specify the name of a mounted file system, and then retry the operation. |
| KAQM37006-E | The specified ID is invalid. (ID $= ID$ )                                                                  | The specified ID is not numeric, or is outside the valid range.  (O)  Following the help information, specify a valid value.                                              |
| KAQM37007-E | The process with the specified ID does not exist. (ID = <i>ID</i> )                                        | The process with the specified ID is not running.  (O) Specify a valid ID.                                                                                                |
| KAQM37008-E | The process with the specified ID is already running. (ID = ID)                                            | The archive job is already running. (O) Specify a valid ID.                                                                                                    |
| KAQM37009-E | The process with the specified ID is not ready to accept the request. (ID = ID, status = status-of-job)    | The process with the specified ID is not ready to accept the request.  (O)  Following the help information, specify a valid option.                                       |
| KAQM37010-E | The specified file system has been mounted as read-only. (file system = file-system-name)                  | The specified file system has been mounted as read-only.  (O)  Mount the file system as read-write, or specify a valid file system name, and then retry the operation.    |
| KAQM37011-E | The argument string of the specified option is invalid. (option = option-name, argument = argument-string) | The specified argument contains invalid characters, or the length is outside the valid range.  (O)  Following the help information, specify a valid value.                |
| KAQM37012-E | The argument value of the specified option is invalid. (option = option-name, argument = argument)         | The specified value is not numeric, or is outside the valid range.  (O)                                                                                                   |

| Message ID  | Message                                                           | Description and Action                                                                                                    |
|-------------|-------------------------------------------------------------------|----------------------------------------------------------------------------------------------------|
|             |                                                                   | Following the help information, specify a valid value.                                                                                                    |
| KAQM37013-E | The minimum and maximum values of a specified thread are invalid. | The specified minimum value is higher than the maximum value.  (O)  Following the help information, specify a valid value.                                                                                                    |
| KAQM37014-E | Acquisition of a lock failed during execution of a command.       | Acquisition of a lock failed during execution of a command.  (O)  Wait a while, and then retry the operation. If the error persists, acquire all the log data, and then contact maintenance personnel.                                                                                                    |
| KAQM37015-E | An attempt to access the other node in the cluster failed.        | The other node in the cluster might have stopped, or a network error might have occurred.  (O)  Make sure that the other node in the cluster has not stopped, check for network errors, resolve any errors, and then retry the operation. If the error persists, acquire all the log data, and then contact maintenance personnel. |
| KAQM37020-E | Memory is insufficient.                                           | An attempt to allocate memory has failed.  (O)  Wait a while, and then retry the operation. If the error persists, acquire all the log data, and then contact maintenance personnel.                                                                                                    |
| KAQM37021-E | An internal error has occurred.                                   | An internal error occurred during processing. (O) Acquire all the log data, and then contact maintenance personnel.                                                                                                    |
| KAQM37022-E | Acquisition of a lock among threads failed.                       | An error occurred during acquisition of a lock among threads.  (O)  Acquire all the log data, and then contact maintenance personnel.                                                                                                    |
| KAQM37023-E | Creation of a thread failed.                                      | Creation of a thread failed because of insufficient system resources.  (O)  Wait a while, and then retry the operation. If the error persists, acquire                                                                                                    |

| Message ID  | Message                                                                 | Description and Action                                                                                                    |
|-------------|-------------------------------------------------------------------------|----------------------------------------------------------------------------------------------------|
|             |                                                                         | all the log data, and then contact maintenance personnel.                                                                                                    |
| KAQM37024-E | The number of files that can be processed has exceeded the upper limit. | An attempt was made to archive a number of files that exceeds the upper limit for one request.  (O)  Divide the file list so that the number of files does not exceed the upper limit.                                                                                                    |
| KAQM37025-E | An error occurred during internal communication.                        | An error occurred during internal communication between processes.  (O)  Acquire all the log data, and then contact maintenance personnel.                                                                                                    |
| KAQM37026-E | Analysis of a configuration file failed.                                | An error occurred during analysis of a configuration file. (O) Acquire all the log data, and then contact maintenance personnel.                                                                                                    |
| KAQM37027-E | The file path is too long.                                              | The specified file path is more than 4,095 characters.  (O)  Specify a path that is no more than 4,095 characters, and then retry the operation.                                                                                                    |
| KAQM37028-E | The specified file is not a target for archiving.                       | The specified file is not a target for archiving.  (O)  Specify a file that is a target for archiving, and then retry the operation.                                                                                                    |
| KAQM37029-E | The specified file has already been migrated.                           | The specified file has already been migrated.  (O)  Specify a file that has not been migrated, and then retry the operation.                                                                                                    |
| KAQM37031-E | The file does not exist.                                                | The file does not exist. The file might have been deleted or moved during archiving, or the file path might contain a line feed code.  (O)  Make sure that the file path is correct, and then retry the operation. If this message is output because a file was deleted or moved during archiving, unreferenced files might remain on the HCP system. See the HSM Core log |

| Message ID  | Message                                                                                                    | Description and Action                                                                                                    |
|-------------|----------------------------------------------------------------------------------------------------|----------------------------------------------------------------------------------------------------|
|             |                                                                                                    | (hsmarc.log) and if the KAQM37070-E message is output, use that message to identify the HCP file path. For details on how to handle HCP files, see the HCP manuals. No action is necessary for tiered file systems.                                                                                                    |
| KAQM37032-E | The specified file is currently migrating.                                                                                             | The specified file is currently migrating.  (O)  Do not specify a migrating file for migration.                                                                                                    |
| KAQM37033-E | An attempt to update a system file failed. (reason = {insufficient memory an I/O error no disk space a lock failure some other error}) | An attempt to update a system file has failed. (reason = {insufficient memory  an I/O error no disk space a lock failure some other error})  (O)  If the reason is insufficient memory or a lock failure, wait a while, and then retry the operation. If the reason is insufficient disk space, expand the file system, and then try again. In other cases, acquire all the log data, and then contact maintenance personnel. |
| KAQM37034-E | Creation of a stub failed.                                                                                                    | Creation of a stub failed due to an internal error. An error might have occurred in the file system.  (O)  In the list of file systems, check the status of the file system. If the file system has an error status, follow the error recovery procedure provided in online Help. In other cases, acquire all the log data, and then contact maintenance personnel.                                                           |
| KAQM37035-E | Preparation for communication with HCP failed.                                                                                         | Preparation for communication with HCP failed. (O) Acquire all the log data, and then contact maintenance personnel.                                                                                                    |
| KAQM37036-E | An attempt to open a file failed.                                                                                                    | An error occurred during an attempt to open a file.  (O)  Acquire all the log data, and then contact maintenance personnel.                                                                                                    |
| KAQM37037-E | Communication with the HCP system failed. (HTTP return code = HTTP-return-code, details = error-details)                               | An error occurred during communication with HCP.  (O) Check the set namespace and the network status, and then retry the                                                                                                    |

| Message ID | Message | Description and Action                                                                                                    |
|------------|---------|----------------------------------------------------------------------------------------------------|
|            |         | operation. If the problem persists, look up the HTTP request return code in the HCP manual and take action accordingly, or follow the instructions in the detailed error message and contact the HCP administrator. If the problem cannot be resolved, acquire all the log data, and then contact maintenance personnel. |
|            |         | Supplementary note:                                                                                                    |
|            |         | If a remote HCP system cannot be accessed in an environment where a system is connected to the HCP system over a network, determine the cause of the problem, and then resolve the problem. Before taking action according to the message, see the <i>Troubleshooting Guide</i> .                                        |
|            |         | The cause of the error and the action to take for each HTTP request return code is as follows:                                                                                                    |
|            |         | 400: The user account for accessing tenants or namespaces might not have the necessary permissions for this operation. Ask the HCP administrator to revise the permissions.                                                                                                    |
|            |         | 403: The cause of the error and<br>the action to take might be one of<br>the following:                                                                                                    |
|            |         | - The user account information for accessing tenants or namespaces might be incorrect. Confirm the user name and password with the HCP administrator, and specify the correct information.                                                                                                    |
|            |         | - The user account for accessing tenants or namespaces might not have the necessary permissions for this operation. Ask the HCP administrator to revise the permissions.                                                                                                    |
|            |         | - The namespace might not exist.<br>Check with the HCP administrator<br>whether the namespace exists.                                                                                                    |
|            |         | - The settings might not allow custom metadata to be added to or deleted from namespace objects, or the settings might not allow you to overwrite metadata. Ask the HCP administrator to revise the namespace settings.                                                                                                  |
|            |         | - Retention Class might be set for the namespace. Use the HDI                                                                                                    |

| Message ID  | Message                                                                                 | Description and Action                                                                                                    |
|-------------|-----------------------------------------------------------------------------------------|----------------------------------------------------------------------------------------------------|
|             |                                                                                         | WORM functionality to set the retention period when the HCP and HDI systems are linked together.                                                                                                    |
|             |                                                                                         | - The communication protocol (HTTP/HTTPS) settings for the HDI and HCP systems might not match. Revise the communication protocol settings by using the arcsslctl command. Ask the HCP administrator to revise the communication protocol settings. |
|             |                                                                                         | 409: The cause of the error and<br>the action to take might be one of<br>the following:                                                                                                    |
|             |                                                                                         | <ul> <li>A conflict might have occurred<br/>with other HCP processing. Wait a<br/>while, and then try again.</li> </ul>                                                                                                    |
|             |                                                                                         | <ul> <li>Version management might not<br/>be enabled in the namespace<br/>settings. Ask the HCP<br/>administrator to enable version<br/>management.</li> </ul>                                                                                      |
|             |                                                                                         | 413: The namespace might be out of space. Ask the HCP administrator to expand the capacity of the namespace.                                                                                                    |
|             |                                                                                         | 500: An internal error might have occurred in HCP. Wait a while, and then try again.                                                                                                    |
|             |                                                                                         | 503: HCP might be temporarily unable to perform processing. Wait a while, and then try again.                                                                                                    |
|             |                                                                                         | none: An HCP access failure might<br>have occurred. Follow the<br>instructions in the <i>Troubleshooting</i><br><i>Guide</i> to resolve the HCP access<br>failure.                                                                                  |
| KAQM37038-E | Migration failed because a file of the same name exists on the HCP system. (file path = | A file of the same name exists on the HCP system. (O)                                                                                                    |
|             | HCP-file-path)                                                                          | Confirm that the namespace versioning setting is enabled. If it is disabled, enable it, and then perform the migration again. Even if the setting is enabled, perform the migration again.                                                          |
| KAQM37040-E | An error occurred during hash calculation of a file.                                    | An error occurred during hash calculation of a file.  (O)                                                                                                    |
|             |                                                                                         | Acquire all the log data, and then contact maintenance personnel.                                                                                                    |

| Message ID  | Message                                                      | Description and Action                                                                                                    |
|-------------|--------------------------------------------------------------|----------------------------------------------------------------------------------------------------|
| KAQM37041-E | A hash value does not match the value of the archived file.  | The file was not archived properly on HCP.  (O) Retry the archive operation.                                                                                                    |
| KAQM37042-E | An attempt to resolve the host name of an HCP system failed. | Name resolution could not be properly performed. Communication with an HCP system might be temporarily disabled, due to a problem such as a network error or a high load on the HCP system.                                                                                         |
|             |                                                              | (O) Wait a while, and then retry the operation. If the error occurs again, make sure a network environment exists in which name resolution can be performed.                                                                                                    |
|             |                                                              | Details:  If a remote HCP system cannot be accessed in an environment where a system is connected to the HCP system over a network, determine the cause of the problem, and then resolve the problem. Before taking action according to the message, see the Troubleshooting Guide. |
| KAQM37043-E | An attempt to connect to HCP failed.                         | Specified HCP information might be incorrect, or there might be a problem with the HCP system or the network.  (O)                                                                                                    |
|             |                                                              | Revise the HCP settings. If the settings are correct, check the status of the HCP system and the network, fix the cause of the error, and then retry the operation. If the error persists, acquire all the log data, and then contact maintenance personnel.                        |
|             |                                                              | Details:                                                                                                    |
|             |                                                              | If a remote HCP system cannot be accessed in an environment where a system is connected to the HCP system over a network, determine the cause of the problem, and then resolve the problem. Before taking action according to the message, see the <i>Troubleshooting Guide</i> .   |
| KAQM37044-E | A timeout occurred during communication with HCP.            | There might be a problem with the HCP system or the network.  (O)                                                                                                    |
|             |                                                              | Check the status of the HCP system and the network, fix the cause of the error, and then retry the operation. If                                                                                                    |

| Message ID  | Message                                                    | Description and Action                                                                                                    |
|-------------|------------------------------------------------------------|----------------------------------------------------------------------------------------------------|
|             |                                                            | the error persists, acquire all the log data, and then contact maintenance personnel.                                                                                                    |
|             |                                                            | Details:                                                                                                    |
|             |                                                            | If a remote HCP system cannot be accessed in an environment where a system is connected to the HCP system over a network, determine the cause of the problem, and then resolve the problem. Before taking action according to the message, see the <i>Troubleshooting Guide</i> . |
| KAQM37045-E | An attempt to establish SSL communication with HCP failed. | An attempt to establish SSL communication with HCP failed. (O)                                                                                                    |
|             |                                                            | Check the settings of SSL on HCP and the status of the network, fix the cause of the error, and then retry the operation. If the error persists, acquire all the log data, and then contact maintenance personnel.                                                                |
|             |                                                            | Details:                                                                                                    |
|             |                                                            | If a remote HCP system cannot be accessed in an environment where a system is connected to the HCP system over a network, determine the cause of the problem, and then resolve the problem. Before taking action according to the message, see the <i>Troubleshooting Guide</i> . |
| KAQM37048-E | Communication with HCP was interrupted.                    | Communication with HCP was interrupted because a resource group was stopped or moved, a file system was unmounted, or a user stopped the archive operation.                                                                                                    |
|             |                                                            | (0)                                                                                                    |
|             |                                                            | If a resource group was stopped or moved, or if a file system was unmounted, mount the file system, and then try again.                                                                                                    |
| KAQM37049-E | Communication with HCP failed.                             | The number of times to retry communication with HCP has reached the upper limit.                                                                                                    |
|             |                                                            | (O)                                                                                                    |
|             |                                                            | Check the network status, and then try again. If the error persists, acquire all the log data, and then contact maintenance personnel.                                                                                                    |
|             |                                                            | Details:                                                                                                    |
|             |                                                            | If a remote HCP system cannot be accessed in an environment where a                                                                                                    |

| Message ID  | Message                                                                                                    | Description and Action                                                                                                    |
|-------------|----------------------------------------------------------------------------------------------------|----------------------------------------------------------------------------------------------------|
|             |                                                                                                    | system is connected to the HCP system over a network, determine the cause of the problem, and then resolve the problem. Before taking action according to the message, see the <i>Troubleshooting Guide</i> .                                                                                                    |
| KAQM37050-E | Acquisition of file information failed.                                                                         | An error occurred during acquisition of file information. An error might have occurred in the file system.  (O)  In the list of file systems, check the status of the file system. If the file system has an error status, follow the error recovery procedure provided in online Help. In other cases, acquire all the log data, and then contact maintenance personnel. |
| KAQM37051-E | Creation of a metadata file failed.                                                                             | An error occurred during the creation of a metadata file.  (O)  Acquire all the log data, and then contact maintenance personnel.                                                                                                    |
| KAQM37052-E | An attempt to output a result file failed.                                                                      | An error occurred during output of a result file. An error might have occurred in the file system.  (O)  In the list of file systems, check the status of the file system. If the file system has an error status, follow the error recovery procedure provided in online Help. In other cases, acquire all the log data, and then contact maintenance personnel.         |
| KAQM37053-E | Extension of the retention period failed because the target file does not exist.                                | The target file has already been deleted. (O) None                                                                                                    |
| KAQM37054-E | Extension of the retention period failed because the specified term is shorter than that of the specified file. | The specified retention period is shorter than that of the file.  (O)  Specify a retention period that is longer than that of the file, and then try again.                                                                                                    |
| KAQM37055-E | An error occurred during extension of the retention period.                                                     | An error occurred during extension of the retention period.  (O)  Acquire all the log data, and then contact maintenance personnel.                                                                                                    |

| Message ID  | Message                                                                                                    | Description and Action                                                                                                    |
|-------------|----------------------------------------------------------------------------------------------------|----------------------------------------------------------------------------------------------------|
| KAQM37056-E | Deletion of a file failed because the file's retention period has not ended.                                                  | The retention period has not ended. (O) Delete the file after the retention period ends.                                                                                                    |
| KAQM37057-E | Deletion of a file failed.                                                                                                    | An error occurred during deletion of a file.  (O)  Acquire all the log data, and then contact maintenance personnel.                                                                                                    |
| KAQM37059-E | The file could not be archived because it was updated during the archiving process.                                           | The file was updated during the archiving process. Even if the Active File Migration function is enabled, this message might appear when stub files are updated.  (O)  No action is required, because data will be transferred to the HCP system during the next migration.                                            |
| KAQM37060-E | An attempt to set information for a file failed. (reason = {insufficient memory an I/O error no disk space some other error}) | An error occurred while setting information for a file.  (O)  If the reason is insufficient memory, wait for a while, and then retry the operation. If the reason is insufficient disk space, expand the file system, and then try again. Otherwise, acquire all the log data, and then contact maintenance personnel. |
| KAQM37061-E | Extension of the retention period for an HCP file failed. (reason = reason, HCP file path = HCP-file-path)                    | An error occurred during extension of the retention period for a file on HCP.  (O)  Make sure the target file exists and the settings for the retention period are correct.                                                                                                    |
| KAQM37062-E | An attempt to output a status file of the archive process failed.                                                             | An attempt to output a status file of the archive process failed.  (O)  Acquire all the log data, and then contact maintenance personnel.                                                                                                    |
| KAQM37063-E | HCP information for data access has not been set.                                                                             | HCP information for data access has not been set.  (O) Set HCP information for data access, and then try again.                                                                                                    |
| KAQM37065-E | The input value is invalid.                                                                                                   | The input value is invalid. (O)                                                                                                    |

| Message ID  | Message                                                                              | Description and Action                                                                                                    |
|-------------|--------------------------------------------------------------------------------------|----------------------------------------------------------------------------------------------------|
|             |                                                                                      | Following the help information, specify a valid value.                                                                                                    |
| KAQM37066-E | Authentication failed. (HTTP return code = HTTP-return-code details = error-details) | The user name, password, tenant, namespace, or SSL setting is invalid. (O)                                                                                                    |
|             |                                                                                      | Check the set value, and then retry the operation. If the problem persists, look up the HTTP request return code in the HCP manual and take action accordingly, or follow the instructions in the HCP error message and contact the HCP administrator. |
|             |                                                                                      | Supplementary note:                                                                                                    |
|             |                                                                                      | The cause of the error and the action to take for each HTTP request return code is as follows:                                                                                                    |
|             |                                                                                      | 400: The user account for accessing tenants or namespaces might not have the necessary permissions for this operation. Ask the HCP administrator to revise the permissions.                                                                            |
|             |                                                                                      | 403: The cause of the error and<br>the action to take might be one of<br>the following:                                                                                                    |
|             |                                                                                      | - The user account information for accessing tenants or namespaces might be incorrect. Confirm the user name and password with the HCP administrator, and specify the correct information.                                                             |
|             |                                                                                      | - The user account for accessing tenants or namespaces might not have the necessary permissions for this operation. Ask the HCP administrator to revise the permissions.                                                                               |
|             |                                                                                      | - The namespace might not exist.<br>Check with the HCP administrator<br>whether the namespace exists.                                                                                                    |
|             |                                                                                      | - The settings might not allow custom metadata to be added to or deleted from namespace objects, or the settings might not allow you to overwrite metadata. Ask the HCP administrator to revise the namespace settings.                                |
|             |                                                                                      | - Retention Class might be set for the namespace. Use the HDI WORM functionality to set the retention period when the HCP and HDI systems are linked together.                                                                                         |

| Message ID  | Message                                                                                                    | Description and Action                                                                                                    |
|-------------|----------------------------------------------------------------------------------------------------|----------------------------------------------------------------------------------------------------|
|             |                                                                                                    | - The communication protocol (HTTP/HTTPS) settings for the HDI and HCP systems might not match. Revise the communication protocol settings by using the arcsslctl command. Ask the HCP administrator to revise the communication protocol settings. |
|             |                                                                                                    | 409: The cause of the error and<br>the action to take might be one of<br>the following:                                                                                                    |
|             |                                                                                                    | <ul> <li>A conflict might have occurred<br/>with other HCP processing. Wait a<br/>while, and then try again.</li> </ul>                                                                                                    |
|             |                                                                                                    | <ul> <li>Version management might not<br/>be enabled in the namespace<br/>settings. Ask the HCP<br/>administrator to enable version<br/>management.</li> </ul>                                                                                      |
|             |                                                                                                    | 413: The namespace might be out of space. Ask the HCP administrator to expand the capacity of the namespace.                                                                                                    |
|             |                                                                                                    | 500: An internal error might have occurred in HCP. Wait a while, and then try again.                                                                                                    |
|             |                                                                                                    | 503: HCP might be temporarily<br>unable to perform processing.<br>Wait a while, and then try again.                                                                                                    |
|             |                                                                                                    | none: An HCP access failure might<br>have occurred. Follow the<br>instructions in the <i>Troubleshooting</i><br><i>Guide</i> to resolve the HCP access<br>failure.                                                                                  |
| KAQM37067-E | An attempt to rename a file failed because the file's                                                       | The retention period has not ended.                                                                                                    |
|             | retention period has not ended.                                                                             | (O) Rename the file after the retention period ends.                                                                                                    |
| KAQM37068-E | Recall processing failed because the HCP file does not exist. (HCP file path = HCP-file-path)               | The file does not exist on HCP. A conflict with another operation might exist.  (O)                                                                                                    |
|             |                                                                                                    | Make sure the file on HCP has already been deleted. If it has not been deleted, acquire all the log data, and then contact maintenance personnel.                                                                                                   |
| KAQM37069-E | Deletion of a file failed because the file does not exist on the HCP system. (HCP file path =HCP-file-path) | The file does not exist on HCP. A conflict with another operation might exist.  (O)                                                                                                    |

| Message ID  | Message                                                                                               | Description and Action                                                                                                    |
|-------------|----------------------------------------------------------------------------------------------------|----------------------------------------------------------------------------------------------------|
|             |                                                                                                    | Make sure the file on HCP has already been deleted. If it has not been deleted, acquire all the log data, and then contact maintenance personnel.                                                                                                    |
| KAQM37070-E | Deletion of an HCP file failed. (HCP file path = HCP-file-path)                                       | A problem might exist in HCP.  (O)  Delete the file on HCP using a function of HCP. If the file cannot be deleted, resolve the problem on HCP, and then try again. If the problem cannot be resolved, acquire all the log data, and                                                                                                    |
| KAQM37071-E | Migration of a file failed. (file path = file-path)                                                   | then contact maintenance personnel.  Migration of a file failed.  (O)  See the message that was output before this message, and then take the appropriate action.                                                                                                    |
| KAQM37072-E | An error occurred during backup processing. (error-message-from-internal-command)                     | An error occurred during backup processing.  (O)  Take action according to the internal command message output with this message. For the cause and action related to the internal command message, see the Message Reference.  Details:  For details on the action to be taken, see C. Troubleshooting for Messages KAQB14200-E, KAQB14208-W, KAQM37072-E, KAQM37076-E, KAQM37078-W, or KAQM37079-W. |
| KAQM37073-E | The file system to be restored does not exist or cannot be restored. (file system = file-system-name) | The file system to be restored does not exist or cannot be restored.  (O)  Check the names and statuses of file systems in the list of file systems, and specify a file system that can be restored, and then retry the operation.                                                                                                    |
| KAQM37074-E | The file system is not mounted on this node. (file system = file-system-name)                         | The file system is not mounted on this node.  (O)  If the file system has been mounted on the other node, try the operation on the other node. If the file system is not mounted, mount the file system, and then try the operation again.                                                                                                    |
| KAQM37075-E | The file system has been mounted with read-only                                                       | The file system has been mounted with read-only permissions. (O)                                                                                                    |

| Message ID  | Message                                                                              | Description and Action                                                                                                    |
|-------------|--------------------------------------------------------------------------------------|----------------------------------------------------------------------------------------------------|
|             | permissions. (file system = file-system-name)                                        | Mount the file system with read-write permissions, and then retry the operation.                                                                                                    |
| KAQM37076-E | An error occurred during the restoration. (error-message-from-internal-command)      | An error occurred during the restoration.  (O) Take action according to the internal command message output with this message. For the cause and action related to the internal command message, see the Message Reference.  Details: For details on the action to be taken, see C. Troubleshooting for Messages KAQB14200-E, KAQB14208-W, KAQM37072-E, KAQM37076-E,                                                 |
| KAQM37077-Q | Do you want to restore the file? (y/n)                                               | KAQM37078-W, or KAQM37079-W.  This confirmation message is output before files are restored.  (O) Enter y or n.                                                                                                    |
| KAQM37078-W | A warning occurred during the restoration. (warning-message-from-internal-command)   | A warning occurred during the restoration.  (O)  Check the execution results according to the internal command message output with this message. For the cause and action related to the internal command message, see the Message Reference.  Details:  For details on the action to be taken, see C. Troubleshooting for Messages KAQB14200-E, KAQB14208-W, KAQM37072-E, KAQM37076-E, KAQM37078-W, or KAQM37079-W. |
| KAQM37079-W | A warning occurred during backup processing. (warning-message-from-internal-command) | A warning occurred during backup processing.  (O) Check the execution results according to the internal command message output with this message. For the cause and action related to the internal command message, see the Message Reference.  Details: For details on the action to be taken, see C. Troubleshooting for Messages KAQB14200-E, KAQB14208-W,                                                        |

| Message ID  | Message                                                                                                    | Description and Action                                                                                                    |
|-------------|----------------------------------------------------------------------------------------------------|----------------------------------------------------------------------------------------------------|
|             |                                                                                                    | KAQM37072-E, KAQM37076-E,<br>KAQM37078-W, or KAQM37079-W.                                                                                                    |
| KAQM37080-E | The restoration failed.                                                                                                    | Processing was cancelled because several errors occurred during the restoration.  (O)  Identify the problem by looking at the message that was output before this one, and then resolve the problem.                                                                                                    |
| KAQM37081-E | The backup failed.                                                                                                    | Processing was cancelled because several errors occurred during the backup.  (O)  Identify the problem by looking at the message that was output before this one, and then resolve the problem.                                                                                                    |
| KAQM37082-E | Some of the resources required for the requested processing are already in use by another user, or there was a conflict with the backup that was executed after archiving.                    | Some of the resources required for the requested processing are already in use by another user, or there was a conflict with the backup that was executed after archiving.  (O)  Make sure that a restoration is not being performed for the file system in use. When performing a restoration for a new file system, revise the tasks so that archiving is not executed for the restoration-destination file system. If archiving is not being performed, wait a while, and then retry the operation. |
| KAQM37083-E | The backup file is not saved directly below the mount point of the restoration-destination file system. (restoration-destination file system name = restoration-destination-file-system-name) | The backup file is not saved directly below the mount point of the restoration-destination file system.  (O)  Save the backup file directly below the mount point of the restoration-destination file system.                                                                                                    |
| KAQM37084-E | The specified file has not been archived. (file path = file-path)                                                                                                    | The specified file has not been archived. (O) Specify the path of an archived file.                                                                                                    |
| KAQM37085-E | Creation of a directory for saving temporary files failed. (directory name = directory-name)                                                                                                  | An attempt to create the directory failed.  (O)  Acquire all of the Management log files, and then contact maintenance personnel. For details about the list of Management log files, see online Help.                                                                                                    |

| Message ID  | Message                                                                                                    | Description and Action                                                                                                    |
|-------------|----------------------------------------------------------------------------------------------------|----------------------------------------------------------------------------------------------------|
| KAQM37086-E | Backup processing was suspended. During the backup, a failover occurred or the file system was unmounted. No action is necessary because the backup will be completed the next time an archive operation is executed. | Backup processing was suspended. During the backup, a failover occurred or the file system was unmounted.  (O)  No action is necessary. The backup will be completed the next time an archive operation is executed.                                                                                                    |
| KAQM37087-E | The specified file is not at the mount point of the file system. (file name = file-name)                                                                                                    | The specified file is not at the mount point of the file system, or the file name is invalid.  (O)  Save the backup file directly below the mount point of the restoration-destination file system or specify a valid file name, and then retry the operation.                                                                                                    |
| KAQM37088-E | The specified file system does not exist. (file system = file-system-name)                                                                                                    | The specified file system does not exist. (O) Specify a valid file system name, and then retry the operation.                                                                                                    |
| KAQM37089-E | The specified value is greater than the total disk capacity of the file system.                                                                                                    | The specified value is greater than the total disk capacity of the file system.  (O)  Specify a value that is less than the total disk capacity of the file system, and then retry the operation.                                                                                                    |
| KAQM37090-E | The backup failed.                                                                                                    | Processing was cancelled because an error occurred during the backup. The file system might have been unmounted during the backup.  (O)  If the file system is unmounted, mount the file system before the next archiving operation is executed. If the file system is mounted and this error message is output again, acquire all of the Management log files, and then contact maintenance personnel. For details about the list of Management log files, see online Help. |
| KAQM37091-E | A backup was performed while the file system is not mounted. (file system = file-system-name)                                                                                                    | A backup was performed while the file system is not mounted. The backup was not completed.  (O)  Mount the file system before the next archiving operation is executed.                                                                                                    |

| Message ID  | Message                                                                                                    | Description and Action                                                                                                    |
|-------------|----------------------------------------------------------------------------------------------------|----------------------------------------------------------------------------------------------------|
| KAQM37092-E | A backup was performed of a file system that has been mounted with read-only permissions. (file system = file-system-name) | A backup was performed of a file system that has been mounted with read-only permissions. The backup was not completed.  (O)  Mount the file system in the read-write status before the next archiving operation is executed.                                                                                                    |
| KAQM37093-E | A backup operation was executed, but the specified file system cannot be backed up. (file system = file-systemname)        | The file system specified for backup could not be accessed either because it does not exist or because it is corrupted. The backup operation did not complete.  (O)  Check the status of the file system, and then repair the file system before the next archiving operation is executed.                                                                                                    |
| KAQM37094-E | An HTTP request to the HCP system failed. (HTTP return code = HTTP-return-code, details = error-details)                   | An HTTP request to HCP failed.  (O)  Confirm the action to take for the HTTP request return code in the HCP manual, or contact the HCP administrator and inform them of the HTTP request return code and the detailed error message. See the HSM Core log (hsmarc.log), and if the KAQM37070-E message was output, use that message to identify the HCP file path.  Supplementary note: The cause of the error and the action to take for each HTTP request return code is as follows:  400: The user account for accessing tenants or namespaces might not have the necessary permissions for this operation. Ask the HCP administrator to revise the permissions.  403: The cause of the error and the action to take might be one of the following:  - The user account information for accessing tenants or namespaces might be incorrect. Confirm the user name and password with the HCP administrator, and specify the correct information. |

| Message ID | Message | Description and Action                                                                                                    |
|------------|---------|----------------------------------------------------------------------------------------------------|
|            |         | - The user account for accessing tenants or namespaces might not have the necessary permissions for this operation. Ask the HCP administrator to revise the permissions.                                                                            |
|            |         | <ul> <li>The namespace might not exist.</li> <li>Check with the HCP administrator whether the namespace exists.</li> </ul>                                                                                                    |
|            |         | - The settings might not allow custom metadata to be added to or deleted from namespace objects, or the settings might not allow you to overwrite metadata. Ask the HCP administrator to revise the namespace settings.                             |
|            |         | - Retention Class might be set for the namespace. Use the HDI WORM functionality to set the retention period when the HCP and HDI systems are linked together.                                                                                      |
|            |         | - The communication protocol (HTTP/HTTPS) settings for the HDI and HCP systems might not match. Revise the communication protocol settings by using the arcsslctl command. Ask the HCP administrator to revise the communication protocol settings. |
|            |         | 409: The cause of the error and<br>the action to take might be one of<br>the following:                                                                                                    |
|            |         | <ul> <li>A conflict might have occurred<br/>with other HCP processing. Wait a<br/>while, and then try again.</li> </ul>                                                                                                    |
|            |         | <ul> <li>Version management might not<br/>be enabled in the namespace<br/>settings. Ask the HCP<br/>administrator to enable version<br/>management.</li> </ul>                                                                                      |
|            |         | 413: The namespace might be out of space. Ask the HCP administrator to expand the capacity of the namespace.                                                                                                    |
|            |         | 500: An internal error might have<br>occurred in HCP. Wait a while, and<br>then try again.                                                                                                    |
|            |         | 503: HCP might be temporarily<br>unable to perform processing.<br>Wait a while, and then try again.                                                                                                    |

| Message ID  | Message                                                                                                    | Description and Action                                                                                                    |
|-------------|----------------------------------------------------------------------------------------------------|----------------------------------------------------------------------------------------------------|
|             |                                                                                                    | none: An HCP access failure might<br>have occurred. Follow the<br>instructions in the <i>Troubleshooting</i><br><i>Guide</i> to resolve the HCP access<br>failure.                                                                                                    |
| KAQM37095-E | There is not enough free disk space to perform a restoration.                                                                               | There is not enough free disk space to perform a restoration.  (O)  Expand the file system, and then retry the operation.                                                                                                    |
| KAQM37096-I | A backup stopped. (directory name = directory-name, policy name = policy-name)                                                              | A backup stopped. (O) None.                                                                                                    |
| KAQM37097-I | A request to stop a backup was received, but a backup was not being performed. (directory name = directory-name, policy name = policy-name) | A request to stop a backup was received, but a backup was not being performed.  (O)  None.                                                                                                    |
| KAQM37099-I | A connection to HCP was established.                                                                                                    | A connection to HCP can be established. (O) None.                                                                                                    |
| KAQM37100-E | The HSM Core daemon was restarted because an unexpected end of the daemon was detected.                                                     | The HSM Core daemon ended abnormally. (O) Acquire all the log data, and then contact maintenance personnel.                                                                                                    |
| KAQM37101-E | An attempt to connect to the HSM Core daemon failed.                                                                                        | An error occurred while connecting to the HSM Core daemon.  (O)  Check whether the OS was stopped or restarted when the message appeared. If the OS was stopped or restarted, no action needs to be taken. If the OS was not stopped or restarted, collect all log data, and then contact maintenance personnel. |
| KAQM37102-E | The specified file system is blocked.                                                                                                    | The specified file system or the device file being used by the file system is blocked. In the List of File Systems, if 'Device status' is 'Error', the device file is blocked. If 'Mount status' is 'Fatal error' or 'Error', the file system is blocked.  (O)                                                   |

| Message ID  | Message                                                                                                    | Description and Action                                                                                                    |
|-------------|----------------------------------------------------------------------------------------------------|----------------------------------------------------------------------------------------------------|
|             |                                                                                                    | Follow troubleshooting in the help to check the file system and device file error information in the List of File Systems, and then recover the error with maintenance personnel.                                                                                                    |
| KAQM37103-E | The file system is being blocked because there is not enough space on the differential-data storage device, or there might be a problem with the differential-data storage device. | The operation cannot be performed because either the file system is being blocked because there is not enough space on the differential-data storage device, or there might be a problem with the differential-data storage device.  (O)  In [List of File Systems], check the status indicated for the file system, and then take action appropriate for the status.                                                                                                    |
| KAQM37104-W | Setup of time information for a file failed, but processing continued.                                                                                                    | The file time might have failed to be saved or an attribute might have been changed either when a migration was performed to an HCP system or when data was imported from another file server.  (O)  If migrations are set up, re-execute the migration.                                                                                                    |
| KAQM37105-E | A namespace is not set for the specified file system.                                                                                                    | A namespace is not set for the specified file system.  (O)  If migrations are set up, set a migration policy, and then retry the operation. In all other cases, acquire all the log data, and then contact maintenance personnel.                                                                                                    |
| KAQM37106-E | Restoration of a file or directory attribute failed.                                                                                                    | Possible causes are as follows: During a migration to the HCP system, an attribute failed to be saved or an attribute was changed, during an import from another file server, an attribute failed to be set, or an error occurred in the file system.  (O)  In the list of file systems, check the status of the file system. If the file system has an error status, follow the error recovery procedure provided in online Help. In other cases, acquire all the log data, and then contact maintenance personnel. |

| Message ID  | Message                                                                                        | Description and Action                                                                                                    |
|-------------|------------------------------------------------------------------------------------------------|----------------------------------------------------------------------------------------------------|
| KAQM37107-W | The restoration failed, but processing continued.                                              | Either the data or the attribute information was not in the HCP system.  (O)  No action is necessary.                                                                                                    |
| KAQM37110-E | Background restoration is being performed.                                                     | Background restoration is being performed.                                                                                                    |
| KAQM37111-E | Restoration cannot be performed because the file system has not been backed up.                | Restoration was attempted for a file system which has not been archived.  (O)  Make sure that name of the file system to be restored is valid. If the file system name is valid, archive the file system, and then retry the restoration. |
| KAQM37112-E | The specified namespace cannot be set because it is set for another file system in the system. | The specified namespace is set for another file system in the system.  (O)  Make sure that the specified file system name is valid, use the Migration Wizard to confirm the namespace set for the file system, and then try again.        |
| KAQM37113-I | Background restoration started. (file system = file-system-name)                               | Background restoration started.                                                                                                    |
| KAQM37114-I | Background restoration completed. (file system = file-system-name)                             | Background restoration completed.                                                                                                    |
| KAQM37115-E | An attempt to send a restoration request to the HSM Core daemon failed.                        | The maximum number of files that the HSM Core daemon can process has been reached.  (O)  Wait a while, and then retry the operation. If the error occurs again, acquire all the log data, and then contact maintenance personnel.         |
| KAQM37116-E | The file path specified on HCP does not exist. (file path on HCP = file-path-on-HCP)           | The file path specified on HCP does not exist.  (O)  Check the path on HCP that is output by the hoporphanrestore command, and then retry the operation.                                                                                  |
| KAQM37117-E | Restoration of one or more files failed.                                                       | There is not enough free disk space to restore files, or a disk error might have occurred.  (O)                                                                                                    |

| Message ID  | Message                                                                                            | Description and Action                                                                                                    |
|-------------|----------------------------------------------------------------------------------------------------|----------------------------------------------------------------------------------------------------|
|             |                                                                                                    | If there is insufficient disk space, expand the file system, and then try again. Otherwise, acquire all the log data, and then contact maintenance personnel.                                                                                                    |
| KAQM37118-E | The file system might have been unmounted during command execution.                                | The file system might have been unmounted during command execution.  (O)  Mount the file system, and then retry the operation.                                                                                                    |
| KAQM37119-E | Command execution failed.                                                                          | There is not enough free disk space for command execution, or a disk error might have occurred.  (O)  If there is insufficient disk space, expand the file system, and then try again. Otherwise, acquire all the log data, and then contact maintenance personnel.                                                                                                    |
| KAQM37120-E | An attempt to perform name resolution for an FQDN failed.                                          | Name resolution could not be properly performed. Communication with the HCP system might be temporarily disabled due to a problem with the HCP system or the network, or due to a high load on the HCP system, or there might be a problem with the HCP data access information or with the namespace set for the file system.  (O)  Wait a while, and then retry the operation. If the error occurs again, make sure that name resolution is possible in the network environment, and then check the connection with the HCP system. If an error occurs while checking the connection with the HCP system, resolve the cause of the error according to the action of the output error message. |
| KAQM37121-E | The specified path on HCP is not for a file. (file path on HCP = file-path-on-HCP)                 | The specified path on HCP is not for a file.  (O)  Check the path on HCP that is output by the hcporphanrestore command, and then retry the operation.                                                                                                    |
| KAQM37122-E | The specified restoration path contains a file or directory. (restoration path = restoration-path) | The specified restoration path contains a file or directory.  (O)                                                                                                    |

| Message ID  | Message                                                                                                    | Description and Action                                                                                                    |
|-------------|----------------------------------------------------------------------------------------------------|----------------------------------------------------------------------------------------------------|
|             |                                                                                                    | Specify a restoration path that does not contain a file or a directory, and then retry the operation.                                                                                                |
| KAQM37123-E | The specified value is different from the namespace set on the specified file system. (set namespace = set-namespace)                                                   | The specified value is different from the namespace set on the specified file system.  (O)                                                                                                    |
|             |                                                                                                    | If the namespace set on the file system has changed, delete all migration tasks, and then set a policy again. If the namespace set on a file system is valid, retry the operation with no namespace. |
| KAQM37124-E | A restoration could not be performed because the ACL type of the file system at the restoration destination is different from the ACL type of the archived file system. | A restoration could not be performed because the ACL type of the file system at the restoration destination is different from the ACL type of the archived file system.  (O)                         |
|             |                                                                                                    | Delete the file system at the restoration destination, create a file system that has the same ACL type as the archived file system, and then retry the restoration.                                  |
| KAQM37128-E | The specified execution interval is invalid.                                                                                                    | The specified execution interval is invalid.                                                                                                    |
|             |                                                                                                    | (O) Check the specified value, and then retry the operation.                                                                                                    |
| KAQM37129-E | No license is set to allow linkage with an HCP system.                                                                                                    | No license is set to allow linkage with an HCP system.  (O) Please set a license.                                                                                                    |
| KAQM37130-W | Restoration of a mount-point attribute failed, but processing continued.                                                                                                | Attribute information for a mount point did not exist on HCP system.  (O)                                                                                                    |
|             |                                                                                                    | If ACL was set to the mount point when you performed migration, set ACL again.                                                                                                    |
| KAQM37131-E | The specified restoration path contains a directory that does not exist. (restoration path =                                                                            | The specified restoration path contains a directory that does not exist.  (O)                                                                                                    |
|             | restoration-path)                                                                                                    | Make sure the specified restoration path is correct, and then retry the operation.                                                                                                    |
| KAQM37132-I | The setting for not allowing hard links to be created on                                                                                                    | The setting for not allowing hard links to be created on the specified file system has been set.                                                                                                    |

| Message ID  | Message                                                                                                    | Description and Action                                                                                                    |
|-------------|----------------------------------------------------------------------------------------------------|----------------------------------------------------------------------------------------------------|
|             | the specified file system has<br>been set. (file system = file-<br>system-name)                                                                             | (O)<br>No action is necessary.                                                                                                    |
| KAQM37133-E | Stub processing failed.                                                                                                    | Stub processing was canceled due to several errors occurring.  (O)  Identify the cause of the problem by looking at the message that was output before this message, and then take appropriate action.                                                                                                    |
| KAQM37134-E | Stub processing failed for a file. (file path = file-path)                                                                                                  | Stub processing failed for a file. (O) See the message that was output before this message, and then take appropriate action.                                                                                                    |
| KAQM37135-W | Stub processing was executed, even though the unused capacity threshold has not been exceeded. (file system = file-system-name)                             | No files are subject to stub processing. (O) Either expand the file system, or delete or move any unnecessary files.                                                                                                    |
| KAQM37136-E | An attempt to update file system management information failed. (reason = {insufficient memory an I/O error no disk space a lock failure some other error}) | An attempt to update file system management information failed.  (O)  In the list of file systems, check the status of the file system. If the file system has an error status, follow the error recovery procedure provided in online Help. If there is not enough memory, wait until the load on the system decreases, and then execute the arccorrection command. If there is not enough unused capacity, free up the necessary amount, and then execute the arccorrection command. If a lock failure occurred, wait a while, and then execute the arccorrection command. In other cases, acquire all the log files, and then contact maintenance personnel. |
| KAQM37137-I | Rebuilding of management information about the file system file-system-name will now start.                                                                 | Rebuilding of management information about the file system will now start.  (O)  No action is necessary.                                                                                                    |
| KAQM37138-I | Management information about the file system file-system-name is now being rebuilt (progress)                                                               | Management information about the file system is now being rebuilt.  (O)  No action is necessary.                                                                                                    |
| KAQM37139-I | Rebuilding of management information about the file                                                                                                    | Rebuilding of management information about the file system finished.                                                                                                    |

| Message ID  | Message                                                                                                    | Description and Action                                                                                                    |
|-------------|----------------------------------------------------------------------------------------------------|----------------------------------------------------------------------------------------------------|
|             | system file-system-name                                                                                                    | (0)                                                                                                    |
|             | finished.                                                                                                    | No action is necessary.                                                                                                    |
| KAQM37140-E | An error occurred during rebuilding of management information about the file system file-system-name. (error message = error-message) | An error occurred during rebuilding of management information about the file system.  (O)  Follow the instructions given for the action of the error message.                                                                                                    |
| KAQM37142-E | Archiving is already being performed for the specified file system.                                                                   | Archiving is already being performed for the specified file system.  (O)  Wait for archive processing to finish, and then retry the operation.  Supplementary note:  The KAQM37142-E message is also output if the internal processing before or after transferring data is being executed.  For details about the internal processing before or after transferring data, see the Installation and Configuration Guide. |
| KAQM37143-E | This operation cannot be performed because the specified file system is a differential-data snapshot.                                 | The specified file system is a differential-data snapshot.  (O)  Specify a file system that is not a differential-data snapshot.                                                                                                    |
| KAQM37147-I | An all-data import was successfully performed.                                                                                        | An all-data import was successfully performed.  (O)  Delete the import definition information, if necessary.                                                                                                    |
| KAQM37148-I | Now performing an all-data import                                                                                                    | Now performing an all-data import (O) No action is required.                                                                                                    |
| KAQM37149-I | An all-data import has not been executed.                                                                                             | An all-data import has not been executed. (O) No action is required.                                                                                                    |
| KAQM37150-E | No import-target directory exists.                                                                                                    | No import-target directory exists. (O) Check the import-target directory, and then retry the operation.                                                                                                    |
| KAQM37151-Q | Data already exists at the import target. Do you still                                                                                | This confirmation message is output when data already exists at the import target.                                                                                                    |

| Message ID  | Message                                                                   | Description and Action                                                                                                    |
|-------------|---------------------------------------------------------------------------|----------------------------------------------------------------------------------------------------|
|             | want to import the data? (y/n)                                            | (O) Enter y or n. Supplementary note: If you enter y, only the data that is not imported will be migrated. The data that exists at the import target will not be migrated. If you enter n, the import operation will be stopped. If this message is output when the first import starts, check the import target. If you try the import operation again, enter y. |
| KAQM37152-E | Import definition information is not set.                                 | Import definition information is not set.  (O) Check the list of import definition information, and then retry the operation. If the data migration definition information does not exist in the list, set the import definition information, and then retry the operation.                                                                                       |
| KAQM37153-E | The number of data import definition information items exceeds the limit. | The number of data import definition information items exceeds the limit.  (O)  Check the status of imports, delete definition information for imports that have completed, and then retry the operation.                                                                                                    |
| KAQM37154-E | Migrations to an HCP system are set on the import-target file system.     | Migrations to an HCP system are set on the import-target file system.  (O)  Check the import-target file system.  Specify a directory on a file system not set as a migration destination, and then retry the operation.                                                                                                    |
| KAQM37155-E | Now performing an import in accordance to import information              | Now performing an import in accordance to import information  (O)  Check the list of import definition information, and then retry the operation.                                                                                                    |
| KAQM37156-E | No import definition information exists.                                  | No import definition information exists. (O) Check the list of import definition information, and then retry the operation.                                                                                                    |
| KAQM37157-I | The import failed.                                                        | The import failed.                                                                                                    |

| Message ID  | Message                                                                                                    | Description and Action                                                                                                    |
|-------------|----------------------------------------------------------------------------------------------------|----------------------------------------------------------------------------------------------------|
|             |                                                                                                    | (O) Use the HSM Core log (hsmarc.log) to identify the problem, and then resolve it.                                                                                                    |
| KAQM37158-E | The operation on the management information file for the file system failed. (reason = {insufficient memory an I/O error no disk space a lock failure some other error}) | The operation on the management information file for the file system failed.  (O)  If there is not enough memory, wait until the load on the system decreases, and then execute the command. If the error occurred for a reason other than insufficient memory, check the unused capacity of the file system. If there is not enough unused capacity, free up the necessary amount, and then execute the command. If a lock failure occurred, wait a while, and then execute the command. If the problem persists, acquire all the log files, and then contact maintenance personnel. |
| KAQM37159-E | Information about the specified import source has already been set as import definition information.                                                                     | Information about the specified import source has already been set as import definition information.  (O)  Specify another import source, and then retry the operation.                                                                                                    |
| KAQM37160-E | Information about the specified import target has already been set as import definition information.                                                                     | Information about the specified import target has already been set as import definition information.  (O)  Specify another import target, and then retry the operation.                                                                                                    |
| KAQM37161-E | The specified file system is used for imports from another file server.                                                                                                  | The specified file system is set for imports from another file server.  (O)  After the import for the specified file system is complete, remove the import setting or specify another file system, and then retry the operation.                                                                                                    |
| KAQM37162-I | An all-data import has started. (import definition name = import-definition-name)                                                                                        | An all-data import has started. (O) No action is required.                                                                                                    |
| KAQM37163-I | An all-data import is complete. (import definition name = import-definition-name)                                                                                        | An all-data import is complete. (O) Confirm the import results.                                                                                                    |

| Message ID  | Message                                                                                                    | Description and Action                                                                                                    |
|-------------|----------------------------------------------------------------------------------------------------|----------------------------------------------------------------------------------------------------|
| KAQM37164-E | An all-data import has failed. (import definition name = import-definition-name)                                 | An all-data import has failed. (O) Acquire all the log data, and then contact maintenance personnel.                                                                                                    |
| KAQM37165-E | An attempt to access the domain controller failed.                                                               | An attempt to access the domain controller failed because CIFS service user mapping is not set on both nodes, or the CIFS service is not operating normally on each node.  (O)  Check the CIFS service user mapping settings on both nodes. If the settings are correct, confirm that the CIFS service is operating normally on both nodes, and then retry the operation.                                                                                                    |
| KAQM37166-E | Import definition information could not be set because the import-target file system is of the Classic ACL type. | Import definition information could not be set because the import-target file system is of the Classic ACL type.  (O)  Specify an import-target file system of the Advanced ACL type, and then retry the operation.                                                                                                    |
| KAQM37167-E | Import definition information could not be set because the import-target file system is a WORM file system.      | Import definition information could not be set because the import-target file system is a WORM file system.  (O)  Specify an import-target file system that is not a WORM file system, and then retry the operation.                                                                                                    |
| KAQM37168-E | Failed to connect to the import-source file server.                                                              | The host name or shared name of the import source might be invalid, or there might be a problem with the network or with the settings or status of the import-source file server.  (O)  Check the host name and shared name of the import source, the settings and status of the import-source file server, and the status of the network. Remove the cause of the problem, and then try again. If the problem persists, acquire all log data, and then contact maintenance personnel. |
| KAQM37170-E | No directory is specified for the import target.                                                                 | No directory is specified for the import target.  (O)  Check the path of the directory specified for the import target, and then retry the operation.                                                                                                    |

| Message ID  | Message                                                                                                    | Description and Action                                                                                                    |
|-------------|----------------------------------------------------------------------------------------------------|----------------------------------------------------------------------------------------------------|
| KAQM37171-E | Import definition information cannot be deleted because an all-data import is being performed in accordance to import definition information. | Import definition information cannot be deleted because an all-data import is being performed in accordance to import definition information.  (O)  Wait until the corresponding import is complete, specify the -f option, and then retry the operation. |
| KAQM37172-W | Only some of the ACEs were imported because the number of ACEs set at the import source exceeds the limit.                                    | 700 ACEs were imported because the number of ACEs set at the import source exceeds the limit.  (O)  Check the ACEs on the import source, and set 700 or less ACEs.                                                                                        |
| KAQM37173-I | The all-data import is complete.                                                                                                    | The all-data import is complete. (O) No action is required.                                                                                                    |
| KAQM37174-Q | An all-data import is being performed according to data import definition information. Do you want to stop the all-data import? (y/n)         | This confirmation message is output during an all-data import.  (O) Enter y or n.                                                                                                    |
| KAQM37175-E | An all-data import is not being executed.                                                                                                    | An all-data import is not being executed.  (O)  Check the list of import definition information, and then retry the operation.                                                                                                    |
| KAQM37176-I | The import status cannot be viewed because an all-data import is not being executed.                                                          | The import status cannot be viewed because an all-data import is not being executed.  (O) Start an all-data import, and then retry the operation.                                                                                                    |
| KAQM37177-E | Acquisition of the import status failed.                                                                                                    | Acquisition of the import status failed because the import-target file system cannot be accessed.  (O)  Confirm that you can access the import-target file system, and then retry the operation.                                                          |
| KAQM37178-W | Only some of the ACEs were imported because the number of ACEs set at the import source exceeds the limit. (file path = file-path)            | 700 ACEs were imported because the number of ACEs set at the import source exceeds the limit.  (O) Check the ACEs on the import source, and set 700 or less ACEs.                                                                                         |

| Message ID  | Message                                                                                                    | Description and Action                                                                                                    |
|-------------|----------------------------------------------------------------------------------------------------|----------------------------------------------------------------------------------------------------|
| KAQM37179-I | A connection was established to the import-source file server.                                                                                                    | The import-source file server can be connected to.  (O)  No action is required.                                                                                                    |
| KAQM37180-E | An import from another file server failed. (reason = {insufficient memory an I/O error no disk space some other error}, file path = file-path)                                                                                                    | An import from another file server failed due to the indicated reason.  (O)  In the list of file systems, check the status of the file system. If the file system has an error status, follow the error recovery procedure provided in online Help. If there is insufficient memory, wait a while, and then retry the operation. If there is insufficient disk space, expand the file system, and then retry the operation. In other cases, acquire all the log data, and then contact maintenance personnel.                                                                                                    |
| KAQM37181-E | The import of data from another file server failed because the user or group set for the import-source file or directory cannot be recognized. (reason = {a domain controller access failure the user or group was not found CIFS service user mapping is not set insufficient memory some other error}, import-source file or directory path = import-source-file-or-directory-path) | The import of data from another file server failed because the user or group set for the import-source file or directory cannot be recognized due to the indicated reason.  (O)  If access to the domain controller failed, then check for network problems. If the user or group was not found, make sure that the user or group set for the import-source file or directory is registered in the domain controller or an account mapping file. If the problem cannot be resolved, revise the CIFS service operation status, authentication mode, and user mapping settings. If there is insufficient memory, wait a while, and then retry the operation. In other cases, acquire all the log data, and then contact maintenance personnel. |
| KAQM37182-E | The import definition information on the specified import source is invalid.                                                                                                    | The import definition information is invalid because the import-target file system was re-created.  (O)  Delete the import definition information, re-define it, and then retry the operation.                                                                                                    |
| KAQM37183-E | The import-source file server could not be connected to because the user name or password is invalid, or you do                                                                                                    | The import-source file server could not be connected to because the user name or password is invalid, or you do not have the proper access permissions.                                                                                                    |

| Message ID  | Message                                                                                                    | Description and Action                                                                                                    |
|-------------|----------------------------------------------------------------------------------------------------|----------------------------------------------------------------------------------------------------|
|             | not have the proper access permissions.                                                                                                    | (O) Check the user name or password, and then retry the operation. If the problem persists, make sure that the specified user can access all the import-source files and directories, and then retry the operation.                                                                                                    |
| KAQM37184-W | Some ACEs could not be imported. (file or directory path = file-or-directory-path)                                                                                             | The import of a file or directory was completed, but some ACEs could not be imported because an attempt to access the domain controller failed, or the ACE user or group set for the import-source file or directory has not been registered in the domain controller.  (O)  Check the ACEs set for the import-source file or directory, and set ACEs to the imported file or directory as needed.                                                                                                    |
| KAQM37185-E | The import of data from another file server failed because ACEs could not be imported. (file path = file-path)                                                                 | ACEs could not be imported because an attempt to access the domain controller failed, or the ACE user or group set for the import-source files or directories has not been registered in the domain controller.  (O)  Check for network problems. If there are no network problems, make sure that the user or group set for the import-source files or directories is registered in the domain controller or an account mapping file. If the problem cannot be resolved, revise the CIFS service operation status, authentication mode, and user mapping settings. |
| KAQM37186-E | The import-source file or directory was updated, or the import-source share setting was changed. (import-source file or directory path = import-source-file-or-directory-path) | The import-source file or directory was renamed or deleted, or the import-source share setting was changed.  (O)  If the import-source file or directory was renamed or deleted, set the import-source share as read-only, and then retry the operation. If the import-source share setting was changed, confirm that the import-source share can be accessed, and if not, revise the setting.                                                                                                    |
| KAQM37187-E | The import-source file or directory was updated, or the                                                                                                    | The import-source file or directory was renamed or deleted, or the import-source share setting was changed.                                                                                                    |

| Message ID  | Message                                                                                                    | Description and Action                                                                                                    |
|-------------|----------------------------------------------------------------------------------------------------|----------------------------------------------------------------------------------------------------|
|             | import-source share setting was changed.                                                                                                    | (O) If the import-source file or directory was renamed or deleted, set the import-source share as read-only, and then retry the operation. If the import-source share setting was changed, confirm that the import-source share can be accessed, and if not, revise the setting.            |
| KAQM37188-E | A communication failure occurred while data was being imported from another server. (import-source file or directory path = import-source-file-or-directory-path) | There might be a problem with the network or import-source file system.  (O)  Check the status of the network and import-source file system, resolve any problems, and then retry the operation. If the problem persists, acquire all the log data, and then contact maintenance personnel. |
| KAQM37189-E | A communication failure occurred while data was being imported from another server.                                                                               | There might be a problem with the network or import-source file system.  (O)  Check the status of the network and import-source file system, resolve any problems, and then retry the operation. If the problem persists, acquire all the log data, and then contact maintenance personnel. |
| KAQM37190-E | The import-source file or directory could not be accessed. (import-source file or directory path = import-source-file-or-directory-path)                          | The import-source file or directory could not be accessed because you do not have the proper access permissions.  (O)  Register an account into the import definition information that can access all the import-source files and directories.                                              |
| KAQM37191-E | The import-source file or directory could not be accessed.                                                                                                    | The import-source file or directory could not be accessed because you do not have the proper access permissions.  (O)  Register an account into the import definition information that can access all the import-source files and directories.                                              |
| KAQM37192-E | The import-target file system does not exist.                                                                                                    | The import-target file system does not exist. (O)                                                                                                    |

| Message ID  | Message                                                                                                    | Description and Action                                                                                                    |
|-------------|----------------------------------------------------------------------------------------------------|----------------------------------------------------------------------------------------------------|
|             |                                                                                                    | Delete the import definition information, re-define it, and then retry the operation.                                                                                                    |
| KAQM37193-E | An all-data import was interrupted because a failover occurred during the import, or the CIFS service is not running normally.        | An all-data import was interrupted because a failover occurred during the import, or the CIFS service is not running normally.  (O)  If a failover has occurred, confirm whether the all-data import has restarted on the failover destination. If a failover has not occurred, make sure that the CIFS service is running normally, and then retry the all-data import.                                                                                                    |
| KAQM37194-E | A timeout occurred during communication with the import-source file server.                                                           | There might be a problem with the import-source file server or the network.  (O)  Check the status of the import-source file server and the network, fix the cause of the error, and then retry the operation. If there are no problems with the status of the import-source file server or the network, change the timeout value for communication with the file server, and then retry the operation. If the error persists, acquire all the log data, and then contact maintenance personnel. |
| KAQM37195-E | An attempt to change the import method failed because the import in the specified import definition information has not been started. | An attempt to change the import method failed because the import has not been started.  (O)  Check whether the import in the specified import definition information has started. If the import has not started, specify an import method, and then start the import.                                                                                                    |
| KAQM37196-E | An import from another file server failed. (reason = {insufficient memory an I/O error no disk space some other error})               | An import from another file server failed due to the indicated reason.  (O)  In the list of file systems, check the status of the file system. If the file system has an error status, follow the error recovery procedure provided in online Help. If there is insufficient memory, wait a while, and then retry the operation. If there is insufficient disk space, expand the file system, and then retry the operation. If migration to an HCP system and the                                |

| Message ID  | Message                                                                                                    | Description and Action                                                                                                    |
|-------------|----------------------------------------------------------------------------------------------------|----------------------------------------------------------------------------------------------------|
|             |                                                                                                    | data import are being performed concurrently, re-check the communications with the HCP system, and then retry the operation. In other cases, wait a while, and then retry the operation. If the error persists, acquire all the log data, and then contact maintenance personnel.                                                                                                    |
| KAQM37197-E | The import-source file or directory does not exist. (path of the import-source file or directory = path-of-the-import-source-file-or-directory-path)                                                                           | The import-source file or directory does not exist.  (O)  Specify the path of an existing file or directory.                                                                                                    |
| KAQM37198-E | The option <i>option-name</i> cannot be specified for namespace-referencing file systems.                                                                                                    | The file system is for referencing namespaces. (O) Specify a file system that is not used for referencing namespaces, and then retry the operation.                                                                                                    |
| KAQM37199-E | A namespace-referencing file system cannot be specified.                                                                                                    | The file system is for referencing namespaces.  (O)  Specify a file system that is not used for referencing namespaces, and then retry the operation.                                                                                                    |
| KAQM37200-E | Automatic updating of the data-referencing file system failed. (reason = {insufficient memory an I/O error no disk space HCP communication error authentication error  some other error}, file system name = file-system-name) | Automatic updating of the data-referencing file system failed.  (O)  If there is not enough memory, increase the amount of available memory. If there is not enough disk space, increase the size of the file system. If an I/O error occurred, confirm the status of the file system from the list of file systems. If an HCP communication error occurred, confirm the status of the network. If an authentication error occurred, revise the HCP access settings. For all other errors, execute the arcrestore command. If the problem persists, acquire all the log files, and contact maintenance personnel. |
| KAQM37201-E | An attempt to restore a past version of the directory failed. (reason = {insufficient memory an I/O error no disk space})                                                                                                    | An attempt to restore a past version of the directory failed due to the reason shown in the message dialog.  (O)  Check the status of the file system. If an error has occurred, follow the recovery procedure in online Help to                                                                                                    |

| Message ID  | Message                                                                                                    | Description and Action                                                                                                    |
|-------------|----------------------------------------------------------------------------------------------------|----------------------------------------------------------------------------------------------------|
|             |                                                                                                    | resolve the issue. If there is not enough memory, wait a while, and then retry the operation. If there is not enough disk capacity, expand the file system, and then retry the operation. In all other cases, acquire all the log data, and contact Product Support.                                                                                                    |
| KAQM37202-E | A past version of the directory cannot be restored, because the directory is already in use. (restoration path = path)                                                                                                    | A past version of the directory cannot be restored, because the directory is already in use.  (O)  Change the path of the file or directory in the restoration path, and retry the operation.                                                                                                    |
| KAQM37204-I | The detailed message of the KAQM37247-W message is as follows: message-details                                                                                                    | None. (O) Follow the instructions in the detailed message.                                                                                                    |
| KAQM37205-E | The attempt to restore a past version of the directory failed. (reason = {insufficient memory an I/O error no disk space some other error}, restoration path = path)                                                        | The attempt to restore a past version of the directory failed.  (O)  Check the status of the file system. If an error has occurred, follow the recovery procedure in Online Help to resolve the issue. If there is not enough memory, wait a few minutes and retry the operation. If there is not enough disk capacity, expand the file system and retry the operation. In all other cases, download all the log data and contact Product Support.                                                                                                    |
| KAQM37206-E | An attempt to create the past version directory has failed. (reason = {no such directory  insufficient memory lock timeout an I/O error no disk space read only mounted  directory is already being used some other error}) | The attempt to create the past version directory failed due to the cause explained in the reason.  (O)  For details about the failed directory, see the KAQM37208-E or KAQM37319-E message output to the Management log file (management.log). If there is insufficient memory or a lock timeout occurred, do not perform any other operations while a migration is being performed. If there is insufficient disk space, expand the file system, and then try again. If the file system is mounted as read-only, re-mount the file system as readable and writable. If the directory where the past version directory will be created is being used, change the path of the file or directory being used, and then retry the operation. In all other cases, confirm |

| Message ID  | Message                                                                                                    | Description and Action                                                                                                    |
|-------------|----------------------------------------------------------------------------------------------------|----------------------------------------------------------------------------------------------------|
|             |                                                                                                    | that no HCP communication errors are occurring. If no HCP communication errors are occurring, acquire all the log data, and then contact maintenance personnel.  Details:  See G. Actions for When a Timeout Occurs due to the Inability to Secure the Resources Used for Processing, and follow the procedure that is listed.                                                                                                    |
| KAQM37207-E | An attempt to delete the past version directory has failed. (reason = {no such directory  insufficient memory an I/O error no disk space currently being accessed some other error})                                                               | The attempt to delete the past version directory failed due to the cause explained in the reason.  (O)  Refer to the error message  KAQM37225-E in the management log file (management.log) for the failed directory. If the failure was caused by insufficient memory, wait a while, and then try again. If the cause was insufficient disk space, expand the file system, and then try again. If the cause was the directory currently being accessed, request that access stop on the client. Otherwise, acquire all the log data, and then contact maintenance personnel.         |
| KAQM37208-E | An attempt to create the past version directory has failed. (reason = {no such directory  insufficient memory lock timeout an I/O error no disk space read only mounted  directory is already being used some other error}, path = directory-path) | The attempt to create the past version directory failed due to the cause explained in the reason.  (O)  If there is insufficient memory or a lock timeout occurred, check whether the system is heavily loaded. If there is insufficient disk space, expand the file system. If the file system is mounted as read-only, re-mount the file system as readable and writable. If the directory where the past-version directory is to be created is being used, change the path of the file or directory. In other cases, acquire all log data, and then contact maintenance personnel. |
| KAQM37209-I | Automatic updating of the data-referencing file system started.                                                                                                    | Automatic updating of the data-<br>referencing file system started. (O) No action is necessary.                                                                                                    |
| KAQM37210-I | Automatic updating of the data-referencing file system ended.                                                                                                    | Automatic updating of the data-<br>referencing file system ended. (O)                                                                                                    |

| Message ID  | Message                                                                                                    | Description and Action                                                                                                    |
|-------------|----------------------------------------------------------------------------------------------------|----------------------------------------------------------------------------------------------------|
|             |                                                                                                    | No action is necessary.                                                                                                    |
| KAQM37211-I | Automatic updating of the data-referencing file system was skipped.                                                                                            | The data-referencing file system has already been automatically updated.  (O)  No action is necessary.                                                                                                    |
| KAQM37212-E | Automatic updating of the data-referencing file system failed.                                                                                                 | Processing was canceled because an error occurred while automatically updating the data-referencing file system.  (O)  Identify the cause of the problem by looking at the message that was output before this message, and then take appropriate action.                                                                               |
| KAQM37213-I | Deletion of the temporary directory created when HCP data migrated from other sites was shared has started.                                                    | Deletion of the temporary directory started. (O) No action is necessary.                                                                                                    |
| KAQM37214-I | Deletion of the temporary directory created when HCP data migrated from other sites was shared has ended.                                                      | Deletion of the temporary directory ended. (O) No action is necessary.                                                                                                    |
| KAQM37215-I | Deletion of the temporary<br>directory created for the<br>automatic update was<br>skipped. (file system name =<br>file-system-name)                            | The temporary directory has already been deleted. (O) No action is necessary.                                                                                                    |
| KAQM37216-E | Deletion of the temporary<br>directory created when HCP<br>data migrated from other<br>sites was shared has failed.                                            | Processing was canceled because an error occurred while deleting the temporary directory.  (O)  No action is necessary because the temporary directory will be deleted the next time data is periodically deleted. If the problem persists, acquire all the log files, and contact maintenance personnel.                               |
| KAQM37217-E | Deletion of the temporary directory created for the automatic update failed. (reason = {no disk space  some other error}, file system name = file-system-name) | An error occurred while deleting the temporary directory.  (O)  If there is not enough disk space, confirm the free space on the file system. If there is not enough free space, allocate more free space, and then re-execute the command. If the problem persists, acquire all the log files, and then contact maintenance personnel. |

| Message ID  | Message                                                                                                    | Description and Action                                                                                                    |
|-------------|----------------------------------------------------------------------------------------------------|----------------------------------------------------------------------------------------------------|
| KAQM37219-E | The processing cannot be executed because an all-data import is not complete.                                                                                                    | The processing cannot be executed because an all-data import is not complete.  (O)  Make sure the import is complete, and then retry the operation.                                                                                                    |
| KAQM37220-E | A tiered file system cannot be specified.                                                                                                    | The specified file system is a tiered file system.  (O)  Specify another type of file system. And then retry the operation.                                                                                                    |
| KAQM37221-E | The input is invalid.                                                                                                    | The specified IP address format is invalid.  (O) See Help, and then enter a valid value.                                                                                                    |
| KAQM37222-E | The input is invalid.                                                                                                    | The specified IP address is special address that cannot be set.  (O)  See Help, and then enter a valid value.                                                                                                    |
| KAQM37223-E | The input value is invalid. The resume threshold must be greater than the suspend threshold.                                                                                                    | The resume threshold must be greater than the suspend threshold.  (O)  Specify a resume threshold value that is greater than the suspend threshold value.                                                                                                    |
| KAQM37224-I | An all-data import is being stopped.                                                                                                    | An all-data import is being stopped.  (O)  No action is required.                                                                                                    |
| KAQM37225-E | An attempt to delete the past version directory has failed. (reason = {no such directory  insufficient memory an I/O error no disk space read only mounted currently being accessed some other error}, path = directory-path) | The attempt to delete the past version directory failed due to the cause explained in the reason.  (O)  If there is insufficient memory, wait a while, and then try again. If there is insufficient disk space, expand the file system, and then try again. If the file system is mounted as read-only, remount the file system as readable and writable. If the directory is currently being accessed, request that the clients stop accessing it. In all other cases, acquire all the log data, and then contact maintenance personnel. |
| KAQM37226-I | Restoration of a data-<br>referencing file system<br>started. (file system name =<br>file-system-name)                                                                                                    | Restoration of a data-referencing file system started. (O)                                                                                                    |

| Message ID  | Message                                                                                                    | Description and Action                                                                                                    |
|-------------|----------------------------------------------------------------------------------------------------|----------------------------------------------------------------------------------------------------|
|             |                                                                                                    | No action is necessary.                                                                                                    |
| KAQM37227-I | Restoration of a data-<br>referencing file system ended.<br>(file system name = file-<br>system-name)                                                                                                    | Restoration of a data-referencing file system ended. (O) No action is necessary.                                                                                                    |
| KAQM37228-E | Restoration of a data-<br>referencing file system failed.<br>(reason = {insufficient<br>memory no disk space HCP<br>communication error <br>authentication error some<br>other error}, file system<br>name = file-system-name) | Restoration of a data-referencing file system failed.  (O)  Identify the cause of the problem by looking at the message that was output before this message, and then take appropriate action.                                                                                                    |
| KAQM37229-E | Collection of import-source object information stopped because a failover occurred during an all-data import, or the CIFS service is not running normally.                                                                     | Collection of import-source object information stopped because a failover occurred during an all-data import, or the CIFS service is not running normally.  (O)  If a failover occurred, make sure that the all-data import at the failover destination has restarted. If a failover did not occur, make sure that the CIFS service is running normally, and then retry the all-data import. |
| KAQM37230-I | Collection of object information from another file server started. (import definition name = import-definition-name)                                                                                                    | Collection of object information from another file server has started.  (O)  No action is necessary.                                                                                                    |
| KAQM37231-I | Collection of object information from another file server is complete. (import definition name = import-definition-name)                                                                                                    | Collection of object information from another file server is complete.  (O) Check the details in the hsmarc.log file.                                                                                                    |
| KAQM37232-E | Collection of object information from another file server failed. (import definition name = import-definition-name)                                                                                                    | Collection of object information from another file server has failed.  (O)  If NFS shares are being used, revise the settings so that the import-source file server can correctly export files. After an all-data import or a scan is finished, retry the operation. If the problem persists, acquire all the log data, and then contact maintenance personnel.                              |
| KAQM37233-I | The import did not finish because one or more files or directories have been moved and are not recognized as                                                                                                    | The import did not finish because one or more files or directories have been moved and are not recognized as import sources, or because there was                                                                                                    |

| Message ID  | Message                                                                                                    | Description and Action                                                                                                    |
|-------------|----------------------------------------------------------------------------------------------------|----------------------------------------------------------------------------------------------------|
|             | import sources, or because there was already data in an import-target directory when the import started. Reattempt an all-data import. If the import does not finish even after several attempts, acquire all the log data, and contact the support center. | already data in an import-target directory when the import started.  (O)  Check whether there was data in an import-target directory when the import started. If there was no data in any of the import-target directories, reattempt an all-data import. If the import does not finish even after several attempts, acquire all the log data, and contact the support center.                                                                                                    |
|             |                                                                                                    | Supplementary note:  The KAQM37233-I message might be output if a node failure occurs or the file system capacity is insufficient. If this happens, the KAQM37233-I message is still output after an all-file import is performed again. Run the datamigratestatus command with theincompletionlist option to verify that the displayed files are all imported. If the files have been imported, no action is necessary. If some files have not been imported, take action by, for example, manually copying the files one-by-one. Note that, if hard links for which different subtree quotas are set have not been imported to the import source and import destination, check, and if necessary, revise the quota settings, and then create hard links for each. |
| KAQM37234-E | Updating the list or count file used for import completion verification has failed. (reason = {an I/O error no disk space some other error})                                                                                                    | Updating the list or count file used for import completion verification has failed.  (O)  In the list of file systems, check the status of the file system. If the file system has an error status, follow the error recovery procedure provided in online Help. If there is not enough unused capacity, free up the necessary amount, and then execute the command. In other cases, acquire all the log files, and then contact maintenance personnel.                                                                                                    |
| KAQM37235-E | Recovery of the list or count file used for import completion verification has failed.                                                                                                    | Recovery of the list or count file used for import completion verification has failed.  (O)  Acquire all the log data, and then contact maintenance personnel.                                                                                                    |

| Message ID  | Message                                                                                                    | Description and Action                                                                                                    |
|-------------|----------------------------------------------------------------------------------------------------|----------------------------------------------------------------------------------------------------|
| KAQM37236-W | An attempt to delete the past version directory failed during a migration. (reason = {no such directory insufficient memory lock timeout an I/O error no disk space currently being accessed some other error})                   | An attempt to delete the past version directory failed due to the cause shown in the reason.  (O)  The deletion of the past version directory will be reattempted during the next migration. No action is necessary.  Details:  See G. Actions for When a Timeout Occurs due to the Inability to Secure the Resources Used for Processing, and follow the procedure that is listed.                                                                                                    |
| KAQM37237-W | An attempt to delete the past version directory failed during a periodic deletion. (reason = {no such directory insufficient memory an I/O error no disk space currently being accessed some other error}, path = directory-path) | An attempt to delete the past version directory failed due to the cause shown in the reason.  (O)  The deletion of the past version directory will be reattempted during the next periodic deletion. No action is necessary.                                                                                                    |
| KAQM37238-W | An attempt to delete the past version directory failed during a periodic deletion. (reason = {no such directory insufficient memory an I/O error no disk space currently being accessed some other error})                        | An attempt to delete the past version directory failed due to the cause shown in the reason.  (O)  The deletion of the past version directory will be reattempted during the next periodic deletion. No action is necessary.                                                                                                    |
| KAQM37239-E | An attempt to create the past version directory has failed. (reason = {no such directory  insufficient memory lock timeout an I/O error no disk space read only mounted  directory is already being used some other error})       | The attempt to create the past version directory failed due to the cause explained in the reason.  (O)  If there is insufficient memory or a lock timeout occurred, do not perform any other operations while a migration is being performed. If there is insufficient disk space, expand the file system, and then try again. If the file system is mounted as read-only, remount the file system as readable and writable. If the directory where the past version directory will be created is being used, change the path of the file or directory being used, and then retry the operation. In all other cases, acquire all the log data, and then contact maintenance personnel. |
| KAQM37240-E | An attempt to delete the past version directory has failed. (reason = {no such directory                                                                                                    | The attempt to delete the past version directory failed due to the cause explained in the reason.                                                                                                    |

| Message ID  | Message                                                                                                    | Description and Action                                                                                                    |
|-------------|----------------------------------------------------------------------------------------------------|----------------------------------------------------------------------------------------------------|
|             | insufficient memory an I/O error no disk space currently being accessed some other error})                                                                                                    | (O) If the failure was caused by insufficient memory, wait a while, and then try again. If the cause was insufficient disk space, expand the file system, and then try again. If the cause was the directory currently being accessed, request that access stop on the client. Otherwise, acquire all the log data, and then contact maintenance personnel. |
| KAQM37241-W | Import processing was not resumed because the remaining free capacity for the file system would have reached or gone below the suspension threshold. (file system = file-system-name)                                                         | Import processing was not resumed because the remaining free capacity for the file system would have reached or gone below the suspension threshold.  (O) Change the suspension threshold, or expand the file system.                                                                                                    |
| KAQM37242-E | An attempt to read information on a file system being referenced by a readonly file system failed because the ACL type of the read-only file system and the file system being referenced are different. (file system name = file-system-name) | the file system being referenced are                                                                                                    |
| KAQM37243-E | The moving of files from one tier to another was cancelled.                                                                                                    | The moving of files from one tier to another was cancelled because the resource group was moved or stopped, the file system was unmounted, or a user stopped the archiving operation.  (O)  If the resource group has been moved or stopped, or the file system has been unmounted, mount the file system, and then retry the operation.                    |
| KAQM37244-E | An error occurred during the restoration.                                                                                                    | Information required for the restoration did not exist on the HCP system. An error might have occurred with the migration.  (O)  After a migration is successful, execute the arcrestore command.                                                                                                    |

| Message ID  | Message                                                                                                    | Description and Action                                                                                                    |
|-------------|----------------------------------------------------------------------------------------------------|----------------------------------------------------------------------------------------------------|
| KAQM37245-E | Updating of a file or directory failed. (reason = {insufficient memory an I/O error no disk space an HCP communication error an authentication error  a device or resource is in use  some other error}, file or directory path = path-of-the-file-or-directory) | Updating of a file or directory failed due to the cause explained in the reason.  (O)  If there is not enough memory, increase the amount of available memory. If there is not enough disk space, increase the size of the file system. If an I/O error occurred, confirm the status of the file system from the list of file systems. If an HCP communication error occurred, confirm the status of the network. If an authentication error occurred, revise the HCP access settings. If the device or resource is in use, confirm that no shares have been created under the directory. If such shares exist, delete them. Take action according to the error details, and then execute the arcrestore command. If the problem persists, acquire all the log files, and contact maintenance personnel.       |
| KAQM37246-E | Updating of some files or directories failed. (reason = {insufficient memory an I/O error no disk space an HCP communication error an authentication error a device or resource is in use some other error}, file system name = file-system-name)                | Updating of some files or directories failed due to the cause explained in the reason.  (O)  If there is not enough memory, increase the amount of available memory. If there is not enough disk space, increase the size of the file system. If an I/O error occurred, confirm the status of the file system from the list of file systems. If an HCP communication error occurred, confirm the status of the network. If an authentication error occurred, revise the HCP access settings. If the device or resource is in use, confirm that no shares have been created under the directory. If such shares exist, delete them. Take action according to the error details, and then execute the arcrestore command. If the problem persists, acquire all the log files, and contact maintenance personnel. |
| KAQM37247-W | Restoration of one or more past version directories failed.                                                                                                    | See the File Services Manager log file (management.log) to find the cause.  (O)  See the File Services Manager log file (management.log), and then take appropriate action.                                                                                                    |

| Message ID  | Message                                                                                                    | Description and Action                                                                                                    |
|-------------|----------------------------------------------------------------------------------------------------|----------------------------------------------------------------------------------------------------|
| KAQM37248-W | Shared data could not be acquired. (file system name = file-system-name)                                                                                                    | Shared data could not be acquired because it was not migrated to the HCP system or migration of the shared data failed.  (O)  Wait until a migration is executed for the file system containing the shared data, or ask the system administrator managing the shared data to perform a migration as soon as possible.                                                                               |
| KAQM37249-I | Processing might take a while.                                                                                                    | This message is output before processing that takes a while is executed.  (O)  None                                                                                                    |
| KAQM37250-E | Shared data cannot be acquired because none exists. (file system name = Read-only-file-system-name, FQDN = FQDN-of-the-namespace-associated-with-the-file-system-being-read-from)  | A namespace was specified to which data has never been migrated from a file system, and then an attempt was made to acquire shared data.  (O)  Make sure that the specified FQDN of the namespace is correct. If the FQDN of the namespace is correct, perform a migration from the file system being read from. Then, wait a while or execute the arcrestore command on the read-only file system. |
| KAQM37251-E | An error occurred during acquisition of shared data. (file system name = Read-only-file-system-name, FQDN = FQDN-of-the-namespace-associated-with-the-file-system-being-read-from) | No data to be shared exists on the HCP system. An error might have occurred during a migration from the file system being read from.  (O)  Make sure that the file system being read from is successfully migrated. Then, wait a while or execute the arcrestore command on the readonly file system.                                                                                               |
| KAQM37252-E | An error occurred during acquisition of shared data. (file system name = Readonly-file-system-name)                                                                                | There is not enough unused capacity to acquire the data to be shared.  (O)  Expand the read-only file system.  Then, wait a while or execute the arcrestore command on the read-only file system.                                                                                                    |
| KAQM37253-E | An insufficient memory error occurred during acquisition of shared data. (file system name = Read-only-file-system-name)                                                           | Memory allocation failed. (O) Wait a while, and then execute the arcrestore command on the readonly file system. If the error persists,                                                                                                    |

| Message ID  | Message                                                                                                    | Description and Action                                                                                                    |
|-------------|----------------------------------------------------------------------------------------------------|----------------------------------------------------------------------------------------------------|
|             |                                                                                                    | acquire all the log data, and then contact maintenance personnel.                                                                                                    |
| KAQM37254-E | The connection with the HCP system failed during acquisition of shared data. (file system name = Read-only-file-system-name, FQDN = FQDN-of-the-namespace-associated-with-the-file-system-being-read-from)     | An error occurred while communicating with the HCP system. The FQDN of the namespace associated with the file system being read from might have been changed.  (O)  Make sure that the specified FQDN of the namespace is correct and the network status is okay. Then, wait a while or execute the arcrestore command on the read-only file system. If the error persists, acquire all the log data, and then contact maintenance personnel. |
| KAQM37255-E | The connection with the HCP system failed during acquisition of shared data. (file system name = Read-only-file-system-name, FQDN = FQDN-of-the-namespace-associated-with-the-file-system-being-read-from)     | There might be a problem with the HCP system or the network.  (O)  Check the status of the HCP system and the network, and resolve the problem. Then, wait a while or execute the arcrestore command on the read-only file system. If the error persists, acquire all the log data, and then contact maintenance personnel.                                                                                                    |
| KAQM37256-E | The connection with the HCP system timed out during acquisition of shared data. (file system name = Read-only-file-system-name, FQDN = FQDN-of-the-namespace-associated-with-the-file-system-being-read-from)  | There might be a problem with the HCP system or the network.  (O)  Check the status of the HCP system and the network, and resolve the problem. Then, wait a while or execute the arcrestore command on the read-only file system. If the error persists, acquire all the log data, and then contact maintenance personnel.                                                                                                    |
| KAQM37257-E | The SSL connection with the HCP system failed during acquisition of shared data. (file system name = Read-only-file-system-name, FQDN = FQDN-of-the-namespace-associated-with-the-file-system-being-read-from) | The SSL connection with the HCP system failed.  (O) Check the status of the HCP system, the SSL settings, and the network, and resolve the problem. Then, wait a while or execute the arcrestore command on the read-only file system. If the error persists, acquire all the log data, and then contact maintenance personnel.                                                                                                    |
| KAQM37258-E | Authentication failed during acquisition of shared data. (file system name = Readonly-file-system-name, FQDN                                                                                                   | The user name, password, FQDN of the namespace, or an HCP SSL setting for the read-only file system is invalid.  (O)                                                                                                    |

| Message ID  | Message                                                                                                    | Description and Action                                                                                                    |
|-------------|----------------------------------------------------------------------------------------------------|----------------------------------------------------------------------------------------------------|
|             | = FQDN-of-the-namespace-<br>associated-with-the-file-<br>system-being-read-from)                                                                                                    | Revise the input values and settings.                                                                                                    |
| KAQM37259-E | Name resolution of the FQDN failed during acquisition of shared data. (file system name = Read-only-file-system-name, FQDN = FQDN-of-the-namespace-associated-with-the-file-system-being-read-from)                      | Name resolution could not be properly performed. The HCP system could not be temporarily communicated with due to, for example, a network error or a high load on the HCP system.  (O)  Make sure that name resolution can be performed in the environment. Then, wait a while or execute the arcrestore command on the readonly file system.                                                                                                    |
| KAQM37260-E | The connection with the HCP system ended during acquisition of shared data. (file system name = Readonly-file-system-name)                                                                                               | Communication with the HCP system ended due to a resource group being moved or stopped, or a file system being unmounted.  (O)  If a resource group was moved or stopped, or a file system was unmounted, mount the file system. Then, wait a while or execute the arcrestore command on the readonly file system.                                                                                                    |
| KAQM37261-E | The acquisition of file information failed during acquisition of shared data. (file system name = Readonly-file-system-name)                                                                                             | An error occurred during acquisition of file information. An error might have occurred with the file system.  (O)  In the list of file systems, check the status of the file system. If the file system is in an error status, follow the error recovery procedure provided in online Help. In all other cases, acquire all the log data, and then contact maintenance personnel.                                                                                                    |
| KAQM37262-E | The restoration of a file or directory attribute failed during acquisition of shared data. (file system name = Read-only-file-system-name, FQDN = FQDN-of-the-namespace-associated-with-the-file-system-being-read-from) | Possible causes are as follows: During a migration from the file system being read from to the HCP system, an attribute failed to be saved or was changed, or an error occurred in the file system.  (O)  In the list of file systems, check the status of the file system. If the file system is in an error status, follow the error recovery procedure provided in online Help. Then, wait a while or execute the arcrestore command on the read-only file system. If the file system is not in an error status, make sure the file system being read from is |

| Message ID  | Message                                                                                                    | Description and Action                                                                                                    |
|-------------|----------------------------------------------------------------------------------------------------|----------------------------------------------------------------------------------------------------|
|             |                                                                                                    | migrated. Then, wait a while or execute the arcrestore command on the read-only file system. In all other cases, acquire all the log data, and then contact maintenance personnel.                           |
| KAQM37263-W | Shared data cannot be acquired because the file system is mounted as readonly. (file system = Readonly-file-system-name)                            | The file system is mounted as readonly.  (O)  To acquire shared data, mount the file system as both readable and writable. Then, wait a while or execute the arcrestore command on the readonly file system. |
| KAQM37264-W | Rebuilding of management information about the file system (file-system-name) was executed again because the file system configuration was changed. | Rebuilding of management information about the file system was executed again.  (O)  No action is necessary.                                                                                                 |
| KAQM37265-E | File systems that have single instancing enabled cannot be specified.                                                                               | Single instancing is enabled for the specified file system.  (O) Specify another file system, and then retry the operation.                                                                                  |
| KAQM37266-E | The specified option or an argument for that option is invalid.                                                                                     | The input is invalid. (O) See online Help and enter a valid value.                                                                                                    |
| KAQM37267-E | The specified option or the number of arguments for that option is invalid.                                                                         | The specified option or the number of arguments for that option is invalid.  (O)  See online Help and enter a valid value.                                                                                   |
| KAQM37268-E | The specified file system is not a WORM file system.                                                                                                | The specified file system is not a WORM file system.  (O) Specify another file system, and then retry the operation.                                                                                         |
| KAQM37269-E | A reference file system cannot be specified.                                                                                                    | The specified file system is a reference file system.  (O)  Specify another file system, and then retry the operation.                                                                                       |
| KAQM37270-E | The specified file system is blocked. (file system =file-system)                                                                                    | The specified file system is blocked. (O)                                                                                                    |

| Message ID  | Message                                                                                                    | Description and Action                                                                                                    |
|-------------|----------------------------------------------------------------------------------------------------|----------------------------------------------------------------------------------------------------|
|             |                                                                                                    | Revise the status of the file system, and then retry the operation.                                                                                                    |
| KAQM37271-W | The file operation failed for the file system.                                                                                                    | The file operation failed for the file system.  (O)  No action is necessary.                                                                                                    |
| KAQM37272-E | The file operation failed. (file path = file-path, function name = {auto deletion auto WORM}, reason = {insufficient memory an I/O error no disk space the retention period is in effect  some other error}) | The file operation failed.  (O)  If the reason is insufficient memory, wait a while, and then retry the operation. If the reason is insufficient disk space, expand the file system, and then retry the operation. If the reason is an I/O error, check the status of the file system, and then recover the status. If the reason is the retention of the file, no action is necessary. Wait a while, and then retry the operation. In all other cases, acquire all the log data, and then contact maintenance personnel. |
| KAQM37273-E | An auto-WORM or auto-<br>deletion operation failed. (file<br>system = file-system)                                                                                                    | An auto-WORM or auto-deletion operation failed.  (O)  Verify the details in the wormtsk.log file.                                                                                                    |
| KAQM37274-E | File systems that have the autocommit function enabled cannot be specified.                                                                                                    | The autocommit function is enabled for the specified file system.  (O)  Specify another file system, and then retry the operation.                                                                                                    |
| KAQM37275-E | Single instancing is disabled for the specified file system. (file system name = file-system-name)                                                                                                    | Single instancing is disabled for the specified file system.  (O)  Enable single instancing. If you do not want to use single instancing, delete the policy.                                                                                                    |
| KAQM37276-E | No corresponding file system exists for the executed task. (file system = file-system)                                                                                                    | No corresponding file system exists for the executed task.  (O)  If the file system is not connected, connect it, and then retry the operation. If the file system has been forcibly deleted, delete any tasks defined for it.                                                                                                    |
| KAQM37277-Q | Data already exists at the import target. If data at the                                                                                                    | This confirmation message is output when data already exists at the import target.                                                                                                    |

| Message ID  | Message                                                                                                    | Description and Action                                                                                                    |
|-------------|----------------------------------------------------------------------------------------------------|----------------------------------------------------------------------------------------------------|
|             | import source also exists at the import target, the total number of imported files might not be properly counted. Do you still want to set the import definition information? (y/n) | (O) Enter y or n. Supplementary note: If the data at the import source also exists at the import target, the total number of imported files is not properly counted. To properly count the total number of imported files, temporarily move the data at the import target, and then try the operation again. |
| KAQM37278-E | The specified minimum size is invalid because it is larger than the maximum size.                                                                                                   | The value specified for the minimum size is larger than the value specified for the maximum size.  (O)  Specify valid sizes, and then retry the operation.                                                                                                    |
| KAQM37279-E | The upper limit on the number of cache resident policies that can be set for the file system has been reached.                                                                      | The upper limit on the number of cache resident policies that can be set for the file system has been reached.  (O)  Delete any unnecessary cache resident policies, and then retry the operation.                                                                                                    |
| KAQM37280-E | A cache resident policy of the same name already exists in the file system. (file system = file-system-name, policy = policy-name)                                                  | A cache resident policy of the same name already exists in the file system.  (O)  Revise the file system name or policy name, or specify the -f option, and then retry the operation.                                                                                                    |
| KAQM37281-Q | Are you sure you want to delete the cache resident policy? (y/n)                                                                                                    | This confirmation message is output before a cache resident policy is deleted.  (O) Enter y or n.                                                                                                    |
| KAQM37282-E | The specified resident policy does not exist. (file system = file-system-name, policy = policy-name)                                                                                | The specified resident policy does not exist. (O) Revise the file system name or the policy name, and then retry the operation.                                                                                                    |
| KAQM37283-E | The cache resident function failed for a file. (reason = {insufficient memory an I/O error no disk space an HCP communication error some other error}, file path = file-path)       | The cache resident function failed for a file.  (O)  If there is not enough memory, increase the amount of available memory. If there is not enough disk space, increase the size of the file system. If an I/O error occurred,                                                                              |

| Message ID  | Message                                                                                                    | Description and Action                                                                                                    |
|-------------|----------------------------------------------------------------------------------------------------|----------------------------------------------------------------------------------------------------|
|             |                                                                                                    | confirm the status of the file system from the list of file systems. If an HCP communication error occurred, confirm the status of the network. If the problem persists, acquire all the log files, and contact maintenance personnel.                                                                                                    |
| KAQM37284-E | The cache resident function failed for a file. (file system = file-system-name)                                                                                                  | The cache resident function failed for a file.  (O)  See the hsmarc.log file to confirm the details of the error.                                                                                                    |
| KAQM37285-E | No cache resident policies are set for the file system.                                                                                                    | No cache resident policies are set for the file system.  (O)  Set a cache policy, wait for it to be executed, and then retry the operation.                                                                                                    |
| KAQM37286-E | The cache resident function has not been executed.                                                                                                    | The cache resident function has not been executed.  (O)  Wait for the cache resident function to be executed, and then retry the operation.                                                                                                    |
| KAQM37287-E | An HTTP request to the HCP system failed. The following error was received. (method = HTTP-method-type, URI = URI, HTTP return code = HTTP-return-code, details = error-details) | The FQDN of the HCP namespace or the HCP data access account might be invalid, or the access protocol might not be permitted.  (O)  Check the FQDN of the HCP namespace, the HCP data access account, and the protocol used to access the HCP system, and then retry the operation. If the problem persists, contact the HCP administrator. If a detailed error message is output, read the message, and take action accordingly.  Supplementary note:  If a remote HCP system cannot be accessed in an environment where a system is connected to the HCP system over a network, determine the cause of the problem, and then resolve the problem. Before taking action according to the message, see the <i>Troubleshooting Guide</i> .  The cause of the error and the action to take for each HTTP request return code is as follows: |

| Message ID | Message | Description and Action                                                                                                    |
|------------|---------|----------------------------------------------------------------------------------------------------|
|            |         | 400: The user account for accessing tenants or namespaces might not have the necessary permissions for this operation. Ask the HCP administrator to revise the permissions.                                                                         |
|            |         | 403: The cause of the error and<br>the action to take might be one of<br>the following:                                                                                                    |
|            |         | - The user account information for accessing tenants or namespaces might be incorrect. Confirm the user name and password with the HCP administrator, and specify the correct information.                                                          |
|            |         | - The user account for accessing tenants or namespaces might not have the necessary permissions for this operation. Ask the HCP administrator to revise the permissions.                                                                            |
|            |         | - The namespace might not exist.<br>Check with the HCP administrator<br>whether the namespace exists.                                                                                                    |
|            |         | - The settings might not allow custom metadata to be added to or deleted from namespace objects, or the settings might not allow you to overwrite metadata. Ask the HCP administrator to revise the namespace settings.                             |
|            |         | - Retention Class might be set for the namespace. Use the HDI WORM functionality to set the retention period when the HCP and HDI systems are linked together.                                                                                      |
|            |         | - The communication protocol (HTTP/HTTPS) settings for the HDI and HCP systems might not match. Revise the communication protocol settings by using the arcsslctl command. Ask the HCP administrator to revise the communication protocol settings. |
|            |         | 409: The cause of the error and<br>the action to take might be one of<br>the following:                                                                                                    |
|            |         | <ul> <li>A conflict might have occurred<br/>with other HCP processing. Wait a<br/>while, and then try again.</li> </ul>                                                                                                    |
|            |         | <ul> <li>Version management might not<br/>be enabled in the namespace<br/>settings. Ask the HCP</li> </ul>                                                                                                    |

| Message ID  | Message                                                                                                    | Description and Action                                                                                                    |
|-------------|----------------------------------------------------------------------------------------------------|----------------------------------------------------------------------------------------------------|
|             |                                                                                                    | <ul> <li>administrator to enable version management.</li> <li>413: The namespace might be out of space. Ask the HCP administrator to expand the capacity of the namespace.</li> <li>500: An internal error might have occurred in HCP. Wait a while, and then try again.</li> <li>503: HCP might be temporarily unable to perform processing. Wait a while, and then try again.</li> <li>none: An HCP access failure might have occurred. Follow the instructions in the <i>Troubleshooting Guide</i> to resolve the HCP access failure.</li> </ul>                                                                                                    |
| KAQM37288-E | An HTTP request to the HCP system failed. The following error was received. (method = HTTP-method-type, URI = URI, HTTP return code = HTTP-return-code, details = error-details) | The HCP tenant and namespace might be invalid.  (O)  Check the HCP tenant and namespace, and then retry the operation. If the problem persists, contact the HCP administrator. If a detailed error message is output, read the message, and take action accordingly.  Supplementary note:  If a remote HCP system cannot be accessed in an environment where a system is connected to the HCP system over a network, determine the cause of the problem, and then resolve the problem. Before taking action according to the message, see the Troubleshooting Guide.  The cause of the error and the action to take for each HTTP request return code is as follows:  400: The user account for accessing tenants or namespaces might not have the necessary permissions for this operation. Ask the HCP administrator to revise the permissions.  403: The cause of the error and the action to take might be one of the following:  - The user account information for accessing tenants or namespaces might be incorrect. Confirm the user name and password with the HCP administrator, and specify the correct information. |

| Message ID | Message | Description and Action                                                                                                    |
|------------|---------|----------------------------------------------------------------------------------------------------|
|            |         | - The user account for accessing tenants or namespaces might not have the necessary permissions for this operation. Ask the HCP administrator to revise the permissions.                                                                            |
|            |         | - The namespace might not exist.<br>Check with the HCP administrator<br>whether the namespace exists.                                                                                                    |
|            |         | - The settings might not allow custom metadata to be added to or deleted from namespace objects, or the settings might not allow you to overwrite metadata. Ask the HCP administrator to revise the namespace settings.                             |
|            |         | - Retention Class might be set for the namespace. Use the HDI WORM functionality to set the retention period when the HCP and HDI systems are linked together.                                                                                      |
|            |         | - The communication protocol (HTTP/HTTPS) settings for the HDI and HCP systems might not match. Revise the communication protocol settings by using the arcsslctl command. Ask the HCP administrator to revise the communication protocol settings. |
|            |         | 409: The cause of the error and<br>the action to take might be one of<br>the following:                                                                                                    |
|            |         | <ul> <li>A conflict might have occurred<br/>with other HCP processing. Wait a<br/>while, and then try again.</li> </ul>                                                                                                    |
|            |         | <ul> <li>Version management might not<br/>be enabled in the namespace<br/>settings. Ask the HCP<br/>administrator to enable version<br/>management.</li> </ul>                                                                                      |
|            |         | 413: The namespace might be out of space. Ask the HCP administrator to expand the capacity of the namespace.                                                                                                    |
|            |         | 500: An internal error might have occurred in HCP. Wait a while, and then try again.                                                                                                    |
|            |         | 503: HCP might be temporarily<br>unable to perform processing.<br>Wait a while, and then try again.                                                                                                    |

| Message ID                    | Message                                                                                                    | Description and Action                                                                                                    |
|-------------------------------|----------------------------------------------------------------------------------------------------|----------------------------------------------------------------------------------------------------|
|                               |                                                                                                    | <ul> <li>none: An HCP access failure might<br/>have occurred. Follow the<br/>instructions in the <i>Troubleshooting</i><br/><i>Guide</i> to resolve the HCP access<br/>failure.</li> </ul>                                                                                                    |
| sys<br>err<br>= H<br>UR<br>HT | HTTP request to the HCP stem failed. The following ror was received. (method HTTP-method-type, URI = RI, HTTP return code = TTP-return-code, details = ror-details) | Communication with the HCP system might have been temporarily lost due to a high load on the HCP system.  (O)  Wait a while, and then retry the operation. If the problem persists, contact the HCP administrator. If a detailed error message is output, read the message, and take action accordingly.  Supplementary note:  If a remote HCP system cannot be accessed in an environment where a system is connected to the HCP system over a network, determine the cause of the problem, and then resolve the problem. Before taking action according to the message, see the <i>Troubleshooting Guide</i> .  The cause of the error and the action to take for each HTTP request return code is as follows:  400: The user account for accessing tenants or namespaces might not have the necessary permissions for this operation. Ask the HCP administrator to revise the permissions.  403: The cause of the error and the action for accessing tenants or namespaces might be incorrect. Confirm the user name and password with the HCP administrator, and specify the correct information.  - The user account for accessing tenants or namespaces might not have the necessary permissions for this operation. Ask the HCP administrator, and specify the correct information.  - The user account for accessing tenants or namespaces might not have the necessary permissions for this operation. Ask the HCP administrator to revise the permissions.  - The namespace might not exist. |

| Message ID  | Message                                                                                                    | Description and Action                                                                                                    |
|-------------|----------------------------------------------------------------------------------------------------|----------------------------------------------------------------------------------------------------|
|             |                                                                                                    | or deleted from namespace objects, or the settings might not allow you to overwrite metadata. Ask the HCP administrator to revise the namespace settings.                                                                                           |
|             |                                                                                                    | - Retention Class might be set for the namespace. Use the HDI WORM functionality to set the retention period when the HCP and HDI systems are linked together.                                                                                      |
|             |                                                                                                    | - The communication protocol (HTTP/HTTPS) settings for the HDI and HCP systems might not match. Revise the communication protocol settings by using the arcsslctl command. Ask the HCP administrator to revise the communication protocol settings. |
|             |                                                                                                    | 409: The cause of the error and<br>the action to take might be one of<br>the following:                                                                                                    |
|             |                                                                                                    | <ul> <li>A conflict might have occurred<br/>with other HCP processing. Wait a<br/>while, and then try again.</li> </ul>                                                                                                    |
|             |                                                                                                    | <ul> <li>Version management might not<br/>be enabled in the namespace<br/>settings. Ask the HCP<br/>administrator to enable version<br/>management.</li> </ul>                                                                                      |
|             |                                                                                                    | 413: The namespace might be out of space. Ask the HCP administrator to expand the capacity of the namespace.                                                                                                    |
|             |                                                                                                    | 500: An internal error might have occurred in HCP. Wait a while, and then try again.                                                                                                    |
|             |                                                                                                    | 503: HCP might be temporarily unable to perform processing.  Wait a while, and then try again.                                                                                                    |
|             |                                                                                                    | none: An HCP access failure might<br>have occurred. Follow the<br>instructions in the <i>Troubleshooting</i><br><i>Guide</i> to resolve the HCP access<br>failure.                                                                                  |
| KAQM37290-E | An HTTP request to the HCP system failed. The following error was received. (method = HTTP-method-type, URI = URI, HTTP return code = HTTP-return-code, details = error-details) | An HTTP request to the HCP system failed.  (O)  Wait a while, and then retry the operation. If the proxy server is being used, check the proxy server information. If the problem persists,                                                         |

| Message ID | Message | Description and Action                                                                                                    |
|------------|---------|----------------------------------------------------------------------------------------------------|
|            |         | acquire all the log data, and then contact maintenance personnel.                                                                                                    |
|            |         | Supplementary note:                                                                                                    |
|            |         | If a remote HCP system cannot be accessed in an environment where a system is connected to the HCP system over a network, determine the cause of the problem, and then resolve the problem. Before taking action according to the message, see the <i>Troubleshooting Guide</i> . |
|            |         | The cause of the error and the action to take for each HTTP request return code is as follows:                                                                                                    |
|            |         | 400: The user account for accessing tenants or namespaces might not have the necessary permissions for this operation. Ask the HCP administrator to revise the permissions.                                                                                                    |
|            |         | 403: The cause of the error and<br>the action to take might be one of<br>the following:                                                                                                    |
|            |         | <ul> <li>The user account information for<br/>accessing tenants or namespaces<br/>might be incorrect. Confirm the<br/>user name and password with the<br/>HCP administrator, and specify the<br/>correct information.</li> </ul>                                                  |
|            |         | <ul> <li>The user account for accessing<br/>tenants or namespaces might not<br/>have the necessary permissions<br/>for this operation. Ask the HCP<br/>administrator to revise the<br/>permissions.</li> </ul>                                                                    |
|            |         | <ul> <li>The namespace might not exist.</li> <li>Check with the HCP administrator whether the namespace exists.</li> </ul>                                                                                                    |
|            |         | - The settings might not allow custom metadata to be added to or deleted from namespace objects, or the settings might not allow you to overwrite metadata. Ask the HCP administrator to revise the namespace settings.                                                           |
|            |         | - Retention Class might be set for the namespace. Use the HDI WORM functionality to set the retention period when the HCP and HDI systems are linked together.                                                                                                    |
|            |         | - The communication protocol<br>(HTTP/HTTPS) settings for the HDI<br>and HCP systems might not                                                                                                    |

| Message ID  | Message                                                                                                    | Description and Action                                                                                                    |
|-------------|----------------------------------------------------------------------------------------------------|----------------------------------------------------------------------------------------------------|
|             |                                                                                                    | match. Revise the communication protocol settings by using the arcsslctl command. Ask the HCP administrator to revise the communication protocol settings.         |
|             |                                                                                                    | 409: The cause of the error and<br>the action to take might be one of<br>the following:                                                                            |
|             |                                                                                                    | <ul> <li>A conflict might have occurred<br/>with other HCP processing. Wait a<br/>while, and then try again.</li> </ul>                                            |
|             |                                                                                                    | <ul> <li>Version management might not<br/>be enabled in the namespace<br/>settings. Ask the HCP<br/>administrator to enable version<br/>management.</li> </ul>     |
|             |                                                                                                    | 413: The namespace might be out of space. Ask the HCP administrator to expand the capacity of the namespace.                                                       |
|             |                                                                                                    | 500: An internal error might have occurred in HCP. Wait a while, and then try again.                                                                               |
|             |                                                                                                    | 503: HCP might be temporarily unable to perform processing.  Wait a while, and then try again.                                                                     |
|             |                                                                                                    | none: An HCP access failure might<br>have occurred. Follow the<br>instructions in the <i>Troubleshooting</i><br><i>Guide</i> to resolve the HCP access<br>failure. |
| KAQM37291-E | The specified account mapping file does not exist.                                                             | The specified account mapping file does not exist.                                                                                                    |
|             | (account mapping file name = account-mapping-file-name)                                                        | (O) Specify the name of an existing account mapping file.                                                                                                    |
| KAQM37292-E | A required item is missing from the account mapping file. (line number = line-number, missing item =           | A required item is missing from the account mapping file. (O)                                                                                                    |
|             | missing-item)                                                                                                  | Check the account mapping file, and add the missing item.                                                                                                    |
| KAQM37293-E | An invalid item exists in the account mapping file. (line number = line-number, invalid item = 'invalid-item') | An invalid item exists in the account mapping file.  (O)                                                                                                    |
|             | a. ce mvana kem j                                                                                              | Check the account mapping file, and delete the invalid item.                                                                                                    |
| KAQM37294-E | The command cannot be executed because mapping information is not defined.                                     | Mapping information is not defined. (O)                                                                                                    |

| Message ID  | Message                                                                                                    | Description and Action                                                                                                    |
|-------------|----------------------------------------------------------------------------------------------------|----------------------------------------------------------------------------------------------------|
|             |                                                                                                    | Check the specified options and arguments, and then retry the operation.                                                                                                    |
| KAQM37295-E | An internal error occurred. (service information = service-information)                                                                                                    | An internal error occurred during processing.  (O)  Wait a while, and then retry the operation. If the problem persists, acquire all the log data, and then                                                                                                    |
| KAQM37296-W | Acquisition of import-target account information related to import-source account information failed. (import-source account name = import-source-account-name, import-source SID = import-source-SID) | contact maintenance personnel.  Acquisition of import-target account information related to import-source account information failed.  (O)  If domain authentication is set for the import-target authentication mode, confirm whether the account is registered on the authentication server. If local authentication is set for the import-target authentication mode, confirm whether the account information is properly set in the account mapping file. |
| KAQM37297-E | Multiple instances of an import-source SID exist in the account mapping file. (line = line-number, duplicated SID = duplicated-SID)                                                                    | Multiple instances of an import-source SID exist in the account mapping file.  (O) Check the account mapping file, and then set valid SIDs.                                                                                                    |
| KAQM37298-E | Multiple instances of an item exist in the account mapping file. (line = line-number, duplicated item = 'duplicated-item')                                                                             | Multiple instances of an item exist in the account mapping file.  (O)  Confirm the content of the account mapping file.                                                                                                    |
| KAQM37299-E | An account without the execute permission was used to execute the command.                                                                                                    | An account without the execute permission was used to execute the command.  (O)  Use an account with administrator permissions to execute the command.                                                                                                    |
| KAQM37300-E | ID information related to the import-source account name could not be acquired. (detailed information = detailed-information)                                                                          | ID information related to the import- source account name could not be acquired.  (O)  Wait a while, and then retry the operation. If the problem persists, acquire all the log data, and then contact maintenance personnel.                                                                                                    |

| Message ID  | Message                                                                                                    | Description and Action                                                                                                    |
|-------------|----------------------------------------------------------------------------------------------------|----------------------------------------------------------------------------------------------------|
| KAQM37301-E | Replica HCP information cannot be set because HCP information used for accessing data has not been set.                                                     | HCP information used for accessing data has not been set.  (O)  Set HCP information used for accessing data, and then retry the operation.                                                                                                    |
| KAQM37302-E | Replica HCP information has not been set.                                                                                                    | Replica HCP information has not been set. (O) Set Replica HCP information, and then retry the operation.                                                                                                    |
| KAQM37303-Q | Do you still want to delete the WORM task schedule? (y/n)                                                                                                   | This confirmation message is output before a WORM task schedule is deleted.  (O) Enter y or n.                                                                                                    |
| KAQM37304-W | The execution of the cache resident function for a file was canceled. (file system = file-system-name)                                                      | There is not enough free disk space to execute the cache resident function.  (O)  If the used disk space on the file system does not stay below the stub threshold during periodic stub processing, execute the arcresidentresult command to check the total size of the file to be pinned into the cache. Also, check the stub threshold value, the cache resident policy, and the total size of the file system. |
| KAQM37305-W | Restoration of an account mapping file failed.                                                                                                    | Restoration of an account mapping file failed.  (O) Redefine the account mapping file as necessary.                                                                                                    |
| KAQM37306-E | A schedule update failed.                                                                                                    | A schedule update failed.  (O)  Retry the operation. If the problem persists, acquire all the log data, and then contact maintenance personnel.                                                                                                    |
| KAQM37307-E | The cache resident function failed for a file. (reason = {insufficient memory an I/O error no disk space some other error}, file system = file-system-name) | An error occurred during cache resident processing for the file system.  (O)  If there is not enough memory, increase the amount of available memory. If there is not enough disk space, increase the size of the file system. If an I/O error occurred, confirm the status of the file system from the list of file systems. Take                                                                                 |

| Message ID  | Message                                                                                                    | Description and Action                                                                                                    |
|-------------|----------------------------------------------------------------------------------------------------|----------------------------------------------------------------------------------------------------|
|             |                                                                                                    | action according to the error details,<br>and then check the results of the next<br>cache resident processing execution. If<br>the problem persists, acquire all the<br>log files, and then contact<br>maintenance personnel.                                                                                                    |
| KAQM37308-W | Restoration of the cache resident policy failed, but processing continued. (file system = file-system-name)                                         | Restoration of the cache resident policy failed.  (O)  If a cache resident policy was set up, set it up again.                                                                                                    |
| KAQM37309-E | An attempt to read the file failed. (file path = file-path)                                                                                         | An attempt to read the file failed. (O) Confirm that the file exists at the specified path. If the file does exist, confirm that the file can be read. If the problem persists, acquire all the log files, and contact maintenance personnel.                                                                                                    |
| KAQM37310-E | Memory is insufficient.(service information = service-information)                                                                                  | An attempt to allocate memory has failed.  (O)  Wait a while, and then retry the operation. If the error persists, acquire all the log data, and then contact maintenance personnel.                                                                                                    |
| KAQM37311-E | An attempt to set the alternate owner or group failed because the specified name cannot be recognized as an alternate owner or group. (name = name) | An attempt to set the alternate owner or group failed because the specified name was not recognized as an alternate owner or group.  (O)  To specify a local owner or group for the alternate account, verify that the owner or group is registered in the system. To specify a domain owner or group for the alternate account, verify that there are no problems with the network. If there are no problems with the network, verify that the domain owner or group is registered in the domain controller. |
| KAQM37312-I | An auto-WORM or auto-<br>deletion operation started.<br>(file system = file-system-<br>name)                                                        | An auto-WORM or auto-deletion operation started. (O) No action is necessary.                                                                                                    |
| KAQM37313-I | An auto-WORM or auto-<br>deletion operation ended. (file<br>system = file-system-name)                                                              | An auto-WORM or auto-deletion operation ended. (O) No action is necessary.                                                                                                    |

| Message ID  | Message                                                                                                    | Description and Action                                                                                                    |
|-------------|----------------------------------------------------------------------------------------------------|----------------------------------------------------------------------------------------------------|
| KAQM37314-E | An attempt to restore the file systems failed because the user disk does not have enough unused capacity for the restoration.                                                                                | The user disk does not have enough unused capacity for the restoration.  (O)  Increase the capacity of the user disk, perform a new installation of the OS, and then retry the operation.                                                                                                    |
| KAQM37315-E | Restoration of a file system failed during restoration of the system settings. (file system = file-system-name, detailed message = detailed-message)                                                         | Processing ended because some errors occurred during restoration processing.  (O)  See the detailed message, take appropriate action, and then execute the arcrestore command on the file system. If the problem persists, acquire all the log data, and then contact maintenance personnel.                                                                                                    |
| KAQM37316-E | Restoration of a file system failed during restoration of the system settings. (file system = file-system-name, detailed message = detailed-message)                                                         | Processing ended because some errors occurred during restoration processing.  (O)  Acquire all the log data, and then contact maintenance personnel.                                                                                                    |
| KAQM37317-W | A warning was output for a file system during restoration of the system settings. (file system = file-system-name, detailed message = detailed-message)                                                      | A warning was output during restoration processing.  (O) See the detailed message and take appropriate action.                                                                                                    |
| KAQM37318-E | An attempt to update a system file failed. The system file and the backup of the file on the HCP system are no longer the same. (reason = {insufficient memory an I/O error no disk space some other error}) | An attempt to update a system file failed. The system file and the backup of the file on the HCP system are no longer the same.  (O)  If the reason is insufficient memory, wait a while, and then retry the operation. If there is not enough unused capacity, free up the necessary amount, and then retry the operation. If the reason is an I/O error, check the status of the file system, recover the system, and then retry the operation. In other cases, acquire all the log data, and then contact maintenance personnel. |
| KAQM37319-E | Creation of a past version directory failed. (path = directory-path, detailed message = detailed-message)                                                                                                    | Creation of a past version directory failed.  (O)  See the detailed message, take appropriate action, and then retry the operation. If the problem persists, acquire all the log data, and then contact maintenance personnel.                                                                                                    |

| Message ID  | Message                                                                                                    | Description and Action                                                                                                    |
|-------------|----------------------------------------------------------------------------------------------------|----------------------------------------------------------------------------------------------------|
| KAQM37320-E | Updating of the task log failed. (reason = {task log does not exist insufficient memory an I/O error no disk space some other error}) If the arcresultctl command is executed, the reason the task failed to execute for a file or directory is not displayed. (file or directory path = file-or-directory-path, message ID = message-ID) | Updating of the task log failed for the reason shown. The task log might have been deleted, or an error might have occurred while updating the task log.  (O)  Check the message referenced by the message ID displayed for the reason the task failed. If the task log was deleted during task execution, log information is not displayed. In all other cases, check the status of the file system from the list of file systems. If an error occurred on the file system, follow the error recovery procedure provided in online Help. If there is not enough memory, wait until the load on the system decreases, and then retry the operation. If there is not enough unused capacity, free up the necessary amount, and then retry the operation. If the problem cannot be resolved, acquire all the log data, and then contact maintenance personnel. |
| KAQM37321-E | Recall processing failed because data on the HCP system was not found.                                                                                                    | Recall processing failed because data on the HCP system was not found.  (O)  If HCP system data has not been restored from a file system, acquire all the log data, and then contact maintenance personnel. If HCP system data has been restored from a file system, delete stub files, as necessary. If there is no data on the HCP system, stub information cannot be restored.                                                                                                    |
| KAQM37322-E | The import-source file server could not be connected to. (host name = host-name, share path = share-path, import-source file or directory path = import-source-file-or-directory-path)                                                                                                    | The import-source host name or share path is invalid, or there might be a problem with the setting up of the import-source file server or the network.  (O)  Revise the settings so that the import-source file server can correctly export files. If the settings are okay, check the host name or share path of the import-source file server and the status of the network, remove the cause of the problem, and then retry the operation. If the problem persists, acquire all the log data, and then contact maintenance personnel.                                                                                                    |
| KAQM37323-E | The import-source file server could not be connected to.                                                                                                    | The import-source host name or share path is invalid, or there might be a problem with the setting up of the                                                                                                    |

| Message ID  | Message                                                                                                    | Description and Action                                                                                                    |
|-------------|----------------------------------------------------------------------------------------------------|----------------------------------------------------------------------------------------------------|
|             |                                                                                                    | import-source file server or the network.  (O)  Check the HSM Core log (hsmarc.log), and see if the KAQM37322-E message has been output. If it has, identify the host name or share path from the message. Revise the settings so that the import-source file server can correctly export files. If the settings are okay, check the host name or share path of the import-source file server and the status of the network, remove the cause of the problem, and then retry the operation. If the problem persists, acquire all the log data, and then contact maintenance personnel. |
| KAQM37325-E | A timeout occurred while stopping an import.                                                                                                    | Stopping of an import failed. (O) Wait a while or until the import is complete, and then retry the operation. If the problem persists even after the import is complete, acquire all the log data, and then contact maintenance personnel.                                                                                                    |
| KAQM37329-E | The import-source file server could not be connected to.                                                                                                    | The import-source host name or share path is invalid, or there might be a problem with the setting up of the import-source file server or the network.  (O)  Revise the settings so that the import-source file server can correctly export files. If the settings are okay, check the host name or share path of the import-source file server and the status of the network, remove the cause of the problem, and then retry the operation. If the problem persists, acquire all the log data, and then contact maintenance personnel.                                               |
| KAQM37330-E | Log information cannot be output because task log information does not exist for the specified policy on the target file system. (file system = file-system-name, policy = policy-name) | The specified file system name or policy name might be invalid, or the task for the target policy might not have been executed.  (O)  Verify that the file system name and policy name are valid. If they are, verify that a task was executed. In all other cases, acquire all the log data,                                                                                                    |

| Message ID  | Message                                                                                                    | Description and Action                                                                                                    |
|-------------|----------------------------------------------------------------------------------------------------|----------------------------------------------------------------------------------------------------|
|             |                                                                                                    | and then contact maintenance personnel.                                                                                                    |
| KAQM37331-Q | Are you sure you want to delete all task log information for the specified policy on the target file system? (y/n)                         | This confirmation message is output before task log information for the specified policy is deleted.  (O) Enter y or n.                                                                                                    |
| KAQM37332-Q | Are you sure you want to delete all task log information on the specified file system? (y/n)                                               | This confirmation message is output before all the task log information on the specified file system is deleted.  (O) Enter y or n.                                                                                                    |
| KAQM37333-E | The specified import definition information does not exist. (specified import definition name = import-definition-name)                    | The specified import definition information does not exist.  (O)  Specify the name of an existing import definition.                                                                                                    |
| KAQM37335-E | The specified import definition name is already in use.                                                                                    | The specified import definition name is already in use. (O) Specify another import definition name, and then retry the operation.                                                                                                    |
| KAQM37336-E | The specified import definition cannot be edited.                                                                                          | The specified import definition cannot be edited.  (O)  Revise the import definition specified for editing, and then retry the operation.                                                                                                    |
| KAQM37337-E | Settings failed because duplicate alternate account settings were specified.                                                               | Duplicate alternate account settings were specified.  (O)  Specify either an alternate owner or an alternate group, not both. If only one is set and an error still occurs, then alternate account settings that are no longer necessary might be stored in the system. If the alternate owner or group is already set, delete any unnecessary settings. |
| KAQM37338-E | An attempt to perform an operation on the file system failed. (reason = {insufficient memory an I/O error no disk space some other error}) | An attempt to perform an operation on the file system failed.  (O)  If the reason for the error is insufficient memory, wait until the load on the system decreases, and then retry the operation. If the reason is insufficient disk space, expand the file system, and then retry the operation.                                                       |

| Message ID  | Message                                                                                                    | Description and Action                                                                                                    |
|-------------|----------------------------------------------------------------------------------------------------|----------------------------------------------------------------------------------------------------|
|             |                                                                                                    | In all other cases, acquire all the log data, and then contact maintenance personnel.                                                                                                    |
| KAQM37339-E | The OS versions in the cluster are not the same.                                                                                                    | The versions of the installed OSs in the cluster are not the same.  (O)  Check the OS versions in the cluster, install OS products of the same version, and then retry the operation.                                                                                                    |
| KAQM37340-E | An attempt to set information for a file or directory failed. (reason = {insufficient memory an I/O error no disk space an HCP communication error an authentication error  a device or resource is in use  some other error}, file or directory path = file-or-directory-path) | An attempt to set information for a file or directory failed due to the indicated reason.  (O)  If there is insufficient memory, check whether the system is heavily loaded. If there is insufficient disk space, expand the file system. If an I/O error occurred, confirm the status of the file system from the list of file systems. If an HCP communication error occurred, confirm the status of the network. If an authentication error occurred, revise the HCP access settings. If the device or resource is in use, confirm that no shares have been created under the directory. If such shares exist, delete them. Take action according to the error details, and then retry the operation. If the problem persists, acquire all the log files, and contact maintenance personnel. |
| KAQM37341-E | Acquisition of file information or directory information failed. (file or directory path = file-or-directory-path)                                                                                                    | An error occurred during acquisition of file information or directory information. An error might have occurred in the file system.  (O)  In the list of file systems, check the status of the file system. If an error occurred on the file system, follow the error recovery procedure provided in online Help. In all other cases, acquire all the log data, and then contact maintenance personnel.                                                                                                    |
| KAQM37342-E | An unexpected error occurred while accessing the importsource file or directory. (import-source file or directory path = import-source-file-or-directory-path)                                                                                                    | There might be a problem with the network or import-source file system.  (O)  Check the status of the network and import-source file system, resolve any problems, and then retry the operation. If the problem persists, acquire all the log data, and then contact maintenance personnel.                                                                                                    |

| Message ID  | Message                                                                                                    | Description and Action                                                                                                    |
|-------------|----------------------------------------------------------------------------------------------------|----------------------------------------------------------------------------------------------------|
| KAQM37343-E | An unexpected error occurred while accessing the importsource file or directory.                                                                             | There might be a problem with the network or import-source file system.  (O)  Check the HSM Core log (hsmarc.log), and see if the KAQM37342-E message has been output. If it has, identify the import-source file or directory path. Check the status of the network and the import-source server file system. After removing the cause of the problem, retry the operation. If the problem persists, acquire all the log data, and then contact maintenance personnel. |
| KAQM37344-E | Importing from another file server failed because import definition information was deleted or re-created. (file or directory path = file-or-directory-path) | Before an import from another file server could be completed, import definition information might have been deleted or re-created.  (O)  If necessary, delete the import definition information, delete the file or directory, and then manually copy the data from the import-source server.                                                                                                    |
| KAQM37345-E | Importing from another file server failed because import definition information was deleted or re-created.                                                   | Before an import from another file server could be completed, import definition information might have been deleted or re-created.  (O)  If necessary, delete the import definition information, delete the file or directory, and then manually copy the data from the import-source server.                                                                                                    |
| KAQM37346-E | The import-source file server could not be connected to. (service information = maintenance-information)                                                     | The host name is invalid, or there might be a problem with the status or setting up of the import-source file server or the network.  (O)  Check the import-source host name, and the status of the import-source file server settings and the network, remove the cause of the problem, and then retry the operation. If the problem persists, acquire all the log data, and then contact maintenance personnel.                                                       |
| KAQM37347-E | The import-source share could not be connected to. (service information = maintenance-information)                                                           | The import-source share path is invalid, or there might be a problem with the import-source file server settings or the NFS service status.  (O)                                                                                                    |

| Message ID  | Message                                                                                                    | Description and Action                                                                                                    |
|-------------|----------------------------------------------------------------------------------------------------|----------------------------------------------------------------------------------------------------|
|             |                                                                                                    | Revise the settings so that the import- source file server can correctly export files. If the settings are okay, check the host name or share path of the import-source file server, and the status of the network of the NFS service, remove the cause of the problem, and then retry the operation. If the problem persists, acquire all the log data, and then contact maintenance personnel. |
| KAQM37350-E | The namespace used to store system settings information cannot be accessed. (HTTP return code = HTTP-return-code, details = error-details) | The namespace used to store system settings information does not exist, or you do not have the proper access privileges for the data access account.  (O)  Revise the settings for the namespace                                                                                                    |
|             |                                                                                                    | used to store system settings information, and then retry the operation.                                                                                                    |
|             |                                                                                                    | Supplementary note:                                                                                                    |
|             |                                                                                                    | If a remote HCP system cannot be accessed in an environment where a system is connected to the HCP system over a network, determine the cause of the problem, and then resolve the problem. Before taking action according to the message, see the <i>Troubleshooting Guide</i> .                                                                                                    |
|             |                                                                                                    | The cause of the error and the action to take for each HTTP request return code is as follows:                                                                                                    |
|             |                                                                                                    | 400: The user account for accessing tenants or namespaces might not have the necessary permissions for this operation. Ask the HCP administrator to revise the permissions.                                                                                                    |
|             |                                                                                                    | 403: The cause of the error and<br>the action to take might be one of<br>the following:                                                                                                    |
|             |                                                                                                    | - The user account information for accessing tenants or namespaces might be incorrect. Confirm the user name and password with the HCP administrator, and specify the correct information.                                                                                                    |
|             |                                                                                                    | - The user account for accessing tenants or namespaces might not have the necessary permissions for this operation. Ask the HCP administrator to revise the permissions.                                                                                                    |

| Message ID  | Message                                                                              | Description and Action                                                                                                    |
|-------------|--------------------------------------------------------------------------------------|----------------------------------------------------------------------------------------------------|
|             |                                                                                      | - The namespace might not exist.<br>Check with the HCP administrator<br>whether the namespace exists.                                                                                                    |
|             |                                                                                      | - The settings might not allow custom metadata to be added to or deleted from namespace objects, or the settings might not allow you to overwrite metadata. Ask the HCP administrator to revise the namespace settings.                             |
|             |                                                                                      | - Retention Class might be set for the namespace. Use the HDI WORM functionality to set the retention period when the HCP and HDI systems are linked together.                                                                                      |
|             |                                                                                      | - The communication protocol (HTTP/HTTPS) settings for the HDI and HCP systems might not match. Revise the communication protocol settings by using the arcsslctl command. Ask the HCP administrator to revise the communication protocol settings. |
|             |                                                                                      | 409: The cause of the error and<br>the action to take might be one of<br>the following:                                                                                                    |
|             |                                                                                      | <ul> <li>A conflict might have occurred<br/>with other HCP processing. Wait a<br/>while, and then try again.</li> </ul>                                                                                                    |
|             |                                                                                      | <ul> <li>Version management might not<br/>be enabled in the namespace<br/>settings. Ask the HCP<br/>administrator to enable version<br/>management.</li> </ul>                                                                                      |
|             |                                                                                      | 413: The namespace might be out of space. Ask the HCP administrator to expand the capacity of the namespace.                                                                                                    |
|             |                                                                                      | 500: An internal error might have occurred in HCP. Wait a while, and then try again.                                                                                                    |
|             |                                                                                      | 503: HCP might be temporarily unable to perform processing.  Wait a while, and then try again.                                                                                                    |
|             |                                                                                      | none: An HCP access failure might<br>have occurred. Follow the<br>instructions in the <i>Troubleshooting</i><br><i>Guide</i> to resolve the HCP access<br>failure.                                                                                  |
| KAQM37351-E | Importing of a hard link failed. (import-source file path = import-source-file-path) | Another subtree quota might be set for the same hard link as the importtarget file path.                                                                                                    |

| Message ID  | Message                                                                                                    | Description and Action                                                                                                    |
|-------------|----------------------------------------------------------------------------------------------------|----------------------------------------------------------------------------------------------------|
|             |                                                                                                    | (O)                                                                                                    |
|             |                                                                                                    | Revise the subtree quota settings.                                                                                                    |
| KAQM37352-E | Importing of a hard link failed.                                                                                                    | Another subtree quota might be set for the same hard link as the import-target file path.  (O)  Check the HSM Core log (hsmarc.log), and see if the KAQM37351-E message has been output. If it has, identify the import-source file path from the message. Revise the subtree quota settings.                                                                                                    |
| KAQM37353-E | Importing from another file server failed because an attempt to perform an operation on the management information file on the file system failed. (reason = {insufficient memory an I/O error no disk space some other error}, file system = file-system-name, import-source file or directory path = import-source-file-path) | Importing from another file server failed because an attempt to perform an operation on the management information file on the file system failed due to the indicated reason.  (O)  In the list of file systems, check the status of the file system. If an error occurred on the file system, follow the error recovery procedure provided in online Help. If there is not enough memory, wait until the load on the system decreases, and then retry the operation. If there is not enough unused capacity, free up the necessary amount, and then retry the operation. If the problem cannot be resolved, acquire all the log data, and then contact maintenance personnel. |
| KAQM37354-E | Importing from another file server failed because an attempt to perform an operation on the management information file on the file system failed. (reason = {insufficient memory an I/O error no disk space some other error}, file system = file-system-name)                                                                 | Importing from another file server failed because an attempt to perform an operation on the management information file on the file system failed due to the indicated reason.  (O)  In the list of file systems, check the status of the file system. If an error occurred on the file system, follow the error recovery procedure provided in online Help. If there is not enough memory, wait until the load on the system decreases, and then retry the operation. If there is not enough unused capacity, free up the necessary amount, and then retry the operation. If the problem cannot be resolved, acquire all the log data, and then contact maintenance personnel. |
| KAQM37355-E | Importing from another file server failed because an                                                                                                    | Importing from another file server failed because an attempt to update a                                                                                                    |

| Message ID  | Message                                                                                                    | Description and Action                                                                                                    |
|-------------|----------------------------------------------------------------------------------------------------|----------------------------------------------------------------------------------------------------|
|             | attempt to update a system directory or file failed. (reason = {insufficient memory some other error}, import-source file or directory path = import-source-file-or-directory-path) | system directory or file failed due to the indicated reason.  (O)  If there is not enough memory, wait until the load on the system decreases, and then retry the operation. In all other cases, acquire all the log data, and then contact maintenance personnel.                                                                                                    |
| KAQM37356-E | Importing from another file server failed because an attempt to update a system directory or file failed. (reason = {insufficient memory some other error})                         | Importing from another file server failed because an attempt to update a system directory or file failed due to the indicated reason.  (O)  Check the HSM Core log (hsmarc.log), and see if the KAQM37355-E message has been output. If it has, identify the import-source file path from the message. If there is not enough memory, wait until the load on the system decreases, and then retry the operation. In all other cases, acquire all the log data, and then contact maintenance personnel. |
| KAQM37357-E | The import-source file or directory could not be accessed. (import-source file or directory path = import-source-file-or-directory-path)                                            | The import-source file or directory could not be accessed because you do not have the proper access permissions.  (O)  Revise the settings so that the import-source file server can correctly export files, and then retry the operation. If the problem persists, acquire all the log data, and then contact maintenance personnel.                                                                                                    |
| KAQM37358-E | The import-source file or directory could not be accessed.                                                                                                    | The import-source file or directory could not be accessed because you do not have the proper access permissions.  (O)  Revise the settings so that the import-source file server can correctly export files, and then retry the operation. If the problem persists, acquire all the log data, and then contact maintenance personnel.                                                                                                    |
| KAQM37359-E | The specified command cannot be executed in the current status.                                                                                                    | The specified command cannot be executed in the current status.  (O)  Check the import status, and then retry the operation.                                                                                                    |

| Message ID  | Message                                                                                                    | Description and Action                                                                                                    |
|-------------|----------------------------------------------------------------------------------------------------|----------------------------------------------------------------------------------------------------|
| KAQM37360-I | The scan is complete.                                                                                                    | The scan is complete. (O) Perform an all-data import.                                                                                                    |
| KAQM37361-I | Now scanning                                                                                                    | Now scanning. (O) No action is required.                                                                                                    |
| KAQM37362-I | The import was canceled.                                                                                                    | The import was canceled. (O) No action is required.                                                                                                    |
| KAQM37363-E | The scan failed.                                                                                                    | The scan failed. (O) Acquire all the log data, and then contact maintenance personnel.                                                                                                    |
| KAQM37364-E | The scan failed because the user or group set for the import-source file or directory cannot be recognized. (reason = {a domain controller access failure the user or group was not found CIFS service user mapping is not set insufficient memory some other error}) | The scan failed because the user or group set for the import-source file or directory cannot be recognized due to the indicated reason.  (O)  If access to the domain controller failed, then check for network problems. If the user or group was not found, make sure that the user or group set for the import-source file or directory is registered in the domain controller or an account mapping file. If the problem cannot be resolved, revise the CIFS service operation status, authentication mode, and user mapping settings. If there is insufficient memory, wait a while, and then retry the operation. In all other cases, acquire all the log data, and then contact maintenance personnel. |
| KAQM37365-W | Some ACEs could not be acquired.                                                                                                    | Some ACEs could not be acquired because an attempt to access the domain controller failed, or the ACE user or group set for the import-source files or directories has not been registered in the domain controller.  (O)  Check for network problems. If there are no network problems, make sure that the user or group set for the import-source files or directories is registered in the domain controller or an account mapping file. If the problem cannot be resolved, revise the CIFS service operation status,                                                                                                    |

| Message ID  | Message                                                                                        | Description and Action                                                                                                    |
|-------------|------------------------------------------------------------------------------------------------|----------------------------------------------------------------------------------------------------|
|             |                                                                                                | authentication mode, and user mapping settings.                                                                                                    |
| KAQM37366-E | The scan failed because ACEs could not be acquired.                                            | ACEs could not be acquired because an attempt to access the domain controller failed, or the ACE user or group set for the import-source files or directories has not been registered in the domain controller.  (O)  Check for network problems. If there are no network problems, make sure that the user or group set for the import-source files or directories is registered in the domain controller. |
|             |                                                                                                | registered in the domain controller or<br>an account mapping file. If the<br>problem cannot be resolved, revise the<br>CIFS service operation status,<br>authentication mode, and user<br>mapping settings.                                                                                                    |
| KAQM37367-E | The user mapping settings for the import definition information are invalid.                   | The user mapping settings for the import definition information are invalid.  (O)                                                                                                    |
|             |                                                                                                | If security mode is enabled in a domain, verify that the CIFS user mappings are running without any problems. If security mode is enabled locally, verify that an account mapping file is registered that contains accounts for which name resolution can be performed.                                                                                                    |
| KAQM37368-E | The task log cannot be deleted because the target task is not complete.                        | The task log cannot be deleted because the target task is not complete.  (O)  After the task is complete, retry the                                                                                                    |
| KAQM37369-W | Some of the task logs could<br>not be deleted. (file system =<br>file-system-name, policy =    | A task might not be complete.  (O)                                                                                                    |
|             | policy-name)                                                                                   | After the tasks for the target policy are complete, retry the operation.                                                                                                    |
| KAQM37370-E | An attempt to delete a task log failed. (file system = file-system-name, policy = policy-name) | An attempt to delete a task log failed. (O) In the list of file systems, check the status of the file system. If an error occurred on the file system, follow the error recovery procedure provided in online Help. In all other cases, acquire all the log data, and then contact maintenance personnel.                                                                                                   |

| Message ID  | Message                                                                                                    | Description and Action                                                                                                    |
|-------------|----------------------------------------------------------------------------------------------------|----------------------------------------------------------------------------------------------------|
| KAQM37371-I | The task log targeted for deletion does not exist.                                                                                                    | The task log targeted for deletion does not exist.  (O)  No action is required.                                                                                                    |
| KAQM37372-W | The number of ACEs at the import source exceeds the number that can be imported.                                                                       | The number of ACEs at the import source exceeds the number that can be imported.  (O)  Check the ACE information on the import source, and change the ACEs so that there are 700 or less.                                                                                                   |
| KAQM37373-E | Acquisition of a file or directory attribute failed.                                                                                                   | An error occurred during acquisition of a file or directory attribute.  (O)  Check the status of the network and import-source file system, resolve any problems, and then retry the operation. If the problem persists, acquire all the log data, and then contact maintenance personnel.  |
| KAQM37374-E | A communication failure occurred during a scan.                                                                                                    | There might be a problem with the network or import-source file system.  (O)  Check the status of the network and import-source file system, resolve any problems, and then retry the operation. If the problem persists, acquire all the log data, and then contact maintenance personnel. |
| KAQM37375-E | The import-source file or directory does not exist.                                                                                                    | The import-source file or directory does not exist.  (O)  Specify the path of an existing file or directory.                                                                                                    |
| KAQM37376-E | Acquisition of file or directory information failed.                                                                                                   | An error occurred during acquisition of file or directory information.  (O)  Check the status of the network and import-source file system, resolve any problems, and then retry the operation. If the problem persists, acquire all the log data, and then contact maintenance personnel.  |
| KAQM37377-E | Initialization of a past-version directory, which is no longer required, failed. (reason = {no such directory insufficient memory an I/O error no disk | Initialization of a past-version directory, which is no longer required, failed due to the cause explained in the reason.  (O)                                                                                                    |

| Message ID  | Message                                                                                                    | Description and Action                                                                                                    |
|-------------|----------------------------------------------------------------------------------------------------|----------------------------------------------------------------------------------------------------|
|             | space currently being accessed some other error})                                                                                                    | See the KAQM37225-E message related to the failed directory in the Management log file (management.log). If there is insufficient memory, wait a while, and then retry the operation. If there is insufficient disk space, expand the file system, and then retry the operation. If the directory is currently being accessed, ask the client to stop accessing the failed directory. In all other cases, acquire all the log data, and then contact maintenance personnel. |
| KAQM37378-I | The rebuilding of task management information will now start so that all the data in a file system for which a migration is to be performed can be transferred to the HCP system. (file system = file-system-name)                                             | The rebuilding of task management information will now start so that all the data in a file system for which a migration is to be performed can be transferred to the HCP system.  (O)  See the system messages to check the status of the rebuilding of the task management information.                                                                                                    |
| KAQM37379-I | The system is now starting or stopping the rebuilding of task management information for the file system <i>file-system-name</i> .                                                                                                    | The system is now starting or stopping the rebuilding of task management information.  (O)  No action is necessary.                                                                                                    |
| KAQM37380-W | Rebuild processing was canceled and the arccorrection command was started because the arccorrection command was executed with 'all' specified for the -t option during the rebuilding of the task management information of the file system (file-systemname). | Rebuild processing was canceled and the arccorrection command was started because the arccorrection command was executed with 'all' specified for the -t option during the rebuilding of the task management information of the file system.  (O)  No action is necessary.                                                                                                    |
| KAQM37381-E | The specified file system is not a tiered file system.                                                                                                    | The specified file system is not a tiered file system.  (O)  Specify another file system, and then retry the operation.                                                                                                    |
| KAQM37382-E | The import of data from another file server failed because the user or group set for the import-source file or directory cannot be recognized. (reason = {a domain controller access failure the user or group was                                             | The import of data from another file server failed because the user or group set for the import-source file or directory cannot be recognized due to the indicated reason.  (O)                                                                                                    |

| Message ID  | Message                                                                                                    | Description and Action                                                                                                    |
|-------------|----------------------------------------------------------------------------------------------------|----------------------------------------------------------------------------------------------------|
|             | not found CIFS service user mapping is not set insufficient memory some other error})                                                                                                  | If access to the domain controller failed, then check for network problems. If the user or group was not found, make sure that the user or group set for the import-source file or directory is registered in the domain controller or an account mapping file. If the problem cannot be resolved, revise the CIFS service operation status, authentication mode, and user mapping settings. If there is insufficient memory, wait a while, and then retry the operation. In other cases, acquire all the log data, and then contact maintenance personnel.         |
| KAQM37383-E | The import of data from another file server failed because ACEs could not be imported.                                                                                                 | ACEs could not be imported because an attempt to access the domain controller failed, or the ACE user or group set for the import-source files or directories has not been registered in the domain controller.  (O)  Check for network problems. If there are no network problems, make sure that the user or group set for the import-source files or directories is registered in the domain controller or an account mapping file. If the problem cannot be resolved, revise the CIFS service operation status, authentication mode, and user mapping settings. |
| KAQM37384-W | A file was updated during archiving.                                                                                                    | A file was updated during archiving. (O) No action is necessary.                                                                                                    |
| KAQM37385-E | Migration failed because the data is not synchronized with the HCP data.                                                                                                    | There might be a problem with the HCP system or the network, or the data in the home directory of the other site is currently being updated.  (O)  No action is necessary because the data will be migrated to the HCP the next time a migration is performed.                                                                                                    |
| KAQM37386-E | An attempt to read file system information failed because the ACL type of the home-directory-roaming file systems at the two sites is different. (file system name = file-system-name) | An attempt to read file system information failed because the ACL type of the home-directory-roaming file systems at the two sites is different.  (O)  Check the ACL type of the home-directory-roaming file system at the                                                                                                    |

| Message ID  | Message                                                                                                    | Description and Action                                                                                                    |
|-------------|----------------------------------------------------------------------------------------------------|----------------------------------------------------------------------------------------------------|
|             |                                                                                                    | other site, and then create the file system again.                                                                                                    |
| KAQM37387-E | The update of the home directory status failed.                                                                                                    | The update of the home directory status failed.  (O)  No action is necessary because the home directory status will be updated the next time an automatic update is performed. For details about the failed home directory, see the KAQM37388-E message output to the Management log file (management.log).                                                                                                    |
| KAQM37388-E | The update of the home directory status failed. (home directory = home-directory-name)                                                                                                    | The update of the home directory status failed. (O) No action is necessary because the home directory status will be updated the next time an automatic update is performed.                                                                                                    |
| KAQM37389-E | A home-directory-roaming file system cannot be specified.                                                                                                    | The file system is compatible with the home-directory-roaming functionality.  (O)  Specify a file system that is not compatible with the directory-roaming functionality, and then retry the operation.                                                                                                    |
| KAQM37390-E | The automatic update of the home-directory-roaming file system failed.                                                                                                    | The automatic update of the home-directory-roaming file system failed.  (O) Follow the instructions in the KAQM37391-E message output to the HSM Core log (hsmarc.log).                                                                                                    |
| KAQM37391-E | The automatic update of the home-directory-roaming file system failed. (reason = {insufficient memory I/O error no disk space HCP communication error  authentication error some other error}, file system name = file-system-name, home directory = {home-directory-name all home directories in the file system}) | The automatic update of the home-directory-roaming file system failed.  (O)  If there is not enough memory, increase the amount of available memory. If there is not enough disk space, increase the size of the file system. If an I/O error occurred, confirm the status of the file system from the list of file systems. If an HCP communication error occurred, confirm the status of the network. If an authentication error occurred, revise the HCP access settings. If the problem persists, acquire all the log files, and contact maintenance personnel. |

| Message ID  | Message                                                                                                    | Description and Action                                                                                                    |
|-------------|----------------------------------------------------------------------------------------------------|----------------------------------------------------------------------------------------------------|
| KAQM37392-E | Migration failed because a conflict occurred between the home-directory-roaming file systems at the two sites. There might have been a delay in synchronizing the home directories between the sites.     | A conflict occurred between the home-directory-roaming file systems at the two sites.  (O)  No action is necessary because the data will be forwarded to the HCP system the next time a migration is performed.        |
| KAQM37393-E | You cannot specify a file system that is not compatible with the home-directory-roaming functionality.                                                                                                    | The specified file system is not compatible with the home-directory-roaming functionality.  (O)  Specify a file system that is compatible with the home-directory-roaming functionality, and then retry the operation. |
| KAQM37394-W | Home directory data on this site cannot be updated because home directory data on the other site is being updated. (file system name = file-system-name, home directory name = home-directory-name)       | Home directory data on the other site is being updated.  (O)  Ask the end-user to wait a while before logging in to the home directory again or attempting to update the data again.                                   |
| KAQM37395-W | Home directory data cannot be updated because the data must be synchronized with the most recent data on the HCP system. (file system name = file-system-name, home directory name = home-directory-name) | The home directory data is currently being synchronized with the most recent data on the HCP system.  (O)  Ask the end-user to wait a while before attempting to update the data again.                                |
| KAQM37396-E | An HTTP request to the HCP system failed during access to the home directory. (file system name = file-system-name, home directory name = home-directory-name)                                            | HCP communication failed or an HTTP request to the HCP system failed.  (O)  Check the HSM Core log (hsmarc.log), and follow the instructions in the message that was output before this message.                       |
| KAQM37397-W | Processing to delete one or more HCP files was executed because the updating of a system file for the purpose of deleting unsynchronized HCP files failed.                                                | The updating of a system file for the purpose of deleting unsynchronized HCP files failed.  (O)  No action is necessary.                                                                                               |
| KAQM37398-E | Configuration of the settings for using the namespace used by the home-directory-roaming functionality failed. (file system name = file-system-name)                                                      | Configuration of the settings for using the namespace used by the homedirectory-roaming functionality failed.                                                                                                    |

| Message ID  | Message                                                                                                    | Description and Action                                                                                                    |
|-------------|----------------------------------------------------------------------------------------------------|----------------------------------------------------------------------------------------------------|
|             |                                                                                                    | Remount the file system. If a share has been created, delete the share, remount the file system, and then recreate the share. If the problem persists, acquire all the log data, and then contact maintenance personnel.                                                                                                    |
| KAQM37399-E | The option (option-name) cannot be specified for a home-directory-roaming file system.                                                                                                    | The specified file system is compatible with the home-directory-roaming functionality.  (O)  Specify a file system that is not compatible with the home-directory-roaming functionality, and then retry the operation.                                                                                                    |
| KAQM37400-E | Processing was canceled because acquisition of a local data encryption key when the OS started might have failed.                                                                                       | Acquisition of a local data encryption key when the OS started might have failed.  (O)  See the system messages to check whether any errors occurred when the OS was started. If an error occurred, recover from the error and then retry the operation.                                                                                                    |
| KAQM37401-E | Home directory data on this site was moved temporarily because the data on the HCP system was updated by another site. (file system name = file-system-name, home directory name = home-directory-name) | A migration was performed for a home-directory-roaming file system on another site, causing the data on the HCP system to be updated. This caused the home directory data on this site to be moved temporarily.  (O)  The moved data was placed in the .conflict directory under the home directory. Ask the end-user to log in to the home directory again, to check the contents of the .conflict directory (or to wait a while if the .conflict directory does not exist), and then to copy the files as necessary. |
| KAQM37402-W | Files on the import source might not have been accessible, or the number of objects might have failed to be calculated. Confirm the error, take appropriate action, and then retry the operation.       | Files on the import source might not have been accessible, or the number of objects might have failed to be calculated.  (O)  Confirm the error, take appropriate action, and then retry the operation.                                                                                                    |
| KAQM37404-Q | Are you sure you want to delete the filtering policy? (y/n)                                                                                                    | This confirmation message is output before a filtering policy is deleted.  (O) Enter y or n.                                                                                                    |

| Message ID  | Message                                                                                                    | Description and Action                                                                                                    |
|-------------|----------------------------------------------------------------------------------------------------|----------------------------------------------------------------------------------------------------|
| KAQM37405-E | The specified path is not of a file.                                                                                                    | The specified path is not of a file.  (O)  Revise the path, and then retry the operation.                                                                                                    |
| KAQM37407-I | Recall processing of the specified file is already complete.                                                                             | Recall processing of the specified file is already complete.  (O)  No action is necessary.                                                                                                    |
| KAQM37409-I | Recall processing of the specified file will now start.                                                                                  | Recall processing of the specified file will now start.  (O)  No action is necessary.                                                                                                    |
| KAQM37410-E | Recall processing ended abnormally.                                                                                                    | Recall processing ended abnormally due to a problem such as insufficient space on the file system or a timeout occurring during communication with HCP.  (O)  See the system messages and the HSM Core log (hsmarc.log). If an error message that begins with KAQM37 was output, identify the cause of the problem by checking the message, and then resolve the problem. |
| KAQM37411-E | The specified file system contains a file or directory.                                                                                  | The specified file system contains a file or directory.  (O)  If processing of the arcrestore command is interrupted (for example, by a power shutdown) and you then re-execute the arcrestore command, re-execute it with theskip option specified. In other cases, re-create the file system, and then re-execute the command.                                          |
| KAQM37412-E | The file system that contains the specified file is not a namespace-referencing file system. (file system name = file-system-name)       | The file system that contains the specified file is not a namespace-referencing file system.  (O)  Specify the path of a file that is on a namespace-referencing file system, and then retry the operation.                                                                                                    |
| KAQM37413-E | Updating of the list or count file used for import-completion verification failed. (reason = {I/O error no disk space some other error}) | Updating of the list or count file used for import-completion verification failed.  (O)                                                                                                    |

| Message ID  | Message                                                                                                    | Description and Action                                                                                                    |
|-------------|----------------------------------------------------------------------------------------------------|----------------------------------------------------------------------------------------------------|
|             |                                                                                                    | In the list of file systems, check the status of the file system. If the file system has an error, follow the error recovery procedure provided in online Help. If the file system has insufficient unused capacity, free up the necessary amount. In other cases, acquire all log files, and then contact maintenance personnel.                                                                                                    |
| KAQM37414-E | Updating of the list or count file used for import- completion verification failed. The number of files that were imported might have been acquired incorrectly. (reason = {I/O error no disk space  some other error}) | Updating of the list or count file used for import-completion verification failed.  (O)  In the list of file systems, check the status of the file system. If the file system has an error, follow the error recovery procedure provided in online Help. If the file system has insufficient unused capacity, free up the necessary amount. In other cases, acquire all log files, and then contact maintenance personnel. Also, take actions such as checking the files that were not imported and then manually copying those files one by one. |
| KAQM37415-W | After a filtering policy is deleted or updated, in order to re-target a file that was outside the scope of the single-instancing, rebuild the task management information.                                              | The filtering policy was deleted or updated. (O) Rebuild the task management information.                                                                                                    |
| KAQM37417-E | A migration to HCP is not set for the specified file system.                                                                                                    | A migration to HCP is not set for the specified file system.  (O)  Set a file system where migration to HCP is specified and then try again, or follow the instructions in Help and enter an appropriate option.                                                                                                    |
| KAQM37418-E | For the specified file system, the unit for assigning namespaces cannot be changed to shares.                                                                                                    | For the specified file system, the unit for assigning namespaces cannot be changed to shares.  (O)  To change the unit for assigning namespaces to shares, specify a file system that can link with HCP in units of shares.                                                                                                    |
| KAQM37419-E | The unit for assigning namespaces on the specified file system cannot be changed to shares, because a share is set for the mount point.                                                                                 | The unit for assigning namespaces on the specified file system cannot be changed to shares, because a share is set for the mount point.  (O)                                                                                                    |

| Message ID  | Message                                                                                                    | Description and Action                                                                                                    |
|-------------|----------------------------------------------------------------------------------------------------|----------------------------------------------------------------------------------------------------|
|             |                                                                                                    | To change the unit for assigning namespaces to shares, specify a file system where the share set for the mount point has been canceled.                                                                                                    |
| KAQM37420-E | The namespace type of the specified file system is already set for the subtree.                                                      | The namespace type of the specified file system is already set for the subtree.  (O)  Make sure the specified option and argument are correct, and then try again.                                                                                  |
| KAQM37421-E | The information on the namespace that is assigned to a share cannot be set, as the HCP information for data access has not been set. | The information on the namespace that is assigned to a share cannot be set, as the HCP information for data access has not been set.  (O)  Set the HCP information to migrate the data.                                                             |
| KAQM37423-E | The namespace information cannot be set, because the maximum number of namespaces has been reached.                                  | The maximum number of namespaces that can be created on the system has been reached.  (O)  Ask your HCP administrator to delete unnecessary namespaces.                                                                                             |
| KAQM37424-E | The namespace type of the specified file system is not set for the subtree.                                                          | The namespace type of the specified file system is not set for the subtree.  (O) Set the namespace type for the subtree.                                                                                                    |
| KAQM37425-E | The specified directory does not exist.                                                                                              | The specified directory does not exist.  (O)  Specify an existing directory.                                                                                                    |
| KAQM37426-E | The namespace type of the file system to be created does not match the namespace type of the referenced file system.                 | The namespace type of the file system to be created does not match the namespace type of the referenced file system.  (O)  Create a file system whose namespace type matches that of the referenced file system.                                    |
| KAQM37427-E | The resource group containing the specified file system (filesystem-name) is not running on the node that executed this operation.   | The resource group that contains the specified file system is not running on the node that executed this operation. This operation can be executed only on a node on which the resource group containing the specified file system is running.  (O) |

| Message ID  | Message                                                                                                    | Description and Action                                                                                                    |
|-------------|----------------------------------------------------------------------------------------------------|----------------------------------------------------------------------------------------------------|
|             |                                                                                                    | Check the resource group status. If the resource group is running on a different node in the cluster, execute this operation on that node. If the resource group is offline, start the resource group and then execute the operation again.                                                                                                    |
| KAQM37428-E | Do you want to use the data migrated to HCP in units of file systems to restore data to the file system that performs migration in units of shares? (y/n)                                                          | This confirmation message is displayed when you try to use the data migrated to HCP in units of file systems to restore data to the file system that performs migration to HCP in units of shares.  (O) Enter y or n.                                                                                                    |
| KAQM37429-E | A namespace is already set for the specified directory. (namespace = namespace-name-or-FQDN)                                                                                                    | A namespace is already set for the specified directory.  (O)  Specify a directory for which no namespace is set, and then try again.                                                                                                    |
| KAQM37430-E | The specified namespace cannot be set, because it is already assigned to another file system in the system.                                                                                                    | The specified namespace is already assigned to another file system in the system.  (O)  Check which namespaces are assigned to file systems or shares, specify the name of an unassigned namespace, and then try again.                                                                                                    |
| KAQM37431-E | The maximum number of configurable namespaces has been exceeded. (number of namespaces exceeding the maximum = number-of-namespaces-by-which-the-maximum-has-been-exceeded)                                        | An attempt was made to configure more than the maximum number of namespaces that can be created on the system.  (O)  Ask your HCP administrator to delete unnecessary namespaces.                                                                                                    |
| KAQM37432-E | Shared data cannot be acquired because none exists. (file system name = read-only-file-system-name, directory name = directory-name, FQDN = FQDN-of-the-namespace-associated-with-the-file-system-being-read-from) | A namespace was specified to which data has never been migrated from a file system, and then an attempt was made to acquire shared data.  (O)  Make sure that the specified FQDN of the namespace is correct. If the FQDN of the namespace is correct, perform a migration from the file system being read from. Then, wait a while or execute the arcrestore command on the read-only file system. |

| Message ID  | Message                                                                                                    | Description and Action                                                                                                    |
|-------------|----------------------------------------------------------------------------------------------------|----------------------------------------------------------------------------------------------------|
| KAQM37433-E | An error occurred during acquisition of shared data. (file system name = read-only-file-system-name, directory name = directory-name, FQDN = FQDN-of-the-namespace-associated-with-the-file-system-being-read-from)                         | No data to be shared exists on the HCP system. An error might have occurred during a migration from the file system being read from.  (O)  Make sure that the file system being read from is successfully migrated.  Then, wait a while or execute the arcrestore command on the readonly file system.                                                                                                    |
| KAQM37434-E | An error occurred during acquisition of shared data. (file system name = read-only-file-system-name, directory name = directory-name)                                                                                                    | There is not enough unused capacity to acquire the data to be shared.  (O)  Expand the read-only file system.  Then, wait a while or execute the arcrestore command on the read-only file system.                                                                                                    |
| KAQM37435-E | An insufficient memory error occurred during acquisition of shared data. (file system name = read-only-file-system-name, directory name = directory-name)                                                                                   | Memory allocation failed.  (O)  Wait a while, and then execute the arcrestore command on the readonly file system. If the error persists, acquire all the log data, and then contact maintenance personnel.                                                                                                    |
| KAQM37436-E | The connection with the HCP system failed during acquisition of shared data. (file system name = read-only-file-system-name, directory name = directory-name, FQDN = FQDN-of-the-namespace-associated-with-the-file-system-being-read-from) | An error occurred while communicating with the HCP system. The FQDN of the namespace associated with the file system being read from might have been changed.  (O)  Make sure that the specified FQDN of the namespace is correct and the network status is okay. Then, wait a while or execute the arcrestore command on the read-only file system. If the error persists, acquire all the log data, and then contact maintenance personnel. |
| KAQM37437-E | The connection with the HCP system failed during acquisition of shared data. (file system name = read-only-file-system-name, directory name = directory-name, FQDN = FQDN-of-the-namespace-associated-with-the-file-system-being-read-from) | There might be a problem with the HCP system or the network.  (O)  Check the status of the HCP system and the network, and resolve the problem. Then, wait a while or execute the arcrestore command on the read-only file system. If the error persists, acquire all the log data, and then contact maintenance personnel.                                                                                                    |
| KAQM37438-E | The connection with the HCP system timed out during                                                                                                    | There might be a problem with the HCP system or the network.                                                                                                    |

| Message ID  | Message                                                                                                    | Description and Action                                                                                                    |
|-------------|----------------------------------------------------------------------------------------------------|----------------------------------------------------------------------------------------------------|
|             | acquisition of shared data.<br>(file system name = read-<br>only-file-system-name,<br>directory name = directory-<br>name, FQDN = FQDN-of-the-<br>namespace-associated-with-<br>the-file-system-being-read-<br>from)                            | (O) Check the status of the HCP system and the network, and resolve the problem. Then, wait a while or execute the arcrestore command on the read-only file system. If the error persists, acquire all the log data, and then contact maintenance personnel.                                                                                  |
| KAQM37439-E | The SSL connection with the HCP system failed during acquisition of shared data. (file system name = read-only-file-system-name, directory name = directory-name, FQDN = FQDN-of-the-namespace-associated-with-the-file-system-being-read-from) | The SSL connection with the HCP system failed.  (O)  Check the status of the HCP system, the SSL settings, and the network, and resolve the problem. Then, wait a while or execute the arcrestore command on the read-only file system. If the error persists, acquire all the log data, and then contact maintenance personnel.              |
| KAQM37440-E | Authentication failed during acquisition of shared data. (file system name = read-only-file-system-name, directory name = directory-name, FQDN = FQDN-of-the-namespace-associated-with-the-file-system-being-read-from)                         | The user name, password, FQDN of the namespace, or an HCP SSL setting for the read-only file system is invalid. (O) Revise the input values and settings.                                                                                                    |
| KAQM37441-E | Name resolution of the FQDN failed during acquisition of shared data. (file system name = read-only-file-system-name, directory name = directory-name, FQDN = FQDN-of-the-namespace-associated-with-the-file-system-being-read-from)            | Name resolution could not be properly performed. The HCP system could not be temporarily communicated with due to, for example, a network error or a high load on the HCP system.  (O)  Make sure that name resolution can be performed in the environment. Then, wait a while or execute the arcrestore command on the readonly file system. |
| KAQM37442-E | The connection with the HCP system ended during acquisition of shared data. (file system name = read-only-file-system-name, directory name = directory-name)                                                                                    | Communication with the HCP system ended due to a resource group being moved or stopped, or a file system being unmounted.  (O)  If a resource group was moved or stopped, or a file system was unmounted, mount the file system. Then, wait a while or execute the arcrestore command on the readonly file system.                            |

| Message ID  | Message                                                                                                    | Description and Action                                                                                                    |
|-------------|----------------------------------------------------------------------------------------------------|----------------------------------------------------------------------------------------------------|
| KAQM37443-E | The acquisition of file information failed during acquisition of shared data. (file system name = read-only-file-system-name, directory name = directory-name)                                                                                            | An error occurred during acquisition of file information. An error might have occurred with the file system.  (O)  In the list of file systems, check the status of the file system. If the file system is in an error status, follow the error recovery procedure provided in online Help. In all other cases, acquire all the log data, and then contact maintenance personnel.                                                                                                    |
| KAQM37444-E | The restoration of a file or directory attribute failed during acquisition of shared data. (file system name = read-only-file-system-name, directory name = directory-name, FQDN = FQDN-of-the-namespace-associated-with-the-file-system-being-read-from) | Possible causes are as follows: During a migration from the file system being read from to the HCP system, an attribute failed to be saved or was changed, or an error occurred in the file system.  (O)  In the list of file systems, check the status of the file system. If the file system is in an error status, follow the error recovery procedure provided in online Help. Then, wait a while or execute the arcrestore command on the read-only file system. If the file system is not in an error status, make sure the file system being read from is migrated. Then, wait a while or execute the arcrestore command on the read-only file system. In all other cases, acquire all the log data, and then contact maintenance personnel. |
| KAQM37445-W | Shared data cannot be acquired because the file system is mounted as readonly. (file system name = read-only-file-system-name, directory name = directory-name)                                                                                           | The file system is mounted as read-<br>only.  (O)  To acquire shared data, mount the file<br>system as both readable and writable. Then, wait a while or execute the<br>arcrestore command on the read-<br>only file system.                                                                                                    |
| KAQM37446-E | The data to be shared cannot be restored, because the namespace type of the file system to be restored is not set for the subtree. (file system name = read-only-file-system-name, directory name = directory-name)                                       | The namespace type of the file system to be restored is not set for the subtree.  (O)  Set the namespace type of the target reference file system for the subtree, and then execute the arcrestore command for that file system.                                                                                                    |
| KAQM37447-E | The directory to which the data to be shared is to be                                                                                                    | The directory to which the data to be shared is to be restored does not exist.  (O)                                                                                                    |

| Message ID  | Message                                                                                                    | Description and Action                                                                                                    |
|-------------|----------------------------------------------------------------------------------------------------|----------------------------------------------------------------------------------------------------|
|             | restored does not exist. (file system name = read-only-file-system-name, directory name = directory-name)                                                                                                    | Create a directory for the target reference file system, and then execute the arcrestore command for that file system.                                                                                                    |
| KAQM37448-E | Data cannot be restored, because backup information for the specified file system does not exist.                                                                                                    | Data cannot be restored, because backup information for the specified file system does not exist.  (O)  Make sure the name of the file system for which data is to be restored is correct, and then perform restoration again.                                                                                                    |
| KAQM37449-Q | This operation deletes all data under the specified directory. Are you sure you want to delete the data? (y/n)                                                                                                    | This message is displayed before all data under the specified directory is deleted.  (O) Enter y or n.                                                                                                    |
| KAQM37450-E | No namespace is assigned to the specified directory.                                                                                                    | No namespace is assigned to the specified directory.  (O)  Make sure the specified option and argument are correct, and then try again.                                                                                                    |
| KAQM37451-E | The directory cannot be deleted, because an NFS share was created.                                                                                                    | An NFS share was created under the directory to be deleted.  (O)  Delete the NFS share and then try again.                                                                                                    |
| KAQM37452-E | The directory cannot be deleted, because a CIFS share was created.                                                                                                    | A CIFS share was created under the directory to be deleted.  (O)  Delete the CIFS share and then try again.                                                                                                    |
| KAQM37453-E | The data cannot be restored, because the specified directory is the system directory.                                                                                                    | The system directory was specified. (O) Specify a different directory and then perform restoration again.                                                                                                    |
| KAQM37454-E | Updating of some files or directories failed. (reason = {insufficient memory an I/O error no disk space an HCP communication error a device or resource is in use some other error}, file system name = file-system-name, directory name = directory-name) | Updating of some files or directories failed due to the cause explained in the reason.  (O)  If there is not enough memory, increase the amount of available memory. If there is not enough disk space, increase the size of the file system. If an I/O error occurred, confirm the status of the file system from the list of file systems. If an HCP |

| Message ID  | Message                                                                                                    | Description and Action                                                                                                    |
|-------------|----------------------------------------------------------------------------------------------------|----------------------------------------------------------------------------------------------------|
|             |                                                                                                    | communication error occurred, confirm the status of the network. If an authentication error occurred, revise the HCP access settings. If the device or resource is in use, confirm that no shares have been created under the directory. If such shares exist, delete them. Take action according to the error details, and then execute the arcrestore command. If the problem persists, acquire all the log files, and contact maintenance personnel.                                                                                                    |
| KAQM37455-E | Automatic updating of the data-referencing file system failed. (reason = {insufficient memory I/O error no disk space HCP communication error authentication error  some other error}, file system name = file-system-name, directory name = directory-name)           | Automatic updating of the data-referencing file system failed.  (O)  If there is not enough memory, increase the amount of available memory. If there is not enough disk space, increase the size of the file system. If an I/O error occurred, confirm the status of the file system from the list of file systems. If an HCP communication error occurred, confirm the status of the network. If an authentication error occurred, revise the HCP access settings. For all other errors, execute the arcrestore command. If the problem persists, acquire all the log files, and contact maintenance personnel. |
| KAQM37456-I | Restoration of a data-<br>referencing file system<br>started. (file system name =<br>file-system-name, directory<br>name = directory-name)                                                                                                    | Restoration of a data-referencing file system started. (O) No action is necessary.                                                                                                    |
| KAQM37457-I | Restoration of a data-<br>referencing file system ended.<br>(file system name = file-<br>system-name, directory name<br>= directory-name)                                                                                                    | Restoration of a data-referencing file system ended. (O) No action is necessary.                                                                                                    |
| KAQM37458-E | Restoration of a data-<br>referencing file system failed.<br>(reason = {insufficient<br>memory no disk space HCP<br>communication error <br>authentication error some<br>other error}, file system<br>name = file-system-name,<br>directory name = directory-<br>name) | Restoration of a data-referencing file system failed. (O) Identify the cause of the problem by looking at the message that was output before this message, and then take appropriate action.                                                                                                    |
| KAQM37459-W | Shared data could not be acquired. (file system name =                                                                                                    | Shared data could not be acquired because it was not migrated to the                                                                                                    |

| Message ID  | Message                                                                                                    | Description and Action                                                                                                    |
|-------------|----------------------------------------------------------------------------------------------------|----------------------------------------------------------------------------------------------------|
|             | file-system-name, directory name = directory-name)                                                                                                    | HCP system or migration of the shared data failed.  (O)  Wait until a migration is executed for the file system containing the shared data, or ask the system administrator managing the shared data to perform a migration as soon as possible.                                                                                                    |
| KAQM37460-W | File consistency could not be verified for some directories. File consistency for these directories must be verified again.                                  | Information about HCP data could not be obtained.  (O)  See the HSM Core log (hsmarc.log). If the message KAQM37461-E was output, identify the namespace of the target HCP from the message. For details about how to handle HCP data, see the manual for HCP. Remove the cause of the failure in accordance with the messages output before the message KAQM37461-E. |
| KAQM37461-E | Verification of file consistency<br>failed. (file system = file-<br>system-name, directory =<br>directory-name, namespace =<br>namespace-name)               | Verification of file consistency failed. (O) See the HSM Core log (hsmarc.log), and then remove the cause of the failure in accordance with the messages output before this message.                                                                                                    |
| KAQM37462-E | You cannot specify a WORM file system.                                                                                                    | The specified file system is a WORM file system.  (O)  You cannot delete data from a directory on a WORM file system. Check and, if necessary, revise the specified file system.                                                                                                    |
| KAQM37463-W | The path of a file or directory contains a newline character. Therefore, the path or directory will not be the target of a task or autocommit.               | The path of the file or directory contains a newline character.  (O)  Check the HSM Core log (hsmarc.log) and identify the files or directories whose paths contain newline characters, and then delete the newline characters. If the migration, file moving, or single instancing functionality is used, execute the arccorrection command.                         |
| KAQM37464-W | The path of a file or directory contains a newline character. Therefore, the path or directory will not be the target of a task or autocommit. (path = path) | The path of the file or directory contains a newline character.  (O)  Delete the newline characters. If the migration, file moving, or single                                                                                                    |

| Message ID  | Message                                                                                                    | Description and Action                                                                                                    |
|-------------|----------------------------------------------------------------------------------------------------|----------------------------------------------------------------------------------------------------|
|             |                                                                                                    | instancing functionality is used, execute the arccorrection command.                                                                                                    |
| KAQM37465-Q | Data deleted by using this operation cannot be restored. Do you want to continue? (y/n)                                                | This message is displayed before all data under the specified directory is deleted.  (O) Enter y or n.                                                                                                    |
| KAQM37466-E | The directory cannot be deleted because a subtree quota has been set.                                                                  | The directory cannot be deleted because a subtree quota has been set.  (O)  Remove the subtree quota, and then retry the operation.                                                                                                    |
| KAQM37467-E | The directory cannot be deleted because an import from another file server is in progress.                                             | The directory cannot be deleted because an import from another file server is in progress.  (O)  Delete the import definition information, and then retry the operation.                                                                                                    |
| KAQM37468-E | An update of a system file failed.                                                                                                    | An update of a system file failed.  (O)  In the list of file systems, check the status of the file systems. If a file system has an error, follow the error recovery procedure provided in the online Help, and then try executing the task again. If a file system has insufficient unused capacity, free up the necessary amount, and then try executing the task again. In other cases, acquire all log files, and then contact maintenance personnel. |
| KAQM37469-I | The operation to make the past-version directories visible within the file share started. (resource group name = resource-group-name)  | The operation to make the pastversion directories visible within the file share started.  (O)  No action is required.                                                                                                    |
| KAQM37470-I | The operation to make the past-version directories visible within the file share finished. (resource group name = resource-group-name) | The operation to make the pastversion directories visible within the file share finished.  (O)  No action is required.                                                                                                    |
| KAQM37471-E | The operation to make the past-version directories visible within the file share failed. (resource group name = resource-group-name)   | The operation to make the pastversion directories visible within the file share failed.  (O)                                                                                                    |

| Message ID  | Message                                                                                    | Description and Action                                                                                                    |
|-------------|--------------------------------------------------------------------------------------------|----------------------------------------------------------------------------------------------------|
|             |                                                                                            | See the File Services Manager log file (management.log). If the KAQM37208-E message was output, take action according to the message. If you try the failed operation again, identify the shared path from the message to recreate the share, or restart the resource groups. If no message was output, acquire all log data, and then contact maintenance personnel.                                                                                                    |
| KAQM37472-I | The operation to make the past-version directories visible within the file share started.  | The operation to make the past-version directories visible within the file share started.  (O)  No action is required.                                                                                                    |
| KAQM37473-I | The operation to make the past-version directories visible within the file share finished. | The operation to make the pastversion directories visible within the file share finished.  (O)  No action is required.                                                                                                    |
| KAQM37474-E | The operation to make the past-version directories visible within the file share failed.   | The operation to make the past-version directories visible within the file share failed.  (O)  See the File Services Manager log file (management.log). If the KAQM37208-E message was output, take action according to the message. If you try the failed operation again, identify the shared path from the message to recreate the file share, or restart the resource groups or virtual servers. If no message was output, acquire all log data, and then contact maintenance personnel. |
| KAQM37475-E | The test connection to the rwcs-system namespace failed.                                   | The test connection to the rwcs-system namespace failed. (O) Take the appropriate action based on the message that is output after this message.                                                                                                    |
| KAQM37476-E | You cannot specify a read-write-content-sharing file system.                               | The read-write-content-sharing functionality is enabled for the specified file system.  (O)  Specify a file system for which the read-write-content-sharing functionality is not enabled, and then try the operation again.                                                                                                    |

| Message ID  | Message                                                                                                    | Description and Action                                                                                                    |
|-------------|----------------------------------------------------------------------------------------------------|----------------------------------------------------------------------------------------------------|
| KAQM37477-W | A read-write-content-sharing file system exists. Turn on the power for this node in the time frame before the storage period ends and before pruning of the data in the rwcs-system namespace starts. If you do not turn on the power in this time frame, all of the data on the file system will be restored from the HCP system and, as a result, access performance for end users might be degraded. (number of days in the storage period until pruning is performed = number-of-days-in-the-storage-period-until-pruning-is-performed)                                                                                                    | A read-write-content-sharing file system exists.  (O)  Turn on the power for this node in the time frame before the storage period ends and before pruning of the data in the rwcs-system namespace starts.                                                                                                    |
| KAQM37478-W | The number of days in the storage period until the data in the rwcs-system namespace is pruned could not be confirmed. If a readwrite-content-sharing file system exists, check with the HCP administrator regarding the number of days in the storage period until pruning is performed, and make sure to turn on the power for this node in the time frame before the storage period ends and before pruning of the data in the rwcs-system namespace starts. If you do not turn on the power in this time frame, all of the data on the file system will be restored from the HCP system and, as a result, access performance for end users might be degraded. | The number of days in the storage period until the data in the rwcs-system namespace is pruned could not be confirmed.  (O)  Check whether a read-write-content-sharing file system exists. If such a file system exists, check with the HCP administrator regarding the number of days in the storage period until the data in the rwcs-system namespace is pruned, and make sure to turn on the power for this node before the end of the storage period. If no such file system exists, no action is necessary. |
| KAQM37479-E | You cannot specify a file system for which the readwrite-content-sharing functionality is not enabled.                                                                                                    | The read-write-content-sharing functionality is not enabled for the specified file system.  (O)  Specify a read-write-content-sharing file system, and then try the operation                                                                                                    |
| KAQM37481-E | The read-write-content-<br>sharing functionality cannot<br>be used because the ACL type<br>of the read-write-content-                                                                                                    | The read-write-content-sharing functionality cannot be used because the ACL type of the read-write-content-sharing file system differs between sites.                                                                                                    |

| Message ID  | Message                                                                                                    | Description and Action                                                                                                    |
|-------------|----------------------------------------------------------------------------------------------------|----------------------------------------------------------------------------------------------------|
|             | sharing file system differs<br>between sites. (file system<br>name = file-system-name)                                                                                                    | (O) Check the ACL types of the read-write-content-sharing file system at the other sites, and then create the file system again.                                                                                                    |
| KAQM37482-E | An attempt to expand the namespace failed. (FQDN = FQDN)                                                                                                    | An attempt to expand the namespace failed.  (O) Ask the HCP administrator to expand the tenant capacity.                                                                                                    |
| KAQM37483-E | The option (option-name) cannot be specified for a file system for which the readwrite-content-sharing functionality is enabled.                                                                                                    | The read-write-content-sharing functionality is enabled for the specified file system.  (O)  Specify a file system for which the read-write-content-sharing functionality is not enabled, and then try the operation again.                                                                                                    |
| KAQM37484-W | Acquisition of a lock for directory operations among the sites failed. (path = path)                                                                                                    | Acquisition of a lock for directory operations among the sites failed.  (O)  No action is necessary.                                                                                                    |
| KAQM37486-E | The processing to update the read-write-content-sharing file system failed. (reason = {insufficient memory I/O error no disk space HCP communication error  authentication error some other error}, file system name = file-system-name) | The processing to update the readwrite-content-sharing file system failed.  (O)  If an error occurred in the communication with the HCP system, check the status of the network. If an authentication error occurred, check and, if necessary, revise the access settings on the HCP system. If an error occurred other than those previously mentioned, take the following actions, and then restart the resource group:  - If there is not enough memory, increase the amount of available memory.  - If there is not enough disk capacity, increase the amount of free space on the file system.  - If an I/O error occurred, check the status of the file system in the list of file systems.  - If the problem persists, acquire all log files, and then contact maintenance personnel. |

| Message ID  | Message                                                                                                    | Description and Action                                                                                                    |
|-------------|----------------------------------------------------------------------------------------------------|----------------------------------------------------------------------------------------------------|
| KAQM37487-I | The processing to update the read-write-content-sharing file system started.                                                                                                    | The processing to update the readwrite-content-sharing file system started.  (O)  No action is necessary.                                                                                                    |
| KAQM37488-I | The processing to update the read-write-content-sharing file system ended.                                                                                                    | The processing to update the readwrite-content-sharing file system ended.  (O)  No action is necessary.                                                                                                    |
| KAQM37489-I | The processing to update the read-write-content-sharing file system was skipped.                                                                                                    | The read-write-content-sharing file system has already been updated.  (O)  No action is necessary.                                                                                                    |
| KAQM37490-E | The processing to update the read-write-content-sharing file system failed.                                                                                                    | The processing was terminated, because an error occurred during the update of the read-write-content-sharing file system.  (O)  Identify the cause of the problem by looking at the message that was output before this message, and then take appropriate action. |
| KAQM37491-I | The processing to restore the file system started. (file system name = file-system-name)                                                                                                    | The processing to restore the file system started.  (O)  No action is necessary.                                                                                                    |
| KAQM37492-I | The processing to restore the file system ended. (file system name = file-system-name)                                                                                                    | The processing to restore the file system ended.  (O)  No action is necessary.                                                                                                    |
| KAQM37493-E | The processing to restore the file system failed. (reason = {insufficient memory no disk space HCP communication error authentication error  some other error}, file system name = file-system-name) | The processing to restore the file system failed.  (O)  Identify the cause of the problem by looking at the message that was output before this message, and then take appropriate action.                                                                         |
| KAQM37494-E | The specified amount of reserved space has exceeded the maximum.                                                                                                    | The specified amount of reserved space has exceeded the maximum.  (O)  Confirm the specified amount of reserved space, and then try the operation again. For details about the maximum reserved space, see the CLI Administrator's Guide.                          |

| Message ID  | Message                                                                                                    | Description and Action                                                                                                    |
|-------------|----------------------------------------------------------------------------------------------------|----------------------------------------------------------------------------------------------------|
| KAQM37495-W | There is not enough free space in the file system where the reserved space was set.                                                                | There is not enough free space in the file system where the reserved space was set.  (O)  Make sure there is enough free space on the file system on which the reserved space will be set.                                                                                                    |
| KAQM37496-E | Failed to specify the reserved space or the data acquisition failed. (reason = {insufficient memory an I/O error no disk space some other error})  | An attempt to reservation capacity on the file system setting or acquisition failed.  (O)  If the reason for the error is insufficient memory, wait until the load on the system decreases, and then retry the operation. If the reason is insufficient disk space, expand the file system, and then retry the operation. In all other cases, acquire all the log data, and then contact maintenance personnel. |
| KAQM37497-W | Data in the .conflict directory can still be changed or deleted. (path = path-to-the-data)                                                         | An attempt was made to specify that data in the .conflict directory cannot be changed or deleted, but the attempt failed.  (O)  Data in the .conflict directory has not been migrated. Ask the end-users to be careful not to change or delete necessary data.                                                                                                    |
| KAQM37498-E | A namespace quota has been specified for a directory for which a subtree namespace has not been set.                                               | Failed to specify the namespace quota. (O) Set a subtree namespace, and then try the operation again.                                                                                                    |
| KAQM37499-I | The namespace quota for the subtree of the specified file system was enabled.                                                                      | The namespace quota for the subtree of the specified file system was enabled.  (O)  Disable the namespace quota as necessary.                                                                                                    |
| KAQM37500-E | Failed to specify the namespace quota. (Details: message ID = message-ID, file system name = file-system-name)                                     | Failed to specify the namespace quota. (O) See the details of the message ID that is output, and then take the necessary action.                                                                                                    |
| KAQM37501-W | The reserved space specified for the file system is less than the space required for migration or stub processing. As a result, the next migration | The reserved space specified for the file system is less than the space required for migration or stub processing.                                                                                                    |

| Message ID  | Message                                                                                                    | Description and Action                                                                                                    |
|-------------|----------------------------------------------------------------------------------------------------|----------------------------------------------------------------------------------------------------|
|             | or stub processing might fail.<br>(file system = file-system-<br>name, required reserved<br>space = space)                                                    | (O) Specify a reserved space for the file system that is greater than the space required for migration or stub processing.                                                                                                    |
| KAQM37502-E | The target file system was mounted without the Quota function being specified.                                                                                | The operation is not possible because the target file system was mounted without the Quota function being specified.  (O)  If you are using the GUI, the most recent information about the file system might not be displayed.  Execute refresh processing, specify the Quota function, mount the target file system, and then retry the operation. If you are using a command, specify the Quota function in the mount options, and then re-execute the command. |
| KAQM37503-E | The total number of file shares linked to the HCP system exceeds the maximum value.                                                                           | The number of file shares linked to the HCP system exceeds the maximum value that can be set per file system.  (O)  Delete any unnecessary file shares linked to the HCP system.                                                                                                    |
| KAQM37504-E | The file system is full.                                                                                                    | The file system is full.  (O)  Reduce the capacity used by the file system.                                                                                                    |
| KAQM37505-W | There is not enough free space in the file share on which the namespace quota was set. (file system name = file-system-name, directory name = directory-name) | There is not enough free space in the file share on which the namespace quota was set.  (O)  Make sure there is enough free space in the file share. For details about how to reserve free space in a file share, see the Installation and Configuration Guide.                                                                                                    |
| KAQM37506-W | The file was moved to the .conflict directory, because it conflicted with the files migrated from another site. (file path = file-path)                       | The file was moved to the .conflict directory, because it conflicted with the files migrated from another site.  (O)  No action is necessary.                                                                                                    |
| KAQM37507-E | The processing to update the read-write-content-sharing file system failed.                                                                                   | Migration was terminated, because an error occurred during the update of the read-write-content-sharing file system.  (O)                                                                                                    |

| Message ID  | Message                                                                                                    | Description and Action                                                                                                    |
|-------------|----------------------------------------------------------------------------------------------------|----------------------------------------------------------------------------------------------------|
|             |                                                                                                    | Use the HSM core log (hsmarc.log) to locate the cause of the failure, and take appropriate action.                                                                                                    |
| KAQM37508-E | An attempt to read the file system information failed, because the ACL type of the read-write-content-sharing file system is different at the other sites. (file system name = file-system-name) | An attempt to read the file system information failed, because the ACL type of the read-write-content-sharing file system is different at the other sites.  (O)  Check the ACL types of the read-write-content-sharing file system at the other sites, and then create the file system again.   |
| KAQM37509-E | An inconsistency exists in the data on the read-write-content-sharing file system. (file system name = file-system-name)                                                                         | The processing of the read-write-content-sharing functionality was terminated due to a failure.  (O)  Use the HSM core log (hsmarc.log) to locate the cause of the failure, and take appropriate action. Then restart the resource group.                                                       |
| KAQM37510-E | Data updated in the read-<br>write-content-sharing file<br>system could not be applied<br>to the HCP system. (file<br>system = file-system-name)                                                 | An attempt to reflect updated data into the HCP system failed because of an error.  (O)  Use the HSM core log (hsmarc.log) to locate the cause of the failure, and take appropriate action. Then, wait awhile. Migration will start and the updated data will be reflected into the HCP system. |
| KAQM37511-E | An end-user's directory operation in a read-write-content-sharing file system failed. (file system = file-system-name)                                                                           | Processing of the read-write-content-sharing functionality failed because of an error.  (O)  Use the HSM core log (hsmarc.log) to locate the cause of the failure, and take appropriate action. Then, inform the end-users that the problem has been fixed.                                     |
| KAQM37512-E | An end-user's directory operation in a read-write-content-sharing file system failed, and data integrity was lost. (file system = file-system-name)                                              | Processing of the read-write-content-sharing functionality failed because of an error.  (O)  Use the HSM core log (hsmarc.log) to locate the cause of the failure, take appropriate action, and then restart the resource group. Then, inform the end-users that the problem has been fixed.    |

| Message ID  | Message                                                                                                    | Description and Action                                                                                                    |
|-------------|----------------------------------------------------------------------------------------------------|----------------------------------------------------------------------------------------------------|
| KAQM37513-E | Migration failed because an exclusive lock between sites failed. (path = path)                                                                | Migration failed because an exclusive lock between sites failed.  (O)  No action is necessary because the data will be migrated to the HCP the next time a migration is performed.                                                                                                    |
| KAQM37514-E | An end-user's file access to the read-write-content-sharing file system failed, and data integrity was lost. (file system = file-system-name) | Processing of the read-write-content-sharing functionality failed because of an error.  (O)  Use the HSM core log (hsmarc.log) to locate the cause of the failure, take appropriate action, and then restart the resource group. Then, inform the end-users that the problem has been fixed.                 |
| KAQM37515-E | The process cannot be executed because the common key used for encrypting data stored in HCP was not recovered.                               | The common key used for encrypting data stored in HCP was not recovered.  (O)  Recover the common key used for encrypting data stored in HCP.                                                                                                    |
| KAQM37516-E | An import from another file server failed. (path = path)                                                                                      | An import from another file server failed.  (O)  Restart the resource group or the virtual server, or manually copy the data from the import-source server. Then, try the import again from another file server. If an error occurs again, acquire all the log data, and then contact maintenance personnel. |
| KAQM37517-E | An import from another file server failed.                                                                                                    | An import from another file server failed.  (O) Restart the resource group or the virtual server, or manually copy the data from the import-source server. Then, try the import again from another file server. If an error occurs again, acquire all the log data, and then contact maintenance personnel.  |
| KAQM37524-E | Failed to access a system file.                                                                                                    | A problem might exist in the processing of an OS disk or a system file.  (O)  Try the operation again. If the error occurs again, collect all log data, and then contact maintenance personnel.                                                                                                    |

| Message ID  | Message                                                                                                    | Description and Action                                                                                                    |
|-------------|----------------------------------------------------------------------------------------------------|----------------------------------------------------------------------------------------------------|
| KAQM37525-E | Acquisition of the data of files that are resident in the cache is disabled.                                                                           | Acquisition of the data of files that are resident in the cache is disabled.  (O)  Enable acquisition of the data of files that are resident in the cache, and then execute the command again.                                                                                                    |
| KAQM37526-E | Failed to create the home directory because a connection to HCP could not be established. (user name = user-name, file system name = file-system-name) | Failed to create the home directory because a connection to HCP could not be established.  (O)  Refer to the content of the error message beginning with KAQM37 that was output before this message, and then take action.                                                                                                    |
| KAQM37527-I | Usage: command-syntax                                                                                                    | This message displays the format of the command.  (O)  If a syntax error occurs, check the format of the command, and then retry.                                                                                                    |
| KAQM37528-E | An I/O error occurred.                                                                                                    | An error might have occurred on the file system, or there might be a problem in internal processing.  (O)  In the list of file systems, check the status of the file system. If the file system has an error status, follow the error recovery procedure provided in online Help. If none of the statuses indicate a problem, and you cannot identify the cause of the problem, acquire all the log data, and then contact maintenance personnel. |
| KAQM37529-E | The home directory was updated from multiple sites simultaneously. (file system name = file-system-name, home directory name = home-directory-name)    | The home directory was updated from multiple sites simultaneously.  (O)  Restore the data of the relevant home directory. For details about how to restore the data of a home directory, see the Installation and Configuration Guide.                                                                                                    |
| KAQM37530-E | Because the data synchronization processing was canceled, information about file shares has not been restored. (file system name = file-system-name)   | The data synchronization processing was canceled.  (O)  Execute the arcrestore command.                                                                                                    |

| Message ID  | Message                                                                                                    | Description and Action                                                                                                    |
|-------------|----------------------------------------------------------------------------------------------------|----------------------------------------------------------------------------------------------------|
| KAQM37531-E | Because the data synchronization processing was canceled, information about file shares has not been restored. (file system name = file-system-name, directory name = directory-name) | The data synchronization processing was canceled.  (O)  Execute the arcrestore command.                                                                                                    |
| KAQM37532-W | An attempt to restore some of the file shares failed, but processing continued. (file system = file-system-name)                                                                      | An attempt to restore file shares failed. (O) Check the file shares, and then, if necessary, create the file shares manually.                                                                                                    |
| KAQM37533-W | An attempt to restore some of the file shares failed, but processing continued. (file system = file-system-name, directory = directory-name)                                          | An attempt to restore file shares failed. (O) Check the file shares, and then, if necessary, create the file shares manually.                                                                                                    |
| KAQM37534-E | An attempt to update a system file failed. (reason = {insufficient memory an I/O error no disk space a lock failure some other error})                                                | An attempt to update a system file has failed. (reason = {insufficient memory  an I/O error no disk space a lock failure some other error})  (O)  In the list of file systems, check the status of the file system. If the file system has an error status, follow the error recovery procedure provided in online Help. If the reason is insufficient memory or a lock failure, wait a while, and then retry the operation. If the reason is insufficient disk space, expand the file system, and then try again. In other cases, acquire all the log data, and then contact maintenance personnel. |
| KAQM37535-Q | Do you really want to delete the specified home directory? (y/n)                                                                                                    | This message is output before a home directory is deleted.  (O)  Enter y or n. Entering y deletes the home directory. Entering n cancels deletion.                                                                                                    |
| KAQM37536-E | The home directory could not be deleted. (reason = {insufficient memory an I/O error no disk space a lock failure some other error})                                                  | The home directory could not be deleted because of the reason indicated in the message.  (O)  If the directory is currently being accessed by a client, request that access from the client stop. If the directory is not being accessed by any clients, confirm the status of the file system from the list of file systems. If                                                                                                    |

| Message ID  | Message                                                                                                    | Description and Action                                                                                                    |
|-------------|----------------------------------------------------------------------------------------------------|----------------------------------------------------------------------------------------------------|
|             |                                                                                                    | the file system has an error status, follow the error recovery procedure provided in online Help. If the reason is insufficient memory or a lock failure, wait a while, and then retry the operation. If the reason is insufficient disk space, expand the file system, and then try again. In other cases, acquire all the log data, and then contact maintenance personnel. |
| KAQM37537-W | The number of end users who use a file system for which the home-directory-roaming functionality is enabled exceeded the maximum. (file system name = file-systemname)                                      | The number of end users who use a file system for which the home-directory-roaming functionality is enabled exceeded the maximum.  (O)  Check the system configuration and make sure that the number of end users who use a file system for which the home-directory-roaming functionality is enabled does not exceed the maximum.                                            |
| KAQM37538-Q | To change the method of selecting a past-version directory to be retained for using the custom schedule, you need to stop or cancel the migration task in advance. Do you want to run the processing? (y/n) | This message is output before you attempt to change the method of selecting a past-version directory to be retained for using the custom schedule.  (O) Enter y or n.                                                                                                    |
| KAQM37539-I | The method was changed for selecting a past-version directory to be retained for using the custom schedule. Revise the settings for the custom schedule as needed.                                          | The method has been changed for selecting a past-version directory to be retained for using the custom schedule.  (O) Revise the settings for the custom schedule as needed.                                                                                                    |
| KAQM37540-W | Restoration of the settings has failed for the method of selecting a past-version directory to be retained for using the custom schedule.                                                                   | Restoration of the settings has failed for the method of selecting a past-version directory to be retained for using the custom schedule.  (O)  Check the current method of selecting a past-version directory to be retained for using the custom schedule and reset the method of selecting a past-version directory, as needed.                                            |
| KAQM37546-E | The file or directory could not be imported, because the length of the import-target file path exceeds the upper limit of the system. (host name = Import-source-host-name,                                 | The length of the import-target file path exceeds the upper limit of the system.  (O)                                                                                                    |

| Message ID  | Message                                                                                                    | Description and Action                                                                                                    |
|-------------|----------------------------------------------------------------------------------------------------|----------------------------------------------------------------------------------------------------|
|             | share name or share path =<br>Import-source-share-name-<br>or-share-path, file or directory<br>path = Import-source-file-or-<br>directory-path)                                     | Manually copy the file or directory from the import-source server.                                                                                                    |
| KAQM37547-E | The file or directory could not be imported, because the length of the import-target file path exceeds the upper limit of the system.                                               | The length of the import-target file path exceeds the upper limit of the system.  (O)  Check the HSM Core log (hsmarc.log). If the KAQM37546-E message was output, based on the message, identify the path of the file or directory on the import-source server, and then manually copy the file or directory from the import-source server.                                                                                                    |
| KAQM37553-E | The directory operation failed because the number of groups to which a user belongs exceeds the upper limit. (user ID = user-ID)                                                    | The number of groups to which a user belongs exceeds the upper limit.  (O)  Ask the system administrator or domain administrator to set the number of groups to which the user belongs to no more than 700 including the primary group.                                                                                                    |
| KAQM37554-E | A file was moved to the .conflict_longpath directory, because it conflicted with the files migrated from another site. (file path = file-path, destination path = destination-path) | The file that was in conflict with files migrated from another site was moved to the .conflict_longpath directory, because the path of the file was too long or contained characters that were not in UTF-8 encoding.  (O)  If necessary, ask a CIFS administrator or a root user who is not mapped anonymously (NFS client) to copy the file that was moved to the .conflict_longpath directory to a directory accessible by the end user. Then ask the end user to restore the file that caused the conflict. Check the output file path, and make sure it is in a character encoding supported by the client. |
| KAQM37555-E | A file was moved to the .conflict_longpath directory, because it conflicted with the files migrated from another site. (file system name = file-system-name)                        | The file that was in conflict with files migrated from another site was moved to the .conflict_longpath directory, because the path of the file was too long or contained characters that were not in UTF-8 encoding.  (O)                                                                                                    |

| Message ID  | Message                                                                                                    | Description and Action                                                                                                    |
|-------------|----------------------------------------------------------------------------------------------------|----------------------------------------------------------------------------------------------------|
|             |                                                                                                    | Follow the instructions in the KAQM37554-E message output to the HSM Core log (hsmarc.log).                                                                                                    |
| KAQM37556-W | The file was saved under a different name because it conflicted with a file migrated from another site. (file path = file-path)                                                                             | The file was saved under a different name because it conflicted with a file migrated from another site.  (O)  No action is required.                                                                                                    |
| KAQM37701-E | The specified task is currently being executed. (task name = task-name)                                                                                                    | Migration was not performed, because the specified task is currently being executed.  (O)  Wait until task execution is complete, and then perform migration again.                                                                                                    |
| KAQM37702-E | The migration task settings could not be set. (file system name = file-system-name, reason = {insufficient memory an I/O error no disk space some other error})                                             | The migration task settings could not be set.  (O) In the list of file systems, check the status of the file system. If the file system has an error status, follow the error recovery procedure provided in online Help. If memory is insufficient, wait for a while, and then set the migration task settings. If disk space is insufficient, expand the file system, and then set the migration task settings. In other cases, acquire all the log data, and then contact maintenance personnel. |
| KAQM37703-I | The migration task settings were reset to their default values. Make sure there are no problems in the migration task settings. (file system name = file-system-name)                                       | The migration task settings were reset to their default values.  (O)  Make sure there are no problems in the migration task settings. If there is a problem, change the migration task settings.                                                                                                    |
| KAQM37704-W | The migration task settings were reset to their default values. The task has been disabled. If there are no problems in the migration task settings, enable the task. (file system name = file-system-name) | The migration task settings were reset to their default values. The task has been disabled.  (O)  Check the migration task settings. If there are no problems, enable the task. If there is a problem, change the migration task settings before enabling the task.                                                                                                    |
| KAQM37705-I | Migration terminated.<br>(maintenance-information)                                                                                                    | Migration terminated. (O) No action is necessary.                                                                                                    |

| Message ID  | Message                                                                         | Description and Action                                                                                                    |
|-------------|---------------------------------------------------------------------------------|----------------------------------------------------------------------------------------------------|
| KAQM37706-W | Migration was interrupted. (maintenance-information, interrupted, discontinued) | Migration was interrupted. (O) Check and, if necessary, revise the task execution time or priority level.                                                                                                    |
| KAQM37707-E | An option is invalid.                                                           | The type, number, or order of specified options is invalid.  (O)  After checking the command format, specify the correct options, and then re-execute the command.                                                                                     |
| KAQM37708-E | There are too many or too few parameters.                                       | The number of specified parameters is invalid.  (O)  After checking the command format, specify the correct parameters, and then re-execute the command.                                                                                               |
| KAQM37709-E | The value of the (option-name) parameter is invalid.                            | The format of the specified parameter (such as a character string or numeric value) is invalid.  (O)  After checking the command format, specify the correct parameter value, and then re-execute the command.                                         |
| KAQM37710-E | An attempt to allocate memory has failed.                                       | Sufficient memory could not be allocated during command execution. This caused processing to terminate.  (O)  Wait a while, and then retry the operation. If the error occurs again, acquire all the log data, and then contact maintenance personnel. |
| KAQM37711-E | The specified file system does not exist.                                       | Processing cannot be executed because the specified file system does not exist in the system.  (O)  Specify a correct file system name, and then retry.                                                                                                |
| KAQM37712-E | The specified device file does not exist.                                       | The specified device file does not exist. (O) Verify the specified device file name, and then retry the operation.                                                                                                    |
| KAQM37713-E | The specified device file is being used.                                        | The specified device file is being used for another purpose.  (O)  Check the specified device file name, and then retry.                                                                                                    |

| Message ID  | Message                                                                                                    | Description and Action                                                                                                    |
|-------------|----------------------------------------------------------------------------------------------------|----------------------------------------------------------------------------------------------------|
| KAQM37714-E | The Active File Migration function is being used for another operation in the specified file system. (file system name = file-system-name)                                                                 | The Active File Migration function is being used for another operation in the specified file system.  (O)  Wait a while and then retry.                                                                                                    |
| KAQM37715-E | The size of one of the specified device files is smaller than the required size. Alternatively, the total size of the specified device files is too small for the device files to be used as a work space. | The size of one of the specified device files is smaller than the required size. Alternatively, the total size of the specified device files is too small for the device files to be used as a work space.  (O)  Specify device files so that the conditions are met, and then try again.                                                                                                    |
| KAQM37716-E | The size of the specified device file is too small for the device to be used as a work space.                                                                                                    | The size of the specified device file is too small for the device to be used as a work space.  (O)  Specify device files so that the conditions are met, and then try again.                                                                                                    |
| KAQM37717-E | An error occurred during the processing to configure, extend, or release the work space. Only the processing to recover the work space can be executed.                                                    | An error occurred during the processing to configure, extend, or release the work space. Only the processing to recover the work space can be executed.  (O)  Specify the file system in which the error occurred, and then execute the processing to recover the work space. If the error persists, collect all log files, and then contact maintenance personnel. For a list of log files, see the Help. |
| KAQM37718-E | The work space capacity is insufficient.                                                                                                    | The work space capacity is insufficient. (O) Perform the recovery procedure for work space related failures as described in the Help.                                                                                                    |
| KAQM37719-E | The maximum number of work spaces that can be created on the node has been reached.                                                                                                    | The maximum number of work spaces that can be created on the node has been reached.  (O)  Release work spaces that are no longer needed, and then try again.                                                                                                    |
| KAQM37720-E | The maximum number of logical volumes has been reached.                                                                                                    | The maximum number of logical volumes has been reached. (O)                                                                                                    |

| Message ID  | Message                                                                                                    | Description and Action                                                                                                    |
|-------------|----------------------------------------------------------------------------------------------------|----------------------------------------------------------------------------------------------------|
|             |                                                                                                    | Delete any unnecessary file systems or release any unnecessary work spaces that are no longer needed, and then try again.                                                                                                    |
| KAQM37721-E | The specified file system cannot be operated by using the Active File Migration function.                     | The specified file system cannot be operated by using the Active File Migration function.  (O)  Specify a correct file system name, and then retry.                                                                                                    |
| KAQM37722-E | The specified file system was not created by using a volume manager.                                          | The specified file system was not created by using a volume manager.  (O)  Specify a correct file system name, and then retry.                                                                                                    |
| KAQM37723-E | Failed to connect to or disconnect from the device file.                                                      | An error occurred in accessing the device file.  (O)  Execute the fpstatus command on both nodes, check the connection statuses of the specified device files on both nodes, and then retry the operation. If you are using local data encryption, check the system messages on both nodes to see whether the KAQM05256-E message, or a message ranging from KAQM05258-E to KAQM05264-E was output during OS startup. If an error occurred, take action as described in the error message, and then retry the operation. If this error occurs again, follow the recovery procedure in online Help for when a device file access error occurs. |
| KAQM37724-E | Execution of the command failed, because migration is currently being performed in the specified file system. | Migration is currently being performed in the specified file system.  (O)  Wait until migration is complete, and then execute the command again.                                                                                                    |
| KAQM37725-E | The total size of the specified device files is too large.                                                    | The total size of the specified device file is too large.  (O)  Specify the correct size of the device file, and then re-execute the command.                                                                                                    |
| KAQM37726-E | An error was detected while accessing the device file.                                                        | An error was detected while accessing the device file.  (O)                                                                                                    |

| Message ID  | Message                                                                                                    | Description and Action                                                                                                    |
|-------------|----------------------------------------------------------------------------------------------------|----------------------------------------------------------------------------------------------------|
|             | (device file name = device-<br>file-name)                                                                                                    | Follow the recovery procedure written in the online help for when an access error occurs in a device file.                                                                                                    |
| KAQM37727-E | Some of the resources to be used for the requested processing are being used by another user.                                                                 | Some of the resources to be used for processing are being used exclusively by another user, or the node being used exclusively has stopped.  (O)  Wait a while, and then re-execute. If the node stops during processing, wait about 15 minutes or boot the stopped node.                                                                                                    |
| KAQM37728-E | An error occurred in the cluster management LU, or access to the cluster management LU is being suppressed because a resource group was forcibly failed over. | An error occurred due to one of the following: - A failure occurred on the cluster management LU The cluster management LU is blocked The cluster management LU cannot be accessed because a resource group has been forcibly failed over.  (O)  Contact maintenance personnel.                                                                                                    |
| KAQM37729-E | File system processing is being performed, or an error has occurred.                                                                                          | On the specified file system, processing to configure or release the work space is being executed, or the processing that was being executed was interrupted.  (O)  If the work space is being configured or released, wait until the processing is complete, and then try again. If the work space is not being configured or released, release the work space. If an error occurs, collect all log files, and then contact maintenance personnel. |
| KAQM37730-E | An error occurred in the file system or work space.                                                                                                    | An error occurred in the file system or work space. This message might also be output when the cluster, nodes, or resource groups are not running normally.  (O)  Check the cluster, node, and resource group statuses. If the statuses are normal and you still cannot identify the cause of the problem, follow the recovery procedure written in the online help for when an access error occurs in a device file.                               |
| KAQM37731-E | A cluster, node, or resource group is not running normally.                                                                                                   | A cluster, node, or resource group is not running normally.  (O)                                                                                                    |

| Message ID  | Message                                                                                                    | Description and Action                                                                                                    |
|-------------|----------------------------------------------------------------------------------------------------|----------------------------------------------------------------------------------------------------|
|             |                                                                                                    | Check the statuses of the cluster, nodes, and resource groups.                                                                                                    |
| KAQM37732-E | Adding the specified LU will cause the size of the work space to exceed the maximum allowable size.           | Adding the specified LU will cause the size of the work space to exceed the maximum allowable size.  (O)  Specify the correct size of the device file, and then re-execute.                                                                                                    |
| KAQM37733-E | Adding the specified device file will cause the size of the work space to exceed the maximum allowable size.  | Adding the specified device file will cause the size of the work space to exceed the maximum allowable size.  (O) Check the number of device files, and then retry.                                                                                                    |
| KAQM37734-E | The specified device file is not in the same storage system as the device files that make up the file system. | The specified device file is not in the same storage system as the device files that make up the file system.  (O)  Specify a device file that is in the same storage system as the device files that make up the file system, and then retry the operation.                                                                   |
| KAQM37735-E | The command cannot be used because a cluster configuration is not defined.                                    | The command was executed before a cluster was built.  (O)  Build a cluster, and then retry the operation.                                                                                                    |
| KAQM37736-E | The specified size exceeds the free capacity of the user disk.                                                | The specified size exceeds the free capacity of the user disk.  (O)  Check the free capacity of the user disk, and then try again.                                                                                                    |
| KAQM37737-E | The file system is blocked.<br>(file system name = file-<br>system-name)                                      | The file system is blocked.  (O)  Follow the recovery procedure in online Help that explains what to do when a file system is blocked.                                                                                                    |
| KAQM37738-E | The operation cannot be performed because release of unused area processing is currently executing.           | The processing to release the unused area of virtual LUs is being performed on the specified file system.  (O)  Confirm that the processing to release the unused area of virtual LUs is complete, and then retry the operation. If the error occurs again, acquire all the log files, and then contact maintenance personnel. |

| Message ID  | Message                                                                                                    | Description and Action                                                                                                    |
|-------------|----------------------------------------------------------------------------------------------------|----------------------------------------------------------------------------------------------------|
| KAQM37739-E | The work space could not be set up, because the specified file system is too large.                                                                                                    | The work space could not be set up, because the specified file system is too large.  (O)  Verify the file system size, and then retry the operation.                                                                                                    |
| KAQM37740-E | A system error occurred. (function = function-name, return value = return-value)                                                                                                    | A system error occurred.  (O)  Acquire all the log files, and then contact maintenance personnel. For a list of the file snapshot functionality log files, see online Help.                                                                                                    |
| KAQM37741-E | The total of the following exceeds the maximum: the number of device files used in the file system, and the number of specified device files.                                                               | The total of the following exceeds the maximum: the number of device files used in the file system, and the number of specified device files.  (O)  Check the number of device files in the file system and the specified number of device files, and then try again. For details on the maximum number of device files that make up the file system, see Help. |
| KAQM37742-E | If the specified device files are added, the sum of the number of device files used by the file system and the number of device files that make up the work space will exceed the maximum allowable number. |                                                                                                    |
| KAQM37743-E | The operation on the file system cannot be executed because a failover occurred.                                                                                                    | The operation on the file system cannot be executed because a failover occurred.  (O)  Perform failback to bring the system back to the normal state, and then retry.                                                                                                    |
| KAQM37744-E | During processing, the status of a cluster, node, or resource group changed.                                                                                                    | The cluster, nodes, or resource groups are not running normally.  (O)                                                                                                    |

| Message ID  | Message                                                                                                    | Description and Action                                                                                                    |
|-------------|----------------------------------------------------------------------------------------------------|----------------------------------------------------------------------------------------------------|
|             |                                                                                                    | Check the cluster, node, and resource group status. If the statuses are normal and you still cannot identify the cause of the problem, acquire all the log data, and then contact maintenance personnel.                                                                                                    |
| KAQM37745-E | An attempt to read or write management information failed.                                                                                                    | Shared LU or OS disk is broken.  (O)  Confirm that the system LU settings are correct and that there are no problems, and then retry execution.  Acquire all the Management log files if the error occurs again, and then inform maintenance personnel.                                                                                                    |
| KAQM37746-E | The specified task does not exist. (task = task-name)                                                                                                    | The specified task does not exist. (O) Specify a task that exists.                                                                                                    |
| KAQM37747-E | The specified Run ID does not exist. (Run ID = run-id)                                                                                                    | The specified Run ID does not exist. (O) Specify a Run ID that exists.                                                                                                    |
| KAQM37748-E | Task information cannot be displayed correctly, because the processing to update the migration progress information failed. When this error is output, the migration task sometimes does not end. (reason = {insufficient memory an I/O error no disk space some other error}, file system name = file-system-name) | Due to the indicated reason, the processing to update the migration progress information failed.  (O)  Check the status of the file system in the list of file systems. If an error has occurred in the file system, perform the error recovery procedure described in the online Help. If there is insufficient memory, wait until the load on the system has decreased before executing the task again. If there is insufficient free space, free up the required amount of space. If the task does not end, end the task by using the arcmigstop command. If the problem cannot be resolved, acquire all log data, and then contact maintenance personnel. |
| KAQM37749-E | An attempt to configure settings failed, because the value specified for the number of read-ahead threads for file systems that use the Volume Shadow Copy Service exceeds the maximum value for thread pool for which the thread pool type is Other.                                                               | For the number of read-ahead threads for file systems that use the Volume Shadow Copy Service, specify a value that is less than or equal to the maximum value for thread pool for which the thread pool type is Other.  (O)  Revise the following values, and then try the operation again: the number of read-ahead threads for file systems                                                                                                    |

| Message ID  | Message                                                                                                    | Description and Action                                                                                                    |
|-------------|----------------------------------------------------------------------------------------------------|----------------------------------------------------------------------------------------------------|
|             |                                                                                                    | that use the Volume Shadow Copy<br>Service and the value set for thread<br>pool for which the thread pool type is<br>Other.                                                                                                    |
| KAQM37750-W | An attempt to access the work space failed. Migration will be performed without using the work space. (file system name = file-system-name, cause = {Insufficient space Internal processing in progress Error  some other error}) | An attempt to access the work space failed.  (O)  If the size of the work space is insufficient, revise the size of the work space. If internal processing is in progress, revise the migration interval. If an error has occurred, perform the procedure for recovering from errors in the work space as described in the online Help. In all other cases, acquire all log data, and then contact maintenance personnel. |
| KAQM37751-E | An attempt to access the work space failed. Migration will be performed without using the work space. (file system name = file-system-name, cause = {Insufficient space Internal processing in progress Error  some other error}) | An attempt to access the work space failed.  (O)  If the size of the work space is insufficient, revise the size of the work space. If internal processing is in progress, revise the migration interval. If an error has occurred, perform the procedure for recovering from errors in the work space as described in the online Help. In all other cases, acquire all log data, and then contact maintenance personnel. |
| KAQM37752-I | The amount of space used by the work space is displayed. (file system name = file-system-name, used size = amount-of-space-used-by-the-work-space)                                                                                | The amount of space used by the work space is displayed. (O) None.                                                                                                    |
| KAQM37753-W | The size of the work space is too small. Increase the size of the work space. (file system name = file-system-name, used size = amount-of-space-used-by-the-work-space, recommended size = recommended-size-of-the-work-space)    | The size of the work space is too small.  (O) Increase the size of the work space.                                                                                                    |
| KAQM37754-E | An attempt to acquire the past version of the attribute information of the selected file or directory failed.                                                                                                    | An error might have occurred in the communication with HCP.  (O)  Check the network status, and then try again. If the error persists, acquire all the log data, and then contact maintenance personnel.                                                                                                    |

| Message ID  | Message                                                                                                    | Description and Action                                                                                                    |
|-------------|----------------------------------------------------------------------------------------------------|----------------------------------------------------------------------------------------------------|
| KAQM37755-E | An internal error occurred during the acquisition of the past version of the attribute information of a file or directory.                                                                                                    | An internal error occurred during processing. (O) Acquire all the log data, and then contact maintenance personnel.                                                                                                    |
| KAQM37756-I | The value specified for the number of read-ahead threads for file systems that use the Volume Shadow Copy Service was automatically changed, because the maximum value for thread pool for which the thread pool type is Other was changed. | For the number of read-ahead threads for file systems that use the Volume Shadow Copy Service, you must specify a value that is less than or equal to the maximum value for thread pool for which the thread pool type is Other.  (O)  To check the value that was automatically set for the number of read-ahead threads for file systems that use the Volume Shadow Copy Service, use the arcconflist command.          |
| KAQM37757-W | An attempt to access the work space failed. (file system name = file-system-name, cause = {Insufficient space  Internal processing in progress Error some other error})                                                                     | An attempt to access the work space failed.  (O)  If the size of the work space is insufficient, revise the size of the work space. If internal processing is in progress, revise the migration interval. If an error has occurred, perform the procedure for recovering from errors in the work space as described in the online Help. In all other cases, acquire all log data, and then contact maintenance personnel. |
| KAQM37758-E | Information about the task executed on the specified date does not exist.                                                                                                    | Information about the task executed on the specified date does not exist.  (O)  Specify information about a task that exists.                                                                                                    |
| KAQM37759-W | The work space settings were cleared as a result of the error recovery processing.  Migration will be performed without using the work space. (file system name = file-system-name)                                                         | The work space settings were cleared as a result of the error recovery processing.  (O)  Reconfigure the work space.                                                                                                    |
| KAQM37760-E | An attempt to reference the past version of a file or directory failed because of a temporary error. (reason = {insufficient memory an I/O                                                                                                  | An attempt to reference the past version of a file or directory failed because of a temporary error.  (O)  Wait a while, and then retry the operation. If the error persists, acquire                                                                                                    |

| Message ID  | Message                                                                                                    | Description and Action                                                                                                    |
|-------------|----------------------------------------------------------------------------------------------------|----------------------------------------------------------------------------------------------------|
|             | error no disk space some other error})                                                                                                    | all the log data, and then contact maintenance personnel.                                                                                                    |
| KAQM37761-I | The task has not been executed.                                                                                                    | The task has not been executed. (O) None.                                                                                                    |
| KAQM37763-W | The migration history failed to be updated, but processing continued. (file system name = file-system-name, task name = task-name, Run ID = run-id) | Disk space might be insufficient, or an error might have occurred in the file system.  (O)  Check the status of the file system in the list of file systems. If there is insufficient disk space, expand the file system. If an error has occurred in the file system, perform the error recovery procedure described in the online Help. The history will be updated the next time migration is performed. In all other cases, acquire all log data, and then contact maintenance personnel. |
| KAQM37764-I | The migration results file does not exist.                                                                                                    | The task was never executed, or the migration execution results file was automatically deleted after a certain period of time.  (O)  None.                                                                                                    |
| KAQM37765-E | Archiving is already being performed for the specified file system. (filesystem name = file-system-name, task name = task-name)                     | Archiving is already being performed for the specified file system.  (O)  Wait for archive processing to finish, and then retry the operation.                                                                                                    |
| KAQM37770-E | There is not enough space in the file system to enable the Large File Transfer function.                                                            | There is not enough space in the file system to enable the Large File Transfer function.  (O)  To enable the Large File Transfer function, make sure the file system has enough space (greater than or equal to the minimum amount of space required to enable the Large File Transfer function).                                                                                                    |
| KAQM37771-E | The linked HCP system does not support the Large File Transfer function.                                                                            | The linked HCP system might not support the Large File Transfer function, or a communication error might have occurred with the HCP system.  (O) Check whether the linked HCP system supports the Large File Transfer function. If it does, check the                                                                                                    |

| Message ID  | Message                                                                                                    | Description and Action                                                                                                    |
|-------------|----------------------------------------------------------------------------------------------------|----------------------------------------------------------------------------------------------------|
|             |                                                                                                    | connection with the HCP system. If a communication error has occurred, remove the cause of the error by following the directions in the error message, and then try the operation again.                                                                                                    |
| KAQM37772-W | The size of the work space is too small. Increase the size of the work space. (file system name = file-system-name, used size = amount-of-space-used-by-the-work-space)                                                                                                    | The size of the work space is too small.  (O)  Expand the work space capacity. For recommendations on the amount by which to expand the work space capacity, see the <i>Installation and Configuration Guide</i> .                                                                                                    |
| KAQM37773-E | The work space cannot be disabled or released, because the Large File Transfer function is enabled.                                                                                                    | The work space cannot be disabled or released, because the Large File Transfer function is enabled.  (O)  Disable the Large File Transfer function, and then disable or release the work space.                                                                                                    |
| KAQM37774-E | An attempt to configure the Large File Transfer function failed.                                                                                                    | An attempt to configure the Large File Transfer function failed.  (O)  Check the status of the file system or work space. If an error has occurred in the file system or work space, perform the troubleshooting procedure in the Help. In all other cases, acquire all log data, and then contact maintenance personnel.                                                                                                    |
| KAQM37775-W | An attempt to perform migration by using the Large File Transfer function failed. Migration will be performed without using the work space. (file system name = file-system-name, cause = {Insufficient space insufficient memory Internal processing in progress Error some other error}) | An attempt to perform migration by using the Large File Transfer function failed.  (O)  If the cause of the error is 'Insufficient space', increase the amount of available space in the file system or work space. If the cause is 'insufficient memory', wait for a while, and then perform migration again. If the cause is 'Internal processing in progress', revise the migration interval. If the cause is 'Error', perform the procedure for troubleshooting errors related to file systems and work spaces, which is described in the Help. In all other cases, acquire all log data, and then contact maintenance personnel. |
| KAQM37776-W | The Large File Transfer function was enabled even                                                                                                    | The Large File Transfer function was enabled even though the size of the                                                                                                    |

| Message ID  | Message                                                                                                    | Description and Action                                                                                                    |
|-------------|----------------------------------------------------------------------------------------------------|----------------------------------------------------------------------------------------------------|
|             | though the size of the work space is less than the recommended size. (recommended work space size = recommended-work-space-size)                                      | work space is less than the recommended size.  (O)  Increase the size of the work space so that it is equal to or greater than the recommended size.                                                             |
| KAQM37780-E | One or more files that were not stubbed exist because data on the HCP system were not found. (file system name = file-system-name)                                    | One or more files that were not stubbed exist because data on the HCP system were not found.  (O)  Contact maintenance personnel.                                                                                |
| KAQM37781-E | File stubbing failed for some files, because an operation on the management information file for stubbing failed. (file system name = file-system-name)               | File stubbing failed for some files, because an operation on the management information file for stubbing failed.  (O)  Using the arccorrection command, rebuild the management information for the file system. |
| KAQM37782-W | A data-referencing file system was restored. Mount the shared directory again on the NFS client machine. (file system = file-system-name)                             | The restoration of a data-referencing file system might have caused one or more NFS shared directories to be recreated.  (O)  Mount the shared directory again on the NFS client machine.                        |
| KAQM37783-W | A data-referencing file system was restored. Mount the shared directory again on the NFS client machine. (file system = file-system-name, directory = directory-name) | The restoration of a data-referencing file system might have caused one or more NFS shared directories to be recreated.  (O)  Mount the shared directory again on the NFS client machine.                        |

## **KAQM38** messages

This section explains messages that have a message ID beginning with KAQM38, and the actions to be taken if such messages appear.

Table 5-26 KAQM38 messages

| Message ID  | Message                       | Description and Action                        |
|-------------|-------------------------------|-----------------------------------------------|
| KAQM38003-E | An unexpected error occurred. | An error occurred in internal processing. (O) |

| Message ID  | Message                                                                                                    | Description and Action                                                                                                    |
|-------------|----------------------------------------------------------------------------------------------------|----------------------------------------------------------------------------------------------------|
|             |                                                                                                    | If you are the system administrator, acquire all the Management log files and then contact maintenance personnel. If you are maintenance personnel, acquire the OS log by using the oslogget command, and then contact the Support Center.                                                                                                    |
| KAQM38004-Q | Do you want to delete all converted dump files? (y/n)                                                             | This message is output to confirm that the user wants to delete all converted dump files.  (O) Enter y or n.                                                                                                    |
| KAQM38007-E | An attempt to reset the other node in the cluster failed.                                                         | A network error might have occurred, or an error might have occurred in internal processing.  (O)  Make sure that no network error has occurred, and retry execution. If the error occurs again, the system administrator asks maintenance personnel to acquire the log data and to contact the Support Center. The maintenance personnel acquire the OS log data by using the oslogget command, and then contact the Support Center. |
| KAQM38008-E | The reset processing timed out.                                                                                   | An OS error or a hardware malfunction might have occurred.  (O)  Follow the instructions in the maintenance manual to identify the problem.                                                                                                    |
| KAQM38009-Q | Do you want to reset the other node in the cluster? (y/n)                                                         | This message is output to confirm whether the user wants to reset the other node in the cluster.  (O) Enter y or n.                                                                                                    |
| KAQM38012-E | The specified file format is invalid.                                                                             | The specified file is not supported by the program to be installed.  (O)  Be sure to specify the correct archive file required for the installation, and then retry the operation.                                                                                                    |
| KAQM38015-I | installed-program-name has<br>been installed. (installation<br>file = name-of-rpm-file-used-<br>for-installation) | The specified program has been installed. (O) No action is required.                                                                                                    |

| Message ID  | Message                                                                 | Description and Action                                                                                                    |
|-------------|-------------------------------------------------------------------------|----------------------------------------------------------------------------------------------------|
| KAQM38021-I | Dump files will now be converted. Conversion will take time.            | Dump files will be converted because unconverted dump file exist.  (O)  If you are the system administrator, check system message KAQG62004-I to confirm whether dump file conversion is complete. If it is complete, download the dump files. If you are maintenance personnel, check SIM trouble message KAQK39528-I to confirm whether dump file conversion is complete. If it is complete, download the dump files. |
| KAQM38027-Q | Do you want to reset this node? (y/n)                                   | This message is output to confirm that the user wants to reset the node being accessed.  (O) Enter y or n.                                                                                                    |
| KAQM38036-E | The contents of the specified schedule are invalid.                     | The contents of the specified schedule are invalid.  (O)  Make sure the specified values are correct, and then retry the operation.                                                                                                    |
| KAQM38037-W | Schedule settings were processed successfully, but relearn is disabled. | Relearn for the internal RAID battery is disabled.  (O)  If you are the system administrator, ask maintenance personnel to enable relearn for the internal RAID battery. If you are one of the maintenance personnel, enable relearn to execute relearn on the specified schedule.                                                                                                    |
| KAQM38038-E | An attempt to read a system file has failed.                            | An unexpected error occurred when reading a file.  (O)  If you are the system administrator, acquire all log data, and then contact maintenance personnel. If you are one of the maintenance personnel, acquire the OS log by using the oslogget command, and then contact the Support Center.                                                                                                    |
| KAQM38039-E | An attempt to write a system file has failed.                           | An unexpected error occurred writing a file.  (O)  If you are the system administrator, acquire all log data, and then contact maintenance personnel. If you are one                                                                                                    |

| Message ID  | Message                                                                                                    | Description and Action                                                                                                    |
|-------------|----------------------------------------------------------------------------------------------------|----------------------------------------------------------------------------------------------------|
|             |                                                                                                    | of the maintenance personnel, acquire<br>the OS log by using the oslogget<br>command, and then contact the<br>Support Center.                                                                                                    |
| KAQM38040-E | The specified virtual server is running on the other node or the status is incorrect.                                                                                                    | The specified virtual server is running on the other node or the status is incorrect.  (O)                                                                                                    |
|             |                                                                                                    | Use the <code>vnaslist</code> command to confirm which node the virtual server is running on and the status of the node. Depending on the cause, re-execute the command on the other node, or return the virtual server to a normal status.                                                                                  |
| KAQM38042-Q | Do you want to reset the virtual server <i>virtual-server-name</i> ? (y/n)                                                                                                    | (O) Enter "y" to proceed, or "n" to cancel.                                                                                                    |
| KAQM38043-E | The specified virtual server does not exist.                                                                                                    | The specified virtual server does not exist.  (O)  Use the <code>vnaslist</code> command to confirm whether the virtual server exists.                                                                                                    |
| KAQM38051-E | Because the cache behavior is currently set to write-through, if the remaining power level of the internal RAID battery or the super-capacitor battery becomes low, the cache behavior when writing to a user disk cannot be set to write-back. | Because the cache behavior is currently set to write-through, if the remaining power level of the internal RAID battery or the super-capacitor battery becomes low, the cache behavior when writing to a user disk cannot be set to write-back.  (O)  Change the cache behavior to write-back, and then retry the operation. |

## **KAQM50** messages

This section explains messages that have a message ID beginning with KAQM50, and the actions to be taken if such messages appear.

Table 5-27 KAQM50 messages

| Message ID  | Message                                  | Description and Action                                                               |
|-------------|------------------------------------------|--------------------------------------------------------------------------------------|
| KAQM50001-E | Authentication failed, please try again. | Failed in the authentication. Try again. (S) Stop processing to open the dialog. (O) |

| Message ID  | Message                                                           | Description and Action                                                                                                    |
|-------------|-------------------------------------------------------------------|----------------------------------------------------------------------------------------------------|
|             |                                                                   | Open the dialog again. If same error continues, acquire log files, and contact to maintenance personnel.                                                                                  |
| KAQM50002-E | The session is being used, please close all browsers and retry.   | The session is in use. Close all browsers and retry.  (S) Close the dialog.  (O) Confirm whether other dialog have been connected to the same node. If not, close all browsers and retry. |
| KAQM50003-E | Failed in the capacity information acquisition of file system.    | Failed in the acquisition of capacity information of file system.  (S)  -  (O)  Confirm whether malfunction does not occur in the file system.                                            |
| KAQM50004-E | An internal error occurred. (Check policy name exception.)        | An internal error occurred. (S) - (O) Acquire log files, and contact to maintenance personnel.                                                                                            |
| KAQM50005-E | An internal error occurred. (Check file system name exception.)   | An internal error occurred.  (S) - (O) Acquire log files, and contact to maintenance personnel.                                                                                           |
| KAQM50006-E | An internal error occurred. (Check file system detail exception.) | An internal error occurred. (S) - (O) Acquire log files, and contact to maintenance personnel.                                                                                            |
| KAQM50007-E | An internal error occurred. (Check HCP exception.)                | An internal error occurred.  (S) - (O) Acquire log files, and contact to maintenance personnel.                                                                                           |
| KAQM50008-E | An error occurred. (detail-<br>message)                           | An error occurred. (S)                                                                                                    |

| Message ID  | Message                                                      | Description and Action                                                                                                    |
|-------------|--------------------------------------------------------------|----------------------------------------------------------------------------------------------------|
|             |                                                              | - (O) Please restart. If same error continues, acquire log files, and contact to maintenance personnel.                                                                        |
| KAQM50009-E | Your session has expired due to inactivity. Please retry.    | The session has expired. Please retry. (S) Close the dialog. (O) Please retry.                                                                                                 |
| KAQM50010-E | An internal error occurred. (Check query exception.)         | An internal error occurred. (S) - (O) Acquire log files, and contact to maintenance personnel.                                                                                 |
| KAQM50011-E | Checking of HCP access was interrupted.                      | Checking of HCP access was interrupted.  (S)  -  (O) Please retry the operation. If same error continues, acquire log files, and contact to maintenance personnel.             |
| KAQM50012-E | An internal error occurred. (Password conversion exception.) | An internal error occurred. (S) - (O) Acquire log files, and contact to maintenance personnel.                                                                                 |
| KAQM50013-E | An error occurred while reading HCP access result.           | An error occurred while reading HCP access result.  (S)  -  (O)  Please retry the operation. If same error continues, acquire log files, and contact to maintenance personnel. |
| KAQM50014-E | The service is not available.                                | The service is not available. (S) Stop processing to open the dialog. (O) Wait for a while and try again. If same error continues, confirm whether the                         |

| Message ID  | Message                                                                         | Description and Action                                                                                                    |
|-------------|---------------------------------------------------------------------------------|----------------------------------------------------------------------------------------------------|
|             |                                                                                 | KAQM509nn message(s) was notified to the system message(s) or SNMP notification message(s).                                                                                                    |
| KAQM50015-E | Acquiring information of file systems was interrupted.                          | Acquiring information of file systems was interrupted.  (S) - (O) Wait for a while and try again. If same error continues, acquire log files, and contact to maintenance personnel.                            |
| KAQM50016-E | An error occurred while acquiring information of file systems. (return code=1)  | An error occurred while acquiring information of file systems.  (S)  -  (O)  Wait for a while and try again. If same error continues, acquire log files, and contact to maintenance personnel.                 |
| KAQM50017-E | An error occurred while acquiring information of file systems. (return code=20) | An error occurred while acquiring information of file systems.  (S)  -  (O)  Wait for a while and try again. If same error continues, acquire log files, and contact to maintenance personnel.                 |
| KAQM50018-E | An unexpected error occurred while acquiring information of file systems.       | An unexpected error occurred while acquiring information of file systems.  (S)  -  (O)  Wait for a while and try again. If same error continues, acquire log files, and contact to maintenance personnel.      |
| KAQM50019-E | HTTP status error. (Code=status-code) Please retry the operation.               | HTTP status error. Retry the operation.  (S)  -  (O)  • Please retry the operation. Open the dialog again if necessary.  • Check whether a network is available.  • Confirm whether resource group is running. |

| Message ID  | Message                                                   | Description and Action                                                                                                    |
|-------------|-----------------------------------------------------------|----------------------------------------------------------------------------------------------------|
|             |                                                           | Confirm whether the KAQM509nn message(s) was notified to the system message(s) or SNMP notification message(s).                                                                                                    |
| KAQM50020-E | An I/O error occurred. (Saving policy setting failed.)    | An I/O error occurred while saving the setting information.  (S)  -  (O)  Wait for a while and try again. If same error continues, acquire log files, and contact to maintenance personnel.                                                                                                    |
| KAQM50021-E | An error occurred while accessing HCP server information. | An error occurred while accessing HCP server information.  (S)  -  (O)  Please retry the operation. If same error continues, acquire log files, and contact to maintenance personnel.                                                                                                    |
| KAQM50701-E | Invalid argument exists. (detail-message)                 | Argument of command is invalid. (S) Stop execution of this command. (O) Make sure the specified argument, and then try again.                                                                                                    |
| KAQM50702-E | Operation failed. (detail-<br>message)                    | Error occurred in operation with policy. (S) Stop execution of this command. (O) Make sure status of the policy and its related file system, and then try again.                                                                                                    |
| KAQM50703-E | Connection error occurred. (detail-message)               | Error occurred in connection to Web Server or database.  (S) Stop execution of this command.  (O)  Confirm whether resource group is running. If it is not running, start resource group. Otherwise, confirm whether the KAQM509nn message(s) was notified to the system message(s) or SNMP notification message(s).  Wait a while, and then try again. |

| Message ID  | Message                                                                                                    | Description and Action                                                                                                    |
|-------------|----------------------------------------------------------------------------------------------------|----------------------------------------------------------------------------------------------------|
| KAQM50704-E | An error occurred. (detail-<br>message)                                                                                                    | An error occurred. (S) Stop execution of this command. (O) Wait a while, and then try again. If same error continues, acquire log files, and contact to maintenance personnel.                                                                                                    |
| KAQM50705-E | An I/O error occurred. (detail-message)                                                                                                    | An I/O error occurred. (S) Stop execution of this command. (O) Wait a while, and then try again. If same error continues, acquire log files, and contact to maintenance personnel.                                                                                                    |
| KAQM50706-E | Internal error occurred. (detail-message)                                                                                                    | An internal error occurred. (S) Stop execution of this command. (O) Acquire log files, and contact to maintenance personnel.                                                                                                    |
| KAQM50711-E | Operation failed. (policy-name already exists.)                                                                                                    | The specified policy already exists. (S) Stop execution of this command. (O) Specify policy name which is not same with existing policies, and then try again. If you cannot specify other policy name, change the name of the existing policy or delete the policy, and then try again. |
| KAQM50712-E | Operation failed. (policy-name does not exist.)                                                                                                    | The specified policy does not exist. (S) Stop execution of this command. (O) Make sure the specified policy name, and then try again.                                                                                                    |
| KAQM50800-I | Migration terminated. (Policy name: policy-name, Task id: task-id, Task status: task-status, Lastexec start time: lastexec-start-time, Lastexec end time: lastexec-end-time, Target files: target-files, Succeeded files: succeeded-files, Failed files: failed-files, | Migration terminated. (S) - (O) If there are failed files or directories, check Details (failure-list) in Task Management window, and then take action appropriate for the message.                                                                                                    |

| Message ID  | Message                                                                                                    | Description and Action                                                                                                    |
|-------------|----------------------------------------------------------------------------------------------------|----------------------------------------------------------------------------------------------------|
|             | Post-command result: post-command-result)                                                                                                    |                                                                                                    |
| KAQM50801-W | Number of running tasks exceeds the warning threshold.                                                                                                    | Number of running tasks exceeds the warning threshold.  (S)  - (O)  • Verify the schedule to reduce the number of concurrent running tasks.  • Stop or cancel some running tasks when the progress of them doesn't proceed properly. |
| KAQM50802-I | Analysis of files terminated. (Policy name: policy-name, Task id: task-id, Task status: task-status, Lastexec start time: lastexec-start-time, Lastexec end time: lastexec-end-time, Analyzed files: analyzed-files, Analyzed size: analyzed-size Bytes) | Analysis of files terminated. (S) - (O) -                                                                                                    |
| KAQM50803-W | The used capacity of the database(database-path) has reached used-capacity-of-the-database.                                                                                                    | The used capacity of the database has exceeded warning threshold.  (S)  -  (O)  • Delete policies if unused policies exist.                                                                                                    |
| KAQM50804-E | Acquisition of information of targets failed. (return code = return-code)                                                                                                    | Failed in acquiring information of targets of the task.  (S)  -  (O)  Confirm whether the target file system is mounted, and then try again. If same error continues, acquire log files, and contact to maintenance personnel.       |
| KAQM50805-E | Acquisition of information of targets failed. (reason = {an I/O error no disk space no work directory})                                                                                                    | Failed in acquiring information of targets of the task.  (S)  -  (O)  If the reason is "no disk space", expand the file system capacity, and then try again. Otherwise, acquire log files, and contact to maintenance personnel.     |

| Message ID  | Message                                                                                                    | Description and Action                                                                                                    |
|-------------|----------------------------------------------------------------------------------------------------|----------------------------------------------------------------------------------------------------|
| KAQM50806-E | The specified file system does not exist or has not been mounted in writable mode. (file system = file-system-name) | Processing cannot be performed because the specified file system does not exist or has not been mounted in writable mode.  (S)  - (O) Confirm whether the specified file system exists and has been mounted in writable mode, and then try again.                                    |
| KAQM50807-E | The specified file system must be a tiered file system. (file system = file-system-name)                            | Processing cannot be performed because the specified file system is not a tiered file system.  (S)  -  (O)  Confirm whether the specified file system is a tiered file system, and then try again. If same error continues, acquire log files, and contact to maintenance personnel. |
| KAQM50808-E | The specified file system must not be a tiered file system. (file system = file-system-name)                        | Processing cannot be performed because the specified file system is a tiered file system.  (S)  -  (O)  Confirm whether the specified file system is not a tiered file system, and then try again. If same error continues, acquire log files, and contact to maintenance personnel. |
| KAQM50809-E | A device error occurred while accessing file system management table.                                               | A device error occurred while accessing file system management table.  (S) - (O) Acquire log files, and contact to maintenance personnel.                                                                                                    |
| KAQM50810-E | An internal error occurred. (detail-message)                                                                        | An internal error occurred.  (S)  -  (O)  Confirm the status of the file system that is related to the policy, and then try again. If the same error occurs,                                                                                                    |

| Message ID  | Message                                                                                                    | Description and Action                                                                                                    |
|-------------|----------------------------------------------------------------------------------------------------|----------------------------------------------------------------------------------------------------|
|             |                                                                                                    | acquire the log files, and then contact maintenance personnel.                                                                                                    |
| KAQM50811-I | Single instancing terminated. (Policy name: policy-name, Task id: task-id, Task status: task-status, Lastexec start time: lastexec-start-time, Lastexec end time: lastexec-end-time, Target files: target-files, Succeeded files: succeeded-files, Failed files: failed-files, Total compacted size: total-compacted-size Bytes) | Single instancing terminated. (S) - (O) If there are failed files, check Details (failure-list) in Task Management window, and then take action appropriate for the message.                          |
| KAQM50812-I | Migration terminated. (Policy name: policy-name, Task id: task-id, Task status: task-status, Lastexec start time: lastexec-start-time, Lastexec end time: lastexec-end-time, Target files: target-files, Succeeded-files, Failed files: failed-files)                                                                            | Migration terminated. (S) - (O) If there are failed files, check Details (failure-list) in Task Management window, and then take action appropriate for the message.                                  |
| KAQM50813-E | The service (RMI Server) was restarted because the service was stopped by a failure.                                                                                                    | The service was stopped by a failure.  (S)  -  (O)  Some running policies might be interrupted. Confirm the status of each policy, and schedule again as needed.                                      |
| KAQM50814-E | The file paths of succeeded files/failed files/analyzed files after processed-files files in total cannot be confirmed in Task Management window because the database is full. (Policy name: policy-name, Task id: task-id, Lastexec start time: lastexec-start-time)                                                            | All or some of file paths cannot be confirmed in Task Management window.  (S)  -  (O)  Take the following action to reduce the capacity of the database:  • Delete policies if unused policies exist. |
| KAQM50815-W | Task execution was interrupted. (Policy name: policy-name, Task id: task-id)                                                                                                    | Task execution was interrupted because the specified maximum duration passed.  (S)  -  (O) In the Task Management window, see "evaluation-of-duration", and then change the maximum duration setting  |

| Message ID  | Message                                           | Description and Action                                                                                                    |
|-------------|---------------------------------------------------|----------------------------------------------------------------------------------------------------|
|             |                                                   | to ensure sufficient time to execute the task.                                                                                                    |
| KAQM50816-E | An analysis of a system file failed.              | An analysis of a system file failed.  (S)  (O)  In the list of file systems, check the status of the file systems. If a file system has an error, follow the error recovery procedure provided in the online Help, and then try executing the task again. If a file system has insufficient unused capacity, free up the necessary amount, and then try executing the task again. In other cases, acquire all log files, and then contact maintenance personnel. |
| KAQM50900-E | Starting service failed. (Service IP is not set.) | Service IP is not set. (S) Stop start processing. (O) Acquire log files, and contact to maintenance personnel.                                                                                                    |
| KAQM50901-E | Starting service failed. (Database)               | Failed in the start of a database.  (S)  Continue start processing.  (O)  Confirm whether malfunction does not occur in cluster management LU or file system, and restart resource group. If same error continues, Acquire log files, and contact to maintenance personnel.                                                                                                    |
| KAQM50902-E | Starting service failed. (Web Server)             | Failed in the start of a Web Server. (S) Continue start processing. (O) Restart resource group. If same error continues, Acquire log files, and contact to maintenance personnel.                                                                                                    |
| KAQM50903-E | Starting service failed. (RMI Server)             | Failed in the start of an RMI Server. (S) Continue start processing. (O) Restart resource group. If same error continues, Acquire log files, and contact to maintenance personnel.                                                                                                    |

| Message ID  | Message                                                                                | Description and Action                                                                                                    |
|-------------|----------------------------------------------------------------------------------------|----------------------------------------------------------------------------------------------------|
| KAQM50904-E | Starting service failed. (Failed to mount <i>device-name</i> .)                        | Failed in the mount of cluster management LU to use on the database.  (S)  Continue start processing.  (O)  Confirm whether malfunction does not occur in cluster management LU or file system, and restart resource group. |
| KAQM50905-E | Starting service failed. (File I/O error)                                              | Starting service failed. (S) Continue start processing. (O) Acquire log files, and contact to maintenance personnel.                                                                                                    |
| KAQM50906-E | Starting service failed. (Failed to initialize database.)                              | Failed in the initialization of database. (S) Continue start processing. (O) Acquire log files, and contact to maintenance personnel.                                                                                       |
| KAQM50921-E | Configuration database failed. (Making a file system for database failed.)             | Failed in making of the file system to use on the database.  (S) Stop execution of the command.  (O) Confirm whether malfunction does not occur in cluster management LU or file system, and retry.                         |
| KAQM50922-E | Configuration database failed. (Initializing database failed.)                         | Failed in initialization of a database. (S) Stop execution of the command. (O) Acquire log files, and contact to maintenance personnel.                                                                                     |
| KAQM50923-E | Configuration database failed. (Failed in the contents confirmation of database-path.) | Failed to check contents of cluster management LU.  (S) Stop execution of the command.  (O) Acquire log files, and contact to maintenance personnel.                                                                        |

| Message ID  | Message                                                                                   | Description and Action                                                                                                    |
|-------------|-------------------------------------------------------------------------------------------|----------------------------------------------------------------------------------------------------|
| KAQM50924-E | Configuration database failed. (Failed in deletion of existing database.)                 | Failed in deletion of existing database. (S) Stop execution of the command. (O) Acquire log files, and contact to maintenance personnel.                                                                   |
| KAQM50925-E | Configuration database failed. (device-name is not found.)                                | Cluster management LU to use on the database is not found.  (S)  Stop execution of the command.  (O)  Confirm whether malfunction does not occur in cluster management LU or file system, and retry.       |
| KAQM50926-E | Configuration database failed. (Failed to unmount <i>device-name</i> .)                   | Failed in unmount of cluster management LU to use on the database.  (S) Stop execution of the command.  (O) Confirm whether malfunction does not occur in cluster management LU or file system, and retry. |
| KAQM50927-E | Configuration database failed. (Because database-path is being accessed, cannot unmount.) | Because a process to access a database is remained, Cannot unmount cluster management LU.  (S) Stop execution of the command.  (O) Acquire log files, and contact to maintenance personnel.                |
| KAQM50928-E | Configuration database failed. (device-name is mounted. Stop service at first.)           | Cluster management LU is mounted. Stop service before running this command. (S) Stop execution of the command. (O) Retry after stopping resource group.                                                    |
| KAQM50929-E | Configuration database failed. (device-name may be used by another node of cluster.)      | Cluster management LU to use on the database may be used by another node of cluster.  (S)  Stop execution of the command.  (O)                                                                             |

| Message ID  | Message                                                                                                    | Description and Action                                                                                                    |
|-------------|----------------------------------------------------------------------------------------------------|----------------------------------------------------------------------------------------------------|
|             |                                                                                                    | <ul> <li>Retry after stopping resource group.</li> <li>If another node is not running, retry after starting the other node.</li> <li>Check whether a network is available.</li> </ul>                        |
| KAQM50930-E | Configuration database failed. (Failed to mount device-name.)                                                                 | Failed in the mount of cluster management LU to use on the database.  (S) Stop execution of the command.  (O) Confirm whether malfunction does not occur in cluster management LU or file system, and retry. |
| KAQM50941-E | The database backup/restore failed. (Number of arguments is invalid.)                                                         | Failed to start backup/restore command. Because the number of specified argument is invalid.  (S) Stop execution of the command.  (O) Acquire log files, and contact to maintenance personnel.               |
| KAQM50942-E | The database backup/restore failed. (Unknown operation was specified in the arguments. first-argument)                        | Failed to start backup/restore command. Because the specified operation in argument is invalid.  (S) Stop execution of the command.  (O) Acquire log files, and contact to maintenance personnel.            |
| KAQM50943-E | The database backup failed. (The specified directory second-argument storing backup file is not found or is not a directory.) | Failed to start backup command. Because the specified directory is not found or is not a directory.  (S) Stop execution of the command.  (O) Confirm whether there is the specified directory.               |
| KAQM50944-E | The database restore failed. (There is not backup file in the specified directory second-argument.)                           | Failed to start restore command. Because there is not backup file in the specified directory.  (S) Stop execution of the command.  (O)                                                                       |

| Message ID  | Message                                                                                              | Description and Action                                                                                                    |
|-------------|----------------------------------------------------------------------------------------------------|----------------------------------------------------------------------------------------------------|
|             |                                                                                                    | Confirm whether there is the backup file in the specified directory.                                                                                                    |
| KAQM50945-E | The database backup/restore failed. (The database directory device-name is not found.)               | Cluster management LU to use on the database is not found.  (S)  Stop execution of the command.  (O)  Confirm whether malfunction does not occur in cluster management LU or file system, and retry.                                                                                                    |
| KAQM50946-E | The database restore failed. (The database directory device-name is mounted. Stop service at first.) | Cluster management LU is mounted. (S) Stop execution of the command. (O) Retry after stopping resource group and initializing database.                                                                                                    |
| KAQM50947-E | The database backup/restore failed. (Failed to start database.)                                      | Failed in the start of a database. (S) Stop execution of the command. (O) Confirm whether malfunction does not occur in cluster management LU or file system, and retry.                                                                                                    |
| KAQM50948-E | The database backup failed.                                                                          | Failed in the backing up a database.  (S)  Stop execution of the command. If the command started a database the command stop it before stop execution of the command.  (O)  Confirm whether the directory can be written, and retry. If same error continues, acquire log files, and contact to maintenance personnel. |
| KAQM50949-E | The database restore failed.                                                                         | Failed in the restoring the database. (S) Stop execution of the command after stop a database. (O) Confirm whether it is a backup file normally acquired.                                                                                                    |
| KAQM50950-E | The database backup/restore failed. (Failed to stop database.)                                       | Failed in the stop of a database. (S) Stop execution of the command. (O)                                                                                                    |

| Message ID | Message | Description and Action                                                                         |
|------------|---------|------------------------------------------------------------------------------------------------|
|            |         | Confirm whether malfunction does not occur in cluster management LU or file system, and retry. |

## **KAQM55** messages

This section explains messages that have a message ID beginning with KAQM55, and the actions to be taken if such messages appear.

Table 5-28 KAQM55 messages

| Message ID  | Message                                                                                               | Description and Action                                                             |
|-------------|----------------------------------------------------------------------------------------------------|------------------------------------------------------------------------------------|
| KAQM55001-E | There are too many or too few parameters.                                                             | There are too many or too few parameters. (O) Check the format of the command, and |
|             |                                                                                                    | Check the format of the command, and retry specifying a suitable parameter.        |
| KAQM55002-E | A syntax error exists in the parameter (parameter).                                                   | A syntax error exists in the specified parameter.                                  |
|             |                                                                                                    | (0)                                                                                |
|             |                                                                                                    | Specify valid syntax according to the help.                                        |
| KAQM55003-E | The argument specified for the option (name-of-option-to-which-an-incorrect-argument-is-specified) is | The argument specified for the indicated option is invalid.  (O)                   |
|             | incorrect. (entered value = incorrect-argument)                                                       | Specify a valid value as described in the help.                                    |
| KAQM55004-E | The specified directory contains a relative path.                                                     | The specified directory contains a relative path.                                  |
|             | (entered value = directory-<br>name)                                                                  | (0)                                                                                |
|             | manie                                                                                                 | Specify a valid value as described in the help.                                    |
| KAQM55005-E | The specified file system does not exist.                                                             | The specified file system does not exist.                                          |
|             |                                                                                                    | (O)                                                                                |
|             |                                                                                                    | Specify a valid file system name, and then retry the operation.                    |
| KAQM55006-E | The specified task does not                                                                           | The specified task does not exist.                                                 |
|             | exist.                                                                                                | (O)                                                                                |
|             |                                                                                                    | Specify a correct task name and retry the operation.                               |
| KAQM55007-E | The specified policy ID does not exist.                                                               | The specified policy ID does not exist. (O)                                        |

| Message ID  | Message                                                                                                    | Description and Action                                                                                                    |
|-------------|----------------------------------------------------------------------------------------------------|----------------------------------------------------------------------------------------------------|
|             |                                                                                                    | Specify the correct policy ID, and then retry the operation.                                                                                                    |
| KAQM55008-E | You cannot specify an interval of more than one hour for read-write-content-sharing file system, or for home-directory-roaming file system. | You cannot specify an interval of more than one hour for read-write-content-sharing file system, or for home-directory-roaming file system.  (O)  Specify an interval that is within one hour. |
| KAQM55009-E | You cannot specify a duration for read-write-content-sharing file system, or for home-directory-roaming file system.                        | You cannot specify a duration for read-write-content-sharing file system, or for home-directory-roaming file system.  (O) Check the file system, and then retry the operation.                 |
| KAQM55010-E | You cannot specify a policy for read-write-content-sharing file system, or for home-directory-roaming file system.                          | You cannot specify a policy for read-write-content-sharing file system, or for home-directory-roaming file system.  (O) Check the file system, and then retry the operation.                   |
| KAQM55011-E | You cannot add a task for read-write-content-sharing file system, or for home-directory-roaming file system.                                | You cannot add a task for read-write-content-sharing file system, or for home-directory-roaming file system.  (O) Check the file system, and then retry the operation.                         |
| KAQM55012-E | You cannot delete a task from read-write-content-sharing file system, or for home-directory-roaming file system.                            | You cannot delete a task from read-write-content-sharing file system, or for home-directory-roaming file system.  (O) Check the file system, and then retry the operation.                     |
| KAQM55013-E | The maximum number of tasks that can be registered to the file system has been exceeded.                                                    | An attempt was made to register tasks that exceed the maximum number of tasks that can be registered to the file system.  (O)  Delete unnecessary tasks, and then retry the operation.         |
| KAQM55014-E | A task with the same name already exists in the specified file system.                                                                      | An existing task name was specified. (O) Specify a task name that does not exist, and then retry the operation.                                                                                |

| Message ID  | Message                                                                                     | Description and Action                                                                                                    |
|-------------|---------------------------------------------------------------------------------------------|----------------------------------------------------------------------------------------------------|
| KAQM55015-E | A policy ID with the same name already exists in the specified task.                        | An existing policy ID was specified. (O) Specify the new policy ID to be created.                                                                                                    |
| KAQM55016-E | The maximum number of policies that can be registered to the file system has been exceeded. | The maximum number of policies that can be registered has been reached.  (O)  Delete unnecessary policies, and then retry the operation.                                                                                                    |
| KAQM55017-E | The maximum number of filters (20) that can be set for the policy has been exceeded.        | The maximum number of filters (20) that can be set for the policy has been exceeded.  (O)  Specify filters so that the maximum number of filters (20) that can be set for the policy is not exceeded.                                                                                                    |
| KAQM55018-E | An attempt to read the system file has failed.                                              | An unexpected error occurred when reading a file.  (O)  In [List of File Systems], check the status indicated for the file system, and then take action appropriate for the status. If no status indicates a problem, and you cannot identify the cause of the problem, acquire all the Management log files, and then contact maintenance personnel. For a list of the Management log files, see Help. |
| KAQM55019-E | An attempt to write a system file has failed.                                               | An unexpected error occurred writing a file.  (O) In [List of File Systems], check the status indicated for the file system, and then take action appropriate for the status. If no status indicates a problem, and you cannot identify the cause of the problem, acquire all the Management log files, and then contact maintenance personnel. For a list of the Management log files, see Help.       |
| KAQM55020-E | An internal error occurred.                                                                 | An internal error occurred during processing. (O) Acquire all the log data, and then contact maintenance personnel.                                                                                                    |
| KAQM55021-E | Lock acquisition failed.                                                                    | Lock acquisition failed.                                                                                                    |

| Message ID  | Message                                                  | Description and Action                                                                                                    |
|-------------|----------------------------------------------------------|----------------------------------------------------------------------------------------------------|
|             |                                                          | (O) Wait a while, and then retry the operation. If the error persists, acquire all the log data, and then contact maintenance personnel.                                                                                                    |
| KAQM55022-E | A namespace is not set for the specified file system.    | A namespace is not set for the specified file system.  (O) Check the file system, and then retry the operation.                                                                                                    |
| KAQM55023-E | A namespace-referencing file system cannot be specified. | The file system is for referencing namespaces.  (O)  Specify a file system that is not used for referencing namespaces, and then retry the operation.                                                                                                    |
| KAQM55024-E | The specified file system is blocked.                    | The specified file system or the device file being used by the file system is blocked.  (O)  Follow troubleshooting in the help to check the file system and device file error information in the List of File Systems, and then recover the error with maintenance personnel. |

## **KAQM71** messages

This section explains messages that have a message ID beginning with KAQM71, and the actions to be taken if such messages appear.

Table 5-29 KAQM71 messages

| Message ID  | Message                                                                                                    | Description and Action                                                                                                    |
|-------------|----------------------------------------------------------------------------------------------------|----------------------------------------------------------------------------------------------------|
| KAQM71002-E | An internal error occurred.                                                                                         | An internal occurred during processing. (O) Contact the HCP Anywhere administrator.                                                                                                    |
| KAQM71003-E | An operation on a system file failed. (reason = {insufficient memory I/O error out of disk space some other error}) | An operation on a system file failed.  (O)  If the reason for the error is insufficient memory, wait until the load on the system decreases, and then retry the operation. If this does not resolve the problem, contact the HCP Anywhere administrator. |

| Message ID  | Message                                                                                                    | Description and Action                                                                                                    |
|-------------|----------------------------------------------------------------------------------------------------|----------------------------------------------------------------------------------------------------|
| KAQM71004-E | Node configuration information could not be acquired. (Details: message ID = message-ID)                                                                                | See the error reason that corresponds to the message ID that was output.  (O)  Contact the HCP Anywhere administrator.                                                                                                    |
| KAQM71005-E | The connected server is not an HCP Anywhere server.                                                                                                    | The connected server is not an HCP Anywhere server.  (O)  Make sure that the URL is correct, and then retry the operation. If this does not resolve the problem, contact the HCP Anywhere administrator.                                                                                                 |
| KAQM71006-E | An attempt to connect to HCP Anywhere failed.                                                                                                    | An attempt to connect to HCP Anywhere failed.  (O)  Make sure that the specified URL is correct. If you are using a proxy server, check the proxy server settings. Check the network status, and then retry the operation. If this does not resolve the problem, contact the HCP Anywhere administrator. |
| KAQM71007-E | Authentication with the HCP Anywhere system failed.                                                                                                    | The password might be incorrect.  (O)  Make sure that the password is correct, and then retry the operation. If this does not resolve the problem, contact the HCP Anywhere administrator.                                                                                                    |
| KAQM71008-E | A request to the HCP<br>Anywhere system failed.                                                                                                    | Communication with the HCP Anywhere system might have been temporarily lost due to a heavy load on the HCP Anywhere system. (O) Wait a few minutes, and then retry the operation. If this does not resolve the problem, contact the HCP Anywhere administrator.                                          |
| KAQM71009-E | Node configuration information could not be updated. (Details: message ID = message-ID[, message-ID])                                                                   | See the error reason that corresponds to the message ID that was output.  (O)  Contact the HCP Anywhere administrator.                                                                                                    |
| KAQM71010-E | The configuration information that was acquired from HCP Anywhere does not apply to the current state. (reason = {invalid host name reduced file system size changes to | The configuration information that is set in HCP Anywhere might be incorrect.  (O)                                                                                                    |

| Message ID  | Message                                                                                                    | Description and Action                                                                                                    |
|-------------|----------------------------------------------------------------------------------------------------|----------------------------------------------------------------------------------------------------|
|             | the connection-target<br>namespace changes to the<br>WORM file system settings <br>insufficient disk space on the<br>node changes to the service<br>automatic-launch settings <br>settings to disable encryption <br>some other error}) | Contact the HCP Anywhere administrator.                                                                                                    |
| KAQM71011-E | The HCP Anywhere host name could not be resolved.                                                                                                    | Name resolution did not complete correctly.  (O)  Make sure that the URL is correct, and then retry the operation. If the error occurs again, make sure that the network environment allows name resolution.                                            |
| KAQM71012-E | An attempt to connect to HCP Anywhere failed.                                                                                                    | There might be a problem with either the HCP Anywhere system or the network.  (O)  Check the network status, and then retry the operation. If the error occurs again, contact the HCP Anywhere administrator.                                           |
| KAQM71013-E | An attempt to establish an SSL connection with HCP Anywhere failed.                                                                                                    | An attempt to establish an SSL connection with HCP Anywhere failed. (O) Check the network status, and then retry the operation. If the error occurs again, contact the HCP Anywhere administrator.                                                      |
| KAQM71014-E | A timeout occurred during communication with HCP Anywhere.                                                                                                    | There might be a problem with either the HCP Anywhere system or the network, or HCP Anywhere might be under heavy load.  (O) Check the network status, and then retry the operation. If the error occurs again, contact the HCP Anywhere administrator. |
| KAQM71015-E | A communication error occurred in the connection with HCP Anywhere.                                                                                                    | A communication error occurred in the connection with HCP Anywhere.  (O)  Check the network status, and then retry the operation. If the error occurs again, contact the HCP Anywhere administrator.                                                    |

| Message ID  | Message                                                                                                    | Description and Action                                                                                                    |
|-------------|----------------------------------------------------------------------------------------------------|----------------------------------------------------------------------------------------------------|
| KAQM71016-E | The service was stopped because of a request from the HCP Anywhere administrator.                                                                           | The service was stopped because of a request from the HCP Anywhere administrator.  (O)  Contact the HCP Anywhere administrator.                                                                                                    |
| KAQM71017-E | A timeout occurred during a resource operation.                                                                                                    | The system might be under heavy load, or another resource operation might be in progress.  (O)  No action is required. The operation will be executed again when the reporting function is next executed.                                                                                  |
| KAQM71018-E | Authentication with the HCP Anywhere system failed.                                                                                                    | The HCP Anywhere administrator might have changed the password.  (O)  Contact the HCP Anywhere administrator to obtain an authentication password, and then try to authenticate with HCP Anywhere again.                                                                                   |
| KAQM71019-E | The service for the target device was not started in HCP Anywhere.                                                                                          | Either the service for the target device might not have started in HCP Anywhere, or the specified serial number might be wrong.  (O)  Check whether the entered information is correct, and revise it if necessary. If the information is correct, contact the HCP Anywhere administrator. |
| KAQM71021-E | A request to HCP Anywhere failed because the current version of HCP Anywhere does not support the node.                                                     | An HCP Anywhere version that is older than a version that supports the node is being used.  (O)  Check the version of HCP Anywhere, and then ask your HCP Anywhere administrator to install an appropriate version.                                                                        |
| KAQM71022-Q | Linkage with HCP Anywhere will be disabled. After it is disabled, you cannot link HDI RS with HCP Anywhere. Are you sure you want to run the command? (y/n) | This confirmation message is displayed before the linkage with HCP Anywhere is disabled.  (O) Enter y or n.                                                                                                    |
| KAQM71023-E | The operation cannot be performed because processing to link HDI RS with HCP Anywhere is in progress.                                                       | Processing to link HDI RS with HCP Anywhere is in progress. (O)                                                                                                    |

| Message ID  | Message                                                                                                    | Description and Action                                                                                                    |
|-------------|----------------------------------------------------------------------------------------------------|----------------------------------------------------------------------------------------------------|
|             |                                                                                                    | Wait a while, and then retry the operation.                                                                                                    |
| KAQM71024-W | The setting for periodic saving of system settings failed, but processing continued. The setting information is not being saved periodically. (Details = Details) | The setting for periodic saving of system settings failed.  (O)  Resolve the error according to the error details, and then specify the setting for periodic saving of system settings. |
| KAQM71025-E | The operation cannot be performed because HDI RS is not linked with HCP Anywhere.                                                                                 | HDI RS is not linked with HCP<br>Anywhere.<br>(O)<br>No action is necessary.                                                                                                    |
| KAQM71026-E | The operation cannot be performed because the resource group has not been stopped.                                                                                | The resource group has not been stopped. (O) Stop the resource group, and perform the operation again.                                                                                  |

## **KAQS Messages (File snapshots Messages)**

This chapter describes the KAQS messages output by HDI systems (File snapshots messages).

□ KAQS messages

## **KAQS** messages

This section explains messages that have a message ID beginning with KAQS (File snapshots messages), and the actions to be taken if such messages appear.

Table 6-1 KAQS messages

| Message ID  | Message                                                      | Description and Action                                                                                                    |
|-------------|--------------------------------------------------------------|----------------------------------------------------------------------------------------------------|
| KAQS11000-I | The command-name command execution has started.              | Syntax checking has ended normally. Command execution will now start. (S) None. (O) None.                                                                                                    |
| KAQS11001-I | The <i>command-name</i> command has finished.                | The command has ended normally. (S) None. (O) None.                                                                                                    |
| KAQS11002-E | An option is invalid.                                        | The type, number, or order of specified options is invalid.  (S) Cancels command execution.  (O) After checking the command format, specify the correct options, and then re-execute the command. |
| KAQS11003-E | There are too many or too few parameters.                    | The number of specified parameters is invalid. (S) Cancels command execution. (O) After checking the command format, specify the correct parameters, and then re-execute the command.             |
| KAQS11004-E | The parameter-name parameter is too short or too long.       | The length of the specified parameter is invalid.  (S) Cancels command execution.  (O) After checking the command format, specify the correct parameter value, and then re-execute the command.   |
| KAQS11005-E | The value of the <i>parameter-name</i> parameter is invalid. | The format of the specified parameter (such as a character string or numeric value) is invalid.                                                                                                   |

| Message ID  | Message                                                                             | Description and Action                                                                                                    |
|-------------|-------------------------------------------------------------------------------------|----------------------------------------------------------------------------------------------------|
|             |                                                                                     | (S) Cancels command execution. (O) After checking the command format, specify the correct parameter value, and then re-execute the command.                                                                                                    |
| KAQS11006-E | An attempt to allocate memory has failed.                                           | Processing terminated because memory allocation failed during command execution.  (S)  Cancels command execution.  (O)  Wait a few moments, and then reexecute the command. If the error occurs again, acquire all the log files, and then contact maintenance personnel. For a list of the file snapshot functionality log files, see online Help. |
| KAQS11007-E | An unexpected error occurred. (maintenance information 1 = maintenance-information) | Processing terminated because a processing conflict occurred during command execution.  (S)  Cancels command execution.  (O)  Acquire all the log files, and then contact maintenance personnel. For a list of the file snapshot functionality log files, see online Help.                                                                          |
| KAQS11008-E | The specified file system does not exist.                                           | Processing cannot be executed because the specified file system does not exist in the system.  (S)  Cancels command execution.  (O)  Specify the correct file system name, and then re-execute the command.                                                                                                    |
| KAQS11009-E | No license is set to allow use of basic functionality.                              | No file snapshot functionality commands can be executed because a license has not been set yet for the basic functionality.  (S)  Cancels command execution.  (O)  Set a license for the basic functionality.                                                                                                    |

| Message ID  | Message                                                                                                    | Description and Action                                                                                                    |
|-------------|----------------------------------------------------------------------------------------------------|----------------------------------------------------------------------------------------------------|
| KAQS11011-I | Usage: syncstop<br>file_system_name [-nomsg]  <br>-h                                                                                                    | This message displays the command format when a syntax error occurs or the -h option is specified.  (S) Terminates command execution.  (O) If a syntax error occurs, check the command format, and then retry.   |
| KAQS11012-I | Usage: syncadd [-r<br>name_of_differential-<br>data_snapshot_to_be_remove<br>d] file_system_name<br>name_of_differential-<br>data_snapshot_to_be_created<br>[-nomsg]   -h | This message displays the command format when a syntax error occurs or the -h option is specified.  (S) Terminates command execution.  (O) If a syntax error occurs, check the command format, and then retry.   |
| KAQS11013-I | Usage: syncdel {-a file_system_name [-f] file_system_name differential-data_snapshot_name[,differential-data_snapshot_name]} [-nomsg]   -h                                | This message displays the command format when a syntax error occurs or the -h option is specified.  (S) Terminates command execution.  (O) If a syntax error occurs, check the command format, and then retry.   |
| KAQS11014-I | Usage: syncmount [-b] file_system_name differential-data_snapshot_name mount_point_directory_name [-nomsg]   -h                                                           | This message displays the command format when a syntax error occurs or the -h option is specified.  (S) Terminates command execution.  (O) If a syntax error occurs, check the command format, and then retry.   |
| KAQS11015-E | Usage: syncumount<br>mount_point_directory_name<br>[-nomsg]   -h                                                                                                    | This message displays the command format when a syntax error occurs or the -h option is specified.  (S)  Terminates command execution.  (O)  If a syntax error occurs, check the command format, and then retry. |
| KAQS11016-I | Usage: synclist [-t -T] [[-w] [-d] [-e] [-s] [-b] [-u] [-p] [-x] [-o] [-G] -v] {-a -l file_system_name  file_system_name differential-                                    | This message displays the command format when a syntax error occurs or the -h option is specified.  (S)  Terminates command execution.                                                                           |

| Message ID  | Message                                                                                                    | Description and Action                                                                                                    |
|-------------|----------------------------------------------------------------------------------------------------|----------------------------------------------------------------------------------------------------|
|             | data_snapshot_name} [-<br>nomsg]   -h                                                                            | (O) If a syntax error occurs, check the command format, and then retry.                                                                                                    |
| KAQS11017-E | The specified device file does not exist, or the capacity of the LU allocated to the virtual server was changed. | The specified device file does not exist, or the capacity of the LU allocated to the virtual server was changed.  (S)  Cancels command execution.  (O)  Verify the specified device-file name, and then retry the operation. If the capacity of the LU allocated to the virtual server was changed, use the vnaslurelease command to release the LU. After that, execute the fpstatus command on both nodes, verify the status of the LU on both nodes, and then execute the vnasluassign command to reallocate the LU to the virtual server. |
| KAQS11018-E | The specified device file is being used.                                                                         | The specified device file is being used for another purpose.  (S)  Cancels command execution.  (O)  Check the specified device file name, and then retry.                                                                                                    |
| KAQS11019-E | The specified differential-data snapshot name is already being used.                                             | The specified differential-data snapshot name is already in use by another differential-data snapshot. You cannot specify it as the name of a new differential-data snapshot.  (S)  Cancels command execution.  (O)  Specify another differential-data snapshot name, and then re-execute the command.                                                                                                    |
| KAQS11020-E | The operation on the file system cannot be executed because a failover occurred.                                 | The operation on the file system cannot be executed because a failover occurred.  (S)  Cancels command execution.  (O)  Perform failback to bring the system back to the normal state, and then retry.                                                                                                    |

| Message ID  | Message                                                                                                    | Description and Action                                                                                                    |
|-------------|----------------------------------------------------------------------------------------------------|----------------------------------------------------------------------------------------------------|
|             |                                                                                                    | Details:                                                                                                    |
|             |                                                                                                    | You can also try again on the failover-<br>destination node.                                                                                                    |
| KAQS11021-E | The number of differential-data snapshot definitions has reached the maximum.                                                                                                    | The maximum number of differential-data snapshots has already been created in the specified file system.  (S)  Cancels command execution.  (O)  Delete any unneeded differential-data snapshot from the file system, and then re-execute the command. |
| KAQS11022-E | An internal error occurred.  (maintenance information 1 = maintenance-information-1, maintenance information-2, maintenance-information-2, maintenance information 3 = maintenance-information-3, maintenance information 4 = maintenance-information-4, maintenance information 5 = maintenance-information-5, maintenance information 6 = maintenance-information-6) | An unexpected error occurred inside the system.  (S)  Cancels command execution.  (O)  Acquire all the log files, and then contact maintenance personnel. For a list of the file snapshot functionality log files, see online Help.                   |
| KAQS11023-E | A file snapshot functionality or HFRR operation is already being executed on the specified file system. (file system name = file-system-name)                                                                                                    | A file snapshot functionality or HFRR operation is already being executed on the specified file system.  (S)  Cancels command execution.  (O)  Wait a while, and then re-execute the command.                                                         |
| KAQS11024-E | A system error occurred.<br>(function = function-name,<br>return value = return-value)                                                                                                    | A system error occurred.  (S)  Cancels command execution.  (O)  Acquire all the log files, and then contact maintenance personnel. For a list of the file snapshot functionality log files, see online Help.                                          |
| KAQS11025-E | The differential-data snapshot is not unmounted.                                                                                                    | The differential-data snapshot created for the file system has not been unmounted.  (S)  Cancels command execution.  (O)                                                                                                    |

| Message ID  | Message                                                                                                    | Description and Action                                                                                                    |
|-------------|----------------------------------------------------------------------------------------------------|----------------------------------------------------------------------------------------------------|
|             |                                                                                                    | Unmount the differential-data snapshot, and then re-execute the command.                                                                                                    |
| KAQS11026-E | A device file smaller than the stipulated size exists in the specified device files, or the total capacity of the specified device files is insufficient as the required capacity of the differential-data storage device. | A device file smaller than the stipulated size exists in the specified device file(s), or the total size of the specified device file(s) is too small for the size of the differential-data storage device.  (S)  Cancels command execution.  (O)  Specify a device file that satisfies the differential-data storage device's setting conditions, and then re-                                                                                                    |
| KAQS11027-E | The specified differential-data snapshot is already mounted.                                                                                                    | execute the command.  The specified differential-data snapshot is already mounted.  (S)  Cancels command execution.  (O)  Check the specified differential-data snapshot name, and then re-execute the command.                                                                                                    |
| KAQS11028-E | An attempt to mount the specified differential-data snapshot or make it visible within the share has failed.                                                                                                    | An error occurred in an attempt to mount the specified differential-data snapshot or make it visible within the share.  (S)  Cancels command execution.  (O)  Check the following items, remedy problems, and then re-execute.  • The statuses of the cluster, nodes, and resource groups, or of the virtual servers  • The capacity of the differential-data storage device is sufficient.  If there is no problem regarding the above items, acquire all log data and contact maintenance personnel. |
| KAQS11030-E | The specified mount point does not exist.                                                                                                    | The specified mount point does not exist. (S) Cancels command execution. (O)                                                                                                    |

| Message ID  | Message                                                                                                    | Description and Action                                                                                                    |
|-------------|----------------------------------------------------------------------------------------------------|----------------------------------------------------------------------------------------------------|
|             |                                                                                                    | Check the specified mount point name, and then re-execute the command.                                                                                                    |
| KAQS11031-E | The specified mount point is already in use by the file snapshot functionality.                                   | The specified mount point is already in use by the file snapshot functionality.  (S)  Cancels command execution.  (O)  Check the specified mount point name, and then re-execute the command.                                                                               |
| KAQS11032-E | The specified mount point is being used by another function.                                                      | The specified mount point is being used by another function.  (S)  Cancels command execution.  (O)  Check the specified mount point name, and then re-execute the command.                                                                                                  |
| KAQS11033-E | An NFS share or a CIFS share was created for the differential-data snapshot mounted on the specified mount point. | An NFS share or a CIFS share is created in the differential-data snapshot mounted on the specified mount point.  (S)  Cancels command execution.  (O)  Release the NFS/CIFS share, and then re-execute the command.                                                         |
| KAQS11034-E | The specified mount point is not a file snapshot functionality target.                                            | The specified mount point is not a file snapshot functionality target.  (S)  Cancels command execution.  (O)  Check the specified mount point name, and then re-execute the command.                                                                                        |
| KAQS11035-E | An attempt to unmount or hide the differential-data snapshot mounted on the specified mount point has failed.     | An attempt to unmount or hide the differential-data snapshot mounted on the specified mount point has failed. This message might also be output when the cluster, nodes, resource groups, or virtual server are not running normally.  (S)  Cancels command execution.  (O) |

| Message ID  | Message                                                                                                    | Description and Action                                                                                                    |
|-------------|----------------------------------------------------------------------------------------------------|----------------------------------------------------------------------------------------------------|
|             |                                                                                                    | Check the cluster, node, and resource group statuses or the virtual server status. If the statuses are normal and you still cannot identify the cause of the problem, acquire all the log data, and then contact maintenance personnel.                                                                                                    |
| KAQS11038-E | The differential-data snapshot is not mounted on the specified mount point.                                                                                                    | The differential-data snapshot is not mounted on the specified mount point.  (S)  Cancels command execution.  (O)  Check the specified mount point name, and then re-execute the command.                                                                                                    |
| KAQS11040-E | No operation other than releasing the differential-data storage device can be executed, because an error occurred during setup or release processing for the differential-data storage device in the file system.                                    | No operation other than releasing the differential-data storage device can be executed, because an error occurred during setup or release processing for the differential-data storage device in the file system.  (S)  Cancels command execution.  (O)  Specify the file system in which the error occurred, and then release the differential-data storage device. If the error occurs again, acquire all the log files, and then contact maintenance personnel. For a list of the file snapshot functionality log files, see online Help.                          |
| KAQS11041-E | No operation other than unmounting the differential-data snapshot in which an error occurred can be executed, because an error occurred during mount or unmount processing for the differential-data snapshot. (mount point name = mount-point-name) | No operation other than unmounting the differential-data snapshot in which an error occurred can be executed, because an error occurred during mount or unmount processing for the differential-data snapshot.  (S)  Cancels command execution.  (O)  Specify the mount point for the differential-data snapshot in which an error occurred, and then unmount the differential-data snapshot. If the error occurs again, acquire all the log files, and then contact maintenance personnel. For a list of the file snapshot functionality log files, see online Help. |

| Message ID  | Message                                                                                                    | Description and Action                                                                                                    |
|-------------|----------------------------------------------------------------------------------------------------|----------------------------------------------------------------------------------------------------|
| KAQS11042-E | The specified file system name is being used as the mount point name of a differential-data snapshot.        | The specified file system name is being used as the mount point name of a differential-data snapshot.  (S)  Cancels command execution.  (O)  Specify the correct file system name, and then re-execute the command.                                       |
| KAQS11046-E | The capacity of the differential-data storage device is insufficient.                                        | The capacity of the differential-data storage device is insufficient.  (S)  Cancels command execution.  (O)  Follow the recovery procedure provided in Help for handling a differential-data storage device that has insufficient capacity.               |
| KAQS11049-I | No file systems exist that are using the file snapshot functionality.                                        | No file systems exist that are using the file snapshot functionality.  (S)  None.  (O)  None.                                                                                                    |
| KAQS11051-E | The limit on the number of differential-data storage devices that can be created in a node has been reached. | The number of differential-data storage devices has reached the maximum number of devices that can be created in the node.  (S)  Cancels command execution.  (O)  Release any unneeded differential-data storage devices, and then reexecute the command. |
| KAQS11052-E | The maximum number of logical volumes has been reached.                                                      | The maximum number of logical volumes has been reached.  (S) Cancels command execution.  (O) Delete any unnecessary file systems or release any unnecessary differential-data storage devices, and then retry the operation.                              |
| KAQS11053-E | An attempt at recovery processing has failed.                                                                | Recovery processing has failed. (S) Cancels command execution.                                                                                                    |

| Message ID  | Message                                                                         | Description and Action                                                                                                    |
|-------------|---------------------------------------------------------------------------------|----------------------------------------------------------------------------------------------------|
|             |                                                                                 | (O) Acquire all the log files, and then contact maintenance personnel. For a list of the file snapshot functionality log files, see online help.                                                                                                    |
| KAQS11055-E | The specified file system is not being used by the file snapshot functionality. | The specified file system is not being used by the file snapshot functionality.  (S)  Cancels command execution.  (O)  Specify the correct the file system name, and then re-execute the command.                                                       |
| KAQS11056-E | The specified differential-data snapshot does not exist.                        | The specified differential-data snapshot does not exist.  (S) Cancels command execution.  (O) Specify the correct differential-data snapshot name, and then re-execute the command.                                                                     |
| KAQS11058-E | The specified file system is already in use by the file snapshot functionality. | The specified file system is already in use by the file snapshot functionality.  (S)  Cancels command execution.  (O)  Specify the correct file system name, and then re-execute the command.                                                           |
| KAQS11059-E | The specified file system was not created by using a volume manager.            | The specified file system was not created by using a volume manager.  (S)  Cancels command execution.  (O)  Specify the correct file system name, and then re-execute the command.                                                                      |
| KAQS11060-E | An attempt to set up a differential-data storage device has failed.             | An attempt to set up a differential-data storage device has failed.  (S)  Cancels command execution.  (O)  Acquire all the log files, and then contact maintenance personnel. For a list of the file snapshot functionality log files, see online Help. |

| Message ID  | Message                                                 | Description and Action                                                                                                    |
|-------------|---------------------------------------------------------|----------------------------------------------------------------------------------------------------|
| KAQS11061-E | An attempt to connect to a device file has failed.      | An access error has occurred in the device file.  (S)  Cancels command execution.  (O)  Execute the fpstatus command on both nodes, check the connection statuses of the specified device files on both nodes, and then retry the operation. If you are using local data encryption, check the system messages on both nodes to see whether the KAQM05256-E message, or a message ranging from KAQM05258-E to KAQM05264-E was output during OS startup. If an error occurred, take action as described in the error message, and then retry the operation. If this error occurs again, follow the recovery procedure in online Help for when a device file access error occurs. |
| KAQS11062-E | An attempt to disconnect from a device file has failed. | An access error has occurred in the device file.  (S)  Cancels command execution.  (O)  Follow the recovery procedure written in the online help for when an access error occurs in a device file.                                                                                                    |
| KAQS11063-E | The file system was not found.                          | The file system was not found.  (S)  Cancels command execution.  (O)  A failover might have occurred, or an error might have occurred in the device files that make up the file system or the different-data storage device. Look for the output message in the management log files to identify the cause of an error. If an error occurred even though a failover did not occur and an error did not occur in the device files, acquire all the log files, and then contact maintenance personnel. For a list of the file snapshot functionality log files, see online Help.                                                                                                  |
| KAQS11064-E | The differential-data storage device was not found.     | The differential-data storage device was not found.                                                                                                    |

| Message ID  | Message                                                                                                    | Description and Action                                                                                                    |
|-------------|----------------------------------------------------------------------------------------------------|----------------------------------------------------------------------------------------------------|
|             |                                                                                                    | (S) Cancels command execution. (O) Check whether the differential-data storage device is enabled. If this error occurred even though the differential-data storage device is enabled, acquire all the log files, and then contact maintenance personnel. For a list of the file snapshot functionality log files, see online Help. |
| KAQS11065-E | An attempt to get the volume group information has failed.                                                       | An attempt to get the volume group information has failed.  (S)  Cancels command execution.  (O)  Acquire all the log files, and then contact maintenance personnel. For a list of the file snapshot functionality log files, see online Help.                                                                                     |
| KAQS11066-E | The differential-data storage device cannot be set up, because function-name is using the specified file system. | The differential-data storage device cannot be set up because another function is using the specified file system.  (S)  Cancels command execution.  (O)  Specify the correct file system name, and then re-execute the command.                                                                                                   |
| KAQS11067-E | The total size of the specified device files is too large.                                                       | The total size of the specified device file is too large.  (S)  Cancels command execution.  (O)  Specify the correct size of the device file, and then re-execute the command.                                                                                                    |
| KAQS11068-E | File snapshot functionality background processing is being executed for the specified file system.               | File snapshot functionality background processing is being executed for the specified file system.  (S)  Cancels command execution.  (O)  Wait a while, and then re-execute the command.                                                                                                    |
| KAQS11070-E | An error was detected while accessing the device file.                                                           | An error was detected while accessing the device file.                                                                                                    |

| Message ID  | Message                                                                                                    | Description and Action                                                                                                    |
|-------------|----------------------------------------------------------------------------------------------------|----------------------------------------------------------------------------------------------------|
|             | (device file name = device-<br>file-name)                                                                                                    | (S) Cancels command execution. (O) Follow the recovery procedure written in the online help for when an access error occurs in a device file.                                                                                                    |
| KAQS11071-E | Some of the resources to be used for the requested processing are being used by another user.                                                                 | Some of the resources required for data-processing are being used exclusively by another user or the node that the user was using was stopped.  (S)  Cancels command execution.  (O)  Wait a while, and then re-execute the command. If the node stopped while it was processing data, wait for about 15 minutes or restart the node.  Details:  See G. Actions for When a Timeout Occurs due to the Inability to Secure the Resources Used for Processing, and follow the procedure that is listed. |
| KAQS11072-E | An error occurred in the cluster management LU, or access to the cluster management LU is being suppressed because a resource group was forcibly failed over. | An error occurred due to one of the following:  - A failure occurred on the cluster management LU.  - The cluster management LU is blocked.  - The cluster management LU cannot be accessed because a resource group has been forcibly failed over.  (S)  Cancels command execution.  (O)  Contact maintenance personnel.                                                                                                    |
| KAQS11073-E | The current directory is invalid.                                                                                                    | The current directory is invalid. Possible causes are as follows:  The current directory is located under /mnt.  The current directory is set in a directory that does not exist.  (S) Cancels command execution.  (O) Change the current directory, and then re-execute.                                                                                                    |

| Message ID  | Message                                                                                                    | Description and Action                                                                                                    |
|-------------|----------------------------------------------------------------------------------------------------|----------------------------------------------------------------------------------------------------|
| KAQS11074-E | The limit on the number of file systems that can be registered in the system has been reached.                         | The limit on the number of file systems that can be registered in the system has been reached.  (S)  Cancels command execution.  (O)  Unmount a mounted differential-data snapshot or delete unnecessary file systems, and then re-execute the command.                                                                                                    |
| KAQS11076-E | The specified number of differential-data snapshot reserved generations exceeds the maximum number of logical volumes. | The specified number of differential-data snapshot reserved generations exceeds the maximum number of logical volumes.  (S)  Cancels command execution.  (O)  Delete any unnecessary file systems, release any unnecessary differential-data storage devices, or specify a smaller number of reserved differential-data snapshots, and then retry the operation.                                                                                                    |
| KAQS11077-I | File system processing is being performed, or an error has occurred.                                                   | Processing to set or release the differential-data storage device is running on the specified file system, or a running process was canceled.  (S)  Cancels command execution.  (O)  If processing to set or release the differential-data storage device is running, wait until the processing finishes, and then re-execute the command. If no such processing is running, release the differential-data storage device. If an error occurs, acquire all the log files, and contact maintenance personnel. For a list of the file snapshot functionality log files, see online Help. |
| KAQS11080-E | An error was detected while accessing the device file. (device file name = device-file-name)                           | An LU error occurred.  (S) An error was detected while accessing the device file.  (O) Follow the recovery procedure for when an access error occurs in the device file of the online help.                                                                                                    |

| Message ID  | Message                                                                                                 | Description and Action                                                                                                    |
|-------------|----------------------------------------------------------------------------------------------------|----------------------------------------------------------------------------------------------------|
| KAQS11082-E | The specified number of device files has exceeded the maximum.                                          | The specified number of device files has exceeded the maximum.  (S)  Cancels command execution.  (O)  Check the number of device files, and then retry.                                                                                                    |
| KAQS11083-E | An error has occurred in the logical volume of the file system or the differential-data storage device. | An error has occurred in the logical volume of the file system or the differential-data storage device. This message might also be output when the cluster, nodes, resource groups, or virtual server are not running normally.  (S)  Cancels command execution.  (O)  Check the cluster, node, and resource group statuses or the virtual server status. If the statuses are normal and you still cannot identify the cause of the problem, follow the recovery procedure written in the online help for when an access error occurs in a device file. |
| KAQS11085-E | An error has occurred in the logical volume of the file system or the differential-data storage device. | An error has occurred in the logical volume of the file system or the differential-data storage device. This message might also be output when the cluster, nodes, resource groups, or virtual server are not running normally.  (S)  Cancels command execution.  (O)  Check the cluster, node, and resource group status or the virtual server status. If the statuses are normal and you still cannot identify the cause of the problem, follow the recovery procedure written in the online help for when an access error occurs in a device file.   |
| KAQS11086-E | A cluster, node, or resource group is not running normally.                                             | The differential-data snapshot functionality is unavailable because the cluster, nodes, or resource groups are not running normally.  (S)  Cancels command execution.  (O)                                                                                                    |

| Message ID  | Message                                                                                                    | Description and Action                                                                                                    |
|-------------|----------------------------------------------------------------------------------------------------|----------------------------------------------------------------------------------------------------|
|             |                                                                                                    | Check the statuses of the cluster, nodes, and resource groups.                                                                                                    |
| KAQS11088-I | Automatic creation has started.                                                                                                    | Automatic creation has started. (S) None. (O) None.                                                                                                    |
| KAQS11089-I | Automatic creation has finished.                                                                                                    | Automatic creation has finished. (S) None. (O) None.                                                                                                    |
| KAQS11090-E | Differential-data snapshots cannot be automatically created from now on because no license is set to allow use of basic functionality.                                                                              | Subsequent automatic creation of differential-data snapshots cannot be performed because a basic functionality license is not set.  (S)  Cancels automatic creation.  (O)  Set a license for the basic functionality.                                                                                                    |
| KAQS11091-E | An attempt to automatically create a differential-data snapshot has failed because of insufficient memory.                                                                                                    | An attempt to automatically create a differential-data snapshot has failed because of insufficient memory.  (S)  Cancels automatic creation.  (O)  Do not perform another operation immediately before or after the automatic creation of a differential-data snapshot. If this error occurs again, acquire all the log data, and contact maintenance personnel. For a list of the file snapshot functionality log files, see online Help. |
| KAQS11092-E | An attempt to automatically create a differential-data snapshot has failed because of insufficient memory. (file system name = file-system-name, differential-data snapshot name = differential-data-snapshot-name) | An attempt to automatically create a differential-data snapshot has failed because of insufficient memory.  (S)  Cancels automatic creation of a differential-data snapshot for the target file system.  (O)  Do not perform another operation immediately before or after the automatic creation of a differential-data snapshot. If this error occurs                                                                                    |

| Message ID  | Message                                                                                                    | Description and Action                                                                                                    |
|-------------|----------------------------------------------------------------------------------------------------|----------------------------------------------------------------------------------------------------|
|             |                                                                                                    | again, acquire all the log data, and contact maintenance personnel. For a list of the file snapshot functionality log files, see online Help.                                                                                                    |
| KAQS11094-E | An attempt to automatically create a differential-data snapshot has failed because an internal error occurred. (info1 = error-information-1, info2 = error-information-2, info3 = error-information-3, info4 = error-information-4, info5 = error-information-5, info6 = error-information-6)                                                                                                    | A differential-data snapshot could not be created automatically because an unexpected error occurred inside the system.  (S)  Cancels automatic creation.  (O)  Acquire all the log files, and then contact maintenance personnel. For a list of the file snapshot functionality log files, see online Help.                                                                                                    |
| KAQS11095-E | An attempt to automatically create a differential-data snapshot has failed because an internal error occurred. (file system name = file-system-name, differential-data snapshot name = differential-data-snapshot-name, info1 = error-information-1, info2 = error-information-2, info3 = error-information-3, info4 = error-information-4, info5 = error-information-5, info6 = error-information-6, info7 = error-information-7) | A differential-data snapshot could not be created automatically because an unexpected error occurred inside the system.  (S)  Cancels automatic creation of a differential-data snapshot for the target file system.  (O)  Acquire all the log files, and then contact maintenance personnel. For a list of the file snapshot functionality log files, see online Help.                                                                                                    |
| KAQS11096-E | An attempt to automatically create a differential-data snapshot failed because a file snapshot functionality or HFRR operation is currently being executed on the file system that is the creation source of the differential-data snapshot. (file system name = file-system-name, differential-data snapshot name = differential-data-snapshot-name)                                                                              | An attempt to automatically create a differential-data snapshot failed because a file snapshot functionality or HFRR operation is currently being executed on the file system that is the creation source of the differential-data snapshot.  (S)  Cancels automatic creation of a differential-data snapshot for the target file system.  (O)  Do not perform another operation on the source file system immediately before and after automatic creation of a differential-data snapshot is performed. |
| KAQS11097-E | An attempt to automatically create a differential-data snapshot has failed because a system error occurred.                                                                                                    | An attempt to automatically create a differential-data snapshot has failed because a system error occurred.  (S)                                                                                                    |

| Message ID  | Message                                                                                                    | Description and Action                                                                                                    |
|-------------|----------------------------------------------------------------------------------------------------|----------------------------------------------------------------------------------------------------|
|             | (function = function-name, return value = return-value)                                                                                                    | Cancels automatic creation.  (O)  Acquire all the log files, and then contact maintenance personnel. For a list of the file snapshot functionality log files, see online Help.                                                                                                    |
| KAQS11098-E | An attempt to automatically create a differential-data snapshot has failed because a system error occurred. (file system name = file-system-name, differential-data snapshot name = differential-data-snapshot-name, function = function-name, return value = return-value) | An attempt to automatically create a differential-data snapshot has failed because a system error occurred.  (S)  Cancels automatic creation of a differential-data snapshot for the target file system.  (O)  Acquire all the log files, and then contact maintenance personnel. For a list of the file snapshot functionality log files, see online Help.                                                     |
| KAQS11099-E | An attempt to automatically create a differential-data snapshot has failed because the capacity of the differential-data storage device is insufficient. (file system name = file-system-name, differential-data snapshot name = differential-data-snapshot-name)           | An attempt to automatically create a differential-data snapshot has failed because the capacity of the differential-data storage device is insufficient.  (S)  Cancels automatic creation of a differential-data snapshot for the target file system.  (O)  Follow the recovery procedure provided in Help for handling a differential-data storage device that has insufficient capacity.                      |
| KAQS11103-E | An attempt to automatically create a differential-data snapshot has failed, because the function-name is being executed in the file system. (file system name = file-system-name, differential-data snapshot name = differential-data-snapshot-name)                        | A differential-data snapshot for the file system could not be created automatically because another function was being executed on the file system.  (S)  Cancels automatic creation of a differential-data snapshot for the target file system.  (O)  Do not perform another operation on the source file system immediately before and after automatic creation of a differential-data snapshot is performed. |
| KAQS11104-E | An attempt to automatically create a differential-data snapshot failed because file                                                                                                    | An attempt to automatically create a differential-data snapshot failed because file snapshot functionality                                                                                                    |

| Message ID  | Message                                                                                                    | Description and Action                                                                                                    |
|-------------|----------------------------------------------------------------------------------------------------|----------------------------------------------------------------------------------------------------|
|             | snapshot functionality background processing is being executed. (file system name = file-system-name, differential-data snapshot name = differential-data- snapshot-name)                                                                                                    | background processing is being executed.  (S)  Cancels automatic creation of a differential-data snapshot for the target file system.  (O)  Immediately before or after the automatic creation of a differential-data snapshot, do not perform an operation that causes file snapshot functionality background processing to be executed.                                                                                                    |
| KAQS11105-E | An attempt to automatically create a differential-data snapshot has failed because an error was detected while accessing the device file. (file system name = file-system-name, differential-data snapshot name = differential-data-snapshot-name, device file name = device-file-name) | An attempt to automatically create a differential-data snapshot has failed because an error was detected while accessing the device file.  (S)  Cancels automatic creation of a differential-data snapshot for the target file system.  (O)  Follow the recovery procedure written in the online help for when an access error occurs in a device file.                                                                                                    |
| KAQS11106-E | An attempt to automatically create a differential-data snapshot has failed because another user is using some of the resources to be used by the requested processing.                                                                                                    | A differential-data snapshot could not be created automatically because some of the resources to be used by the requested processing were locked by another user or because the node that had locked the resources stopped.  (S)  Cancels automatic creation.  (O)  Do not perform another operation immediately before and after automatic creation of a differential-data snapshot is performed. If the node stops, start the node.  Details:  See G. Actions for When a Timeout Occurs due to the Inability to Secure the Resources Used for Processing, and follow the procedure that is listed. |
| KAQS11107-E | An attempt to automatically create a differential-data snapshot has failed because an error occurred in the cluster management LU.                                                                                                    | A differential-data snapshot could not be created automatically because the cluster management LU had a problem or had been blocked.  (S)                                                                                                    |

| Message ID  | Message                                                                                                    | Description and Action                                                                                                    |
|-------------|----------------------------------------------------------------------------------------------------|----------------------------------------------------------------------------------------------------|
|             |                                                                                                    | Cancels automatic creation.  (O)  Acquire all the log files, and then contact maintenance personnel. For a list of the file snapshot functionality log files, see online Help.                                                                                                    |
| KAQS11108-E | An attempt to automatically create a differential-data snapshot has failed because an error occurred during setup or release processing for the differential-data storage device in the file system. (file system name = file-system-name, differential-data snapshot name = differential-data-snapshot-name) | An attempt to automatically create a differential-data snapshot has failed because an error occurred during setup or release processing for the differential-data storage device in the file system.  (S)  Cancels automatic creation of a differential-data snapshot for the target file system.  (O)  Release the differential-data storage device that was set for the file system in which the error occurred. If the error occurs repeatedly, acquire all the log files, and contact maintenance personnel. For a list of the file snapshot functionality log files, see online Help.                                                                                                   |
| KAQS11110-E | An attempt to automatically create a differential-data snapshot has failed because an error occurred in the logical volume of the file system or differential-data storage device. (file system name = file-system-name, differential-data snapshot name = differential-data-snapshot-name)                   | An attempt to automatically create a differential-data snapshot has failed because an error occurred in the logical volume of the file system or differential-data storage device. This message might also be output when the cluster, nodes, resource groups, or virtual server are not running normally.  (S)  Cancels automatic creation of a differential-data snapshot for the target file system.  (O)  Check the cluster, node, and resource group status or the virtual server status. If the statuses are normal and you still cannot identify the cause of the problem, follow the recovery procedure written in the online help for when an access error occurs in a device file. |
| KAQS11111-E | The automatic creation schedule of the specified file system is unavailable because an error occurred. (file system name = file-system-name)                                                                                                    | The automatic creation schedule of the specified file system is unavailable because an error occurred.  (S)                                                                                                    |

| Message ID  | Message                                                                                                    | Description and Action                                                                                                    |
|-------------|----------------------------------------------------------------------------------------------------|----------------------------------------------------------------------------------------------------|
|             |                                                                                                    | Disables the automatic creation schedule for the differential-data snapshot specified for the file system.  (O)  Check the contents of the syncimage.log file immediately before this message was output, identify the cause of the error, and then take appropriate action.                                                                                    |
| KAQS11112-I | Automatic creation of a differential-data snapshot has finished. (file system name = file-system-name, name of removed differential-data snapshot = name-of-differential-data-snapshot-removed, name of created differential-data snapshot = name-of-differential-data-snapshot-created)                                     | Automatic creation of a differential-data snapshot has finished. (S) None. (O) None.                                                                                                    |
| KAQS11113-E | An attempt to automatically create a differential-data snapshot has failed because the number of differential-data snapshots has reached the maximum, and a differential-data snapshot for deletion does not exist. (file system name = file-system-name, differential-data snapshot name = differential-data-snapshot-name) | A differential-data snapshot could not be created automatically because the number of differential-data snapshots had reached the maximum and there were no differential-data snapshots subject to deletion.  (S)  Cancels automatic creation of a differential-data snapshot for the target file system.  (O)  Delete unnecessary differential-data snapshots. |
| KAQS11114-E | The function-name is being executed in the specified file system.                                                                                                    | A process of another function is being executed in the specified file system.  (S)  Cancels command execution.  (O)  After the processing finishes, reexecute.                                                                                                    |
| KAQS11115-E | An attempt to automatically create a differential-data snapshot has failed because the number of differential-data snapshots has reached the maximum number for automatic creation, and a differential-data snapshot for deletion does not exist. (file system name = file-system-name, differential-data                    | An attempt to automatically create a differential-data snapshot has failed because the number of differential-data snapshots has reached the maximum number for automatic creation, and a differential-data snapshot for deletion does not exist.  (S)                                                                                                    |

| Message ID  | Message                                                                                                    | Description and Action                                                                                                    |
|-------------|----------------------------------------------------------------------------------------------------|----------------------------------------------------------------------------------------------------|
|             | snapshot name = differential-<br>data-snapshot-name)                                                                                     | Cancels automatic creation of a differential-data snapshot for the target file system.  (O)  Delete unnecessary differential-data                                                                                                    |
|             |                                                                                                    | snapshots.                                                                                                    |
| KAQS11116-E | If the specified device files are added, the total size of the differential-data storage device will exceed the maximum.                 | If the specified device files are added, the total size of the differential-data storage device will exceed the maximum.  (S)  Cancels command execution.  (O)  Specify the correct size of the device file, and then re-execute.                                                                                                    |
| KAQS11117-E | If the specified device files are added, the total number of device files of a differential-data storage device will exceed the maximum. | If the specified device files are added, the total number of device files of a differential-data storage device will exceed the maximum.  (S)  Cancels command execution.  (O)  Check the number of device files, and then re-execute.                                                                                                    |
| KAQS11118-E | An attempt to expand a differential-data storage device has failed.                                                                      | An attempt to expand a differential-data storage device has failed.  (S)  Cancels command execution.  (O)  Acquire all the log files, and then contact maintenance personnel. For a list of the file snapshot functionality log files, see online Help.                                                                                                    |
| KAQS11119-E | An error occurred during processing to expand a differential-data storage device.                                                        | An error occurred during processing to expand a differential-data storage device.  (S)  Cancels command execution.  (O)  Specify the file system in which the error occurred, and then execute recovery of the expansion. If the error occurs repeatedly, acquire all the log files, and then contact maintenance personnel. For a list of the file snapshot functionality log files, see online Help. |

| Message ID  | Message                                                                                                    | Description and Action                                                                                                    |
|-------------|----------------------------------------------------------------------------------------------------|----------------------------------------------------------------------------------------------------|
| KAQS11120-E | The differential-data snapshot could not be automatically created because an error occurred during processing to expand the differential-data storage device in the creation source file system. (file system name = file-system-name, differential-data snapshot name = differential-data-snapshot-name) | The differential-data snapshot could not be automatically created because an error occurred during processing to expand the differential-data storage device in the creation source file system.  (S)  Cancels automatic creation of a differential-data snapshot for the target file system.  (O)  Specify the file system in which the error occurred, and then execute recovery of the expansion. If the error occurs repeatedly, acquire all the log files, and then contact maintenance personnel. For a list of the file snapshot functionality log files, see online Help. |
| KAQS11121-I | Usage: syncexpand {file_system_name device_file_name[,device_file_name] -R file_system_name} [-nomsg]   -h                                                                                                    | This message displays the command format when a syntax error occurs or the -h option is specified.  (S) Terminates command execution.  (O) If a syntax error occurs, check the command format, and then retry.                                                                                                    |
| KAQS11122-E | The number of created differential-data snapshots is larger than the specified number of reserved generations.                                                                                                    | The number of reserved generations could not be changed, because the number of created differential-data snapshots is larger than the specified number of reserved generations.  (S)  Cancels command execution.  (O)  Specify a value for the number of reserved generations that is equal to or larger than the number of created differential-data snapshots, and then re-execute.                                                                                                    |
| KAQS11126-E | An attempt to automatically create a differential-data snapshot failed because the file system is not being used by the file snapshot functionality. (file system name = file-system-name, differential-data snapshot name = differential-data-snapshot-name)                                             | The differential-data storage device might have been released during automatic creation of a differential-data snapshot.  (S)  Cancels automatic creation of the differential-data snapshot in the target file system.  (O)                                                                                                    |

| Message ID  | Message                                                                                                    | Description and Action                                                                                                    |
|-------------|----------------------------------------------------------------------------------------------------|----------------------------------------------------------------------------------------------------|
|             |                                                                                                    | None.                                                                                                    |
| KAQS11127-E | An attempt to automatically create a differential-data snapshot has failed because another user is using some of the resources to be used by the requested processing. (file system name = file-system-name, differential-data snapshot name = differential-data-snapshot-name)                                                                                                    | An attempt to automatically create a differential-data snapshot has failed because another user is using some of the resources to be used by the requested processing, or the node that was using the resources has stopped.  (S)  Cancels automatic creation of the differential-data snapshot in the target file system. |
|             |                                                                                                    | (O) Do not perform another operation immediately before or after automatic creation of a differential-data snapshot. If the node has stopped, start it.                                                                                                    |
|             |                                                                                                    | Details:                                                                                                    |
|             |                                                                                                    | See G. Actions for When a Timeout<br>Occurs due to the Inability to Secure<br>the Resources Used for Processing,<br>and follow the procedure that is listed.                                                                                                    |
| KAQS11128-I | Automatic creation and mounting of the differential-data snapshot, and automatic creation of the differential-data snapshot file shares has finished. (file system name = file-system-name, name of removed differential-data snapshot = name-of-differential-data-snapshot-removed, name of created differential-data snapshot = name-of-differential-data-snapshot-created, mount point name = mount-point-name) | Automatic creation and mounting of the differential-data snapshot, and automatic creation of the differential-data snapshot file shares has finished.  (S) None.  (O) None.                                                                                                    |
| KAQS11129-I | Deletion of the differential-data snapshot file shares and unmounting of the differential-data snapshot has finished. (file system name = file-system-name, differential-data snapshot name = differential-data-snapshot-name, mount point name = mount-point-name)                                                                                                    | Deletion of the differential-data snapshot file shares and unmounting of the differential-data snapshot has finished.  (S) None.  (O) None.                                                                                                    |
| KAQS11130-E | An attempt to automatically mount a differential-data snapshot has failed because an internal error occurred. (file system name = file-system-name, differential-data                                                                                                    | A created differential-data snapshot could not be mounted automatically because an unexpected error occurred inside the system. However, automatic creation of the differential-data snapshot has ended normally.                                                                                                    |

| Message ID  | Message                                                                                                    | Description and Action                                                                                                    |
|-------------|----------------------------------------------------------------------------------------------------|----------------------------------------------------------------------------------------------------|
|             | snapshot name = differential-<br>data-snapshot-name, mount<br>point name = mount-point-<br>name)                                                                                                    | (S) Cancels automatic mount of a differential-data snapshot for the target file system. (O) Acquire all the log files, and then contact maintenance personnel. For a list of the file snapshot functionality log files, see online Help.                                                                                                    |
| KAQS11131-E | An attempt to automatically mount a differential-data snapshot failed because the file system that is the creation source of the differential-data snapshot is not being used by the file snapshot functionality. (file system name = file-system-name, differential-data snapshot name = differential-data-snapshot-name, mount point name = mount-point-name) | The differential-data storage device might have been released during automatic mounting of a differential-data snapshot.  (S)  Cancels automatic mount of a differential-data snapshot for the target file system.  (O)  None.                                                                                                    |
| KAQS11132-E | An attempt to automatically mount a differential-data snapshot has failed because the differential-data snapshot created automatically is already mounted. (file system name = file-system-name, differential-data snapshot name = differential-data-snapshot-name, mount point name = mount-point-name)                                                        | The target differential-data snapshot might have been mounted immediately after being automatically created.  (S)  Cancels automatic mount of a differential-data snapshot for the target file system.  (O)  None.                                                                                                    |
| KAQS11133-E | An attempt to automatically mount a differential-data snapshot has failed because an error was detected while accessing the device file. (file system name = file-system-name, differential-data snapshot name = differential-data-snapshot-name, mount point name = mount-point-name, device file name = device-file-name)                                     | A differential-data snapshot was created but could not be mounted automatically because an error was detected while accessing the device file.  (S)  Cancels automatic mounting of the differential-data snapshot for the target file system.  (O)  Follow the recovery procedure written in the online help for when an access error occurs in a device file. |
| KAQS11134-E | An attempt to automatically mount a differential-data snapshot has failed because the differential-data snapshot does not exist. (file system name = file-system-name,                                                                                                    | The target differential-data snapshot might have been deleted during automatic mounting.  (S)                                                                                                    |

| Message ID  | Message                                                                                                    | Description and Action                                                                                                    |
|-------------|----------------------------------------------------------------------------------------------------|----------------------------------------------------------------------------------------------------|
|             | differential-data snapshot<br>name = differential-data-<br>snapshot-name, mount point<br>name = mount-point-name)                                                                                                    | Cancels automatic mounting of the differential-data snapshot for the target file system.  (O)  None.                                                                                                    |
| KAQS11136-E | An attempt to automatically mount a differential-data snapshot failed because the mount point of a differential-data snapshot that was created automatically is already being used by the file snapshot functionality. (file system name = file-system-name, differential-data snapshot name = differential-data-snapshot-name, mount point name = mount-point-name) | The mount point for an automatically created differential-data snapshot is already being used by the file snapshot functionality. However, automatic creation of the differential-data snapshot ended normally.  (S)  Cancels automatic mounting of the differential-data snapshot for the target file system.  (O)  Change the identifier used in the mount point name to a different character string. In the future, when allocating a name to a created file system or differential-data snapshot, we recommend allocating a name that does not conform to the naming rules for mount point names allocated at the time of automatic mounting. |
| KAQS11137-E | An attempt to automatically mount a differential-data snapshot has failed because the mount point of a differential-data snapshot created automatically is being used by another function. (file system name = file-system-name, differential-data snapshot name = differential-data-snapshot-name, mount point name = mount-point-name)                             | The mount point for the automatically created differential-data snapshot is already being used by another function. However, automatic creation of the differential-data snapshot has ended normally.  (S)  Cancels automatic mounting of the differential-data snapshot for the target file system.  (O)  Change the identifier used in the mount point name to a different character string. In the future, when allocating a name to a created file system or differential-data snapshot, we recommend allocating a name that does not conform to the naming rules for mount point names allocated at the time of automatic mounting.           |
| KAQS11138-E | An attempt to automatically mount a differential-data snapshot has failed because the limit on the number of file systems that can be registered in the system has been reached. (file system name =                                                                                                    | The maximum number of file systems that can be registered in the system has been reached. However, automatic creation of the differential-data snapshot has ended normally.  (S)                                                                                                    |

| Message ID  | Message                                                                                                    | Description and Action                                                                                                    |
|-------------|----------------------------------------------------------------------------------------------------|----------------------------------------------------------------------------------------------------|
|             | file-system-name, differential-<br>data snapshot name =<br>differential-data-snapshot-<br>name, mount point name =<br>mount-point-name)                                                                                                    | Cancels automatic mounting of the differential-data snapshot for the target file system.  (O)  Unmount some mounted differential-data snapshots or delete some unnecessary file systems.                                                                                                    |
| KAQS11139-E | An attempt to automatically mount the automatically created differential-data snapshot or make it visible within the share has failed. (file system name = file-system-name, differential-data snapshot name = differential-data-snapshot-name, mount point name = mount-point-name)                  | An error occurred in an attempt to automatically mount the automatically created differential-data snapshot or make it visible within the share.  (S)  Cancels automatic mounting of the differential-data snapshot for the target file system.  (O)  Check the following items, remedy problems.  • The statuses of the cluster, nodes, and resource groups, or of the virtual servers  • The capacity of the differential-data storage device is sufficient.  If there is no problem regarding the above items, acquire all log data and contact maintenance personnel. |
| KAQS11140-E | An attempt to automatically mount a differential-data snapshot has failed because the capacity of the differential-data storage device is insufficient. (file system name = file-system-name, differential-data snapshot name = differential-data-snapshot-name, mount point name = mount-point-name) | An attempt to automatically mount a differential-data snapshot has failed because the capacity of the differential-data storage device is insufficient.  (S)  Cancels automatic mounting of the differential-data snapshot for the target file system.  (O)  Follow the recovery procedure provided in Help for handling a differential-data storage device that has insufficient capacity.                                                                                                    |
| KAQS11141-E | An attempt to automatically mount a differential-data snapshot has failed because another user is using some of the resources to be used by the requested processing. (file system name = file-system-name, differential-data snapshot name = differential-data-snapshot-name, mount                  | A differential-data snapshot was created but could not be mounted automatically because some of the resources to be used by the requested processing were locked by another user or because the node that had locked the resources stopped. However, automatic creation of the differential-data snapshot has ended normally.                                                                                                    |

| Message ID  | Message                                                                                                    | Description and Action                                                                                                    |
|-------------|----------------------------------------------------------------------------------------------------|----------------------------------------------------------------------------------------------------|
|             | point name = mount-point-<br>name)                                                                                                    | (S) Cancels automatic mounting of the differential-data snapshot for the target file system. (O) Do not perform another operation immediately before or after automatic creation of a differential-data snapshot. If the node has stopped, start it. Details: See G. Actions for When a Timeout Occurs due to the Inability to Secure the Resources Used for Processing,                                                                                                    |
| KAQS11142-E | An attempt to automatically mount a differential-data snapshot has failed because an error occurred in the logical volume of the file system or differential-data storage device. (file system name = file-system-name, differential-data snapshot name = differential-data-snapshot-name, mount point name = mount-point-name) | and follow the procedure that is listed.  An attempt to automatically mount a differential-data snapshot has failed because an error occurred in the logical volume of the file system or differential-data storage device. This message might also be output when the cluster, nodes, resource groups, or virtual server are not running normally.  (S)  Cancels automatic mounting of the differential-data snapshot for the target file system.  (O)  Check the cluster, node, and resource group status or the virtual server status. If the statuses are normal and you still cannot identify the cause of the problem, follow the recovery procedure written in the online help for when an access error occurs in a device file. |
| KAQS11143-E | An attempt to automatically mount a differential-data snapshot has failed because a failover occurred. (file system name = file-system-name, differential-data snapshot name = differential-data-snapshot-name, mount point name = mount-point-name)                                                                            | A differential-data snapshot was created but could not be mounted automatically because a failover had occurred. However, automatic creation of the differential-data snapshot has ended normally.  (S)  Cancels automatic mounting of the differential-data snapshot for the target file system.  (O)  Perform a failback to return the system to its normal state.  Details:                                                                                                    |

| Message ID  | Message                                                                                                    | Description and Action                                                                                                    |
|-------------|----------------------------------------------------------------------------------------------------|----------------------------------------------------------------------------------------------------|
|             |                                                                                                    | Automatic mount can also be performed on the failover-destination node.                                                                                                    |
| KAQS11144-E | An attempt to automatically mount a differential-data snapshot has failed because an error occurred during setup or release processing for the differential-data storage device in the file system. (file system name = file-system-name, differential-data snapshot name = differential-data-snapshot-name, mount point name = mount-point-name)                                                                                                    | A differential-data snapshot was created but could not be mounted automatically because an error occurred during setup or release processing for the differential-data storage device.  (S)  Cancels automatic mounting of the differential-data snapshot for the target file system.  (O)  Release the differential-data storage device that was set for the file system in which the error occurred. If the error occurs repeatedly, acquire all the log files, and contact maintenance personnel. For a list of the file snapshot functionality log files, see online Help.                                                                                                    |
| KAQS11145-E | An attempt to automatically mount a differential-data snapshot has failed because an error occurred during mount or unmount processing for the differential-data snapshot. (file system name = file-system-name, differential-data snapshot name = differential-data-snapshot-name, mount point name of the differential-data snapshot to be mounted = mount-point-name-of-the-differential-data-snapshot-to-be-mounted, mount point name of the differential-data snapshot in which an error occurred = mount-point-name-of-the-differential-data-snapshot-in-which-an-error-occurred) | A differential-data snapshot was created but could not be mounted automatically because an error had occurred during the mounting or unmounting of the differential-data snapshot. However, automatic creation of the differential-data snapshot has ended normally.  (S)  Cancels automatic mounting of the differential-data snapshot for the target file system.  (O)  Specify the mount point for the differential-data snapshot in which an error occurred, and then unmount the differential-data snapshot. If the error occurs again, acquire all the log files, and then contact maintenance personnel. For a list of the file snapshot functionality log files, see online Help. |
| KAQS11146-E | An attempt to automatically mount a differential-data snapshot failed because a file snapshot functionality or HFRR operation is currently being executed on the file system that is the creation source of the differential-data snapshot. (file system name = file-                                                                                                    | An attempt to automatically mount a differential-data snapshot failed because a file snapshot functionality or HFRR operation is currently being executed on the file system that is the creation source of the differential-data snapshot. However, automatic creation of the differential-data snapshot ended normally.                                                                                                    |

| Message ID  | Message                                                                                                    | Description and Action                                                                                                    |
|-------------|----------------------------------------------------------------------------------------------------|----------------------------------------------------------------------------------------------------|
|             | system-name, differential-data<br>snapshot name = differential-<br>data-snapshot-name, mount<br>point name = mount-point-<br>name)                                                                                                    | (S) Cancels automatic mounting of the differential-data snapshot for the target file system. (O) Do not perform another operation on the target file system immediately before or after automatic creation of a differential-data snapshot.                                                                                                    |
| KAQS11147-E | An attempt to automatically mount a differential-data snapshot has failed because an error occurred during processing to expand the differential-data storage device. (file system name = file-system-name, differential-data snapshot name = differential-data-snapshot-name, mount point name = mount-point-name) | A differential-data snapshot was created but could not be mounted automatically because an error occurred during expansion of the differential-data storage device. However, automatic creation of the differential-data snapshot has ended normally.  (S)  Cancels automatic mounting of the differential-data snapshot for the target file system.  (O)  Specify the file system in which the error occurred, and then execute recovery of the expansion. If the error occurs repeatedly, acquire all the log files, and then contact maintenance personnel. For a list of the file snapshot functionality log files, see online Help. |
| KAQS11148-E | An attempt to automatically mount a differential-data snapshot has failed because a cluster, node, or resource group is not running normally. (file system name = file-system-name, differential-data snapshot name = differential-data-snapshot-name, mount point name = mount-point-name)                         | A differential-data snapshot was created but could not be mounted automatically because the cluster, nodes, or resource groups are not running normally. The resource group might have stopped immediately after the differential-data snapshot was automatically created. However, automatic creation of the differential-data snapshot has ended normally.  (S)  Cancels automatic mounting of the differential-data snapshot for the target file system.  (O)  Check the statuses of the cluster, nodes, and resource groups.                                                                                                    |
| KAQS11149-E | An attempt to automatically mount a differential-data snapshot has failed because of insufficient memory. (file system name = file-system-                                                                                                    | A differential-data snapshot could not be mounted automatically because memory was insufficient. However, automatic creation of the differential-data snapshot has ended normally.                                                                                                    |

| Message ID  | Message                                                                                                    | Description and Action                                                                                                    |
|-------------|----------------------------------------------------------------------------------------------------|----------------------------------------------------------------------------------------------------|
|             | name, differential-data snapshot name = differential- data-snapshot-name, mount point name = mount-point- name)                                                                                                    | (S) Cancels automatic mounting of the differential-data snapshot for the target file system. (O) Do not perform another operation immediately before or after the automatic creation of a differential-data snapshot. If this error occurs again, acquire all the log data, and contact maintenance personnel. For a list of the file snapshot functionality log files, see online Help.                                                                                                    |
| KAQS11150-E | An attempt to automatically mount a differential-data snapshot has failed because a system error occurred. (file system name = file-system-name, differential-data snapshot name = differential-data-snapshot-name, mount point name = mount-point-name)                                                                                                    | A differential-data snapshot could not be mounted automatically because a system error occurred. However, automatic creation of the differential-data snapshot has ended normally.  (S)  Cancels automatic mount of a differential-data snapshot for the target file system.  (O)  Acquire all the log files, and then contact maintenance personnel. For a list of the file snapshot functionality log files, see online Help.                                                                                                    |
| KAQS11153-E | An attempt to automatically create a differential-data snapshot failed because the differential-data snapshot to be deleted could not be unmounted or hidden. (file system name = file-systemname, differential-data snapshot to be deleted = name-of-differential-data-snapshot-to-be-deleted, mount point name of differential-data snapshot to be deleted = mount-point-name-of-differential-data-snapshot-to-be-deleted, differential-data snapshot to be created = name-of-differential-data-snapshot-to-be-created) | An attempt to delete a differential-data snapshot has failed because an error occurred during processing due to the number of differential-data snapshots reaching the number of reserved generations or the maximum automatic creations. This message might also be output when the cluster, nodes, resource groups, or virtual servers are not running normally.  (S)  Cancels automatic creation of the differential-data snapshot for the target file system.  (O)  Check the cluster, node, and resource group status or the virtual server status. If the statuses are normal and you still cannot identify the cause of the problem, acquire all the log data, and then contact maintenance personnel. |
| KAQS11154-E | An attempt to automatically mount a differential-data snapshot failed because the                                                                                                    | An attempt to unmount a differential-<br>data snapshot has failed because an<br>error occurred during processing due                                                                                                    |

| Message ID  | Message                                                                                                    | Description and Action                                                                                                    |
|-------------|----------------------------------------------------------------------------------------------------|----------------------------------------------------------------------------------------------------|
|             | target differential-data snapshot could not be unmounted or hidden. (file system name = file-system- name, differential-data snapshot to be unmounted = differential-data-snapshot-to- be-unmounted, mount point name of differential-data snapshot to be unmounted = mount-point-name-of- differential-data-snapshot-to- be-unmounted, differential- data snapshot to be mounted = differential-data-snapshot- to-be-mounted, mount point name of differential-data snapshot to be mounted = mount-point-name-of- differential-data-snapshot-to- be-mounted) | to the number of mounted differential-data snapshots reaching the maximum for automatic mounting. This message might also be output when the cluster, nodes, resource groups, or virtual servers are not running normally. However, automatic creation of the differential-data snapshot has ended normally.  (S)  Cancels automatic mounting of the differential-data snapshot for the target file system.  (O)  Check the cluster, node, and resource group status or the virtual server status. If the statuses are normal and you still cannot identify the cause of the problem, acquire all the log data, and then contact maintenance personnel.                                                                                                    |
| KAQS11155-E | An attempt to automatically create file shares has failed because another user was using some of the resources to be used by the requested processing. (file system name = file-system-name, mount point name of differential-data snapshot = mount-point-name-of-differential-data-snapshot)                                                                                                    | A file share could not be created for an automatically mounted differential-data snapshot because some of the resources to be used by the requested processing were locked by another user or because the node that had locked the resources stopped. However, automatic creation and mounting of the differential-data snapshot has ended normally.  (S)  Cancels automatic creation of the file share for the differential-data snapshot for the target file system.  (O)  Do not perform another operation immediately before or after automatic creation of a differential-data snapshot. If the node has stopped, start it.  Details:  See G. Actions for When a Timeout Occurs due to the Inability to Secure the Resources Used for Processing, and follow the procedure that is listed. |
| KAQS11156-E | An attempt to automatically create an NFS file share for the differential-data snapshot has failed. (file system name = file-system-name, shared directory name of differential-data snapshot = shared-                                                                                                    | The cluster, nodes, resource groups, or virtual servers are not running normally, or an error has occurred.  (S)                                                                                                    |

| Message ID  | Message                                                                                                    | Description and Action                                                                                                    |
|-------------|----------------------------------------------------------------------------------------------------|----------------------------------------------------------------------------------------------------|
|             | directory-name-of-differential-<br>data-snapshot)                                                                                                    | Cancels automatic creation of the NFS share for the target differential-data snapshot.  (O)  Check the cluster, node, and resource group status or the virtual server status. If the statuses are normal and you still cannot identify the cause of the problem, acquire all the log data, and then contact maintenance personnel.                                                                                                    |
| KAQS11157-E | An attempt to automatically create a CIFS file share for the differential-data snapshot has failed. (file system name = file-system-name, mount point name of differential-data snapshot = mount-point-name-of-differential-data-snapshot)                                                                     | An attempt to create a CIFS share for an automatically mounted differential-data snapshot has failed because an internal error occurred.  (S)  Cancels automatic creation of the CIFS share for the target differential-data snapshot.  (O)  Acquire all the log data and contact maintenance personnel.                                                                                                    |
| KAQS11158-E | An attempt to automatically create an NFS file share for a differential-data snapshot has failed because the name of the shared directory exceeded the maximum number of characters. For parameter information, see the KAQS11170-E message output to the syncimage.log. (file system name = file-system-name) | The length of the name of the shared directory for the differential-data snapshot exceeds the maximum (because of the file share settings for the creation-source file system). However, automatic creation and mounting of the differential-data snapshot has ended normally.  (S)  Cancels automatic creation of the NFS share for the target differential-data snapshot.  (O)  To automatically mount a differential-data snapshot, set the name of the NFS share directory for the file system that is the source for the creation (using 48 characters or fewer). |
| KAQS11159-E | An attempt to automatically create a CIFS file share for a differential-data snapshot has failed because the name of the shared directory exceeded the maximum number of characters. For parameter information, see the KAQS11171-E message output to the syncimage.log. (file system name = file-system-name) | The length of the name of the shared directory for the differential-data snapshot exceeds the maximum (because of the file share settings for the creation-source file system). However, automatic creation and mounting of the differential-data snapshot has ended normally.  (S)                                                                                                    |

| Message ID  | Message                                                                                                    | Description and Action                                                                                                    |
|-------------|----------------------------------------------------------------------------------------------------|----------------------------------------------------------------------------------------------------|
|             |                                                                                                    | Cancels automatic creation of the CIFS share for the target differential-data snapshot.  (O)  To automatically create a CIFS share for a differential-data snapshot, set the name of the CIFS share directory for the file system that is the source for the creation (using 241 characters or fewer).                                                                                                    |
| KAQS11160-E | An attempt to automatically create a CIFS file share has failed because the name of the CIFS file share of the differential-data snapshot exceeded the maximum number of characters. For parameter information, see the KAQS11172-E message output to the syncimage.log. (file system name = file-system-name) | The length of the CIFS share name for the differential-data snapshot exceeded the maximum (because of the file share settings for the creation-source file system). However, automatic creation and mounting of the differential-data snapshot has ended normally.  (S)  Cancels automatic creation of the CIFS share for the target differential-data snapshot.  (O)  To automatically create a CIFS share for a differential-data snapshot, set the CIFS share name for the file system that is the source for the creation (using 69 characters or fewer).                                       |
| KAQS11161-E | An attempt to automatically create a CIFS file share has failed because a CIFS file share with the same name already exists. For parameter information, see the KAQS11173-E message output to the syncimage.log. (file system name = file-system-name)                                                         | The same CIFS share name already exists. However, automatic creation and mounting of the differential-data snapshot has ended normally.  (S)  Cancels automatic creation of the CIFS share for the target differential-data snapshot.  (O)  When setting up a file share in the file system that is the source for the creation, change the CIFS share name to a different character string. In the future, when allocating a name to a created CIFS share, we recommend allocating a name that does not conform to the naming rules for CIFS share names allocated at the time of automatic share. |
| KAQS11162-E | Some of an NFS file share might not be made by automatic creation because the maximum number of NFS                                                                                                    | Some NFS shares were not created properly because the number of NFS shares reached the maximum during processing. However, automatic                                                                                                    |

| Message ID  | Message                                                                                                    | Description and Action                                                                                                    |
|-------------|----------------------------------------------------------------------------------------------------|----------------------------------------------------------------------------------------------------|
|             | resources that can be created during processing has been reached. (file system name = file-system-name, mount point name of differential-data snapshot = mount-point-name-of-differential-data-snapshot)                                                                                                    | creation and mounting of the differential-data snapshot has ended normally.  (S)  Cancels automatic creation of the NFS share for the differential-data snapshot of the target file system.  (O)  Check the created NFS shares in the file share list and, if necessary, create NFS shares that were not created using File Services Manager.                                                                                                    |
| KAQS11163-E | Some of a CIFS file share might not be made by automatic creation because the maximum number of CIFS resources that can be created during processing has been reached. (file system name = file-system-name, mount point name of differential-data snapshot = mount-point-name-of-differential-data-snapshot) | Some CIFS shares were not created properly because the number of CIFS shares reached the maximum during processing. However, automatic creation and mounting of the differential-data snapshot has ended normally.  (S)  Cancels automatic creation of the CIFS share in the differential-data snapshot of the target file system.  (O)  Check the created CIFS shares in the file share list and, if necessary, create CIFS shares that were not created, using File Services Manager.                                                                                                    |
| KAQS11164-E | Some file shares were not automatically created because, during processing, the status of a cluster, node, resource group, or virtual server changed. (file system name = file-system-name, mount point name of differential-data snapshot = mount-point-name-of-differential-data-snapshot)                  | Some file shares could not be created normally for the automatically mounted differential-data snapshot because the cluster, nodes, resource groups, or virtual servers are not running normally. However, automatic creation and mounting of the differential-data snapshot has ended normally.  (S)  Cancels automatic creation of the file shares for the differential-data snapshot of the target file system.  (O)  Check the cluster, node, and resource group status or the virtual server status. Also, check the created file shares in the file share list and, if necessary, create file shares by using File Services Manager. |
| KAQS11165-E | An attempt to automatically delete file shares has failed because another user was                                                                                                    | An attempt to delete a file share from<br>the differential-data snapshot that was<br>to be deleted has failed, because an                                                                                                    |

| Message ID  | Message                                                                                                    | Description and Action                                                                                                    |
|-------------|----------------------------------------------------------------------------------------------------|----------------------------------------------------------------------------------------------------|
|             | using some of the resources to be used by the requested processing. (file system name = file-system-name, differential-data snapshot name to be deleted = differential-data-snapshot-name-to-be-deleted, mount point name of differential-data snapshot to be deleted = mount-point-name-of-differential-data-snapshot-to-be-deleted, differential-data snapshot name to be created = differential-data-snapshot-name-to-be-created)                                                                                                    | error occurred during processing. The error was caused by the number of differential-data snapshots reaching the maximum number for automatic creations or the number of reserved generations. Some of the resources to be used for processing are being used exclusively by another user, or the node that was using the resources has stopped.  (S)  Cancels automatic creation of the differential-data snapshot for the target file system.  (O)  Do not perform another operation immediately before or after automatic creation of a differential-data snapshot. If the node has stopped, start it.  Details:  See G. Actions for When a Timeout Occurs due to the Inability to Secure the Resources Used for Processing, and follow the procedure that is listed.                                                                                |
| KAQS11166-E | An attempt to automatically delete file shares has failed because another user was using some of the resources to be used by the requested processing. (file system name = file-system-name, differential-data snapshot to be unmounted = differential-data-snapshot-to-be-unmounted, mount point name of differential-data snapshot to be unmounted = mount-point-name-of-differential-data-snapshot-to-be-unmounted, differential-data snapshot to be mounted = differential-data-snapshot-to-be-mounted, mount point name of differential-data snapshot to be mounted = mount-point-name-of-differential-data-snapshot-to-be-mounted) | An attempt to delete a file share for the differential-data snapshot that was to be unmounted has failed, because an error occurred during processing. The error was caused by the number of mounted differential-data snapshots reaching the maximum for automatic mounting. Some of the resources to be used for processing are being used exclusively by another user, or the node that was using the resources has stopped.  (S)  Cancels automatic mounting of the differential-data snapshot for the target file system.  (O)  Do not perform another operation immediately before or after automatic creation of a differential-data snapshot. If the node has stopped, start it.  Details:  See G. Actions for When a Timeout Occurs due to the Inability to Secure the Resources Used for Processing, and follow the procedure that is listed. |

| Message ID  | Message                                                                                                    | Description and Action                                                                                                    |
|-------------|----------------------------------------------------------------------------------------------------|----------------------------------------------------------------------------------------------------|
| KAQS11167-E | An attempt to automatically create a differential-data snapshot has failed because an attempt to delete the file share of the differential-data snapshot to be deleted has failed. (file system name = file-system-name, differential-data snapshot name to be deleted = differential-data-snapshot-name-to-be-deleted, mount point name of differential-data snapshot to be deleted = mount-point-name-of-differential-data-snapshot-to-be-deleted, differential-data snapshot name to be created = differential-data-snapshot-name-to-be-created)                                                                                                    | An attempt to delete a file share for the differential-data snapshot that was to be deleted has failed, because an error occurred during processing. The error was caused by the number of differential-data snapshots reaching the maximum number for automatic creations or the number of reserved generations. This message might also be output when the cluster, nodes, resource groups, or virtual servers are not running normally.  (S)  Cancels automatic creation of the differential-data snapshot for the target file system.  (O)  Check the cluster, node, and resource group status or the virtual server status. If the statuses are normal and you still cannot identify the cause of the problem, acquire all the log data, and then contact maintenance personnel. |
| KAQS11168-E | An attempt to automatically mount a differential-data snapshot has failed because an attempt to delete a file share of the differential-data snapshot to be unmounted has failed. (file system name = file-system-name, differential-data snapshot to be unmounted = differential-data-snapshot-to-be-unmounted, mount point name of differential-data snapshot to be unmounted = mount-point-name-of-differential-data-snapshot-to-be-unmounted, differential-data snapshot to be mounted = differential-data-snapshot-to-be-mounted, mount point name of differential-data snapshot to be mounted = mount-point-name-of-differential-data-snapshot-to-be-mounted) | An attempt to delete a file share from the differential-data snapshot that was to be unmounted has failed, because an error occurred during processing. The error was caused by the number of mounted differential-data snapshots reaching the maximum for automatic mounting. This message might also be output when the cluster, nodes, resource groups, or virtual servers are not running normally.  (S)  Cancels automatic mounting of the differential-data snapshot for the target file system.  (O)  Check the cluster, node, and resource group status or the virtual server status. If the statuses are normal and you still cannot identify the cause of the problem, acquire all the log data, and then contact maintenance personnel.                                    |
| KAQS11170-E | Parameter information of the KAQS11158-E message is as follows. (file system name = file-system-name, shared                                                                                                    | When a file share cannot be automatically created for a differential-data snapshot, parameter information for the KAQS11158-E message is output.                                                                                                    |

| Message ID  | Message                                                                                                    | Description and Action                                                                                                    |
|-------------|----------------------------------------------------------------------------------------------------|----------------------------------------------------------------------------------------------------|
|             | directory name of differential-<br>data snapshot = shared-<br>directory-name-of-differential-<br>data-snapshot)                                                                                                    | (S) None. (O) Take action according to the KAQS11158-E message.                                                                                                    |
| KAQS11171-E | Parameter information of the KAQS11159-E message is as follows. (file system name = file-system-name, shared directory name of differential-data snapshot = shared-directory-name-of-differential-data-snapshot)                                              | When a file share cannot be automatically created for a differential-data snapshot, parameter information for the KAQS11159-E message is output.  (S)  None.  (O)  Take action according to the KAQS11159-E message.                                                                                                    |
| KAQS11172-E | Parameter information of the KAQS11160-E message is as follows. (file system name = file-system-name, shared directory name of differential-data snapshot = shared-directory-name-of-differential-data-snapshot, CIFS file share name = CIFS-file-share-name) | When a file share cannot be automatically created for a differential-data snapshot, parameter information for the KAQS11160-E message is output.  (S)  None.  (O)  Take action according to the KAQS11160-E message.                                                                                                    |
| KAQS11173-E | Parameter information of the KAQS11161-E message is as follows. (file system name = file-system-name, shared directory name of differential-data snapshot = shared-directory-name-of-differential-data-snapshot, CIFS file share name = CIFS-file-share-name) | When a file share cannot be automatically created for a differential-data snapshot, parameter information for the KAQS11161-E message is output.  (S)  None.  (O)  Take action according to the KAQS11161-E message.                                                                                                    |
| KAQS11174-E | The specified operation cannot be executed because an error occurred during processing to delete all differential-data snapshots created for the file system.                                                                                                 | The specified operation cannot be executed because an error occurred during processing to delete all differential-data snapshots created for the file system.  (S)  Cancels command execution.  (O)  Re-execute the processing that deletes all differential-data snapshots created for the file system. If this error occurs repeatedly, acquire all the log files, and then contact |

| Message ID  | Message                                                                                                    | Description and Action                                                                                                    |
|-------------|----------------------------------------------------------------------------------------------------|----------------------------------------------------------------------------------------------------|
|             |                                                                                                    | maintenance personnel. For a list of<br>the file snapshot functionality log files,<br>see online Help.                                                                                                    |
| KAQS11175-E | An attempt to automatically create a differential-data snapshot has failed because an error occurred during processing to delete all differential-data snapshots created for the file system. (file system name = file-system-name, differential-data snapshot name = differential-data-snapshot-name)                                     | An attempt to automatically create a differential-data snapshot has failed because an error occurred during processing to delete all differential-data snapshots created for the file system.  (S)  Cancels automatic creation of a differential-data snapshot for the target file system.  (O)  Re-execute the processing that deletes all differential-data snapshots created for the file system. If this error occurs repeatedly, acquire all the log files, and then contact maintenance personnel. For a list of the file snapshot functionality log files, see online Help. |
| KAQS11176-E | An attempt to automatically mount a differential-data snapshot has failed because an error occurred during processing to delete all differential-data snapshots created for the file system. (file system name = file-system-name, differential-data snapshot name = differential-data-snapshot-name, mount point name = mount-point-name) | An attempt to automatically mount a differential-data snapshot has failed because an error occurred during processing to delete all differential-data snapshots created for the file system.  (S)  Cancels automatic mount of a differential-data snapshot for the target file system.  (O)  Re-execute the processing that deletes all differential-data snapshots created for the file system. If this error occurs repeatedly, acquire all the log files, and then contact maintenance personnel. For a list of the file snapshot functionality log files, see online Help.     |
| KAQS11177-E | An attempt to automatically create an NFS file share for the differential-data snapshot has failed. (file system name = file-system-name, mount point name of differential-data snapshot = mount-point-name-of-differential-data-snapshot)                                                                                                 | The NFS file share could not be created for the automatically mounted differential-data snapshot because an internal error occurred.  (S)  Cancels automatic creation of the NFS share for the target differential-data snapshot.  (O)                                                                                                    |

| Message ID  | Message                                                                                                    | Description and Action                                                                                                    |
|-------------|----------------------------------------------------------------------------------------------------|----------------------------------------------------------------------------------------------------|
|             |                                                                                                    | Acquire all the log data and contact maintenance personnel.                                                                                                    |
| KAQS11178-E | During processing, the status of a cluster, node, or resource group changed.                                                                                                    | The cluster, nodes, or resource groups are not running normally.  (S)  Cancels command execution.  (O)  Check the cluster, node, and resource group status. If the statuses are normal and you still cannot identify the cause of the problem, acquire all the log data, and then contact maintenance personnel.                                                                                                    |
| KAQS11179-E | An attempt to automatically mount a differential-data snapshot has failed because, during processing, the status of the cluster, node, or resource group changed. (file system name = file-system-name, differential-data snapshot name = differential-data-snapshot-name, mount point name = mount-point-name)                                                                         | An attempt to automatically mount a differential-data snapshot has failed because the cluster, nodes, or resource groups are not running normally. However, the differential-data snapshot has been successfully created automatically.  (S)  Cancels automatic mount of a differential-data snapshot for the target file system.  (O)  Check the cluster, node, and resource group status. If the statuses are normal and you still cannot identify the cause of the problem, acquire all the log data, and then contact maintenance personnel.                               |
| KAQS11180-E | An NFS file share could not be automatically created for the differential-data snapshot because a client whose name is being incorrectly managed is set in the NFS file share that was set in the creation-source file system. (file system name = file-system-name, shared directory name of the differential-data snapshot = shared-directory-name-of-the-differential-data-snapshot) | The NFS file share could not be created for the automatically mounted differential-data snapshot because a client whose host name is not being correctly managed is set in the NFS file share that was set in the creation-source file system.  (S)  Cancels automatic creation of the NFS share for the target differential-data snapshot.  (O)  Check whether the host names of the clients of the NFS share that is set in the creation-source file system are being correctly managed. If there is no problem, acquire all the log data and contact maintenance personnel. |

| Message ID  | Message                                                                                                    | Description and Action                                                                                                    |
|-------------|----------------------------------------------------------------------------------------------------|----------------------------------------------------------------------------------------------------|
| KAQS11181-E | An NFS file share could not be automatically created for the differential-data snapshot because another NFS or CIFS file share has already been created in the shared directory. (file system name = file-system-name, shared directory name of the differential-data snapshot = shared-directory-name-of-the-differential-data-snapshot) | An NFS or CIFS file share may have been created immediately after the target differential-data snapshot was automatically mounted.  (S)  Cancels automatic creation of the NFS share for the target differential-data snapshot.  (O)  Check the share information in the list of file shares and, if necessary, edit that information.                                                   |
| KAQS11182-E | An CIFS file share could not be automatically created for the differential-data snapshot because another NFS or CIFS file share has already been created in the shared directory. For parameter information, see the KAQS11183-E message output to the syncimage.log. (file system name = file-system-name)                               | An NFS or CIFS file share may have been created immediately after the target differential-data snapshot was automatically mounted.  (S)  Cancels automatic creation of the CIFS share for the target differential-data snapshot.  (O)  Check the share information in the list of file shares and, if necessary, edit that information.                                                  |
| KAQS11183-E | Parameter information of the KAQS11182-E message is as follows. (file system name = file-system-name, shared directory name of differential-data snapshot = shared-directory-name-of-the-differential-data-snapshot)                                                                                                    | Parameter information for the KAQS11182-E message is output when a file share cannot be automatically created for a differential-data snapshot.  (S) None.  (O) Take action according to the KAQS11182-E message.                                                                                                    |
| KAQS11184-E | An attempt to unmount the differential-data snapshot has failed.                                                                                                    | The cluster, nodes, resource groups, or virtual servers are not running normally, or an error has occurred.  (S)  Cancels command execution.  (O)  Check the cluster, node, and resource group status or the virtual server status. If the statuses are normal and you still cannot identify the cause of the problem, acquire all the log data, and then contact maintenance personnel. |
| KAQS11185-E | An attempt to automatically create an NFS file share for                                                                                                    | There is an NFS share directory in either the directory above or below                                                                                                    |

| Message ID  | Message                                                                                                    | Description and Action                                                                                                    |
|-------------|----------------------------------------------------------------------------------------------------|----------------------------------------------------------------------------------------------------|
|             | the differential-data snapshot has failed. (file system name = file-system-name, shared directory name of differential-data snapshot = shared-directory-name-of-the-differential-data-snapshot) | the directory where an attempt was made to create an NFS file share.  (S)  Cancels the automatic creation of an NFS file share for the target differential-data snapshot.  (O)  Delete the NFS file share created in either the directory above or below the NFS share directory for the file system.                                                                                                    |
| KAQS11186-E | The file system is not mounted with write permissions.                                                                                                    | The differential-data snapshot cannot be made visible within the share because the file system is not mounted with write permissions.  (S)  Cancels command execution.  (O)  Mount the file system with write permissions, create the file share, and then try again.                                                                                                    |
| KAQS11187-E | The file share has not been created in the file system, or the data to be made visible within the share does not exist in the differential-data snapshot.                                       | The file share has not been created in the file system, or the data to be made visible within the share does not exist in the differential-data snapshot.  (S)  Cancels command execution.  (O)  In the list of file shares, check whether the file share has been created in the file system. If the file share has not been created in the file system, create it and then try again.                                                                                             |
| KAQS11188-E | An attempt to create the directory for making the differential-data snapshot visible within the share has failed. (directory name = directory-name)                                             | An attempt to create the directory for making the differential-data snapshot visible within the share has failed. Possible causes are as follows:  • A file might have been created in the directory for making the differential-data snapshot visible within the share.  • The file system capacity might be insufficient.  • The file system might be blocked. (S)  Cancels command execution. (O)  In the list of file systems, check the status of the file system. If the file |

| Message ID  | Message                                                                                                    | Description and Action                                                                                                    |
|-------------|----------------------------------------------------------------------------------------------------|----------------------------------------------------------------------------------------------------|
|             |                                                                                                    | system capacity is insufficient, delete any unnecessary data, and then try again. If the file system has an error status, follow the error recovery procedure provided in Help. If the file system has no error status, delete the directory for making the differential-data snapshot visible within the share, and then try again. If the error occurs again, acquire all log files, and then contact maintenance personnel. For a list of these log files, see the online help. |
| KAQS11189-E | A differential-data snapshot created in the same minute as the specified snapshot has already been made visible within the share. (mount point name of differential-data snapshot = mount-point-name-of-differential-data-snapshot)                                                                       | A differential-data snapshot created in the same minute as the specified snapshot has already been made visible within the share.  (S)  Cancels command execution.  (O)  Unmount the differential-data snapshot that has been made visible within the share, and then try again.                                                                                                    |
| KAQS11191-I | A differential-data snapshot was successfully made visible within the share. (file system name = file-system-name, deleted differential-data snapshot = deleted-differential-data-snapshot, created differential-data snapshot = created-differential-data-snapshot, mount point name = mount-point-name) | A differential-data snapshot was successfully made visible within the share.  (S) None.  (O) None.                                                                                                    |
| KAQS11192-E | An attempt to make a differential-data snapshot visible within the share failed because the file system is not mounted with write permissions. (file system name = file-system-name)                                                                                                    | A differential-data snapshot cannot be made visible within the share because the file system is not mounted with write permissions.  (S)  Cancels the processing.  (O)  Mount the file system with write permissions, and create a file share.                                                                                                    |
| KAQS11193-E | An attempt to make a differential-data snapshot visible within the share failed because the file share has not been created in the file system, or the data to be made visible within the share does not exist in the                                                                                     | A differential-data snapshot cannot be made visible within the share because the file share has not been created in the file system, or the data to be made visible within the share does not exist in the differential-data snapshot.  (S)                                                                                                    |

| Message ID  | Message                                                                                                    | Description and Action                                                                                                    |
|-------------|----------------------------------------------------------------------------------------------------|----------------------------------------------------------------------------------------------------|
|             | differential-data snapshot. (file system name = file-system-name, differential-data snapshot name = differential-data-snapshot-name)                                                                                                    | Cancels the processing.  (O)  In the list of file shares, check whether the file share has been created in the file system. If the file share is not created in the file system, create the file share.                                                                                                    |
| KAQS11194-E | An attempt to create the directory for making differential-data snapshots visible within the share has failed. For information on the parameters, see the KAQS13058-E message output to the syncimage.log. (file system name = file-system-name)                                                                                                | An attempt to create the directory for making the differential-data snapshot visible within the share has failed. Possible causes are as follows:  • A file might have been created in the directory for making the differential-data snapshot visible within the share.  • The file system capacity might be insufficient.  • The file system might be blocked. (S)  Cancels the processing. (O)  In the list of file systems, check the status of the file system. If the file system capacity is insufficient, delete any unnecessary data. If the file system has an error status, follow the error recovery procedure provided in Help. If the file system has no error status, delete the directory for making the differential-data snapshot visible within the share. If the error occurs again, acquire all log files, and then contact maintenance personnel. For a list of these log files, see the online help. |
| KAQS11195-E | An attempt to make a differential-data snapshot visible within the share failed because a differential-data snapshot created in the same minute as the specified snapshot has already been made visible. (file system name = file-system-name, mount point name of differential-data snapshot = mount-point-name-of-differential-data-snapshot) | A differential-data snapshot created in the same minute as the specified snapshot has already been made visible within the share.  (S)  Cancels the processing.  (O)  Unmount the differential-data snapshot that has been made visible within the share.                                                                                                    |
| KAQS11197-E | An attempt to make a differential-data snapshot hidden has failed. (file system                                                                                                    | An attempt to make a differential-data snapshot hidden has failed. (S) Cancels the processing.                                                                                                    |

| Message ID  | Message                                                                                                    | Description and Action                                                                                                    |
|-------------|----------------------------------------------------------------------------------------------------|----------------------------------------------------------------------------------------------------|
|             | name = file-system-name,<br>differential-data snapshot<br>name = differential-data-<br>snapshot-name, mount point<br>name = mount-point-name)                                                                                                    | (O) Acquire all the log data, and contact maintenance personnel. For a list of all the log data, see the online help.                                                                                                    |
| KAQS11198-E | An attempt to make a differential-data snapshot visible within the share has failed. (file system name = file-system-name, differential-data snapshot name = differential-data-snapshot-name, mount point name = mount-point-name)                                                       | An attempt to make a differential-data snapshot visible within the share has failed. A differential-data storage device might have run out of space.  (S)  Cancels the processing.  (O)  If the capacity of the differential-data storage device is insufficient, follow the error recovery procedure provided in Help. In other cases, acquire all the log data, and contact maintenance personnel. For a list of all the log data, see the online help.                                                              |
| KAQS11199-E | An attempt to automatically mount a differential-data snapshot has failed, because the function-name is being executed in the file system. (file system name = file-system-name, differential-data snapshot name = differential-data-snapshot-name, mount point name = mount-point-name) | An attempt to automatically mount a differential-data snapshot has failed because another function is being executed in the file system. However, the differential-data snapshot has been successfully created automatically.  (S)  Cancels the automatic mount of the differential-data snapshot that is in the file system.  (O)  Shortly before or after a differential-data snapshot is automatically created, do not perform any other operation that might change the file system where the snapshot is created. |
| KAQS11200-E | An attempt to allocate memory has failed.                                                                                                    | Processing terminated because memory allocation has failed.  (S) Cancels processing.  (O) Wait a while, and then try again. If the error occurs repeatedly, acquire all the log data, and then contact maintenance personnel.                                                                                                    |
| KAQS11201-E | The specified file system does not exist. (file system name = file-system-name)                                                                                                    | The displayed information is not upto-date. Processing cannot be executed because the specified file system does not exist in the system.  (S)                                                                                                    |

| Message ID  | Message                                                                                                    | Description and Action                                                                                                    |
|-------------|----------------------------------------------------------------------------------------------------|----------------------------------------------------------------------------------------------------|
|             |                                                                                                    | Cancels processing. (O) Execute refresh processing, check the file system, and then try again.                                                                                                    |
| KAQS11202-E | No license is set to allow use of basic functionality.                                                                                   | Processing cannot be performed because no license is set to allow use of basic functionality.  (S)  Cancels processing.  (O)  Please set a license.                                                                                                    |
| KAQS11203-E | The specified LU does not exist. (LU name = LU-name)                                                                                     | The displayed information is not up to date. Processing cannot be executed because the specified LU does not exist in the system. The LU might have been deleted or the capacity of the LU allocated to the virtual server might have been changed.  (S)  Cancels processing.  (O)  If the LU was deleted, execute refresh processing, check the list of LUs, and then retry the operation. If the capacity of the LU allocated to the virtual server was changed, release the LU from the virtual server, execute refresh processing, check the status of the specified LU on both nodes, and then reallocate the LU. |
| KAQS11204-E | The specified LU is being used. (LU name = <i>LU-name</i> )                                                                              | The displayed information is not upto-date. The specified LU is being used for another purpose.  (S)  Cancels processing.  (O)  Execute refresh processing, check the list of LUs, and then try again.                                                                                                    |
| KAQS11205-E | The specified differential-data snapshot name is already being used. (differential-data snapshot name = differential-data-snapshot-name) | The displayed information is not upto-date. The specified differential-data snapshot name is already in use as the name of another differential-data snapshot. You cannot specify it as the name of a new differential-data snapshot.  (S)  Cancels processing.  (O)                                                                                                    |

| Message ID  | Message                                                                                                    | Description and Action                                                                                                    |
|-------------|----------------------------------------------------------------------------------------------------|----------------------------------------------------------------------------------------------------|
|             |                                                                                                    | Update the file snapshot functionality information, specify another differential-data snapshot name, and then try again.                                                                                                    |
| KAQS11206-E | The operation on the file system cannot be executed because a failover has occurred.                                                  | The displayed information is not upto-date. The operation on the file system cannot be executed because a failover has occurred.  (S)  Cancels processing.  (O)  Execute refresh processing, and then check the status of the file system. Perform failback to bring the system back to the normal state, and then try again.  Details:  You can also try again on the failover-destination node.                            |
| KAQS11207-E | The number of differentialdata snapshot definitions has reached the maximum.                                                          | The displayed information is not upto-date. The maximum number of differential-data snapshots has already been created in the specified file system.  (S)  Cancels processing.  (O)  Update the file snapshot functionality information, and then check the number of created differential-data snapshots. If necessary, delete any unneeded differential-data snapshots from the file system, and then retry the operation. |
| KAQS11208-E | A file snapshot functionality or HFRR operation is being executed on the specified file system. (file system name = file-system-name) | A file snapshot functionality or HFRR operation is being executed on the specified file system.  (S)  Cancels processing.  (O)  Wait a while, and then try again.                                                                                                    |
| KAQS11209-E | A system error occurred.                                                                                                    | A system error occurred.  (S)  Cancels processing.  (O)  Acquire all the log data, and then contact maintenance personnel.                                                                                                    |

| Message ID  | Message                                                                                                    | Description and Action                                                                                                    |
|-------------|----------------------------------------------------------------------------------------------------|----------------------------------------------------------------------------------------------------|
| KAQS11210-E | The differential-data snapshot is not unmounted.                                                                                                    | The displayed information is not upto-date. Processing to unmount the differential-data snapshot could not be executed.  (S) Cancels processing.  (O) Update the file snapshot functionality information, and then retry the operation.                                                                                                    |
| KAQS11211-E | An LU smaller than the stipulated size exists in the specified LUs, or the total capacity of the specified LUs is insufficient as the required capacity of the differential-data storage device. | The displayed information is not upto-date. An LU smaller than the stipulated size exists in the specified LUs, or the total capacity of the specified LUs is insufficient as the required capacity of the differential data storage device.  (S)  Cancels processing.  (O)  Execute refresh processing, check the list of LUs, and then try again.                                                                                               |
| KAQS11212-E | The specified differential-data snapshot is already mounted. (differential-data snapshot name = differential-data-snapshot-name)                                                                 | The displayed information is not upto-date. The specified differential-data snapshot is already mounted.  (S)  Cancels processing.  (O)  Update the file snapshot functionality information, and then check the status of the differential-data snapshot.                                                                                                    |
| KAQS11213-E | An attempt to mount the specified differential-data snapshot or make it visible within the share has failed. (differential-data snapshot name = differential-data-snapshot-name)                 | An error occurred during processing to mount the specified differential-data snapshot or during an attempt to make the specified differential-data snapshot visible within a share.  (S)  Cancels processing.  (O)  Check the following items, remedy problems, and then re-execute.  • The statuses of the cluster, nodes, and resource groups, or of the virtual servers  • The capacity of the differential-data storage device is sufficient. |

| Message ID  | Message                                                                                                    | Description and Action                                                                                                    |
|-------------|----------------------------------------------------------------------------------------------------|----------------------------------------------------------------------------------------------------|
|             |                                                                                                    | If there is no problem regarding the above items, acquire all log data and contact maintenance personnel.                                                                                                    |
| KAQS11214-E | The specified mount point is already being used by the file snapshot functionality. (mount point name = mount-point-name)                                                                        | The displayed information is not up to date. The specified mount point is already being used by the file snapshot functionality.  (S)  Cancels processing.  (O)  Update the file snapshot functionality information, specify a different mount point name, and then retry the operation.                                                                                                    |
| KAQS11215-E | The mount point of the specified differential-data snapshot is being used by another function. (mount point name of differential-data snapshot = mount-point-name-of-differential-data-snapshot) | The displayed information is not upto-date. The mount point of the specified differential-data snapshot is being used by another function.  (S)  Cancels processing.  (O)  If this message was output when a differential-data snapshot was mounted, execute refresh processing, specify a different mount point name, and then try again. If this message was output when a differential-data snapshot was unmounted, execute refresh processing, and check the status of the differential-data snapshot. |
| KAQS11216-E | An NFS share or a CIFS share was created for the specified differential-data snapshot. (mount point name of differential-data snapshot = mount-point-name-of-differential-data-snapshot)         | The displayed information is not up- to-date. An NFS share or a CIFS share was created for the specified differential-data snapshot. (S) Cancels processing. (O) Execute refresh processing, delete the NFS or CIFS share, and then try again.                                                                                                    |
| KAQS11218-E | An attempt to unmount or hide the specified differentialdata snapshot has failed. (mount point name of differential-data snapshot = mount-point-name-of-differential-data-snapshot)              | An attempt to unmount or hide the specified differential-data snapshot has failed. This message might also be output when the cluster, nodes, resource groups, or virtual server are not running normally.  (S)  Cancels processing.                                                                                                    |

| Message ID  | Message                                                                                                    | Description and Action                                                                                                    |
|-------------|----------------------------------------------------------------------------------------------------|----------------------------------------------------------------------------------------------------|
|             |                                                                                                    | (O) Check the cluster, node, and resource group status. Alternatively, execute refresh processing, and then check the virtual server status. If the statuses are normal and you still cannot identify the cause of the problem, acquire all the log data, and then contact maintenance personnel.                                                                                                    |
| KAQS11219-E | No operation other than releasing the differential-data storage device can be executed, because an error occurred during setup or release processing for the differential-data storage device in the file system. (file system name = file-system-name) | No operation other than releasing the differential-data storage device can be executed, because an error occurred during setup or release processing for the differential-data storage device in the file system.  (S)  Cancels processing.  (O)  Specify the file system in which the error occurred, and then execute release of the differential-data storage device. If the error occurs repeatedly, acquire all the log data, and then contact maintenance personnel.                                   |
| KAQS11220-E | No operation other than unmounting the differential-data snapshot in which an error occurred can be executed, because an error occurred during mount or unmount processing for the differential-data snapshot. (mount point name = mount-point-name)    | No operation other than unmounting the differential-data snapshot in which an error occurred can be executed, because an error occurred during mount or unmount processing for the differential-data snapshot.  (S)  Cancels processing.  (O)  Specify the mount point name for the differential-data snapshot in which an error occurred, and then execute the unmount of the differential-data snapshot. If the error occurs repeatedly, acquire all the log data, and then contact maintenance personnel. |
| KAQS11221-E | The specified file system is a differential-data snapshot created by the file snapshot functionality. (file system name = file-system-name)                                                                                                    | The displayed information is not up to date. The specified file system is a differential-data snapshot created by the file snapshot functionality.  (S)  Cancels processing.  (O)  Execute refresh processing, and then check the file system.                                                                                                    |

| Message ID  | Message                                                                                                    | Description and Action                                                                                                    |
|-------------|----------------------------------------------------------------------------------------------------|----------------------------------------------------------------------------------------------------|
| KAQS11222-E | The capacity of the differential-data storage device is insufficient.                                                 | The capacity of the differential-data storage device is insufficient.  (S) Cancels processing.  (O) Follow the relevant recovery procedure in Help when the capacity of the differential-data storage device is insufficient.                                                                                                    |
| KAQS11224-E | The limit on the number of differential-data storage devices that can be created in a node has been reached.          | The displayed information is not upto-date. The limit on the number of differential-data storage devices that can be created in a node has been reached.  (S)  Cancels processing.  (O)  Update the file snapshot functionality information, and then check the status. Release unnecessary differential-data storage devices, and then retry the operation. |
| KAQS11225-E | The maximum number of logical volumes has been reached.                                                               | The maximum number of logical volumes has been reached.  (S) Cancels processing.  (O) Delete any unnecessary file systems or release any unnecessary differential-data storage devices, and then retry the operation.                                                                                                    |
| KAQS11226-E | The specified file system is not being used by the file snapshot functionality. (file system name = file-system-name) | The displayed information is not up to date. The specified file system is not being used by the file snapshot functionality.  (S)  Cancels processing.  (O)  Execute refresh processing, and then check the file system.                                                                                                    |
| KAQS11227-E | The specified differential-data snapshot does not exist.                                                              | The displayed information is not upto-date. The specified differential-data snapshot does not exist.  (S)  Cancels processing.  (O)                                                                                                    |

| Message ID  | Message                                                                                                    | Description and Action                                                                                                    |
|-------------|----------------------------------------------------------------------------------------------------|----------------------------------------------------------------------------------------------------|
|             |                                                                                                    | Update the file snapshot functionality information, and then check the created differential-data snapshot.                                                                                                    |
| KAQS11228-E | The specified file system is already being used by the file snapshot functionality. (file system name = file-system-name) | The displayed information is not up to date. The specified file system is already being used by the file snapshot functionality.  (S)  Cancels processing.  (O)  Execute refresh processing, and then check the file system.                                                                                                    |
| KAQS11229-E | The specified file system was not created by using a volume manager. (file system name = file-system-name)                | The specified file system was not created by using a volume manager.  (S)  Cancels processing.  (O)  None.                                                                                                    |
| KAQS11230-E | An attempt to set up a differential-data storage device has failed.                                                       | An attempt to set up a differential-data storage device has failed.  (S)  Cancels processing.  (O)  Acquire all the log data, and then contact maintenance personnel.                                                                                                    |
| KAQS11231-E | An attempt to connect to an LU has failed.                                                                                | An access error has occurred in the LU.  (S)  Cancels processing. (O)  Refresh the processing node, check the connection status of the specified LU on both nodes, and then retry the operation. If you are using local data encryption, check the system messages on both nodes to see whether the KAQM05256-E message, or a message ranging from KAQM05258-E to KAQM05264-E was output during OS startup. If an error occurred, take action as described in the error message, and then retry the operation. If an error occurs again, follow the recovery procedure in online Help for when a device file access error occurs. |
| KAQS11232-E | An attempt to disconnect from an LU has failed.                                                                           | An access error has occurred in the LU.                                                                                                    |

| Message ID  | Message                                                                                                    | Description and Action                                                                                                    |
|-------------|----------------------------------------------------------------------------------------------------|----------------------------------------------------------------------------------------------------|
|             |                                                                                                    | (S) Cancels processing. (O) Follow the relevant recovery procedure in Help when an access error occurs in the device file.                                                                                                    |
| KAQS11236-E | The differential-data storage device cannot be set up because function-name is using the specified file system. (file system name = file-system-name) | The displayed information is not upto-date. The differential-data storage device cannot be set up, because the specified file system is being used by another function.  (S)  Cancels processing.  (O)  Execute refresh processing, and then check the file system. |
| KAQS11237-E | The total size of the specified LUs is too large.                                                                                                    | The displayed information is not upto-date. The total size of the specified LUs is too large.  (S)  Cancels processing.  (O)  Execute refresh processing, specify LUs of an appropriate size, and then try again.                                                   |
| KAQS11238-E | File snapshot functionality background processing is being executed for the specified file system. (file system name = file-system-name)              | File snapshot functionality background processing is being executed for the specified file system.  (S)  Cancels processing.  (O)  Wait a while, and then try again.                                                                                                |
| KAQS11239-E | An error was detected while accessing the LU.                                                                                                    | An error was detected while accessing the LU. (S) Cancels processing. (O) Follow the relevant recovery procedure in Help when an access error occurs in the device file.                                                                                            |
| KAQS11240-E | Some of the resources to be used for the requested processing are being used by another user.                                                         | Some of the resources to be used for processing are being used exclusively by another user, or the node being used exclusively has stopped.  (S) Cancels processing.                                                                                                |

| Message ID  | Message                                                                                                    | Description and Action                                                                                                    |
|-------------|----------------------------------------------------------------------------------------------------|----------------------------------------------------------------------------------------------------|
|             |                                                                                                    | (O) Wait a while, and then try again. If the node stops during processing, wait about 15 minutes or boot the stopped node. Details:                                                                                                |
|             |                                                                                                    | See G. Actions for When a Timeout<br>Occurs due to the Inability to Secure<br>the Resources Used for Processing,<br>and follow the procedure that is listed.                                                                       |
| KAQS11241-E | An error occurred in the cluster management LU, or access to the cluster management LU is being suppressed because a resource group was forcibly failed over. | An error occurred in the cluster management LU, the cluster management LU is blocked, or access to the cluster management LU is being suppressed because a resource group was forcibly failed over.  (S)  Cancels processing.  (O) |
|             |                                                                                                    | Contact maintenance personnel.                                                                                                    |
| KAQS11242-E | The limit on the number of file systems that can be registered in the system has been reached.                                                                | The displayed information is not upto-date. The limit on the number of file systems that can be registered in the system has been reached.                                                                                         |
|             |                                                                                                    | (S)                                                                                                    |
|             |                                                                                                    | Cancels processing.                                                                                                    |
|             |                                                                                                    | (O)                                                                                                    |
|             |                                                                                                    | Execute refresh processing, unmount the differential-data snapshot being mounted, or delete unnecessary file systems, and then try again.                                                                                          |
| KAQS11243-E | The specified number of differential-data snapshot reserved generations exceeds the maximum number of logical volumes.                                        | The specified number of differential-data snapshot reserved generations exceeds the maximum number of logical volumes.  (S) Cancels processing.                                                                                    |
|             |                                                                                                    | (O)                                                                                                    |
|             |                                                                                                    | Delete any unnecessary file systems, release any unnecessary differentialdata storage devices, or specify a smaller number of reserved differential-data snapshots, and then retry the operation.                                  |
| KAQS11244-I | File system processing is being performed, or an error has occurred. (file system name = file-system-name)                                                    | Setting up or releasing the differential-data storage device is being processed for the specified file system, or the processing has been canceled.                                                                                |

| Message ID  | Message                                                                                                    | Description and Action                                                                                                    |
|-------------|----------------------------------------------------------------------------------------------------|----------------------------------------------------------------------------------------------------|
|             |                                                                                                    | (S) Cancels processing. (O) If processing to set up or release a differential-data storage device is being performed, wait a while, and then try again. If processing to set up or release a differential-data storage device is not being performed, release the differential-data storage device. If the error occurs, acquire all the log data, and then contact maintenance personnel.                                                                                                    |
| KAQS11246-E | An error has occurred in the logical volume of the file system or differential-data storage device. (file system name = file-system-name) | An error has occurred in the logical volume of the file system or the differential-data storage device. This message might also be output when the cluster, nodes, resource groups, or virtual server are not running normally.  (S)  Cancels processing.  (O)  Check the cluster, node, and resource group status. Alternatively, execute refresh processing, and then check the virtual server status. If the statuses are normal and you still cannot identify the cause of the problem, follow the relevant recovery procedure (for when an access error occurs in the device file) in Help. |
| KAQS11248-E | A cluster, node, or resource group is not running normally.                                                                               | The file snapshot functionality operation cannot be executed because a cluster, node, or resource group is not running normally.  (S)  Cancels processing.  (O)  Check the cluster, node, and resource group status.                                                                                                    |
| KAQS11256-W | Another user is using a resource required for status display processing.                                                                  | Another user has exclusive use of a resource required for status display processing, or an exclusively used node has stopped.  (S)  Cancels processing.  (O)  Wait a while, and then update the file snapshot functionality information. If a                                                                                                    |

| Message ID  | Message                                                                                                    | Description and Action                                                                                                    |
|-------------|----------------------------------------------------------------------------------------------------|----------------------------------------------------------------------------------------------------|
|             |                                                                                                    | processing node has stopped, wait about 15 minutes or reboot the stopped node.                                                                                                    |
| KAQS11257-E | The function-name is being executed in the specified file system. (file system name = file-system-name)                                                                         | Another function is being executed in the specified file system.  (S)  Cancels processing.  (O)  After the processing finishes, try again.                                                                                                    |
| KAQS11258-E | The specified maximum number for automatic creation exceeds the number of reserved generations. (maximum number for automatic creation = maximum-number-for-automatic-creation) | The displayed information is not upto-date. The specified maximum number for automatic creation exceeds the number of reserved generations.  (S)  Cancels processing.  (O)  Update the file snapshot functionality information, and then retry the operation.                          |
| KAQS11259-E | If the specified LUs are added, the total size of the differential-data storage device will exceed the maximum.                                                                 | The displayed information is not upto-date. If the specified LUs are added, the total size of the differential-data storage device will exceed the maximum.  (S)  Cancels processing.  (O)  Execute refresh processing, and then try again.                                            |
| KAQS11260-E | If the specified LUs are added, the total number of LUs of the differential-data storage device will exceed the maximum.                                                        | The displayed information is not upto-date. If the specified LUs are added, the total number of LUs of the differential-data storage device will exceed the maximum.  (S)  Cancels processing.  (O)  Update the file snapshot functionality information, and then retry the operation. |
| KAQS11261-E | An attempt to expand a differential-data storage device has failed.                                                                                                    | An attempt to expand a differential-data storage device has failed.  (S) Cancels processing.  (O)                                                                                                    |

| Message ID  | Message                                                                                                    | Description and Action                                                                                                    |
|-------------|----------------------------------------------------------------------------------------------------|----------------------------------------------------------------------------------------------------|
|             |                                                                                                    | Acquire all the log data, and then contact maintenance personnel.                                                                                                    |
| KAQS11262-E | An error occurred during processing to expand the differential-data storage device. (file system name = file-system-name)                                                                           | An error occurred during processing to expand the differential-data storage device.  (S)  Cancels processing.  (O)  Specify the file system in which the error occurred, and then execute recovery of the expansion. If the error occurs repeatedly, acquire all the log data, and then contact maintenance personnel.                                                                                                    |
| KAQS11265-E | The number of created differential-data snapshots is larger than the specified number of reserved generations.                                                                                      | The displayed information is not upto-date. The number of reserved generations could not be changed, because the number of created differential-data snapshots is larger than the specified number of reserved generations.  (S)  Cancels processing.  (O)  Update the file snapshot functionality information, check the number of differential-data snapshots, specify a value for the reserved generations that is equal to or greater than that value, and then try again. |
| KAQS11269-E | The specified identifier has already been used. (identifier = identifier)                                                                                                    | The displayed information is not up- to-date. The specified identifier has already been used.  (S) Cancels processing.  (O) Update the file snapshot functionality information, check the specified identifier, and then try again.                                                                                                    |
| KAQS11270-E | The specified operation cannot be executed because an error occurred during processing to delete all differential-data snapshots created for the file system. (file system name = file-system-name) | The specified operation cannot be executed because an error occurred during processing to delete all differential-data snapshots created for the file system.  (S)  Cancels processing.  (O)  Re-execute the processing to delete all differential-data snapshots created for                                                                                                    |

| Message ID  | Message                                                                                                    | Description and Action                                                                                                    |
|-------------|----------------------------------------------------------------------------------------------------|----------------------------------------------------------------------------------------------------|
|             |                                                                                                    | the file system. If this error occurs repeatedly, acquire all the log data, and then contact maintenance personnel.                                                                                                    |
| KAQS11282-E | During processing, the status of a cluster, node, or resource group changed.                                                                              | A cluster, node, or resource group might not be running normally.  (S)  Cancels processing.  (O)  Check the cluster, node, and resource group status. If the statuses are normal and you still cannot identify the cause of the problem, acquire all the log data, and then contact maintenance personnel.                                                                                                    |
| KAQS11286-E | An attempt to unmount the differential-data snapshot has failed. (mount point name = mount-point-name)                                                    | The cluster, nodes, resource groups, or virtual server might not be running normally, or an error has occurred.  (S)  Cancels processing.  (O)  Check the cluster, node, and resource group status. Alternatively, execute refresh processing, and then check the virtual server status. If the statuses are normal and you still cannot identify the cause of the problem, acquire all the log data, and then contact maintenance personnel. |
| KAQS11287-E | The file system is not mounted with write permissions.                                                                                                    | A differential-data snapshot cannot be made visible within the share because the file system is not mounted with write permissions.  (S)  Cancels processing.  (O)  Mount the file system with write permissions, create a file share, and then try again.                                                                                                    |
| KAQS11288-E | The file share has not been created in the file system, or the data to be made visible within the share does not exist in the differential-data snapshot. | A differential-data snapshot cannot be made visible within the share because the file share has not been created in the file system, or the data to be made visible within the share does not exist in the differential-data snapshot.  (S)  Cancels processing.  (O)                                                                                                    |

| Message ID  | Message                                                                                                    | Description and Action                                                                                                    |
|-------------|----------------------------------------------------------------------------------------------------|----------------------------------------------------------------------------------------------------|
|             |                                                                                                    | Check whether the file share has been created in the file system. If the file share has not been created in the file system, create it, and then try again.                                                                                                    |
| KAQS11289-E | An attempt to create the directory for making the differential-data snapshot visible within the share has failed. (directory name = directory-name)                                                                                 | An attempt to create the directory for making the differential-data snapshot visible within the share has failed. Possible causes are as follows: (1) A file might have been created in the directory for making the differential-data snapshot visible within the share. (2) The file system capacity might be insufficient. (3) The file system might be blocked.                                                                                                    |
|             |                                                                                                    | (S)                                                                                                    |
|             |                                                                                                    | Cancels processing.                                                                                                    |
|             |                                                                                                    | (O)  Execute refresh processing, and then check the status of the file system. If the file system capacity is insufficient, delete any unnecessary data, and then try again. If the file system has an error status, follow the relevant recovery procedure in Help. If the file system has no error status, delete the directory used to make the differential-data snapshot visible within the share, and then try again. If the error occurs again, acquire all log files, and then contact maintenance personnel. For a list of these log files, see the online help. |
| KAQS11290-E | A differential-data snapshot created in the same minute as the specified snapshot has already been made visible within the share. (mount point name of differential-data snapshot = mount-point-name-of-differential-data-snapshot) | A differential-data snapshot created in the same minute as the specified snapshot has already been made visible within the share.  (S)  Cancels processing.  (O)  Unmount the differential-data snapshot that was made visible within                                                                                                    |
| KAQS11292-E | The differential-data snapshot is blocked. (file system name = file-system-name)                                                                                                    | the share, and then try again.  The differential-data snapshot is blocked.  (S)  Cancels processing.  (O)  Follow the relevant recovery procedure in Help when the differential-data snapshot is blocked.                                                                                                    |

| Message ID  | Message                                                                                                    | Description and Action                                                                                                    |
|-------------|----------------------------------------------------------------------------------------------------|----------------------------------------------------------------------------------------------------|
| KAQS11293-E | This operation cannot be performed because the specified file system is being used by HFRR. (file system name = file-system-name)                                                        | The displayed information is not up to date. The specified file system is being used by HFRR.  (S)  Cancels processing.  (O)  Execute refresh processing, and then check the status of the file system.  Release the HFRR pair, and then retry the operation.                                                                  |
| KAQS11294-E | This operation cannot be performed because the specified file system is an HFRR secondary file system and the corresponding HFRR pair is enabled. (file system name = file-system-name)  | The specified file system is an HFRR secondary file system and the corresponding HFRR pair is enabled.  (S)  Cancels processing.  (O)  Disable or release the HFRR pair, and then retry the operation.                                                                                                    |
| KAQS11295-E | Enabled schedules cannot be set up, because the specified file system is an HFRR secondary file system and the corresponding HFRR pair is enabled. (file system name = file-system-name) | The specified file system is an HFRR secondary file system and the corresponding HFRR pair is enabled.  (S)  Cancels processing.  (O)  Disable or release the HFRR pair, and then retry the operation. Alternatively, disable all new schedules, and then retry the operation.                                                 |
| KAQS11296-E | The operation cannot be performed on the differential-data snapshot because the snapshot is being used by HFRR.                                                                          | The displayed information is not up to date. The differential-data snapshot is being used by HFRR.  (S)  Cancels processing.  (O)  Execute refresh processing, and then check the status of the differential-data snapshot. Specify a differential-data snapshot that is not being used by HFRR, and then retry the operation. |
| KAQS11297-E | The specified LU does not belong to the same storage system as the LUs that make up the file system.                                                                                     | The displayed information is not upto-date. (S) Cancels processing. (O) Execute refresh processing, check the LUs, and then try again.                                                                                                    |

| Message ID  | Message                                                                                      | Description and Action                                                                                                    |
|-------------|----------------------------------------------------------------------------------------------|----------------------------------------------------------------------------------------------------|
| KAQS11298-E | The specified LUs do not satisfy the conditions for striping.                                | The displayed information is not upto-date.  (S) Cancels processing.  (O) Update the file snapshot functionality information, and then retry the operation.                              |
| KAQS11299-E | The mount point of the specified differential-data snapshot does not exist.                  | The displayed information is not upto-date. (S) Cancels processing. (O) Update the file snapshot functionality information, and then check the status of the differential-data snapshot. |
| KAQS11300-E | The mount point information of the specified differentialdata snapshot is not up-to-date.    | The displayed information is not upto-date. (S) Cancels processing. (O) Execute refresh processing, and then check the status of the differential-data snapshot.                         |
| KAQS11303-E | The maximum number for automatic mounting exceeds the maximum number for automatic creation. | The displayed information is not upto-date. (S) Cancels processing. (O) Update the file snapshot functionality information, and then retry the operation.                                |
| KAQS11304-E | The number of schedules exceeds the maximum.                                                 | The displayed information is not upto-date. (S) Cancels processing. (O) Update the file snapshot functionality information, and then check the schedule.                                 |
| KAQS11306-E | The specified schedule does not exist.                                                       | The displayed information is not upto-date. (S) Cancels processing. (O)                                                                                                    |

| Message ID  | Message                                                                                                    | Description and Action                                                                                                    |
|-------------|----------------------------------------------------------------------------------------------------|----------------------------------------------------------------------------------------------------|
|             |                                                                                                    | Update the file snapshot functionality information, and then check the schedule.                                                                                                    |
| KAQS11307-E | The specified schedule is already enabled.                                                                                                   | The displayed information is not upto-date.  (S) Cancels processing.  (O) Update the file snapshot functionality information, and then check the schedule.                                                                                                    |
| KAQS11308-E | The specified schedule is already disabled.                                                                                                  | The displayed information is not upto-date.  (S) Cancels processing.  (O) Update the file snapshot functionality information, and then check the schedule.                                                                                                    |
| KAQS11309-E | The set condition of the warning threshold, overflow preventive action, or the action threshold is not satisfied.                            | The displayed information is not upto-date.  (S) Cancels processing.  (O) Update the file snapshot functionality information, and then check the schedule.                                                                                                    |
| KAQS11310-E | A timeout occurred during the resource operation.                                                                                            | The system might be in a high load state, or another resource operation might be executing.  (S)  Cancels processing.  (O)  Wait a while, and then try again. If this message is output repeatedly, acquire all the log data, and then contact maintenance personnel. |
| KAQS11312-E | The setting conditions have not been satisfied for each of the creation intervals for the maximum number of automatically created snapshots. | The displayed information is not upto-date. (S) Cancels processing. (O) Update the file snapshot functionality information, and then retry the operation.                                                                                                    |

| Message ID  | Message                                                                                                    | Description and Action                                                                                                    |
|-------------|----------------------------------------------------------------------------------------------------|----------------------------------------------------------------------------------------------------|
| KAQS11313-E | The setting conditions have not been satisfied for each of the creation intervals for the maximum number of automatically mounted snapshots. | The displayed information is not upto-date.  (S) Cancels processing.  (O) Update the file snapshot functionality information, and then retry the operation.                                                                                               |
| KAQS11316-E | The combination of the file system size and the chunk size is invalid.                                                                       | The displayed information is not upto-date. The combination of the file system size and the chunk size is invalid.  (S)  Cancels processing.  (O)  Execute refresh processing, and then try again.                                                        |
| KAQS11317-E | The combination of the differential-data storage device size and the chunk size is invalid.                                                  | The displayed information is not upto-date. The combination of the differential-data storage device size and the chunk size is invalid.  (S)  Cancels processing.  (O)  Update the file snapshot functionality information, and then retry the operation. |
| KAQS11318-E | The specified size exceeds the free capacity of the user disk.                                                                               | The specified size exceeds the free capacity of the user disk.  (S) Cancels processing.  (O) Check the free capacity of the user disk, and then try again.                                                                                                |
| KAQS11319-E | The specified size cannot be used because it is lower than the current size of the differential-data storage device.                         | The specified size cannot be used because it is lower than the current size of the differential-data storage device.  (S)  Cancels processing.  (O)  Check the differential-data storage device size, and then try again.                                 |
| KAQS11320-E | The file system is blocked. (file system name = file-system-name)                                                                            | The file system is blocked. (S) Cancels processing.                                                                                                    |

| Message ID  | Message                                                                                                    | Description and Action                                                                                                    |
|-------------|----------------------------------------------------------------------------------------------------|----------------------------------------------------------------------------------------------------|
|             |                                                                                                    | (O) Follow the relevant recovery procedure in Help for when a file system is blocked.                                                                                                    |
| KAQS11321-E | The specified device size is insufficient for the required capacity of the differential-data storage device.                                                | The displayed information is not upto-date.  (S) Cancels processing.  (O) Refresh the information, check the device size, and then try again.                                                                                                    |
| KAQS11322-E | The operation cannot be performed on the specified file system because unused capacity on the virtual LU is currently being freed up.                       | Unused capacity is currently being freed up on the virtual LU containing the specified file system.  (S)  Cancels processing.  (O)  Confirm that the freeing up of unused capacity on the virtual LU is complete, and then retry the operation. If the problem persists, acquire all the log files, and then contact maintenance support. |
| KAQS11323-E | The differential-data snapshot cannot be mounted because another file system exists for which the first 14 characters of the mount point name are the same. | The first 14 characters of a tiered file system name must be unique.  (S)  Cancels processing.  (O)  Specify a mount point name for which the first 14 characters are unique, and then retry the operation.                                                                                                    |
| KAQS11324-E | The differential-data storage device cannot be set up because the specified file system is too large.                                                       | The displayed information is not upto-date. The differential-data storage device cannot be set up because the specified file system is too large.  (S)  Cancels processing.  (O)  Execute refresh processing, and then check the size of the file system.                                                                                 |
| KAQS11325-E | The total of the following exceeds the maximum: the number of LUs used in the file system, and the number of specified LUs.                                 | The information displayed in the browser window is not up-to-date. The total of the following exceeds the maximum: the number of LUs used in the file system, and the number of specified LUs.  (S)                                                                                                    |

| Message ID  | Message                                                                                                    | Description and Action                                                                                                    |
|-------------|----------------------------------------------------------------------------------------------------|----------------------------------------------------------------------------------------------------|
|             |                                                                                                    | Cancels the processing. (O) Refresh the browser window and then try again.                                                                                                    |
| KAQS11326-E | If you add the specified LUs, the total of the following will exceed the maximum: the number of the LUs used in the file system, and the number of LUs that make up the differential-data storage device. | The information displayed in the browser window is not up-to-date. If you add the specified LUs, the total of the following will exceed the maximum: the number of the LUs used in the file system, and the number of LUs that make up the differential-data storage device.  (S)  Cancels the processing.  (O)  Refresh the browser window and then try again. |
| KAQS11327-E | On-demand mounting cannot be enabled because the automatically created differential-data snapshot is mounted.                                                                                             | The displayed information has not been updated. On-demand mounting cannot be enabled because the automatically created differential-data snapshot is mounted.  (S)  Stop execution of this command.  (O)  Execute refresh processing, unmount the automatically created differential-data snapshot, and then re-execute the command.                            |
| KAQS11328-E | An attempt to unmount the differential-data snapshot to be mounted on demand failed.                                                                                                    | The client might be accessing the differential-data snapshot.  (S)  Stop execution of this command.  (O)  Wait a while, and then re-execute the command. If this message is output repeatedly, acquire all log data, and then contact maintenance personnel.                                                                                                    |
| KAQS11329-E | The automatically created differential-data snapshot cannot be mounted, because on-demand mounting is enabled.                                                                                            | The displayed information has not been updated. The automatically created differential-data snapshot cannot be mounted, because ondemand mounting is enabled.  (S)  Stop execution of this command.  (O)                                                                                                    |

| Message ID  | Message                                                                                                    | Description and Action                                                                                                    |
|-------------|----------------------------------------------------------------------------------------------------|----------------------------------------------------------------------------------------------------|
|             |                                                                                                    | Execute refresh processing, and then check the status of the differential-data snapshot.                                                                                                    |
| KAQS11406-E | An attempt to acquire file system information failed. (file system name = file-system-name)                                                                  | An error might have occurred in a File Services Manager function.  (S)  Cancels processing.  (O)  Acquire all the log files, and then contact maintenance personnel. For a list of the file snapshot functionality log files, see online Help. |
| KAQS11407-E | An attempt to set the usage status of a file system failed. (file system name = file-system-name)                                                            | An error might have occurred in a File Services Manager function.  (S)  Cancels processing.  (O)  Acquire all the log files, and then contact maintenance personnel. For a list of the file snapshot functionality log files, see online Help. |
| KAQS11408-E | An attempt to register the mount point information of a differential-data snapshot in File Services Manager failed. (mount point name = mount-point-name)    | An error might have occurred in a File Services Manager function.  (S)  Cancels processing.  (O)  Acquire all the log files, and then contact maintenance personnel. For a list of the file snapshot functionality log files, see online Help. |
| KAQS11409-E | An attempt to delete the mount point information of a differential-data snapshot from File Services Manager failed. (mount point name = mount-point-name)    | An error might have occurred in a File Services Manager function.  (S)  Cancels processing.  (O)  Acquire all the log files, and then contact maintenance personnel. For a list of the file snapshot functionality log files, see online Help. |
| KAQS11410-E | An attempt to register the volume manager information of a differential-data snapshot in File Services Manager failed. (mount point name = mount-point-name) | An error might have occurred in a File Services Manager function.  (S) Cancels processing.  (O) Acquire all the log files, and then contact maintenance personnel. For a                                                                       |

| Message ID  | Message                                                                                                    | Description and Action                                                                                                    |
|-------------|----------------------------------------------------------------------------------------------------|----------------------------------------------------------------------------------------------------|
|             |                                                                                                    | list of the file snapshot functionality log files, see online Help.                                                                                                    |
| KAQS11411-E | An attempt to create a mount point failed. (mount point name = mount-point-name)                                                                                          | An error might have occurred in a File Services Manager function.  (S)  Cancels processing.  (O)  Acquire all the log files, and then contact maintenance personnel. For a list of the file snapshot functionality log files, see online Help. |
| KAQS11412-E | An attempt to delete a mount point failed. (mount point name = mount-point-name)                                                                                          | An error might have occurred in a File Services Manager function.  (S)  Cancels processing.  (O)  Acquire all the log files, and then contact maintenance personnel. For a list of the file snapshot functionality log files, see online Help. |
| KAQS11415-E | An attempt to judge whether the differential-data snapshot mounted on the specified mount point is in NFS share status has failed. (mount point name = mount-point-name)  | An error might have occurred in File Services Manager function.  (S)  Cancels processing.  (O)  Acquire all the log files, and then contact maintenance personnel. For a list of the file snapshot functionality log files, see online Help.   |
| KAQS11416-E | An attempt to judge whether the differential-data snapshot mounted on the specified mount point is in CIFS share status has failed. (mount point name = mount-point-name) | An error might have occurred in a File Services Manager function.  (S)  Cancels processing.  (O)  Acquire all the log files, and then contact maintenance personnel. For a list of the file snapshot functionality log files, see online Help. |
| KAQS11417-E | An attempt to acquire a file system name list failed.                                                                                                    | An error might have occurred in a File Services Manager function.  (S)  Cancels processing.  (O)  Acquire all the log files, and then contact maintenance personnel. For a                                                                     |

| Message ID  | Message                                                                                     | Description and Action                                                                                                    |
|-------------|---------------------------------------------------------------------------------------------|----------------------------------------------------------------------------------------------------|
|             |                                                                                             | list of the file snapshot functionality log files, see online Help.                                                                                                    |
| KAQS11418-E | The specified device file does not exist. (device file name = device-file-name)             | Processing cannot be executed because the specified device file does not exist in the system.  (S)  Cancels processing.  (O)  Check the specified device file name, and then retry.                                                            |
| KAQS11419-E | The specified device file is being used. (device file name = device-file-name)              | Processing cannot be executed because the specified device file is in use for another purpose.  (S)  Cancels processing.  (O)  Check the specified device file name, and then retry.                                                           |
| KAQS11420-E | An attempt to update device file information failed.                                        | An error might have occurred in a File Services Manager function.  (S)  Cancels processing.  (O)  Acquire all the log files, and then contact maintenance personnel. For a list of the file snapshot functionality log files, see online Help. |
| KAQS11421-E | An attempt to acquire device file information failed. (device file name = device-file-name) | An error might have occurred in a File Services Manager function.  (S)  Cancels processing.  (O)  Acquire all the log files, and then contact maintenance personnel. For a list of the file snapshot functionality log files, see online Help. |
| KAQS11422-E | An attempt to set the usage status of a device file failed.                                 | An error might have occurred in a File Services Manager function.  (S)  Cancels processing.  (O)  Acquire all the log files, and then contact maintenance personnel. For a list of the file snapshot functionality log files, see online Help. |

| Message ID  | Message                                                                                                    | Description and Action                                                                                                    |
|-------------|----------------------------------------------------------------------------------------------------|----------------------------------------------------------------------------------------------------|
| KAQS11425-I | Due to a failover, the resource of the node that was being accessed has been moved to the other node in the cluster. | Due to a failover, the resource of the node that was being accessed has been moved to the other node in the cluster.  (S) None.  (O) None.                                                                                                    |
| KAQS11426-I | Due to a failover, the resource of the other node in the cluster has been moved to the node being accessed.          | Due to a failover, the resource of the other node in the cluster has been moved to the node being accessed.  (S)  None.  (O)  None.                                                                                                    |
| KAQS11428-E | An error occurred in the judgment processing of failover.                                                            | An error might have occurred in a File Services Manager function.  (S)  Cancels processing.  (O)  Acquire all the log files, and then contact maintenance personnel. For a list of the file snapshot functionality log files, see online Help. |
| KAQS11429-E | An attempt to set a lock failed.                                                                                     | An error might have occurred in a File Services Manager function.  (S)  Cancels processing.  (O)  Acquire all the log files, and then contact maintenance personnel. For a list of the file snapshot functionality log files, see online Help. |
| KAQS11430-E | An attempt to release a lock failed.                                                                                 | An error might have occurred in a File Services Manager function.  (S)  Cancels processing.  (O)  Acquire all the log files, and then contact maintenance personnel. For a list of the file snapshot functionality log files, see online Help. |
| KAQS11432-E | The vgscan command failed.                                                                                           | Processing cannot continue because the vgscan command terminated with an error. (S)                                                                                                    |

| Message ID  | Message                                                                                                    | Description and Action                                                                                                    |
|-------------|----------------------------------------------------------------------------------------------------|----------------------------------------------------------------------------------------------------|
|             |                                                                                                    | Cancels processing.                                                                                                    |
|             |                                                                                                    | (O)                                                                                                    |
|             |                                                                                                    | Acquire all the log files, and then contact maintenance personnel. For a list of the file snapshot functionality log files, see online Help. |
| KAQS11433-E | An attempt to acquire quota setting information failed.                                                         | An error might have occurred in a device.                                                                                                    |
|             |                                                                                                    | (S)                                                                                                    |
|             |                                                                                                    | Cancels processing.                                                                                                    |
|             |                                                                                                    | (O)                                                                                                    |
|             |                                                                                                    | Acquire all the log files, and then contact maintenance personnel. For a list of the file snapshot functionality log files, see online Help. |
| KAQS11436-W | The specified differential-data snapshot was mounted with Quota disabled. (mount point name = mount-point-name) | The specified differential-data snapshot was mounted with invalid Quota.  (S)                                                                |
|             |                                                                                                    | None.                                                                                                    |
|             |                                                                                                    | (0)                                                                                                    |
|             |                                                                                                    | None.                                                                                                    |
| KAQS11437-E | An attempt to rewrite the UUID failed.                                                                          | Processing cannot continue because UUID rewriting failed.                                                                                    |
|             |                                                                                                    | (S)                                                                                                    |
|             |                                                                                                    | Cancels processing. (O)                                                                                                    |
|             |                                                                                                    | Acquire all the log files, and then contact maintenance personnel. For a list of the file snapshot functionality log files, see online Help. |
| KAQS11439-W | An attempt to create the mount point on the other node in the cluster failed. (mount point name = mount-point-  | The other node in the cluster might be down. (S)                                                                                             |
|             | name)                                                                                                    | Creates the mount point from the node being accessed only.  (O)                                                                              |
|             |                                                                                                    | None.                                                                                                    |
| KAQS11440-W | An attempt to delete the mount point on the other node                                                          | The other node in the cluster might be down.                                                                                                 |
|             | in the cluster failed. (mount point name = mount-point-name)                                                    | (S) Deletes the mount point from the node being accessed only.                                                                               |
|             |                                                                                                    | (O)                                                                                                    |
|             |                                                                                                    | None.                                                                                                    |

| Message ID  | Message                                                                                     | Description and Action                                                                                                    |
|-------------|---------------------------------------------------------------------------------------------|----------------------------------------------------------------------------------------------------|
| KAQS11441-I | A cluster, node, or resource group is not running normally.                                 | A cluster, node, or resource group is not running normally. (S) None. (O) None.                                                                                                    |
| KAQS11443-E | An attempt to acquire mount point information failed. (mount point name = mount-point-name) | An error might have occurred in a File Services Manager function.  (S)  Cancels processing.  (O)  Acquire all the log files, and then contact maintenance personnel. For a list of the file snapshot functionality log files, see online Help.                                                                                                    |
| KAQS11444-E | An attempt to delete resource information failed.                                           | A cluster, node, resource group, or virtual server is not running normally. Alternatively, an error might have occurred.  (S)  Cancels processing.  (O)  Check the statuses of the cluster, nodes, and resource groups, or of the virtual servers. If the statuses are all normal and you cannot identify the cause of the problem, acquire all the log data, and then contact maintenance personnel. |
| KAQS11501-E | An attempt to acquire node information has failed.                                          | An error might have occurred in an OS function.  (S)  Cancels processing.  (O)  Acquire all the log files, and then contact maintenance personnel. For a list of the file snapshot functionality log files, see online Help.                                                                                                    |
| KAQS11502-E | An error occurred in the processing to determine whether a license exists.                  | An error might have occurred in a File Services Manager function.  (S)  Cancels processing.  (O)  Acquire all the log files, and then contact maintenance personnel. For a list of the file snapshot functionality log files, see online Help.                                                                                                    |

| Message ID  | Message                                                                                                    | Description and Action                                                                                                    |
|-------------|----------------------------------------------------------------------------------------------------|----------------------------------------------------------------------------------------------------|
| KAQS11503-E | An attempt to start a command failed. (command name = command-name)                                                                                                    | A problem might exist in the system. (S) Cancels processing. (O) Acquire all the log files, and then contact maintenance personnel. For a list of the file snapshot functionality log files, see online Help.                                                                                                    |
| KAQS11600-E | Consistency processing for the file snapshot functionality failed. (maintenance information 1 = return-value)                                                                | Consistency processing for the file snapshot functionality ended because an error occurred.  (S)  Cancels processing.  (O)  Wait a while, and then retry the operation. If the problem persists, acquire all the file snapshots log files, and then contact maintenance personnel. For a list of log files, see online Help. |
| KAQS11601-I | The file system information was deleted. (file system = file-system-name, differential-data snapshot = differential-data-snapshot-name, mount point name = mount-point-name) | The file system information has been deleted. (S) None. (O) None.                                                                                                    |
| KAQS11602-I | An LU was detached. (file system = file-system-name, device file name = device-file-name)                                                                                    | LU detach processing has been completed. (S) None. (O) None.                                                                                                    |
| KAQS11603-I | The file system information was changed. (file system = file-system-name)                                                                                                    | The file system information has been changed. (S) None. (O) None.                                                                                                    |
| KAQS11604-I | The usage status of a device file has been set. (file system = file-system-name, device file name = device-file-name)                                                        | Device file usage setup processing has been completed. (S) None. (O) None.                                                                                                    |

| Message ID  | Message                                                                                                    | Description and Action                                                                                                    |
|-------------|----------------------------------------------------------------------------------------------------|----------------------------------------------------------------------------------------------------|
| KAQS11605-I | The file system information of the cluster management LU was deleted. (file system = file-system-name)                                                                                                    | The file system information of the cluster management LU has been deleted.  (S) None.  (O) None.                                                                                                    |
| KAQS11606-I | The differential-data snapshot information of the cluster management LU was deleted. (file system = file-system-name, differential-data snapshot = differential-data-snapshot-name)                                                                                                    | The differential-data snapshot information of the cluster management LU has been deleted.  (S) None.  (O) None.                                                                                                    |
| KAQS13000-E | The differential-data snapshot is blocked.                                                                                                    | The differential-data snapshot is blocked.  (S) Cancels command execution.  (O) Follow the recovery procedure provided in Help for handling a differential-data snapshot that is blocked.                                                                                                    |
| KAQS13001-E | An attempt to automatically create a differential-data snapshot failed because the differential-data snapshot to be deleted was blocked. (file system name = file-system-name, name of differential-data snapshot to be deleted = name-of-differential-data-snapshot-to-be-deleted, name of differential-data snapshot to be created = name-of-differential-data-snapshot-to-be-created) | An attempt to automatically create a differential-data snapshot failed because the differential-data snapshot to be deleted was blocked.  (S)  Cancels automatic creation of a differential-data snapshot for the target file system.  (O)  Follow the recovery procedure provided in Help for handling a differential-data snapshot that is blocked. |
| KAQS13002-E | An attempt to automatically mount a differential-data snapshot failed because it was blocked. (file system name = file-system-name, differential-data snapshot name = differential-data-snapshot-name, mount point name = mount-point-name)                                                                                                    | An attempt to automatically mount a differential-data snapshot failed because it was blocked.  (S)  Cancels automatic mount of a differential-data snapshot for the target file system.  (O)  Follow the recovery procedure provided in Help for handling a                                                                                           |

| Message ID  | Message                                                                                                    | Description and Action                                                                                                    |
|-------------|----------------------------------------------------------------------------------------------------|----------------------------------------------------------------------------------------------------|
|             |                                                                                                    | differential-data snapshot that is blocked.                                                                                                    |
| KAQS13003-E | This operation cannot be performed because the specified file system is being used by HFRR.                                                       | The specified file system is being used by HFRR.  (S) Terminates command execution.  (O) Release the HFRR pair, and then reexecute the command.                                                                                                    |
| KAQS13004-E | This operation cannot be performed because the specified file system is an HFRR secondary file system and the corresponding HFRR pair is enabled. | The specified file system is an HFRR secondary file system and the corresponding HFRR pair is enabled.  (S) Terminates command execution.  (O) Disable or release the HFRR pair, and then re-execute the command.                                                               |
| KAQS13006-I | Usage: usage                                                                                                    | This message displays the command format when a syntax error occurs or the -h option is specified.  (S) Terminates command execution.  (O) If a syntax error occurs, check the command format, and then retry.                                                                  |
| KAQS13008-E | The parameter-name parameter is not set.                                                                                                    | A required parameter is not set. (S) Cancels command execution. (O) Specify the parameter, and then reexecute the command.                                                                                                    |
| KAQS13009-E | The maximum number for automatic creation exceeds the number of reserved generations.                                                             | The maximum number for automatic creation exceeds the number of reserved generations.  (S)  Cancels command execution.  (O)  Specify a maximum number for automatic creation that is equal to or less than the number of reserved generations, and then re-execute the command. |
| KAQS13010-E | The maximum number for automatic mounting exceeds the maximum number for automatic creation.                                                      | The maximum number for automatic mounting exceeds the maximum number for automatic creation.  (S)                                                                                                    |

| Message ID  | Message                                                                                                    | Description and Action                                                                                                    |
|-------------|----------------------------------------------------------------------------------------------------|----------------------------------------------------------------------------------------------------|
|             |                                                                                                    | Cancels command execution.  (O)  Specify a maximum number for automatic mounting that is equal to or less than the maximum number for automatic creation, and then reexecute the command.                                                                                                    |
| KAQS13011-E | Valid schedules cannot be set up, because the specified file system is an HFRR secondary file system and the corresponding HFRR pair is enabled.                                          | The specified file system is an HFRR secondary file system and the corresponding HFRR pair is enabled.  (S)  Cancels command execution.  (O)  Disable or release the HFRR pair, and then re-execute the command.  Alternatively, disable all new schedules, and then re-execute the command. |
| KAQS13012-E | The specified identifier is already being used.                                                                                                    | The specified identifier is already being used.  (S) Cancels command execution.  (O) Check the specified identifier, and then re-execute the command.                                                                                                    |
| KAQS13013-E | The number of schedules exceeds the maximum.                                                                                                    | The number of schedules exceeds the maximum.  (S)  Cancels command execution.  (O)  Check the specified number of schedules, and then re-execute the command.                                                                                                    |
| KAQS13014-E | The operation cannot be performed on the differential-data snapshot because the snapshot is being used by HFRR.                                                                           | The differential-data snapshot is being used by HFRR.  (S) Cancels command execution.  (O) Specify a differential-data snapshot that is not being used by HFRR, and then re-execute the command.                                                                                             |
| KAQS13015-E | An attempt to automatically mount a differential-data snapshot failed because the snapshot is being used by HFRR. (file system name = file-system-name, differential-data snapshot name = | The differential-data snapshot is being used by HFRR.  (S)  Cancels automatic mount of a differential-data snapshot for the target file system.                                                                                                    |

| Message ID  | Message                                                                                                    | Description and Action                                                                                                    |
|-------------|----------------------------------------------------------------------------------------------------|----------------------------------------------------------------------------------------------------|
|             | differential-data-snapshot-<br>name, mount point name =<br>mount-point-name)                                  | (O) Do not perform an HFRR operation immediately before or after the automatic creation of a differential-data snapshot.                                                                                                    |
| KAQS13017-E | A schedule specification is duplicated.                                                                       | A schedule specification is duplicated. (S) Cancels command execution. (O) Check the specified schedule, and then re-execute the command.                                                                                                    |
| KAQS13018-E | The specified schedule does not exist.                                                                        | The specified schedule does not exist. (S) Cancels command execution. (O) Check the specified schedule, and then re-execute the command.                                                                                                    |
| KAQS13019-E | The specified schedule is already set as valid.                                                               | The specified schedule is already set as valid. (S) Cancels command execution. (O) Check the specified schedule, and then re-execute the command.                                                                                                    |
| KAQS13020-E | The specified schedule is already set as invalid.                                                             | The specified schedule is already set as invalid.  (S) Cancels command execution.  (O) Check the specified schedule, and then re-execute the command.                                                                                                    |
| KAQS13021-E | The specified device file is not in the same storage system as the device files that make up the file system. | The specified device file is not in the same storage system as the device files that make up the file system.  (S)  Cancels command execution.  (O)  Specify a device file that is in the same storage system as the device files that make up the file system, and then retry the operation. |
| KAQS13022-E | The specified device files do not satisfy the conditions for striping.                                        | The specified number of device files is incorrect, or the sizes of the specified device files are not all the same.  (S)                                                                                                    |

| Message ID  | Message                                                                                                    | Description and Action                                                                                                    |
|-------------|----------------------------------------------------------------------------------------------------|----------------------------------------------------------------------------------------------------|
|             |                                                                                                    | Cancels command execution.  (O)  Check the settings for the specified device files and striping, and then reexecute the command.                                                                                                    |
| KAQS13023-E | The set condition of the warning threshold, overflow preventive action, or the action threshold is not satisfied.                                                                                    | One of the following problems exists:  - A value greater than or equal to the action threshold is set for the warning threshold.  - An overflow prevention action is set, even though no warning threshold is set.  - An action threshold is set, even though no overflow prevention action is set.  (S)  Cancels command execution.  (O)  Check the warning threshold, overflow prevention action, and action threshold settings, and then retry the |
| KAQS13024-I | Processing to prevent an overflow of the differentialdata storage device was executed, and free capacity of the differentialdata storage device was secured. (file system name = file-system-name)   | operation.  Processing to prevent an overflow of the differential-data storage device was executed, and free capacity of the differential-data storage device was secured.  (S)  None.  (O)  None.                                                                                                    |
| KAQS13026-E | Processing to prevent an overflow of the differential-data storage device failed. (file system name = file-system-name, function name = function-name)                                               | Processing to prevent an overflow of the differential-data storage device failed.  (S)  Cancels processing.  (O)  Check the contents of the syncimage.log file immediately before this message was output, identify the error cause, and then take appropriate action.                                                                                                    |
| KAQS13027-W | The differential-data snapshot was deleted by the processing to prevent an overflow of the differential-data storage device. (file system name = file-system-name, differential-data snapshot name = | The differential-data snapshot was deleted. (S) None. (O)                                                                                                    |

| Message ID  | Message                                                                                                    | Description and Action                                                                                                    |
|-------------|----------------------------------------------------------------------------------------------------|----------------------------------------------------------------------------------------------------|
|             | differential-data-snapshot-<br>name)                                                                                                    | None.                                                                                                    |
| KAQS13028-E | The number of specified differential-data snapshots exceeds the maximum.                                                                                                    | The number of specified differential-data snapshots exceeds the maximum.  (S)  Cancels command execution.  (O)  Check the number of differential-data snapshots that are specified, and then retry the operation.                                                                                                    |
| KAQS13029-E | A timeout occurred during the resource operation.                                                                                                    | The system might be experiencing high-load conditions. Another possibility is that other resource operations are being executed.  (S)  Cancels command execution.  (O)  Wait a while, and then re-execute the command. If this message is output again, collect all of the log data, and contact maintenance personnel.                                                                                                    |
| KAQS13030-E | An attempt to automatically create a differential-data snapshot failed because a timeout occurred during the resource operation. (file system name = file-system-name, differential-data snapshot name = differential-data-snapshot-name)                                     | The system might be experiencing high-load conditions. Another possibility is that other resource operations are being executed.  (S)  Cancels automatic creation of a differential-data snapshot for the target file system.  (O)  Do not perform another operation immediately before or after automatic creation of a differential-data snapshot. If this message is output again, collect all of the log data, and contact maintenance personnel. |
| KAQS13031-E | An attempt to automatically mount a differential-data snapshot failed because a timeout occurred during the resource operation. (file system name = file-system-name, differential-data snapshot name = differential-data-snapshot-name, mount point name = mount-point-name) | The system might be experiencing high-load conditions. Another possibility is that other resource operations are being executed. However, automatic creation of the differential-data snapshot has ended normally.  (S)  Cancels automatic mount of a differential-data snapshot for the target file system.                                                                                                    |

| Message ID  | Message                                                                                                    | Description and Action                                                                                                    |
|-------------|----------------------------------------------------------------------------------------------------|----------------------------------------------------------------------------------------------------|
|             |                                                                                                    | Do not perform another operation immediately before or after automatic creation of a differential-data snapshot. If this message is output again, collect all of the log data, and contact maintenance personnel.                                                                                                    |
| KAQS13032-E | An attempt to automatically create a differential-data snapshot failed because a timeout occurred during the resource operation. (file system name = file-system-name, differential-data snapshot name = differential-data-snapshot-name)                                     | An attempt was made to unmount a differential-data snapshot to prevent the system from exceeding the maximum number of automatically created differential-data snapshots or number of reserved generations, but a timeout occurred during the operation of a resource. The system might be experiencing high-load conditions. Another possibility is that other resource operations are being executed.  (S)  Cancels automatic creation of a differential-data snapshot for the target file system.  (O)  Do not perform another operation immediately before or after automatic creation of a differential-data snapshot. If this message is output again, collect all of the log data, and                                                                             |
| KAQS13033-E | An attempt to automatically mount a differential-data snapshot failed because a timeout occurred during the resource operation. (file system name = file-system-name, differential-data snapshot name = differential-data-snapshot-name, mount point name = mount-point-name) | An attempt was made to unmount a differential-data snapshot to prevent the system from exceeding the maximum number of automatically mounted differential-data snapshots, but a timeout occurred during the operation of a resource. The system might be experiencing high-load conditions. Another possibility is that other resource operations are being executed. However, automatic creation of the differential-data snapshot has ended normally.  (S)  Cancels automatic mount of a differential-data snapshot for the target file system.  (O)  Do not perform another operation immediately before or after automatic creation of a differential-data snapshot. If this message is output again, collect all of the log data, and contact maintenance personnel. |

| Message ID  | Message                                                                                                    | Description and Action                                                                                                    |
|-------------|----------------------------------------------------------------------------------------------------|----------------------------------------------------------------------------------------------------|
| KAQS13034-E | An attempt to automatically create file shares failed because a timeout occurred during the resource operation. (file system name = file-system-name, mount point name of differential-data snapshot = mount-point-name-of-differential-data-snapshot) | An attempt to automatically create a file share for a differential-data snapshot failed because a timeout occurred during the operation of a resource. The system might be experiencing high-load conditions. Another possibility is that other resource operations are being executed. However, automatic creation and mounting of the differential-data snapshot has ended normally.  (S)  Cancels automatic creation of the file share for the differential-data snapshot for the target file system.  (O)  Do not perform another operation immediately before or after automatic creation of a differential-data snapshot. If this message is output again, collect all of the log data, and                                                                                                    |
| KAQS13035-E | An attempt to automatically create a differential-data snapshot failed because a timeout occurred during the resource operation. (file system name = file-system-name, differential-data snapshot name = differential-data-snapshot-name)              | contact maintenance personnel.  An attempt was made to remove a file share for a differential-data snapshot that was being deleted, in order to prevent the system from exceeding the maximum number of automatically created differential-data snapshots or the number of reserved generations, but a timeout occurred during the operation of a resource. The system might be experiencing high-load conditions. Another possibility is that other resource operations are being executed.  (S)  Cancels automatic creation of a differential-data snapshot for the target file system.  (O)  Do not perform another operation immediately before or after automatic creation of a differential-data snapshot. If this message is output again, collect all of the log data, and contact maintenance personnel. |
| KAQS13036-E | An attempt to automatically mount a differential-data snapshot failed because a timeout occurred during the resource operation. (file system name = file-system-                                                                                       | An attempt was made to remove a file share for a differential-data snapshot that was being unmounted, in order to prevent the system from exceeding the maximum number of automatically mounted differential-data snapshots,                                                                                                    |

| Message ID  | Message                                                                                                    | Description and Action                                                                                                    |
|-------------|----------------------------------------------------------------------------------------------------|----------------------------------------------------------------------------------------------------|
|             | name, differential-data snapshot name = differential- data-snapshot-name, mount point name = mount-point- name)                                                                                | but a timeout occurred during the operation of a resource. The system might be experiencing high-load conditions. Another possibility is that other resource operations are being executed. However, automatic creation of the differential-data snapshot has ended normally.  (S)  Cancels automatic mount of a differential-data snapshot for the target file system.  (O)  Do not perform another operation immediately before or after automatic creation of a differential-data snapshot. If this message is output again, collect all of the log data, and contact maintenance personnel. |
| KAQS13037-W | The number of automatically created differential-data snapshots exceeds the specified maximum number of automatically created snapshots.                                                       | The number of automatically created differential-data snapshots is greater than the specified maximum number of automatically creatable snapshots.  (S)  Updates the maximum number by using the specified value.  (O)  Delete any unnecessary differential-data snapshots that were automatically created.                                                                                                    |
| KAQS13038-W | The specified maximum number of automatically created snapshots could not be reached. (file system name = file-system-name, differential-data snapshot name = differential-data-snapshot-name) | The specified maximum number of automatically created differential-data snapshots could not be reached.  (S)  Deletes the oldest automatically created differential-data snapshots, and then creates new ones.  (O)  Check the number of reserved generations, the maximum number of automatically created differential-data snapshots, and the number of currently existing differential-data snapshots, and then delete any unnecessary snapshots.                                                                                                    |
| KAQS13039-E | The setting conditions have not been satisfied for each of the creation intervals for the maximum number of automatically created snapshots.                                                   | One of the following problems exists:  The total of the maximum numbers of automatically created snapshots for each creation interval has exceeded the number of reserved generations.                                                                                                    |

| Message ID  | Message                                                                                                    | Description and Action                                                                                                    |
|-------------|----------------------------------------------------------------------------------------------------|----------------------------------------------------------------------------------------------------|
|             |                                                                                                    | An automatic creation schedule     has already been set up, and then     was specified as the maximum     number of automatically created     snapshots for each creation     interval. |
|             |                                                                                                    | 0 has already been specified as<br>the maximum number of<br>automatically created snapshots<br>for each creation interval, and<br>then an automatic creation<br>schedule was set up.    |
|             |                                                                                                    | 0 has been specified for all of the maximum numbers of automatically created snapshots for each creation interval.  (S)                                                                 |
|             |                                                                                                    | Cancels command execution.                                                                                                    |
|             |                                                                                                    | (O) Make sure that the setting conditions for the maximum number of automatically created snapshots for each creation interval are satisfied, and then re-execute the command.          |
| KAQS13040-E | The setting conditions have                                                                                                  | One of the following problems exists:                                                                                                    |
|             | not been satisfied for each of<br>the creation intervals for the<br>maximum number of<br>automatically mounted<br>snapshots. | The specified maximum number of automatically mounted snapshots for each creation interval has exceeded the maximum number of automatically created snapshots.                          |
|             |                                                                                                    | The specified maximum number of automatically created snapshots for each creation interval is less than the maximum number of automatically mounted snapshots.                          |
|             |                                                                                                    | 0 has been specified for the<br>maximum number of<br>automatically created snapshots<br>for each creation interval.                                                                     |
|             |                                                                                                    | (S)                                                                                                    |
|             |                                                                                                    | Cancels command execution.                                                                                                    |
|             |                                                                                                    | (O) Make sure that the setting conditions for the maximum number of automatically mounted snapshots for each creation interval are satisfied, and then re-execute the command.          |
| KAQS13042-W | The number of automatically mounted differential-data                                                                        | The number of automatically mounted differential-data snapshots is greater                                                                                                    |

| Message ID  | Message                                                                                                    | Description and Action                                                                                                    |
|-------------|----------------------------------------------------------------------------------------------------|----------------------------------------------------------------------------------------------------|
|             | snapshots exceeds the specified maximum number of automatically mounted snapshots.                                                                                                    | than the specified maximum number of automatically mounted snapshots.  (S)  Updates the maximum number by using the specified value.  (O)  Unmount any unnecessary differential-data snapshots that were automatically mounted.                                                     |
| KAQS13043-E | Two or more options that cannot be specified at the same time have been specified. (option = option)                                                                                                    | An attempt was made to specify two or more options that cannot be specified at the same time.  (S)  Cancels command execution.  (O)  Check the combination of options, specify valid options, and then reexecute the command.                                                       |
| KAQS13044-I | Automatic creation and mounting of the differential-data snapshot ended. (file system name = file-system-name, name of removed differential-data snapshot = name-of-removed-differential-data-snapshot, name of created differential-data snapshot = name-of-created-differential-data-snapshot, mount point name = mount-point-name) | Automatic creation and mounting of the differential-data snapshot ended. (S) None. (O) None.                                                                                                    |
| KAQS13048-E | The command cannot be used because a cluster configuration is not defined.                                                                                                    | The command was executed before a cluster was built.  (S) Cancels command execution.  (O) Build a cluster, and then retry the operation.                                                                                                    |
| KAQS13049-E | The combination of the file system size and the chunk size is invalid.                                                                                                    | The combination of the file system size and the chunk size is invalid.  (S)  Cancels command execution.  (O)  Check the file system size and the chunk size, and then re-execute the command. If the file system is a tiered file system, check the file system size for each tier. |

| Message ID  | Message                                                                                                    | Description and Action                                                                                                    |
|-------------|----------------------------------------------------------------------------------------------------|----------------------------------------------------------------------------------------------------|
| KAQS13050-E | The combination of the differential-data storage device size and the chunk size is invalid.                                                                                                    | The combination of the differential-data storage device size and the chunk size is invalid.  (S)  Cancels command execution.  (O)  Check the differential-data storage device size and the chunk size, and then re-execute the command. If the file system is a tiered file system, check the differential-data storage device size for each tier. |
| KAQS13051-E | The specified size exceeds the free capacity of the user disk.                                                                                                    | The specified size exceeds the free capacity of the user disk.  (S)  Cancels command execution.  (O)  Check the free capacity of the user disk, and then try again.                                                                                                    |
| KAQS13052-E | The specified size cannot be used because it is lower than the current size of the differential-data storage device.                                                                                                | The specified size cannot be used because it is lower than the current size of the differential-data storage device.  (S)  Cancels command execution.  (O)  Check the differential-data storage device size, and then try again.                                                                                                    |
| KAQS13053-E | The file system is blocked.                                                                                                    | The file system is blocked.  (S)  Cancels command execution.  (O)  Follow the recovery procedure in online Help that explains what to do when a file system is blocked.                                                                                                    |
| KAQS13054-E | An attempt to automatically create a differential-data snapshot failed because the file system is blocked. (file system name = file-system-name, differential-data snapshot name = differential-data-snapshot-name) | An attempt to automatically create a differential-data snapshot failed because the file system is blocked.  (S)  Stop the automatic creation of differential-data snapshots in the target file system.  (O)  Follow the recovery procedure in online Help that explains what to do when a file system is blocked.                                  |

| Message ID  | Message                                                                                                    | Description and Action                                                                                                    |
|-------------|----------------------------------------------------------------------------------------------------|----------------------------------------------------------------------------------------------------|
| KAQS13055-E | The specified device size is insufficient for the required capacity of the differentialdata storage device.                             | The specified device size is insufficient for the required capacity of the differential-data storage device.  (S)  Cancels command execution.  (O)  Specify the device size to fill the condition to set the differential-data storage device size, and then try again.                      |
| KAQS13056-E | An attempt to restore a differential-data storage device failed.                                                                        | An attempt to restore a differential-data storage device failed.  (S)  Cancels restoring a differential-data storage device.  (O)  Release the differential-data storage device size.                                                                                                    |
| KAQS13057-E | An attempt to restore a differential-data storage device failed. (file system name = file-system-name)                                  | An attempt to restore a differential-data storage device failed.  (S)  Cancels restoring a differential-data storage device.  (O)  Release the differential-data storage device which is set in the file system.                                                                             |
| KAQS13058-E | Parameter information for the KAQS11194-E message is as follows: (file system name = file-system-name, directory name = directory-name) | When an attempt to create the directory for making differential-data snapshots visible within the share has failed, parameter information for the KAQS11194-E message is output.  (S)  None.  (O)  Take action according to the KAQS11194-E message.                                         |
| KAQS13059-E | The operation cannot be performed on the specified file system because unused capacity on the virtual LU is currently being freed up.   | Unused capacity is currently being freed up on the virtual LU containing the specified file system.  (S)  Cancels processing.  (O)  Confirm that the freeing up of unused capacity on the virtual LU is complete, and then retry the operation. If the problem persists, acquire all the log |

| Message ID  | Message                                                                                                    | Description and Action                                                                                                    |
|-------------|----------------------------------------------------------------------------------------------------|----------------------------------------------------------------------------------------------------|
|             |                                                                                                    | files, and then contact maintenance support.                                                                                                    |
| KAQS13061-E | The combination of the file system size or the differential-data storage size, the maximum number of differential-data snapshot reserved generations, and the chunk size is invalid. | The combination of the file system size or the differential-data storage device size, the maximum number of differential-data snapshot reserved generations, and the chunk size is invalid.  (S)  Cancels the processing.  (O)                                                                                                    |
|             |                                                                                                    | Check the file system size, the differential-data storage device size, the maximum number of differential-data snapshot reserved generations, and the chunk size, and then reexecute the command. If the file system is a tiered file system, check the file system size or the differential-data storage device size for each tier. |
| KAQS13062-E | The specified number of differential-data snapshot reserved generations is larger than the maximum number of differential-data snapshot reserved generations.                        | The specified number of differential-data snapshot reserved generations cannot be set.  (S)  Cancels the processing.  (O)  Specify a value that is equal to or less than the maximum number of differential-data snapshot reserved generations set for the differential-data storage device, and then reexecute the command.         |
| KAQS13063-E | The parameter-name parameter cannot be specified for the tiered file system.                                                                                                    | The specified file system is a tiered file system.  (S)  Cancels the processing.  (O)  Check the settings for the file system, and then re-execute the command.                                                                                                    |
| KAQS13064-E | The specified option can be specified for only tiered file systems. (option = option-name)                                                                                           | The specified option can be specified for tiered file systems only.  (S)  Cancels the processing.  (O)  Check the settings for the file system, and then re-execute the command.                                                                                                    |

| Message ID  | Message                                                                                                    | Description and Action                                                                                                    |
|-------------|----------------------------------------------------------------------------------------------------|----------------------------------------------------------------------------------------------------|
| KAQS13065-E | The differential-data snapshot cannot be mounted because another file system exists for which the first 14 characters of the mount point name are the same.                                                                                                    | The first 14 characters of a tiered file system name must be unique.  (S)  Cancels the processing.  (O)  Specify a mount point name for which the first 14 characters are unique, and then re-execute the command.                                                                                                    |
| KAQS13066-E | The differential-data snapshot could not be automatically mounted because another file system exists for which the first 14 characters of the mount point name are the same. (file system name = file-system-name, differential-data snapshot name = differential-data-snapshot-name, mount point name = mount-point-name) | The first 14 characters of a tiered file system name must be unique.  (S)  Cancels automatic mounting of the differential-data snapshot for the target file system.  (O)  Specify the identifier used in the mount point name by using 4 characters or less, or specify one hour or more for the creation interval of automatic creation schedules.                                        |
| KAQS13067-E | The creation of differential-data snapshots used for HFRR copies set for the file system has been disabled because an error occurred. (file system name = file-system-name)                                                                                                    | The creation of differential-data snapshots used for HFRR copies set for the file system has been disabled because an error occurred.  (S)  Disables creation of differential-data snapshots used for HFRR copies set for the file system.  (O)  Check the entries output to syncimage.log right before this message to identify the cause of the error, and then take appropriate action. |
| KAQS13068-E | The differential-data storage device cannot be set up because the specified file system is too large.                                                                                                    | The differential-data storage device cannot be set up because the specified file system is too large.  (S) Cancels command execution.  (O) Verify the file system size, and then retry the operation.                                                                                                    |
| KAQS13069-E | The total of the following exceeds the maximum: the number of device files used in the file system, and the number of specified device files.                                                                                                    | The total of the following exceeds the maximum: the number of device files used in the file system, and the number of specified device files.  (S)  Cancels command execution.                                                                                                    |

| Message ID  | Message                                                                                                    | Description and Action                                                                                                    |
|-------------|----------------------------------------------------------------------------------------------------|----------------------------------------------------------------------------------------------------|
|             |                                                                                                    | (O) Check the number of device files in the file system and the specified number of device files, and then try again. For details on the maximum number of device files that make up the file system, see Help.                                                                                                    |
| KAQS13070-E | If you add the specified device files, the total of the following will exceed the maximum: the number of device files used in the file system and the number of device files that make up the differential-data storage device. | If you add the specified device files, the total of the following will exceed the maximum: the number of device files used in the file system and the number of device files that make up the differential-data storage device.  (S)  Cancels command execution.  (O)  Check the number of device files in the file system and in the differential-data storage device, check the specified number of device files, and then try again. For details on the maximum number of device files that make up the file system, see Help. |
| KAQS13071-I | The operation to make the differential-data snapshots visible within the file share started. (resource group name = resource-group-name)                                                                                        | The operation to make the differential-data snapshots visible within the file share started.  (S) None.  (O) None.                                                                                                    |
| KAQS13072-I | The operation to make the differential-data snapshots visible within the file share finished. (resource group name = resource-group-name)                                                                                       | The operation to make the differential-data snapshots visible within the file share finished.  (S)  None.  (O)  None.                                                                                                    |
| KAQS13073-E | The operation to make the differential-data snapshots visible within the file share failed. (resource group name = resource-group-name)                                                                                         | The operation to make the differential-data snapshots visible within the file share failed.  (S) Cancels processing.  (O) See the syncimage.log output from immediately before this message was output. If the KAQS11194-E message or the KAQS11198-E message was output, take action according to the message. To try the failed operation                                                                                                    |

| Message ID  | Message                                                                                                    | Description and Action                                                                                                    |
|-------------|----------------------------------------------------------------------------------------------------|----------------------------------------------------------------------------------------------------|
|             |                                                                                                    | again, identify the differential-data snapshots from the message and mount them again, or restart the resource groups. If no message was output, acquire all log data, and then contact maintenance personnel.                                                                                                    |
| KAQS13074-I | The operation to make the differential-data snapshots visible within the file share started.                  | The operation to make the differential-data snapshots visible within the file share started.  (S) None.  (O) None.                                                                                                    |
| KAQS13075-I | The operation to make the differential-data snapshots visible within the file share finished.                 | The operation to make the differential-data snapshots visible within the file share finished.  (S) None.  (O) None.                                                                                                    |
| KAQS13076-E | The operation to make the differential-data snapshots visible within the file share failed.                   | The operation to make the differential-data snapshots visible within the file share failed.  (S)  Cancels processing.  (O)  See the syncimage.log output from immediately before this message was output. If the KAQS11194-E message or the KAQS11198-E message was output, take action according to the message. To try the failed operation again, identify the differential-data snapshots from the message and mount them again, or restart the resource groups or virtual servers. If no message was output, acquire all log data, and then contact maintenance personnel. |
| KAQS13077-E | On-demand mounting cannot be enabled because the automatically created differential-data snapshot is mounted. | On-demand mounting cannot be enabled because the automatically created differential-data snapshot is mounted.  (S) Stop execution of this command.  (O) Unmount the automatically created differential-data snapshot, and then re-execute the command.                                                                                                    |

| Message ID  | Message                                                                                                    | Description and Action                                                                                                    |
|-------------|----------------------------------------------------------------------------------------------------|----------------------------------------------------------------------------------------------------|
| KAQS13078-E | An attempt to unmount the differential-data snapshot to be mounted on demand failed.                                                                                                    | The client might be accessing the differential-data snapshot.  (S)  Stop execution of this command.  (O)  Wait a while, and then re-execute the command. If this message is output repeatedly, acquire all log data, and then contact maintenance personnel.                                                                                                    |
| KAQS13079-E | The automatically created differential-data snapshot cannot be mounted, because on-demand mounting is enabled.                                                                                                    | The automatically created differential-data snapshot cannot be mounted, because on-demand mounting is enabled.  (S) Stop execution of this command.  (O) None.                                                                                                    |
| KAQS13080-E | The most recent differential-data snapshot could not be automatically created because a timeout occurred in the processing to unmount the differential-data snapshot to be mounted on demand. (file system name = file-system-name, differential-data snapshot name = differential-data-snapshot-name) | The client might be accessing the differential-data snapshot.  (S)  Automatic creation of a differential-data snapshot in the target file system is canceled.  (O)  Do not perform another operation immediately before or after the automatic creation of a differential-data snapshot. If this message is output repeatedly, acquire all log data, and then contact maintenance personnel. |
| KAQS13081-E | An attempt to unmount the differential-data snapshot to be mounted on demand failed. (file system name = file-system-name, differential-data snapshot name = differential-data-snapshot-name)                                                                                                    | The client might be accessing the differential-data snapshot.  (S) Cancels processing.  (O) Acquire all the log data, and then contact maintenance personnel.                                                                                                    |
| KAQS13082-E | Processing of on-demand mounting failed because an internal error occurred. (info1 = information-1, info2 = information-2, info3 = information-3, info4 = information-4, info5 = information-5, info6 = information-6)                                                                                 | Configuration of on-demand mounting failed because an unexpected error occurred inside the system.  (S)  Cancels processing.  (O)  Acquire all the log data, and then contact maintenance personnel.                                                                                                    |

| Message ID  | Message                                                                                                    | Description and Action                                                                                                    |
|-------------|----------------------------------------------------------------------------------------------------|----------------------------------------------------------------------------------------------------|
| KAQS13083-E | This operation cannot be performed in the current system configuration.                                                                                                    | This operation cannot be performed in the current system configuration. (S) Cancels processing. (O) None.                                                                                                    |
| KAQS15000-I | Command name = command-<br>name, Argument 1 =<br>argument-1, Argument 2 =<br>argument-2, Argument 3 =<br>argument-3, Argument 4 =<br>argument-4, Argument 5 =<br>argument-5, Argument 6 =<br>argument-6, Argument 7 =<br>argument-7, Number of<br>arguments = number-of-<br>arguments | The message output the format for the command execution.  (S)  None.  (O)  None.                                                                                                    |
| KAQS15608-E | The changing of file system information has failed. (return value = command-return-value, maintenance information 1 = return-value)                                                                                                    | An error might have occurred in a File Services Manager function.  (S)  Cancels processing.  (O)  Wait a while, and then retry the operation. If the problem persists, acquire all the log files, and then contact maintenance personnel. For a list of the file snapshot functionality log files, see online Help. |
| KAQS15609-E | An attempt to set the usage status of a device file has failed. (return value = command-return-value, maintenance information 1 = return-value)                                                                                                    | An error might have occurred in a File Services Manager function.  (S)  Cancels processing.  (O)  Wait a while, and then retry the operation. If the problem persists, acquire all the log files, and then contact maintenance personnel. For a list of the file snapshot functionality log files, see online Help. |
| KAQS15611-E | LU detach has failed. (return value = command-return-value, maintenance information 1 = return-value)                                                                                                    | An error might have occurred in a File Services Manager function.  (S)  Cancels processing.  (O)  Wait a while, and then retry the operation. If the problem persists, acquire all the log files, and then contact maintenance personnel. For a                                                                     |

| Message ID  | Message                                                                                                    | Description and Action                                                                                                    |
|-------------|----------------------------------------------------------------------------------------------------|----------------------------------------------------------------------------------------------------|
|             |                                                                                                    | list of the file snapshot functionality log files, see online Help.                                                                                                    |
| KAQS15614-E | Delete of file system information has failed. (return value = command-return-value, maintenance information 1 = return-value)                                                                           | An error might have occurred in a File Services Manager function.  (S)  Cancels processing.  (O)  Wait a while, and then retry the operation. If the problem persists, acquire all the log files, and then contact maintenance personnel. For a list of the file snapshot functionality log files, see online Help.                        |
| KAQS15615-I | Consistency processing for the file snapshot functionality started.                                                                                                    | Consistency processing for the file snapshot functionality started. (S) None. (O) None.                                                                                                    |
| KAQS15616-I | Consistency processing for the file snapshot functionality ended. (maintenance information 1 = return-value)                                                                                            | Consistency processing for the file snapshot functionality ended.  (S) None.  (O) None.                                                                                                    |
| KAQS15617-E | An error occur during consistency processing for the file snapshot functionality. (file system = file-system-name, maintenance information 1 = function-name, maintenance information 2 = return-value) | An error occur during consistency processing for the file snapshot functionality.  (S)  Cancels processing.  (O)  Wait a while, and then retry the operation. If the error occurs repeatedly, acquire all the log files, and then contact maintenance personnel. For a list of the file snapshot functionality log files, see online Help. |
| KAQS15618-E | No license is set to allow use of basic functionality.                                                                                                    | The file snapshots functionality cannot be used because a license has not been set for the basic functionality.  (S)  Cancels processing.  (O)  Set a license for the basic functionality.                                                                                                    |

| Message ID  | Message                                                                                                    | Description and Action                                                                                                    |
|-------------|----------------------------------------------------------------------------------------------------|----------------------------------------------------------------------------------------------------|
| KAQS15619-E | An attempt to acquire node information has failed.                                                                                                    | An error might have occurred in an OS function.  (S) Cancels processing.  (O) Acquire all the log files, and then contact maintenance personnel. For a list of the file snapshot functionality log files, see online Help.                                                                                   |
| KAQS15900-I | The signal (signal-number) was caught.                                                                                                    | The Ctrl+C keys or Ctrl+Break keys were pressed. (S) Cancels command execution. (O) None.                                                                                                    |
| KAQS19000-E | The differential-data storage device has run out of space. All differential-data snapshots are invalid. (file system name = file-system-name)              | All differential-data snapshots are invalid.  (S)  Stops storing data in the differential-data storage device, but continues to access the file system.  (O)  Follow the recovery procedure in Help that explains what to do when the capacity of the differential-data storage device becomes insufficient. |
| KAQS19001-W | The differential-data storage usage rate reached usage-rate percent or more. (file system name = file-system-name)                                         | The usage rate of the differential-data storage device has reached the warning threshold.  (S)  None.  (O)  Either unmount any unneeded differential-data snapshots from the file system and delete them, or expand the differential-data storage device.                                                    |
| KAQS19002-E | The differential-data storage device has run out of space. The file system or differential-data snapshot is blocked. (file system name = file-system-name) | The file system or differential-data snapshot is blocked.  (S)  The system stops storing data in the differential-data storage device, and limits access to the file system and the differential-data snapshot.  (O)  Follow the recovery procedure in Help that explains what to do when the                |

| Message ID | Message | Description and Action                                                 |
|------------|---------|------------------------------------------------------------------------|
|            |         | capacity of the differential-data storage device becomes insufficient. |

## **KAQV Messages (Anti-Virus Enabler Messages)**

This chapter describes the meanings of the KAQV messages by HDI systems (Anti-Virus Enabler messages).

□ KAQV messages

## **KAQV** messages

This section explains messages that have a message ID beginning with KAQV (Anti-Virus Enabler messages), and the actions to be taken if such messages occur.

**Table 7-1 KAQV messages** 

| Message ID  | Message                                                                    | Description and Action                                                                                                    |
|-------------|----------------------------------------------------------------------------|----------------------------------------------------------------------------------------------------|
| KAQV00001-I | Anti-Virus Enabler was uninstalled.                                        | Anti-Virus Enabler was uninstalled. (O) No action is required.                                                                                                    |
| KAQV10001-E | An attempt to read the configuration file (configuration-file) has failed. | A problem may exist in the processing of the OS disk or the configuration file.  (O)  Check the settings and for problems in the OS disk. Acquire all the log files if there is no problem, and then inform maintenance personnel. See the help for a list of the log files.                                                                                                    |
| KAQV10002-W | The scanner server (server-name) is blocked.                               | An error might have occurred in a scan server, or a problem might have occurred in communication processing. Also, scanning might not have completed due to a heavy load on the scan servers.  (O)  Check the status of the scan server and remove the cause of the error. If you cannot identify the cause, collect all the log files, and then contact maintenance personnel. See online Help for a list of the log files. |
| KAQV10003-I | The blocking of the server (server-name) was cancelled.                    | The state of a server became normal.  (O)  No action is required.                                                                                                    |
| KAQV10004-E | The specified server (server-name) was not found.                          | The scanner server may not be running, or the server information may be invalid.  (O)  Check the server information. If the server information is correct, confirm that the scanner server is running, and then retry execution.                                                                                                    |
| KAQV10005-E | An attempt to create a network socket has failed.                          | A problem may exist in the internal processing.  (O)  Acquire all the log files and inform maintenance personnel. See the help for a list of the log files.                                                                                                    |

| Message ID  | Message                                                                         | Description and Action                                                                                                    |
|-------------|---------------------------------------------------------------------------------|----------------------------------------------------------------------------------------------------|
| KAQV10006-E | The server (server-name) cannot be connected.                                   | The scanner server may not be running, or the server information may be invalid.  (O)  Check the server information. If the server information is correct, confirm that the scanner server is running, and then retry execution.                              |
| KAQV10007-E | A timeout occurred while the server (server-name) was being connected.          | The scanner server may not be running, or the server information may be invalid.  (O)  Check the server information. If the server information is correct, confirm that the scanner server is running, and then retry execution.                              |
| KAQV10008-E | An error occurred during sending to the server (server-name).                   | A problem may exist in the network environment.  (O)  Execute the same processing again after waiting. Acquire all the log files if the error occurs when you execute again, and then inform maintenance personnel. See the help for a list of the log files. |
| KAQV10009-E | An attempt to receive a response from the server (server-name) has failed.      | A problem may exist in the network traffic.  (O)  Execute the same processing again after waiting. Acquire all the log files if the error occurs when you execute again, and then inform maintenance personnel. See the help for a list of the log files.     |
| KAQV10010-E | The status of the response data from the server (server-name) cannot be judged. | A problem may exist in the internal processing.  (O)  Acquire all the log files and inform maintenance personnel. See the help for a list of the log files.                                                                                                   |
| KAQV10011-E | The server (server-name) responded with a timeout.                              | A problem may exist in the scanner server.  (O)  Remove the cause of the scanner server error, and then retry execution.                                                                                                    |
| KAQV10012-E | The server (server-name) responded with an internal server error.               | A problem may exist in the scanner server. (O)                                                                                                    |

| Message ID  | Message                                                                              | Description and Action                                                                                                    |
|-------------|--------------------------------------------------------------------------------------|----------------------------------------------------------------------------------------------------|
|             |                                                                                      | Remove the cause of the scanner server error, and then retry execution.                                                                                                    |
| KAQV10013-E | The server (server-name) responded with the service unavailable or with an overload. | The processing is not possible because the service was stopped or there are too many scanning requests.  (O)  If the service is stopped, start the service. If there are many scanning requests, add a scanner server.                                                                                                    |
| KAQV10014-E | The server (server-name) responded that the ICAP version is not supported.           | The ICAP version is not supported. (O) Check the ICAP version.                                                                                                    |
| KAQV10015-E | The server (server-name) responded that resources were unavailable.                  | A problem may exist in the scanner server.  (O)  Remove the cause of the scanner server error, and then retry execution.                                                                                                    |
| KAQV10016-E | The server (server-name) responded with an unknown status.                           | A problem may exist in the internal processing.  (O)  Acquire all the log files and inform maintenance personnel. See the help for a list of the log files.                                                                                                    |
| KAQV10018-W | No server has been registered.                                                       | No server has been registered. (O) Register the scanner server.                                                                                                    |
| KAQV10019-E | All the scanner servers are blocked.                                                 | An error might have occurred in a scan server, or a problem might have occurred in communication processing. Also, scanning might not have completed due to a heavy load on the scan servers.  (O)  Check the status of all the scan servers and remove the cause of the error. If you cannot identify the cause, collect all the log files, and then contact maintenance personnel. See online Help for a list of the log files. |
| KAQV10020-W | All the attempts to retry connection with the server have failed.                    | A problem may exist in the network environment.  (O)  Execute the same processing again after waiting. Acquire all the log files if the error occurs when you execute again, and then inform maintenance                                                                                                    |

| Message ID  | Message                                                             | Description and Action                                                                                                    |
|-------------|---------------------------------------------------------------------|----------------------------------------------------------------------------------------------------|
|             |                                                                     | personnel. See the help for a list of the log files.                                                                                                    |
| KAQV10022-E | A virus infected file was detected. (virus-information)             | A virus infected file was detected. (O)                                                                                                    |
|             |                                                                     | Prevent the virus from infecting the system. In addition, investigate the cause of the infection, such as by pinpointing the source of the infection. If required, take measures for preventing the virus from further infecting the system; for example, temporarily stop users from using the system, or stop the system. |
| KAQV10023-W | A virus infected file was deleted. (virus-information)              | A file was deleted because the file was detected to have been infected with a virus.                                                                                                    |
|             |                                                                     | (O)  If necessary, notify the client that the file has been deleted.                                                                                                    |
| KAQV10024-W | A virus infected file was repaired. (virus-information)             | A file was repaired because the file was detected to have been infected with a virus.                                                                                                    |
|             |                                                                     | (O) If necessary, notify the client that the file has been restored.                                                                                                    |
| KAQV10025-E | An attempt to make a temporary file failed. (file name=file-name)   | The disk does not have the available space required to output the temporary file, or a problem may exist in the internal processing.                                                                                                    |
|             |                                                                     | (O) Execute the same processing again after increasing the available disk space. Acquire all the log files if the error occurs when you execute again, and then inform maintenance personnel. See the help for a list of the log files.                                                                                     |
|             |                                                                     | Supplementary note:                                                                                                    |
|             |                                                                     | This message is sometimes output when there is a problem with a file system or an LU. Check the status of the file system or LU, check for any SNMP notification messages or email notifications, and if there is a problem, take action according to the instructions in online Help.                                      |
| KAQV10026-E | An attempt to remove a temporary file failed. (file name=file-name) | A problem may exist in the OS disk or in the internal processing. (O)                                                                                                    |

| Message ID  | Message                                                                                                    | Description and Action                                                                                                    |
|-------------|----------------------------------------------------------------------------------------------------|----------------------------------------------------------------------------------------------------|
|             |                                                                                                    | Delete the files that could not be deleted. Acquire all the log files if this error message continues to be output, and then inform maintenance personnel. See the help for a list of the log files.                                                                                                    |
| KAQV10027-W | A file that cannot be scanned was detected. (detailed-information)                                                                                                    | A scan for a file fails or an access from a client to the file is blocked due to the scan server setting.  (O)  Check the scanner server settings.                                                                                                    |
| KAQV10028-W | The file was deleted. (cause=the-cause-of-why-the-file-was-deleted, user = user-name(user-id). IP address = IP-address-of-the-client-that-was-using-the-file. File Path = file-name.) | A virus scan for a file fails, the file cannot be scanned due to the scan condition setting, or an access from a client to the file is blocked.  (O)  If necessary, notify the client that the file has been deleted. Also, check the status of the scan server and the scancondition settings.                                                                                                    |
| KAQV10029-W | The file was not updated. (cause=the-cause-of-why-the-file-could-not-be-updated, detailed-information)                                                                                | A scan target file is virus infected, a scan for the file fails, the file cannot be scanned due to the scan condition setting, or an access from a client to the file is blocked.  (O)  If necessary, notify the client that the file has been updated. Also, if the reason the file was not scanned is something other than a virus, then check the status of the scan server and the scan-condition settings. |
| KAQV10030-W | The versions of the scan software installed on the registered scanner servers are different.                                                                                          | The versions of the scan software installed on the registered scanner servers are different.  (O)  Upgrade the scan software so that the versions of the software installed on the scanner servers are the same.                                                                                                    |
| KAQV10031-W | The versions of the virus definition files used on the registered scanner servers are different.                                                                                      | The versions of the virus definition files used on the registered scanner servers are different.  (O)  Upgrade the virus definition files to the latest versions so that the versions on the scanner servers are the same. If you use an older version of a virus definition file, the scanner server might not be able to detect a virus.                                                                      |

| Message ID  | Message                                                                                                    | Description and Action                                                                                                    |
|-------------|----------------------------------------------------------------------------------------------------|----------------------------------------------------------------------------------------------------|
| KAQV10032-W | Virus scanning has not finished. (cause = cause-of-virus-scanning-interruption, file name = path-of-file-that-was-being-scanned) | Virus scanning was interrupted. (O) Virus scanning has not finished. Rescan the files in which an error occurred.                                              |
|             |                                                                                                    | Revise the setting as follows, depending on the cause.                                                                                                    |
|             |                                                                                                    | If the scan size was exceeded:                                                                                                    |
|             |                                                                                                    | Increase the maximum scan size or register the files as scan-exception files.                                                                                  |
|             |                                                                                                    | If a scan timeout occurred:                                                                                                    |
|             |                                                                                                    | If the files for which scanning failed are large, a timeout might occur. Increase the timeout period, or register the files as scan-exception files.           |
|             |                                                                                                    | If an internal error occurred:                                                                                                    |
|             |                                                                                                    | Retry the operation. If an error occurs again, acquire all the log files, and then contact maintenance personnel. See online Help for a list of the log files. |
|             |                                                                                                    | If the server was busy:                                                                                                    |
|             |                                                                                                    | Retry the operation. If the problem persists, add another scan server.                                                                                         |
|             |                                                                                                    | If a server error occurred:                                                                                                    |
|             |                                                                                                    | Check the status of all the scan servers, and remove the cause of the error.                                                                                   |
| KAQV10034-W | New information has been reported to the report information file about a file for which virus scanning has not finished.         | New information has been reported to the report information file about a file for which virus scanning has not finished.  (O)                                  |
|             |                                                                                                    | See the report information file and, if necessary, re-execute virus scanning for the file for which virus scanning has not finished.                           |
| KAQV10036-E | A server (server-name) is busy.                                                                                                  | Because there are too many scan requests, the scan server could not perform processing.                                                                        |
|             |                                                                                                    | (O) Re-execute the virus scan. If this message is repeatedly output, add another scan server.                                                                  |

| Message ID  | Message                                                              | Description and Action                                                                                                    |
|-------------|----------------------------------------------------------------------|----------------------------------------------------------------------------------------------------|
| KAQV20001-I | The server monitoring daemon was started.                            | Real-time scanning was started. (O) No action is required.                                                                                                    |
| KAQV20002-E | An attempt to start the server monitoring daemon failed.             | A problem may exist in the OS disk or in the internal processing.  (O)  Execute the same processing again after waiting. Acquire all the log files if the error occurs when you execute again, and then inform maintenance personnel. See the help for a list of the log files.                    |
| KAQV20003-I | The server monitoring daemon will now end.                           | Real-time scanning was stopped. (O) No action is required.                                                                                                    |
| KAQV20004-I | Shared memory (shared-<br>memory-key) was allocated.                 | Shared memory was allocated. (O) No action is required.                                                                                                    |
| KAQV20005-E | An attempt to allocate shared memory (shared-memory-key) has failed. | A problem may exist in the OS disk or in the internal processing.  (O)  Execute the same processing again after waiting. Acquire all the log files if the error occurs when you execute again, and then inform maintenance personnel. See the help for a list of the log files.                    |
| KAQV20006-I | The shared memory (shared-memory-key) was discarded.                 | Shared memory was removed. (O) No action is required.                                                                                                    |
| KAQV20008-W | An attempt to create a system resource (semaphore-key) has failed.   | The upper limit for resources might have been reached.  (O)  No action is required because a system resource is automatically re-created. If this message appears repeatedly, acquire all the log files, and then contact maintenance personnel. For a list of the log files, see the online Help. |
| KAQV30001-E | An attempt to read the configuration file (nasav.conf) has failed.   | A problem may exist in the processing of the OS disk or the configuration file.  (O)  Check the settings and for problems in the OS disk. Acquire all the log files if there is no problem, and then inform                                                                                        |

| Message ID  | Message                                                                                    | Description and Action                                                                                                    |
|-------------|--------------------------------------------------------------------------------------------|----------------------------------------------------------------------------------------------------|
|             |                                                                                            | maintenance personnel. See the help for a list of the log files.                                                                                                    |
| KAQV30002-E | An attempt to write to the configuration file (nasav.conf) has failed.                     | This may be in use by another user.  (O)  Retry execution. Acquire all the log files if the error occurs when you execute again, and then inform maintenance personnel. See the help for a list of the log files.                                                                                                    |
| KAQV30003-E | An attempt to read the HTML file has failed.                                               | An attempt to install the program may have failed.  (O)  Execute the re-installation again.  Acquire all the log files if the error occurs when you execute again, and then inform maintenance personnel.  See the help for a list of the log files.                                                                           |
| KAQV30006-E | No license has been specified for the system.                                              | The license may have been invalidated or canceled.  (O)  Specify the license, and then retry. Acquire all the log files if the error occurs when you execute again, and then inform maintenance personnel. See the help for a list of the log files.                                                                           |
| KAQV30007-E | The data entered in the window for changing the scanner server is invalid.                 | The entered server address or port number is invalid.  (O)  Return to the front window and enter valid data. Acquire all the log files if the error occurs when you execute again, and then inform maintenance personnel. See the help for a list of the log files.                                                            |
| KAQV30008-E | The entered server address is duplicated.                                                  | Registration is not possible because the server address is already registered.  (O)  Return to the List of Scanner Servers window and check the contents of the server. Acquire all the log files if the error occurs when you execute again, and then inform maintenance personnel. See the help for a list of the log files. |
| KAQV30009-E | The change of the scanning conditions was not reported to the real-time scanning function. | There is a possibility that another user might have stopped the real-time scanning.  (O)                                                                                                    |

| Message ID  | Message                                                                               | Description and Action                                                                                                    |
|-------------|---------------------------------------------------------------------------------------|----------------------------------------------------------------------------------------------------|
|             |                                                                                       | Return to the List of Scanner Servers window and check the status of the real-time scanning. If the error occurs again, acquire all the operation log files, and inform maintenance personnel. See the help for a list of the operation log files.                                               |
| KAQV30010-W | Real-time scanning has already started.                                               | Real-time scanning has already started.  (O)  Return to the List of Scanner Servers window and check the status of the real-time scanning. If the error occurs again, acquire all the operation log files, and inform maintenance personnel. See the help for a list of the operation log files. |
| KAQV30011-W | Real-time scanning has already stopped.                                               | Real-time scanning has already stopped.  (O)  Return to the List of Scanner Servers window and check the status of the real-time scanning. If the error occurs again, acquire all the operation log files, and inform maintenance personnel. See the help for a list of the operation log files. |
| KAQV30012-E | Real-time scanning could not start.                                                   | An attempt to start real-time scanning has failed.  (O) Retry execution. Acquire all the log files if the error occurs when you execute again, and then inform maintenance personnel. See the help for a list of the log files.                                                                  |
| KAQV30013-E | Real-time scanning could not be stopped.                                              | An attempt to stop real-time scanning has failed.  (O)  Retry execution. Acquire all the log files if the error occurs when you execute again, and then inform maintenance personnel. See the help for a list of the log files.                                                                  |
| KAQV30014-E | The Anti-Virus Enabler information cannot be registered in the system file (crontab). | This may be in use by another user.  (O)  Retry execution. Acquire all the log files if the error occurs when you execute again, and then inform maintenance personnel. See the help for a list of the log files.                                                                                |

| Message ID  | Message                                                                              | Description and Action                                                                                                    |
|-------------|--------------------------------------------------------------------------------------|----------------------------------------------------------------------------------------------------|
| KAQV30015-E | The Anti-Virus Enabler information cannot be deleted from the system file (crontab). | This may be in use by another user.  (O)  Retry execution. Acquire all the log files if the error occurs when you execute again, and then inform maintenance personnel. See the help for a list of the log files.                                                                                            |
| KAQV30016-E | An attempt to change the symbolic link has failed.                                   | An attempt to install the program may have failed.  (O)  Execute the re-installation again.  Acquire all the log files if the error occurs when you execute again, and then inform maintenance personnel.  See the help for a list of the log files.                                                         |
| KAQV30018-E | The server information is already updated.                                           | Other users may already have updated the server information.  (O)  Return to the List of Scanner Servers window and check the contents of the server. Acquire all the log files if the error occurs when you execute again, and then inform maintenance personnel. See the help for a list of the log files. |
| KAQV30019-E | Rollback processing failed.                                                          | This may be in use by another user.  (O)  Retry execution. Acquire all the log files if the error occurs when you execute again, and then inform maintenance personnel. See the help for a list of the log files.                                                                                            |
| KAQV30020-W | The server for setup has already been deleted.                                       | The server may have already been deleted by another user.  (O)  Return to the List of Scanner Servers window and check the contents of the server. Acquire all the log files if the error occurs when you execute again, and then inform maintenance personnel. See the help for a list of the log files.    |
| KAQV30021-E | Execution cannot start because the server is not registered.                         | No server has been registered. (O) Return to the List of Scanner Servers window and check the contents of the server. Acquire all the log files if the error occurs when you execute again,                                                                                                    |

| Message ID  | Message                                                        | Description and Action                                                                                                    |
|-------------|----------------------------------------------------------------|----------------------------------------------------------------------------------------------------|
|             |                                                                | and then inform maintenance personnel. See the help for a list of the log files.                                                                                                    |
| KAQV30022-E | An attempt to acquire the server status has failed.            | A problem may exist in the internal processing.  (O)  Re-install File Services Manager and Execute the re-installation again.  Acquire all the Management log files if the error occurs when you execute |
|             |                                                                | again, and then inform maintenance personnel. See the help for a list of the Management log files.                                                                                                    |
| KAQV30023-I | The system license will expire in remaining-license-days days. | The expiration date of the license is imminent.  (O)  Acquire a license, and then execute                                                                                                    |
|             |                                                                | the setting of the license.                                                                                                    |
| KAQV30024-E | An attempt to acquire the server status has failed.            | A problem may exist in the internal processing.  (O)                                                                                                    |
|             |                                                                | Acquire all the log files and inform maintenance personnel. See the help for a list of the log files.                                                                                                    |
| KAQV30025-E | The scanner server could not be registered.                    | 32 sets of scanner servers are already registered. (O)                                                                                                    |
|             |                                                                | Delete the already registered scanner server, and then register the new scanner server.                                                                                                    |
| KAQV30026-W | The contents of the server setup are invalid.                  | The settings file may have been updated by accident.  (O)                                                                                                    |
|             |                                                                | Correct the information of the registered server.                                                                                                    |
| KAQV30027-W | An error exists in the contents of the configuration file.     | The configuration file may have been updated by accident.  (O)                                                                                                    |
|             |                                                                | Check the contents of the Scan Conditions window. Acquire all the log files if the error occurs when you execute again, and then inform maintenance personnel. See the help for a list of the log files. |
| KAQV30028-E | A device error occurred.                                       | A device error occurred. (O)                                                                                                    |
|             |                                                                | Contact maintenance personnel.                                                                                                    |

| Message ID  | Message                                                                       | Description and Action                                                                                                    |
|-------------|-------------------------------------------------------------------------------|----------------------------------------------------------------------------------------------------|
| KAQV30029-E | Other users might be occupying some of the resources used for the processing. | Other users might be occupying some of the resources used for the processing, or an exclusively used node has been stopped.  (O)                                                                                           |
|             |                                                                               | Wait a while, and then retry. If the node stops during processing, wait about 15 minutes or boot the stopped node. If the error occurs again, inform maintenance personnel.                                                |
| KAQV30032-E | All scanner servers cannot be deleted if real-time scanning is enabled.       | An attempt to delete all scanner servers was performed while real-time scanning was enabled.  (O)                                                                                                    |
|             |                                                                               | If you do not want to perform virus scanning, disable real-time scanning, and then try again. If you want to perform virus scanning, register another scanner server, and then specify the server that you want to delete. |
| KAQV30050-E | An internal error occurred.                                                   | A system error might have occurred.                                                                                                    |
|             |                                                                               | (O) Retry execution. Acquire all the log files if the error occurs when you execute again, and then inform maintenance personnel. See the help for a list of the log files.                                                |
| KAQV30051-E | A syntax error exists in the parameter (specified-parameter).                 | A syntax error exists in the specified parameter.  (O)                                                                                                    |
|             |                                                                               | Specify valid syntax according to the help.                                                                                                    |
| KAQV30053-I | Usage: usage                                                                  | This message displays the format of the command.  (O)                                                                                                    |
|             |                                                                               | If a syntax error occurs, check the format of the command, and then retry.                                                                                                    |
| KAQV30054-E | There are too many or too few parameters.                                     | There are too many or too few parameters. (O)                                                                                                    |
|             |                                                                               | Check the format of the command, and retry specifying a suitable parameter.                                                                                                    |
| KAQV30056-E | The specified information (input-value) is invalid.                           | An invalid character was entered, or a value that exceeds the maximum number of characters was entered.                                                                                                    |

| Message ID  | Message                                                                                                    | Description and Action                                                                                                    |
|-------------|----------------------------------------------------------------------------------------------------|----------------------------------------------------------------------------------------------------|
|             |                                                                                                    | (O) Enter a value that is suitable according to Help.                                                                                                    |
| KAQV30057-E | An attempt to register an item failed, because the number of registered items has reached the maximum. (item = itemname) | The number of registered items has reached the maximum.  (O)  Delete any unnecessary registered items, and then try again.                                                                                                    |
| KAQV30058-E | An error occurred during file operations.                                                                                | A conflict with another operation might have occurred.  (O)  Retry the operation. If an error occurs again, acquire all the log files, and then contact maintenance personnel. See Help for a list of the log files.                                                                 |
| KAQV30059-I | "user-entered-key-of-<br>information-that-user-wants-<br>to-delete-or-view" has not<br>been set.                         | The specified value has already been deleted by another user or virus scan settings have not been set.  (O)  None.                                                                                                    |
| KAQV30060-E | You cannot delete the entry "input-value" from the settings file.                                                        | An entry that cannot be deleted was specified.  (O) None.                                                                                                    |
| KAQV30061-E | Another user is currently updating the settings.                                                                         | Another user is currently updating the settings.  (O)  Wait until the other user finishes updating the settings, and then try again. If the error still occurs, collect all the log files, and then contact maintenance personnel. For details about the log files, see online Help. |
| KAQV30062-E | At least one file extension to be scanned must be specified.                                                             | At least one file extension to be scanned must be specified.  (O)  If you do not want files that have a specific extension to be scanned, specify the scanning settings to exclude that extension. If you do not want to perform virus scanning, disable real-time scanning.         |
| KAQV30063-Q | Are you sure you want to delete "specified-value" from extension? (y/n)                                                  | (O) If you want to proceed, enter y. If you do not want to proceed, enter n.                                                                                                    |

| Message ID  | Message                                                                                                    | Description and Action                                                                                                    |
|-------------|----------------------------------------------------------------------------------------------------|----------------------------------------------------------------------------------------------------|
| KAQV30064-Q | "entered-value" will be deleted from the scan-excluded paths. Is this OK? (y/n)                                                                                                    | (O) If you want to continue the processing, enter y. If you want to cancel the processing, enter n.                                                                                |
| KAQV30065-Q | All the registered scan-<br>excluded paths will be deleted.<br>Is this OK? (y/n)                                                                                                    | (O) If you want to continue the processing, enter y. If you want to cancel the processing, enter n.                                                                                |
| KAQV30066-E | The scanning software settings cannot be changed while real-time scanning is enabled.                                                                                                    | The scanning software settings cannot be changed while real-time scanning is enabled.  (O)  Disable real-time scanning and retry the operation.                                    |
| KAQV30067-E | The current scanning software does not support the selected setting (setting-item).                                                                                                    | The selected setting is not supported by the scanning software in use.  (O) Check the scanning software settings. If necessary, change the settings, and then retry the operation. |
| KAQV30071-I | To finish enabling real-time scanning, restart the CIFS service.                                                                                                    | The real-time scan setting was enabled. (O) Restart the CIFS service.                                                                                                    |
| KAQV30072-Q | If a different scanning software is chosen, the scan conditions will be re-initialized and the scan server information will be deleted. Are you sure you want to change the scanning software? (y/n) | (O) Enter "y" to proceed, or "n" to cancel.                                                                                                    |
| KAQV30073-E | No scanning software is configured.                                                                                                    | No scanning software is configured. (O) Configure the scanning software and retry the operation.                                                                                   |
| KAQV30075-I | The specified scanning software settings have not been applied to the other node. Apply the same scanning software settings to both nodes in the cluster.                                            | Scanning software was set. (O) No action is required.                                                                                                    |
| KAQV30076-Q | Are you sure you want to delete the scan server scanserver? (y/n)                                                                                                    | (O) Enter "y" to proceed, or "n" to cancel.                                                                                                    |

| Message ID  | Message                                                                          | Description and Action                                                                                                    |
|-------------|----------------------------------------------------------------------------------|----------------------------------------------------------------------------------------------------|
| KAQV30077-Q | Are you sure you want to delete all registered scan servers? (y/n)               | (O) Enter "y" to proceed, or "n" to cancel.                                                                                                    |
| KAQV30078-E | The format of the specified IP address is invalid.(specified value = IP-address) | The format of the specified IP address is invalid.  (O)  Please verify the format and retry the operation.                                                                                                    |
| KAQV30079-E | The specified IP address cannot be set.(specified value = IP-address)            | The specified IP address is a special address that cannot be set.  (O)  Check the specified value, and then retry the operation.                                                                                                    |
| KAQV30080-E | The server cannot be modified because it is being removed.                       | A server that cannot be modified was specified.  (O)  Instead of editing a server that is in the process of being deleted, add a new server using the server settings you wanted to enter.                                                                                           |
| KAQV30081-E | The same value was specified multiple times. (specified value = specified-value) | The same value was specified multiple times.  (O)  Do not specify the same value multiple times, and then retry the operation.                                                                                                    |
| KAQV40001-E | This OS is not supported.                                                        | An unsupported OS was installed. (O) Refer to the product documentation for the list of supported Operating Systems.                                                                                                    |
| KAQV40002-E | An I/O error occurred.                                                           | An error occurred during I/O processing. A user without Administrator permissions might have attempted the operation.  (O)  Login with Administrator permissions. If the problem persists, download the Hitachi Server Protect Agent Manager log files, and contact Product Support. |
| KAQV40003-E | An internal error occurred.                                                      | A system error has occurred. (O) Retry the operation. If the problem persists, download the Hitachi Server Protect Agent Manager log files, and contact Product Support.                                                                                                    |

| Message ID  | Message                                                                     | Description and Action                                                                                                    |
|-------------|-----------------------------------------------------------------------------|----------------------------------------------------------------------------------------------------|
| KAQV40004-W | The user name is already registered for the specified node.                 | The user name cannot be registered if the user name is already registered on the node.  (O)  Only one user can be registered per node. To re-register a user name, delete the registered information, and then retry the operation.                                                                              |
| KAQV40005-E | The service is not registered.                                              | The installation of the service failed. (O) Please reinstall the service again, and retry the operation.                                                                                                    |
| KAQV40006-E | The default settings were loaded because the configuration file is invalid. | The settings could not be acquired because the configuration file is invalid.  (O)  Retry the operation. If the problem persists, download the Hitachi Server Protect Agent Manager log files, and then contact Product Support.                                                                                 |
| KAQV40007-E | The IP address of node (node-name) could not be acquired.                   | An error occurred during name resolution.  (O)  Confirm that name resolution can be performed using nslookup, and retry the operation if necessary.                                                                                                    |
| KAQV40009-E | The configuration file could not be saved.                                  | There might not be enough unused capacity on the installation-destination disk.  (O)  Check the unused capacity on the installation-destination disk, and then retry the operation. If the problem persists, acquire the Hitachi Server Protect Agent Manager log files, and then contact maintenance personnel. |
| KAQV40010-E | The settings could not be applied to the configuration file.                | There is not enough available capacity on the installation-destination disk.  (O)  Check the available capacity on the installation-destination disk, and retry the operation. If the problem persists, download the Hitachi Server Protect Agent Manager log files, and then contact Product Support.           |
| KAQV40011-E | The temporary file could not be deleted. (file = path-of-temporary-file)    | An error occurred during deletion of the temporary file. (O)                                                                                                    |

| Message ID  | Message                                                                                                    | Description and Action                                                                                                    |
|-------------|----------------------------------------------------------------------------------------------------|----------------------------------------------------------------------------------------------------|
|             |                                                                                                    | Please manually delete the temporary file.                                                                                                    |
| KAQV40012-E | The service could not start because the configuration file does not exist.                                                                                          | The service cannot start because the configuration file does not exist.  (O)  Set the information in Hitachi Server Protect Agent Manager, and then start the service.                                                                                                    |
| KAQV40013-E | An error occurred during service startup. (cause = cause)                                                                                                    | An error prevented the service from starting up. (O) Retry the operation. If the problem persists, download the Hitachi Server Protect Agent Manager log files, and then contact Product Support.                                                                                                    |
| KAQV40014-E | The node could not connect to a network resource. (node = IP-address, cause = Windows-error-code)                                                                   | An error occurred while connecting to a network resource.  (O)  Please refer to the settings, and modify the settings.                                                                                                    |
| KAQV40015-E | An error occurred during network processing. (cause = Windows-error-code)                                                                                           | An error occurred during network processing.  (O)  Retry the operation. If the problem persists, download the Hitachi Server Protect Agent Manager log files, and then contact Product Support.                                                                                                    |
| KAQV40016-E | A file was detected that might contain a virus. (node = IP-address-of-node, file = pathof-file, IP address = IP-address-of-client, user name = user-name-of-client) | The scanning software might have denied access to the file.  (O)  View the scanning software logs to confirm whether the file is infected. If the file is infected, stop it from infecting other files. Also, investigate the cause of the infection. If necessary, prevent user access to the file or stop the system to prevent the spreading of the virus. |
| KAQV40017-I | The service started.                                                                                                    | The service started. (O) No action is required.                                                                                                    |
| KAQV40018-I | The service stopped.                                                                                                    | The service stopped. (O) No action is required.                                                                                                    |
| KAQV40019-Q | The settings have not been applied. Are you sure you want to stop the process?                                                                                      | (O)                                                                                                    |

| Message ID  | Message                                                                                  | Description and Action                                                                                                    |
|-------------|------------------------------------------------------------------------------------------|----------------------------------------------------------------------------------------------------|
|             |                                                                                          | Click "OK" to stop the process or "Cancel" to cancel.                                                                                                    |
| KAQV40020-W | Information cannot be added because the maximum number of users has been reached.        | The maximum number of users has been reached.  (O)  Delete at least one user before retrying the operation.                                                                       |
| KAQV40021-E | The service cannot start because the settings cannot be acquired.                        | The settings cannot be acquired. (O) Retry the operation. If the problem persists, download the Hitachi Server Protect Agent Manager log files, and then contact Product Support. |
| KAQV40022-E | The service could not be started because the configuration file is corrupted.            | An integrity check detected corruption in the configuration file.  (O) Set the information in Hitachi Server Protect Agent Manager, and then start the service.                   |
| KAQV40023-E | A notification about changed settings could not be reported to the running service.      | An error occurred during processing to report changed settings.  (O)  Restart the Hitachi Server Protect Agent service.                                                           |
| KAQV40024-E | The service failed to start.                                                             | An error occurred during the service start.  (O) Start the Hitachi Server Protect Agent service.                                                                                  |
| KAQV40025-E | Notification of changed settings could not be generated because the service is starting. | The service is starting. (O) Restart the Hitachi Server Protect Agent service.                                                                                                    |
| KAQV40026-E | The service could not start because it was stopping.                                     | The service is stopping. (O) Stop the Hitachi Server Protect Agent service, and then start the service.                                                                           |
| KAQV40027-E | The specified IP address cannot be set.                                                  | The specified IP address is a special address that cannot be set.  (O)  Check the specified value, and retry the operation                                                        |

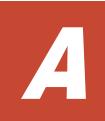

# Error Messages Output by Hitachi Command Suite Common Component

This appendix lists and describes the error messages output by the Hitachi Command Suite Common Component.

- ☐ Error Messages Output by Hitachi Command Suite Common Component
- □ Details of HiRDB Messages

## **Error Messages Output by Hitachi Command Suite Common Component**

An error message consists of a message ID and the message text (error message text). The format is as follows:

#### • Format:

KAPMmmmm-z message-text (see <u>Table A-1 KAPM00000 - KAPM09999</u> (messages output by Hitachi Command Suite Common Component) on page A-2, <u>Table A-2 KAPM10000 - KAPM19999</u> (messages output by Hitachi Command Suite Common Component) on page A-293, <u>Table A-3 KAPM40000 - KAPM49999</u> (Messages Output by Hitachi Command Suite Common Component) on page A-417)

KDJEmmmmm-z message-text (see <u>Table A-4 KDJE40000 - KDJE49999</u> (<u>Messages Output by Hitachi Command Suite Common Component</u>) on page A-417)

*mmmmm* is a message number, and z is one of the following message levels:

I: Information

o w: Warning

• E: Error

### Output destination:

#### Output level 0

The error message is output to syslog or the event log, integrated trace, and original log trace.

Output level 10, 20, 30

The error message is output to the original log trace.

Some of the error messages might be output to the integrated log trace for UNIX.

Tables list the Hitachi Command Suite Common Component error messages, and provide recommended actions for resolving the error conditions. If the problem cannot be solved, collect maintenance information, and then contact the Support Center.

Table A-1 KAPM00000 - KAPM09999 (messages output by Hitachi Command Suite Common Component)

| Message ID  | Message Text                                                                                                    | Description                                                                                                    |
|-------------|----------------------------------------------------------------------------------------------------|----------------------------------------------------------------------------------------------------|
| KAPM00001-E | ID=aaaa,LogTraceLibrary error. Trace START failed. bbbb aaaa: ID of the program using the log bbbb: Error message output by the log trace library when | An attempt to start the log trace has failed.  To determine the cause and resolve the problem, detailed investigation is required. Contact customer support, who may ask you to collect troubleshooting information. |

| Message ID  | Message Text                                                                                                    | Description                                                                                                    |
|-------------|----------------------------------------------------------------------------------------------------|----------------------------------------------------------------------------------------------------|
|             | the system failed to start the trace                                                                                               |                                                                                                    |
| KAPM00002-E | ID=aaaa,LogtraceLibrary error. Trace STOP failed.                                                                                  | An attempt to stop the log trace has failed.                                                                                                    |
|             | aaaa: ID of the program using the log bbbb: Error message output by the log trace library when the system failed to stop the trace | To determine the cause and resolve the problem, detailed investigation is required. Contact customer support, who may ask you to collect troubleshooting information. |
| KAPM00003-W | ID=aaaa,Trace output error. aaaa: ID of the program using the log                                                                  | An attempt to output the log trace has failed. Check whether the log file is read only.                                                                               |
| KAPM00004-W | ID=aaaa,Integrated trace output error.                                                                                             | An attempt to output an integrated log trace has failed.                                                                                                    |
|             | aaaa: ID of the program using the log                                                                                              | Check whether the Hitachi Network Objectplaza Trace Monitor 2 service is running.                                                                                     |
| KAPM00005-E | File I/O failed.<br>(filename= <i>aaaa</i> ).                                                                                      | An attempt to create a version file has failed.                                                                                                    |
|             | aaaa: Name of the version file                                                                                                    | Check whether the version file specified for <i>aaaa</i> can be written.                                                                                              |
| КАРМ00006-Е | ID=aaaa,Invalid eventlog<br>source. Eventlog's config not<br>found in the registry(source<br>name="HiCommand Log")                 | The registry for Eventlog was not found.  To determine the cause and resolve                                                                                          |
|             | aaaa: ID of the program using the log                                                                                              | the problem, detailed investigation is required. Contact customer support, who may ask you to collect troubleshooting information.                                    |
| KAPM00011-E | ID=aaaa,Versionfile name is null.                                                                                                  | The version file name has not been specified.                                                                                                    |
|             | aaaa: ID of the program using the log                                                                                              | To determine the cause and resolve the problem, detailed investigation is required. Contact customer support, who may ask you to collect troubleshooting information. |
| KAPM00012-E | ID=aaaa,PP version is null. aaaa: ID of the program                                                                                | The version of each PP has not been specified.                                                                                                    |
|             | using the log                                                                                                    | To determine the cause and resolve the problem, detailed investigation is required. Contact customer support, who may ask you to collect troubleshooting information. |
| KAPM00013-E | ID=aaaa,Trace log file name is null.                                                                                               | The name of the individual log trace has not been specified.                                                                                                    |
|             |                                                                                                    | To determine the cause and resolve the problem, detailed investigation is                                                                                             |

| Message ID  | Message Text                                                      | Description                                                                                                    |
|-------------|-------------------------------------------------------------------|----------------------------------------------------------------------------------------------------|
|             | aaaa: ID of the program using the log                             | required. Contact customer support, who may ask you to collect troubleshooting information.                                                                           |
| KAPM00014-E | ID=aaaa,Class name is null. aaaa: ID of the program using the log | The class name of the program to be used to output the log has not been specified.                                                                                    |
|             |                                                                   | To determine the cause and resolve the problem, detailed investigation is required. Contact customer support, who may ask you to collect troubleshooting information. |
| KAPM00015-E | ID=aaaa,Kind of Event is null. aaaa: ID of the program            | The value that indicates the type of message event for output has not been specified.                                                                                 |
|             | using the log                                                     | To determine the cause and resolve the problem, detailed investigation is required. Contact customer support, who may ask you to collect troubleshooting information. |
| KAPM00016-E | ID=aaaa,Message-ID is null. aaaa: ID of the program using the log | The message ID for the message to be output has not been specified.                                                                                                   |
|             |                                                                   | To determine the cause and resolve the problem, detailed investigation is required. Contact customer support, who may ask you to collect troubleshooting information. |
| KAPM00017-E | aaaa aaaa: NullPointerException                                   | A NullPointerException occurred in LogTraceManager.                                                                                                    |
|             | message                                                           | To determine the cause and resolve the problem, detailed investigation is required. Contact customer support, who may ask you to collect troubleshooting information. |
| KAPM00018-E | aaaa: Exception message                                           | An unexpected exception occurred in LogTraceManager.                                                                                                    |
|             | aamaa. Exception message                                          | To determine the cause and resolve the problem, detailed investigation is required. Contact customer support, who may ask you to collect troubleshooting information. |
| KAPM00019-E | ID=aaaa,SyslogID size<br>error:idEnt=bbbb                         | The ID (bbbb) length attached to Eventlog is too long.                                                                                                    |
|             | aaaa: ID of the program using the log bbbb: Eventlog ID           | To determine the cause and resolve the problem, detailed investigation is required. Contact customer support, who may ask you to collect troubleshooting information. |
| KAPM00020-E | ID=aaaa,Invalid version length:version=bbbb                       | The version character string is too long.                                                                                                    |

| Message ID  | Message Text                                                                        | Description                                                                                                    |
|-------------|-------------------------------------------------------------------------------------|----------------------------------------------------------------------------------------------------|
|             | aaaa: ID of the program using the log bbbb: Version character string                | To determine the cause and resolve the problem, detailed investigation is required. Contact customer support, who may ask you to collect troubleshooting information.                                                 |
| KAPM00021-E | ID=aaaa,Invalid log file<br>number:logNum=bbbb                                      | The number of individual log trace files is invalid.                                                                                                    |
|             | aaaa: ID of the program using the log bbbb: Number of individual log trace files    | To determine the cause and resolve the problem, detailed investigation is required. Contact customer support, who may ask you to collect troubleshooting information.                                                 |
| KAPM00022-E | ID=aaaa,Invalid log file<br>size:logSize=bbbb                                       | The size of an individual log trace file is invalid.                                                                                                    |
|             | aaaa: ID of the program using the log bbbb: File size of the individual log trace   | To determine the cause and resolve the problem, detailed investigation is required. Contact customer support, who may ask you to collect troubleshooting information.                                                 |
| КАРМ00023-Е | ID=aaaa,Invalid message type:kind=bbbb                                              | A value indicating the message type is invalid.                                                                                                    |
|             | aaaa: ID of the program using the log bbbb: Message type                            | To determine the cause and resolve the problem, detailed investigation is required. Contact customer support, who may ask you to collect troubleshooting information.                                                 |
| KAPM00024-E | ID=aaaa,Invalid output<br>level:level=bbbb                                          | An invalid log output level exists in the code.                                                                                                    |
|             | aaaa: ID of the program using the log bbbb: Output level                            | To determine the cause and resolve the problem, detailed investigation is required. Contact customer support, who may ask you to collect troubleshooting information.                                                 |
| KAPM00025-E | The value of the encoding setting bbbb of the unique log output of aaaa is invalid. | The value of the encoding setting bbbb of the unique log output of aaaa is invalid.                                                                                                    |
|             | aaaa: Program name request to output log bbbb: Encoding                             | To determine the cause and resolve the problem, detailed investigation is required. Contact customer support, who may ask you to collect troubleshooting information.                                                 |
| KAPM00090-I | The SSO server started successfully.                                                | The SSO server started successfully.                                                                                                    |
| KAPM00091-E | An attempt to start the SSO server has failed.                                      | An attempt to start the SSO server has failed.  To determine the cause and resolve the problem, detailed investigation is required. Contact customer support, who may ask you to collect troubleshooting information. |

| Message ID  | Message Text                                                                       | Description                                                                                                    |
|-------------|------------------------------------------------------------------------------------|----------------------------------------------------------------------------------------------------|
| KAPM00092-I | The SSO server was stopped successfully.                                           | The SSO server was stopped successfully.                                                                                                    |
| KAPM00101-E | An authentication error                                                            | An authentication error occurred.                                                                                                    |
|             | occurred.                                                                          | To determine the cause and resolve the problem, detailed investigation is required. Contact customer support, who may ask you to collect troubleshooting information.                                                        |
| KAPM00102-E | An error occurred during DBMS access processing.                                   | An error occurred during DBMS access processing.                                                                                                    |
|             |                                                                                    | To determine the cause and resolve the problem, detailed investigation is required. Contact customer support, who may ask you to collect troubleshooting information.                                                        |
| KAPM00103-E | The DBMS is not running.                                                           | The DBMS is not running. Make sure the DBMS has started.                                                                                                    |
| KAPM00104-E | The product name is not                                                            | The product name is not specified.                                                                                                    |
|             | specified.                                                                         | To determine the cause and resolve the problem, detailed investigation is required. Contact customer support, who may ask you to collect troubleshooting information.                                                        |
| KAPM00105-E | An unexpected value was returned from the integrated authentication server. (aaaa) | An unexpected value was returned from the integrated authentication server.                                                                                                    |
|             | aaaa: Unexpected return value                                                      | To determine the cause and resolve the problem, detailed investigation is required. Contact customer support, who may ask you to collect troubleshooting information.                                                        |
| KAPM00106-E | An attempt to update the authentication data has failed.                           | An attempt to update the authentication data has failed.                                                                                                    |
|             |                                                                                    | To determine the cause and resolve the problem, detailed investigation is required. Contact customer support, who may ask you to collect troubleshooting information.                                                        |
| KAPM00107-E | An attempt to delete the authentication data has failed.                           | An attempt to delete the authentication data has failed.                                                                                                    |
|             |                                                                                    | Retry execution. If the problem cannot be resolved, detailed investigation is required to determine the cause and resolve the problem. Contact the customer support, who may ask you to collect troubleshooting information. |
| KAPM00108-E | An attempt to print the authentication data has failed.                            | An attempt to print the authentication data has failed.                                                                                                    |

| Message ID  | Message Text                                                                | Description                                                                                                    |
|-------------|-----------------------------------------------------------------------------|----------------------------------------------------------------------------------------------------|
|             |                                                                             | Retry execution. If the problem cannot be resolved, detailed investigation is required to determine the cause and resolve the problem. Contact the customer support, who may ask you to collect troubleshooting information.                                                |
| KAPM00110-E | The HSSOContext value is invalid.                                           | The HSSOContext value is invalid.                                                                                                    |
|             | mivalia.                                                                    | To determine the cause and resolve the problem, detailed investigation is required. Contact customer support, who may ask you to collect troubleshooting information.                                                                                                    |
| KAPM00111-I | The authentication data was successfully updated.                           | The authentication data was successfully updated.                                                                                                    |
| KAPM00112-I | The authentication data was successfully deleted. (aaaa) aaaa: Product name | The authentication data was successfully deleted.                                                                                                    |
| KAPM00113-I | The authentication data is already deleted. (aaaa) aaaa: Product name       | The authentication data is already deleted.                                                                                                    |
| KAPM00114-I |                                                                             | The subhantiantian data was                                                                                                    |
| KAPMUU114-1 | The authentication data was successfully displayed.                         | The authentication data was successfully displayed.                                                                                                    |
| KAPM00115-E | An attempt to communicate with the SSO server has failed.                   | An attempt to communicate with the SSO server has failed.                                                                                                    |
|             |                                                                             | To determine the cause and resolve the problem, detailed investigation is required. Contact customer support, who may ask you to collect troubleshooting information.                                                                                                    |
| KAPM00116-E | An attempt to update authentication data has failed.                        | This message is displayed when an attempt to update authentication data fails.                                                                                                    |
|             |                                                                             | Please restart the Single Sign On server.                                                                                                    |
| KAPM00117-E | The RD area of HBase is                                                     | The RD area of HBase is blocked.                                                                                                    |
|             | blocked.                                                                    | Remove the cause of the HiRDB blockage, and then try again.                                                                                                    |
| KAPM00119-E | Deletion of the license event data has failed.                              | Deletion of the license event data has failed.                                                                                                    |
|             |                                                                             | Confirm that the DBMS is running, and then retry the operation. If the problem cannot be resolved, detailed investigation is required to determine the cause and resolve the problem. Contact the customer support, who may ask you to collect troubleshooting information. |

| Message ID  | Message Text                                                     | Description                                                                                                    |
|-------------|------------------------------------------------------------------|----------------------------------------------------------------------------------------------------|
| KAPM00130-E | There is no value in the                                         | There is no value in the request.                                                                                                    |
|             | request.                                                         | To determine the cause and resolve the problem, detailed investigation is required. Contact customer support, who may ask you to collect troubleshooting information. |
| KAPM00131-E | A required token is not                                          | A required token is not specified.                                                                                                    |
|             | specified.                                                       | To determine the cause and resolve the problem, detailed investigation is required. Contact customer support, who may ask you to collect troubleshooting information. |
| KAPM00132-E | The event name is invalid.                                       | The event name is invalid.                                                                                                    |
|             |                                                                  | To determine the cause and resolve the problem, detailed investigation is required. Contact customer support, who may ask you to collect troubleshooting information. |
| KAPM00133-E | The DBMS is not running.                                         | The DBMS is not running.                                                                                                    |
|             |                                                                  | Make sure the DBMS has started.                                                                                                    |
| KAPM00134-E | An error occurred during a DBMS access.                          | An error occurred during a DBMS access.                                                                                                    |
|             |                                                                  | To determine the cause and resolve the problem, detailed investigation is required. Contact customer support, who may ask you to collect troubleshooting information. |
| KAPM00137-E | An authentication error                                          | An authentication error occurred.                                                                                                    |
|             | occurred.                                                        | To determine the cause and resolve the problem, detailed investigation is required. Contact customer support, who may ask you to collect troubleshooting information. |
| KAPM00138-E | Authentication data for delete processing is invalid.            | Authentication data for delete processing is invalid.                                                                                                    |
|             |                                                                  | To determine the cause and resolve the problem, detailed investigation is required. Contact customer support, who may ask you to collect troubleshooting information. |
| KAPM00139-I | Deletion of authentication data for all products will now start. | Deletion of authentication data for all products will now start.                                                                                                    |
| KAPM00140-I | Deletion of authentication data will now start.                  | Deletion of authentication data will now start.                                                                                                    |
|             | Application name: aaaa                                           |                                                                                                    |
|             | Service name: bbbb                                               |                                                                                                    |
|             | aaaa: Application name                                           |                                                                                                    |

| Message ID  | Message Text                                                                                               | Description                                                                                                    |
|-------------|----------------------------------------------------------------------------------------------------|----------------------------------------------------------------------------------------------------|
|             | bbbb: Service name                                                                                         |                                                                                                    |
| KAPM00141-E | An attempt to lock the table has failed.                                                                   | An attempt to lock the table has failed.                                                                                                    |
|             |                                                                                                    | To determine the cause and resolve the problem, detailed investigation is required. Contact customer support, who may ask you to collect troubleshooting information. |
| KAPM00145-E | The RD area of HBase is                                                                                    | The RD area of HBase is blocked.                                                                                                    |
|             | blocked.                                                                                                   | Remove the cause of the HiRDB blockage, and then try again.                                                                                                    |
| KAPM00146-E | Requests containing QueryString are not accepted.                                                          | Requests containing QueryString are not accepted.                                                                                                    |
|             |                                                                                                    | To determine the cause and resolve the problem, detailed investigation is required. Contact customer support, who may ask you to collect troubleshooting information. |
| KAPM00162-E | There is an error in the                                                                                   | There is an error in the protocol.                                                                                                    |
|             | protocol. (element = aaaa) aaaa: Element                                                                   | To determine the cause and resolve the problem, detailed investigation is required. Contact customer support, who may ask you to collect troubleshooting information. |
| KAPM00163-E | There is an error in the                                                                                   | There is an error in the protocol.                                                                                                    |
|             | protocol. (element = aaaa, attribute = bbbb, value = cccc) aaaa: Element bbbb: Attribute cccc: Value       | To determine the cause and resolve the problem, detailed investigation is required. Contact customer support, who may ask you to collect troubleshooting information. |
| KAPM00192-E | An exception was detected.                                                                                 | An exception was detected.                                                                                                    |
|             |                                                                                                    | To determine the cause and resolve the problem, detailed investigation is required. Contact customer support, who may ask you to collect troubleshooting information. |
| KAPM00199-E | aaaa                                                                                                    | Detailed information for KAPMxxxxx-E.                                                                                                    |
|             | aaaa: Name of the exception object and the reason that object was thrown, or the backtrace for that object | This indicates the thrown exception object and the backtrace for that object.  See the message KAPMxxxxx-E.                                                           |
| KAPM00203-E | The DBMS is not running.                                                                                   | The DBMS is not running.                                                                                                    |
|             |                                                                                                    | Make sure the DBMS has started.                                                                                                    |
| KAPM00204-E | The RD area of HBase is                                                                                    | The RD area of HBase is blocked.                                                                                                    |
|             | blocked.                                                                                                   | Remove the cause of the HiRDB blockage, and then try again.                                                                                                    |

| Message ID  | Message Text                                                                                                    | Description                                                                                                    |
|-------------|----------------------------------------------------------------------------------------------------|----------------------------------------------------------------------------------------------------|
| KAPM00205-E | An error occurred during access to the DBMS.                                                                                                    | An error occurred during access to the DBMS.  To determine the cause and resolve the problem, detailed investigation is required. Contact customer support, who may ask you to collect troubleshooting information.                        |
| KAPM00206-E | The specified event data has already been registered. (application type = aaaa, event type = bbbb, event code = cccc)  aaaa: Application type  bbbb: Event type  cccc: Event code      | The specified event data has already been registered.  To determine the cause and resolve the problem, detailed investigation is required. Contact customer support, who may ask you to collect troubleshooting information.               |
| KAPM00207-E | Event data cannot be updated because no event data exists. (application type = aaaa, event type = bbbb, event code = cccc)  aaaa: Application type  bbbb: Event type  cccc: Event code | Event data cannot be updated because no event data exists.  To determine the cause and resolve the problem, detailed investigation is required. Contact customer support, who may ask you to collect troubleshooting information.          |
| KAPM00208-E | Communication with the SSO server has failed.                                                                                                    | Communication with the SSO server has failed.  Make sure the following have started: the HBase Storage Mgmt Common Service or HBase Storage Mgmt Web Service, and the database.                                                            |
| KAPM00209-E | Authentication has failed.                                                                                                    | Authentication has failed.  To determine the cause and resolve the problem, detailed investigation is required. Contact customer support, who may ask you to collect troubleshooting information.                                          |
| KAPM00210-E | A program type specified for TNB_SoftwareFeature is not registered. (application type = aaaa)  aaaa: Application type                                                                  | A program type specified for TNB_SoftwareFeature is not registered.  To determine the cause and resolve the problem, detailed investigation is required. Contact customer support, who may ask you to collect troubleshooting information. |
| KAPM00211-E | Associated data does not exist. (application type = aaaa) aaaa: Application type                                                                                                    | Associated data does not exist.  To determine the cause and resolve the problem, detailed investigation is required. Contact customer support, who may ask you to collect troubleshooting information.                                     |

| Message ID  | Message Text                                                                                                    | Description                                                                                                    |
|-------------|----------------------------------------------------------------------------------------------------|----------------------------------------------------------------------------------------------------|
| KAPM00212-E | An event management object cannot be deleted because the specified parameter is invalid. (application type = aaaa, event type = bbbb, event code = cccc)  aaaa: Application type  bbbb: Event type  cccc: Event code | An event management object cannot be deleted because the specified parameter is invalid.  To determine the cause and resolve the problem, detailed investigation is required. Contact customer support, who may ask you to collect troubleshooting information. |
| KAPM00213-E | The value registered in the database is invalid. (application type = aaaa, event type = bbbb, event code = cccc) aaaa: Application type bbbb: Event type cccc: Event code                                            | The value registered in the database is invalid.  To determine the cause and resolve the problem, detailed investigation is required. Contact customer support, who may ask you to collect troubleshooting information.                                         |
| KAPM00214-E | The same information is already registered in the database. (application type = aaaa, event type = bbbb, event code = cccc) aaaa: Application type bbbb: Event type cccc: Event code                                 | The same information is already registered in the database.  To determine the cause and resolve the problem, detailed investigation is required. Contact customer support, who may ask you to collect troubleshooting information.                              |
| KAPM00215-E | An attribute value is invalid. (attribute = aaaa) aaaa: Attribute                                                                                                    | An attribute value is invalid.  To determine the cause and resolve the problem, detailed investigation is required. Contact customer support, who may ask you to collect troubleshooting information.                                                           |
| KAPM00216-W | The attribute length exceeds the maximum limit. (attribute = aaaa, value = bbbb, maximum limit = cccc)  aaaa: Attribute  bbbb: Value  cccc: Maximum limit                                                            | The attribute length exceeds the maximum limit.  To determine the cause and resolve the problem, detailed investigation is required. Contact customer support, who may ask you to collect troubleshooting information.                                          |
| KAPM00217-E | An invalid parameter is specified.                                                                                                    | An invalid parameter is specified.  To determine the cause and resolve the problem, detailed investigation is required. Contact customer support, who may ask you to collect troubleshooting information.                                                       |
| KAPM00218-W | The relation between the license warning window and the version window is not registered. (application type = aaaa)                                                                                                  | The relation between the license warning window and the version window is not registered. (application type = aaaa)                                                                                                    |

| Message ID  | Message Text                                                                                                    | Description                                                                                                    |
|-------------|----------------------------------------------------------------------------------------------------|----------------------------------------------------------------------------------------------------|
|             | aaaa: Application type                                                                                                    |                                                                                                    |
| KAPM00252-E | The license information file does not exist. (license information file = aaaa) aaaa: License information file                                      | The license information file does not exist.  To determine the cause and resolve the problem, detailed investigation is required. Contact customer support, who may ask you to collect troubleshooting information.                                         |
| KAPM00253-E | The license information file might be corrupted. (license information file = aaaa) aaaa: License information file                                  | The license information file might be corrupted.  To determine the cause and resolve the problem, detailed investigation is required. Contact customer support, who may ask you to collect troubleshooting information.                                     |
| KAPM00254-E | An attempt to read the license information file has failed. (license information file = aaaa) aaaa: License information file                       | An attempt to read the license information file has failed.  To determine the cause and resolve the problem, detailed investigation is required. Contact customer support, who may ask you to collect troubleshooting information.                          |
| KAPM00255-E | The license information file cannot be accessed. (license information file = aaaa) aaaa: License information file                                  | The license information file cannot be accessed.  To determine the cause and resolve the problem, detailed investigation is required. Contact customer support, who may ask you to collect troubleshooting information.                                     |
| KAPM00256-E | The license information file contains invalid information. (line number = aaaa, value = bbbb)  aaaa: Line number  bbbb: Value                      | The license information file contains invalid information.  To determine the cause and resolve the problem, detailed investigation is required. Contact customer support, who may ask you to collect troubleshooting information.                           |
| KAPM00257-E | The format ID of the license information in the license information file is invalid. (format ID = aaaa)  aaaa: Format ID                           | The format ID of the license information in the license information file is invalid.  To determine the cause and resolve the problem, detailed investigation is required. Contact customer support, who may ask you to collect troubleshooting information. |
| KAPM00258-E | The length of the license information in the license information file is invalid. (format ID = aaaa, number of characters = bbbb)  aaaa: Format ID | The length of license information in the license information file is invalid.  To determine the cause and resolve the problem, detailed investigation is required. Contact customer support,                                                                |

| Message ID  | Message Text                                                                                                   | Description                                                                                                    |
|-------------|----------------------------------------------------------------------------------------------------|----------------------------------------------------------------------------------------------------|
|             | bbbb: Number of characters                                                                                     | who may ask you to collect troubleshooting information.                                                                                                    |
| KAPM00259-E | Valid license information does not exist.                                                                      | Valid license information does not exist.                                                                                                    |
|             |                                                                                                    | To determine the cause and resolve the problem, detailed investigation is required. Contact customer support, who may ask you to collect troubleshooting information. |
| KAPM00260-E | The PPID in the license information file contains non-                                                         | The PPID in the license information file contains non-hexadecimal characters.                                                                                         |
|             | hexadecimal characters. (PPID = aaaa) aaaa: PPID                                                               | To determine the cause and resolve the problem, detailed investigation is required. Contact customer support, who may ask you to collect troubleshooting information. |
| KAPM00261-E | The device number in the license information file contains non-alphanumeric characters.                        | The device number in the license information file contains non-alphanumeric characters.                                                                               |
|             | (device number = aaaa) aaaa: Device number                                                                     | To determine the cause and resolve the problem, detailed investigation is required. Contact customer support, who may ask you to collect troubleshooting information. |
| KAPM00262-E | The license type in the license information file is invalid.                                                   | The license type in the license information file is invalid.                                                                                                    |
|             | (license type = aaaa) aaaa: License type                                                                       | To determine the cause and resolve the problem, detailed investigation is required. Contact customer support, who may ask you to collect troubleshooting information. |
| KAPM00263-E | The license capacity in the license information file contains non-alphanumeric characters.                     | The license capacity in the license information file contains non-alphanumeric characters.                                                                            |
|             | (license capacity = aaaa) aaaa: License capacity                                                               | To determine the cause and resolve the problem, detailed investigation is required. Contact customer support, who may ask you to collect troubleshooting information. |
| KAPM00264-E | The expiration date in the license information file contains non-numerical characters.                         | The expiration date in the license information file contains non-numerical characters.                                                                                |
|             | (expiration date = aaaa) aaaa: Expiration date                                                                 | To determine the cause and resolve the problem, detailed investigation is required. Contact customer support, who may ask you to collect troubleshooting information. |
| KAPM00265-E | The serial number in the license information file contains non-alphanumeric characters. (serial number = aaaa) | The serial number in the license information file contains non-alphanumeric characters.                                                                               |

| Message ID  | Message Text                                                                                                    | Description                                                                                                    |
|-------------|----------------------------------------------------------------------------------------------------|----------------------------------------------------------------------------------------------------|
|             | aaaa: Serial number                                                                                                 | To determine the cause and resolve the problem, detailed investigation is required. Contact customer support, who may ask you to collect troubleshooting information. |
| KAPM00266-E | The subscription license capacity in the license information file contains non-                                     | The subscription license capacity in the license information file contains non-alphanumeric characters.                                                               |
|             | alphanumeric characters. (capacity of subscription license = aaaa) aaaa: Capacity of subscription license           | To determine the cause and resolve the problem, detailed investigation is required. Contact customer support, who may ask you to collect troubleshooting information. |
| KAPM00267-E | The device type in the license information file contains non-alphanumeric characters.                               | The device type in the license information file contains non-alphanumeric characters.                                                                                 |
|             | (device type = aaaa) aaaa: Device type                                                                              | To determine the cause and resolve the problem, detailed investigation is required. Contact customer support, who may ask you to collect troubleshooting information. |
| KAPM00269-E | The specified argument is invalid.                                                                                  | The specified argument is invalid.                                                                                                    |
|             |                                                                                                    | To determine the cause and resolve the problem, detailed investigation is required. Contact customer support, who may ask you to collect troubleshooting information. |
| КАРМ00270-Е | The used capacity of the specified storage system is                                                                | The used capacity of the specified storage system is invalid.                                                                                                    |
|             | invalid. (used capacity = aaaa) aaaa: Used capacity                                                                 | To determine the cause and resolve the problem, detailed investigation is required. Contact customer support, who may ask you to collect troubleshooting information. |
| KAPM00271-E | The license is in emergency                                                                                         | The license is in emergency status.                                                                                                    |
|             | status.                                                                                                    | To determine the cause and resolve the problem, detailed investigation is required. Contact customer support, who may ask you to collect troubleshooting information. |
| KAPM00272-E | The meter-based term license capacity cannot be reduced because a meter-based term license cannot be applied to the | The meter-based term license capacity cannot be reduced because a meter-based term license cannot be applied to the target storage system.                            |
|             | target storage system.                                                                                              | To determine the cause and resolve the problem, detailed investigation is required. Contact customer support, who may ask you to collect troubleshooting information. |

| Message ID  | Message Text                                                                                                    | Description                                                                                                    |
|-------------|----------------------------------------------------------------------------------------------------|----------------------------------------------------------------------------------------------------|
| KAPM00273-E | The capacity after reduction falls below the minimum of -99,999,999 TB.                                                                                                    | The capacity after reduction falls below the minimum of -99,999,999 TB.                                                                                               |
|             |                                                                                                    | To determine the cause and resolve the problem, detailed investigation is required. Contact customer support, who may ask you to collect troubleshooting information. |
| KAPM00274-E | The specified license information is invalid. (attribute                                                                                                    | The specified license information is invalid.                                                                                                    |
|             | = aaaa)<br>aaaa: Attribute                                                                                                    | To determine the cause and resolve<br>the problem, detailed investigation is<br>required. Contact customer support,<br>who may ask you to collect                     |
|             |                                                                                                    | troubleshooting information.                                                                                                    |
| KAPM00275-W | The current storage system's used capacity is within the range of the usable capacity under a permanent license. (usable capacity under permanent license = aaaa, usable capacity under meterbased term license = bbbb) | The current storage system's used capacity is within the range of the usable capacity under a permanent license.                                                      |
|             | aaaa: Usable capacity under a permanent license                                                                                                    |                                                                                                    |
|             | bbbb: Usable capacity under a meter-based term license                                                                                                    |                                                                                                    |
| KAPM00276-E | The usable capacity under the meter-based term license is                                                                                                    | The usable capacity under the meterbased term license is less than 0.                                                                                                 |
|             | less than 0. (usable capacity under meter-based term license = aaaa)                                                                                                    | To determine the cause and resolve the problem, detailed investigation is required. Contact customer support,                                                         |
|             | aaaa: Usable capacity under a meter-based term license                                                                                                    | who may ask you to collect troubleshooting information.                                                                                                    |
| KAPM00277-W | An attempt to write to the license history has failed.                                                                                                    | An attempt to write to the license history has failed.                                                                                                    |
| KAPM00278-W | An attempt to modify the file attribute failed. (file name = aaaa)                                                                                                    | An attempt to modify the file attribute failed.                                                                                                    |
|             | aaaa: file name                                                                                                    |                                                                                                    |
| KAPM00279-E | Exclusive control has failed.                                                                                                    | Exclusive control has failed.                                                                                                    |
|             |                                                                                                    | To determine the cause and resolve the problem, detailed investigation is required. Contact customer support, who may ask you to collect troubleshooting information. |
| КАРМ00280-Е | A time out occurred during exclusive control.                                                                                                    | A timeout occurred during exclusive control.                                                                                                    |

| Message ID  | Message Text                                                                                                    | Description                                                                                                    |
|-------------|----------------------------------------------------------------------------------------------------|----------------------------------------------------------------------------------------------------|
|             |                                                                                                    | Retry execution. If the problem cannot be resolved, detailed investigation is required to determine the cause and resolve the problem. Contact the customer support, who may ask you to collect troubleshooting information.                                           |
| KAPM00281-E | The meter-based term licensed capacity cannot be reduced because aaaa day(s) passed since the usable license capacity became negative.  aaaa: Number of days since the usable licensed capacity became negative | The meter-based term licensed capacity cannot be reduced because aaaa day(s) passed since the usable license capacity became negative.  Check the meter-based term license information, and then add a license key if necessary.                                       |
| KAPM00282-W | The license information file does not exist. (application type = aaaa)  aaaa: Application type                                                                                                    | There is no license information file for the application output in the message. If no license has been entered, this message might be output even during normal operation.                                                                                             |
| KAPM00283-E | The license information file might be corrupted. (application type = aaaa) aaaa: Application type                                                                                                    | The license information file might be corrupted.  To determine the cause and resolve the problem, detailed investigation is required. Contact customer support, who may ask you to collect troubleshooting information.                                                |
| KAPM00284-E | An attempt to read the license information file failed. (application type = aaaa) aaaa: Application type                                                                                                    | An attempt to read the license information file failed.  To determine the cause and resolve the problem, detailed investigation is required. Contact customer support, who may ask you to collect troubleshooting information.                                         |
| KAPM00285-E | The license information file cannot be accessed. (application type = aaaa) aaaa: Application type                                                                                                    | The license information file cannot be accessed.  To determine the cause and resolve the problem, detailed investigation is required. Contact customer support, who may ask you to collect troubleshooting information.                                                |
| KAPM00286-E | The number of servers after the subtraction operation fell below the minimum value -99,999,999.                                                                                                    | The number of servers after the subtraction operation fell below the minimum value -99,999,999.  To determine the cause and resolve the problem, detailed investigation is required. Contact customer support, who may ask you to collect troubleshooting information. |
| KAPM00287-E | Information related to the exclusion control failure will be output. (function name =                                                                                                    | Information related to the exclusion control failure will be output.                                                                                                    |

| Message ID  | Message Text                                                                                                    | Description                                                                                                    |
|-------------|----------------------------------------------------------------------------------------------------|----------------------------------------------------------------------------------------------------|
|             | <pre>aaaa, detailed error code = bbbb, processing time = cccc) aaaa: Function name bbbb: Detailed error code cccc: Processing time</pre> | Take action according to the previous message.                                                                                                    |
| KAPM00288-E | An attempt to release the lock failed.                                                                                                   | An attempt to release the lock failed. Retry the operation. If the problem cannot be resolved, detailed investigation is required to determine the cause and resolve the problem. Contact the customer support, who may ask you to collect troubleshooting information. |
| KAPM00900-I | The SSO server started successfully.                                                                                                    | The SSO server started successfully.                                                                                                    |
| KAPM00901-E | An attempt to start the SSO server has failed.                                                                                           | An attempt to start the SSO server has failed.                                                                                                    |
| KAPM00902-I | The SSO server was stopped successfully.                                                                                                 | The SSO server was stopped successfully.                                                                                                    |
| KAPM01001-I | Initializing HssoServer configuration.                                                                                                   | Servlet initialization has started.                                                                                                    |
| KAPM01002-E | The system property indicated by hcmds.home could not be found.                                                                          | The system property indicated by hcmds.home could not be found.  To determine the cause and resolve the problem, detailed investigation is required. Contact customer support, who may ask you to collect troubleshooting information.                                  |
| KAPM01003-E | HssoServerRes1_0.dtd was not found. path= aaaa aaaa: Path of file HssoServerRes1_0.dtd                                                   | HssoServerRes1_0.dtd was not found.  To determine the cause and resolve the problem, detailed investigation is required. Contact customer support, who may ask you to collect troubleshooting information.                                                              |
| KAPM01004-E | Can't read DTD files.                                                                                                    | An attempt to read the DTD file has failed.  To determine the cause and resolve the problem, detailed investigation is required. Contact customer support, who may ask you to collect troubleshooting information.                                                      |
| KAPM01005-W | Failed to close FileStream.                                                                                                    | An attempt to close FileStream has failed.                                                                                                    |
| KAPM01008-I | HTTP:POST from aaaa aaaa: IP address                                                                                                    | The IP address of the requesting client.                                                                                                    |

| Message ID  | Message Text                                                                                        | Description                                                                                                    |
|-------------|----------------------------------------------------------------------------------------------------|----------------------------------------------------------------------------------------------------|
| KAPM01010-E | Can't get InputStream from<br>Request.                                                              | An attempt to acquire an InputStream from a client's request has failed.  To determine the cause and resolve the problem, detailed investigation is required. Contact customer support, who may ask you to collect troubleshooting information. |
| KAPM01013-E | Unsupported command was requested.                                                                  | The requested command name is invalid.  To determine the cause and resolve the problem, detailed investigation is required. Contact customer support, who may ask you to collect troubleshooting information.                                   |
| KAPM01017-E | Unsupported method was requested.                                                                   | The requested method name is invalid.  To determine the cause and resolve the problem, detailed investigation is required. Contact customer support, who may ask you to collect troubleshooting information.                                    |
| KAPM01019-E | Unsupported method was requested.                                                                   | The requested method name is invalid.  To determine the cause and resolve the problem, detailed investigation is required. Contact customer support, who may ask you to collect troubleshooting information.                                    |
| KAPM01024-I | Request Information: Version = aaaa, Command = bbbb, ID = cccc aaaa: Version bbbb: Command cccc: ID | The request information will be displayed.                                                                                                    |
| KAPM01025-E | A fatal error occurred.                                                                             | A fatal error occurred.  To determine the cause and resolve the problem, detailed investigation is required. Contact customer support, who may ask you to collect troubleshooting information.                                                  |
| KAPM01026-E | An attempt to initialize the HSSO Server configuration has failed.                                  | An attempt to initialize the HSSO server configuration has failed.  To determine the cause and resolve the problem, detailed investigation is required. Contact customer support, who may ask you to collect troubleshooting information.       |
| KAPM01028-E | The file " $aaaa$ " could not be read. Path = $bbbb$                                                | The file "aaaa" could not be read.                                                                                                    |

| Message ID  | Message Text                                               | Description                                                                                                    |
|-------------|------------------------------------------------------------|----------------------------------------------------------------------------------------------------|
|             | aaaa: File name bbbb: File path name                       | Check the specified file path and the permission for reading the specified file.                                                                                      |
| KAPM01034-E | Can't get the required information from request.           | The request format is invalid (analysis was successful).                                                                                                    |
|             | Request is invalid.                                        | To determine the cause and resolve the problem, detailed investigation is required. Contact customer support, who may ask you to collect troubleshooting information. |
| KAPM01036-E | Request XML can't parse to                                 | The format of the request is invalid.                                                                                                    |
|             | DOM aaaa<br>aaaa: Exception message                        | To determine the cause and resolve the problem, detailed investigation is required. Contact customer support, who may ask you to collect troubleshooting information. |
| KAPM01040-E | XML version <i>aaaa</i> for HssoClient is not supported.   | The version of the specified request is not supported.                                                                                                    |
|             | aaaa: Request version                                      | To determine the cause and resolve the problem, detailed investigation is required. Contact customer support, who may ask you to collect troubleshooting information. |
| KAPM01042-E | An attempt to parse the request has failed.                | An attempt to parse the request has failed.                                                                                                    |
|             |                                                            | To determine the cause and resolve the problem, detailed investigation is required. Contact customer support, who may ask you to collect troubleshooting information. |
| KAPM01046-E | The format of the request was                              | The format of the request was invalid.                                                                                                    |
|             | invalid. Cause = aaaa<br>aaaa: Cause                       | To determine the cause and resolve the problem, detailed investigation is required. Contact customer support, who may ask you to collect troubleshooting information. |
| KAPM01051-E | The creation of HSSOContext for authentication has failed. | An attempt to create HSSOContext has failed.                                                                                                    |
|             | aaaa: Exception message                                    | To determine the cause and resolve the problem, detailed investigation is required. Contact customer support, who may ask you to collect troubleshooting information. |
| KAPM01052-I | aaaa accessed.<br>aaaa: User ID                            | Indicates the ID of the accessing user.                                                                                                    |
| KAPM01053-E | Authentication Failed.                                     | An attempt at client authentication has failed.                                                                                                    |
|             |                                                            | To determine the cause and resolve the problem, detailed investigation is                                                                                             |

| Message ID  | Message Text                                                   | Description                                                                                                    |
|-------------|----------------------------------------------------------------|----------------------------------------------------------------------------------------------------|
|             |                                                                | required. Contact customer support, who may ask you to collect troubleshooting information.                                                                           |
| KAPM01055-E | The system property specified in hcmds.home cannot be          | The system property specified in hcmds.home cannot be found.                                                                                                    |
|             | found.                                                         | To determine the cause and resolve the problem, detailed investigation is required. Contact customer support, who may ask you to collect troubleshooting information. |
| KAPM01056-E | HDVM.user not found at                                         | HDVM.user not found at hcmds.home.                                                                                                    |
|             | hcmds.home.                                                    | To determine the cause and resolve the problem, detailed investigation is required. Contact customer support, who may ask you to collect troubleshooting information. |
| KAPM01057-E | HDVM.password not found at hcmds.home.                         | HDVM.password not found at hcmds.home.                                                                                                    |
|             |                                                                | To determine the cause and resolve the problem, detailed investigation is required. Contact customer support, who may ask you to collect troubleshooting information. |
| KAPM01059-E | The specified HSSO session is invalid, or does not exist.      | The specified HSSO session is invalid, or does not exist.                                                                                                    |
|             | Session ID = aaaa<br>aaaa: Session ID                          | Log in again.                                                                                                    |
| KAPM01061-E | An invalid value is set in the configuration file. Parameter = | An invalid value is set in the configuration file.                                                                                                    |
|             | aaaa: Parameter name                                           | Check the value of the parameter specified for <i>aaaa</i> in the configuration file.                                                                                 |
|             |                                                                | Windows: Hitachi-Command-Suite-Common-Component-installation-folder\conf\user.conf                                                                                    |
|             |                                                                | Solaris SPARC : /opt/HiCommand/<br>Base/conf/user.conf                                                                                                    |
|             |                                                                | Solaris10(x64) or Linux: Hitachi-<br>Command-Suite-Common-<br>Component-installation-folder/Base/<br>conf/user.conf                                                   |
| KAPM01062-E | A parameter is not set in the configuration file. Parameter =  | A parameter is not set in the configuration file.                                                                                                    |
|             | aaaa: Parameter name                                           | Check the value of the parameter specified for <i>aaaa</i> in the configuration file.                                                                                 |
|             |                                                                | Windows: Hitachi-Command-Suite-Common-Component-installation-folder\conf\user.conf                                                                                    |

| Message ID  | Message Text                                                         | Description                                                                                                    |
|-------------|----------------------------------------------------------------------|----------------------------------------------------------------------------------------------------|
|             |                                                                      | Solaris SPARC: /opt/HiCommand/<br>Base/conf/user.conf<br>Solaris10(x64) or Linux: <i>Hitachi</i> -                                                                                                    |
|             |                                                                      | Command-Suite-Common-<br>Component-installation-folder/Base/<br>conf/user.conf                                                                                                    |
| KAPM01063-I | HSSO configuration: Virtual Host Name = aaaa aaaa: Virtual host name | The set virtual host name will now be displayed.                                                                                                    |
| KAPM01065-E | Can't create DOM tree                                                | An attempt to create a DOM tree from the client request has failed.                                                                                                    |
|             | aaaa: Exception message                                              | To determine the cause and resolve the problem, detailed investigation is required. Contact customer support, who may ask you to collect troubleshooting information.                                       |
| KAPM01066-E | A CIM Repository exception                                           | A CIM Repository exception occurred.                                                                                                    |
|             | occurred.                                                            | For the HiCommand V3.x series, confirm that InterBase or InterClient is running.                                                                                                    |
|             |                                                                      | For the HiCommand V4.x series or later, confirm that HiRDB is running.                                                                                                    |
|             |                                                                      | If the problem cannot be resolved, detailed investigation is required to determine the cause and resolve the problem. Contact the customer support, who may ask you to collect troubleshooting information. |
| KAPM01067-E | The status of the response from Device Manager was FAILED.           | The status of the response from Device Manager was FAILED. See the following message KAPM01068-E for the cause.                                                                                             |
|             |                                                                      | To determine the cause and resolve the problem, detailed investigation is required. Contact customer support, who may ask you to collect troubleshooting information.                                       |
| KAPM01068-E | aaaa: Information that is                                            | aaaa: Information that is included in the response of Device Manager.                                                                                                    |
|             | included in the response of<br>Device Manager                        | To determine the cause and resolve the problem, detailed investigation is required. Contact customer support, who may ask you to collect troubleshooting information.                                       |
| KAPM01069-E | The protocol version aaaa for HSSO Client is not supported.          | The protocol version <i>aaaa</i> for HSSO Client is not supported.                                                                                                    |
|             | aaaa: Protocol version                                               | An error might have occurred in an HSSO operation requested by a secondary server. Check whether an HSSO error has occurred by referring                                                                    |

| Message ID  | Message Text                                                                           | Description                                                                                                    |
|-------------|----------------------------------------------------------------------------------------|----------------------------------------------------------------------------------------------------|
|             |                                                                                        | to the log data output by the secondary server. If an error has occurred, upgrade the Suite product installed on the primary server.                                  |
| KAPM01073-E | The format of the response from Device Manager was                                     | The format of the response from Device Manager was invalid.                                                                                                    |
|             | invalid.                                                                               | To determine the cause and resolve the problem, detailed investigation is required. Contact customer support, who may ask you to collect troubleshooting information. |
| KAPM01081-E | Authentication has failed. User                                                        | Authentication has failed.                                                                                                    |
|             | ID = aaaa<br>aaaa: User ID                                                             | Log in again using a valid user ID and password.                                                                                                    |
| KAPM01084-I | The HSSO session has started.<br>Session ID = aaaa<br>aaaa: Session ID                 | The HSSO session has started.                                                                                                    |
| KAPM01087-W | The specified HSSO session is invalid, or does not exist. Session ID = aaaa            | The specified HSSO session is invalid, or does not exist. Session ID = aaaa                                                                                           |
| KAPM01088-E | An attempt to load the class failed. Class = aaaa aaaa: Class name                     | An attempt to load the class failed.  Confirm that the class specified for aaaa is the class specified in HSSO.classpath.                                             |
|             |                                                                                        | Windows: Hitachi-Command-Suite-Common-Component-installation-folder\conf\user.conf                                                                                    |
|             |                                                                                        | Solaris SPARC : /opt/HiCommand/<br>Base/conf/user.conf                                                                                                    |
|             |                                                                                        | Solaris10(x64) or Linux: Hitachi-<br>Command-Suite-Common-<br>Component-installation-folder/Base/<br>conf/user.conf                                                   |
| KAPM01089-E | An attempt to create the instance of the class for authentication failed. Class = aaaa | An attempt to create the instance of the class for authentication failed.  Check the value of HSSO.authentication.module in the                                       |
|             | aaaa: Class name                                                                       | configuration file.                                                                                                    |
|             |                                                                                        | Windows: Hitachi-Command-Suite-Common-Component-installation-folder\conf\user.conf                                                                                    |
|             |                                                                                        | Solaris SPARC : /opt/HiCommand/<br>Base/conf/user.conf                                                                                                    |
|             |                                                                                        | Solaris10(x64) or Linux: Hitachi-<br>Command-Suite-Common-<br>Component-installation-folder/Base/<br>conf/user.conf                                                   |

| Message ID  | Message Text                                                                                                    | Description                                                                                                    |
|-------------|----------------------------------------------------------------------------------------------------|----------------------------------------------------------------------------------------------------|
| KAPM01090-E | An attempt to create the instance of the class for authorization failed. Class = aaaa aaaa: Class name              | An attempt to create the instance of the class for authorization failed.  Check the value of  HSSO.authorization.module in the configuration file.  Windows: Hitachi-Command-Suite-Common-Component-installation-folder\conf\user.conf  Solaris SPARC: /opt/HiCommand/ Base/conf/user.conf  Solaris10(x64) or Linux: Hitachi-Command-Suite-Common-Component-installation-folder/Base/conf/user.conf |
| KAPM01091-E | An attempt to initialize the authentication class failed. Class = aaaa aaaa: Class name                             | An attempt to initialize the authentication class failed.  Take action according to the proceeding message.                                                                                                    |
| KAPM01092-E | An attempt to initialize the authorization class failed. Class = aaaa aaaa: Class name                              | An attempt to initialize the authorization class failed.  Take action according to the proceeding message.                                                                                                    |
| KAPM01093-I | HSSO configuration: Authentication class = aaaa aaaa: Class name                                                    | The authentication class that HSSO uses will now be displayed.                                                                                                    |
| KAPM01094-I | HSSO configuration: Authorization class = aaaa aaaa: Class name                                                     | The authorization class that HSSO uses will now be displayed.                                                                                                    |
| KAPM01095-E | The authenticated user does not have permission. User ID = aaaa, Application = bbbb aaaa: User ID bbbb: Application | The authenticated user does not have permission.  Log in again as a user having the permission.                                                                                                    |
| KAPM01096-E | An attempt to authenticate the internal user has failed.                                                            | An attempt to authenticate the internal user has failed.  Confirm that the user specified by the value of HDVM.user and HDVM.password in the following configuration file is registered in Device Manager.  Windows: Hitachi-Command-Suite-Common-Component-installation-folder\conf\user.conf  Solaris or Linux: /opt/HiCommand/Base/conf/user.conf                                                |

| Message ID  | Message Text                                                                                                    | Description                                                                                                    |
|-------------|----------------------------------------------------------------------------------------------------|----------------------------------------------------------------------------------------------------|
| KAPM01097-E | An exception occurred during internal authentication module processing.                                                      | An exception occurred during internal authentication module processing.  Take action according to the proceeding message.                                                                                                    |
| KAPM01098-E | An exception occurred during authentication module processing.                                                               | An exception occurred during authentication module processing.  Take action according to the proceeding message.                                                                                                    |
| KAPM01099-E | An exception occurred during authorization module processing.                                                                | An exception occurred during authorization module processing.  Take action according to the proceeding message.                                                                                                    |
| KAPM01103-I | HSSO configuration: Device<br>Manager Server URL = aaaa<br>aaaa: Device Manager server<br>URL                                | The URL of the Device Manager server that HSSO uses will now be displayed.                                                                                                    |
| KAPM01104-I | HSSO configuration: Device Manager Server Connection Timeout = aaaa aaaa: Device Manager server connection timeout           | The timeout value for the connection with the Device Manager server that HSSO uses will now be displayed.                                                                                                    |
| KAPM01105-E | The JP1 token is invalid.                                                                                                    | The JP1 token is invalid. Log in again.                                                                                                    |
| KAPM01106-E | An attempt to communicate with JP1/Base has failed.                                                                          | An attempt to communicate with JP1/Base has failed. Check the status of JP1/Base.                                                                                                    |
| KAPM01107-E | An error occurred due to a virtual host name. Function Code = aaaa, Result Code = bbbb aaaa: Function code bbbb: Result code | An error occurred due to a virtual host name.  Check the value of hbase.virtualhost in the configuration file.  Windows: Hitachi-Command-Suite-Common-Component-installation-folder\conf\user.conf  Solaris or Linux: /opt/HiCommand/Base/conf/user.conf |
| KAPM01108-E | An attempt to load the library associated with JP1/Base has failed.                                                          | An attempt to load the associated with JP1/Base library has failed.  To determine the cause and resolve the problem, detailed investigation is required. Contact customer support, who may ask you to collect troubleshooting information.               |
| KAPM01109-E | An exception occurred during JP1 token authentication processing. Function Code = aaaa, Result Code = bbbb                   | An exception occurred during JP1 token authentication processing.                                                                                                    |

| the HSSO session.  KAPM01123-I  HSSO configuration: HSSO Session Timeout = aaaa  aaaa: HSSO session timeout  KAPM01124-I  The login was successful. (session ID = aaaa)  aaaa: Session ID                                                                                                    | Message ID  | Message Text                                                 | Description                                                                                                    |
|----------------------------------------------------------------------------------------------------|-------------|--------------------------------------------------------------|----------------------------------------------------------------------------------------------------|
| AAPM01123-I  KAPM01123-I  KAPM01125-E  The cesponse status of Device Manager. DeviceManager returns FAILED aaaa: Error message acquired from Device Manager sequired. Contact customer support, who may ask you to collect troubleshooting information.  The GetUser response does not contain any user information.  To determine the cause and resolve the problem, detailed investigation is required. Contact customer support, who may ask you to collect troubleshooting information.  To determine the cause and resolve the problem, detailed investigation is required. Contact customer support, who may ask you to collect troubleshooting information.  To determine the cause and resolve the problem, detailed investigation is required. Contact customer support, who may ask you to collect troubleshooting information.  KAPM01119-E  No user information is set in the HSSO session.  Log in again.  KAPM01123-I  HSSO configuration: HSSO Session.  Log in again.  KAPM01124-I  The login was successful. (session ID = aaaa) aaaa: Session ID  KAPM01125-E  The login process has failed.  KAPM01126-W  The logout processing failed because the user was already logged out. (session ID = aaaa) aaaa: Session ID  KAPM01152-E  Can't get the application name from request. Request is invalid.  To determine the cause and resolve the problem, detailed investigation is required. Contact customer support, who may ask you to collect troubleshooting failed because the user was already logged out.  The application name cannot be acquired from the request. The request is invalid.  To determine the cause and resolve the problem, detailed investigation is required. Contact customer support, who may ask you to collect troubleshooting information.  To determine the cause and resolve the problem, detailed investigation is required. Contact customer support, who may ask you to collect troubleshooting information.  To determine the cause and resolve the problem, detailed investigation is required. Contact customer support, who may ask you to collect |             |                                                              | the problem, detailed investigation is required. Contact customer support, who may ask you to collect                                                                                                    |
| DeviceManager returns FAILED aaaa aaaa: Error message acquired from Device Manager  KAPM01116-E  No user was returned from DeviceManager.  No user was returned from DeviceManager.  No user information.  The GetUser response does not contain any user information.  To determine the cause and resolve the problem, detailed investigation is required. Contact customer support, who may ask you to collect troubleshooting information.  To determine the cause and resolve the problem, detailed investigation is required. Contact customer support, who may ask you to collect troubleshooting information.  To determine the cause and resolve the problem, detailed investigation is required. Contact customer support, who may ask you to collect troubleshooting information.  KAPM01119-E  No user information is set in the HSSO session.  Log in again.  KAPM01123-I  The login was successful. (session ID = aaaa) aaaa: HSSO session timeout  KAPM01124-I  The login was successful. (session ID = aaaa) aaaa: Session ID  KAPM01125-E  The login process has failed.  This audit log data indicates that login failed because the user was already logged out. (session ID = aaaa) aaaa: Session ID  KAPM01152-E  Can't get the application name from request. Request is invalid.  To determine the cause and resolve the problem, detailed investigation is required. Contact customer support, who may ask you to collect                                                                                                    | KAPM01114-E |                                                              | launch information failed.  Take action according to the                                                                                                    |
| Contain any user information.  To determine the cause and resolve the problem, detailed investigation is required. Contact customer support, who may ask you to collect troubleshooting information.  KAPM01119-E  No user information is set in the HSSO session.  KAPM01123-I  HSSO configuration: HSSO Session Timeout = aaaa aaaa: HSSO session timeout  KAPM01124-I  The login was successful. (session ID = aaaa) aaaa: Session ID  KAPM01125-E  The login process has failed.  KAPM01126-W  The logout processing failed because the user was already logged out. (session ID = aaaa) aaaa: Session ID  KAPM01152-E  Can't get the application name from request. Request is invalid.  The application name cannot be acquired from the request. The request is invalid.  To determine the cause and resolve the problem, detailed investigation is required. Contact customer support, who may ask you to collect                                                                                                    | KAPM01115-E | DeviceManager returns FAILED aaaa aaaa: Error message        | Manager is "FAILED".  To determine the cause and resolve the problem, detailed investigation is required. Contact customer support, who may ask you to collect                                                            |
| the HSSO session.  KAPM01123-I  HSSO configuration: HSSO Session Timeout = aaaa aaaa: HSSO session timeout  KAPM01124-I  The login was successful. (session ID = aaaa) aaaa: Session ID  KAPM01125-E  The login process has failed.  KAPM01126-W  The logout processing failed because the user was already logged out. (session ID = aaaa) aaaa: Session ID  KAPM01126-W  The logout processing failed because the user was already logged out. (session ID = aaaa) aaaa: Session ID  KAPM01126-W  The logout processing failed because the user was already logged out. (session ID = aaaa) aaaa: Session ID  KAPM01152-E  Can't get the application name from request. Request is invalid.  The application name cannot be acquired from the request. The request is invalid.  To determine the cause and resolve the problem, detailed investigation is required. Contact customer support, who may ask you to collect                                                                                                    | KAPM01116-E |                                                              | contain any user information.  To determine the cause and resolve the problem, detailed investigation is required. Contact customer support, who may ask you to collect                                                   |
| Session Timeout = aaaa aaaa: HSSO session timeout  KAPM01124-I The login was successful. (session ID = aaaa) aaaa: Session ID  KAPM01125-E The login process has failed.  KAPM01126-W The logout processing failed because the user was already logged out. (session ID = aaaa) aaaa: Session ID  KAPM01126-W The logout processing failed because the user was already logged out. (session ID = aaaa) aaaa: Session ID  KAPM01152-E Can't get the application name from request. Request is invalid.  The application name cannot be acquired from the request. The request is invalid.  To determine the cause and resolve the problem, detailed investigation is required. Contact customer support, who may ask you to collect                                                                                                    | KAPM01119-E |                                                              |                                                                                                    |
| (session ID = aaaa)  aaaa: Session ID  KAPM01125-E  The login process has failed.  KAPM01126-W  The logout processing failed because the user was already logged out. (session ID = aaaa)  aaaa: Session ID  KAPM01152-E  Can't get the application name from request. Request is invalid.  This audit log data indicates that the logout processing failed because the user was already logged out.  This audit log data indicates that the logout processing failed because the user was already logged out.  The application name cannot be acquired from the request. The request is invalid.  To determine the cause and resolve the problem, detailed investigation is required. Contact customer support, who may ask you to collect                                                                                                    | KAPM01123-I | Session Timeout = aaaa                                       |                                                                                                    |
| KAPM01126-W The logout processing failed because the user was already logged out. (session ID = aaaa) aaaa: Session ID  KAPM01152-E Can't get the application name from request. Request is invalid.  This audit log data indicates that the logout processing failed because the user was already logged out.  The application name cannot be acquired from the request. The request is invalid.  To determine the cause and resolve the problem, detailed investigation is required. Contact customer support, who may ask you to collect                                                                                                    | KAPM01124-I | (session ID = aaaa)                                          | This audit log data indicates that login was successful.                                                                                                    |
| because the user was already logged out. (session ID = aaaa)  aaaa: Session ID  KAPM01152-E  Can't get the application name from request. Request is invalid.  The application name cannot be acquired from the request. The request is invalid.  To determine the cause and resolve the problem, detailed investigation is required. Contact customer support, who may ask you to collect                                                                                                    | KAPM01125-E | The login process has failed.                                | This audit log data indicates that login failed.                                                                                                    |
| from request. Request is invalid.  acquired from the request. The request is invalid.  To determine the cause and resolve the problem, detailed investigation is required. Contact customer support, who may ask you to collect                                                                                                    | KAPM01126-W | because the user was already logged out. (session ID = aaaa) | logout processing failed because the                                                                                                    |
| KAPM01154-W aaaa is not registered. aaaa is not registered.                                                                                                    |             | from request. Request is invalid.                            | acquired from the request. The request is invalid.  To determine the cause and resolve the problem, detailed investigation is required. Contact customer support, who may ask you to collect troubleshooting information. |

| Message ID  | Message Text                                                           | Description                                                                                                    |
|-------------|------------------------------------------------------------------------|----------------------------------------------------------------------------------------------------|
|             | aaaa: Application name                                                 |                                                                                                    |
| KAPM01156-E | Exception in Repository aaaa aaaa: Message                             | An error occurred when the Common Repository was accessed. See the message KAPM02xxx-E.                                                                                                    |
| KAPM01167-E | The database has stopped.                                              | The database has stopped.                                                                                                    |
| KAPM01168-E | The RD area of HBase is blocked.                                       | The RD area of HBase is blocked. Remove the cause of the HiRDB blockage, and then try again.                                                                                                    |
| KAPM01169-E | Authentication of the JP1 token failed.                                | Authentication of the JP1 token failed. To determine the cause and resolve the problem, detailed investigation is required. Contact the customer support, who may ask you to collect troubleshooting information.                                                                                                    |
| KAPM01170-I | The JP1 token will now be authenticated.                               | The JP1 token will now be authenticated.                                                                                                    |
| KAPM01171-I | The JP1 token was successfully authenticated.                          | The JP1 token was successfully authenticated.                                                                                                    |
| KAPM01172-E | An error occurred while linking to the external authentication server. | An error occurred while linking to the external authentication server.  Perform one of the following procedures.  For LDAP:  1. Use the host, port, and protocol set in exauth.properties to verify whether the external authentication server can be accessed, and verify the external authentication server settings and network status.  2. Use the hcmds64ldapuser command to verify whether information is registered about the server whose name is set for the auth.server.name attribute in exauth.properties.  3. If STARTTLS is used, verify that SSL is set.  4. If OCSP is enabled, verify that the certificate is valid.  5. If the problem cannot be resolved, detailed investigation is required to determine the cause and resolve the problem. Contact the customer support, who may ask you to collect troubleshooting information.  For RADIUS: |

| Message ID  | Message Text                          | Description                                                                                                    |
|-------------|---------------------------------------|----------------------------------------------------------------------------------------------------|
|             |                                       | 1. Use the host, port, and protocol set in exauth.properties to verify whether the external authentication server can be accessed, and verify the external authentication server settings and network status.  |
|             |                                       | 2. Use the hcmds64radiussecret command to verify whether information is registered about the server whose name is set for the auth.server.name attribute in exauth.properties.                                 |
|             |                                       | 3. If the problem cannot be resolved, detailed investigation is required to determine the cause and resolve the problem. Contact the customer support, who may ask you to collect troubleshooting information. |
|             |                                       | For Kerberos:                                                                                                    |
|             |                                       | 1. Verify that the realm name and KDC set in exauth.properties are correct.                                                                                                    |
|             |                                       | 2. Verify that the network is properly set up.                                                                                                    |
|             |                                       | 3. Verify that the external authentication server supports the Kerberos V5 protocol.                                                                                                    |
|             |                                       | 4. If the problem cannot be resolved, detailed investigation is required to determine the cause and resolve the problem. Contact the customer support, who may ask you to collect troubleshooting information. |
|             |                                       | For JP1/Base:                                                                                                    |
|             |                                       | Verify that JP1/Base on the primary server is running properly.                                                                                                    |
|             |                                       | 2. If the problem cannot be resolved, detailed investigation is required to determine the cause and resolve the problem. Contact the customer support, who may ask you to collect troubleshooting information. |
| KAPM01174-I | Mutual authentication started.        | Mutual authentication started.                                                                                                    |
| KAPM01175-I | Mutual authentication was successful. | Mutual authentication was successful.                                                                                                    |

| Message ID       | Message Text                                                                                                    | Description                                                                                                    |
|------------------|----------------------------------------------------------------------------------------------------|----------------------------------------------------------------------------------------------------|
| KAPM01176-E      | An attempt to acquire the trusted server ID failed.                                                                                          | An attempt to acquire the trusted server ID failed.                                                                                                    |
|                  |                                                                                                    | Use the hcmds64chgtsid command to register the trusted server ID.                                                                                        |
| KAPM01177-E      | An attempt to acquire the trusted server information has                                                                                     | An attempt to acquire the trusted server information has failed.                                                                                         |
|                  | failed. (trusted server ID = aaaa) aaaa: Trusted server ID                                                                                   | Use the hcmds64trust command to register a trusted server that matches the trusted server ID.                                                            |
| KAPM01178-E      | An attempt to load init.conf                                                                                                    | An attempt to load init.conf failed.                                                                                                    |
| 10 11 10 11 70 1 | failed.                                                                                                    | To determine the cause and resolve the problem, detailed investigation is required. Contact customer support, who may ask you to collect                 |
| KAPM01179-E      | The list of library files could not be retrieved properly.                                                                                   | The list of library files could not be retrieved properly.                                                                                               |
|                  |                                                                                                    | To determine the cause and resolve the problem, detailed investigation is required.Contact customer support, who may ask you to collect                  |
| KAPM01180-E      | Granting of a permission failed because the client of the trusted server and the trusted server have different authentication methods. (user | Granting of a permission failed because the client of the trusted server and the trusted server have different authentication methods.                   |
|                  | ID = aaaa)<br>aaaa: User ID                                                                                                    | Check and, if necessary, revise the authentication methods.                                                                                              |
| KAPM01181-E      | Authentication has failed.                                                                                                    | Authentication has failed.                                                                                                    |
|                  |                                                                                                    | Check and, if necessary, revise the mutual authentication environment.                                                                                   |
| KAPM01182-E      | Authentication has failed. User                                                                                                    | Authentication has failed.                                                                                                    |
|                  | ID = aaaa<br>aaaa: User ID                                                                                                    | Check and, if necessary, revise the mutual authentication environment.                                                                                   |
| KAPM01183-E      | An error occurred in communication with the HSSO                                                                                             | An error occurred in communication with the HSSO server.                                                                                                 |
|                  | server.                                                                                                    | Do the following:                                                                                                    |
|                  |                                                                                                    | 1. Make sure that you can access the trusted server by using the host, port, and protocol that you set by using the hcmds64trust command.                |
|                  |                                                                                                    | 2. Check and, if necessary, use the hcmds64trust command to revise the trusted server settings for the products that will perform mutual authentication. |

| Message ID  | Message Text                                                                                                    | Description                                                                                                    |
|-------------|----------------------------------------------------------------------------------------------------|----------------------------------------------------------------------------------------------------|
| KAPM01184-E | An error occurred on the HSSO server.                                                                                                    | An error occurred on the HSSO server. Retry the operation. If the problem cannot be resolved, contact the customer support center, who might ask you to collect troubleshooting information.                                               |
| KAPM01185-E | No groups that the user belongs to are registered.                                                                                                    | No groups that the user belongs to are registered.  Register a group that the user belongs to and that is on the external authentication server, and then grant the proper permissions to the group.                                       |
| KAPM01186-E | The authenticated user cannot be used in mutual authentication. (user ID = aaaa) aaaa: User ID                                                                             | The authenticated user cannot be used in mutual authentication.  Use a user who can be used in mutual authentication.                                                                                                    |
| KAPM01187-W | An attempt to record a login date failed. (user ID = aaaa) aaaa: user ID                                                                                                   | An attempt to record a login date failed.  If the problem persists, detailed investigation is required to determine the cause and resolve the problem. Contact customer support, who might ask you to collect troubleshooting information. |
| KAPM01188-I | The login date was recorded. (user ID = aaaa, product name = bbbb) aaaa: User ID bbbb: Product name                                                                        | The login date was recorded.                                                                                                    |
| KAPM01189-W | The login date could not be recorded because the user information does not exist in the database. (user ID = aaaa, product name = bbbb)  aaaa: User ID  bbbb: Product name | The login date could not be recorded because the user information does not exist in the database.                                                                                                    |
| KAPM01190-E | An attempt to authenticate the user failed because a secret file is registered. (user id = aaaa)  aaaa: User id                                                            | An attempt to authenticate the user failed because a secret file is registered.  Make sure that the status of the secret file is the same on both the primary and secondary servers.                                                       |
| KAPM01191-E | An attempt to decrypt authentication data failed. (user id = aaaa) aaaa: User id                                                                                           | An attempt to decrypt authentication data failed.  To determine the cause and resolve the problem, detailed investigation is required. Contact the customer                                                                                |

| Message ID  | Message Text                                               | Description                                                                                                    |
|-------------|------------------------------------------------------------|----------------------------------------------------------------------------------------------------|
|             |                                                            | support center, who might ask you to collect troubleshooting information.                                                                                                    |
| KAPM01192-E | The decrypted authentication data is invalid. (user id =   | The decrypted authentication data is invalid.                                                                                                    |
|             | aaaa: User id                                              | To determine the cause and resolve the problem, detailed investigation is required. Contact the customer support center, who might ask you to collect troubleshooting information. |
| KAPM01193-E | Requests containing QueryString are not accepted.          | Requests containing QueryString are not accepted.                                                                                                    |
|             |                                                            | To determine the cause and resolve the problem, detailed investigation is required. Contact customer support, who may ask you to collect troubleshooting information.              |
| KAPM01205-E | No instance of Service associated with ServiceAccessPoint. | An attempt to acquire the service associated with ServiceAccessPoint has failed.                                                                                                   |
|             |                                                            | To determine the cause and resolve the problem, detailed investigation is required. Contact customer support, who may ask you to collect troubleshooting information.              |
| KAPM01206-E | No instance of SoftwareFeature associated with Service.    | An attempt to acquire the SoftwareFeature associated with the Service has failed.                                                                                                  |
|             |                                                            | To determine the cause and resolve the problem, detailed investigation is required. Contact customer support, who may ask you to collect troubleshooting information.              |
| KAPM01208-E | Exception in Repository aaaa                               | An error occurred in the access to the repository.                                                                                                    |
|             | aaaa: Details about the repository access error            | See the message KAPM02xxx-E.                                                                                                    |
| KAPM01209-W | ServiceAccessPoint is not registered.                      | ServiceAccessPoint is not registered.                                                                                                    |
| KAPM01220-E | Communication with the external authentication server      | Communication with the external authentication server has failed.                                                                                                    |
|             | has failed.                                                | Perform one of the following procedures:                                                                                                    |
|             |                                                            | For LDAP:                                                                                                    |
|             |                                                            | 1. Confirm whether the authentication server can be accessed by using the host, port, and protocol set in exauth.properties, and check the settings of the external                |

| Message ID | Message Text |     | Description                                                                                                    |
|------------|--------------|-----|----------------------------------------------------------------------------------------------------|
|            |              |     | authentication server and the status of the network.                                                                                                    |
|            |              | 2.  | Use the hcmds64ldapuser command to confirm that the information for the server names specified for the auth.server.name attribute in exauth.properties is registered.                                                 |
|            |              | 3.  | If StartTLS is used, check the SSL settings.                                                                                                    |
|            |              | 4.  | If an OCSP is enabled, make sure that the certificate is valid.                                                                                                    |
|            |              | 5.  | If the problem cannot be resolved, detailed investigation is required to determine the cause and resolve the problem. Contact the customer support, who may ask you to collect troubleshooting information.           |
|            |              | For | RADIUS:                                                                                                    |
|            |              | 1.  | Confirm whether the authentication server can be accessed by using the host, port, and protocol set in exauth.properties, and check the settings of the external authentication server and the status of the network. |
|            |              | 2.  | Use the hcmds64radiussecret command to confirm that the information for the server names specified for the auth.server.name attribute in exauth.properties is registered.                                             |
|            |              | 3.  | If the problem cannot be resolved, detailed investigation is required to determine the cause and resolve the problem. Contact the customer support, who may ask you to collect troubleshooting information.           |
|            |              | For | Kerberos:                                                                                                    |
|            |              | 1.  | Make sure that the realm name and KDC specified in exauth.properties are correct.                                                                                                    |
|            |              | 2.  | Make sure that the network is correctly connected.                                                                                                    |
|            |              | 3.  | Make sure that the external authentication server is compatible with the Kerberos V5 protocol.                                                                                                    |

| Message ID  | Message Text                                                                                                    | Description                                                                                                    |
|-------------|----------------------------------------------------------------------------------------------------|----------------------------------------------------------------------------------------------------|
|             |                                                                                                    | 4. If the problem cannot be resolved, detailed investigation is required to determine the cause and resolve the problem. Contact the customer support, who may ask you to collect troubleshooting information.                                                                                                    |
| KAPM01255-E | Exception in DeviceManager. DeviceManager returns FAILED aaaa  aaaa: Error message acquired from Device Manager | The response status of Device Manager is "FAILED".  To determine the cause and resolve the problem, detailed investigation is required. Contact customer support, who may ask you to collect troubleshooting information.                                                                                                   |
| KAPM01302-E | Can't get the host name or port number of DeviceManager from configuration.                                     | The host name or port number of Device Manager cannot be acquired from the configuration.  Confirm that the value of the properties HDVM.host and HDVM.port are set in init.conf.                                                                                                    |
| KAPM01308-E | An attempt to communicate with Device Manager failed. URL = aaaa aaaa: URL                                      | An attempt to communicate with Device Manager failed. Check the status of Device Manager, and check the values of HDVM.protocol, HDVM.host and HDVM.port in the configuration file. Windows: Hitachi-Command-Suite-Common-Component-installation-folder\conf\user.conf Solaris or Linux: /opt/HiCommand/Base/conf/user.conf |
| KAPM01309-E | The Device Manager Server XML API version aaaa is not supported. aaaa: Version                                  | Device Manager server XML API version aaaa is not supported.  To determine the cause and resolve the problem, detailed investigation is required. Contact customer support, who may ask you to collect troubleshooting information.                                                                                         |
| KAPM01312-E | DeviceManager Server version aaaa is not supported. aaaa: Version of Device Manager                             | Device Manager server version aaaa is not supported.  To determine the cause and resolve the problem, detailed investigation is required. Contact customer support, who may ask you to collect troubleshooting information.                                                                                                 |
| KAPM01314-E | The connection to Device Manager timed out.                                                                     | The connection to Device Manager timed out. Confirm that Device Manager is running.                                                                                                    |

| Message ID  | Message Text                                                                                  | Description                                                                                                    |
|-------------|-----------------------------------------------------------------------------------------------|----------------------------------------------------------------------------------------------------|
| KAPM01331-I | Connecting to DeviceManager<br>Server specified by aaaa                                       | The connection to Device Manager is being established.                                                                                                    |
|             | aaaa: URL of Device Manager                                                                   |                                                                                                    |
| KAPM01336-E | URL <i>aaaa</i> is invalid to DeviceManager Server.                                           | The format of the URL aaaa for Device Manager server is invalid.                                                                                                    |
|             | aaaa: URL of Device Manager                                                                   | Confirm that the values of the HDVM.host and HDVM.port properties are valid in init.conf.                                                                             |
| KAPM01337-E | Authentication Failed in DeviceManager.                                                       | An authentication error occurred in Device Manager.                                                                                                    |
|             |                                                                                               | Confirm that the specified user was registered in Device Manager.                                                                                                    |
| KAPM01338-E | I/O Error regarding connection to DeviceManager.                                              | An I/O Error occurred in the communication with Device Manager. Confirm that Device Manager is running.                                                               |
| KAPM01353-E | Can not map aaaa. aaaa: User permissions                                                      | User permissions could not be mapped.                                                                                                    |
|             | aaaa. Oser permissions                                                                        | To determine the cause and resolve the problem, detailed investigation is required. Contact customer support, who may ask you to collect troubleshooting information. |
| KAPM01401-I | Creating CIMClient.                                                                           | CIMClient creation is starting.                                                                                                    |
| KAPM01402-E | Can't create CIMClient aaaa                                                                   | An attempt to create CIMClient has failed.                                                                                                    |
|             | aaaa: Exception message                                                                       | See the message KAPM02xxx-E.                                                                                                    |
| KAPM01503-W | The default value will be set because the value set for HTTP KeepAlive is invalid. (parameter | The default value will be set because the value set for HTTP KeepAlive is invalid.                                                                                    |
|             | name = aaaa, parameter<br>value = bbbb, parameter<br>default value = cccc)                    | Revise the parameter value set for aaaa in the user.conf file.                                                                                                    |
|             | aaaa: Parameter name                                                                          |                                                                                                    |
|             | bbbb: Parameter value                                                                         |                                                                                                    |
|             | cccc: Parameter default value                                                                 |                                                                                                    |
| KAPM02001-E | Can not be found database.                                                                    | The database could not be found.                                                                                                    |
|             |                                                                                               | Check the value of DATABASE.path in the following file.                                                                                                    |
|             |                                                                                               | Windows: Hitachi-Command-Suite-Common-Component-installation-folder\conf\user.conf                                                                                    |
|             |                                                                                               | Solaris or Linux: /opt/HiCommand/<br>Base/conf/user.conf                                                                                                    |

| Message ID  | Message Text                                                                          | Description                                                                                                    |
|-------------|---------------------------------------------------------------------------------------|----------------------------------------------------------------------------------------------------|
| KAPM02001-W | Some of connection updated the same instance together. So didn't update the instance. | Some of connection updated the same instance together. So didn't update the instance.  Confirm that the candidate for updating was updated. If it was not |
|             |                                                                                       | updated, try again.                                                                                                    |
| KAPM02002-E | Your user name and password are not defined.                                          | The name or password of the user accessing the database is invalid.                                                                                       |
|             |                                                                                       | Check the value of DATABASE.user or DATABASE.password in the following file.                                                                              |
|             |                                                                                       | Windows: Hitachi-Command-Suite-Common-Component-installation-folder\conf\user.conf                                                                        |
|             |                                                                                       | Solaris or Linux: /opt/HiCommand/<br>Base/conf/user.conf                                                                                                  |
| КАРМ02003-Е | An unknown host exception occurred while trying to open a                             | The host name of the database to be accessed is invalid.                                                                                                  |
|             | socket connection to server.                                                          | Check the value of DATABASE.hostname in the following file.                                                                                               |
|             |                                                                                       | Windows: Hitachi-Command-Suite-Common-Component-installation-folder\conf\user.conf                                                                        |
|             |                                                                                       | Solaris or Linux: /opt/HiCommand/<br>Base/conf/user.conf                                                                                                  |
| KAPM02004-E | No suitable driver.                                                                   | The driver name for accessing the database is invalid.                                                                                                    |
|             |                                                                                       | Check the value of DATABASE.type in the following file.                                                                                                   |
|             |                                                                                       | Windows: Hitachi-Command-Suite-Common-Component-installation-folder\conf\user.conf                                                                        |
|             |                                                                                       | Solaris or Linux: /opt/HiCommand/<br>Base/conf/user.conf                                                                                                  |
| KAPM02005-E | A socket exception occurred while trying to establish a socket connection to server.  | A socket exception occurred while trying to establish a socket connection to server.                                                                      |
|             |                                                                                       | Make sure that InterClient is running.                                                                                                    |
| KAPM02006-E | InterServer is unable to locate the InterBase application or                          | InterServer is unable to locate the InterBase application or service.                                                                                     |
|             | service.                                                                              | Make sure that InterBase is running.                                                                                                    |
| KAPM02007-E | aaaa                                                                                  | An SQLException has occurred.                                                                                                    |
|             | aaaa: Exception message                                                               | To determine the cause and resolve the problem, detailed investigation is required. Contact customer support,                                             |

| Message ID  | Message Text                                                                                 | Description                                                                                                    |
|-------------|----------------------------------------------------------------------------------------------|----------------------------------------------------------------------------------------------------|
|             |                                                                                              | who may ask you to collect troubleshooting information.                                                                                                    |
| KAPM02008-E | aaaa: Exception message                                                                      | Another type of exception occurred.  To determine the cause and resolve the problem, detailed investigation is required. Contact customer support, who may ask you to collect troubleshooting information.                                            |
| KAPM02009-E | Failed to unlock a table when inserting a record or records.                                 | The table-unlock process that set the connection during the insert has failed.  To determine the cause and resolve the problem, detailed investigation is required. Contact customer support, who may ask you to collect troubleshooting information. |
| KAPM02010-E | Update data doesn't exist.                                                                   | The data could not be found.  To determine the cause and resolve the problem, detailed investigation is required. Contact customer support, who may ask you to collect troubleshooting information.                                                   |
| KAPM02011-E | Delete data doesn't exist.                                                                   | The data could not be found.  To determine the cause and resolve the problem, detailed investigation is required. Contact customer support, who may ask you to collect troubleshooting information.                                                   |
| KAPM02012-E | Search data doesn't exist.                                                                   | The data could not be found.  To determine the cause and resolve the problem, detailed investigation is required. Contact customer support, who may ask you to collect troubleshooting information.                                                   |
| KAPM02013-E | Exception happened when some CIM class was used.                                             | An error occurred while reading or using the value specified in CIM.  To determine the cause and resolve the problem, detailed investigation is required. Contact customer support, who may ask you to collect troubleshooting information.           |
| KAPM02014-E | An attempt to load the definition for a class has failed. Class name = aaaa aaaa: Class name | An attempt to load the definition for a class has failed.  Take action according to the proceeding message.                                                                                                    |
| KAPM02015-E | A class definition could not be found. Class name = aaaa aaaa: Class name                    | A class definition could not be found.<br>Reboot the single signon service.                                                                                                    |

| Message ID  | Message Text                                         | Description                                                                                                    |
|-------------|------------------------------------------------------|----------------------------------------------------------------------------------------------------|
| KAPM02016-E | A RepositoryException                                | A RepositoryException occurred.                                                                                                    |
|             | occurred.                                            | Take action according to the proceeding message.                                                                                                    |
| KAPM02017-E | The parameter is null.                               | The parameter is null.                                                                                                    |
|             |                                                      | This message provides additional information. Check the other messages that were output around the same time, and then follow the instructions given in those messages. |
| KAPM02018-E | The parameter is invalid.                            | The parameter is invalid.                                                                                                    |
|             |                                                      | Take action according to the proceeding message.                                                                                                    |
| KAPM02019-E | The CIMElement already exists.                       | The CIMElement already exists.                                                                                                    |
|             |                                                      | Take action according to the proceeding message.                                                                                                    |
| KAPM02020-E | Duplicate data exists.                               | Duplicate data exists.                                                                                                    |
|             |                                                      | Take action according to the proceeding message.                                                                                                    |
| KAPM02021-E | The CIMElement could not be                          | The CIMElement could not be found.                                                                                                    |
|             | found.                                               | Take action according to the proceeding message.                                                                                                    |
| KAPM02023-E | The CIMObjectPath is incorrect. A key is required.   | The CIMObjectPath is incorrect. A key is required.                                                                                                    |
|             |                                                      | Take action according to the proceeding message.                                                                                                    |
| KAPM02025-E | The CIMObjectPath contains an invalid property.      | The CIMObjectPath contains an invalid property.                                                                                                    |
|             |                                                      | Take action according to the proceeding message.                                                                                                    |
| KAPM02027-E | The key property could not be changed.               | The key property could not be changed.                                                                                                    |
|             |                                                      | Take action according to the proceeding message.                                                                                                    |
| KAPM02029-E | The initialize parameter is invalid.                 | The initialize parameter in init.conf is invalid.                                                                                                    |
|             |                                                      | Take action according to the proceeding message.                                                                                                    |
| KAPM02030-E | An unsupported data type was                         | An unsupported data type was used.                                                                                                    |
|             | used.                                                | Take action according to the proceeding message.                                                                                                    |
| KAPM02031-E | The CIMClass is invalid. A KEY property is required. | The CIMClass is invalid. A KEY property is required.                                                                                                    |
|             |                                                      | Take action according to the proceeding message.                                                                                                    |

| Message ID  | Message Text                                           | Description                                                                                                    |
|-------------|--------------------------------------------------------|----------------------------------------------------------------------------------------------------|
| KAPM02032-E | The CIMClass could not be deleted, because it contains | The CIMClass could not be deleted, because it contains instances.                                                                                                    |
|             | instances.                                             | Take action according to the proceeding message.                                                                                                    |
| KAPM02033-E | The CIMClass could not be deleted, because it contains | The CIMClass could not be deleted, because it contains subclasses.                                                                                                    |
|             | subclasses.                                            | Take action according to the proceeding message.                                                                                                    |
| KAPM02034-E | A ClassNotFoundException                               | A ClassNotFoundException occurred.                                                                                                    |
|             | occurred.                                              | Take action according to the proceeding message.                                                                                                    |
| KAPM02035-E | A CIMInConnectionPoolException                         | A CIMInConnectionPoolException occurred.                                                                                                    |
|             | occurred.                                              | Take action according to the proceeding message.                                                                                                    |
| KAPM02036-E | A connection to the database could not be established. | A connection to the database could not be established.                                                                                                    |
|             |                                                        | Take action according to the proceeding message.                                                                                                    |
| KAPM02038-W | A DeadLockException occurred.                          | A DeadLockException occurred.                                                                                                    |
|             | Description = aaaa<br>aaaa: Class name                 | Take action according to the proceeding message.                                                                                                    |
| KAPM02039-W | A CIMInDeadLockException                               | A CIMInDeadLockException occurred.                                                                                                    |
|             | occurred.                                              | Take action according to the proceeding message.                                                                                                    |
| КАРМ02040-Е | The CIMInstance is invalid.                            | The CIMInstance is invalid.                                                                                                    |
|             |                                                        | Take action according to the proceeding message.                                                                                                    |
| KAPM02041-E | The CIMObjectPath is invalid.                          | The CIMObjectPath is invalid.                                                                                                    |
|             |                                                        | This message provides additional information. Check the other messages that were output around the same time, and then follow the instructions given in those messages. |
| KAPM02042-E | The name of property is invalid.                       | The name of property is invalid.                                                                                                    |
|             |                                                        | Take action according to the proceeding message.                                                                                                    |
| KAPM02044-E | A DBNotFoundException                                  | A DBNotFoundException occurred.                                                                                                    |
|             | occurred.                                              | Take action according to the proceeding message.                                                                                                    |
| KAPM02045-E | The CIMClass is invalid.                               | The CIMClass is invalid.                                                                                                    |
|             |                                                        | Take action according to the proceeding message.                                                                                                    |

| Message ID  | Message Text                                              | Description                                                                                                    |
|-------------|-----------------------------------------------------------|----------------------------------------------------------------------------------------------------|
| KAPM02046-E | The CIMProperty is invalid. The KEY property must be set. | The CIMProperty is invalid. The KEY property must be set. Take action according to the                                                                                  |
|             |                                                           | proceeding message.                                                                                                    |
| KAPM02047-E | The type of class is invalid.                             | The type of class is invalid.                                                                                                    |
|             |                                                           | Take action according to the proceeding message.                                                                                                    |
| KAPM02048-E | Failed to get membership                                  | Failed to get membership groups.                                                                                                    |
|             | groups.                                                   | Take action according to the proceeding message.                                                                                                    |
| KAPM02049-E | Not authorized object. ObjectName = aaaa                  | Not authorized object.                                                                                                    |
|             | aaaa: Object name                                         | Take action according to the proceeding message.                                                                                                    |
| KAPM02050-E | Host name is invalid.                                     | Host name is invalid.                                                                                                    |
|             |                                                           | Take action according to the proceeding message.                                                                                                    |
| KAPM02051-E | Cannot connect to InterClient.                            | Cannot connect to InterClient.                                                                                                    |
|             |                                                           | Take action according to the proceeding message.                                                                                                    |
| KAPM02052-E | Cannot connect to InterBase.                              | Cannot connect to InterBase.                                                                                                    |
|             |                                                           | Take action according to the proceeding message.                                                                                                    |
| KAPM02053-E | SQLException occurred. Description = aaaa                 | SQLException occurred.                                                                                                    |
|             | aaaa: Description                                         | Take action according to the proceeding message.                                                                                                    |
| KAPM02054-E | Exception occurred. Description = aaaa                    | Exception occurred.                                                                                                    |
|             | aaaa: Description                                         | Take action according to the proceeding message.                                                                                                    |
| KAPM02055-E | CIMException occurred.                                    | CIMException occurred.                                                                                                    |
|             | Description = aaaa aaaa: Description                      | This message provides additional information. Check the other messages that were output around the same time, and then follow the instructions given in those messages. |
| KAPM02056-E | A CIMClassNotFoundException occurred.                     | A CIMClassNotFoundException occurred.                                                                                                    |
|             |                                                           | Take action according to the proceeding message.                                                                                                    |
| KAPM02057-E | IOException occurred.                                     | IOException occurred.                                                                                                    |
|             | Description = aaaa<br>aaaa: Description                   | Take action according to the proceeding message.                                                                                                    |
| KAPM02058-E | InterruptedException occurred.                            | InterruptedException occurred.                                                                                                    |
|             | Description = aaaa<br>aaaa: Description                   | Take action according to the proceeding message.                                                                                                    |

| Message ID  | Message Text                                                                                                    | Description                                                                                                    |
|-------------|----------------------------------------------------------------------------------------------------|----------------------------------------------------------------------------------------------------|
| KAPM02059-E | The time limit for establishing a connection is over.                                                                 | The time limit for establishing a connection is over.  Take action according to the                                                                                                    |
|             |                                                                                                    | proceeding message.                                                                                                    |
| KAPM02060-E | An attempt to establish a connection has failed.                                                                      | An attempt to establish a connection has failed.                                                                                                    |
|             |                                                                                                    | Take action according to the proceeding message.                                                                                                    |
| KAPM02061-E | aaaa: Name of the exception object and the reason that object was thrown, or the backtrace for that object            | Detailed information for KAPMxxxxx-E. This indicates the thrown exception object and the backtrace for that object.  See the message KAPMxxxxx-E.                                                                                                    |
| KAPM02062-I | The get method changed the state to the standby state.                                                                | The get method changed the state to the standby state.                                                                                                    |
| KAPM02063-I | The createConnection method changed the state to the standby state.                                                   | The createConnection method changed the state to the standby state.                                                                                                    |
| KAPM02069-E | A time-over error occurred when connecting to the repository.                                                         | A time-over error occurred when connecting to the repository.  If you are trying to log in, log in again. If you have already logged in, retry the operation.                                                                                                    |
| KAPM02070-E | A CIMUnavailableDatabaseExcepti on occurred. Detailed message of exception = aaaa aaaa: Detailed message of exception | A CIMUnavailableDatabaseException occurred.  Take action according to the proceeding message.                                                                                                    |
| KAPM02071-E | HiRDB is not running.                                                                                                 | HiRDB is not running. Please start HiRDB.                                                                                                    |
| KAPM02072-E | The password of a user connected to HiRDB is invalid. (user name = aaaa) aaaa: User name                              | The password of a user connected to HiRDB is invalid.  Check the value of HiRDB.password in the user.conf file. If the problem cannot be resolved, detailed investigation is required to determine the cause and resolve the problem.  Contact the customer support, who may ask you to collect troubleshooting information. |
| KAPM02073-E | The user name of a user connected to HiRDB is invalid. (user name = aaaa) aaaa: User name                             | The user name of a user connected to HiRDB is invalid.  Check the value of HiRDB.user in the user.conf file. If the problem cannot be resolved, detailed investigation is required to determine the cause and resolve the problem. Contact the                                                                               |

| Message ID  | Message Text                                                                                                    | Description                                                                                                    |
|-------------|----------------------------------------------------------------------------------------------------|----------------------------------------------------------------------------------------------------|
|             |                                                                                                    | customer support, who may ask you to collect troubleshooting information.                                                                                                    |
| KAPM02074-W | The table name registered into DBMS is changed. Before= aaaa After = bbbb aaaa: Before bbbb: After                                                                                                    | The table name to be registered in the DBMS will be changed.                                                                                                    |
| KAPM02075-E | An attempt to set a connection to the factory has failed.                                                                                                    | An attempt to set a connection to the factory has failed.  To determine the cause and resolve the problem, detailed investigation is required. Contact customer support, who may ask you to collect troubleshooting information.                                         |
| KAPM02076-I | Processing to initialize the connection pool was executed.  aaaa: Initial value, bbbb: Increment value, cccc: Maximum value, dddd: Keepalive period, eeee: Timeout period, ffff: Number of retries, gggg: Retry interval aaaa: Initial value bbbb: Increment value cccc: Maximum value dddd: Keep-alive period eeee: Timeout period ffff: Number of retries gggg: Retry interval | Processing to initialize the connection pool was executed.                                                                                                    |
| KAPM02077-E | An attempt to release the connection of the connection pool has failed.                                                                                                    | This message is displayed when an attempt to release the connection of the connection pool fails.  To determine the cause and resolve the problem, detailed investigation is required. Contact customer support, who may ask you to collect troubleshooting information. |
| KAPM02078-E | A RepositoryException occurred. (details = aaaa) aaaa: Details                                                                                                    | This message is displayed when a RepositoryException occurs.  To determine the cause and resolve the problem, detailed investigation is required. Contact customer support, who may ask you to collect troubleshooting information.                                      |
| KAPM02079-E | An attempt to release the JDBC connection has failed.                                                                                                    | This message is displayed when an attempt to release the JDBC connection fails.                                                                                                    |

| Message ID  | Message Text                                                                                            | Description                                                                                                    |
|-------------|----------------------------------------------------------------------------------------------------|----------------------------------------------------------------------------------------------------|
|             |                                                                                                    | To determine the cause and resolve the problem, detailed investigation is required. Contact customer support, who may ask you to collect troubleshooting information.                                         |
| КАРМ02080-Е | A CIMHeldRepositoryException has occurred. Exception message = aaaa aaaa: Detailed message of exception | A CIMHeldRepositoryException has occurred. Remove the cause of the HiRDB blockage, and then try again.                                                                                                    |
| KAPM02081-E | A hcmdsDBUserManagementExce ption has occurred. (exception message = aaaa) aaaa: Exception message      | A hcmdsDBUserManagementException has occurred. Check the settings and the status of the HiRDB.                                                                                                    |
| KAPM02201-I | The method was invoked.                                                                                 | The method was invoked.                                                                                                    |
| KAPM02202-I | The following arguments were specified: aaaa aaaa: Arguments                                            | The following arguments were specified: aaaa                                                                                                    |
| KAPM02203-I | External module processing has started. (module = aaaa) aaaa: Module                                    | External module processing has started.                                                                                                    |
| KAPM02204-I | External module processing has terminated. (module = aaaa) aaaa: Module                                 | External module processing has terminated.                                                                                                    |
| KAPM02210-E | The specified argument is null.                                                                         | The specified argument is null.                                                                                                    |
| KAPM02211-E | The password is not set.                                                                                | The password is not set.                                                                                                    |
| KAPM02212-E | Authentication has failed.                                                                              | Authentication has failed.                                                                                                    |
| KAPM02213-E | An attempt to read the password file has failed.                                                        | An attempt to read the password file has failed.                                                                                                    |
|             |                                                                                                    | Confirm that you have read permissions for the following file.                                                                                                    |
|             |                                                                                                    | In Windows: <i>Hitachi-Command-Suite-Common-Component-installation-folder</i> \conf\.hbaspass                                                                                                    |
|             |                                                                                                    | <pre>In Solaris or Linux: /opt/HiCommand/ Base/conf/.hbaspass</pre>                                                                                                    |
|             |                                                                                                    | If you do not have read permissions, detailed investigation is required to determine the cause and resolve the problem. Contact the customer support, who may ask you to collect troubleshooting information. |
| KAPM02214-E | An attempt to write to the password file has failed.                                                    | An attempt to write to the password file has failed.                                                                                                    |

| Message ID  | Message Text                                                           | Description                                                                                                    |
|-------------|------------------------------------------------------------------------|----------------------------------------------------------------------------------------------------|
|             |                                                                        | Make sure that you have write permissions for the following file. In Windows: Hitachi-Command-Suite-Common-Component-installation-folder\conf\.hbaspass                                                                                                    |
|             |                                                                        | <pre>In Solaris or Linux: /opt/HiCommand/ Base/conf/.hbaspass</pre>                                                                                                    |
|             |                                                                        | If you do not have write permissions, detailed investigation is required to determine the cause and resolve the problem. Contact the customer support, who may ask you to collect troubleshooting information.                                                                                          |
| KAPM02215-E | The authenticated user does not have permission to execute the method. | The authenticated user does not have permission to execute the method.                                                                                                    |
| KAPM02216-E | The specified user was not found.                                      | The specified user was not found.                                                                                                    |
| KAPM02217-E | The specified group was not found.                                     | The specified group was not found.                                                                                                    |
| KAPM02218-E | The specified user already exists.                                     | The specified user already exists.                                                                                                    |
| KAPM02219-E | The specified group already exists.                                    | The specified group already exists.                                                                                                    |
| KAPM02220-E | The specified user is already registered in the group.                 | The specified user is already registered in the group.                                                                                                    |
| KAPM02221-E | hadmin cannot be registered in the group.                              | hadmin cannot be registered in the group.                                                                                                    |
| KAPM02222-E | An error occurred during user database access.                         | An error occurred during user database access.                                                                                                    |
|             |                                                                        | Confirm that the DBMS, HBase Storage Mgmt Web service, and HBase Storage Mgmt Common service are running. If they are running, detailed investigation is required to determine the cause and resolve the problem. Contact the customer support, who may ask you to collect troubleshooting information. |
| KAPM02223-E | The specified mode is unsupported.                                     | The specified mode is unsupported.                                                                                                    |
|             | инзирропсеи.                                                           | To determine the cause and resolve the problem, detailed investigation is required. Contact customer support, who may ask you to collect troubleshooting information.                                                                                                    |
| KAPM02224-E | A fatal error occurred.                                                | A fatal error occurred.                                                                                                    |

| Message ID  | Message Text                                 | Description                                                                                                    |
|-------------|----------------------------------------------|----------------------------------------------------------------------------------------------------|
|             |                                              | To determine the cause and resolve the problem, detailed investigation is required. Contact customer support, who may ask you to collect troubleshooting information.                                    |
| KAPM02225-E | The specified user cannot be deleted.        | The specified user cannot be deleted.                                                                                                    |
| KAPM02226-E | The specified group cannot be deleted.       | The specified group cannot be deleted.                                                                                                    |
| KAPM02227-E | The common repository is stopping.           | The common repository has stopped.  Make sure the DBMS has started.                                                                                                    |
| KAPM02228-E | The user ID is not set.                      | The user ID is not set.                                                                                                    |
|             |                                              | To determine the cause and resolve the problem, detailed investigation is required. Contact customer support, who may ask you to collect troubleshooting information.                                    |
| KAPM02229-E | The specified user ID is invalid.            | The specified user ID is invalid.  To determine the cause and resolve the problem, detailed investigation is required. Contact customer support, who may ask you to collect troubleshooting information. |
| KAPM02230-E | The specified password is                    | The specified password is invalid.                                                                                                    |
|             | invalid.                                     | To determine the cause and resolve the problem, detailed investigation is required. Contact customer support, who may ask you to collect troubleshooting information.                                    |
| KAPM02231-E | The application type is not set.             | The application type is not set.                                                                                                    |
|             |                                              | To determine the cause and resolve the problem, detailed investigation is required. Contact customer support, who may ask you to collect troubleshooting information.                                    |
| KAPM02232-E | The resource group ID is not                 | The resource group ID is not set.                                                                                                    |
|             | set.                                         | To determine the cause and resolve the problem, detailed investigation is required. Contact customer support, who may ask you to collect troubleshooting information.                                    |
| KAPM02233-E | The specified application is not registered. | The specified application is not registered.                                                                                                    |
|             |                                              | To determine the cause and resolve the problem, detailed investigation is required. Contact customer support, who may ask you to collect troubleshooting information.                                    |

| Message ID  | Message Text                                                                                                    | Description                                                      |
|-------------|----------------------------------------------------------------------------------------------------|------------------------------------------------------------------|
| KAPM02234-I | The permissions for aaaa will now be changed. (User ID = aaaa) aaaa: User ID                                      | The permissions for aaaa will now be changed.                    |
| KAPM02235-I | The permissions for aaaa were changed. (User ID = aaaa) aaaa: User ID                                             | The permissions for aaaa were changed.                           |
| KAPM02236-I | A user account will now be created. (User ID = aaaa) aaaa: User ID                                                | A user account will now be created.                              |
| KAPM02237-I | The user account was created successfully. (User ID = aaaa) aaaa: User ID                                         | The user account was created successfully.                       |
| KAPM02238-I | The user-account properties will now be changed. (aaaa) aaaa: Properties list before the change                   | The user account properties will now be changed.                 |
| KAPM02239-I | The user-account properties were changed. (aaaa) aaaa: Properties list after the change                           | The user account properties were changed.                        |
| KAPM02240-I | The resource-group properties will now be changed. (aaaa) aaaa: Properties list before the change                 | The resource group properties will now be changed.               |
| KAPM02241-I | The resource-group properties were changed. (aaaa) aaaa: Properties list after the change                         | The resource group properties were changed.                      |
| KAPM02242-I | The allocation status of the resource group will now be changed. (aaaa) aaaa: Allocation status before the change | The allocation status of the resource group will now be changed. |
| KAPM02243-I | The allocation status of the resource group was changed. (aaaa) aaaa: Allocation status after the change          | The allocation status of the resource group was changed.         |
| KAPM02244-I | The password will now be changed. (User ID = aaaa) aaaa: User ID                                                  | The password will now be changed.                                |
| KAPM02245-I | The password was changed. (User ID = $aaaa$ )                                                                     | The password was changed.                                        |

| Message ID  | Message Text                                                                                                    | Description                                                                                                    |
|-------------|----------------------------------------------------------------------------------------------------|----------------------------------------------------------------------------------------------------|
|             | aaaa: User ID                                                                                                    |                                                                                                    |
| KAPM02246-I | The user account will now be deleted. (User ID = aaaa) aaaa: User ID                                                                                          | The user account will now be deleted.                                                                                                    |
| KAPM02247-I | The user account was deleted. (User ID = aaaa) aaaa: User ID                                                                                                  | The user account was deleted.                                                                                                    |
| KAPM02248-I | The resource group will now be deleted. (resource group ID = aaaa, resource group name = bbbb)  aaaa: Resource-group ID  bbbb: Resource-group name            | The resource group will now be deleted.                                                                                                    |
| KAPM02249-I | The resource group was deleted. (resource group ID = aaaa, resource group name = bbbb)  aaaa: Resource-group ID  bbbb: Resource-group name                    | The resource group was deleted.                                                                                                    |
| KAPM02250-E | A resource group with the same name has already been registered. (resource group name = aaaa)  aaaa: Resource-group name                                      | A resource group with the same name has already been registered.                                                                                                    |
| KAPM02251-E | A user account with the same user ID has already been registered. (User ID = aaaa) aaaa: User ID                                                              | A user account with the same user ID has already been registered.                                                                                                    |
| KAPM02252-E | A resource group with the same ID has already been registered. (group ID = aaaa) aaaa: Group ID                                                               | A resource group with the same ID has already been registered.                                                                                                    |
| KAPM02254-I | Request information: (API version = aaaa, Command name = bbbb, User ID or session ID = cccc) aaaa: API version bbbb: Command name cccc: User ID or session ID | Request information.                                                                                                    |
| KAPM02255-E | The specified version is not supported. (version = aaaa) aaaa: API version                                                                                    | The specified version is not supported.  To determine the cause and resolve the problem, detailed investigation is required. Contact customer support, who may ask you to collect troubleshooting information. |

| Message ID  | Message Text                                                                                                    | Description                                                                                                    |
|-------------|----------------------------------------------------------------------------------------------------|----------------------------------------------------------------------------------------------------|
| KAPM02256-E | The specified command is not supported. (command = aaaa) aaaa: Command name                                                                        | The specified command is not supported.  To determine the cause and resolve the problem, detailed investigation is required. Contact customer support, who may ask you to collect troubleshooting information.      |
| KAPM02257-E | Authentication has failed. (user ID = aaaa) aaaa: User ID                                                                                          | Authentication has failed.  Make sure the combination of user ID and password is correct.                                                                                                    |
| KAPM02258-I | Response information: (API version = aaaa, Command name = bbbb, Response status = cccc) aaaa: API version bbbb: Command name cccc: Response status | Response information.                                                                                                    |
| KAPM02259-I | Response information when an error occurs: (Error code = aaaa, Description = bbbb) aaaa: Error code bbbb: Description                              | Response information when an error occurs.                                                                                                    |
| KAPM02260-E | An attempt to communicate with a server has failed. (URL = aaaa) aaaa: URL of the server                                                           | An attempt to communicate with a server has failed.  Make sure the HBase Storage Mgmt Common Service or the HBase Storage Mgmt Web Service of the server specified in the URL has started.                          |
| KAPM02261-E | An attempt to parse the response has failed.                                                                                                    | An attempt to parse the response has failed.  To determine the cause and resolve the problem, detailed investigation is required. Contact customer support, who may ask you to collect troubleshooting information. |
| KAPM02262-E | The request parameter is invalid.                                                                                                    | The request parameter is invalid.  To determine the cause and resolve the problem, detailed investigation is required. Contact customer support, who may ask you to collect troubleshooting information.            |
| KAPM02263-E | This user does not have execution permissions. (ID = aaaa) aaaa: Session ID                                                                        | This user does not have execution permissions.  To determine the cause and resolve the problem, detailed investigation is required. Contact customer support,                                                       |

| Message ID  | Message Text                                                                                        | Description                                                                                                    |
|-------------|----------------------------------------------------------------------------------------------------|----------------------------------------------------------------------------------------------------|
|             |                                                                                                    | who may ask you to collect troubleshooting information.                                                                                                    |
| KAPM02269-E | The specified user was not found.                                                                   | The specified user was not found.  Another user might have deleted the specified user.  Refresh the display and make sure the selected user is registered.                                                  |
| KAPM02270-E | The same user ID already exists.                                                                    | The same user ID already exists. Specify another user ID.                                                                                                    |
| KAPM02271-E | An attempt to communicate with a database has failed.                                               | An attempt to communicate with a database has failed.  Make sure that HiRDB has started.                                                                                                    |
| KAPM02272-E | An error occurred within the server.                                                                | An error occurred within the server.  To determine the cause and resolve the problem, detailed investigation is required. Contact customer support, who may ask you to collect troubleshooting information. |
| KAPM02273-I | The user will now be added. (ID = aaaa, user ID = bbbb) aaaa: Session ID bbbb: User ID              | The user will now be added.                                                                                                    |
| KAPM02274-I | The user was added successfully. (ID = aaaa, user ID = bbbb) aaaa: Session ID bbbb: User ID         | The user was added successfully.                                                                                                    |
| KAPM02275-I | The password will now be changed. (ID = aaaa, user ID = bbbb)  aaaa: Session ID  bbbb: User ID      | The password will now be changed.                                                                                                    |
| KAPM02276-I | The password was changed successfully. (ID = aaaa, user ID = bbbb)  aaaa: Session ID  bbbb: User ID | The password was changed successfully.                                                                                                    |
| KAPM02277-I | The user profile will now be changed. (ID = aaaa, user ID = bbbb) aaaa: Session ID bbbb: User ID    | The user profile will now be changed.                                                                                                    |
| KAPM02278-I | The user profile was changed successfully. (ID = aaaa, user ID = bbbb)                              | The user profile was changed successfully.                                                                                                    |

| Message ID  | Message Text                                                                                                    | Description                                |
|-------------|----------------------------------------------------------------------------------------------------|--------------------------------------------|
|             | aaaa: Session ID                                                                                                    |                                            |
|             | bbbb: User ID                                                                                                    |                                            |
| KAPM02279-I | The permissions will now be changed. (ID = aaaa, user ID = bbbb, permissions = cccc) aaaa: Session ID bbbb: User ID cccc: Permissions after the | The permissions will now be changed.       |
|             | change                                                                                                    |                                            |
| KAPM02280-I | The permissions were changed successfully. (ID = aaaa, user ID = bbbb, permissions = cccc)                                                      | The permissions were changed successfully. |
|             | aaaa: Session ID                                                                                                    |                                            |
|             | bbbb: User ID cccc: Permissions after the                                                                                                    |                                            |
|             | change                                                                                                    |                                            |
| KAPM02281-I | The user will now be deleted. (ID = aaaa, user ID = bbbb)                                                                                       | The user will now be deleted.              |
|             | aaaa: Session ID                                                                                                    |                                            |
|             | bbbb: User ID                                                                                                    |                                            |
| KAPM02282-I | The user was deleted successfully. (ID = aaaa, user ID = bbbb)                                                                                  | The user was deleted successfully.         |
|             | aaaa: Session ID                                                                                                    |                                            |
|             | bbbb: User ID                                                                                                    |                                            |
| KAPM02283-E | The old password is incorrect. (ID = aaaa, user ID = bbbb)                                                                                      | The old password is incorrect.             |
|             | aaaa: Session ID<br>bbbb: User ID                                                                                                    |                                            |
| KAPM02284-I | The user will now be locked. (ID = aaaa, user ID = bbbb)                                                                                        | The user will now be locked.               |
|             | aaaa: Session ID<br>bbbb: User ID                                                                                                    |                                            |
| KAPM02285-I | The user was locked successfully. (ID = aaaa, user ID = bbbb)                                                                                   | The user was locked successfully.          |
|             | aaaa: Session ID                                                                                                    |                                            |
|             | bbbb: User ID                                                                                                    |                                            |
| KAPM02286-E | An attempt to lock the user has failed. aaaa                                                                                                    | An attempt to lock the user has failed.    |
|             | raneu. aaaa                                                                                                    | See the message that follows.              |

| Message ID  | Message Text                                                                                          | Description                                                                                                    |
|-------------|----------------------------------------------------------------------------------------------------|----------------------------------------------------------------------------------------------------|
|             | aaaa: Detailed information                                                                            |                                                                                                    |
| KAPM02287-I | The user will now be unlocked. (ID = aaaa, user ID = bbbb) aaaa: Session ID bbbb: User ID             | The user will now be unlocked.                                                                                                    |
|             |                                                                                                    |                                                                                                    |
| KAPM02288-I | The user was unlocked successfully. (ID = aaaa, user ID = bbbb)  aaaa: Session ID                     | The user was unlocked successfully.                                                                                                    |
|             | bbbb: User ID                                                                                         |                                                                                                    |
| KAPM02289-E | An attempt to unlock the user has failed. aaaa                                                        | An attempt to unlock the user has failed.                                                                                                    |
|             | aaaa: Detailed information                                                                            | See the Message of the next message.                                                                                                    |
| KAPM02290-I | Authentication was successful. (user ID $=aaaa$ )                                                     | Authentication was successful.                                                                                                    |
|             | aaaa: User ID                                                                                         |                                                                                                    |
| KAPM02291-W | Authentication has failed. aaaa                                                                       | Authentication has failed.                                                                                                    |
|             | aaaa: Detailed information                                                                            |                                                                                                    |
| KAPM02292-W | Authentication has failed for aaaa times in a row, so the user (bbbb) was locked. aaaa: Failure times | Authentication has failed for aaaa times in a row, so the user (bbbb) was locked.                                                                                     |
|             | bbbb: User ID                                                                                         |                                                                                                    |
| KAPM02294-E | The RD area of HBase is                                                                               | The RD area of HBase is blocked.                                                                                                    |
|             | blocked.                                                                                              | Remove the cause of the HiRDB blockage, and then try again.                                                                                                    |
| KAPM02295-E | A distinguished name has not been set.                                                                | A distinguished name has not been set.                                                                                                    |
|             |                                                                                                    | To determine the cause and resolve the problem, detailed investigation is required. Contact customer support, who may ask you to collect troubleshooting information. |
| KAPM02296-E | A domain name has not been                                                                            | A domain name has not been set.                                                                                                    |
|             | set.                                                                                                  | To determine the cause and resolve the problem, detailed investigation is required. Contact customer support, who may ask you to collect troubleshooting information. |
| KAPM02297-E | The specified distinguished name already exists. (distinguished name = aaaa)                          | The specified distinguished name already exists.                                                                                                    |
|             | aaaa: Distinguished name                                                                              | Specify a different distinguished name.                                                                                                    |

| Message ID  | Message Text                                                                                                    | Description                                                                                                    |
|-------------|----------------------------------------------------------------------------------------------------|----------------------------------------------------------------------------------------------------|
| KAPM02298-E | The specified distinguished name could not be found. (distinguished name = aaaa) aaaa: Distinguished name          | The specified distinguished name could not be found.  Another user might have already deleted the specified authorization group. Refresh the screen, and then check whether the specified authorization group is registered.                           |
| KAPM02301-E | hcmds.home is not set in the Java system properties.                                                               | hcmds.home is not set in the Java system properties.  To determine the cause and resolve the problem, detailed investigation is required. Contact customer support, who may ask you to collect troubleshooting information.                            |
| KAPM02302-E | An error occurred during loading of a library.                                                                     | An error occurred during loading of a library.  To determine the cause and resolve the problem, detailed investigation is required. Contact customer support, who may ask you to collect troubleshooting information.                                  |
| KAPM02303-E | An attempt to acquire user information about a HiRDB-connected user has failed. error code = aaaa aaaa: Error code | An attempt to acquire user information about a HiRDB-connected user has failed.  To determine the cause and resolve the problem, detailed investigation is required. Contact customer support, who may ask you to collect troubleshooting information. |
| KAPM02304-E | An attempt to set a system environment variable has failed. error code = aaaa aaaa: Error code                     | An attempt to set a system environment variable has failed.  To determine the cause and resolve the problem, detailed investigation is required. Contact customer support, who may ask you to collect troubleshooting information.                     |
| KAPM02305-E | Attempts to set the system environment variables PDDIR and PATH have failed. error code = aaaa aaaa: Error code    | Attempts to set the system environment variables PDDIR and PATH have failed.  To determine the cause and resolve the problem, detailed investigation is required. Contact customer support, who may ask you to collect troubleshooting information.    |
| KAPM02306-E | An attempt to clear an HiRDB system environment variable has failed. error code = aaaa aaaa: Error code            | An attempt to clear an HiRDB system environment variable has failed.  To determine the cause and resolve the problem, detailed investigation is required. Contact customer support,                                                                    |

| Message ID  | Message Text                                      | Description                                                                                                    |
|-------------|---------------------------------------------------|----------------------------------------------------------------------------------------------------|
|             |                                                   | who may ask you to collect troubleshooting information.                                                                                                    |
| KAPM02307-E | The application type is required, but is not set. | The application type is required, but is not set.                                                                                                    |
|             |                                                   | To determine the cause and resolve the problem, detailed investigation is required. Contact customer support, who may ask you to collect troubleshooting information.                                                    |
| KAPM02401-E | An attempt to read the file failed. (path = aaaa) | An attempt to read the file failed.  Confirm that a file exists in the                                                                                                    |
|             | aaaa: Path                                        | specified location.                                                                                                    |
| KAPM02409-E | A communication error occurred in an external     | A communication error occurred in an external authentication server.                                                                                                    |
|             | authentication server. (error code = aaaa)        | Perform one of the following procedures:                                                                                                    |
|             | aaaa: error code                                  | For LDAP:                                                                                                    |
|             |                                                   | 1. Confirm whether the authentication server can be accessed by using the host, port, and protocol set in exauth.properties, and check the settings of the external authentication server and the status of the network. |
|             |                                                   | 2. Use the hcmds64ldapuser command to confirm that the information for the server names specified for the auth.server.name attribute in exauth.properties is registered.                                                 |
|             |                                                   | 3. If StartTLS is used, check the SSL settings.                                                                                                    |
|             |                                                   | 4. If an OCSP is enabled, make sure that the certificate is valid.                                                                                                    |
|             |                                                   | 5. If the problem cannot be resolved, detailed investigation is required to determine the cause and resolve the problem. Contact the customer support, who may ask you to collect troubleshooting information.           |
|             |                                                   | For RADIUS:                                                                                                    |
|             |                                                   | 1. Confirm whether the authentication server can be accessed by using the host, port, and protocol set in exauth.properties, and check the settings of the external authentication server and the status of the network. |

| Message ID  | Message Text                                                                                                    | Description                                                                                                    |
|-------------|----------------------------------------------------------------------------------------------------|----------------------------------------------------------------------------------------------------|
|             |                                                                                                    | <ol> <li>Use the hcmds64radiussecret command to confirm that the information for the server names specified for the auth.server.name attribute in exauth.properties is registered.</li> <li>If the problem cannot be resolved, detailed investigation is required to determine the cause and resolve the problem. Contact the customer support, who may ask you to collect troubleshooting information.</li> </ol>                                                                                                    |
| KAPM02410-W | Authentication with an external authentication server has failed. (user ID = aaaa, host = bbbb, port = cccc, protocol = dddd)  aaaa: User ID  bbbb: Host  cccc: Port  dddd: Protocol             | The login user failed to be authenticated on the external authentication server.  Log in again using a valid user ID and password.                                                                                                    |
| KAPM02411-W | Authentication with an external authentication server has failed. The specified user was not found in the external authentication server. (user ID = aaaa, host = bbbb) aaaa: User ID bbbb: Host | The login user was not found in the external authentication server.  Log in again using a valid user ID and password.                                                                                                    |
| KAPM02412-E | A naming exception occurred. (host = aaaa, port = bbbb, protocol = cccc) aaaa: Host bbbb: Port cccc: Protocol                                                                                    | A naming exception occurred.  Perform one of the following procedures:  For LDAP:  1. By using the host, port, and protocol set in "exauth.properties", check whether the authentication server can be accessed, the settings of the external authentication server, and the status of the network.  2. By using the hcmds64ldapuser command, check that the information for the server names specified in the "auth.server.name" attribute in "exauth.properties" is registered.  3. If StartTLS is used, check the SSL settings. |

| Message ID  | Message Text                                                                                         | Description                                                                                                    |
|-------------|----------------------------------------------------------------------------------------------------|----------------------------------------------------------------------------------------------------|
|             |                                                                                                    | <ul><li>4. If an OCSP is effective, check the following:</li><li>- Make sure the certificate is</li></ul>                                                                                                    |
|             |                                                                                                    | valid.  5. If you cannot resolve the problem, collect maintenance information, and then contact the customer support.                                                                                                    |
|             |                                                                                                    | For RADIUS:  1. By using the host, port, and protocol set in "exauth.properties", check whether the authentication server can be accessed, the settings of the external authentication server, and the status of the network. By using the hcmds64radiussecret command, check that the information for the server names specified in the                                                                                                    |
|             |                                                                                                    | "auth.server.name" attribute in "exauth.properties" is registered.  2. If you cannot resolve the problem, collect maintenance information, and then contact the customer support.                                                                                                    |
| KAPM02413-E | The negotiation for a TLS                                                                            | Negotiation for a TLS session has failed.                                                                                                    |
|             | session has failed. (host = aaaa, port = bbbb, protocol = cccc) aaaa: Host bbbb: Port cccc: Protocol | Perform one of the following procedures:  For LDAP:  1. Confirm whether the authentication server can be accessed by using the host, port, and protocol set in exauth.properties, and check the settings of the external authentication server and the status of the network.  2. Use the hcmds64ldapuser command to confirm that the information for the server names specified for the auth.server.name attribute in exauth.properties is registered.  3. If StartTLS is used, check the SSL settings.  4. If an OCSP is enabled, make sure that the certificate is valid. |
|             |                                                                                                    | 5. If the problem cannot be resolved, detailed investigation is                                                                                                    |

| Message ID  | Message Text                                                                                                    | Description                                                                                                    |
|-------------|----------------------------------------------------------------------------------------------------|----------------------------------------------------------------------------------------------------|
|             |                                                                                                    | required to determine the cause and resolve the problem. Contact the customer support, who may ask you to collect troubleshooting information.                                                                           |
|             |                                                                                                    | For RADIUS:                                                                                                    |
|             |                                                                                                    | 1. Confirm whether the authentication server can be accessed by using the host, port, and protocol set in exauth.properties, and check the settings of the external authentication server and the status of the network. |
|             |                                                                                                    | 2. Use the hcmds64radiussecret command to confirm that the information for the server names specified for the auth.server.name attribute in exauth.properties is registered.                                             |
|             |                                                                                                    | 3. If the problem cannot be resolved, detailed investigation is required to determine the cause and resolve the problem. Contact the customer support, who may ask you to collect troubleshooting information.           |
| KAPM02414-I | Authentication with an external authentication server was successful. (user ID = aaaa, host = bbbb, port = cccc, protocol = dddd) aaaa: User ID bbbb: Host cccc: Port dddd: Protocol | The login user was successfully authenticated on the external authentication server.                                                                                                    |
| KAPM02416-E | A communication error occurred in an external authentication server.                                                                                                    | A communication error occurred in an external authentication server.  Perform one of the following procedures:                                                                                                    |
|             |                                                                                                    | For LDAP:                                                                                                    |
|             |                                                                                                    | 1. By using the host, port, and protocol set in "exauth.properties", check whether the authentication server can be accessed, the settings of the external authentication server, and the status of the network.         |

| Message ID  | Message Text                                            |     | Description                                                                                                    |
|-------------|---------------------------------------------------------|-----|----------------------------------------------------------------------------------------------------|
|             |                                                         | 2.  | By using the hcmds641dapuser command, check that the information for the server names specified in the "auth.server.name" attribute in "exauth.properties" is registered.                                             |
|             |                                                         | 3.  | If StartTLS is used, check the SSL settings.                                                                                                    |
|             |                                                         | 4.  | If an OCSP is effective, check the following:                                                                                                    |
|             |                                                         |     | - Make sure the certificate is valid.                                                                                                    |
|             |                                                         | 5.  | If you cannot resolve the problem, collect maintenance information, and then contact the customer support.                                                                                                    |
|             |                                                         | For | RADIUS:                                                                                                    |
|             |                                                         | 1.  | By using the host, port, and protocol set in "exauth.properties", check whether the authentication server can be accessed, the settings of the external authentication server, and the status of the network.         |
|             |                                                         | 2.  | By using the hcmds64radiussecret command, check that the information for the server names specified in the "auth.server.name" attribute in "exauth.properties" is registered.                                         |
|             |                                                         | 3.  | If you cannot resolve the problem, collect maintenance information, and then contact the customer support.                                                                                                    |
| KAPM02417-E | Communication with an external authentication server    |     | attempt to communicate with the                                                                                                    |
|             | has failed. (host = aaaa, port = bbbb, protocol = cccc) | 1   | form one of the following cedures:                                                                                                    |
|             | aaaa: Host                                              | ١.  | LDAP:                                                                                                    |
|             | bbbb: Port<br>cccc: Protocol                            | 1.  | Confirm whether the authentication server can be accessed by using the host, port, and protocol set in exauth.properties, and check the settings of the external authentication server and the status of the network. |
|             |                                                         | 2.  | Use the hcmds64ldapuser command to confirm that the                                                                                                    |

| Message ID  | Message Text                                      | Description                                                                                                    |
|-------------|---------------------------------------------------|----------------------------------------------------------------------------------------------------|
|             |                                                   | information for the server names specified for the auth.server.name attribute in exauth.properties is registered.                                                                                                    |
|             |                                                   | 3. If StartTLS is used, check the SSL settings.                                                                                                    |
|             |                                                   | 4. If an OCSP is enabled, make sure that the certificate is valid.                                                                                                    |
|             |                                                   | 5. If the problem cannot be resolved, detailed investigation is required to determine the cause and resolve the problem. Contact the customer support, who may ask you to collect troubleshooting information.           |
|             |                                                   | For RADIUS:                                                                                                    |
|             |                                                   | 1. Confirm whether the authentication server can be accessed by using the host, port, and protocol set in exauth.properties, and check the settings of the external authentication server and the status of the network. |
|             |                                                   | 2. Use the hcmds64radiussecret command to confirm that the information for the server names specified for the auth.server.name attribute in exauth.properties is registered.                                             |
|             |                                                   | 3. If the problem cannot be resolved, detailed investigation is required to determine the cause and resolve the problem. Contact the customer support, who may ask you to collect troubleshooting information.           |
| KAPM02418-E | The LDAP service cannot be                        | The LDAP service cannot be used.                                                                                                    |
|             | used. (host = aaaa, port = bbbb, protocol = cccc) | Perform one of the following procedures:                                                                                                    |
|             | aaaa: Host                                        | For LDAP:                                                                                                    |
|             | bbbb: Port<br>cccc: Protocol                      | 1. Confirm whether the authentication server can be accessed by using the host, port, and protocol set in exauth.properties, and check the settings of the external authentication server and the status of the network. |
|             |                                                   | 2. Use the hcmds641dapuser command to confirm that the                                                                                                    |

| Message Text                                                                                                    | Description                                                                                                    |
|----------------------------------------------------------------------------------------------------|----------------------------------------------------------------------------------------------------|
|                                                                                                    | <pre>information for the server names specified for the auth.server.name attribute in exauth.properties is registered.</pre>                                                                                                    |
|                                                                                                    | 3. If StartTLS is used, check the SSL settings.                                                                                                    |
|                                                                                                    | <ol> <li>If an OCSP is enabled, make sure<br/>that the certificate is valid.</li> </ol>                                                                                                    |
|                                                                                                    | 5. If the problem cannot be resolved, detailed investigation is required to determine the cause and resolve the problem. Contact the customer support, who may ask you to collect troubleshooting information.                                                                                                 |
|                                                                                                    | For RADIUS:                                                                                                    |
|                                                                                                    | 1. Confirm whether the authentication server can be accessed by using the host, port, and protocol set in exauth.properties, and check the settings of the external authentication server and the status of the network.                                                                                       |
|                                                                                                    | 2. Use the hcmds64radiussecret command to confirm that the information for the server names specified for the auth.server.name attribute in exauth.properties is registered.                                                                                                    |
|                                                                                                    | 3. If the problem cannot be resolved, detailed investigation is required to determine the cause and resolve the problem. Contact the customer support, who may ask you to collect troubleshooting information.                                                                                                 |
| Only local operation is available because the attempt to read the configuration file for the external authentication server | Only local operation is available because the attempt to read the configuration file for the external authentication server has failed.                                                                                                    |
| has failed.                                                                                                    | Review the settings in the configuration file for the external authentication server.                                                                                                    |
| A parameter in the exauth.properties file contains an invalid value (aaaa = bbbb). The default value (cccc) will be used.   | The exauth.properties file (configuration file for the external authentication server) contains an invalid parameter file.                                                                                                    |
| aaaa: Parameter name bbbb: Parameter value cccc: Default value                                                              | Review the settings in the configuration file for the external authentication server.                                                                                                    |
|                                                                                                    | Only local operation is available because the attempt to read the configuration file for the external authentication server has failed.  A parameter in the exauth.properties file contains an invalid value (aaaa = bbbb). The default value (cccc) will be used.  aaaa: Parameter name bbbb: Parameter value |

| Message ID  | Message Text                                                                                                   | Description                                                                                                    |
|-------------|----------------------------------------------------------------------------------------------------|----------------------------------------------------------------------------------------------------|
| KAPM02423-E | Authentication of the search user has failed. (host = aaaa)                                                    | Authentication of the search user at the LDAP server has failed.                                                                                                    |
|             | aaaa: Host                                                                                                    | Use the hcmds641dapuser command to register the access user in the external authentication server. If the user has already been registered, check the settings for that user. |
| KAPM02424-E | An error occurred in the                                                                                       | An error occurred in the LDAP server.                                                                                                    |
|             | external authentication server.                                                                                | To determine the cause and resolve the problem, detailed investigation is required. Contact customer support, who may ask you to collect troubleshooting information.         |
| KAPM02425-E | A parameter was not specified. (parameter = aaaa) aaaa: Parameter name                                         | A parameter is not specified in the configuration file for the external authentication server.                                                                                |
|             | aaaa. i drameter name                                                                                          | Review the settings in the configuration file for the external authentication server.                                                                                         |
| KAPM02426-E | Authentication stopped because a setting in the configuration file for the external authentication server was  | Authentication stopped because a setting in the configuration file for the external authentication server was invalid.                                                        |
|             | invalid.                                                                                                    | Review the settings in the configuration file for the external authentication server.                                                                                         |
| KAPM02427-E | An invalid character was specified in the URL for a host name or a port number. (host = aaaa, port = bbbb)     | A URL for a host name or a port number, specified in the configuration file for the external authentication server, contains invalid characters.                              |
|             | aaaa: Host<br>bbbb: Port                                                                                       | Review the settings in the configuration file for the external authentication server.                                                                                         |
| KAPM02429-I | A RADIUS packet has been received. (packet information = aaaa)                                                 | A RADIUS packet has been received.                                                                                                    |
|             | aaaa: Packet information                                                                                       |                                                                                                    |
| KAPM02430-E | Verification of a RADIUS packet has failed. (host = aaaa, port = bbbb, protocol = cccc, cause = dddd)          | Verification of a RADIUS packet has failed.                                                                                                    |
|             | aaaa: Host                                                                                                    |                                                                                                    |
|             | bbbb: Port                                                                                                    |                                                                                                    |
|             | dddd: Cause of failure                                                                                         |                                                                                                    |
| KAPM02431-E | The connection to an external authentication server has timed out. (host = aaaa, port = bbbb, protocol = cccc) | The connection to an external authentication server has timed out.                                                                                                    |

| Message ID  | Message Text                                                                            | Description                                                                                                    |
|-------------|-----------------------------------------------------------------------------------------|----------------------------------------------------------------------------------------------------|
|             | aaaa: Host                                                                              | Perform one of the following procedures:                                                                                                    |
|             | bbbb: Port                                                                              | For LDAP:                                                                                                    |
|             | cccc: Protocol                                                                          | 1. Confirm whether the authentication server can be accessed by using the host, port, and protocol set in exauth.properties, and check the settings of the external authentication server and the status of the network. |
|             |                                                                                         | 2. Use the hcmds64ldapuser command to confirm that the information for the server names specified for the auth.server.name attribute in exauth.properties is registered.                                                 |
|             |                                                                                         | 3. If StartTLS is used, check the SSL settings.                                                                                                    |
|             |                                                                                         | 4. If an OCSP is enabled, make sure that the certificate is valid.                                                                                                    |
|             |                                                                                         | 5. If the problem cannot be resolved, detailed investigation is required to determine the cause and resolve the problem. Contact the customer support, who may ask you to collect troubleshooting information.           |
|             |                                                                                         | For RADIUS:                                                                                                    |
|             |                                                                                         | 1. Confirm whether the authentication server can be accessed by using the host, port, and protocol set in exauth.properties, and check the settings of the external authentication server and the status of the network. |
|             |                                                                                         | 2. Use the hcmds64radiussecret command to confirm that the information for the server names specified for the auth.server.name attribute in exauth.properties is registered.                                             |
|             |                                                                                         | 3. If the problem cannot be resolved, detailed investigation is required to determine the cause and resolve the problem. Contact the customer support, who may ask you to collect troubleshooting information.           |
| KAPM02432-E | SSL-encrypted communication with the external authentication server has failed. (host = | SSL-encrypted communication with the external authentication server has failed.                                                                                                    |

| Message ID  | Message Text                           | Description                                                                                                    |
|-------------|----------------------------------------|----------------------------------------------------------------------------------------------------|
|             | aaaa, port = bbbb, protocol<br>= cccc) | procedures:                                                                                                    |
|             | aaaa: Host bbbb: Port cccc: Protocol   | For LDAP:  1. Confirm whether the authentication server can be accessed by using the host, port, and protocol set in exauth.properties, and check the settings of the external authentication server and the status of the network. |
|             |                                        | 2. Use the hcmds64ldapuser command to confirm that the information for the server names specified for the auth.server.name attribute in exauth.properties is registered.                                                            |
|             |                                        | 3. If StartTLS is used, check the SSL settings.                                                                                                    |
|             |                                        | 4. If an OCSP is enabled, make sure that the certificate is valid.                                                                                                    |
|             |                                        | 5. If the problem cannot be resolved, detailed investigation is required to determine the cause and resolve the problem. Contact the customer support, who may ask you to collect troubleshooting information.                      |
|             |                                        | For RADIUS:                                                                                                    |
|             |                                        | 1. Confirm whether the authentication server can be accessed by using the host, port, and protocol set in exauth.properties, and check the settings of the external authentication server and the status of the network.            |
|             |                                        | 2. Use the hcmds64radiussecret command to confirm that the information for the server names specified for the auth.server.name attribute in exauth.properties is registered.                                                        |
|             |                                        | 3. If the problem cannot be resolved, detailed investigation is required to determine the cause and resolve the problem. Contact the customer support, who may ask you to collect troubleshooting information.                      |
| KAPM02434-W | The lock processing was interrupted.   | The lock processing was interrupted.                                                                                                    |

| Message ID  | Message Text                                                                                                    | Description                                                                                                    |
|-------------|----------------------------------------------------------------------------------------------------|----------------------------------------------------------------------------------------------------|
|             |                                                                                                    | Make a selection such that at least one user has the User Management permission.                                                                                      |
| KAPM02435-W | If the selected user accounts are locked, no more users will have the User Management                                                    | If the selected user accounts are locked, no more users will have the User Management permission.                                                                     |
|             | permission.                                                                                                    | Make a selection such that at least one user has the User Management permission.                                                                                      |
| KAPM02436-E | Determination of whether lock processing was performed has                                                                               | Determination of whether lock processing was performed has failed.                                                                                                    |
|             | failed.                                                                                                    | To determine the cause and resolve the problem, detailed investigation is required. Contact customer support, who may ask you to collect troubleshooting information. |
| KAPM02450-I | Authentication by an external authentication server was successful. (server type = aaaa, host = bbbb)                                    | This audit log data indicates that login was successful.                                                                                                    |
|             | aaaa: Server type                                                                                                    |                                                                                                    |
|             | bbbb: Host                                                                                                    |                                                                                                    |
| KAPM02451-W | Authentication by an external authentication server has failed. (server type = aaaa, host = bbbb)                                        | This audit log data indicates that login has failed.                                                                                                    |
|             | aaaa: Server type bbbb: Host                                                                                                    |                                                                                                    |
| KAPM02452-I | A user's authentication method has been successfully changed. (authentication method = aaaa, user ID = bbbb) aaaa: Authentication method | This audit log data indicates that a user's authentication method has been successfully changed.                                                                      |
|             | bbbb: User ID                                                                                                    |                                                                                                    |
| KAPM02453-E | An attempt to change a user's authentication method has failed. (authentication method = aaaa, user ID = bbbb)                           | This audit log data indicates that an attempt to change a user's authentication method has failed.                                                                    |
|             | aaaa: Authentication method                                                                                                    |                                                                                                    |
|             | bbbb: User ID                                                                                                    |                                                                                                    |
| KAPM02454-E | Acquisition of SRV records failed. (domain name = aaaa, protocol = bbbb)                                                                 | Acquisition of SRV records failed.  Make sure that SRV records have been defined on the DNS server.                                                                   |
|             | aaaa: Domain name bbbb: Protocol                                                                                                    |                                                                                                    |
| KAPM02455-E | A domain has been removed from the domain list because the acquisition of SRV records                                                    | A domain has been removed from the domain list because the acquisition of SRV records failed.                                                                         |

| Message ID  | Message Text                                                                                               | Description                                                                                                    |
|-------------|----------------------------------------------------------------------------------------------------|----------------------------------------------------------------------------------------------------|
|             | failed. (domain name = aaaa) aaaa: Domain name                                                             | Make sure that SRV records have been defined on the DNS server.                                                                                                    |
| KAPM02456-E | A function cannot be used because group mapping is disabled. (function name = aaaa)  aaaa: Function name   | A function cannot be used because group mapping is disabled. Revise the settings in the configuration file for the external authentication server (exauth.properties).                                                |
| KAPM02457-E | Acquisition of the password file failed.                                                                   | Acquisition of the password file failed.  To determine the cause and resolve the problem, detailed investigation is required. Contact customer support, who may ask you to collect troubleshooting information.       |
| KAPM02458-E | A setting in the configuration file for the external authentication server (exauth.properties) is invalid. | A setting in the configuration file for the external authentication server (exauth.properties) is invalid.  Revise the settings in the configuration file for the external authentication server (exauth.properties). |
| KAPM02459-E | The domain cannot be linked to. (domain name = aaaa) aaaa: Domain name                                     | The domain cannot be linked to. Use a domain that can be linked to.                                                                                                    |
| KAPM02460-E | The specified instance is invalid.                                                                         | The specified instance is invalid.  To determine the cause and resolve the problem, detailed investigation is required. Contact customer support, who may ask you to collect troubleshooting information.             |
| KAPM02461-E | No device type has been specified.                                                                         | No device type has been specified.  To determine the cause and resolve the problem, detailed investigation is required. Contact customer support, who may ask you to collect troubleshooting information.             |
| KAPM02462-E | The specified device type is too long. (device type = aaaa) aaaa: Device type                              | The specified device type is too long.  To determine the cause and resolve the problem, detailed investigation is required. Contact customer support, who may ask you to collect troubleshooting information.         |
| KAPM02463-E | The specified device type includes non-alphanumeric characters. (device type = aaaa) aaaa: Device type     | The specified device type includes non-alphanumeric characters.  To determine the cause and resolve the problem, detailed investigation is required. Contact customer support,                                        |

| Message ID  | Message Text                                                                        | Description                                                                                                    |
|-------------|-------------------------------------------------------------------------------------|----------------------------------------------------------------------------------------------------|
|             |                                                                                     | who may ask you to collect troubleshooting information.                                                                                                    |
| KAPM02464-E | No device number has been                                                           | No device number has been specified.                                                                                                    |
|             | specified.                                                                          | To determine the cause and resolve the problem, detailed investigation is required. Contact customer support, who may ask you to collect troubleshooting information.                                           |
| KAPM02465-E | The specified device number is too long. (device number = aaaa) aaaa: Device number | The specified device number is too long.  To determine the cause and resolve the problem, detailed investigation is required. Contact customer support, who may ask you to collect troubleshooting information. |
| KAPM02466-E | The specified device number includes non-alphanumeric                               | The specified device number includes non-alphanumeric characters.                                                                                                    |
|             | characters. (device number = aaaa) aaaa: Device number                              | To determine the cause and resolve the problem, detailed investigation is required. Contact customer support, who may ask you to collect troubleshooting information.                                           |
| KAPM02467-E | The specified description is too long. (description = aaaa) aaaa: Description       | The specified description is too long.  To determine the cause and resolve the problem, detailed investigation is required. Contact customer support, who may ask you to collect troubleshooting information.   |
| KAPM02468-E | The specified ID is too long. (ID                                                   | The specified ID is too long.                                                                                                    |
|             | = aaaa)<br>aaaa: ID                                                                 | To determine the cause and resolve the problem, detailed investigation is required. Contact customer support, who may ask you to collect troubleshooting information.                                           |
| KAPM02469-E | The specified display name is                                                       | The specified display name is too long.                                                                                                    |
|             | too long. (display name = aaaa) aaaa: Display name                                  | To determine the cause and resolve the problem, detailed investigation is required. Contact customer support, who may ask you to collect troubleshooting information.                                           |
| KAPM02470-E | No application has been specified.                                                  | No application has been specified.                                                                                                    |
|             |                                                                                     | To determine the cause and resolve the problem, detailed investigation is required. Contact customer support, who may ask you to collect troubleshooting information.                                           |
| KAPM02471-E | No authorization information is specified for the user group.                       | No authorization information is specified for the user group.                                                                                                    |

| Message ID  | Message Text                                                                                                    | Description                                                                                                    |
|-------------|----------------------------------------------------------------------------------------------------|----------------------------------------------------------------------------------------------------|
|             |                                                                                                    | To determine the cause and resolve the problem, detailed investigation is required. Contact customer support, who may ask you to collect troubleshooting information.                                                                         |
| KAPM02472-E | A resource group has been specified for the authorization information.                                                                                                    | A resource group has been specified for the authorization information.  To determine the cause and resolve the problem, detailed investigation is required. Contact customer support, who may ask you to collect troubleshooting information. |
| KAPM02473-E | A role has been specified for the authorization information.                                                                                                    | A role has been specified for the authorization information.  To determine the cause and resolve the problem, detailed investigation is required. Contact customer support, who may ask you to collect troubleshooting information.           |
| KAPM02474-E | No display name has been specified.                                                                                                    | No display name has been specified.  To determine the cause and resolve the problem, detailed investigation is required. Contact customer support, who may ask you to collect troubleshooting information.                                    |
| KAPM02475-E | The specified resource group was not found. (resource group ID = aaaa, device type = bbbb, device number = cccc) aaaa: Resource group ID bbbb: Device type cccc: Device number         | The specified resource group was not found.  To determine the cause and resolve the problem, detailed investigation is required. Contact customer support, who may ask you to collect troubleshooting information.                            |
| KAPM02476-E | The specified user group was not found. (user group ID = aaaa, device type = bbbb, device number = cccc) aaaa: Resource group ID bbbb: Device type cccc: Device number                 | The specified user group was not found.  To determine the cause and resolve the problem, detailed investigation is required. Contact customer support, who may ask you to collect troubleshooting information.                                |
| KAPM02477-E | A user group with the same ID is already registered. (user group ID = aaaa, device type = bbbb, device number = cccc)  aaaa: Resource group ID  bbbb: Device type  cccc: Device number | A user group with the same ID is already registered.  To determine the cause and resolve the problem, detailed investigation is required. Contact customer support, who may ask you to collect troubleshooting information.                   |

| Message ID  | Message Text                                                                                 | Description                                                                                                    |
|-------------|----------------------------------------------------------------------------------------------|----------------------------------------------------------------------------------------------------|
| KAPM02478-E | No ID has been specified.                                                                    | No ID has been specified.                                                                                                    |
|             |                                                                                              | To determine the cause and resolve the problem, detailed investigation is required. Contact customer support, who may ask you to collect troubleshooting information. |
| KAPM02479-E | An empty string has been specified for the ID.                                               | An empty string has been specified for the ID.                                                                                                    |
|             |                                                                                              | To determine the cause and resolve the problem, detailed investigation is required. Contact customer support, who may ask you to collect troubleshooting information. |
| KAPM02480-W | The specified application is not registered. (application type =                             | The specified application is not registered.                                                                                                    |
|             | aaaa: Application type                                                                       | To determine the cause and resolve the problem, detailed investigation is required. Contact customer support, who may ask you to collect troubleshooting information. |
| KAPM02481-E | An application not compatible with the function was specified.                               | An application not compatible with the function was specified.                                                                                                    |
|             | (application type = aaaa, function name = bbbb)  aaaa: Application type  bbbb: Function name | To determine the cause and resolve the problem, detailed investigation is required. Contact customer support, who may ask you to collect troubleshooting information. |
| KAPM02482-E | The method cannot be used.                                                                   | The method cannot be used.                                                                                                    |
|             | (class name = aaaa, method<br>name = bbbb)<br>aaaa: Class name<br>bbbb: Method name          | To determine the cause and resolve the problem, detailed investigation is required. Contact customer support, who may ask you to collect troubleshooting information. |
| KAPM02483-W | Invalid authentication information has been                                                  | Invalid authentication information has been registered.                                                                                                    |
|             | registered. (application type = aaaa) aaaa: Application type                                 | Use the hcmds64intg command to delete the invalid authentication information.                                                                                         |
| KAPM02484-E | The specified user account is not registered. (user ID =                                     | The specified user account is not registered.                                                                                                    |
|             | aaaa: User ID                                                                                | Make sure that a user account is registered.                                                                                                    |
| KAPM02485-E | The specified role was not                                                                   | The specified role was not found.                                                                                                    |
|             | found. (role ID = aaaa,<br>device type = bbbb, device<br>number = cccc)                      | To determine the cause and resolve the problem, detailed investigation is required. Contact customer support,                                                         |
|             | aaaa: Role ID bbbb: Device type                                                              | who may ask you to collect troubleshooting information.                                                                                                    |

| Message ID  | Message Text                                                                                                    | Description                                                                                                    |
|-------------|----------------------------------------------------------------------------------------------------|----------------------------------------------------------------------------------------------------|
|             | cccc: Device number                                                                                                    |                                                                                                    |
| KAPM02486-E | A role with the same ID has already been registered. (role ID = aaaa, device type = bbbb, device number = cccc) aaaa: Role ID bbbb: Device type cccc: Device number | A role with the same ID has already been registered.  To determine the cause and resolve the problem, detailed investigation is required. Contact customer support, who may ask you to collect troubleshooting information.           |
| KAPM02487-E | The same role name has already been registered. (role name = aaaa, device type = bbbb, device number = cccc) aaaa: Role name bbbb: Device type cccc: Device number  | The same role name has already been registered.  To determine the cause and resolve the problem, detailed investigation is required. Contact customer support, who may ask you to collect troubleshooting information.                |
| KAPM02488-E | The specified permission was not found. (permission = aaaa, application type = bbbb)  aaaa: Permission name  bbbb: Application type                                 | The specified permission was not found.  To determine the cause and resolve the problem, detailed investigation is required. Contact customer support, who may ask you to collect troubleshooting information.                        |
| KAPM02489-E | Encoding failed. (character string = aaaa) aaaa: Character string                                                                                                   | Encoding failed.  To determine the cause and resolve the problem, detailed investigation is required. Contact customer support, who may ask you to collect troubleshooting information.                                               |
| KAPM02490-E | An attempt to read the BuiltInUserGroup.properties file failed.                                                                                                    | An attempt to read the BuiltInUserGroup.properties file failed.  To determine the cause and resolve the problem, detailed investigation is required.Contact customer support, who may ask you to collect troubleshooting information. |
| KAPM02491-E | A user group with the same name is already registered. (user group name = aaaa) aaaa: User group name                                                               | A user group with the same name is already registered.  To determine the cause and resolve the problem, detailed investigation is required.Contact customer support, who may ask you to collect troubleshooting information.          |
| KAPM02492-E | The specified user group was not found. (user group name = aaaa, device type = bbbb, device number = cccc)                                                          | The specified user group was not found.  To determine the cause and resolve the problem, detailed investigation is                                                                                                    |

| Message ID  | Message Text                                                                                                 | Description                                                                                                    |
|-------------|----------------------------------------------------------------------------------------------------|----------------------------------------------------------------------------------------------------|
|             | aaaa: User group name bbbb: Device type cccc: Device number                                                  | required.Contact customer support, who may ask you to collect troubleshooting information.                                                                            |
| KAPM02493-E | Multiple resource groups contain the same data. (class =                                                     | Multiple resource groups contain the same data.                                                                                                    |
|             | aaaa; Class bbbb: Data                                                                                       | To determine the cause and resolve the problem, detailed investigation is required. Contact customer support, who may ask you to collect troubleshooting information. |
| KAPM02494-E | The specified resource group was not found. (resource group name = aaaa, device type = bbbb, device number = | The specified resource group was not found.  To determine the cause and resolve the problem, detailed investigation is                                                |
|             | cccc) aaaa: Resource group name bbbb: Device type cccc: Device number                                        | required. Contact customer support, who may ask you to collect troubleshooting information.                                                                           |
| KAPM02495-W | Authentication by an external authentication server failed.                                                  | Authentication by an external authentication server failed.                                                                                                    |
|             | dathermeation server railed.                                                                                 | Perform the following steps:                                                                                                    |
|             |                                                                                                    | Make sure the user name is specified correctly. Specify the user name only. Do not specify the user name in DN format.                                                |
|             |                                                                                                    | 2. Make sure the specified password is the correct password for the specified user name.                                                                              |
|             |                                                                                                    | 3. Make sure the specified user account has been registered in the external authentication server and is enabled.                                                     |
|             |                                                                                                    | 4. Check and, if necessary, revise the values of "basedn" and "attr" for the applicable server in the "exauth.properties" file.                                       |
|             |                                                                                                    | 5. If you are using a hierarchical LDAP model, perform the following checks:                                                                                          |
|             |                                                                                                    | • Use the "hcmds64ldapuser"<br>command to verify that<br>information about the server<br>whose server name is<br>specified for the<br>"auth.server.name" attribute    |
|             |                                                                                                    | <pre>in the "exauth.properties" file has been registered.</pre>                                                                                                    |
|             |                                                                                                    | <ul> <li>Make sure the user account<br/>for searching for information</li> </ul>                                                                                      |

| Message ID  | Message Text                                                                                                    | Description                                                                                                    |
|-------------|----------------------------------------------------------------------------------------------------|----------------------------------------------------------------------------------------------------|
|             |                                                                                                    | has the necessary permissions.  6. If you are using a flat LDAP model, perform the following checks:  • Use the "hcmds641dapuser" command to verify that information about the server whose server name is specified for the "auth.server.name" attribute in the "exauth.properties" file has not been registered.  7. If the problem persists, collect maintenance information, and then contact customer support. |
| KAPM02496-E | There is no configuration corresponding to the specified domain name. (domain name = aaaa) aaaa: Domain name                                                                                                    | There is no configuration whose domain name matches the specified domain name.  Make sure the domain specified as part of the user ID is correct.                                                                                                    |
| KAPM02497-E | Requests containing QueryString are not accepted.                                                                                                    | Requests containing QueryString are not accepted.  To determine the cause and resolve the problem, detailed investigation is required. Contact customer support, who may ask you to collect troubleshooting information.                                                                                                    |
| KAPM02502-E | Please enter a password that satisfies the following conditions:  A minimum of aaaa uppercase characters.  A minimum of bbbb lowercase characters.  A minimum of cccc numerals.  A minimum of dddd symbols.  Different from the user ID.  aaaa: The minimum number of characters  bbbb: The minimum number of characters  cccc: The minimum number of characters  dddd: The minimum number of characters | Please enter a password that satisfies the following conditions:  A minimum of aaaa upper-case characters.  A minimum of bbbb lower-case characters.  A minimum of cccc numerals.  A minimum of dddd symbols.  Different from the user ID.  Enter an appropriate value according to the error message.                                                                                                    |
| KAPM02503-E | A minimum of <i>aaaa</i> uppercase characters.                                                                                                    | A minimum of <i>aaaa</i> upper-case characters.                                                                                                    |

| Message ID  | Message Text                                                                          | Description                                                                         |
|-------------|---------------------------------------------------------------------------------------|-------------------------------------------------------------------------------------|
|             | aaaa:the minimum number of characters                                                 | Enter an appropriate value according to the error message.                          |
| KAPM02504-E | A minimum of <i>aaaa</i> lower-case characters.                                       | A minimum of <i>aaaa</i> lower-case characters.                                     |
|             | aaaa:the minimum number of characters                                                 | Enter an appropriate value according to the error message.                          |
| KAPM02505-E | A minimum of aaaa                                                                     | A minimum of <i>aaaa</i> numerals.                                                  |
|             | aaa:the minimum number of characters                                                  | Enter an appropriate value according to the error message.                          |
| KAPM02506-E | A minimum of aaaa symbols.                                                            | A minimum of <i>aaaa</i> symbols.                                                   |
|             | aaaa:the minimum number of characters                                                 | Enter an appropriate value according to the error message.                          |
| KAPM02507-E | Different from the user ID.                                                           | Different from the user ID.                                                         |
|             |                                                                                       | Enter an appropriate value according to the error message.                          |
| KAPM02508-E | Enter a value that is exactly aaaa characters long.                                   | Enter a value that is exactly aaaa characters long.                                 |
|             | aaaa:the maximum number of characters                                                 | Enter an appropriate value according to the error message.                          |
| KAPM02509-E | The following characters can be used for the value:                                   | The following characters can be used for the value:                                 |
|             | A-Z a-z 0-9 # + @ _                                                                   | A-Za-z0-9#+@_                                                                       |
|             |                                                                                       | Enter an appropriate value according to the error message.                          |
| KAPM02510-I | Authentication by using a KDC was successful. (Kerberos principal = aaaa, KDC = bbbb) | Authentication by using a KDC was successful.                                       |
|             | aaaa: Kerberos principal name                                                         |                                                                                     |
|             | bbbb: KDC                                                                             |                                                                                     |
| KAPM02511-E | Communication with KDC failed. (KDC = aaaa)                                           | Communication with KDC failed.                                                      |
|             | aaaa: KDC                                                                             | Make sure the specified KDC is correct.                                             |
| KAPM02512-E | Resolution of the KDC host name failed. (KDC = aaaa)                                  | Resolution of the KDC host name failed.                                             |
|             | aaaa: KDC                                                                             | Perform one of the following procedures:                                            |
|             |                                                                                       | Make sure the specified KDC is correct.                                             |
|             |                                                                                       | Make sure the specified host<br>name in the KDC is registered in<br>the DNS server. |

| Message ID  | Message Text                                                                                                 | Description                                                                                                    |
|-------------|----------------------------------------------------------------------------------------------------|----------------------------------------------------------------------------------------------------|
| KAPM02513-W | Authentication by using a KDC failed. (Kerberos principal = aaaa, KDC = bbbb)  aaaa: Kerberos principal name | Authentication by using a KDC failed.                                                                                                    |
|             | bbbb: KDC                                                                                                    |                                                                                                    |
| KAPM02514-I | The krb5.conf file, used for internal processing, was successfully deleted. (file name = aaaa)               | The krb5.conf file, used for internal processing, was successfully deleted.                                                                    |
|             | aaaa: File name                                                                                              |                                                                                                    |
| KAPM02515-W | Deletion of the krb5.conf file, used for internal processing, failed. (file name = aaaa)                     | Deletion of the krb5.conf file, used for internal processing, was successful.                                                                  |
|             | aaaa: File name                                                                                              |                                                                                                    |
| KAPM02516-I | The krb5.conf file, used for internal processing, was successfully created. (file name = aaaa)               | The krb5.conf file, used for internal processing, was successfully created.                                                                    |
|             | aaaa: File name                                                                                              |                                                                                                    |
| KAPM02517-E | Creation of the krb5.conf file, used for internal processing,                                                | Creation of the krb5.conf file, used for internal processing, failed.                                                                          |
|             | failed. (file name = aaaa) aaaa: File name                                                                   | Make sure you have the necessary permissions to create the file on the specified path.                                                         |
| KAPM02518-I | A request to acquire SRV records was sent. (record key = aaaa)                                               | A request to acquire SRV records was sent.                                                                                                    |
|             | aaaa: SRV record key                                                                                         |                                                                                                    |
| KAPM02519-E | Communication with the DNS server failed.                                                                    | Communication with the DNS server failed.                                                                                                    |
|             |                                                                                                    | Make sure the DNS server settings in<br>the OS are correct. Make sure the<br>status of the network connected with<br>the DNS server is normal. |
| KAPM02520-E | The Kerberos authentication settings are invalid.                                                            | The Kerberos authentication settings are invalid.                                                                                              |
|             |                                                                                                    | Revise the Kerberos authentication settings in the exauth.properties file or the search user definition.                                       |
| KAPM02521-E | The Kerberos realm or KDC definition is invalid. (realm                                                      | The Kerberos realm or KDC definition is invalid.                                                                                               |
|             | name = aaaa) aaaa: Realm name                                                                                | Check and, if necessary, revise the exauth.properties file realm or the KDC definition.                                                        |
| KAPM02522-W | The SRV records are undefined. (record key = aaaa)                                                           | The SRV records are undefined.                                                                                                    |

| Message ID  | Message Text                                                                                                    | Description                                                                                                  |
|-------------|----------------------------------------------------------------------------------------------------|----------------------------------------------------------------------------------------------------|
|             | aaaa: SRV record key                                                                                                    |                                                                                                    |
| KAPM02523-I | Acquisition of the SRV records was successful. (SRV record = aaaa) aaaa: SRV record                                                                          | Acquisition of the SRV records was successful.                                                               |
| KAPM02524-E |                                                                                                    | Acquisition of the CDV records failed                                                                        |
| KAPMU2324-E | Acquisition of the SRV records failed. (record key = aaaa)  aaaa: SRV record key                                                                             | Acquisition of the SRV records failed.  Make sure that the SRV records are defined on the DNS server.        |
| KAPM02525-E | An error occurred on the DNS server.                                                                                                    | An error occurred on the DNS server. Check the operation status of the DNS server.                           |
| KAPM02526-I | Processing to identify the user account will now start. (user ID = aaaa, server type = bbbb)  aaaa: User ID  bbbb: Server type                               | Processing to identify the user account will now start.                                                      |
| KAPM02527-I | The user account was found. (user ID = aaaa, internal = bbbb) aaaa: User ID bbbb: Boolean value that shows whether an external authentication server is used | The user account was found.                                                                                  |
| KAPM02528-I | The user account was not found. (user ID = aaaa) aaaa: User ID                                                                                               | The user account was not found.                                                                              |
| KAPM02529-I | The user account was identified. (user ID = aaaa, external = bbbb, Kerberos user = cccc, Kerberos realm = dddd)                                              | The user account was identified.                                                                             |
|             | aaaa: User ID bbbb: Boolean value that shows whether an external authentication server is used                                                               |                                                                                                    |
|             | cccc: Kerberos user name                                                                                                    |                                                                                                    |
|             | dddd: Kerberos realm name                                                                                                    |                                                                                                    |
| KAPM02551-E | The following characters can be used for the value: aaaa                                                                                                    | The following characters can be used for the value.                                                          |
|             | aaaa: Value                                                                                                    | Enter an appropriate value according to the error message.                                                   |
| KAPM02552-W | An invalid permission is registered. (application type = aaaa) aaaa: Application type                                                                        | An invalid permission is registered.  Use the hcmds64intg command to delete the invalid authentication data. |

| Message ID  | Message Text                                                                                     | Description                                                                                                    |
|-------------|--------------------------------------------------------------------------------------------------|----------------------------------------------------------------------------------------------------|
| KAPM02553-E | An attempt to authenticate the user failed because a secret file is registered. (user id = aaaa) | An attempt to authenticate the user failed because a secret file is registered. (user id = aaaa)  Make sure that the status of the secret                                                                                         |
|             | aaaa: User id                                                                                    | file is the same on both the primary and secondary servers.                                                                                                    |
| KAPM02555-E | An attempt to decrypt the password failed. (user id =                                            | An attempt to decrypt the password failed.                                                                                                    |
|             | aaaa: User id                                                                                    | To determine the cause and resolve the problem, detailed investigation is required. Contact the customer support center, who might ask you to collect troubleshooting information.                                                |
| KAPM02557-E | The decrypted password is                                                                        | The decrypted password is invalid.                                                                                                    |
|             | invalid. (user id = aaaa) aaaa: User id                                                          | To determine the cause and resolve the problem, detailed investigation is required. Contact the customer support center, who might ask you to collect troubleshooting information.                                                |
| KAPM02603-E | The resource group already exists. (resource group name =                                        | The resource group <i>aaaa</i> already exists.                                                                                                    |
|             | aaaa: Resource group name                                                                        | Check the resource group name, and then change it to a name that differs from the others.                                                                                                    |
| KAPM02604-E | An                                                                                               | Settings for adding a user are invalid.                                                                                                    |
|             | HcmdsInvalidOperationExceptio n occurred.                                                        | Make sure that the settings for adding users are valid.                                                                                                    |
| KAPM02605-E | An<br>HcmdsAuthorizationException                                                                | The logged in user does not have the required permissions to add users.                                                                                                    |
|             | occurred.                                                                                        | Add users by using an account that has the required permissions.                                                                                                    |
| KAPM02606-E | An<br>HcmdsUserManagementExcepti                                                                 | A problem occurred while adding a user.                                                                                                    |
|             | on occurred.                                                                                     | To determine the cause and resolve the problem, detailed investigation is required. Contact customer support, who may ask you to collect troubleshooting information.                                                             |
| КАРМ02607-Е | Make sure that the users can be added.                                                           | Make sure that the users can be added.                                                                                                    |
| KAPM02615-E | An HSSOException occurred.                                                                       | An HSSOException occurred.                                                                                                    |
|             |                                                                                                  | Make sure that the repository is running. If you cannot, detailed investigation is required to determine the cause and resolve the problem. Contact the customer support, who may ask you to collect troubleshooting information. |

| Message ID  | Message Text                                                                                                    | Description                                                                                                    |
|-------------|----------------------------------------------------------------------------------------------------|----------------------------------------------------------------------------------------------------|
| KAPM02616-E | An IOException occurred.                                                                                                    | An IOException occurred.                                                                                                    |
|             | ·                                                                                                    | Confirm that the file I/Os are valid. If that cannot be confirmed, detailed investigation is required to determine the cause and resolve the problem. Contact the customer support, who may ask you to collect troubleshooting information.             |
| KAPM02617-E | A CIMException occurred.                                                                                                    | A CIMException occurred.                                                                                                    |
|             |                                                                                                    | Make sure that the access method for the repository is correct. If you cannot, detailed investigation is required to determine the cause and resolve the problem. Contact the customer support, who may ask you to collect troubleshooting information. |
| KAPM02618-E | A<br>CIMUnavailableDatabaseExcepti                                                                                                    | A CIMUnavailableDatabaseException occurred.                                                                                                    |
|             | on occurred.                                                                                                    | Make sure that the connection to the repository is correct. If you cannot, detailed investigation is required to determine the cause and resolve the problem. Contact the customer support, who may ask you to collect troubleshooting information.     |
| KAPM02620-E | The resource group was not found.                                                                                                    | The resource group was not found.                                                                                                    |
| KAPM02625-E | The specified software definition aaaa was not found.                                                                                                    | The specified software definition aaaa was not found.                                                                                                    |
|             | aaaa: Application name                                                                                                    |                                                                                                    |
| KAPM02630-I | A resource group has been created. (login ID = aaaa, resource group name = bbbb, module name = cccc) aaaa: Login ID bbbb: Resource group name cccc: Module name | A resource group has been created. (login ID = aaaa, resource group name = bbbb, module name = cccc)                                                                                                    |
|             |                                                                                                    |                                                                                                    |
| KAPM02631-I | A resource group has been deleted. (login ID = aaaa, resource group ID = bbbb, module name = cccc)                                                              | A resource group has been deleted. (login ID =aaaa, resource group ID = bbbb, module name = cccc)                                                                                                    |
|             | aaaa: Login ID                                                                                                    |                                                                                                    |
|             | bbbb: Resource group ID cccc: Module name                                                                                                    |                                                                                                    |
| KAPM02632-I | A resource has been added. (login ID = aaaa, resource                                                                                                    | A resource has been added. (login ID = aaaa, resource group ID = bbbb, module name = cccc)                                                                                                    |

| Message ID  | Message Text                                                                                                    | Description                                                                                                |
|-------------|----------------------------------------------------------------------------------------------------|----------------------------------------------------------------------------------------------------|
|             | group ID = bbbb, module name = cccc) aaaa: Login ID bbbb: Resource group ID cccc: Module name                                                                         |                                                                                                    |
| KAPM02633-I | A resource has been removed. (login ID = aaaa, resource group ID = bbbb, module name = cccc) aaaa: Login ID bbbb: Resource group ID cccc: Module name                 | A resource has been removed. (login ID = aaaa, resource group ID = bbbb, module name = cccc)               |
| KAPM02634-I | A resource group property has been edited. (login ID = aaaa, resource group ID = bbbb, module name = cccc) aaaa: Login ID bbbb: Resource group ID cccc: Module name   | A resource group property has been edited. (login ID = aaaa, resource group ID = bbbb, module name = cccc) |
| KAPM02635-E | Creation of a resource group has failed. (login ID = aaaa, resource group name = bbbb, module name = cccc) aaaa: Login ID bbbb: Resource group name cccc: Module name | Creation of a resource group has failed. (login ID = aaaa, resource group ID = bbbb, module name = cccc)   |
| KAPM02636-E | Deletion of a resource group has failed. (login ID = aaaa, resource group ID = bbbb, module name = cccc) aaaa: Login ID bbbb: Resource group ID cccc: Module name     | Deletion of a resource group has failed. (login ID = aaaa, resource group ID = bbbb, module name = cccc)   |
| KAPM02637-E | Addition of a resource has failed. (login ID = aaaa, resource group ID = bbbb, module name = cccc)  aaaa: Login ID  bbbb: Resource group ID  cccc: Module name        | Addition of a resource has failed. (login ID =aaaa, resource group ID = bbbb, module name = cccc)          |
| KAPM02638-E | Removal of a resource has failed. (login ID = aaaa, resource group ID = bbbb, module name = cccc)                                                                     | Removal of a resource has failed. (login ID = aaaa, resource group ID = bbbb, module name = cccc)          |

| Message ID  | Message Text                                                                                                    | Description                                                                                                    |
|-------------|----------------------------------------------------------------------------------------------------|----------------------------------------------------------------------------------------------------|
|             | aaaa: Login ID bbbb: Resource group ID cccc: Module name                                                                                                    |                                                                                                    |
| KAPM02639-E | An attempt to edit a resource group property has failed. (login ID = aaaa, resource group ID = bbbb, module name = cccc) aaaa: Login ID bbbb: Resource group ID cccc: Module name                                       | An attempt to edit a resource group property has failed. (login ID = aaaa, resource group ID = bbbb, module name = cccc)         |
| KAPM02650-I | A parameter has been sent. (HSSO token = aaaa, application name = bbbb) aaaa: HSSO token bbbb: Application name                                                                                                    | A parameter has been sent. (HSSO token = aaaa, application name = bbbb)                                                          |
| KAPM02651-I | The software definition aaaa does not exist. aaaa: Application name                                                                                                    | The specified software definition aaaa does not exist in the repository.                                                         |
| KAPM02652-I | <ul><li>aaaa is not associated with a resource bundle.</li><li>aaaa: Application name</li></ul>                                                                                                    | aaaa is not associated with a resource bundle.                                                                                   |
| KAPM02654-E | A ResourceTabHandleException occurred.                                                                                                    | A ResourceTabHandleException occurred. Check and, if necessary, revise the registered software definitions and resource bundles. |
| KAPM02656-I | A parameter has been sent. (HSSO token = aaaa, application name = bbbb, resource group ID = cccc, resource group name = dddd) aaaa: HSSO token bbbb: Application name cccc: Resource group ID dddd: Resource group name | A parameter has been sent. (HSSO token = aaaa, application name = bbbb, resource group ID = cccc, resource group name = dddd)    |
| KAPM02659-I | No users that can be added exist.                                                                                                    | No users that can be added exist.                                                                                                |
| KAPM02660-I | A user has been added successfully. (resource group name = aaaa, user name = bbbb)                                                                                                    | A user has been added successfully. (resource group name = aaaa, user name = bbbb)                                               |
|             | aaaa: Resource group name bbbb: User name                                                                                                    |                                                                                                    |

| Message ID  | Message Text                                                                                                    | Description                                                                                                    |
|-------------|----------------------------------------------------------------------------------------------------|----------------------------------------------------------------------------------------------------|
| KAPM02661-I | A user has been removed successfully. (resource group name = aaaa, user name = bbbb)  aaaa: Resource group name bbbb: User name                                                                                       | A user has been removed successfully. (resource group name = aaaa, user name = bbbb)                                                                                  |
| KAPM02670-I | A resource group has been created.                                                                                                    | A resource group has been created.                                                                                                    |
| KAPM02671-I | A resource group has been deleted.                                                                                                    | A resource group has been deleted.                                                                                                    |
| KAPM02672-I | A resource has been added.                                                                                                    | A resource has been added.                                                                                                    |
| KAPM02674-I | A resource group property has been edited.                                                                                                    | A resource group property has been edited.                                                                                                    |
| КАРМ02675-Е | Creation of a resource group has failed.                                                                                                    | Creation of a resource group has failed.                                                                                                    |
| КАРМ02676-Е | Deletion of a resource group has failed.                                                                                                    | Deletion of a resource group has failed.                                                                                                    |
| КАРМ02677-Е | Addition of a resource has failed.                                                                                                    | Addition of a resource has failed.                                                                                                    |
| KAPM02679-E | An attempt to edit a resource group property has failed.                                                                                                    | An attempt to edit a resource group property has failed.                                                                                                    |
| KAPM02704-W | An invalid RUAccessPoint object was created. Addition to the launch list is not performed. Name=aaaa, URL=bbbb, TokenVersion=cccc, IconUrl=dddd, IconMsg=eeee aaaa: Name bbbb: URL cccc: Token version dddd: Icon URL | An invalid RUAccessPoint object was created. Addition to the launch list is not performed.                                                                            |
|             | eeee: Icon message                                                                                                    |                                                                                                    |
| KAPM02705-E | CIMException occurred. The processing that acquires RUAccessPoint will now be                                                                                                    | CIMException occurred. The processing that acquires RUAccessPoint will now be interrupted.                                                                            |
|             | interrupted.                                                                                                    | To determine the cause and resolve the problem, detailed investigation is required. Contact customer support, who may ask you to collect troubleshooting information. |
| KAPM02706-E | The URL format is failed. URL=aaaa aaaa: URL                                                                                                    | The URL format is failed.  To determine the cause and resolve the problem, detailed investigation is required. Contact customer support,                              |

| Message ID  | Message Text                                                                                 | Description                                                                              |
|-------------|----------------------------------------------------------------------------------------------|------------------------------------------------------------------------------------------|
|             |                                                                                              | who may ask you to collect troubleshooting information.                                  |
| KAPM02801-I | [SQL]: aaaa aaaa: Execution SQL statement                                                    | An SQL statement was executed.  Take action according to the proceeding message.         |
| KAPM02802-E | A HcmdsExecException occurred. Message=aaaa, Reason=bbbb aaaa: Message bbbb: Reason          | A HcmdsExecException occurred.  Take action according to the proceeding message.         |
| KAPM02803-E | Option is invalid.                                                                           | Option is invalid. Check the options.                                                    |
| KAPM02804-E | A Exception occurred.  Message=aaaa  aaaa: Message                                           | A Exception occurred.  Take action according to the proceeding message.                  |
| KAPM02805-E | [Stack Trace]:aaaa<br>aaaa: Stack trace                                                      | A stack trace will be output.  Take action according to the proceeding message.          |
| KAPM02806-E | A FileNotFoundException occurred.                                                            | A FileNotFoundException occurred.  Confirm that a file exists in the specified location. |
| KAPM02807-E | A IOException occurred.                                                                      | A IOException occurred.  Take action according to the proceeding message.                |
| KAPM02809-E | A SQLException occurred. Message=aaaa aaaa: Message                                          | A SQLException occurred.  Take action according to the proceeding message.               |
| KAPM02810-E | An EXECUPDATE statement failed. Execution SQL statement = aaaa aaaa: Execution SQL statement | An EXECUPDATE statement failed.  Take action according to the proceeding message.        |
| KAPM02811-E | A ClassNotFoundException occurred.                                                           | A ClassNotFoundException occurred.  Take action according to the proceeding message.     |
| KAPM02812-E | A SQL statement failed.  Message=aaaa, Reason=bbbb  aaaa: Message  bbbb: Reason              | A SQL statement failed.  Take action according to the proceeding message.                |
| KAPM02813-E | An EXECQUERY statement failed. Execution SQL statement = aaaa                                | An EXECQUERY statement failed.  Take action according to the proceeding message.         |

| Message ID  | Message Text                                        | Description                                                                                                    |
|-------------|-----------------------------------------------------|----------------------------------------------------------------------------------------------------|
|             | aaaa: Execution SQL statement                       |                                                                                                    |
| KAPM02814-E | A SQLException occurred.                            | A SQLException occurred.  Take action according to the proceeding message.                                                                                                    |
| KAPM02815-E | File is not found. file-name = aaaa aaaa: File name | File is not found.  Confirm that a file exists in the specified location.                                                                                                    |
| KAPM02816-I | Record No.: aaaa<br>aaaa: Record number             | Displays the record number.                                                                                                    |
| KAPM02817-I | Column count: aaaa aaaa: Number of columns          | Displays the number of columns.                                                                                                    |
| KAPM02818-I | aaaa: bbbb<br>aaaa: Column name<br>bbbb: Value      | Displays the column name and value.                                                                                                    |
| KAPM02891-E | DB is not found.                                    | Database is not found.  Check the value of DATABASE.path in the configuration file.                                                                                              |
|             |                                                     | Windows: Hitachi-Command-Suite-Common-Component-installation-folder\conf\user.conf                                                                                               |
|             |                                                     | Solaris or Linux: /opt/HiCommand/<br>Base/conf/user.conf                                                                                                    |
| KAPM02892-E | User name or password is invalid.                   | User name or password is invalid.  Check the value of DATABASE.user and DATABASE.password in the configuration file.                                                             |
|             |                                                     | Windows: Hitachi-Command-Suite-Common-Component-installation-folder\conf\user.conf                                                                                               |
|             |                                                     | Solaris or Linux: /opt/HiCommand/<br>Base/conf/user.conf                                                                                                    |
| KAPM02893-E | The host name is invalid.                           | The host name is invalid.  Check the value of DATABASE.hostname in the configuration file.  Windows: Hitachi-Command-Suite- Common-Component-installation- folder\conf\user.conf |
|             |                                                     | Solaris or Linux: /opt/HiCommand/<br>Base/conf/user.conf                                                                                                    |
| KAPM02894-E | No suitable driver exists.                          | No suitable driver exists.  Check the value of DATABASE.type in the configuration file.                                                                                          |

| Message ID  | Message Text                                          | Description                                                                                                    |
|-------------|-------------------------------------------------------|----------------------------------------------------------------------------------------------------|
|             |                                                       | Windows: Hitachi-Command-Suite-<br>Common-Component-installation-<br>folder\conf\user.conf                                                                            |
|             |                                                       | Solaris or Linux: /opt/HiCommand/<br>Base/conf/user.conf                                                                                                    |
| KAPM02895-E | A connection to InterClient could not be established. | A connection to InterClient could not be established.                                                                                                    |
|             |                                                       | Confirm that the InterClient service is running.                                                                                                    |
| KAPM02896-E | A connection to InterBase could not be established.   | A connection to InterBase could not be established.                                                                                                    |
|             |                                                       | Confirm that the InterBase service is running.                                                                                                    |
| KAPM02899-E | Fatal error.                                          | Processing continuation is impossible.                                                                                                    |
|             |                                                       | To determine the cause and resolve the problem, detailed investigation is required. Contact customer support, who may ask you to collect troubleshooting information. |
| KAPM02901-I | [Trace]: aaaa                                         | A trace message will be output.                                                                                                    |
|             | aaaa: Trace message                                   | Read legacy record.                                                                                                    |
|             |                                                       | Order of hcmdsID change from x to 0.                                                                                                    |
|             |                                                       | Change legacy record.                                                                                                    |
|             |                                                       | • Update CIMClient From 01-00 to 01-01.                                                                                                    |
|             |                                                       | Already update.                                                                                                    |
|             |                                                       | Update DB Version.                                                                                                    |
|             |                                                       | Create TNB_Classes.                                                                                                    |
|             |                                                       | Create TNB_ClassAttribute.                                                                                                    |
|             |                                                       | Drop     TNB_SERVICEACCESSBYSAP.                                                                                                    |
|             |                                                       | Drop     TNB_SOFTWAREFEATURESERVICE     IMPL.                                                                                                    |
|             |                                                       | Drop CIMClasses.                                                                                                    |
|             |                                                       | Succeed in update DataBase.                                                                                                    |
| KAPM02902-E | A ClassNotFoundException                              | A ClassNotFoundException occurred.                                                                                                    |
|             | occurred.                                             | To determine the cause and resolve the problem, detailed investigation is required. Contact customer support, who may ask you to collect troubleshooting information. |
| KAPM02903-E | A HcmdsUpdateException                                | A HcmdsUpdateException occurred.                                                                                                    |
|             | occurred. Message = aaaa,<br>Reason = bbbb            | To determine the cause and resolve the problem, detailed investigation is                                                                                             |
|             | aaaa: Message                                         | required. Contact customer support,                                                                                                    |

| Message ID  | Message Text                          | Description                                                                                                    |
|-------------|---------------------------------------|----------------------------------------------------------------------------------------------------|
|             | bbbb: Reason                          | who may ask you to collect troubleshooting information.                                                                                                    |
| KAPM02904-E | An option is invalid.                 | An option is invalid.                                                                                                    |
|             |                                       | To determine the cause and resolve the problem, detailed investigation is required. Contact customer support, who may ask you to collect troubleshooting information. |
| KAPM02905-E | An exception occurred.                | An exception occurred.                                                                                                    |
|             | Message = aaaa<br>aaaa: Message       | To determine the cause and resolve the problem, detailed investigation is required. Contact customer support, who may ask you to collect troubleshooting information. |
| KAPM02906-E | [Stack Trace]: aaaa                   | A stack trace is output.                                                                                                    |
|             | aaaa: Stack trace                     | To determine the cause and resolve the problem, detailed investigation is required. Contact customer support, who may ask you to collect troubleshooting information. |
| KAPM02907-E | A SQLException occurred.              | A SQLException occurred.                                                                                                    |
|             | Message = aaaa<br>aaaa: Message       | To determine the cause and resolve the problem, detailed investigation is required. Contact customer support, who may ask you to collect troubleshooting information. |
| KAPM02910-E | A SELECT statement failed.            | A SELECT statement failed.                                                                                                    |
|             | Table name = aaaa<br>aaaa: Table name | To determine the cause and resolve the problem, detailed investigation is required. Contact customer support, who may ask you to collect troubleshooting information. |
| KAPM02911-E | An ALTER statement failed.            | An ALTER statement failed.                                                                                                    |
|             | Table name = aaaa                     | To determine the cause and resolve                                                                                                    |
|             | aaaa: Table name                      | the problem, detailed investigation is required. Contact customer support, who may ask you to collect troubleshooting information.                                    |
| KAPM02912-E | A DROP statement failed. Table        | A DROP statement failed.                                                                                                    |
|             | name = aaaa<br>aaaa: Table name       | To determine the cause and resolve the problem, detailed investigation is required. Contact customer support, who may ask you to collect troubleshooting information. |
| KAPM02913-E | An UPDATE statement failed.           | An UPDATE statement failed.                                                                                                    |
|             | Table name = aaaa<br>aaaa: Table name | To determine the cause and resolve the problem, detailed investigation is required. Contact customer support,                                                         |

| Message ID  | Message Text                                                                                 | Description                                                                                                    |
|-------------|----------------------------------------------------------------------------------------------|----------------------------------------------------------------------------------------------------|
|             |                                                                                              | who may ask you to collect troubleshooting information.                                                                                                    |
| KAPM02914-E | An EXECUPDATE statement failed. Execution SQL statement = aaaa aaaa: Execution SQL statement | An EXECUPDATE statement failed. To determine the cause and resolve the problem, detailed investigation is required. Contact customer support, who may ask you to collect troubleshooting information.                                                       |
| KAPM02980-I | Update CIMClient from 01-00 to 01-01.                                                        | Update CIMClient from 01-00 to 01-01.                                                                                                    |
| KAPM02981-I | The database has already been updated.                                                       | The database has already been updated.                                                                                                    |
| KAPM02982-I | The database was successfully updated.                                                       | The database was successfully updated.                                                                                                    |
| KAPM02991-E | DB is not found.                                                                             | Database is not found.  Check the value of DATABASE.path in the configuration file.  Windows: Hitachi-Command-Suite-Common-Component-installation-folder\conf\user.conf  Solaris or Linux: /opt/HiCommand/Base/conf/user.conf                               |
| KAPM02992-E | User name or password is invalid.                                                            | User name or password is invalid. Check the value of DATABASE.user and DATABASE.password in the configuration file. Windows: Hitachi-Command-Suite-Common-Component-installation-folder\conf\user.conf Solaris or Linux: /opt/HiCommand/Base/conf/user.conf |
| KAPM02993-E | The host name is invalid.                                                                    | The host name is invalid.  Check the value of  DATABASE.hostname in the  configuration file.  Windows: Hitachi-Command-Suite- Common-Component-installation- folder\conf\user.conf  Solaris or Linux: /opt/HiCommand/ Base/conf/user.conf                   |
| KAPM02994-E | No suitable driver exists.                                                                   | No suitable driver exists.  Check the value of DATABASE.type in the configuration file.  Windows: Hitachi-Command-Suite-Common-Component-installation-folder\conf\user.conf                                                                                 |

| Message ID  | Message Text                                               | Description                                                                                                    |
|-------------|------------------------------------------------------------|----------------------------------------------------------------------------------------------------|
|             |                                                            | Solaris or Linux: /opt/HiCommand/<br>Base/conf/user.conf                                                                                                    |
| KAPM02995-E | A connection to InterClient could not be established.      | A connection to InterClient could not be established.                                                                                                    |
|             |                                                            | Confirm that the InterClient service is running.                                                                                                    |
| KAPM02996-E | A connection to InterBase could not be established.        | A connection to InterBase could not be established.                                                                                                    |
|             |                                                            | Confirm that the InterBase service is running.                                                                                                    |
| KAPM02999-E | Fatal error.                                               | Fatal error occurred.                                                                                                    |
|             |                                                            | Take action according to the proceeding message.                                                                                                    |
| KAPM03001-E | Illegal parameters have been specified to create HSSO      | Illegal parameters have been specified to create HSSO Context.                                                                                                    |
|             | Context.                                                   | Specify the correct user ID and password.                                                                                                    |
| KAPM03004-E | An error occurred on the HSSO                              | An error occurred on the HSSO server.                                                                                                    |
|             | Server.                                                    | To determine the cause and resolve the problem, detailed investigation is required. Contact customer support, who may ask you to collect troubleshooting information. |
| КАРМ03005-Е | An error occurred when CIM Client was created.             | An error occurred when CIM Client was created.                                                                                                    |
|             |                                                            | To determine the cause and resolve the problem, detailed investigation is required. Contact customer support, who may ask you to collect troubleshooting information. |
| КАРМ03006-Е | An unexpected error occurred.                              | An unexpected error occurred.                                                                                                    |
|             |                                                            | To determine the cause and resolve the problem, detailed investigation is required. Contact customer support, who may ask you to collect troubleshooting information. |
| KAPM03007-E | A frame-enabled browser is                                 | A frame-enabled browser is required.                                                                                                    |
|             | required.                                                  | Use Internet Explorer 5.5 later or Netscape 6 later.                                                                                                    |
| KAPM03026-E | A CIMException was generated during Console screen display | A CIMException was generated during Console screen display processing.                                                                                                |
|             | processing.                                                | To determine the cause and resolve the problem, detailed investigation is required. Contact customer support, who may ask you to collect troubleshooting information. |

| Message ID  | Message Text                                                                              | Description                                                                                                    |
|-------------|-------------------------------------------------------------------------------------------|----------------------------------------------------------------------------------------------------|
| КАРМ03050-Е | The parameter sent from the JP1/IM-View is invalid.                                       | The parameter sent from the JP1/IM-View is invalid.                                                                                                    |
|             |                                                                                           | To determine the cause and resolve the problem, detailed investigation is required. Contact customer support, who may ask you to collect troubleshooting information. |
| KAPM03051-E | The Launchurl is invalid.                                                                 | The Launchurl is invalid.                                                                                                    |
| KAPM03052-E | The JP1user ID is invalid.                                                                | The JP1user ID is invalid.                                                                                                    |
| КАРМ03053-Е | The JP1token is invalid.                                                                  | The JP1token is invalid.                                                                                                    |
| KAPM03054-E | An acquisition failure occurred in RequestDispatcher.                                     | An acquisition failure occurred in RequestDispatcher.                                                                                                    |
| КАРМ03055-Е | A JavaScript-enabled browser is required.                                                 | A JavaScript-enabled browser is required.                                                                                                    |
|             |                                                                                           | Use a browser that can use JavaScript. Alternatively, change the setting of the browser to use JavaScript if the use of script is disabled.                           |
| КАРМ03080-Е | HSSOIllegalArgumentException<br>:Illegal parameters have been<br>specified to create HSSO | HSSOIllegalArgumentException:Illegal parameters have been specified to create HSSO Context.                                                                           |
|             | Context.                                                                                  | To determine the cause and resolve the problem, detailed investigation is required. Contact customer support, who may ask you to collect troubleshooting information. |
| KAPM03081-E | HSSONotRegisteredException:<br>The application is not                                     | HSSONotRegisteredException: The application is not registered.                                                                                                    |
|             | registered.                                                                               | To determine the cause and resolve the problem, detailed investigation is required. Contact customer support, who may ask you to collect troubleshooting information. |
| КАРМ03082-Е | HSSOAuthenticationException: Authentication failed.                                       | HSSOAuthenticationException:<br>Authentication failed.                                                                                                    |
|             |                                                                                           | To determine the cause and resolve the problem, detailed investigation is required. Contact customer support, who may ask you to collect troubleshooting information. |
| KAPM03083-E | HSSOServerException: An error occurred in HSSO Server.                                    | HSSOServerException: An error occurred in HSSO Server.                                                                                                    |
|             |                                                                                           | To determine the cause and resolve the problem, detailed investigation is required. Contact customer support, who may ask you to collect troubleshooting information. |

| Message ID  | Message Text                                                                   | Description                                                                                                    |
|-------------|--------------------------------------------------------------------------------|----------------------------------------------------------------------------------------------------|
| KAPM03084-E | IOException: HSSO SERVER Connection Error.                                     | IOException: HSSO SERVER<br>Connection Error.<br>To determine the cause and resolve                                                                                                    |
|             |                                                                                | the problem, detailed investigation is required. Contact customer support, who may ask you to collect troubleshooting information.                                                                                                    |
| KAPM03085-E | HSSOIllegalArgumentException : "createToken()" was used before authentication. | HSSOIllegalArgumentException: "createToken()" was used before authentication.                                                                                                    |
|             |                                                                                | To determine the cause and resolve the problem, detailed investigation is required. Contact customer support, who may ask you to collect troubleshooting information.                                                                                                    |
| КАРМ03086-Е | HSSOIllegalStateException: An unsupported version is                           | HSSOIllegalStateException: An unsupported version is specified.                                                                                                    |
|             | specified.                                                                     | To determine the cause and resolve the problem, detailed investigation is required. Contact customer support, who may ask you to collect troubleshooting information.                                                                                                    |
| КАРМ03087-Е | An error occurred while accessing the DBMS.                                    | An error occurred while accessing the DBMS.                                                                                                    |
|             |                                                                                | Verify that the DBMS, the HBase Storage Mgmt Web Service, and the HBase Storage Mgmt Common Service are running. If they are running, detailed investigation is required to determine the cause and resolve the problem. Contact the customer support, who may ask you to collect troubleshooting information. |
| KAPM03105-E | A CIMException was generated during menu bar display                           | A CIMException was generated during menu bar display processing.                                                                                                    |
|             | processing.                                                                    | To determine the cause and resolve the problem, detailed investigation is required. Contact customer support, who may ask you to collect troubleshooting information.                                                                                                    |
| KAPM03106-E | A CIMException was generated during subwindow display                          | A CIMException was generated during subwindow display processing.                                                                                                    |
|             | processing.                                                                    | To determine the cause and resolve the problem, detailed investigation is required. Contact customer support, who may ask you to collect troubleshooting information.                                                                                                    |
| KAPM03107-E | A CIMRepositoryException was generated during menu bar display processing.     | A CIMRepositoryException was generated during menu bar display processing.                                                                                                    |

| Message ID  | Message Text                                                                | Description                                                                                                    |
|-------------|-----------------------------------------------------------------------------|----------------------------------------------------------------------------------------------------|
|             |                                                                             | To determine the cause and resolve the problem, detailed investigation is required. Contact customer support, who may ask you to collect troubleshooting information.                                                                              |
| KAPM03108-E | A CIMRepositoryException was generated during subwindow display processing. | A CIMRepositoryException was generated during subwindow display processing.  To determine the cause and resolve the problem, detailed investigation is required. Contact customer support, who may ask you to collect troubleshooting information. |
| KAPM03109-E | A CIMProviderException was generated during menu bar display processing.    | A CIMProviderException was generated during menu bar display processing.  To determine the cause and resolve the problem, detailed investigation is required. Contact customer support, who may ask you to collect troubleshooting information.    |
| KAPM03110-E | A CIMProviderException was generated during subwindow display processing.   | A CIMProviderException was generated during subwindow display processing.  To determine the cause and resolve the problem, detailed investigation is required. Contact customer support, who may ask you to collect troubleshooting information.   |
| KAPM03111-E | An exception was generated during menu bar display processing.              | An exception was generated during menu bar display processing.  To determine the cause and resolve the problem, detailed investigation is required. Contact customer support, who may ask you to collect troubleshooting information.              |
| KAPM03112-E | An exception was generated during subwindow display processing.             | An exception was generated during subwindow display processing.  To determine the cause and resolve the problem, detailed investigation is required. Contact customer support, who may ask you to collect troubleshooting information.             |
| KAPM03113-E | A NoSuchElementException was generated during menu bar display processing.  | A NoSuchElementException was generated during menu bar display processing.  To determine the cause and resolve the problem, detailed investigation is required. Contact customer support, who may ask you to collect troubleshooting information.  |

| Message ID   | Message Text                                                                | Description                                                                                                    |
|--------------|-----------------------------------------------------------------------------|----------------------------------------------------------------------------------------------------|
| KAPM03114-E  | A NoSuchElementException was generated during subwindow display processing. | A NoSuchElementException was generated during subwindow display processing.                                                                                                    |
|              |                                                                             | To determine the cause and resolve the problem, detailed investigation is required. Contact customer support, who may ask you to collect troubleshooting information.                                                        |
| KAPM03119-I  | Are you sure that you want to log out?                                      | Are you sure that you want to log out?                                                                                                    |
| KAPM03120-I  | Do you want to end the application?                                         | Do you want to end the application?                                                                                                    |
| KAPM03122-E  | The request parameter for a launch is invalid.                              | The request parameter for a launch is invalid.                                                                                                    |
|              |                                                                             | Retry execution. If the problem cannot be resolved, detailed investigation is required to determine the cause and resolve the problem. Contact the customer support, who may ask you to collect troubleshooting information. |
| KAPM03123-E  | Could not acquire the required parameter. ParmName=aaaa                     | The required parameter could not be acquired.                                                                                                    |
|              | aaaa: Parameter name                                                        | Retry execution. If the problem cannot be resolved, detailed investigation is required to determine the cause and resolve the problem. Contact the customer support, who may ask you to collect troubleshooting information. |
| KAPM03124-E  | Failed to changing of token version. Token=aaaa                             | An attempt to change the token version has failed.                                                                                                    |
|              | aaaa: Token                                                                 | Retry execution. If the problem cannot be resolved, detailed investigation is required to determine the cause and resolve the problem. Contact the customer support, who may ask you to collect troubleshooting information. |
| KAPM03125-E  | Failed to getting of service information.                                   | The acquisition of the service information has failed.                                                                                                    |
|              | Description=aaaa aaaa: Description                                          | Retry execution. If the problem cannot be resolved, detailed investigation is required to determine the cause and resolve the problem. Contact the customer support, who may ask you to collect troubleshooting information. |
| KAPM03304-E  | An attempt to get the path string failed.                                   | An attempt to get the path string failed.                                                                                                    |
| I/ADMO2254 W | A value is not not become                                                   | Log in again.                                                                                                    |
| KAPM03354-W  | A value is not set because an argument is invalid.                          | A value is not set because an argument is invalid.                                                                                                    |

| Message ID  | Message Text                                                       | Description                                                                                                    |
|-------------|--------------------------------------------------------------------|----------------------------------------------------------------------------------------------------|
| KAPM03355-W | A value is not acquired because an argument is invalid.            | A value is not acquired because an argument is invalid.                                                                                                    |
| KAPM03356-W | A default is set because an argument is invalid. default = aaaa    | A default is set because an argument is invalid.                                                                                                    |
|             | aaaa: Default                                                      |                                                                                                    |
| KAPM03357-E | A parameter of request is invalid. paramName = aaaa, value = bbbb  | A parameter of request is invalid.  Log in again.                                                                                                    |
|             | aaaa: Parameter name bbbb: Value                                   |                                                                                                    |
| KAPM03358-E | The tree element is invalid. treeElement = aaaa aaaa: Tree element | The tree element is invalid.  Log in again.                                                                                                    |
| KAPM03361-E | An attempt to get the root element data has failed.                | An attempt to get the root element data has failed.                                                                                                    |
|             |                                                                    | To determine the cause and resolve the problem, detailed investigation is required. Contact customer support, who may ask you to collect troubleshooting information. |
| KAPM03362-E | An attempt to get the common repository has failed.                | An attempt to get the common repository has failed.                                                                                                    |
|             |                                                                    | To determine the cause and resolve the problem, detailed investigation is required. Contact customer support, who may ask you to collect troubleshooting information. |
| КАРМ03363-Е | An attempt to get the common resource has failed.                  | An attempt to get the common resource has failed.                                                                                                    |
|             |                                                                    | To determine the cause and resolve the problem, detailed investigation is required. Contact customer support, who may ask you to collect troubleshooting information. |
| KAPM03364-E | The registered data in the common repository is invalid.           | The registered data in the common repository is invalid.                                                                                                    |
|             |                                                                    | To determine the cause and resolve the problem, detailed investigation is required. Contact customer support, who may ask you to collect troubleshooting information. |
| KAPM03366-E | An attempt to get the name of default view is invalid.             | An attempt to get the name of default view is invalid.                                                                                                    |
|             | application name = aaaa aaaa: Application name                     | To determine the cause and resolve the problem, detailed investigation is required. Contact customer support,                                                         |

| Message ID  | Message Text                                                                                                    | Description                                                                                                    |
|-------------|----------------------------------------------------------------------------------------------------|----------------------------------------------------------------------------------------------------|
|             |                                                                                                    | who may ask you to collect troubleshooting information.                                                                                                    |
| KAPM03368-W | An invalid association definition exists in the repository. instance = aaaa aaaa: Instance                                                                                                    | An invalid association definition exists in the repository.  To determine the cause and resolve the problem, detailed investigation is required. Contact customer support, who may ask you to collect troubleshooting information. |
| KAPM03370-W | A tree element relation (TNB_AssocNavigationDef) is invalid. name=aaaa, associationClass=bbbb, fromName=cccc, toClassName=dddd, fromRole=eeee, toRole=ffff aaaa: Related name bbbb: Related class name cccc: Class name of a relation place dddd: Class name of a related agency eeee: Attribute of a related agency | A tree element relation (TNB_AssocNavigationDef) is invalid.                                                                                                    |
| KAPM03371-W | A tree element relation (TNB_AllInstanceNavigationDef ) is invalid. name=aaaa, fromName=bbbb, toClassName=cccc aaaa: Related name bbbb: Class name of a relation place cccc: Class name of a related                                                                                                    | A tree element relation (TNB_AllInstanceNavigationDef) is invalid.                                                                                                    |
| KAPM03375-W | An attempt to get the tree element data has failed. element = aaaa aaaa: Element                                                                                                    | An attempt to get the tree element data has failed.                                                                                                    |
| KAPM03377-W | A tree has not been created in the state where the specification object was opened. objectName = aaaa aaaa: Object name                                                                                                    | A tree has not been created in the state where the specification object was opened.                                                                                                    |
| KAPM03378-W | The specified object does not exist or is not shown in the tree. pathName = aaaa, objectName = bbbb aaaa: Path name                                                                                                    | The specified object does not exist or is not shown in the tree.                                                                                                    |

| Message ID  | Message Text                                                                                                    | Description                                                                                                    |
|-------------|----------------------------------------------------------------------------------------------------|----------------------------------------------------------------------------------------------------|
|             | bbbb: Object name                                                                                                    |                                                                                                    |
| KAPM03379-E | An attempt to create a tree from a request has failed.                                                                                                    | An attempt to create a tree from a request has failed. Log in again.                                                                                                    |
| KAPM03380-W | An active object was not found.<br>By default, the root object will<br>be set.                                                                                                    | An active object was not found. By default, the root object will be set.                                                                                                    |
| KAPM03381-E | An internal error occurred. If you click the Refresh button, the initial object tree will be displayed. If you cannot display the tree, log in again and then retry.                                        | An internal error occurred.  Click the "Refresh" button to display the initial object tree. If the initial object tree cannot be displayed, log in again. If the problem cannot be resolved, detailed investigation is required to determine the cause and resolve the problem. Contact the customer support, who may ask you to collect troubleshooting information. |
| KAPM03382-E | An internal error occurred. If you click the Refresh button, the initial object tree will be displayed. If you cannot display the tree, collect maintenance information, and then contact customer support. | An internal error occurred.  Click the "Refresh" button to display the initial object tree. If the initial object tree cannot be displayed, detailed investigation is required to determine the cause and resolve the problem. Contact the customer support, who may ask you to collect troubleshooting information.                                                  |
| KAPM03383-E | An internal error has occurred. Retry the operation. If the problem still cannot be solved, log in again and then retry.                                                                                    | An internal error has occurred. Retry the operation. If the problem still cannot be solved, log in again and then retry.  Do the following:  1. Retry the operation.  2. If the problem still cannot be solved, log in again and then retry.  3. If the problem still cannot be solved, collect maintenance information, and then contact the customer support.       |
| KAPM03384-E | An internal error has occurred.<br>Retry the operation. If the<br>problem still cannot be solved,<br>collect maintenance<br>information, and then contact<br>customer support.                              | An internal error has occurred. Retry the previous operation. If the problem cannot be resolved, detailed investigation is required to determine the cause and resolve the problem. Contact the customer support, who may ask you to collect troubleshooting information. Restore the data from the backup file.                                                      |

| Message ID  | Message Text                                                                        | Description                                                                                                    |
|-------------|-------------------------------------------------------------------------------------|----------------------------------------------------------------------------------------------------|
| KAPM03501-E | A CIM object name is not available for the selected object.                         | A CIM object name is not available for the selected object.  To determine the cause and resolve the problem, detailed investigation is required. Contact customer support, who may ask you to collect troubleshooting information.                                                       |
| KAPM03502-W | There is no default method.                                                         | There is no default method.                                                                                                    |
| KAPM03503-W | The repository data is invalid, so the localization object acquisition failed.      | The repository data is invalid, so the localization object acquisition failed.  To determine the cause and resolve the problem, detailed investigation is required. Contact customer support, who may ask you to collect troubleshooting information.                                    |
| KAPM03504-W | A resource is not found, so the localization object acquisition failed.             | A resource is not found, so the localization object acquisition failed. To determine the cause and resolve the problem, detailed investigation is required. Contact customer support, who may ask you to collect troubleshooting information.                                            |
| KAPM03505-W | The selected object is already deleted.                                             | The selected object is already deleted. Click the <b>Refresh</b> in NavigationFrame.                                                                                                    |
| KAPM03702-E | A HSSOIllegalStateException occurred during launch.                                 | A HSSOIllegalStateException occurred during launch.  To determine the cause and resolve the problem, detailed investigation is required. Contact customer support, who may ask you to collect troubleshooting information.                                                               |
| KAPM03703-E | An attempt to get to the URL encoding of a token failed. token = aaaa aaaa: Token   | An attempt to get to the URL encoding of a token failed.  To determine the cause and resolve the problem, detailed investigation is required. Contact customer support, who may ask you to collect                                                                                       |
| KAPM03708-E | A HSSOAuthenticationException was generated during user profile display processing. | troubleshooting information.  A HSSOAuthenticationException was generated during user profile display processing.  To determine the cause and resolve the problem, detailed investigation is required. Contact customer support, who may ask you to collect troubleshooting information. |
| KAPM03709-E | A<br>HSSOIllegalArgumentException                                                   | A HSSOIllegalArgumentException was generated during user profile display processing.                                                                                                    |

| Message ID  | Message Text                                                                                | Description                                                                                                    |
|-------------|---------------------------------------------------------------------------------------------|----------------------------------------------------------------------------------------------------|
|             | was generated during user profile display processing.                                       | To determine the cause and resolve the problem, detailed investigation is required. Contact customer support, who may ask you to collect troubleshooting information. |
| KAPM03710-E | A HSSOServerException was generated during user profile display processing.                 | A HSSOServerException was generated during user profile display processing.                                                                                           |
|             |                                                                                             | To determine the cause and resolve the problem, detailed investigation is required. Contact customer support, who may ask you to collect troubleshooting information. |
| KAPM03712-E | An attempt to get membership groups failed.                                                 | An attempt to get membership groups failed.                                                                                                    |
|             |                                                                                             | To determine the cause and resolve the problem, detailed investigation is required. Contact customer support, who may ask you to collect troubleshooting information. |
| KAPM03716-E | The format of the URL bbbb for the object aaaa is invalid.                                  | The format of the URL bbbb for the object aaaa is invalid.                                                                                                    |
|             | aaaa: Object name bbbb: URL                                                                 | To determine the cause and resolve the problem, detailed investigation is required. Contact customer support, who may ask you to collect troubleshooting information. |
| KAPM03717-W | The resource bbbb for object aaaa cannot be accessed. aaaa: Object name bbbb: Resource name | The resource <i>bbbb</i> for object <i>aaaa</i> cannot be accessed.                                                                                                   |
| KAPM03718-E | The data format of the resource bbbb for the object aaaa is invalid.                        | The data format of the resource bbbb for the object aaaa is invalid.                                                                                                  |
|             | aaaa: Object name bbbb: Resource name                                                       | To determine the cause and resolve the problem, detailed investigation is required. Contact customer support, who may ask you to collect troubleshooting information. |
| KAPM03721-E | The attribute <i>bbbb</i> for object <i>aaaa</i> is missing.                                | The attribute <i>bbbb</i> for object <i>aaaa</i> is missing.                                                                                                    |
|             | aaaa: Object name                                                                           | To determine the cause and resolve                                                                                                    |
|             | bbbb: Value of attribute                                                                    | the problem, detailed investigation is required. Contact customer support, who may ask you to collect troubleshooting information.                                    |
| KAPM03722-E | The resource information of bbbb for object aaaa is                                         | The resource information of bbbb for object aaaa is missing.                                                                                                    |
|             | missing.  aaaa: Object name                                                                 | To determine the cause and resolve the problem, detailed investigation is                                                                                             |

| Message ID  | Message Text                                                                                                    | Description                                                                                                    |
|-------------|----------------------------------------------------------------------------------------------------|----------------------------------------------------------------------------------------------------|
|             | bbbb: Related name                                                                                              | required. Contact customer support, who may ask you to collect troubleshooting information.                                                                                                    |
| KAPM03723-E | Property cccc of bbbb for object aaaa is missing. aaaa: Object name bbbb: Related name cccc: Value of attribute | Property cccc of bbbb for object aaaa is missing.  To determine the cause and resolve the problem, detailed investigation is required. Contact customer support, who may ask you to collect troubleshooting information.          |
| KAPM03931-W | Your session is invalid. Logout, and then login again.                                                          | Your session is invalid. Logout, and then login again. Your session is invalid. Logout, and then login again.                                                                                                    |
| KAPM03951-E | An internal server error has occurred.                                                                          | An internal server error has occurred.  To determine the cause and resolve the problem, detailed investigation is required. Contact customer support, who may ask you to collect troubleshooting information.                     |
| KAPM03952-E | An attempt to get the Session has failed.                                                                       | An attempt to get the Session has failed.  To determine the cause and resolve the problem, detailed investigation is required. Contact customer support, who may ask you to collect troubleshooting information.                  |
| KAPM03954-E | An attempt to get the HSSOSubject has failed.                                                                   | An attempt to get the HSSOSubject has failed.  To determine the cause and resolve the problem, detailed investigation is required. Contact customer support, who may ask you to collect troubleshooting information.              |
| KAPM03956-E | The login process has not completed properly.                                                                   | The login process has not completed properly.  Specify the correct user ID and password.                                                                                                    |
| KAPM03957-E | An error occurred when the Common Repository was accessed.                                                      | An error occurred when the Common Repository was accessed.  To determine the cause and resolve the problem, detailed investigation is required. Contact customer support, who may ask you to collect troubleshooting information. |
| KAPM03958-E | The request type is not correct.                                                                                | The request type is not correct.  To determine the cause and resolve the problem, detailed investigation is required. Contact customer support,                                                                                   |

| Message ID  | Message Text                                                 | Description                                                                                                    |
|-------------|--------------------------------------------------------------|----------------------------------------------------------------------------------------------------|
|             |                                                              | who may ask you to collect troubleshooting information.                                                                                                    |
| КАРМ03960-Е | An attempt to get the string from the ResourceBundle failed. | An attempt to get the string from the ResourceBundle failed.                                                                                                    |
|             |                                                              | To determine the cause and resolve the problem, detailed investigation is required. Contact customer support, who may ask you to collect troubleshooting information.                                                                                            |
| KAPM03961-E | An attempt to get the RequestDispatcher for "aaaa"           | An attempt to get the RequestDispatcher for "aaaa" failed.                                                                                                    |
|             | failed.  aaaa: Unexpected operation                          | To determine the cause and resolve the problem, detailed investigation is required. Contact customer support, who may ask you to collect troubleshooting information.                                                                                            |
| KAPM03962-E | An attempt to get the application name has failed.           | An attempt to get the application name has failed.                                                                                                    |
|             |                                                              | To determine the cause and resolve the problem, detailed investigation is required. Contact customer support, who may ask you to collect troubleshooting information.                                                                                            |
| KAPM03963-E | Authentication has failed.                                   | Authentication has failed.                                                                                                    |
|             |                                                              | Log in again. If the problem cannot be resolved, detailed investigation is required to determine the cause and resolve the problem. Contact the customer support, who may ask you to collect troubleshooting information. Restore the data from the backup file. |
| KAPM03964-E | An error occurred on the Single Sign On server.              | An error occurred on the Single Sign On server.                                                                                                    |
|             |                                                              | Do the following:                                                                                                    |
|             |                                                              | When using HiCommand V3.x series, make sure that the InterBase service is running. When using the HiCommand V4.x series or later, make sure that HiRDB is running.                                                                                               |
|             |                                                              | If you are using Device Manager,<br>make sure its services are<br>running.                                                                                                    |
|             |                                                              | 3. Make sure that the settings and statuses of the Single Sign On server service are appropriate.                                                                                                    |
|             |                                                              | 4. If the problem cannot be solved, collect maintenance information, and then contact the customer support.                                                                                                    |

| Message ID              | Message Text                                                                                                    | Description                                                                                                    |
|-------------------------|----------------------------------------------------------------------------------------------------|----------------------------------------------------------------------------------------------------|
| KAPM03965-E             | An error occurred on the Single Sign On server.                                                                    | An error occurred on the Single Sign On server.  Do the following:  1. When using HiCommand V3.x series, make sure that the InterBase service is running. If it is not running, start InterBase and log in again. If it is running, restart the Single Sign On Server, and log in again.  When using the HiCommand V4.x series or later, make sure that HiRDB is running. If it is not running, start HiRDB and log in again. If it is running, restart the Single Sign On Server, and log in again.  2. If you are using Device Manager, make sure its services are running.  3. Make sure that the settings and statuses of the Single Sign On Server are appropriate.  4. If the problem cannot be solved, collect maintenance information, and then contact the customer support. |
| KAPM03966-E KAPM03967-E | Communications of the Single Sign On server have failed.  Communications of the Single Sign On server have failed. | Communications of the Single Sign On server have failed.  An error occurred on the web server or proxy server. Do the following:  1. Make sure that the services of the Single Sign On server are running.  2. Make sure that the settings and statuses of the Single Sign On server service are appropriate.  Communications of the Single Sign On                                                                                                    |
|                         | Sign On server have failed.                                                                                        | server have failed.  An error occurred on the web server or proxy server. Do the following:  1. Make sure that Hitachi Command Suite Common Web Service is running.  2. Make sure that the settings and statuses of the Single Sign On server service are appropriate.                                                                                                    |
| KAPM03968-E             | The token is invalid. token=aaaa. aaaa: Token                                                                      | The token is invalid.  Log in again.                                                                                                    |

| Message ID  | Message Text                                                                                           | Description                                                                                                    |
|-------------|----------------------------------------------------------------------------------------------------|----------------------------------------------------------------------------------------------------|
| KAPM03969-E | The request is invalid.token=aaaa. The name of application=bbbb. aaaa: Token bbbb: Name of application | The request is invalid.  Log in again. If the problem cannot be resolved, detailed investigation is required to determine the cause and resolve the problem. Contact the customer support, who may ask you to collect troubleshooting information. Restore the data from the backup file.            |
| КАРМ03970-Е | The request is invalid.token=aaaa. The name of application=bbbb. aaaa: Token bbbb: Name of application | The request is invalid.  Log in again. If the problem cannot be resolved, detailed investigation is required to determine the cause and resolve the problem. Contact the customer support, who may ask you to collect troubleshooting information. Restore the data from the backup file.            |
| KAPM03971-E | The application is not registered. The name of application=aaaa. aaaa: Name of application             | The application is not registered.  Log in again. If the problem cannot be resolved, detailed investigation is required to determine the cause and resolve the problem. Contact the customer support, who may ask you to collect troubleshooting information. Restore the data from the backup file. |
| KAPM03972-E | Internal authentication failed.                                                                        | Internal authentication failed.  Try to log in again. If the problem persists, detailed investigation is required to determine the cause and resolve the problem. Contact customer support, who might ask you to collect troubleshooting information.                                                |
| KAPM03973-E | Requests containing QueryString are not accepted.                                                      | Requests containing QueryString are not accepted.  To determine the cause and resolve the problem, detailed investigation is required. Contact customer support, who may ask you to collect troubleshooting information.                                                                             |
| KAPM04001-I | usage start.                                                                                           | This message is displayed when the usage output method of the command starts.                                                                                                    |
| KAPM04002-I | usage is finished.                                                                                     | This message is displayed when the usage output method of the command ends.                                                                                                    |
| KAPM04003-I | hcmdssup start.                                                                                        | The hcmdssup command has started.                                                                                                    |
| KAPM04004-I | hcmdssup is finished.                                                                                  | The hcmdssup command has stopped.                                                                                                    |
| KAPM04006-W | Log initialization has failed.                                                                         | The process outputting the hcmdssup log has failed.                                                                                                    |

| Message ID  | Message Text                                                          | Description                                                                                                    |
|-------------|-----------------------------------------------------------------------|----------------------------------------------------------------------------------------------------|
|             |                                                                       | To determine the cause and resolve the problem, detailed investigation is required. Contact customer support, who may ask you to collect troubleshooting information.                                                                                           |
| KAPM04007-E | File is not found. file-<br>name=aaaa<br>aaaa: File name              | The file could not be found.  To determine the cause and resolve the problem, detailed investigation is required. Contact customer support, who may ask you to collect troubleshooting information.                                                             |
| KAPM04008-E | The error has occurred in file access. file-name=aaaa aaaa: File name | An error occurred while the hsso.conf file was being accessed.  To determine the cause and resolve the problem, detailed investigation is required. Contact customer support, who may ask you to collect troubleshooting information.                           |
| KAPM04009-E | aaaa: NumberFormat exception message                                  | A NumberFormatException occurred during the processing of hcmdssup.  To determine the cause and resolve the problem, detailed investigation is required. Contact customer support, who may ask you to collect troubleshooting information.                      |
| KAPM04010-E | aaaa aaaa: IllegalArgument exception message                          | An IllegalArgumentException occurred during the processing of hcmdssup.  To determine the cause and resolve the problem, detailed investigation is required. Contact customer support, who may ask you to collect troubleshooting information.                  |
| KAPM04011-E | aaaa aaaa: NullPointerException message                               | A NullPointerException occurred during the creation of an object, such as a file object.  To determine the cause and resolve the problem, detailed investigation is required. Contact customer support, who may ask you to collect troubleshooting information. |
| KAPM04012-E | aaaa aaaa: IndexOutOfBounds exception message                         | An IndexOutOfBoundsException occurred during the processing of hemdssup.  To determine the cause and resolve the problem, detailed investigation is required. Contact customer support, who may ask you to collect troubleshooting information.                 |
| KAPM04013-E | aaaa                                                                  | A SecurityException occurred while a system property was being accessed.                                                                                                    |

| Message ID  | Message Text                                          | Description                                                                                                    |
|-------------|-------------------------------------------------------|----------------------------------------------------------------------------------------------------|
|             | aaaa: SecurityException message                       | To determine the cause and resolve the problem, detailed investigation is required. Contact customer support, who may ask you to collect troubleshooting information. |
| KAPM04014-E | aaaa                                                  | An unexpected exception occurred.                                                                                                    |
|             | aaaa: Exception message                               | To determine the cause and resolve the problem, detailed investigation is required. Contact customer support, who may ask you to collect troubleshooting information. |
| KAPM04022-E | Hostname is too long.                                 | The host name is too long.  Specify a host name less than 64 bytes.                                                                                                   |
| KAPM04023-E | Portnumber is invalid.                                | The port number is invalid.                                                                                                    |
|             |                                                       | Specify a port number from 1 to 65535.                                                                                                    |
| KAPM04024-E | Portnumber is invalid.                                | The port number is invalid.                                                                                                    |
|             |                                                       | The specified value is outside the integer range. Check the port number.                                                                                              |
| KAPM04025-I | hcmdssup has succeeded.                               | The hcmdssup was executed successfully.                                                                                                    |
| KAPM04026-E | hcmdssup has failed.                                  | hcmdssup has failed.                                                                                                    |
|             |                                                       | Take action according to the proceeding message.                                                                                                    |
| KAPM04027-E | The SSL port number is invalid.                       | The SSL port number is invalid.                                                                                                    |
|             |                                                       | Specify a port number with a value from 1 to 65535.                                                                                                    |
| KAPM04028-E | The SSL port number is invalid.                       | The SSL port number is invalid.                                                                                                    |
|             |                                                       | The type of the port number is not an integer. Check the specified value.                                                                                             |
| KAPM04034-E | An attempt to read the configuration file failed.     | An attempt to read the configuration file failed.                                                                                                    |
|             |                                                       | Make sure that the file hsso.conf exists, that you have access permissions for this file, and that the file is not in use.                                            |
|             |                                                       | Also, access permissions for other files might have changed so check them also.                                                                                       |
| KAPM04035-E | An attempt to write to the configuration file failed. | An attempt to write to the file hsso.conf failed.                                                                                                    |
|             |                                                       | Make sure that the file hsso.conf exists, that you have access permissions for this file, and that the file is not in use.                                            |

| Message ID  | Message Text                                                 | Description                                                                                                    |
|-------------|--------------------------------------------------------------|----------------------------------------------------------------------------------------------------|
|             |                                                              | Also, access permissions for other files might have changed so check them also.                                                                                       |
| KAPM04036-E | The specified command line input is invalid. (input data =   | The specified command line input is invalid.                                                                                                    |
|             | aaaa)<br>aaaa: Input data                                    | Specify a valid option, and then reexecute the command.                                                                                                    |
| KAPM04038-E | The specified host name is                                   | The specified host name is invalid.                                                                                                    |
|             | invalid.                                                     | Specify a valid option, and then re-<br>execute the command.                                                                                                    |
| KAPM04040-E | The specified port number is invalid.                        | The specified port number is invalid.                                                                                                    |
|             | invalid.                                                     | Specify a valid option, and then re-<br>execute the command.                                                                                                    |
| KAPM04042-E | The specified SSL port number is invalid.                    | The specified SSL port number is invalid.                                                                                                    |
|             |                                                              | Specify a valid option, and then re-<br>execute the command.                                                                                                    |
| KAPM04050-I | The command hcmds64prmset ended successfully.                | The command ended successfully.                                                                                                    |
| KAPM04051-E | The command hcmds64prmset                                    | The command failed.                                                                                                    |
|             | has failed.                                                  | Specify a valid option, and then reexecute the command.                                                                                                    |
| KAPM04052-E | An option is invalid.                                        | The specified command line input was invalid.                                                                                                    |
|             |                                                              | Make sure the command format is correct.                                                                                                    |
| KAPM04059-E | The specified host name is too                               | The specified host name is too long.                                                                                                    |
|             | long.                                                        | To determine the cause and resolve the problem, detailed investigation is required. Contact customer support, who may ask you to collect troubleshooting information. |
| KAPM04061-E | The value specified for an option is invalid.                | The value specified for an option is invalid.                                                                                                    |
|             |                                                              | Revise the values specified for the options.                                                                                                    |
| KAPM04062-I | This server is set as a primary server.                      | This message is displayed if the server is set as a primary server.                                                                                                   |
| KAPM04063-I | This server is set as a secondary server.                    | This message is displayed if the server is set as a secondary server.                                                                                                 |
| KAPM04064-W | The configuration file was recreated because it was missing. | An attempt to write to the file hsso.conf failed because it was missing.                                                                                              |
|             |                                                              | Make sure that the file hsso.conf exists, that you have access                                                                                                    |

| Message ID  | Message Text                                                                                                    | Description                                                                                                    |
|-------------|----------------------------------------------------------------------------------------------------|----------------------------------------------------------------------------------------------------|
|             |                                                                                                    | permissions for this file, and that the file is not in use.  Also, access permissions for other files might have changed so check them also.                                                                                      |
| KAPM04065-I | HBase Storage Mgmt Web SSO Service is set to disabled.                                                                         | HBase Storage Mgmt Web SSO<br>Service is set to disabled.                                                                                                    |
| KAPM04066-I | HBase Storage Mgmt Web SSO Service is set to enabled.                                                                          | HBase Storage Mgmt Web SSO<br>Service is set to enabled.                                                                                                    |
| KAPM04067-I | This server is set as a primary server.                                                                                        | This server is set as a primary server.                                                                                                    |
| KAPM04068-I | This server is set as a secondary server.                                                                                      | This server is set as a secondary server.                                                                                                    |
| KAPM04069-W | An attempt to set the port number failed because the host name is not set. Change the port number together with the host name. | If you change the connection port of the secondary server, you must also change the host name.  Change the connection port number together with the host name.                                                                    |
| KAPM04070-I | The connection test was successful.                                                                                            | The connection test was successful.                                                                                                    |
| KAPM04071-E | The connection test failed.                                                                                                    | The connection test failed. Follow the directions in the previous message.                                                                                                    |
| KAPM04072-E | A problem occurred on the primary server.                                                                                      | A problem occurred on the primary server.                                                                                                    |
|             |                                                                                                    | Perform the following steps:  1. Make sure the connection destination is set as the primary server.                                                                                                    |
|             |                                                                                                    | 2. Make sure the database of the primary server is running.                                                                                                    |
|             |                                                                                                    | 3. Make sure the database of the primary server is not being blocked.                                                                                                    |
|             |                                                                                                    | 4. If the problem persists, contact the customer support center, who may ask you to collect troubleshooting information.                                                                                                    |
| KAPM04073-E | An unexpected error occurred on the primary server.                                                                            | An unexpected error occurred on the primary server.                                                                                                    |
|             |                                                                                                    | Try the operation again. If the problem persists, detailed investigation is required to determine the cause and resolve the problem. Contact the customer support center, who may ask you to collect troubleshooting information. |

| Message ID  | Message Text                                        | Description                                                                                                    |
|-------------|-----------------------------------------------------|----------------------------------------------------------------------------------------------------|
| KAPM04074-E | SSL communication failed.                           | SSL communication failed.                                                                                                    |
|             |                                                     | Perform the following steps:                                                                                                    |
|             |                                                     | Make sure the host name and the port number are specified correctly.                                                                                                    |
|             |                                                     | 2. Make sure the user_httpsd.conf file on the primary server is correct.                                                                                                    |
|             |                                                     | 3. On the primary server, check the following settings:                                                                                                    |
|             |                                                     | <ul> <li>Make sure a host name (not<br/>an IP address) is specified for<br/>the ServerName directive in<br/>the user_httpsd.conf file.</li> </ul>                                                                                          |
|             |                                                     | <ul> <li>Make sure the host name<br/>specified for the ServerName<br/>directive in the<br/>user_httpsd.conf file can be</li> </ul>                                                                                                    |
|             |                                                     | resolved to an IP address.  o Make sure the host name                                                                                                    |
|             |                                                     | specified for the ServerName directive in the user_httpsd.conf file is the same as the common name of the SSL certificate specified for the SSLCertificateFile directive.                                                                  |
|             |                                                     | 4. On the secondary server, check the following settings:                                                                                                    |
|             |                                                     | <ul> <li>Make sure the certificate that<br/>is needed to trust HBase 64<br/>Storage Mgmt Web Service<br/>has been successfully<br/>imported to the Hitachi<br/>Command Suite Common<br/>Component truststore<br/>(jssecacerts).</li> </ul> |
|             |                                                     | 5. If the problem persists, contact the customer support center, who may ask you to collect troubleshooting information.                                                                                                    |
| KAPM04075-E | An attempt to connect to the primary server failed. | An attempt to connect to the primary server failed.                                                                                                    |
|             |                                                     | Perform the following steps:                                                                                                    |
|             |                                                     | Make sure the service of the primary server is running.                                                                                                    |
|             |                                                     | 2. Make sure the host name and the port number are specified correctly.                                                                                                    |

| Message ID  | Message Text                                                                                                    | Description                                                                                                    |
|-------------|----------------------------------------------------------------------------------------------------|----------------------------------------------------------------------------------------------------|
|             |                                                                                                    | <ol> <li>Make sure the specified host name can be resolved to an IP address.</li> <li>If an SSL connection is being used, check the following setting:         <ul> <li>Make sure the settings specified in the user_httpsd.conf file on the primary server are correct.</li> </ul> </li> <li>If the problem persists, contact the customer support center, who may ask you to collect troubleshooting information.</li> </ol> |
| KAPM04076-E | An unexpected error occurred during the connection test.                                                                         | An unexpected error occurred during the connection test.  To determine the cause and resolve the problem, detailed investigation is required. Contact the customer support center, who may ask you to collect troubleshooting information.                                                                                                    |
| KAPM04077-I | hcmds64prmset [aaaa]{, [bbbb],[]} aaaa: Command line argument bbbb: Command line argument                                        | The options specified for the command are displayed.                                                                                                    |
| KAPM04078-I | A trusted server ID was successfully acquired. (trusted server ID = aaaa) aaaa: trusted server ID                                | A trusted server ID was successfully acquired.                                                                                                    |
| KAPM04079-E | The specified cipher type is invalid, or the specified cipher suites are invalid. (invalid ciphers = aaaa) aaaa: Invalid ciphers | The specified cipher type is invalid, or the specified cipher suites are invalid.  Perform the following steps:  1. Make sure the specified cipher type name is correct.  2. Make sure the specified cipher suites are supported by the JDK being used.  3. Make sure no cipher suite is specified more than once.                                                                                                    |
| КАРМ04080-Е | The specified SSL protocols are invalid. (invalid SSL protocols = aaaa) aaaa: Invalid SSL protocols                              | The specified SSL protocols are invalid.  Perform the following steps:  1. Make sure the specified SSL protocols are supported by the JDK being used.  2. Make sure no SSL protocol is specified more than once.                                                                                                    |

| Message ID  | Message Text                                                                                                    | Description                                                                                                    |
|-------------|----------------------------------------------------------------------------------------------------|----------------------------------------------------------------------------------------------------|
| KAPM04081-E | An attempt to configure SSL communication failed.                                                                        | An attempt to configure SSL communication failed.                                                                                                    |
|             |                                                                                                    | Follow the directions in the previous message.                                                                                                    |
| KAPM04084-W | The SSL protocols defined by the cipher type will be used. (cipher type = aaaa, SSL protocols = bbbb)  aaaa: cipher type | The SSL protocols defined by the cipher type will be used.  If you set the cipher type by using the "ciphers" option or if the cipher type was already set, the SSL protocols                                                                         |
|             | bbbb: SSL protocols                                                                                                    | defined by the cipher type will be used by default. To change the SSL protocol, execute this command again with the cipher suite and SSL protocol that you want to use specified for the "ciphers" option and the "sslprotocol" option, respectively. |
| KAPM04085-W | The SSL protocol "aaaa" will be used. To change the SSL protocol, execute this command again with the "sslprotocol"      | The default SSL protocol will be used. To change the SSL protocol, execute this command again with the "sslprotocol" option specified.                                                                                                    |
|             | option specified.  aaaa: SSL protocol                                                                                    | To change the SSL protocol, execute this command again with the "sslprotocol" option specified.                                                                                                    |
| KAPM04101-E | Container server name is invalid. Server= aaaa aaaa: Container server name                                               | Container server name is invalid.                                                                                                    |
|             |                                                                                                    | To determine the cause and resolve the problem, detailed investigation is required. Contact customer support, who may ask you to collect troubleshooting information.                                                                                 |
| KAPM04102-E | Archive file is not found.                                                                                               | Archive file is not found.                                                                                                    |
|             | file=aaaa  aaaa: Archive file name                                                                                       | To determine the cause and resolve the problem, detailed investigation is required. Contact customer support, who may ask you to collect troubleshooting information.                                                                                 |
| KAPM04103-E | Program type is invalid. type=aaaa                                                                                       | Program type is invalid.                                                                                                    |
|             | aaaa: Program type                                                                                                    | To determine the cause and resolve the problem, detailed investigation is required. Contact customer support, who may ask you to collect troubleshooting information.                                                                                 |
| KAPM04104-I | Starting web application registration                                                                                    | Web Application registration is now starting.                                                                                                    |
| KAPM04105-E | Privilege is invalid.                                                                                                    | The user does not have sufficient permissions to execute the command.                                                                                                    |
|             |                                                                                                    | Execute the command as a user with Administrator permission.                                                                                                    |

| Message ID  | Message Text                                                                             | Description                                                                                                    |
|-------------|------------------------------------------------------------------------------------------|----------------------------------------------------------------------------------------------------|
| KAPM04106-E | Cannot get tmpjavavm.properties file                                                     | Cannot get tmpjavavm.properties file name.                                                                                                    |
|             | name.                                                                                    | To determine the cause and resolve the problem, detailed investigation is required. Contact customer support, who may ask you to collect troubleshooting information. |
| KAPM04107-E | Failed to get service registration status.                                               | Failed to get service registration status.                                                                                                    |
|             | service=aaaa aaaa: Service name                                                          | To determine the cause and resolve the problem, detailed investigation is required. Contact customer support, who may ask you to collect troubleshooting information. |
| KAPM04108-E | Cannot get javavm.properties file name.                                                  | Cannot get javavm.properties file name.                                                                                                    |
|             |                                                                                          | To determine the cause and resolve the problem, detailed investigation is required. Contact customer support, who may ask you to collect troubleshooting information. |
| KAPM04109-E | Cannot set JavaVM option.                                                                | Cannot set JavaVM option.                                                                                                    |
|             |                                                                                          | To determine the cause and resolve the problem, detailed investigation is required. Contact customer support, who may ask you to collect troubleshooting information. |
| KAPM04110-E | Cannot set Java options.                                                                 | Cannot set Java options.                                                                                                    |
|             |                                                                                          | To determine the cause and resolve the problem, detailed investigation is required. Contact customer support, who may ask you to collect troubleshooting information. |
| KAPM04111-E | An attempt to check whether a program type exists in the hcmdswebpp.ini file has failed. | An attempt to check whether a program type exists in the hcmdswebpp.ini file has failed.                                                                              |
|             |                                                                                          | To determine the cause and resolve the problem, detailed investigation is required. Contact customer support, who may ask you to collect troubleshooting information. |
| KAPM04112-E | Cannot write hcmdswebpp.ini                                                              | Cannot write hcmdswebpp.ini file.                                                                                                    |
|             | file.                                                                                    | To determine the cause and resolve the problem, detailed investigation is required. Contact customer support, who may ask you to collect troubleshooting information. |
| KAPM04113-E | Service registration has failed. service=aaaa                                            | Service registration has failed.                                                                                                    |

| Message ID  | Message Text                                                               | Description                                                                                                    |
|-------------|----------------------------------------------------------------------------|----------------------------------------------------------------------------------------------------|
|             | aaaa: Service name                                                         | To determine the cause and resolve the problem, detailed investigation is required. Contact customer support, who may ask you to collect troubleshooting information.                                             |
| KAPM04114-E | Failed to get service registration status. service=aaaa aaaa: Service name | Failed to get service registration status.  To determine the cause and resolve the problem, detailed investigation is required. Contact customer support, who may ask you to collect troubleshooting information. |
| KAPM04115-E | Service registration has failed. service=aaaa aaaa: Service name           | Service registration has failed.  To determine the cause and resolve the problem, detailed investigation is required. Contact customer support, who may ask you to collect troubleshooting information.           |
| KAPM04116-I | hcmdsweb registration has succeeded.                                       | hcmdsweb registration was successful.                                                                                                    |
| KAPM04117-I | Starting web application deletion                                          | Web application deletion is now starting.                                                                                                    |
| KAPM04118-E | Program type is not registered. type=aaaa aaaa: Program type               | Program type is not registered.  To determine the cause and resolve the problem, detailed investigation is required. Contact customer support, who may ask you to collect troubleshooting information.            |
| KAPM04119-E | Cannot delete service and folder.                                          | Cannot delete service and folder.  To determine the cause and resolve the problem, detailed investigation is required. Contact customer support, who may ask you to collect troubleshooting information.          |
| KAPM04120-E | Cannot delete hcmdswebpp.ini file.                                         | Cannot delete hcmdswebpp.ini file.  To determine the cause and resolve the problem, detailed investigation is required. Contact customer support, who may ask you to collect troubleshooting information.         |
| KAPM04121-I | hcmdsweb deletion has succeeded.                                           | hcmdsweb deletion was successful.                                                                                                    |
| KAPM04122-E | Cannot get only a war file name.                                           | Cannot get only a war file name.  To determine the cause and resolve the problem, detailed investigation is required. Contact customer support, who may ask you to collect troubleshooting information.           |

| Message ID  | Message Text                                                             | Description                                                                                                    |
|-------------|--------------------------------------------------------------------------|----------------------------------------------------------------------------------------------------|
| KAPM04123-E | Cannot get hcmdswebpp.ini file                                           | Cannot get hcmdswebpp.ini file name.                                                                                                    |
|             | name.                                                                    | To determine the cause and resolve the problem, detailed investigation is required. Contact customer support, who may ask you to collect troubleshooting information. |
| KAPM04124-E | Cannot get tmphcmdswebpp.ini file name.                                  | Cannot get tmphcmdswebpp.ini file name.                                                                                                    |
|             |                                                                          | To determine the cause and resolve the problem, detailed investigation is required. Contact customer support, who may ask you to collect troubleshooting information. |
| KAPM04125-E | Log initialization has failed.                                           | Log initialization has failed.                                                                                                    |
|             |                                                                          | To determine the cause and resolve the problem, detailed investigation is required. Contact customer support, who may ask you to collect troubleshooting information. |
| KAPM04126-E | Cannot insert new line                                                   | Cannot insert new line character.                                                                                                    |
|             | character.                                                               | To determine the cause and resolve the problem, detailed investigation is required. Contact customer support, who may ask you to collect troubleshooting information. |
| KAPM04127-E | An attempt to exchange hcmdswebpp.ini with tmphcmdswebpp.ini has failed. | An attempt to exchange hcmdswebpp.ini with tmphcmdswebpp.ini has failed.                                                                                              |
|             |                                                                          | To determine the cause and resolve the problem, detailed investigation is required. Contact customer support, who may ask you to collect troubleshooting information. |
| KAPM04128-E | hcmdsweb registration has                                                | hcmdsweb registration has failed.                                                                                                    |
|             | failed.                                                                  | Take action according to the last message.                                                                                                    |
| KAPM04129-E | hcmdsweb deletion has failed.                                            | hcmdsweb deletion has failed.                                                                                                    |
|             |                                                                          | Take action according to the last message.                                                                                                    |
| KAPM04130-E | Cannot read hcmdswebpp.ini                                               | Cannot read hcmdswebpp.ini file.                                                                                                    |
|             | file.                                                                    | To determine the cause and resolve the problem, detailed investigation is required. Contact customer support, who may ask you to collect troubleshooting information. |
| KAPM04131-E | OpenSCManager command                                                    | OpenSCManager command error.                                                                                                    |
|             | error.                                                                   | To determine the cause and resolve the problem, detailed investigation is                                                                                             |

| Message ID  | Message Text                                                       | Description                                                                                                    |
|-------------|--------------------------------------------------------------------|----------------------------------------------------------------------------------------------------|
|             |                                                                    | required. Contact customer support, who may ask you to collect troubleshooting information.                                                                                                    |
| KAPM04132-E | Access is denied.                                                  | Access is denied.  To determine the cause and resolve the problem, detailed investigation is required. Contact customer support, who may ask you to collect troubleshooting information.                                                  |
| KAPM04133-E | The parameter is incorrect.                                        | The parameter is incorrect.  To determine the cause and resolve the problem, detailed investigation is required. Contact customer support, who may ask you to collect troubleshooting information.                                        |
| KAPM04134-E | The database specified does not exist.                             | The database specified does not exist.  To determine the cause and resolve the problem, detailed investigation is required. Contact customer support, who may ask you to collect troubleshooting information.                             |
| KAPM04135-E | An unexpected error occurred. Error code = aaaa aaaa: Error code   | An unexpected error occurred.  To determine the cause and resolve the problem, detailed investigation is required. Contact customer support, who may ask you to collect troubleshooting information.                                      |
| KAPM04136-E | RegOpenKeyEx command error.ErrorCode(aaaa) aaaa: Error code        | RegOpenKeyEx command error.  To determine the cause and resolve the problem, detailed investigation is required. Contact customer support, who may ask you to collect troubleshooting information.                                        |
| KAPM04137-E | A duplicate name exists on the network.                            | A duplicate name exists on the network.  To determine the cause and resolve the problem, detailed investigation is required. Contact customer support, who may ask you to collect troubleshooting information.                            |
| KAPM04138-E | The filename, directory name, or volume label syntax is incorrect. | The filename, directory name, or volume label syntax is incorrect.  To determine the cause and resolve the problem, detailed investigation is required. Contact customer support, who may ask you to collect troubleshooting information. |
| KAPM04139-E | The account name is invalid or does not exist.                     | The account name is invalid or does not exist.                                                                                                    |

| Message ID  | Message Text                                        | Description                                                                                                    |
|-------------|-----------------------------------------------------|----------------------------------------------------------------------------------------------------|
|             |                                                     | To determine the cause and resolve the problem, detailed investigation is required. Contact customer support, who may ask you to collect troubleshooting information. |
| KAPM04140-E | Circular service dependency was specified.          | Circular service dependency was specified.                                                                                                    |
|             |                                                     | To determine the cause and resolve the problem, detailed investigation is required. Contact customer support, who may ask you to collect troubleshooting information. |
| KAPM04141-E | Service already exists.                             | Service already exists.                                                                                                    |
|             | service=aaaa aaaa: Service name                     | To determine the cause and resolve the problem, detailed investigation is required. Contact customer support, who may ask you to collect troubleshooting information. |
| KAPM04142-E | The handle is invalid.                              | The handle is invalid.                                                                                                    |
|             |                                                     | To determine the cause and resolve the problem, detailed investigation is required. Contact customer support, who may ask you to collect troubleshooting information. |
| KAPM04143-E | The specified service has been marked for deletion. | The specified service has been marked for deletion.                                                                                                    |
|             |                                                     | To determine the cause and resolve the problem, detailed investigation is required. Contact customer support, who may ask you to collect troubleshooting information. |
| KAPM04144-E | CreateService command error.                        | CreateService command error.                                                                                                    |
|             | code= <i>aaaa aaaa</i> : Error code                 | To determine the cause and resolve the problem, detailed investigation is required. Contact customer support, who may ask you to collect troubleshooting information. |
| KAPM04145-E | DeleteService command error.                        | DeleteService command error.                                                                                                    |
|             | code= <i>aaaa aaaa</i> : Error code                 | To determine the cause and resolve the problem, detailed investigation is required. Contact customer support, who may ask you to collect troubleshooting information. |
| KAPM04146-E | OpenService command error.                          | OpenService command error.                                                                                                    |
|             | code= <i>aaaa aaaa</i> : Error code                 | To determine the cause and resolve the problem, detailed investigation is required. Contact customer support, who may ask you to collect troubleshooting information. |

| Message ID  | Message Text                                                  | Description                                                                                                    |
|-------------|---------------------------------------------------------------|----------------------------------------------------------------------------------------------------|
| KAPM04147-E | The specified service does not exist as an installed service. | The specified service does not exist as an installed service.                                                                                                    |
|             |                                                               | To determine the cause and resolve the problem, detailed investigation is required. Contact customer support, who may ask you to collect troubleshooting information. |
| KAPM04148-E | RegQueryValueEx command                                       | RegQueryValueEx command error.                                                                                                    |
|             | error. code= <i>aaaa aaaa</i> : Error code                    | To determine the cause and resolve the problem, detailed investigation is required. Contact customer support, who may ask you to collect troubleshooting information. |
| KAPM04149-E | The error has occurred in aaaa command.                       | The error has occurred in aaaa command.                                                                                                    |
|             | code=bbbb  aaaa: Command  bbbb: Error code                    | To determine the cause and resolve the problem, detailed investigation is required. Contact customer support, who may ask you to collect troubleshooting information. |
| KAPM04150-E | The directory cannot be                                       | The directory cannot be removed.                                                                                                    |
|             | removed. directory=aaaa aaaa: Directory name                  | To determine the cause and resolve the problem, detailed investigation is required. Contact customer support, who may ask you to collect troubleshooting information. |
| KAPM04151-E | The directory is not empty.                                   | The directory is not empty.                                                                                                    |
|             | directory=aaaa aaaa: Directory name                           | To determine the cause and resolve the problem, detailed investigation is required. Contact customer support, who may ask you to collect troubleshooting information. |
| KAPM04152-E | The directory name is invalid.                                | The directory name is invalid.                                                                                                    |
|             | directory=aaaa aaaa: Directory name                           | To determine the cause and resolve the problem, detailed investigation is required. Contact customer support, who may ask you to collect troubleshooting information. |
| KAPM04153-E | QueryServiceStatus command                                    | QueryServiceStatus command error.                                                                                                    |
|             | error. code=aaaa aaaa: Error code                             | To determine the cause and resolve the problem, detailed investigation is required. Contact customer support, who may ask you to collect troubleshooting information. |
| KAPM04154-E | Failed to get installation                                    | Failed to get installation directory.                                                                                                    |
|             | directory.                                                    | To determine the cause and resolve the problem, detailed investigation is required. Contact customer support,                                                         |

| Message ID  | Message Text                                                              | Description                                                                                                    |
|-------------|---------------------------------------------------------------------------|----------------------------------------------------------------------------------------------------|
|             |                                                                           | who may ask you to collect troubleshooting information.                                                                                                    |
| KAPM04155-E | Failed to get Service name.                                               | Failed to get Service name.                                                                                                    |
|             | service=aaaa aaaa: Service name                                           | To determine the cause and resolve the problem, detailed investigation is required. Contact customer support, who may ask you to collect troubleshooting information. |
| KAPM04156-E | Service is running.                                                       | Service is running.                                                                                                    |
|             | service=aaaa<br>aaaa: Service name                                        | Stop the service, and then execute the command again.                                                                                                    |
| KAPM04157-E | Failed to get service status.                                             | Failed to get service status.                                                                                                    |
|             | service=aaaa aaaa: Service name                                           | To determine the cause and resolve the problem, detailed investigation is required. Contact customer support, who may ask you to collect troubleshooting information. |
| KAPM04158-E | File is not found. file=aaaa                                              | File is not found.                                                                                                    |
|             | aaaa: File name                                                           | To determine the cause and resolve the problem, detailed investigation is required. Contact customer support, who may ask you to collect troubleshooting information. |
| KAPM04159-E | Failed to delete specified file.                                          | Failed to delete specified file.                                                                                                    |
|             | file=aaaa<br>aaaa: File name                                              | To determine the cause and resolve the problem, detailed investigation is required. Contact customer support, who may ask you to collect troubleshooting information. |
| KAPM04160-E | Failed to rename aaaa to                                                  | Failed to rename aaaa to bbbb.                                                                                                    |
|             | bbbb.  aaaa: Original file name  bbbb: New file name                      | To determine the cause and resolve the problem, detailed investigation is required. Contact customer support, who may ask you to collect troubleshooting information. |
| KAPM04161-E | Privilege is invalid to access aaaa file.                                 | Permission to access the file is insufficient.                                                                                                    |
|             | aaaa: File name                                                           | To determine the cause and resolve the problem, detailed investigation is required. Contact customer support, who may ask you to collect troubleshooting information. |
| KAPM04162-E | Failed to copy from aaaa to                                               | Failed to copy from aaaa to bbbb.                                                                                                    |
|             | bbbb.  aaaa: Name of the source file  bbbb: Name of the  destination file | To determine the cause and resolve the problem, detailed investigation is required. Contact customer support, who may ask you to collect troubleshooting information. |

| Message ID  | Message Text                                                                   | Description                                                                                                    |
|-------------|--------------------------------------------------------------------------------|----------------------------------------------------------------------------------------------------|
| KAPM04163-E | Failed to delete service. service=aaaa aaaa: Service name                      | Failed to delete service.  To determine the cause and resolve the problem, detailed investigation is required. Contact customer support, who may ask you to collect troubleshooting information.                                       |
| KAPM04164-W | Failed to delete the war file. file=aaaa aaaa: War file name                   | Failed to delete the war file.  To determine the cause and resolve the problem, detailed investigation is required. Contact customer support, who may ask you to collect troubleshooting information.                                  |
| KAPM04165-W | Failed to delete the folder. folder=aaaa aaaa: Folder name                     | Failed to delete the folder.  To determine the cause and resolve the problem, detailed investigation is required. Contact customer support, who may ask you to collect troubleshooting information.                                    |
| KAPM04166-E | Failed to delete service. service=aaaa aaaa: Service name                      | Failed to delete service.  To determine the cause and resolve the problem, detailed investigation is required. Contact customer support, who may ask you to collect troubleshooting information.                                       |
| KAPM04167-E | Failed to get service folder. service-folder=aaaa aaaa: Service folder name    | Failed to get service folder.  To determine the cause and resolve the problem, detailed investigation is required. Contact customer support, who may ask you to collect troubleshooting information.                                   |
| KAPM04168-W | Failed to delete service folder. service-folder=aaaa aaaa: Service folder name | Failed to delete service folder.  To determine the cause and resolve the problem, detailed investigation is required. Contact customer support, who may ask you to collect troubleshooting information.                                |
| KAPM04169-E | File is not found. file=aaaa aaaa: File name                                   | File is not found.  To determine the cause and resolve the problem, detailed investigation is required. Contact customer support, who may ask you to collect troubleshooting information.                                              |
| KAPM04172-E | Failed to write usrconf.properties to installation information.                | Failed to write usrconf.properties to installation information.  To determine the cause and resolve the problem, detailed investigation is required. Contact customer support, who may ask you to collect troubleshooting information. |

| Message ID  | Message Text                                                           | Description                                                                                                    |
|-------------|------------------------------------------------------------------------|----------------------------------------------------------------------------------------------------|
| KAPM04173-E | Failed to read usrconf.properties file.                                | Failed to read usrconf.properties file.                                                                                                    |
|             |                                                                        | To determine the cause and resolve the problem, detailed investigation is required. Contact customer support, who may ask you to collect troubleshooting information. |
| KAPM04174-E | Failed to exchange usrconf.properties to tmpusrconf.properties.        | Failed to exchange usrconf.properties to tmpusrconf.properties.                                                                                                    |
|             |                                                                        | To determine the cause and resolve the problem, detailed investigation is required. Contact customer support, who may ask you to collect troubleshooting information. |
| KAPM04175-E | Failed to create directory.                                            | Failed to create directory.                                                                                                    |
|             | directory=aaaa aaaa: Directory name                                    | To determine the cause and resolve the problem, detailed investigation is required. Contact customer support, who may ask you to collect troubleshooting information. |
| KAPM04176-E | Failed to get the war file name.                                       | Failed to get the war file name.                                                                                                    |
|             | file=aaaa<br>aaaa: File name                                           | To determine the cause and resolve the problem, detailed investigation is required. Contact customer support, who may ask you to collect troubleshooting information. |
| KAPM04177-E | Failed to read                                                         | Failed to read javavm.properties file.                                                                                                    |
|             | javavm.properties file.                                                | To determine the cause and resolve the problem, detailed investigation is required. Contact customer support, who may ask you to collect troubleshooting information. |
| KAPM04178-E | An attempt to exchange javavm.properties with tmpjavavm.properties has | An attempt to exchange javavm.properties with tmpjavavm.properties has failed.                                                                                        |
|             | failed.                                                                | To determine the cause and resolve the problem, detailed investigation is required. Contact customer support, who may ask you to collect troubleshooting information. |
| KAPM04197-I | Service registration has succeeded. service=aaaa aaaa: Service name    | The service was successfully registered.                                                                                                    |
| KAPM04198-I | Service registration has succeeded. service=aaaa                       | The service was successfully registered.                                                                                                    |
|             | aaaa: Service name                                                     |                                                                                                    |

| Message ID  | Message Text                                                                    | Description                                                                                                    |
|-------------|---------------------------------------------------------------------------------|----------------------------------------------------------------------------------------------------|
| KAPM04202-I | Service deletion has succeeded. service=aaaa aaaa: Service name                 | The service was successfully deleted.                                                                                                    |
| KAPM04205-E | Memory alloc error.<br>code=aaaa<br>aaaa: Error code                            | Memory alloc error.  To determine the cause and resolve the problem, detailed investigation is required. Contact customer support, who may ask you to collect troubleshooting information.                                                             |
| KAPM04206-E | The system cannot find the file specified.                                      | The system cannot find the file specified.  To determine the cause and resolve the problem, detailed investigation is required. Contact customer support, who may ask you to collect troubleshooting information.                                      |
| KAPM04207-E | The system cannot find the path specified.                                      | The system cannot find the path specified.  To determine the cause and resolve the problem, detailed investigation is required. Contact customer support, who may ask you to collect troubleshooting information.                                      |
| KAPM04208-E | The system cannot open the file.                                                | The system cannot open the file.  To determine the cause and resolve the problem, detailed investigation is required. Contact customer support, who may ask you to collect troubleshooting information.                                                |
| KAPM04209-E | The process cannot access the file because it is being used by another process. | The process cannot access the file because it is being used by another process.  To determine the cause and resolve the problem, detailed investigation is required. Contact customer support, who may ask you to collect troubleshooting information. |
| KAPM04211-E | Failed to get tmpusrconf.properties file name.                                  | Failed to get tmpusrconf.properties file name.  To determine the cause and resolve the problem, detailed investigation is required. Contact customer support, who may ask you to collect troubleshooting information.                                  |
| KAPM04212-E | Failed to get usrconf.properties file name.                                     | Failed to get usrconf.properties file name.  To determine the cause and resolve the problem, detailed investigation is                                                                                                    |

| Message ID  | Message Text                                         | Description                                                                                                    |
|-------------|------------------------------------------------------|----------------------------------------------------------------------------------------------------|
|             |                                                      | required. Contact customer support, who may ask you to collect troubleshooting information.                                                                           |
| KAPM04213-E | ExtractionWarFolderPath function error.              | ExtractionWarFolderPath function error.                                                                                                    |
|             |                                                      | To determine the cause and resolve the problem, detailed investigation is required. Contact customer support, who may ask you to collect troubleshooting information. |
| KAPM04214-E | Failed to get web-users.xml file name.               | Failed to get web-users.xml file name.                                                                                                    |
|             |                                                      | To determine the cause and resolve the problem, detailed investigation is required. Contact customer support, who may ask you to collect troubleshooting information. |
| KAPM04215-E | Failed to get template usrconf.properties file name. | Failed to get template usrconf.properties file name.                                                                                                    |
|             |                                                      | To determine the cause and resolve the problem, detailed investigation is required. Contact customer support, who may ask you to collect troubleshooting information. |
| KAPM04216-E | Failed to get template webusers.xml file name.       | Failed to get template web-users.xml file name.                                                                                                    |
|             |                                                      | To determine the cause and resolve the problem, detailed investigation is required. Contact customer support, who may ask you to collect troubleshooting information. |
| KAPM04217-E | Failed to get template javavm.properties file name.  | Failed to get template javavm.properties file name.                                                                                                    |
|             |                                                      | To determine the cause and resolve the problem, detailed investigation is required. Contact customer support, who may ask you to collect troubleshooting information. |
| KAPM04218-E | Failed to get Display name.                          | Failed to get Display name.                                                                                                    |
|             |                                                      | To determine the cause and resolve the problem, detailed investigation is required. Contact customer support, who may ask you to collect troubleshooting information. |
| KAPM04219-E | Failed to load hntr2t.dll.                           | Failed to load hntr2t.dll.                                                                                                    |
|             | aaaa: Error code                                     | To determine the cause and resolve the problem, detailed investigation is required. Contact customer support, who may ask you to collect troubleshooting information. |

| Message ID  | Message Text                      | Description                                                                                                    |
|-------------|-----------------------------------|----------------------------------------------------------------------------------------------------|
| KAPM04220-E | The file option is invalid.       | The file option is invalid.                                                                                                    |
|             |                                   | To determine the cause and resolve the problem, detailed investigation is required. Contact customer support, who may ask you to collect troubleshooting information. |
| KAPM04221-E | The type option is invalid.       | The type option is invalid.                                                                                                    |
|             |                                   | To determine the cause and resolve the problem, detailed investigation is required. Contact customer support, who may ask you to collect troubleshooting information. |
| KAPM04222-E | The server option is invalid.     | The server option is invalid.                                                                                                    |
|             |                                   | To determine the cause and resolve the problem, detailed investigation is required. Contact customer support, who may ask you to collect troubleshooting information. |
| KAPM04223-E | The classpath option is invalid.  | The classpath option is invalid.                                                                                                    |
|             |                                   | To determine the cause and resolve the problem, detailed investigation is required. Contact customer support, who may ask you to collect troubleshooting information. |
| KAPM04224-E | The librarypath option is         | The librarypath option is invalid.                                                                                                    |
|             | invalid.                          | To determine the cause and resolve the problem, detailed investigation is required. Contact customer support, who may ask you to collect troubleshooting information. |
| KAPM04225-E | The javaoption option is invalid. | The javaoption option is invalid.                                                                                                    |
|             |                                   | To determine the cause and resolve the problem, detailed investigation is required. Contact customer support, who may ask you to collect troubleshooting information. |
| KAPM04226-E | The Xms option is invalid.        | The Xms option is invalid.                                                                                                    |
|             |                                   | To determine the cause and resolve the problem, detailed investigation is required. Contact customer support, who may ask you to collect troubleshooting information. |
| KAPM04227-E | The Xmx option is invalid.        | The Xmx option is invalid.                                                                                                    |
|             |                                   | To determine the cause and resolve the problem, detailed investigation is required. Contact customer support, who may ask you to collect troubleshooting information. |

| Message ID  | Message Text                                                                                            | Description                                                                                                    |
|-------------|----------------------------------------------------------------------------------------------------|----------------------------------------------------------------------------------------------------|
| KAPM04228-E | RegCreateKeyEx command error. code= <i>aaaa aaaa</i> : Error code                                       | RegCreateKeyEx command error.  To determine the cause and resolve the problem, detailed investigation is required. Contact customer support, who may ask you to collect troubleshooting information.                                   |
| KAPM04229-E | RegSetValueEx command error. code=aaaa aaaa: Error code                                                 | RegSetValueEx command error.  To determine the cause and resolve the problem, detailed investigation is required. Contact customer support, who may ask you to collect troubleshooting information.                                    |
| KAPM04230-I | Service deletion has succeeded. service=aaaa aaaa: Service name                                         | Service deletion has succeeded.                                                                                                    |
| KAPM04231-E | Failed to read usrconf.properties file.                                                                 | Failed to read usrconf.properties file.  To determine the cause and resolve the problem, detailed investigation is required. Contact customer support, who may ask you to collect troubleshooting information.                         |
| KAPM04232-E | An attempt to register the program type in the registry failed.  program type = aaaa aaaa: Program type | An attempt to register the program type in the registry failed.  To determine the cause and resolve the problem, detailed investigation is required. Contact customer support, who may ask you to collect troubleshooting information. |
| KAPM04233-E | An attempt to delete the program type in the registry failed.  program type = aaaa aaaa: Program type   | An attempt to delete the program type in the registry failed.  To determine the cause and resolve the problem, detailed investigation is required. Contact customer support, who may ask you to collect troubleshooting information.   |
| KAPM04234-E | Failed to remake service.                                                                               | Failed to remake service.  To determine the cause and resolve the problem, detailed investigation is required. Contact customer support, who may ask you to collect troubleshooting information.                                       |
| KAPM04235-E | The minimum heap size has exceeded the maximum heap size.                                               | The minimum heap size has exceeded the maximum heap size.  To determine the cause and resolve the problem, detailed investigation is required. Contact customer support, who may ask you to collect troubleshooting information.       |

| Message ID  | Message Text                                                                              | Description                                                                                                    |
|-------------|-------------------------------------------------------------------------------------------|----------------------------------------------------------------------------------------------------|
| KAPM04236-E | The minimum heap size has exceeded the already set up maximum heap size.                  | The minimum heap size has exceeded the already set up maximum heap size.                                                                                              |
|             |                                                                                           | To determine the cause and resolve the problem, detailed investigation is required. Contact customer support, who may ask you to collect troubleshooting information. |
| KAPM04237-E | The service name exceeds 256 characters.                                                  | The service name exceeds 256 characters.                                                                                                    |
|             |                                                                                           | To determine the cause and resolve the problem, detailed investigation is required. Contact customer support, who may ask you to collect troubleshooting information. |
| KAPM04238-E | The service registration is not possible because the service name exceeds 256 characters. | The service registration is not possible because the service name exceeds 256 characters.                                                                             |
|             |                                                                                           | To determine the cause and resolve the problem, detailed investigation is required. Contact customer support, who may ask you to collect troubleshooting information. |
| KAPM04239-E | An attempt to get the service control manager execution file                              | An attempt to get the service control manager execution file path failed.                                                                                             |
|             | path failed.                                                                              | To determine the cause and resolve the problem, detailed investigation is required. Contact customer support, who may ask you to collect troubleshooting information. |
| KAPM04240-E | An error occurred when the environment settings folder was created.                       | An error occurred when the environment settings folder was created.                                                                                                   |
|             |                                                                                           | To determine the cause and resolve the problem, detailed investigation is required. Contact customer support, who may ask you to collect troubleshooting information. |
| KAPM04241-E | An error occurred when the environment settings file was                                  | An error occurred when the environment settings file was set.                                                                                                    |
|             | set.                                                                                      | To determine the cause and resolve the problem, detailed investigation is required. Contact customer support, who may ask you to collect troubleshooting information. |
| KAPM04242-E | An error occurred when the web application archive file was                               | An error occurred when the web application archive file was expanded.                                                                                                 |
|             | expanded.                                                                                 | To determine the cause and resolve the problem, detailed investigation is required. Contact customer support,                                                         |

| Message ID  | Message Text                                                                          | Description                                                                                                    |
|-------------|---------------------------------------------------------------------------------------|----------------------------------------------------------------------------------------------------|
|             |                                                                                       | who may ask you to collect troubleshooting information.                                                                                                    |
| KAPM04243-E | An error occurred when a directory expanded with the web application archive file was | An error occurred when a directory expanded with the web application archive file was deleted.                                                                                                    |
|             | deleted.                                                                              | To determine the cause and resolve the problem, detailed investigation is required. Contact customer support, who may ask you to collect troubleshooting information.                                                                                                    |
| KAPM04244-E | An error occurred when registering and updating the                                   | An error occurred when registering and updating the web server.                                                                                                    |
|             | web server.                                                                           | If you are using Windows, close the Services window, and then perform the operation again. If the problem cannot be resolved, detailed investigation is required to determine the cause and resolve the problem. Contact the customer support, who may ask you to collect troubleshooting information. Restore the data from the backup file. |
| KAPM04245-E | An error occurred when registering and updating                                       | An error occurred when registering and updating Tomcat.                                                                                                    |
|             | Tomcat.                                                                               | If you are using Windows, close the Services window, and then retry the operation. If you are using a platform other than Windows, detailed investigation is required to determine the cause and resolve the problem. Contact the customer support, who may ask you to collect troubleshooting information.                                   |
| KAPM04246-E | An error occurred when the usrconf.properties file was                                | An error occurred when the usrconf.properties file was merged.                                                                                                    |
|             | merged.                                                                               | To determine the cause and resolve the problem, detailed investigation is required. Contact customer support, who may ask you to collect troubleshooting information.                                                                                                    |
| KAPM04247-E | An attempt to acquire the number of file lines has failed.                            | An attempt to acquire the number of file lines has failed.                                                                                                    |
|             |                                                                                       | To determine the cause and resolve the problem, detailed investigation is required. Contact customer support, who may ask you to collect troubleshooting information.                                                                                                    |
| KAPM04248-E | An attempt to create Map information has failed.                                      | An attempt to create Map information has failed.                                                                                                    |
|             |                                                                                       | To determine the cause and resolve the problem, detailed investigation is                                                                                                    |

| Message ID  | Message Text                                                                                                    | Description                                                                                                    |
|-------------|----------------------------------------------------------------------------------------------------|----------------------------------------------------------------------------------------------------|
|             |                                                                                                    | required. Contact customer support, who may ask you to collect troubleshooting information.                                                                           |
| KAPM04249-E | An attempt to read data from a file has failed.                                                                                                    | An attempt to read data from a file has failed.                                                                                                    |
|             |                                                                                                    | To determine the cause and resolve the problem, detailed investigation is required. Contact customer support, who may ask you to collect troubleshooting information. |
| KAPM04250-E | An attempt to set the javaVM debug option has failed.                                                                                                    | An attempt to set the JavaVM debug option has failed.                                                                                                    |
|             |                                                                                                    | To determine the cause and resolve the problem, detailed investigation is required. Contact customer support, who may ask you to collect troubleshooting information. |
| KAPM04251-E | The jvmoption option is invalid.                                                                                                    | The jymoption option is invalid.                                                                                                    |
|             |                                                                                                    | To determine the cause and resolve the problem, detailed investigation is required. Contact customer support, who may ask you to collect troubleshooting information. |
| KAPM04252-E | An error occurred in an internal function. (call function =                                                                                              | An error occurred in an internal function.                                                                                                    |
|             | <pre>aaaa, use function = bbbb, note = cccc, error code = dddd) aaaa: Call function bbbb: Use function cccc: Note dddd: Error code</pre>                 | To determine the cause and resolve the problem, detailed investigation is required. Contact customer support, who may ask you to collect troubleshooting information. |
| KAPM04253-E | A memory allocation error                                                                                                    | A memory allocation error occurred.                                                                                                    |
|             | occurred. (call function = aaaa, use function = bbbb, note = cccc, error code = dddd) aaaa: Call function bbbb: Use function cccc: Note dddd: Error code | To determine the cause and resolve the problem, detailed investigation is required. Contact customer support, who may ask you to collect troubleshooting information. |
| KAPM04254-E | An attempt to acquire the daemon shell name has failed.                                                                                                  | An attempt to acquire the daemon shell name has failed.                                                                                                    |
|             | assument and runed.                                                                                                    | To determine the cause and resolve the problem, detailed investigation is required. Contact customer support, who may ask you to collect troubleshooting information. |

| Message ID  | Message Text                                                                            | Description                                                                                                    |
|-------------|-----------------------------------------------------------------------------------------|----------------------------------------------------------------------------------------------------|
| KAPM04255-E | An attempt to write service registration information to the version file has failed.    | An attempt to write service registration information to the version file has failed.                                                                                  |
|             |                                                                                         | To determine the cause and resolve the problem, detailed investigation is required. Contact customer support, who may ask you to collect troubleshooting information. |
| KAPM04256-E | An attempt to delete service registration information from the version file has failed. | An attempt to delete service registration information from the version file has failed.                                                                               |
|             |                                                                                         | To determine the cause and resolve the problem, detailed investigation is required. Contact customer support, who may ask you to collect troubleshooting information. |
| KAPM04257-E | An attempt to start the hcmds64srv command has                                          | An attempt to start the hcmds64srv command has failed.                                                                                                    |
|             | failed.                                                                                 | To determine the cause and resolve the problem, detailed investigation is required. Contact customer support, who may ask you to collect troubleshooting information. |
| KAPM04258-E | An error occurred during execution of the hcmds64srv                                    | An error occurred during execution of the hcmds64srv command.                                                                                                    |
|             | command.                                                                                | For details, refer to the hcmds64srv command log.                                                                                                    |
| KAPM04259-E | An attempt to create the boot shell has failed.                                         | An attempt to create the boot shell has failed.                                                                                                    |
|             |                                                                                         | To determine the cause and resolve the problem, detailed investigation is required. Contact customer support, who may ask you to collect troubleshooting information. |
| KAPM04260-E | The startup mode of the service is invalid. (start mode =                               | The startup mode of the service is invalid.                                                                                                    |
|             | aaaa: Start mode                                                                        | To determine the cause and resolve the problem, detailed investigation is required. Contact customer support, who may ask you to collect troubleshooting information. |
| KAPM04261-E | The starttype option is invalid.                                                        | The starttype option is invalid.                                                                                                    |
|             |                                                                                         | Confirm the specification of the starttype option.                                                                                                    |
| KAPM04262-E | An attempt to create the usrconf.cfg file has failed.                                   | An attempt to create the usrconf.cfg file has failed.                                                                                                    |
|             |                                                                                         | To determine the cause and resolve the problem, detailed investigation is required. Contact customer support,                                                         |

| Message ID  | Message Text                                                                                | Description                                                                                                    |
|-------------|---------------------------------------------------------------------------------------------|----------------------------------------------------------------------------------------------------|
|             |                                                                                             | who may ask you to collect troubleshooting information.                                                                                                    |
| KAPM04263-E | An attempt to deploy the compiled JSP file has failed.                                      | An attempt to deploy the compiled JSP file has failed.                                                                                                    |
|             |                                                                                             | To determine the cause and resolve the problem, detailed investigation is required. Contact customer support, who may ask you to collect troubleshooting information. |
| KAPM04264-E | A path was not found for the Web application folder. (folder                                | A path was not found for the Web application folder.                                                                                                    |
|             | path = aaaa) aaaa: Folder path                                                              | To determine the cause and resolve the problem, detailed investigation is required. Contact customer support, who may ask you to collect troubleshooting information. |
| KAPM04265-E | A path was not found for the compiled JSP storage folder.                                   | A path was not found for the compiled JSP storage folder.                                                                                                    |
|             | (folder path = aaaa) aaaa: Folder path                                                      | To determine the cause and resolve the problem, detailed investigation is required. Contact customer support, who may ask you to collect troubleshooting information. |
| KAPM04266-E | The contents of the directory are invalid. (Directory path =                                | The contents of the directory are invalid.                                                                                                    |
|             | aaaa: Directory path                                                                        | To determine the cause and resolve the problem, detailed investigation is required. Contact customer support, who may ask you to collect troubleshooting information. |
| KAPM04267-W | An attempt to delete the hwc directory has failed. (Directory path = aaaa)                  | An attempt to delete the hwc directory has failed.                                                                                                    |
|             | aaaa: Directory path                                                                        |                                                                                                    |
| KAPM04271-E | An attempt to update the web application version has failed.                                | An attempt to update the web application version has failed.                                                                                                    |
|             |                                                                                             | To determine the cause and resolve the problem, detailed investigation is required. Contact customer support, who may ask you to collect troubleshooting information. |
| KAPM04272-E | Failed to delete specified                                                                  | Failed to delete specified directory.                                                                                                    |
|             | directory. Directory=aaaa aaaa: Directory                                                   | See the message KAPMxxxxx-W.                                                                                                    |
| KAPM04273-W | An attempt to execute the aaaa function has failed. (error code = bbbb, description = cccc) | This message is displayed if an attempt to add a service description has failed.                                                                                      |
|             | aaaa: Function name                                                                         |                                                                                                    |

| Message ID  | Message Text                                                             | Description                                                                                                    |
|-------------|--------------------------------------------------------------------------|----------------------------------------------------------------------------------------------------|
|             | bbbb: Error code cccc: Error description                                 | The service explanation was not added. It will be added the next time the hcmdsweb command is executed.                                                               |
| KAPM04274-E | An attempt to load the DLL has failed.                                   | This message is displayed if an attempt to load the DLL has failed.                                                                                                   |
|             |                                                                          | To determine the cause and resolve the problem, detailed investigation is required. Contact customer support, who may ask you to collect troubleshooting information. |
| KAPM04275-E | An attempt to acquire the function address in the DLL has failed.        | This message is displayed if an attempt to acquire the function address in the DLL has failed.                                                                        |
|             |                                                                          | To determine the cause and resolve the problem, detailed investigation is required. Contact customer support, who may ask you to collect troubleshooting information. |
| KAPM04276-E | The file does not exist. (file name = aaaa)                              | This message is displayed if the file does not exist.                                                                                                    |
|             | aaaa: File name                                                          | To determine the cause and resolve the problem, detailed investigation is required. Contact customer support, who may ask you to collect troubleshooting information. |
| KAPM04279-E | An attempt to add a service description has failed.                      | This message is displayed if an attempt to add a service description has failed.                                                                                      |
|             |                                                                          | Take the appropriate action based on the preceding message.                                                                                                    |
| КАРМ04280-Е | A memory allocation error occurred.                                      | This message is displayed if a memory allocation error has occurred.                                                                                                  |
|             |                                                                          | Please see the message that follows.                                                                                                    |
| KAPM04281-E | The specified service is not registered.                                 | This message is displayed if the specified service is not registered.                                                                                                 |
|             |                                                                          | Please see the message that follows.                                                                                                    |
| KAPM04282-E | An attempt to acquire the installation directory has failed.             | This message is displayed if an attempt to acquire the path of the Hitachi Command Suite Common Component installation folder has failed.                             |
|             |                                                                          | Please see the message that follows.                                                                                                    |
| KAPM04283-E | The name of the specified service is invalid.                            | This message is displayed if the specified service name is invalid.                                                                                                   |
|             |                                                                          | Please see the message that follows.                                                                                                    |
| KAPM04284-E | An attempt to access the service explanation definition file has failed. | This message is displayed if an attempt to access the service explanation definition file has failed.                                                                 |

| Message ID   | Message Text                                                             | Description                                                                                                    |
|--------------|--------------------------------------------------------------------------|----------------------------------------------------------------------------------------------------|
|              |                                                                          | Please see the message that follows.                                                                                                    |
| KAPM04285-E  | The service explanation definition file is invalid.                      | This message is displayed if the service explanation definition file is invalid.  Please see the message that follows.                                                |
| KAPM04286-F  | An attempt to change a convice                                           |                                                                                                    |
| KAPIMU4200-E | An attempt to change a service configuration parameter has failed.       | This message is displayed if an attempt to change a service configuration parameter has failed.                                                                       |
|              |                                                                          | Please see the message that follows.                                                                                                    |
| KAPM04287-E  | An attempt to connect the service control manager has failed.            | This message is displayed if an attempt to connect the service control manager has failed.                                                                            |
|              |                                                                          | Please see the message that follows.                                                                                                    |
| KAPM04288-E  | An attempt to open the service handle has failed.                        | This message is displayed if an attempt to open the service handle has failed.                                                                                        |
|              |                                                                          | Please see the message that follows.                                                                                                    |
| KAPM04289-E  | An attempt to access the service explanation definition file has failed. | This message is displayed if an attempt to access the service explanation definition file has failed. Please see the message that follows.                            |
| KAPM04290-E  | The service name was not specified.                                      | This message is displayed if the service name is not specified.                                                                                                    |
|              |                                                                          | Please see the message that follows.                                                                                                    |
| KAPM04291-I  | Registration of the aaaa Web application will now start.                 | Web application registration is now starting.                                                                                                    |
|              | aaaa: Product name                                                       |                                                                                                    |
| KAPM04292-I  | Deletion of the aaaa Web application will now start.                     | Web application deletion is now starting.                                                                                                    |
|              | aaaa: Product name                                                       |                                                                                                    |
| KAPM04293-E  | An attempt to delete the JSP servlet class file has failed.              | An attempt to delete the JSP servlet class file has failed.                                                                                                    |
|              |                                                                          | To determine the cause and resolve the problem, detailed investigation is required. Contact customer support, who may ask you to collect troubleshooting information. |
| KAPM04294-I  | The JSP servlet class file was deleted successfully.                     | The JSP servlet class file was deleted successfully.                                                                                                    |
| KAPM04295-I  | Deletion of the JSP servlet class file will now start.                   | Deletion of the JSP servlet class file will now start.                                                                                                    |
| KAPM04296-I  | Deletion of the JSP servlet class file will now end.                     | Deletion of the JSP servlet class file will now end.                                                                                                    |
| KAPM04300-I  | Uninstallation of aaaa has started.                                      | Uninstallation of aaaa has started.                                                                                                    |

| Message ID  | Message Text                                                                                                    | Description                                                                                                    |
|-------------|----------------------------------------------------------------------------------------------------|----------------------------------------------------------------------------------------------------|
|             | aaaa: Product name                                                                                                    |                                                                                                    |
| KAPM04301-I | [All processing has finished.]                                                                                                  | All processing has finished.                                                                                        |
| KAPM04302-I | Uninstallation was successful.                                                                                                  | Uninstallation was successful.                                                                                      |
| KAPM04303-I | All of the services for aaaa have been deleted. aaaa: Product name                                                              | All of the services for aaaa have been deleted.                                                                     |
| KAPM04304-I | Restart the machine, and then execute the program again.                                                                        | Restart the machine, and then execute the program again.                                                            |
| KAPM04305-E | Uninstallation has failed.                                                                                                    | Uninstallation has failed.<br>Manually perform the deletion.                                                        |
| KAPM04306-I | Uninstallation was successful.<br>Restart the machine.                                                                          | Uninstallation was successful. Restart the machine.                                                                 |
| KAPM04307-E | "aaaa" has not stopped. Stop<br>the service, and then try again.<br>aaaa: Service name                                          | aaaa has not stopped. Stop the service, and then try again.                                                         |
| KAPM04311-E | An attempt to acquire an installation path for aaaa has failed. Manually delete the installation directory.  aaaa: Product name | An attempt to acquire an installation path for <i>aaaa</i> has failed.  Manually delete the installation directory. |
| KAPM04312-E | An attempt to acquire registry information has failed.                                                                          | An attempt to acquire registry information has failed.                                                              |
| KAPM04313-E | An attempt to acquire the registry information has failed. Manually delete the registry information.                            | An attempt to acquire the registry information has failed. Manually delete the registry information.                |
| KAPM04314-E | Some files remained. Manually delete them.                                                                                      | Some files remained. Manually delete them.                                                                          |
| KAPM04315-W | All the files for aaaa will now be deleted. Is this OK? aaaa: Product name                                                      | All the files for aaaa will now be deleted. Is this OK?                                                             |
| KAPM04316-W | Are you sure you want to delete all of the files?                                                                               | Are you sure you want to delete all of the files?                                                                   |
| KAPM04317-I | Uninstallation was interrupted.                                                                                                 | Uninstallation was interrupted.                                                                                     |
| KAPM04318-I | The OS setting information was successfully deleted.                                                                            | The OS setting information was successfully deleted.                                                                |
| KAPM04319-E | An attempt to delete the OS setting information has failed.                                                                     | An attempt to delete the OS setting information has failed. manually perform the deletion.                          |
| KAPM04320-W | The resident process "aaaa" has not stopped.                                                                                    | The resident process aaaa has not stopped.                                                                          |
|             | aaaa: Process name                                                                                                    |                                                                                                    |

| Message ID  | Message Text                                                                  | Description                                                                                                    |
|-------------|-------------------------------------------------------------------------------|----------------------------------------------------------------------------------------------------|
| KAPM04321-I | The OS settings information will now be deleted to stop the resident process. | The OS settings information will now be deleted to stop the resident process.                                                                                         |
| KAPM04378-E | DOMException: aaaa                                                            | A DOMException has occurred.                                                                                                    |
|             | aaaa: Exception message                                                       | To determine the cause and resolve the problem, detailed investigation is required. Contact customer support, who may ask you to collect troubleshooting information. |
| KAPM04379-E | RuntimeException occurred.                                                    | A RuntimeException has occurred.                                                                                                    |
|             | aaaa: Exception message                                                       | To determine the cause and resolve the problem, detailed investigation is required. Contact customer support, who may ask you to collect troubleshooting information. |
| KAPM04380-E | MalformedURLException occurred. aaaa                                          | A MalformedURLException has occurred.                                                                                                    |
|             | aaaa: Exception message                                                       | To determine the cause and resolve the problem, detailed investigation is required. Contact customer support, who may ask you to collect troubleshooting information. |
| KAPM04381-E | IllegalDataException occurred.                                                | An IllegalDataException has occurred.                                                                                                    |
|             |                                                                               | To determine the cause and resolve the problem, detailed investigation is required. Contact customer support, who may ask you to collect troubleshooting information. |
| KAPM04382-E | IllegalOptionException occurred.                                              | An IllegalOptionException has occurred.                                                                                                    |
|             |                                                                               | Specify a valid option to execute the command.                                                                                                    |
| KAPM04383-E | IOException occurred. aaaa                                                    | An IOException has occurred.                                                                                                    |
|             | aaaa: Exception message                                                       | To determine the cause and resolve the problem, detailed investigation is required. Contact customer support, who may ask you to collect troubleshooting information. |
| KAPM04384-E | SAXException occurred. aaaa                                                   | A SAXException has occurred.                                                                                                    |
|             | aaaa: Exception message                                                       | To determine the cause and resolve the problem, detailed investigation is required. Contact customer support, who may ask you to collect troubleshooting information. |
| КАРМ04385-Е | HttpProtocolException occurred. aaaa                                          | An HttpProtocolException has occurred.                                                                                                    |
|             | aaaa: Exception message                                                       | To determine the cause and resolve the problem, detailed investigation is required. Contact customer support,                                                         |

| Message ID  | Message Text                                     | Description                                                                                                    |
|-------------|--------------------------------------------------|----------------------------------------------------------------------------------------------------|
|             |                                                  | who may ask you to collect troubleshooting information.                                                                                                    |
| KAPM04386-E | ServerNotStartException occurred.                | A ServerNotStartException has occurred.                                                                                                    |
|             |                                                  | Confirm that Device Manager, Hitachi Command Suite Common Web Service, and Hitachi Command Suite Single Sign On Service are running, and that the port numbers used by these services are correct.                   |
| KAPM04389-E | Exception occurred. aaaa                         | An Exception has occurred.                                                                                                    |
|             | aaaa: Exception message                          | To determine the cause and resolve the problem, detailed investigation is required. Contact customer support, who may ask you to collect troubleshooting information.                                                |
| KAPM04401-I | Initializing servlet.                            | Servlet initialization has started.                                                                                                    |
| KAPM04405-E | Can't read DTD file.                             | An attempt to read the DTD file has failed.                                                                                                    |
|             |                                                  | Windows: Copy the file hcmdsrepClient.dtd and hcmdsrepServer.dtd from Hitachi- Command-Suite-Common- Component-installation-folder\sample \conf to Hitachi-Command-Suite- Common-Component-installation- folder\conf |
|             |                                                  | Solaris or Linux: Copy the file hcmdsrepClient.dtd and hcmdsrepServer.dtd from /opt/ HiCommand/Base/sample/conf to /opt/HiCommand/Base/conf                                                                          |
| KAPM04411-I | HTTP:POST from aaaa aaaa: IP address             | The IP address of the requesting client.                                                                                                    |
| KAPM04421-E | The error has occurred in Repository process.    | The error has occurred in Repository process.                                                                                                    |
|             |                                                  | For the HiCommand V3.x series, confirm that InterBase or InterClient is running.                                                                                                    |
|             |                                                  | For the HiCommand V4.x series or later, confirm that HiRDB is running.                                                                                                    |
|             |                                                  | If the problem cannot be resolved, detailed investigation is required to determine the cause and resolve the problem. Contact the customer support, who may ask you to collect troubleshooting information.          |
| KAPM04422-E | The illegal data has detected in Server process. | The illegal data has detected during server process.                                                                                                    |

| Message ID  | Message Text                                                                                                    | Description                                                                                                    |
|-------------|----------------------------------------------------------------------------------------------------|----------------------------------------------------------------------------------------------------|
|             |                                                                                                    | To determine the cause and resolve the problem, detailed investigation is required. Contact customer support, who may ask you to collect troubleshooting information.                                                                                                    |
| KAPM04423-E | The error has occurred in Server process.                                                                                               | An error occurred during server processing.  To determine the cause and resolve the problem, detailed investigation is required. Contact customer support, who may ask you to collect troubleshooting information.                                                            |
| KAPM04426-E | The version is incorrect. Version aaaa is required. aaaa: Versions supported by the server                                              | The client version is not 1.0.  To determine the cause and resolve the problem, detailed investigation is required. Contact customer support, who may ask you to collect troubleshooting information.                                                                         |
| KAPM04429-E | An error occurred during server processing.                                                                                             | An error occurred during server processing.  To determine the cause and resolve the problem, detailed investigation is required. Contact customer support, who may ask you to collect troubleshooting information.                                                            |
| KAPM04440-E | Token has timed out.                                                                                                    | Token has timed out.  Execute hcmdsrep again.                                                                                                    |
| KAPM04446-I | Starting information registration                                                                                                    | Repository registration is now starting.                                                                                                    |
| KAPM04455-W | aaaa has already registered in Repository. aaaa: Value specified by the type option and the displayname option                          | <pre>aaaa was already registered in the repository. Specify a different combination of the type option and the displayname option to execute hcmdsrep.</pre>                                                                                                    |
| KAPM04463-W | aaaa is not found in Repository. aaaa: Value specified by the type option and the displayname option                                    | <pre>aaaa was not found in the repository. Specify registered information to execute hcmdsrep.</pre>                                                                                                    |
| KAPM04464-E | aaaa is associated with more than one ServiceAccessPoint Instances. aaaa: Value specified by the type option and the displayname option | aaaa is associated with more than one ServiceAccessPoint Instance.  The database might be corrupted. detailed investigation is required to determine the cause and resolve the problem. Contact the customer support, who may ask you to collect troubleshooting information. |

| Message ID     | Message Text                                                        | Description                                                                                                    |
|----------------|---------------------------------------------------------------------|----------------------------------------------------------------------------------------------------|
| KAPM04465-I    | Starting information deletion                                       | Deletion of product information from the repository is now starting.                                                                                                    |
| KAPM04468-W    | aaaa is not found in Repository.                                    | aaaa was not found in the repository.                                                                                                    |
|                | aaaa: Value specified by the type option and the displayname option | Specify a valid program type to execute hcmdsrep.                                                                                                    |
| KAPM04472-I    | Starting information display                                        | Acquisition of display information from the repository is now starting.                                                                                                    |
| KAPM04475-W    | No results were found in Repository.                                | No results were found in Repository.                                                                                                    |
| KAPM04480-E    | Type name is too Long.                                              | Type name is too Long.                                                                                                    |
|                |                                                                     | The database might be corrupted. detailed investigation is required to determine the cause and resolve the problem. Contact the customer support, who may ask you to collect troubleshooting information. |
| KAPM04481-E    | Type or URL is not set.                                             | Type or URL is not set.                                                                                                    |
|                |                                                                     | The database might be corrupted. detailed investigation is required to determine the cause and resolve the problem. Contact the customer support, who may ask you to collect troubleshooting information. |
| KAPM04489-E    | This version does not support the add option.                       | This version does not support the add option.                                                                                                    |
|                |                                                                     | The add option cannot be used.                                                                                                    |
| KAPM04499-E    | Detail of exception: aaaa                                           | Detail of exception.                                                                                                    |
|                | aaaa: Contents of the exception                                     |                                                                                                    |
| KAPM04510-E    | Option is invalid. option=                                          | An option is invalid.                                                                                                    |
|                | aaaa                                                                | Specify a valid option.                                                                                                    |
| 1/A DMO 4511 5 | aaaa: Option                                                        | An author to town lid                                                                                                    |
| KAPM04511-E    | Option is invalid. option= aaaa                                     | An option is invalid.  Specify a valid option.                                                                                                    |
|                | aaaa: Option                                                        | Specify a valid option.                                                                                                    |
| KAPM04512-E    | Option is invalid. option=                                          | An option is invalid.                                                                                                    |
|                | aaaa: Option                                                        | Specify a valid option.                                                                                                    |
| KAPM04513-E    | Option value is invalid. option-                                    | An option value is invalid.                                                                                                    |
|                | value= <i>aaaa</i><br>aaaa: Option value                            | Specify a valid option.                                                                                                    |
| KAPM04514-E    | Following Option is not                                             | An option is invalid.                                                                                                    |
| IVALIA04214-E  | supported: aaaa                                                     | Specify a valid option.                                                                                                    |
|                |                                                                     | pecany a valia optioni                                                                                                    |

| Message ID  | Message Text                                                       | Description                                                                                                    |
|-------------|--------------------------------------------------------------------|----------------------------------------------------------------------------------------------------|
|             | aaaa: Option                                                       |                                                                                                    |
| KAPM04515-E | Option is invalid. option= aaaa aaaa: Option                       | An option is invalid. Specify a valid option.                                                                                                    |
| KAPM04516-E | Option is invalid. option= aaaa aaaa: Option                       | An option is invalid. Specify a valid option.                                                                                                    |
| KAPM04517-E | Option is invalid.                                                 | Option is invalid. Specify a valid option.                                                                                                    |
| KAPM04518-E | Option is invalid.                                                 | Option is invalid. Specify a valid option.                                                                                                    |
| KAPM04519-E | Option is invalid.                                                 | Option is invalid. Specify a valid option.                                                                                                    |
| KAPM04520-E | Option is invalid.                                                 | Option is invalid. Specify a valid option.                                                                                                    |
| KAPM04521-E | Option is invalid.                                                 | Option is invalid. Specify a valid option.                                                                                                    |
| KAPM04522-E | Invalid Group or Role.                                             | Invalid Group or Role.  Specify the name and password of a user who belongs to the GROUP "Global" and ROLE "Admin".                                                                                             |
| KAPM04523-E | Username or password is invalid.                                   | Username or password is invalid.  Specify a user name and password registered in Device Manager.                                                                                                    |
| KAPM04524-E | Failed to connect to<br>HiCommand Suite Single Sign<br>On Service. | Failed to connect to Hitachi Command<br>Suite Single Sign On Service.<br>Confirm that Hitachi Command Suite<br>Single Sign On Service is running.                                                               |
| KAPM04525-E | Failed to connect to<br>HiCommand Device Manager.                  | Failed to connect to Device Manager. Confirm that the Device Manager service is running.                                                                                                    |
| KAPM04526-E | HSSOException occurred.                                            | An HSSOException has occurred.  To determine the cause and resolve the problem, detailed investigation is required. Contact customer support, who may ask you to collect troubleshooting information.           |
| KAPM04527-E | FileNotFoundException occurred.                                    | A FileNotFoundException has occurred. Windows: Copy the file hcmdsrepClient.dtd and hcmdsrepServer.dtd from Hitachi- Command-Suite-Common- Component-installation-folder\sample \conf to Hitachi-Command-Suite- |

| the problem, detailed investigation in required. Contact customer support, who may ask you to collect troubleshooting information.  KAPM04529-E  Option needs value. option=aaaa aaaa: Option  KAPM04553-E  IOException occurred. aaaa aaaa: Exception message  An IOException has occurred.  To determine the cause and resolve the problem, detailed investigation in required. Contact customer support, who may ask you to collect troubleshooting information.  KAPM04554-E  Not support tag type detected.  An unsupported tag type was detected.  To determine the cause and resolve the problem, detailed investigation in required. Contact customer support, who may ask you to collect troubleshooting information.  KAPM04554-E  Value is too long.  The value is too long.  KAPM04556-E  Failed to connect to HICommand Suite Common Web Service.  KAPM04557-E  A single sign-on server exception has occurred.  Confirm that Hitachi Command Suite Common Web Service is running.  KAPM04557-E  A single sign-on server exception has occurred.  Confirm that Hitachi Command Suite Server and the database to be used are running. If the problem cannot be service and the database to be used are running. If the problem cannot be service and the database to be used are running. If the problem cannot be service and the database to be used are running. If the problem cannot be service and the database to be used are running.                                                                                                    | Message ID  | Message Text                   | Description                                                                                                    |
|----------------------------------------------------------------------------------------------------|-------------|--------------------------------|----------------------------------------------------------------------------------------------------|
| To determine the cause and resolve the problem, detailed investigation i required. Contact customer support, who may ask you to collect troubleshooting information.  KAPM04529-E  Option needs value. option=aaaa aaaa: Option  IOException occurred. aaaa aaaa: Exception message  Not support tag type detected.  KAPM04554-E  Not support tag type detected.  KAPM04555-E  Value is too long.  KAPM04555-E  Failed to connect to HiCommand Suite Common Web Service.  KAPM04557-E  KAPM04557-E  A single sign-on server exception has occurred.  A single sign-on server exception has occurred.  An iOException has occurred.  To determine the cause and resolve the problem, detailed investigation i required. Contact customer support, who may ask you to collect troubleshooting information.  The value is too long.  Enter a string that does not exceed the character limit.  Hitachi Command Suite Common Web Service is running.  KAPM04557-E  A single sign-on server exception has occurred.  Confirm that Hitachi Command Suite Common Web Service is running.  Confirm that Hitachi Command Suite Common Web Service is running.                                                                                                    |             |                                | <pre>folder\conf Solaris or Linux: Copy the file hcmdsrepClient.dtd and hcmdsrepServer.dtd from /opt/ HiCommand/Base/sample/conf</pre>                                                                                                    |
| Option=aaaa aaaa: Option  KAPM04553-E  IOException occurred. aaaa aaaa: Exception message  IOException message  IOException occurred. aaaa aaaa: Exception message  To determine the cause and resolve the problem, detailed investigation i required. Contact customer support, who may ask you to collect troubleshooting information.  KAPM04554-E  Not support tag type detected.  Not support tag type detected.  To determine the cause and resolve the problem, detailed investigation i required. Contact customer support, who may ask you to collect troubleshooting information.  KAPM04555-E  Value is too long.  The value is too long.  Enter a string that does not exceed the character limit.  KAPM04556-E  Failed to connect to HiCommand Suite Common Web Service.  Confirm that Hitachi Command Suite Common Web Service is running.  KAPM04557-E  A single sign-on server exception has occurred.  Confirm that Hitachi Command Suite Server and the database to be used are running. If the problem cannot be aaaaaa.  An IOException has occurred.  To determine the cause and resolve the problem, detailed investigation i required. Contact customer support, who may ask you to collect troubleshooting information.  Hunsupported tag type was detected.  To determine the cause and resolve the problem, detailed investigation i required. Contact customer support, who may ask you to collect troubleshooting information.  Hunsupported tag type was detected.  To determine the cause and resolve the problem cannot be the problem cannot be the problem cannot be able to detail the problem cannot be able to detail the problem cannot be able to detail the problem cannot be able to detail the problem cannot be able to detail the problem cannot be able to detail the problem cannot be able to detail the problem cannot be able to detail the problem cannot be able to detail the problem cannot be able to detail the problem cannot be able to detail the problem cannot be able to detail the problem cannot be able to detail the problem cannot be | KAPM04528-E | IOException occurred.          | To determine the cause and resolve the problem, detailed investigation is required. Contact customer support, who may ask you to collect                                                                                                    |
| ### Asingle sign-on server exception message  #### Asingle sign-on server exception has occurred.  ###################################                                                                                                    | KAPM04529-E | option=aaaa                    | · · ·                                                                                                    |
| detected.  To determine the cause and resolve the problem, detailed investigation i required. Contact customer support, who may ask you to collect troubleshooting information.  KAPM04555-E  Value is too long.  The value is too long.  Enter a string that does not exceed the character limit.  KAPM04556-E  Failed to connect to HiCommand Suite Common Web Service.  Web Service.  Hitachi Command Suite Common Web Service is running.  KAPM04557-E  A single sign-on server exception has occurred.  Confirm that Hitachi Command Suite Server and the database to be used are running. If the problem cannot be                                                                                                    | KAPM04553-E |                                | To determine the cause and resolve the problem, detailed investigation is required. Contact customer support, who may ask you to collect                                                                                                    |
| Enter a string that does not exceed the character limit.  KAPM04556-E  Failed to connect to HiCommand Suite Common Web Service.  Web Service.  Hitachi Command Suite Common Web Service could not be connected. Confirm that Hitachi Command Suite Common Web Service is running.  KAPM04557-E  A single sign-on server exception has occurred.  Confirm that Hitachi Command Suite Server and the database to be used are running. If the problem cannot be                                                                                                    | KAPM04554-E | Not support tag type detected. | detected.  To determine the cause and resolve the problem, detailed investigation is required. Contact customer support, who may ask you to collect                                                                                                    |
| HiCommand Suite Common Web Service.  KAPM04557-E  A single sign-on server exception has occurred.  Confirm that Hitachi Command Suite Common Web Service is running.  A single sign-on server exception has occurred.  Confirm that Hitachi Command Suite Server and the database to be used are running. If the problem cannot be                                                                                                    | KAPM04555-E | Value is too long.             | Enter a string that does not exceed                                                                                                    |
| exception has occurred.  Confirm that Hitachi Command Suite Server and the database to be used are running. If the problem cannot be                                                                                                    | KAPM04556-E | HiCommand Suite Common         | Confirm that Hitachi Command Suite                                                                                                    |
| required to determine the cause and resolve the problem. Contact the customer support, who may ask you                                                                                                    |             | exception has occurred.        | Confirm that Hitachi Command Suite Server and the database to be used are running. If the problem cannot be resolved, detailed investigation is required to determine the cause and resolve the problem. Contact the customer support, who may ask you to collect troubleshooting information. |

| Message ID  | Message Text                                                          | Description                                                                                                    |
|-------------|-----------------------------------------------------------------------|----------------------------------------------------------------------------------------------------|
|             |                                                                       | Specify a user belonging to the group "Admin" or "Peer" and the user's password.                                                                                                    |
| KAPM04560-I | hcmdsrep add has succeeded.  aaaa  aaaa: Program type                 | hcmdsrep add has succeeded.                                                                                                    |
| KAPM04561-I | hcmdsrep delete has<br>succeeded. aaaa<br>aaaa: Program type          | hcmdsrep delete has succeeded.                                                                                                    |
| KAPM04562-E | hcmdsrep add has failed.  aaaa  aaaa: Program type                    | hcmdsrep add has failed. See the message output prior to receiving this message.                                                                                                    |
| KAPM04563-E | hcmdsrep delete has failed.<br>aaaa<br>aaaa: Program type             | hcmdsrep delete has failed. See the message output prior to receiving this message.                                                                                                    |
| KAPM04601-E | Command format is invalid.                                            | The command format is invalid.  To determine the cause and resolve the problem, detailed investigation is required. Contact customer support, who may ask you to collect troubleshooting information.          |
| KAPM04602-E | Command format is invalid. invalid-param=aaaa aaaa: Invalid parameter | The command format is invalid.  To determine the cause and resolve the problem, detailed investigation is required. Contact customer support, who may ask you to collect troubleshooting information.          |
| KAPM04603-E | File is not found. file-<br>name=aaaa<br>aaaa: File name              | The file could not be found.  Do the following:  1. Make sure that the file exists.  2. Make sure that the executing user can access the file.                                                                 |
| KAPM04604-E | Directory is not found. directory-name=aaaa aaaa: Directory name      | The directory could not be found.  To determine the cause and resolve the problem, detailed investigation is required. Contact customer support, who may ask you to collect troubleshooting information.       |
| KAPM04605-E | Bundle PP Name is invalid.<br>name=aaaa<br>aaaa: Invalid value        | The value of the type option is invalid. To determine the cause and resolve the problem, detailed investigation is required. Contact customer support, who may ask you to collect troubleshooting information. |
| KAPM04606-E | Web Container server is invalid. name=aaaa                            | The value of the server option is invalid.                                                                                                    |

| Message ID  | Message Text                                            | Description                                                                                                    |
|-------------|---------------------------------------------------------|----------------------------------------------------------------------------------------------------|
|             | aaaa: Invalid value                                     | To determine the cause and resolve the problem, detailed investigation is required. Contact customer support, who may ask you to collect troubleshooting information. |
| KAPM04608-I | Setup completed successfully.                           | Setup completed successfully.                                                                                                    |
| KAPM04609-E | Failed to create file. file-                            | An attempt to create a file has failed.                                                                                                    |
|             | name=aaaa<br>aaaa: File name                            | To determine the cause and resolve the problem, detailed investigation is required. Contact customer support, who may ask you to collect troubleshooting information. |
| KAPM04613-I | Delete completed successfully.                          | Delete completed successfully.                                                                                                    |
| KAPM04614-E | Failed to setup server.                                 | An attempt to set up the server has failed.                                                                                                    |
|             |                                                         | To determine the cause and resolve the problem, detailed investigation is required. Contact customer support, who may ask you to collect troubleshooting information. |
| KAPM04615-E | Failed to delete server.                                | An attempt to delete the server has failed.                                                                                                    |
|             |                                                         | To determine the cause and resolve the problem, detailed investigation is required. Contact customer support, who may ask you to collect troubleshooting information. |
| KAPM04616-E | Server is running. pid=aaaa                             | The server is running.                                                                                                    |
|             | aaaa: Process ID                                        | To determine the cause and resolve the problem, detailed investigation is required. Contact customer support, who may ask you to collect troubleshooting information. |
| KAPM04623-E | An option is invalid.                                   | An option is invalid.                                                                                                    |
|             |                                                         | Specify the options correctly, and then re-execute the command.                                                                                                    |
| KAPM04624-E | The value specified for an option is invalid. (option = | The value specified for an option is invalid.                                                                                                    |
|             | aaaa: Option name                                       | Revise the values specified for the options, and then re-execute the command.                                                                                         |
| KAPM04625-E | Creation of the directory failed.                       | Creation of the directory failed.                                                                                                    |
|             | (path = aaaa)<br>aaaa: Path                             | To determine the cause and resolve the problem, detailed investigation is required. Contact customer support, who may ask you to collect troubleshooting information. |

| Message ID  | Message Text                                                                                              | Description                                                                                                    |
|-------------|----------------------------------------------------------------------------------------------------|----------------------------------------------------------------------------------------------------|
| KAPM04626-E | Execution of the command failed. (path = aaaa) aaaa: Path                                                 | Execution of the command failed.  To determine the cause and resolve the problem, detailed investigation is required. Contact customer support, who may ask you to collect troubleshooting information.                                     |
| KAPM04627-E | aaaa: Standard error output                                                                               | The message content is the standard error output when the command is executed.  Take action according to the message that was output either before or after this message.                                                                   |
| KAPM04628-I | aaaa aaaa: Standard output                                                                                | The message content is the standard output when the command is executed.                                                                                                    |
| KAPM04629-I | The service was successfully registered. (service name = aaaa) aaaa: Service name                         | The service was successfully registered.                                                                                                    |
| KAPM04630-E | An attempt to upgrade the version of the definition file failed.                                          | An attempt to upgrade the version of the definition file failed.  To determine the cause and resolve the problem, detailed investigation is required. Contact the customer support, who may ask you to collect troubleshooting information. |
| KAPM04631-I | The service was successfully deleted. (service name = aaaa) aaaa: Service name                            | The service was successfully deleted.                                                                                                    |
| KAPM04632-I | The hcmdsweb command successfully registered an application.                                              | The hcmdsweb command successfully registered an application.                                                                                                    |
| KAPM04633-I | The hcmdsweb command successfully deleted an application.                                                 | The hcmdsweb command successfully deleted an application.                                                                                                    |
| KAPM04634-E | The configuration information is incorrect. (cause = aaaa) aaaa: Cause                                    | The configuration information is incorrect.  To determine the cause and resolve the problem, detailed investigation is required. Contact customer support, who may ask you to collect troubleshooting information.                          |
| KAPM04635-I | The command will now be executed. (command line to be executed = aaaa)  aaaa: Command line to be executed | The command will now be executed.                                                                                                    |

| Message ID  | Message Text                                                                             | Description                                                                                                    |
|-------------|------------------------------------------------------------------------------------------|----------------------------------------------------------------------------------------------------|
| KAPM04636-I | The command successfully executed.                                                       | The command successfully executed.                                                                                                    |
| KAPM04637-E | Execution of the command failed. (return code = aaaa) aaaa: Return code                  | Execution of the command failed.  To determine the cause and resolve the problem, detailed investigation is required. Contact customer support, who may ask you to collect troubleshooting information.                   |
| KAPM04638-E | An error occurred during execution of the command.                                       | An error occurred during execution of the command.  To determine the cause and resolve the problem, detailed investigation is required. Contact customer support, who may ask you to collect troubleshooting information. |
| KAPM04639-I | The server is already set up. (server name = aaaa) aaaa: Server name                     | The server is already set up.                                                                                                    |
| KAPM04640-I | The server was successfully set up. (server name = aaaa) aaaa: Server name               | The server was successfully set up.                                                                                                    |
| KAPM04641-E | Setup of the server failed. (server name = aaaa) aaaa: Server name                       | Setup of the server failed.  To determine the cause and resolve the problem, detailed investigation is required. Contact customer support, who may ask you to collect troubleshooting information.                        |
| KAPM04642-I | The server was successfully deleted. (server name = aaaa) aaaa: Server name              | The server was successfully deleted.                                                                                                    |
| KAPM04643-E | Deletion of the server failed. (server name = aaaa) aaaa: Server name                    | Deletion of the server failed.  To determine the cause and resolve the problem, detailed investigation is required. Contact customer support, who may ask you to collect troubleshooting information.                     |
| KAPM04644-E | An attempt to acquire the RMI naming port failed. (server name = aaaa) aaaa: Server name | An attempt to acquire the RMI naming port failed.  To determine the cause and resolve the problem, detailed investigation is required. Contact customer support, who may ask you to collect troubleshooting information.  |
| KAPM04645-E | Resolution of the local host name failed.                                                | Resolution of the local host name failed.                                                                                                    |

| Message ID  | Message Text                                                                                                    | Description                                                                                                    |
|-------------|----------------------------------------------------------------------------------------------------|----------------------------------------------------------------------------------------------------|
|             |                                                                                                    | Make sure that the environment allows resolution of the local host name.                                                                                                    |
| KAPM04646-I | Information about the local host is as follows: IP address = aaaa, host name = bbbb aaaa: IP address bbbb: Host name                | This message contains information about the local host.                                                                                                    |
| KAPM04647-W | Deletion of the web application failed. (server name = aaaa, application name = bbbb)  aaaa: Server name  bbbb: Application name    | Deletion of the web application failed.                                                                                                    |
| KAPM04648-W | An attempt to stop the server failed. (server name = aaaa) aaaa: Server name                                                        | An attempt to stop the server failed.                                                                                                    |
| KAPM04649-W | Deployment of the application failed. (server name = aaaa, application name = bbbb)  aaaa: Server name  bbbb: Application name      | Deployment of the application failed.                                                                                                    |
| KAPM04650-W | Deletion of the server failed. (server name = aaaa) aaaa: Server name                                                               | Deletion of the server failed.                                                                                                    |
| KAPM04651-I | aaaa aaaa: Standard error output                                                                                                    | This is the standard error output when a command is executed.                                                                                                    |
| KAPM04653-I | The application was successfully deployed. (server name = aaaa, application name = bbbb)  aaaa: Server name  bbbb: Application name | The application was successfully deployed.                                                                                                    |
| KAPM04654-E | Deployment of the application failed. (server name = aaaa, application name = bbbb)  aaaa: Server name  bbbb: Application name      | Deployment of the application failed.  To determine the cause and resolve the problem, detailed investigation is required. Contact customer support, who may ask you to collect troubleshooting information.             |
| KAPM04655-E | Deletion of the web application directory failed. (path = aaaa) aaaa: Path                                                          | Deletion of the web application directory failed.  To determine the cause and resolve the problem, detailed investigation is required. Contact customer support, who may ask you to collect troubleshooting information. |

| Message ID  | Message Text                                                                                                    | Description                                                                                                    |
|-------------|----------------------------------------------------------------------------------------------------|----------------------------------------------------------------------------------------------------|
| KAPM04656-E | The value of the parameter to be set on the server exceeds the maximum. (parameter name = aaaa) aaaa: Parameter name               | The value of the parameter to be set on the server exceeds the maximum.  To determine the cause and resolve the problem, detailed investigation is required. Contact customer support, who may ask you to collect troubleshooting information. |
| KAPM04657-I | The application was successfully deleted. (server name = aaaa, application name = bbbb)  aaaa: Server name  bbbb: Application name | The application was successfully deleted.                                                                                                    |
| KAPM04658-E | Deletion of the web application failed. (server name = aaaa, application name = bbbb)  aaaa: Server name  bbbb: Application name   | Deletion of the web application failed.  To determine the cause and resolve the problem, detailed investigation is required. Contact customer support, who may ask you to collect troubleshooting information.                                 |
| KAPM04659-E | Deletion of the file failed. (path = aaaa) aaaa: Path                                                                              | Deletion of the file failed.  To determine the cause and resolve the problem, detailed investigation is required. Contact customer support, who may ask you to collect troubleshooting information.                                            |
| KAPM04660-I | The service was successfully registered in Service Control Manager. (service name = aaaa) aaaa: Service name                       | The service was successfully registered in Service Control Manager.                                                                                                    |
| KAPM04661-E | Registration of the service in Service Control Manager failed. (service name = aaaa) aaaa: Service name                            | Registration of the service in Service Control Manager failed.  To determine the cause and resolve the problem, detailed investigation is required. Contact customer support, who may ask you to collect troubleshooting information.          |
| KAPM04662-I | The service was successfully deleted from Service Control Manager. (service name = aaaa) aaaa: Service name                        | The service was successfully deleted from Service Control Manager.                                                                                                    |
| KAPM04663-E | Deletion of the service from Service Control Manager failed. (service name = aaaa) aaaa: Service name                              | Deletion of the service from Service Control Manager failed.  To determine the cause and resolve the problem, detailed investigation is required. Contact customer support, who may ask you to collect troubleshooting information.            |

| Message ID  | Message Text                                                                                                    | Description                                                                                                    |
|-------------|----------------------------------------------------------------------------------------------------|----------------------------------------------------------------------------------------------------|
| KAPM04664-I | The service was successfully updated in Service Control Manager. (service name = aaaa) aaaa: Service name                                         | The service was successfully updated in Service Control Manager.                                                                                                    |
| KAPM04665-E | The update of the service in Service Control Manager failed. (service name = aaaa) aaaa: Service name                                             | The update of the service in Service Control Manager failed.  To determine the cause and resolve the problem, detailed investigation is required. Contact customer support, who may ask you to collect troubleshooting information. |
| KAPM04666-E | An attempt to copy a file failed. (copy source = aaaa, copy destination = bbbb)  aaaa: Name of the source file bbbb: Name of the destination file | An attempt to copy a file failed.  To determine the cause and resolve the problem, detailed investigation is required. Contact customer support, who may ask you to collect troubleshooting information.                            |
| KAPM04667-W | An attempt to forcibly stop the server failed. (server name = aaaa) aaaa: Server name                                                             | An attempt to forcibly stop the server failed.                                                                                                    |
| KAPM04668-E | The check of the existence of the service failed. (service name = aaaa) aaaa: Service name                                                        | The check of the existence of the service failed.  To determine the cause and resolve the problem, detailed investigation is required. Contact customer support, who may ask you to collect troubleshooting information.            |
| KAPM04669-E | The check of the service activation status failed. (service name = aaaa)  aaaa: Service name                                                      | The check of the service activation status failed.  To determine the cause and resolve the problem, detailed investigation is required. Contact customer support, who may ask you to collect troubleshooting information.           |
| KAPM04670-E | An operation on the management book file failed. (operation = aaaa) aaaa: Operation                                                               | An operation on the management book file failed.  To determine the cause and resolve the problem, detailed investigation is required. Contact customer support, who may ask you to collect troubleshooting information.             |
| KAPM04671-E | Renaming of the file failed.<br>(path = aaaa)<br>aaaa: Path                                                                                       | Renaming of the file failed.  To determine the cause and resolve the problem, detailed investigation is required. Contact customer support, who may ask you to collect troubleshooting information.                                 |

| Message ID  | Message Text                                                                                               | Description                                                                                                    |
|-------------|----------------------------------------------------------------------------------------------------|----------------------------------------------------------------------------------------------------|
| KAPM04672-E | A directory exists at the destination for which a symbolic link is to be created. (path = aaaa) aaaa: path | A directory exists at the destination for which a symbolic link is to be created.  To determine the cause and resolve the problem, detailed investigation is required. Contact customer support, who may ask you to collect troubleshooting information. |
| KAPM04673-E | Creation of the service control file failed. (path = aaaa) aaaa: Path                                      | Creation of the service control file failed.  To determine the cause and resolve the problem, detailed investigation is required. Contact customer support, who may ask you to collect troubleshooting information.                                      |
| KAPM04674-E | Creation of the symbolic link                                                                              | Creation of the symbolic link failed.                                                                                                    |
|             | failed.                                                                                                    | To determine the cause and resolve the problem, detailed investigation is required. Contact customer support, who may ask you to collect troubleshooting information.                                                                                    |
| KAPM04675-W | A file remains because an attempt to delete it failed. (path = aaaa) aaaa: Path                            | A file remains because an attempt to delete it failed.                                                                                                    |
| KAPM04676-E | Execution of the insserv command failed. (error code = aaaa) aaaa: Error code                              | Execution of the insserv command failed.  To determine the cause and resolve the problem, detailed investigation is required. Contact customer support, who may ask you to collect troubleshooting information.                                          |
| KAPM04677-E | Creation of the flag file failed. (path = aaaa) aaaa: Path                                                 | Creation of the flag file failed.  To determine the cause and resolve the problem, detailed investigation is required. Contact customer support, who may ask you to collect troubleshooting information.                                                 |
| KAPM04678-E | Deletion of the flag file failed. (path = aaaa) aaaa: Path                                                 | Deletion of the flag file failed.  To determine the cause and resolve the problem, detailed investigation is required. Contact customer support, who may ask you to collect troubleshooting information.                                                 |
| KAPM04679-E | An operation on the file failed. (path = aaaa) aaaa: Path                                                  | An operation on the file failed.  To determine the cause and resolve the problem, detailed investigation is required. Contact customer support,                                                                                                    |

| Message ID  | Message Text                                                                                          | Description                                                                                                    |
|-------------|----------------------------------------------------------------------------------------------------|----------------------------------------------------------------------------------------------------|
|             |                                                                                                    | who may ask you to collect troubleshooting information.                                                                                                    |
| КАРМ04680-Е | An error occurred during input of a file.                                                             | An error occurred during input of a file.                                                                                                    |
|             |                                                                                                    | To determine the cause and resolve the problem, detailed investigation is required. Contact customer support, who may ask you to collect troubleshooting information. |
| KAPM04681-E | Execution of the chkconfig command failed. (error code =                                              | Execution of the chkconfig command failed.                                                                                                    |
|             | aaaa: Error code                                                                                      | To determine the cause and resolve the problem, detailed investigation is required. Contact customer support, who may ask you to collect troubleshooting information. |
| KAPM04682-E | An error occurred in the SAX                                                                          | An error occurred in the SAX parser.                                                                                                    |
|             | parser.                                                                                               | To determine the cause and resolve the problem, detailed investigation is required. Contact customer support, who may ask you to collect troubleshooting information. |
| KAPM04683-E | A file exists at the destination for which a symbolic link is to be created. (path = aaaa) aaaa: path | A file exists at the destination for which a symbolic link is to be created.                                                                                          |
|             |                                                                                                    | To determine the cause and resolve the problem, detailed investigation is required. Contact customer support, who may ask you to collect troubleshooting information. |
| KAPM04684-E | An attempt to change the file access permissions failed. (path                                        | An attempt to change the file access permissions failed.                                                                                                    |
|             | = aaaa)<br>aaaa: Path                                                                                 | To determine the cause and resolve the problem, detailed investigation is required. Contact customer support, who may ask you to collect troubleshooting information. |
| KAPM04685-E | The service definition file is                                                                        | The service definition file is invalid.                                                                                                    |
|             | invalid.                                                                                              | To determine the cause and resolve the problem, detailed investigation is required. Contact customer support, who may ask you to collect troubleshooting information. |
| KAPM04686-W | An attempt to delete the server failed. (server name = aaaa)                                          | An attempt to delete the server failed.                                                                                                    |
|             | aaaa: Server name                                                                                     |                                                                                                    |
| KAPM04687-E | A class could not be found. (class name = aaaa)                                                       | A class could not be found.                                                                                                    |
|             | aaaa: Class name                                                                                      | To determine the cause and resolve the problem, detailed investigation is required. Contact customer support,                                                         |

| Message ID  | Message Text                                                                                                    | Description                                                                                                    |
|-------------|----------------------------------------------------------------------------------------------------|----------------------------------------------------------------------------------------------------|
|             |                                                                                                    | who may ask you to collect troubleshooting information.                                                                                                    |
| KAPM04688-E | An operation on the service failed. (operation = aaaa, service name = bbbb)  aaaa: Operation  bbbb: Service name                                        | An operation on the service failed.  To determine the cause and resolve the problem, detailed investigation is required. Contact customer support, who may ask you to collect troubleshooting information. |
| KAPM04689-W | An attempt to perform unsetup of the server failed. (server name = aaaa)  aaaa: Server name                                                             | An attempt to perform unsetup of the server failed.                                                                                                    |
| KAPM04690-E | No worker information is registered.                                                                                                    | No worker information is registered. To determine the cause and resolve the problem, detailed investigation is required. Contact customer support, who may ask you to collect troubleshooting information. |
| KAPM04691-I | A command will now be executed. (command line = aaaa) aaaa: Command line                                                                                | A command will now be executed.                                                                                                    |
| KAPM04692-I | The hcmdsweb command finished successfully.                                                                                                    | The hcmdsweb command finished successfully.                                                                                                    |
| KAPM04693-E | The hcmdsweb command failed.                                                                                                    | The hcmdsweb command failed.  Take action according to the previous message.                                                                                                    |
| KAPM04694-E | A service is starting up. (service name = aaaa) aaaa: Service name                                                                                      | A service is starting up.  To determine the cause and resolve the problem, detailed investigation is required. Contact customer support, who may ask you to collect troubleshooting information.           |
| KAPM04695-E | The application data has already been deleted. (product name = aaaa) aaaa: Type                                                                         | The application data has already been deleted. Check the registration status of the application.                                                                                                    |
| KAPM04696-W | A file exists in the location where a symbolic link is to be created. (path = aaaa) aaaa: Path                                                          | A file exists in the location where a symbolic link is to be created.                                                                                                    |
| KAPM04697-E | Parameters required to register the service are not set. (server name = aaaa, service name = bbbb, mode = cccc, display name = dddd)  aaaa: Server name | Parameters required to register the service are not set.  To determine the cause and resolve the problem, detailed investigation is required. Contact customer support,                                    |

| Message ID  | Message Text                                                                                        | Description                                                                                                    |
|-------------|----------------------------------------------------------------------------------------------------|----------------------------------------------------------------------------------------------------|
|             | bbbb: Service name cccc: Mode dddd: Display name                                                    | who may ask you to collect troubleshooting information.                                                                                                    |
| KAPM04698-W | A directory exists in the location where a symbolic link is to be created. (path = aaaa) aaaa: Path | A directory exists in the location where a symbolic link is to be created.                                                                                                    |
| KAPM04699-E | An unexpected exception                                                                             | An unexpected exception occurred.                                                                                                    |
|             | occurred.                                                                                           | To determine the cause and resolve the problem, detailed investigation is required. Contact customer support, who may ask you to collect troubleshooting information.                                           |
| KAPM04702-E | The option(s) specified is insufficient.                                                            | The option(s) specified is insufficient.  To determine the cause and resolve the problem, detailed investigation is required. Contact customer support, who may ask you to collect troubleshooting information. |
| KAPM04703-E | The option value specified is                                                                       | The option value specified is invalid.                                                                                                    |
|             | invalid.                                                                                            | To determine the cause and resolve the problem, detailed investigation is required. Contact customer support, who may ask you to collect troubleshooting information.                                           |
| KAPM04705-E | The option "aaaa" is not                                                                            | The option "aaaa" is not supported.                                                                                                    |
|             | supported.  aaaa: Option                                                                            | To determine the cause and resolve the problem, detailed investigation is required. Contact customer support, who may ask you to collect troubleshooting information.                                           |
| KAPM04706-E | The option "aaaa" appears 2 times or more.                                                          | The option "aaaa" appears 2 times or more.                                                                                                    |
|             | aaaa: Option                                                                                        | To determine the cause and resolve the problem, detailed investigation is required. Contact customer support, who may ask you to collect troubleshooting information.                                           |
| KAPM04707-E | The combination of options is invalid.                                                              | The combination of options is invalid.                                                                                                    |
|             |                                                                                                    | To determine the cause and resolve the problem, detailed investigation is required. Contact customer support, who may ask you to collect troubleshooting information.                                           |
| KAPM04710-E | An exception occurred.                                                                              | An exception occurred. See the following message KAPM49001-E for details.                                                                                                    |

| Message ID  | Message Text                                            | Description                                                                                                    |
|-------------|---------------------------------------------------------|----------------------------------------------------------------------------------------------------|
|             |                                                         | To determine the cause and resolve the problem, detailed investigation is required. Contact customer support, who may ask you to collect troubleshooting information. |
| KAPM04711-E | The file "aaaa" could not be                            | The file "aaaa" could not be read.                                                                                                    |
|             | read.  aaaa: File name                                  | To determine the cause and resolve the problem, detailed investigation is required. Contact customer support, who may ask you to collect troubleshooting information. |
| KAPM04713-E | The input XML contains a grammar mistake.               | The input XML contains a grammar mistake.                                                                                                    |
|             |                                                         | To determine the cause and resolve the problem, detailed investigation is required. Contact customer support, who may ask you to collect troubleshooting information. |
| KAPM04714-E | Failed to connect to HBase<br>Storage Mgmt Common       | Failed to connect to HBase Storage<br>Mgmt Common Service.                                                                                                    |
|             | Service.                                                | Confirm that HBase Storage Mgmt<br>Common Service is running.                                                                                                    |
| KAPM04715-E | Failed to connect to HBase<br>Storage Mgmt Web Service. | Failed to connect to HBase Storage Mgmt Web Service.                                                                                                    |
|             |                                                         | Confirm that the HBase Storage Mgmt Web Service has started. If the HBase Storage Mgmt Web Service has started, confirm that the hostname in hsso.conf is correct.    |
|             |                                                         | Windows: Hitachi-Command-Suite-<br>Common-Component-installation-<br>folder\conf\hsso.conf                                                                            |
|             |                                                         | Solaris or Linux: /opt/HiCommand/<br>Base/conf/hsso.conf                                                                                                    |
| KAPM04716-E | Failed to connect to the host specified in hsso.conf.   | Failed to connect to the host specified in hsso.conf.                                                                                                    |
|             |                                                         | Confirm that the host name in hsso.conf is correct.                                                                                                    |
|             |                                                         | Windows: Hitachi-Command-Suite-Common-Component-installation-folder\conf\hsso.conf                                                                                    |
|             |                                                         | Solaris or Linux: /opt/HiCommand/<br>Base/conf/hsso.conf                                                                                                    |
| KAPM04717-E | An invalid URL was detected.                            | An invalid URL was detected.                                                                                                    |
|             | aaaa: URL                                               | Confirm that the URL is correct.                                                                                                    |
| KAPM04718-E | The server returned an empty response.                  | The server returned an empty response.                                                                                                    |

| Message ID  | Message Text                                                  | Description                                                                                                    |
|-------------|---------------------------------------------------------------|----------------------------------------------------------------------------------------------------|
|             |                                                               | To determine the cause and resolve the problem, detailed investigation is required. Contact customer support, who may ask you to collect troubleshooting information. |
| KAPM04719-E | An unsupported element type was detected in the XML.          | An unsupported element type was detected in the XML.                                                                                                    |
|             |                                                               | To determine the cause and resolve the problem, detailed investigation is required. Contact customer support, who may ask you to collect troubleshooting information. |
| KAPM04722-W | aaaa error(s) were detected in the response.                  | aaaa error(s) were detected in the response.                                                                                                    |
|             | aaaa: Number of errors                                        | To determine the cause and resolve the problem, detailed investigation is required. Contact customer support, who may ask you to collect troubleshooting information. |
| KAPM04723-E | Invalid error information was detected.                       | Invalid error information was detected.                                                                                                    |
|             |                                                               | To determine the cause and resolve the problem, detailed investigation is required. Contact customer support, who may ask you to collect troubleshooting information. |
| KAPM04724-E | Invalid server information was detected.                      | Invalid server information was detected.                                                                                                    |
|             |                                                               | To determine the cause and resolve the problem, detailed investigation is required. Contact customer support, who may ask you to collect troubleshooting information. |
| KAPM04800-E | Authentication information is insufficient.                   | Authentication information is insufficient.                                                                                                    |
|             |                                                               | Use a SOAP Client that send Authentication information.                                                                                                    |
| KAPM04801-E | Authentication has failed.                                    | Authentication has failed to authenticate the specified user id or password. See the following message KAPM49001-E for details.                                       |
|             |                                                               | To determine the cause and resolve the problem, detailed investigation is required. Contact customer support, who may ask you to collect troubleshooting information. |
| KAPM04802-E | A single sign-on server communication exception has occurred. | Communication between a single signon client and the server has failed. See the following message KAPM49001-E for details.                                            |

| Message ID  | Message Text                                                                                                    | Description                                                                                                    |
|-------------|----------------------------------------------------------------------------------------------------|----------------------------------------------------------------------------------------------------|
|             |                                                                                                    | To determine the cause and resolve the problem, detailed investigation is required. Contact customer support, who may ask you to collect troubleshooting information.                                    |
| KAPM04803-E | A single sign-on server exception has occurred.                                                                             | A single sign-on server exception has occurred. See the following message KAPM49001-E for details. For the HiCommand V3.x series,                                                                        |
|             |                                                                                                    | confirm that InterServer/InterBase or Device Manager is running.                                                                                                    |
|             |                                                                                                    | For the HiCommand V4.x series or later, confirm that HiRDB or Device Manager is running.                                                                                                    |
|             |                                                                                                    | In all other cases, detailed investigation is required to determine the cause and resolve the problem. Contact the customer support, who may ask you to collect troubleshooting information.             |
| KAPM04805-E | An XML parser exception occurred.                                                                                           | An XML parser exception occurred.  To determine the cause and resolve the problem, detailed investigation is required. Contact customer support, who may ask you to collect troubleshooting information. |
| KAPM04806-E | The received XML element aaaa contains an unexpected value cccc for attribute bbbb. The expected value is dddd. TARGET=eeee | The received XML element aaaa contains an unexpected value cccc for attribute bbbb. The expected value is dddd.                                                                                          |
|             | aaaa: XML tag name including unexpected value                                                                               | To determine the cause and resolve the problem, detailed investigation is required. Contact customer support,                                                                                            |
|             | bbbb: Name of attribute unexpected value is set                                                                             | who may ask you to collect troubleshooting information.                                                                                                    |
|             | cccc: Unexpected value of attribute                                                                                         |                                                                                                    |
|             | dddd: Value of attribute the server expects                                                                                 |                                                                                                    |
|             | eeee: Information for processing                                                                                            |                                                                                                    |
| KAPM04807-E | The XML element aaaa is not allowed as a child of element bbbb. TARGET=cccc                                                 | The XML element <i>aaaa</i> is not allowed as a child of element <i>bbbb</i> .  To determine the cause and resolve                                                                                       |
|             | aaaa: Tag name of unexpected element                                                                                        | the problem, detailed investigation is required. Contact customer support,                                                                                                    |
|             | bbbb: Tag name of element including unexpected element                                                                      | who may ask you to collect troubleshooting information.                                                                                                    |
|             | cccc: Information for processing                                                                                            |                                                                                                    |

| Message ID  | Message Text                                                                                                    | Description                                                                                                    |
|-------------|----------------------------------------------------------------------------------------------------|----------------------------------------------------------------------------------------------------|
| KAPM04808-W | The received XML attribute aaaa is not allowed as an attribute of bbbb.  TARGET=cccc aaaa: Unexpected attribute name bbbb: Tag name of element including unexpected attribute cccc: Information for processing | The XML attribute <i>aaaa</i> is not allowed as an attribute of <i>bbbb</i> .  To determine the cause and resolve the problem, detailed investigation is required. Contact customer support, who may ask you to collect troubleshooting information.          |
| KAPM04809-E | Message catalog information is insufficient for the log message. TARGET=aaaa aaaa: Information for processing                                                                                                  | Message catalog information is insufficient for the log message.  To determine the cause and resolve the problem, detailed investigation is required. Contact customer support, who may ask you to collect troubleshooting information.                       |
| KAPM04810-E | A CIM Repository exception occurred. TARGET=aaaa aaaa: Information for processing                                                                                                    | A CIM Repository exception occurred. See the following message KAPM49001-E for details. To determine the cause and resolve the problem, detailed investigation is required. Contact customer support, who may ask you to collect troubleshooting information. |
| KAPM04812-E | Failed to connect to HiCommand Device Manager.                                                                                                    | Failed to connect to Device Manager.  Confirm that the service is running and check the value of HDVM.host in the init.conf file.                                                                                                    |
| KAPM04813-E | An exception occurred. TARGET=aaaa  aaaa: Information for processing                                                                                                    | An exception occurred.  To determine the cause and resolve the problem, detailed investigation is required. Contact customer support, who may ask you to collect troubleshooting information.                                                                 |
| KAPM04814-W | The CIM datatype aaaa is invalid for bbbb; it will be handled as a string type.  aaaa: Specified CIM data type name  bbbb: Attribute name  Specified CIM data type is specified                                | The CIM datatype aaaa is invalid for bbbb; it will be handled as a string type.  Specify a supported data type.                                                                                                    |
| KAPM04815-E | This operation aaaa is unknown. TARGET= bbbb aaaa: Unexpected operation bbbb: Information for processing                                                                                                    | This operation aaaa is unknown. To determine the cause and resolve the problem, detailed investigation is required. Contact customer support, who may ask you to collect troubleshooting information.                                                         |

| Message ID  | Message Text                                                                            | Description                                                                                                    |
|-------------|-----------------------------------------------------------------------------------------|----------------------------------------------------------------------------------------------------|
| KAPM04816-E | INSTANCENAME cannot be used for the set operation.                                      | INSTANCENAME cannot be used for the set operation.                                                                                                    |
|             | TARGET=aaaa  aaaa: Information for processing                                           | To determine the cause and resolve the problem, detailed investigation is required. Contact customer support, who may ask you to collect troubleshooting information. |
| KAPM04817-E | The CIM operation aaaa is missing required argument bbbb. TARGET=cccc                   | The CIM operation aaaa is missing a required argument bbbb.  To determine the cause and resolve                                                                       |
|             | aaaa: CIM operation name bbbb: Essential parameter name                                 | the problem, detailed investigation is required. Contact customer support, who may ask you to collect troubleshooting information.                                    |
|             | cccc: Information for processing                                                        | troubleshooting information.                                                                                                    |
| KAPM04818-I | Starting CIM access Method = aaaa                                                       | CIM access is starting.                                                                                                    |
|             | aaaa: Name of the method of the repository API                                          |                                                                                                    |
| KAPM04819-I | Ending CIM access                                                                       | Ending CIM access.                                                                                                    |
| KAPM04820-I | Receiving a request                                                                     | Receiving a SOAP request.                                                                                                    |
| KAPM04821-I | Replying to the request                                                                 | Replying to the SOAP request.                                                                                                    |
| KAPM04826-I | The instance has been updated. TARGET=aaaa                                              | The instance has been updated by the set operation.                                                                                                    |
|             | aaaa: Information for processing                                                        |                                                                                                    |
| KAPM04827-I | A new instance has been created. TARGET=aaaa                                            | A new instance has been created by the set operation.                                                                                                    |
|             | aaaa: Information for processing                                                        |                                                                                                    |
| KAPM04828-I | The class is empty. TARGET=aaaa                                                         | The result of the enumerate operation shows the class is empty.                                                                                                    |
|             | aaaa: Information for processing                                                        |                                                                                                    |
| KAPM04829-I | The instance could not be found. TARGET=aaaa                                            | The instance could not be found.                                                                                                    |
|             | aaaa: Information for processing                                                        |                                                                                                    |
| KAPM04830-I | The instance was deleted. TARGET=aaaa                                                   | The instance was deleted.                                                                                                    |
|             | aaaa: Information for processing                                                        |                                                                                                    |
| KAPM04832-E | The input data <i>aaaa</i> is not valid for data type <i>bbbb</i> . TARGET= <i>cccc</i> | The input data aaaa is not valid for data type bbbb. See the following message KAPM49001-E for details.                                                               |

| Message ID  | Message Text                                                                                                    | Description                                                                                                    |
|-------------|----------------------------------------------------------------------------------------------------|----------------------------------------------------------------------------------------------------|
|             | aaaa: Input data value bbbb: Input data type cccc: Information for processing                                                                                                    | To determine the cause and resolve the problem, detailed investigation is required. Contact customer support, who may ask you to collect troubleshooting information.                                                                                    |
| KAPM04833-E | The received XML element bbbb is missing a required attribute aaaa.  TARGET=cccc  aaaa: Required attribute name  bbbb: XML tag name which contains attribute of aaaa  cccc: Information for processing       | The received XML element <i>bbbb</i> is missing a required attribute <i>aaaa</i> . To determine the cause and resolve the problem, detailed investigation is required. Contact customer support, who may ask you to collect troubleshooting information. |
| KAPM04834-E | The received XML element bbbb is missing a required child element aaaa.  TARGET=cccc  aaaa: XML tag name of the required element  bbbb: XML tag name of the parent element  cccc: Information for processing | The received XML element bbbb is missing a required child element aaaa.  To determine the cause and resolve the problem, detailed investigation is required. Contact customer support, who may ask you to collect troubleshooting information.           |
| KAPM04835-W | The received XML element bbbb has no child element aaaa. TARGET=cccc aaaa: Required tag name bbbb: Tag name of parent element cccc: Information for processing                                               | The received XML element bbbb has no child element aaaa.  Specify the bbbb element for the aaaa element in the XML file.                                                                                                    |
| KAPM04836-E | The received XML element aaaa with attribute bbbb=cccc is duplicated. TARGET=dddd aaaa: Duplicated tag name of XML element bbbb: Attribute name cccc: Attribute value dddd: Information for processing       | The received XML element aaaa with attribute bbbb=cccc is duplicated.  To determine the cause and resolve the problem, detailed investigation is required. Contact customer support, who may ask you to collect troubleshooting information.             |
| KAPM04837-E | The XML element aaaa as child of element bbbb is duplicated. TARGET=cccc aaaa: Duplicated tag name of XML element                                                                                            | The XML element aaaa as child of element bbbb is duplicated.  To determine the cause and resolve the problem, detailed investigation is required. Contact customer support,                                                                              |

| Message ID  | Message Text                                                                            | Description                                                                                                    |
|-------------|-----------------------------------------------------------------------------------------|----------------------------------------------------------------------------------------------------|
|             | bbbb: Tag name of parent element cccc: Information for processing                       | who may ask you to collect troubleshooting information.                                                                                                    |
| KAPM04838-I | The class has been created. TARGET=aaaa aaaa: Information for processing                | The class has been created.                                                                                                    |
| KAPM04839-I | The class already exist. TARGET=aaaa  aaaa: Information for processing                  | The class already exists.                                                                                                    |
| KAPM04840-I | The class could not be found. TARGET=aaaa  aaaa: Information for processing             | The class could not be found.                                                                                                    |
| KAPM04841-I | The class was deleted. TARGET=aaaa  aaaa: Information for processing                    | The class was deleted.                                                                                                    |
| KAPM04842-E | The class aaaa of the instance is invalid. TARGET=aaaa aaaa: Information for processing | The class aaaa of the instance is invalid.  To determine the cause and resolve the problem, detailed investigation is required. Contact customer support, who may ask you to collect troubleshooting information.                                |
| KAPM04843-E | An attempt to decrypt authentication data failed.                                       | An attempt to decrypt authentication data failed.  To determine the cause and resolve the problem, detailed investigation is required. Contact the customer support center, who might ask you to collect troubleshooting information.            |
| KAPM04844-E | Login from anything other than a local host is not possible.                            | Login from anything other than a local host is not possible.  To determine the cause and resolve the problem, detailed investigation is required. Contact the customer support center, who might ask you to collect troubleshooting information. |
| KAPM04845-E | The decrypted authentication data is invalid.                                           | The decrypted authentication data is invalid.  To determine the cause and resolve the problem, detailed investigation is required. Contact the customer support center, who might ask you to collect troubleshooting information.                |

| Message ID  | Message Text                                                   | Description                                                                                                    |
|-------------|----------------------------------------------------------------|----------------------------------------------------------------------------------------------------|
| KAPM04846-E | Requests containing QueryString are not accepted.              | Requests containing QueryString are not accepted.                                                                                                    |
|             |                                                                | To determine the cause and resolve the problem, detailed investigation is required. Contact customer support, who may ask you to collect troubleshooting information. |
| KAPM04901-E | The parameter is invalid.                                      | The parameter is invalid. Set the valid parameter.                                                                                                    |
| KAPM04902-E | A fatal error occurred.                                        | A fatal error occurred.                                                                                                    |
|             |                                                                | To determine the cause and resolve the problem, detailed investigation is required. Contact customer support, who may ask you to collect troubleshooting information. |
| KAPM04905-E | An attempt to open the file                                    | An attempt to open the file failed.                                                                                                    |
|             | failed. Path = aaaa                                            | Confirm that a file exists in the                                                                                                    |
|             | aaaa: File path name                                           | specified location or does not in use.                                                                                                    |
| KAPM04906-I | The alias for aaaa was set.                                    | The alias for <i>aaaa</i> was set.                                                                                                    |
|             | aaaa: Program product name                                     |                                                                                                    |
| KAPM04907-I | The alias for <i>aaaa</i> was overwritten.                     | The alias for aaaa was overwritten.                                                                                                    |
|             | aaaa: Program product name                                     |                                                                                                    |
| KAPM04908-I | The alias for aaaa was deleted.                                | The alias for aaaa was deleted.                                                                                                    |
|             | aaaa: Program product name                                     |                                                                                                    |
| KAPM04909-E | The alias for aaaa does not exist.                             | The alias for aaaa does not exist.                                                                                                    |
|             | aaaa: Program product name                                     |                                                                                                    |
| KAPM04910-W | The alias for aaaa does not exist.                             | The alias for aaaa does not exist.                                                                                                    |
|             | aaaa: Program product name                                     |                                                                                                    |
| KAPM04933-E | An option is invalid.                                          | An option is invalid.                                                                                                    |
| KAPM04950-I | PrintWriter was created. path = "aaaa", file = "bbbb"          | PrintWriter was created.                                                                                                    |
|             | aaaa: Path of file bbbb                                        |                                                                                                    |
|             | bbbb: File name                                                |                                                                                                    |
| KAPM04951-I | BufferedReader was created.<br>path = "aaaa", file =<br>"bbbb" | BufferedReader was created.                                                                                                    |
|             | aaaa: Path of file bbbb                                        |                                                                                                    |
|             | bbbb: File name                                                |                                                                                                    |
| KAPM04952-E | The file was not found. path = "aaaa", file = "bbbb"           | The file was not found.                                                                                                    |

| Message ID  | Message Text                                                                                                    | Description                                                                                                    |
|-------------|----------------------------------------------------------------------------------------------------|----------------------------------------------------------------------------------------------------|
|             | aaaa: Path of file bbbb<br>bbbb: File name                                                                          | To determine the cause and resolve the problem, detailed investigation is required. Contact customer support, who may ask you to collect troubleshooting information. |
| KAPM04953-I | PrintWriter has closed.                                                                                             | PrintWriter has closed.                                                                                                    |
| KAPM04954-W | PrintWriter cannot be closed.<br>PrintWriter is null.                                                               | PrintWriter cannot be closed. PrintWriter is null.                                                                                                    |
| KAPM04955-I | BufferedReader has closed.                                                                                          | BufferedReader has closed.                                                                                                    |
| KAPM04956-W | BufferedReader cannot be closed. BufferedReader is null.                                                            | BufferedReader cannot be closed. BufferedReader is null.                                                                                                    |
| KAPM04957-E | The specified application command is not registered. application name = "aaaa" aaaa: Specified application name     | The specified application command is not registered.                                                                                                    |
| KAPM04958-E | The specified application command is already registered. application name = "aaaa" aaaa: Specified application name | The specified application command is already registered.                                                                                                    |
| KAPM04959-I | aaaa has been added to the file. aaaa: Application name                                                             | aaaa has been added to the file.                                                                                                    |
| KAPM04960-I | aaaa has been removed from the file. aaaa: Application name                                                         | aaaa has been removed from the file.                                                                                                    |
| KAPM04970-I | Processing ended normally.                                                                                          | Processing ended normally.                                                                                                    |
| KAPM04971-E | The specified command is already registered.                                                                        | The specified command is already registered.                                                                                                    |
| KAPM04972-E | The specified command is not registered.                                                                            | The specified command is not registered.                                                                                                    |
| KAPM04973-E | An option is invalid.                                                                                               | An option is invalid.                                                                                                    |
|             |                                                                                                    | To determine the cause and resolve the problem, detailed investigation is required. Contact customer support, who may ask you to collect troubleshooting information. |
| KAPM04974-E | An unexpected error occurred.                                                                                       | An unexpected error occurred.                                                                                                    |
|             |                                                                                                    | To determine the cause and resolve the problem, detailed investigation is required. Contact customer support, who may ask you to collect troubleshooting information. |
| KAPM04975-E | The type of OS is unknown.                                                                                          | The type of OS is unknown.                                                                                                    |

| Message ID  | Message Text                                                                                                    | Description                                                                                                    |
|-------------|----------------------------------------------------------------------------------------------------|----------------------------------------------------------------------------------------------------|
|             |                                                                                                    | To determine the cause and resolve the problem, detailed investigation is required. Contact customer support, who may ask you to collect troubleshooting information.                                    |
| KAPM04976-E | IllegalOptionException occurred. Description = "aaaa" aaaa: Error details                                          | IllegalOptionException occurred.  To determine the cause and resolve the problem, detailed investigation is required. Contact customer support, who may ask you to collect troubleshooting information.  |
| KAPM04977-E | InconsistencyException occurred. Description = "aaaa" aaaa: Error details                                          | InconsistencyException occurred.  To determine the cause and resolve the problem, detailed investigation is required. Contact customer support, who may ask you to collect troubleshooting information.  |
| KAPM05001-I | hcmds64srv was entered.                                                                                            | The hcmds64srv command was entered.                                                                                                    |
| KAPM05002-E | Command format is invalid.                                                                                         | The option is invalid.  To determine the cause and resolve the problem, detailed investigation is required. Contact customer support, who may ask you to collect troubleshooting information.            |
| KAPM05003-E | Option is invalid. option=aaaa aaaa: Invalid option                                                                | The option is invalid.  To determine the cause and resolve the problem, detailed investigation is required. Contact customer support, who may ask you to collect troubleshooting information.            |
| KAPM05004-E | Server name is invalid. server-<br>name=aaaa<br>aaaa: Server name                                                  | The server name is invalid.  To determine the cause and resolve the problem, detailed investigation is required. Contact customer support, who may ask you to collect troubleshooting information.       |
| KAPM05005-E | The Win32API has failed. API name=aaaa, error code=bbbb aaaa: Name of the WIN32API bbbb: Results of GetLastError() | An error has occurred in WIN32API. To determine the cause and resolve the problem, detailed investigation is required. Contact customer support, who may ask you to collect troubleshooting information. |
| KAPM05006-E | Failed to start service. service-<br>name=aaaa<br>aaaa: Service name                                               | An attempt to start the service has failed.  To determine the cause and resolve the problem, detailed investigation is required. Contact customer support,                                               |

| Message ID  | Message Text                                                  | Description                                                                                                    |
|-------------|---------------------------------------------------------------|----------------------------------------------------------------------------------------------------|
|             |                                                               | who may ask you to collect troubleshooting information.                                                                                                    |
| KAPM05007-I | Already started service. service-name=aaaa aaaa: Service name | The service is already running.                                                                                                    |
| KAPM05008-E | Failed to stop service. service-name=aaaa                     | An attempt to stop the service has failed.                                                                                                    |
|             | aaaa: Service name                                            | To determine the cause and resolve the problem, detailed investigation is required. Contact customer support, who may ask you to collect troubleshooting information.                                                |
| KAPM05009-I | Already stopped service. service-name=aaaa aaaa: Service name | The service is already stopped.                                                                                                    |
| KAPM05010-E | Failed to query service. service-<br>name=aaaa                | An attempt to query the service status has failed.                                                                                                    |
|             | aaaa: Service name                                            | To determine the cause and resolve the problem, detailed investigation is required. Contact customer support, who may ask you to collect troubleshooting information.                                                |
| KAPM05011-E | Failed to control service.                                    | An attempt to control the service has failed.  To determine the cause and resolve the problem, detailed investigation is required. Contact customer support, who may ask you to collect troubleshooting information. |
| KAPM05012-E | Failed to access registry. maintenance-code=aaaa              | An attempt to access the registry has failed.                                                                                                    |
|             | aaaa: Maintenance code                                        | To determine the cause and resolve the problem, detailed investigation is required. Contact customer support, who may ask you to collect troubleshooting information.                                                |
| KAPM05013-W | Failed to read init.conf. maintenance-code=aaaa               | An attempt to read init.conf has failed.                                                                                                    |
|             | aaaa: Maintenance code                                        | To determine the cause and resolve the problem, detailed investigation is required. Contact customer support, who may ask you to collect troubleshooting information.                                                |
| KAPM05014-W | Failed to initialize trace. apiname=aaaa,reason=bbbb          | An attempt to initialize the log has failed.                                                                                                    |
|             | aaaa: Log trace API name bbbb: Maintenance code               | Confirm that the hcmds64srv command is not being executed at the same time. If this problem occurs frequently, detailed investigation is                                                                             |

| Message ID  | Message Text                                                                                                    | Description                                                                                                    |
|-------------|----------------------------------------------------------------------------------------------------|----------------------------------------------------------------------------------------------------|
|             |                                                                                                    | required to determine the cause and resolve the problem. Contact the customer support, who may ask you to collect troubleshooting information.                                                                |
| KAPM05015-E | An internal function has failed. Function name=aaaa, error code=bbbb aaaa: Internal function name bbbb: Maintenance code | An internal function has failed.  Take action according to the proceeding message.                                                                                                    |
| KAPM05016-I | Succeeded in starting of service. service-name=aaaa aaaa: Service name                                                   | A request to start the service was accepted.                                                                                                    |
| KAPM05017-I | Succeeded in stopping of service. service-name=aaaa aaaa: Service name                                                   | A request to stop the service was accepted.                                                                                                    |
| KAPM05018-E | A system call has failed. API name=aaaa, error code=bbbb  aaaa: System call name bbbb: Maintenance code                  | A system call has failed.  To determine the cause and resolve the problem, detailed investigation is required. Contact customer support, who may ask you to collect troubleshooting information.              |
| KAPM05019-W | Definition is invalid. name=aaaa aaaa: Definition value name                                                             | The definition is invalid.  To determine the cause and resolve the problem, detailed investigation is required. Contact customer support, who may ask you to collect troubleshooting information.             |
| KAPM05020-E | Failed to open file. maintenance-code=aaaa aaaa: Maintenance code                                                        | An attempt to open the file has failed. To determine the cause and resolve the problem, detailed investigation is required. Contact customer support, who may ask you to collect troubleshooting information. |
| KAPM05021-E | Service does not exist.                                                                                                  | The service does not exist.  To determine the cause and resolve the problem, detailed investigation is required. Contact customer support, who may ask you to collect troubleshooting information.            |
| KAPM05022-W | Service does not exist.                                                                                                  | The service does not exist.  To determine the cause and resolve the problem, detailed investigation is required. Contact customer support, who may ask you to collect troubleshooting information.            |
| KAPM05023-E | Could not find executable file. file-name=aaaa                                                                           | Could not find executable file.  To determine the cause and resolve the problem, detailed investigation is                                                                                                    |

| Message ID  | Message Text                                                                                                    | Description                                                                                                    |
|-------------|----------------------------------------------------------------------------------------------------|----------------------------------------------------------------------------------------------------|
|             | aaaa: Executable file                                                                                           | required. Contact customer support, who may ask you to collect troubleshooting information.                                                                                                    |
| KAPM05024-W | Failed to initialize trace. Reason=aaaa aaaa: Reason                                                            | Failed to initialize trace.  Processing is continued without a trace.                                                                                                    |
| KAPM05025-I | The start type has been successfully changed. service-name = aaaa aaaa: Service name                            | The start type has been successfully changed.                                                                                                    |
| KAPM05026-E | An attempt to change the start type has failed. service-name = aaaa aaaa: Service name                          | An attempt to change the start type has failed.  To determine the cause and resolve the problem, detailed investigation is required. Contact customer support, who may ask you to collect troubleshooting information. |
| KAPM05027-E | An attempt to start the DBMS service has failed.                                                                | An attempt to start the DBMS service has failed.  Refer to details to the hcmds64dbsrv log.                                                                                                    |
| KAPM05028-E | An attempt to stop the DBMS service has failed.                                                                 | An attempt to stop the DBMS service has failed.  Refer to details to the hcmds64dbsrv log.                                                                                                    |
| KAPM05029-E | An attempt to acquire the status of the DBMS service has failed.                                                | An attempt to acquire the status of the DBMS service has failed.  Refer to details to the hcmds64dbsrv log.                                                                                                    |
| КАРМ05030-Е | An attempt to query the status of a service has failed. (service name = aaaa) aaaa: Service name                | An attempt to query the status of a service failed.  Take action according to the message output before or after this message.                                                                                         |
| KAPM05035-E | An attempt to execute the command aaaa has failed. aaaa: Executable file name                                   | An attempt to execute a command has failed.  To determine the cause and resolve the problem, detailed investigation is required. Contact customer support, who may ask you to collect troubleshooting information.     |
| KAPM05036-I | The command aaaa was executed successfully. (return code = bbbb)  aaaa: Executable file name, bbbb: Return code | A command was executed successfully.                                                                                                    |
| KAPM05037-E | An attempt to query a service has failed.                                                                       | An attempt to query a service has failed.                                                                                                    |

| Message ID  | Message Text                                                                                                    | Description                                                                                                    |
|-------------|----------------------------------------------------------------------------------------------------|----------------------------------------------------------------------------------------------------|
|             |                                                                                                    | Take action according to the message output before or after this message.                                                                                               |
| KAPM05038-W | The error has occurred in aaaa command. code=bbbb                                                                        | The error has occurred in aaaa command.                                                                                                    |
|             | aaaa: Command bbbb: Error code                                                                                           |                                                                                                    |
| KAPM05044-E | This command cannot be executed now because of internal processing. Wait a while, and then try again.                    | This command cannot be executed now because of internal processing. Wait a while, and then try again.  Wait a while, and then try again.                                |
| KAPM05045-E | The execution of the command will be stopped because internal processing failed.                                         | The execution of the command will be stopped because internal processing failed.                                                                                        |
|             |                                                                                                    | To determine the cause and resolve the problem, detailed investigation is required. Contact customer support, who might ask you to collect troubleshooting information. |
| KAPM05046-E | An error occurred in an API.<br>(API name = aaaa, error code = bbbb)<br>aaaa: API name                                   | An error occurred in an API.  Take action according to the messages that appear.                                                                                        |
|             | bbbb: Error code                                                                                                    |                                                                                                    |
| KAPM05050-E | Failed to execute the command that stops services. (command name = aaaa, return code = bbbb, server name = cccc)         | Execution of the command that stops services failed.  See the message that is output after this message.                                                                |
|             | aaaa: command name bbbb: return code bbbb: server name                                                                   |                                                                                                    |
| KAPM05052-I | The command that stops services was executed successfully. (command name = aaaa, server name = bbbb)  aaaa: command name | The command that stops services was executed successfully.                                                                                                    |
|             | bbbb: server name                                                                                                    |                                                                                                    |
| KAPM05053-I | hcmds64srv [aaaa]{, [bbbb],[]}                                                                                           | The options specified for the command are displayed.                                                                                                    |
|             | aaaa: command line argument                                                                                              |                                                                                                    |
|             | bbbb: command line argument                                                                                              |                                                                                                    |
| KAPM05055-W | The path is not a symbolic link. (path = aaaa)                                                                           | The path is not a symbolic link. The system environment is incorrect.                                                                                                   |
|             | aaaa: Path                                                                                                    | To determine the cause and resolve                                                                                                    |

| Message ID  | Message Text                                                                          | Description                                                                                                    |
|-------------|---------------------------------------------------------------------------------------|----------------------------------------------------------------------------------------------------|
|             |                                                                                       | the problem, detailed investigation is required. Contact customer support, who might ask you to collect troubleshooting information.                                                                         |
| KAPM05056-E | The directory could not be                                                            | The directory could not be found.                                                                                                    |
|             | found. (path = aaaa) aaaa: Path                                                       | The system environment is incorrect. To determine the cause and resolve the problem, detailed investigation is required. Contact customer support, who might ask you to collect troubleshooting information. |
| KAPM05057-E | A memory-allocation error                                                             | A memory-allocation error occurred.                                                                                                    |
|             | occurred.                                                                             | Try the operation again. If the problem persists, contact customer support, who might ask you to collect troubleshooting information.                                                                        |
| KAPM05058-W | Execution of the hcmdsstartapp command failed. (return code = aaaa) aaaa: Return code | Execution of the hcmdsstartapp command failed.                                                                                                    |
| .,          |                                                                                       |                                                                                                    |
| KAPM05059-I | A request to start an application was received. (server name = aaaa)                  | A request to start an application was received.                                                                                                    |
|             | aaaa: Server name                                                                     |                                                                                                    |
| KAPM05201-E | The memory is insufficient.                                                           | The memory is insufficient.                                                                                                    |
|             | (aaaa) aaaa: Variable name                                                            | To determine the cause and resolve the problem, detailed investigation is required. Contact customer support, who may ask you to collect troubleshooting information.                                        |
| KAPM05202-E | The number of options is                                                              | The number of options is insufficient.                                                                                                    |
|             | insufficient.                                                                         | To determine the cause and resolve the problem, detailed investigation is required. Contact customer support, who may ask you to collect troubleshooting information.                                        |
| KAPM05203-E | There is no value following the option.                                               | An option has been specified without a value.                                                                                                    |
|             |                                                                                       | To determine the cause and resolve the problem, detailed investigation is required. Contact customer support, who may ask you to collect troubleshooting information.                                        |
| KAPM05204-E | Option is invalid.                                                                    | An option contains an error.                                                                                                    |
|             |                                                                                       | To determine the cause and resolve the problem, detailed investigation is required. Contact customer support, who may ask you to collect troubleshooting information.                                        |

| Message ID  | Message Text                                                      | Description                                                                                                    |
|-------------|-------------------------------------------------------------------|----------------------------------------------------------------------------------------------------|
| KAPM05205-E | There is only a value though there is no option.                  | Only a value is specified for arguments, and not the corresponding option.  To determine the cause and resolve the problem, detailed investigation is required. Contact customer support, who may ask you to collect troubleshooting information. |
| KAPM05206-E | The error occurred in dispatcher.                                 | An error occurred in the dispatcher.  To determine the cause and resolve the problem, detailed investigation is required. Contact customer support, who may ask you to collect troubleshooting information.                                       |
| KAPM05207-E | The error occurred in the registration of the service controller. | An error occurred in the registration of the service controller.  To determine the cause and resolve the problem, detailed investigation is required. Contact customer support, who may ask you to collect troubleshooting information.           |
| KAPM05208-E | The error occurred in the HandlerRoutine.                         | An error occurred during list addition of the process's handler function.  To determine the cause and resolve the problem, detailed investigation is required. Contact customer support, who may ask you to collect troubleshooting information.  |
| KAPM05209-I | The service_stop_thread is started.                               | A service stop request thread was opened.  To determine the cause and resolve the problem, detailed investigation is required. Contact customer support, who may ask you to collect troubleshooting information.                                  |
| KAPM05210-E | The error occurred in the service_stop_thread.                    | An error occurred in the service stop request thread.  To determine the cause and resolve the problem, detailed investigation is required. Contact customer support, who may ask you to collect troubleshooting information.                      |
| KAPM05211-E | The error occurred in the Report Status.                          | An attempt to report progress to the service control manager has failed.  To determine the cause and resolve the problem, detailed investigation is required. Contact customer support, who may ask you to collect troubleshooting information.   |

| Message ID  | Message Text                                       | Description                                                                                                    |
|-------------|----------------------------------------------------|----------------------------------------------------------------------------------------------------|
| KAPM05212-E | The error occurred in create JavaVM.               | An error occurred while generating the JavaVM.                                                                                                    |
|             |                                                    | To determine the cause and resolve the problem, detailed investigation is required. Contact customer support, who may ask you to collect troubleshooting information. |
| KAPM05213-E | Failed to set processing of JavaVM.                | An attempt to set up the JavaVM has failed.                                                                                                    |
|             |                                                    | To determine the cause and resolve the problem, detailed investigation is required. Contact customer support, who may ask you to collect troubleshooting information. |
| KAPM05214-I | aaaa started. aaaa: Service name                   | The service has started.                                                                                                    |
| KAPM05215-I | aaaa stopped. aaaa: Service name                   | The service has stopped.                                                                                                    |
| KAPM05216-E | The error occurred in the start of service.        | An attempt to start the service failed or the service stopped abnormally.                                                                                             |
|             |                                                    | To determine the cause and resolve the problem, detailed investigation is required. Contact customer support, who may ask you to collect troubleshooting information. |
| KAPM05217-E | Failed to get to the option definition file value. | An attempt to get the value of the option definition file has failed.                                                                                                 |
|             |                                                    | To determine the cause and resolve the problem, detailed investigation is required. Contact customer support, who may ask you to collect troubleshooting information. |
| KAPM05218-E | Failed to change the current directory.            | An attempt to change the current directory has failed.                                                                                                    |
|             |                                                    | To determine the cause and resolve the problem, detailed investigation is required. Contact customer support, who may ask you to collect troubleshooting information. |
| KAPM05219-E | Failed to create JavaVM.                           | An attempt to create the JavaVM has failed.                                                                                                    |
|             |                                                    | To determine the cause and resolve the problem, detailed investigation is required. Contact customer support, who may ask you to collect troubleshooting information. |
| КАРМ05220-Е | Failed to connect to JavaVM.                       | An attempt to connect to the JavaVM has failed.                                                                                                    |

| Message ID  | Message Text                                 | Description                                                                                                    |
|-------------|----------------------------------------------|----------------------------------------------------------------------------------------------------|
|             |                                              | To determine the cause and resolve the problem, detailed investigation is required. Contact customer support, who may ask you to collect troubleshooting information. |
| KAPM05221-E | The class is not found.                      | The class was not found.                                                                                                    |
|             |                                              | To determine the cause and resolve the problem, detailed investigation is required. Contact customer support, who may ask you to collect troubleshooting information. |
| KAPM05222-E | The method is not found.                     | The method was not found.                                                                                                    |
|             |                                              | To determine the cause and resolve the problem, detailed investigation is required. Contact customer support, who may ask you to collect troubleshooting information. |
| KAPM05223-E | The error occurred in the Getinstpath.(aaaa) | An error occurred while acquiring a key or path from the registry.                                                                                                    |
|             | aaaa: Registry key or registry path          | To determine the cause and resolve the problem, detailed investigation is required. Contact customer support, who may ask you to collect troubleshooting information. |
| KAPM05224-E | The error occurred in the                    | An attempt to load the DLL has failed.                                                                                                    |
|             | LoadLibrary.                                 | To determine the cause and resolve the problem, detailed investigation is required. Contact customer support, who may ask you to collect troubleshooting information. |
| KAPM05225-E | The error occurred in the GetProcAddress.    | An attempt to get the function address in the DLL has failed.                                                                                                    |
|             |                                              | To determine the cause and resolve the problem, detailed investigation is required. Contact customer support, who may ask you to collect troubleshooting information. |
| KAPM05226-E | The error occurred in the AllocConsole.      | An error occurred while allocating a new console to a process.                                                                                                    |
|             |                                              | To determine the cause and resolve the problem, detailed investigation is required. Contact customer support, who may ask you to collect troubleshooting information. |
| KAPM05227-E | The error occurred in the                    | An error occurred while deleting a file.                                                                                                    |
|             | DeleteFile.                                  | To determine the cause and resolve the problem, detailed investigation is required. Contact customer support, who may ask you to collect troubleshooting information. |

| Message ID  | Message Text                                                                    | Description                                                                                                    |
|-------------|---------------------------------------------------------------------------------|----------------------------------------------------------------------------------------------------|
| KAPM05228-E | The error occurred in the GenerateConsoleCtrlEvent.                             | An error occurred while sending the specified signal to the console process group.  To determine the cause and resolve the problem, detailed investigation is required. Contact customer support, who may ask you to collect troubleshooting information.      |
| KAPM05229-E | An attempt to execute the command to start the Web container server has failed. | An attempt to execute the command to start the Web container server has failed.  To determine the cause and resolve the problem, detailed investigation is required. Contact customer support, who may ask you to collect troubleshooting information.         |
| KAPM05230-E | An attempt to execute the command to stop the Web container server has failed.  | An attempt to execute the command to stop the Web container server has failed.  To determine the cause and resolve the problem, detailed investigation is required. Contact customer support, who may ask you to collect troubleshooting information.          |
| KAPM05231-E | An attempt to execute the thread-dump acquisition command has failed.           | An attempt to execute the thread-<br>dump acquisition command has failed.<br>To determine the cause and resolve<br>the problem, detailed investigation is<br>required. Contact customer support,<br>who may ask you to collect<br>troubleshooting information. |
| KAPM05232-E | The service stopped abnormally. (service name = aaaa) aaaa: Service name        | The service stopped abnormally.  To determine the cause and resolve the problem, detailed investigation is required. Contact customer support, who may ask you to collect troubleshooting information.                                                         |
| KAPM05234-E | Execution of the command to start the J2EE server failed.                       | Execution of the command to start the J2EE server failed.  To determine the cause and resolve the problem, detailed investigation is required. Contact customer support, who may ask you to collect troubleshooting information.                               |
| KAPM05235-E | Execution of the command to stop the J2EE server failed.                        | Execution of the command to stop the J2EE server failed.  To determine the cause and resolve the problem, detailed investigation is required. Contact customer support,                                                                                        |

| Message ID  | Message Text                                                                                                    | Description                                                                                                    |
|-------------|----------------------------------------------------------------------------------------------------|----------------------------------------------------------------------------------------------------|
|             |                                                                                                    | who may ask you to collect troubleshooting information.                                                                                                    |
| KAPM05236-E | An attempt to delete a file failed. (file path = aaaa, error code = bbbb)  aaaa: File path  bbbb: Error code                 | An attempt to delete a file failed.  To determine the cause and resolve the problem, detailed investigation is required. Contact customer support, who may ask you to collect troubleshooting information. |
| KAPM05237-E | An error occurred in an API function. (API function name = aaaa, error code = bbbb) aaaa: API function name bbbb: Error code | An error occurred in an API function. If this problem occurs frequently, contact customer support, who might ask you to collect troubleshooting information.                                               |
| KAPM05250-I | Registration of the information-<br>search user has finished.                                                                | Registration of the information-search user has finished.                                                                                                    |
| KAPM05251-I | Deletion of the information-<br>search user has finished.                                                                    | Deletion of the information-search user has finished.                                                                                                    |
| KAPM05252-E | An option is invalid.                                                                                                    | An option specified for the command is invalid.  Specify a correct option.                                                                                                    |
| KAPM05253-E | The specified option contains an invalid character.                                                                          | The specified option parameter contains an invalid character.  Specify valid characters for the option parameter.                                                                                          |
| KAPM05255-E | An internal error occurred.                                                                                                  | An internal error occurred.  To determine the cause and resolve the problem, detailed investigation is required. Contact customer support, who may ask you to collect troubleshooting information.         |
| KAPM05256-E | A fatal error occurred.                                                                                                    | A fatal error occurred.  To determine the cause and resolve the problem, detailed investigation is required. Contact customer support, who may ask you to collect troubleshooting information.             |
| KAPM05257-E | Log initialization has failed.                                                                                               | Log initialization has failed.  To determine the cause and resolve the problem, detailed investigation is required. Contact customer support, who may ask you to collect troubleshooting information.      |
| KAPM05258-I | The command has started.                                                                                                    | The command has started.                                                                                                    |
| KAPM05259-I | The command has ended.                                                                                                    | The command has ended.                                                                                                    |
| KAPM05263-W | No registered information exists.                                                                                            | No registered information exists.                                                                                                    |

| Message ID  | Message Text                                  | Description                                                                                                    |
|-------------|-----------------------------------------------|----------------------------------------------------------------------------------------------------|
|             |                                               | Register user information by using the set option, and then re-execute the command. If the same message is output again, detailed investigation is required to determine the cause and resolve the problem. Contact the customer support, who may ask you to collect troubleshooting information. |
| KAPM05264-E | The file format is invalid.                   | The file format is invalid.                                                                                                    |
|             |                                               | To determine the cause and resolve the problem, detailed investigation is required. Contact customer support, who may ask you to collect troubleshooting information.                                                                                                    |
| KAPM05265-E | An error occurred during file I/O processing. | An error occurred during file I/O processing.                                                                                                    |
|             |                                               | To determine the cause and resolve the problem, detailed investigation is required. Contact customer support, who may ask you to collect troubleshooting information.                                                                                                    |
| KAPM05266-W | A server has not been registered.             | No information was displayed when the list option was specified.                                                                                                    |
|             |                                               | Register user information by using the set option, and then re-execute the command. If the same message is output again, detailed investigation is required to determine the cause and resolve the problem. Contact the customer support, who may ask you to collect troubleshooting information. |
| KAPM05280-I | Registration of a secret has succeeded.       | Registration of a secret has succeeded.                                                                                                    |
| KAPM05281-I | Deletion of a secret has succeeded.           | Deletion of a secret has succeeded.                                                                                                    |
| KAPM05282-E | An option is invalid.                         | An option is invalid. Specify a valid option.                                                                                                    |
| KAPM05285-E | An internal error occurred.                   | An internal error occurred.                                                                                                    |
|             |                                               | To determine the cause and resolve the problem, detailed investigation is required. Contact customer support, who may ask you to collect troubleshooting information.                                                                                                    |
| KAPM05286-E | A fatal error occurred.                       | A fatal error occurred.                                                                                                    |
|             |                                               | To determine the cause and resolve the problem, detailed investigation is required. Contact customer support, who may ask you to collect troubleshooting information.                                                                                                    |

| Message ID  | Message Text                                  | Description                                                                                                    |
|-------------|-----------------------------------------------|----------------------------------------------------------------------------------------------------|
| KAPM05288-I | The command has started.                      | The command hcmds64radiussecret has started.                                                                                                    |
| KAPM05289-I | The command has finished.                     | The command hcmds64radiussecret has finished.                                                                                                    |
| KAPM05293-W | No registered information exists.             | No registered information exists.  Register a secret by using the set option, and then re-execute the command. If the same message is output again, detailed investigation is required to determine the cause and resolve the problem. Contact the customer support, who may ask you to collect troubleshooting information.                                |
| KAPM05294-E | The file format is invalid.                   | The file format is invalid.  To determine the cause and resolve the problem, detailed investigation is required. Contact customer support, who may ask you to collect troubleshooting information.                                                                                                    |
| KAPM05295-E | An error occurred during file I/O processing. | An error occurred during file I/O processing.  To determine the cause and resolve the problem, detailed investigation is required. Contact customer support, who may ask you to collect troubleshooting information.                                                                                                    |
| KAPM05296-W | A server has not been registered.             | No information was displayed when the list option was specified.  Register a secret by using the set option, and then re-execute the command. If the same message is output again, detailed investigation is required to determine the cause and resolve the problem. Contact the customer support, who may ask you to collect troubleshooting information. |
| KAPM05301-E | The license has expired.                      | The license has expired. Use a license key that has not expired.                                                                                                    |
| KAPM05302-E | The system environment is incorrect.          | The system environment is incorrect.  To determine the cause and resolve the problem, detailed investigation is required. Contact customer support, who may ask you to collect troubleshooting information.                                                                                                    |
| KAPM05303-E | The entered license key is invalid.           | The entered license key is invalid.  Use a regular license key published by the license server.                                                                                                    |
| KAPM05304-I | Processing ended normally.                    | Processing ended normally.                                                                                                    |

| Message ID  | Message Text                                                          | Description                                                                                                    |
|-------------|-----------------------------------------------------------------------|----------------------------------------------------------------------------------------------------|
| KAPM05308-I | The acquiring of aaaa logs started.                                   | The acquiring of aaaa logs started.                                                                                                    |
|             | aaaa: Application name                                                |                                                                                                    |
| KAPM05309-I | Backup of <i>aaaa</i> started. <i>aaaa</i> : Application name         | Backup of <i>aaaa</i> started.                                                                                                    |
| KAPM05310-E | The acquiring of aaaa logs abnormally ended.                          | The acquiring of <i>aaaa</i> logs abnormally ended.                                                                                                    |
|             | aaaa: Application name                                                | To determine the cause and resolve the problem, detailed investigation is required. Contact customer support, who may ask you to collect troubleshooting information. |
| KAPM05311-I | The acquiring of aaaa logs successfully ended. aaaa: Application name | The acquiring of <i>aaaa</i> logs successfully ended.                                                                                                    |
| KAPM05312-E | Backup of aaaa abnormally                                             | Backup of <i>aaaa</i> abnormally ended.                                                                                                    |
|             | ended.  aaaa: Application name                                        | To determine the cause and resolve the problem, detailed investigation is required. Contact customer support, who may ask you to collect troubleshooting information. |
| KAPM05313-I | Backup of aaaa successfully ended.                                    | Backup of aaaa successfully ended.                                                                                                    |
|             | aaaa: Application name                                                |                                                                                                    |
| KAPM05314-E | The specified directory is not empty.                                 | The specified directory is not empty.  Specify an empty directory.                                                                                                    |
| KAPM05315-E | An option is invalid.                                                 | An option is invalid. Check the options of the command.                                                                                                    |
| KAPM05316-E | The specified directory name aaaa is invalid.                         | The specified directory name aaaa is invalid.                                                                                                    |
|             | aaaa: Invalid directory name                                          | Do the following:                                                                                                    |
|             |                                                                       | 1. Make sure the path is correct.                                                                                                    |
|             |                                                                       | 2. Check your permissions up to the specified directory.                                                                                                    |
| KAPM05317-E | aaaa is not registered. bbbb is available.                            | aaaa is not registered. bbbb is available.                                                                                                    |
|             | aaaa: Program product name specified in option                        | Specify the registered program product name.                                                                                                    |
|             | bbbb: Program product name registered in the command                  |                                                                                                    |
| KAPM05318-I | The acquiring of logs successfully ended. aaaa                        | The acquiring of <i>aaaa</i> logs successfully ended.                                                                                                    |
|             | aaaa: Program product name                                            |                                                                                                    |

| Message ID   | Message Text                                                                                     | Description                                                                                                    |
|--------------|--------------------------------------------------------------------------------------------------|----------------------------------------------------------------------------------------------------|
| KAPM05319-E  | The acquiring of logs abnormally ended. aaaa                                                     | The acquiring of <i>aa…aa</i> logs abnormally ended.                                                                                                    |
|              | aaaa: Program product name                                                                       | To determine the cause and resolve the problem, detailed investigation is required. Contact customer support, who may ask you to collect troubleshooting information.                                                   |
| KAPM05320-I  | Backup successfully ended. (aaaa) aaaa: Program product name                                     | Backup successfully ended.                                                                                                    |
| LADMOE 224 E |                                                                                                  | Parlow along wells and ded                                                                                                    |
| KAPM05321-E  | Backup abnormally ended. (aaaa)                                                                  | Backup abnormally ended.  To determine the cause and resolve                                                                                                    |
|              | aaaa: Program product name                                                                       | the problem, detailed investigation is required. Contact customer support, who may ask you to collect troubleshooting information.                                                                                      |
| KAPM05322-E  | aaaa does not exist.                                                                             | aaaa does not exist.                                                                                                    |
|              | aaaa: File name                                                                                  | Confirm that the file exists in the specified directory.                                                                                                    |
| KAPM05323-I  | Information for restore:                                                                         | Information for restore:                                                                                                    |
|              | To restore the HiCommand shared repository, specify the "/enforce" option.                       | To restore the Hitachi Command Suite shared repository, specify the "/enforce" option.                                                                                                    |
|              | Before restoring, you have to stop the services "InterServer" and "InterBase Server".            | Before restoring, you have to stop the services "InterServer" and "InterBase Server".                                                                                                    |
|              | Note that the HiCommand shared repository is overwritten with old backup data after the restore. | Note that the Hitachi Command Suite shared repository is overwritten with old backup data after the restore.                                                                                                    |
| KAPM05324-E  | The privilege is invalid.                                                                        | The privilege is invalid.                                                                                                    |
|              |                                                                                                  | Execute as a user with execution privilege.                                                                                                    |
| KAPM05325-E  | An attempt to execute hcmdsras failed.                                                           | An attempt to execute hcmdsras failed.                                                                                                    |
|              |                                                                                                  | To determine the cause and resolve the problem, detailed investigation is required. Contact customer support, who may ask you to collect troubleshooting information.                                                   |
| KAPM05326-E  | An attempt to execute jar has                                                                    | An attempt to execute jar has failed.                                                                                                    |
|              | failed.                                                                                          | Confirm that the path name is included in the file name specified for the arc option. If the problem cannot be resolved, detailed investigation is required to determine the cause and resolve the problem. Contact the |

| Message ID  | Message Text                                                 | Description                                                                                                    |
|-------------|--------------------------------------------------------------|----------------------------------------------------------------------------------------------------|
|             |                                                              | customer support, who may ask you to collect troubleshooting information.                                                                                             |
| KAPM05327-E | An attempt to acquire the                                    | The system environment is incorrect.                                                                                                    |
|             | installed product list has failed.                           | To determine the cause and resolve the problem, detailed investigation is required. Contact customer support, who may ask you to collect troubleshooting information. |
| KAPM05328-I | The hcmdsbasebackup processing has succeeded.                | The hcmdsbasebackup processing has succeeded.                                                                                                    |
| KAPM05329-E | The hcmdsbasebackup processing has failed.                   | The hcmdsbasebackup processing has failed.                                                                                                    |
|             |                                                              | To determine the cause and resolve the problem, detailed investigation is required. Contact customer support, who may ask you to collect troubleshooting information. |
| КАРМ05330-Е | An option is invalid.                                        | An option is invalid.                                                                                                    |
|             |                                                              | Check the options of the command.                                                                                                    |
| KAPM05331-E | The license has expired.                                     | The license has expired.                                                                                                    |
|             |                                                              | Use a license key that has not expired.                                                                                                    |
| KAPM05332-E | The system environment is                                    | The system environment is incorrect.                                                                                                    |
|             | incorrect.                                                   | To determine the cause and resolve the problem, detailed investigation is required. Contact customer support, who may ask you to collect troubleshooting information. |
| KAPM05333-E | The entered license key is                                   | The entered license key is invalid.                                                                                                    |
|             | invalid.                                                     | Use a regular license key published by the license server.                                                                                                    |
| KAPM05334-I | Processing ended normally.                                   | Processing ended normally.                                                                                                    |
| KAPM05335-E | The license key file that was entered could not be found.    | The license key file that was entered could not be found.                                                                                                    |
|             |                                                              | Confirm that the specified path is valid.                                                                                                    |
| KAPM05336-E | The license key file that was entered is invalid.            | The license key file that was entered is invalid.                                                                                                    |
|             |                                                              | The license key file that was input may be damaged. Contact the customer support and acquire a new license key file.                                                  |
| KAPM05337-I | The license key that should be entered does not exist in the | The license key that should be entered does not exist in the license key file.                                                                                        |
|             | license key file.                                            | Confirm that the specified license key file is correct.                                                                                                    |

| Message ID  | Message Text                                                                                                    | Description                                                                                                    |
|-------------|----------------------------------------------------------------------------------------------------|----------------------------------------------------------------------------------------------------|
| KAPM05350-E | An attempt to create an archive file of troubleshooting information failed.                                                                                                    | An attempt to create an archive file of troubleshooting information failed.  Refer to the contents of the next message.                                                                                                    |
| KAPM05351-E | Acquire all directories under the directory specified for the dir option, and then contact customer support. (dir option = "aaaa")  aaaa: path of the directory specified for the dir option | Acquire all directories under the directory specified for the dir option, and then contact customer support.  Acquire all directories under the directory specified for the dir option, and then contact customer support.                                             |
| KAPM05390-I | The hcmdsras processing has succeeded.                                                                                                    | The hcmdsras processing has succeeded.                                                                                                    |
| KAPM05392-W | An attempt to get the System Log failed.                                                                                                    | An attempt to get the System Log failed.  Retry execution. If the problem cannot be resolved, detailed investigation is required to determine the cause and resolve the problem. Contact the customer support, who may ask you to collect troubleshooting information. |
| KAPM05393-W | An attempt to get the Application Log failed.                                                                                                    | An attempt to get the Application Log failed.  To determine the cause and resolve the problem, detailed investigation is required. Contact customer support, who may ask you to collect troubleshooting information.                                                   |
| KAPM05394-W | An attempt to get the Syslog Daemon configuration file failed.                                                                                                    | An attempt to get the Syslog Daemon configuration file failed.                                                                                                    |
| KAPM05402-E | The option(s) specified is insufficient.                                                                                                    | The option(s) specified is insufficient. Specify all the necessary options.                                                                                                    |
| KAPM05403-E | The option value specified is invalid.                                                                                                    | The option value specified is invalid.  Specify the option and specify the necessary proceeding values (user name and password, etc.).                                                                                                    |
| KAPM05405-E | The option "aaaa" is not supported. aaaa: Option                                                                                                    | The option "aaaa" is not supported.  Do not specify an unsupported option.                                                                                                    |
| KAPM05406-E | The option "aaaa" appears 2 times or more. aaaa: Option                                                                                                    | The option "aaaa" appears 2 times or more.  Check the specification of the option.                                                                                                    |
| KAPM05407-E | The combination of options is invalid.                                                                                                    | The combination of options is invalid.  Confirm that no option that should be specified exclusively is specified at the same time.                                                                                                    |

| Message ID  | Message Text                                                                          | Description                                                                                                    |
|-------------|---------------------------------------------------------------------------------------|----------------------------------------------------------------------------------------------------|
| KAPM05410-E | An exception occurred.                                                                | An exception occurred. See the following message KAPM49001-E for details.  To determine the cause and resolve the problem, detailed investigation is                  |
|             |                                                                                       | required. Contact customer support, who may ask you to collect troubleshooting information.                                                                           |
| KAPM05411-E | The file "aaaa" could not be read.                                                    | The file "aaaa" could not be read.  Do the following:                                                                                                    |
|             | aaaa: File name                                                                       | Make sure that the directory exists.                                                                                                    |
|             |                                                                                       | 2. Make sure that the executing user can access the file.                                                                                                    |
|             |                                                                                       | 3. Make sure that you can access the file.                                                                                                    |
| KAPM05413-E | The input XML contains a grammar mistake.                                             | The input XML contains a grammar mistake.                                                                                                    |
|             |                                                                                       | To determine the cause and resolve the problem, detailed investigation is required. Contact customer support, who may ask you to collect troubleshooting information. |
| KAPM05414-E | A fatal structure error was detected in the input XML.                                | A fatal structure error was detected in the input XML.                                                                                                    |
|             |                                                                                       | To determine the cause and resolve the problem, detailed investigation is required. Contact customer support, who may ask you to collect troubleshooting information. |
| KAPM05415-E | An error occurred during communication processing. (Detail: aaaa) aaaa: Error details | An error occurred during communication processing. See the following message KAPM49001-E for details.                                                                 |
|             | aamaar Emor actano                                                                    | To determine the cause and resolve the problem, detailed investigation is required. Contact customer support, who may ask you to collect troubleshooting information. |
| KAPM05417-E | An invalid URL was detected.                                                          | An invalid URL was detected.                                                                                                    |
|             | ( aaaa )<br>aaaa: URL                                                                 | Check the specification of the URL.                                                                                                    |
| KAPM05418-E | The server returned an empty response.                                                | The server returned an empty response.                                                                                                    |
|             |                                                                                       | To determine the cause and resolve the problem, detailed investigation is required. Contact customer support, who may ask you to collect troubleshooting information. |

| Message ID  | Message Text                                           | Description                                                                                                    |
|-------------|--------------------------------------------------------|----------------------------------------------------------------------------------------------------|
| KAPM05419-E | An unsupported element type was detected in the XML.   | An unsupported element type was detected in the XML.  To determine the cause and resolve                                                                              |
|             |                                                        | the problem, detailed investigation is required. Contact customer support, who may ask you to collect troubleshooting information.                                    |
| KAPM05422-W | aaaa error(s) were detected in the response.           | <pre>aaaa error(s) were detected in the response.</pre>                                                                                                    |
|             | aaaa: Number of errors                                 | To determine the cause and resolve the problem, detailed investigation is required. Contact customer support, who may ask you to collect troubleshooting information. |
| KAPM05423-E | Invalid error information was detected.                | Invalid error information was detected.                                                                                                    |
|             |                                                        | To determine the cause and resolve the problem, detailed investigation is required. Contact customer support, who may ask you to collect troubleshooting information. |
| KAPM05424-E | Invalid server information was detected.               | Invalid server information was detected.                                                                                                    |
|             |                                                        | To determine the cause and resolve the problem, detailed investigation is required. Contact customer support, who may ask you to collect troubleshooting information. |
| KAPM05425-E | The input file contains a grammar mistake.             | The input file contains a grammar mistake.                                                                                                    |
|             |                                                        | Correct the syntax error in the specified definition file.                                                                                                    |
| KAPM05426-E | An error occurred when inputting the file.             | An error occurred when inputting the file.                                                                                                    |
|             |                                                        | To determine the cause and resolve the problem, detailed investigation is required. Contact customer support, who may ask you to collect troubleshooting information. |
| KAPM05427-E | The specified value is invalid.                        | The specified value is invalid.                                                                                                    |
|             | aaaa: Value                                            | Confirm the value in the user definition application file.                                                                                                    |
| KAPM05432-E | Link registration processing has failed. Processing is | Link registration processing has failed.<br>Processing is interrupted.                                                                                                |
|             | interrupted.                                           | To determine the cause and resolve the problem, detailed investigation is required. Contact customer support, who may ask you to collect troubleshooting information. |

| Message ID  | Message Text                                                                                               | Description                                                                                                    |
|-------------|----------------------------------------------------------------------------------------------------|----------------------------------------------------------------------------------------------------|
| KAPM05433-E | The acquisition as a result of registration processing has failed.                                         | The acquisition as a result of registration processing has failed.  To determine the cause and resolve the problem, detailed investigation is required. Contact customer support, who may ask you to collect troubleshooting information. |
| KAPM05434-E | I/O of XML has failed.                                                                                     | I/O of XML has failed.  To determine the cause and resolve the problem, detailed investigation is required. Contact customer support, who may ask you to collect troubleshooting information.                                             |
| KAPM05435-E | An error occurred in the SAX parser.                                                                       | An error occurred in the SAX parser.  To determine the cause and resolve the problem, detailed investigation is required. Contact customer support, who may ask you to collect troubleshooting information.                               |
| KAPM05436-E | An attempt to analyze the execution result has failed.                                                     | An attempt to analyze the execution result has failed.  To determine the cause and resolve the problem, detailed investigation is required. Contact customer support, who may ask you to collect troubleshooting information.             |
| KAPM05437-E | The execution result of the XREP processing was null.                                                      | The execution result of the XREP processing was null.  To determine the cause and resolve the problem, detailed investigation is required. Contact customer support, who may ask you to collect troubleshooting information.              |
| KAPM05438-W | The "aaaa" xrep processing result is bbbb.  aaaa: Result of hcmdsxrep command  bbbb: Result of the command | The "aaaa" xrep processing result is bbbb.  To determine the cause and resolve the problem, detailed investigation is required. Contact customer support, who may ask you to collect troubleshooting information.                         |
| KAPM05439-E | An attempt to register a link has failed.                                                                  | An attempt to register a link has failed.  To determine the cause and resolve the problem, detailed investigation is required. Contact customer support, who may ask you to collect troubleshooting information.                          |
| KAPM05440-E | An attempt to delete a link has failed.                                                                    | An attempt to delete a link has failed.                                                                                                    |

| Message ID  | Message Text                                                   | Description                                                                                                    |
|-------------|----------------------------------------------------------------|----------------------------------------------------------------------------------------------------|
|             |                                                                | To determine the cause and resolve the problem, detailed investigation is required. Contact customer support, who may ask you to collect troubleshooting information.                                                  |
| KAPM05441-W | An attempt to check the result has failed.                     | An attempt to check the result has failed.  Confirm the value in the user definition application file.                                                                                                    |
| KAPM05442-E | The registered information was not found.                      | The registered information was not found.  To determine the cause and resolve the problem, detailed investigation is required. Contact customer support, who may ask you to collect troubleshooting information.       |
| KAPM05443-E | The table that registers a link does not exist.                | The table that registers a link does not exist.  To determine the cause and resolve the problem, detailed investigation is required. Contact customer support, who may ask you to collect troubleshooting information. |
| KAPM05444-E | An error occurred within the server.                           | An error occurred within the server.  To determine the cause and resolve the problem, detailed investigation is required. Contact customer support, who may ask you to collect troubleshooting information.            |
| KAPM05445-E | An unexpected error occurred within the server.                | An unexpected error occurred within the server.  To determine the cause and resolve the problem, detailed investigation is required. Contact customer support, who may ask you to collect troubleshooting information. |
| KAPM05446-I | Processing ended normally.                                     | Processing ended normally.                                                                                                    |
| KAPM05501-I | Backing up the database to file aaaa aaaa: File name           | Backing up the database to file aaaa.                                                                                                    |
| KAPM05502-I | INTERBASE_PID=aaaa. aaaa: InterBase process ID                 | INTERBASE_PID=aaaa.                                                                                                    |
| KAPM05503-W | The file aaaa will be overwritten. Is this OK? aaaa: File name | The file aaaa will be overwritten. Is this OK? The continuation will overwrite the aaaa.                                                                                                    |

| Message ID  | Message Text                                                                                    | Description                                                                                                    |
|-------------|-------------------------------------------------------------------------------------------------|----------------------------------------------------------------------------------------------------|
| KAPM05504-W | The HiCommand Server database will be overwritten by this procedure. Is this OK?                | The Hitachi Command Suite Common Component database will be overwritten by this procedure. Is this OK?                                                                |
|             |                                                                                                 | The continuation will overwrite the Hitachi Command Suite Common Component database.                                                                                  |
| KAPM05505-E | The aaaa file does not exist or is not readable. The HiCommand Server database was not altered. | The aaaa file does not exist or is not readable. The Hitachi Command Suite Common Component database was not altered.                                                 |
|             | aaaa: File name                                                                                 | Confirm that aaaa file exists. Alternatively, check the permission of the aaaa file.                                                                                  |
| KAPM05506-E | The aaaa file does not exist or is not readable.The HiCommand Server database was not altered.  | The aaaa file does not exist or is not readable. The Hitachi Command Suite Common Component database was not altered.                                                 |
|             | aaaa: File name                                                                                 | Confirm that the <i>aaaa</i> file exists.                                                                                                    |
| KAPM05507-I | Restoring the database from the aaaa file                                                       | Restoring the database from the aaaa file.                                                                                                    |
|             | aaaa: File name                                                                                 |                                                                                                    |
| KAPM05508-E | The path of the specified database file is invalid.                                             | The path of the specified database file is invalid.                                                                                                    |
|             |                                                                                                 | Check the value of DATABASE.path in the configuration file.                                                                                                    |
|             |                                                                                                 | Windows: Hitachi-Command-Suite-Common-Component-installation-folder\conf\user.conf                                                                                    |
|             |                                                                                                 | Solaris or Linux: /opt/HiCommand/<br>Base/conf/user.conf                                                                                                    |
| КАРМ05509-Е | The specified database file was not found.                                                      | The specified database file was not found.                                                                                                    |
|             |                                                                                                 | Check the value of DATABASE.path in the configuration file.                                                                                                    |
|             |                                                                                                 | Windows: Hitachi-Command-Suite-Common-Component-installation-folder\conf\user.conf                                                                                    |
|             |                                                                                                 | Solaris or Linux: /opt/HiCommand/<br>Base/conf/user.conf                                                                                                    |
| KAPM05510-E | An attempt to read to a file has                                                                | An attempt to read to a file has failed.                                                                                                    |
|             | failed. file name=aaaa.  aaaa: File name                                                        | To determine the cause and resolve the problem, detailed investigation is required. Contact customer support, who may ask you to collect troubleshooting information. |
| KAPM05511-E | An unexpected error occurred.                                                                   | An unexpected error occurred.                                                                                                    |

| Message ID  | Message Text                                                                  | Description                                                                                                    |
|-------------|-------------------------------------------------------------------------------|----------------------------------------------------------------------------------------------------|
|             |                                                                               | To determine the cause and resolve the problem, detailed investigation is required. Contact customer support, who may ask you to collect troubleshooting information. |
| KAPM05512-I | Backup has succeeded.                                                         | Backup has succeeded.                                                                                                    |
| KAPM05513-E | An attempt to back up has                                                     | An attempt to back up has failed.                                                                                                    |
|             | failed.                                                                       | Take action according to the message output in the window after command execution.                                                                                    |
| KAPM05514-I | Restoration has succeeded.                                                    | Restoration has succeeded.                                                                                                    |
| KAPM05515-E | An attempt to restore has                                                     | An attempt to restore has failed.                                                                                                    |
|             | failed.                                                                       | Take action according to the message output in the window after command execution.                                                                                    |
| KAPM05516-E | The setup of the specified database is invalid.                               | The setup of the specified database is invalid.                                                                                                    |
|             |                                                                               | Make sure the setting for the key that the file DATABASE starts is correct.                                                                                           |
|             |                                                                               | Windows:                                                                                                    |
|             |                                                                               | Hitachi-Command-Suite-Common-Component-installation-folder\conf\user.conf                                                                                             |
|             |                                                                               | Solaris: /opt/HiCommand/Base/conf/user.conf                                                                                                    |
| KAPM05530-I | Backup of the database has started.                                           | Backup of the database has started.                                                                                                    |
| KAPM05531-I | Backup of the database has ended.                                             | Backup of the database has ended.                                                                                                    |
| KAPM05532-I | Restoration of the database has started.                                      | Restoration of the database has started.                                                                                                    |
| KAPM05533-I | Restoration of the database has ended.                                        | Restoration of the database has ended.                                                                                                    |
| KAPM05534-I | The database will now be backed up to file aaaa. aaaa: Backup file            | The database will now be backed up to file aaaa.                                                                                                    |
| KAPM05535-I | The system area has been damaged. Do you want to recover the system? [y or n] | The system area has been damaged. Please select whether to restore this system. Enter $y$ (for yes) or $n$ (for do not).                                              |
| KAPM05536-I | Please press the Enter key.                                                   | Please press the Enter key.                                                                                                    |
| KAPM05537-I | Stop the HiRDB service before restoring the database.                         | Stop the HiRDB service before restoring the database.                                                                                                    |
| KAPM05538-I | Re-creation of the system area has started.                                   | Re-creation of the system area has started.                                                                                                    |

| Message ID  | Message Text                                                                    | Description                                                                                                    |
|-------------|---------------------------------------------------------------------------------|----------------------------------------------------------------------------------------------------|
| KAPM05539-I | Re-creation of the system area has ended.                                       | Re-creation of the system area has ended.                                                                                                    |
| KAPM05540-I | Re-creation of the RD area has started.                                         | Re-creation of the RD area has started.                                                                                                    |
| KAPM05541-I | Re-creation of the RD area has ended.                                           | Re-creation of the RD area has ended.                                                                                                    |
| KAPM05544-E | An attempt to back up the database has failed.                                  | An attempt to back up the database has failed.  Confirm that there are no errors in the directory specification. If there are no errors, detailed investigation is required to determine the cause and resolve the problem. Contact the customer support, who may ask you to collect troubleshooting information.                 |
| KAPM05545-E | An attempt to restore the database has failed.                                  | An attempt to restore the database has failed.  Confirm that there are no errors in the directory specification. If there are no errors, detailed investigation is required to determine the cause and resolve the problem. Contact the customer support, who may ask you to collect troubleshooting information.                 |
| KAPM05546-W | The backed-up version is different from the version in the current environment. | The backed-up version is different from the version in the current environment.                                                                                                    |
| KAPM05547-I | Do you want to continue and restore the database?                               | Do you want to continue and restore the database?                                                                                                    |
| KAPM05548-I | Restoration of the database will continue.                                      | Restoration of the database will continue.                                                                                                    |
| КАРМ05550-Е | The option(s) specified is invalid.                                             | The option(s) specified is invalid. Specify the option correctly.                                                                                                    |
| KAPM05551-E | An attempt to execute the aaaa command has failed. aaaa: Command name           | An attempt to execute the aaaa command has failed.  Confirm that there are no syntax errors in the command specification. If there are no syntax errors, detailed investigation is required to determine the cause and resolve the problem. Contact the customer support, who may ask you to collect troubleshooting information. |
| KAPM05552-E | HiRDB has not been installed.                                                   | HiRDB has not been installed.  Make sure that HiRDB has been installed.                                                                                                    |

| Message ID  | Message Text                                                              | Description                                                                                                    |
|-------------|---------------------------------------------------------------------------|----------------------------------------------------------------------------------------------------|
| KAPM05553-E | The RD area of the specified program type could not be found.             | The RD area of the specified program type could not be found.  Make sure that HiRDB has been set up.                                                                                                    |
| KAPM05554-E | The file aaaa could not be deleted. aaaa: File name                       | The file <i>aaaa</i> could not be deleted.                                                                                                    |
| KAPM05555-E | An attempt to set the environment variable has failed.                    | An attempt to set the environment variable has failed.  To determine the cause and resolve the problem, detailed investigation is required. Contact customer support, who may ask you to collect troubleshooting information.                                                                                 |
| KAPM05556-E | An attempt to create the backup file has failed.                          | An attempt to create the backup file has failed.  To determine the cause and resolve the problem, detailed investigation is required. Contact customer support, who may ask you to collect troubleshooting information.                                                                                       |
| KAPM05557-E | An I/O error occurred.                                                    | An I/O error occurred.  To determine the cause and resolve the problem, detailed investigation is required. Contact customer support, who may ask you to collect troubleshooting information.                                                                                                    |
| KAPM05558-E | An attempt to open the archive file has failed.                           | An attempt to open the archive file has failed.  Confirm that there are no errors in the file specification. If there are no errors, detailed investigation is required to determine the cause and resolve the problem. Contact the customer support, who may ask you to collect troubleshooting information. |
| КАРМ05559-Е | The backup file format is invalid.                                        | The backup file format is invalid. Specify a valid backup file.                                                                                                    |
| KAPM05560-E | The database location of the specified program type has not been created. | The database location of the specified program type has not been created.  Make sure that the specified application is installed.                                                                                                    |
| KAPM05561-I | The database was backed up successfully.                                  | The database was backed up successfully.                                                                                                    |
| KAPM05562-E | An attempt to back up the database has failed.                            | An attempt to back up the database has failed.                                                                                                    |

| Message ID  | Message Text                                                  | Description                                                                                                    |
|-------------|---------------------------------------------------------------|----------------------------------------------------------------------------------------------------|
| KAPM05563-I | The database was completely restored.                         | The database was completely restored.                                                                                                    |
| KAPM05564-E | An attempt to completely restore the database has failed.     | An attempt to completely restore the database has failed.                                                                                                    |
| KAPM05565-I | The database was partially restored.                          | The database was partially restored.                                                                                                    |
| KAPM05566-E | An attempt to partially restore the database has failed.      | An attempt to partially restore the database has failed.                                                                                                    |
| KAPM05567-E | An exception occurred.                                        | An exception occurred.                                                                                                    |
|             |                                                               | To determine the cause and resolve the problem, detailed investigation is required. Contact customer support, who may ask you to collect troubleshooting information.                                                                                                    |
| KAPM05568-E | aaaa:bbbb                                                     | Message for debugging.                                                                                                    |
|             | aaaa: Command name                                            |                                                                                                    |
|             | bbbb: Message                                                 |                                                                                                    |
| KAPM05569-E | aaaa                                                          | Message for debugging.                                                                                                    |
|             | aaaa: Command name                                            |                                                                                                    |
| KAPM05570-I | Processing ended normally.                                    | Processing ended normally.                                                                                                    |
| KAPM05573-E | The option(s) specified is                                    | The option(s) specified is invalid.                                                                                                    |
|             | invalid.                                                      | Specify the option correctly.                                                                                                    |
| KAPM05574-E | An attempt to execute the aaaa command has failed.            | An attempt to execute the aaaa command has failed.                                                                                                    |
|             | aaaa: Command name                                            | Confirm that there are no syntax errors in the command specification. If there are no syntax errors, detailed investigation is required to determine the cause and resolve the problem. Contact the customer support, who may ask you to collect troubleshooting information. |
| KAPM05575-E | HiRDB has not been installed.                                 | HiRDB has not been installed.                                                                                                    |
|             |                                                               | Confirm that HiRDB has already installed.                                                                                                    |
| KAPM05576-E | The RD area of the specified program type could not be found. | The RD area of the specified program type could not be found.  Confirm that HiRDB has already set up.                                                                                                    |
| KAPM05577-E | An attempt to clear an HiRDB environment variable has failed. | An attempt to clear an HiRDB environment variable has failed.                                                                                                    |
|             | raneu.                                                        | To determine the cause and resolve the problem, detailed investigation is required. Contact customer support,                                                                                                    |

| Message ID  | Message Text                                                              | Description                                                                                                    |
|-------------|---------------------------------------------------------------------------|----------------------------------------------------------------------------------------------------|
|             |                                                                           | who may ask you to collect troubleshooting information.                                                                                                    |
| KAPM05578-E | The database location of the specified program type has not been created. | The database location of the specified program type has not been created.  Make sure that the specified application is installed.                                                                                                    |
| KAPM05579-E | An exception occurred.                                                    | An exception occurred.  To determine the cause and resolve the problem, detailed investigation is required. Contact customer support, who may ask you to collect troubleshooting information.                                               |
| KAPM05580-I | Re-creation of the database has started.                                  | Re-creation of the database has started.                                                                                                    |
| KAPM05581-I | Re-creation of the database has ended.                                    | Re-creation of the database has ended.                                                                                                    |
| KAPM05582-I | Unsetup of <i>aaaa</i> has started. <i>aaaa</i> : Product name            | Unsetup of aaaa has started.                                                                                                    |
| KAPM05583-I | Unsetup of <i>aaaa</i> has ended. <i>aaaa</i> : Product name              | Unsetup of aaaa has ended.                                                                                                    |
| KAPM05584-I | Setup of aaaa has started. aaaa: Product name                             | Setup of aaaa has started.                                                                                                    |
| KAPM05585-I | Setup of <i>aaaa</i> has ended. <i>aaaa</i> : Product name                | Setup of aaaa has ended.                                                                                                    |
| KAPM05586-I | Execution of the aaaa command has started. aaaa: Command name             | Execution of the <i>aaaa</i> command has started.                                                                                                    |
| KAPM05587-I | Execution of the aaaa command ended normally. aaaa: Command name          | Execution of the aaaa command ended normally.                                                                                                    |
| KAPM05588-I | Backup of the parameter definition file has ended.                        | Backup of the parameter definition file has ended.                                                                                                    |
| KAPM05589-I | The backup file of the parameter definition file has been deleted.        | The backup file of the parameter definition file has been deleted.                                                                                                    |
| KAPM05590-E | The option(s) specified is invalid.                                       | The option(s) specified is invalid. Specify the option correctly.                                                                                                    |
| KAPM05591-E | An attempt to execute the aaaa command has failed. aaaa: Command name     | An attempt to execute the aaaa command has failed.  Confirm that there are no syntax errors in the command specification. If there are no syntax errors, detailed investigation is required to determine the cause and resolve the problem. |

| Message ID  | Message Text                                                           | Description                                                                                                    |
|-------------|------------------------------------------------------------------------|----------------------------------------------------------------------------------------------------|
|             |                                                                        | Contact the customer support, who may ask you to collect troubleshooting information.                                                                                                    |
| KAPM05592-E | HiRDB has not been set up.                                             | HiRDB has not been set up.  Confirm that HiRDB has already set up.                                                                                                    |
| KAPM05593-E | The aaaa file was not found. aaaa: File name                           | The aaaa file was not found.  Confirm that HiRDB is set up. If the problem cannot be resolved, detailed investigation is required to determine the cause and resolve the problem.  Contact the customer support, who may ask you to collect troubleshooting information.     |
| KAPM05594-E | The aaaa file could not be read. aaaa: File name                       | The aaaa file could not be read.  Confirm that HiRDB is set up. If the problem cannot be resolved, detailed investigation is required to determine the cause and resolve the problem.  Contact the customer support, who may ask you to collect troubleshooting information. |
| KAPM05595-E | The aaaa folder could not be deleted. aaaa: Folder name                | The aaaa folder could not be deleted.  To determine the cause and resolve the problem, detailed investigation is required. Contact customer support, who may ask you to collect troubleshooting information.                                                                 |
| KAPM05596-E | An SQL exception occurred.                                             | An SQL exception occurred.  Confirm that HiRDB is running. If HiRDB is running, detailed investigation is required to determine the cause and resolve the problem. Contact the customer support, who may ask you to collect troubleshooting information.                     |
| KAPM05597-E | An attempt to clear the HiRDB system environment variables has failed. | An attempt to clear the HiRDB system environment variables has failed.  To determine the cause and resolve the problem, detailed investigation is required. Contact customer support, who may ask you to collect troubleshooting information.                                |
| KAPM05598-E | An exception occurred.                                                 | An exception occurred.  To determine the cause and resolve the problem, detailed investigation is required. Contact customer support, who may ask you to collect troubleshooting information.                                                                                |

| Message ID  | Message Text                                                                                                    | Description                                                                                                    |
|-------------|----------------------------------------------------------------------------------------------------|----------------------------------------------------------------------------------------------------|
| КАРМ05599-Е | aaaa:bbbb aaaa: Command name                                                                                       | aaaa : Command name bbbb : Message                                                                                                    |
|             | bbbb: Message                                                                                                    | To determine the cause and resolve the problem, detailed investigation is required. Contact customer support, who may ask you to collect troubleshooting information.                                                               |
| KAPM05601-I | The acquisition of HiRDB detail logs has started.                                                                  | The acquisition of HiRDB detail logs has started.                                                                                                    |
| KAPM05602-I | The acquisition of HiRDB detail logs was successful.                                                               | The acquisition of HiRDB detail logs was successful.                                                                                                    |
| KAPM05603-I | The acquisition of the HiRDB RDAREA has started.                                                                   | The acquisition of the HiRDB RDAREA has started.                                                                                                    |
| KAPM05604-I | The acquisition of the HiRDB RDAREA was successful.                                                                | The acquisition of the HiRDB RDAREA was successful.                                                                                                    |
| KAPM05605-I | The acquisition of the table data has started.                                                                     | The acquisition of the table data has started.                                                                                                    |
| KAPM05606-I | The acquisition of the table data was successful.                                                                  | The acquisition of the table data was successful.                                                                                                    |
| КАРМ05607-Е | The command <i>aaaa</i> is executing in another process.                                                           | The command is executing in another process.                                                                                                    |
|             | aaaa: Command name                                                                                                 | After the command executing in the other process finishes, re-execute the command.                                                                                                    |
| КАРМ05608-Е | The wait for the end of the command aaaa has failed.                                                               | The wait for the end of the command executing in another process has failed.                                                                                                    |
|             | aaaa: Command name                                                                                                 | Re-execute the command. If the problem cannot be resolved, detailed investigation is required to determine the cause and resolve the problem. Contact the customer support, who may ask you to collect troubleshooting information. |
| КАРМ05609-Е | The command aaaa timed out and ended.                                                                              | The command executing in another process timed out.                                                                                                    |
|             | aaaa: Command name                                                                                                 | Re-execute the command. If the problem cannot be resolved, detailed investigation is required to determine the cause and resolve the problem. Contact the customer support, who may ask you to collect troubleshooting information. |
| KAPM05610-I | The specified product is a version for which registration data can be moved. (This was determined by comparing the | The specified product is a version for which registration data can be moved. (This was determined by comparing the versions of the specified product and the product to be installed.)                                              |

| Message ID  | Message Text                                                                                                    | Description                                                                                                    |
|-------------|----------------------------------------------------------------------------------------------------|----------------------------------------------------------------------------------------------------|
|             | versions of the specified product and the product to be installed.)                                                                                                    |                                                                                                    |
| KAPM05611-E | The specified product is a version for which registration data cannot be moved. (This was determined by comparing the versions of the specified product and the product to be | The specified product is a version for which registration data cannot be moved. (This was determined by comparing the versions of the specified product and the product to be installed.) |
|             | installed.)                                                                                                    | To determine the cause and resolve the problem, detailed investigation is required. Contact customer support, who may ask you to collect troubleshooting information.                     |
| KAPM05612-E | The version of the specified product could not be acquired.                                                                                                    | An attempt to execute the version acquisition function has failed.                                                                                                    |
|             | (product name = aaaa) aaaa: Product name                                                                                                    | To determine the cause and resolve the problem, detailed investigation is required. Contact customer support, who may ask you to collect troubleshooting information.                     |
| KAPM05613-E | The format of the version number file for the specified product is invalid.                                                                                                   | The format of the version number file for the specified product is invalid.                                                                                                    |
|             |                                                                                                    | To determine the cause and resolve the problem, detailed investigation is required. Contact customer support, who may ask you to collect troubleshooting information.                     |
| KAPM05614-E | The specified product is not installed. (product name =                                                                                                    | The product specified by the version check command is not installed.                                                                                                    |
|             | aaaa: Product name                                                                                                    | To determine the cause and resolve the problem, detailed investigation is required. Contact customer support, who may ask you to collect troubleshooting information.                     |
| KAPM05615-E | An internal error occurred: aaaa aaaa: Detailed message                                                                                                    | An internal error occurred. A detailed message to pinpoint the cause is displayed in the log.                                                                                             |
|             |                                                                                                    | To determine the cause and resolve the problem, detailed investigation is required. Contact customer support, who may ask you to collect troubleshooting information.                     |
| KAPM05616-E | The number of specified options is invalid.                                                                                                    | The number of options to specify in the version check function is invalid.                                                                                                    |
|             |                                                                                                    | To determine the cause and resolve the problem, detailed investigation is required. Contact customer support, who may ask you to collect troubleshooting information.                     |

| Message ID  | Message Text                                                       | Description                                                                                                    |
|-------------|--------------------------------------------------------------------|----------------------------------------------------------------------------------------------------|
| KAPM05617-E | The contents of the version file are invalid.                      | The version number file contains characters that are not numbers.  To determine the cause and resolve the problem, detailed investigation is required. Contact customer support, who may ask you to collect troubleshooting information.                                    |
| KAPM05618-I | The hcmdsppcheck command has started.                              | The version check function has started.                                                                                                    |
| KAPM05619-I | The hcmdsppcheck command has ended.                                | The version check function has ended.                                                                                                    |
| KAPM05620-I | The hcmdsppvrs command was successful.                             | The version acquisition function was successful.                                                                                                    |
| KAPM05621-E | The hcmdsppvrs command failed.                                     | An attempt to execute the version acquisition function has failed.  To determine the cause and resolve the problem, detailed investigation is required. Contact customer support, who may ask you to collect troubleshooting information.                                   |
| KAPM05622-E | Initialization of the log failed.                                  | Initialization of the log failed.  To determine the cause and resolve the problem, detailed investigation is required. Contact customer support, who may ask you to collect troubleshooting information.                                                                    |
| KAPM05623-E | An attempt to assign memory to store the log file path has failed. | An attempt to assign memory to store the log file path has failed.  To determine the cause and resolve the problem, detailed investigation is required. Contact customer support, who may ask you to collect troubleshooting information.                                   |
| KAPM05624-E | An attempt to acquire the installation path has failed.            | An attempt to acquire the installation path has failed.  To determine the cause and resolve the problem, detailed investigation is required. Contact customer support, who may ask you to collect troubleshooting information.                                              |
| KAPM05625-E | The product names do not match.                                    | The product name specified by the version check function does not match the registered product name.  To determine the cause and resolve the problem, detailed investigation is required. Contact customer support, who may ask you to collect troubleshooting information. |

| Message ID  | Message Text                                                 | Description                                                                                                    |
|-------------|--------------------------------------------------------------|----------------------------------------------------------------------------------------------------|
| KAPM05626-E | The product name is not specified.                           | The product name that must be specified by the version check function is not specified.  To determine the cause and resolve                                           |
|             |                                                              | the problem, detailed investigation is required. Contact customer support, who may ask you to collect troubleshooting information.                                    |
| KAPM05627-E | There is no version number file.                             | There is no version number file in the location specified by the version check function.                                                                              |
|             |                                                              | To determine the cause and resolve the problem, detailed investigation is required. Contact customer support, who may ask you to collect troubleshooting information. |
| KAPM05628-I | A file already exists at the specified output destination.   | Upgrade permission file already exists.                                                                                                    |
| KAPM05629-E | A folder already exists at the specified output destination. | A folder already exists at the output destination specified by the version check function.                                                                            |
|             |                                                              | After deleting the output destination folder, re-execute the command, or specify an empty directory.                                                                  |
| КАРМ05630-Е | There is no registry key for HBase.                          | There is no registry key for Hitachi<br>Command Suite Common Component.                                                                                               |
|             |                                                              | To determine the cause and resolve the problem, detailed investigation is required. Contact customer support, who may ask you to collect troubleshooting information. |
| KAPM05640-I | The user ID and password were changed successfully.          | The specified user ID and password were changed successfully.                                                                                                    |
| KAPM05641-I | There is no password file to reference.                      | The password file that writes the user ID and password was not found.                                                                                                 |
| KAPM05642-W | Neither the user ID nor the password was changed.            | The specified user ID and password are the same as before.                                                                                                    |
|             |                                                              | Specify a new (different) ID and password.                                                                                                    |
| KAPM05643-E | The format of the password file is invalid.                  | The password file might have been corrupted.                                                                                                    |
|             |                                                              | To determine the cause and resolve the problem, detailed investigation is required. Contact customer support, who may ask you to collect troubleshooting information. |
| KAPM05644-E | An attempt to change the user ID and password has failed.    | An attempt to change the specified user ID and password failed because an error occurred.                                                                             |

| Message ID  | Message Text                                                                 | Description                                                                                                    |
|-------------|------------------------------------------------------------------------------|----------------------------------------------------------------------------------------------------|
|             |                                                                              | Check the preceding log.                                                                                                    |
| KAPM05645-E | An option is invalid.                                                        | Please make sure the specification of the option is correct.                                                                                                    |
|             |                                                                              | Specify the option correctly, and execute the command again.                                                                                                    |
| KAPM05646-E | The specified argument contains an invalid character.                        | An invalid character was specified in the option.                                                                                                    |
|             |                                                                              | Enter valid characters only.                                                                                                    |
| KAPM05647-E | An attempt to acquire the HiCommand Suite Common Component installation path | An attempt to acquire the Hitachi<br>Command Suite Common Component<br>installation path has failed.                                                                  |
|             | has failed.                                                                  | To determine the cause and resolve the problem, detailed investigation is required. Contact customer support, who may ask you to collect troubleshooting information. |
| KAPM05648-E | An attempt to initialize the log has failed.                                 | An attempt to initialize the log has failed.                                                                                                    |
|             |                                                                              | To determine the cause and resolve the problem, detailed investigation is required. Contact customer support, who may ask you to collect troubleshooting information. |
| KAPM05649-E | An internal error occurred.                                                  | An internal error occurred.                                                                                                    |
|             |                                                                              | To determine the cause and resolve the problem, detailed investigation is required. Contact customer support, who may ask you to collect troubleshooting information. |
| KAPM05650-E | A fatal error occurred.                                                      | A fatal error occurred.                                                                                                    |
|             |                                                                              | To determine the cause and resolve the problem, detailed investigation is required. Contact customer support, who may ask you to collect troubleshooting information. |
| KAPM05654-E | An attempt to output the password file has failed.                           | An error occurred during processing to write to the password file.                                                                                                    |
|             |                                                                              | To determine the cause and resolve the problem, detailed investigation is required. Contact customer support, who may ask you to collect troubleshooting information. |
| KAPM05655-E | The character string specified by the option is too long.                    | The character string specified by the option exceeds the maximum number of characters.                                                                                |
|             |                                                                              | Enter a character string that is within the maximum number of characters.                                                                                             |

| Message ID  | Message Text                                                                        | Description                                                                                                    |
|-------------|-------------------------------------------------------------------------------------|----------------------------------------------------------------------------------------------------|
| KAPM05656-E | The character string specified by the option is too short.                          | The length of the character string specified by the option is less than the minimum number of characters.  Enter a character string that is at least the minimum number of characters.                                                |
| KAPM05657-I | The hcmds64changeaccount command has started.                                       | The hcmds64changeaccount command has started.                                                                                                    |
| KAPM05658-I | The hcmds64changeaccount command has ended.                                         | The hcmds64changeaccount command has ended.                                                                                                    |
| KAPM05659-E | The program product specified by the type option is invalid.                        | The value specified for the type option is invalid. Enter a correct value.                                                                                                    |
| КАРМ05660-Е | The user ID specified by the newid option is invalid.                               | The value specified for the newid option is invalid. Enter a correct value.                                                                                                    |
| KAPM05661-E | The password specified by the newpass option is invalid.                            | The value specified for the newpass option is invalid. Enter a correct value.                                                                                                    |
| KAPM05662-E | An attempt to read the password file has failed.                                    | An error occurred during processing to load the password file.  To determine the cause and resolve the problem, detailed investigation is required. Contact customer support, who may ask you to collect troubleshooting information. |
| КАРМ05663-Е | The specified user already exists.                                                  | The specified user already exists.  Please execute it again after changing the user name.                                                                                                    |
| KAPM05664-W | To enhance the security of internal accounts, use the hcmds64accountsecret command. | To enhance the security of internal accounts, use the hcmds64accountsecret command.                                                                                                    |
| KAPM05672-I | The memory size was changed successfully.                                           | The memory size was changed successfully.                                                                                                    |
| KAPM05673-E | An attempt to change the memory size has failed.                                    | An attempt to change the memory size has failed.  Check the message output before or after this message, and take action appropriate to that message.                                                                                 |
| KAPM05674-E | A fatal error occurred during processing.                                           | A fatal error occurred during processing.  To determine the cause and resolve the problem, detailed investigation is required. Contact customer support, who may ask you to collect troubleshooting information.                      |

| Message ID  | Message Text                                                              | Description                                                                                                    |
|-------------|---------------------------------------------------------------------------|----------------------------------------------------------------------------------------------------|
| KAPM05675-E | The service is running.                                                   | The service is running.                                                                                                    |
|             |                                                                           | Stop the service, and then execute the command again.                                                                                                    |
| KAPM05676-E | In a Windows x32 environment, the memory size cannot be changed to Large. | In a Windows x32 environment, the memory size cannot be changed to Large.                                                                                             |
|             |                                                                           | Specify a valid option to execute the command.                                                                                                    |
| KAPM05677-E | The parameter is invalid.                                                 | The parameter is invalid.                                                                                                    |
|             |                                                                           | To determine the cause and resolve the problem, detailed investigation is required. Contact customer support, who may ask you to collect troubleshooting information. |
| KAPM05678-I | The current memory size is aaaa. aaaa: Memory size                        | The current memory size is displayed.                                                                                                    |
| KAPM05679-E | The current memory size is                                                | The current memory size is unknown.                                                                                                    |
|             | unknown.                                                                  | Use the hcmdschgheap command to reset the memory size.                                                                                                    |
| KAPM05680-E | An option is invalid.                                                     | An option is invalid.                                                                                                    |
|             |                                                                           | Specify a valid option, and then reexecute the command.                                                                                                    |
| KAPM05681-E | An entered argument is invalid.                                           | An entered argument is invalid.                                                                                                    |
|             |                                                                           | Specify an appropriate argument.                                                                                                    |
| KAPM05682-E | The specified options are insufficient.                                   | A necessary option is not specified.  Specify a valid option, and then try again.                                                                                     |
| КАРМ05683-Е | The value specified for an option is invalid. (option =                   | The value specified for an option is invalid. (option = aaaa)                                                                                                    |
|             | aaaa: Option                                                              | Check the value specified for the option.                                                                                                    |
| KAPM05684-E | The specified value is invalid. (value = $aaaa$ )                         | The specified value is invalid. (value = aaaa)                                                                                                    |
|             | aaaa: Value                                                               | Specify an appropriate value.                                                                                                    |
| KAPM05685-E | The hcmds.home value cannot be acquired.                                  | The hcmds.home value cannot be acquired.                                                                                                    |
|             |                                                                           | To determine the cause and resolve the problem, detailed investigation is required. Contact customer support, who may ask you to collect troubleshooting information. |
| KAPM05686-E | An attempt to load the file has failed. (file = $aaaa$ )                  | An attempt to load the file has failed. (file = aaaa)                                                                                                    |
|             | aaaa: File name                                                           |                                                                                                    |

| Message ID  | Message Text                                                                   | Description                                                                                                    |
|-------------|--------------------------------------------------------------------------------|----------------------------------------------------------------------------------------------------|
|             |                                                                                | To determine the cause and resolve the problem, detailed investigation is required. Contact customer support, who may ask you to collect troubleshooting information. |
| KAPM05687-I | Processing ended normally.                                                     | Processing ended normally.                                                                                                    |
| KAPM05688-E | Execution of the hcmdsweb command has failed.                                  | Execution of the hcmdsweb command has failed.                                                                                                    |
|             |                                                                                | To determine the cause and resolve the problem, detailed investigation is required. Contact customer support, who may ask you to collect troubleshooting information. |
| КАРМ05689-Е | Execution of the hcmdsweb2 command has failed.                                 | Execution of the hcmdsweb2 command has failed.                                                                                                    |
|             |                                                                                | To determine the cause and resolve the problem, detailed investigation is required. Contact customer support, who may ask you to collect troubleshooting information. |
| КАРМ05690-Е | In Windows x86 version, you cannot specify Large.                              | In Windows x86 version, you cannot specify Large.                                                                                                    |
|             |                                                                                | Specify a valid option, and then re-<br>execute the command.                                                                                                    |
| KAPM05691-E | Command execution failed because services were running.                        | Command execution failed because services were running.                                                                                                    |
|             |                                                                                | Stop all Suite products, Single Sign On Server, and Common Web Service, and then re-execute the command.                                                              |
| KAPM05692-E | The command cannot be executed because multiple containers are not registered. | The command cannot be executed because multiple containers are not registered.                                                                                        |
|             |                                                                                | To determine the cause and resolve the problem, detailed investigation is required. Contact customer support, who may ask you to collect troubleshooting information. |
| KAPM05699-E | An exception occurred.                                                         | An exception occurred.                                                                                                    |
|             |                                                                                | To determine the cause and resolve the problem, detailed investigation is required. Contact customer support, who may ask you to collect troubleshooting information. |
| КАРМ05802-Е | The option is invalid.                                                         | The option is invalid.                                                                                                    |
|             |                                                                                | Specify the option correctly.                                                                                                    |
| КАРМ05803-Е | The specified arguments are insufficient.                                      | The specified arguments are insufficient.                                                                                                    |
|             |                                                                                | Specify the option correctly.                                                                                                    |

| Message ID                 | Message Text                                                                                                    | Description                                                                                                    |
|----------------------------|----------------------------------------------------------------------------------------------------|----------------------------------------------------------------------------------------------------|
| КАРМ05804-Е                | The specified value of option is invalid. (Option = aaaa) aaaa: Option name                                          | The specified value of option is invalid. Check the specified value of the option.                                                                                                    |
| KAPM05805-E                | The specified directory cannot be created. (directory = aaaa) aaaa: Directory name                                   | The specified directory cannot be created.  Do the following:  1. Make sure the path is correct.  2. Check your permissions up to the specified directory.                                                                                                    |
| KAPM05806-E                | The specified directory name already existed as a file. (file = aaaa) aaaa: File name                                | The specified directory name already existed as a file.  Specify another directory name.                                                                                                    |
| KAPM05807-E                | The specified value is invalid. (value = aaaa) aaaa: Specified value                                                 | The specified value is invalid. Specify a valid value.                                                                                                    |
| KAPM05808-E                | The file aaaa does not exist. aaaa: File name                                                                        | The file aaaa does not exist.  Confirm that there are no errors in the file specification. If there are no errors, detailed investigation is required to determine the cause and resolve the problem. Contact the customer support, who may ask you to collect troubleshooting information.                               |
| KAPM05809-E                | The directory <i>aaaa</i> does not exist. <i>aaaa</i> : Directory name                                               | The directory aaaa does not exist.  Do the following:  1. Make sure that the directory exists.  2. Make sure that the executing user can access the directory.                                                                                                    |
| KAPM05810-E                | The file <i>aaaa</i> already exists. <i>aaaa</i> : File name                                                         | The file aaaa already exists.  Delete the file, or move to another directory.                                                                                                    |
| KAPM05811-E                | Command aaaa returns value bbbb. The error message is cccc. aaaa: Command name bbbb: Return code cccc: Error message | Command aaaa returns value bbbb. The error message is cccc. Confirm that the value specified for the option is correct. If the value is correct, detailed investigation is required to determine the cause and resolve the problem. Contact the customer support, who may ask you to collect troubleshooting information. |
| KAPM05812-I<br>KAPM05813-E | Processing ended normally.  An IOException occurred. (details = aaaa)  aaaa: Exception details                       | Processing ended normally.  An IOException occurred.  To determine the cause and resolve the problem, detailed investigation is                                                                                                    |

| Message ID  | Message Text                                                              | Description                                                                                                    |
|-------------|---------------------------------------------------------------------------|----------------------------------------------------------------------------------------------------|
|             |                                                                           | required. Contact customer support, who may ask you to collect troubleshooting information.                                                                                                    |
| KAPM05814-E | An exception occurred. (details = aaaa) aaaa: Exception details           | An exception occurred.  To determine the cause and resolve the problem, detailed investigation is required. Contact customer support, who may ask you to collect troubleshooting information.                                       |
| KAPM05815-E | A NullPointerException occurred. (details = aaaa) aaaa: Exception details | A NullPointerException occurred.  To determine the cause and resolve the problem, detailed investigation is required. Contact customer support, who may ask you to collect troubleshooting information.                             |
| KAPM05816-E | An error occurred while executing the hcmdsauthmode command.              | An error occurred while executing the hcmdsauthmode command.  To determine the cause and resolve the problem, detailed investigation is required. Contact customer support, who may ask you to collect troubleshooting information. |
| KAPM05817-E | There is no RD area in the system.                                        | There is no RD area in the system.  Make sure that the Hitachi Command Suite product has been installed.                                                                                                    |
| KAPM05818-I | The hcmds64authmove command has started.                                  | The hcmds64authmove command has started.                                                                                                    |
| KAPM05819-I | Processing to import data has started.                                    | Processing to import data has started.                                                                                                    |
| KAPM05820-I | Processing to import data has ended.                                      | Processing to import data has ended.                                                                                                    |
| KAPM05821-I | Processing to export data has started.                                    | Processing to export data has started.                                                                                                    |
| KAPM05822-I | Processing to export data has ended.                                      | Processing to export data has ended.                                                                                                    |
| KAPM05823-E | HiRDB has not started.                                                    | HiRDB has not started. Start HiRDB.                                                                                                    |
| KAPM05824-E | The directory <i>aaaa</i> already exists. <i>aaaa</i> : Directory name    | The directory <i>aaaa</i> already exists.  Specify another directory.                                                                                                    |
| KAPM05825-E | An HSSOException occurred. (details = aaaa) aaaa: Exception details       | An HSSOException occurred. To determine the cause and resolve the problem, detailed investigation is required. Contact customer support, who may ask you to collect troubleshooting information.                                    |

| Message ID  | Message Text                                                  | Description                                                                                                    |
|-------------|---------------------------------------------------------------|----------------------------------------------------------------------------------------------------|
| KAPM05826-E | A CIMException occurred. (details = aaaa)                     | A CIMException occurred. To determine the cause and resolve                                                                                                    |
|             | aaaa: Exception details                                       | the problem, detailed investigation is required. Contact customer support, who may ask you to collect troubleshooting information.                                                    |
| KAPM05827-E | The specified directory is not empty. (directory name = aaaa) | The specified directory is not empty.  Specify an empty directory.                                                                                                    |
|             | aaaa: Directory name                                          |                                                                                                    |
| KAPM05828-E | An attempt to execute the hcmds64authmove command has failed. | An attempt to execute the hcmds64authmove command has failed.                                                                                                    |
|             |                                                               | See the message KAPMxxxxx-E.                                                                                                    |
| KAPM05829-E | A fatal error occurred.                                       | A fatal error occurred.                                                                                                    |
|             |                                                               | To determine the cause and resolve the problem, detailed investigation is required. Contact customer support, who may ask you to collect troubleshooting information.                 |
| КАРМ05830-Е | An attempt to establish a connection has failed.              | An attempt to establish a connection has failed.                                                                                                    |
|             |                                                               | To determine the cause and resolve the problem, detailed investigation is required. Contact customer support, who may ask you to collect troubleshooting information.                 |
| KAPM05831-E | An attempt to execute SQL has                                 | An attempt to execute SQL has failed.                                                                                                    |
|             | failed.                                                       | To determine the cause and resolve the problem, detailed investigation is required. Contact customer support, who may ask you to collect troubleshooting information.                 |
| KAPM05832-I | The authentication data was backed up successfully.           | The authentication data was backed up successfully.                                                                                                    |
| KAPM05833-E | An attempt to back up the authentication data has failed.     | An attempt to back up the authentication data has failed.                                                                                                    |
| KAPM05834-I | The authentication data was restored successfully.            | The authentication data was restored successfully.                                                                                                    |
| KAPM05835-E | An attempt to restore the authentication data has failed.     | An attempt to restore the authentication data has failed.                                                                                                    |
| KAPM05836-E | An attempt to acquire the physical table name has failed.     | The physical table name was not requested from the logical table name.                                                                                                    |
|             | (table name = aaaa)<br>aaaa: Table name                       | Confirm that the DBMS is running, and then retry the operation. If the problem cannot be resolved, detailed investigation is required to determine the cause and resolve the problem. |

| Message ID  | Message Text                                                                                                    | Description                                                                                                    |
|-------------|----------------------------------------------------------------------------------------------------|----------------------------------------------------------------------------------------------------|
|             |                                                                                                    | Contact the customer support, who may ask you to collect troubleshooting information.                                                                                                    |
| KAPM05837-W | The column data exceeds 80 characters. (column data = aaaa) aaaa: Column data                                             | The column data of the TNB_AccountUser table could not be reduced to within 80 characters.                                                                                                    |
| KAPM05838-E | An attempt to execute the SQL has failed. (SQL = aaaa, error code = bbbb)  aaaa: Executed SQL statement  bbbb: Error code | An attempt to execute the SQL has failed.  To determine the cause and resolve the problem, detailed investigation is required. Contact customer support, who may ask you to collect troubleshooting information. |
| KAPM05840-E | The option is invalid.                                                                                                    | The option is invalid.  Specify correct options, and then reexecute the command.                                                                                                    |
| KAPM05841-E | The option is invalid.  Code=[aaaa], Data=[bbbb]  aaaa: Generated code  bbbb: Generated option and value                  | The option is invalid.  Specify correct options, and then reexecute the command.                                                                                                    |
| KAPM05842-I | hcmds64banner [aaaa]{, [bbbb],[]} aaaa: Command line argument bbbb: Command line argument                                 | The options specified for the command will be displayed.                                                                                                    |
| KAPM05843-E | The message file does not exist.                                                                                          | The message file specified in the "file"option does not exist.  Please specify the correct file, and then execute the command.                                                                                   |
| KAPM05844-E | The path specified for the message file is not a file.                                                                    | The path of the message file specified in the "file"option is not a file.  Please specify the correct file, and then execute the command.                                                                        |
| KAPM05845-E | The message exceeded 1000 characters.                                                                                     | The message of the message file specified in the "file"option exceeded 1,000 characters.  Please keep the message to 1,000 characters or less.                                                                   |
| KAPM05846-E | The path specified in the aaaa option is not an absolute path. aaaa: Option                                               | The path specified in the aaaa option is not an absolute path.  Specify the absolute path, and then try again.                                                                                                   |

| Message ID                 | Message Text                                                                                                    | Description                                                                                                    |
|----------------------------|----------------------------------------------------------------------------------------------------|----------------------------------------------------------------------------------------------------|
| КАРМ05850-Е                | An attempt to set the banner message display has failed.                                                                              | An attempt to set the banner message has failed.  To determine the cause and resolve the problem, detailed investigation is required. Contact customer support, who may ask you to collect troubleshooting information.                      |
| KAPM05851-E                | An attempt to set the banner message display has failed. File = [aaaa], Code = [bbbb] aaaa: File or directory bbbb: Generated code    | An attempt to set the banner message has failed.  To determine the cause and resolve the problem, detailed investigation is required. Contact customer support, who may ask you to collect troubleshooting information.                      |
| KAPM05852-I                | Setting of the banner message display has been completed.                                                                             | The setting of the banner message has been completed.                                                                                                    |
| KAPM05860-W                | The banner message display has already been cancelled.                                                                                | The banner message has already been deleted.                                                                                                    |
| KAPM05861-E                | An attempt to cancel the banner message display has failed.                                                                           | An attempt to delete the banner message has failed.  To determine the cause and resolve the problem, detailed investigation is required. Contact customer support, who may ask you to collect troubleshooting information.                   |
| KAPM05862-E                | An attempt to cancel the banner message display has failed. File = [aaaa], Code=[bbbb]  aaaa: File or directory  bbbb: Generated code | An attempt to delete the banner message has failed.  To determine the cause and resolve the problem, detailed investigation is required. Contact customer support, who may ask you to collect troubleshooting information.                   |
| KAPM05863-I                | Cancellation of the banner message display has been completed.                                                                        | The banner message has been released.                                                                                                    |
| KAPM05864-I                | aaaa: Standard error output                                                                                                    | The message content is the standard error output when the command is executed.  Take action according to the message that was output either before or after this message.                                                                    |
| KAPM05876-E<br>KAPM05879-E | A fatal error occurred during processing.                                                                                             | A fatal error occurred during processing.  To determine the cause and resolve the problem, detailed investigation is required. Contact customer support, who may ask you to collect troubleshooting information.  Information for debugging. |

| Message ID  | Message Text                                               | Description                                                                                                    |
|-------------|------------------------------------------------------------|----------------------------------------------------------------------------------------------------|
|             | aaaa: Information for debugging                            |                                                                                                    |
| КАРМ05880-Е | The value of EXCurrentVersion is invalid.                  | The value of EXCurrentVersion is invalid.                                                                                                    |
|             |                                                            | To determine the cause and resolve the problem, detailed investigation is required. Contact customer support, who may ask you to collect troubleshooting information.                                                                             |
| KAPM05881-E | EXCurrentVersion does not                                  | EXCurrentVersion does not exist.                                                                                                    |
|             | exist.                                                     | To determine the cause and resolve the problem, detailed investigation is required. Contact customer support, who may ask you to collect troubleshooting information.                                                                             |
| KAPM05882-E | The registry key that must be acquired does not exist.     | The registry key that must be acquired does not exist.                                                                                                    |
|             |                                                            | To determine the cause and resolve the problem, detailed investigation is required. Contact customer support, who may ask you to collect troubleshooting information.                                                                             |
| KAPM05883-E | A fatal error occurred.                                    | A fatal error occurred.                                                                                                    |
|             |                                                            | To determine the cause and resolve the problem, detailed investigation is required. Contact customer support, who may ask you to collect troubleshooting information.                                                                             |
| KAPM05884-E | The version management file is                             | The version management file is invalid                                                                                                    |
|             | invalid                                                    | To determine the cause and resolve the problem, detailed investigation is required. Contact customer support, who may ask you to collect troubleshooting information.                                                                             |
| KAPM05885-E | The version management file that must be acquired does not | The version management file that must be acquired does not exist.                                                                                                    |
|             | exist.                                                     | To determine the cause and resolve the problem, detailed investigation is required. Contact customer support, who may ask you to collect troubleshooting information.                                                                             |
| КАРМ05886-Е | An attempt to acquire the version has failed.              | An attempt to acquire the version has failed.                                                                                                    |
|             |                                                            | Make sure that the product has been correctly installed. If it has been, detailed investigation is required to determine the cause and resolve the problem. Contact the customer support, who may ask you to collect troubleshooting information. |

| Message ID  | Message Text                                            | Description                                                                                                    |
|-------------|---------------------------------------------------------|----------------------------------------------------------------------------------------------------|
| KAPM05887-I | The hcmdsvrsutil utility was successful.                | The processing of the version acquisition function was succeeded.                                                                                                    |
| KAPM05890-I | The hcmdsbasevrs command was successful.                | The version display function was successful.                                                                                                    |
| KAPM05891-E | The sub-key that shows the version does not exist.      | The sub-key that shows the version does not exist.                                                                                                    |
|             |                                                         | To determine the cause and resolve the problem, detailed investigation is required. Contact customer support, who may ask you to collect troubleshooting information. |
| KAPM05892-I | The hcmdsbasevrs command has started.                   | The version display function has started.                                                                                                    |
| KAPM05893-I | The hcmdsbasevrs command has ended.                     | The version display function has ended.                                                                                                    |
| KAPM05894-E | A fatal error occurred.                                 | A fatal error occurred.                                                                                                    |
|             |                                                         | To determine the cause and resolve the problem, detailed investigation is required. Contact customer support, who may ask you to collect troubleshooting information. |
| KAPM05895-E | The registry key that must be acquired does not exist.  | The registry key that must be acquired does not exist.                                                                                                    |
|             |                                                         | To determine the cause and resolve the problem, detailed investigation is required. Contact customer support, who may ask you to collect troubleshooting information. |
| KAPM05896-E | Initialization of the log failed.                       | Initialization of the log failed.                                                                                                    |
|             |                                                         | To determine the cause and resolve the problem, detailed investigation is required. Contact customer support, who may ask you to collect troubleshooting information. |
| KAPM05897-E | An attempt to acquire the installation path has failed. | An attempt to acquire the installation path has failed.                                                                                                    |
|             |                                                         | To determine the cause and resolve the problem, detailed investigation is required. Contact customer support, who may ask you to collect troubleshooting information. |
| KAPM05898-E | An attempt to create the log file path has failed.      | An attempt to create the log file path has failed.                                                                                                    |
|             |                                                         | To determine the cause and resolve the problem, detailed investigation is required. Contact customer support, who may ask you to collect troubleshooting information. |

| Message ID  | Message Text                                                       | Description                                                                                                    |
|-------------|--------------------------------------------------------------------|----------------------------------------------------------------------------------------------------|
| КАРМ05899-Е | There is no registry key for HBase.                                | There is no registry key for Hitachi<br>Command Suite Common Component.                                                                                               |
|             |                                                                    | To determine the cause and resolve the problem, detailed investigation is required. Contact customer support, who may ask you to collect troubleshooting information. |
| KAPM05900-I | The hcmds64dbtrans command has started.                            | The hcmds64dbtrans command has started.                                                                                                    |
| KAPM05901-I | The hcmds64dbtrans command ended normally.                         | The hcmds64dbtrans command ended normally.                                                                                                    |
| KAPM05902-E | An option is invalid.                                              | An option is invalid.  Specify correct options, and then reexecute the command.                                                                                       |
| КАРМ05903-Е | An option is invalid.                                              | An option is invalid.                                                                                                    |
|             | Code=[aaaa], Data=[bbbb] aaaa: Code indicating generation location | Specify correct options, and then re-<br>execute the command.                                                                                                    |
|             | bbbb: Generated option and value                                   |                                                                                                    |
| KAPM05904-I | hcmds64dbtrans [aaaa]{, [bbbb],[]} aaaa: Command line              | The options specified for the command are displayed.                                                                                                    |
|             | argument                                                           |                                                                                                    |
|             | bbbb: Command line argument                                        |                                                                                                    |
| КАРМ05905-Е | The path specified in the aaaa option is not an absolute path.     | The path specified in the aaaa option is not an absolute path.                                                                                                    |
|             | aaaa: Option                                                       | Specify the absolute path, and then try again.                                                                                                    |
| КАРМ05906-Е | Authentication data cannot be registered in a secondary            | Authentication data cannot be registered in a secondary server.                                                                                                    |
|             | server.                                                            | The registration of authentication data, please execute on the primary server.                                                                                        |
| KAPM05907-I | aaaa aaaa: Standard error output                                   | The message content is the standard error output when the command is executed.                                                                                        |
|             |                                                                    | Take action according to the message that was output either before or after this message.                                                                             |
| КАРМ05909-Е | An unexpected exception                                            | An unexpected exception occurred.                                                                                                    |
|             | occurred.                                                          | To determine the cause and resolve the problem, detailed investigation is required. Contact customer support, who may ask you to collect troubleshooting information. |

| Message ID  | Message Text                                                                              | Description                                                                                                    |
|-------------|-------------------------------------------------------------------------------------------|----------------------------------------------------------------------------------------------------|
| KAPM05910-E | An attempt to acquire the version of aaaa has failed.                                     | An attempt to acquire the version of the installed <i>aaaa</i> failed.                                                                                                    |
|             | aaaa: Product name                                                                        | Make sure that the product has been properly installed. If an error still occurs after taking the above action, detailed investigation is required to determine the cause and resolve the problem. Contact the customer support, who may ask you to collect troubleshooting information. |
| KAPM05911-E | <ul><li>aaaa is a version that cannot be registered.</li><li>aaaa: Product name</li></ul> | The aaaa data in the registration data cannot be registered because the data cannot be used with the installed aaaa version.                                                                                                    |
|             |                                                                                           | Change the installed aaaa version to the version used when the registration data was created, or to a version for which the registration data can be moved.                                                                                                    |
|             |                                                                                           | If operation is possible without registering the <i>aaaa</i> data, exclude this data and register the data for the other products.                                                                                                    |
| KAPM05912-I | aaaa cannot be registered because it is not installed.                                    | <i>aaaa</i> cannot be registered because it is not installed.                                                                                                    |
|             | aaaa: Product name                                                                        | If the aaaa data is necessary, install aaaa, and then re-execute the command.                                                                                                    |
| KAPM05913-E | Processing to register aaaa will stop because it is not installed.                        | Processing to register data will stop because <i>aaaa</i> , specified in the type option, is not installed.                                                                                                    |
|             | aaaa: Product name                                                                        | If registration of <i>aaaa</i> is necessary, install <i>aaaa</i> and then re-execute the command.                                                                                                    |
|             |                                                                                           | If operation is possible without registering the <i>aaaa</i> data, exclude this data and register the data for the other products.                                                                                                    |
| KAPM05914-E | Processing to register aaaa will stop because it is not in the registration data.         | Processing to register data will stop because <i>aaaa</i> , specified in the type option, is not in the registration data.                                                                                                    |
|             | aaaa: Product name                                                                        | Use the type option to specify only the products that are included in the archive file or in the directory specified by the workpath option.                                                                                                    |
| KAPM05915-E | An attempt was made to register primary server data into the secondary server.            | An attempt was made to register primary server data into the secondary server.                                                                                                    |
|             |                                                                                           | Check the data to be imported.                                                                                                    |

| Message ID  | Message Text                                                                            | Description                                                                                                    |
|-------------|-----------------------------------------------------------------------------------------|----------------------------------------------------------------------------------------------------|
| KAPM05916-E | An attempt was made to register secondary server data into the primary server.          | An attempt was made to register secondary server data into the primary server.                                                                                                    |
|             |                                                                                         | Check the data to be imported and the setting of the server to which the data is to be imported.                                                                                                    |
| KAPM05917-E | An attempt to import the database has failed.                                           | An attempt to import the database has failed.                                                                                                    |
|             |                                                                                         | Re-execute the command. If the problem cannot be resolved, detailed investigation is required to determine the cause and resolve the problem. Contact the customer support, who may ask you to collect troubleshooting information.            |
| KAPM05918-E | An attempt to export the database has failed.                                           | An attempt to export the database has failed.                                                                                                    |
|             |                                                                                         | Re-execute the command. If the problem cannot be resolved, detailed investigation is required to determine the cause and resolve the problem. Contact the customer support, who may ask you to collect troubleshooting information.            |
| KAPM05919-E | The hcmds64dbtrans command cannot be executed because the database is currently in use. | The hcmds64dbtrans command cannot be executed because the database is currently in use.                                                                                                    |
|             |                                                                                         | Stop the Hitachi Command Suite product connected to HiRDB, and then retry the operation.                                                                                                    |
|             |                                                                                         | Even after retrying the operation, if the problem cannot be resolved, detailed investigation is required to determine the cause and resolve the problem. Contact the customer support, who may ask you to collect troubleshooting information. |
| КАРМ05920-Е | The archive file specification is incorrect.                                            | The archive file name specified in the file option is incorrect.                                                                                                    |
|             |                                                                                         | Revise the path specified in the command option.                                                                                                    |
| KAPM05921-E | An attempt to extract the archive file has failed.                                      | An attempt to extract the archive file specified in the file option has failed.                                                                                                    |
|             |                                                                                         | Make sure that the following conditions are met:                                                                                                    |
|             |                                                                                         | The capacity of the disk used for<br>the directory specified by the<br>workpath option is sufficient.                                                                                                    |
|             |                                                                                         | The archive file is for the     hcmds64dbtrans command.                                                                                                    |

| Message ID  | Message Text                                                            | Description                                                                                                    |
|-------------|-------------------------------------------------------------------------|----------------------------------------------------------------------------------------------------|
|             |                                                                         | If an error still occurs after taking the above action, detailed investigation is required to determine the cause and resolve the problem. Contact the customer support, who may ask you to collect troubleshooting information.                           |
| KAPM05922-E | An attempt to create an archive file has failed.                        | An attempt to create an archive file has failed.  Allocate enough disk space for the                                                                                                    |
|             |                                                                         | archive file storage destination. If an error occurs while allocating disk space, detailed investigation is required to determine the cause and resolve the problem. Contact the customer support, who may ask you to collect troubleshooting information. |
| KAPM05923-E | An archive file cannot be created because the data                      | An archive file cannot be created because the data exceeds 2 GB.                                                                                                    |
|             | exceeds 2 GB.                                                           | Instead of the archive file, transfer the data stored in the directory specified by the workpath option to the migration destination server.                                                                                                    |
| KAPM05924-E | The work directory specification is incorrect.                          | The work directory specification is incorrect.                                                                                                    |
|             |                                                                         | Do the following:                                                                                                    |
|             |                                                                         | 1. Make sure the path is correct.                                                                                                    |
|             |                                                                         | 2. Check your permissions up to the specified directory.                                                                                                    |
| KAPM05925-E | The work directory is not                                               | The work directory is not empty.                                                                                                    |
|             | empty.                                                                  | Specify an empty directory or uncreated directory as the work directory.                                                                                                    |
| KAPM05926-E | The format of the registration data in the work directory is incorrect. | A file or directory required by the hcmds64dbtrans command is not in the work directory specified by the workpath option.                                                                                                    |
|             |                                                                         | If the file option is specified                                                                                                    |
|             |                                                                         | Check whether the specified archive file is an hcmds64dbtrans command archive file.                                                                                                    |
|             |                                                                         | If the file option is not specified                                                                                                    |
|             |                                                                         | Check whether the entire contents of the directory specified for the work path option during an export operation are saved in the directory specified for the work path option.                                                                            |
|             |                                                                         | Even after the above action, if the problem cannot be resolved, detailed investigation is required to determine                                                                                                    |

| Message ID  | Message Text                                                                                     | Description                                                                                                    |
|-------------|--------------------------------------------------------------------------------------------------|----------------------------------------------------------------------------------------------------|
|             |                                                                                                  | the cause and resolve the problem.<br>Contact the customer support, who<br>may ask you to collect troubleshooting<br>information. |
| KAPM05927-E | DBMS is not running.                                                                             | Data I/O cannot be performed because the DBMS is not running.  Start the DBMS by using the hcmds64dbsrv command.                  |
| KAPM05928-E | DBMS is not set up.                                                                              | Data I/O cannot be performed because the DBMS is not set up.  Make sure the installation status of the product is correct.        |
| KAPM05929-W | An attempt to delete the work directory has failed.                                              | An attempt to delete a file or directory made in the work directory has failed. Please delete the work directory.                 |
| KAPM05930-I | aaaa will now be exported. aaaa: "The application data" or "The authentication data"             | aaaa will now be exported.                                                                                                    |
| KAPM05931-I | aaaa has been exported. aaaa: "The application data" or "The authentication data"                | aaaa has been exported.                                                                                                    |
| KAPM05932-I | <ul><li>aaaa has been deleted from the authentication data.</li><li>aaaa: Product name</li></ul> | aaaa has been deleted from the authentication data.                                                                               |
| KAPM05933-I | The archive file will now be created.                                                            | The archive file will now be created.                                                                                             |
| KAPM05934-I | The archive file has been created.                                                               | The archive file has been created.                                                                                                |
| KAPM05935-I | The archive file will now be extracted.                                                          | The archive file will now be extracted.                                                                                           |
| KAPM05936-I | The archive file has been extracted.                                                             | The archive file has been extracted.                                                                                              |
| KAPM05937-I | aaaa will now be imported. aaaa: "The application data" or "The authentication data"             | aaaa will now be imported.                                                                                                    |
| KAPM05938-I | aaaa has been imported. aaaa: "The application data" or "The authentication data"                | aaaa has been imported.                                                                                                    |
| KAPM05939-E | aaaa: Details from the time of the error                                                         | See the preceding detailed error message.  Take action according to the preceding message.                                        |
| КАРМ05950-Е | The specified product is not supported.                                                          | The product specified by the version acquisition function is not supported.                                                       |

| Message ID  | Message Text                                                                                         | Description                                                                                                    |
|-------------|----------------------------------------------------------------------------------------------------|----------------------------------------------------------------------------------------------------|
|             |                                                                                                    | To determine the cause and resolve the problem, detailed investigation is required. Contact customer support, who may ask you to collect troubleshooting information.                                                                             |
| KAPM05951-E | The sub-key that shows the version does not exist.                                                   | There is no sub-key that indicates the version.                                                                                                    |
|             |                                                                                                    | Make sure that the product has been correctly installed. If it has been, detailed investigation is required to determine the cause and resolve the problem. Contact the customer support, who may ask you to collect troubleshooting information. |
| KAPM05952-E | The specified product is not installed.                                                              | The product specified by the version acquisition function is not installed.  Please install the product specified by the option.                                                                                                    |
| KAPM05953-I | The processing of the hcmdsvrsutil library succeeded.                                                | The processing of the version acquisition function succeeded.                                                                                                    |
| KAPM05954-E | The product name is not                                                                              | The product name is not specified.                                                                                                    |
|             | specified.                                                                                           | Please specify the product name, and then re-execute the command.                                                                                                    |
| KAPM05955-E | The product names do not                                                                             | The product names do not match.                                                                                                    |
|             | match.                                                                                               | Please specify the correct product name, and then re-execute the command.                                                                                                    |
| KAPM05956-E | The processing of the hcmdsvrsutil library failed.                                                   | The processing of the version acquisition function failed.                                                                                                    |
|             |                                                                                                    | To determine the cause and resolve the problem, detailed investigation is required. Contact customer support, who may ask you to collect troubleshooting information.                                                                             |
| KAPM05957-E | There is no registry key for the specified product.                                                  | There is no registry key for the product specified by the version acquisition function.                                                                                                    |
|             |                                                                                                    | Make sure that the product has been correctly installed. If it has been, detailed investigation is required to determine the cause and resolve the problem. Contact the customer support, who may ask you to collect troubleshooting information. |
| KAPM05958-E | An attempt to acquire the sub-<br>key that shows the version of<br>the specified product has failed. | There is no sub-key that indicates the version of the product specified by the version acquisition function.                                                                                                    |
|             |                                                                                                    | Make sure that the product has been correctly installed. If it has been, detailed investigation is required to                                                                                                    |

| Message ID  | Message Text                                                                    | Description                                                                                                    |
|-------------|---------------------------------------------------------------------------------|----------------------------------------------------------------------------------------------------|
|             |                                                                                 | determine the cause and resolve the problem. Contact the customer support, who may ask you to collect troubleshooting information.                                                                                                    |
| КАРМ05959-Е | The file that stores the installation path is invalid.                          | The file that stores the installation path is invalid.                                                                                                    |
|             |                                                                                 | To determine the cause and resolve the problem, detailed investigation is required. Contact customer support, who may ask you to collect troubleshooting information.                                                                             |
| KAPM05970-I | The hcmdsppvrs command was successful.                                          | The version acquisition function was successful.                                                                                                    |
| KAPM05971-E | The specified product is not installed. (product name = aaaa)                   | The product specified by the version acquisition function is not installed.                                                                                                    |
|             | aaaa: Product name                                                              | Please install the specified product.                                                                                                    |
| KAPM05972-E | An attempt to acquire version information for the specified product has failed. | The version of the product specified by the version acquisition function could not be acquired.                                                                                                    |
|             |                                                                                 | Make sure that the product has been correctly installed. If it has been, detailed investigation is required to determine the cause and resolve the problem. Contact the customer support, who may ask you to collect troubleshooting information. |
| KAPM05973-I | The hcmdsppvrs command has started.                                             | The version acquisition function started.                                                                                                    |
| KAPM05974-I | The hcmdsppvrs command has ended.                                               | The version acquisition function ended.                                                                                                    |
| KAPM05975-E | A fatal error occurred.                                                         | A fatal error occurred.                                                                                                    |
|             |                                                                                 | To determine the cause and resolve the problem, detailed investigation is required. Contact customer support, who may ask you to collect troubleshooting information.                                                                             |
| КАРМ05976-Е | Log initialization failed.                                                      | Initialization of the log failed.                                                                                                    |
|             |                                                                                 | To determine the cause and resolve the problem, detailed investigation is required. Contact customer support, who may ask you to collect troubleshooting information.                                                                             |
| KAPM05977-E | Initialization of the installation path has failed.                             | Initialization of the installation path failed.                                                                                                    |
|             |                                                                                 | To determine the cause and resolve the problem, detailed investigation is required. Contact customer support,                                                                                                    |

| Message ID  | Message Text                                                                 | Description                                                                                                    |
|-------------|------------------------------------------------------------------------------|----------------------------------------------------------------------------------------------------|
|             |                                                                              | who may ask you to collect troubleshooting information.                                                                                                    |
| KAPM05978-E | An attempt to assign memory to store the log file path has                   | An attempt to assign memory to store the log file path has failed.                                                                                                    |
|             | failed.                                                                      | To determine the cause and resolve the problem, detailed investigation is required. Contact customer support, who may ask you to collect troubleshooting information. |
| KAPM05979-E | The number of specified options is invalid.                                  | The number of options specified by the version acquisition function is invalid.                                                                                       |
|             |                                                                              | To determine the cause and resolve the problem, detailed investigation is required. Contact customer support, who may ask you to collect troubleshooting information. |
| KAPM05980-E | A file already exists at the specified output destination.                   | The file already exists at the output destination specified by the version acquisition function.                                                                      |
|             |                                                                              | To determine the cause and resolve the problem, detailed investigation is required. Contact customer support, who may ask you to collect troubleshooting information. |
| KAPM05981-E | A folder already exists at the specified output destination.                 | The folder already exists at the output destination specified by the version acquisition function.                                                                    |
|             |                                                                              | To determine the cause and resolve the problem, detailed investigation is required. Contact customer support, who may ask you to collect troubleshooting information. |
| KAPM05982-E | The file-creation function failed.                                           | The function that creates the file for writing the version value failed.                                                                                              |
|             |                                                                              | To determine the cause and resolve the problem, detailed investigation is required. Contact customer support, who may ask you to collect troubleshooting information. |
| KAPM05983-E | The file-writing function failed.                                            | The function that writes the version value to the file failed.                                                                                                    |
|             |                                                                              | To determine the cause and resolve the problem, detailed investigation is required. Contact customer support, who may ask you to collect troubleshooting information. |
| KAPM05984-I | The version was successfully acquired. (product name = aaaa, version = bbbb) | The version acquisition was successful.                                                                                                    |

| Message ID  | Message Text                                                                                                    | Description                                                                                                    |
|-------------|----------------------------------------------------------------------------------------------------|----------------------------------------------------------------------------------------------------|
|             | aaaa: Product name bbbb: Version                                                                                                    |                                                                                                    |
| KAPM05985-E | An attempt to acquire the version has failed. (product                                                                                                    | An attempt to acquire the version has failed.                                                                                                    |
|             | name = aaaa) aaaa: Product name                                                                                                    | Make sure that the product has been correctly installed. If it has been, detailed investigation is required to determine the cause and resolve the problem. Contact the customer support, who may ask you to collect troubleshooting information. |
| KAPM05986-E | A fatal error occurred: aaaa                                                                                                    | A fatal error occurred. A detailed message showing the cause is output.                                                                                                    |
|             | aaaa: Detailed message                                                                                                    | Make sure the specified product is supported. If it is supported, the specified product name might be incorrect; so enter the correct product name, and then re-execute the command.                                                              |
| KAPM05987-I | The processing of the hcmdsvrsutil library succeeded.                                                                                                    | The processing of the version acquisition function succeeded.                                                                                                    |
| KAPM05988-E | The processing of the hcmdsvrsutil library failed. (RTN = aaaa, message = bbbb)  aaaa: Version acquisition function return code  bbbb: Version acquisition function error message | The processing of the version acquisition function failed.                                                                                                    |
|             |                                                                                                    | To determine the cause and resolve the problem, detailed investigation is required. Contact customer support, who may ask you to collect troubleshooting information.                                                                             |
| КАРМ05990-Е | The version file does not exist. (command line = aaaa)                                                                                                    | The version file does not exist.                                                                                                    |
|             | aaaa: command-line                                                                                                    | To determine the cause and resolve the problem, detailed investigation is required. Contact customer support, who may ask you to collect troubleshooting information.                                                                             |
| KAPM05991-E | The argument is invalid.                                                                                                    | The argument is invalid.                                                                                                    |
|             |                                                                                                    | To determine the cause and resolve the problem, detailed investigation is required. Contact customer support, who may ask you to collect troubleshooting information.                                                                             |
| КАРМ05999-Е | Fatal error.                                                                                                    | Fatal error.                                                                                                    |
|             |                                                                                                    | To determine the cause and resolve the problem, detailed investigation is required. Contact customer support, who may ask you to collect troubleshooting information.                                                                             |
| KAPM06001-I | Updating of the database has started.                                                                                                    | Updating of the database has started.                                                                                                    |

| Message ID  | Message Text                                                                         | Description                                                                                                    |
|-------------|--------------------------------------------------------------------------------------|----------------------------------------------------------------------------------------------------|
| KAPM06002-I | The database was updated from 01-00 to 01-01.                                        | The database was updated from 01-00 to 01-01.                                                                                                    |
| KAPM06003-I | The database need not be updated to 01-01.                                           | The database does not need to be updated to 01-01.                                                                                                    |
| KAPM06004-I | The database updating from 01-01 to 03-00 has started.                               | The database updating from 01-01 to 03-00 has started.                                                                                                    |
| KAPM06005-I | The database was updated from 01-01 to 03-00.                                        | The database was updated from 01-01 to 03-00.                                                                                                    |
| KAPM06006-I | The database need not be updated to 03-00.                                           | The database does not need updating to 03-00.                                                                                                    |
| KAPM06007-I | The database is already updated.                                                     | The database is already updated.                                                                                                    |
| KAPM06008-E | Updating of the database abnormally ended.                                           | Updating of the database has abnormally ended.                                                                                                    |
|             |                                                                                      | To determine the cause and resolve the problem, detailed investigation is required. Contact customer support, who may ask you to collect troubleshooting information.                                                |
| KAPM06009-I | Updating of the database has ended.                                                  | Updating of the database has ended.                                                                                                    |
| KAPM06010-E | An attempt to backup of the database has failed.                                     | An attempt to backup the database has failed.  To determine the cause and resolve the problem, detailed investigation is required. Contact customer support, who may ask you to collect troubleshooting information. |
| KAPM06011-E | An attempt to restore of the database has failed.                                    | An attempt to restore the database has failed.                                                                                                    |
|             |                                                                                      | To determine the cause and resolve the problem, detailed investigation is required. Contact customer support, who may ask you to collect troubleshooting information.                                                |
| KAPM06012-I | The database does not need to be updated to aaaa. aaaa:                              | The database does not need to be updated to aaaa.                                                                                                    |
| KAPM06013-I | The database has been updated from aaaa to bbbb. aaaa: Old version bbbb: New version | The database has been updated from aaaa to bbbb.                                                                                                    |
| KAPM06015-E | An attempt to change the database meta definition has failed.                        | An attempt to change the database meta definition has failed.                                                                                                    |

| Message ID  | Message Text                                             | Description                                                                                                    |
|-------------|----------------------------------------------------------|----------------------------------------------------------------------------------------------------|
|             |                                                          | Confirm that InterBase is running. If InterBase is running, detailed investigation is required to determine the cause and resolve the problem. Contact the customer support, who may ask you to collect troubleshooting information. |
| KAPM06016-E | The version of the database to be upgraded is unknown.   | The version of the database to be upgraded is unknown.                                                                                                    |
|             |                                                          | To determine the cause and resolve the problem, detailed investigation is required. Contact customer support, who may ask you to collect troubleshooting information.                                                                |
| KAPM06017-E | The current database version could not be obtained.      | The current database version could not be obtained.                                                                                                    |
|             |                                                          | Confirm that InterBase is running. If InterBase is running, detailed investigation is required to determine the cause and resolve the problem. Contact the customer support, who may ask you to collect troubleshooting information. |
| KAPM06018-E | An attempt to acquire the connection has failed.         | An attempt to acquire the connection has failed.                                                                                                    |
|             |                                                          | Confirm that InterBase is running. If InterBase is running, detailed investigation is required to determine the cause and resolve the problem. Contact the customer support, who may ask you to collect troubleshooting information. |
| KAPM06019-E | An attempt to set up the autocommit function has failed. | An attempt to set up the auto-commit function has failed.                                                                                                    |
|             |                                                          | Confirm that InterBase is running. If InterBase is running, detailed investigation is required to determine the cause and resolve the problem. Contact the customer support, who may ask you to collect troubleshooting information. |
| КАРМ06020-Е | An attempt to create the lock table has failed.          | An attempt to create the lock table has failed.                                                                                                    |
|             |                                                          | Confirm that InterBase is running. If InterBase is running, detailed investigation is required to determine the cause and resolve the problem. Contact the customer support, who may ask you to collect troubleshooting information. |

| Message ID  | Message Text                                             | Description                                                                                                    |
|-------------|----------------------------------------------------------|----------------------------------------------------------------------------------------------------|
| KAPM06021-E | An attempt to lock the table has failed.                 | An attempt to lock the table has failed.                                                                                                    |
|             |                                                          | Confirm that InterBase is running. If InterBase is running, detailed investigation is required to determine the cause and resolve the problem. Contact the customer support, who may ask you to collect troubleshooting information. |
| KAPM06022-E | An attempt to execute SQL has                            | An attempt to execute SQL has failed.                                                                                                    |
|             | failed.                                                  | Confirm that InterBase is running. If InterBase is running, detailed investigation is required to determine the cause and resolve the problem. Contact the customer support, who may ask you to collect troubleshooting information. |
| КАРМ06023-Е | An attempt to update the version of the database version | An attempt to update the version of the database version table has failed.                                                                                                    |
|             | table has failed.                                        | Confirm that InterBase is running. If InterBase is running, detailed investigation is required to determine the cause and resolve the problem. Contact the customer support, who may ask you to collect troubleshooting information. |
| KAPM06024-E | An error occurred during an attempt to read a file.      | An error occurred during an attempt to read a file.                                                                                                    |
|             |                                                          | To determine the cause and resolve the problem, detailed investigation is required. Contact customer support, who may ask you to collect troubleshooting information.                                                                |
| KAPM06025-E | An attempt to acquire the database version has failed.   | An attempt to acquire the database version has failed.                                                                                                    |
|             |                                                          | Confirm that InterBase is running. If InterBase is running, detailed investigation is required to determine the cause and resolve the problem. Contact the customer support, who may ask you to collect troubleshooting information. |
| KAPM06026-E | An attempt to upgrade the database has failed.           | An attempt to upgrade the database has failed.                                                                                                    |
|             |                                                          | Confirm that InterBase is running. If InterBase is running, detailed investigation is required to determine the cause and resolve the problem. Contact the customer support, who may ask you to collect troubleshooting information. |

| Message ID  | Message Text                                             | Description                                                                                                    |
|-------------|----------------------------------------------------------|----------------------------------------------------------------------------------------------------|
| KAPM06027-I | The database was successfully updated.                   | The database was successfully updated.                                                                                                    |
| KAPM06028-E | An attempt to set up the environment has failed.         | An attempt to set up the environment has failed.                                                                                                    |
|             | (system property name = aaaa) aaaa: System property name | To determine the cause and resolve the problem, detailed investigation is required. Contact customer support, who may ask you to collect troubleshooting information.                                                                                                    |
| KAPM06029-E | Database is not running.                                 | The DBMS is not running.                                                                                                    |
|             |                                                          | This message might be output because the DBMS was starting immediately after the OS started.                                                                                                    |
|             |                                                          | If the message was output at a time other than immediately after the OS started, start the DBMS.                                                                                                    |
| КАРМ06030-Е | Disk capacity is insufficient.                           | Disk capacity is insufficient.                                                                                                    |
|             |                                                          | Restore the repository from the backup file, increase the database capacity, and then re-execute.                                                                                                    |
| КАРМ06031-Е | An attempt to upgrade the database has failed.           | An attempt to upgrade the database has failed.                                                                                                    |
|             |                                                          | Restore the repository from a backup file, and then retry the operation. If the problem cannot be resolved, detailed investigation is required to determine the cause and resolve the problem. Contact the customer support, who may ask you to collect troubleshooting information. |
| KAPM06032-E | An attempt to acquire the database version has failed.   | An attempt to acquire the database version has failed.                                                                                                    |
|             |                                                          | To determine the cause and resolve the problem, detailed investigation is required. Contact customer support, who may ask you to collect troubleshooting information.                                                                                                    |
| KAPM06033-E | The current database version is incorrect.               | The current database version is incorrect.                                                                                                    |
|             |                                                          | To determine the cause and resolve the problem, detailed investigation is required. Contact customer support, who may ask you to collect troubleshooting information.                                                                                                    |
| KAPM06034-E | Exclusion control of a TNB_DBVersion table has           | Exclusion control of a TNB_DBVersion table has failed.                                                                                                    |
|             | failed.                                                  | To determine the cause and resolve the problem, detailed investigation is                                                                                                    |

| Message ID  | Message Text                                                                        | Description                                                                                                    |
|-------------|-------------------------------------------------------------------------------------|----------------------------------------------------------------------------------------------------|
|             |                                                                                     | required. Contact customer support, who may ask you to collect troubleshooting information.                                                                           |
| KAPM06035-E | The access class of a database could not be found.                                  | The access class of a database could not be found.                                                                                                    |
|             |                                                                                     | To determine the cause and resolve the problem, detailed investigation is required. Contact customer support, who may ask you to collect troubleshooting information. |
| КАРМ06036-Е | Access of a database has failed.                                                    | An attempt to access a database failed.                                                                                                    |
|             |                                                                                     | This message might be output because the DBMS was starting immediately after the OS started.                                                                          |
|             |                                                                                     | If the message was output at a time other than immediately after the OS started, a detailed investigation is required to determine the cause and resolve the problem. |
|             |                                                                                     | Collect failure information, and then contact the customer support.                                                                                                   |
| KAPM06037-I | The database has been update from version aaaa to bbbb. aaaa: Version bbbb: Version | The database has been update from version aaaa to bbbb.                                                                                                    |
| KAPM06038-E | An attempt to acquire the user names of users who access the database has failed.   | An attempt to acquire the user names of users who access the database has failed.                                                                                     |
|             |                                                                                     | To determine the cause and resolve the problem, detailed investigation is required. Contact customer support, who may ask you to collect troubleshooting information. |
| КАРМ06039-Е | The version of the target database is unknown.                                      | The version of the target database is unknown.                                                                                                    |
|             |                                                                                     | To determine the cause and resolve the problem, detailed investigation is required. Contact customer support, who may ask you to collect troubleshooting information. |
| КАРМ06040-Е | An unexpected error occurred.                                                       | An unexpected error occurred.                                                                                                    |
|             |                                                                                     | To determine the cause and resolve the problem, detailed investigation is required. Contact customer support, who may ask you to collect troubleshooting information. |

| Message ID  | Message Text                                                                                               | Description                                                                                                    |
|-------------|----------------------------------------------------------------------------------------------------|----------------------------------------------------------------------------------------------------|
| KAPM06041-E | An attempt to clear an HiRDB environment variable has failed.                                              | An attempt to clear an HiRDB environment variable has failed.  To determine the cause and resolve the problem, detailed investigation is required. Contact customer support, who may ask you to collect troubleshooting information.                                        |
| KAPM06042-W | The SQL will be disregarded. (SQL = aaaa, error code = bbbb) aaaa: Executed SQL statement bbbb: Error code | This message is displayed when the executed SQL statement is to be disregarded during processing to upgrade the database version.                                                                                                    |
| KAPM06043-E | An attempt to perform a rollback has failed.                                                               | This message is displayed when an attempt to perform a rollback during processing to upgrade the database version has failed.                                                                                                    |
|             |                                                                                                    | Confirm that the DBMS is running, and then retry the operation. If the problem cannot be resolved, detailed investigation is required to determine the cause and resolve the problem. Contact the customer support, who may ask you to collect troubleshooting information. |
| KAPM06044-E | The version upgrade definition file is invalid.                                                            | The version upgrade definition file is invalid.                                                                                                    |
|             |                                                                                                    | To determine the cause and resolve the problem, detailed investigation is required. Contact customer support, who may ask you to collect troubleshooting information.                                                                                                    |
| KAPM06045-I | The SQL will now be executed. (SQL = aaaa) aaaa: SQL statement                                             | This message is displayed when the SQL statement is to be executed during processing to upgrade the database version.                                                                                                    |
| KAPM06046-I | Processing to upgrade the database version started. (version = aaaa) aaaa: Database version                | Processing to upgrade the database version started.                                                                                                    |
| KAPM06047-I | Processing to upgrade the database version ended. (version = aaaa)  aaaa: Database version                 | Processing to upgrade the database version ended.                                                                                                    |
| KAPM06048-E | An attempt to execute the SQL has failed. (SQL = aaaa, error code = bbbb)  aaaa: Executed SQL statement    | This message is displayed when an attempt to execute the SQL during processing to upgrade the database version has failed.                                                                                                    |

| Message ID  | Message Text                                                                                   | Description                                                                                                    |
|-------------|------------------------------------------------------------------------------------------------|----------------------------------------------------------------------------------------------------|
|             | bbbb: Error code                                                                               | Confirm that the DBMS is running, and then retry the operation. If the problem cannot be resolved, detailed investigation is required to determine the cause and resolve the problem. Contact the customer support, who may ask you to collect troubleshooting information. |
| KAPM06049-E | The RD area of HBase is blocked.                                                               | The RD area of HBase is blocked. Remove the cause of the HiRDB blockage, and then try again.                                                                                                    |
| КАРМ06050-Е | An attempt to add a built-in user group failed.                                                | An attempt to add a built-in user group failed.  To determine the cause and resolve the problem, detailed investigation is required. Contact customer support, who may ask you to collect troubleshooting information.                                                      |
| KAPM06052-E | An attempt to change a resource group attribute has failed. (attribute = aaaa) aaaa: Attribute | An attempt to change a resource group attribute has failed.  To determine the cause and resolve the problem, detailed investigation is required. Contact the customer support, who may ask you to collect troubleshooting information.                                      |
| KAPM06100-I | The hcmds64chgurl command started.                                                             | The hcmds64chgurl command started.                                                                                                    |
| KAPM06101-I | The hcmds64chgurl command successfully ended.                                                  | The hcmds64chgurl command successfully ended.                                                                                                    |
| KAPM06102-E | The hcmds64chgurl command abnormally ended.                                                    | The hcmds64chgurl command abnormally ended.  To determine the cause and resolve the problem, detailed investigation is required.Contact customer support, who may ask you to collect troubleshooting information.                                                           |
| KAPM06103-I | An attempt to back up the database has succeeded.                                              | An attempt to back up the database has succeeded.                                                                                                    |
| KAPM06104-E | An attempt to back up the database has failed.                                                 | An attempt to back up the database has failed.  To determine the cause and resolve the problem, detailed investigation is required. Contact customer support, who may ask you to collect troubleshooting information.                                                       |
| KAPM06105-I | An attempt to restore the database has succeeded.                                              | An attempt to restore the database has succeeded.                                                                                                    |
| KAPM06106-E | An attempt to restore the database has failed.                                                 | An attempt to restore the database has failed.                                                                                                    |

| Message ID  | Message Text                                                                         | Description                                                                                                    |
|-------------|--------------------------------------------------------------------------------------|----------------------------------------------------------------------------------------------------|
|             |                                                                                      | To determine the cause and resolve the problem, detailed investigation is required. Contact customer support, who may ask you to collect troubleshooting information.                                                  |
| KAPM06111-I | The URL was changed from "aaaa" to "bbbb". aaaa: Old URL bbbb: New URL               | The URL was changed from "aaaa" to "bbbb".                                                                                                    |
| KAPM06112-E | The specified URL before the change is invalid. URL = "aaaa" aaaa: URL               | The specified URL before the change is invalid.  Confirm that the URL is valid.                                                                                                    |
| KAPM06113-E | The specified URL after the change is invalid. URL = "aaaa" aaaa: URL                | The specified URL after the change is invalid.  Confirm that the URL is valid.                                                                                                    |
| KAPM06114-E | An attempt to connect to the database has failed.                                    | An attempt to connect to the database has failed.  Confirm that the InterBase or the InterClient service is running.                                                                                                   |
| KAPM06115-E | An option is invalid.                                                                | An option is invalid.  Confirm that the option is valid.                                                                                                    |
| KAPM06116-E | CIMException occurred. Description = "aaaa" aaaa: Error details                      | CIMException occurred.  To determine the cause and resolve the problem, detailed investigation is required. Contact customer support, who may ask you to collect troubleshooting information.                          |
| KAPM06117-E | An unexpected error occurred. Description = "aaaa" aaaa: Error details               | An unexpected error occurred.  To determine the cause and resolve the problem, detailed investigation is required. Contact customer support, who may ask you to collect troubleshooting information.                   |
| KAPM06118-E | The BaseURL column does not exist in the class. class name = "aaaa" aaaa: Class name | The BaseURL column does not exist in the class.  To determine the cause and resolve the problem, detailed investigation is required. Contact customer support, who may ask you to collect troubleshooting information. |
| KAPM06119-W | The specified URL does not exist in the class. URL = "aaaa" aaaa: URL                | The specified URL does not exist in the class.  Confirm that the URL is valid.                                                                                                    |
| KAPM06120-I | The URL is not registered.                                                           | The URL is not registered.                                                                                                    |

| Message ID  | Message Text                                                       | Description                                                                                                    |
|-------------|--------------------------------------------------------------------|----------------------------------------------------------------------------------------------------|
| KAPM06121-E | IllegalDataException occurred. Description = "aaaa" aaaa: Details  | IllegalDataException occurred. To determine the cause and resolve the problem, detailed investigation is required. Contact customer support, who may ask you to collect troubleshooting information.                                                                                                    |
| KAPM06122-W | The specified URL before the change and after the change are same. | The specified URL before the change and after the change are same.  Confirm that the URL is valid.                                                                                                    |
| KAPM06123-W | The program product specified by the type option is invalid.       | The value specified for the type option is invalid. Enter a correct value.                                                                                                    |
| KAPM06124-W | An attempt to register authentication data failed.                 | An attempt to register authentication data failed.  Perform the following actions:  1. For a distributed environment:     If you executed the command from the primary side:         - Restart the Single Sign-On server on the primary side.     If you executed the command from the secondary side:         - Check whether the Single Sign-On server on the primary side is running. If the Single-Sign On server is not running, start it.         - Restart the Single Sign-On server on the secondary side.  2. For a non-distributed environment:         - Restart the Single Sign-On server. |
| KAPM06130-I | The hcmdsinitsetup command has started.                            | The hcmdsinitsetup command has started.                                                                                                    |
| KAPM06131-I | The hcmdsinitsetup command was successful.                         | The hcmdsinitsetup command was successful.                                                                                                    |
| KAPM06132-E | The hcmdsinitsetup command has failed.                             | The hcmdsinitsetup command has failed.                                                                                                    |
| KAPM06138-E | A required database path is missing.                               | A required database path is missing.                                                                                                    |
| KAPM06139-E | An error occurred during a parameter check.                        | An error occurred during a parameter check.                                                                                                    |
| KAPM06140-E | Memory is insufficient.                                            | Memory is insufficient. Check the memory capacity for the operation environment. If necessary, increase the memory.                                                                                                    |

| Message ID  | Message Text                                                   | Description                                                                                                    |
|-------------|----------------------------------------------------------------|----------------------------------------------------------------------------------------------------|
| KAPM06141-E | The HiRDB environment already exists.                          | The HiRDB environment already exists.                                                                                                    |
|             |                                                                | To determine the cause and resolve the problem, detailed investigation is required. Contact customer support, who may ask you to collect troubleshooting information. |
| KAPM06142-E | Free disk space is insufficient.                               | Free disk space is insufficient.                                                                                                    |
|             |                                                                | Check the disk capacity for the operation environment. If necessary, free some disk area.                                                                             |
| KAPM06143-E | An error occurred in the system definition entry file.         | An error occurred in the system definition entry file.                                                                                                    |
|             |                                                                | To determine the cause and resolve the problem, detailed investigation is required. Contact customer support, who may ask you to collect troubleshooting information. |
| KAPM06144-E | The port is already being used.                                | The port is already being used.                                                                                                    |
|             |                                                                | To determine the cause and resolve the problem, detailed investigation is required. Contact customer support, who may ask you to collect troubleshooting information. |
| KAPM06145-E | Other errors.                                                  | Other errors.                                                                                                    |
|             |                                                                | To determine the cause and resolve the problem, detailed investigation is required. Contact customer support, who may ask you to collect troubleshooting information. |
| KAPM06146-E | An attempt to create the file has failed.                      | An attempt to create the file has failed.                                                                                                    |
| KAPM06147-E | An attempt to write to the file has failed.                    | An attempt to write to the file has failed.                                                                                                    |
| KAPM06149-E | An attempt to delete the file has failed.                      | An attempt to delete the file has failed.                                                                                                    |
| KAPM06153-E | An attempt to execute the command has failed.                  | An attempt to execute the command has failed.                                                                                                    |
| KAPM06154-E | An unexpected exception                                        | An unexpected exception occurred.                                                                                                    |
|             | occurred.                                                      | To determine the cause and resolve the problem, detailed investigation is required. Contact customer support, who may ask you to collect troubleshooting information. |
| KAPM06159-E | An attempt to acquire a cluster configuration file has failed. | An attempt to acquire a cluster configuration file has failed.                                                                                                    |
|             |                                                                | Check the cluster configuration file.                                                                                                    |

| Message ID  | Message Text                                                              | Description                                                                                                    |
|-------------|---------------------------------------------------------------------------|----------------------------------------------------------------------------------------------------|
| KAPM06160-E | The value of hcmds.home cannot be acquired.                               | The value of hcmds.home cannot be acquired.  To determine the cause and resolve the problem, detailed investigation is required. Contact customer support, who may ask you to collect                                                                                                    |
| KAPM06161-E | The cluster configuration file was not found.                             | troubleshooting information.  The cluster configuration file was not found.  Check the cluster configuration file.                                                                                                    |
| KAPM06162-E | An attempt to acquire the key name has failed.                            | An attempt to acquire the key name has failed. Check the cluster configuration file.                                                                                                    |
| KAPM06163-E | An attempt to acquire a value has failed.                                 | An attempt to acquire a value has failed. Check the cluster configuration file.                                                                                                    |
| KAPM06164-E | A CIMClassNotFoundException occurred.                                     | A CIMClassNotFoundException occurred.  To determine the cause and resolve the problem, detailed investigation is required. Contact customer support, who may ask you to collect troubleshooting information.                                                                                                    |
| KAPM06165-E | An attempt to delete the file has failed. (file = "aaaa") aaaa: File name | An attempt to delete the file has failed. See the next message.                                                                                                    |
| KAPM06166-E | An attempt to register the authentication data has failed.                | An attempt to register the authentication data has failed.  If the hcmds64chgurl command is executed, and then this message is displayed after the KAPM06111-I message, registration information was successfully registered in the local repository of the distributed environment, but the registration information on the remote computer was not applied. To apply the registration information on the remote computer, start or restart the single sign-on server for the remote computer. If starting or restarting the server does not resolve the problem, confirm the network connection and settings. Even after that, if the problem cannot be resolved, detailed investigation is required to determine the cause and resolve the problem. Contact the customer support, who may ask you to collect troubleshooting information. |

| Message ID  | Message Text                                         | Description                                                                                                    |
|-------------|------------------------------------------------------|----------------------------------------------------------------------------------------------------|
| KAPM06169-E | An attempt to log in as an internal user has failed. | An attempt to log in as an internal user has failed.                                                                                                    |
|             |                                                      | See the next message.                                                                                                    |
| KAPM06170-I | The hcmds64dbstatus command has started.             | The hcmds64dbstatus command has started.                                                                                                    |
| KAPM06171-I | The hcmds64dbstatus command has ended.               | The hcmds64dbstatus command has terminated.                                                                                                    |
| KAPM06172-I | The hcmds64dbstatus command was successful.          | The hcmds64dbstatus command was successful.                                                                                                    |
| KAPM06173-E | The hcmds64dbstatus command has failed.              | The hcmds64dbstatus command has failed.                                                                                                    |
|             |                                                      | To determine the cause and resolve the problem, detailed investigation is required. Contact customer support, who may ask you to collect troubleshooting information. |
| KAPM06176-I | The DBMS is running.                                 | The DBMS is running.                                                                                                    |
| KAPM06177-I | The DBMS is now starting or shutting down.           | The DBMS is now starting or shutting down.                                                                                                    |
| KAPM06178-I | The DBMS service has stopped.                        | The DBMS stopped.                                                                                                    |
| KAPM06179-E | The DBMS restart was interrupted.                    | The restart of the DBMS was interrupted.                                                                                                    |
|             |                                                      | To determine the cause and resolve the problem, detailed investigation is required. Contact customer support, who may ask you to collect troubleshooting information. |
| KAPM06180-E | The DBMS service has stopped or does not exist.      | The DBMS service has stopped or does not exist.                                                                                                    |
|             |                                                      | To determine the cause and resolve the problem, detailed investigation is required. Contact customer support, who may ask you to collect troubleshooting information. |
| KAPM06181-E | The database has not been set                        | The database has not been set up.                                                                                                    |
|             | up.                                                  | To determine the cause and resolve the problem, detailed investigation is required. Contact customer support, who may ask you to collect troubleshooting information. |
| KAPM06182-E | An internal error occurred.                          | An internal error occurred.                                                                                                    |
|             |                                                      | To determine the cause and resolve the problem, detailed investigation is required. Contact customer support, who may ask you to collect troubleshooting information. |

| Message ID  | Message Text                                                                                                    | Description                                                                                                    |
|-------------|----------------------------------------------------------------------------------------------------|----------------------------------------------------------------------------------------------------|
| KAPM06183-I | Command execution results: "aaaa" aaaa: Displayed output of the executed command                                                                                                  | Execution result of command.                                                                                                    |
| KAPM06184-E | An attempt to execute the command has failed.                                                                                                    | The execution of the command failed.  To determine the cause and resolve the problem, detailed investigation is required. Contact customer support, who may ask you to collect troubleshooting information.                                                                                                    |
| KAPM06185-E | An exception occurred.                                                                                                    | An exception occurred.  To determine the cause and resolve the problem, detailed investigation is required. Contact customer support, who may ask you to collect troubleshooting information.                                                                                                    |
| KAPM06186-E | The value of hcmds.home could not be acquired.                                                                                                    | The value of hcmds.home cannot be acquired.  To determine the cause and resolve the problem, detailed investigation is required. Contact customer support, who may ask you to collect troubleshooting information.                                                                                                    |
| KAPM06187-E | An attempt to judge the DBMS status has failed.                                                                                                    | An attempt to judge the DBMS status has failed.  To determine the cause and resolve the problem, detailed investigation is required. Contact customer support, who may ask you to collect troubleshooting information.                                                                                                    |
| KAPM06190-E | An attempt to acquire a parameter failed. (file name = aaaa, key = bbbb, value = cccc) aaaa: File path bbbb: Key value for setting the value cccc: Value corresponding to the key | An attempt to acquire, from the file, the parameter value that corresponds to the key failed.  The file from which the parameter was to be acquired might have been inaccessible when the hcmdsdbsetup command was executed.  Re-execute the hcmdsdbsetup command. If the problem cannot be resolved, detailed investigation is required to determine the cause and resolve the problem. Contact the customer support, who may ask you to collect troubleshooting information. |
| KAPM06191-E | An attempt to set a parameter failed. (file name = aaaa, key = bbbb, value = cccc) aaaa: File path bbbb: Key value for setting the value                                          | An attempt to acquire, from the file, the parameter value that corresponds to the key failed.  The file from which the parameter was to be acquired might have been                                                                                                    |

| Message ID  | Message Text                                                                  | Description                                                                                                    |
|-------------|-------------------------------------------------------------------------------|----------------------------------------------------------------------------------------------------|
|             | cccc: Value corresponding to the key                                          | inaccessible when the hcmdsdbsetup command was executed.                                                                                                    |
|             |                                                                               | Re-execute the hcmdsdbsetup command. If the problem cannot be resolved, detailed investigation is required to determine the cause and resolve the problem. Contact the customer support, who may ask you to collect troubleshooting information. |
| KAPM06192-I | The command was executed. (command name = aaaa, return code = bbbb)           | The command was executed.                                                                                                    |
|             | aaaa: Command name bbbb: Return code                                          |                                                                                                    |
| KAPM06193-I | aaaa aaaa: Debug information                                                  | Debug information is output.                                                                                                    |
| KAPM06194-W | An attempt to obtain the absolute path of the hcmdsChangeSysPass file failed. | An attempt to obtain the absolute path of the hcmdsChangeSysPass file failed.                                                                                                    |
| KAPM06195-W | An attempt to delete the hcmdsChangeSysPass file failed.                      | An attempt to delete the hcmdsChangeSysPass file failed.                                                                                                    |
| KAPM06203-E | The list of table name is empty.                                              | The list of table name is empty.  To determine the cause and resolve the problem, detailed investigation is required. Contact customer support, who may ask you to collect troubleshooting information.                                          |
| KAPM06206-E | An unexpected error occurred during InterBase processing.                     | An unexpected error occurred during InterBase processing.                                                                                                    |
|             |                                                                               | To determine the cause and resolve the problem, detailed investigation is required. Contact customer support, who may ask you to collect troubleshooting information.                                                                            |
| KAPM06207-E | The list of table names is empty.                                             | The list of table names is empty.  To determine the cause and resolve the problem, detailed investigation is required. Contact customer support, who may ask you to collect troubleshooting information.                                         |
| KAPM06209-I | A table aaaa has been created. aaaa: Table name                               | A table aaaa has been created.                                                                                                    |
| KAPM06214-E | InterBaseServer is not running.                                               | InterBaseServer is not running.  Make sure that InterBaseServer is running.                                                                                                    |

| Message ID  | Message Text                                                                                   | Description                                                                                                    |
|-------------|------------------------------------------------------------------------------------------------|----------------------------------------------------------------------------------------------------|
| KAPM06215-E | InterServer is not running.                                                                    | InterServer is not running.  Make sure that InterServer is running.                                                                                                    |
| KAPM06216-E | An argument contains a null value.                                                             | An argument contains a null value. To determine the cause and resolve the problem, detailed investigation is required. Contact customer support, who may ask you to collect troubleshooting information.                      |
| KAPM06217-E | The option is invalid.                                                                         | The option is invalid.  To determine the cause and resolve the problem, detailed investigation is required. Contact customer support, who may ask you to collect troubleshooting information.                                 |
| KAPM06218-E | The specified directory cannot be created. (directory = aaaa). aaaa: Directory name            | The specified directory cannot be created.  To determine the cause and resolve the problem, detailed investigation is required. Contact customer support, who may ask you to collect troubleshooting information.             |
| KAPM06219-E | The specified directory name already exists as a file. (file = aaaa) aaaa: File name           | The specified directory name already exists as a file.  To determine the cause and resolve the problem, detailed investigation is required. Contact customer support, who may ask you to collect troubleshooting information. |
| KAPM06220-E | The specified file name already exists as a directory. (directory = aaaa) aaaa: Directory name | The specified file name already exists as a directory.  To determine the cause and resolve the problem, detailed investigation is required. Contact customer support, who may ask you to collect troubleshooting information. |
| KAPM06221-E | The specified database file (aaaa) does not exist. aaaa: Database file name                    | The specified database file (aaaa ) does not exist.  To determine the cause and resolve the problem, detailed investigation is required. Contact customer support, who may ask you to collect troubleshooting information.    |
| KAPM06222-E | The specified XML file (aaaa) does not exist. aaaa: XML file name                              | The specified XML file (aaaa) does not exist.  To determine the cause and resolve the problem, detailed investigation is required. Contact customer support, who may ask you to collect troubleshooting information.          |

| Message ID  | Message Text                                                                                                    | Description                                                                                                    |
|-------------|----------------------------------------------------------------------------------------------------|----------------------------------------------------------------------------------------------------|
| KAPM06223-E | The specified value is invalid. (value = aaaa) aaaa: Value                                                      | The specified value is invalid.  To determine the cause and resolve the problem, detailed investigation is required. Contact customer support, who may ask you to collect troubleshooting information.                                                 |
| KAPM06224-E | The specified arguments are insufficient.                                                                       | The specified arguments are insufficient.  To determine the cause and resolve the problem, detailed investigation is required. Contact customer support, who may ask you to collect troubleshooting information.                                       |
| KAPM06226-E | The specified file (aaaa) does not exist in the argument of the pdload command. aaaa: Name of non-existent file | The specified file (aaaa) does not exist in the argument of the pdload command.  To determine the cause and resolve the problem, detailed investigation is required. Contact customer support, who may ask you to collect troubleshooting information. |
| KAPM06227-I | The processing on table aaaa finished successfully. aaaa: Table name                                            | The processing on table aaaa finished successfully.                                                                                                    |
| KAPM06228-E | The CSV file (aaaa) contains an invalid line. aaaa: File name                                                   | The CSV file (aaaa) contains an invalid line.  To determine the cause and resolve the problem, detailed investigation is required. Contact customer support, who may ask you to collect troubleshooting information.                                   |
| KAPM06229-E | An attempt to read the data from table <i>aaaa</i> has failed. <i>aaaa</i> : Table name                         | An attempt to read the data from table aaaa has failed.  To determine the cause and resolve the problem, detailed investigation is required. Contact customer support, who may ask you to collect troubleshooting information.                         |
| KAPM06230-E | An unexpected return value (aaaa) was returned from the pdload command. aaaa: Unexpected return value           | An unexpected return value (aaaa) was returned from the pdload command.  To determine the cause and resolve the problem, detailed investigation is required. Contact customer support, who may ask you to collect troubleshooting information.         |
| KAPM06231-E | An attempt to upgrade InterBase has failed.                                                                     | An attempt to upgrade InterBase has failed.                                                                                                    |

| Message ID  | Message Text                                    | Description                                                                                                    |
|-------------|-------------------------------------------------|----------------------------------------------------------------------------------------------------|
|             |                                                 | To determine the cause and resolve the problem, detailed investigation is required. Contact customer support, who may ask you to collect troubleshooting information. |
| KAPM06232-E | An SQL exception occurred.                      | An SQL exception occurred.                                                                                                    |
|             |                                                 | To determine the cause and resolve the problem, detailed investigation is required. Contact customer support, who may ask you to collect troubleshooting information. |
| KAPM06234-E | A table name in XML is null or 0                | A table name in XML is null or 0 bytes.                                                                                                    |
|             | bytes.                                          | To determine the cause and resolve the problem, detailed investigation is required. Contact customer support, who may ask you to collect troubleshooting information. |
| КАРМ06235-Е | An unexpected XML tag (aaaa) has been detected. | An unexpected XML tag (aaaa) has been detected.                                                                                                    |
|             | aaaa: Unexpected XML tag                        | To determine the cause and resolve the problem, detailed investigation is required. Contact customer support, who may ask you to collect troubleshooting information. |
| KAPM06239-E | An error occurred during SAX processing.        | An error occurred during SAX processing.                                                                                                    |
|             |                                                 | To determine the cause and resolve the problem, detailed investigation is required. Contact customer support, who may ask you to collect troubleshooting information. |
| KAPM06241-E | A fatal error occurred during SAX processing.   | A fatal error occurred during SAX processing.                                                                                                    |
|             |                                                 | To determine the cause and resolve the problem, detailed investigation is required. Contact customer support, who may ask you to collect troubleshooting information. |
| KAPM06242-E | An unexpected data length (aaaa) was detected.  | An unexpected data length (aaaa) was detected.                                                                                                    |
|             | aaaa: Unexpected value                          | To determine the cause and resolve the problem, detailed investigation is required. Contact customer support, who may ask you to collect troubleshooting information. |
| KAPM06243-E | A SAXException occurred. (details = aaaa)       | A SAXException occurred.                                                                                                    |
|             | aaaa: SAXException detailed information         | To determine the cause and resolve the problem, detailed investigation is required. Contact customer support,                                                         |

| Message ID  | Message Text                                                                                                    | Description                                                                                                    |
|-------------|----------------------------------------------------------------------------------------------------|----------------------------------------------------------------------------------------------------|
|             |                                                                                                    | who may ask you to collect troubleshooting information.                                                                                                    |
| KAPM06244-E | The length of the data to be moved to HiRDB exceeds the HiRDB limit. (data type of excessively long data, length) = (aaaa, bbbb)  aaaa: Data type of the excessively long data  bbbb: Length of the excessively long data | The length of the data to be moved to HiRDB exceeds the HiRDB limit.  To determine the cause and resolve the problem, detailed investigation is required. Contact customer support, who may ask you to collect troubleshooting information. |
| KAPM06245-E | HiRDB has not started.                                                                                                    | HiRDB has not started. Please start HiRDB.                                                                                                    |
| KAPM06246-I | The table aaaa was successfully created. aaaa: Table name                                                                                                    | Table aaaa was successfully created.                                                                                                    |
| KAPM06247-E | The table aaaa was not created. aaaa: Table name                                                                                                    | Table aaaa was not created.  To determine the cause and resolve the problem, detailed investigation is required. Contact customer support, who may ask you to collect troubleshooting information.                                          |
| KAPM06248-I | Processing ended normally.                                                                                                    | Processing ended normally.                                                                                                    |
| KAPM06249-E | An unexpected exception occurred.                                                                                                    | An unexpected exception occurred.  To determine the cause and resolve the problem, detailed investigation is required. Contact customer support, who may ask you to collect troubleshooting information.                                    |
| KAPM06250-I | The data was registered successfully in table aaaa. aaaa: Table name                                                                                                    | The data was registered successfully in table <i>aaaa</i> .                                                                                                    |
| KAPM06251-E | The data was not registered in table aaaa. aaaa: Table name                                                                                                    | The data was not registered in table aaaa.  To determine the cause and resolve the problem, detailed investigation is required. Contact customer support, who may ask you to collect troubleshooting information.                           |
| KAPM06252-E | Authentication has failed at aaaa. aaaa: Database name                                                                                                    | Authentication has failed at aaaa. To determine the cause and resolve the problem, detailed investigation is required. Contact customer support, who may ask you to collect troubleshooting information.                                    |
| KAPM06253-E | Application <i>aaaa</i> is not supported.                                                                                                    | Databases of application <i>aaaa</i> are not supported.                                                                                                    |

| Message ID  | Message Text                                                                                                    | Description                                                                                                    |
|-------------|----------------------------------------------------------------------------------------------------|----------------------------------------------------------------------------------------------------|
|             | aaaa: Application name                                                                                                    | To determine the cause and resolve the problem, detailed investigation is required. Contact customer support, who may ask you to collect troubleshooting information.                                           |
| KAPM06255-I | Processing to initialize database conversion is being performed.                                                                                   | Processing to initialize database conversion is being performed.                                                                                                    |
| KAPM06256-E | The specified file could not be created. (file = aaaa) aaaa: File name                                                                             | The specified file could not be created.  To determine the cause and resolve the problem, detailed investigation is required. Contact customer support, who may ask you to collect troubleshooting information. |
| KAPM06257-I | Data is now being read from the old database. (progress = aaaa/bbbb) aaaa: Number of converted tables bbbb: Total number of tables to be converted | The database is now being converted.                                                                                                    |
| KAPM06258-I | The database is now being converted. (progress = aaaa/bbbb) aaaa: Number of converted tables bbbb: Total number of tables to be converted          | The database is now being converted.                                                                                                    |
| KAPM06259-E | The file aaaa does not exist. aaaa: File name                                                                                                    | The file aaaa does not exist.  To determine the cause and resolve the problem, detailed investigation is required. Contact customer support, who may ask you to collect troubleshooting information.            |
| KAPM06262-I | The hcmdssslsetup command has started.                                                                                                    | This message is output when the hcmdssslsetup command starts.                                                                                                    |
| KAPM06263-I | The hcmdssslsetup command has ended.                                                                                                    | This message is output when the hcmdssslsetup command ends.                                                                                                    |
| KAPM06264-I | The hcmdssslsetup command ended successfully.                                                                                                    | This message is output when the hcmdssslsetup command ends successfully.                                                                                                    |
| KAPM06266-E | An option is invalid.                                                                                                    | This message is output when an option specified for a command is invalid.  Specify valid options.                                                                                                    |
| КАРМ06267-Е | The sslc.cnf file was not found.                                                                                                    | This message is output when the sslc.cnf file does not exist at the storage location.                                                                                                    |

| Message ID  | Message Text                                                    | Description                                                                                                    |
|-------------|-----------------------------------------------------------------|----------------------------------------------------------------------------------------------------|
|             |                                                                 | If the file option is specified, confirm that the path specified as an argument is in the sslc.cnf file.                                                                                                    |
|             |                                                                 | If the file option is not specified, detailed investigation is required to determine the cause and resolve the problem. Contact the customer support, who may ask you to collect troubleshooting information.                |
| KAPM06268-E | The sslc.cnf file is invalid.                                   | This message is output when the format of the sslc.cnf file is invalid.                                                                                                    |
|             |                                                                 | Confirm the permissions for the sslc.cnf file or the permissions of the user who executed the command, and then re-execute the command.                                                                                      |
|             |                                                                 | Even after that, if the problem cannot be resolved, detailed investigation is required to determine the cause and resolve the problem. Contact the customer support, who may ask you to collect troubleshooting information. |
| KAPM06269-E | Execution of the sslc command failed.                           | This message is output when execution of the sslc command fails.                                                                                                    |
|             |                                                                 | To determine the cause and resolve the problem, detailed investigation is required. Contact customer support, who may ask you to collect troubleshooting information.                                                        |
| KAPM06270-I | Processing to create a private key has started.                 | This message is output when processing to create a private key starts.                                                                                                    |
| KAPM06271-I | Processing to create a private key has ended.                   | This message is output when processing to create a private key ends.                                                                                                    |
| KAPM06272-E | Processing to create a private key failed.                      | This message is output when processing to create a private key fails.                                                                                                    |
|             |                                                                 | To determine the cause and resolve the problem, detailed investigation is required. Contact customer support, who may ask you to collect troubleshooting information.                                                        |
| KAPM06273-I | Processing to create a self-<br>signed certificate has started. | This message is output when processing to create a self-signed certificate starts.                                                                                                    |
| KAPM06274-I | Processing to create a self-<br>signed certificate has ended.   | This message is output when processing to create a self-signed certificate ends.                                                                                                    |

| Message ID  | Message Text                                                                     | Description                                                                                                    |
|-------------|----------------------------------------------------------------------------------|----------------------------------------------------------------------------------------------------|
| KAPM06275-E | Processing to create a self-signed certificate failed.                           | This message is output when processing to create a self-signed certificate fails.                                                                                     |
|             |                                                                                  | To determine the cause and resolve the problem, detailed investigation is required. Contact customer support, who may ask you to collect troubleshooting information. |
| KAPM06276-I | Processing to create a self-<br>signed certificate in DER format<br>has started. | This message is output when processing to create a self-signed certificate in DER format starts.                                                                      |
| KAPM06277-I | Processing to create a self-<br>signed certificate in DER format<br>has ended.   | This message is output when processing to create a self-signed certificate in DER format ends.                                                                        |
| KAPM06278-E | Processing to create a self-<br>signed certificate in DER format<br>failed.      | This message is output when processing to create a self-signed certificate in DER format fails.                                                                       |
|             |                                                                                  | To determine the cause and resolve the problem, detailed investigation is required. Contact customer support, who may ask you to collect troubleshooting information. |
| KAPM06280-E | An internal error occurred.                                                      | This message is output when an internal error occurs.                                                                                                    |
|             |                                                                                  | To determine the cause and resolve the problem, detailed investigation is required. Contact customer support, who may ask you to collect troubleshooting information. |
| KAPM06281-I | Processing to create a certificate content file started.                         | Processing to create a certificate content file started.                                                                                                    |
| KAPM06282-I | Processing to create a certificate content file ended.                           | Processing to create a certificate content file ended.                                                                                                    |
| КАРМ06283-Е | Processing to create a certificate content file has                              | Processing to create a certificate content file has failed.                                                                                                    |
|             | failed.                                                                          | To determine the cause and resolve the problem, detailed investigation is required. Contact customer support, who may ask you to collect troubleshooting information. |
| KAPM06284-E | The sslc command was not                                                         | The sslc command was not found.                                                                                                    |
|             | found.                                                                           | To determine the cause and resolve the problem, detailed investigation is required. Contact customer support, who may ask you to collect troubleshooting information. |
| KAPM06285-E | File deletion has failed.                                                        | Deletion of a private key, self-signed certificate, DER format self-signed certificate, or certificate content file                                                   |

| Message ID  | Message Text                                          | Description                                                                                                    |
|-------------|-------------------------------------------------------|----------------------------------------------------------------------------------------------------|
|             |                                                       | created by the hcmdssslsetup command has failed.                                                                                                    |
|             |                                                       | To determine the cause and resolve the problem, detailed investigation is required. Contact customer support, who may ask you to collect troubleshooting information. |
| KAPM06286-E | The private key was not found.                        | The private key was not found in the storage destination after it was created.                                                                                        |
|             |                                                       | To determine the cause and resolve the problem, detailed investigation is required. Contact customer support, who may ask you to collect troubleshooting information. |
| KAPM06287-E | The self-signed certificate was not found.            | The self-signed certificate was not found in the storage destination after it was created.                                                                            |
|             |                                                       | To determine the cause and resolve the problem, detailed investigation is required. Contact customer support, who may ask you to collect troubleshooting information. |
| KAPM06288-E | The DER format self-signed certificate was not found. | The DER format self-signed certificate was not found in the storage destination after it was created.                                                                 |
|             |                                                       | To determine the cause and resolve the problem, detailed investigation is required. Contact customer support, who may ask you to collect troubleshooting information. |
| KAPM06289-E | The certificate contents file was not found.          | After the certificate contents file had been created, it was not found in the storage destination.                                                                    |
|             |                                                       | To determine the cause and resolve the problem, detailed investigation is required. Contact customer support, who may ask you to collect troubleshooting information. |
| КАРМ06290-Е | An exception occurred.                                | An exception occurred.                                                                                                    |
|             |                                                       | To determine the cause and resolve the problem, detailed investigation is required. Contact customer support, who may ask you to collect troubleshooting information. |
| KAPM06291-W | The host name cannot be acquired.                     | The host name cannot be acquired.                                                                                                    |
| KAPM06292-E | An attempt to output a file failed.                   | An attempt to output a file failed. For details, see the hcmds64ssltool command log.                                                                                  |

| Message ID  | Message Text                                                 | Description                                                                                                    |
|-------------|--------------------------------------------------------------|----------------------------------------------------------------------------------------------------|
| KAPM06303-E | The option(s) specified is insufficient.                     | The option(s) specified is insufficient. Specify all the necessary options.                                                                                                    |
| KAPM06304-E | The option value specified is invalid.                       | The option value specified is invalid.  Specify the option and specify the necessary proceeding values. (user name and password, etc.)                                                                                                    |
| КАРМ06305-Е | The option "aaaa" is not supported. aaaa: Option name        | The option "aaaa" is not supported.  Do not specify an unsupported option.                                                                                                    |
| KAPM06306-E | The option "aaaa" appears 2 times or more. aaaa: Option name | The option "aaaa" appears 2 times or more.  Check the specification of the option.                                                                                                    |
| KAPM06307-E | The combination of options is invalid.                       | The combination of options is invalid.  To determine the cause and resolve the problem, detailed investigation is required. Contact customer support, who may ask you to collect troubleshooting information.                                    |
| KAPM06308-E | An argument contains a null value.                           | An argument contains a null value. To determine the cause and resolve the problem, detailed investigation is required. Contact customer support, who may ask you to collect troubleshooting information.                                         |
| KAPM06309-E | An exception occurred.                                       | An exception occurred. See the following message KAPM49001-E for details.  To determine the cause and resolve the problem, detailed investigation is required. Contact customer support, who may ask you to collect troubleshooting information. |
| KAPM06310-E | The file "aaaa" could not be read. aaaa: File name           | The file "aaaa" could not be read.  Confirm that the file exists, that the file is not in use, and that the make directory of the file is correct.                                                                                               |
| KAPM06311-E | The input file contains a grammar mistake.                   | The input file contains a grammar mistake.  Correct the syntax error in the specified definition file.                                                                                                    |
| KAPM06312-E | An error occurred when inputting the file.                   | An error occurred when inputting the file.  To determine the cause and resolve the problem, detailed investigation is required. Contact customer support, who may ask you to collect troubleshooting information.                                |

| Message ID  | Message Text                                                                                                    | Description                                                                                                    |
|-------------|----------------------------------------------------------------------------------------------------|----------------------------------------------------------------------------------------------------|
| KAPM06313-E | The specified value is invalid. value = aaaa aaaa: Value                                                                             | The specified value is invalid.  Confirm the value in the user definition application file.                                                                                                    |
| KAPM06317-E | I/O of XML has failed.                                                                                                    | I/O of XML has failed.  To determine the cause and resolve the problem, detailed investigation is required. Contact customer support, who may ask you to collect troubleshooting information.                             |
| KAPM06318-E | An error occurred in the SAX parser.                                                                                                 | An error occurred in the SAX parser.  To determine the cause and resolve the problem, detailed investigation is required. Contact customer support, who may ask you to collect troubleshooting information.               |
| KAPM06319-I | Processing ended normally.                                                                                                    | Processing ended normally.                                                                                                    |
| KAPM06321-E | The "bbbb" file to be used by "aaaa" does not exist. aaaa: Command name, class name, etc. bbbb: Name of the file that does not exist | The <i>bbbb</i> file to be used by <i>aaaa</i> does not exist.  Check whether the file is in the specified location.                                                                                                    |
| KAPM06322-E | An SQL exception occurred.                                                                                                    | An SQL exception occurred.  To determine the cause and resolve the problem, detailed investigation is required. Contact customer support, who may ask you to collect troubleshooting information.                         |
| KAPM06323-I | Execution of the "aaaa" command ended normally. aaaa: Command name                                                                   | Execution of the aaaa command ended normally.                                                                                                    |
| KAPM06324-E | An attempt to execute the "aaaa" command has failed. aaaa: Command name                                                              | An attempt to execute the aaaa command has failed.  To determine the cause and resolve the problem, detailed investigation is required. Contact customer support, who may ask you to collect troubleshooting information. |
| KAPM06325-I | HiRDB was started.                                                                                                    | HiRDB was started.                                                                                                    |
| KAPM06326-E | HiRDB was not started.                                                                                                    | HiRDB was not started.  To determine the cause and resolve the problem, detailed investigation is required. Contact customer support, who may ask you to collect troubleshooting information.                             |
| KAPM06327-I | HiRDB was stopped.                                                                                                    | HiRDB was stopped.                                                                                                    |

| Message ID  | Message Text                                                           | Description                                                                                                    |
|-------------|------------------------------------------------------------------------|----------------------------------------------------------------------------------------------------|
| KAPM06328-E | HiRDB was not stopped.                                                 | HiRDB was not stopped.  To determine the cause and resolve the problem, detailed investigation is required. Contact customer support, who may ask you to collect troubleshooting information. |
| KAPM06330-I | aaaa processing started. aaaa: Method name                             | aaaa processing started.                                                                                                    |
| KAPM06331-I | aaaa processing finished. aaaa: Method name                            | aaaa processing finished.                                                                                                    |
| KAPM06332-E | The database of the specified product has not been set up.             | The database of the specified product has not been set up.  Use the hcmdsdbsetup command to set up the database of the specified product.                                                     |
| KAPM06333-E | HiRDB cannot be stopped because a Suite product is connected to HiRDB. | HiRDB cannot be stopped because a Suite product is connected to HiRDB. Stop the Suite product that is connected to HiRDB, and then try again.                                                 |
| KAPM06334-E | InterBase is not running.                                              | InterBase is not running. Check whether InterBaseServer is running. For details, check hcmdsdbconvert[n].log.                                                                                 |
| KAPM06335-E | The DBMS has not started.                                              | The DBMS has not started.  Check whether DBMS is running. For details, check  hcmdsdbconvert[n].log.                                                                                          |
| KAPM06336-E | Authentication has failed at InterBase.                                | Authentication has failed at InterBase.  Specify the correct user ID and password. For details, check hcmdsdbconvert[n].log.                                                                  |
| KAPM06337-E | Authentication has failed in the DBMS.                                 | Authentication has failed in the DBMS.  Specify the correct user ID and password. For details, check hcmdsdbconvert[n].log.                                                                   |
| KAPM06338-E | An unexpected exception occurred.                                      | An unexpected exception occurred.  Check hcmdsdbconvert[n].log.                                                                                                    |
| KAPM06339-E | An unexpected exception occurred.                                      | An unexpected exception occurred.  Check hcmdsdbconvert[n].log.                                                                                                    |
| КАРМ06340-Е | Memory is insufficient.                                                | Memory is insufficient.  Check hcmdsdbinitsetup[n].log.                                                                                                    |
| KAPM06341-E | The DBMS environment already exists.                                   | The DBMS environment already exists.                                                                                                    |

| Message ID  | Message Text                                                              | Description                                                                                                    |
|-------------|---------------------------------------------------------------------------|----------------------------------------------------------------------------------------------------|
|             |                                                                           | Check hcmdsdbinitsetup[n].log.                                                                                                    |
| KAPM06342-E | Free disk space is insufficient.                                          | Free disk space is insufficient.                                                                                                    |
|             |                                                                           | Check the operating environment for the disk capacity. If necessary, free up some disk space. For details, check hcmdsdbinitsetup $[n]$ .log.                                                                                                    |
| КАРМ06343-Е | An error occurred in the system definition entry file.                    | An error occurred in the system definition entry file.                                                                                                    |
|             |                                                                           | Check hcmdsdbinitsetup[ $n$ ].log.                                                                                                    |
| KAPM06344-E | The port is already being used.                                           | The port is already being used.                                                                                                    |
|             |                                                                           | Check hcmdsdbinitsetup[ $n$ ].log.                                                                                                    |
| KAPM06345-E | An unexpected exception                                                   | An unexpected exception occurred.                                                                                                    |
|             | occurred.                                                                 | Check hcmdsdbinitsetup $[n]$ .log.                                                                                                    |
| KAPM06346-E | The file "aaaa" already exists.                                           | The file <i>aaaa</i> already exists.                                                                                                    |
|             | aaaa: File name                                                           | If the target file is hcmdsdbsetRDArea.ini, a database might already exist at the specified database creation destination. If such a database exists, change the database creation destination, and then perform setup again. If such a database does not exist, delete the file indicated by aaaa, and then perform setup again. |
| KAPM06347-W | The specified file system area "aaaa" already existed, so it was deleted. | The specified file system area aaaa already existed, so it was deleted.                                                                                                    |
|             | aaaa: File system area                                                    |                                                                                                    |
| KAPM06348-I | The database was created successfully.                                    | The database was created successfully.                                                                                                    |
| KAPM06349-E | An attempt to create the database has failed.                             | An attempt to create the database has failed.                                                                                                    |
| KAPM06350-I | The database was deleted successfully.                                    | The database was deleted successfully.                                                                                                    |
| KAPM06351-E | An attempt to delete the database has failed.                             | An attempt to delete the database has failed.                                                                                                    |
| KAPM06352-E | Directory creation has failed.                                            | Directory creation has failed.                                                                                                    |
|             | (directory = aaaa) aaaa: Directory name                                   | Revise the creation destination of the database. If necessary, change the creation destination of the database, and then perform the setup again.                                                                                                    |
|             |                                                                           | If the problem cannot be resolved, detailed investigation is required to determine the cause and resolve the problem. Contact the customer                                                                                                    |

| Message ID  | Message Text                                                                                                    | Description                                                                                                    |
|-------------|----------------------------------------------------------------------------------------------------|----------------------------------------------------------------------------------------------------|
|             |                                                                                                    | support, who may ask you to collect troubleshooting information.                                                                                                    |
| KAPM06353-I | Set up the database again.                                                                                                    | Set up the database again.                                                                                                    |
| KAPM06354-E | There are no parameter definition files in the specified directory. Specify a directory that contains a parameter definition file. | No parameter definition files (files that can be used to set up a database) are in the directory specified for the prmfile option of the hcmdsdbsetup command.  Specify a directory that contains a parameter definition file for the |
|             |                                                                                                    | prmfile option, and then re-execute the command.                                                                                                    |
| KAPM06355-W | Database unsetup processing failed. (product name = aaaa) aaaa: Product name                                                       | This message is output when unsetup fails for the product specified in the type option of the hcmdsdbsetup command.                                                                                                    |
|             |                                                                                                    | To determine the cause and resolve the problem, detailed investigation is required. Contact customer support, who may ask you to collect troubleshooting information.                                                                 |
| KAPM06356-W | A database has not been set up for the specified product. (product name = aaaa)                                                    | This message is output when a database is not set up for the product specified in the type option of the hcmdsdbsetup command.                                                                                                    |
|             | aaaa: Product name                                                                                                    | _                                                                                                    |
| KAPM06357-I | The database was successfully unsetup. (product name = "aaaa")                                                                     | The specified product database was unsetup.                                                                                                    |
|             | aaaa: Product name                                                                                                    |                                                                                                    |
| KAPM06358-I | The initial unsetup processing succeeded.                                                                                          | The initial unsetup processing was successful.                                                                                                    |
| KAPM06359-W | The initial unsetup processing failed.                                                                                             | The initial unsetup processing failed.                                                                                                    |
| KAPM06360-W | Deletion of the RD area failed. (RD area file = aaaa) aaaa: RD area file name                                                      | Deletion of the RD area failed.  If another database exists at the database creation destination, delete it.                                                                                                    |
| KAPM06361-I | The method was executed. (method name = aaaa, return code = bbbb)  aaaa: Method name  bbbb: Return code                            | The method was executed.                                                                                                    |
| KAPM06362-E | Acquisition of the name of a set up product failed.                                                                                | Acquisition of the name of a set up product failed.                                                                                                    |
|             |                                                                                                    | To determine the cause and resolve the problem, detailed investigation is required. Contact customer support,                                                                                                    |

| Message ID  | Message Text                                                                                                  | Description                                                                                                    |
|-------------|----------------------------------------------------------------------------------------------------|----------------------------------------------------------------------------------------------------|
|             |                                                                                                    | who may ask you to collect troubleshooting information.                                                                                                    |
| KAPM06363-I | The service is stopped.                                                                                       | The service is stopped.                                                                                                    |
| KAPM06364-I | The service is running.                                                                                       | The service is running.                                                                                                    |
| KAPM06365-I | The service is starting.                                                                                      | The service is starting.                                                                                                    |
| KAPM06366-I | The service is stopping.                                                                                      | The service is stopping.                                                                                                    |
| KAPM06367-I | The service is now being resumed.                                                                             | The service is now being resumed.                                                                                                    |
| KAPM06368-I | The service is now being paused.                                                                              | The service is now being paused.                                                                                                    |
| KAPM06369-I | The service is paused.                                                                                        | The service is paused.                                                                                                    |
| KAPM06370-I | The service does not exist.                                                                                   | The service does not exist.                                                                                                    |
| KAPM06371-W | The service is disabled.                                                                                      | The service is disabled.                                                                                                    |
| KAPM06372-W | Acquisition of the service status failed.                                                                     | Acquisition of the service status failed.                                                                                                    |
| KAPM06373-W | The service status is currently unknown.                                                                      | The service status is currently unknown.                                                                                                    |
| KAPM06374-I | Execution of the "aaaa" command ended successfully. (return code = bbbb) aaaa: Command name bbbb: Return code | Execution of the "aaaa" command ended successfully.  To determine the cause and resolve the problem, detailed investigation is required. Contact customer support, who may ask you to collect troubleshooting information.  |
| KAPM06375-E | Execution of the "aaaa" command failed. (return code = bbbb) aaaa: Command name bbbb: Return code             | Execution of the "aaaa" command failed.  To determine the cause and resolve the problem, detailed investigation is required.Contact customer support, who may ask you to collect troubleshooting information.               |
| KAPM06376-E | Failed to specify the permission settings. (path = aaaa) aaaa: Path                                           | Failed to specify the permission settings.  Try the operation again. If the problem cannot be resolved, check and, if necessary, revise the file system of the path.                                                        |
| KAPM06377-E | Failed to specify the permission settings.                                                                    | Failed to specify the permission settings.  Try the operation again. If the problem cannot be resolved, detailed investigation is required to determine the cause and solve the problem.  Contact customer support, who may |

| Message ID  | Message Text                                                   | Description                                                                                                    |
|-------------|----------------------------------------------------------------|----------------------------------------------------------------------------------------------------|
|             |                                                                | ask you to collect troubleshooting information.                                                                                                    |
| KAPM06378-E | The specified directory name already exists as a file name.    | The specified directory name already exists as a file name.                                                                                                    |
|             | (file name = aaaa)<br>aaaa: File name                          | Change the specified directory name.                                                                                                    |
| КАРМ06379-Е | The directory name exceeds 136 characters.                     | The directory name exceeds 136 characters.                                                                                                    |
|             |                                                                | Specify a directory name that is no more than 136 characters.                                                                                                    |
| KAPM06381-E | An attempt to set up the unload function has failed.           | An attempt to set up the unload function has failed.                                                                                                    |
|             |                                                                | Retry the operation. If the problem cannot be resolved, detailed investigation is required to determine the cause and resolve the problem. Contact customer support, who may ask you to collect troubleshooting information. |
| KAPM06382-E | The unload function is enabled in another product.             | The unload function is enabled in another product.                                                                                                    |
|             |                                                                | Specify the setting using a product in which the unload function is enabled.                                                                                                    |
| КАРМ06383-Е | The format of the unload function file is invalid.             | The format of the unload function file is invalid.                                                                                                    |
|             |                                                                | To determine the cause and resolve the problem, detailed investigation is required. Contact customer support, who may ask you to collect troubleshooting information.                                                        |
| KAPM06384-E | The directory specified in the option is invalid. (directory = | The directory specified in the option is invalid.                                                                                                    |
|             | aaaa: Directory name                                           | Do the following:                                                                                                    |
|             |                                                                | <ul> <li>Make sure that an absolute path is specified.</li> </ul>                                                                                                    |
|             |                                                                | Make sure that you can access the directory.                                                                                                    |
|             |                                                                | <ul> <li>Make sure that you have access<br/>permission for the directory.</li> </ul>                                                                                                    |
| KAPM06385-E | Creation of the directory failed.                              | Creation of the directory failed.                                                                                                    |
|             | (directory = aaaa) aaaa: Directory name                        | Retry the operation. If the problem cannot be resolved, detailed investigation is required to determine the cause and resolve the problem. Contact customer support, who may ask you to collect troubleshooting information. |

| Message ID  | Message Text                                                                                                    | Description                                                                                                    |
|-------------|----------------------------------------------------------------------------------------------------|----------------------------------------------------------------------------------------------------|
| KAPM06386-E | Command aaaa returned the value bbbb. The error message is cccc. aaaa: Command name bbbb: Return code cccc: Error message            | Command aaaa returned the value bbbb. The error message is cccc. Retry the operation. If the problem persists, contact the customer support center, who might ask you to collect troubleshooting information.                                    |
| KAPM06396-E | "aaaa":"bbbb" aaaa: Command name bbbb: Message                                                                                       | Message for debugging.                                                                                                    |
| KAPM06398-E | "aaaa"<br>aaaa: Message                                                                                                    | Message for debugging.                                                                                                    |
| KAPM06399-E | An unexpected exception occurred.                                                                                                    | An unexpected exception occurred.  To determine the cause and resolve the problem, detailed investigation is required. Contact customer support, who may ask you to collect troubleshooting information.                                         |
| KAPM06403-E | An exception occurred.                                                                                                    | An exception occurred. See the following message KAPM49001-E for details.  To determine the cause and resolve the problem, detailed investigation is required. Contact customer support, who may ask you to collect troubleshooting information. |
| KAPM06404-E | The file "aaaa" could not be read. aaaa: File name                                                                                   | The file "aaaa" could not be read.  Confirm that the file exists, that the file is not in use, and that the make directory of the file is correct.                                                                                               |
| KAPM06405-I | Processing ended normally.                                                                                                    | Processing ended normally.                                                                                                    |
| KAPM06407-E | The "bbbb" file to be used by "aaaa" does not exist. aaaa: Command name, class name, etc. bbbb: Name of the file that does not exist | The bbbb file to be used by aaaa does not exist.  To determine the cause and resolve the problem, detailed investigation is required. Contact customer support, who may ask you to collect troubleshooting information.                          |
| KAPM06408-I | Execution of the "aaaa" command ended normally. aaaa: Command name                                                                   | Execution of the aaaa command ended normally.                                                                                                    |
| КАРМ06409-Е | An attempt to execute the "aaaa" command has failed. aaaa: Command name                                                              | An attempt to execute the aaaa command has failed.                                                                                                    |
| KAPM06410-I | The setup status is "not set up".                                                                                                    | The setup status is "not set up".                                                                                                    |

| Message ID  | Message Text                                                            | Description                                                                                                    |
|-------------|-------------------------------------------------------------------------|----------------------------------------------------------------------------------------------------|
| KAPM06411-I | The setup status is "stand-alone".                                      | The setup status is "stand-alone".                                                                                                    |
| KAPM06412-I | The setup status is "active system".                                    | The setup status is "active system".                                                                                                    |
| KAPM06413-I | The setup status is "standby system".                                   | The setup status is "standby system".                                                                                                    |
| KAPM06414-E | The option specification is incorrect.                                  | The option specification is incorrect. Review and, if necessary, revise the option specification.                                                                                                    |
| KAPM06429-E | An unexpected exception occurred.                                       | An unexpected exception occurred.  To determine the cause and resolve the problem, detailed investigation is required. Contact customer support, who may ask you to collect troubleshooting information.                                                                                                    |
| KAPM06433-E | An exception occurred.                                                  | An exception occurred. See the following message KAPM49001-E for details.  To determine the cause and resolve the problem, detailed investigation is required. Contact customer support, who may ask you to collect troubleshooting information.                                                                                 |
| KAPM06434-I | Processing ended normally.                                              | Processing ended normally.                                                                                                    |
| KAPM06436-E | An attempt to execute the "aaaa" command has failed. aaaa: Command name | An attempt to execute the aaaa command has failed.                                                                                                    |
| KAPM06437-E | The option(s) specified is insufficient.                                | The option(s) specified is insufficient.  Please review the specification of the option.                                                                                                    |
| KAPM06438-I | The HiRDB service has started.                                          | The HiRDB service has started.                                                                                                    |
| KAPM06439-I | The HiRDB service has stopped.                                          | The HiRDB service has stopped.                                                                                                    |
| KAPM06440-I | The HiRDB service has already started.                                  | The HiRDB service has already started.                                                                                                    |
| KAPM06441-I | The HiRDB service has already stopped.                                  | It is already stopped by HiRDB service.                                                                                                    |
| KAPM06442-E | The HiRDB service has not been set up.                                  | The HiRDB service has not been set up.  For products that use the DBMS:  Confirm that the product is properly installed, and then take action as necessary. Even after taking action, if the problem cannot be resolved, detailed investigation is required to determine the cause and resolve the problem. Contact the customer |

| Message ID  | Message Text                                                                                           | Description                                                                                                    |
|-------------|----------------------------------------------------------------------------------------------------|----------------------------------------------------------------------------------------------------|
|             |                                                                                                    | support, who may ask you to collect troubleshooting information.                                                                                                    |
|             |                                                                                                    | For products that do not use the DBMS (JP1/PFM-MWO):                                                                                                    |
|             |                                                                                                    | There is no effect on the behavior of these products.                                                                                                    |
| KAPM06443-E | An attempt to start the HiRDB service has failed.                                                      | An attempt to start the HiRDB service has failed.                                                                                                    |
|             |                                                                                                    | To determine the cause and resolve the problem, detailed investigation is required. Contact customer support, who may ask you to collect troubleshooting information.                                                                          |
| KAPM06444-E | An attempt to stop the HiRDB service has failed.                                                       | An attempt to stop the HiRDB service has failed.                                                                                                    |
|             |                                                                                                    | To determine the cause and resolve the problem, detailed investigation is required. Contact customer support, who may ask you to collect troubleshooting information.                                                                          |
| KAPM06445-E | HiRDB cannot be stopped because a Suite product is connected to HiRDB.                                 | HiRDB cannot be stopped because a Suite product is connected to HiRDB.                                                                                                    |
|             |                                                                                                    | HiRDB cannot be stopped because a Hitachi Command Suite product is connected to it.                                                                                                    |
|             |                                                                                                    | Stop the Hitachi Command Suite product connected to HiRDB, and then retry the operation.                                                                                                    |
|             |                                                                                                    | Even after retrying the operation, if the problem cannot be resolved, detailed investigation is required to determine the cause and resolve the problem. Contact the customer support, who may ask you to collect troubleshooting information. |
| KAPM06459-E | An unexpected exception                                                                                | An unexpected exception occurred.                                                                                                    |
|             | occurred.                                                                                              | To determine the cause and resolve the problem, detailed investigation is required. Contact customer support, who may ask you to collect troubleshooting information.                                                                          |
| KAPM06470-I | The hcmdsdbconnectcheck command will now start.                                                        | The hcmdsdbconnectcheck command started.                                                                                                    |
| KAPM06471-I | Now checking the HiRDB connection (number of executions = aaaa, specified number of executions = bbbb) | Now checking the HiRDB connection (number of executions = aaaa, specified number of executions = bbbb)                                                                                                    |
|             | aaaa: Number of executions                                                                             |                                                                                                    |

| Message ID  | Message Text                                                                    | Description                                                                                                    |
|-------------|---------------------------------------------------------------------------------|----------------------------------------------------------------------------------------------------|
|             | <i>bbbb</i> : Specified number of executions                                    |                                                                                                    |
| KAPM06472-I | HiRDB can be connected to.                                                      | HiRDB can be connected to.                                                                                                    |
| KAPM06473-I | The hcmdsdbconnectcheck command will now end.                                   | The hcmdsdbconnectcheck command will now end.                                                                                                    |
| KAPM06474-E | A connection with HiRDB could not be confirmed.                                 | A connection with HiRDB could not be confirmed.  To determine the cause and resolve the problem, detailed investigation is required. Contact customer support, who may ask you to collect troubleshooting information.                     |
| KAPM06475-E | The hcmdsdbconnectcheck command could not be executed successfully.             | The hcmdsdbconnectcheck command could not be executed successfully.  To determine the cause and resolve the problem, detailed investigation is required. Contact customer support, who may ask you to collect troubleshooting information. |
| KAPM06476-E | An option is invalid.                                                           | An option is invalid.                                                                                                    |
| KAPM06477-E | The value of hcmds.home could not be acquired.                                  | The value of hcmds.home could not be acquired.  To determine the cause and resolve the problem, detailed investigation is required. Contact the customer support, who may ask you to collect troubleshooting information.                  |
| KAPM06501-I | The method has started.                                                         | The method has started.                                                                                                    |
| KAPM06502-I | The method has finished.                                                        | The method has finished.                                                                                                    |
| KAPM06503-E | The option is invalid.                                                          | The option is invalid. Specify the option correctly.                                                                                                    |
| KAPM06504-E | A specified option is insufficient.                                             | A specified option is insufficient. Specify the option correctly.                                                                                                    |
| KAPM06505-E | The value specified in the option is invalid. (option = aaaa) aaaa: Option name | The value specified in the option is invalid. Check the specified value of the option.                                                                                                    |
| KAPM06506-E | The specified directory cannot be created. (directory = aaaa) aaaa: Directory   | The specified directory cannot be created.  Make sure that you have write permission for the directory.                                                                                                    |
| KAPM06507-E | The specified directory already exists as a file. (file = aaaa) aaaa: File name | The specified directory already exists as a file.  Specify another directory name.                                                                                                    |
|             | 1 1 1 1 1 1 1 1 1 1 1 1 1 1 1 1 1 1 1 1                                         | , , , , , , , , , , , , , , , , , , , ,                                                                                                    |

| Message ID  | Message Text                                                                                                    | Description                                                                                                    |
|-------------|----------------------------------------------------------------------------------------------------|----------------------------------------------------------------------------------------------------|
| КАРМ06508-Е | The specified value is invalid. (value = aaaa) aaaa: Specified value                                                      | The specified value is invalid. Specify a valid value.                                                                                                    |
| KAPM06509-E | The file aaaa does not exist. aaaa: File name                                                                             | The file aaaa does not exist.  Confirm that there are no errors in the file specification. If there are no errors, detailed investigation is required to determine the cause and resolve the problem. Contact the customer support, who may ask you to collect troubleshooting information.                                    |
| KAPM06510-E | The directory aaaa does not exist. aaaa: Directory name                                                                   | The directory aaaa does not exist.  Confirm that there are no errors in the directory specification. If there are no errors, detailed investigation is required to determine the cause and resolve the problem. Contact the customer support, who may ask you to collect troubleshooting information.                          |
| KAPM06511-E | The file aaaa already exists. aaaa: File name                                                                             | The file aaaa already exists.  Delete the file, or move to another directory.                                                                                                    |
| KAPM06512-E | The directory aaaa already exists. aaaa: Directory name                                                                   | The directory <i>aaaa</i> already exists. Specify another directory.                                                                                                    |
| KAPM06513-E | Command aaaa returned the value bbbb. The error message is cccc. aaaa: Command name bbbb: Return code cccc: Error message | Command aaaa returned the value bbbb. The error message is cccc. Confirm that the value specified for the option is correct. If the value is correct, detailed investigation is required to determine the cause and resolve the problem. Contact the customer support, who may ask you to collect troubleshooting information. |
| KAPM06514-I | Processing ended normally.                                                                                                | Processing ended normally.                                                                                                    |
| KAPM06515-E | An IOException occurred. (details = aaaa) aaaa: Exception details                                                         | An IOException occurred.  To determine the cause and resolve the problem, detailed investigation is required. Contact customer support, who may ask you to collect troubleshooting information.                                                                                                    |
| KAPM06516-E | An exception occurred. (details = aaaa) aaaa: Exception details                                                           | An exception occurred.  To determine the cause and resolve the problem, detailed investigation is required. Contact customer support, who may ask you to collect troubleshooting information.                                                                                                    |

| Message ID  | Message Text                                                              | Description                                                                                                    |
|-------------|---------------------------------------------------------------------------|----------------------------------------------------------------------------------------------------|
| KAPM06517-E | A NullPointerException occurred. (details = aaaa) aaaa: Exception details | A NullPointerException occurred. To determine the cause and resolve the problem, detailed investigation is required. Contact customer support, who may ask you to collect troubleshooting information.                            |
| KAPM06518-E | HiRDB has not been installed.                                             | HiRDB has not been installed.  Make sure that HiRDB is installed.  When a product of HiCommand 4.0 or later is installed, HiRDB is automatically installed.                                                                       |
| KAPM06519-E | An error occurred while executing the hcmdsdbmode command.                | An error occurred while executing the hcmdsdbmode command.  To determine the cause and resolve the problem, detailed investigation is required. Contact customer support, who may ask you to collect troubleshooting information. |
| КАРМ06520-Е | HiRDB has not started.                                                    | HiRDB has not started.<br>Start HiRDB.                                                                                                    |
| KAPM06521-E | The RD area for aaaa has not been set up. aaaa: Product name              | The RD area for aaaa has not been set up.  In the type option, specify the installed product name.                                                                                                    |
| KAPM06522-E | There is no RD area in the system.                                        | There is no RD area in the system.  Make sure that the Hitachi Command Suite product has been installed.                                                                                                    |
| KAPM06523-I | The hcmdsdbmove command has started.                                      | The hcmdsdbmove command has started.                                                                                                    |
| KAPM06524-I | Initialization for moving the database is being performed.                | Initialization for moving the database is being performed.                                                                                                    |
| KAPM06525-I | The data for aaaa will now be moved. aaaa: Product name                   | The data for aaaa will now be moved.                                                                                                    |
| KAPM06526-I | Processing to import data has started.                                    | Processing to import data has started.                                                                                                    |
| KAPM06527-I | The table definitions of the database are being imported.                 | The table definitions of the database are being imported.                                                                                                    |
| KAPM06528-I | The data is being imported.                                               | The data is being imported.                                                                                                    |
| KAPM06529-I | The database procedures are being imported.                               | The database procedures are being imported.                                                                                                    |
| KAPM06530-I | Processing to import data has ended.                                      | Processing to import data has ended.                                                                                                    |

| Message ID  | Message Text                                                                                                    | Description                                                                                                    |
|-------------|----------------------------------------------------------------------------------------------------|----------------------------------------------------------------------------------------------------|
| KAPM06531-I | Processing to export data has started.                                                                                                    | Processing to export data has started.                                                                                                    |
| KAPM06532-I | The table definitions of the database are being exported.                                                                                   | The table definitions of the database are being exported.                                                                                                    |
| KAPM06533-I | The data is being exported.                                                                                                    | The data is being exported.                                                                                                    |
| KAPM06534-I | The database procedures are being exported.                                                                                                 | The database procedures are being exported.                                                                                                    |
| KAPM06535-I | Processing to export data has ended.                                                                                                    | Processing to export data has ended.                                                                                                    |
| KAPM06536-I | The data is being imported. (progress = aaaa/bbbb) aaaa: Amount of imported data bbbb: Total amount of data to be imported                  | The data is being imported.                                                                                                    |
| KAPM06537-I | The data is being exported. (progress = aaaa/bbbb) aaaa: Amount of exported data bbbb: Total amount of data to be exported                  | The data is being exported.                                                                                                    |
| KAPM06540-I | The view is being imported.                                                                                                    | The view is being imported.                                                                                                    |
| KAPM06541-I | The view is being exported.                                                                                                    | The view is being exported.                                                                                                    |
| KAPM06542-E | The data to be imported to aaaa is not in the directory in the datapath option.  aaaa: The product for which the data to be imported cannot | When the import option was specified in the hcmdsdbmove command, the data to be imported from the product displayed in the message was not in the directory specified by the datapath option. |
|             | be found.                                                                                                    | Please check that the data to be imported exists in the directory specified by the datapath option.  Also, if import data of multiple products exists in different directories,               |
|             |                                                                                                    | specify the type option, and then import the data for each product one product at a time.                                                                                                    |
| KAPM06543-I | The database was exported successfully.                                                                                                    | The database was exported successfully.                                                                                                    |
| KAPM06544-E | An attempt to export the database has failed.                                                                                               | An attempt to export the database has failed.                                                                                                    |
|             |                                                                                                    | Re-execute the command. If the problem cannot be resolved, detailed investigation is required to determine the cause and resolve the problem. Contact the customer support, who               |

| Message ID   | Message Text                                                                                   | Description                                                                                                    |
|--------------|------------------------------------------------------------------------------------------------|----------------------------------------------------------------------------------------------------|
|              |                                                                                                | may ask you to collect troubleshooting information.                                                                                                    |
| KAPM06545-I  | The database was imported successfully.                                                        | The database was imported successfully.                                                                                                    |
| KAPM06546-E  | An attempt to import the database has failed.                                                  | An attempt to import the database has failed.                                                                                                    |
|              |                                                                                                | Re-execute the command. If the problem cannot be resolved, detailed investigation is required to determine the cause and resolve the problem. Contact the customer support, who may ask you to collect troubleshooting information. |
| KAPM06548-E  | An attempt to delete a table definition from the database                                      | An attempt to delete a table definition from the database failed.                                                                                                    |
|              | failed.                                                                                        | To determine the cause and resolve the problem, detailed investigation is required. Contact customer support, who may ask you to collect troubleshooting information.                                                               |
| KAPM06549-E  | An attempt to defragment the database failed.                                                  | An attempt to defragment the database failed.                                                                                                    |
|              |                                                                                                | To determine the cause and resolve the problem, detailed investigation is required. Contact customer support, who may ask you to collect troubleshooting information.                                                               |
| KAPM06570-E  | An option is invalid.                                                                          | This message is displayed when the format of the specified option is invalid.                                                                                                    |
|              |                                                                                                | Specify a valid option, and then try again.                                                                                                    |
| KAPM06571-E  | The specified options are insufficient.                                                        | This message is displayed when a required option is not specified or an unnecessary option is specified.                                                                                                    |
|              |                                                                                                | Specify a valid option, and then try again.                                                                                                    |
| KAPM06572-E  | The specified option value is invalid.                                                         | This message is displayed when the specified value of the option is invalid.                                                                                                    |
|              |                                                                                                | Specify a valid option value, and then try again.                                                                                                    |
| KAPM06573-E  | The specified directory name already exists as a file name. (file name = aaaa) aaaa: File name | This message is displayed when the directory name specified in the command option already exists as a file.  Specify a valid option value, and then                                                                                 |
| KAPM06574-E  | The directory name exceeds                                                                     | try again.  This message is displayed when the                                                                                                    |
| KAF11003/4-E | aaaa characters.                                                                               | length (number of characters) of the                                                                                                    |

| Message ID  | Message Text                                                                       | Description                                                                                                    |
|-------------|------------------------------------------------------------------------------------|----------------------------------------------------------------------------------------------------|
|             | aaaa: Length of directory name (number of characters)                              | directory name specified in the option exceeds the maximum.  Specify a valid option value, and then                                                                   |
|             |                                                                                    | try again.                                                                                                    |
| KAPM06575-E | The same value cannot be specified for the databasepath and exportpath parameters. | This message is displayed when the character strings specified for the databasepath and exportpath parameters are the same.                                           |
|             |                                                                                    | Specify a different directory name, and then try again.                                                                                                    |
| KAPM06576-E | An attempt to acquire the key name has failed.                                     | This message is displayed when a required property has not been set in the cluster settings file.                                                                     |
|             |                                                                                    | Make sure the contents of the cluster settings file are correct.                                                                                                    |
| KAPM06577-E | An attempt to acquire a value has failed.                                          | This message is displayed when a value has not been set correctly in the cluster settings file.                                                                       |
|             |                                                                                    | Make sure the values in the cluster settings file are correct.                                                                                                    |
| KAPM06578-E | The cluster settings file was not found.                                           | This message is displayed when there is no cluster settings file in the conf directory.                                                                               |
|             |                                                                                    | Make sure that cluster.conf is in the conf directory.                                                                                                    |
| KAPM06579-E | The value of hcmds.home cannot be acquired.                                        | This message is displayed when hcmds.home has not been set in the system properties.                                                                                  |
|             |                                                                                    | Make sure that hcmds.home has been set in the system properties.                                                                                                    |
| КАРМ06580-Е | An attempt to clear a DBMS environment variable has failed.                        | This message is displayed when an attempt to delete the DBMS client environment variable has failed.                                                                  |
|             |                                                                                    | To determine the cause and resolve the problem, detailed investigation is required. Contact customer support, who may ask you to collect troubleshooting information. |
| KAPM06581-E | The DBMS has not stopped.                                                          | This message is displayed when the DBMS did not stop when the command was executed.                                                                                   |
|             |                                                                                    | Before executing a command, stop the DBMS service.                                                                                                    |
| КАРМ06582-Е | An attempt to load the file has failed. (file = $aaaa$ )                           | This message is displayed when an attempt to load the file has failed.                                                                                                |
|             | aaaa: File name                                                                    | To determine the cause and resolve the problem, detailed investigation is                                                                                             |

| Message ID  | Message Text                                                      | Description                                                                                                    |
|-------------|-------------------------------------------------------------------|----------------------------------------------------------------------------------------------------|
|             |                                                                   | required. Contact customer support, who may ask you to collect troubleshooting information.                                                                                                    |
| KAPM06583-E | An attempt to write to the file has failed. (file = $aaaa$ )      | This message is displayed when an attempt to write to the file has failed.                                                                                                    |
|             | aaaa: File name                                                   | To determine the cause and resolve the problem, detailed investigation is required. Contact customer support, who may ask you to collect troubleshooting information.                                                                                            |
| KAPM06584-I | Processing to export data was successful.                         | This message is displayed when data was exported successfully.                                                                                                    |
| KAPM06585-I | Re-creation of the database was successful.                       | This message is displayed when the database was re-created successfully.                                                                                                    |
| KAPM06586-I | Processing to import data was successful.                         | This message is displayed when data was imported successfully.                                                                                                    |
| KAPM06587-E | An attempt to export data has failed.                             | This message is displayed when an attempt to export data has failed.                                                                                                    |
|             |                                                                   | Remove the cause of the failure, and then try again. If the problem cannot be resolved, detailed investigation is required to determine the cause and resolve the problem. Contact the customer support, who may ask you to collect troubleshooting information. |
| KAPM06588-E | An attempt to re-create the database has failed.                  | This message is displayed when an attempt to re-create the database has failed.                                                                                                    |
|             |                                                                   | Remove the cause of the failure, and then try again. If the problem cannot be resolved, detailed investigation is required to determine the cause and resolve the problem. Contact the customer support, who may ask you to collect troubleshooting information. |
| KAPM06589-E | An attempt to import data has failed.                             | This message is displayed when an attempt to import data has failed.                                                                                                    |
|             |                                                                   | Remove the cause of the failure, and then try again. If the problem cannot be resolved, detailed investigation is required to determine the cause and resolve the problem. Contact the customer support, who may ask you to collect troubleshooting information. |
| KAPM06590-I | Processing ended normally.                                        | This message is displayed when command execution ended normally.                                                                                                    |
| KAPM06591-E | The data to be imported was not found in the specified directory. | This message is displayed when the data to be imported could not be found in the specified directory.                                                                                                    |

| Message ID  | Message Text                                                                                                    | Description                                                                                                    |
|-------------|----------------------------------------------------------------------------------------------------|----------------------------------------------------------------------------------------------------|
|             |                                                                                                    | Specify the directory to which the data was exported, and then re-execute the command. If the problem cannot be resolved, detailed investigation is required to determine the cause and resolve the problem. Contact the customer support, who may ask you to collect troubleshooting information. |
| KAPM06592-E | The data to be imported to aaaa is not in the directory specified in the exportpath option. aaaa: The product that the import data could not be found.   | The data to be imported of the product displayed in the message is not in the directory specified for the exportpath option.  Please confirm to exist an import data in the directory specified by the exportpath option.                                                                          |
| KAPM06593-I | aaaa aaaa: Standard error output                                                                                                    | The message content is the standard error output when the command is executed.  Take action according to the message                                                                                                    |
|             |                                                                                                    | that was output either before or after this message.                                                                                                    |
| KAPM06600-I | Entered parameter: aaaa  aaaa: Parameter entered by the user                                                                                             | Entered parameter.                                                                                                    |
| KAPM06601-I | User ID = aaaa, application = bbbb, permissions = cccc aaaa: User ID of the target user bbbb: Target application cccc: Permission set by the target user | User ID = aaaa, application = bbbb, permissions = cccc                                                                                                    |
| КАРМ06602-Е | A specified parameter is invalid.                                                                                                    | A specified parameter is invalid. Check the specified parameter.                                                                                                    |
| KAPM06603-E | An attempt to read the file has failed. (file = aaaa)  aaaa: Absolute path of the file                                                                   | An attempt to read the file has failed.  Make sure the file exists on the specified path aaaa.                                                                                                    |
| KAPM06604-E | The database has not started.                                                                                                    | The database has not started.  Make sure the database has started.                                                                                                    |
| KAPM06605-E | An attempt to communicate with the server or database has failed.                                                                                        | An attempt to communicate with the server or database has failed.  Make sure the following have started: the HBase Storage Mgmt Common Service or HBase Storage Mgmt Web Service, and the database.                                                                                                |
| KAPM06606-E | An error has occurred.                                                                                                    | An error has occurred.                                                                                                    |

| Message ID  | Message Text                                          | Description                                                                                                    |
|-------------|-------------------------------------------------------|----------------------------------------------------------------------------------------------------|
|             |                                                       | To determine the cause and resolve the problem, detailed investigation is required. Contact customer support, who may ask you to collect troubleshooting information.                                                                                                    |
| KAPM06609-I | The command ended normally.                           | The command ended normally.                                                                                                    |
| KAPM06610-E | An option specification is invalid.                   | An option specification is invalid.  Specify a valid option as shown in the message, and then execute the command.                                                                                                    |
| KAPM06611-E | An attempt to load the hsso.conf file has failed.     | An attempt to load the hsso.conf file has failed.  Make sure the host name in hsso.conf is correct.                                                                                                    |
| KAPM06612-E | Authentication has failed.                            | Authentication has failed.  Make sure that the user name and password are correct.  If the problem cannot be resolved, detailed investigation is required to determine the cause and resolve the problem. Contact the customer support, who may ask you to collect troubleshooting information.                                                                                                    |
| KAPM06613-W | Authentication data was not found in the repository.  | Authentication data was not found in the repository.                                                                                                    |
| KAPM06614-E | An attempt to communicate with SSO Server has failed. | An attempt to communicate with SSO Server has failed.                                                                                                    |
|             |                                                       | Perform one of the following procedures:                                                                                                    |
|             |                                                       | 1. For a distributed environment:                                                                                                    |
|             |                                                       | If you executed the command from the primary side, make sure that the single sign-on server on the primary side is running.  If you executed the command from the secondary side, make sure that the single sign-on server on the primary side is running. If the single sign-on server on the primary side is not running, start it, and then restart the single sign-on server on the secondary side. If the single sign-on server on the primary side is running, make sure that the single sign-on server on the secondary side is running.  2. For a non-distributed environment: |

| Message ID  | Message Text                                                                                                    | Description                                                                                                    |
|-------------|----------------------------------------------------------------------------------------------------|----------------------------------------------------------------------------------------------------|
|             |                                                                                                    | Make sure that the single sign-on server is running.  3. If the problem cannot be resolved, detailed investigation is required to determine the cause and resolve the problem. Contact the customer support, who may ask you to collect troubleshooting information. |
| KAPM06640-E | A fatal error occurred during processing.                                                                                         | A fatal error occurred during processing.  To determine the cause and resolve the problem, detailed investigation is required. Contact customer support, who may ask you to collect troubleshooting information.                                                     |
| KAPM06641-E | An internal error occurred.                                                                                                    | An internal error occurred.  To determine the cause and resolve the problem, detailed investigation is required. Contact customer support, who may ask you to collect troubleshooting information.                                                                   |
| KAPM06642-E | An error occurred during file input.                                                                                              | An error occurred during file input.  To determine the cause and resolve the problem, detailed investigation is required. Contact customer support, who may ask you to collect troubleshooting information.                                                          |
| KAPM06643-E | An attempt to acquire file information has failed.                                                                                | An attempt to acquire file information has failed.  To determine the cause and resolve the problem, detailed investigation is required. Contact customer support, who may ask you to collect troubleshooting information.                                            |
| KAPM06644-E | An option is invalid.  Code=[aaaa], Data=[bbbb]  aaaa: Code indicating the error location  bbbb: Problematic option and its value | An option is invalid.  To determine the cause and resolve the problem, detailed investigation is required. Contact customer support, who may ask you to collect troubleshooting information.                                                                         |
| KAPM06645-I | hcmdsdbpath [aaaa]{, [bbbb],[]} aaaa: Command line argument bbbb: Command line argument                                           | The options specified for the command are displayed.                                                                                                    |

| Message ID  | Message Text                                                                                                    | Description                                                                                                    |
|-------------|----------------------------------------------------------------------------------------------------|----------------------------------------------------------------------------------------------------|
| KAPM06654-E | The specified backup directory is invalid. Path=[aaaa], Code=[bbbb]  aaaa: Path to the backup directory  bbbb: Code indicating the error location | The backup directory specified for the backupsdir option is invalid.  For the backupsdir option, specify the directory specified for the output destination of the hcmds64backups command.                  |
| KAPM06659-E | aaaa: Name of the exception object and the reason that object was thrown, or the backtrace for that object                                        | Detailed information for KAPMxxxxx-E. This indicates the thrown exception object and the backtrace for that object.  See the message KAPMxxxxx-E.                                                           |
| KAPM06665-I | The DBMS has started.                                                                                                    | The DBMS has started.                                                                                                    |
| KAPM06666-I | The DBMS has stopped.                                                                                                    | The DBMS has stopped.                                                                                                    |
| KAPM06667-I | <ul><li>aaaa processing has started.</li><li>aaaa: Processing name</li></ul>                                                                      | Processing has started.                                                                                                    |
| KAPM06668-I | <ul><li>aaaa processing has finished.</li><li>aaaa: Processing name</li></ul>                                                                     | Processing has finished.                                                                                                    |
| KAPM06669-E | An argument contains a null value.                                                                                                    | An argument contains a null value.  To determine the cause and resolve the problem, detailed investigation is required. Contact customer support, who may ask you to collect troubleshooting information.   |
| КАРМ06670-Е | An exception occurred.                                                                                                    | An exception occurred.  To determine the cause and resolve the problem, detailed investigation is required. Contact customer support, who may ask you to collect troubleshooting information.               |
| KAPM06671-E | The specified value is invalid. (value = aaaa) aaaa: Value                                                                                        | The specified value is invalid.  To determine the cause and resolve the problem, detailed investigation is required. Contact customer support, who may ask you to collect troubleshooting information.      |
| KAPM06672-E | Execution of the command aaaa has failed. aaaa: Command name                                                                                      | Execution of the command has failed.  To determine the cause and resolve the problem, detailed investigation is required. Contact customer support, who may ask you to collect troubleshooting information. |
| KAPM06673-E | The DBMS did not start.                                                                                                    | The DBMS did not start.  To determine the cause and resolve the problem, detailed investigation is required. Contact customer support,                                                                      |

| Message ID   | Message Text                                               | Description                                                                                                    |
|--------------|------------------------------------------------------------|----------------------------------------------------------------------------------------------------|
|              |                                                            | who may ask you to collect troubleshooting information.                                                                                                    |
| KAPM06674-E  | The DBMS did not stop.                                     | The DBMS did not stop.                                                                                                    |
|              |                                                            | To determine the cause and resolve the problem, detailed investigation is required. Contact customer support, who may ask you to collect troubleshooting information.                                              |
| KAPM06675-I  | The DBMS has not been set up                               | The DBMS has not been set up                                                                                                    |
| KAPM06676-I  | The database of the specified product has not been set up. | The database of the specified product has not been set up.                                                                                                    |
| KAPM06679-E  | The value of hcmds.home cannot be acquired.                | The value of hcmds.home cannot be acquired.  To determine the cause and resolve the problem, detailed investigation is required. Contact customer support, who may ask you to collect troubleshooting information. |
| KAPM06683-E  | "aaaa":"bbbb"                                              | Message for debugging.                                                                                                    |
| KAF MOOOOS-L | aaaa: Command name                                         | nessage for debugging.                                                                                                    |
|              | bbbb: Message                                              |                                                                                                    |
| КАРМ06689-Е  | Processing has terminated abnormally. (processing name     | Processing has terminated abnormally. (processing name = $aaaa$ )                                                                                                    |
|              | = aaaa) aaaa: Processing name                              | To determine the cause and resolve the problem, detailed investigation is required. Contact customer support, who may ask you to collect troubleshooting information.                                              |
| КАРМ06690-Е  | The file hcmdsdbsetRDArea.ini does not exist.              | The file hcmdsdbsetRDArea.ini does not exist.                                                                                                    |
|              |                                                            | To determine the cause and resolve the problem, detailed investigation is required. Contact customer support, who may ask you to collect troubleshooting information.                                              |
| KAPM06691-E  | An error occurred during file I/O processing.              | An error occurred during file I/O processing.                                                                                                    |
|              |                                                            | To determine the cause and resolve the problem, detailed investigation is required. Contact customer support, who may ask you to collect troubleshooting information.                                              |
| KAPM06692-W  | Execution of the command                                   | Execution of the command has failed.                                                                                                    |
|              | aaaa has failed. aaaa: Command name                        | To determine the cause and resolve the problem, detailed investigation is required. Contact customer support, who may ask you to collect troubleshooting information.                                              |

| Message ID  | Message Text                                            | Description                                                                                                    |
|-------------|---------------------------------------------------------|----------------------------------------------------------------------------------------------------|
| KAPM06700-I | The hcmdsscmquery command started.                      | The hcmdsscmquery command started.                                                                                                    |
| KAPM06701-I | The hcmdsscmquery command ended successfully.           | The hcmdsscmquery command ended successfully.                                                                                                    |
| КАРМ06702-Е | The hcmdsscmquery command failed.                       | The hcmdsscmquery command failed.                                                                                                    |
|             | Talleu.                                                 | To determine the cause and resolve the problem, detailed investigation is required. Contact customer support, who may ask you to collect troubleshooting information. |
| KAPM06703-I | The aaaa function started. aaaa: Function name          | The function started.                                                                                                    |
| KAPM06704-I | The aaaa function ended. aaaa: Function name            | The function ended.                                                                                                    |
| КАРМ06705-Е | Acquisition of the installation path failed.            | Acquisition of the installation path failed.                                                                                                    |
|             |                                                         | To determine the cause and resolve the problem, detailed investigation is required. Contact customer support, who may ask you to collect troubleshooting information. |
| КАРМ06706-Е | One or more options are                                 | One or more options are invalid.                                                                                                    |
|             | invalid.                                                | To determine the cause and resolve the problem, detailed investigation is required. Contact customer support, who may ask you to collect troubleshooting information. |
| КАРМ06707-Е | Allocation of memory to store the log file path failed. | Allocation of memory to store the log file path failed.                                                                                                    |
|             |                                                         | To determine the cause and resolve the problem, detailed investigation is required. Contact customer support, who may ask you to collect troubleshooting information. |
| КАРМ06708-Е | Log initialization failed.                              | Log initialization failed.                                                                                                    |
|             |                                                         | To determine the cause and resolve the problem, detailed investigation is required. Contact customer support, who may ask you to collect troubleshooting information. |
| КАРМ06709-Е | An internal error occurred.                             | An internal error occurred.                                                                                                    |
|             |                                                         | To determine the cause and resolve the problem, detailed investigation is required. Contact customer support, who may ask you to collect troubleshooting information. |
| KAPM06710-I | The service is stopped.                                 | The service is stopped.                                                                                                    |

| Message ID  | Message Text                                                                                              | Description                                                                                                    |
|-------------|----------------------------------------------------------------------------------------------------|----------------------------------------------------------------------------------------------------|
| KAPM06711-I | The service is running.                                                                                   | The service is running.                                                                                                    |
| KAPM06712-I | The service is starting.                                                                                  | The service is starting.                                                                                                    |
| KAPM06713-I | The service is stopping.                                                                                  | The service is stopping.                                                                                                    |
| KAPM06714-I | The service is now being resumed.                                                                         | The service is now being resumed.                                                                                                    |
| KAPM06715-I | The service is now being paused.                                                                          | The service is now being paused.                                                                                                    |
| KAPM06716-I | The service is paused.                                                                                    | The service is paused.                                                                                                    |
| KAPM06717-I | The service does not exist.                                                                               | The service does not exist.                                                                                                    |
| KAPM06718-I | The service is disabled.                                                                                  | The service is disabled.                                                                                                    |
| KAPM06719-E | The service status is currently unknown.                                                                  | The service status is currently unknown.                                                                                                    |
| КАРМ06720-Е | A fatal error occurred.                                                                                   | A fatal error occurred.                                                                                                    |
|             |                                                                                                    | To determine the cause and resolve the problem, detailed investigation is required. Contact customer support, who may ask you to collect troubleshooting information.                                     |
| KAPM06721-I | The hcmdsscmquery command ended.                                                                          | The hcmdsscmquery command ended.                                                                                                    |
| KAPM06722-E | An error occurred in the Win32 API (API name = aaaa, error code = bbbb)  aaaa: API name  bbbb: Error code | An error occurred in the Win32 API. To determine the cause and resolve the problem, detailed investigation is required. Contact customer support, who may ask you to collect troubleshooting information. |
| KAPM06723-I | The service name is aaaa. aaaa: Service name                                                              | The name of the service currently processing                                                                                                    |
| КАРМ06753-Е | A property value in the installation information file is invalid. (aaaa) aaaa: Property value             | A property value in the installation information file is invalid.  Check the contents of the installation information file.                                                                               |
| KAPM06760-I | A method has started.                                                                                     | A method has started.                                                                                                    |
| KAPM06761-I | A method has finished.                                                                                    | A method has finished.                                                                                                    |
| KAPM06762-I | The hcmds64ssltool command has started.                                                                   | The hcmds64ssltool command has started.                                                                                                    |
| KAPM06763-I | The hcmds64ssltool command has ended.                                                                     | The hcmds64ssltool command has ended.                                                                                                    |
| KAPM06764-I | The hcmds64ssltool command ended successfully.                                                            | The hcmds64ssltool command ended successfully.                                                                                                    |
| KAPM06765-E | An option is invalid.                                                                                     | An option is invalid. Check the options.                                                                                                    |

| Message ID  | Message Text                                   | Description                                                                                                    |
|-------------|------------------------------------------------|----------------------------------------------------------------------------------------------------|
| KAPM06766-E | Creation of a private key failed.              | Creation of a private key failed.  Check the file output location and the specified distinguished name, and then re-execute the command.                                                                    |
|             |                                                | If the problem cannot be resolved, detailed investigation is required to determine the cause and resolve the problem. Contact the customer support, who may ask you to collect troubleshooting information. |
| KAPM06767-E | Creation of a self-signed certificate failed.  | Creation of a self-signed certificate failed.                                                                                                    |
|             |                                                | Check the file output location and the specified distinguished name, and then re-execute the command.                                                                                                    |
|             |                                                | If the problem cannot be resolved, detailed investigation is required to determine the cause and resolve the problem. Contact the customer support, who may ask you to collect troubleshooting information. |
| KAPM06768-E | Creation of a CSR failed.                      | Creation of a CSR failed.                                                                                                    |
|             |                                                | Check the file output location and the specified distinguished name, and then re-execute the command.                                                                                                    |
|             |                                                | If the problem cannot be resolved, detailed investigation is required to determine the cause and resolve the problem. Contact the customer support, who may ask you to collect troubleshooting information. |
| KAPM06769-E | Creation of a certificate content file failed. | Creation of a certificate content file failed.                                                                                                    |
|             |                                                | Check the file output location and the specified distinguished name, and then re-execute the command.                                                                                                    |
|             |                                                | If the problem cannot be resolved, detailed investigation is required to determine the cause and resolve the problem. Contact the customer support, who may ask you to collect troubleshooting information. |
| КАРМ06770-Е | An internal error occurred.                    | An internal error occurred.                                                                                                    |
|             |                                                | To determine the cause and resolve the problem, detailed investigation is required. Contact customer support, who may ask you to collect troubleshooting information.                                       |
| KAPM06771-W | Failed to delete a key store.                  | Failed to delete a key store.                                                                                                    |

| Message ID  | Message Text                                                                     | Description                                                                                                    |
|-------------|----------------------------------------------------------------------------------|----------------------------------------------------------------------------------------------------|
| КАРМ06772-Е | No value has been specified for an option.                                       | No value has been specified for an option. Check the options.                                                                                                    |
| KAPM06773-E | A fatal error occurred.                                                          | A fatal error occurred.                                                                                                    |
|             |                                                                                  | To determine the cause and resolve the problem, detailed investigation is required. Contact customer support, who may ask you to collect troubleshooting information.                                           |
| KAPM06774-E | The hcmds.home value cannot be acquired.                                         | The hcmds.home value cannot be acquired.  To determine the cause and resolve the problem, detailed investigation is required. Contact customer support, who may ask you to collect troubleshooting information. |
| KAPM06775-E | Analysis of binary data failed.                                                  | Analysis of binary data failed.                                                                                                    |
|             | (position = aaaa,part = bbbb)  aaaa: Position  bbbb: Part                        | To determine the cause and resolve the problem, detailed investigation is required. Contact customer support, who may ask you to collect troubleshooting information.                                           |
| KAPM06776-E | The keytool command failed.                                                      | The keytool command failed.  Take action according to the content of the following messages:  KAPM06766-E  KAPM06767-E  KAPM06768-E  KAPM06769-E                                                                |
| KAPM06777-I | The keytool command has ended.(Return code = aaaa) aaaa: Return code             | The keytool command has ended.                                                                                                    |
| KAPM06778-E | A specified path already exists as a file or directory. (path = aaaa) aaaa: path | A specified path already exists as a file or directory.  Specify a different path, or delete the file or directory specified in the path, and try again.                                                        |
| KAPM06780-I | Enter Server Name [default=aaaa]: aaaa: Host name                                | Enter Server Name.                                                                                                    |
| KAPM06781-I | Enter Organizational Unit:                                                       | Enter Organizational Unit.                                                                                                    |
| KAPM06782-I | Enter Organization Name [default=aaaa]: aaaa: Host name                          | Enter Organization Name.                                                                                                    |
| KAPM06783-I | Enter your City or Locality:                                                     | Enter your City or Locality:                                                                                                    |

| Message ID  | Message Text                                                 | Description                                                                                                    |
|-------------|--------------------------------------------------------------|----------------------------------------------------------------------------------------------------|
| KAPM06784-I | Enter your State or Province:                                | Enter your State or Province.                                                                                                    |
| KAPM06785-I | Enter your two-character country-code:                       | Enter your two-character country-code.                                                                                                    |
| KAPM06786-I | Is aaaa correct? (y/n) [default=n]: aaaa: Distinguished name | The Distinguished Name is confirmed.                                                                                                    |
| KAPM06787-E | Creation of a distinguished name failed.                     | Creation of a distinguished name failed.  To determine the cause and resolve the problem, detailed investigation is required. Contact customer support, who may ask you to collect troubleshooting information. |
| KAPM06788-W | The host name cannot be acquired.                            | The host name cannot be acquired.                                                                                                    |
| КАРМ06790-Е | An IllegalArgumentException occurred.                        | An IllegalArgumentException occurred. To determine the cause and resolve the problem, detailed investigation is required. Contact customer support, who may ask you to collect troubleshooting information.     |
| KAPM06791-E | An IOException occurred.                                     | An IOException occurred.  To determine the cause and resolve the problem, detailed investigation is required. Contact customer support, who may ask you to collect troubleshooting information.                 |
| KAPM06792-E | A HBaseDeleteFileException occurred.                         | A HBaseDeleteFileException occurred. To determine the cause and resolve the problem, detailed investigation is required. Contact customer support, who may ask you to collect troubleshooting information.      |
| KAPM06793-E | An exception occurred.                                       | An exception occurred.  To determine the cause and resolve the problem, detailed investigation is required. Contact customer support, who may ask you to collect troubleshooting information.                   |
| KAPM06794-E | A KeyStoreException occurred.                                | A KeyStoreException occurred.  To determine the cause and resolve the problem, detailed investigation is required. Contact customer support, who may ask you to collect troubleshooting information.            |
| KAPM06795-E | A CertificateException occurred.                             | A CertificateException occurred.                                                                                                    |

| Message ID  | Message Text                                          | Description                                                                                                    |
|-------------|-------------------------------------------------------|----------------------------------------------------------------------------------------------------|
|             |                                                       | To determine the cause and resolve the problem, detailed investigation is required. Contact customer support, who may ask you to collect troubleshooting information. |
| KAPM06796-E | An UnrecoverableKeyException occurred.                | An UnrecoverableKeyException occurred.                                                                                                    |
|             |                                                       | To determine the cause and resolve the problem, detailed investigation is required. Contact customer support, who may ask you to collect troubleshooting information. |
| КАРМ06797-Е | A NoSuchAlgorithmException occurred.                  | A NoSuchAlgorithmException occurred.                                                                                                    |
|             |                                                       | To determine the cause and resolve the problem, detailed investigation is required. Contact customer support, who may ask you to collect troubleshooting information. |
| KAPM06799-I | aaaa: Debug information                               | This message contains debug information.                                                                                                    |
| KAPM06800-I | The trigger is being imported.                        | The trigger is being imported.                                                                                                    |
| KAPM06801-I | The trigger is being exported.                        | The trigger is being exported.                                                                                                    |
| KAPM06810-I | aaaa aaaa: Standard error output                      | The message content is the standard error output when the command is executed.                                                                                        |
|             |                                                       | Take action according to the message that was output either before or after this message.                                                                             |
| KAPM06811-I | hcmds64authmove [ <i>aaaa</i> ]{, [ <i>bbbb</i> ],[]} | The options specified for the command are displayed.                                                                                                    |
|             | aaaa: Command line argument                           |                                                                                                    |
|             | bbbb: Command line argument                           |                                                                                                    |
| KAPM06820-E | Execution of the cjdeleteapp command failed.          | Execution of the cjdeleteapp command failed.                                                                                                    |
|             |                                                       | To determine the cause and resolve the problem, detailed investigation is required. Contact customer support, who may ask you to collect troubleshooting information. |
| KAPM06821-E | Execution of the cjimportapp command failed.          | Execution of the cjimportapp command failed.                                                                                                    |
|             |                                                       | To determine the cause and resolve the problem, detailed investigation is required. Contact customer support,                                                         |

| Message ID  | Message Text                                              | Description                                                                                                    |
|-------------|-----------------------------------------------------------|----------------------------------------------------------------------------------------------------|
|             |                                                           | who may ask you to collect troubleshooting information.                                                                                                    |
| KAPM06822-E | Execution of the cjstartapp command failed.               | Execution of the cjstartapp command failed.                                                                                                    |
|             |                                                           | To determine the cause and resolve the problem, detailed investigation is required. Contact customer support, who may ask you to collect troubleshooting information.                                                 |
| KAPM06823-I | The netstat command will now be executed.                 | The netstat command will now be executed.                                                                                                    |
| KAPM06824-I | The ps command will now be executed.                      | The ps command will now be executed.                                                                                                    |
| KAPM06825-I | The tasklist command will now be executed.                | The tasklist command will now be executed.                                                                                                    |
| KAPM06826-I | These are the execution results of the cjstartsv command. | These are the execution results of the cjstartsv command.                                                                                                    |
| КАРМ06827-Е | Execution of the cjstartsv command failed.                | Execution of the cjstartsv command failed.                                                                                                    |
|             |                                                           | To determine the cause and resolve the problem, detailed investigation is required. Contact customer support, who may ask you to collect troubleshooting information.                                                 |
| KAPM06901-I | The service was started successfully.                     | This message is displayed when the service starts successfully. However, if the HiCommand version is earlier than 5.7, you might need to start some of the services manually because they do not start automatically. |
| KAPM06902-I | Processing to stop the service has started.               | This message is displayed when processing to stop the service starts.                                                                                                    |
| KAPM06903-I | The service was stopped successfully.                     | This message is displayed when the service stops successfully.                                                                                                    |
| KAPM06904-I | Processing to start the DBMS has started.                 | This message is displayed when processing to start the DBMS starts.                                                                                                    |
| KAPM06905-I | The DBMS was started successfully.                        | This message is displayed when the DBMS starts successfully.                                                                                                    |
| KAPM06906-I | Processing to stop the DBMS has started.                  | This message is displayed when processing to stop the DBMS starts.                                                                                                    |
| KAPM06907-I | The DBMS was stopped successfully.                        | This message is displayed when the DBMS stops successfully.                                                                                                    |
| КАРМ06908-Е | An attempt to start the service has failed.               | This message is displayed when an attempt to start the service fails.                                                                                                    |

| Message ID  | Message Text                                            | Description                                                                                                    |
|-------------|---------------------------------------------------------|----------------------------------------------------------------------------------------------------|
|             |                                                         | To determine the cause and resolve the problem, detailed investigation is required. Contact customer support, who may ask you to collect troubleshooting information.                                                                                                    |
| KAPM06909-E | An attempt to stop the service has failed.              | This message is displayed when an attempt to stop the service fails.                                                                                                    |
|             |                                                         | Stop any suite products connected to the DBMS, and then retry the operation. If the problem cannot be resolved, detailed investigation is required to determine the cause and resolve the problem. Contact the customer support, who may ask you to collect troubleshooting information. |
| KAPM06910-E | An attempt to start the DBMS has failed.                | This message is displayed when an attempt to start the DBMS fails.                                                                                                    |
|             |                                                         | To determine the cause and resolve the problem, detailed investigation is required. Contact customer support, who may ask you to collect troubleshooting information.                                                                                                    |
| KAPM06911-E | An attempt to stop the DBMS has failed.                 | This message is displayed when an attempt to stop the DBMS fails.                                                                                                    |
|             |                                                         | Stop any suite products connected to the DBMS, and then retry the operation. If the problem cannot be resolved, detailed investigation is required to determine the cause and resolve the problem. Contact the customer support, who may ask you to collect troubleshooting information. |
| KAPM06912-E | An attempt to start the service or the DBMS has failed. | This message is displayed when an attempt to start the service or the DBMS fails.                                                                                                    |
|             |                                                         | To determine the cause and resolve the problem, detailed investigation is required. Contact customer support, who may ask you to collect troubleshooting information.                                                                                                    |
| KAPM06913-E | An attempt to stop the service or the DBMS has failed.  | This message is displayed when an attempt to stop the service or the DBMS fails.                                                                                                    |
|             |                                                         | Stop any suite products connected to the DBMS, and then retry the operation. If the problem cannot be resolved, detailed investigation is required to determine the cause and resolve the problem. Contact the customer support, who may ask you to collect troubleshooting information. |

| Message ID  | Message Text                                                                                                    | Description                                                                                                    |
|-------------|----------------------------------------------------------------------------------------------------|----------------------------------------------------------------------------------------------------|
| KAPM06914-E | The database has not been initialized.                                                                                         | The database has not been initialized.  To determine the cause and resolve the problem, detailed investigation is required. Contact customer support, who may ask you to collect troubleshooting information.                                                             |
| KAPM06915-E | An attempt to release the connection of the connection pool has failed.                                                        | This message is displayed when an attempt to release the connection of the connection pool fails.  To determine the cause and resolve the problem, detailed investigation is required. Contact customer support, who may ask you to collect troubleshooting information.  |
| KAPM06916-I | hcmds64dbclustersetup [aaaa]{,[bbbb],[]} aaaa: Command line argument bbbb: Command line argument                               | The message displays the options specified for the hcmds64dbclustersetup command.                                                                                                    |
| KAPM06917-E | Copying of the unload function file failed.                                                                                    | Copying of the unload function file failed.  Retry the operation. If the problem cannot be resolved, detailed investigation is required to determine the cause and resolve the problem. Contact customer support, who may ask you to collect troubleshooting information. |
| KAPM06920-W | Log initialization failed.                                                                                                    | Log initialization failed.  If the problem occurs frequently, detailed investigation is required to determine the cause and resolve the problem. Contact the customer support, who may ask you to collect troubleshooting information.                                    |
| KAPM06921-E | A memory allocation error occurred.                                                                                            | A memory allocation error occurred.  To determine the cause and resolve the problem, detailed investigation is required. Contact customer support, who may ask you to collect troubleshooting information.                                                                |
| KAPM06922-E | The aaaa command will stop because setting an environment variable failed. (details = bbbb)  aaaa: Command name  bbbb: Details | The specified command stopped because setting an environment variable failed.  Re-execute the command. If the problem cannot be resolved, detailed investigation is required to determine the cause and resolve the problem.  Contact the customer support, who           |

| Message ID  | Message Text                                                                                                    | Description                                                                                                    |
|-------------|----------------------------------------------------------------------------------------------------|----------------------------------------------------------------------------------------------------|
|             |                                                                                                    | may ask you to collect troubleshooting information.                                                                                                    |
| KAPM06923-E | The aaaa command will stop because internal processing failed. (details = bbbb) aaaa: Command name bbbb: Details             | The specified command stopped because internal processing failed.  Re-execute the command. If the problem cannot be resolved, detailed investigation is required to determine the cause and resolve the problem.  Contact the customer support, who may ask you to collect troubleshooting information.             |
| KAPM06924-E | An error occurred in an internal function. (function = aaaa, error code = bbbb)  aaaa: Function  bbbb: Error code            | An error occurred in an internal function.  To determine the cause and resolve the problem, detailed investigation is required. Contact customer support, who may ask you to collect troubleshooting information.                                                                                                   |
| KAPM06925-E | A system environment variable is invalid.                                                                                    | A system environment variable was invalid.  To determine the cause and resolve the problem, detailed investigation is required. Contact customer support, who may ask you to collect troubleshooting information.                                                                                                   |
| KAPM06926-E | The aaaa command will stop because setting an environment variable failed. (details = bbbb) aaaa: Command name bbbb: Details | The specified command stopped because setting an environment variable failed.  Re-execute the command. If the problem cannot be resolved, detailed investigation is required to determine the cause and resolve the problem.  Contact the customer support, who may ask you to collect troubleshooting information. |
| KAPM06927-E | The aaaa command will stop because internal processing failed. (details = bbbb) aaaa: Command name bbbb: Details             | The specified command stopped because internal processing failed.  Re-execute the command. If the problem cannot be resolved, detailed investigation is required to determine the cause and resolve the problem.  Contact the customer support, who may ask you to collect troubleshooting information.             |
| KAPM06932-W | Failed to initialize a log.                                                                                                  | Failed to initialize a log.  If the problem occurs frequently, detailed investigation is required to determine the cause and resolve the problem. Contact the customer support, who may ask you to collect troubleshooting information.                                                                             |

| Message ID  | Message Text                                                                                                    | Description                                                                                                    |
|-------------|----------------------------------------------------------------------------------------------------|----------------------------------------------------------------------------------------------------|
| KAPM06933-E | An error occurred in an internal function. (function called = aaaa, function executed = bbbb, notes = cccc, error code = dddd) aaaa: Function called bbbb: Function executed cccc: Notes dddd: Error code | An error occurred in an internal function.  Take action according to the messages that appear.                                                                                                    |
| KAPM06934-E | Failed to create a mutex object.                                                                                                    | Failed to create a mutex object.  To determine the cause and resolve the problem, detailed investigation is required. Contact customer support, who might ask you to collect troubleshooting information.      |
| KAPM06935-E | Failed to release a mutex object.                                                                                                    | Failed to release a mutex object.  To determine the cause and resolve the problem, detailed investigation is required. Contact customer support, who might ask you to collect troubleshooting information.     |
| KAPM06936-E | Failed to lock a file.                                                                                                    | Failed to lock a file. Wait a while, and then try again.                                                                                                    |
| KAPM06937-E | Failed to release a file lock.                                                                                                    | Failed to release a file lock.  To determine the cause and resolve the problem, detailed investigation is required. Contact customer support, who might ask you to collect troubleshooting information.        |
| KAPM06938-E | Failed to open a file. (file path = aaaa) aaaa: File path                                                                                                    | Failed to open a file.  To determine the cause and resolve the problem, detailed investigation is required. Contact customer support, who might ask you to collect troubleshooting information.                |
| KAPM06939-E | Failed to close a file. (file path = aaaa) aaaa: File path                                                                                                    | Failed to close a file.  To determine the cause and resolve the problem, detailed investigation is required. Contact customer support, who might ask you to collect troubleshooting information.               |
| KAPM06940-E | Failed to set permissions for a file. (file path = aaaa) aaaa: File path                                                                                                    | Failed to set permissions for a file.  To determine the cause and resolve the problem, detailed investigation is required. Contact customer support, who might ask you to collect troubleshooting information. |

| Message ID  | Message Text                                                                                             | Description                                                                                                    |
|-------------|----------------------------------------------------------------------------------------------------|----------------------------------------------------------------------------------------------------|
| KAPM06941-E | Failed to acquire a file descriptor. (file path = aaaa) aaaa: File path                                  | Failed to acquire a file descriptor.  To determine the cause and resolve the problem, detailed investigation is required. Contact customer support, who might ask you to collect troubleshooting information. |
| KAPM06942-E | Failed to acquire a mutex object.                                                                        | Failed to acquire a mutex object. Wait a while, and then try again.                                                                                                    |
| KAPM07000-W | Update the current JavaScript to the latest version.                                                     | Update the current JavaScript to the latest version.                                                                                                    |
| KAPM07001-E | The specified user cannot log in because the user does not have permission to access the manager screen. | The specified user cannot log in because the user does not have permission to access the manager screen.                                                                                                    |
|             |                                                                                                    | Log in as a user who has Hitachi<br>Command Suite Common Component<br>Administrator permissions.                                                                                                    |
| KAPM07002-E | The application is not registered on the HSSO Server.                                                    | The application is not registered on the HSSO Server.                                                                                                    |
|             |                                                                                                    | To determine the cause and resolve the problem, detailed investigation is required. Contact customer support, who may ask you to collect troubleshooting information.                                         |
| КАРМ07003-Е | The user ID and/or password are not correct.                                                             | The user ID and/or password are not correct.                                                                                                    |
|             |                                                                                                    | Input the correct user ID and password.                                                                                                    |
| KAPM07004-E | The executing user does not have permission to execute the                                               | The executing user does not have permission to execute the method.                                                                                                    |
|             | method.                                                                                                  | To determine the cause and resolve the problem, detailed investigation is required. Contact customer support, who may ask you to collect troubleshooting information.                                         |
| КАРМ07005-Е | The specified user does not exist.                                                                       | The specified user does not exist.  Confirm the user information.                                                                                                    |
| KAPM07006-E | The specified user already                                                                               | The specified user already exists.                                                                                                    |
|             | exists.                                                                                                  | Input a value other than the specified user name.                                                                                                    |
| KAPM07007-E | This user has already been deleted.                                                                      | This user has already been deleted. Confirm the user information.                                                                                                    |
| KAPM07008-E | A problem occurred during                                                                                | A problem occurred during processing.                                                                                                    |
|             | processing.                                                                                              | To determine the cause and resolve the problem, detailed investigation is required. Contact customer support,                                                                                                 |

| Message ID  | Message Text                                                                                                   | Description                                                                                                    |
|-------------|----------------------------------------------------------------------------------------------------|----------------------------------------------------------------------------------------------------|
|             |                                                                                                    | who may ask you to collect troubleshooting information.                                                                                                    |
| KAPM07009-E | A communication error occurred during processing.                                                              | A communication error occurred during processing.                                                                                                    |
|             |                                                                                                    | To determine the cause and resolve the problem, detailed investigation is required. Contact customer support, who may ask you to collect troubleshooting information.                                      |
| KAPM07010-E | Null is specified for the argument.                                                                            | Null is specified for the argument.  To determine the cause and resolve the problem, detailed investigation is required. Contact customer support, who may ask you to collect troubleshooting information. |
| KAPM07011-E | A fatal error occurred during processing.                                                                      | A fatal error occurred during processing.                                                                                                    |
|             |                                                                                                    | To determine the cause and resolve the problem, detailed investigation is required. Contact customer support, who may ask you to collect troubleshooting information.                                      |
| KAPM07012-E | The specified group does not exist.                                                                            | The specified group does not exist.  Confirm the group information.                                                                                                    |
| KAPM07013-E | An attempt to register user information has failed, because a problem occurred during registration processing. | An attempt to register user information has failed, because a problem occurred during registration processing.                                                                                             |
|             |                                                                                                    | To determine the cause and resolve the problem, detailed investigation is required. Contact customer support, who may ask you to collect troubleshooting information.                                      |
| KAPM07014-E | An attempt to update user information has failed, because a problem occurred during                            | An attempt to update user information has failed, because a problem occurred during update processing.                                                                                                    |
|             | update processing.                                                                                             | To determine the cause and resolve the problem, detailed investigation is required. Contact customer support, who may ask you to collect troubleshooting information.                                      |
| KAPM07015-E | An attempt to delete user information has failed, because a problem occurred during                            | An attempt to delete user information has failed, because a problem occurred during deletion processing.                                                                                                   |
|             | deletion processing.                                                                                           | To determine the cause and resolve the problem, detailed investigation is required. Contact customer support, who may ask you to collect troubleshooting information.                                      |

| Message ID  | Message Text                                                                                                    | Description                                                                                                    |
|-------------|----------------------------------------------------------------------------------------------------|----------------------------------------------------------------------------------------------------|
| KAPM07016-E | An attempt to change the password has failed, because a problem occurred while processing the change.                   | An attempt to change the password has failed, because a problem occurred while processing the change. To determine the cause and resolve the problem, detailed investigation is required. Contact customer support, who may ask you to collect troubleshooting information.                                |
| KAPM07017-E | A problem occurred during an attempt to acquire user information.                                                       | A problem occurred during an attempt to acquire user information.  To determine the cause and resolve the problem, detailed investigation is required. Contact customer support, who may ask you to collect troubleshooting information.                                                                   |
| KAPM07018-E | A problem occurred during an attempt to acquire group information.                                                      | A problem occurred during an attempt to acquire group information.  To determine the cause and resolve the problem, detailed investigation is required. Contact customer support, who may ask you to collect troubleshooting information.                                                                  |
| KAPM07019-I | The user information was successfully deleted.                                                                          | The user information was successfully deleted.                                                                                                    |
| KAPM07020-I | User ID aaaa will be deleted. If deleted, this user will not be able to log on. Is this OK? aaaa: User ID               | User ID aaaa will be deleted.  If deleted, this user will not be able to log on. Is this OK?                                                                                                    |
| KAPM07021-E | A problem occurred during an attempt to acquire HiCommand application information.                                      | A problem occurred during an attempt to acquire Hitachi Command Suite application information.  To determine the cause and resolve the problem, detailed investigation is required. Contact customer support, who may ask you to collect troubleshooting information.                                      |
| KAPM07022-E | An attempt to update HiCommand application information has failed, because a problem occurred during update processing. | An attempt to update Hitachi Command Suite application information has failed, because a problem occurred during update processing.  To determine the cause and resolve the problem, detailed investigation is required. Contact customer support, who may ask you to collect troubleshooting information. |
| KAPM07023-I | HiCommand application information will now be updated.                                                                  | Hitachi Command Suite application information will now be updated.                                                                                                    |

| Message ID  | Message Text                                                                                           | Description                                                                                                    |
|-------------|----------------------------------------------------------------------------------------------------|----------------------------------------------------------------------------------------------------|
| KAPM07024-E | A problem occurred during an attempt to acquire user application information.                          | A problem occurred during an attempt to acquire user application information.                                                                                         |
|             |                                                                                                    | To determine the cause and resolve the problem, detailed investigation is required. Contact customer support, who may ask you to collect troubleshooting information. |
| KAPM07025-E | An attempt to update user application information has failed, because a problem occurred during update | An attempt to update user application information has failed, because a problem occurred during update processing.                                                    |
|             | processing.                                                                                            | To determine the cause and resolve the problem, detailed investigation is required. Contact customer support, who may ask you to collect troubleshooting information. |
| KAPM07026-I | User application information will now be updated.                                                      | User application information will now be updated.                                                                                                    |
| KAPM07027-W | The specified user application name already exists.                                                    | The specified user application name already exists.                                                                                                    |
|             | application name = aaaa aaaa: Application name                                                         | Input a value other than the specified application name.                                                                                                    |
| KAPM07028-E | Input Item:aaaa                                                                                        | This entry is required. Enter a value.                                                                                                    |
|             | This entry is required. Enter a value.                                                                 | Input a value.                                                                                                    |
|             | aaaa: Input item                                                                                       |                                                                                                    |
| KAPM07029-E | Input Item: aaaa A character that cannot be used                                                       | A character that cannot be used for this entry has been entered.                                                                                                    |
|             | for this entry has been entered. aaaa: Input item                                                      | Use only characters that are valid for this item.                                                                                                    |
| КАРМ07030-Е | Input Item:aaaa                                                                                        | The number of characters in this entry                                                                                                    |
|             | The number of characters in this entry exceeds the                                                     | exceeds the maximum.  Input a character string of a length                                                                                                    |
|             | maximum.                                                                                               | less than or equal to the maximum.                                                                                                    |
|             | aaaa: Input item                                                                                       |                                                                                                    |
| KAPM07031-E | The password entries do not match.                                                                     | The password entries do not match.  Make sure that the values for the                                                                                                 |
|             |                                                                                                    | password and password confirmation input items are identical.                                                                                                    |
| KAPM07032-E | Input Item:aaaa                                                                                        | Enter from 4 to 255 characters for this                                                                                                    |
|             | Enter from 4 to 255 characters for this entry.                                                         | entry.                                                                                                    |
|             | aaaa: Input item                                                                                       |                                                                                                    |
| KAPM07033-W | The specified URL does not exist in the class. URL = aaaa                                              | The specified URL does not exist in the class.                                                                                                    |

| Message ID  | Message Text                                                                                                    | Description                                                                                                    |
|-------------|----------------------------------------------------------------------------------------------------|----------------------------------------------------------------------------------------------------|
|             | aaaa: URL                                                                                                    | To determine the cause and resolve the problem, detailed investigation is required. Contact customer support, who may ask you to collect troubleshooting information.                                 |
| KAPM07034-E | IllegalDataException occurred. (details = aaaa) aaaa: Details                                                                                             | IllegalDataException occurred.  To determine the cause and resolve the problem, detailed investigation is required. Contact customer support, who may ask you to collect troubleshooting information. |
| KAPM07035-E | The format of the specified URL is invalid. URL = aaaa aaaa: URL                                                                                          | The format of the specified URL is invalid.  Check the entered URL. If necessary, enter the correct URL.                                                                                              |
| KAPM07036-I | The password will change. Is this OK?                                                                                                    | The password will change. Is this OK?                                                                                                    |
| KAPM07037-I | The password will change. Is this OK?  After the password changes, you must log in again.                                                                 | The password will change. Is this OK? After the password changes, you must log in again.                                                                                                    |
| КАРМ07038-Е | Input Item:aaaa The same value cannot be specified into these input items. aaaa: Input item                                                               | The same value cannot be specified into these input items. Please reinput other values in an input item.                                                                                              |
| KAPM07230-I | The user was registered successfully. (operator = aaaa, user ID = bbbb, function = cccc) aaaa: Operator name bbbb: Processed user ID cccc: Function name  | This is an audit log showing that the user has been registered successfully.                                                                                                    |
| KAPM07231-I | The user was deleted successfully. (operator = aaaa, user ID = bbbb, function = cccc) aaaa: Operator name bbbb: Processed user ID cccc: Function name     | This is an audit log showing that the user has been deleted successfully.                                                                                                    |
| KAPM07232-I | The password was changed successfully. (operator = aaaa, user ID = bbbb, function = cccc) aaaa: Operator name bbbb: Processed user ID cccc: Function name | This is an audit log showing that the password has been changed successfully.                                                                                                    |

| Message ID  | Message Text                                                                                                    | Description                                                                                             |
|-------------|----------------------------------------------------------------------------------------------------|----------------------------------------------------------------------------------------------------|
| KAPM07233-I | The user information was modified successfully. (operator = aaaa, user ID = bbbb, function = cccc) aaaa: Operator name bbbb: Processed user ID cccc: Function name               | This is an audit log showing that the user information has been modified successfully.                  |
| KAPM07235-I | The user was locked successfully. (operator = aaaa, user ID = bbbb, function = cccc) aaaa: Operator name bbbb: Processed user ID cccc: Function name                             | This is an audit log showing that the user has been locked successfully.                                |
| KAPM07236-I | The user was unlocked successfully. (operator = aaaa, user ID = bbbb, function = cccc) aaaa: Operator name bbbb: Processed user ID cccc: Function name                           | This is an audit log showing that the user has been unlocked successfully.                              |
| KAPM07237-E | The specified password does not satisfy the entry conditions. (operator = aaaa, user ID = bbbb, function = cccc) aaaa: Operator name bbbb: Processed user ID cccc: Function name | This is an audit log that shows that the password that doesn't meet the input requirement is specified. |
| KAPM07238-E | The specified e-mail is too long. (operator = aaaa, user ID = bbbb, function = cccc) aaaa: Operator name bbbb: Processed user ID cccc: Function name                             | This is an audit log that shows that the e-mail string that is too long is specified.                   |
| KAPM07239-E | The old password is incorrect. (operator = aaaa, user ID = bbbb, function = cccc) aaaa: Operator name bbbb: Processed user ID cccc: Function name                                | This is an audit log that shows that the old password is incorrect.                                     |
| KAPM07240-E | An attempt to execute the aaaa operation has failed. (operator = bbbb, user ID = cccc, function = dddd) aaaa: Operation name bbbb: Operator name                                 | This is an audit log that shows that the <i>aaaa</i> process has failed.                                |

| Message ID  | Message Text                                                                                                    | Description                                                                                       |
|-------------|----------------------------------------------------------------------------------------------------|---------------------------------------------------------------------------------------------------|
|             | cccc: Processed user ID                                                                                            |                                                                                                   |
|             | dddd: Function name                                                                                                |                                                                                                   |
| KAPM07241-I | A user was registered successfully. (user ID = aaaa)                                                               | This audit log data indicates that a user was registered successfully.                            |
|             | aaaa: User ID                                                                                                    |                                                                                                   |
| KAPM07242-E | Registration of a user has failed. (user ID = aaaa)                                                                | This audit log data indicates that registration of a user has failed.                             |
|             | aaaa: User ID                                                                                                    |                                                                                                   |
| KAPM07243-I | The user information was updated successfully. (user ID = aaaa)                                                    | This audit log data indicates that the user information was modified successfully.                |
|             | aaaa: User ID                                                                                                    |                                                                                                   |
| KAPM07244-E | An attempt to update the user information has failed. (user ID = aaaa)                                             | This audit log data indicates that an attempt to update the user information has failed.          |
|             | aaaa: User ID                                                                                                    |                                                                                                   |
| KAPM07245-I | A user was deleted successfully. (user ID = aaaa)                                                                  | This audit log data indicates that a user was deleted successfully.                               |
|             | aaaa: User ID                                                                                                    |                                                                                                   |
| KAPM07246-E | Deletion of a user has failed.<br>(user ID = aaaa)                                                                 | This audit log data indicates that deletion of a user has failed.                                 |
|             | aaaa: User ID                                                                                                    |                                                                                                   |
| KAPM07247-I | The authorization group was added successfully. (operator = aaaa, distinguished name = bbbb, function = cccc)      | This is an audit log that shows all the authorization groups that have been added successfully.   |
|             | aaaa: Operator name                                                                                                |                                                                                                   |
|             | bbbb: Distinguished name                                                                                           |                                                                                                   |
|             | cccc: Function name                                                                                                |                                                                                                   |
| KAPM07248-E | An attempt to execute the aaaa operation has failed. (operator = bbbb, distinguished name = cccc, function = dddd) | This is an audit log that shows the failed aaaa processes.                                        |
|             | aaaa: Operation name                                                                                               |                                                                                                   |
|             | bbbb: Operator name                                                                                                |                                                                                                   |
|             | cccc: Distinguished name                                                                                           |                                                                                                   |
|             | dddd: Function name                                                                                                |                                                                                                   |
| KAPM07249-I | The authorization group was deleted successfully. (operator = aaaa, distinguished name = bbbb, function = cccc)    | This is an audit log that shows all the authorization groups that have been deleted successfully. |
|             | aaaa: Operator name                                                                                                |                                                                                                   |

| Message ID  | Message Text                                                                                                    | Description                                                                                                  |
|-------------|----------------------------------------------------------------------------------------------------|----------------------------------------------------------------------------------------------------|
|             | bbbb: Distinguished name                                                                                               |                                                                                                    |
|             | cccc: Function name                                                                                                    |                                                                                                    |
| KAPM07250-I | The permissions were changed successfully. (operator = aaaa, distinguished name = bbbb, permissions = cccc)            | This is an audit log that shows all the permissions that have been changed successfully.                     |
|             | aaaa: Operator name                                                                                                    |                                                                                                    |
|             | bbbb: Distinguished name                                                                                               |                                                                                                    |
|             | cccc: Permissions after they were changed                                                                              |                                                                                                    |
| KAPM07251-I | The authorization group was registered successfully. (distinguished name = aaaa)                                       | This is an audit log that shows all the authorization groups that have been registered successfully.         |
|             | aaaa: Distinguished name                                                                                               |                                                                                                    |
| KAPM07252-E | An attempt to register the authorization group has failed. (distinguished name = aaaa)                                 | This is an audit log that shows all the authorization groups that have failed to be registered.              |
|             | aaaa: Distinguished name                                                                                               |                                                                                                    |
| KAPM07253-I | The authorization group was deleted successfully. (distinguished name = aaaa)                                          | This is an audit log that shows all the authorization groups that have been deleted successfully.            |
|             | aaaa: Distinguished name                                                                                               |                                                                                                    |
| KAPM07254-E | An attempt to delete the authorization group has failed. (distinguished name = aaaa)                                   | This is an audit log that shows all the authorization groups that have failed to be deleted.                 |
|             | aaaa: Distinguished name                                                                                               |                                                                                                    |
| KAPM07255-I | The authorization group's permissions were changed successfully. (distinguished name = aaaa)                           | This is an audit log that shows all the authorization group permissions that have been changed successfully. |
|             | aaaa: Distinguished name                                                                                               |                                                                                                    |
| KAPM07256-E | An attempt to change the authorization group's permissions has failed. (distinguished name = aaaa)                     | This is an audit log that shows all the authorization group permissions that have failed to be changed.      |
|             | aaaa: Distinguished name                                                                                               |                                                                                                    |
| KAPM07257-I | The resource group was successfully registered. (resource group name = aaaa, device type = bbbb, device number = cccc) | This audit log entry shows that the resource group was successfully registered.                              |
|             | aaaa: Resource group name                                                                                              |                                                                                                    |
|             | bbbb: Device type                                                                                                    |                                                                                                    |
|             | cccc: Device number                                                                                                    |                                                                                                    |
| KAPM07258-E | Registration of the resource group failed. (resource group name = aaaa, device type =                                  | This audit log entry shows that registration of the resource group failed.                                   |

| Message ID  | Message Text                                                                                                    | Description                                                                  |
|-------------|----------------------------------------------------------------------------------------------------|------------------------------------------------------------------------------|
|             | bbbb, device number =                                                                                               |                                                                              |
|             | CCCC)                                                                                                    |                                                                              |
|             | aaaa: Resource group name                                                                                           |                                                                              |
|             | bbbb: Device type                                                                                                   |                                                                              |
|             | cccc: Device number                                                                                                 |                                                                              |
| KAPM07259-I | The resource group was successfully deleted. (resource group name = aaaa, device type = bbbb, device number = cccc) | This audit log entry shows that the resource group was successfully deleted. |
|             | aaaa: Resource group name                                                                                           |                                                                              |
|             | bbbb: Device type                                                                                                   |                                                                              |
|             | cccc: Device number                                                                                                 |                                                                              |
| KAPM07260-E | Deletion of the resource group failed. (resource group name = aaaa, device type = bbbb, device number = cccc)       | This audit log entry shows that deletion of the resource group failed.       |
|             | aaaa: Resource group name                                                                                           |                                                                              |
|             | bbbb: Device type                                                                                                   |                                                                              |
|             | cccc: Device number                                                                                                 |                                                                              |
| KAPM07261-I | The resource group was successfully updated. (resource group name = aaaa, device type = bbbb, device number = cccc) | This audit log entry shows that the resource group was successfully updated. |
|             | aaaa: Resource group name                                                                                           |                                                                              |
|             | bbbb: Device type                                                                                                   |                                                                              |
|             | cccc: Device number                                                                                                 |                                                                              |
| KAPM07262-E | Updating of the resource group failed. (resource group name = aaaa, device type = bbbb, device number = cccc)       | This audit log entry shows that updating of the resource group failed.       |
|             | aaaa: Resource group name                                                                                           |                                                                              |
|             | bbbb: Device type                                                                                                   |                                                                              |
|             | cccc: Device number                                                                                                 |                                                                              |
| KAPM07263-I | The user group was successfully registered. (resource group name = aaaa, device type = bbbb, device number = cccc)  | This audit log entry shows that the user group was successfully registered.  |
|             | aaaa: User group name                                                                                               |                                                                              |
|             | bbbb: Device type                                                                                                   |                                                                              |
|             | cccc: Device number                                                                                                 |                                                                              |
| KAPM07264-E | Registration of the user group failed. (user group name = aaaa, device type = bbbb, device number = cccc)           | This audit log entry shows that the user group was successfully registered.  |

| Message ID  | Message Text                                                                                                    | Description                                                              |
|-------------|----------------------------------------------------------------------------------------------------|--------------------------------------------------------------------------|
|             | aaaa: User group name bbbb: Device type cccc: Device number                                                                                                    |                                                                          |
| KAPM07265-I | The user group was successfully deleted. (user group name = aaaa, device type = bbbb, device number = cccc) aaaa: User group name bbbb: Device type cccc: Device number | This audit log entry shows that the user group was successfully deleted. |
| KAPM07266-E | Deletion of the user group failed. (user group name = aaaa, device type = bbbb, device number = cccc) aaaa: User group name bbbb: Device type cccc: Device number       | This audit log entry shows that deletion of the user group failed.       |
| KAPM07267-I | The user group was successfully updated. (user group name = aaaa, device type = bbbb, device number = cccc) aaaa: User group name bbbb: Device type cccc: Device number | This audit log entry shows that the user group was successfully updated. |
| KAPM07268-E | Updating of the user group failed. (user group name = aaaa, device type = bbbb, device number = cccc) aaaa: User group name bbbb: Device type cccc: Device number       | This audit log entry shows that updating of the user group failed.       |
| KAPM07269-I | The role was successfully registered. (role name = aaaa, device type = bbbb, device number = cccc) aaaa: Role name bbbb: Device type cccc: Device number                | This audit log entry shows that the role was successfully registered.    |
| KAPM07270-E | Registration of the role failed. (role name = aaaa, device type = bbbb, device number = cccc) aaaa: Role name bbbb: Device type                                         | This audit log entry shows that registration of the role failed.         |

| Message ID  | Message Text                                                                                                    | Description                                                                                   |
|-------------|----------------------------------------------------------------------------------------------------|-----------------------------------------------------------------------------------------------|
|             | cccc: Device number                                                                                                    |                                                                                               |
| KAPM07271-I | The role was successfully deleted. (role name = aaaa, device type = bbbb, device number = cccc) aaaa: Role name bbbb: Device type cccc: Device number | This audit log entry shows that the role was successfully deleted.                            |
| KAPM07272-E | Deletion of the role failed. (role name = aaaa, device type = bbbb, device number = cccc) aaaa: Role name bbbb: Device type cccc: Device number       | This audit log entry shows that deletion of the role failed.                                  |
| KAPM07273-I | The role was successfully updated. (role name = aaaa, device type = bbbb, device number = cccc) aaaa: Role name bbbb: Device type cccc: Device number | This audit log entry shows that the role was successfully updated.                            |
| KAPM07274-E | Updating of the role failed. (role name = aaaa, device type = bbbb, device number = cccc) aaaa: Role name bbbb: Device type cccc: Device number       | This audit log entry shows that updating of the role failed.                                  |
| KAPM07275-I | The user account was successfully assigned to the user group. (user group name = aaaa, user ID = bbbb) aaaa: User group name bbbb: User ID            | This audit log entry shows that the user account was successfully assigned to the user group. |
| KAPM07276-E | The user account failed to be assigned to the user group. (user group name = aaaa, user ID = bbbb)  aaaa: User group name  bbbb: User ID              | This audit log entry shows that the user account failed to be assigned to the user group.     |
| KAPM07277-I | The permission was successfully assigned to the role. (role name = aaaa, permission name = bbbb) aaaa: Role name                                      | This audit log entry shows that the permission was successfully assigned to the role.         |

| Message ID  | Message Text                                                                                                    | Description                                                                                                    |
|-------------|----------------------------------------------------------------------------------------------------|----------------------------------------------------------------------------------------------------|
|             | bbbb: Permission name                                                                                                    |                                                                                                    |
| KAPM07278-E | The permission failed to be assigned to the role. (role name = aaaa, permission name = bbbb)  aaaa: Role name                                                                                                    | This audit log entry shows that the permission failed to be assigned to the role.                                                                                                    |
|             | bbbb: Permission name                                                                                                    |                                                                                                    |
| KAPM07279-I | Assignment processing was successful for a user group and an external authentication group, a resource group, and a role. (user group name and external authentication group name = aaaa, resource group name = bbbb, role name = cccc)  aaaa: User group name and external authentication group name  bbbb: Resource group name  cccc: Role name | This audit log entry shows that assignment processing was successful for the following:  • A user group and an external authentication group  • A resource group  • A role                                |
| КАРМ07280-Е | Assignment processing failed for a user group and an external authentication group, a resource group, and a role. (user group name and external authentication group name = aaaa, resource group name = bbbb, role name = cccc) aaaa: User group name and external authentication group name bbbb: Resource group name cccc: Role name            | This audit log entry shows that assignment processing failed for the following:  A user group and an external authentication group  A resource group  A role                                              |
| KAPM07300-I | The hcmdshpsimcert command has started.                                                                                                    | The hcmdshpsimcert command started.                                                                                                    |
| KAPM07301-I | The hcmdshpsimcert command has terminated.                                                                                                    | The hcmdshpsimcert command ended.                                                                                                    |
| KAPM07302-I | The hcmdshpsimcert command was successful.                                                                                                    | The hcmdshpsimcert command was successful.                                                                                                    |
| КАРМ07303-Е | The hcmdshpsimcert command has failed.                                                                                                    | The hcmdshpsimcert command failed.  To determine the cause and resolve the problem, detailed investigation is required. Contact customer support, who may ask you to collect troubleshooting information. |
| KAPM07306-E | The value of hcmds.home cannot be acquired.                                                                                                    | The hcmds.home value cannot be acquired.                                                                                                    |

| Message ID  | Message Text                                                 | Description                                                                                                    |
|-------------|--------------------------------------------------------------|----------------------------------------------------------------------------------------------------|
|             |                                                              | To determine the cause and resolve the problem, detailed investigation is required. Contact customer support, who may ask you to collect troubleshooting information. |
| KAPM07307-E | An option is invalid.                                        | An option is invalid.                                                                                                    |
|             |                                                              | Please revise the option specification.                                                                                                    |
| KAPM07308-E | An exception occurred.                                       | An exception occurred.                                                                                                    |
|             |                                                              | To determine the cause and resolve the problem, detailed investigation is required. Contact customer support, who may ask you to collect troubleshooting information. |
| KAPM07309-E | An internal error occurred.                                  | An internal error occurred.                                                                                                    |
|             |                                                              | To determine the cause and resolve the problem, detailed investigation is required. Contact customer support, who may ask you to collect troubleshooting information. |
| KAPM07310-I | Importing of the certificate has started.                    | Importing of the certificate started.                                                                                                    |
| KAPM07311-I | Importing of the certificate has ended.                      | Importing of the certificate ended.                                                                                                    |
| KAPM07312-E | The host name or the port                                    | The host name is invalid.                                                                                                    |
|             | number is invalid.                                           | Please revise the specified host name.                                                                                                    |
| КАРМ07313-Е | An attempt to communicate with the HPSIM server has failed.  | Communication with the HPSIM server failed.                                                                                                    |
|             |                                                              | Please confirm whether the HPSIM server running.                                                                                                    |
| KAPM07314-E | The format of the certificate acquired from the HPSIM server | The format of the certificate acquired from the HPSIM server is invalid.                                                                                              |
|             | is invalid.                                                  | To determine the cause and resolve the problem, detailed investigation is required. Contact customer support, who may ask you to collect troubleshooting information. |
| KAPM07315-E | An attempt to load the keystore file has failed.             | An attempt to load the keystore file has failed.                                                                                                    |
|             |                                                              | To determine the cause and resolve the problem, detailed investigation is required. Contact customer support, who may ask you to collect troubleshooting information. |
| KAPM07316-W | The certificate of the specified host is already registered. | The certificate of the specified host has already been registered.                                                                                                    |
| KAPM07317-I | The following certificate was imported into the keystore.    | The following certificate was imported to the keystore.                                                                                                    |

| Message ID  | Message Text                                                         | Description                                                                                                    |
|-------------|----------------------------------------------------------------------|----------------------------------------------------------------------------------------------------|
| KAPM07318-E | An attempt to output the keystore file has failed.                   | An attempt to output the keystore file has failed.                                                                                                    |
|             |                                                                      | To determine the cause and resolve the problem, detailed investigation is required. Contact customer support, who may ask you to collect troubleshooting information. |
| KAPM07319-E | An attempt to input the keystore file has failed.                    | An attempt to input the keystore file has failed.                                                                                                    |
|             |                                                                      | To determine the cause and resolve the problem, detailed investigation is required. Contact customer support, who may ask you to collect troubleshooting information. |
| KAPM07320-I | Host name: "aaaa" aaaa: Host name                                    | Host name.                                                                                                    |
| KAPM07321-I | Processing to display the certificate list has started.              | Processing to display the certificate list started.                                                                                                    |
| KAPM07322-I | Processing to display the certificate list has ended.                | Processing to display the certificate list ended.                                                                                                    |
| KAPM07323-I | The certificate is not stored.                                       | The certificate is not stored.                                                                                                    |
| KAPM07324-E | A problem occurred while displaying the certificate list.            | A problem occurred while displaying the certificate list.                                                                                                    |
|             |                                                                      | To determine the cause and resolve the problem, detailed investigation is required. Contact customer support, who may ask you to collect troubleshooting information. |
| KAPM07325-I | Deletion of the certificate has started.                             | Deletion of the certificate started.                                                                                                    |
| KAPM07326-I | The certificate has been deleted.                                    | The certificate has been deleted.                                                                                                    |
| KAPM07327-I | The certificate for the aaaa host was deleted. aaaa: Host name       | The certificate of the specified host was deleted.                                                                                                    |
| KAPM07328-W | The certificate for the aaaa host is not registered. aaaa: Host name | The certificate of the specified host name is not registered.                                                                                                    |
| KAPM07329-E | An attempt to delete the certificate has failed.                     | An attempt to delete the certificate has failed.                                                                                                    |
|             |                                                                      | To determine the cause and resolve the problem, detailed investigation is required. Contact customer support, who may ask you to collect troubleshooting information. |

| Message ID  | Message Text                                                                                | Description                                                                                                    |
|-------------|---------------------------------------------------------------------------------------------|----------------------------------------------------------------------------------------------------|
| KAPM07330-E | An attempt to renew the keystore has failed.                                                | An attempt to modify the keystore has failed.                                                                                                    |
|             |                                                                                             | To determine the cause and resolve the problem, detailed investigation is required. Contact customer support, who may ask you to collect troubleshooting information. |
| KAPM07342-E | An exception occurred.                                                                      | An exception occurred.                                                                                                    |
|             |                                                                                             | To determine the cause and resolve the problem, detailed investigation is required. Contact customer support, who may ask you to collect troubleshooting information. |
| KAPM07343-E | An internal error occurred.                                                                 | An internal error occurred.                                                                                                    |
|             |                                                                                             | To determine the cause and resolve the problem, detailed investigation is required. Contact customer support, who may ask you to collect troubleshooting information. |
| KAPM07344-I | GET processing for "/Proxy/<br>Getkey" has started.                                         | The GET processing of "/Proxy/GetKey" started.                                                                                                    |
| KAPM07345-I | GET processing for "/Proxy/<br>Getkey" has ended.                                           | The GET processing of "/Proxy/GetKey" ended.                                                                                                    |
| KAPM07346-I | The request from "aaaa" was accepted.                                                       | The request from aaaa was accepted.                                                                                                    |
|             | aaaa: Host name                                                                             |                                                                                                    |
| KAPM07347-I | The one-time key was issued. (key = aaaa)                                                   | The one-time key was issued. (key = aaaa)                                                                                                    |
|             | aaaa: Onetimekey                                                                            |                                                                                                    |
| KAPM07348-E | An attempt to issue the one-time key has failed.                                            | An attempt to issue the one-time key has failed.                                                                                                    |
|             |                                                                                             | To determine the cause and resolve the problem, detailed investigation is required. Contact customer support, who may ask you to collect troubleshooting information. |
| KAPM07349-E | An attempt to create the one-<br>time key failed because the<br>number of keys had exceeded | An attempt to create the one-time key failed because the number of keys exceeded the maximum.                                                                         |
|             | the maximum.                                                                                | Please check whether a one-time key has been generated illegally.                                                                                                    |
| KAPM07350-W | The one-time key does not exist. (key = aaaa)                                               | The one-time key does not exist. (key = aaaa)                                                                                                    |
|             | aaaa: Onetimekey                                                                            |                                                                                                    |
| KAPM07351-W | The expiration date of the one-<br>time key has passed. (key = aaaa)                        | The one-time key expired. (key = aaaa)                                                                                                    |

| Message ID  | Message Text                                                                                | Description                                                                                                    |
|-------------|---------------------------------------------------------------------------------------------|----------------------------------------------------------------------------------------------------|
|             | aaaa: Onetimekey                                                                            |                                                                                                    |
| KAPM07352-I | The one-time key was deleted normally. (key = aaaa) aaaa: Onetimekey                        | The one time key was deleted normally. (key = aaaa)                                                                                                    |
| KAPM07355-I | The one-time key that passed the expiration date was deleted. (key = aaaa) aaaa: Onetimekey | The expired one-time key was deleted. (key = aaaa)                                                                                                    |
| KAPM07356-I | GET processing for "/Proxy/<br>SSO" has started.                                            | The GET processing of "/Proxy/SSO" started.                                                                                                    |
| KAPM07357-I | GET processing for "/Proxy/<br>SSO" has ended.                                              | The GET processing of "/Proxy/SSO" ended.                                                                                                    |
| KAPM07358-E | An error occurred during a parameter check.                                                 | An error occurred during a parameter check.                                                                                                    |
|             |                                                                                             | To determine the cause and resolve the problem, detailed investigation is required. Contact customer support, who may ask you to collect troubleshooting information.                                                |
| KAPM07359-I | Parameter output: "aaaa" = "bbbb" aaaa: Parameter bbbb: Value                               | Parameter output: aaaa = bbbb                                                                                                    |
| KAPM07360-E | An attempt to load the keystore has failed.                                                 | An attempt to load the keystore has failed.                                                                                                    |
|             |                                                                                             | To determine the cause and resolve the problem, detailed investigation is required. Contact customer support, who may ask you to collect troubleshooting information.                                                |
| KAPM07363-I | The host name is valid.                                                                     | The host name is valid.                                                                                                    |
| KAPM07364-E | The host name is invalid.                                                                   | The host name is invalid.                                                                                                    |
|             |                                                                                             | Please make sure the certificate from the launch-source has been imported.                                                                                                    |
| KAPM07367-I | The one-time key is valid.                                                                  | The one-time key is valid.                                                                                                    |
| KAPM07368-W | The one-time key is invalid.                                                                | The one-time key is invalid.                                                                                                    |
| KAPM07371-I | Verification of the request parameter was successful.                                       | Verification of the request parameter was successful.                                                                                                    |
| KAPM07372-E | An attempt to verify the request parameter has failed.                                      | Verification of the request parameter failed.  To determine the cause and resolve the problem, detailed investigation is required. Contact customer support, who may ask you to collect troubleshooting information. |

| Message ID  | Message Text                                                  | Description                                                                                                    |
|-------------|---------------------------------------------------------------|----------------------------------------------------------------------------------------------------|
| KAPM07375-I | The URL is a normal value.                                    | The URL value is normal.                                                                                                    |
| KAPM07376-E | The URL is an invalid value.                                  | The URL value is invalid.                                                                                                    |
|             |                                                               | To determine the cause and resolve the problem, detailed investigation is required. Contact customer support, who may ask you to collect troubleshooting information. |
| KAPM07377-E | An attempt to convert the aaaa permission has failed.         | An attempt to convert the aaaa permission has failed.                                                                                                    |
|             | aaaa: Authority name                                          | To determine the cause and resolve the problem, detailed investigation is required. Contact customer support, who may ask you to collect troubleshooting information. |
| KAPM07378-I | A redirection to "aaaa" will be performed. aaaa: redirect URL | The user will be redirected to aaaa.                                                                                                    |
| КАРМ07379-Е | An attempt to load the keystore file has failed.              | An attempt to load the keystore file has failed.                                                                                                    |
|             |                                                               | To determine the cause and resolve the problem, detailed investigation is required. Contact customer support, who may ask you to collect troubleshooting information. |
| KAPM07380-I | The certificate of aaaa has been imported.                    | The aaaa certificate has been imported.                                                                                                    |
|             | aaaa: Alias                                                   |                                                                                                    |
| KAPM07381-E | The certificate of aaaa has not been imported.                | The <i>aaaa</i> certificate has not been imported.                                                                                                    |
|             | aaaa: Alias                                                   | Please confirm whether the certificate is importing done.                                                                                                    |
| KAPM07382-E | A server problem occurred.                                    | A problem with the server occurred.                                                                                                    |
|             |                                                               | To determine the cause and resolve the problem, detailed investigation is required. Contact customer support, who may ask you to collect troubleshooting information. |
| KAPM07383-I | Data verification has started.                                | Verification of the data started.                                                                                                    |
| KAPM07384-I | Data verification has ended.                                  | Verification of the data ended.                                                                                                    |
| KAPM07385-E | An invalid character string was specified for the token.      | An invalid character string was specified for the token.                                                                                                    |
|             |                                                               | To determine the cause and resolve the problem, detailed investigation is required. Contact customer support, who may ask you to collect troubleshooting information. |

| Message ID  | Message Text                                             | Description                                                                                                    |
|-------------|----------------------------------------------------------|----------------------------------------------------------------------------------------------------|
| KAPM07386-E | "SHA1with RSA" is not                                    | "SHA1withRSA" is not supported.                                                                                                    |
|             | supported.                                               | To determine the cause and resolve the problem, detailed investigation is required. Contact customer support, who may ask you to collect troubleshooting information. |
| KAPM07387-E | The certificate format is invalid.                       | The format of the certificate is invalid.                                                                                                    |
|             |                                                          | To determine the cause and resolve the problem, detailed investigation is required. Contact customer support, who may ask you to collect troubleshooting information. |
| KAPM07388-E | The signature object has not been initialized.           | The signature object has not been initialized.                                                                                                    |
|             |                                                          | To determine the cause and resolve the problem, detailed investigation is required. Contact customer support, who may ask you to collect troubleshooting information. |
| KAPM07389-E | "US-ASCII" is not supported.                             | "US-ASCII" is not supported.                                                                                                    |
|             |                                                          | To determine the cause and resolve the problem, detailed investigation is required. Contact customer support, who may ask you to collect troubleshooting information. |
| KAPM07390-I | Generation of the HSSO token has started.                | Generation of the HSSO token started.                                                                                                    |
| KAPM07391-I | Generation of the HSSO token has ended.                  | Generation of the HSSO token ended.                                                                                                    |
| KAPM07392-E | The permission conversion definition file was not found. | The permission conversion definition file was not found.                                                                                                    |
|             |                                                          | To determine the cause and resolve the problem, detailed investigation is required. Contact customer support, who may ask you to collect troubleshooting information. |
| КАРМ07393-Е | An attempt to load the permission conversion             | An attempt to load the permission conversion definition file has failed.                                                                                              |
|             | definition file has failed.                              | To determine the cause and resolve the problem, detailed investigation is required. Contact customer support, who may ask you to collect troubleshooting information. |
| KAPM07400-E | The definition file was not                              | The definition file was not found.                                                                                                    |
|             | found.                                                   | To determine the cause and resolve the problem, detailed investigation is required. Contact customer support, who may ask you to collect troubleshooting information. |

| Message ID  | Message Text                                                           | Description                                                                                                    |
|-------------|------------------------------------------------------------------------|----------------------------------------------------------------------------------------------------|
| KAPM07401-I | Generation of the X509 certificate object has started.                 | Generation of the X509 certificate object started.                                                                                                    |
| KAPM07402-I | Generation of the X509 certificate object has ended.                   | Generation of the X509 certificate object ended.                                                                                                    |
| KAPM07403-E | The specified port number is invalid.                                  | The specified port number is invalid.  To determine the cause and resolve the problem, detailed investigation is required. Contact customer support, who may ask you to collect troubleshooting information.                         |
| KAPM07404-E | The host name is invalid.                                              | The host name is invalid.  Take action according to the proceeding message.                                                                                                    |
| KAPM07405-E | An attempt to communicate with the HPSIM server has failed.            | An attempt to communicate with the HPSIM server has failed.                                                                                                    |
|             | Tanear                                                                 | Please confirm whether the HPSIM server running.                                                                                                    |
| KAPM07406-E | The format of the certificate acquired from HPSIM is invalid.          | The format of the certificate acquired from HPSIM is invalid.                                                                                                    |
|             |                                                                        | To determine the cause and resolve the problem, detailed investigation is required. Contact customer support, who may ask you to collect troubleshooting information.                                                                |
| KAPM07407-E | An attempt to output the keystore file has failed.                     | An attempt to output the keystore file has failed.                                                                                                    |
|             |                                                                        | To determine the cause and resolve the problem, detailed investigation is required. Contact customer support, who may ask you to collect troubleshooting information.                                                                |
| KAPM07410-I | Authentication succeeded.                                              | Authentication succeeded.                                                                                                    |
| KAPM07411-W | Authentication failed.                                                 | Authentication failed.                                                                                                    |
| KAPM07420-E | Null is specified for the argument. (aaaa) aaaa: Argument              | Null is specified for the argument.  To determine the cause and resolve the problem, detailed investigation is required. Contact customer support, who may ask you to collect                                                        |
| KAPM07421-E | A specified value is invalid. (aaaa, bbbb) aaaa: Parameter bbbb: Value | troubleshooting information.  The specified value is invalid.  To determine the cause and resolve the problem, detailed investigation is required. Contact customer support, who may ask you to collect troubleshooting information. |
| KAPM07422-E | An exception occurred.                                                 | An exception occurred.                                                                                                    |

| Message ID  | Message Text                                                               | Description                                                                                                    |
|-------------|----------------------------------------------------------------------------|----------------------------------------------------------------------------------------------------|
|             |                                                                            | To determine the cause and resolve the problem, detailed investigation is required. Contact customer support, who may ask you to collect troubleshooting information.                                                                             |
| KAPM07423-E | The domain name is invalid.                                                | There is an unusable character in the domain name sent from HPSIM. Please revise the HPSIM domain name.                                                                                                    |
| KAPM07424-E | The user name is invalid.                                                  | There is an unusable character in the user name sent from HPSIM. Please revise the HPSIM user name.                                                                                                    |
| KAPM07430-E | Authentication failed.                                                     | Authentication failed.  Please fix the cause of the error. For details on the cause, see the HpsimSSO[n].log.                                                                                                    |
| KAPM08001-E | A fatal error occurred during processing.                                  | A fatal error occurred during processing.  To determine the cause and resolve the problem, detailed investigation is required. Contact customer support, who may ask you to collect troubleshooting information.                                  |
| KAPM08002-E | Illegal parameters have been specified to create HSSO Context.             | Illegal parameters have been specified to create HSSO Context.  To determine the cause and resolve the problem, detailed investigation is required. Contact customer support, who may ask you to collect troubleshooting information.             |
| KAPM08003-E | A CIMException was generated during Console screen display processing.     | A CIMException was generated during Console screen display processing.  To determine the cause and resolve the problem, detailed investigation is required. Contact customer support, who may ask you to collect troubleshooting information.     |
| KAPM08004-E | A CIMRepositoryException was generated during menu bar display processing. | A CIMRepositoryException was generated during menu bar display processing.  To determine the cause and resolve the problem, detailed investigation is required. Contact customer support, who may ask you to collect troubleshooting information. |
| КАРМ08005-Е | A CIMProviderException was generated during menu bar display processing.   | A CIMProviderException was generated during menu bar display processing.                                                                                                    |

| Message ID  | Message Text                                                                     | Description                                                                                                    |
|-------------|----------------------------------------------------------------------------------|----------------------------------------------------------------------------------------------------|
|             |                                                                                  | To determine the cause and resolve the problem, detailed investigation is required. Contact customer support, who may ask you to collect troubleshooting information. |
| КАРМ08006-Е | A NoSuchElementException was generated during menu bar display processing.       | A NoSuchElementException was generated during menu bar display processing.                                                                                            |
|             |                                                                                  | To determine the cause and resolve the problem, detailed investigation is required. Contact customer support, who may ask you to collect troubleshooting information. |
| КАРМ08007-Е | A CIMException was generated during menu bar display                             | A CIMException was generated during menu bar display processing.                                                                                                    |
|             | processing.                                                                      | To determine the cause and resolve the problem, detailed investigation is required. Contact customer support, who may ask you to collect troubleshooting information. |
| KAPM08008-E | An error occurred on the HSSO Server.                                            | An error occurred on the HSSO Server.                                                                                                    |
|             |                                                                                  | To determine the cause and resolve the problem, detailed investigation is required. Contact customer support, who may ask you to collect troubleshooting information. |
| KAPM08009-I | The logout processing finished. (session ID = aaaa) aaaa: Session ID             | The logout processing finished.                                                                                                    |
| KAPM08010-E | An internal error occurred.                                                      | An internal error occurred.                                                                                                    |
|             |                                                                                  | To determine the cause and resolve the problem, detailed investigation is required. Contact customer support, who may ask you to collect troubleshooting information. |
| KAPM08011-E | Your session is invalid.                                                         | Your session is invalid.                                                                                                    |
|             |                                                                                  | Logout, and then login again.                                                                                                    |
| KAPM08013-E | A frame-enabled browser is                                                       | A frame-enabled browser is required.                                                                                                    |
|             | required.                                                                        | Use a browser supported by the Hitachi Command Suite product being used.                                                                                              |
| KAPM08014-I | Now loading                                                                      | Now loading.                                                                                                    |
| KAPM08015-E | The registered data in the common repository is invalid. (aaaa) aaaa: Class name | The registered data in the common repository is invalid.  To determine the cause and resolve the problem, detailed investigation is                                   |

| Message ID  | Message Text                                              | Description                                                                                                    |
|-------------|-----------------------------------------------------------|----------------------------------------------------------------------------------------------------|
|             |                                                           | required. Contact customer support, who may ask you to collect troubleshooting information.                                                                           |
| KAPM08016-E | The registered data in the common repository is invalid.  | The registered data in the common repository is invalid.                                                                                                    |
|             |                                                           | To determine the cause and resolve the problem, detailed investigation is required. Contact customer support, who may ask you to collect troubleshooting information. |
| KAPM08017-E | The registered data in the common repository is invalid.  | The registered data in the common repository is invalid.                                                                                                    |
|             |                                                           | To determine the cause and resolve the problem, detailed investigation is required. Contact customer support, who may ask you to collect troubleshooting information. |
| KAPM08018-E | The token is invalid.                                     | The token is invalid.                                                                                                    |
|             |                                                           | Logout, and then login again.                                                                                                    |
| KAPM08019-E | An error occurred on the SSO                              | An error occurred on the SSO server.                                                                                                    |
|             | Server.                                                   | Logout, and then login again.                                                                                                    |
| КАРМ08020-Е | An attempt to communicate with the SSO server has failed. | An attempt to communicate with the SSO server has failed.                                                                                                    |
|             |                                                           | Logout, and then login again.                                                                                                    |
| KAPM08021-E | The DBMS is stopped.                                      | The DBMS is stopped.                                                                                                    |
|             |                                                           | Make sure the DBMS has started.                                                                                                    |
| KAPM08022-E | The Common Component database is blocked.                 | The Common Component database is blocked.                                                                                                    |
|             |                                                           | Please contact the server administrator.                                                                                                    |
| KAPM08100-E | Null is specified for the                                 | Null is specified for the argument.                                                                                                    |
|             | argument.                                                 | To determine the cause and resolve the problem, detailed investigation is required. Contact customer support, who may ask you to collect troubleshooting information. |
| KAPM08101-E | The specified node was not                                | The specified node was not found.                                                                                                    |
|             | found. key=(aaaa) aaaa: Node key                          | To determine the cause and resolve the problem, detailed investigation is required. Contact customer support, who may ask you to collect troubleshooting information. |
| KAPM08102-E | The object tree has not been                              | The object tree has not been created.                                                                                                    |
|             | created.                                                  | To determine the cause and resolve the problem, detailed investigation is required. Contact customer support,                                                         |

| Message ID  | Message Text                                                  | Description                                                                                                    |
|-------------|---------------------------------------------------------------|----------------------------------------------------------------------------------------------------|
|             |                                                               | who may ask you to collect troubleshooting information.                                                                                                    |
| KAPM08103-E | An attempt to create the object tree has failed.              | An attempt to create the object tree has failed.                                                                                                    |
|             |                                                               | To determine the cause and resolve the problem, detailed investigation is required. Contact customer support, who may ask you to collect troubleshooting information. |
| KAPM08104-E | An attempt to add a child node to the object tree has failed. | An attempt to add a child node to the object tree has failed.                                                                                                    |
|             | (aaaa) aaaa: Node key                                         | To determine the cause and resolve the problem, detailed investigation is required. Contact customer support, who may ask you to collect troubleshooting information. |
| KAPM08105-E | The specified node has already been registered. key=(aaaa)    | The specified node has already been registered.                                                                                                    |
|             | aaaa: Node key                                                | To determine the cause and resolve the problem, detailed investigation is required. Contact customer support, who may ask you to collect troubleshooting information. |
| KAPM08106-E | The tree information cannot be acquired. (aaaa)               | The tree information cannot be acquired.                                                                                                    |
|             | aaaa: Node key                                                | To determine the cause and resolve the problem, detailed investigation is required. Contact customer support, who may ask you to collect troubleshooting information. |
| KAPM08107-E | The node information is invalid. (aaaa, bbbb)                 | The node information is invalid.  To determine the cause and resolve                                                                                                  |
|             | aaaa: Parameter name bbbb: Acquired value                     | the problem, detailed investigation is required. Contact customer support, who may ask you to collect troubleshooting information.                                    |
| KAPM08108-E | An invalid argument was specified during node creation.       | An invalid argument was specified during node creation.                                                                                                    |
|             | (aaaa, bbbb) aaaa: Parameter name bbbb: Acquired value        | To determine the cause and resolve the problem, detailed investigation is required. Contact customer support, who may ask you to collect troubleshooting information. |
| KAPM08109-E | The tree information is invalid. (aaaa, bbbb)                 | The tree information is invalid.  To determine the cause and resolve                                                                                                  |
|             | aaaa: Route-node key (database)                               | the problem, detailed investigation is required. Contact customer support,                                                                                            |
|             | bbbb: Route-node key (memory)                                 | who may ask you to collect troubleshooting information.                                                                                                    |

| Message ID  | Message Text                                                                                                    | Description                                                                                                    |
|-------------|----------------------------------------------------------------------------------------------------|----------------------------------------------------------------------------------------------------|
| KAPM08110-E | The node array cannot be acquired. (aaaa, bbbb) aaaa: Parameter name bbbb: Acquired value                         | The node array cannot be acquired.  To determine the cause and resolve the problem, detailed investigation is required. Contact customer support, who may ask you to collect troubleshooting information.                         |
| KAPM08111-E | The hierarchy number of the node array cannot be acquired. (aaaa, bbbb) aaaa: Parameter name bbbb: Acquired value | The hierarchy number of the node array cannot be acquired.  To determine the cause and resolve the problem, detailed investigation is required. Contact customer support, who may ask you to collect troubleshooting information. |
| KAPM08112-E | The node array is invalid. (aaaa, bbbb) aaaa: Parameter name bbbb: Acquired value                                 | The node array is invalid.  To determine the cause and resolve the problem, detailed investigation is required. Contact customer support, who may ask you to collect troubleshooting information.                                 |
| KAPM08113-E | The hierarchy number of the node array is invalid. (aaaa) aaaa: Hierarchy number of the node                      | The hierarchy number of the node array is invalid.  To determine the cause and resolve the problem, detailed investigation is required. Contact customer support, who may ask you to collect troubleshooting information.         |
| KAPM08114-W | An invalid argument was specified during node creation. (aaaa, bbbb) aaaa: Parameter name bbbb: Acquired value    | An invalid argument was specified during node creation.  To determine the cause and resolve the problem, detailed investigation is required. Contact customer support, who may ask you to collect troubleshooting information.    |
| KAPM08115-E | An internal error occurred.                                                                                       | An internal error occurred.  To determine the cause and resolve the problem, detailed investigation is required. Contact customer support, who may ask you to collect troubleshooting information.                                |
| KAPM08116-E | A value that exceeds the maximum value has been specified. (aaaa, bbbb) aaaa: Parameter name bbbb: Acquired value | A value that exceeds the maximum value has been specified. Check and, if necessary, revise the settings.                                                                                                    |
| KAPM08150-E | The request is invalid. (aaaa, bbbb) aaaa: Key bbbb: Value                                                        | The request is invalid.  To determine the cause and resolve the problem, detailed investigation is required. Contact customer support,                                                                                            |

| Message ID  | Message Text                                                                                                    | Description                                                                                                    |
|-------------|----------------------------------------------------------------------------------------------------|----------------------------------------------------------------------------------------------------|
|             |                                                                                                    | who may ask you to collect troubleshooting information.                                                                                                    |
| KAPM08152-E | The request is invalid. (aaaa) aaaa: Key                                                                                        | The request is invalid. To determine the cause and resolve                                                                                                    |
|             |                                                                                                    | the problem, detailed investigation is required. Contact customer support, who may ask you to collect troubleshooting information.                                                                                                    |
| KAPM08154-E | An attempt to display the object tree has failed.                                                                               | An attempt to display the object tree has failed.                                                                                                    |
|             |                                                                                                    | To determine the cause and resolve the problem, detailed investigation is required. Contact customer support, who may ask you to collect troubleshooting information.                                                                                                    |
| KAPM08160-E | The data registered in the common repository is invalid.                                                                        | The data registered in the common repository is invalid.                                                                                                    |
|             | (aaaa, bbbb)<br>aaaa: Key                                                                                                    | To determine the cause and resolve the problem, detailed investigation is                                                                                                    |
|             | bbbb: Value                                                                                                    | required. Contact customer support, who may ask you to collect troubleshooting information.                                                                                                    |
| KAPM08200-E | The request parameter required for the display of the Application Bar area is invalid.                                          | The request parameter required for the display of the Application Bar Area is invalid.                                                                                                    |
|             |                                                                                                    | To determine the cause and resolve the problem, detailed investigation is required. Contact customer support, who may ask you to collect troubleshooting information.                                                                                                    |
| KAPM08201-E | An internal error occurred.                                                                                                    | An internal error occurred.                                                                                                    |
|             | If you click the "Refresh Tree" button, the initial object tree will be displayed. If you cannot display the tree, log out, and | If you click the "Refresh Tree" button, the initial object tree will be displayed. If you cannot display the tree, log out, and then log in again.                                                                                                    |
|             | then log in again.                                                                                                    | Click the "Refresh Tree" button to display the initial object tree. If the initial object tree cannot be displayed, log in again. If the problem cannot be resolved, detailed investigation is required to determine the cause and resolve the problem. Contact the customer support, who may ask you to collect troubleshooting information. |
| KAPM08202-E | The number of elements in the array does not match the other                                                                    | The number of elements in the array does not match the other arrays.                                                                                                    |
|             | arrays.                                                                                                    | To determine the cause and resolve the problem, detailed investigation is required. Contact customer support, who may ask you to collect troubleshooting information.                                                                                                    |

| Message ID  | Message Text                                                                   | Description                                                                                                    |
|-------------|--------------------------------------------------------------------------------|----------------------------------------------------------------------------------------------------|
| KAPM08203-E | The request parameter required for the display of the Summary area is invalid. | The request parameter required for the display of the Summary area is invalid.                                                                                        |
|             |                                                                                | To determine the cause and resolve the problem, detailed investigation is required. Contact customer support, who may ask you to collect troubleshooting information. |
| KAPM08302-E | An error occurred while acquiring the resource bundle.                         | An error occurred while acquiring resource bundle.                                                                                                    |
|             |                                                                                | To determine the cause and resolve the problem, detailed investigation is required. Contact customer support, who may ask you to collect troubleshooting information. |
| КАРМ08303-Е | An error occurred while reading the resource file.                             | An error occurred during resource file input.                                                                                                    |
|             |                                                                                | To determine the cause and resolve the problem, detailed investigation is required. Contact customer support, who may ask you to collect troubleshooting information. |
| KAPM08304-E | An attempt to access the resource file has failed.                             | An attempt to access the resource file has failed.                                                                                                    |
|             |                                                                                | To determine the cause and resolve the problem, detailed investigation is required. Contact customer support, who may ask you to collect troubleshooting information. |
| KAPM08308-E | An internal error occurred.                                                    | An internal error occurred.                                                                                                    |
|             |                                                                                | To determine the cause and resolve the problem, detailed investigation is required. Contact customer support, who may ask you to collect troubleshooting information. |
| KAPM08309-E | The URL object cannot be                                                       | URL object was not able to be made.                                                                                                    |
|             | created.                                                                       | To determine the cause and resolve the problem, detailed investigation is required. Contact customer support, who may ask you to collect troubleshooting information. |
| KAPM08311-E | An attempt to access the file has failed.                                      | An attempt to access the file has failed.                                                                                                    |
|             |                                                                                | To determine the cause and resolve the problem, detailed investigation is required. Contact customer support, who may ask you to collect troubleshooting information. |
| КАРМ08330-Е | The system environment is invalid.                                             | The system environment is invalid.                                                                                                    |

| Message ID  | Message Text                                                  | Description                                                                                                    |
|-------------|---------------------------------------------------------------|----------------------------------------------------------------------------------------------------|
|             |                                                               | To determine the cause and resolve the problem, detailed investigation is required. Contact customer support, who may ask you to collect troubleshooting information. |
| KAPM08402-E | An unusable HTML tag is included.                             | This message is displayed when the message entered by the user contains an unusable HTML tag.                                                                         |
|             |                                                               | Please enter supported HTML tags only.                                                                                                    |
| КАРМ08403-Е | The warning banner message exceeded 1000 characters.          | This message is displayed when the warning banner message entered by the user exceeds 1000 characters.                                                                |
|             |                                                               | Enter no more than 1000 characters.                                                                                                    |
| KAPM08404-E | An attempt to register the warning banner message has failed. | This message is displayed when an attempt to register a warning banner message from the security GUI window fails.                                                    |
|             |                                                               | Perform the following procedure:                                                                                                    |
|             |                                                               | Confirm that the following folder exists:                                                                                                    |
|             |                                                               | In Windows: Hitachi-Command-<br>Suite-Common-Component-<br>installation-directory\Base\conf<br>\sec\resource                                                          |
|             |                                                               | <pre>In Solaris: /opt/HiCommand/ Base/conf/sec/resource</pre>                                                                                                    |
|             |                                                               | In Linux: Hitachi-Command-Suite-<br>Common-Component-installation-<br>directory/Base/conf/sec/<br>resource                                                            |
|             |                                                               | Delete the following folder if it exists:                                                                                                    |
|             |                                                               | In Windows: Hitachi-Command-<br>Suite-Common-Component-<br>installation-directory\Base\conf<br>\sec\resource<br>\bannerresource.properties                            |
|             |                                                               | <pre>In Solaris: /opt/HiCommand/ Base/conf/sec/resource/ bannerresource.properties</pre>                                                                              |
|             |                                                               | In Linux: Hitachi-Command-Suite-<br>Common-Component-installation-<br>directory/Base/conf/sec/<br>resource/<br>bannerresource.properties                              |
|             |                                                               | 3. Make sure that you have access permissions for the following file.                                                                                                 |

| Message ID  | Message Text                                                         | Description                                                                                                    |
|-------------|----------------------------------------------------------------------|----------------------------------------------------------------------------------------------------|
|             |                                                                      | In Windows: Hitachi-Command- Suite-Common-Component- installation-directory\Base\conf \sec\resource \bannerresource.properties  In Solaris: /opt/HiCommand/ Base/conf/sec/resource/ bannerresource.properties  In Linux: Hitachi-Command-Suite- Common-Component-installation- directory/Base/conf/sec/ resource/ bannerresource.properties  4. If the problem cannot be resolved, detailed investigation is required to determine the cause and resolve the problem. Contact the customer support, who may ask you to collect troubleshooting information.                                                                                                    |
| KAPM08405-E | An attempt to delete the warning banner message has failed.          | This message is displayed when an attempt to delete a warning banner message from the security GUI window fails.  Perform the following procedure:  1. Confirm that the following file exists:  In Windows: Hitachi-Command-Suite-Common-Component-installation-directory\Base\conf\sec\resource\bannerresource.properties  In Solaris: /opt/HiCommand/Base/conf/sec/resource/bannerresource.properties  In Linux: Hitachi-Command-Suite-Common-Component-installation-directory/Base/conf/sec/resource/bannerresource.properties  2. If the problem cannot be resolved, detailed investigation is required to determine the cause and resolve the problem. Contact the customer support, who may ask you to collect troubleshooting |
| KAPM08406-E | The specified file name already exists as a directory name.          | information.  This message is output to the log when an attempt to register a warning                                                                                                    |
|             | (directory name = $\stackrel{\cdot}{aaaa}$ ) $aaaa$ : Directory name | banner message from the security GUI window fails.                                                                                                    |

| Message ID  | Message Text                                                                                    | Description                                                                                                    |
|-------------|-------------------------------------------------------------------------------------------------|----------------------------------------------------------------------------------------------------|
|             |                                                                                                 | The system environment is invalid. detailed investigation is required to determine the cause and resolve the problem. Contact the customer support, who may ask you to collect troubleshooting information. |
| КАРМ08407-Е | The specified directory name already exists as a file name. (file name = aaaa)  aaaa: File name | This message is output to the log when an attempt to register a warning banner message from the security GUI window fails.                                                                                  |
|             |                                                                                                 | The system environment is invalid. detailed investigation is required to determine the cause and resolve the problem. Contact the customer support, who may ask you to collect troubleshooting information. |
| KAPM08408-E | The directory does not exist. (directory name = aaaa) aaaa: Directory name                      | This message is output to the log when an attempt to register a warning banner message from the security GUI window fails.                                                                                  |
|             |                                                                                                 | Please create the following folder, and then try again:                                                                                                    |
|             |                                                                                                 | Windows:                                                                                                    |
|             |                                                                                                 | Hitachi-Command-Suite-Common-<br>Component-installation-directory<br>\Base\conf\sec                                                                                                    |
|             |                                                                                                 | Solaris:                                                                                                    |
|             |                                                                                                 | /opt/HiCommand/Base/conf/sec                                                                                                    |
|             |                                                                                                 | Linux:                                                                                                    |
|             |                                                                                                 | Hitachi-Command-Suite-Common-<br>Component-installation-directory /<br>Base/conf/sec                                                                                                    |
| KAPM08409-E | An attempt to delete the warning banner message has failed.                                     | This message is output to the log when an attempt to delete a warning banner message from the security GUI window fails.                                                                                    |
|             |                                                                                                 | Check that the following file exists:                                                                                                    |
|             |                                                                                                 | Windows:                                                                                                    |
|             |                                                                                                 | Hitachi-Command-Suite-Common-Component-installation-directory  \Base\conf\sec\resource \bannerresource.properties                                                                                           |
|             |                                                                                                 | Solaris: /opt/HiCommand/Base/conf/sec/resource/bannerresource.properties                                                                                                    |
|             |                                                                                                 | Linux:                                                                                                    |
|             |                                                                                                 | Hitachi-Command-Suite-Common-<br>Component-installation-directory /<br>Base/conf/sec/resource/                                                                                                    |
|             |                                                                                                 | bannerresource.properties                                                                                                    |

| Message ID  | Message Text                                                         | Description                                                                                                    |
|-------------|----------------------------------------------------------------------|----------------------------------------------------------------------------------------------------|
| KAPM08410-E | The specified node is invalid. (node name = aaaa) aaaa: Node name    | This message is displayed when an invalid node is specified in the tree display in the security GUI window.  To determine the cause and resolve the problem, detailed investigation is required. Contact customer support, who may ask you to collect troubleshooting information.                                                                                                    |
| KAPM08411-E | hcmds.home is not set in the Java system properties.                 | hcmds.home has not been set in the Java system properties.  Make sure that hcmds.home has been set in the Java system properties.                                                                                                    |
| KAPM08412-E | The bannertaglist.conf file does not exist.                          | This message is displayed when no bannertaglist.conf file exists during processing to acquire a supported tag list.  Check that the following file exists: Windows: Hitachi-Command-Suite-Common-Component-installation-directory \Base\conf\sec \bannertaglist.conf  Solaris: /opt/HiCommand/Base/conf/sec/bannertaglist.conf Linux: Hitachi-Command-Suite-Common-Component-installation-directory / Base/conf/sec/bannertaglist.conf                                                                                                    |
| KAPM08431-E | An attempt to register the security settings information has failed. | When failing from security GUI screen to the security configuration registration will be displayed.  Perform the following procedure:  1. Confirm that the following folder exists:  In Windows: Hitachi-Command-Suite-Common-Component-installation-directory\Base\conf\sec\resource  In Solaris: /opt/HiCommand/Base/conf/sec/resource  In Linux: Hitachi-Command-Suite-Common-Component-installation-directory/Base/conf/sec/resource  2. Delete the following folder if it exists: In Windows: Hitachi-Command-Suite-Common-Component- |

| Message ID  | Message Text                              | Description                                                                                                    |
|-------------|-------------------------------------------|----------------------------------------------------------------------------------------------------|
|             |                                           | <pre>installation-directory\Base\conf \sec\resource\security.conf In Solaris: /opt/HiCommand/ Base/conf/sec/resource/ security.conf</pre>                                                                      |
|             |                                           | In Linux: Hitachi-Command-Suite-<br>Common-Component-installation-<br>directory/Base/conf/sec/<br>resource/security.conf                                                                                       |
|             |                                           | 3. Make sure that you have access permissions for the following file:                                                                                                    |
|             |                                           | In Windows: Hitachi-Command-<br>Suite-Common-Component-<br>installation-directory\Base\conf<br>\sec\resource\security.conf                                                                                     |
|             |                                           | <pre>In Solaris: /opt/HiCommand/ Base/conf/sec/resource/ security.conf</pre>                                                                                                    |
|             |                                           | In Linux: Hitachi-Command-Suite-<br>Common-Component-installation-<br>directory/Base/conf/sec/<br>resource/security.conf                                                                                       |
|             |                                           | 4. If the problem cannot be resolved, detailed investigation is required to determine the cause and resolve the problem. Contact the customer support, who may ask you to collect troubleshooting information. |
| KAPM08910-E | An exception occurred.                    | An exception occurred.                                                                                                    |
|             |                                           | To determine the cause and resolve the problem, detailed investigation is required. Contact customer support, who may ask you to collect troubleshooting information.                                          |
| KAPM08911-E | A fatal error occurred during processing. | A fatal error occurred during processing.                                                                                                    |
|             |                                           | To determine the cause and resolve the problem, detailed investigation is required. Contact customer support, who may ask you to collect troubleshooting information.                                          |
| KAPM08912-E | Null is specified for the                 | Null is specified for the argument.                                                                                                    |
|             | argument.(aaaa) aaaa: Arguments           | To determine the cause and resolve the problem, detailed investigation is required. Contact customer support, who may ask you to collect troubleshooting information.                                          |
| KAPM08913-E | A value is invalid.(aaaa, bbbb)           | A value is invalid.                                                                                                    |

| Message ID  | Message Text                                                                               | Description                                                                                                    |
|-------------|--------------------------------------------------------------------------------------------|----------------------------------------------------------------------------------------------------|
|             | aaaa: Key<br>bbbb: Value                                                                   | To determine the cause and resolve the problem, detailed investigation is required. Contact customer support, who may ask you to collect troubleshooting information.                                          |
| KAPM08914-E | The request is invalid.                                                                    | The request is invalid.  Logout, and then login again.                                                                                                    |
| KAPM08915-E | There is an invalid statement in the configuration file of HBase Storage Mgmt Web Service. | The settings or environment might be invalid. For example, the HBase Storage Mgmt Web Service configuration file might contain one or more invalid definitions.                                                |
|             |                                                                                            | Revise the httpsd.conf file as follows, and then restart all Hitachi Command Suite products, Single Sign On Server, and Common Web Service.                                                                    |
|             |                                                                                            | Make sure that the Listen<br>definitions for IPv4 non-SSL ports<br>appear in the file before other<br>Listen definitions.                                                                                      |
|             |                                                                                            | Make sure that the values<br>specified for the Listen definitions<br>of IPv4 non-SSL ports are valid.                                                                                                    |
| KAPM08916-I | Succeeded in starting of service.                                                          | A request to start the service was accepted.                                                                                                    |
| KAPM08917-I | Succeeded in stopping of service.                                                          | A request to stop the service was accepted.                                                                                                    |
| KAPM08918-E | Failed to start service.                                                                   | An attempt to start the service has failed.                                                                                                    |
|             |                                                                                            | To determine the cause and resolve the problem, detailed investigation is required. Contact customer support, who may ask you to collect troubleshooting information.                                          |
| KAPM08919-E | Failed to stop service.                                                                    | An attempt to stop the service has failed.                                                                                                    |
|             |                                                                                            | To determine the cause and resolve the problem, detailed investigation is required. Contact customer support, who may ask you to collect troubleshooting information.                                          |
| KAPM08920-E | The value of hcmds.home cannot be acquired.                                                | The hcmds.home value cannot be acquired.  To determine the cause and resolve the problem, detailed investigation is required.Contact customer support, who may ask you to collect troubleshooting information. |

| Message ID  | Message Text                                                  | Description                                                                                                    |
|-------------|---------------------------------------------------------------|----------------------------------------------------------------------------------------------------|
| KAPM08921-E | An attempt to acquire a value has failed.                     | An attempt to acquire a value has failed.                                                                                                    |
|             |                                                               | To determine the cause and resolve the problem, detailed investigation is required. Contact the customer support, who may ask you to collect troubleshooting information.                                                                  |
| KAPM08922-E | Communication with the HBase Storage Mgmt Web Service failed. | Confirmation of the connection with the HBase Storage Mgmt Web Service failed.                                                                                                    |
|             |                                                               | Start the HBase Storage Mgmt Web Service.                                                                                                    |
|             |                                                               | If the service stops immediately after being started, there might be a problem with the configuration file. Check and, if necessary, revise the httpsd.conf file.                                                                          |
|             |                                                               | In Windows, if there is a problem with<br>the system PATH environment<br>variable, the HBase Storage Mgmt<br>Web Service might not start. Check<br>and, if necessary, revise the PATH<br>environment variable, and then restart<br>the OS. |
|             |                                                               | In addition, when you close a non-SSL port of the HBase Storage Mgmt Web Service, check the following configurations:                                                                                                    |
|             |                                                               | Check that a host name, not an IP address, is specified in the ServerName directive of the httpsd.conf file.                                                                                                    |
|             |                                                               | Check that the host name in the ServerName directive of the httpsd.conf file can be resolved to an IP address.                                                                                                    |
|             |                                                               | Check that the host name specified in the ServerName directive of the httpsd.conf file is the same as the Common Name of the certificate specified in the                                                                                  |
|             |                                                               | SSLCertificateFile directive.  • Check that the certificate that is necessary to trust HBase Storage Mgmt Web Service has been correctly imported to the Hitachi Command Suite Common Component truststore (jssecacerts).                  |
|             |                                                               | If the problem persists, detailed investigation is required to determine the cause and resolve the problem. Contact the customer support, who                                                                                              |

| Message ID    | Message Text                                                                                               | Description                                                                                                    |
|---------------|----------------------------------------------------------------------------------------------------|----------------------------------------------------------------------------------------------------|
|               |                                                                                                    | might ask you to collect troubleshooting information.                                                                                                    |
| КАРМ08980-Е   | An attempt to acquire RequestDispatcher has failed.                                                        | An attempt to acquire<br>RequestDispatcher has failed.                                                                                                    |
|               | aaaa: Jsp name                                                                                             | To determine the cause and resolve the problem, detailed investigation is required. Contact customer support, who may ask you to collect troubleshooting information.                                                                                                    |
| КАРМ08923-Е   | Requests containing QueryString are not accepted.                                                          | Requests containing QueryString are not accepted.                                                                                                    |
|               |                                                                                                    | To determine the cause and resolve the problem, detailed investigation is required. Contact customer support, who may ask you to collect troubleshooting information.                                                                                                    |
| КАРМ08999-Е   | aaaa                                                                                                    | Detailed information for KAPMxxxxx-E. This indicates the thrown exception                                                                                                    |
|               | aaaa: Name of the exception object and the reason that object was thrown, or the backtrace for that object | object and the backtrace for that object.  See the message KAPMxxxxx-E.                                                                                                    |
| KAPM09062-E   | An internal error occurred.                                                                                | An internal error occurred.                                                                                                    |
| INALIMOJUUZ E | All internal error occurred.                                                                               | To determine the cause and resolve the problem, detailed investigation is required. Contact customer support, who may ask you to collect troubleshooting information.                                                                                                    |
| KAPM09064-E   | No registered information                                                                                  | No registered information exists.                                                                                                    |
|               | exists.                                                                                                    | Register user information by using the set option, and then re-execute the command. If the same message is output again, detailed investigation is required to determine the cause and resolve the problem. Contact the customer support, who may ask you to collect troubleshooting information. |
| KAPM09065-E   | The file format is invalid.                                                                                | The file format is invalid.                                                                                                    |
|               |                                                                                                    | To determine the cause and resolve the problem, detailed investigation is required. Contact customer support, who may ask you to collect troubleshooting information.                                                                                                    |
| KAPM09066-E   | An error occurred during file I/O processing.                                                              | An error occurred during file I/O processing.                                                                                                    |
|               |                                                                                                    | To determine the cause and resolve the problem, detailed investigation is required. Contact customer support, who may ask you to collect troubleshooting information.                                                                                                    |

| Message ID  | Message Text                                                                          | Description                                                                                                    |
|-------------|---------------------------------------------------------------------------------------|----------------------------------------------------------------------------------------------------|
| KAPM09067-E | A server has not been registered.                                                     | A server has not been registered.  Register user information by using the set option, and then re-execute the command. If the same message is output again, detailed investigation is required to determine the cause and resolve the problem. Contact the customer support, who may ask you to collect troubleshooting information. |
| KAPM09068-E | An attempt to read a file has failed.                                                 | An attempt to read a file has failed.  To determine the cause and resolve the problem, detailed investigation is required. Contact customer support, who may ask you to collect troubleshooting information.                                                                                                    |
| KAPM09069-E | An attempt to output a file has failed.                                               | An attempt to output a file has failed.  To determine the cause and resolve the problem, detailed investigation is required. Contact customer support, who may ask you to collect troubleshooting information.                                                                                                    |
| КАРМ09070-Е | An argument contains a null value.                                                    | An argument contains a null value.  To determine the cause and resolve the problem, detailed investigation is required. Contact customer support, who may ask you to collect troubleshooting information.                                                                                                    |
| KAPM09090-E | hcmds.home is not specified in the Java system properties.                            | hcmds.home is not specified in the Java system properties.  To determine the cause and resolve the problem, detailed investigation is required. Contact customer support, who may ask you to collect troubleshooting information.                                                                                                    |
| KAPM09091-E | An error occurred during reading of a library. library path = aaaa aaaa: library path | An error occurred during reading of a library.  To determine the cause and resolve the problem, detailed investigation is required. Contact customer support, who may ask you to collect troubleshooting information.                                                                                                    |
| KAPM09092-E | A timeout was generated during lock acquisition.                                      | A timeout was generated during lock acquisition.  Retry execution. If the problem cannot be resolved, detailed investigation is required to determine the cause and resolve the problem. Contact the customer support, who may ask you to collect troubleshooting information.                                                       |

| Message ID  | Message Text                                                                                         | Description                                                                                                    |
|-------------|----------------------------------------------------------------------------------------------------|----------------------------------------------------------------------------------------------------|
| KAPM09093-E | The acquisition of the lock has failed. error code = aaaa aaaa: error code                           | The acquisition of the lock has failed. To determine the cause and resolve the problem, detailed investigation is required. Contact customer support, who may ask you to collect troubleshooting information.                   |
| KAPM09094-E | The release of the lock has failed. error code = aaaa                                                | The release of the lock has failed.  To determine the cause and resolve the problem, detailed investigation is required. Contact customer support, who may ask you to collect troubleshooting information.                      |
| KAPM09100-I | Enter a value for the option. (option name = aaaa) aaaa: Option name                                 | A value is not set for one or more command options.                                                                                                    |
| KAPM09101-I | For confirmation, re-enter the value of the <i>aaaa</i> option. <i>aaaa</i> : Option name            | The value of the specified option must be re-entered for confirmation.                                                                                                    |
| KAPM09102-E | hcmds.home is not set in the Java system properties.                                                 | hcmds.home is not set in the Java system properties.  To determine the cause and resolve the problem, detailed investigation is required. Contact the customer support, who may ask you to collect troubleshooting information. |
| KAPM09103-E | An error occurred during the reading of the library. (library path = aaaa)  aaaa: Library path       | An error occurred during the reading of the library.  To determine the cause and resolve the problem, detailed investigation is required. Contact the customer support, who may ask you to collect troubleshooting information. |
| KAPM09104-E | The value entered the first time does not match the value entered the second time.                   | The value entered the first time does not match the value entered the second time. Enter valid values.                                                                                                    |
| KAPM09110-E | A specified argument is invalid.                                                                     | A specified argument is invalid.  To determine the cause and resolve the problem, detailed investigation is required. Contact customer support, who may ask you to collect troubleshooting information.                         |
| KAPM09111-E | An error occurred in the API. (API name = aaaa, error code = bbbb)  aaaa: API name  bbbb: error code | An error occurred in the API.  To determine the cause and resolve the problem, detailed investigation is required. Contact customer support, who may ask you to collect troubleshooting information.                            |

| Message ID  | Message Text                                                                                             | Description                                                                                                    |
|-------------|----------------------------------------------------------------------------------------------------|----------------------------------------------------------------------------------------------------|
| KAPM09200-E | The system environment is incorrect.                                                                     | The system environment is incorrect.  To determine the cause and resolve the problem, detailed investigation is required. Contact customer support, who may ask you to collect troubleshooting information.                      |
| KAPM09210-E | hcmds.home is not specified in the Java system properties.                                               | hcmds.home is not specified in the Java system properties.  To determine the cause and resolve the problem, detailed investigation is required.Contact customer support, who may ask you to collect troubleshooting information. |
| KAPM09211-E | An error occurred during reading of a library. library path = aaaa aaaa: library path                    | An error occurred during reading of a library.  To determine the cause and resolve the problem, detailed investigation is required. Contact customer support, who may ask you to collect troubleshooting information.            |
| KAPM09212-E | An attempt to execute JNI has failed. function = aaaa, error code = bbbb aaaa: Function bbbb: Error code | An attempt to execute JNI has failed. Retry. If you cannot resolve the problem, collect maintenance information, and then contact the customer support.                                                                          |
| KAPM09213-E | A specified argument is invalid.                                                                         | A specified argument is invalid. To determine the cause and resolve the problem, detailed investigation is required. Contact customer support, who may ask you to collect troubleshooting information.                           |

Table A-2 KAPM10000 - KAPM19999 (messages output by Hitachi Command Suite Common Component)

| Message ID                                                        | Message Text                                                                                                    | Description                                                                                                    |
|-------------------------------------------------------------------|----------------------------------------------------------------------------------------------------|----------------------------------------------------------------------------------------------------|
| KAPM10009-E                                                       | KAPM10009-E The specified authorization group already exists. (distinguished name = aaaa) aaaa: distinguished-name | The specified authorization group already exists.                                                                                               |
|                                                                   |                                                                                                    | Revise the name of the external authentication group.                                                                                           |
| KAPM10011-E Communication with the external authentication server | Communication with the external authentication server has failed.                                                  |                                                                                                    |
|                                                                   | has failed. (domain name = aaaa) aaaa: domain-name                                                                 | Check the settings for the information search user, the settings of exauth.properties, and the operation of the external authentication server. |

| Message ID  | Message Text                                                                                                    | Description                                                                                                    |
|-------------|----------------------------------------------------------------------------------------------------|----------------------------------------------------------------------------------------------------|
| KAPM10012-E | The information search user is not registered. (domain name = aaaa) aaaa: domain-name                                                                        | Authentication of the information search user has failed. Register the information search user.                                                                                                    |
| KAPM10013-E | An attempt to search for the specified distinguished name has failed. (distinguished name = aaaa) aaaa: distinguished-name                                   | An attempt to search for the specified distinguished name has failed.  Confirm that the external authentication server is operating normally.                                                                                                    |
| KAPM10014-E | DNS communication with the external authentication server has failed. (domain name = aaaa) aaaa: domain-name                                                 | DNS communication with the external authentication server has failed. Revise the settings and IP address of the external authorization server.                                                                                                    |
| KAPM10015-E | The SRV record in the LDAP server is not registered. (distinguished name = aaaa, domain name = bbbb)  aaaa: distinguished-name  bbbb: domain-name            | The SRV record in the LDAP server is not registered. Revise the SRV record settings for the LDAP server on DNS.                                                                                                    |
| KAPM10016-E | A DNS error has occurred. (distinguished name = aaaa, domain name = bbbb)  aaaa: distinguished-name  bbbb: domain-name                                       | A DNS error has occurred. Revise the DNS settings.                                                                                                    |
| KAPM10017-W | The length of the specified distinguished name is invalid. (line number = aaaa, distinguished name = bbbb) aaaa: line number bbbb: distinguished-name        | The length of the specified distinguished name is invalid. Revise the length of specified distinguished name.                                                                                                    |
| KAPM10022-E | The SRV record of the Kerberos server is not registered in DNS. (distinguished name = aaaa, domain name = bbbb)  aaaa: distinguished-name  bbbb: domain-name | The SRV record of the Kerberos server is not registered in DNS.  Revise the SRV record settings for the Kerberos server on DNS.                                                                                                    |
| KAPM10029-E | The specified Distinguished Name cannot be found. (Distinguished Name = aaaa) aaaa: Distinguished Name                                                       | The specified Distinguished Name cannot be found.  Check that the Distinguished Name for the specified group is correct. If it is correct, confirm that the information search user has been granted the following permissions:  Retrieval permission for the attribute to be retrieved |

| Message ID  | Message Text                                                                                                    | Description                                                                                                    |
|-------------|----------------------------------------------------------------------------------------------------|----------------------------------------------------------------------------------------------------|
|             |                                                                                                    | Reference permission for     Distinguished Names for groups                                                                                                |
| KAPM10030-W | The specified Distinguished Name already exists. (Distinguished Name = aaaa) aaaa: Distinguished Name                            | The specified Distinguished Name already exists.  Check that the specified Distinguished Name is correct.                                                  |
| KAPM10031-E | The specified Distinguished Name already exists in another domain. (Distinguished Name = aaaa) aaaa: Distinguished Name          | The specified Distinguished Name already exists in another domain. Check that the specified Distinguished Name is correct.                                 |
| KAPM10032-E | The operation cannot proceed because the external authentication group linkage function is disabled.                             | The operation cannot proceed because the external authentication group linkage function is disabled.  Enable the external authentication                   |
| KAPM10033-E | No groups that the user belongs to are registered. (user                                                                         | No groups that the user belongs to are registered.                                                                                                    |
|             | name = aaaa) aaaa: User name                                                                                                    | Register a group that the user belongs to and that is on the external authentication server, and then grant the proper permissions to the group.           |
| KAPM10034-E | No groups that the user belongs to exist. (user name = aaaa)                                                                     | No groups that the user belongs to exist.  Add the user to an appropriate group                                                                            |
| KAPM10035-E | aaaa: User name  The format of the specified Distinguished Name is invalid. (Distinguished Name = aaaa) aaaa: Distinguished Name | on the external authentication server.  The format of the specified Distinguished Name is invalid.  Revise the format of the specified Distinguished Name. |
| KAPM10036-E | No information regarding the specified group was found.                                                                          | No information regarding the specified group was found.  Refresh the tree display, and then check whether there is any information on the specified group. |
| KAPM10037-I | Nest group information for the group. (group name = aaaa) aaaa: Group name                                                       | Nest group information for the group.                                                                                                    |
| KAPM10038-I | Nest group: aaaa<br>aaaa: Nest group name                                                                                        | Nest group information.                                                                                                    |
| KAPM10039-W | The group was not found. (group name = aaaa) aaaa: Group name                                                                    | The group was not found.                                                                                                    |
| KAPM10040-E | The thread was interrupted.                                                                                                    | The thread was interrupted.  Retry execution. If the problem cannot be resolved, detailed investigation is                                                 |

| Message ID  | Message Text                                                  | Description                                                                                                    |
|-------------|---------------------------------------------------------------|----------------------------------------------------------------------------------------------------|
|             |                                                               | required to determine the cause and resolve the problem. Contact the customer support, who may ask you to collect troubleshooting information.                                                                                          |
| KAPM10041-E | The installed version of JP1/Base is not supported.           | The installed version of JP1/Base is not supported. Install JP1/Base 10-00 or later.                                                                                                    |
| KAPM10042-E | JP1/Base initialization failed.                               | JP1/Base initialization failed.  Verify that JP1/Base on the primary                                                                                                    |
|             |                                                               | server is running properly. If the problem cannot be resolved, detailed investigation is required to determine the cause and resolve the problem. Contact the customer support, who may ask you to collect troubleshooting information. |
| KAPM10043-E | An attempt to connect to JP1/Base failed.                     | An attempt to connect to JP1/Base failed.  Verify that JP1/Base on the primary                                                                                                    |
|             |                                                               | server is running properly. If the problem cannot be resolved, detailed investigation is required to determine the cause and resolve the problem. Contact the customer support, who may ask you to collect troubleshooting information. |
| KAPM10044-E | Authentication of the JP1 token                               | Authentication of the JP1 token failed.                                                                                                    |
|             | failed. (JP1 token = aaaa) aaaa: JP1 token                    | To determine the cause and resolve the problem, detailed investigation is required. Contact the customer support, who may ask you to collect troubleshooting information.                                                               |
| KAPM10045-E | An error occurred while linking to JP1/Base. (internal code = | An error occurred while linking to JP1/Base.                                                                                                    |
|             | aaaa: Internal code                                           | Retry the operation. If the problem cannot be resolved, detailed investigation is required to determine the cause and resolve the problem. Contact the customer support, who may ask you to collect troubleshooting information.        |
| KAPM10046-E | An error occurred because the value is invalid. (value =      | An error occurred because the value is invalid.                                                                                                    |
|             | aaaa: Value                                                   | Retry the operation. If the problem cannot be resolved, detailed investigation is required to determine the cause and resolve the problem. Contact the customer support, who may ask you to collect troubleshooting information.        |

| Message ID  | Message Text                                                                                                    | Description                                                                                                    |
|-------------|----------------------------------------------------------------------------------------------------|----------------------------------------------------------------------------------------------------|
| KAPM10047-E | An error occurred because the virtual host does not exist. (virtual host = aaaa)  aaaa: Virtual host                                | An error occurred because the virtual host does not exist.  Verify that JP1/Base on the primary server is running properly. If the problem cannot be resolved, detailed investigation is required to determine the cause and resolve the problem. Contact the customer support, who may ask you to collect troubleshooting information.          |
| KAPM10048-E | An error occurred because the virtual host definition is invalid. (virtual host = aaaa) aaaa: Virtual host                          | An error occurred because the virtual host definition is invalid.  Verify that JP1/Base on the primary server is running properly. If the problem cannot be resolved, detailed investigation is required to determine the cause and resolve the problem. Contact the customer support, who may ask you to collect troubleshooting information.   |
| KAPM10049-W | The value is invalid. (value = aaaa) aaaa: Value                                                                                    | The value is invalid.                                                                                                    |
| KAPM10050-E | Acquisition of the JP1/Base version failed.                                                                                         | Acquisition of the JP1/Base version failed.  Verify that JP1/Base on the primary server is running properly. If the problem cannot be resolved, detailed investigation is required to determine the cause and resolve the problem. Contact the customer support, who may ask you to collect troubleshooting information.                         |
| KAPM10051-W | Valid suite product permissions were not allocated to the JP1 resource group. (JP1 resource group = aaaa)  aaaa: JP1 resource group | Valid suite product permissions were not allocated to the JP1 resource group.                                                                                                    |
| KAPM10052-E | Acquisition of the table failed. (table = aaaa) aaaa: Table name                                                                    | Acquisition of the table failed.  Verify that the DBMS, the HBase Storage Mgmt Web Service, and the HBase Storage Mgmt Common Service are running. If they are running, detailed investigation is required to determine the cause and resolve the problem. Contact the customer support, who may ask you to collect troubleshooting information. |
| KAPM10053-E | No authentication server is set up.                                                                                                 | No authentication server is set up.  Verify that JP1/Base on the primary server is running properly. If the                                                                                                    |

| Message ID  | Message Text                                                                                                | Description                                                                                                    |
|-------------|----------------------------------------------------------------------------------------------------|----------------------------------------------------------------------------------------------------|
|             |                                                                                                    | problem cannot be resolved, detailed investigation is required to determine the cause and resolve the problem. Contact the customer support, who may ask you to collect troubleshooting information.                                                        |
| KAPM10054-E | Permissions are not assigned to the user. (user name = aaaa) aaaa: User name                                | Permissions are not assigned to the user.  Assign suite product permissions to the user from JP1/Base.                                                                                                    |
| KAPM10055-E | Suite product permissions are not assigned to the user. (user name = aaaa) aaaa: User name                  | Suite product permissions are not assigned to the user. Assign suite product permissions to the user from JP1/Base.                                                                                                    |
| KAPM10056-E | A buffer error occurred.                                                                                    | A buffer error occurred.  Retry the operation. If the problem cannot be resolved, detailed investigation is required to determine the cause and resolve the problem.  Contact the customer support, who may ask you to collect troubleshooting information. |
| KAPM10057-W | The format of the value is invalid. (value = aaaa) aaaa: Value                                              | The format of the value is invalid.                                                                                                    |
| KAPM10058-W | The permissions do not correspond to the suite product permissions. (permissions = aaaa) aaaa: Permissions  | The permissions do not correspond to the suite product permissions.                                                                                                    |
| KAPM10059-W | The permissions could not be converted to suite product permissions. (permissions = aaaa) aaaa: Permissions | The permissions could not be converted to suite product permissions.                                                                                                    |
| KAPM10060-E | Loading of the library failed.<br>(library = aaaa)<br>aaaa: Library                                         | Loading of the library failed.  Verify that JP1/Base 10-00 or later is installed on the primary server.                                                                                                    |
| KAPM10061-E | hcmds.home is not set in the Java system properties.                                                        | hcmds.home is not set in the Java system properties.  To determine the cause and resolve the problem, detailed investigation is required. Contact the customer support, who may ask you to collect troubleshooting information.                             |
| KAPM10062-E | Acquisition of user permission information from JP1/Base failed.                                            | Acquisition of user permission information from JP1/Base failed. Perform the following:                                                                                                    |

| Message ID  | Message Text                                                                                                    | Description                                                                                                    |
|-------------|----------------------------------------------------------------------------------------------------|----------------------------------------------------------------------------------------------------|
|             |                                                                                                    | <ul> <li>Verify that permissions are assigned to the user from JP1/Base.</li> <li>Verify that JP1/Base on the primary server is running properly.</li> </ul>                                                                                                    |
|             |                                                                                                    | If the problem persists, acquire the maintenance information, and then contact the customer support.                                                                                                    |
| KAPM10063-E | Preprocessing failed.                                                                                                    | Preprocessing failed. Perform the following:  Verify that JP1/Base 10-00 or later is installed on the primary server.  Verify that hcmds.home is set in the Java system properties.                                                                                                    |
| KAPM10064-E | JP1/Base initialization failed.                                                                                                    | JP1/Base initialization failed.  Verify that JP1/Base on the primary server is running properly. If the problem cannot be resolved, detailed investigation is required to determine the cause and resolve the problem.  Contact the customer support, who may ask you to collect troubleshooting information. |
| KAPM10065-E | Authentication of the JP1 token failed. (JP1 token = aaaa) aaaa: JP1 token                                                                                   | Authentication of the JP1 token failed. To determine the cause and resolve the problem, detailed investigation is required. Contact the customer support, who may ask you to collect troubleshooting information.                                                                                             |
| KAPM10066-I | The external authentication server successfully authenticated the information. (user name = aaaa, protocol = bbbb)  aaaa: User name  bbbb: Protocol          | The external authentication server successfully authenticated the information.                                                                                                    |
| KAPM10067-I | User permission information was successfully acquired from JP1/Base. (user name = aaaa) aaaa: User name                                                      | User permission information was successfully acquired from JP1/Base.                                                                                                    |
| KAPM10100-E | Authentication was canceled because a search user has not been registered. (domain name = aaaa, host = bbbb, port = cccc, protocol = dddd) aaaa: Domain name | Authentication was canceled because the search user has not been registered.  Make sure the search user has been registered.                                                                                                    |

| Message ID  | Message Text                                                                                                    | Description                                                                                                    |
|-------------|----------------------------------------------------------------------------------------------------|----------------------------------------------------------------------------------------------------|
|             | bbbb: Host cccc: Port dddd: Protocol                                                                                                    |                                                                                                    |
| KAPM10101-E | Authentication was canceled because a setting in the configuration file for the external authentication server (exauth.properties) is invalid.                                                                           | Authentication was canceled because a setting in the configuration file for the external authentication server (exauth.properties) is invalid.  Revise the settings in the configuration file for the external authentication server (exauth.properties).                                                                                      |
| KAPM10102-I | The group information was acquired from the LDAP server. (domain name = aaaa, host = bbbb, port = cccc, protocol = dddd, basedn = eeee) aaaa: Domain name bbbb: Host cccc: Port dddd: Protocol eeee: BaseDN              | The group information was acquired from an LDAP server.                                                                                                    |
| KAPM10103-E | Acquisition of group information failed. (userId = aaaa, domain name = bbbb, host = cccc, port = dddd, protocol = eeee, basedn = ffff) aaaa: User ID bbbb: Domain name cccc: Host dddd: Port eeee: Protocol ffff: BaseDN | Acquisition of group information has failed.  Revise the settings in the configuration file for the external authentication server (exauth.properties).                                                                                                    |
| KAPM10104-E | Confirmation of the existence of a group failed because a setting in the configuration file for the external authentication server (exauth.properties) is invalid or a search user setting is invalid.                   | Confirmation of the existence of a group failed because a setting in the configuration file for the external authentication server (exauth.properties) is invalid or a search user setting is invalid.  Revise the settings in the configuration file for the external authentication server (exauth.properties) and the search user settings. |
| KAPM10105-E | A search user has not been registered. (domain name = aaaa) aaaa: Domain name                                                                                                    | The search user has not been registered.  Make sure the search user has been registered.                                                                                                    |

| Message ID  | Message Text                                                                                                    | Description                                                                                                    |
|-------------|----------------------------------------------------------------------------------------------------|----------------------------------------------------------------------------------------------------|
| KAPM10106-I | The existence of a group was successfully confirmed. (groupDN = aaaa, domain name = bbbb, host = cccc, port = dddd, protocol = eeee) aaaa: GroupDN bbbb: Domain name cccc: Host dddd: Port | The existence of a group was successfully confirmed.                                                                                                    |
|             | eeee: Protocol                                                                                                    |                                                                                                    |
| KAPM10112-I | Authentication by a search user was successful. (host=aaaa, port=bbbb, protocol=cccc) aaaa: Host bbbb: Port cccc: Protocol                                                                 | Authentication by a search user was successful.                                                                                                    |
| KAPM10114-E | Authentication stopped because a setting in the configuration file for the external authentication server (exauth.properties) or a search user setting is invalid.                         | Authentication stopped because a setting in the configuration file for the external authentication server (exauth.properties) or a search user setting is invalid.  Revise the exauth.properties file or the search user definition. |
| KAPM10115-E | The Kerberos realm, KDC, or a search user definition is invalid. (realm name = aaaa) aaaa: realm-name                                                                                      | The Kerberos realm, KDC, or a search user definition is invalid.  Check and, if necessary, revise the exauth.properties file realm, the KDC or a search user definition.                                                             |
| KAPM10116-I | Communication with the directory server was successfully established. (host = aaaa, port = bbbb, protocol = cccc) aaaa: Host name bbbb: Port number cccc: Protocol                         | Information output to the audit log indicating that communication with the directory server was successfully established.                                                                                                    |
| KAPM10117-E | Communication with the directory server failed to be established. (host = aaaa, port = bbbb, protocol = cccc) aaaa: Host name bbbb: Port number cccc: Protocol                             | Information output to the audit log indicating that communication with the directory server failed to be established.                                                                                                    |
| KAPM10118-I | Communication with the RADIUS server was successfully                                                                                                    | Information output to the audit log indicating that communication with the                                                                                                    |

| Message ID  | Message Text                                                                                                    | Description                                                                                                    |
|-------------|----------------------------------------------------------------------------------------------------|----------------------------------------------------------------------------------------------------|
|             | established. (host = aaaa, port = bbbb, protocol = cccc) aaaa: Host name bbbb: Port number cccc: Protocol                                                       | RADIUS server was successfully established.                                                                              |
| KAPM10119-E | Communication with the RADIUS server failed to be established. (host = aaaa, port = bbbb, protocol = cccc) aaaa: Host name bbbb: Port number cccc: Protocol     | Information output to the audit log indicating that communication with the RADIUS server failed to be established.       |
| KAPM10120-I | Communication with the Kerberos server was successfully established. (KDC = aaaa) aaaa: KDC                                                                     | Information output to the audit log indicating that communication with the Kerberos server was successfully established. |
| KAPM10121-E | Communication with the Kerberos server failed to be established. (KDC = aaaa) aaaa: KDC                                                                         | Information output to the audit log indicating that communication with the Kerberos server failed to be established.     |
| KAPM10122-I | Communication with the DNS server was successfully established.                                                                                                 | Information output to the audit log indicating that communication with the DNS server was successfully established.      |
| KAPM10123-E | Communication with the DNS server failed to be established.                                                                                                    | Information output to the audit log indicating that communication with the DNS server failed to be established.          |
| KAPM10124-I | A TLS session with a directory server was successfully negotiated. (host = aaaa, port = bbbb, protocol = cccc) aaaa: Host name bbbb: Port number cccc: Protocol | Information output to the audit log indicating that a TLS session with a directory server was successfully negotiated.   |
| KAPM10125-E | A TLS session with a directory server failed to be negotiated. (host = aaaa, port = bbbb, protocol = cccc) aaaa: Host name bbbb: Port number cccc: Protocol     | Information output to the audit log indicating that a TLS session with a directory server failed to be negotiated.       |
| KAPM10126-I | An information-search user was successfully authenticated by                                                                                                    | Information output to the audit log indicating that an information-search                                                |

| Message ID  | Message Text                                                                                                    | Description                                                                                                    |
|-------------|----------------------------------------------------------------------------------------------------|----------------------------------------------------------------------------------------------------|
|             | the directory server. (distinguished name = aaaa, host = bbbb, port = cccc, protocol = dddd)                                                                                                    | user was successfully authenticated by the directory server.                                                                       |
|             | aaaa: Distinguished name                                                                                                    |                                                                                                    |
|             | bbbb: Host name                                                                                                    |                                                                                                    |
|             | cccc: Port number                                                                                                    |                                                                                                    |
|             | dddd: Protocol                                                                                                    |                                                                                                    |
| KAPM10127-W | An information-search user failed to be authenticated by the directory server. (distinguished name = aaaa, host = bbbb, port = cccc, protocol = dddd)  aaaa: Distinguished name bbbb: Host name cccc: Port number dddd: Protocol | Information output to the audit log indicating that an information-search user failed to be authenticated by the directory server. |
| KAPM10128-I | A user was successfully authenticated by the directory server. (user ID = aaaa, host = bbbb, port = cccc, protocol = dddd)  aaaa: User ID  bbbb: Host name  cccc: Port number  dddd: Protocol                                    | Information output to the audit log indicating that a user was successfully authenticated by the directory server.                 |
| KAPM10129-W | No users are registered on the directory server. (user ID = aaaa, host = bbbb, port = cccc, protocol = dddd) aaaa: User ID bbbb: Host name cccc: Port number dddd: Protocol                                                      | Information output to the audit log indicating that no users are registered on the directory server.                               |
| KAPM10130-W | A user failed to be authenticated by the directory server. (user ID = aaaa, host = bbbb, port = cccc, protocol = dddd) aaaa: User ID bbbb: Host name cccc: Port number dddd: Protocol                                            | Information output to the audit log indicating that a user failed to be authenticated by the directory server.                     |
| KAPM10131-I | A user was successfully authenticated by the RADIUS server. (user ID = aaaa, host                                                                                                    | Information output to the audit log indicating that a user was successfully authenticated by the RADIUS server.                    |

| Message ID  | Message Text                                                                                                    | Description                                                                                                    |
|-------------|----------------------------------------------------------------------------------------------------|----------------------------------------------------------------------------------------------------|
|             | = bbbb, port = cccc,<br>protocol = dddd)<br>aaaa: User ID<br>bbbb: Host name<br>cccc: Port number<br>dddd: Protocol                                                                                                    |                                                                                                    |
| KAPM10132-W | A user failed to be authenticated by the RADIUS server. (user ID = aaaa, host = bbbb, port = cccc, protocol = dddd) aaaa: User ID bbbb: Host name cccc: Port number dddd: Protocol                                                                                   | Information output to the audit log indicating that a user failed to be authenticated by the RADIUS server.       |
| KAPM10133-I | A user was successfully authenticated by the Kerberos server. (Kerberos principal = aaaa, KDC = bbbb) aaaa: Kerberos principal name bbbb: KDC                                                                                                    | Information output to the audit log indicating that a user was successfully authenticated by the Kerberos server. |
| KAPM10134-W | A user failed to be authenticated by the Kerberos server. (Kerberos principal = aaaa, KDC = bbbb) aaaa: Kerberos principal name bbbb: KDC                                                                                                    | Information output to the audit log indicating that a user failed to be authenticated by the Kerberos server.     |
| KAPM10135-I | User information was successfully acquired from the directory server. (user ID = aaaa, domain name = bbbb, host = cccc, port = dddd, protocol = eeee, base DN = ffff) aaaa: User ID bbbb: Domain name cccc: Host name dddd: Port number eeee: Protocol ffff: Base DN | The audit log indicates that user information was successfully acquired from the directory server.                |
| KAPM10136-E | Acquisition of user information from the directory server failed. (user ID = aaaa, domain name = bbbb, host = cccc, port = dddd, protocol = eeee, base DN = ffff)                                                                                                    | The audit log indicates that an attempt to acquire user information from the directory server failed.             |

| Message ID  | Message Text                                                                                            | Description                                                                                                    |
|-------------|----------------------------------------------------------------------------------------------------|----------------------------------------------------------------------------------------------------|
|             | aaaa: User ID bbbb: Domain name cccc: Host name dddd: Port number                                       |                                                                                                    |
|             | eeee: Protocol ffff: Base DN                                                                            |                                                                                                    |
| KAPM10137-I | An SRV record was successfully acquired from the DNS server. (record key = aaaa) aaaa: SRV record key   | Information output to the audit log indicating that an SRV record was successfully acquired from the DNS server. |
| KAPM10138-E | An SRV record failed to be acquired from the DNS server. (record key = aaaa) aaaa: SRV record key       | Information output to the audit log indicating that an SRV record failed to be acquired from the DNS server.     |
| KAPM10139-I | JP1/Base was successfully connected to.                                                                 | This audit log entry reports that JP1/<br>Base was successfully connected to.                                    |
| KAPM10140-E | An attempt to connect to JP1/Base failed.                                                               | This audit log entry reports that an attempt to connect to JP1/Base failed.                                      |
| KAPM10141-I | User authentication in JP1/Base was successful. (aaaa = bbbb) aaaa: Key bbbb: Value                     | This audit log entry reports that user authentication in JP1/Base was successful.                                |
| KAPM10142-W | JP1/Base user authentication failed. (aaaa = bbbb) aaaa: Key bbbb: Value                                | This audit log entry reports that JP1/Base user authentication failed.                                           |
| KAPM10143-I | JP1/Base was successfully logged out from. (JP1 token = aaaa) aaaa: JP1 token                           | This audit log entry reports that JP1/Base was successfully logged out from.                                     |
| KAPM10144-I | User permission information was successfully acquired from JP1/Base. (user name = aaaa) aaaa: User name | This audit log entry reports that user permission information was successfully acquired from JP1/Base.           |
| KAPM10145-E | Acquisition of user permission information from JP1/Base failed. (user name = aaaa) aaaa: User name     | This audit log entry reports that acquisition of user permission information from JP1/Base failed.               |
| KAPM10146-I | JP1/Base was successfully initialized.                                                                  | This audit log entry reports that JP1/<br>Base was successfully initialized.                                     |
| KAPM10147-E | JP1/Base initialization failed.                                                                         | This audit log entry reports that JP1/<br>Base initialization failed.                                            |

| Message ID  | Message Text                                                                                                    | Description                                                                                                    |
|-------------|----------------------------------------------------------------------------------------------------|----------------------------------------------------------------------------------------------------|
| KAPM10148-I | The JP1/Base version was successfully acquired.                                                                                                    | This audit log entry reports that the JP1/Base version was successfully acquired.                                                                                                    |
| KAPM10149-E | Acquisition of the JP1/Base version failed.                                                                                                    | This audit log entry reports that the acquisition of the JP1/Base version failed.                                                                                                    |
| KAPM11003-E | The function is not supported.                                                                                                    | The function is not supported.                                                                                                    |
|             | (function = aaaa) aaaa: Function                                                                                                    | Make sure the function is supported by Hitachi Command Suite Common Component on the primary server.                                                                                                    |
| KAPM11051-E | The request was invalid.                                                                                                    | The request was invalid.                                                                                                    |
|             |                                                                                                    | Make sure that Common API can be executed in the environment.                                                                                                    |
| KAPM11052-E | Login processing failed.                                                                                                    | Login processing failed.                                                                                                    |
|             |                                                                                                    | Check the ID, password, and permission of the user to log in. Check the service activation status. If the problem cannot be resolved, detailed investigation is required to determine the cause and resolve the problem. Contact the customer support center, who may ask you to collect troubleshooting information. |
| KAPM11101-E | The specified user does not exist. (instance ID = aaaa) aaaa: Instance ID                                                                                                    | The specified user does not exist.  Make sure that the specified user exists.                                                                                                    |
| KAPM11102-E | The built-in user account cannot be deleted.                                                                                                    | The built-in user account cannot be deleted.  Check and, if necessary, revise the user specification.                                                                                                    |
| KAPM11103-E | A required parameter is not specified. (operation = aaaa, parameter name = bbbb)  aaaa: Operation  bbbb: Parameter name                                                                                                    | A required parameter is not specified. Check and, if necessary, revise the parameter specification.                                                                                                    |
| KAPM11105-E | The instance ID specified for a parameter differs from the instance ID specified for the URL. (operation = aaaa, instance ID specified for the parameter = bbbb, instance ID specified for the URL = cccc)  aaaa: Operation  bbbb: Instance ID specified for the parameter  cccc: Instance ID specified for the URL | The instance ID specified for a parameter differs from the instance ID specified for the URL.  Check and, if necessary, revise the specification of the URL or parameter.                                                                                                    |

| Message ID  | Message Text                                                                                                    | Description                                                                                                    |
|-------------|----------------------------------------------------------------------------------------------------|----------------------------------------------------------------------------------------------------|
| KAPM11106-E | An inappropriate parameter is specified. (operation = aaaa, parameter name = bbbb)  aaaa: Operation  bbbb: Parameter name            | An inappropriate parameter is specified. Check and, if necessary, revise the parameter specification.                                                                           |
| KAPM11107-E | The request data is invalid.                                                                                                    | The request data is invalid. Check and, if necessary, revise the request data.                                                                                                  |
| KAPM11108-E | The specified user already exists. (login ID = aaaa) aaaa: Login ID                                                                  | The specified user already exists.  Check and, if necessary, revise the user information specified in the parameter.                                                            |
| KAPM11109-E | The password for a user authenticated by an external authentication server cannot be changed. (instance ID = aaaa) aaaa: Instance ID | The password for a user authenticated by an external authentication server cannot be changed.  Check and, if necessary, revise the user information specified in the parameter. |
| KAPM11110-E | The password is not set up.                                                                                                    | The password is not set up. Specify a password in the parameters.                                                                                                    |
| KAPM11112-E | The password cannot be changed for a user mapped to an external authentication group. (login ID = aaaa) aaaa: Login ID               | The password cannot be changed for a user mapped to an external authentication group.  Check the authentication method for the user.                                            |
| KAPM11113-E | The password for a user authenticated by an external authentication server cannot be changed. (login ID = aaaa) aaaa: Login ID       | The password for a user authenticated by an external authentication server cannot be changed.  Check the authentication method for the user.                                    |
| KAPM11114-E | There is a logout request for a user who is not logged in.                                                                           | There is a logout request for a user who is not logged in. Check and, if necessary, revise the logout request.                                                                  |
| KAPM11115-E | The session information contains no token information. (token = aaaa) aaaa: Token                                                    | The session information contains no token information. Check and, if necessary, revise the logout request.                                                                      |
| KAPM11116-E | Authentication for this session is not basic authentication.                                                                         | Authentication for this session is not basic authentication. Set basic authentication for the request.                                                                          |
| KAPM11117-E | The password conflicts with the input rules.                                                                                         | The password conflicts with the input rules. Check and, if necessary, revise the password specification.                                                                        |

| Message ID  | Message Text                                                                                                    | Description                                                                                                    |
|-------------|----------------------------------------------------------------------------------------------------|----------------------------------------------------------------------------------------------------|
| KAPM11120-E | The specified parameter is too long. (operation = aaaa, parameter name = bbbb)  aaaa: Operation  bbbb: Parameter name                                                                                                    | The specified parameter is too long. Check and, if necessary, revise the parameter specification.                                       |
| KAPM11121-E | The specified parameter value is invalid. (operation = aaaa, parameter name = bbbb) aaaa: Operation bbbb: Parameter name                                                                                                    | The specified parameter value is invalid.  Check and, if necessary, revise the parameter specification.                                 |
| KAPM11122-E | The user information to be registered already exists. (login ID = aaaa) aaaa: Login ID                                                                                                    | The user information to be registered already exists.  Check and, if necessary, revise the user information specified in the parameter. |
| KAPM11201-E | The built-in user group cannot be deleted. (instance ID = aaaa) aaaa: Instance ID                                                                                                    | The built-in user group cannot be deleted.  Check and, if necessary, revise the user-group specification.                               |
| KAPM11202-E | The specified user group does not exist. (instance ID = aaaa) aaaa: Instance ID                                                                                                    | The specified user group does not exist.  Check and, if necessary, revise the user-group specification.                                 |
| KAPM11203-E | An external authorization group cannot be deleted. (instance ID = aaaa) aaaa: Instance ID                                                                                                    | An external authorization group cannot be deleted. Check and, if necessary, revise the user-group specification.                        |
| KAPM11204-E | The specified value differs from the registered setting value. (operation = aaaa, parameter name = bbbb, specified value = cccc, registered setting value = dddd)  aaaa: Operation  bbbb: Parameter name  cccc: Specified value  dddd: Registered setting value | The specified value differs from the registered setting value.  Check and, if necessary, revise the parameter specification.            |
| KAPM11205-E | The specified user group name already exists. (user group name = aaaa)  aaaa: User group name                                                                                                    | The specified user group name already exists.  Check and, if necessary, revise the user-group information specified in the parameter.   |
| KAPM11206-E | The operation cannot be performed for an external authorization group. (operation                                                                                                    | The operation cannot be performed for an external authorization group.                                                                  |

| Message ID  | Message Text                                                                                                    | Description                                                                                                    |
|-------------|----------------------------------------------------------------------------------------------------|----------------------------------------------------------------------------------------------------|
|             | = aaaa, instance ID = bbbb) aaaa: Operation bbbb: Instance ID                                                          | Check and, if necessary, revise the specification of the external authorization group of the request.                                                                                                    |
| KAPM11207-E | The name of the built-in user group cannot be changed. (instance ID = aaaa) aaaa: Instance ID                          | The name of the built-in user group cannot be changed.  Check and, if necessary, revise the specification of the user group of the request.                                                                         |
| KAPM11208-E | The external authorization group cannot be updated. (instance ID = aaaa) aaaa: Instance ID                             | The external authorization group cannot be updated. Check and, if necessary, revise the specification of the external authorization group of the request.                                                           |
| KAPM11209-E | The specified external authorization group already exists. (Distinguished Name = aaaa) aaaa: Distinguished Name        | The specified external authorization group already exists. Check and, if necessary, revise the external authorization group information specified in the parameter.                                                 |
| KAPM11210-E | The user group information to be registered already exists. (user group name = aaaa) aaaa: User group name             | The user group information to be registered already exists.  Check and, if necessary, revise the user group information specified in the parameter.                                                                 |
| KAPM11211-E | The external authorization group to be registered already exists. (Distinguished Name = aaaa) aaaa: Distinguished Name | The external authorization group to be registered already exists.  Check and, if necessary, revise the external authorization group information specified in the parameter.                                         |
| KAPM11212-W | The format of the specified Distinguished Name is invalid. (Distinguished Name = aaaa) aaaa: Distinguished Name        | The format of the specified Distinguished Name is invalid.                                                                                                    |
| KAPM11301-E | The specified role does not exist. (instance ID = aaaa) aaaa: Instance ID                                              | The specified role does not exist.  Make sure that the specified role exists.                                                                                                    |
| KAPM11351-E | The specified resource group does not exist. (instance ID = aaaa) aaaa: Instance ID                                    | The specified resource group does not exist.  Make sure that the specified resource group exists.                                                                                                    |
| KAPM11999-E | An unexpected exception occurred.                                                                                      | An unexpected exception occurred.  To determine the cause and resolve the problem, detailed investigation is required. Contact the customer support center, who may ask you to collect troubleshooting information. |

| Message ID  | Message Text                                                                  | Description                                                                                                    |
|-------------|-------------------------------------------------------------------------------|----------------------------------------------------------------------------------------------------|
| KAPM14000-E | An exception occurred.                                                        | An exception occurred.  To determine the cause and resolve the problem, detailed investigation is required. Contact customer support, who may ask you to collect troubleshooting information.                                                                          |
| KAPM14003-I | Command execution started.                                                    | Command execution started.                                                                                                    |
| KAPM14004-I | The command was executed successfully.                                        | The command was executed successfully.                                                                                                    |
| KAPM14005-E | Command execution failed.                                                     | Command execution failed. See the message KAPMxxxxx-E.                                                                                                    |
| KAPM14006-E | An option is invalid.                                                         | An option is invalid. Check and, if necessary, revise the specified options.                                                                                                    |
| KAPM14007-E | The command cannot be executed because the database is down.                  | The command cannot be executed because the database is down.  Make sure of the following, and then retry the command:  • Make sure that HiRDB is running.  • Make sure that HiRDB has been set up.                                                                     |
| KAPM14008-E | Command execution failed. (command name = aaaa) aaaa: command name            | Command execution failed.  Retry execution. If the problem cannot be resolved, detailed investigation is required to determine the cause and resolve the problem. Contact the customer support, who may ask you to collect troubleshooting information.                |
| KAPM14009-E | An attempt to read a file failed. (file name = aaaa) aaaa: file name          | An attempt to read a file failed. Retry execution. If the problem cannot be resolved, detailed investigation is required to determine the cause and resolve the problem. Contact the customer support, who may ask you to collect troubleshooting information.         |
| KAPM14010-E | Table information could not be acquired. (table name = aaaa) aaaa: table name | Table information could not be acquired.  Retry execution. If the problem cannot be resolved, detailed investigation is required to determine the cause and resolve the problem. Contact the customer support, who may ask you to collect troubleshooting information. |
| KAPM14011-W | A key is invalid. (key name = aaaa)                                           | A key is invalid.                                                                                                    |
|             | aaaa: key name                                                                |                                                                                                    |

| Message ID  | Message Text                                                                                               | Description                                                                                                    |
|-------------|----------------------------------------------------------------------------------------------------|----------------------------------------------------------------------------------------------------|
| KAPM14012-I | Association information will be deleted because the chain was broken. (hcmdsID = aaaa, association = bbbb) | Association information will be deleted because the chain was broken.                                                                                                    |
|             | aaaa: hcmdsID<br>bbbb: association                                                                         |                                                                                                    |
| KAPM14013-I | Incorrect product information will be removed. (product name = aaaa) aaaa: product name                    | Incorrect product information will be removed.                                                                                                    |
| KAPM14014-E | The value of hcmds.home could not be acquired.                                                             | The value of homds.home could not be acquired.                                                                                                    |
|             |                                                                                                    | To determine the cause and resolve the problem, detailed investigation is required. Contact the customer support, who may ask you to collect troubleshooting information.                                                    |
| KAPM14015-E | An attempt to delete the product information has failed.                                                   | An attempt to delete the product information has failed.                                                                                                    |
|             | (product name = aaaa) aaaa: product name                                                                   | Retry execution. If the problem cannot be resolved, detailed investigation is required to determine the cause and resolve the problem. Contact the customer support, who may ask you to collect troubleshooting information. |
| KAPM14016-E | An attempt to delete the association information has                                                       | An attempt to delete the association information has failed.                                                                                                    |
|             | failed. (association = aaaa) aaaa: association                                                             | Retry execution. If the problem cannot be resolved, detailed investigation is required to determine the cause and resolve the problem. Contact the customer support, who may ask you to collect troubleshooting information. |
| KAPM14017-E | The DBMS is blocked.                                                                                       | The DBMS is blocked.                                                                                                    |
|             |                                                                                                    | To determine the cause and resolve the problem, detailed investigation is required. Contact customer support, who may ask you to collect troubleshooting information.                                                        |
| KAPM14018-E | An attempt to get association information failed.                                                          | An attempt to get association information failed.                                                                                                    |
|             |                                                                                                    | Retry execution. If the problem cannot be resolved, detailed investigation is required to determine the cause and resolve the problem. Contact the customer support, who may ask you to collect troubleshooting information. |
| KAPM14019-E | An attempt to get the class name failed.                                                                   | An attempt to get the class name failed.                                                                                                    |

| Message ID  | Message Text                                         | Description                                                                                                    |
|-------------|------------------------------------------------------|----------------------------------------------------------------------------------------------------|
|             |                                                      | Retry execution. If the problem cannot be resolved, detailed investigation is required to determine the cause and resolve the problem. Contact the customer support, who may ask you to collect troubleshooting information. |
| KAPM14020-W | Processing is being re-<br>executed.                 | Processing is being re-executed.                                                                                                    |
| KAPM14021-E | An authentication error                              | An authentication error occurred.                                                                                                    |
|             | occurred.                                            | To determine the cause and resolve the problem, detailed investigation is required. Contact customer support, who may ask you to collect troubleshooting information.                                                        |
| KAPM14022-E | An error occurred during DBMS access processing.     | An error occurred during DBMS access processing.                                                                                                    |
|             |                                                      | To determine the cause and resolve the problem, detailed investigation is required. Contact customer support, who may ask you to collect troubleshooting information.                                                        |
| KAPM14030-I | The hcmdsServiceCtrl command started.                | The hcmdsServiceCtrl command started.                                                                                                    |
| KAPM14031-I | The hcmdsServiceCtrl command finished successfully.  | The hcmdsServiceCtrl command finished successfully.                                                                                                    |
| KAPM14032-E | The hcmdsServiceCtrl command failed.                 | The hcmdsServiceCtrl command failed.                                                                                                    |
|             |                                                      | To determine the cause and resolve the problem, detailed investigation is required. Contact customer support, who may ask you to collect troubleshooting information.                                                        |
| KAPM14033-E | A memory allocation error                            | A memory allocation error occurred.                                                                                                    |
|             | occurred.                                            | To determine the cause and resolve the problem, detailed investigation is required. Contact customer support, who may ask you to collect troubleshooting information.                                                        |
| KAPM14034-E | Acquisition of the HBase64 installation path failed. | Acquisition of the HBase64 installation path failed.                                                                                                    |
|             |                                                      | To determine the cause and resolve the problem, detailed investigation is required. Contact customer support, who may ask you to collect troubleshooting information.                                                        |
| KAPM14035-W | Log initialization failed.                           | Log initialization failed.                                                                                                    |
| KAPM14036-E | An option is invalid.                                | An option is invalid.                                                                                                    |

| Message ID  | Message Text                                                                                                    | Description                                                                                                    |
|-------------|----------------------------------------------------------------------------------------------------|----------------------------------------------------------------------------------------------------|
|             |                                                                                                    | Specify the options correctly, and then re-execute the command.                                                                                                    |
| KAPM14039-E | An error occurred in an internal function. (calling function = aaaa, executed function = bbbb, note = cccc, error code = dddd)  aaaa: Calling function  bbbb: Executed function  cccc: Note  dddd: Error code | An error occurred in an internal function.  To determine the cause and resolve the problem, detailed investigation is required. Contact customer support, who may ask you to collect troubleshooting information.                                            |
| KAPM14040-E | The service is running. (service name = aaaa) aaaa: Service name                                                                                                    | The service is running.  To determine the cause and resolve the problem, detailed investigation is required. Contact customer support, who may ask you to collect troubleshooting information.                                                               |
| KAPM14041-I | The service operation was executed. (operation name = aaaa) aaaa: Operation name                                                                                                    | The service operation was executed.                                                                                                    |
| KAPM14152-I | A command will now be executed. (command line = aaaa) aaaa: Command line                                                                                                    | A command will now be executed.                                                                                                    |
| KAPM14153-E | An option is invalid.                                                                                                    | An option is invalid.  Revise the specified options, and then try the operation again.                                                                                                    |
| KAPM14154-I | The path is a symbolic link. (path = aaaa) aaaa: Path                                                                                                    | The path is a symbolic link.                                                                                                    |
| KAPM14155-W | The path is not a symbolic link. (path = aaaa) aaaa: Path                                                                                                    | The path is not a symbolic link.  The system environment is incorrect.  To determine the cause and resolve the problem, detailed investigation is required. Contact customer support, who might ask you to collect troubleshooting information.              |
| KAPM14156-E | The path to be checked could not be obtained.                                                                                                    | The path to be checked could not be obtained.  The system environment is incorrect.  To determine the cause and resolve the problem, detailed investigation is required. Contact customer support, who might ask you to collect troubleshooting information. |

| Message Text                                                                                                    | Description                                                                                                    |
|----------------------------------------------------------------------------------------------------|----------------------------------------------------------------------------------------------------|
| The directory could not be found. (path = aaaa) aaaa: Path                                                                           | The directory could not be found.  The system environment is incorrect.  To determine the cause and resolve the problem, detailed investigation is required. Contact customer support, who might ask you to collect troubleshooting information.                                                                                                    |
| An exception occurred.                                                                                                    | An exception occurred.  To determine the cause and resolve the problem, detailed investigation is required. Contact customer support, who might ask you to collect troubleshooting information.                                                                                                    |
| The hcmds64checkauth command will now start.                                                                                         | The hcmds64checkauth command will now start.                                                                                                    |
| The configuration check of aaaa will now start. aaaa: Phase number                                                                   | The configuration check will now start.                                                                                                    |
| The result of the configuration check of <i>aaaa</i> was normal. <i>aaaa</i> : Phase number                                          | The result of the configuration check was normal.                                                                                                    |
| The result of the configuration check of <i>aaaa</i> was abnormal. <i>aaaa</i> : Phase number                                        | The result of the configuration check was abnormal.  See the immediately preceding message KAPMxxxxx-E.                                                                                                    |
| The configuration of the server aaaa will now be checked. aaaa: Server name                                                          | The configuration of the server will now be checked.                                                                                                    |
| The result of the configuration check of the server aaaa was normal. aaaa: Server name                                               | The result of the configuration check of the server was normal.                                                                                                    |
| The result of the configuration check of the server aaaa was abnormal. aaaa: Server name                                             | The result of the configuration check of the server was abnormal.  See the immediately preceding message KAPMxxxxx-E.                                                                                                    |
| The configuration check of aaaa has finished normally. aaaa: Phase number                                                            | The configuration check has finished normally.                                                                                                    |
| The connection to the server aaaa will now be checked. (host = bbbb, port = cccc, protocol = dddd) aaaa: Server name bbbb: Host name | The connection to the server will now be checked.                                                                                                    |
|                                                                                                    | The directory could not be found. (path = aaaa)  aaaa: Path  An exception occurred.  The hcmds64checkauth command will now start.  The configuration check of aaaa will now start.  aaaa: Phase number  The result of the configuration check of aaaa was normal.  aaaa: Phase number  The result of the configuration check of aaaa was abnormal.  aaaa: Phase number  The result of the configuration check of aaaa was abnormal.  aaaa: Server name  The configuration of the server aaaa will now be checked.  aaaa: Server name  The result of the configuration check of the server aaaa was normal.  aaaa: Server name  The configuration check of aaaa was abnormal.  aaaa: Server name  The configuration check of aaaa has finished normally.  aaaa: Phase number  The connection to the server aaaa will now be checked. (host = bbbb, port = cccc, protocol = dddd)  aaaa: Server name |

| Message ID                 | Message Text                                                                                                    | Description                                                                                                    |
|----------------------------|----------------------------------------------------------------------------------------------------|----------------------------------------------------------------------------------------------------|
|                            | dddd: Protocol                                                                                                    |                                                                                                    |
| KAPM15011-I                | The server aaaa can be connected to normally. aaaa: Server name                                                              | The connection to the server has been checked successfully.                                                                                                    |
| KAPM15012-E<br>KAPM15013-E | The result of checking the connection to the server aaaa indicated an error. aaaa: Server name  A connection error occurred. | An attempt to check the connection to the server has failed.  Refer to error message KAPM15010-I and the related messages that follow it.  A connection error occurred.                                                                                                    |
|                            |                                                                                                    | Make sure that the external authentication server is running correctly, and then perform one of the following procedures: For LDAP: If the KAPM15084-E message is displayed after this message, it shows the details of the LDAP connection error. Refer to the following to resolve |
|                            |                                                                                                    | the problem:  1. Make sure that the host or IP address, port, and protocol specified in exauth.properties are correct.                                                                                                    |
|                            |                                                                                                    | 2. Make sure that the network is correctly connected.                                                                                                    |
|                            |                                                                                                    | 3 Check the firewall settings.                                                                                                    |
|                            |                                                                                                    | 4. Make sure that the LDAP directory server is compatible with the LDAPv3 protocol.                                                                                                    |
|                            |                                                                                                    | 5. If StartTLS is used, check the SSL settings. For StartTLS, specify the host, not the IP address.                                                                                                    |
|                            |                                                                                                    | 6. If an OCSP is enabled, check the following:                                                                                                    |
|                            |                                                                                                    | - Make sure that the certificate is valid.                                                                                                    |
|                            |                                                                                                    | 7. If the problem cannot be resolved, detailed investigation is required to determine the cause and resolve the problem. Contact the customer support, who may ask you to collect troubleshooting information.                                                                       |
|                            |                                                                                                    | For RADIUS:                                                                                                    |
|                            |                                                                                                    | 1. Make sure that the host or IP address, port, and protocol specified in exauth.properties are correct.                                                                                                    |

| Message ID  | Message Text                                                                              | Description                                                                                                    |
|-------------|-------------------------------------------------------------------------------------------|----------------------------------------------------------------------------------------------------|
|             |                                                                                           | Check and then respecify the client secret set for the external authentication server and the secret set for the client.                                                                                       |
|             |                                                                                           | Make sure that the network is correctly connected.                                                                                                    |
|             |                                                                                           | 4. Check the firewall settings.                                                                                                    |
|             |                                                                                           | 5. If the problem cannot be resolved, detailed investigation is required to determine the cause and resolve the problem. Contact the customer support, who may ask you to collect troubleshooting information. |
| KAPM15014-E | An authentication error                                                                   | An authentication error occurred.                                                                                                    |
|             | occurred.                                                                                 | Make sure that the user who made the specification is registered in the external authentication server.                                                                                                    |
| KAPM15015-I | The command hcmds64checkauth will now finish.                                             | The command hcmds64checkauth will now finish.                                                                                                    |
| KAPM15016-E | A file was not found. (file name                                                          | A file was not found.                                                                                                    |
|             | = aaaa)<br>aaaa: File name                                                                | Make sure that the file exists in the specified folder.                                                                                                    |
| KAPM15017-E | A file could not be read. (file                                                           | A file could not be read.                                                                                                    |
|             | name = aaaa) aaaa: File name                                                              | To determine the cause and resolve the problem, detailed investigation is required. Contact customer support, who may ask you to collect troubleshooting information.                                          |
| KAPM15018-E | The settings of the external authentication server are invalid.                           | The settings of the external authentication server are invalid.                                                                                                    |
|             |                                                                                           | Check and revise the configuration file, specifying valid settings for the external authentication server.                                                                                                    |
| KAPM15019-E | The configuration file contains a syntax error. (line number =                            | The configuration file contains a syntax error.                                                                                                    |
|             | aaaa, value = bbbb)                                                                       | The value bbbb on line aaaa                                                                                                    |
|             | aaaa: Line number bbbb: Value                                                             | caused a syntax error. Check and, if necessary, revise the configuration file, and then retry the operation.                                                                                                   |
| KAPM15020-E | The same property key already exists. (line number = aaaa, key = bbbb)  aaaa: Line number | The same property key already exists.                                                                                                    |
|             |                                                                                           | The key bbbb on line aaaa is a duplicate. Check and, if necessary, revise the configuration file, and then                                                                                                    |
|             |                                                                                           |                                                                                                    |
| KAPM15021-E | A required parameter has not been specified. (key = aaaa)                                 | A required parameter has not been specified.                                                                                                    |

| Message ID  | Message Text                                                                | Description                                                                                                    |
|-------------|-----------------------------------------------------------------------------|----------------------------------------------------------------------------------------------------|
|             | aaaa: Key                                                                   | Specify all required parameters, and then retry the operation.                                                                                                    |
| KAPM15022-W | An optional parameter has been omitted. (value = aaaa) aaaa: Value          | An optional parameter has been omitted. (value = aaaa)                                                                                                    |
| KAPM15023-W | A property key cannot be identified. (line number = aaaa) aaaa: Line number | A property key cannot be identified. Check and, if necessary, review the settings in the configuration file for the external authentication server.                                                                   |
| KAPM15024-E | A secret does not exist.                                                    | A secret does not exist.  Specify a secret, and then retry the operation.                                                                                                    |
| KAPM15025-E | No connection could be made from the secondary server.                      | No connection could be made from the secondary server. Connect from the primary server.                                                                                                    |
| KAPM15026-E | A fatal error occurred during processing.                                   | A fatal error occurred during processing.  To determine the cause and resolve the problem, detailed investigation is required. Contact customer support, who may ask you to collect troubleshooting information.      |
| KAPM15027-E | An option is invalid.                                                       | An option is invalid. Check and, if necessary, revise the specified options.                                                                                                    |
| KAPM15028-E | No value has been specified for an option.                                  | No value has been specified for an option.  Specify all required options.                                                                                                    |
| KAPM15029-E | The value of hcmds.home could not be acquired.                              | The value of hcmds.home could not be acquired.  To determine the cause and resolve the problem, detailed investigation is required. Contact customer support, who may ask you to collect troubleshooting information. |
| KAPM15030-I | Processing has finished normally.                                           | Processing has finished normally.                                                                                                    |
| KAPM15031-E | An exception occurred.                                                      | An exception occurred.  To determine the cause and resolve the problem, detailed investigation is required. Contact customer support, who may ask you to collect troubleshooting information.                         |
| KAPM15032-E | The configuration file was not found. (file name = aaaa) aaaa: File name    | The configuration file was not found.  Confirm that the file exists, that the file is not in use.                                                                                                    |

| Message ID  | Message Text                                            | Description                                                                                                    |
|-------------|---------------------------------------------------------|----------------------------------------------------------------------------------------------------|
| KAPM15033-E | An error occurred on the aaaa server. aaaa: Server name | A server error occurred.  Perform one of the following procedures:  For LDAP:  1. Confirm whether the authentication server can be accessed by using the host, port, and protocol set in exauth.properties, and check the settings of the external authentication server and the |
|             |                                                         | status of the network.  2. Use the hcmds64ldapuser command to confirm that the information for the server names specified for the auth.server.name attribute in exauth.properties is registered.  3. If StartTLS is used, check the SSL                                          |
|             |                                                         | <ul><li>settings.</li><li>4. If an OCSP is enabled, make sure that the certificate is valid.</li><li>5. If the problem cannot be resolved,</li></ul>                                                                                                    |
|             |                                                         | detailed investigation is required to determine the cause and resolve the problem. Contact the customer support, who may ask you to collect troubleshooting information.                                                                                                    |
|             |                                                         | For RADIUS:                                                                                                    |
|             |                                                         | 1. Confirm whether the authentication server can be accessed by using the host, port, and protocol set in exauth.properties, and check the settings of the external authentication server and the status of the network.                                                         |
|             |                                                         | 2. Use the hcmds64radiussecret command to confirm that the information for the server names specified for the auth.server.name attribute in exauth.properties is registered.                                                                                                    |
|             |                                                         | 3. If the problem cannot be resolved, detailed investigation is required to determine the cause and resolve the problem. Contact the customer support, who may ask you to collect troubleshooting information.                                                                   |

| Message ID  | Message Text                                                                          | Description                                                                                                    |
|-------------|---------------------------------------------------------------------------------------|----------------------------------------------------------------------------------------------------|
| KAPM15034-E | Authentication information cannot be acquired. (server name = aaaa) aaaa: Server name | Authentication information cannot be acquired.  Use the hcmds64ldapuser command or the hcmds64radiussecret command to reconfigure the authentication information. If the problem cannot be resolved, detailed investigation is required to determine the cause and resolve the problem. Contact the customer support, who may ask you to collect troubleshooting information.                                                                                 |
| KAPM15035-I | Authentication information has been acquired.                                         | Authentication information has been acquired.                                                                                                    |
| KAPM15036-E | Authentication information cannot be acquired.                                        | Authentication information cannot be acquired.  Use the hcmds64ldapuser command or the hcmds64radiussecret command to reconfigure the authentication information. If the problem cannot be resolved, detailed investigation is required to determine the cause and resolve the problem. Contact the customer support, who may ask you to collect troubleshooting information.                                                                                 |
| KAPM15037-E | Specify a value for at least one key. (key = aaaa) aaaa: Key                          | Specify a value for at least one key. Specify key values, and then retry the operation.                                                                                                    |
| KAPM15039-I | A connection was successfully established. (server name = aaaa) aaaa: Server name     | A connection was successfully established.                                                                                                    |
| KAPM15040-E | A connection attempt has failed. (server name = aaaa) aaaa: Server name               | A connection attempt has failed.  Make sure that the external authentication server is running correctly, and then perform one of the following procedures:  For LDAP:  1. Make sure that the host or IP address, port, and protocol specified in exauth.properties are correct.  2. Make sure that the network is correctly connected.  3. Check the firewall settings.  4. Make sure that the LDAP directory server is compatible with the LDAPv3 protocol. |

| Message ID  | Message Text                                                                   | Description                                                                                                    |
|-------------|--------------------------------------------------------------------------------|----------------------------------------------------------------------------------------------------|
|             |                                                                                | 5. If StartTLS is used, check the SSL settings. For StartTLS, specify the host, not the IP address.                                                                                                    |
|             |                                                                                | 6. If an OCSP is enabled, check the following:                                                                                                    |
|             |                                                                                | - Make sure that the certificate is valid.                                                                                                    |
|             |                                                                                | 7. If the problem cannot be resolved, detailed investigation is required to determine the cause and resolve the problem. Contact the customer support, who may ask you to collect troubleshooting information. |
|             |                                                                                | For RADIUS:                                                                                                    |
|             |                                                                                | 1. Make sure that the host or IP address, port, and protocol specified in exauth.properties are correct.                                                                                                    |
|             |                                                                                | 2. Check and then respecify the client secret set for the external authentication server and the secret set for the client.                                                                                    |
|             |                                                                                | Make sure that the network is correctly connected.                                                                                                    |
|             |                                                                                | 4. Check the firewall settings.                                                                                                    |
|             |                                                                                | 5. If the problem cannot be resolved, detailed investigation is required to determine the cause and resolve the problem. Contact the customer support, who may ask you to collect troubleshooting information. |
| KAPM15041-E | Authentication has failed.                                                     | Authentication has failed.                                                                                                    |
|             | (server name = aaaa) aaaa: Server name                                         | See the KAPMxxxxx-E message of the server aaaa, above.                                                                                                    |
| KAPM15042-E | A syntax error occurred.                                                       | A syntax error occurred.                                                                                                    |
|             | (server name = aaaa)<br>aaaa: Server name                                      | See the KAPMxxxxx-E message of the server <i>aaaa</i> , above.                                                                                                    |
| KAPM15043-E | A check cannot be performed because the external authentication server type is | A check cannot be performed because the external authentication server type is unknown.                                                                                                    |
|             | unknown.                                                                       | If necessary, revise the value of auth.server.type, and then retry the operation.                                                                                                    |
| KAPM15044-E | A check cannot be performed because the server identification name is unknown. | A check cannot be performed because the server identification name is unknown.                                                                                                    |

| Message ID  | Message Text                                                                  | Description                                                                                                    |
|-------------|-------------------------------------------------------------------------------|----------------------------------------------------------------------------------------------------|
|             |                                                                               | If necessary, revise the value of auth.server.name, and then retry the operation.                                                                                                    |
| KAPM15045-E | A parameter has not been specified. (key = aaaa)                              | The value for a parameter has not been specified.                                                                                                    |
|             | aaaa: Key                                                                     | Specify the value of the parameter aaaa, and then retry the operation.                                                                                                    |
| KAPM15046-E | An invalid value has been specified for a parameter. (key                     | An invalid value has been specified for a parameter.                                                                                                    |
|             | = aaaa)<br>aaaa: Key                                                          | If necessary, revise the value of the parameter <i>aaaa</i> , and then retry the operation.                                                                                                |
| KAPM15047-I | The authentication method will now be internal authentication.                | The authentication method will now be internal authentication.                                                                                                    |
| KAPM15049-E | The configuration file could not be accessed. (File name =                    | The configuration file could not be accessed.                                                                                                    |
|             | aaaa: File name                                                               | Make sure that the configuration file exists, that you have access permissions for this file, and that the file is not in use.                                                             |
| KAPM15050-E | Authentication of the user account used for information searching has failed. | Authentication of the user account used for information searching failed.                                                                                                    |
|             |                                                                               | Perform one of the following procedures:                                                                                                    |
|             |                                                                               | If the message KAPM15084-E is displayed after this message, the message KAPM15084-E shows the details of the LDAP connection error. Please refer to the following and correct the problem: |
|             |                                                                               | For LDAP hierarchical structure model:                                                                                                    |
|             |                                                                               | Make sure the DN and the password of the user who is used for searching for information are correct, and then reexecute the hcmds64ldapuser command.                                       |
|             |                                                                               | For LDAP flat model:                                                                                                    |
|             |                                                                               | Using the hcmds64ldapuser command, confirm that the information for the server name specified to the auth.server.name attribute of exauth.properties is not registered.                    |
| KAPM15051-E | The DN of the user account used for information searching was not found.      | The DN of the user account used for information searching was not found.                                                                                                    |
|             | was not round.                                                                | Perform one of the following procedures:                                                                                                    |
|             |                                                                               | If the message KAPM15084-E is displayed after this message, the                                                                                                    |

| Message ID  | Message Text                                     | Description                                                                                                    |
|-------------|--------------------------------------------------|----------------------------------------------------------------------------------------------------|
|             |                                                  | message KAPM15084-E shows the details of the LDAP connection error. Please refer to the following and correct the problem:                                              |
|             |                                                  | For LDAP hierarchical structure model:                                                                                                    |
|             |                                                  | Make sure the DN of the user account used for information searching is correct, and then re-execute the command hcmds64ldapuser.                                        |
|             |                                                  | For LDAP flat model:                                                                                                    |
|             |                                                  | Using the hcmds641dapuser command, confirm that the information for the server name specified to the auth.server.name attribute of exauth.properties is not registered. |
| KAPM15052-E | Authentication of the specified user has failed. | Authentication of the specified user failed.                                                                                                    |
|             |                                                  | Perform one of the following procedures:                                                                                                    |
|             |                                                  | For LDAP:                                                                                                    |
|             |                                                  | If the KAPM15084-E message is displayed after this message, it shows the details of the LDAP connection error. Refer to the following to resolve the problem:           |
|             |                                                  | Make sure that the user is specified correctly. The user must be specified using only the user name, not the DN format.                                                 |
|             |                                                  | 2. Make sure that the password for the specified user is correct.                                                                                                    |
|             |                                                  | 3. Make sure that the specified user is registered in the external authentication server and is enabled.                                                                |
|             |                                                  | 4. Check and, if necessary, revise the values of basedn and attr in                                                                                                    |
|             |                                                  | exauth.properties for the corresponding server.                                                                                                    |
|             |                                                  | 5. If an LDAP hierarchical structure model is used, do the following:                                                                                                   |
|             |                                                  | - Use the hcmds641dapuser command to confirm that the information for the server names specified for the auth.server.name attribute in                                  |
|             |                                                  | exauth.properties is registered.                                                                                                    |
|             |                                                  | <ul> <li>Make sure that the user account<br/>used for information searching has<br/>the necessary permissions.</li> </ul>                                               |

| Message ID  | Message Text               | Description                                                                                                    |
|-------------|----------------------------|----------------------------------------------------------------------------------------------------|
|             |                            | 6. If an LDAP flat model is used, use the hcmds641dapuser command to confirm that the information for the server name specified for the auth.server.name attribute of exauth.properties is not registered.     |
|             |                            | 7. If the problem cannot be resolved, detailed investigation is required to determine the cause and resolve the problem. Contact the customer support, who may ask you to collect troubleshooting information. |
|             |                            | For RADIUS:                                                                                                    |
|             |                            | Make sure that the user is specified correctly.                                                                                                    |
|             |                            | 2. Make sure that the password for the specified user is correct.                                                                                                    |
|             |                            | 3. Make sure that the specified user is registered in the external authentication server and is enabled.                                                                                                    |
|             |                            | 4. Make sure that the PAP and CHAP settings are valid.                                                                                                    |
|             |                            | 5. If the problem cannot be resolved, detailed investigation is required to determine the cause and resolve the problem. Contact the customer support, who may ask you to collect troubleshooting information. |
| KAPM15053-E | The specified user was not | The specified user was not found.                                                                                                    |
|             | found.                     | Perform one of the following procedures:                                                                                                    |
|             |                            | If the KAPM15084-E message is displayed after this message, it shows the details of the LDAP connection error. Refer to the following to resolve the problem:                                                  |
|             |                            | Make sure that the user is specified correctly. The user must be specified using only the user name, not the DN format.                                                                                        |
|             |                            | 2. Make sure that the specified user is registered in the external authentication server and is enabled.                                                                                                    |
|             |                            | 3. Check and, if necessary, revise the values of basedn and attr in exauth.properties for the corresponding server.                                                                                            |

| Message ID  | Message Text                                                           | Description                                                                                                    |
|-------------|------------------------------------------------------------------------|----------------------------------------------------------------------------------------------------|
|             |                                                                        | <ul> <li>4. 4If an LDAP hierarchical structure model is used, do the following:  - Use the hcmds641dapuser command to confirm that the information for the server names specified for the auth.server.name attribute in exauth.properties is registered.  - Make sure that the user account used for information searching has the necessary permissions.</li> <li>5. If an LDAP flat model is used, use the hcmds641dapuser command to confirm that the information for the server name specified for the auth.server.name attribute of exauth.properties is not registered.</li> <li>6. If the problem cannot be resolved, detailed investigation is required to determine the cause and resolve the problem. Contact the customer support, who may ask you to collect troubleshooting information.</li> </ul> |
| KAPM15054-E | The specified user was not found. (error code = aaaa) aaaa: Error code | The specified user was not found.  Perform one of the following procedures:  If the KAPM15084-E message is displayed after this message, it shows the details of the LDAP connection error. Refer to the following to resolve the problem:  • Make sure that the user is specified correctly. The user must be specified using only the user name, not the DN format.  • Make sure that the specified user is registered in the external authentication server and is enabled.  • Check and, if necessary, revise the values of basedn and attr in exauth.properties for the corresponding server.  • If an LDAP hierarchical structure model is used, do the following:  - Use the hcmds641dapuser command to confirm that the information for the server names specified for the                               |

| Message ID  | Message Text                      | Description                                                                                                    |
|-------------|-----------------------------------|----------------------------------------------------------------------------------------------------|
|             |                                   | <ul> <li>auth.server.name attribute in exauth.properties is registered.</li> <li>- Make sure that the user account used for information searching has the necessary permissions.</li> <li>If an LDAP flat model is used, use the hcmds641dapuser command to confirm that the information for the server name specified for the auth.server.name attribute of exauth.properties is not registered.</li> <li>If the problem cannot be resolved, detailed investigation is required to determine the cause and resolve the problem. Contact the customer support, who may ask you to collect troubleshooting information.</li> </ul> |
| KAPM15056-E | The specified user was not found. | The specified user was not found.  Perform the following:  1. Make sure that the specified user is registered in the external authentication server.  2. Check, and if necessary, revise the basedn and attr values for the corresponding server in exauth.properties.  3. If an LDAP hierarchical structure model is used, check the following:  - Using the hcmds64ldapuser command, confirm that the information for the server name specified to the auth.server.name attribute of exauth.properties is registered.  - Make sure the user who is used for searching for information has the correct permissions.              |
| KAPM15057-E | A dn value is invalid.            | A dn value is invalid.  Perform the following:  1. Check, and if necessary, revise the basedn value for the corresponding server in the file exauth.properties.  2. If you use the hcmds641dapuser command to register the information for the server specified for the attribute auth.server.name in the file                                                                                                    |

| Message ID  | Message Text                                                                                          | Description                                                                                                    |
|-------------|----------------------------------------------------------------------------------------------------|----------------------------------------------------------------------------------------------------|
|             |                                                                                                    | exauth.properties make sure you specify a valid value for the dn option.                                                                                                    |
| KAPM15058-I | The message outputs LDAP connection information.  (aaaa = bbbb, aaaa = bbbb,)  aaaa: Key  bbbb: Value | The message outputs LDAP connection information.                                                                                                    |
| KAPM15059-E | aaaa aaaa: Error code details                                                                         | This message displays details of the previous error message.                                                                                                    |
|             | dada. Error code details                                                                              | Take action according to the preceding message.                                                                                                    |
| KAPM15060-I | The file targeted for generation management was successfully saved.                                   | The file specified by the command was saved successfully.                                                                                                    |
| KAPM15061-E | No file targeted for generation management exists.                                                    | The file specified by the command does not exist.                                                                                                    |
|             |                                                                                                    | Correctly specify the path to the file to be saved.                                                                                                    |
| KAPM15062-E | There is not enough free space to save the file.                                                      | There is not enough free space where the file is to be saved.                                                                                                    |
|             |                                                                                                    | Secure enough disk space where the file is to be saved, and then reexecute the command.                                                                                                    |
|             |                                                                                                    | If the problem cannot be resolved, detailed investigation is required to determine the cause and resolve the problem. Contact the customer support, who may ask you to collect troubleshooting information. |
| KAPM15063-E | The specified management target is a directory.                                                       | A directory was specified for the argument of the option that specifies the file.                                                                                                    |
|             |                                                                                                    | Specify the absolute path to the file to be saved.                                                                                                    |
| KAPM15064-E | The permissions for the file to be managed are invalid.                                               | The permissions for the file specified by the command are invalid.                                                                                                    |
|             |                                                                                                    | Make sure that you have permissions for the specified file, and then reexecute the command.                                                                                                    |
|             |                                                                                                    | If the problem cannot be resolved, detailed investigation is required to determine the cause and resolve the problem. Contact the customer support, who may ask you to collect troubleshooting information. |

| Message ID  | Message Text                                                  | Description                                                                                                    |
|-------------|---------------------------------------------------------------|----------------------------------------------------------------------------------------------------|
| KAPM15065-E | An attempt to store the managed file has failed.              | An attempt to save the specified file has failed.                                                                                                    |
|             |                                                               | Check the permissions and location for the specified file, and then re-execute the command. If the problem cannot be resolved, detailed investigation is required to determine the cause and resolve the problem. Contact the customer support, who may ask you to collect troubleshooting information. |
| KAPM15066-W | The specified number of generations exceeds the maximum (99). | The value of the option that specifies the number of generations exceeds the maximum.  Specify a value from 2 to 98 for the                                                                                                    |
|             |                                                               | number of generations.                                                                                                    |
| KAPM15067-E | Creation of the directory has failed.                         | Creation of the directory has failed.  Make sure that the location of the directory in which the specified file is to be saved is correct, and then reexecute the command.                                                                                                    |
|             |                                                               | If the problem cannot be resolved, detailed investigation is required to determine the cause and resolve the problem. Contact the customer support, who may ask you to collect troubleshooting information.                                                                                             |
| KAPM15068-E | An option is invalid.                                         | An option is invalid.                                                                                                    |
|             |                                                               | Specify valid options.                                                                                                    |
| KAPM15069-E | A fatal error occurred.                                       | A fatal error occurred.                                                                                                    |
|             |                                                               | To determine the cause and resolve the problem, detailed investigation is required. Contact customer support, who may ask you to collect troubleshooting information.                                                                                                    |
| KAPM15070-I | The hcmdsfilerotate command has started.                      | The hcmdsfilerotate command has started.                                                                                                    |
| KAPM15071-I | The hcmdsfilerotate command has ended.                        | The hcmdsfilerotate command has ended.                                                                                                    |
| KAPM15072-I | A file whose file number is 99 has been overwritten.          | If the hcmdsfilerotate command executes 99 times or more within one second, all copied files whose file number was equal to or more than 99 (which is the maximum file number) will be saved with the file number "99".                                                                                 |
| KAPM15073-W | The command log cannot be output.                             | The command log cannot be output because an environment variable needed for the output is invalid.                                                                                                    |

| Message ID  | Message Text                                                                                  | Description                                                                                                    |
|-------------|-----------------------------------------------------------------------------------------------|----------------------------------------------------------------------------------------------------|
|             |                                                                                               | Revise the environment variables set for outputting command log information.                                                                                                    |
|             |                                                                                               | If the problem cannot be resolved, detailed investigation is required to determine the cause and resolve the problem. Contact the customer support, who may ask you to collect troubleshooting information. |
| KAPM15074-E | The value specified for an option is invalid.                                                 | This message indicates that the value specified for an option is invalid.                                                                                                    |
|             |                                                                                               | Revise the values specified for the options.                                                                                                    |
| KAPM15080-E | Authentication of the user account used for information                                       | Authentication of the user account used for information searching failed.                                                                                                    |
|             | searching has failed. (server name = $aaaa$ )                                                 | Perform one of the following procedures:                                                                                                    |
|             | aaaa: Server name                                                                             | For LDAP hierarchical structure model:                                                                                                    |
|             |                                                                                               | - Make sure the DN and the password of the user who is used for searching for information are correct, and then re-execute the hcmds64ldapuser command.                                                     |
|             |                                                                                               | For LDAP flat model:                                                                                                    |
|             |                                                                                               | - Using the hcmds641dapuser command, confirm that the information for the server name specified to the auth.server.name attribute of exauth.properties is not registered.                                   |
| KAPM15081-E | The DN of the user account used for information searching was not found. (server name = aaaa) | The DN of the user account used for information searching was not found.  Perform one of the following                                                                                                    |
|             | aaaa: Server name                                                                             | procedures:                                                                                                    |
|             |                                                                                               | For LDAP hierarchical structure model:  - Make sure the DN of the user account used for information searching is correct, and then re-execute the command hcmds641dapuser.                                  |
|             |                                                                                               | For LDAP flat model:                                                                                                    |
|             |                                                                                               | - Using the hcmds64ldapuser command, confirm that the information for the server name specified to the auth.server.name attribute of exauth.properties is not registered.                                   |
| KAPM15082-E | Authentication of the specified user has failed. (server name = aaaa)                         | Authentication of the specified user failed.                                                                                                    |
|             | ,                                                                                             | Perform one of the following procedures for LDAP:                                                                                                    |

| Message ID | Message Text      |     | Description                                                                                                    |
|------------|-------------------|-----|----------------------------------------------------------------------------------------------------|
|            | aaaa: Server name | 1.  | Make sure the user is specified correctly. The user must be specified using only the user name, not the DN format.                                                        |
|            |                   | 2.  | Make sure the password for the specified user is correct.                                                                                                    |
|            |                   | 3.  | Make sure the specified user is registered on the external authentication server and is enabled.                                                                          |
|            |                   | 4.  | Check, and if necessary, revise<br>the values of basedn and attr for<br>the corresponding server in<br>exauth.properties.                                                 |
|            |                   | 5.  | If an LDAP hierarchical structure model is used, check the following:                                                                                                    |
|            |                   |     | - Using the hcmds64ldapuser command, confirm that the information for the server name specified to the auth.server.name attribute of exauth.properties is registered.     |
|            |                   |     | <ul> <li>Make sure the user who is used<br/>for searching for information has<br/>the correct permissions.</li> </ul>                                                     |
|            |                   | 6.  | If an LDAP flat model is used, check the following:                                                                                                    |
|            |                   |     | - Using the hcmds64ldapuser command, confirm that the information for the server name specified to the auth.server.name attribute of exauth.properties is not registered. |
|            |                   | 7.  | If this does not resolve the problem, acquire the maintenance information, and then contact the customer support.                                                         |
|            |                   | For | RADIUS:                                                                                                    |
|            |                   | 1.  | Make sure the user is specified correctly.                                                                                                    |
|            |                   | 2.  | Make sure the password of the specified user is specified correctly.                                                                                                    |
|            |                   | 3.  | Make sure the specified user is registered on the external authentication server and is enabled.                                                                          |
|            |                   | 4.  | Make sure that the PAP and CHAP settings are valid.                                                                                                    |

| Message ID  | Message Text                                                  | Description                                                                                                    |
|-------------|---------------------------------------------------------------|----------------------------------------------------------------------------------------------------|
|             |                                                               | 5. If this does not resolve the problem, acquire the maintenance information, and then contact the customer support.                                                                                           |
| KAPM15083-E | The specified user was not found. (server name = aaaa)        | The specified user was not found.  Perform the following procedure:                                                                                                    |
|             | aaaa: Server name                                             | Make sure that the user is specified correctly. The user must be specified using only the user name, not the DN format.                                                                                        |
|             |                                                               | 2. Make sure that the specified user is registered in the external authentication server and is enabled.                                                                                                    |
|             |                                                               | 3. Check and, if necessary, revise the values of basedn and attr in exauth.properties for the corresponding server.                                                                                            |
|             |                                                               | 4. If an LDAP hierarchical structure model is used, do the following:                                                                                                    |
|             |                                                               | - Use the hcmds641dapuser command to confirm that the information for the server names specified for the auth.server.name attribute in exauth.properties is registered.                                        |
|             |                                                               | <ul> <li>Make sure that the user account<br/>used for information searching has<br/>the necessary permissions.</li> </ul>                                                                                      |
|             |                                                               | 5. If an LDAP flat model is used, use the hcmds641dapuser command to confirm that the information for the server name specified for the auth.server.name attribute of exauth.properties is not registered.     |
|             |                                                               | 6. If the problem cannot be resolved, detailed investigation is required to determine the cause and resolve the problem. Contact the customer support, who may ask you to collect troubleshooting information. |
| KAPM15084-E | LDAP directory server error is detected. (information = aaaa) | LDAP directory server error is detected.                                                                                                    |
| KADM1EQQE 5 |                                                               | An CCI cotting is invalid                                                                                                    |
| KAPM15085-E | An SSL setting is invalid.                                    | An SSL setting is invalid.  Check and, if necessary, revise the SSL settings.                                                                                                    |

| Message ID               | Message Text                                                                                                    | Description                                                                                                    |
|--------------------------|----------------------------------------------------------------------------------------------------|----------------------------------------------------------------------------------------------------|
| KAPM15086-E  KAPM15087-E | The specified user was not found. (server name = aaaa) aaaa: Server name  A dn value is invalid. (server name = aaaa) aaaa: Server name | The specified user was not found.  Perform the following:  1. Make sure that the specified user is registered in the external authentication server.  2. Check, and if necessary, revise the basedn and attr values for the corresponding server in exauth.properties.  3. If an LDAP hierarchical structure model is used, check the following:  - Using the hcmds641dapuser command, confirm that the information for the server name specified to the auth.server.name attribute of exauth.properties is registered.  - Make sure the user who is used for searching for information has the correct permissions.  A dn value is invalid.  Perform the following:  1. Check, and if necessary, revise the basedn value for the corresponding server in the file exauth.properties.  2. If you use the hcmds641dapuser command to register the information for the server specified for the attribute auth.server.name in the file exauth.properties make sure you specify a valid value for the |
| KAPM15088-I              | The common-items check will now start.                                                                                                  | dn option.  The common-items check will now start.                                                                                                    |
| KAPM15089-I              | The results of the commonitems check were normal.                                                                                       | The results of the common-items check were normal.                                                                                                    |
| KAPM15090-E              | The results of the commonitems check include abnormal values.                                                                           | The results of the common-items check include abnormal values. See the message KAPMxxxxx-E.                                                                                                    |
| KAPM15091-I              | The individual-realm check will now start.                                                                                              | The individual-realm check will now start.                                                                                                    |
| KAPM15092-I              | The results of the realm identified name aaaa check were normal. aaaa: Realm identified name                                            | The results of the realm identified name <i>aaaa</i> check were normal.                                                                                                    |

| Message ID  | Message Text                                                                                                    | Description                                                                                                    |
|-------------|----------------------------------------------------------------------------------------------------|----------------------------------------------------------------------------------------------------|
| KAPM15093-E | The results of the realm identified name aaaa check include abnormal values.                                                | The results of the realm identified name aaaa check include abnormal values.                                                                                                    |
|             | aaaa: Realm identified name                                                                                                 | See the message KAPMxxxxx-E.                                                                                                    |
| KAPM15094-I | The results of the individual-realm check were normal.                                                                      | The results of the individual-realm check were normal.                                                                                                    |
| KAPM15095-E | The results of the individual-<br>realm check include abnormal<br>values.                                                   | The results of the individual-realm check include abnormal values.                                                                                                    |
|             | values.                                                                                                    | See the message KAPMxxxxx-E.                                                                                                    |
| KAPM15096-E | The same value already exists. (line number = aaaa, value = bbbb) aaaa: Line number bbbb: Value                             | The same value already exists.  There are duplicate bbbb values on line aaaa. Check and, if necessary, revise the configuration file, and then retry the operation.                       |
| KAPM15097-E | There is no auth.kerberos. <realm identification="" name="">.realm that corresponds to auth.kerberos.default_realm.</realm> | There is no auth.kerberos.realm-identification-name.realm that corresponds to auth.kerberos.default_realm.                                                                                |
|             | duticiberos.uciduic_i cuiii.                                                                                                | Specify auth.kerberos.realm- identification-name.realm as the realm that corresponds to auth.kerberos.default_realm in exauth.properties.                                                 |
| KAPM15098-I | The server connection will now be checked. (user id = aaaa, realm name = bbbb)  aaaa: User ID  bbbb: Realm name             | The server connection will now be checked.                                                                                                    |
| KAPM15102-I | The hcmds64unlockaccount command has started.                                                                               | The hcmds64unlockaccount command has started.                                                                                                    |
| KAPM15103-I | The hcmds64unlockaccount command has finished.                                                                              | The hcmds64unlockaccount command has finished.                                                                                                    |
| KAPM15104-E | The hcmds64unlockaccount command cannot be executed on the secondary server. Execute this command on the primary server.    | The hcmds64unlockaccount command cannot be executed on the secondary server. Execute this command on the primary server.  Execute the hcmds64unlockaccount command on the primary server. |
| KAPM15105-E | The user account to be unlocked does not have the User Management permission.                                               | The user account to be unlocked does not have the User Management permission.  Specify a user who has the User Management permission.                                                     |
| KAPM15108-I | The user account was unlocked successfully.                                                                                 | The user account was unlocked successfully.                                                                                                    |

| Message ID  | Message Text                                             | Description                                                                                                    |
|-------------|----------------------------------------------------------|----------------------------------------------------------------------------------------------------|
| KAPM15109-I | The user account "aaaa" will now be unlocked.            | The user account "aaaa" will now be unlocked.                                                                                                    |
|             | aaaa: User name                                          |                                                                                                    |
| KAPM15110-E | The value of hcmds.home could not be acquired.           | The value of hcmds.home could not be acquired.                                                                                                    |
|             |                                                          | To determine the cause and resolve the problem, detailed investigation is required. Contact customer support, who may ask you to collect troubleshooting information. |
| KAPM15111-E | A command option is invalid.                             | A command option is invalid.                                                                                                    |
|             |                                                          | Check the options.                                                                                                    |
| KAPM15112-E | No value has been specified for an option.               | No value has been specified for an option. Check the options.                                                                                                    |
|             | A 6-1-1                                                  | ·                                                                                                    |
| KAPM15113-E | A fatal error occurred.                                  | A fatal error occurred.                                                                                                    |
|             |                                                          | To determine the cause and resolve the problem, detailed investigation is required. Contact customer support, who may ask you to collect troubleshooting information. |
| KAPM15114-E | Communication with the authentication server has failed. | Communication with the authentication server has failed.                                                                                                    |
|             |                                                          | Make sure the HBase Storage Mgmt<br>Common Service or the HBase Storage<br>Mgmt Web Service on the server has<br>started.                                             |
| KAPM15115-E | The user ID or password is                               | The user ID or password is incorrect.                                                                                                    |
|             | incorrect.                                               | Make sure that the user ID and password are correct.                                                                                                    |
| KAPM15116-E | An HSSOException occurred.                               | An HSSOException occurred.                                                                                                    |
|             |                                                          | To determine the cause and resolve the problem, detailed investigation is required. Contact customer support, who may ask you to collect troubleshooting information. |
| KAPM15117-E | An IOException occurred.                                 | An IOException occurred.                                                                                                    |
|             |                                                          | To determine the cause and resolve the problem, detailed investigation is required. Contact customer support, who may ask you to collect troubleshooting information. |
| KAPM15118-E | An<br>HcmdsIllegalArgumentExceptio                       | An HcmdsIllegalArgumentException occurred.                                                                                                    |
|             | n occurred.                                              | To determine the cause and resolve the problem, detailed investigation is                                                                                             |

| Message ID  | Message Text                                                                  | Description                                                                                                    |
|-------------|-------------------------------------------------------------------------------|----------------------------------------------------------------------------------------------------|
|             |                                                                               | required. Contact customer support, who may ask you to collect troubleshooting information.                                                                                                    |
| KAPM15119-E | An<br>HcmdsUserManagementExcepti                                              | An HcmdsUserManagementException occurred.                                                                                                    |
|             | on occurred.                                                                  | To determine the cause and resolve the problem, detailed investigation is required. Contact customer support, who may ask you to collect troubleshooting information.                                                               |
| KAPM15120-E | An exception occurred.                                                        | An exception occurred.                                                                                                    |
|             |                                                                               | To determine the cause and resolve the problem, detailed investigation is required. Contact customer support, who may ask you to collect troubleshooting information.                                                               |
| KAPM15170-E | Acquisition of the installation path has failed.                              | Acquisition of the installation path has failed.                                                                                                    |
|             |                                                                               | To determine the cause and resolve the problem, detailed investigation is required. Contact customer support, who may ask you to collect troubleshooting information.                                                               |
| KAPM15171-E | The command aaaa will stop because internal processing                        | The specified command will stop because internal processing failed.                                                                                                    |
|             | failed. (details = bbbb)  aaaa: Command name  bbbb: Details                   | Re-execute the command. If the problem cannot be resolved, detailed investigation is required to determine the cause and resolve the problem. Contact the customer support, who may ask you to collect troubleshooting information. |
| KAPM15172-W | Log initialization failed.                                                    | Log initialization failed.                                                                                                    |
|             |                                                                               | If the problem occurs frequently, detailed investigation is required to determine the cause and resolve the problem. Contact the customer support, who may ask you to collect troubleshooting information.                          |
| KAPM15173-E | A memory allocation error                                                     | A memory allocation error occurred.                                                                                                    |
|             | occurred.                                                                     | To determine the cause and resolve the problem, detailed investigation is required. Contact customer support, who may ask you to collect troubleshooting information.                                                               |
| KAPM15174-E | The command aaaa will stop because setting of an environment variable failed. | The command will stop because setting of an environment variable failed.                                                                                                    |
|             | (details = bbbb)<br>aaaa: Command name                                        | Re-execute the command. If the problem cannot be resolved, detailed                                                                                                    |

| Message ID  | Message Text                                                                                                    | Description                                                                                                    |
|-------------|----------------------------------------------------------------------------------------------------|----------------------------------------------------------------------------------------------------|
|             | bbbb: Details                                                                                                    | investigation is required to determine the cause and resolve the problem. Contact the customer support, who may ask you to collect troubleshooting information.                                                                                                    |
| KAPM15175-E | An error occurred in an internal function. (function = aaaa, error code = bbbb)  aaaa: Function  bbbb: Error code      | An error occurred in an internal function.  To determine the cause and resolve the problem, detailed investigation is required. Contact customer support, who may ask you to collect troubleshooting information.                                                                                                    |
| KAPM15200-I | A connection was successfully established. (KDC = aaaa) aaaa: KDC                                                      | A connection was successfully established.                                                                                                    |
| KAPM15201-E | An attempt to connect failed. (KDC = aaaa) aaaa: KDC                                                                   | An attempt to connect failed.  Make sure that the external authentication server is running correctly, and then perform the following procedure:  1. Make sure that the realm name and KDC specified in exauth.properties are correct.  2. Make sure that the network is correctly connected.  3. Check the firewall settings.  4. Make sure that Kerberos is compatible with the external authentication server.  5. If the problem cannot be resolved, detailed investigation is required to determine the cause and resolve the problem. Contact the customer support, who may ask you to collect troubleshooting information. |
| KAPM15202-E | An attempt to connect to the DNS server failed.                                                                        | An attempt to connect to the DNS server failed. Check and, if necessary, revise the DNS server settings.                                                                                                    |
| KAPM15203-E | On the DNS server, the SRV record corresponding to the realm name is not defined. (realm name = aaaa) aaaa: Realm name | On the DNS server, the SRV record corresponding to the realm name is not defined.  Perform one of the following procedures:  Make sure that the realm name is correct.                                                                                                    |

| Message ID  | Message Text                                                                          | Description                                                                                                    |
|-------------|---------------------------------------------------------------------------------------|----------------------------------------------------------------------------------------------------|
|             |                                                                                       | On the DNS server, define the<br>SRV record corresponding to the<br>realm name.                                                                                       |
| KAPM15204-E | An unexpected error occurred on the DNS server.                                       | An unexpected error occurred on the DNS server.                                                                                                    |
|             |                                                                                       | To determine the cause and resolve the problem, detailed investigation is required. Contact customer support, who may ask you to collect troubleshooting information. |
| KAPM15205-E | The KDC resolution failed. (KDC                                                       | The KDC resolution failed.                                                                                                    |
|             | = aaaa)<br>aaaa: KDC                                                                  | Check and, if necessary, revise the DNS server settings.                                                                                                    |
| KAPM15206-E | An attempt to authenticate failed. (KDC = aaaa) aaaa: KDC                             | An attempt to authenticate failed.  Perform one of the following procedures:                                                                                          |
|             |                                                                                       | Make sure the specified user is<br>registered on the external<br>authentication server.                                                                               |
|             |                                                                                       | Check the password of the specified user.                                                                                                    |
|             |                                                                                       | Make sure the time difference<br>between servers not exceeds the<br>specified value in the<br>exauth.properties.                                                      |
|             |                                                                                       | Make sure the authentication user password has not expired.                                                                                                    |
|             |                                                                                       | Make sure the authentication user account is not invalid.                                                                                                    |
| KAPM15207-E | The specified user was not                                                            | The specified user was not found.                                                                                                    |
|             | found. (KDC = aaaa)<br>aaaa: KDC                                                      | Make sure the specified user is registered on the external authentication server.                                                                                     |
| KAPM15208-E | The specified password is                                                             | The specified password is invalid.                                                                                                    |
|             | invalid. (KDC = aaaa)<br>aaaa: KDC                                                    | Check the password of the specified user.                                                                                                    |
| KAPM15209-E | The time difference between servers exceeds the specified value in exauth.properties. | The time difference between servers exceeds the specified value in the exauth.properties.                                                                             |
|             | (KDC = aaaa)<br>aaaa: KDC                                                             | Make sure that the server times are synchronized.                                                                                                    |
| KAPM15210-E | The authentication user password has expired. (KDC = aaaa) aaaa: KDC                  | The authentication user password has expired. Change the password of the specified user.                                                                              |
| KAPM15211-E | The authentication user account is invalid. (KDC = aaaa)                              | The authentication user account is invalid.                                                                                                    |

| Message ID  | Message Text                                                                           | Description                                                                                                    |
|-------------|----------------------------------------------------------------------------------------|----------------------------------------------------------------------------------------------------|
|             | aaaa: KDC                                                                              | Validate the registered user on the external authentication server.                                                                                                    |
| KAPM15212-I | Check the DNS server to confirm the connection status.                                 | Check the DNS server to confirm the connection status.                                                                                                    |
| KAPM15213-I | Use the default realm to confirm the connection status.                                | Use the default realm to confirm the connection status.                                                                                                    |
| KAPM15214-E | The command cannot be executed on the secondary server.                                | The command cannot be executed on the secondary server.  Execute the command on the primary server.                                                                                                    |
| KAPM15215-E | Creation of the file failed. (file name = aaaa) aaaa: File name                        | Creation of the file failed. (file name = aaaa)  Perform one of the following procedures:  Make sure the file path is correct.  Make sure you have permission to create a file on the specified path.  Make sure there are no files that have the same name as the specified file.                                                                            |
| KAPM15216-E | A syntax error occurred.                                                               | A syntax error occurred. See the message KAPMxxxxx-E.                                                                                                    |
| KAPM15217-W | The DBMS is not running.                                                               | The DBMS is not running.  Make sure that the DBMS is running.                                                                                                    |
| KAPM15218-W | The DBMS is blocked.                                                                   | The DBMS is blocked.  To determine the cause and resolve the problem, detailed investigation is required. Contact customer support, who may ask you to collect troubleshooting information.                                                                                                    |
| KAPM15219-W | An error occurred while the DBMS was being accessed.                                   | An error occurred while the DBMS was being accessed.  Confirm that the DBMS, HBase Storage Mgmt Web service, and HBase Storage Mgmt Common service are running. If they are running, detailed investigation is required to determine the cause and resolve the problem. Contact the customer support, who may ask you to collect troubleshooting information. |
| KAPM15220-W | The user to be authenticated was not found in the DBMS. (user id = aaaa) aaaa: User ID | The user to be authenticated was not found in the DBMS. (user id = aaaa) Make sure aaaa is registered in the DBMS.                                                                                                    |
| KAPM15221-W | An unexpected error occurred on the DBMS.                                              | An unexpected error occurred on the DBMS.                                                                                                    |

| Message ID  | Message Text                                                                                                    | Description                                                                                                    |
|-------------|----------------------------------------------------------------------------------------------------|----------------------------------------------------------------------------------------------------|
|             |                                                                                                    | Retry execution. If the problem cannot be resolved, detailed investigation is required to determine the cause and resolve the problem. Contact the customer support, who may ask you to collect troubleshooting information. |
| KAPM15222-E | Acquisition of the KDC from aaaa failed. aaaa: Realm name                                                                        | Acquisition of the KDC from aaaa failed.  Perform one of the following                                                                                                    |
|             | damaar Reallin name                                                                                                    | procedures:                                                                                                    |
|             |                                                                                                    | Make sure that the realm name is correct.                                                                                                    |
|             |                                                                                                    | Make sure that there is a KDC corresponding to the realm name.                                                                                                    |
| KAPM15223-E | An unexpected error occurred. (KDC = aaaa)                                                                                       | An unexpected error occurred. (KDC = aaaa)                                                                                                    |
|             | aaaa: KDC                                                                                                    | Retry execution. If the problem cannot be resolved, detailed investigation is required to determine the cause and resolve the problem. Contact the customer support, who may ask you to collect troubleshooting information. |
| KAPM15224-W | The specified user is not registered in the DBMS as a user of the Kerberos authentication method. (user id = aaaa) aaaa: User ID | The specified user is not registered in the DBMS as a user of the Kerberos authentication method. (user id = aaaa)                                                                                                    |
|             |                                                                                                    | Perform one of the following procedures:                                                                                                    |
|             |                                                                                                    | <ul> <li>Change the specified user<br/>authentication method to<br/>Kerberos.</li> </ul>                                                                                                    |
|             |                                                                                                    | Create a new user of the Kerberos authentication method.                                                                                                    |
| KAPM15225-W | The configuration file contains a syntax error. (line number =                                                                   | The configuration file contains a syntax error.                                                                                                    |
|             | aaaa, value = bbbb) aaaa: Line number                                                                                            | The value <i>bbbb</i> on line <i>aaaa</i> caused a syntax error. Check and, if                                                                                                    |
|             | bbbb: Value                                                                                                    | necessary, revise the configuration file, and then retry the operation.                                                                                                    |
| KAPM15226-E | An information search user is not registered. (aaaa =                                                                            | An information search user is not registered.                                                                                                    |
|             | bbbb) aaaa: Property name                                                                                                    | Register an information search user for hhhh.                                                                                                    |
|             | bbbb: Property value                                                                                                    |                                                                                                    |
| KAPM15227-I | Group linkage is enabled.                                                                                                    | Group linkage is enabled.                                                                                                    |
| KAPM15228-W | The external authentication group was not linked to because an authentication user was found on the DBMS.                        | The external authentication group was not linked to because an authentication user was found on the DBMS.                                                                                                    |

| Message ID  | Message Text                                                                                                    | Description                                                                                                    |
|-------------|----------------------------------------------------------------------------------------------------|----------------------------------------------------------------------------------------------------|
|             |                                                                                                    | When linking to an external authentication group, specify a user not registered in Hitachi Command Suite.                                                                                                    |
| KAPM15229-I | Group acquisition for the server will now be checked. (aaaa = bbbb, host = cccc, port = dddd, protocol = eeee) aaaa: Property name bbbb: Property value cccc: Host name dddd: Port number eeee: Protocol | Group acquisition for the server will now be checked.                                                                                                    |
| KAPM15230-I | Group acquisition was successful.                                                                                                    | Group acquisition was successful.                                                                                                    |
| KAPM15231-E | Group acquisition failed.                                                                                                    | <ul> <li>Group acquisition failed.</li> <li>Perform one of the following actions:</li> <li>Make sure that the specified user is registered in a group.</li> <li>Check, and if necessary, revise the values of basedn for the corresponding server in exauth.properties.</li> </ul> |
| KAPM15232-E | The group was not registered.                                                                                                    | The group was not registered.  Register the group to the specified user. Alternatively, specify the user to whom the group is registered.                                                                                                    |
| KAPM15233-E | On the DNS server, the SRV record corresponding to the domain name is not defined. (domain name = aaaa)  aaaa: Domain name                                                                               | On the DNS server, the SRV record corresponding to the domain name is not defined.  Perform one of the following actions:  On the DNS server, define the SRV record corresponding to the domain name.  Make sure that the domain name is correct.                                  |
| KAPM15234-I | The DNS server has been referenced. (aaaa = bbbb, domain name = cccc) aaaa: Property name bbbb: Property value cccc: Domain name                                                                         | The DNS server has been referenced.                                                                                                    |
| KAPM15235-E | A server error occurred. (aaaa = bbbb) aaaa: Property name bbbb: Property value                                                                                                    | A server error occurred. Perform the following procedure:                                                                                                    |

| Message ID  | Message Text                                                                                     | Description                                                                                                    |
|-------------|--------------------------------------------------------------------------------------------------|----------------------------------------------------------------------------------------------------|
|             |                                                                                                  | <ol> <li>Confirm whether the authentication server can be accessed by using the host, port, and protocol set in exauth.properties, and check the settings of the external authentication server and the status of the network.</li> <li>Use the hcmds64ldapuser command to confirm that the information for the server names specified for the auth.server.name attribute in exauth.properties is registered.</li> <li>If StartTLS is used, check the SSL settings.</li> <li>If an OCSP is enabled, make sure that the certificate is valid.</li> <li>If the problem cannot be resolved, detailed investigation is required to determine the cause and resolve the problem. Contact the customer support, who may ask you to collect troubleshooting information.</li> </ol> |
| KAPM15236-E | A check cannot be performed because the group definition is invalid.                             | A check cannot be performed because the group definition is invalid.  Revise the auth.group.mapping value, and then retry the operation.                                                                                                    |
| KAPM15237-I | Group acquisition was successful. (aaaa = bbbb) aaaa: Property name bbbb: Property value         | Group acquisition was successful.                                                                                                    |
| KAPM15238-E | Group acquisition failed. (aaaa = bbbb) aaaa: Property name bbbb: Property value                 | <ul> <li>Group acquisition failed.</li> <li>Perform one of the following actions:</li> <li>Make sure that the specified user is registered in a group.</li> <li>Check, and if necessary, revise the values of basedn for the corresponding server in exauth.properties.</li> </ul>                                                                                                    |
| KAPM15239-E | The group was not registered. (aaaa = bbbb) aaaa: Property name bbbb: Property value             | The group was not registered. Register the group to the specified user. Alternatively, specify the user to whom the group is registered.                                                                                                    |
| KAPM15240-E | On the DNS server, the SRV record corresponding to the domain name is not defined. (aaaa = bbbb) | On the DNS server,the SRV record corresponding to the domain name is not defined.  Perform one of the following actions:                                                                                                    |

| An attempt to connect to the DNS server failed. (aaaa = bbbb)                                          | <ul> <li>On the DNS server, define the SRV record corresponding to the domain name.</li> <li>Make sure that the domain name is correct.</li> </ul> An attempt to connect to the DNS server failed.                                                                                                    |
|----------------------------------------------------------------------------------------------------|----------------------------------------------------------------------------------------------------|
| DNS server failed. (aaaa = bbbb) aaaa: Property name                                                   | server failed.                                                                                                    |
| obbb. Property value                                                                                   | Check and, if necessary, revise the DNS server settings.                                                                                                    |
| An unexpected error occurred on the DNS server. (aaaa = bbbb) aaaa: Property name bbbb: Property value | An unexpected error occurred on the DNS server.  To determine the cause and resolve the problem, detailed investigation is required. Contact customer support, who may ask you to collect troubleshooting information.                                                                                                    |
| The common items cannot be checked because they are not set correctly.                                 | The common items cannot be checked because they are not set correctly.  Revise the settings for the common items, and then retry the operation.                                                                                                    |
| The connection for realm aaaa was checked. aaaa: Realm name                                            | The connection for realm aaaa was checked.                                                                                                    |
| A connection was successfully established. (aaaa = bbbb) aaaa: Property name bbbb: Property value      | A connection was successfully established.                                                                                                    |
| A connection attempt has failed. (aaaa = bbbb) aaaa: Property name bbbb: Property value                | A connection attempt has failed.  Make sure that the external authentication server is running correctly, and then perform one of the following procedures:  For LDAP:  1. Make sure that the host or IP address, port, and protocol specified in exauth.properties are correct.  2. Make sure that the network is correctly connected.  3. Check the firewall settings.  4. Make sure that the LDAP directory server is compatible with the LDAPv3 protocol.  5. If StartTLS is used, check the SSL settings. For StartTLS, specify the |
|                                                                                                    | bbb: Property value  In unexpected error occurred In the DNS server. (aaaa = bbb) In aaa: Property name In the common items cannot be served because they are not set correctly.  In the connection for realm In the connection for realm In the connection was successfully stablished. (aaaa = bbbb) In aaa: Property name In the connection attempt has sailed. (aaaa = bbbb) In aaa: Property name In the connection attempt has sailed. (aaaa = bbbb) In aaa: Property name                                                         |

| Message ID  | Message Text                                                                     | Description                                                                                                    |
|-------------|----------------------------------------------------------------------------------|----------------------------------------------------------------------------------------------------|
|             |                                                                                  | <ul><li>6. If an OCSP is enabled, check the following:</li><li>- Make sure that the certificate is valid.</li></ul>                                                                                            |
|             |                                                                                  | 7. If the problem cannot be resolved, detailed investigation is required to determine the cause and resolve the problem. Contact the customer support, who may ask you to collect troubleshooting information. |
|             |                                                                                  | For RADIUS:                                                                                                    |
|             |                                                                                  | 1. Make sure that the host or IP address, port, and protocol specified in exauth.properties are correct.                                                                                                    |
|             |                                                                                  | 2. Check and then respecify the client secret set for the external authentication server and the secret set for the client.                                                                                    |
|             |                                                                                  | 3. Make sure that the network is correctly connected.                                                                                                    |
|             |                                                                                  | 4. Check the firewall settings.                                                                                                    |
|             |                                                                                  | 5. If the problem cannot be resolved, detailed investigation is required to determine the cause and resolve the problem. Contact the customer support, who may ask you to collect troubleshooting information. |
| KAPM15247-E | Authentication of the user account used for information                          | Authentication of the user account used for information searching failed.                                                                                                    |
|             | searching has failed. (aaaa = bbbb)                                              | Perform one of the following procedures:                                                                                                    |
|             | aaaa: Property name bbbb: Property value                                         | For LDAP hierarchical structure model:                                                                                                    |
|             |                                                                                  | - Make sure the DN and the password of the user who is used for searching for information are correct, and then re-execute the hcmds64ldapuser command.                                                        |
|             |                                                                                  | For LDAP flat model:                                                                                                    |
|             |                                                                                  | - Using the hcmds641dapuser command, confirm that the information for the server name specified to the auth.server.name attribute of exauth.properties is not registered.                                      |
| KAPM15248-E | The DN of the user account used for information searching was not found. (aaaa = | The DN of the user account used for information searching was not found.                                                                                                    |
|             | bbbb)                                                                            | Perform one of the following procedures:                                                                                                    |

| Message ID  | Message Text                                             | Description                                                                                                    |
|-------------|----------------------------------------------------------|----------------------------------------------------------------------------------------------------|
|             | aaaa: Property name                                      | For LDAP hierarchical structure model:                                                                                                    |
|             | bbbb: Property value                                     | - Make sure the DN of the user account used for information searching is correct, and then re-execute the command hcmds64ldapuser.                                                                         |
|             |                                                          | For LDAP flat model:                                                                                                    |
|             |                                                          | - Using the hcmds641dapuser command, confirm that the information for the server name specified to the auth.server.name attribute of exauth.properties is not registered.                                  |
| KAPM15249-E | Authentication of the specified user has failed. (aaaa = | Authentication of the specified user failed.                                                                                                    |
|             | bbbb) aaaa: Property name                                | Perform one of the following procedures:                                                                                                    |
|             | bbbb: Property value                                     | For LDAP:                                                                                                    |
|             |                                                          | 1. Make sure that the user is specified correctly. The user must be specified using only the user name, not the DN format.                                                                                 |
|             |                                                          | 2. Make sure that the password for the specified user is correct.                                                                                                    |
|             |                                                          | 3. Make sure that the specified user is registered in the external authentication server and is enabled.                                                                                                   |
|             |                                                          | 4. Check and, if necessary, revise the values of basedn and attr in exauth.properties for the corresponding server.                                                                                        |
|             |                                                          | 5. If an LDAP hierarchical structure model is used, do the following:                                                                                                    |
|             |                                                          | - Use the hcmds64ldapuser command to confirm that the information for the server names specified for the auth.server.name attribute in exauth.properties is registered.                                    |
|             |                                                          | - Make sure that the user account used for information searching has the necessary permissions.                                                                                                    |
|             |                                                          | 6. If an LDAP flat model is used, use the hcmds64ldapuser command to confirm that the information for the server name specified for the auth.server.name attribute of exauth.properties is not registered. |
|             |                                                          | 7. If the problem cannot be resolved, detailed investigation is required                                                                                                    |

| Message ID  | Message Text                             | Description                                                                                                    |
|-------------|------------------------------------------|----------------------------------------------------------------------------------------------------|
|             |                                          | to determine the cause and resolve the problem. Contact the customer support, who may ask you to collect troubleshooting information.                                                                          |
|             |                                          | For RADIUS:                                                                                                    |
|             |                                          | 1. Make sure that the user is specified correctly.                                                                                                    |
|             |                                          | 2. Make sure that the password for the specified user is correct.                                                                                                    |
|             |                                          | 3. Make sure that the specified user is registered in the external authentication server and is enabled.                                                                                                    |
|             |                                          | 4. Make sure that the PAP and CHAP settings are valid.                                                                                                    |
|             |                                          | 5. If the problem cannot be resolved, detailed investigation is required to determine the cause and resolve the problem. Contact the customer support, who may ask you to collect troubleshooting information. |
| KAPM15250-E | The specified user was not               | The specified user was not found.                                                                                                    |
|             | found. ( <i>aaaa</i> = <i>bbbb</i> )     | Perform the following procedure:                                                                                                    |
|             | aaaa: Property name bbbb: Property value | 1. Make sure that the user is specified correctly. The user must be specified using only the user name, not the DN format.                                                                                     |
|             |                                          | 2. Make sure that the specified user is registered in the external authentication server and is enabled.                                                                                                    |
|             |                                          | 3. Check and, if necessary, revise the values of basedn and attr in exauth.properties for the corresponding server.                                                                                            |
|             |                                          | 4. If an LDAP hierarchical structure model is used, do the following:                                                                                                    |
|             |                                          | - Use the hcmds641dapuser command to confirm that the information for the server names specified for the auth.server.name attribute in exauth.properties is registered.                                        |
|             |                                          | <ul> <li>Make sure that the user account<br/>used for information searching has<br/>the necessary permissions.</li> </ul>                                                                                      |
|             |                                          | 5. If an LDAP flat model is used, use the hcmds64ldapuser command                                                                                                    |

| Message ID  | Message Text                                                                                             | Description                                                                                                    |
|-------------|----------------------------------------------------------------------------------------------------|----------------------------------------------------------------------------------------------------|
|             |                                                                                                    | to confirm that the information for the server name specified for the auth.server.name attribute of exauth.properties is not registered.  6. If the problem cannot be resolved, detailed investigation is required to determine the cause and |
|             |                                                                                                    | resolve the problem. Contact the customer support, who may ask you to collect troubleshooting information.                                                                                                    |
| KAPM15251-E | The specified user was not found. (aaaa = bbbb)                                                          | The specified user was not found.  Perform the following:                                                                                                    |
|             | aaaa: Property name bbbb: Property value                                                                 | Make sure that the specified user is registered in the external authentication server.                                                                                                    |
|             |                                                                                                    | 2. Check, and if necessary, revise the basedn and attr values for the corresponding server in exauth.properties.                                                                                                    |
|             |                                                                                                    | If an LDAP hierarchical structure model is used, check the following:                                                                                                    |
|             |                                                                                                    | - Using the hcmds641dapuser command, confirm that the information for the server name specified to the auth.server.name attribute of exauth.properties is registered.                                                                         |
|             |                                                                                                    | <ul> <li>Make sure the user who is used<br/>for searching for information has<br/>the correct permissions.</li> </ul>                                                                                                    |
| KAPM15252-E | A dn value is invalid. (aaaa =                                                                           | A dn value is invalid.                                                                                                    |
|             | bbbb)<br>  aaaa: Property name                                                                           | Perform the following:                                                                                                    |
|             | bbbb: Property value                                                                                     | 1. Check, and if necessary, revise the basedn value for the corresponding server in the file exauth.properties.                                                                                                    |
|             |                                                                                                    | 2. If you use the hcmds64ldapuser command to register the information for the server specified for the attribute auth.server.name in the file exauth.properties make sure you specify a valid value for the dn option.                        |
| KAPM15253-E | The JP1/Base connection could not be verified because the authentication user was not found in the DBMS. | The JP1/Base connection could not be verified because the authentication user was not found in the DBMS.                                                                                                    |

| Message ID  | Message Text                                              | Description                                                                                                    |
|-------------|-----------------------------------------------------------|----------------------------------------------------------------------------------------------------|
|             |                                                           | Delete the specified user from the suite product DBMS, or specify a user who is not registered in the suite product database.                                                                                                    |
| KAPM15254-E | HiCommand Base does not support this version of JP1/Base. | HiCommand Base does not support this version of JP1/Base. Use JP1/Base 10-00 or later.                                                                                                    |
| KAPM15255-E | Acquisition of the JP1/Base version failed.               | Acquisition of the JP1/Base version failed.                                                                                                    |
|             |                                                           | Verify that JP1/Base on the primary server is running properly. If the problem cannot be resolved, detailed investigation is required to determine the cause and resolve the problem. Contact the customer support, who may ask you to collect troubleshooting information. |
| KAPM15256-E | An attempt to connect to JP1/Base failed.                 | An attempt to connect to JP1/Base failed.                                                                                                    |
|             |                                                           | Verify that JP1/Base on the primary server is running properly. If the problem cannot be resolved, detailed investigation is required to determine the cause and resolve the problem. Contact the customer support, who may ask you to collect troubleshooting information. |
| KAPM15257-E | JP1/Base initialization failed.                           | JP1/Base initialization failed.                                                                                                    |
|             |                                                           | Verify that JP1/Base on the primary server is running properly. If the problem cannot be resolved, detailed investigation is required to determine the cause and resolve the problem. Contact the customer support, who may ask you to collect troubleshooting information. |
| KAPM15258-I | The JP1/Base connection will now be checked.              | The JP1/Base connection will now be checked.                                                                                                    |
| KAPM15259-I | The JP1/Base connection was successfully checked.         | The JP1/Base connection was successfully checked.                                                                                                    |
| KAPM15260-E | JP1/Base user authentication                              | JP1/Base user authentication failed.                                                                                                    |
|             | failed.                                                   | Enter the correct user ID and password. If the problem cannot be resolved, detailed investigation is required to determine the cause and resolve the problem. Contact the customer support, who may ask you to collect troubleshooting information.                         |

| Message ID  | Message Text                                                                                          | Description                                                                                                    |
|-------------|----------------------------------------------------------------------------------------------------|----------------------------------------------------------------------------------------------------|
| KAPM15261-E | JP1/Base authentication failed because the user ID or password is incorrect.                          | JP1/Base authentication failed because the user ID or password is incorrect. Enter the correct user ID and password.                                                                                                    |
| KAPM15262-I | HiCommand Base will now check whether user permission information can be acquired from JP1/Base.      | HiCommand Base will now check whether user permission information can be acquired from JP1/Base.                                                                                                    |
| KAPM15263-I | User permission information was successfully acquired from JP1/Base.                                  | User permission information was successfully acquired from JP1/Base.                                                                                                    |
| KAPM15264-E | Permissions have not been assigned to the user in JP1/Base.                                           | Permissions have not been assigned to the user in JP1/Base. Assign permissions to the user from JP1/Base.                                                                                                    |
| KAPM15265-E | JP1/Base is not installed.                                                                            | JP1/Base is not installed. Install JP1/Base on the primary server.                                                                                                    |
| KAPM15266-E | Acquisition of user permission information from JP1/Base failed.                                      | Acquisition of user permission information from JP1/Base failed. Retry the operation. If the problem cannot be resolved, detailed investigation is required to determine the cause and resolve the problem. Contact the customer support, who may ask you to collect troubleshooting information. |
| KAPM15267-E | This JP1/Base version is not supported.                                                               | This JP1/Base version is not supported. Use JP1/Base 10-00 or later.                                                                                                    |
| KAPM15268-I | The user permission information will now be acquired from JP1/Base and checked.                       | The user permission information will now be acquired from JP1/Base and checked.                                                                                                    |
| KAPM15269-E | The value of the property could not be acquired. (property name = aaaa) aaaa: Property name           | The value of the property could not be acquired.  To determine the cause and resolve the problem, detailed investigation is required. Contact customer support, who may ask you to collect troubleshooting information.                                                                           |
| KAPM15270-E | An attempt to acquire an SSL setting failed. (aaaa = bbbb)  aaaa: Property name  bbbb: Property value | An attempt to acquire an SSL setting failed.  Review the SSL configuration of exauth.properties. If the problem persists, detailed investigation is required to determine the cause and resolve the problem. Contact the                                                                          |

| Message ID  | Message Text                                                                                                    | Description                                                                                                    |
|-------------|----------------------------------------------------------------------------------------------------|----------------------------------------------------------------------------------------------------|
|             |                                                                                                    | customer support center, who might ask you to collect troubleshooting information.                                                                                                    |
| KAPM15271-E | There is no supported cipher suite. (aaaa = bbbb) aaaa: Property name bbbb: Property value                                                                                   | There is no supported cipher suite.  Review the cipher suites configuration of exauth.properties. If the problem persists, detailed investigation is required to determine the cause and resolve the problem. Contact the customer support center, who might ask you to collect troubleshooting information.             |
| KAPM15272-E | There is no supported protocol. (aaaa = bbbb) aaaa: Property name bbbb: Property value                                                                                       | There is no supported protocol.  Review the protocol configuration of exauth.properties. If the problem persists, detailed investigation is required to determine the cause and resolve the problem. Contact the customer support center, who might ask you to collect troubleshooting information.                      |
| KAPM15273-I | Multi-domain LDAP authentication is enabled.                                                                                                    | Multi-domain LDAP authentication is enabled.                                                                                                    |
| KAPM15274-E | The following attributes cannot be enabled at the same time: "auth.ldap.multi_domain" and "auth.ldap. <server-identification-name>.dns_lookup".</server-identification-name> | The following attributes cannot be enabled at the same time: "auth.ldap.multi_domain" and "auth.ldap. <pre>server-identification- name&gt;.dns_lookup".</pre> Revise the values set for "auth.ldap.multi_domain" and "auth.ldap. <pre>server-identification- name&gt;.dns_lookup" in the "exauth.properties" file.</pre> |
| KAPM15275-I | The server connection will now be checked. (user ID = aaaa) aaaa: User ID                                                                                                    | The server connection will now be checked.                                                                                                    |
| KAPM15276-I | The server connection will now be checked. (user ID = aaaa, domain name = bbbb) aaaa: User ID bbbb: Domain name                                                              | The server connection will now be checked.                                                                                                    |
| KAPM15277-E | There is no configuration corresponding to the specified domain name. (domain name = aaaa)  aaaa: Domain name                                                                | There is no configuration whose domain name matches the specified domain name.  Make sure the domain specified as part of the user ID is correct.                                                                                                    |
| KAPM15278-W | Failed to access the database.                                                                                                    | Failed to access the database.  Make sure the DBMS is running.                                                                                                    |

| Message ID  | Message Text                                                                                                    | Description                                                                                                    |
|-------------|----------------------------------------------------------------------------------------------------|----------------------------------------------------------------------------------------------------|
| KAPM15279-I | The global catalog is enabled.                                                                                                    | The global catalog is enabled.                                                                                                    |
| KAPM15280-E | The domain name corresponding to auth.ldap.default_domain is not specified for auth.ldap. <server-identification-name>.domain.</server-identification-name>                                                                                                    | The domain name corresponding to auth.ldap.default_domain is not specified for auth.ldap. <server-identification-name>.domain.  For auth.ldap.<server-identification-name>.domain, specify the domain name that corresponds to auth.ldap.default_domain in exauth.properties.</server-identification-name></server-identification-name> |
| KAPM15281-E | The number of host names does not match the number of port numbers. (server name = aaaa) aaaa: Server name                                                                                                    | The number of host names does not match the number of port numbers. (server name = aaaa)  In exauth.properties, make sure the number of host names is the same as the number of port numbers.                                                                                                    |
| KAPM15282-E | The following attributes cannot be enabled at the same time: "auth.ldap.default_domain" and "auth.ldap. <server-identification-< td=""><td>The following attributes cannot be enabled at the same time: "auth.ldap.default_domain" and "auth.ldap.<server-identification-name>.dns_lookup".</server-identification-name></td></server-identification-<> | The following attributes cannot be enabled at the same time: "auth.ldap.default_domain" and "auth.ldap. <server-identification-name>.dns_lookup".</server-identification-name>                                                                                                    |
|             | name>.dns_lookup".                                                                                                    | Revise the values set for "auth.ldap.default_domain" and "auth.ldap. <server-identification-name>.dns_lookup" in the "exauth.properties" file.</server-identification-name>                                                                                                    |
| KAPM15283-W | The specified user is not registered in the DBMS as a user of the LDAP authentication method. (user ID = aaaa) aaaa: User ID                                                                                                    | The specified user is not registered in the DBMS as a user of the LDAP authentication method.  Perform one of the following procedures:  - Change the specified user authentication method to LDAP.  - Create a new user of the LDAP authentication method.                                                                             |
| KAPM15300-I | The hcmdslicense3 command started.                                                                                                    | The hcmdslicense3 command started.                                                                                                    |
| KAPM15301-I | The hcmdslicense3 command successfully executed.                                                                                                    | The hcmdslicense3 command successfully executed.                                                                                                    |
| KAPM15302-E | The hcmdslicense3 command failed.                                                                                                    | The hcmdslicense3 command failed.                                                                                                    |
| KAPM15303-I | The aaaa function started. aaaa: function name                                                                                                    | The function started.                                                                                                    |
| KAPM15304-I | The aaaa function ended. aaaa: function name                                                                                                    | The function ended.                                                                                                    |
| KAPM15305-E | Acquisition of the installation path failed.                                                                                                    | Acquisition of the installation path failed.                                                                                                    |

| Message ID  | Message Text                                                                        | Description                                                                                                    |
|-------------|-------------------------------------------------------------------------------------|----------------------------------------------------------------------------------------------------|
|             |                                                                                     | To determine the cause and resolve the problem, detailed investigation is required. Contact customer support, who may ask you to collect troubleshooting information. |
| KAPM15306-E | One or more options are invalid.                                                    | One or more options are invalid. Check the options.                                                                                                    |
| KAPM15307-E | Allocation of memory to store the log file path failed.                             | Allocation of memory to store the log file path failed.                                                                                                    |
|             |                                                                                     | To determine the cause and resolve the problem, detailed investigation is required. Contact customer support, who may ask you to collect troubleshooting information. |
| KAPM15308-E | Log initialization failed.                                                          | Log initialization failed.                                                                                                    |
|             |                                                                                     | To determine the cause and resolve the problem, detailed investigation is required. Contact customer support, who may ask you to collect troubleshooting information. |
| KAPM15309-I | The license was successfully displayed.                                             | The license was successfully displayed.                                                                                                    |
| KAPM15310-E | An attempt to display the license failed.                                           | An attempt to display the license failed.                                                                                                    |
| KAPM15311-E | Encoding failed.                                                                    | Encoding failed.                                                                                                    |
| KAPM15312-E | Decoding failed.                                                                    | Decoding failed.                                                                                                    |
| KAPM15313-I | License registration processing started.                                            | License registration processing started.                                                                                                    |
| KAPM15314-I | License deletion processing started.                                                | License deletion processing started.                                                                                                    |
| KAPM15315-I | License display processing started.                                                 | License display processing started.                                                                                                    |
| KAPM15316-I | License reset processing started.                                                   | License reset processing started.                                                                                                    |
| KAPM15317-E | The entered total capacity license is not supported.                                | The entered total capacity license is not supported. Enter a valid license.                                                                                           |
| KAPM15318-E | The entered server capacity license is not supported.                               | The entered server capacity license is not supported. Enter a valid license.                                                                                          |
| KAPM15319-I | The license key was processed. (identifier = aaaa, number = bbbb)  aaaa: Identifier | The message displays information about the processed license key.                                                                                                    |
|             | bbbb: Number                                                                        |                                                                                                    |

| Message ID  | Message Text                                                                                    | Description                                                                                                    |
|-------------|-------------------------------------------------------------------------------------------------|----------------------------------------------------------------------------------------------------|
| KAPM15320-I | aaaa: Command line argument                                                                     | The message displays the command-<br>line options.                                                                                                    |
| KAPM15321-E | A memory allocation error                                                                       | A memory allocation error occurred.                                                                                                    |
|             | occurred.                                                                                       | Retry execution. If the problem cannot be resolved, detailed investigation is required to determine the cause and resolve the problem. Contact the customer support, who may ask you to collect troubleshooting information.     |
| KAPM15322-E | Exclusion processing failed.                                                                    | Exclusion processing failed.                                                                                                    |
|             | (function = aaaa, detailed<br>error code = bbbb)<br>aaaa: Function<br>bbbb: Detailed error code | Retry the operation. If the problem is not resolved, a detailed investigation is required to determine the cause and resolve the problem.                                                                                        |
|             |                                                                                                 | Collect failure information, and then contact the customer support.                                                                                                    |
| KAPM15323-E | Exclusive control has failed.                                                                   | Exclusive control has failed.                                                                                                    |
|             |                                                                                                 | To determine the cause and resolve the problem, detailed investigation is required. Contact customer support, who may ask you to collect troubleshooting information.                                                            |
| KAPM15324-E | Information related to the exclusion control failure will be                                    | Information related to the exclusion control failure will be output.                                                                                                    |
|             | output. (function name = aaaa, detailed error code = bbbb, processing time = cccc)              | Take action according to the previous message.                                                                                                    |
|             | aaaa: Function name                                                                             |                                                                                                    |
|             | bbbb: Detailed error code                                                                       |                                                                                                    |
|             | cccc: Processing time                                                                           |                                                                                                    |
| KAPM15325-E | An attempt to release the lock                                                                  | An attempt to release the lock failed.                                                                                                    |
|             | failed.                                                                                         | Retry the operation. If the problem cannot be resolved, detailed investigation is required to determine the cause and resolve the problem. Contact the customer support, who may ask you to collect troubleshooting information. |
| KAPM15330-I | Processing ended normally. (aaaa : bbbb) cccc                                                   | Processing ended normally.                                                                                                    |
|             | aaaa: return code                                                                               |                                                                                                    |
|             | bbbb: error code                                                                                |                                                                                                    |
|             | cccc: license information                                                                       |                                                                                                    |
| KAPM15331-E | The system environment is invalid.                                                              | The system environment is invalid. To determine the cause and resolve the problem, detailed investigation is                                                                                                    |

| Message ID  | Message Text                                                                                                    | Description                                                                                                    |
|-------------|----------------------------------------------------------------------------------------------------|----------------------------------------------------------------------------------------------------|
|             |                                                                                                    | required. Contact customer support, who may ask you to collect troubleshooting information.                                                                                                    |
| KAPM15332-E | The license has expired.                                                                                           | The license has expired. Enter a valid license key or license key file.                                                                                                    |
| KAPM15333-E | The entered license key is invalid. (aaaa: bbbb) cccc aaaa: return code bbbb: error code cccc: license information | The entered license key is invalid. Enter a valid license key.                                                                                                    |
| KAPM15334-E | The license key file that was entered could not be found.                                                          | The license key file that was entered could not be found. Enter a valid license key file.                                                                                                    |
| KAPM15335-E | The license key file that was entered is invalid.                                                                  | The license key file that was entered is invalid. Enter a valid license key file.                                                                                                    |
| KAPM15336-E | The license key to be processed does not exist in the license key file.                                            | The license key to be processed does not exist in the license key file. Enter a valid license key file.                                                                                                   |
| KAPM15337-E | The license to be deleted does not exist.                                                                          | The license to be deleted does not exist.  Specify another license to delete.                                                                                                    |
| KAPM15338-E | The entered subscription license key has expired.                                                                  | The entered subscription license key has expired. Enter a valid subscription license.                                                                                                    |
| KAPM15400-I | A Daemon will now start.                                                                                           | A Daemon will now start.                                                                                                    |
| KAPM15401-I | A Daemon has stopped.                                                                                              | A Daemon has stopped.                                                                                                    |
| KAPM15402-E | A Daemon has terminated abnormally. Code=[aaaa] aaaa: end code of Daemon                                           | A Daemon has terminated abnormally. To determine the cause and resolve the problem, detailed investigation is required. Contact customer support, who may ask you to collect troubleshooting information. |
| KAPM15411-I | hcmdssvlog [aaaa]{, [bbbb],[]} aaaa: command line argument bbbb: command line argument                             | The options specified for the command are displayed.                                                                                                    |
| KAPM15417-E | An option is invalid. Code=[aaaa], Data=[bbbb]                                                                     | An option is invalid.  To determine the cause and resolve the problem, detailed investigation is required. Contact customer support,                                                                      |

| Message ID  | Message Text                                                                                                    | Description                                                                                                    |
|-------------|----------------------------------------------------------------------------------------------------|----------------------------------------------------------------------------------------------------|
|             | aaaa: code indicating the error location bbbb: problematic option and its value                                                           | who may ask you to collect troubleshooting information.                                                                                                    |
| KAPM15418-E | An unexpected exception occurred.                                                                                                    | An unexpected exception occurred.  To determine the cause and resolve the problem, detailed investigation is required. Contact customer support, who may ask you to collect troubleshooting information.                                       |
| KAPM15422-E | The option is invalid.                                                                                                    | The option is invalid.  To determine the cause and resolve the problem, detailed investigation is required. Contact customer support, who may ask you to collect troubleshooting information.                                                  |
| KAPM15423-E | The specified value of option is invalid. (option = aaaa) aaaa: option name                                                               | The specified value of option is invalid.  To determine the cause and resolve the problem, detailed investigation is required. Contact customer support, who may ask you to collect troubleshooting information.                               |
| KAPM15424-E | The directory aaaa does not exist.  aaaa: directory name                                                                                  | The directory aaaa does not exist.  To determine the cause and resolve the problem, detailed investigation is required. Contact customer support, who may ask you to collect troubleshooting information.                                      |
| KAPM15425-E | A file with the same name as the specified directory already exists. (file = aaaa) aaaa: file name                                        | A file with the same name as the specified directory already exists.  To determine the cause and resolve the problem, detailed investigation is required. Contact customer support, who may ask you to collect troubleshooting information.    |
| KAPM15426-E | The license information file does not exist in the specified directory. (license information file = aaaa)  aaaa: license information file | The license information file does not exist in the specified directory.  To determine the cause and resolve the problem, detailed investigation is required. Contact customer support, who may ask you to collect troubleshooting information. |
| KAPM15427-E | The license information file cannot be accessed. (license information file = aaaa) aaaa: license information file                         | The license information file cannot be accessed.  To determine the cause and resolve the problem, detailed investigation is required. Contact customer support, who may ask you to collect troubleshooting information.                        |

| Message ID  | Message Text                                                                                                    | Description                                                                                                    |
|-------------|----------------------------------------------------------------------------------------------------|----------------------------------------------------------------------------------------------------|
| KAPM15428-E | The license information file might be corrupted. (license information file = aaaa)  aaaa: license information file                             | The license information file might be corrupted.  To determine the cause and resolve the problem, detailed investigation is required. Contact customer support, who may ask you to collect troubleshooting information.                                                   |
| KAPM15429-E | The license information file at the transfer destination cannot be accessed. (license information file = aaaa)  aaaa: license information file | The license information file at the transfer destination cannot be accessed.  To determine the cause and resolve the problem, detailed investigation is required. Contact customer support, who may ask you to collect troubleshooting information.                       |
| KAPM15430-E | An attempt to write to the license information file failed. (license information file = aaaa)  aaaa: license information file                  | An attempt to write to the license information file failed.  To determine the cause and resolve the problem, detailed investigation is required. Contact customer support, who may ask you to collect troubleshooting information.                                        |
| KAPM15431-E | Comparison of the license definition files at the transfer source and transfer destination failed.                                             | Comparison of the license definition files at the transfer source and transfer destination failed.  To determine the cause and resolve the problem, detailed investigation is required. Contact customer support, who may ask you to collect troubleshooting information. |
| KAPM15433-E | An attempt to give the license information file the hidden attribute failed.                                                                   | An attempt to give the license information file the hidden attribute failed.  To determine the cause and resolve the problem, detailed investigation is required. Contact customer support, who may ask you to collect troubleshooting information.                       |
| KAPM15434-E | An attempt to transfer license information in the DKC_info format failed.                                                                      | An attempt to transfer license information in the DKC_info format failed.  To determine the cause and resolve the problem, detailed investigation is required. Contact customer support, who may ask you to collect troubleshooting information.                          |
| KAPM15435-E | The numbers of license information items on the transfer source and the transfer destination do not match.                                     | The numbers of license information items on the transfer source and the transfer destination do not match. (transfer source = $aaaa$ , transfer destination = $bbbb$ )                                                                                                    |

| Message ID  | Message Text                                                                                                    | Description                                                                                                    |
|-------------|----------------------------------------------------------------------------------------------------|----------------------------------------------------------------------------------------------------|
|             | (transfer source = aaaa,<br>transfer destination = bbbb)<br>aaaa: number of license<br>information items on transfer<br>source<br>bbbb: number of license<br>information items on transfer<br>destination                                      | To determine the cause and resolve the problem, detailed investigation is required. Contact customer support, who may ask you to collect troubleshooting information.                                                                                                    |
| KAPM15436-E | The status lines of the license information files at the transfer source and transfer destination do not match. (line number = aaaa)  aaaa: line number of the license information file at the transfer source                                 | The status lines of the license information files at the transfer source and transfer destination do not match. To determine the cause and resolve the problem, detailed investigation is required. Contact customer support, who may ask you to collect troubleshooting information. |
| KAPM15437-E | The PPID values of the transfer source and transfer destination do not match. (transfer source = aaaa, transfer destination = bbbb)  aaaa: PPID value of the transfer source  bbbb: PPID value of the transfer destination                     | The PPID values of the transfer source and transfer destination do not match. To determine the cause and resolve the problem, detailed investigation is required. Contact customer support, who may ask you to collect troubleshooting information.                                   |
| KAPM15438-E | The device numbers of the transfer source and transfer destination do not match. (transfer source = aaaa, transfer destination = bbbb) aaaa: device number of the transfer source bbbb: device number of the transfer destination              | The device numbers of the transfer source and transfer destination do not match.  To determine the cause and resolve the problem, detailed investigation is required. Contact customer support, who may ask you to collect troubleshooting information.                               |
| KAPM15439-E | The license key types of the transfer source and the transfer destination do not match. (transfer source = aaaa, transfer destination = bbbb) aaaa: license key type of the transfer source bbbb: license key type of the transfer destination | The license key types of the transfer source and the transfer destination do not match.  To determine the cause and resolve the problem, detailed investigation is required. Contact customer support, who may ask you to collect troubleshooting information.                        |
| KAPM15440-E | The device types of the transfer source and the transfer destination do not match. (transfer source = aaaa, transfer destination = bbbb) aaaa: device type of the transfer source                                                              | The device types of the transfer source and the transfer destination do not match.  To determine the cause and resolve the problem, detailed investigation is required. Contact customer support,                                                                                     |

| Message ID  | Message Text                                                                                                    | Description                                                                                                    |
|-------------|----------------------------------------------------------------------------------------------------|----------------------------------------------------------------------------------------------------|
|             | bbbb: device type of the transfer destination                                                                                   | who may ask you to collect troubleshooting information.                                                                                                    |
| KAPM15442-E | The license capacities of the transfer source and the transfer destination do not match. (transfer source = aaaa,               | The license capacities of the transfer source and the transfer destination do not match.                                                                              |
|             | transfer destination = bbbb)  aaaa: license capacity of the transfer source  bbbb: license capacity of the transfer destination | To determine the cause and resolve the problem, detailed investigation is required. Contact customer support, who may ask you to collect troubleshooting information. |
| KAPM15443-E | The expiration dates of the transfer source and the transfer destination do not match.                                          | The expiration dates of the transfer source and the transfer destination do not match.                                                                                |
|             | (transfer source = aaaa,<br>transfer destination = bbbb)<br>aaaa: expiration date of the                                        | To determine the cause and resolve the problem, detailed investigation is required. Contact customer support,                                                         |
|             | transfer source  bbbb: expiration date of the transfer destination                                                              | who may ask you to collect troubleshooting information.                                                                                                    |
| KAPM15444-E | The serial numbers of the transfer source and the transfer destination do not match.                                            | The serial numbers of the transfer source and the transfer destination do not match.                                                                                  |
|             | (transfer source = aaaa,<br>transfer destination = bbbb)<br>aaaa: serial number of the                                          | To determine the cause and resolve the problem, detailed investigation is required. Contact customer support,                                                         |
|             | transfer source  bbbb: serial number of the transfer destination                                                                | who may ask you to collect troubleshooting information.                                                                                                    |
| KAPM15445-E | The license information file at the transfer destination cannot be accessed. (type = aaaa)                                      | The license information file at the transfer destination cannot be accessed.                                                                                          |
|             | aaaa: product name                                                                                                    | To determine the cause and resolve the problem, detailed investigation is required. Contact customer support, who may ask you to collect troubleshooting information. |
| KAPM15446-E | The license information file at the transfer destination might be corrupted. (type = $aaaa$ )                                   | The license information file at the transfer destination might be corrupted.                                                                                          |
|             | aaaa: product name                                                                                                    | To determine the cause and resolve the problem, detailed investigation is required. Contact customer support, who may ask you to collect troubleshooting information. |
| KAPM15447-E | Execution of the hcmdssethiddenfile command                                                                                     | Execution of the hcmdssethiddenfile command failed.                                                                                                    |
|             | failed.                                                                                                    | To determine the cause and resolve the problem, detailed investigation is required. Contact customer support,                                                         |

| Message ID  | Message Text                                                                                                    | Description                                                                                                    |
|-------------|----------------------------------------------------------------------------------------------------|----------------------------------------------------------------------------------------------------|
|             |                                                                                                    | who may ask you to collect troubleshooting information.                                                                                                    |
| KAPM15448-I | The hcmdslicenseconvert command ended normally.                                                                                                    | The hcmdslicenseconvert command ended normally.                                                                                                    |
| KAPM15449-E | An unexpected exception                                                                                                    | An unexpected exception occurred.                                                                                                    |
|             | occurred.                                                                                                    | To determine the cause and resolve the problem, detailed investigation is required. Contact customer support, who may ask you to collect troubleshooting information. |
| KAPM15450-I | hcmdslicenseconvert [aaaa] {,[bbbb],[]} aaaa: command line argument bbbb: command line argument                                                                | This message displays the command line arguments that were specified for the command.                                                                                 |
| KAPM15451-E | An attempt to transfer a license failed because the fixed character string inserted into the license information file on the transfer destination was invalid. | An attempt to transfer a license failed because the fixed character string inserted into the license information file on the transfer destination was invalid.        |
|             | invalid:                                                                                                    | To determine the cause and resolve the problem, detailed investigation is required. Contact customer support, who may ask you to collect troubleshooting information. |
| KAPM15452-I | License information before migration: aaaa                                                                                                    | This message displays the license information before migration.                                                                                                    |
|             | aaaa: License information                                                                                                    |                                                                                                    |
| KAPM15460-I | The hcmds64chgjdk command started.                                                                                                    | The hcmds64chgjdk command started.                                                                                                    |
| KAPM15461-I | The hcmds64chgjdk command successfully ended.                                                                                                    | The hcmds64chgjdk command successfully ended.                                                                                                    |
| KAPM15462-E | The hcmds64chgjdk command failed.                                                                                                    | The hcmds64chgjdk command failed.                                                                                                    |
| KAPM15463-I | The aaaa function started.                                                                                                    | A function started.                                                                                                    |
|             | aaaa: function name                                                                                                    |                                                                                                    |
| KAPM15464-I | The aaaa function ended. aaaa: function name                                                                                                    | A function ended.                                                                                                    |
| KAPM15465-E | Acquisition of the installation path failed.                                                                                                    | Acquisition of the installation path failed.  To determine the cause and resolve the problem, detailed investigation is required. Contact customer support,           |
|             |                                                                                                    | who may ask you to collect troubleshooting information.                                                                                                    |

| Message ID  | Message Text                                                              | Description                                                                                                    |
|-------------|---------------------------------------------------------------------------|----------------------------------------------------------------------------------------------------|
| KAPM15466-E | One or more options are invalid.                                          | One or more command options are invalid.                                                                                                    |
|             |                                                                           | Revise the options.                                                                                                    |
| KAPM15467-E | Allocation of memory to store the log file path failed.                   | Allocation of memory to store the log file path failed.                                                                                                    |
|             |                                                                           | To determine the cause and resolve the problem, detailed investigation is required. Contact customer support, who may ask you to collect troubleshooting information. |
| KAPM15468-E | Log initialization failed.                                                | Log initialization failed.                                                                                                    |
|             |                                                                           | To determine the cause and resolve the problem, detailed investigation is required. Contact customer support, who may ask you to collect troubleshooting information. |
| KAPM15469-E | An internal error occurred.                                               | An internal error occurred.                                                                                                    |
|             |                                                                           | To determine the cause and resolve the problem, detailed investigation is required. Contact customer support, who may ask you to collect troubleshooting information. |
| KAPM15470-E | A fatal error occurred.                                                   | A fatal error occurred.                                                                                                    |
|             |                                                                           | To determine the cause and resolve the problem, detailed investigation is required. Contact customer support, who may ask you to collect troubleshooting information. |
| KAPM15471-I | The hcmds64chgjdk command ended.                                          | The hcmds64chgjdk command ended.                                                                                                    |
| KAPM15472-I | The JDK being used was changed.                                           | The JDK being used was changed.                                                                                                    |
| KAPM15473-I | The JDK being used was not changed.                                       | The JDK being used was not changed.                                                                                                    |
| KAPM15474-E | The platform is not supported.                                            | The platform is not supported.                                                                                                    |
| KAPM15475-E | Creation of a symbolic link                                               | Creation of a symbolic link failed.                                                                                                    |
|             | failed.                                                                   | To determine the cause and resolve the problem, detailed investigation is required. Contact customer support, who may ask you to collect troubleshooting information. |
| KAPM15476-W | A JDK could not be detected from the installation information of this OS. | A JDK could not be detected from the installation information of this OS.                                                                                             |
|             | iniorination of this Os.                                                  | A JDK could not be detected from the installation information of this OS.                                                                                             |

| Message ID  | Message Text                                                                                   | Description                                                                                                    |
|-------------|------------------------------------------------------------------------------------------------|----------------------------------------------------------------------------------------------------|
|             |                                                                                                | If the OS is Solaris or Linux and the default installation destination for the Oracle JDK is changed, the Oracle JDK installation destination cannot be acquired, and the Oracle JDK will not appear as a choice in the JDK selection window. To change the JDK that is used, select Use the Java Development Kit bundled with the product or Set the installation path to a Java Development Kit. |
| KAPM15477-E | Detection of a JDK failed.                                                                     | Detection of a JDK failed.                                                                                                    |
|             |                                                                                                | Make sure that a JDK is installed. If this error occurs again, directly enter the JDK installation path.                                                                                                    |
| KAPM15478-I | JDK version = aaaa<br>aaaa: JDK version                                                        | Indicates the JDK version.                                                                                                    |
| KAPM15479-I | JDK currently being used:<br>name = aaaa<br>aaaa: JDK type                                     | Indicates the JDK currently being used.                                                                                                    |
| KAPM15480-I | Selected JDK: name = aaaa, installation path = bbbb aaaa: JDK type bbbb: JDK installation path | Indicates the selected JDK.                                                                                                    |
| KAPM15481-E | The file "aaaa" does not exist.                                                                | The specified file does not exist.                                                                                                    |
|             | aaaa: file name                                                                                | To determine the cause and resolve the problem, detailed investigation is required. Contact customer support, who may ask you to collect troubleshooting information.                                                                                                    |
| KAPM15482-E | Execution of the aaaa                                                                          | Execution of a command failed.                                                                                                    |
|             | command failed.  aaaa: command name                                                            | To determine the cause and resolve the problem, detailed investigation is required. Contact customer support, who may ask you to collect troubleshooting information.                                                                                                    |
| KAPM15483-I | Enter the number of the JDK to use.                                                            | Enter the number of the JDK to use.                                                                                                    |
| KAPM15484-I | JDK currently being used: aaaa aaaa: JDK type                                                  | Indicates the JDK currently being used.                                                                                                    |
| KAPM15485-I | Enter the JDK installation path.                                                               | Enter the JDK installation path.                                                                                                    |
| KAPM15486-I | To maintain the current settings, do not enter anything, and then press [Enter].               | To maintain the current settings, do not enter anything, and then press [Enter].                                                                                                    |
| KAPM15487-I | Bundled JDK                                                                                    | Indicates the bundled JDK.                                                                                                    |

| Message ID  | Message Text                                                        | Description                                                                                                    |
|-------------|---------------------------------------------------------------------|----------------------------------------------------------------------------------------------------|
| KAPM15488-I | Enter the JDK installation path.                                    | Enter the JDK installation path.                                                                                                    |
| KAPM15489-E | The specified value is invalid.                                     | The specified value is invalid. Revise the specified value.                                                                                                    |
| KAPM15490-E | The specified JDK could not be used.                                | The specified JDK could not be used. Check the status of the installed JDK.                                                                                                    |
| KAPM15491-I | Detected JDK: name = aaaa, installation path = bbbb aaaa: JDK type  | Indicates the detected JDK.                                                                                                    |
|             | bbbb: JDK installation path                                         |                                                                                                    |
| KAPM15492-E | The file system at the installation destination is not NTFS.        | The file system at the installation destination is not NTFS.                                                                                                    |
| KAPM15493-E | An error occurred during execution of the aaaa                      | An error occurred during command execution.                                                                                                    |
|             | command.  aaaa: command name                                        | To determine the cause and resolve the problem, detailed investigation is required. Contact customer support, who may ask you to collect troubleshooting information.                                                            |
| KAPM15494-E | An attempt to copy from the file "aaaa" to the file                 | An attempt to copy from one file to another file failed.                                                                                                    |
|             | "bbbb" failed.  aaaa: name of the source file                       | To determine the cause and resolve                                                                                                    |
|             | bbbb: name of the destination file                                  | the problem, detailed investigation is required. Contact customer support, who may ask you to collect troubleshooting information.                                                                                               |
| KAPM15495-E | An attempt to edit the file                                         | An attempt to edit a file failed.                                                                                                    |
|             | "aaaa" failed. aaaa: file name                                      | To determine the cause and resolve the problem, detailed investigation is required. Contact customer support, who may ask you to collect troubleshooting information.                                                            |
| KAPM15496-I | The command was executed. (command name = aaaa, return code = bbbb) | The command was executed.                                                                                                    |
|             | aaaa: Command name                                                  |                                                                                                    |
|             | bbbb: Return code                                                   |                                                                                                    |
| KAPM15497-E | A memory allocation error occurred.                                 | A memory allocation error occurred.                                                                                                    |
|             |                                                                     | Retry the operation. If the problem cannot be resolved, detailed investigation is required to determine the cause and resolve the problem. Contact the customer support, who may ask you to collect troubleshooting information. |
| KAPM15500-I | Execution of the "aaaa" command has started.                        | Execution of the "aaaa" command has started.                                                                                                    |

| Message ID  | Message Text                                                                                                    | Description                                                                                                    |
|-------------|----------------------------------------------------------------------------------------------------|----------------------------------------------------------------------------------------------------|
|             | aaaa: Command name                                                                                                |                                                                                                    |
| KAPM15501-I | The command was executed. (command name = aaaa, return code = bbbb)  aaaa: Command name  bbbb: Return code        | The command was executed.                                                                                                    |
| KAPM15502-E | The error has occurred in aaaa command. code=bbbb aaaa: Command bbbb: Error code                                  | The error has occurred in aaaa command.  Confirm that there are no syntax errors in the command specification. If the problem cannot be resolved, detailed investigation is required to determine the cause and resolve the problem. Contact the customer support, who may ask you to collect troubleshooting information. |
| KAPM15503-I | aaaa aaaa: Command line argument                                                                                  | The message displays the command-<br>line options.                                                                                                    |
| KAPM15504-E | An error occurred in an internal function. (function = aaaa, error code = bbbb)  aaaa: Function  bbbb: Error code | An error occurred in an internal function.  To determine the cause and resolve the problem, detailed investigation is required. Contact customer support, who may ask you to collect troubleshooting information.                                                                                                    |
| KAPM15505-E | Log initialization failed.                                                                                        | Log initialization failed.  To determine the cause and resolve the problem, detailed investigation is required. Contact customer support, who may ask you to collect troubleshooting information.                                                                                                    |
| KAPM15506-E | Acquisition of the installation path failed.                                                                      | Acquisition of the installation path failed.  To determine the cause and resolve the problem, detailed investigation is required. Contact customer support, who may ask you to collect troubleshooting information.                                                                                                    |
| KAPM15507-E | Allocation of memory to store the log file path failed.                                                           | Allocation of memory to store the log file path failed.  To determine the cause and resolve the problem, detailed investigation is required. Contact customer support, who may ask you to collect troubleshooting information.                                                                                             |
| KAPM15510-I | The hcmdsdbpdls command ended successfully.                                                                       | The hcmdsdbpdls command ended successfully.                                                                                                    |

| Message ID  | Message Text                                                | Description                                                                                                    |
|-------------|-------------------------------------------------------------|----------------------------------------------------------------------------------------------------|
| KAPM15511-E | Execution of the hcmdsdbpdls command failed.                | Execution of the hcmdsdbpdls command failed.                                                                                                    |
|             |                                                             | See the KAPMxxxxx-E message output right before this message.                                                                                                    |
| KAPM15512-E | An option is invalid.                                       | An option is invalid.                                                                                                    |
|             |                                                             | Specify a valid option, and then reexecute the command.                                                                                                    |
| KAPM15513-E | The directory does not exist. (directory path = aaaa)       | The directory does not exist.  Confirm that the directory exists.                                                                                                    |
|             | aaaa: Directory path                                        | John March and an estat, Children                                                                                                    |
| KAPM15514-E | Hitachi Command Suite<br>Common Component has not           | Hitachi Command Suite Common<br>Component has not been installed.                                                                                                    |
|             | been installed.                                             | Confirm that Hitachi Command Suite Common Component has been installed.                                                                                               |
| KAPM15515-E | Execution of the pdls command                               | Execution of the pdls command failed.                                                                                                    |
|             | failed.                                                     | Start the DBMS.                                                                                                    |
|             |                                                             | If the DBMS is already running, determine the cause of the problem, and resolve it. Collect the error information, and then contact the customer support.             |
| KAPM15516-I | The pdls command execution results: aaaa                    | The pdls command execution results                                                                                                    |
|             | aaaa: Screen output of the executed command                 |                                                                                                    |
| KAPM15517-I | The hcmdsdbpdls command has started.                        | The hcmdsdbpdls command has started.                                                                                                    |
| KAPM15518-I | A connection with HiRDB has been established.               | A connection with HiRDB has been established.                                                                                                    |
| KAPM15519-I | A connection with HiRDB has not been established.           | A connection with HiRDB has not been established.                                                                                                    |
| KAPM15520-E | An attempt to output a file has failed. (file path = aaaa)  | An attempt to output a file has failed.  To determine the cause and resolve                                                                                           |
|             | aaaa: File path                                             | the problem, detailed investigation is required. Contact customer support, who may ask you to collect troubleshooting information.                                    |
| KAPM15521-E | The path is not an absolute                                 | The path is not an absolute path.                                                                                                    |
|             | path. (file path = aaaa) aaaa: File path                    | To determine the cause and resolve the problem, detailed investigation is required. Contact customer support, who may ask you to collect troubleshooting information. |
| KAPM15522-E | Acquisition of the HiCommand Base installation path failed. | Acquisition of the HiCommand Base installation path failed.                                                                                                    |

| Message ID  | Message Text                                                                               | Description                                                                                                    |
|-------------|--------------------------------------------------------------------------------------------|----------------------------------------------------------------------------------------------------|
|             |                                                                                            | To determine the cause and resolve the problem, detailed investigation is required. Contact customer support, who may ask you to collect troubleshooting information. |
| KAPM15523-E | An attempt to set the environment variable has                                             | An attempt to set the environment variable failed.                                                                                                    |
|             | failed.                                                                                    | To determine the cause and resolve the problem, detailed investigation is required. Contact customer support, who may ask you to collect troubleshooting information. |
| KAPM15524-W | An attempt to delete the file                                                              | An attempt to delete the file failed.                                                                                                    |
|             | failed. (file path = aaaa) aaaa: File path                                                 | Confirm the following, and then manually delete the CSV file:                                                                                                    |
|             |                                                                                            | - The file is not in use.                                                                                                    |
|             |                                                                                            | - You have the proper access permissions.                                                                                                    |
| KAPM15525-E | An attempt to delete the file to which the HiRDB connection status is output failed. (file | An attempt to delete the file to which the HiRDB connection status is output failed.                                                                                  |
|             | path = aaaa) aaaa: File path                                                               | To determine the cause and resolve the problem, detailed investigation is required. Contact customer support, who may ask you to collect troubleshooting information. |
| KAPM15526-E | Analysis of the pdls results                                                               | Analysis of the pdls results failed.                                                                                                    |
|             | failed.                                                                                    | To determine the cause and resolve the problem, detailed investigation is required. Contact customer support, who may ask you to collect troubleshooting information. |
| KAPM15527-E | Memory allocation failed.                                                                  | Memory allocation failed.                                                                                                    |
|             |                                                                                            | Retry the operation. If the problem persists, collect the maintenance information, and then contact the customer support.                                             |
| KAPM15528-E | An error occurred in an internal function. (function = aaaa,                               | An error occurred in an internal function.                                                                                                    |
|             | error code = bbbb)  aaaa: Function  bbbb: Error code                                       | To determine the cause and resolve the problem, detailed investigation is required. Contact customer support, who may ask you to collect troubleshooting information. |
| KAPM15529-E | One or more arguments specified for the hcmdsPutenv                                        | One or more arguments specified for the hcmdsPutenv function are invalid.                                                                                             |
|             | function are invalid.                                                                      | To determine the cause and resolve the problem, detailed investigation is                                                                                             |

| Message ID    | Message Text                                                                                        | Description                                                                                                    |
|---------------|----------------------------------------------------------------------------------------------------|----------------------------------------------------------------------------------------------------|
|               |                                                                                                    | required. Contact customer support, who may ask you to collect troubleshooting information.                                                                                                    |
| KAPM15530-W   | An attempt to output the execution results of the pdls command to the log file failed.              | An attempt to output the execution results of the pdls command to the log file failed.                                                                                                    |
| KAPM15550-E   | Acquisition of the version of aaaa failed.                                                          | Acquisition of the product version failed.                                                                                                    |
|               | aaaa: Product name                                                                                  | To determine the cause and resolve the problem, detailed investigation is required. Contact customer support, who may ask you to collect troubleshooting information.                                                                                                    |
| KAPM15551-E   | The system environment is                                                                           | The system environment is invalid.                                                                                                    |
|               | invalid.                                                                                            | To determine the cause and resolve the problem, detailed investigation is required. Contact customer support, who may ask you to collect troubleshooting information.                                                                                                    |
| KAPM15552-E   | Reading of the file failed. (file                                                                   | Reading of the file failed.                                                                                                    |
|               | name = aaaa) aaaa: File path                                                                        | To determine the cause and resolve the problem, detailed investigation is required. Contact customer support, who may ask you to collect troubleshooting information.                                                                                                    |
| KAPM15553-E   | The product version of the backup is different from the product version of the current environment. | The product version associated with the data backed up with the hcmds64db command is different from the product version of the environment attempting to be restored to.  Make the version of the product being restored to the same as the version of the product when it was backed up, and then re-execute the command.  If the problem is not resolved, detailed investigation is required to determine the cause and resolve the problem.  Contact the customer support, who |
| KAPM15554-W   | Deletion of a file failed (file                                                                     | may ask you to collect troubleshooting information.                                                                                                    |
| NAPIMI10004-W | Deletion of a file failed. (file name = $aaaa$ )                                                    | Deletion of a temporary file used by this command failed.                                                                                                    |
|               | aaaa: File path                                                                                     | Confirm the following points, manually delete the file, and then re-execute the command:                                                                                                    |
|               |                                                                                                    | Confirm that the file is not in use.                                                                                                    |
|               |                                                                                                    | Confirm that you have the proper permissions.                                                                                                    |

| Message ID  | Message Text                                                                                                    | Description                                                                                                    |
|-------------|----------------------------------------------------------------------------------------------------|----------------------------------------------------------------------------------------------------|
|             |                                                                                                    | If the problem is not resolved, detailed investigation is required to determine the cause and resolve the problem. Contact the customer support, who may ask you to collect troubleshooting information.                                                                                         |
| KAPM15555-W | Deletion of a directory failed. (directory name = aaaa)                                                                               | Deletion of a temporary directory used by this command failed.                                                                                                    |
|             | aaaa: Directory path                                                                                                    | Confirm the following points, manually delete the directory, and then reexecute the command:                                                                                                    |
|             |                                                                                                    | Confirm that the directory is not in use.                                                                                                    |
|             |                                                                                                    | Confirm that you have the proper permissions.                                                                                                    |
|             |                                                                                                    | If the problem is not resolved, detailed investigation is required to determine the cause and resolve the problem. Contact the customer support, who may ask you to collect troubleshooting information.                                                                                         |
| KAPM15556-W | Creation of a directory failed. (directory name = aaaa)                                                                               | Creation of a temporary directory used by this command failed.                                                                                                    |
|             | aaaa: Directory path                                                                                                    | Confirm the point below, manually delete the directory, and then reexecute the command. If the problem is not resolved, detailed investigation is required to determine the cause and resolve the problem. Contact the customer support, who may ask you to collect troubleshooting information. |
|             |                                                                                                    | Confirm that you have the proper permissions.                                                                                                    |
| KAPM15557-E | The configuration of the product when it was backed up is different from the configuration of the product in the current environment. | The configuration of the product when it was backed up is different from the configuration of the product in the current environment.                                                                                                    |
|             |                                                                                                    | Make the configuration of the product being restored to the same as the configuration of the product when it was backed up, and then re-execute the command.                                                                                                    |
|             |                                                                                                    | If the problem is not resolved, detailed investigation is required to determine the cause and resolve the problem. Contact the customer support, who may ask you to collect troubleshooting information.                                                                                         |
| KAPM15558-I | aaaa: Standard error output                                                                                                    | The message content is the standard error output when the command is executed.                                                                                                    |

| Message ID  | Message Text                                                                                                    | Description                                                                                                    |
|-------------|----------------------------------------------------------------------------------------------------|----------------------------------------------------------------------------------------------------|
|             |                                                                                                    | Take action according to the message that was output either before or after this message.                                                                                                    |
| KAPM15560-I | The host name was changed successfully. (before = aaaa, after = bbbb)  aaaa: Host name before change  bbbb: Host name after change | The host name was changed successfully.                                                                                                    |
| KAPM15561-I | The set host name will now be displayed. (host name = aaaa) aaaa: Host name                                                        | The set host name will now be displayed. (host name = aaaa)                                                                                                    |
| KAPM15562-E | One or more arguments are invalid.                                                                                                 | One or more arguments are invalid. Confirm that the arguments exist.                                                                                                    |
| KAPM15563-E | The specified host name is invalid.                                                                                                | The specified host name is invalid. Revise the specified host name.                                                                                                    |
| KAPM15564-E | The configuration file could not be accessed.                                                                                      | The configuration file could not be accessed.  Confirm the following:  - The httpsd.conf file exists.  - The httpsd.conf file is not in use.  - The httpsd.conf file creation directory is appropriate.                                       |
| KAPM15565-E | The configuration file format is invalid.                                                                                          | The configuration file format is invalid.  To determine the cause and resolve the problem, detailed investigation is required. Contact customer support, who may ask you to collect troubleshooting information.                              |
| KAPM15566-E | An unexpected error occurred.                                                                                                    | An unexpected error occurred.  Retry the operation. If the problem is not resolved, a detailed investigation is required to determine the cause and resolve the problem.  Collect failure information, and then contact the customer support. |
| KAPM15567-E | An attempt to acquire the installation path has failed.                                                                            | An attempt to acquire the installation path has failed.  To determine the cause and resolve the problem, detailed investigation is required. Contact customer support, who may ask you to collect troubleshooting information.                |

| Message ID  | Message Text                                            | Description                                                                                                    |
|-------------|---------------------------------------------------------|----------------------------------------------------------------------------------------------------|
| KAPM15568-E | A memory allocation error occurred.                     | A memory allocation error occurred. Retry the operation. If the problem is not resolved, a detailed investigation is required to determine the cause and resolve the problem. Collect failure information, and then contact the customer support. |
| KAPM15569-E | An attempt to output a file has failed.                 | An attempt to output a file has failed. To determine the cause and resolve the problem, detailed investigation is required. Contact customer support, who may ask you to collect troubleshooting information.                                     |
| KAPM15570-E | Log initialization failed.                              | Log initialization failed.  To determine the cause and resolve the problem, detailed investigation is required. Contact customer support, who may ask you to collect troubleshooting information.                                                 |
| KAPM15580-E | One or more arguments are invalid.                      | One or more arguments are invalid. Confirm that the arguments exist.                                                                                                    |
| KAPM15581-E | An unexpected error occurred.                           | An unexpected error occurred.  Retry the operation. If the problem is not resolved, a detailed investigation is required to determine the cause and resolve the problem.  Collect failure information, and then contact the customer support.     |
| KAPM15582-E | An attempt to acquire the installation path has failed. | An attempt to acquire the installation path has failed.  To determine the cause and resolve the problem, detailed investigation is required. Contact customer support, who may ask you to collect troubleshooting information.                    |
| KAPM15583-E | A memory allocation error occurred.                     | A memory allocation error occurred. Retry the operation. If the problem is not resolved, a detailed investigation is required to determine the cause and resolve the problem. Collect failure information, and then contact the customer support. |
| KAPM15584-E | Log initialization failed.                              | Log initialization failed.  To determine the cause and resolve the problem, detailed investigation is required.Contact customer support, who may ask you to collect troubleshooting information.                                                  |

| Message ID  | Message Text                                                                                                    | Description                                                                                                    |
|-------------|----------------------------------------------------------------------------------------------------|----------------------------------------------------------------------------------------------------|
| KAPM15585-E | The service will not be stopped because the status of the service could not be confirmed. (service name = aaaa)  aaaa: Displayed service name | The service will not be stopped because the status of the service could not be confirmed.  To determine the cause and resolve the problem, detailed investigation is required. Contact customer support, who may ask you to collect troubleshooting information. |
| KAPM15586-E | The service will not be started because the status of the service could not be confirmed. (service name = aaaa)  aaaa: Displayed service name | The service will not be started because the status of the service could not be confirmed.  To determine the cause and resolve the problem, detailed investigation is required. Contact customer support, who may ask you to collect troubleshooting information. |
| KAPM15587-E | Acquisition of the displayed service name failed. (service name = aaaa)  aaaa: Service name                                                   | Acquisition of the displayed service name failed.  To determine the cause and resolve the problem, detailed investigation is required. Contact customer support, who may ask you to collect troubleshooting information.                                         |
| KAPM15588-E | The Win32API has failed. API name=aaaa, error code=bbbb  aaaa: Name of the WIN32API  bbbb: Results of GetLastError()                          | An error has occurred in WIN32API.  To determine the cause and resolve the problem, detailed investigation is required. Contact customer support, who may ask you to collect troubleshooting information.                                                        |
| KAPM15608-I | JDK currently being used: aaaa[bbbb] aaaa: JDK type aaaa: JDK install path                                                                    | Indicates the JDK currently being used.                                                                                                    |
| KAPM15609-W | An attempt to get the symbolic link information failed.                                                                                       | An attempt to get the symbolic link information failed.                                                                                                    |
| KAPM15610-E | Execution of the readlink function failed. (error code = aaaa) aaaa: error code                                                               | Execution of the readlink function failed.  To determine the cause and resolve the problem, detailed investigation is required. Contact customer support, who may ask you to collect troubleshooting information.                                                |
| KAPM15611-E | Addition of a parameter to the sysconf.cfg file failed.                                                                                       | Addition of a parameter to the sysconf.cfg file failed.  To determine the cause and resolve the problem, detailed investigation is required.Contact customer support, who may ask you to collect troubleshooting information.                                    |

| Message ID  | Message Text                                                                                                    | Description                                                                                                    |
|-------------|----------------------------------------------------------------------------------------------------|----------------------------------------------------------------------------------------------------|
| KAPM15612-E | The JDK version check failed. (version = aaaa) aaaa: Version                                                                                      | The JDK version check failed.  To determine the cause and resolve the problem, detailed investigation is required. Contact customer support, who may ask you to collect troubleshooting information.                                                    |
| KAPM15613-E | Information about supported JDK versions could not be acquired.                                                                                   | Information about supported JDK versions could not be acquired.  To determine the cause and resolve the problem, detailed investigation is required. Contact customer support, who may ask you to collect troubleshooting information.                  |
| KAPM15614-E | Execution of the aaaa function failed. (error code = bbbb)  aaaa: Function name  bbbb: Error code                                                 | Execution of the aaaa function failed.  To determine the cause and resolve the problem, detailed investigation is required.Contact customer support, who may ask you to collect troubleshooting information.                                            |
| KAPM15615-W | An attempt to check whether the JDK is the 64-bit version failed.                                                                                 | An attempt to check whether the JDK is the 64-bit version failed. Check the installation status of the 64-bit version of the JDK.                                                                                                    |
| KAPM15616-E | A Win32 API function failed. (API function name = aaaa, error code = bbbb)  aaaa: Name of the Win32 API function  bbbb: Results of GetLastError() | An error occurred in the Win32 API. To determine the cause and resolve the problem, detailed investigation is required. Contact the customer support center, who may ask you to collect troubleshooting information.                                    |
| KAPM15617-E | A file exists at the destination for which a symbolic link is to be created.                                                                      | A file exists at the destination for which a symbolic link is to be created. To determine the cause and resolve the problem, detailed investigation is required. Contact customer support, who may ask you to collect troubleshooting information.      |
| KAPM15618-E | A directory exists at the destination for which a symbolic link is to be created.                                                                 | A directory exists at the destination for which a symbolic link is to be created. To determine the cause and resolve the problem, detailed investigation is required. Contact customer support, who may ask you to collect troubleshooting information. |
| KAPM15619-E | An error occurred in an API function. (API function name = aaaa, error code = bbbb) aaaa: API function name                                       | An error occurred in an API function.  Take action according to the messages that appear.                                                                                                    |

| Message ID  | Message Text                                                                                          | Description                                                                                                    |
|-------------|----------------------------------------------------------------------------------------------------|----------------------------------------------------------------------------------------------------|
|             | bbbb: Error code                                                                                      |                                                                                                    |
| KAPM15620-I | The method has started.                                                                               | The method has started.                                                                                                    |
| KAPM15621-I | The method has finished.                                                                              | The method has finished.                                                                                                    |
| KAPM15622-I | The hcmds64dbrepair command has started.                                                              | The hcmds64dbrepair command has started.                                                                                                    |
| KAPM15623-I | The hcmds64dbrepair command has finished.                                                             | The hcmds64dbrepair command has finished.                                                                                                    |
| KAPM15624-E | The hcmds64dbrepair command cannot be executed in a standby system. Execute this command in an online | The hcmds64dbrepair command cannot be executed in a standby system. Please execute this command in an online system.                                                      |
|             | system.                                                                                               | Execute this command in an online system.                                                                                                    |
| KAPM15625-E | The value of hcmds.home could not be acquired.                                                        | The value of hcmds.home could not be acquired.                                                                                                    |
|             |                                                                                                    | To determine the cause and resolve the problem, detailed investigation is required. Contact the customer support, who may ask you to collect troubleshooting information. |
| KAPM15626-E | An option is invalid.                                                                                 | An option is invalid.                                                                                                    |
|             |                                                                                                    | Specify a valid option, and then reexecute the command.                                                                                                    |
| KAPM15627-E | No value has been specified for an option.                                                            | No value has been specified for an option.                                                                                                    |
|             |                                                                                                    | Specify a valid option, and then reexecute the command.                                                                                                    |
| KAPM15628-E | The backup data is invalid.                                                                           | The backup data is invalid.                                                                                                    |
|             |                                                                                                    | Specify valid backup data, and then re-execute the command.                                                                                                    |
| KAPM15629-E | A fatal error occurred.                                                                               | A fatal error occurred.                                                                                                    |
|             |                                                                                                    | To determine the cause and resolve the problem, detailed investigation is required. Contact the customer support, who may ask you to collect troubleshooting information. |
| KAPM15630-I | The parameter definition file has been backed up.                                                     | The parameter definition file has been backed up.                                                                                                    |
| KAPM15631-I | The backup file of the parameter definition file has been deleted.                                    | The backup file of the parameter definition file has been deleted.                                                                                                    |
| KAPM15632-E | An attempt to execute the aaaa command has failed.                                                    | An attempt to execute the command has failed.                                                                                                    |
|             | aaaa: command name                                                                                    | To determine the cause and resolve the problem, detailed investigation is required. Contact the customer                                                                  |

| Message ID  | Message Text                                                                       | Description                                                                                                    |
|-------------|------------------------------------------------------------------------------------|----------------------------------------------------------------------------------------------------|
|             |                                                                                    | support, who may ask you to collect troubleshooting information.                                                                                                    |
| KAPM15633-E | An attempt to acquire the key name has failed.                                     | An attempt to acquire the key name has failed.                                                                                                    |
|             |                                                                                    | To determine the cause and resolve the problem, detailed investigation is required. Contact the customer support, who may ask you to collect troubleshooting information.               |
| KAPM15634-E | An attempt to acquire a value has failed.                                          | An attempt to acquire a value has failed.                                                                                                    |
|             |                                                                                    | To determine the cause and resolve the problem, detailed investigation is required. Contact the customer support, who may ask you to collect troubleshooting information.               |
| KAPM15635-E | HiRDB has not been set up.                                                         | HiRDB has not been set up.                                                                                                    |
| KAPM15636-E | The backup data format contains an error. (target data = aaaa)                     | The backup data format contains an error.                                                                                                    |
|             | aaaa: target data                                                                  | Specify valid backup data, and then re-execute the command.                                                                                                    |
| KAPM15637-E | An attempt to extract the archive file has failed.                                 | An attempt to extract the archive file has failed.  Specify valid backup data, and then                                                                                                 |
|             |                                                                                    | re-execute the command.                                                                                                    |
| KAPM15638-E | Processing cannot be continued because the backed-up product data is insufficient. | Processing cannot be continued because the backed-up product data is insufficient.                                                                                                    |
|             |                                                                                    | Specify other backup data that contains the backup data of the installed product, and then re-execute the command.                                                                      |
| KAPM15639-W | The installed product and backed-up product versions do not match.                 | The installed product and backed-up product versions do not match.                                                                                                    |
| KAPM15640-W | If you continue, the database might become corrupted. Do                           | If processing continues, the database might become corrupted.                                                                                                    |
|             | you want to continue? (y/n) [default=n]                                            | Cancel processing if database corruption is a problem. Continue processing only if database corruption is not a problem.                                                                |
| KAPM15641-W | Are you sure you want to continue? (y/n) [default=n]                               | If processing continues, the database might become corrupted.  Cancel processing if database corruption is a problem. Continue processing only if database corruption is not a problem. |
| KAPM15642-E | An exception occurred.                                                             | An exception occurred.                                                                                                    |

| Message ID  | Message Text                                                                                                    | Description                                                                                                    |
|-------------|----------------------------------------------------------------------------------------------------|----------------------------------------------------------------------------------------------------|
|             |                                                                                                    | To determine the cause and resolve the problem, detailed investigation is required. Contact the customer support, who may ask you to collect troubleshooting information. |
| KAPM15643-I | The unsetup operation has started.                                                                                 | The unsetup operation has started.                                                                                                    |
| KAPM15644-I | The unsetup operation has ended.                                                                                   | The unsetup operation has ended.                                                                                                    |
| KAPM15645-I | Setup has started.                                                                                                 | Setup has started.                                                                                                    |
| KAPM15646-I | Setup has ended.                                                                                                   | Setup has ended.                                                                                                    |
| KAPM15647-E | The aaaa file was not found.                                                                                       | The file was not found.                                                                                                    |
|             | aaaa: file name                                                                                                    | To determine the cause and resolve the problem, detailed investigation is required. Contact the customer support, who may ask you to collect troubleshooting information. |
| KAPM15648-E | The aaaa file could not be                                                                                         | The file could not be read.                                                                                                    |
|             | read.  aaaa: file name                                                                                             | To determine the cause and resolve the problem, detailed investigation is required. Contact the customer support, who may ask you to collect troubleshooting information. |
| KAPM15649-E | The aaaa directory could not                                                                                       | The directory could not be deleted.                                                                                                    |
|             | be deleted.  aaaa: directory name                                                                                  | To determine the cause and resolve the problem, detailed investigation is required. Contact the customer support, who may ask you to collect troubleshooting information. |
| KAPM15650-E | You cannot continue because the parameter definition file is insufficient.                                         | You cannot continue because the parameter definition file is insufficient.                                                                                                |
| KAPM15651-W | Processing of the hcmds64dbrepair command was interrupted.                                                         | Processing of the hcmds64dbrepair command was interrupted.                                                                                                    |
| KAPM15652-I | Version information is output. (product name = aaaa, installed product version = bbbb, backup data version = cccc) | Version information is output.                                                                                                    |
|             | aaaa: product name                                                                                                 |                                                                                                    |
|             | bbbb: installed product version                                                                                    |                                                                                                    |
|             | cccc: backup data version                                                                                          |                                                                                                    |
| KAPM15653-E | The unsetup operation on the database has failed.                                                                  | The unsetup operation on the database has failed.                                                                                                    |

| Message ID  | Message Text                                           | Description                                                                                                    |
|-------------|--------------------------------------------------------|----------------------------------------------------------------------------------------------------|
|             |                                                        | To determine the cause and resolve the problem, detailed investigation is required. Contact the customer support, who may ask you to collect troubleshooting information.                            |
| KAPM15655-E | Starting of the HiRDB service has failed.              | Starting of the HiRDB service has failed.                                                                                                    |
|             |                                                        | To determine the cause and resolve the problem, detailed investigation is required. Contact the customer support, who may ask you to collect troubleshooting information.                            |
| KAPM15656-I | Data import was successful.                            | Data import was successful.                                                                                                    |
| KAPM15657-E | An attempt to re-create the database has failed.       | An attempt to re-create the database has failed.                                                                                                    |
|             |                                                        | To determine the cause and resolve the problem, detailed investigation is required. Contact the customer support, who may ask you to collect troubleshooting information.                            |
| KAPM15658-E | An attempt to import data has                          | An attempt to import data has failed.                                                                                                    |
|             | failed.                                                | To determine the cause and resolve the problem, detailed investigation is required. Contact the customer support, who may ask you to collect troubleshooting information.                            |
| KAPM15659-E | The data to be imported was not found in the specified | The data to be imported was not found in the specified directory.                                                                                                    |
|             | directory. (product name = aaaa) aaaa: product name    | To determine the cause and resolve the problem, detailed investigation is required. Contact the customer support, who may ask you to collect troubleshooting information.                            |
| KAPM15660-I | Processing ended normally.                             | Processing ended normally.                                                                                                    |
| KAPM15661-E | An attempt to clear a DBMS environment variable has    | An attempt to clear a DBMS environment variable has failed.                                                                                                    |
|             | failed.                                                | To determine the cause and resolve the problem, detailed investigation is required. Contact the customer support, who may ask you to collect troubleshooting information.                            |
| KAPM15662-E | An attempt to stop the service or the DBMS has failed. | An attempt to stop the service or the DBMS has failed.                                                                                                    |
|             |                                                        | Execute the hcmds64srv command to stop all services before executing the hcmds64dbrepair command. If the services do not stop, collect troubleshooting information and contact the customer support. |

| Message ID  | Message Text                                                 | Description                                                                                                    |
|-------------|--------------------------------------------------------------|----------------------------------------------------------------------------------------------------|
| KAPM15663-E | An internal error occurred.                                  | An internal error occurred.                                                                                                    |
|             |                                                              | To determine the cause and resolve the problem, detailed investigation is required. Contact the customer support, who may ask you to collect troubleshooting information.                                                    |
| KAPM15664-E | The "bbbb" file to be used by                                | The required file does not exist.                                                                                                    |
|             | "aaaa" does not exist. aaaa: function name bbbb: file name   | To determine the cause and resolve the problem, detailed investigation is required. Contact the customer support, who may ask you to collect troubleshooting information.                                                    |
| KAPM15665-E | An attempt to write to the file has failed. (file name =     | An attempt to write to the file has failed.                                                                                                    |
|             | aaaa: file name                                              | To determine the cause and resolve the problem, detailed investigation is required. Contact the customer support, who may ask you to collect troubleshooting information.                                                    |
| KAPM15666-E | Copying of the unload function file failed.                  | Copying of the unload function file failed.                                                                                                    |
|             |                                                              | Retry the operation. If the problem cannot be resolved, detailed investigation is required to determine the cause and resolve the problem. Contact customer support, who may ask you to collect troubleshooting information. |
| KAPM15667-I | The value of parameter aaaa is bbbb.                         | The value of the parameter is output.                                                                                                    |
|             | aaaa: parameter name bbbb: value                             |                                                                                                    |
| KAPM15720-E | An exception occurred.                                       | An exception occurred.                                                                                                    |
|             |                                                              | To determine the cause and resolve the problem, detailed investigation is required. Contact customer support, who may ask you to collect troubleshooting information.                                                        |
| KAPM15723-I | The hcmds64dbuser command will now start.                    | The hcmds64dbuser command will now start.                                                                                                    |
| KAPM15724-I | The command hcmds64dbuser will now finish.                   | The command hcmds64dbuser will now finish.                                                                                                    |
| KAPM15726-E | An option is invalid.                                        | An option is invalid. Specify valid options.                                                                                                    |
| KAPM15727-E | The command cannot be executed because the database is down. | The command cannot be executed because the database is down.  Make sure of the following, and then retry the command:                                                                                                    |

| Message ID  | Message Text                                                                                                    | Description                                                                                                    |
|-------------|----------------------------------------------------------------------------------------------------|----------------------------------------------------------------------------------------------------|
|             |                                                                                                    | <ul><li>Make sure that HiRDB is running.</li><li>Make sure that HiRDB has been set up.</li></ul>                                                                                                    |
| KAPM15728-E | hcmds.home is not specified in the Java system properties.                                                      | hcmds.home is not specified in the Java system properties.  To determine the cause and resolve the problem, detailed investigation is required. Contact customer support, who may ask you to collect troubleshooting information. |
| KAPM15729-E | An error occurred during reading of a library. library path = aaaa aaaa: library path                           | An error occurred during reading of a library.  To determine the cause and resolve the problem, detailed investigation is required. Contact customer support, who may ask you to collect troubleshooting information.             |
| KAPM15730-E | The system environment is invalid.                                                                              | The system environment is invalid.  To determine the cause and resolve the problem, detailed investigation is required. Contact customer support, who may ask you to collect troubleshooting information.                         |
| KAPM15731-E | An error occurred in an internal function. (function = aaaa, error code = bbbb) aaaa: Function bbbb: Error code | An error occurred in an internal function. Retry. If you cannot resolve the problem, collect maintenance information, and then contact the customer support.                                                                      |
| KAPM15732-E | A file was not found. (file name = aaaa) aaaa: File name                                                        | A file was not found.  To determine the cause and resolve the problem, detailed investigation is required. Contact customer support, who may ask you to collect troubleshooting information.                                      |
| KAPM15733-E | An attempt to access the file has failed. (file name = aaaa) aaaa: File name                                    | An attempt to access the file has failed.  Retry. If you cannot resolve the problem, collect maintenance information, and then contact the customer support.                                                                      |
| KAPM15748-E | The file format is invalid. (file name = aaaa) aaaa: File name                                                  | The file format is invalid.  To determine the cause and resolve the problem, detailed investigation is required. Contact the customer support, who may ask you to collect troubleshooting information.                            |
| KAPM15749-E | An attempt to output a file failed. (file path = aaaa)                                                          | An attempt to output a file failed.                                                                                                    |

| Message ID  | Message Text                                                                                                   | Description                                                                                                    |
|-------------|----------------------------------------------------------------------------------------------------|----------------------------------------------------------------------------------------------------|
|             | aaaa: File path                                                                                                | Retry execution. If you cannot resolve the problem, collect maintenance information, and then contact the customer support.          |
| KAPM15750-I | The command was executed successfully.                                                                         | The command was executed successfully.                                                                                               |
| KAPM15751-E | Command execution failed.                                                                                      | Command execution failed.                                                                                                    |
|             |                                                                                                    | If a KAPMxxxxx-E message was output before this one, see the message.                                                                |
|             |                                                                                                    | If a KAPMxxxxx-E message was not output before this one, collect maintenance information, and then contact the customer support.     |
| KAPM15752-I | The database user authentication information will now be changed. (type = aaaa)                                | The database user authentication information will now be changed.                                                                    |
|             | aaaa: Program type                                                                                             |                                                                                                    |
| KAPM15753-I | The database user authentication information will now be restored to default. (type = aaaa) aaaa: Program type | The database user authentication information will now be restored to default.                                                        |
| KAPM15754-I | The database user                                                                                              | The database user authentication                                                                                                    |
| KAPM13/34-1 | authentication information will now be reset. (type = $aaaa$ )                                                 | information will now be reset.                                                                                                    |
|             | aaaa: Program type                                                                                             |                                                                                                    |
| KAPM15755-E | An attempt to execute JNI failed.                                                                              | An attempt to execute JNI failed.                                                                                                    |
|             | raneu.                                                                                                    | Retry execution. If you cannot resolve<br>the problem, collect maintenance<br>information, and then contact the<br>customer support. |
| KAPM15756-E | An error occurred during file I/O processing.                                                                  | An error occurred during file I/O processing.                                                                                        |
|             |                                                                                                    | Retry execution. If you cannot resolve the problem, collect maintenance information, and then contact the customer support.          |
| KAPM15757-I | Registration processing was successful. (target = aaaa, return code = bbbb)                                    | Registration processing was successful.                                                                                              |
|             | aaaa: Information for processing                                                                               |                                                                                                    |
|             | bbbb: Return code                                                                                              |                                                                                                    |
| KAPM15758-I | Deletion processing was successful. (target = aaaa, return code = bbbb)                                        | Deletion processing was successful.                                                                                                  |

| Message ID  | Message Text                                                                      | Description                                                                                                    |
|-------------|-----------------------------------------------------------------------------------|----------------------------------------------------------------------------------------------------|
|             | aaaa: Information for processing bbbb: Return code                                |                                                                                                    |
| KAPM15759-E | An error occurred during access to the DBMS.                                      | An error occurred during access to the DBMS.  Perform the following:  1. Re-execute the command.  2. If Common Component authentication information failed to be changed, specify the value you entered for newid when the failure occurred for both oldid and newid. Similarly, specify the value you entered for newpass for both oldpass and newpass.  3. If the problem cannot be resolved, detailed investigation is required to determine the cause and resolve the problem. Contact the customer support, who may ask you to collect troubleshooting information. |
| KAPM15760-E | An error occurred during access to the DBMS. (error code = aaaa) aaaa: Error code | An error occurred during access to the DBMS.  Perform the following:  1. Re-execute the command.  2. If Common Component authentication information failed to be changed, specify the value you entered for newid when the failure occurred for both oldid and newid. Similarly, specify the value you entered for newpass for both oldpass and newpass.  3. If the problem cannot be resolved, detailed investigation is required to determine the cause and resolve the problem. Contact the customer support, who may ask you to collect troubleshooting information. |
| KAPM15765-E | The ID or password is invalid.                                                    | <ol> <li>The ID or password is invalid.</li> <li>Perform the following:</li> <li>Confirm that the specified ID and password are correct.</li> <li>Confirm that the ID and password do not contain any invalid characters.</li> <li>Confirm that the ID and password do not exceed the maximum length.</li> </ol>                                                                                                    |

| Message ID  | Message Text                                                         | Description                                                                                                    |
|-------------|----------------------------------------------------------------------|----------------------------------------------------------------------------------------------------|
|             |                                                                      | 4. If you specified an ID and password other than a Common Component ID and password, use the hcmds64dbuser command to set up Common Component.                                                                |
|             |                                                                      | 5. If the problem cannot be resolved, detailed investigation is required to determine the cause and resolve the problem. Contact the customer support, who may ask you to collect troubleshooting information. |
| KAPM15766-E | The ID or password is invalid.                                       | The ID or password is invalid.                                                                                                    |
|             | (error code = aaaa)                                                  | Perform the following:                                                                                                    |
|             | aaaa: Error code                                                     | Confirm that the specified ID and password are correct.                                                                                                    |
|             |                                                                      | 2. Confirm that the ID and password do not contain any invalid characters.                                                                                                    |
|             |                                                                      | 3. Confirm that the ID and password do not exceed the maximum length.                                                                                                    |
|             |                                                                      | 4. If you specified an ID and password other than a Common Component ID and password, use the hcmds64dbuser command to set up Common Component.                                                                |
|             |                                                                      | 5. If the problem cannot be resolved, detailed investigation is required to determine the cause and resolve the problem. Contact the customer support, who may ask you to collect troubleshooting information. |
| KAPM15767-I | Common Component is set to the default settings.                     | Common Component is set to the default settings.                                                                                                    |
| KAPM15768-I | Common Component is not set to the default settings.                 | Common Component is not set to the default settings.                                                                                                    |
| KAPM15769-E | The specified ID cannot be used, because it is reserved.             | The specified ID cannot be used, because it is reserved.                                                                                                    |
|             |                                                                      | Specify a different ID, and then try again.                                                                                                    |
| KAPM15770-I | Confirm that the Common Component settings are the default settings. | Confirm that the Common Component settings are the default settings.                                                                                                    |
| KAPM15781-E | A fatal error occurred.                                              | A fatal error occurred.                                                                                                    |
|             |                                                                      | To determine the cause and resolve the problem, detailed investigation is required. Contact the customer                                                                                                    |

| Message ID  | Message Text                                                       | Description                                                                                                    |
|-------------|--------------------------------------------------------------------|----------------------------------------------------------------------------------------------------|
|             |                                                                    | support, who may ask you to collect troubleshooting information.                                                                                                    |
| KAPM15782-E | The specified argument is                                          | The specified argument is invalid.                                                                                                    |
|             | invalid.                                                           | To determine the cause and resolve the problem, detailed investigation is required. Contact the customer support, who may ask you to collect troubleshooting information. |
| KAPM15783-I | The specified string contains one or more invalid characters.      | The specified string contains one or more invalid characters.                                                                                                    |
| KAPM15784-I | The command ended normally.                                        | The command ended normally.                                                                                                    |
| KAPM15785-E | The specified string contains an invalid character.                | The invalid letter is included in the specified string.                                                                                                    |
|             |                                                                    | Specified a valid string, and then re-<br>execute the command.                                                                                                    |
| KAPM15792-E | An option is invalid.                                              | An option is invalid.                                                                                                    |
|             |                                                                    | Specify valid options.                                                                                                    |
| KAPM15793-E | An internal error occurred.                                        | An internal error occurred.                                                                                                    |
|             |                                                                    | To determine the cause and resolve the problem, detailed investigation is required. Contact the customer support, who may ask you to collect troubleshooting information. |
| KAPM15794-E | The file format is invalid.                                        | The file format is invalid.                                                                                                    |
|             |                                                                    | To determine the cause and resolve the problem, detailed investigation is required. Contact customer support, who may ask you to collect troubleshooting information.     |
| KAPM15800-I | The size of the work area was successfully changed.                | The size of the work area was successfully changed.                                                                                                    |
| KAPM15801-I | The size of the system file area was successfully changed.         | The size of the system file area was successfully changed.                                                                                                    |
| KAPM15802-I | Are you sure you want to execute the hcmdsdbchgwork command? (Y/N) | This message is output to confirm that you want to execute the command.                                                                                                   |
| KAPM15804-I | The size of the work area is aaaa.                                 | This message outputs the current size of the work area.                                                                                                    |
|             | aaaa: Set size                                                     |                                                                                                    |
| KAPM15805-I | The size of the system file area is aaaa. aaaa: Set size           | This message outputs the current size of the system file area.                                                                                                    |
| KAPM15808-I | The command will now be executed. (specified command = aaaa)       | The command is executed.                                                                                                    |

| Message ID  | Message Text                                                                                     | Description                                                                                                    |
|-------------|--------------------------------------------------------------------------------------------------|----------------------------------------------------------------------------------------------------|
|             | aaaa: Specified command                                                                          |                                                                                                    |
| KAPM15810-I | The size of the work area will now be changed.                                                   | The size of the work area will now be changed.                                                                                                    |
| KAPM15811-I | The size of the system file area will now be changed.                                            | The size of the system file area will now be changed.                                                                                                    |
| KAPM15812-I | Change processing completed.                                                                     | Change processing completed.                                                                                                    |
| KAPM15813-I | The service and database were stopped.                                                           | The service and database were stopped.                                                                                                    |
| KAPM15814-I | The HiRDB service was successfully stopped.                                                      | The HiRDB service was successfully stopped.                                                                                                    |
| KAPM15815-I | bbbb was set for the aaaa key in the hcmdsdbchgwork_setting file. aaaa: Key name bbbb: Set value | A value was set in the hcmdsdbchgwork_setting file.                                                                                                    |
| KAPM15816-I | The hcmdsdbchgwork_setting file was created.                                                     | The hcmdsdbchgwork_setting file was created.                                                                                                    |
| KAPM15820-E | HiRDB is not set up.                                                                             | The command cannot be executed because HiRDB is not set up. Check the HiRDB setup status.                                                                                                    |
| KAPM15821-E | The HiRDB setup status is "Standby".                                                             | The HiRDB setup status is "Standby".  Execute the command from a standalone or active system.                                                                                                    |
| KAPM15822-E | Stopping of the service or database failed.                                                      | Stopping of the service or database failed.  Wait a while, execute the hcmds64srv command with the stop option, and then confirm that both the service and HiRDB stopped properly. If the problem persists, to determine the cause and resolve the problem, detailed investigation is required. Contact the customer support, who may ask you to collect troubleshooting information. |
| KAPM15823-E | An internal error occurred.                                                                      | An internal error occurred.  To determine the cause and resolve the problem, detailed investigation is required. Contact the customer support, who may ask you to collect troubleshooting information.                                                                                                    |
| KAPM15824-E | An unexpected exception occurred.                                                                | An unexpected exception occurred.  To determine the cause and resolve the problem, detailed investigation is required. Contact the customer                                                                                                    |

| Message ID  | Message Text                                                     | Description                                                                                                    |
|-------------|------------------------------------------------------------------|----------------------------------------------------------------------------------------------------|
|             |                                                                  | support, who may ask you to collect troubleshooting information.                                                                                                    |
| KAPM15825-E | Starting of the HiRDB service failed.                            | Starting of the HiRDB service failed.  Wait a while, execute the hcmds64srv command with the stop option, and then confirm that both the service and HiRDB stopped properly. If the problem persists, to determine the cause and resolve the problem, detailed investigation is required. Contact the customer support, who may ask you to collect troubleshooting information. |
| KAPM15826-E | Stopping of the HiRDB service failed.                            | Stopping of the HiRDB service failed.  Wait a while, execute the hcmds64srv command with the stop option, and then confirm that both the service and HiRDB stopped properly. If the problem persists, to determine the cause and resolve the problem, detailed investigation is required. Contact the customer support, who may ask you to collect troubleshooting information. |
| KAPM15827-E | Reading of the configuration file failed.                        | Reading of the configuration file failed.  To determine the cause and resolve the problem, detailed investigation is required. Contact the customer support, who may ask you to collect troubleshooting information.                                                                                                    |
| KAPM15828-E | One or more command options are invalid.                         | One or more command options are invalid.  Specify valid options, and then reexecute the command.                                                                                                    |
| KAPM15829-E | A user operation interrupted the command execution.              | Another user operation interrupted the command execution.  To execute the command, enter Y for the KAPM15802-I message.                                                                                                    |
| KAPM15830-E | hcmdsdbchgwork command execution failed.                         | hcmdsdbchgwork command execution failed.  To determine the cause and resolve the problem, detailed investigation is required. Contact the customer support, who may ask you to collect troubleshooting information.                                                                                                    |
| KAPM15831-E | Command execution failed. (return code = aaaa) aaaa: Return code | Command execution failed.  To determine the cause and resolve the problem, detailed investigation is required. Contact the customer                                                                                                    |

| Message ID  | Message Text                                            | Description                                                                                                    |
|-------------|---------------------------------------------------------|----------------------------------------------------------------------------------------------------|
|             |                                                         | support, who may ask you to collect troubleshooting information.                                                                                                    |
| KAPM15832-E | An invalid value is set in the                          | An invalid value is set in the file.                                                                                                    |
|             | aaaa file.<br>aaaa: File name                           | To determine the cause and resolve the problem, detailed investigation is required. Contact the customer support, who may ask you to collect troubleshooting information.                                                      |
| KAPM15833-E | An exception occurred during command execution.         | An exception occurred during command execution.                                                                                                    |
|             |                                                         | To determine the cause and resolve the problem, detailed investigation is required. Contact the customer support, who may ask you to collect troubleshooting information.                                                      |
| KAPM15834-E | No command arguments are                                | No command arguments are specified.                                                                                                    |
|             | specified.                                              | To determine the cause and resolve the problem, detailed investigation is required. Contact the customer support, who may ask you to collect troubleshooting information.                                                      |
| KAPM15840-I | The hcmdslicenseconvert3 command started.               | The hcmdslicenseconvert3 command started.                                                                                                    |
| KAPM15841-I | The hcmdslicenseconvert3 command finished successfully. | The hcmdslicenseconvert3 command finished successfully.                                                                                                    |
| KAPM15842-E | The hcmdslicenseconvert3 command failed.                | The hcmdslicenseconvert3 command failed.                                                                                                    |
|             |                                                         | Take action according to the preceding message.                                                                                                    |
| KAPM15845-E | Acquisition of the HBase installation path failed.      | Acquisition of the HBase installation path failed.                                                                                                    |
|             |                                                         | Retry the operation. If the problem cannot be resolved, detailed investigation is required to determine the cause and solve the problem. Contact the customer support, who may ask you to collect troubleshooting information. |
| KAPM15846-E | Acquisition of the HBase64 installation path failed.    | Acquisition of the HBase64 installation path failed.                                                                                                    |
|             |                                                         | Retry the operation. If the problem cannot be resolved, detailed investigation is required to determine the cause and solve the problem. Contact the customer support, who may ask you to collect troubleshooting information. |
| KAPM15847-E | HBase is not installed.                                 | HBase is not installed.                                                                                                    |

| Message ID  | Message Text                                                                            | Description                                                                                                    |
|-------------|-----------------------------------------------------------------------------------------|----------------------------------------------------------------------------------------------------|
|             |                                                                                         | Make sure that HiCommand Suite Common Component is installed.                                                                                                    |
| KAPM15848-E | There is no license information file. (type = aaaa) aaaa: type                          | There is no license information file.  Make sure that you have entered the license information for the relevant product. If you have, detailed investigation is required to determine the cause and solve the problem.         |
|             |                                                                                         | Contact the customer support, who may ask you to collect troubleshooting information.                                                                                                    |
| KAPM15849-E | An option is invalid.                                                                   | An option is invalid.                                                                                                    |
|             |                                                                                         | Check the options.                                                                                                    |
| KAPM15850-E | An attempt to transfer the license information failed. (type                            | An attempt to transfer the license information failed.                                                                                                    |
|             | = aaaa) aaaa: type                                                                      | To determine the cause and solve the problem, detailed investigation is required. Contact the customer support, who may ask you to collect troubleshooting information.                                                        |
| KAPM15852-E | A memory allocation error                                                               | A memory allocation error occurred.                                                                                                    |
|             | occurred.                                                                               | Retry the operation. If the problem cannot be resolved, detailed investigation is required to determine the cause and solve the problem. Contact the customer support, who may ask you to collect troubleshooting information. |
| KAPM15853-E | A fatal error occurred.                                                                 | A fatal error occurred.                                                                                                    |
|             |                                                                                         | To determine the cause and solve the problem, detailed investigation is required. Contact the customer support, who may ask you to collect troubleshooting information.                                                        |
| KAPM15854-W | Log initialization failed.                                                              | Log initialization failed.                                                                                                    |
| KAPM15855-W | The license information file at the transfer destination was overwritten. (type = aaaa) | The license information file at the transfer destination was overwritten.                                                                                                    |
|             | aaaa: type                                                                              |                                                                                                    |
| KAPM15856-E | Modification of the file attribute failed. (file = $aaaa$ )                             | Modification of the file attribute failed.                                                                                                    |
|             | aaaa: path                                                                              | Retry the operation. If the problem cannot be resolved, detailed investigation is required to determine the cause and solve the problem. Contact the customer support, who may ask you to collect troubleshooting information. |

| Message ID    | Message Text                                                                                                    | Description                                                                   |
|---------------|----------------------------------------------------------------------------------------------------|-------------------------------------------------------------------------------|
| KAPM15857-E   | An error occurred in an internal function. (calling function = aaaa, function used = bbbb, notes = cccc, error code = dddd) | An error occurred in an internal function. See the following message.         |
|               | aaaa: calling function bbbb: function used cccc: notes dddd: error code                                                     |                                                                               |
| KAPM15858-W   | There is no license history. (type = aaaa) aaaa: type                                                                       | There is no license history.                                                  |
| KAPM15859-W   | An attempt to transfer the license history failed. (type = aaaa) aaaa: type                                                 | An attempt to transfer the license history failed.                            |
| KAPM15860-W   | An attempt to transfer the license log file failed. (type = aaaa) aaaa: type                                                | An attempt to transfer the license log file failed.                           |
| KAPM15861-W   | Creation of the directory for backing up the license history failed. (type = aaaa) aaaa: type                               | Creation of the directory for backing up the license history failed.          |
| KAPM15862-I   | The license information file will now be migrated. (type = aaaa) aaaa: type                                                 | The license information file will now be migrated.                            |
| KAPM15872-E   | An option is incorrect.                                                                                                    | An option is incorrect.                                                       |
| KAF 1113072-L | An option is incorrect.                                                                                                    | Specify the correct options, and then re-execute the command.                 |
| KAPM15873-E   | An option is incorrect. (code = [aaaa], data = [bbbb])                                                                      | An option is incorrect. Specify the correct options, and then                 |
|               | aaaa: Code indicating the location of the error                                                                             | re-execute the command.                                                       |
|               | bbbb: The incorrect option and its value                                                                                    |                                                                               |
| KAPM15874-I   | hcmds64dbconvert [aaaa]{, [bbbb],[]} aaaa: Command line arguments bbbb: Command line                                        | This message displays the options specified for the hcmds64dbconvert command. |
| KAPM15875-I   | arguments                                                                                                    | The hands (Adhaansa ta command                                                |
| VALIA130/2-1  | The hcmds64dbconvert command started.                                                                                       | The hcmds64dbconvert command started.                                         |

| Message ID  | Message Text                                                                                                    | Description                                                                                                    |
|-------------|----------------------------------------------------------------------------------------------------|----------------------------------------------------------------------------------------------------|
| KAPM15876-I | The hcmds64dbconvert command finished normally.                                                                                                    | The hcmds64dbconvert command finished normally.                                                                                                    |
| KAPM15877-I | Product data will not be registered, because the data will not be migrated. (product name = aaaa)  aaaa: product name                                                                      | Product data will not be registered, because the data will not be migrated.                                                                                                    |
| KAPM15900-I | Re-create the database in the following directory.                                                                                                    | Re-create the database in the following directory.                                                                                                    |
| KAPM15901-I | Set the system area in the following directory.                                                                                                    | Set the system area in the following directory.                                                                                                    |
| KAPM15902-I | If you continue, the database will be re-created. Are you sure you want to continue? (y/n) [default=n]                                                                                     | If you continue, the database will be re-created. Are you sure you want to continue?                                                                                                    |
| KAPM15903-I | If you continue, the system area will be set. Are you sure you want to continue? (y/n) [default=n]                                                                                         | If you continue, the system area will be set. Are you sure you want to continue?                                                                                                    |
| KAPM15904-E | An option is invalid.                                                                                                    | An option is invalid. Check and, if necessary, revise the specified options.                                                                                                    |
| KAPM15905-E | The registered product is not supported by the hcmds64dbinit command. (product name = aaaa) aaaa: Product name                                                                             | The registered product is not supported by the hcmds64dbinit command.  To recover the database, detailed investigation is required. Contact customer support, who might ask you to collect troubleshooting information.                                             |
| KAPM15906-E | HiRDB has not been set up.                                                                                                    | HiRDB has not been set up.  To recover the database, detailed investigation is required. Contact customer support, who might ask you to collect troubleshooting information.                                                                                        |
| KAPM15907-E | Failed to stop the HiRDB service.                                                                                                    | Failed to stop the HiRDB service.  To determine the cause and resolve the problem, detailed investigation is required. Contact customer support, who might ask you to collect troubleshooting information.                                                          |
| KAPM15908-E | An attempt to perform an unsetup of the database failed. Retry the operation. If the problem persists, contact customer support, who might ask you to collect troubleshooting information. | An attempt to perform an unsetup of the database failed. Retry the operation. If the problem persists, contact customer support, who might ask you to collect troubleshooting information.  Retry the operation. If the problem persists, contact customer support, |

| Message ID                 | Message Text                                                                                                    | Description                                                                                                    |
|----------------------------|----------------------------------------------------------------------------------------------------|----------------------------------------------------------------------------------------------------|
|                            |                                                                                                    | who might ask you to collect troubleshooting information.                                                                                                    |
|                            | ailed to start the HiRDB                                                                                                    | Failed to start the HiRDB service.                                                                                                    |
| Se                         | ervice.                                                                                                    | To determine the cause and resolve the problem, detailed investigation is required. Contact customer support, who might ask you to collect troubleshooting information.                                                    |
| d:<br>tr<br>d:<br>tr<br>c: | Failed to re-create the database. Remove the cause of the failure to create the database, and then try again. If the problem persists, contact customer support, who might | Failed to re-create the database. Remove the cause of the failure to create the database, and then try again. If the problem persists, contact customer support, who might ask you to collect troubleshooting information. |
|                            | rsk you to collect roubleshooting information.                                                                                                    | Verify that the following are true, and then retry the hcmds64dbinit command:                                                                                                    |
|                            |                                                                                                    | <ul> <li>In a cluster environment, all of<br/>the cluster registration services<br/>for HCS are unmonitored.</li> </ul>                                                                                                    |
|                            |                                                                                                    | <ul> <li>There is enough free space in the<br/>file system where the database is<br/>to be created.</li> </ul>                                                                                                    |
|                            |                                                                                                    | <ul> <li>There is no space character in the<br/>path to where the database is to<br/>be created.</li> </ul>                                                                                                    |
|                            |                                                                                                    | If the problem persists, contact customer support, who might ask you to collect troubleshooting information.                                                                                                    |
| p                          | command of the registered product failed. (product name                                                                                                    | A command of the registered product failed.                                                                                                    |
|                            | = aaaa)<br>naaa: Product name                                                                                                    | To determine the cause and resolve the problem, detailed investigation is required. Contact customer support, who might ask you to collect troubleshooting information.                                                    |
| KAPM15912-E A              | A fatal error occurred.                                                                                                    | A fatal error occurred.                                                                                                    |
|                            |                                                                                                    | To determine the cause and resolve the problem, detailed investigation is required. Contact customer support, who might ask you to collect troubleshooting information.                                                    |
| te<br>M<br>(r              | An attempt to delete a emporary directory failed.  Manually delete the directory. path = aaaa)                                                                             | A temporary directory remains because an attempt to delete it failed. Manually delete the directory.  Manually delete the directory.                                                                                       |
| KAPM15914-I P              | Processing ended normally.                                                                                                    | Processing ended normally.                                                                                                    |

| Message ID  | Message Text                                                                                                    | Description                                                                                                    |
|-------------|----------------------------------------------------------------------------------------------------|----------------------------------------------------------------------------------------------------|
| KAPM15915-E | The parameter definition file of a higher-level product required to re-create the database is corrupted. Restore the parameter definition file, and then try again. (product name = aaaa) aaaa: Product name | The parameter definition file of a higher-level product required to recreate the database is corrupted. Restore the parameter definition file, and then try again. Restore the parameter definition file, and then try again.                                                                 |
| KAPM15916-E | The process for re-creating the database will stop because the setup destination of the database cannot be acquired.                                                                                         | The process for re-creating the database will stop because the setup destination of the database cannot be acquired.  To determine the cause and resolve the problem, detailed investigation is required. Contact customer support, who might ask you to collect troubleshooting information. |
| KAPM15917-E | The specified directory path is invalid. (path = aaaa) Specify another directory. aaaa: Path                                                                                                    | The specified directory path is invalid. Specify a different directory.                                                                                                    |
| KAPM15918-E | The database setup file remains because an attempt to delete it failed. (path = aaaa) Manually delete the file. aaaa: Path                                                                                   | The database setup file remains because an attempt to delete it failed. Manually delete the file.  Manually delete the file.                                                                                                    |
| KAPM15919-I | Re-create the database as the online system of the cluster system in the directory below.                                                                                                    | Re-create the database as the online part of the cluster system in the directory below.                                                                                                    |
| KAPM15920-I | The method started.                                                                                                    | The method started.                                                                                                    |
| KAPM15921-I | The method finished.                                                                                                    | The method finished.                                                                                                    |
| KAPM15922-I | The hcmds64dbinit command started.                                                                                                    | The hcmds64dbinit command started.                                                                                                    |
| KAPM15923-I | The hcmds64dbinit command finished.                                                                                                    | The hcmds64dbinit command finished.                                                                                                    |
| KAPM15924-I | Read processing of a recovery file was performed.                                                                                                    | Read processing of a recovery file was performed.                                                                                                    |
| KAPM15925-E | A file with the same name as the specified directory name already exists. (path = aaaa) aaaa: Path                                                                                                    | A file with the same name as the specified directory name already exists.  Check and, if necessary, revise the path of the directory that is specified for the databasepath option.                                                                                                    |
| KAPM15926-E | An exception occurred.                                                                                                    | An exception occurred.  Take action according to the message that was output either before or after this message.                                                                                                    |

| Message ID  | Message Text                                                                                 | Description                                                                                                    |
|-------------|----------------------------------------------------------------------------------------------|----------------------------------------------------------------------------------------------------|
| KAPM15927-E | The absolute path of the location to which the system area was installed cannot be acquired. | The absolute path of the location to which the system area was installed cannot be acquired.                                                                            |
|             | acquireu.                                                                                    | To determine the cause and resolve the problem, detailed investigation is required. Contact customer support, who might ask you to collect troubleshooting information. |
| KAPM15928-E | The contents of the hcmdsdbset.init file are invalid.                                        | The contents of the hcmdsdbinit.ini file are invalid.                                                                                                    |
|             |                                                                                              | To determine the cause and resolve the problem, detailed investigation is required. Contact customer support, who might ask you to collect troubleshooting information. |
| KAPM15929-E | The hcmdsdbset.init file does                                                                | The hcmdsdbset.ini file does not exist.                                                                                                    |
|             | not exist.                                                                                   | To determine the cause and resolve the problem, detailed investigation is required. Contact customer support, who might ask you to collect troubleshooting information. |
| КАРМ15930-Е | The hcmdsdbsetCheck.ini file does not exist.                                                 | The hcmdsdbsetCheck.ini file does not exist.                                                                                                    |
|             |                                                                                              | To determine the cause and resolve the problem, detailed investigation is required. Contact customer support, who might ask you to collect troubleshooting information. |
| KAPM15931-E | The hcmdsdbsetOrder.ini file does not exist.                                                 | The hcmdsdbsetOrder.ini file does not exist.                                                                                                    |
|             |                                                                                              | To determine the cause and resolve the problem, detailed investigation is required. Contact customer support, who might ask you to collect troubleshooting information. |
| KAPM15932-I | HiRDB is in a stand-alone setup.                                                             | HiRDB is in a stand-alone setup.                                                                                                    |
| KAPM15933-I | HiRDB is in an online setup.                                                                 | HiRDB is in an online setup.                                                                                                    |
| KAPM15934-I | HiRDB is in a standby setup.                                                                 | HiRDB is in a standby setup.                                                                                                    |
| KAPM15935-E | The file was not found. (file                                                                | The file was not found.                                                                                                    |
|             | name = aaaa) aaaa: File name                                                                 | Take action according to the message that was output either before or after this message.                                                                               |
| KAPM15936-E | The database mode is invalid.                                                                | The database mode is invalid.                                                                                                    |
|             | (mode = aaaa)<br>aaaa: Mode                                                                  | To determine the cause and resolve the problem, detailed investigation is required. Contact customer support,                                                           |

| Message ID  | Message Text                                                                                                    | Description                                                                                                    |
|-------------|----------------------------------------------------------------------------------------------------|----------------------------------------------------------------------------------------------------|
|             |                                                                                                    | who might ask you to collect troubleshooting information.                                                                                                    |
| KAPM15937-E | The path of the location in which the database is stored                                                          | The path of the location in which the database is stored cannot be acquired.                                                                                            |
|             | cannot be acquired. (product name = aaaa)  aaaa: Product name                                                     | To determine the cause and resolve the problem, detailed investigation is required. Contact customer support, who might ask you to collect troubleshooting information. |
| KAPM15938-E | The database has not been set up. (product name = aaaa)                                                           | The path of the location in which the database is stored cannot be acquired.                                                                                            |
|             | aaaa: Product name                                                                                                | To determine the cause and resolve the problem, detailed investigation is required. Contact customer support, who might ask you to collect troubleshooting information. |
| KAPM15939-E | Failed to delete the specified                                                                                    | Failed to delete the specified file.                                                                                                    |
|             | file. (path = aaaa)<br>aaaa: Path                                                                                 | Take action according to the message that was output either before or after this message.                                                                               |
| KAPM15940-E | The command of the product for re-creating the database does not exist. (product name = aaaa)  aaaa: Product name | The command of the product for recreating the database does not exist.                                                                                                  |
|             |                                                                                                    | Take action according to the message that was output either before or after this message.                                                                               |
| KAPM15941-E | An attempt to clear a DBMS environment variable failed.                                                           | An attempt to clear a DBMS environment variable failed.                                                                                                    |
|             |                                                                                                    | To determine the cause and resolve the problem, detailed investigation is required. Contact customer support, who might ask you to collect troubleshooting information. |
| KAPM15942-I | Backup of the configuration file is complete.                                                                     | Backup of the configuration file is complete.                                                                                                    |
| KAPM15943-I | Execution of an internal command was successful. (command path = aaaa, return code = bbbb)                        | Execution of an internal command was successful.                                                                                                    |
|             | aaaa: Command path bbbb: Return code                                                                              |                                                                                                    |
| KAPM15944-E | Execution of an internal command failed. (command path = aaaa, return code = bbbb)                                | Execution of an internal command failed.  Take action according to the message                                                                                          |
|             | aaaa: Command path bbbb: Return code                                                                              | that was output either before or after this message.                                                                                                    |
|             |                                                                                                    |                                                                                                    |

| Message ID  | Message Text                                                               | Description                                                                                                    |
|-------------|----------------------------------------------------------------------------|----------------------------------------------------------------------------------------------------|
| KAPM15945-I | Execution of the hcmds64srv command did not stop the service.              | Execution of the hcmds64srv command did not stop the service.                                                                                                    |
| KAPM15946-E | The hcmds64srv command failed to stop the service.                         | The hcmds64srv command failed to stop the service.                                                                                                    |
|             |                                                                            | Take action according to the message that was output either before or after this message.                                                                               |
| KAPM15947-E | hcmds.home is not set for the environment variable.                        | hcmds.home is not set for the environment variable.                                                                                                    |
|             |                                                                            | To determine the cause and resolve the problem, detailed investigation is required. Contact customer support, who might ask you to collect troubleshooting information. |
| KAPM15948-I | File <i>aaaa</i> will be copied. <i>aaaa</i> : File name                   | The file will be copied.                                                                                                    |
| KAPM15949-E | The directory name exceeds aaaa characters.                                | The directory name exceeds maximum number of characters.                                                                                                    |
|             | aaaa: Number of characters                                                 | Check and, if necessary, revise the path of the directory that is specified for the databasepath option.                                                                |
| KAPM15950-I | The method started.                                                        | The method started.                                                                                                    |
| KAPM15951-I | The method finished.                                                       | The method finished.                                                                                                    |
| KAPM15952-I | A command will now be executed. (command line = aaaa) aaaa: Command line   | A command will now be executed.                                                                                                    |
| KAPM15953-E | The hcmds64chgtsid command                                                 | The hcmds64chgtsid command failed.                                                                                                    |
|             | failed.                                                                    | Retry the operation. If the problem persists, contact customer support, who might ask you to collect troubleshooting information.                                       |
| KAPM15954-E | An option is invalid.                                                      | An option is invalid.                                                                                                    |
|             |                                                                            | Check and, if necessary, revise the specified options.                                                                                                    |
| KAPM15955-I | The trusted server ID will be displayed. (trusted server ID = aaaa)        | The trusted server ID will be displayed.                                                                                                    |
|             | aaaa: Trusted server ID                                                    |                                                                                                    |
| KAPM15956-I | The trusted server ID was changed successfully. (trusted server ID = aaaa) | The trusted server ID was changed successfully.                                                                                                    |
|             | aaaa: Trusted server ID                                                    |                                                                                                    |

| Message ID  | Message Text                                            | Description                                                                                                    |
|-------------|---------------------------------------------------------|----------------------------------------------------------------------------------------------------|
| KAPM15957-E | The trusted server ID file was not found.               | The trusted server ID file was not found.  Use the hcmds64chgtsid command to change the trusted server ID, and                                                          |
|             |                                                         | then try again.                                                                                                    |
| KAPM15958-E | Failed to open the trusted server ID file.              | Failed to open the trusted server ID file.                                                                                                    |
|             |                                                         | Retry the operation. If the problem persists, contact customer support, who might ask you to collect troubleshooting information.                                       |
| KAPM15959-E | A value set in the trusted server ID file is invalid.   | A value set in the trusted server ID file is invalid.                                                                                                    |
|             |                                                         | Use the hcmds64chgtsid command to change the trusted server ID, and then try again.                                                                                     |
| KAPM15960-E | The value of hcmds.home could not be acquired.          | The value of hcmds.home could not be acquired.                                                                                                    |
|             |                                                         | To determine the cause and resolve the problem, detailed investigation is required. Contact customer support, who might ask you to collect troubleshooting information. |
| KAPM15961-E | The trusted server ID was invalid. (trusted server ID = | The trusted server ID was invalid.                                                                                                    |
|             | aaaa) aaaa: Trusted server ID                           | Check and, if necessary, revise the specified trusted server ID.                                                                                                    |
| KAPM15962-I | A new settings file was created.                        | A new settings file was created.                                                                                                    |
| KAPM15963-E | Failed to write to the trusted server ID settings file. | Failed to write to the trusted server ID settings file.                                                                                                    |
|             |                                                         | Retry the operation. If the problem persists, contact customer support, who might ask you to collect troubleshooting information.                                       |
| KAPM15964-I | Execution of the hcmds64chgtsid command was successful. | Execution of the hcmds64chgtsid command was successful.                                                                                                    |
| KAPM15966-E | Creation of the settings file failed.                   | Creation of the settings file failed. Retry the operation. If the problem persists, contact customer support, who might ask you to collect troubleshooting information. |
| KAPM15967-E | No trusted server ID is specified for the argument.     | No trusted server ID is specified for the argument.                                                                                                    |
|             |                                                         | Use the hcmds64chgtsid command to change the trusted server ID, and then try again.                                                                                     |

| Message ID  | Message Text                                                                                                  | Description                                                                                                    |
|-------------|----------------------------------------------------------------------------------------------------|----------------------------------------------------------------------------------------------------|
| KAPM15968-E | The length of the trusted server ID exceeds 255 characters.                                                   | The length of the trusted server ID exceeds 255 characters.                                                                                                    |
|             |                                                                                                    | For the name option:                                                                                                    |
|             |                                                                                                    | Check and, if necessary, revise the specified trusted server ID.                                                                                                    |
|             |                                                                                                    | For the print option:                                                                                                    |
|             |                                                                                                    | Use the hcmds64chgtsid command to change the trusted server ID, and then try again.                                                                                     |
| KAPM15969-E | The trusted server ID is not registered.                                                                      | The trusted server ID is not registered.                                                                                                    |
|             |                                                                                                    | Use the hemds64chgtsid command to change the trusted server ID, and then try again.                                                                                     |
| KAPM15970-E | The trusted server ID is being used in the trusted server information registered by the hcmds64trust command. | The trusted server ID is being used in the trusted server information registered by the hcmds64trust command.                                                           |
|             | (trusted server ID = aaaa) aaaa: Trusted server ID                                                            | You cannot specify a server ID displayed by the hcdms64trust print option. Specify a different server ID, and then try again.                                           |
| KAPM15999-E | An unexpected exception                                                                                       | An unexpected exception occurred.                                                                                                    |
|             | occurred.                                                                                                    | Retry the operation. If the problem persists, contact customer support, who might ask you to collect troubleshooting information.                                       |
| КАРМ16000-Е | Execution of the command for stopping the service failed.                                                     | Execution of the command for stopping the service failed.                                                                                                    |
|             |                                                                                                    | Take action according to the message that was output either before or after this message.                                                                               |
| KAPM16001-E | Execution of the command to perform an unsetup of a                                                           | Execution of the command to perform an unsetup of a database failed.                                                                                                    |
|             | database failed.                                                                                              | To determine the cause and resolve the problem, detailed investigation is required. Contact customer support, who might ask you to collect troubleshooting information. |
| KAPM16002-E | The recovery point is invalid.                                                                                | The recovery point is invalid.                                                                                                    |
|             | (recovery point = aaaa) aaaa: Recovery point                                                                  | To determine the cause and resolve the problem, detailed investigation is required. Contact customer support, who might ask you to collect troubleshooting information. |
| KAPM16003-E | The status of the service is                                                                                  | The status of the service is invalid.                                                                                                    |
|             | invalid. (service status = aaaa)                                                                              | To determine the cause and resolve the problem, detailed investigation is                                                                                               |

| Message ID  | Message Text                                                                       | Description                                                                                                    |
|-------------|------------------------------------------------------------------------------------|----------------------------------------------------------------------------------------------------|
|             | aaaa: Service status                                                               | required. Contact customer support, who might ask you to collect troubleshooting information.                                                                           |
| KAPM16004-E | An error occurred during database setup.                                           | An error occurred during database setup.                                                                                                    |
|             |                                                                                    | To determine the cause and resolve the problem, detailed investigation is required. Contact customer support, who might ask you to collect troubleshooting information. |
| KAPM16005-E | The hcmdsdbsetRDArea.ini file does not exist.                                      | The hcmdsdbsetRDArea.ini file does not exist.                                                                                                    |
|             |                                                                                    | To determine the cause and resolve the problem, detailed investigation is required. Contact customer support, who might ask you to collect troubleshooting information. |
| KAPM16006-E | A user operation interrupted execution of the command.                             | A user operation interrupted execution of the command.                                                                                                    |
|             |                                                                                    | To execute the command, enter Y.                                                                                                    |
| KAPM16007-E | Execution of the hcmdsgetname command                                              | Execution of the hcmdsgetname command failed.                                                                                                    |
|             | failed.                                                                            | To determine the cause and resolve the problem, detailed investigation is required. Contact customer support, who might ask you to collect troubleshooting information. |
| KAPM16008-I | Processing to stop the HiRDB service is complete.                                  | Processing to stop the HiRDB service is complete.                                                                                                    |
| KAPM16009-I | Deletion of the database is complete.                                              | Deletion of the database is complete.                                                                                                    |
| KAPM16010-I | The processing following deletion of a database is complete.                       | The processing following deletion of a database is complete.                                                                                                    |
| KAPM16011-I | Processing to start the HiRDB service is complete.                                 | Processing to start the HiRDB service is complete.                                                                                                    |
| KAPM16012-I | Processing to set up the database is complete.                                     | Processing to set up the database is complete.                                                                                                    |
| KAPM16013-I | Execution of the command for re-creating the database of each product is complete. | Execution of the command for recreating the database of each product is complete.                                                                                       |
| KAPM16014-I | The recovery point was set up. (recovery point = aaaa)                             | The recovery point was set up.                                                                                                    |
|             | aaaa: Recovery point                                                               |                                                                                                    |
| KAPM16015-I | Processing to check whether the higher-level product                               | Processing to check whether the higher-level product supports database re-creation is complete.                                                                         |

| Message ID  | Message Text                                                                                                    | Description                                                                                                    |
|-------------|----------------------------------------------------------------------------------------------------|----------------------------------------------------------------------------------------------------|
|             | supports database re-creation is complete.                                                                                    |                                                                                                    |
| KAPM16016-I | Setup state processing of a database is complete.                                                                             | Setup state processing of a database is complete.                                                                             |
| KAPM16017-I | Processing to check the parameter definition file is complete.                                                                | Processing to check the parameter definition file is complete.                                                                |
| KAPM16018-I | Processing to delete the HiRDB client environment variable is complete.                                                       | Processing to delete the HiRDB client environment variable is complete.                                                       |
| KAPM16019-I | The setup mode of the database was set up. (mode = aaaa) aaaa: Mode                                                           | The setup mode of the database was set up.                                                                                    |
| KAPM16020-I | The check of the setup state of a database is complete.                                                                       | The check of the setup state of a database is complete.                                                                       |
| KAPM16021-I | The check of the value specified for the databasepath option is complete.                                                     | The check of the value specified for the databasepath option is complete.                                                     |
| KAPM16022-I | Deployment of the database setup file is complete.                                                                            | Deployment of the database setup file is complete.                                                                            |
| KAPM16023-I | Deployment of a cluster file is complete.                                                                                     | Deployment of a cluster file is complete.                                                                                     |
| KAPM16024-I | Creation of the directory specified for the databasepath option is complete.                                                  | Creation of the directory specified for the databasepath option is complete.                                                  |
| KAPM16025-I | The confirmation message for a non-cluster environment was displayed.                                                         | The confirmation message for a non-cluster environment was displayed.                                                         |
| KAPM16026-I | The confirmation message for the online system in a cluster environment was displayed.                                        | The confirmation message for the online system in a cluster environment was displayed.                                        |
| KAPM16027-I | The confirmation message for the standby system in a cluster environment was displayed.                                       | The confirmation message for the standby system in a cluster environment was displayed.                                       |
| KAPM16028-I | The database was set up in the location specified for the databasepath option.                                                | The database was set up in the location specified for the databasepath option.                                                |
| KAPM16029-I | The database was set up in the existing location.                                                                             | The database was set up in the existing location.                                                                             |
| KAPM16031-E | The hcmds64dbinit command could not re-create the database because the hcmds64dbclustersetup command did not finish normally. | The hcmds64dbinit command could not re-create the database because the hcmds64dbclustersetup command did not finish normally. |

| Message ID  | Message Text                                                                                       | Description                                                                                                    |
|-------------|----------------------------------------------------------------------------------------------------|----------------------------------------------------------------------------------------------------|
|             |                                                                                                    | After the hcmds64dbclustersetup command finishes normally, reexecute the hcmds64dbinit command                                                                                                    |
| KAPM16032-E | The hcmds64dbinit command could not re-create the database because the hcmds64dbrepair command did | The hcmds64dbinit command could not re-create the database because the hcmds64dbrepair command did not finish normally.                                                                                                    |
|             | not finish normally.                                                                               | After the hcmds64dbrepair command finishes normally, re-execute the hcmds64dbinit command                                                                                                    |
| KAPM16033-I | The check of whether the database operation completed has finished. (operation = aaaa)             | The check of whether the database operation completed has finished. (operation = aaaa)                                                                                                    |
|             | aaaa: Command name                                                                                 |                                                                                                    |
| KAPM16034-E | The cluster.conf file does not exist.                                                              | The cluster.conf file does not exist.                                                                                                    |
|             | CASC                                                                                               | Make sure that the cluster.conf file exists. If the cluster.conf file does not exist, create the file and then retry the hcmds64dbinit command.                                                                              |
| KAPM16035-E | The contents of the cluster.conf file are invalid.                                                 | The database mode set in the cluster.conf file is different from the database mode of the database that is being set up.                                                                                                    |
|             |                                                                                                    | Verify that the contents of the cluster.conf file are correct, and then retry the hcmds64dbinit command.                                                                                                    |
| KAPM16036-I | The entered character was not y or n. Please enter y or n.                                         | The entered character was not y or n. Please enter y or n.                                                                                                    |
| KAPM16037-E | Copying of the unload function file failed.                                                        | Copying of the unload function file failed.                                                                                                    |
|             |                                                                                                    | Retry the operation. If the problem cannot be resolved, detailed investigation is required to determine the cause and resolve the problem. Contact customer support, who may ask you to collect troubleshooting information. |
| KAPM16038-I | aaaa: Standard error output                                                                        | The message content is the standard error output when the command is executed.                                                                                                    |
|             |                                                                                                    | Take action according to the message that was output either before or after this message.                                                                                                    |
| KAPM16050-I | The method started.                                                                                | The method started.                                                                                                    |
| KAPM16051-I | The method finished.                                                                               | The method finished.                                                                                                    |

| Message ID  | Message Text                                                                                                    | Description                                                                                                    |
|-------------|----------------------------------------------------------------------------------------------------|----------------------------------------------------------------------------------------------------|
| KAPM16052-I | A command will execute. (command line = aaaa) aaaa: Command line                                                                                                    | A command will execute.                                                                                                    |
| KAPM16053-I | The hcmds64trust command finished successfully.                                                                                                    | The hcmds64trust command finished successfully.                                                                                                    |
| KAPM16054-E | The hcmds64trust command failed.                                                                                                    | The hcmds64trust command failed. Retry the operation. If the problem persists, contact the customer support center, who might ask you to collect troubleshooting information. |
| KAPM16055-E | An option is invalid.                                                                                                    | An option is invalid. Check and, if necessary, revise the option specifications.                                                                                              |
| KAPM16056-E | There is an error in the specified secret.                                                                                                    | There is an error in the specified secret.  Specify the secret correctly, and then re-execute the command.                                                                    |
| KAPM16057-W | The trusted server information is not registered.                                                                                                    | The trusted server information is not registered.  Use the hcmds64trust command to register the access point information, and then try again.                                 |
| KAPM16058-I | The registered trusted server information will be output to the screen.                                                                                                    | The registered trusted server information will be output to the screen.                                                                                                    |
| KAPM16059-I | The access point information was registered successfully. (host name = aaaa, bbbb = cccc, trusted server ID = dddd) aaaa: Host name bbbb: Port type cccc: Port number dddd: Trusted server ID acquired from the access point. | The access point information was registered successfully.                                                                                                    |
| KAPM16060-I | The trusted server information was deleted successfully. (trusted server ID = aaaa) aaaa: Trusted server ID                                                                                                    | The trusted server information was deleted successfully.                                                                                                    |
| KAPM16061-I | All trusted server information was deleted successfully.                                                                                                    | All trusted server information was deleted successfully.                                                                                                    |
| KAPM16062-E | The value of hcmds.home could not be acquired.                                                                                                    | The value of hcmds.home could not be acquired.                                                                                                    |
|             |                                                                                                    | To determine the cause and resolve the problem, detailed investigation is required. Contact the customer                                                                      |

| Message ID  | Message Text                                                                           | Description                                                                                                    |
|-------------|----------------------------------------------------------------------------------------|----------------------------------------------------------------------------------------------------|
|             |                                                                                        | support center, who might ask you to collect troubleshooting information.                                                                                                    |
| KAPM16063-E | The trusted server information file was not found.                                     | The trusted server information file was not found.                                                                                                    |
|             |                                                                                        | Use the hemds64trust command to register the access point information, and then try again.                                                                                         |
| KAPM16064-E | Failed to delete the trusted server ID because there is no matching trusted server ID. | Failed to delete the trusted server ID because there is no matching trusted server ID.                                                                                             |
|             |                                                                                        | Specify a trusted server ID registered by hcmds64trust command, and then try again.                                                                                                |
| KAPM16065-E | Failed to delete the trusted server information file.                                  | Failed to delete the trusted server information file.                                                                                                    |
|             |                                                                                        | Retry the operation. If the problem persists, contact the customer support center, who might ask you to collect troubleshooting information.                                       |
| KAPM16066-E | The trusted server information file was altered.                                       | The trusted server information file was altered.                                                                                                    |
|             |                                                                                        | To determine the cause and resolve the problem, detailed investigation is required. Contact the customer support center, who might ask you to collect troubleshooting information. |
| KAPM16067-E | The hcmdsfilehash command                                                              | The hcmdsfilehash command failed.                                                                                                    |
|             | failed. (code = aaaa) aaaa: Return code                                                | To determine the cause and resolve the problem, detailed investigation is required. Contact the customer support center, who might ask you to collect troubleshooting information. |
| KAPM16068-E | The setting value for the trusted server information file                              | The setting value for the trusted server information file is invalid.                                                                                                    |
|             | is invalid.                                                                            | To determine the cause and resolve the problem, detailed investigation is required. Contact the customer support center, who might ask you to collect troubleshooting information. |
| KAPM16069-E | Failed to read the trusted server information file.                                    | Failed to read the trusted server information file.                                                                                                    |
|             |                                                                                        | Retry the operation. If the problem persists, contact the customer support center, who might ask you to collect troubleshooting information.                                       |
| KAPM16070-E | A trusted server ID is invalid.                                                        | A trusted server ID is invalid.                                                                                                    |
|             | (trusted server ID = aaaa) aaaa: Trusted server ID                                     | Check the specified trusted server ID, and then try again.                                                                                                    |

| Message ID  | Message Text                                                                                                    | Description                                                                                                    |
|-------------|----------------------------------------------------------------------------------------------------|----------------------------------------------------------------------------------------------------|
| KAPM16071-E | No trusted server ID is specified in the argument.                                                                           | No trusted server ID is specified in the argument.  To determine the cause and resolve the problem, detailed investigation is required. Contact the customer support center, who might ask you to collect troubleshooting information.                                                                                                    |
| KAPM16072-E | The length of the trusted server ID exceeds 255 characters.                                                                  | The length of the trusted server ID exceeds 255 characters. For the print option: To determine the cause and resolve the problem, detailed investigation is required. Contact customer support, who might ask you to collect troubleshooting information. For the delete option: Check the specified trusted server ID, and then try again.                                                                                                    |
| KAPM16073-E | The access point information is invalid. (host name = aaaa, bbbb = cccc) aaaa: Host name bbbb: Port type cccc: Port number   | The access point information is invalid. Check the specified access point information, and then try again.                                                                                                    |
| KAPM16074-E | Failed to authenticate. (host name = aaaa, bbbb = cccc) aaaa: Host name bbbb: Port type cccc: Port number                    | Failed to authenticate.  Failed to authenticate the connection check. Check the specified user ID and password, and then try again.                                                                                                    |
| KAPM16075-E | Failed to connect to the specified server. (host name = aaaa, bbbb = cccc) aaaa: Host name bbbb: Port type cccc: Port number | Failed to connect to the specified server.  Perform the following:  1. Make sure that connection to the specified connection destination is possible.  2. After executing the hcmds64srv command on the specified connection destination server, start the service. Then, after waiting awhile, try again.  3. Try the operation again. If the problem persists, contact the customer support center, who might ask you to collect troubleshooting information. |
| KAPM16076-E | The version of the product for the access point is old.                                                                      | The version of the product for the access point is old.                                                                                                    |

| Message ID  | Message Text                                             | Description                                                                                                    |
|-------------|----------------------------------------------------------|----------------------------------------------------------------------------------------------------|
|             |                                                          | Upgrade the product to a version that can register the access point information.                                                                                                    |
| KAPM16077-E | Failed to create a token.                                | Failed to create a token.                                                                                                    |
|             |                                                          | Retry the operation. If the problem persists, contact the customer support center, who might ask you to collect troubleshooting information.                                                                                                    |
| KAPM16078-E | Failed to connect to the external authentication server. | Failed to connect to the external authentication server.  Perform the following.  For LDAP:  1. Use the host, port, and protocol set in exauth.properties to check whether the external authentication server can be accessed, and check the external authentication server settings and network status.  2. Use the hcmds64ldapuser command to check whether information is registered about the |
|             |                                                          | server whose name is set for the auth.server.name attribute in exauth.properties.                                                                                                    |
|             |                                                          | 3. If STARTTLS is used, make sure that SSL is set.                                                                                                    |
|             |                                                          | 4. If OCSP is enabled, make sure that the certificate is valid.                                                                                                    |
|             |                                                          | 5. If the problem persists, detailed investigation is required to determine the cause and resolve the problem. Contact the customer support center, who might ask you to collect troubleshooting information.                                                                                                    |
|             |                                                          | For RADIUS:                                                                                                    |
|             |                                                          | 1. Use the host, port, and protocol set in exauth.properties to check whether the external authentication server can be accessed, and check the external authentication server settings and network status.                                                                                                    |
|             |                                                          | 2. Use the hcmds64radiussecret command to check whether information is registered about the server whose name is set for the auth.server.name attribute in exauth.properties.                                                                                                    |

| Message ID  | Message Text                                                                                     | Description                                                                                                    |
|-------------|--------------------------------------------------------------------------------------------------|----------------------------------------------------------------------------------------------------|
|             |                                                                                                  | 3. If the problem persists, detailed investigation is required to determine the cause and resolve the problem. Contact the customer support center, who might ask you to collect troubleshooting information.  For Kerberos: |
|             |                                                                                                  | Make sure that the realm name and KDC set in                                                                                                    |
|             |                                                                                                  | exauth.properties are correct.  2. Make sure that the network is properly set up.                                                                                                    |
|             |                                                                                                  | 3. Make sure that the external authentication server supports the Kerberos V5 protocol.                                                                                                    |
|             |                                                                                                  | 4. If the problem persists, detailed investigation is required to determine the cause and resolve the problem. Contact the customer support center, who might ask you to collect troubleshooting information.                |
| KAPM16079-E | The DBMS is not running.                                                                         | The DBMS is not running.                                                                                                    |
|             |                                                                                                  | Execute the hcmds64srv command on the server for the specified access point to start the service. If the problem persists, contact the customer support center, who might ask you to collect troubleshooting information.    |
| KAPM16080-E | Failed to confirm the                                                                            | Failed to confirm the connection.                                                                                                    |
|             | connection. (host name = aaaa, bbbb = cccc)  aaaa: Host name  bbbb: Port type  cccc: Port number | Retry the operation. If the problem persists, contact the customer support center, who might ask you to collect troubleshooting information.                                                                                 |
| KAPM16081-E | Failed to acquire the trusted server ID from the token.                                          | Failed to acquire the trusted server ID from the token.                                                                                                    |
|             |                                                                                                  | To determine the cause and resolve the problem, detailed investigation is required. Contact the customer support center, who might ask you to collect troubleshooting information.                                           |
| KAPM16082-E | Failed to write to the trusted server information file.                                          | Failed to write to the trusted server information file.                                                                                                    |
|             | Server information me.                                                                           | Retry the operation. If the problem persists, contact the customer support center, who might ask you to collect troubleshooting information.                                                                                 |

| Message ID  | Message Text                                                                                                    | Description                                                                                                    |
|-------------|----------------------------------------------------------------------------------------------------|----------------------------------------------------------------------------------------------------|
| KAPM16083-E | Failed to acquire the input value.                                                                                                    | Failed to acquire the input value.  Retry the operation. If the problem persists, contact the customer support center, who might ask you to collect troubleshooting information.                                                                                      |
| KAPM16084-W | The specified trusted server information is already registered. (host name = aaaa, bbbb = cccc) aaaa: Host name bbbb: Port type cccc: Port number                                                            | The specified trusted server information is already registered.                                                                                                    |
| KAPM16085-E | The specified trusted server information is already registered. (host name = aaaa, bbbb = cccc) aaaa: Host name bbbb: Port type cccc: Port number                                                            | The specified trusted server information is already registered.  Use the hcmds64chgtsid command to change the trusted server ID.                                                                                                    |
| KAPM16087-E | Resolution of the specified host name failed. (host name = aaaa) aaaa: Host name                                                                                                    | Resolution of the specified host name failed.  Check the specified host name, and then try again.                                                                                                    |
| KAPM16088-E | Registration failed because the server ID of the specified connection destination is the same as the trusted server ID. (host name = aaaa, bbbb = cccc)  aaaa: Host name  bbbb: Port type  cccc: Port number | Registration failed because the server ID of the specified connection destination is the same as the trusted server ID.  Use the hcmds64chgtsid command to change the trusted server ID or the server ID of the specified connection destination, and then try again. |
| KAPM16089-I | A command will execute. (command line = aaaa) aaaa: Command line                                                                                                    | A command will execute.                                                                                                    |
| KAPM16090-E | The command cannot be executed on the secondary server.                                                                                                    | The command cannot be executed on the secondary server.  Execute the command on the primary server.                                                                                                    |
| KAPM16091-E | The configuration definition file for SSL communication does not exist.                                                                                                    | The configuration definition file for SSL communication does not exist.  Try the operation again. If the problem persists, detailed investigation is required to determine the cause and resolve the problem. Contact the customer support center, who may ask        |

| Message ID  | Message Text                                                                                                    | Description                                                                                                    |
|-------------|----------------------------------------------------------------------------------------------------|----------------------------------------------------------------------------------------------------|
|             |                                                                                                    | you to collect troubleshooting information.                                                                                                    |
| KAPM16092-E | The specified cipher type is invalid, or the specified cipher suites are invalid. (invalid ciphers = aaaa) aaaa: Invalid ciphers              | <ol> <li>The specified cipher type is invalid, or the specified cipher suites are invalid.</li> <li>Perform the following steps:</li> <li>Make sure the specified cipher type name is correct.</li> <li>Make sure the specified cipher suites are supported by the JDK being used.</li> <li>Make sure no cipher suite is specified more than once.</li> </ol>                                                                       |
| KAPM16093-E | The specified SSL protocols are invalid. (invalid SSL protocols = aaaa) aaaa: Invalid SSL protocols                                           | The specified SSL protocols are invalid.  Perform the following steps:  1. Make sure the specified SSL protocols are supported by the JDK being used.  2. Make sure no SSL protocol is specified more than once.                                                                                                    |
| KAPM16094-E | An attempt to configure SSL communication failed.                                                                                             | An attempt to configure SSL communication failed. Follow the directions in the previous message.                                                                                                    |
| KAPM16095-W | The SSL protocols defined by the cipher type will be used. (cipher type = aaaa, SSL protocols = bbbb)  aaaa: cipher type  bbbb: SSL protocols | The SSL protocols defined by the cipher type will be used.  If you set the cipher type by using the "ciphers" option or if the cipher type was already set, the SSL protocols defined by the cipher type will be used by default. To change the SSL protocol, execute this command again with the cipher suite and SSL protocol that you want to use specified for the "ciphers" option and the "sslprotocol" option, respectively. |
| KAPM16096-E | The DBMS of the access point is not running.                                                                                                  | The DBMS of the access point is not running.  Start the DBMS by running the hcmds64srv command or hcmds64dbsrv command on a server for the specified access point.  If the problem persists, contact the customer support center, who might ask you to collect troubleshooting information.                                                                                                    |
| КАРМ16097-Е | The DBMS of the local system is not running.                                                                                                  | The DBMS of the local system is not running.                                                                                                    |

| Message ID  | Message Text                                                                   | Description                                                                                                    |
|-------------|--------------------------------------------------------------------------------|----------------------------------------------------------------------------------------------------|
|             |                                                                                | Start the DBMS by running the hcmds64srv command or hcmds64dbsrv command on a server of the local system.                                                               |
|             |                                                                                | If the problem persists, contact the customer support center, who might ask you to collect troubleshooting information.                                                 |
| KAPM16098-E | The DBMS is blocked.                                                           | The DBMS is blocked.                                                                                                    |
|             |                                                                                | To determine the cause and resolve the problem, detailed investigation is required. Contact customer support, who might ask you to collect troubleshooting information. |
| KAPM16099-E | An unexpected exception                                                        | An unexpected exception occurred.                                                                                                    |
|             | occurred.                                                                      | Retry the operation. If the problem persists, contact the customer support center, who might ask you to collect troubleshooting information.                            |
| KAPM16100-I | The filesCopy method started.                                                  | The filesCopy method started.                                                                                                    |
| KAPM16101-I | The file aaaa already exists. aaaa: File path                                  | The file already exists.                                                                                                    |
| KAPM16102-I | A file was not copied. (file = aaaa) aaaa: File path                           | A file was not copied.                                                                                                    |
| KAPM16103-W | Failed to create a directory. (directory = aaaa) aaaa: Directory path          | Failed to create a directory.                                                                                                    |
| KAPM16104-I | Copying was successful. (from aaaa, to bbbb) aaaa: File path bbbb: File path   | Copying was successful.                                                                                                    |
| KAPM16105-W | Copying failed. (from aaaa, to bbbb)  aaaa: File path  bbbb: File path         | Copying failed.                                                                                                    |
| KAPM16106-E | The specified directory name already exists as a file. (file =                 | The specified directory name already exists as a file.                                                                                                    |
|             | aaaa: File path                                                                | To determine the cause and resolve the problem, detailed investigation is required. Contact customer support, who might ask you to collect troubleshooting information. |
| KAPM16107-E | The specified directory was not found. (directory = aaaa) aaaa: Directory path | The specified directory was not found.  To determine the cause and resolve the problem, detailed investigation is                                                       |

| Message ID  | Message Text                                                                                                    | Description                                                                                                    |
|-------------|----------------------------------------------------------------------------------------------------|----------------------------------------------------------------------------------------------------|
|             |                                                                                                    | required. Contact customer support, who might ask you to collect troubleshooting information.                                                                                                    |
| KAPM16108-E | An IO Exception occurred.                                                                                                    | An IO Exception occurred.  To determine the cause and resolve the problem, detailed investigation is required. Contact customer support, who might ask you to collect troubleshooting information.                                                                           |
| KAPM16109-I | The filesCopy method finished.                                                                                                    | The filesCopy method finished.                                                                                                    |
| KAPM16200-E | The file "aaaa" is invalid. aaaa: File name                                                                                                    | This message is output when the format of a file is invalid.  Take action according to the messages that appear.                                                                                                    |
| KAPM16201-W | The JDK used will be changed to the JDK bundled with the product.                                                                               | The JDK used will be changed to the JDK bundled with the product.                                                                                                    |
| KAPM16202-E | An attempt to acquire the JDK version failed.                                                                                                   | An attempt to acquire the JDK version failed.  Retry execution. If the problem cannot be solved, collect maintenance information, and then contact the customer support.                                                                                                    |
| KAPM16220-W | The following server certificate will soon expire (days remaining = aaaa) or has already expired.  aaaa: Number of days                         | The displayed certificates will expire within aaaa days, or have already expired.  aaaa is the value specified in the days option of the hcmds64checkcerts command.  Check the expiration date of the displayed certificates, and then update the certificates if necessary. |
| KAPM16221-W | A server certificate will soon expire (days remaining = aaaa) or has already expired. (bbbb) aaaa: Number of days bbbb: Certificate information | The certificate "bbbb" will expire within aaaa days, or has already expired.  aaaa is the value specified in the days option of the hcmds64checkcerts command.  Check the expiration date of the certificate "bbbb", and then update the certificate if necessary.           |
| KAPM16222-W | The following server certificate was not found.                                                                                                 | A server certificate was not found. In the configuration file, verify that the path, and format of the server certificate are correct.                                                                                                    |
| KAPM16223-W | A server certificate that is subject to be checked does not exist.                                                                              | A server certificate that is subject to be checked does not exist.                                                                                                    |

| Message ID  | Message Text                                                                                                    | Description                                                                                                    |
|-------------|----------------------------------------------------------------------------------------------------|----------------------------------------------------------------------------------------------------|
| KAPM16224-I | No server certificate will expire within the following number of days: aaaa. aaaa: Number of days                                               | No server certificate will expire within the following number of days: aaaa.                                                                                                    |
| KAPM16225-I | All server certificates are indicated below.                                                                                                    | All server certificates are indicated.                                                                                                    |
| KAPM16226-E | The server certificate information file is invalid. (path = aaaa) aaaa: Path                                                                    | A server certificate information file is invalid.  Revise the file in the path (aaaa), and then try again. If the problem persists, detailed investigation is required to determine the cause and resolve the problem. Contact the customer support center, who might ask you to collect troubleshooting information. |
| KAPM16227-E | The hcmds64checkcerts command ended abnormally.                                                                                                 | The hcmds64checkcerts command ended abnormally.  Try again. If the problem cannot be solved, collect maintenance information, and then contact customer support.                                                                                                    |
| KAPM16228-E | An option is invalid.                                                                                                    | An option is invalid.  Specify the options correctly, and then re-execute the command.                                                                                                    |
| KAPM16231-W | Failed to load a server certificate file. (path = aaaa) aaaa: Path                                                                              | Failed to load a server certificate file.  In the configuration file, verify that the path, and format of the server certificate are correct.                                                                                                    |
| KAPM16232-W | A server certificate will soon expire (days remaining = aaaa) or has already expired. (bbbb) aaaa: Number of days bbbb: Certificate information | The certificate "bbbb" will expire within aaaa days, or has already expired.  aaaa is the value specified in the days option of the hcmds64checkcerts command.  Check the expiration date of the certificate "bbbb", and then update the certificate if necessary.                                                    |
| KAPM16233-W | A server certificate does not exist. (aaaa) aaaa: Certificate information                                                                       | A server certificate does not exist. In the configuration file, verify that the path, and format of the server certificate are correct.                                                                                                    |
| KAPM16234-I | A server certificate is indicated. (aaaa) aaaa: Certificate information                                                                         | A server certificate is indicated.                                                                                                    |
| KAPM16235-I | The hcmds64checkcerts command started.                                                                                                    | The hcmds64checkcerts command started.                                                                                                    |

| Message ID  | Message Text                                                                                  | Description                                                                                                    |
|-------------|-----------------------------------------------------------------------------------------------|----------------------------------------------------------------------------------------------------|
| KAPM16236-I | The command hcmds64checkcerts will now finish.                                                | The command hcmds64checkcerts will now finish.                                                                                                    |
| KAPM16237-I | hcmds64checkcerts [aaaa]{, [bbbb],[]} aaaa: Command line argument bbbb: Command line argument | The options specified for the command are displayed.                                                                                                    |
| KAPM16238-I | SSL communication for Common Component has not been set.                                      | SSL communication for Common Component has not been set.                                                                                                    |
| KAPM16239-E | A syntax error occurred in the user_httpsd.conf file. (path =                                 | A syntax error occurred in the user_httpsd.conf file.                                                                                                    |
|             | aaaa: Path                                                                                    | Revise the file in the path (aaaa), and then try again. If the problem persists, detailed investigation is required to determine the cause and resolve the problem. Contact the customer support center, who might ask you to collect troubleshooting information. |
| KAPM16240-W | The following SSL certificates will expire within <i>aaaa</i> days or have already expired.   | The displayed SSL certificates will expire within <i>aaaa</i> days or have already expired.                                                                                                    |
|             | aaaa: Number of days                                                                          | aaaa is the value specified for the "days" option of the hcmds64checkcerts command.                                                                                                    |
|             |                                                                                               | Check the expiration dates of the displayed SSL certificates, and then update the certificates as necessary.                                                                                                    |
| KAPM16241-W | The SSL certificate will expire within aaaa days or has already expired. (bbbb)               | The SSL certificate "bbbb" will expire within aaaa days or has already expired.                                                                                                    |
|             | aaaa: Number of days bbbb: Certificate information                                            | aaaa is the value specified for the "days" option of the hcmds64checkcerts command.                                                                                                    |
|             |                                                                                               | Check the expiration date of the SSL certificate "bbbb", and then update the certificate as necessary.                                                                                                    |
| KAPM16242-W | The SSL certificate will expire within aaaa days or has already expired. (bbbb)               | The SSL certificate "bbbb" will expire within aaaa days or has already expired.                                                                                                    |
|             | aaaa: Number of days bbbb: Certificate information                                            | aaaa is the value specified for the "days" option of the hcmds64checkcerts command.                                                                                                    |
|             |                                                                                               | Check the expiration date of the SSL certificate "bbbb", and then update the certificate as necessary.                                                                                                    |

| Message ID      | Message Text                                                                          | Description                                                                                                    |
|-----------------|---------------------------------------------------------------------------------------|----------------------------------------------------------------------------------------------------|
| KAPM16243-W     | The following SSL certificates could not be found.                                    | The SSL certificates could not be found.                                                                                                    |
|                 |                                                                                       | Make sure that the paths and formats of the SSL certificates specified in the configuration file are correct.                                                                                                    |
| KAPM16244-W     | There are no SSL certificates to be checked.                                          | There are no SSL certificates to be checked.                                                                                                    |
| KAPM16245-I     | There are no SSL certificates that will expire within aaaa days. aaaa: Number of days | There are no SSL certificates that will expire within aaaa days.                                                                                                    |
| KAPM16246-I     | All SSL certificates are displayed below.                                             | All SSL certificates are displayed.                                                                                                    |
| KAPM16247-E     | The SSL certificate information file is invalid. (path = aaaa)                        | The SSL certificate information file is invalid.                                                                                                    |
|                 | aaaa: Path                                                                            | Revise the file indicated by the path (aaaa), and then try again. If the problem persists, detailed investigation is required to determine the cause and resolve the problem. Contact the customer support center, who might ask you to collect troubleshooting information. |
| KAPM16248-W     | Failed to load the SSL                                                                | Failed to load the SSL certificate.                                                                                                    |
|                 | certificate. (path = aaaa)<br>aaaa: Path                                              | Make sure that the path and format of the SSL certificate specified in the configuration file are correct.                                                                                                    |
| KAPM16249-W     | The SSL certificate does not                                                          | The SSL certificate does not exist.                                                                                                    |
|                 | exist. (aaaa) aaaa: Certificate information                                           | Make sure that the path and format of the SSL certificate specified in the configuration file are correct.                                                                                                    |
| KAPM16300-I     | Information about the SSL certificate is displayed. (aaaa)                            | Information about the SSL certificate is displayed.                                                                                                    |
|                 | aaaa: Certificate information                                                         |                                                                                                    |
| KAPM16400-E     | An option is invalid.                                                                 | An option is invalid. Revise the specified options, and then try again.                                                                                                    |
| KAPM16401-I     | A command was executed. (command path = aaaa, option = bbbb)                          | The command was executed.                                                                                                    |
|                 | aaaa: command path bbbb: option                                                       |                                                                                                    |
| ICA DNA1 CARR T |                                                                                       | The options on sided for the country                                                                                                    |
| KAPM16422-I     | hcmds64accountsecret [aaaa]{,[bbbb],[]} aaaa: Command line                            | The options specified for the command are displayed.                                                                                                    |
|                 | argument                                                                              |                                                                                                    |

| Message ID  | Message Text                                                   | Description                                                                                                    |
|-------------|----------------------------------------------------------------|----------------------------------------------------------------------------------------------------|
|             | bbbb: Command line argument                                    |                                                                                                    |
| KAPM16423-E | An option is invalid.                                          | An option is invalid.  Specify all options correctly, and then re-execute the command.                                                                                                    |
| KAPM16424-E | An attempt to obtain the secret failed.                        | An attempt to obtain the secret failed.  To determine the cause and resolve the problem, detailed investigation is required. Contact the customer support center, who might ask you to collect troubleshooting information.                                                                      |
| KAPM16425-E | There is an error in the specified secret.                     | There is an error in the specified secret.  Specify the secret correctly, and then re-execute the command.                                                                                                    |
| KAPM16426-I | The hcmds64accountsecret command started.                      | The hcmds64accountsecret command started.                                                                                                    |
| KAPM16427-I | The hcmds64accountsecret command finished.                     | The hcmds64accountsecret command finished.                                                                                                    |
| KAPM16429-E | An attempt to delete the secret file failed.                   | An attempt to delete the secret file failed.  Retry the operation. If the problem cannot be resolved, detailed investigation is required to determine the cause and resolve the problem. Contact the customer support, who may ask you to collect troubleshooting information.                   |
| KAPM16430-I | An operation on the secret file failed.                        | An operation on the secret file failed. Retry the operation. If the problem cannot be resolved, detailed investigation is required to determine the cause and resolve the problem. Contact the customer support, who may ask you to collect troubleshooting information.                         |
| KAPM16431-E | An attempt to change the attributes of the secret file failed. | An attempt to change the attributes of the secret file failed.  Retry the operation. If the problem cannot be resolved, detailed investigation is required to determine the cause and resolve the problem. Contact the customer support, who may ask you to collect troubleshooting information. |
| KAPM16432-E | Execution of the hcmdssethiddenfile command failed.            | Execution of the hcmdssethiddenfile command failed.  Retry the operation. If the problem cannot be resolved, detailed                                                                                                    |

| Message ID  | Message Text                                                        | Description                                                                                                    |
|-------------|---------------------------------------------------------------------|----------------------------------------------------------------------------------------------------|
|             |                                                                     | investigation is required to determine the cause and resolve the problem. Contact the customer support, who may ask you to collect troubleshooting information.                                                                                                    |
| KAPM16433-I | The secret was successfully registered.                             | The secret was successfully registered.                                                                                                    |
| KAPM16434-I | The secret function of the account was successfully reset.          | The secret function of the account was successfully reset.                                                                                                    |
| KAPM16435-E | An error occurred during encryption processing.                     | An error occurred during encryption processing.  To determine the cause and resolve the problem, detailed investigation is required. Contact the customer support center, who might ask you to collect troubleshooting information.                                        |
| KAPM16436-E | An error occurred during decryption processing.                     | An error occurred during decryption processing.  To determine the cause and resolve the problem, detailed investigation is required. Contact the customer support center, who might ask you to collect troubleshooting information.                                        |
| KAPM16437-E | An error occurred during processing to obtain random numbers.       | An error occurred during processing to obtain random numbers. See the message output after this one.                                                                                                    |
| KAPM16438-E | One or more arguments are invalid.                                  | One or more arguments are invalid.  Verify that the arguments are correct.                                                                                                    |
| KAPM16439-E | The hcmds64accountsecret command failed.                            | The hcmds64accountsecret command failed.  Retry the operation. If the problem cannot be resolved, detailed investigation is required to determine the cause and resolve the problem. Contact the customer support, who may ask you to collect troubleshooting information. |
| KAPM16449-E | A fatal error occurred.                                             | A fatal error occurred.  To determine the cause and resolve the problem, detailed investigation is required. Contact the customer support center, who might ask you to collect troubleshooting information.                                                                |
| KAPM16452-I | hcmds64restviewuser [aaaa] {,[bbbb],[]} aaaa: Command line argument | The options specified for the command are displayed.                                                                                                    |

| Message ID  | Message Text                                                                                       | Description                                                                       |
|-------------|----------------------------------------------------------------------------------------------------|-----------------------------------------------------------------------------------|
|             | bbbb: Command line argument                                                                        |                                                                                   |
| KAPM16453-E | An option is invalid.                                                                              | There is a mistake in the specified options.                                      |
|             |                                                                                                    | Revise the specified options, and then re-execute the command.                    |
| KAPM16454-I | Execution of the hcmds64restviewuser command has started.                                          | Execution of the hcmds64restviewuser command has started.                         |
| KAPM16455-I | Execution of the hcmds64restviewuser command has finished.                                         | Execution of the hcmds64restviewuser command has finished.                        |
| KAPM16456-I | Reference permissions were successfully set.                                                       | Reference permissions were successfully set.                                      |
| KAPM16457-I | Reference permissions were successfully reset.                                                     | Reference permissions were successfully reset.                                    |
| KAPM16458-E | The command cannot be executed on the secondary                                                    | The command cannot be executed on the secondary server.                           |
|             | server.                                                                                            | Execute the command on the primary server.                                        |
| KAPM16459-E | The DBMS is not running.                                                                           | The DBMS is not running.  Make sure the DBMS is running.                          |
| KAPM16460-E | The specified user does not exist. (user id = aaaa)                                                | The specified user does not exist.  Make sure the specified user exists.          |
|             | aaaa: User ID                                                                                      | riake sure the specified user exists.                                             |
| KAPM16461-E | Authentication failed.                                                                             | Authentication failed.                                                            |
|             |                                                                                                    | Make sure the user ID and password are correct.                                   |
| KAPM16462-W | An attempt to reset reference permissions failed because the user does not exist. (user id = aaaa) | An attempt to reset reference permissions failed because the user does not exist. |
|             | aaaa: User ID                                                                                      |                                                                                   |
| KAPM16463-I | Reference permissions for all accounts were successfully reset.                                    | Reference permissions for all accounts were successfully reset.                   |
| KAPM16464-I | There are no accounts that have reference permissions.                                             | There are no accounts that have reference permissions.                            |
| KAPM16465-I | Reference permissions for the user were set. (user id = aaaa)                                      | Reference permissions for the user were set.                                      |
|             | aaaa: User ID                                                                                      |                                                                                   |
| KAPM16466-I | Reference permissions for the user were reset. (user id = aaaa)                                    | Reference permissions for the user were reset.                                    |

| Message ID  | Message Text                                                                              | Description                                                                                                    |
|-------------|-------------------------------------------------------------------------------------------|----------------------------------------------------------------------------------------------------|
|             | aaaa: User ID                                                                             |                                                                                                    |
| KAPM16467-E | An error occurred when the common repository was                                          | An error occurred when the common repository was accessed.                                                                                                    |
|             | accessed.                                                                                 | To determine the cause and resolve the problem, detailed investigation is required. Contact customer support, who may ask you to collect troubleshooting information. |
| KAPM16468-E | This operation cannot be performed on built-in user accounts.                             | This operation cannot be performed on built-in user accounts. Check and, if necessary, revise the                                                                     |
|             |                                                                                           | user specification.                                                                                                    |
| KAPM16469-E | Communication with the authentication server failed.                                      | Communication with the authentication server failed.                                                                                                    |
|             |                                                                                           | Make sure the HBase Storage Mgmt<br>Common Service or the HBase Storage<br>Mgmt Web Service is running on the<br>server.                                              |
| KAPM16479-E | A fatal error occurred.                                                                   | A fatal error occurred.                                                                                                    |
|             |                                                                                           | To determine the cause and resolve the problem, detailed investigation is required. Contact customer support, who may ask you to collect troubleshooting information. |
| KAPM16482-I | hcmdsstartapp [aaaa]{, [bbbb],[]} aaaa: Command line argument bbbb: Command line argument | The options specified for the command are displayed.                                                                                                    |
| KAPM16483-E | An option is invalid.                                                                     | An option is invalid.  Specify all options correctly, and then re-execute the command.                                                                                |
| KAPM16484-I | The command will now be executed. (command line to be executed = aaaa)                    | The command will now be executed.                                                                                                    |
|             | aaaa: Command line to be executed                                                         |                                                                                                    |
| KAPM16485-I | aaaa aaaa: Standard error output                                                          | This is the standard error output when a command is executed.                                                                                                    |
| KAPM16486-I | aaaa<br>aaaa: Standard output                                                             | This is the standard output when a command is executed.                                                                                                    |
| KAPM16487-I | The command successfully executed.                                                        | The command successfully executed.                                                                                                    |
| KAPM16488-W | Execution of the command failed. (return code = aaaa)                                     | Execution of the command failed.                                                                                                    |

| Message ID  | Message Text                                                                                  | Description                                                                                                    |
|-------------|-----------------------------------------------------------------------------------------------|----------------------------------------------------------------------------------------------------|
|             | aaaa: Return code                                                                             |                                                                                                    |
| KAPM16489-E | An error occurred during execution of the command.                                            | An error occurred during execution of the command.                                                                                                    |
|             |                                                                                               | To determine the cause and resolve the problem, detailed investigation is required. Contact customer support, who may ask you to collect troubleshooting information.                                         |
| KAPM16492-E | The specified server is not registered. (server name = aaaa) aaaa: Server name                | The specified server is not registered. Check the registration status of the server.                                                                                                    |
| KAPM16493-E | Analysis of the management file failed.                                                       | Analysis of the management file failed. To determine the cause and resolve the problem, detailed investigation is required. Contact customer support, who may ask you to collect troubleshooting information. |
| KAPM16494-E | An attempt to read the management file failed.                                                | An attempt to read the management file failed.                                                                                                    |
|             |                                                                                               | To determine the cause and resolve the problem, detailed investigation is required. Contact customer support, who may ask you to collect troubleshooting information.                                         |
| KAPM16495-I | A request to start an application was received. (server name = aaaa, application name = bbbb) | A request to start an application was received.                                                                                                    |
|             | aaaa: Server name bbbb: Application name                                                      |                                                                                                    |
| KAPM16496-E | The specified server is not a J2EE server. (server name =                                     | The specified server is not a J2EE server.                                                                                                    |
|             | aaaa: Server name                                                                             | Check that the specified server name is correct.                                                                                                    |
| KAPM16497-E | The J2EE server does not exist.                                                               | The J2EE server does not exist.                                                                                                    |
|             |                                                                                               | Check the registration status of the server.                                                                                                    |
| KAPM16498-E | Execution of the hcmdsstartapp command                                                        | Execution of the hcmdsstartapp command failed.                                                                                                    |
|             | failed.                                                                                       | See the KAPMxxxxx-E message (above).                                                                                                    |
| KAPM16499-E | A fatal error occurred.                                                                       | A fatal error occurred.                                                                                                    |
|             |                                                                                               | To determine the cause and resolve the problem, detailed investigation is required. Contact customer support,                                                                                                 |

| Message ID  | Message Text                                                                                                    | Description                                                                                                    |
|-------------|----------------------------------------------------------------------------------------------------|----------------------------------------------------------------------------------------------------|
|             |                                                                                                    | who may ask you to collect troubleshooting information.                                                                                                    |
| КАРМ19000-Е | Service information file not found for the installed product.  (Service Information file name = aaaa, Product name = bbbb, Version No. = cccc)  To determine the cause and resolve the problem, detailed investigation is required.  Contact customer support, who may ask you to collect troubleshooting information.  aaaa: Name of the Service Information file  bbbb: Product Name  cccc: Product Version  Number | Service information(xml) file for the corresponding product is not available in Service information(xml) file repository.  To determine the cause and resolve the problem, detailed investigation is required.  Contact customer support, who may ask you to collect troubleshooting information.             |
| KAPM19001-E | An option is invalid. usage:hcmds64clustersrvstate { /son   /soff } /r ClusterResourceGroupName                                                                                                    | Invalid input parameter passed for offline/online operation.                                                                                                    |
| KAPM19002-E | An option is invalid. usage: hcmds64clustersrvupdate / sreg /r ClusterResourceGroupName /sd SharedDiskName /ap ClientAccessPointResourceNam e or: hcmds64clustersrvupdat / sdel /r ClusterResourceGroupName                                                                                                    | Invalid input parameter passed for service registration/deletion operation.                                                                                                    |
| KAPM19003-E | Parallel execution of the same command is restricted.                                                                                                    | For the following operations, perform one request at a time: Service deletion Service registration Service online/offline                                                                                                    |
| KAPM19004-E | This command does not support the installed product version.                                                                                                    | Cluster Setup version used is lower than the installed product version.  Check if the Setup version you are using is latest. Otherwise to determine the cause and resolve the problem, detailed investigation is required.  Contact customer support, who may ask you to collect troubleshooting information. |
| KAPM19005-E | An internal error occurred. To determine the cause and                                                                                                    | An internal error occurred for any of the following reasons.                                                                                                    |

| Message ID  | Message Text                                                                                                    | Description                                                                                                    |  |
|-------------|----------------------------------------------------------------------------------------------------|----------------------------------------------------------------------------------------------------|--|
|             | resolve the problem, detailed investigation is required. Contact customer support, who may ask you to collect troubleshooting information.                                                                               | <ol> <li>Product XML is available, but the required version is not present in the XML file.</li> <li>An XML read error.</li> <li>To determine the cause and resolve the problem, detailed investigation is required.</li> <li>Contact customer support, who may ask you to collect troubleshooting information.</li> </ol> |  |
| KAPM19007-E | Failed in bringing online service-name : aaaa aaaa: service-name                                                                                                    | Service failed to come online using cluster setup.                                                                                                    |  |
| KAPM19008-E | Failed in bringing offline service-name : aaaa aaaa: service-name                                                                                                    | Service failed to go offline using cluster setup.                                                                                                    |  |
| KAPM19009-E | Failed in registering service-<br>name : aaaa<br>aaaa: service-name                                                                                                    | Service failed to register using cluster setup.                                                                                                    |  |
| KAPM19010-E | Failed to delete service-name : aaaa aaaa: service-name                                                                                                    | Service failed to delete using cluster setup.                                                                                                    |  |
| KAPM19011-E | The request to register the service while setting dependencies did not succeed. Target service-name: aaaa Setting dependencies service-name: bbbb aaaa: Target service-name bbbb: Setting dependencies service-name      | The request to register the service while setting dependencies did not succeed.  Confirm that the logical host settings of the product are complete. Then, delete the service and reregister the service by using the Cluster Setup Utility.                                                                               |  |
| KAPM19017-E | Cluster setup only supports 2 node cluster environments.                                                                                                    | Executing cluster setup on more than a 2 node cluster is not supported.                                                                                                    |  |
| KAPM19018-E | The specified resource group is not found.  Use the clustering management application to verify that the specified resource group is registered.  ResourceGroupName: aaaa aaaa: Role Name or cluster resource group name | The specified resource group is not found.  Use the clustering management application to verify that the specified resource group is registered.                                                                                                    |  |
| KAPM19022-E | Invalid<br>SharedDiskName :aaaa<br>aaaa: SharedDiskName                                                                                                    | Invalid SharedDiskName passed.                                                                                                    |  |

| Message ID  | Message Text                                                                                                    | Description                                                                                                    |  |
|-------------|----------------------------------------------------------------------------------------------------|----------------------------------------------------------------------------------------------------|--|
| KAPM19023-E | HiRDB is not setup in cluster mode, service registration cannot be done. To determine the cause and resolve the problem, detailed investigation is required.  Contact customer support, who may ask you to collect troubleshooting information.                                                                                                    | Service registration cannot be done if HiRDB is not setup in cluster mode.  To determine the cause and resolve the problem, detailed investigation is required.  Contact customer support, who may ask you to collect troubleshooting information.                                                                                                    |  |
| KAPM19024-E | A Cluster Setup supported product is not found.                                                                                                    | Cluster setup cannot be done, no<br>Cluster Setup supported product is<br>installed on the users machine.                                                                                                    |  |
| KAPM19025-E | HiRDB is not setup in cluster mode, so service registration cannot be done. To determine the cause and resolve the problem, detailed investigation is required.  Contact customer support, who may ask you to collect troubleshooting information.                                                                                                    | Service registration cannot be done if HiRDB is not setup in cluster mode.  To determine the cause and resolve the problem, detailed investigation is required.  Contact customer support, who may ask you to collect troubleshooting information.                                                                                                    |  |
| KAPM19026-E | Invalid ClientAccessPointResourceNam e: aaaa aaaa: ClientAccessPointResourceNam e                                                                                                    | Invalid<br>ClientAccessPointResourceName<br>passed.                                                                                                    |  |
| KAPM19028-E | Administrator permission is required to run this command.                                                                                                    | Administrator permission is required to run this command.                                                                                                    |  |
| KAPM19029-E | Failed to aaaa the bbbb services. aaaa: stop/start bbbb: hcmdssrv.exe/ hcmds64srv.exe                                                                                                    | The command failed to start/stop hcmdssrv/hcmds64srv services.                                                                                                    |  |
| KAPM19030-E | The request to put the service online was not completed. The logical host settings of the product have not been implemented, or the service dependency settings might be incorrect.  Confirm that the logical host settings of the product are complete. Then, delete the service, and reregister the service by using the Cluster Setup Utility.  If the problem persists, to determine the cause and resolve the problem, detailed investigation is required. | The request to put the service online was not completed. The logical host settings of the product have not been implemented, or the service dependency settings might be incorrect.  Confirm that the logical host settings of the product are complete. Then, delete the service and reregister the service by using the Cluster Setup Utility.  If the problem persists, to determine the cause and resolve the problem, detailed investigation is required. |  |

| Message ID  | Message Text                                                                                                    | Description                                                                                                    |  |
|-------------|----------------------------------------------------------------------------------------------------|----------------------------------------------------------------------------------------------------|--|
|             | Contact customer support, who may ask you to collect troubleshooting information.                                                                                                    | Contact customer support, who may ask you to collect troubleshooting information.                                                                                                    |  |
| KAPM19031-E | The request to take the service offline was not completed. The logical host settings of the product have not been implemented, or the service dependency settings might be incorrect.  Confirm that the logical host settings of the product are complete. Then, delete the service, and reregister the service by using the Cluster Setup Utility.  If the problem persists, to determine the cause and resolve the problem, detailed investigation is required.  Contact customer support, who may ask you to collect                            | The request to take the service offline was not completed. The logical host settings of the product have not been implemented, or the service dependency settings might be incorrect.  Confirm that the logical host settings of the product are complete. Then, delete the service and reregister the service by using the Cluster Setup Utility.  If the problem persists, to determine the cause and resolve the problem, detailed investigation is required.  Contact customer support, who may ask you to collect troubleshooting information. |  |
| KAPM19032-E | troubleshooting information.  The request for service registration was not completed. The logical host settings of the product have not been implemented, or the service dependency settings might be incorrect.  Confirm that the logical host settings of the product are complete. Then, delete the service, and reregister the service by using the Cluster Setup Utility.  If the problem persists, to determine the cause and resolve the problem, detailed investigation is required.  Contact customer support, who may ask you to collect | The request for service registration was not completed. The logical host settings of the product have not been implemented, or the service dependency settings might be incorrect.  Confirm that the logical host settings of the product are complete. Then, delete the service and reregister the service by using the Cluster Setup Utility.  If the problem persists, to determine the cause and resolve the problem, detailed investigation is required.  Contact customer support, who may ask you to collect troubleshooting information.    |  |
| KAPM19033-E | troubleshooting information.  The request for service deletion was not completed.  To determine the cause and resolve the problem, detailed investigation is required.  Contact customer support, who may ask you to collect troubleshooting information.                                                                                                    | The request for service deletion was not completed.  To determine the cause and resolve the problem, detailed investigation is required.  Contact customer support, who may ask you to collect troubleshooting information.                                                                                                    |  |

| Message ID  | Message Text                                                                      | Description                                                                              |
|-------------|-----------------------------------------------------------------------------------|------------------------------------------------------------------------------------------|
| KAPM19216-I | Succeeded performing service operation type: <i>aaaa</i> on machine.              | When service registration/deletion/online/offline starts, confirmation message is shown. |
|             | aaaa: Service deletion/<br>Service registration/Service<br>online/Service offline |                                                                                          |

### Table A-3 KAPM40000 - KAPM49999 (Messages Output by Hitachi Command Suite Common Component)

| Message ID  | Message Text                                                                                                    | Description                                                                                                    |
|-------------|----------------------------------------------------------------------------------------------------|----------------------------------------------------------------------------------------------------|
| KAPM49001-E | aaaa aaaa: Name of the exception object and the reason that object was thrown, or the backtrace for that object | Detailed information for KAPMxxxxx-E. This indicates the thrown exception object and the backtrace for that object.  See the message KAPMxxxxx-E. |

# Table A-4 KDJE40000 - KDJE49999 (Messages Output by Hitachi Command Suite Common Component)

| Message ID  | Message Text                                                                                                    | Description                                                                                                    |
|-------------|----------------------------------------------------------------------------------------------------|----------------------------------------------------------------------------------------------------|
| KDJE41000-E | Failed to connect to Web container. errno=aaaa, bbbb, cccc aaaa: System-specific error number bbbb: Web container IP address used to communicate with the web server cccc: Web container port number used to communicate with the web server Output destinations: syslog/Eventlog | An attempt to connect to the Web container has failed.  Make sure that:  1. The worker port number is correct.  2. The worker host name or IP address is correct.  3. The queue for web container execution does not exceed the maximum limit.  4. The web container has started.  Remove the cause of the error by following the error's system-specific error number (this is a value defined in errno.h in a UNIX system, and the return value of WSAGetLastError() in a Windows system). |
| KDJE41001-E | Redirection to worker aaaa failed. aaaa: Worker name Output destinations: syslog/ Eventlog                                                                                                    | An error occurred while communicating with the worker.  An error occurred while communicating to worker aaaa. Follow the message last output (such as KDJE41000) to solve the problem.                                                                                                    |
| KDJE41002-E | Could not redirect the request to worker. Because redirector could not access the definition file: aaaa                                                                                                    | The request could not be redirected to the worker because the redirector could not access the definition file.                                                                                                    |

| Message ID  | Message Text                                                                                                    | Description                                                                                                    |
|-------------|----------------------------------------------------------------------------------------------------|----------------------------------------------------------------------------------------------------|
|             | aaaa: File name<br>Output destinations: syslog/<br>Eventlog                                                                                                    | The definition file of aaaa could not be accessed. Check the access permissions and whether the definition file exists, and restart the web server.                                                                                                    |
| KDJE41003-W | Invalid parameter value is specified in aaaa file: (bbbb=cccc). Default parameter value is used: dddd aaaa: File name bbbb: Parameter name cccc: Value dddd: Default value Output destinations: syslog/ Eventlog                                                     | The value specified in the parameter is invalid. The default value will be used. To change the value of the bbbb parameter of aaaa file from the default value to an appropriate value, and restart the web server.                                                                                                    |
| KDJE41004-E | Could not redirect the request to a worker because request header was too long. Output destinations: syslog/Eventlog                                                                                                    | The redirector could not make a request to the worker, because the header size of the HTTP request is too large.  Remove the cause of the overly large HTTP request header, and re-access the worker. A possible cause is that the HTTP GET method is being used instead of the POST method.                                                                                                    |
| KDJE41005-E | Could not redirect the request to a worker because worker name which is specified in the mapping definition file was not defined to worker.list parameter in the workers definition file. (worker name=aaaa)  aaaa: Worker name Output destinations: syslog/Eventlog | The redirector cannot redirect the request to the worker because the worker specified in the mapping definition file is not defined in the worker.list parameters.  Specify the worker name (aaaa) defined in the mapping definition file (default name: uriworkermap.properties) in the worker.list parameters of the worker definition file (default name: uriworkermap.properties), and restart the web server. |
| KDJE41006-E | Could not redirect the request to a worker because a required parameter was not specified in the workers definition file. (parameter=aaaa)  aaaa: Parameter name Output destinations: syslog/ Eventlog                                                               | The redirector cannot redirect the request to the worker because a required parameter has not been specified in the worker definition file. Specify the <i>aaaa</i> parameter in the worker definition file (default name: workers.properties), and restart the web server.                                                                                                    |
| KDJE41007-E | Could not redirect the request to a worker because invalid value was specified in the workers definition file. (parameter=aaaa,value=bbbb)                                                                                                    | The redirector could not redirect the request to the worker because the parameter value specified in the worker definition file is invalid.                                                                                                    |

| Message ID  | Message Text                                                                                                    | Description                                                                                                    |
|-------------|----------------------------------------------------------------------------------------------------|----------------------------------------------------------------------------------------------------|
|             | aaaa: Parameter name bbbb: Value Output destinations: syslog/ Eventlog                                                                                                    | Specify an appropriate value for the worker definition file (default name: workers.properties) parameter (aaaa), and restart the web server.                                                                                                    |
| KDJE41008-W | Invalid parameter value is specified in the workers definition file (parameter=aaaa,value=bbbb). Default parameter value is used: cccc aaaa: Parameter name bbbb: Value cccc: Default value Output destinations: syslog/ Eventlog | The parameter value specified in the worker definition file is invalid. The default value will be used.  To change the worker definition file (default name: workers.properties) parameter (aaaa) from the default value, specify an appropriate value in the aaaa parameter, and restart the web server.                                                                                                    |
| KDJE41009-E | Could not create worker because it is out of memory. Output destinations: syslog/Eventlog                                                                                                    | The worker could not be created because memory is insufficient.  Memory has become insufficient.  Secure more memory for the system, and restart the web server. This happens when a value specified in the worker definition file parameter (worker.worker-name.cachesize) is too large. The worker.worker-name.cachesize value consumes memory as per the following formula:  Memory consumption = (worker.worker-name.cachesize value) * 10 kilobytes |
| KDJE41010-E | Failed to connect to web client. errno=aaaa aaaa: System-specific error number Output destinations: syslog/ Eventlog                                                                                                    | An attempt to communicate with the client that submitted the requested has failed.  The client who submitted the request may have stopped during communication. Remove the cause of the error by following the error's system-specific error number (this is the definition value of errno.h in a UNIX system, and the return value of WSAGetLastError() in a Windows system).                                                                           |
| KDJE41012-E | The uri pattern that does not start with '/' was specified in the aaaa file. This parameter is ignored(bbbb to cccc). aaaa: File name bbbb: URI pattern cccc: Worker name                                                         | The URI pattern specified in the definition file does not start with the "/" character. This parameter will be ignored.  To validate the specified URI pattern and worker name, start the bbbb URI pattern of the aaaa file with a "/" character, and restart the web server.                                                                                                    |

| Message ID  | Message Text                                                                                      | Description                                                                                                    |
|-------------|---------------------------------------------------------------------------------------------------|----------------------------------------------------------------------------------------------------|
|             | Output destinations: syslog/<br>Eventlog                                                          |                                                                                                    |
| KDJE41016-E | Could not redirect the request because it is out of memory. Output destinations: syslog/ Eventlog | The redirector cannot transfer the request because memory is insufficient.  Memory has become insufficient. Secure more memory for the system, and restart the web server. |

# **Details of HiRDB Messages**

This section lists and describes the error messages related to HiRDB.

**Table A-5 Description of Error Messages Output by HiRDB** 

| Table                                                        | Table Title                                    | Table Contents                                                                                                    | Message Description and Action                                                 |
|--------------------------------------------------------------|------------------------------------------------|----------------------------------------------------------------------------------------------------|--------------------------------------------------------------------------------|
| Table A-6<br>HiRDB<br>Messages<br>(KFPH)<br>on page<br>A-423 | HiRDB Messages<br>(KFPH)                       | Messages are classified by prefix and described in each table.                                                     | Follow the instructions in the Description and Action column for each message. |
| Table A-7<br>HiRDB<br>Messages<br>(KFPO)<br>on page<br>A-423 | HiRDB Messages<br>(KFPO)                       |                                                                                                    |                                                                                |
| Table A-8 HiRDB Messages (KFPR) on page A-425                | HiRDB Messages<br>(KFPR)                       |                                                                                                    |                                                                                |
| Table A-9 HiRDB Messages (KFPS) on page A-425                | HiRDB Messages<br>(KFPS)                       |                                                                                                    |                                                                                |
| Table A-10 HiRDB Messages (No Action Required)               | HiRDB Messages<br>(which require no<br>action) | Messages that are not output frequently are classified according to the required action, and listed in each table. | No action is required for the message.                                         |

| Table                                                                                                    | Table Title                                                                                                  | Table Contents                                                                                                    | Message Description and Action                                                                                                    |
|----------------------------------------------------------------------------------------------------|----------------------------------------------------------------------------------------------------|----------------------------------------------------------------------------------------------------|----------------------------------------------------------------------------------------------------|
| <u>on page</u><br><u>A-426</u>                                                                                          |                                                                                                    |                                                                                                    |                                                                                                    |
| Table A-11 HiRDB Messages (Require Collecting Maintena nce Informati on and Contactin g Customer Support) on page A-427 | HiRDB Messages (which require collection of maintenance information, and contact to customer support)        |                                                                                                    | Collect maintenance information, and then contact customer support.                                                                                                    |
| Table A-12 HiRDB Messages (Require Re- executing the Operation ) on page A-429                                          | HiRDB Messages<br>(which require re-<br>execution of the<br>operation)                                       |                                                                                                    | Re-execute the operation in which an error occurred. If the same message is output, collect maintenance information, and then contact customer support.                                                              |
| Table A-13 HiRDB Messages (Require Restoring the Database ) on page A-430                                               | HiRDB Messages<br>(which require<br>restoration of the<br>database)                                          | Messages that are not output frequently are classified according to the required action, and listed in each table. | Use the hcmdsdb command to restore the database by using the backup obtained by the hcmdsbackups command.                                                                                                    |
| Table A-14 HiRDB Messages (Require Restartin g the System and Re- executing the Operation ) on page A-430               | HiRDB Messages<br>(which require the<br>system to be<br>restarted, and re-<br>execution of the<br>operation) |                                                                                                    | Stop the service programs of the Hitachi program products, restart the system, and then re-execute the operation. If the same message is output, collect maintenance information, and then contact customer support. |

A HiRDB error message consists of a message ID and the error message text. The format is as follows:

#### Format:

KFPAmmmmm-z message-text (see <u>Table A-11 HiRDB Messages (Require Collecting Maintenance Information and Contacting Customer Support) on page A-427)</u>

KFPCmmmmm-z message-text (see <u>Table A-10 HiRDB Messages (No Action Required) on page A-426</u> and <u>Table A-11 HiRDB Messages (Require Collecting Maintenance Information and Contacting Customer Support) on page A-427)</u>

KFPDmmmmm-z message-text (see <u>Table A-10 HiRDB Messages (No Action Required)</u> on page A-426 and <u>Table A-12 HiRDB Messages (Require Re-executing the Operation)</u> on page A-429)

KFPHmmmmm-z message-text (see <u>Table A-6 HiRDB Messages (KFPH) on page A-423</u>, and <u>Table A-10 HiRDB Messages (No Action Required) on page A-426</u> to <u>Table A-13 HiRDB Messages (Require Restoring the Database) on page A-430</u>)

KFPI*mmmmm-z message-text* (see <u>Table A-12 HiRDB Messages (Require Re-executing the Operation) on page A-429</u> and <u>Table A-13 HiRDB</u> Messages (Require Restoring the Database) on page A-430)

KFPKmmmmm-z message-text (see <u>Table A-11 HiRDB Messages (Require Collecting Maintenance Information and Contacting Customer Support) on page A-427)</u>

KFPLmmmmm-z message-text (see <u>Table A-10 HiRDB Messages</u> (No Action Required) on page A-426 to <u>Table A-14 HiRDB Messages</u> (Require Restarting the System and Re-executing the Operation) on page A-430)

KFPOmmmmm-z message-text (see <u>Table A-7 HiRDB Messages</u> (KFPO) on page A-423 and <u>Table A-11 HiRDB Messages</u> (Require Collecting Maintenance Information and Contacting Customer Support) on page A-427)

KFPRmmmmm-z message-text (see <u>Table A-8 HiRDB Messages (KFPR) on page A-425</u>, and <u>Table A-10 HiRDB Messages (No Action Required) on page A-426</u> to <u>Table A-13 HiRDB Messages (Require Restoring the Database) on page A-430</u>)

KFPSmmmmm-z message-text (see <u>Table A-9 HiRDB Messages (KFPS) on page A-425</u> to <u>Table A-14 HiRDB Messages (Require Restarting the System and Re-executing the Operation) on page A-430)</u>

KFPUmmmmm-z message-text (see <u>Table A-10 HiRDB Messages (No Action Required)</u> on page A-426 to <u>Table A-12 HiRDB Messages (Require Re-executing the Operation)</u> on page A-429)

KFPXmmmmm-z message-text (see <u>Table A-10 HiRDB Messages (No Action Required)</u> on page A-426 to <u>Table A-13 HiRDB Messages (Require Restoring the Database)</u> on page A-430)

mmmmm is the message number, and z is one of the following message levels:

**I:** Information **Q:** Question

**W:** Warning **E:** Error

## • Output destination:

The error message is output to syslog or the event log.

**Table A-6 HiRDB Messages (KFPH)** 

| Message ID  | Message Text                                                                                                    | Description                                                                                                    |
|-------------|----------------------------------------------------------------------------------------------------|----------------------------------------------------------------------------------------------------|
| KFPH00135-E | aaaa command failed, server = SDS01 aaaa: Command name Output destination: original log trace and either syslog or the event log                                                                                                    | The server SDS01 could not execute the operation command aaaa. The system cancels the operation from the server SDS01, and continues processing.  Re-execute the operation executed immediately before this message was output. If the same message is output, collect maintenance information, and then contact customer support.                                                                               |
| KFPH20004-E | Server SDS01 termination failed, function=aaaa, return code=bbbb aaaa: Function resulting in the error bbbb: Return code Output destination: syslog or the event log                                                                                                    | During termination of the server SDS01, a bbbb error occurred in aaaa. The system stops termination of the server SDS01.  An operation submitted before termination of the server was submitted has not finished. Wait until the executing operation finishes, and then re-execute termination of the server. If the same message is output, collect maintenance information, and then contact customer support. |
| KFPH23006-E | Failed to allocate semaphore, errno=aaaa  aaaa: Error cause code  4: The semaphore count per semaphore identifier exceeded the maximum value of the system.  8: The number of semaphores used by the entire system or the number of semaphore identifiers exceeded the maximum value of the system.  Output destination: syslog or the event log | An attempt to allocate the semaphore resource has failed. The system terminates abnormally.  Restart the system. If the same message is output, collect maintenance information, and then contact customer support.                                                                                                    |

**Table A-7 HiRDB Messages (KFPO)** 

| Message ID  | Message Text                                      | Description                                                                                                    |  |
|-------------|---------------------------------------------------|----------------------------------------------------------------------------------------------------|--|
| KFPO00113-E | "shmget(manager)" failed.<br>size=aaaa, errno=bbb | The shmget system call that was issued in order to obtain shared memory resulted in an error. The system terminates abnormally. |  |

| Message ID  | Message Text                                                                                                    | Description                                                                                                    |
|-------------|----------------------------------------------------------------------------------------------------|----------------------------------------------------------------------------------------------------|
|             | aaaa: Size of the shared memory to be obtained (in bytes) bbb: Value of errno for the shmget system call Output destination: syslog or the event log                                             | Stop the service programs of the Hitachi Command Suite program products, restart the system, and then re-execute the operation. If the same message is output, take appropriate actions according to the value of errno for the shmget system call (see Note).                                                                                                    |
| KFPO00114-E | size=bbbb, errno=ccc aaaa: Server identifier bbbb Size of the shared memory to be obtained (in bytes) ccc: Value of errno for the shmget system call Output destination: syslog or the event log | When obtaining the shared memory used by the server <code>aaaa</code> , the <code>shmget</code> system call resulted in an error. The system terminates processing.  Stop the service programs of the Hitachi Command Suite program products, restart the system, and then re-execute the operation. If the same message is output, take appropriate actions according to the value of <code>errno</code> for the <code>shmget</code> system call (see <code>Note</code> ). |

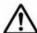

**Note:** The table below shows the cause of the error and actions to be taken for each errno.

| Errno | Cause                                                                                                    |                                                                                                    | Action                                                                                                    |                                                                                                    |
|-------|----------------------------------------------------------------------------------------------------|----------------------------------------------------------------------------------------------------|----------------------------------------------------------------------------------------------------|----------------------------------------------------------------------------------------------------|
|       | Windows<br>Systems                                                                                                    | Solaris, Linux<br>Systems                                                                                   | Windows<br>Systems                                                                                                    | Solaris, Linux Systems                                                                                                    |
| 12    | Resources are insufficient.                                                                                                | The size of the shared memory to be obtained exceeds the memory size of the machine.                        | in which the Hitach<br>products are set up<br>If the system does<br>requirements, tune<br>If the system satisf                                                                              | it appropriately. ies the requirements, e information, and then                                                                                                    |
| 22    | A work file in<br>the HiRDB<br>installation<br>directory<br>might have<br>been deleted<br>while HiRDB<br>was<br>operating. | The size of the shared memory to be obtained exceeds the value specified in the OS kernel parameter shmmax. | Use the hcmdssrv /stop command to stop the Hitachi Command Suite Common Component service, and then use the hcmdssrv /start command to restart the Hitachi Command Suite Component service. | Solaris:  Specify a larger value in the kernel parameter shmsys:shminfo_shmmax, and then restart the corresponding server.  Linux:  Specify a larger value in the kernel parameter kernel.shmmax, and then restart the corresponding server. |

|        | Cause                                                   |                                                                                 |                                                                                       | Action                                                                                                    |  |
|--------|---------------------------------------------------------|---------------------------------------------------------------------------------|---------------------------------------------------------------------------------------|----------------------------------------------------------------------------------------------------|--|
| Errno  | Windows<br>Systems                                      | Solaris, Linux<br>Systems                                                       | Windows<br>Systems                                                                    | Solaris, Linux Systems                                                                                                    |  |
| 28     | The capacity of the installation drive is insufficient. | The number of identifiers for the shared memory exceeds the maximum for the OS. | In the installation<br>drive, reserve a<br>space larger than<br>the shared<br>memory. | Perform the following:  - Reduce the number of shared memory segments in a single machine  - Increase the value specified in the kernel parameter shmmni. |  |
| Others |                                                         |                                                                                 | Collect maintenanc contact customer s                                                 | e information, and then upport.                                                                                                    |  |

# **Table A-8 HiRDB Messages (KFPR)**

| Message ID  | Message Text                                                            | Description                                                                                                    |
|-------------|-------------------------------------------------------------------------|----------------------------------------------------------------------------------------------------|
| KFPR26032-E | Unable to remove temporary file, host=aaaa, file=bbbb                   | A temporary file cannot be deleted.<br>The system continues processing.                                        |
|             | aaaa: Name of the host where the file that cannot be deleted is located | After the operation finishes, delete the file <i>bbbb</i> . If the same message is output, collect maintenance |
|             | bbbb: Name of the file that cannot be deleted                           | information, and then contact customer support.                                                                |
|             | Output destination: syslog or the event log                             |                                                                                                    |
| KFPR26243-E | Unable to remove temporary file, host=aaaa, file=bbbb                   | A temporary file cannot be deleted.<br>The system continues processing.                                        |
|             | aaaa: Name of the host where the file that cannot be deleted is located | After the operation finishes, delete the file <i>bbbb</i> . If the same message is output, collect maintenance |
|             | bbbb: Name of the file that cannot be deleted                           | information, and then contact customer support.                                                                |
|             | Output destination: syslog or the event log                             |                                                                                                    |

# **Table A-9 HiRDB Messages (KFPS)**

| Message ID  | Message Text                                                                                                    | Description                                                                                                    |
|-------------|----------------------------------------------------------------------------------------------------|----------------------------------------------------------------------------------------------------|
| KFPS00719-E | Message output error. message ID= aaa aaa: Message ID of the message to be output Output destination: original log trace and either syslog or the event log | Memory was insufficient when a message was output. The system continues processing.  Stop the service programs of the Hitachi Command Suite program products, and then restart the system. Follow the instructions described in the Description and Action column for the message with the ID aaa. |

**Table A-10 HiRDB Messages (No Action Required)** 

| Prefix | Message ID                                                                                                    |
|--------|----------------------------------------------------------------------------------------------------|
| KFPC   | KFPC00101-I                                                                                                    |
| KFPD   | KFPD00029-W                                                                                                    |
| KFPH   | KFPH00035-W, KFPH00110-I, KFPH00115-I, KFPH00130-I, KFPH00134-I, KFPH00157-W, KFPH00210-I, KFPH00211-I, KFPH00212-I, KFPH00213-W, KFPH00372-I, KFPH20006-W, KFPH20007-W, KFPH20008-W, KFPH20009-W, KFPH20010-W, KFPH20015-I, KFPH22004-W, KFPH22012-W, KFPH22017-I, KFPH22019-I, KFPH22020-W, KFPH22021-W, KFPH22022-E, KFPH22023-W, KFPH22024-I, KFPH22030-W, KFPH22031-W, KFPH22034-W, KFPH23008-W, KFPH23013-W, KFPH23014-W, KFPH23017-W, KFPH23018-W, KFPH23024-I, KFPH23030-I, KFPH23201-W, KFPH23202-W, KFPH24004-I, KFPH26001-I, KFPH26010-I, KFPH29005-W, KFPH29006-W, KFPH29008-I                                                                                                    |
| KFPL   | KFPL00700-I, KFPL00701-I, KFPL00702-I, KFPL00703-I, KFPL00704-I, KFPL00705-I, KFPL00707-I, KFPL00708-I, KFPL00709-I, KFPL00710-I, KFPL00712-I, KFPL00713-I, KFPL00714-I, KFPL00715-I, KFPL00716-I, KFPL00717-I, KFPL00719-I, KFPL00720-I, KFPL00721-I, KFPL00722-I, KFPL00723-I, KFPL00724-I, KFPL00725-I, KFPL00726-I, KFPL00727-I, KFPL00728-I, KFPL00732-I, KFPL00733-I, KFPL00736-I, KFPL00736-I, KFPL00738-I, KFPL00739-I, KFPL00750-I, KFPL00751-I, KFPL00800-I, KFPL00810-I, KFPL00900-I, KFPL22222-I, KFPL22223-I, KFPL25700-I, KFPL50000-I, KFPL50001-I                                                                                                    |
| KFPR   | KFPR00754-I, KFPR00756-I, KFPR00757-I, KFPR00758-I, KFPR00764-I, KFPR00765-I, KFPR00766-I, KFPR00767-I, KFPR00768-I, KFPR00766-I, KFPR16110-I, KFPR26022-I, KFPR26023-I, KFPR26028-I, KFPR26029-I, KFPR26052-I, KFPR26053-I, KFPR26057-I, KFPR26058-I, KFPR26060-I, KFPR26061-W, KFPR26062-W, KFPR26063-I, KFPR26109-I, KFPR26222-I, KFPR26233-I, KFPR26241-W, KFPR26257-I, KFPR26258-I, KFPR26262-W, KFPR26264-I, KFPR26265-I, KFPR26270-W, KFPR26272-W, KFPR26276-I                                                                                                    |
| KFPS   | KFPS00056-I, KFPS00354-W, KFPS00441-I, KFPS00444-I, KFPS00446-W, KFPS00447-I, KFPS00450-W, KFPS00451-I, KFPS00610-I, KFPS00611-I, KFPS00847-W, KFPS00860-W, KFPS00958-I, KFPS00971-I, KFPS00972-I, KFPS00973-I, KFPS00980-W, KFPS00983-I, KFPS00985-I, KFPS00986-W, KFPS00988-I, KFPS00988-I, KFPS00990-I, KFPS00991-I, KFPS00993-I, KFPS01001-I, KFPS01008-I, KFPS01011-I, KFPS01012-I, KFPS01041-I, KFPS01043-I, KFPS01044-I, KFPS01051-I, KFPS01060-I, KFPS01109-W, KFPS011062-I, KFPS01116-W, KFPS01118-W, KFPS01108-W, KFPS01151-I, KFPS01152-W, KFPS01116-W, KFPS01128-W, KFPS01130-W, KFPS01151-I, KFPS01152-W, KFPS01153-I, KFPS01154-I, KFPS01155-W, KFPS01156-I, KFPS01152-I, KFPS01206-W, KFPS01161-I, KFPS01212-I, KFPS01213-W, KFPS01182-I, KFPS01206-W, KFPS01211-I, KFPS01212-I, KFPS01213-W, KFPS01222-I, KFPS01224-I, KFPS01225-I, KFPS01222-I, KFPS01234-I, KFPS01250-I, KFPS01227-W, KFPS01253-I, KFPS01266-I, KFPS01268-I, KFPS01262-I, KFPS01265-I, KFPS01266-I, KFPS01269-I, KFPS01831-I, KFPS01831-I, KFPS01831-I, KFPS01831-I, KFPS01831-I, KFPS01831-I, KFPS01831-I, KFPS01831-I, KFPS01831-I, KFPS01831-I, KFPS01831-I, KFPS01831-I, KFPS01831-I, KFPS01838-W, KFPS01839-I, KFPS01838-W, KFPS01839-I, KFPS01838-W, KFPS01849-W, KFPS01838-W, KFPS01830-I, KFPS01838-W, KFPS01849-W, KFPS01831-I, KFPS01841-I, KFPS0187-I, KFPS01888-W, KFPS01890-I, KFPS01894-I, KFPS01891-I, KFPS01888-W, KFPS01890-I, KFPS01894-I, KFPS01891-I, KFPS01890-I, KFPS0180-I, KFPS01801-I, KFPS01894-I, KFPS01891-I, KFPS0180-I, KFPS0180-I, KFPS01894-I, KFPS01891-I, KFPS0180-I, KFPS0180-I, KFPS01894-I, KFPS01891-I, KFPS0180-I, KFPS0180-I, KFPS01890-I, KFPS01894-I, KFPS01891-I, KFPS0180-I, KFPS0180-I, KFPS01894-I, KFPS01891-I, KFPS0180-I, KFPS0180-I, KFPS0 |

| Prefix | Message ID                                                                                                    |
|--------|----------------------------------------------------------------------------------------------------|
|        | KFPS02177-I, KFPS02179-I, KFPS02181-I, KFPS02183-I, KFPS02185-I, KFPS02186-W, KFPS02187-I, KFPS02188-I, KFPS02189-W, KFPS02194-I, KFPS02195-W, KFPS02196-W, KFPS02240-W, KFPS04320-W, KFPS04321-W, KFPS04322-W, KFPS04323-W, KFPS04370-W, KFPS04371-W, KFPS04372-I, KFPS04373-I, KFPS04605-W, KFPS04620-I, KFPS04624-I, KFPS04629-I, KFPS04643-I, KFPS04644-I, KFPS04650-I, KFPS04651-W, KFPS04664-I, KFPS04661-I, KFPS04663-W, KFPS04664-I, KFPS05024-I, KFPS05025-I, KFPS05048-Q, KFPS05072-W, KFPS05078-I, KFPS05110-I, KFPS05753-W |
| KFPU   | KFPU00210-W, KFPU00211-W, KFPU00212-W                                                                                                    |
| KFPX   | KFPX14045-W, KFPX14046-W, KFPX14047-W, KFPX14078-W, KFPX14245-W, KFPX14246-W, KFPX14247-W, KFPX14250-I, KFPX18507-W, KFPX24012-I, KFPX24013-I, KFPX24212-I, KFPX24213-I, KFPX24225-I, KFPX24226-I, KFPX24237-I, KFPX24239-I, KFPX24261-I, KFPX24402-E, KFPX24404-I, KFPX28400-I, KFPX28401-I, KFPX28402-I                                                                                                    |

Table A-11 HiRDB Messages (Require Collecting Maintenance Information and Contacting Customer Support)

| Prefix | Message ID                                                                                                    |
|--------|----------------------------------------------------------------------------------------------------|
| KFPA   | KFPA20005-E, KFPA20006-E                                                                                                    |
| KFPC   | KFPC00102-E, KFPC00103-I, KFPC00104-E                                                                                                    |
| KFPD   | KFPD00011-E, KFPD00013-E, KFPD00014-E, KFPD00024-W, KFPD00030-W                                                                                                    |
| KFPH   | KFPH00131-E, KFPH00133-E, KFPH00141-E, KFPH00142-E, KFPH00153-E, KFPH00154-E, KFPH00155-W, KFPH00156-E, KFPH20001-E, KFPH20011-E, KFPH20012-E, KFPH20013-E, KFPH20016-E, KFPH22005-E, KFPH22006-E, KFPH22007-E, KFPH22008-E, KFPH22009-E, KFPH22010-E, KFPH22011-E, KFPH22014-E, KFPH22015-E, KFPH22016-E, KFPH23001-E, KFPH23002-E, KFPH23009-E, KFPH23010-E, KFPH23011-W, KFPH23012-E, KFPH23015-E, KFPH23033-E, KFPH23033-E, KFPH23033-E, KFPH23033-E, KFPH27000-E, KFPH27004-E, KFPH27009-E, KFPH27010-E, KFPH27011-E, KFPH27030-E, KFPH27032-E, KFPH28001-E                                                                                                    |
| KFPK   | KFPK00204-E                                                                                                    |
| KFPL   | KFPL10000-E, KFPL10001-E, KFPL10002-E, KFPL10003-E, KFPL10004-E, KFPL10005-E, KFPL10006-E, KFPL11111-E, KFPL15010-E, KFPL15030-E, KFPL15036-E, KFPL15046-E, KFPL15047-E, KFPL15052-E, KFPL15059-E, KFPL15060-E, KFPL15061-E, KFPL15062-E, KFPL15063-E, KFPL15064-E, KFPL15065-E, KFPL15066-E, KFPL15067-E, KFPL15068-E, KFPL15069-E, KFPL15070-E, KFPL15199-E, KFPL15224-E, KFPL15225-E, KFPL15226-E, KFPL15229-E, KFPL15231-E, KFPL15234-E, KFPL15246-E, KFPL15281-E, KFPL15282-E, KFPL15283-E, KFPL15300-E, KFPL15300-E, KFPL15301-E, KFPL15312-E, KFPL15313-E, KFPL15314-E, KFPL15312-E, KFPL15313-E, KFPL15314-E, KFPL15315-E, KFPL15316-E, KFPL15322-E, KFPL15323-E, KFPL15326-E, KFPL15331-E, KFPL15333-E, KFPL15334-E, KFPL15335-E, KFPL15336-E, KFPL15337-E, KFPL15338-E, KFPL15339-E, KFPL15340-E, KFPL15341-E, KFPL15342-E, KFPL15343-E, KFPL15344-W, KFPL15346-W, KFPL15347-E, KFPL15348-E, KFPL15349-E, KFPL16300-E, KFPL16320-E, KFPL16321-E, KFPL16322-E, KFPL16323-E, KFPL16323-E, KFPL16322-E, KFPL16323-E, KFPL16323-E, KFPL1 |

| Prefix | Message ID                                                                                                    |
|--------|----------------------------------------------------------------------------------------------------|
|        | KFPL17010-E, KFPL20005-E, KFPL20090-E, KFPL20091-E, KFPL20100-E, KFPL22001-E, KFPL23100-E, KFPL23500-E, KFPL24100-E, KFPL24152-E, KFPL24500-E, KFPL24509-E, KFPL24510-E, KFPL25040-E, KFPL25200-E, KFPL25210-E, KFPL25212-E, KFPL25213-E, KFPL25222-W, KFPL25338-E, KFPL25339-E, KFPL25340-E, KFPL25342-E, KFPL25343-E, KFPL25344-E, KFPL25347-E, KFPL25352-E, KFPL25353-E, KFPL25354-E, KFPL25355-E, KFPL25356-E, KFPL25357-E, KFPL25358-E, KFPL25359-E, KFPL25710-E, KFPL25999-E, KFPL26339-E, KFPL26340-E, KFPL26342-E, KFPL27100-E, KFPL27500-E, KFPL28000-E, KFPL28002-E, KFPL28101-E, KFPL28102-E, KFPL28103-E, KFPL28104-E, KFPL51203-E                                                                                                    |
| KFPO   | KFPO00100-E, KFPO00109-E, KFPO00111-E, KFPO00112-E, KFPO00115-E                                                                                                    |
| KFPR   | KFPR16003-E, KFPR16014-E, KFPR16101-E, KFPR16102-E, KFPR16108-E, KFPR16126-E, KFPR16127-E, KFPR16128-E, KFPR16203-E, KFPR16214-E, KFPR16301-E, KFPR16302-E, KFPR16303-E, KFPR16308-E, KFPR16318-E, KFPR16328-E, KFPR16330-E, KFPR16333-E, KFPR16334-E, KFPR16339-E, KFPR26003-E, KFPR26005-E, KFPR26006-E, KFPR26007-E, KFPR26008-E, KFPR26009-E, KFPR26010-E, KFPR26011-E, KFPR26012-E, KFPR26015-E, KFPR26016-E, KFPR26018-E, KFPR26020-E, KFPR26021-E, KFPR26031-E, KFPR26033-E, KFPR26031-E, KFPR26031-E, KFPR26031-E, KFPR26031-E, KFPR26031-E, KFPR26055-E, KFPR26055-E, KFPR26055-E, KFPR26050-E, KFPR26207-E, KFPR26211-E, KFPR26203-E, KFPR26210-E, KFPR26210-E, KFPR26215-E, KFPR26216-E, KFPR26218-E, KFPR26220-E, KFPR26221-E, KFPR26224-E, KFPR26230-E, KFPR26232-E, KFPR26233-E, KFPR26233-E, KFPR2 |
| KFPS   | KFPS00345-W, KFPS00346-E, KFPS00347-E, KFPS00348-E, KFPS00349-E, KFPS00412-E, KFPS00440-W, KFPS00442-E, KFPS00448-E, KFPS00452-E, KFPS00612-E, KFPS00700-E, KFPS00701-E, KFPS00707-E, KFPS00709-E, KFPS00710-E, KFPS00712-E, KFPS00713-E, KFPS00714-E, KFPS00715-E, KFPS00717-E, KFPS00720-E, KFPS00722-E, KFPS00729-E, KFPS0083-E, KFPS00835-E, KFPS00840-E, KFPS00841-E, KFPS00850-E, KFPS00856-E, KFPS00857-E, KFPS00957-E, KFPS00961-E, KFPS00962-E, KFPS00992-E, KFPS01005-E, KFPS01006-E, KFPS01009-E, KFPS01010-E, KFPS01040-E, KFPS01129-E, KFPS01150-E, KFPS01160-E, KFPS01220-E, KFPS01121-E, KFPS01129-E, KFPS01150-E, KFPS01160-E, KFPS01220-E, KFPS01823-E, KFPS01824-E, KFPS01835-E, KFPS01862-E, KFPS01864-E, KFPS01865-E, KFPS01898-E, KFPS01868-E, KFPS01874-E, KFPS01875-E, KFPS01891-E, KFPS0137-E, KFPS02137-E, KFPS02137-E, KFPS02137-E, KFPS02137-E, KFPS02137-E, KFPS02137-E, KFPS02137-E, KFPS02144-E, KFPS02153-E, KFPS02154-E, KFPS02155-E, KFPS02156-E, KFPS02157-E, KFPS02158-E, KFPS02154-E, KFPS02173-E, KFPS02156-E, KFPS02157-E, KFPS03302-E, KFPS02160-E, KFPS02173-E, KFPS02160-E, KFPS02173-E, KFPS02190-E, KFPS0256-E, KFPS03302-E, KFPS04621-E, KFPS0517-E, KFPS05101-E, KFPS05102-E, KFPS05111-E, KFPS05100-E, KFPS05101-E, KFPS05102-E, KFPS05111-E, KFPS05102-E, KFPS05101-E, KFPS05102-E, KFPS05111-E, KFPS05100-E, KFPS05101-E, KFPS05102-E, KFPS05111-E, KFPS0536-E                                                                                                    |
| KFPU   | KFPU00215-E, KFPU00216-E, KFPU00217-E, KFPU00218-E, KFPU00219-E, KFPU00220-E, KFPU00222-E, KFPU00223-E, KFPU00240-E, KFPU00241-E, KFPU00242-E, KFPU00243-E, KFPU00244-E, KFPU00245-E, KFPU00246-E, KFPU00247-E, KFPU00248-E, KFPU00249-E, KFPU00250-E, KFPU00251-E                                                                                                    |

| Prefix | Message ID                                                                                                    |
|--------|----------------------------------------------------------------------------------------------------|
| KFPX   | KFPX14004-E, KFPX14017-E, KFPX14018-E, KFPX14019-E, KFPX14020-E, KFPX14023-E, KFPX14024-E, KFPX14025-E, KFPX14026-E, KFPX14027-E, KFPX14029-E, KFPX14030-E, KFPX14035-E, KFPX14051-E, KFPX14204-E, KFPX14217-E, KFPX14218-E, KFPX14220-E, KFPX14223-E, KFPX14224-E, KFPX14225-E, KFPX14226-E, KFPX14227-E, KFPX14229-E, KFPX14230-E, KFPX14235-E, KFPX14236-E, KFPX14238-E, KFPX14251-E, KFPX14253-E, KFPX14255-W, KFPX14259-E, KFPX14262-E, KFPX14268-W, KFPX14280-E, KFPX14302-W, KFPX18502-E, KFPX18506-E, KFPX18508-E, KFPX18550-E, KFPX18551-E, KFPX18555-E, KFPX18560-E, KFPX18562-E, KFPX18563-E, KFPX18566-E, KFPX24004-E, KFPX24005-E, KFPX24019-E, KFPX24007-E, KFPX24009-W, KFPX24011-W, KFPX24018-E, KFPX24019-E, KFPX24029-W, KFPX24030-E, KFPX24202-E, KFPX24204-E, KFPX24205-E, KFPX24206-E, KFPX24207-E, KFPX24221-W, KFPX24218-E, KFPX24219-E, KFPX24220-E, KFPX24230-E, KFPX24231-W, KFPX24238-W, KFPX24238-E, KFPX24234-E, KFPX24234-E, KFPX24235-E, KFPX24236-E, KFPX242434-E, KFPX24243-E, KFPX24238-E, KFPX24240-W, KFPX24234-E, KFPX24238-E, KFPX24236-E, KFPX24238-E, KFPX24236-E, KFPX24236-E, KFPX24238-E, KFPX24236-E, KFPX24238-E, KFPX24238-E, KFPX |

Table A-12 HiRDB Messages (Require Re-executing the Operation)

| Prefix | Message ID                                                                                                    |
|--------|----------------------------------------------------------------------------------------------------|
| KFPD   | KFPD00012-E, KFPD00020-E, KFPD00021-E                                                                                                    |
| KFPH   | KFPH00132-E, KFPH00145-E, KFPH20003-E, KFPH21001-E, KFPH22002-E, KFPH22013-E, KFPH23003-E, KFPH23004-E, KFPH23005-E, KFPH23025-E, KFPH23026-E, KFPH25002-E, KFPH27005-E, KFPH29009-W                                                                                                    |
| KFPI   | KFPI21582-E                                                                                                    |
| KFPL   | KFPL15040-E, KFPL15048-E, KFPL15240-E, KFPL20001-E, KFPL20003-E, KFPL20200-E, KFPL25341-E                                                                                                    |
| KFPR   | KFPR16005-E, KFPR16205-E, KFPR26001-E, KFPR26002-E, KFPR26017-E, KFPR26201-E, KFPR26202-E, KFPR26217-E                                                                                                    |
| KFPS   | KFPS00430-E, KFPS00443-I, KFPS00460-E, KFPS00609-E, KFPS00703-E, KFPS00836-E, KFPS00854-W, KFPS00855-W, KFPS00888-W, KFPS00889-E, KFPS00900-I, KFPS00955-E, KFPS00965-E, KFPS01091-E, KFPS01099-E, KFPS01103-E, KFPS01113-E, KFPS01115-E, KFPS01125-E, KFPS01200-E, KFPS01201-E, KFPS01204-E, KFPS01205-E, KFPS01223-E, KFPS01274-E, KFPS01300-E, KFPS01303-E, KFPS01812-E, KFPS01844-E, KFPS01847-E, KFPS01861-E, KFPS01871-E, KFPS02182-E, KFPS02200-E, KFPS02210-E, KFPS02255-E, KFPS04652-E |
| KFPU   | KFPU00221-E                                                                                                    |
| KFPX   | KFPX18410-E, KFPX24001-E, KFPX24015-E, KFPX24024-E, KFPX24201-E, KFPX24208-E, KFPX24215-E, KFPX24405-E                                                                                                    |

**Table A-13 HiRDB Messages (Require Restoring the Database)** 

| Prefix | Message ID                                                                                                    |
|--------|----------------------------------------------------------------------------------------------------|
| KFPH   | KFPH00306-E, KFPH00307-E, KFPH00308-E, KFPH00309-E, KFPH20005-E, KFPH22001-E, KFPH22003-E, KFPH22018-W, KFPH22025-E, KFPH22026-E, KFPH23007-E, KFPH23023-I, KFPH23100-E, KFPH23101-E, KFPH25000-E, KFPH25001-E, KFPH27006-E, KFPH27007-E, KFPH27008-E              |
| KFPI   | KFPI21561-E, KFPI21562-E                                                                                                    |
| KFPL   | KFPL20020-E                                                                                                    |
| KFPR   | KFPR26072-E                                                                                                    |
| KFPS   | KFPS01180-E, KFPS01181-E, KFPS01183-E, KFPS01184-E, KFPS01185-E, KFPS01202-E, KFPS01203-E, KFPS01251-E, KFPS01256-E, KFPS01257-E, KFPS01260-E, KFPS01261-E, KFPS01264-E, KFPS01267-E, KFPS01270-E, KFPS01272-E, KFPS01273-E, KFPS01302-E, KFPS02174-E, KFPS02220-E |
| KFPX   | KFPX24017-E, KFPX24217-E                                                                                                    |

Table A-14 HiRDB Messages (Require Restarting the System and Reexecuting the Operation)

| Prefix | Message ID                                                                                                    |
|--------|----------------------------------------------------------------------------------------------------|
| KFPL   | KFPL20000-E, KFPL23000-E, KFPL23001-E                                                                                                    |
| KFPS   | KFPS00403-E, KFPS00705-E, KFPS00830-E, KFPS01821-E, KFPS01845-E, KFPS01846-E, KFPS01851-E, KFPS01870-E, KFPS02110-E, KFPS02114-E, KFPS02115-E, KFPS02159-E, KFPS02254-E, KFPS04655-E |

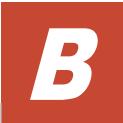

# Troubleshooting for Message KAQB11880-E

The KAQB11880-E message is output when an error occurs during command execution. If this message is output, resolve the problem according to the function name and error code indicated in the message.

☐ Troubleshooting for Message KAQB11880-E

# **Troubleshooting for Message KAQB11880-E**

If the KAQB11880-E message is output, take appropriate actions according to the tables below.

Table B-1 When KAQB11880-E displays bur\_svolimport as the function name

| Error-<br>code | Cause and action                                                                                                    |
|----------------|----------------------------------------------------------------------------------------------------|
| 60             | The copy destination file system that contains the specified device file could not be connected to the node. The horcfreeze command might not have been executed before the pair was split. After resynchronizing the pair, try again by using the proper procedure. If this error message is still output, collect all the log data, and then contact maintenance personnel.                                                                                                    |
| 69             | An error occurred in the specified device file. Remove the cause, and then re-execute.                                                                                                    |
| 71             | <ul> <li>The copy destination file system that contains the specified device file could not be connected to the node due to one of the following causes:</li> <li>If the SSUS status of the copy destination file system contained in the specified device file does not have read/write permissions, change the SSUS status to have read/write permissions, and then re-execute.</li> <li>If the device files specified with the horevmimport command are excessive or insufficient, check all the device files that are to contain the new copy destination file system, specify the correct device file numbers, and then re-execute.</li> <li>If the specified device file continues to fail, remove the cause, and then re-execute.</li> <li>If the error does not correspond to any of the above, acquire all the log data, and then contact maintenance personnel.</li> </ul> |
| 77             | The copy destination file system that contains the specified device file is already connected to the nodes.  Check the specified device file, and then re-execute.                                                                                                    |
| 80             | An attempt to reserve memory has failed. Wait a while, and then re-execute.                                                                                                    |
| 1-16,99        | An unexpected error occurred.  Acquire all the log files, and then contact the maintenance personnel.  If you are using local data encryption, check the system messages on both nodes to see whether the KAQM05256-E message, or a message ranging from KAQM05258-E to KAQM05264-E was output during OS startup. If an error occurred, take action as described in the error message, and then retry the operation. If an error occurs again, acquire all the log data, and then contact maintenance personnel.                                                                                                    |

Table B-2 When KAQB11880-E displays enas\_chninfo or enas\_luinfo as the function name

| Error-<br>code | Cause and action                                                                                                    |
|----------------|----------------------------------------------------------------------------------------------------|
| 1              | An internal error (incorrect option) occurred.  Acquire all the log files, and then contact the maintenance personnel. |
| 2              | An internal error occurred. Acquire all the log files, and then contact the maintenance personnel.                     |

Table B-3 When KAQB11880-E displays fs\_attach\_set as the function name

| Error-<br>code | Cause and action                                                                                                    |
|----------------|----------------------------------------------------------------------------------------------------|
| 1              | An internal error (incorrect option) occurred.  Acquire all the log files, and then contact the maintenance personnel. |
| 23             | An internal error occurred. Acquire all the log files, and then contact the maintenance personnel.                     |

Table B-4 When KAQB11880-E displays fs\_define\_lvm\_resource as the function name

| Error-<br>code | Cause and action                                                                                                    |
|----------------|----------------------------------------------------------------------------------------------------|
| 1              | An unexpected error occurred.  Acquire all the log files, and then contact the maintenance personnel.                                                                                                    |
|                |                                                                                                    |
| 2              | An internal error (incorrect option) occurred.                                                                                                    |
|                | Acquire all the log files, and then contact the maintenance personnel.                                                                                                    |
| 3              | An error occurred during registration into a resource group or virtual server.                                                                                                    |
|                | Check the statuses of the cluster, nodes, and resource groups. Otherwise check the status of a virtual server. If the statuses are normal, acquire all log files, and then contact maintenance personnel. |

Table B-5 When KAQB11880-E displays fs\_delete\_lvm\_resource as the function name

| Error-<br>code | Cause and action                                                                                                    |
|----------------|----------------------------------------------------------------------------------------------------|
| 1              | An unexpected error occurred.  Acquire all the log files, and then contact the maintenance personnel.                  |
| 2              | An internal error (incorrect option) occurred.  Acquire all the log files, and then contact the maintenance personnel. |

| Error-<br>code | Cause and action                                                                                                    |
|----------------|----------------------------------------------------------------------------------------------------|
| 3              | An error occurred during deletion from a resource group or virtual server.                                                                                                    |
|                | Check the statuses of the cluster, nodes, and resource groups. Otherwise check the status of a virtual server. If the statuses are normal, acquire all log files, and then contact maintenance personnel. |

## Table B-6 When KAQB11880-E displays fs\_mkdir as the function name

| Error-<br>code | Cause and action                                                                                                    |
|----------------|----------------------------------------------------------------------------------------------------|
| 1              | An internal error (incorrect option) occurred.  Acquire all the log files, and then contact the maintenance personnel. |
| 255            | An attempt to create the mount point directory has failed. Check to see whether an error has occurred in the OS disk.  |

# Table B-7 When KAQB11880-E displays fs\_phy\_info as the function name

| Error-<br>code | Cause and action                                                                                                    |
|----------------|----------------------------------------------------------------------------------------------------|
| 1              | An internal error (incorrect option) occurred.  Acquire all the log files, and then contact the maintenance personnel. |

# Table B-8 When KAQB11880-E displays fs\_phy\_set as the function name

| Error-<br>code | Cause and action                                                                                                    |
|----------------|----------------------------------------------------------------------------------------------------|
| 1              | An internal error (incorrect option) occurred.  Acquire all the log files, and then contact the maintenance personnel. |

## Table B-9 When KAQB11880-E displays fs\_set as the function name

| Error-<br>code | Cause and action                                                                                                    |
|----------------|----------------------------------------------------------------------------------------------------|
| 1              | An internal error (incorrect option) occurred.                                                                                                    |
|                | Acquire all the log files, and then contact the maintenance personnel.                                                                                                    |
| 2              | The specified device file cannot be accessed because of one of the following reasons. If the recommended action does not fix the problem, acquire all the log files, and then contact the maintenance personnel. |
|                | • If the device file specified with the horcimport command contains no file system, copy a file system onto the device file and then re-execute.                                                                 |
|                | • If an error occurs in the specified device file, remove the error and then re-execute.                                                                                                    |

| Error-<br>code | Cause and action                                                                                                    |
|----------------|----------------------------------------------------------------------------------------------------|
| 3              | The total capacity of the copy destination file system exceeds the upper limit.  Check whether there is a mistake in the specification of the device files. |
| 6              | Another file system is already using the specified copy destination file system name.  Specify a new file system name, and then re-execute.                 |
| 22             | An attempt to access the specified device file has failed. Check to see whether an error has occurred in the device file.                                   |
| 23             | An attempt to check the status of the specified device file has failed.  Check to see whether an error has occurred in the device file.                     |

## Table B-10 When KAQB11880-E displays fs\_setvm as the function name

| Error-<br>code | Cause and action                                                                                                    |
|----------------|----------------------------------------------------------------------------------------------------|
| 1              | An internal error (incorrect option) occurred.                                                                                                    |
|                | Acquire all the log files, and then contact the maintenance personnel.                                                                                          |
| 2              | An attempt to access the specified file system has failed.                                                                                                    |
|                | Check to see whether an error has occurred in the file system. If no error has occurred, acquire all the log files, and then contact the maintenance personnel. |
| 10             | An internal error (incorrect option) occurred. Acquire all the log files, and then contact the maintenance personnel.                                           |

# Table B-11 When KAQB11880-E displays horc\_freezelock as the function name

| Error-<br>code | Cause and action                                                                                                    |
|----------------|----------------------------------------------------------------------------------------------------|
| 1              | An internal error (incorrect option) occurred.  Acquire all the log files, and then contact the maintenance personnel. |
| 99             | An unexpected error occurred.  Acquire all the log files, and then contact the maintenance personnel.                  |

# Table B-12 When KAQB11880-E displays Ivdisplay as the function name

| Error-<br>code | Cause and action                                                       |
|----------------|------------------------------------------------------------------------|
| 3              | An internal error (syntax error) occurred.                             |
|                | Acquire all the log files, and then contact the maintenance personnel. |
| 5              | An internal error occurred.                                            |

| Error-<br>code | Cause and action                                                       |
|----------------|------------------------------------------------------------------------|
|                | Acquire all the log files, and then contact the maintenance personnel. |

# Table B-13 When KAQB11880-E displays Ivrename as the function name

| Error-<br>code | Cause and action                                                                                                   |
|----------------|----------------------------------------------------------------------------------------------------|
| 3              | An internal error (syntax error) occurred.  Acquire all the log files, and then contact the maintenance personnel. |
| 5              | An internal error occurred. Acquire all the log files, and then contact the maintenance personnel.                 |

## Table B-14 When KAQB11880-E displays pvdata as the function name

| Error-<br>code | Cause and action                                                                                                   |
|----------------|----------------------------------------------------------------------------------------------------|
| 3              | An internal error (syntax error) occurred.  Acquire all the log files, and then contact the maintenance personnel. |
| 5              | An internal error occurred.  Acquire all the log files, and then contact the maintenance personnel.                |

### Table B-15 When KAQB11880-E displays pvscan as the function name

| Error-<br>code | Cause and action                                                                                                   |
|----------------|----------------------------------------------------------------------------------------------------|
| 3              | An internal error (syntax error) occurred.  Acquire all the log files, and then contact the maintenance personnel. |
| 5              | An internal error occurred. Acquire all the log files, and then contact the maintenance personnel.                 |

## Table B-16 When KAQB11880-E displays synclock as the function name

| Error-<br>code | Cause and action                                                                                                    |
|----------------|----------------------------------------------------------------------------------------------------|
| 1              | An internal error (incorrect option) occurred. Acquire all the log files, and then contact the maintenance personnel. |
| 99             | An unexpected error occurred.  Acquire all the log files, and then contact the maintenance personnel.                 |

Table B-17 When KAQB11880-E displays syncscan as the function name

| Error-<br>code | Cause and action                                                                                                    |
|----------------|----------------------------------------------------------------------------------------------------|
| 1              | An internal error (incorrect option) occurred.  Acquire all the log files, and then contact the maintenance personnel.                                                 |
| 2              | An internal error (incorrect number of argument) occurred.  Acquire all the log files, and then contact the maintenance personnel.                                     |
| 3              | An internal error (incorrect file system name) occurred. Acquire all the log files, and then contact the maintenance personnel.                                        |
| 10             | An internal error (incorrect file system name) occurred.  Acquire all the log files, and then contact the maintenance personnel.                                       |
| 11             | An internal error (incorrect file system name) occurred.  Acquire all the log files, and then contact the maintenance personnel.                                       |
| 12             | An internal error (incorrect file system name) occurred. Acquire all the log files, and then contact the maintenance personnel.                                        |
| 13             | An internal error (incorrect file system name) occurred. Acquire all the log files, and then contact the maintenance personnel.                                        |
| 15             | An internal error (incorrect file system name) occurred. Acquire all the log files, and then contact the maintenance personnel.                                        |
| 19             | An internal error (incorrect file system name) occurred. Acquire all the log files, and then contact the maintenance personnel.                                        |
| 20             | An internal error (incorrect file system name) occurred. Acquire all the log files, and then contact the maintenance personnel.                                        |
| 27             | An internal error (incorrect file system name) occurred. Acquire all the log files, and then contact the maintenance personnel.                                        |
| 57             | Another user has part of the resources used in processing. Wait for a while, and then re-execute.                                                                      |
| 80             | An attempt to reserve memory has failed.  Wait a while, and then re-execute. If the error occurs again, acquire all log files, and then contact maintenance personnel. |
| 99             | An unexpected error occurred. Acquire all the log files, and then contact the maintenance personnel.                                                                   |

Table B-18 When KAQB11880-E displays syncunlock as the function name

| Error-<br>code | Cause and action                                                                                                    |
|----------------|----------------------------------------------------------------------------------------------------|
| 1              | An internal error (incorrect option) occurred.  Acquire all the log files, and then contact the maintenance personnel. |

| Error-<br>code | Cause and action                                                                                      |
|----------------|----------------------------------------------------------------------------------------------------|
| 99             | An unexpected error occurred.  Acquire all the log files, and then contact the maintenance personnel. |

# Table B-19 When KAQB11880-E displays utlmgrfilsysludetach.pl as the function name

| Error-<br>code | Cause and action                                                                                                    |
|----------------|----------------------------------------------------------------------------------------------------|
| 1              | The specified device file could not be disconnected from the node due to one of the following causes:                                                                                                    |
|                | If a problem exists in the communication processing between nodes, check whether the OS on the partner node is inactive, check whether the cable of the management LAN is disconnected, remove the problem, and then re-execute. |
|                | If a problem exists in the specified device file, remove the problem, and then re-execute.                                                                                                    |

# Table B-20 When KAQB11880-E displays utlmyselffochk.pl or utlotherfochk.pl as the function name

| Error-<br>code | Cause and action                                                                                    |
|----------------|----------------------------------------------------------------------------------------------------|
| 3              | An internal error occurred.  Acquire all the log files, and then contact the maintenance personnel. |

# Table B-21 When KAQB11880-E displays vgchange as the function name

| Error-<br>code | Cause and action                                                                                                   |
|----------------|----------------------------------------------------------------------------------------------------|
| 3              | An internal error (syntax error) occurred.  Acquire all the log files, and then contact the maintenance personnel. |
| 5              | An internal error occurred.  Acquire all the log files, and then contact the maintenance personnel.                |

### Table B-22 When KAQB11880-E displays vgdisplay as the function name

| Error-<br>code | Cause and action                                                                                                   |  |
|----------------|----------------------------------------------------------------------------------------------------|--|
| 3              | An internal error (syntax error) occurred.  Acquire all the log files, and then contact the maintenance personnel. |  |
| 5              | An internal error occurred. Acquire all the log files, and then contact the maintenance personnel.                 |  |

Table B-23 When KAQB11880-E displays vgrename as the function name

| Error-<br>code | Cause and action                                                                                                   |
|----------------|----------------------------------------------------------------------------------------------------|
| 3              | An internal error (syntax error) occurred.  Acquire all the log files, and then contact the maintenance personnel. |
| 5              | An internal error occurred. Acquire all the log files, and then contact the maintenance personnel.                 |

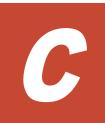

# Troubleshooting for Messages KAQB14200-E, KAQB14208-W, KAQM37072-E, KAQM37076-E, KAQM37078-W, or KAQM37079-W

If the KAQB14200-E, KAQB14208-W, KAQM37072-E, KAQM37076-E, KAQM37078-W, or KAQM37079-W message is output, you must take action according to the additional message.

☐ Troubleshooting for Messages KAQB14200-E, KAQB14208-W, KAQM37072-E, KAQM37076-E, KAQM37078-W, or KAQM37079-W

# Troubleshooting for Messages KAQB14200-E, KAQB14208-W, KAQM37072-E, KAQM37076-E, KAQM37078-W, or KAQM37079-W

The following tables describe the causes of the error and the actions to be taken for KAQB14200-E and KAQB14208-W messages.

Table C-1 Causes and actions for the KAQB14200-E, KAQM37072-E, or KAQM37076-E message

| Additional message                                                                                                    | Description                                                                                                    |
|----------------------------------------------------------------------------------------------------|----------------------------------------------------------------------------------------------------|
| /usr/local/sbin/ndmptar: Error:Can not stat: <i>directory-or-file-name</i> : No such file or directory.                                                 | /usr/local/sbin/ndmptar: Error:Can not stat: directory-or-file-name: No such file or directory.                                                                                                 |
|                                                                                                    | Cause:                                                                                                    |
|                                                                                                    | The directory or file specified in the FILES environment variable does not exist.                                                                                                    |
|                                                                                                    | Action:                                                                                                    |
|                                                                                                    | Specify an existing directory or file.                                                                                                    |
| /usr/local/sbin/ndmptar: Error:Cowardly refusing to create an empty archive.                                                                            | /usr/local/sbin/ndmptar: Error:Cowardly refusing to create an empty archive.                                                                                                    |
|                                                                                                    | Cause:                                                                                                    |
|                                                                                                    | A backup failed because the directory specified as the base directory from which a backup starts does not contain a subdirectory or file.                                                       |
|                                                                                                    | Action:                                                                                                    |
|                                                                                                    | None.                                                                                                    |
| /usr/local/sbin/ndmptar: Error: <i>details</i> : Input/output error.                                                                                    | /usr/local/sbin/ndmptar: Error: details: Input/output error.                                                                                                    |
|                                                                                                    | Cause:                                                                                                    |
|                                                                                                    | An error may have occurred in the file system on which the operation was being performed.                                                                                                    |
|                                                                                                    | Action:                                                                                                    |
|                                                                                                    | Check the status of the file system. If an error occurred, take action appropriate to the status. If you are unable to check the status, or if the error recurs, contact maintenance personnel. |
| /usr/local/sbin/ndmptar: Error: directory-<br>or-file-name: Wrote only bytes-written of<br>total-number-of-bytes-to-write bytes:<br>Input/output error. | /usr/local/sbin/ndmptar: Error: directory-<br>or-file-name: Wrote only bytes-written of<br>total-number-of-bytes-to-write bytes:<br>Input/output error.                                         |
|                                                                                                    | Cause:                                                                                                    |
|                                                                                                    | An error occurred in the restoration-target file system.                                                                                                    |
|                                                                                                    | Action:                                                                                                    |

| Additional message                                                                                                    | Description                                                                                                    |
|----------------------------------------------------------------------------------------------------|----------------------------------------------------------------------------------------------------|
|                                                                                                    | Correct the error that occurred in the restoration-target file system.                                                                                                    |
| /usr/local/sbin/ndmptar: Error: detail-information: No space left on device.                                                           | /usr/local/sbin/ndmptar: Error: detail-<br>information: No space left on device.                                                                                                    |
|                                                                                                    | Cause:                                                                                                    |
|                                                                                                    | There is no free capacity on the target file system of the restoration.                                                                                                    |
|                                                                                                    | Action:                                                                                                    |
|                                                                                                    | Increase the capacity of the file system at the restore destination, or delete or move unnecessary files from the file system. For details about the free capacity required for the file system at the restore destination, see the online Help.                                                                                            |
|                                                                                                    | When using a tiered file system, it might appear from the client that there is free space on the file system but data cannot be written. When using a tiered file system, temporarily suspend any file migration tasks and perform restoration again. For details about how to perform file migration tasks, see the Administrator's Guide. |
| /usr/local/sbin/ndmptar: Error: Quota information cannot be restored to specified file system.                                         | /usr/local/sbin/ndmptar: Error: Quota information cannot be restored to specified file system.                                                                                                    |
|                                                                                                    | Cause:                                                                                                    |
|                                                                                                    | An attempt was made to restore only quota information to a file system mounted with quota settings disabled.                                                                                                    |
|                                                                                                    | Action:                                                                                                    |
|                                                                                                    | Make sure that the restoration-target file system is mounted with the quota settings enabled.                                                                                                    |
| /usr/local/sbin/ndmptar: Error: Quota settings are disabled for the specified file system.                                             | /usr/local/sbin/ndmptar: Error: Quota settings are disabled for the specified file system.                                                                                                    |
|                                                                                                    | Cause:                                                                                                    |
|                                                                                                    | Quota information was backed up from a volume mounted with the quota settings disabled.                                                                                                    |
|                                                                                                    | Action:                                                                                                    |
|                                                                                                    | Make sure that the backup-target file system is mounted with the quota settings enabled.                                                                                                    |
| /usr/local/sbin/ndmptar: Error: An attempt to specify the settings failed because the file system ( <i>file-system-name</i> ) is full. | /usr/local/sbin/ndmptar: Error: An attempt to specify the settings failed because the file system (file-system-name) is full.                                                                                                    |
|                                                                                                    | Cause:                                                                                                    |

| Additional message                                                                                                    | Description                                                                                                    |
|----------------------------------------------------------------------------------------------------|----------------------------------------------------------------------------------------------------|
|                                                                                                    | The capacity of the restoration-target file system is insufficient.                                                                   |
|                                                                                                    | Action:                                                                                                    |
|                                                                                                    | Expand the restoration-target file system, or delete or move unnecessary files.                                                       |
| /usr/local/sbin/ndmptar: Error:The specified file system ( <i>file-system-name</i> ) is not in a normal state.                         | /usr/local/sbin/ndmptar: Error:The specified file system (file-system-name) is not in a normal state.                                 |
|                                                                                                    | Cause:                                                                                                    |
|                                                                                                    | There might be a problem in the restoration-target file system.                                                                       |
|                                                                                                    | Action:                                                                                                    |
|                                                                                                    | Check whether an error occurred in the restoration-target file system.                                                                |
| /usr/local/sbin/ndmptar: Error: <i>file-name</i> : File shrank by <i>n</i> bytes; padding with zeros.                                  | /usr/local/sbin/ndmptar: Error: <i>file-name</i> : File shrank by <i>n</i> bytes; padding with zeros.                                 |
|                                                                                                    | Cause:                                                                                                    |
|                                                                                                    | A backup-target file was updated while an offline backup was being executed.                                                          |
|                                                                                                    | Action:                                                                                                    |
|                                                                                                    | Stop access from clients. For details about how to back up data onto a tape device, see the <i>Administrator's Guide</i> .            |
| /usr/local/sbin/ndmptar: Error: directory-<br>or-file-name: file changed as we read it.                                                | /usr/local/sbin/ndmptar: Error: directory-or-file-name: file changed as we read it.                                                   |
|                                                                                                    | Cause:                                                                                                    |
|                                                                                                    | A backup-target directory or file was updated while an offline backup was being executed.                                             |
|                                                                                                    | Action:                                                                                                    |
|                                                                                                    | Stop access from clients. For details about how to back up data onto a tape device, see the <i>Administrator's Guide</i> .            |
| /usr/local/sbin/ndmptar: Error: directory-<br>or-file-name: Cannot change ownership to<br>uid UID, gid GID: No such file or directory. | /usr/local/sbin/ndmptar: Error: directory-<br>or-file-name:Cannot change ownership to<br>uid UID, gid GID: No such file or directory. |
|                                                                                                    | Cause:                                                                                                    |
|                                                                                                    | A directory or file was deleted from the restoration target while a restoration was being executed.                                   |
|                                                                                                    | Action:                                                                                                    |
|                                                                                                    | Stop access from clients. For details about how to back up data onto a tape device, see the <i>Administrator's Guide</i> .            |
| /usr/local/sbin/ndmptar: Error: The file system was unmounted during backup or restoration processing.                                 | /usr/local/sbin/ndmptar: Error: The file system was unmounted during backup or restoration processing.                                |

| Additional message                                                                                                    | Description                                                                                                    |
|----------------------------------------------------------------------------------------------------|----------------------------------------------------------------------------------------------------|
|                                                                                                    | Cause:                                                                                                    |
|                                                                                                    | The file system or differential-data snapshot was unmounted during backup or restoration processing.                                                                                                    |
|                                                                                                    | Action:                                                                                                    |
|                                                                                                    | Restore the file system or differential-data snapshot to the status in which backup and restoration can be performed.                                                                                                    |
| /usr/local/sbin/ndmptar: Error: link-source-file-name: Cannot hard link to 'link-destination-file-name': No such file or directory. | /usr/local/sbin/ndmptar: Error: link-source-file-name: Cannot hard link to 'link-destination-file-name': No such file or directory.                                                                                                    |
|                                                                                                    | Cause:                                                                                                    |
|                                                                                                    | Hard link could not be restored correctly.                                                                                                    |
|                                                                                                    | Action:                                                                                                    |
|                                                                                                    | No action that can be taken. When you specify more than one directory or file in the FILES environment variable and attempt to perform backup, if the backed up data includes hard links, the data may not be restored. Review the backup target specification.        |
| /usr/local/sbin/ndmptar: Error: Data restoration failed. (directory-for-which-data-restoration-failed)                              | /usr/local/sbin/ndmptar: Error: Data restoration failed. (directory-for-which-data-restoration-failed)                                                                                                    |
|                                                                                                    | Cause:                                                                                                    |
|                                                                                                    | There was an attempt to restore data to the differential-data snapshot open in the file share. The path of the directory that contains the restore-source data is duplicated with the path of the directory for the differential-data snapshot open in the file share. |
|                                                                                                    | Action:                                                                                                    |
|                                                                                                    | Change the restore destination so that the data will not be restored to the differential-data snapshot open in the file share, and the try again.                                                                                                    |
| /usr/local/sbin/ndmptar: Error: Cannot allocate memory for blocking factor number-of-blocks.                                        | /usr/local/sbin/ndmptar: Error: Cannot allocate memory for blocking factor number-of-blocks.                                                                                                    |
|                                                                                                    | Cause:                                                                                                    |
|                                                                                                    | An attempt to reserve memory has failed.                                                                                                    |
|                                                                                                    | Action:                                                                                                    |
|                                                                                                    | Wait a while, and then try again.                                                                                                    |
| /usr/local/sbin/ndmptar: Error: getcwd failed: No such file or directory.                                                           | /usr/local/sbin/ndmptar: Error: getcwd failed: No such file or directory.                                                                                                    |
|                                                                                                    | Cause:                                                                                                    |

| Additional message                                                                              | Description                                                                                                    |
|-------------------------------------------------------------------------------------------------|----------------------------------------------------------------------------------------------------|
|                                                                                                 | The target directory was deleted while a backup or restoration was being executed. Action: Stop access from clients.                                     |
|                                                                                                 | Stop access from cherics.                                                                                                    |
| /usr/local/sbin/ndmptar: Error: The default quota is not enabled for the specified volume.      | /usr/local/sbin/ndmptar: Error: The default quota is not enabled for the specified volume.                                                               |
|                                                                                                 | Cause:                                                                                                    |
|                                                                                                 | An attempt was made to back up quota information from a volume, used for the differential-data snapshot, which was mounted with quota settings disabled. |
|                                                                                                 | Action:                                                                                                    |
|                                                                                                 | Make sure that the backup-target file system is mounted with the quota settings enabled.                                                                 |
| /usr/local/sbin/ndmptar: Error: can't get the working directory.: No such file or directory.    | /usr/local/sbin/ndmptar: Error: can't get the working directory.: No such file or directory.                                                             |
|                                                                                                 | Cause:                                                                                                    |
|                                                                                                 | The target directory was deleted while a backup or restoration was being executed.                                                                       |
|                                                                                                 | Action:                                                                                                    |
|                                                                                                 | Stop access from clients.                                                                                                    |
| /usr/local/sbin/ndmptar: Error: can't find directory directory-name.                            | /usr/local/sbin/ndmptar: Error: can't find directory <i>directory-name</i> .                                                                             |
|                                                                                                 | Cause:                                                                                                    |
|                                                                                                 | The target directory was deleted while a backup or restoration was being executed.                                                                       |
|                                                                                                 | Action:                                                                                                    |
|                                                                                                 | Stop access from clients.                                                                                                    |
| /usr/local/sbin/ndmptar: Error: directory-<br>name: Cannot mkdir: No such file or<br>directory. | /usr/local/sbin/ndmptar: Error: directory-<br>name: Cannot mkdir: No such file or<br>directory.                                                          |
|                                                                                                 | Cause:                                                                                                    |
|                                                                                                 | Possible causes are as follows:                                                                                                    |
|                                                                                                 | The capacity of the restore-destination file system is insufficient.                                                                                     |
|                                                                                                 | The restore-destination or restore-<br>target directory was deleted.                                                                                     |
|                                                                                                 | Action:                                                                                                    |
|                                                                                                 | Take either of the following corrective actions:                                                                                                    |
|                                                                                                 | Expand the restoration-target file<br>system. Alternatively, delete or move<br>unnecessary files from the file system.                                   |

| Additional message                                                                                 | Description                                                                                                    |
|----------------------------------------------------------------------------------------------------|----------------------------------------------------------------------------------------------------|
|                                                                                                    | Stop access from clients.                                                                                                    |
| /usr/local/sbin/ndmptar: Error: directory-<br>name: Cannot chdir: No such file or<br>directory.    | /usr/local/sbin/ndmptar: Error: directory-<br>name: Cannot chdir: No such file or<br>directory.<br>Cause:<br>The target directory was deleted while a<br>backup or restoration was being executed.<br>Action: |
|                                                                                                    | Stop access from clients.                                                                                                    |
| /usr/local/sbin/ndmptar: Error: cannot get current working directory: No such file or directory.   | /usr/local/sbin/ndmptar: Error: cannot get current working directory: No such file or directory.  Cause: The target directory was deleted while a backup or restoration was being executed.                   |
|                                                                                                    | Action: Stop access from clients.                                                                                                    |
| /usr/local/sbin/ndmptar: Error: Recovery from the error is not possible. Processing will now stop. | /usr/local/sbin/ndmptar: Error: Recovery from the error is not possible. Processing will now stop.                                                                                                    |
|                                                                                                    | Cause: The processing stops because an error could not be resolved.                                                                                                    |
|                                                                                                    | Action:  Take appropriate action according to the message that was displayed before this message.                                                                                                    |
| /usr/local/sbin/ndmptar: Error:file-name: The file is too fragmented.                              | /usr/local/sbin/ndmptar: Error:file-name:<br>The file is too fragmented.                                                                                                    |
|                                                                                                    | Cause: The file management area might have become too large due to fragmentation.                                                                                                    |
|                                                                                                    | Action:                                                                                                    |
|                                                                                                    | After allocating sufficient free space for the file system, re-create the file by copying the file from the CIFS client or the NFS client, and then retry.                                                    |
| Processing failed because memory was insufficient.                                                 | Processing failed because memory was insufficient.                                                                                                    |
|                                                                                                    | Cause:                                                                                                    |
|                                                                                                    | Memory is insufficient.                                                                                                    |
|                                                                                                    | Action:                                                                                                    |
|                                                                                                    | Wait for a while, and then try again.                                                                                                    |
| Processing failed because system resources were insufficient.                                      | Processing failed because system resources were insufficient.                                                                                                    |
|                                                                                                    | Cause:                                                                                                    |

| Additional message                                                                                                    | Description                                                                                                    |
|----------------------------------------------------------------------------------------------------|----------------------------------------------------------------------------------------------------|
|                                                                                                    | System resources are insufficient.                                                                                                    |
|                                                                                                    | Action:                                                                                                    |
|                                                                                                    | Wait for a while, and then try again.                                                                                                    |
| /usr/local/sbin/ndmptar: Error: <i>details</i> :<br>Cannot allocate memory.                                                                 | /usr/local/sbin/ndmptar: Error: details: An attempt to allocate the required memory failed.                                                                                                 |
|                                                                                                    | Cause:                                                                                                    |
|                                                                                                    | An attempt to allocate memory has failed.                                                                                                    |
|                                                                                                    | Action:                                                                                                    |
|                                                                                                    | Wait for a while, and then try again.                                                                                                    |
| /usr/local/sbin/ndmptar: Error: The restoration failed because the ACL type of the source file system and target file system are different. | /usr/local/sbin/ndmptar: Error: The restoration failed because the ACL types of the restoration-source file system and the restoration-target file system are different.                    |
|                                                                                                    | Cause:                                                                                                    |
|                                                                                                    | ACL information could not be converted because the ACL types of the restoration-source file system and restoration-target file system are different.                                        |
|                                                                                                    | System Action:                                                                                                    |
|                                                                                                    | Cancels processing.                                                                                                    |
|                                                                                                    | Operator Action:                                                                                                    |
|                                                                                                    | Create a WORM file system for the restoration target that is of the same ACL type as the restoration source, and then retry the operation.                                                  |
| /usr/local/sbin/ndmptar: Error: The specified directory is not a valid restore destination.                                                 | /usr/local/sbin/ndmptar: Error: The specified directory is not a valid restore destination.                                                                                                 |
|                                                                                                    | Cause:                                                                                                    |
|                                                                                                    | The file system specified as the restore destination is not a WORM file system.                                                                                                    |
|                                                                                                    | System Action:                                                                                                    |
|                                                                                                    | Cancels processing.                                                                                                    |
|                                                                                                    | Operator Action:                                                                                                    |
|                                                                                                    | Specify a WORM file system as the restore destination, and then retry the operation.                                                                                                    |
| /usr/local/sbin/ndmptar: Error: A file at the restore destination is protected.                                                             | /usr/local/sbin/ndmptar: Error: A file at the restore destination is protected.                                                                                                    |
|                                                                                                    | Cause:                                                                                                    |
|                                                                                                    | An attempt was made to overwrite the WORM file system at the restore destination. The paths of the restoration-target WORM file system and the restoration-source file system are the same. |
|                                                                                                    | System Action:                                                                                                    |

| Additional message                                                                                          | Description                                                                                                    |
|----------------------------------------------------------------------------------------------------|----------------------------------------------------------------------------------------------------|
|                                                                                                    | Cancels processing.                                                                                                    |
|                                                                                                    | Operator Action:                                                                                                    |
|                                                                                                    | If you have backed up the WORM file system data, perform the following procedure, and then retry the operation:               |
|                                                                                                    | Recreate the WORM file system to be specified as the restore destination.                                                     |
|                                                                                                    | Specify the base directory of the backup for the path of the restore destination.                                             |
|                                                                                                    | If you have not backed up the data, specify a different file system as the restore destination, and then retry the operation. |
| /usr/local/sbin/ndmptar: Error: The path of the directory specified for the restore destination is invalid. | /usr/local/sbin/ndmptar: Error: The directory specified for the restore destination is invalid.                               |
|                                                                                                    | Cause:                                                                                                    |
|                                                                                                    | The directory specified for the restore destination is invalid.                                                               |
|                                                                                                    | System Action:                                                                                                    |
|                                                                                                    | Cancels processing                                                                                                    |
|                                                                                                    | Operator Action:                                                                                                    |
|                                                                                                    | Specify the base directory of the backup for the path of the restore destination, and then retry the operation.               |
| gzip: stdout: No space left on device                                                                       | gzip: stdout: No space left on device<br>Cause:                                                                               |
|                                                                                                    | The file system ran out of free space during the backup. There is not enough free space left to finish the backup.  Action:   |
|                                                                                                    |                                                                                                    |
|                                                                                                    | Expand the file system, or move or delete any unnecessary files.                                                              |
| gzip: stdout: Out of memory                                                                                 | gzip: stdout: Out of memory Cause:                                                                                            |
|                                                                                                    | There is not enough memory.                                                                                                   |
|                                                                                                    | Action:                                                                                                    |
|                                                                                                    | Wait a while, and then retry the operation.                                                                                   |
| /usr/local/sbin/ndmptar: Error:Child returned status 1                                                      | /usr/local/sbin/ndmptar: Error:Child returned status 1                                                                        |
| returned Status 1                                                                                           |                                                                                                    |
|                                                                                                    | Cause: This message is output as additional information when an error occurs.                                                 |
|                                                                                                    | Action:                                                                                                    |
|                                                                                                    | Refer to the messages output before and after this one to resolve the problem.                                                |

| Additional message                                                                                                    | Description                                                                                                    |
|----------------------------------------------------------------------------------------------------|----------------------------------------------------------------------------------------------------|
| gzip: stdout: Broken pipe                                                                                                    | gzip: stdout: Broken pipe                                                                                                    |
|                                                                                                    | Cause:                                                                                                    |
|                                                                                                    | This message is output as additional information when an error occurs.                                                                                                    |
|                                                                                                    | Action:                                                                                                    |
|                                                                                                    | Refer to the messages output before and after this one to resolve the problem.                                                                                                    |
| /usr/local/sbin/ndmptar: Error: link-source-file-name: Cannot hard link to 'link-destination-file-name': No such file or directory. | /usr/local/sbin/ndmptar: Error: link-source-file-name: Cannot hard link to 'link-destination-file-name': No such file or directory.                                                                                                    |
|                                                                                                    | Cause:                                                                                                    |
|                                                                                                    | Reason the KAQB14200-E message was output:                                                                                                    |
|                                                                                                    | A hard link could not be restored correctly.                                                                                                    |
|                                                                                                    | Reason the KAQM37076-E message was output:                                                                                                    |
|                                                                                                    | A file was modified during the restoration.                                                                                                    |
|                                                                                                    | Action:                                                                                                    |
|                                                                                                    | Action to take when the KAQB14200-E message is output:                                                                                                    |
|                                                                                                    | No action can be taken. When you specify more than one directory or file in the FILES environment variable and attempt to perform a backup, if the backed up data includes hard links, the data might not be restored. Revise the backup target specification. |
|                                                                                                    | Action to take when the KAQM37076-E message is output:                                                                                                    |
|                                                                                                    | Retry the restoration.                                                                                                    |
| An error in getting attribute of <i>directory-or-file-name</i> for <i>attribute-name</i> . : No data available                      | An error in getting attribute of <i>directory-or-file-name</i> for <i>attribute-name</i> .  Cause:                                                                                                    |
|                                                                                                    | At the time of migration execution, the attribute-name information on directory-or-file-name was not able to be acquired.                                                                                                    |
|                                                                                                    | Action:                                                                                                    |
|                                                                                                    | Time is placed and it migrates once again.                                                                                                    |
| /usr/local/sbin/ndmptar: Error: A file system with data on it cannot be restored.                                                   | /usr/local/sbin/ndmptar: Error: A file system with data on it cannot be restored. Cause:                                                                                                    |
|                                                                                                    | Single-instanced data on the restored file system and the restore-destination file system are not the same because the restored file system has data on it.                                                                                                    |
|                                                                                                    | Action:                                                                                                    |

| Additional message                                                                                    | Description                                                                                                    |
|----------------------------------------------------------------------------------------------------|----------------------------------------------------------------------------------------------------|
|                                                                                                    | Re-create the restore-destination file system, and then retry the operation.                                                                                                    |
| /usr/local/sbin/ndmptar: Error: Single instancing is disabled for the restoredestination file system. | /usr/local/sbin/ndmptar: Error: Single instancing is disabled for the restoredestination file system.                                                                                                    |
|                                                                                                    | Cause:                                                                                                    |
|                                                                                                    | A path to a file system for which single instancing is disabled was specified for the restore destination.                                                                                               |
|                                                                                                    | Action:                                                                                                    |
|                                                                                                    | Specify a path to a file system for which single instancing is enabled, and then retry the operation.                                                                                                    |
| /usr/local/sbin/ndmptar: Error: Restoration of a single-instanced file failed. (file-name)            | /usr/local/sbin/ndmptar: Error: Restoration of a single-instanced file failed. (file-name)                                                                                                    |
|                                                                                                    | Cause:                                                                                                    |
|                                                                                                    | A subdirectory or file was specified for the restore source, a subdirectory was specified for the restore destination, or backup data that is being single instanced during the backup might be invalid. |
|                                                                                                    | Action:                                                                                                    |
|                                                                                                    | Revise the specifications for the restore source and destination, and then retry the operation. If the problem persists, restore some other backup data.                                                 |

Table C-2 Causes and actions for the KAQB14208-W, KAQM37078-W, or KAQM37079-W message

| Additional message                                                                              | Description                                                                                                    |
|-------------------------------------------------------------------------------------------------|----------------------------------------------------------------------------------------------------|
| /usr/local/sbin/ndmptar: Warning:Quota information cannot be restored to specified file system. | /usr/local/sbin/ndmptar: Warning:Quota information cannot be restored to specified file system.                                        |
|                                                                                                 | Cause:                                                                                                    |
|                                                                                                 | An attempt was made to restore quota information and directories (or files) to a file system mounted with the quota settings disabled. |
|                                                                                                 | System Action:                                                                                                    |
|                                                                                                 | Restores the directories or files correctly, but does not restore the quota information.                                               |
|                                                                                                 | Operator Action:                                                                                                    |
|                                                                                                 | None.                                                                                                    |
| /usr/local/sbin/ndmptar: Warning: A writable filesystem is required for the incremental backup. | /usr/local/sbin/ndmptar: A writable filesystem is required for the incremental backup.                                                 |
|                                                                                                 | Cause:                                                                                                    |

| Additional message                                                                                                    | Description                                                                                                    |
|----------------------------------------------------------------------------------------------------|----------------------------------------------------------------------------------------------------|
|                                                                                                    | The historical information for the backup could not be recorded because the volume in which the specified directory exists was blocked, was mounted in read-only mode, or was not mounted. This message is output when the volume that includes the following is backed up. |
|                                                                                                    | A differential-data snapshot of a file system that is blocked.                                                                                                    |
|                                                                                                    | A differential-data snapshot of a file<br>system that has been mounted in<br>read-only mode.                                                                                                    |
|                                                                                                    | A differential-data snapshot of a file system that has been unmounted.                                                                                                    |
|                                                                                                    | System Action:                                                                                                    |
|                                                                                                    | Acquires a full backup.                                                                                                    |
|                                                                                                    | Operator Action:                                                                                                    |
|                                                                                                    | None.                                                                                                    |
| /usr/local/sbin/ndmptar: Warning:Restoration of quota information failed because the restoration-destination directory does not exist. | /usr/local/sbin/ndmptar: Warning: Quota information could not be restored in the directory.                                                                                                    |
|                                                                                                    | Cause:                                                                                                    |
|                                                                                                    | The restoration destination directory for the quota information does not exist. The system operation directory, files, and a portion of the quota information were restored correctly, but there is subtree quota information that could not be restored.                   |
|                                                                                                    | Operator Action:                                                                                                    |
|                                                                                                    | None.                                                                                                    |
| /usr/local/sbin/ndmptar: Warning: The volume to be backed up is mounted with disabled quota settings.                                  | /usr/local/sbin/ndmptar: Warning: The volume to be backed up is mounted with disabled quota settings.                                                                                                    |
|                                                                                                    | Cause:                                                                                                    |
|                                                                                                    | An attempt was made to perform an online backup of quota information from a volume, used for the differential-data snapshot, which was mounted with quota settings disabled.                                                                                                |
|                                                                                                    | System Action:                                                                                                    |
|                                                                                                    | Quota information is not backed up.                                                                                                    |
|                                                                                                    | Operator Action:                                                                                                    |
|                                                                                                    | None.                                                                                                    |
| /usr/local/sbin/ndmptar: Warning: The number of directories for which a quota has been set has reached the maximum.                    | /usr/local/sbin/ndmptar: Warning: The number of directories for which a quota has been set has reached the maximum.                                                                                                    |
|                                                                                                    | Cause:                                                                                                    |

| Additional message                                                                                                  | Description                                                                                                    |
|----------------------------------------------------------------------------------------------------|----------------------------------------------------------------------------------------------------|
|                                                                                                    | Quota could not be newly restored because the number of directories for which a quota has been set has reached the maximum. |
|                                                                                                    | System Action:                                                                                                    |
|                                                                                                    | There is subtree quota information that could not be restored.                                                              |
|                                                                                                    | Operator Action:                                                                                                    |
|                                                                                                    | None.                                                                                                    |
| /usr/local/sbin/ndmptar: Warning:<br>Processing will end with an error due to<br>problems that occurred previously. | /usr/local/sbin/ndmptar: Warning: Processing will end with an error due to problems that occurred previously. Cause:        |
|                                                                                                    |                                                                                                    |
|                                                                                                    | The processing ends with an error due to an error that occurred before this message.                                        |
|                                                                                                    | System Action:                                                                                                    |
|                                                                                                    | The processing ends with an error.                                                                                          |
|                                                                                                    | Operator Action:                                                                                                    |
|                                                                                                    | None.                                                                                                    |
| /usr/local/sbin/ndmptar: Warning: Classic<br>ACL information was converted to Advanced<br>ACL information.          | /usr/local/sbin/ndmptar: Warning: Classic ACL information was converted to Advanced ACL information.                        |
|                                                                                                    | Cause:                                                                                                    |
|                                                                                                    | The backup data acquired from a file system of the Classic ACL type was restored to a file system of the Advanced ACL type. |
|                                                                                                    | System Action:                                                                                                    |
|                                                                                                    | Converts Classic ACL information to Advanced ACL information, and then restores the information.                            |
|                                                                                                    | Operator Action:                                                                                                    |
|                                                                                                    | Check the ACL settings of the restored directory and files.                                                                 |
| /usr/local/sbin/ndmptar: Warning:<br>Advanced ACL information was not<br>restored.                                  | /usr/local/sbin/ndmptar: Warning:<br>Advanced ACL information was not<br>restored.                                          |
|                                                                                                    | Cause:                                                                                                    |
|                                                                                                    | The backup data acquired from a file system of the Advanced ACL type was restored to a file system of the Classic ACL type. |
|                                                                                                    | System Action:                                                                                                    |
|                                                                                                    | Only restores data, and does not restore the Advanced ACL information.                                                      |
|                                                                                                    | Operator Action:                                                                                                    |

| Additional message                                                                                                    | Description                                                                                                    |
|----------------------------------------------------------------------------------------------------|----------------------------------------------------------------------------------------------------|
|                                                                                                    | Check the ACL settings of the restored directory and files. If you want to restore the Advanced ACL information, specify a file system of the Advanced ACL type as the restoration target, and then retry the restoration. |
| /usr/local/sbin/ndmptar: Warning: The specified file ( <i>name-of-file-you-attempted-to-restore</i> ) could not be restored. | /usr/local/sbin/ndmptar: Warning: The specified file (name-of-file-you-attempted-to-restore) could not be restored.                                                                                                    |
|                                                                                                    | Cause:                                                                                                    |
|                                                                                                    | The quota information could not be correctly restored (by using DAR) because the directory that stores the subtree quota was specified.                                                                                    |
|                                                                                                    | System Action:                                                                                                    |
|                                                                                                    | The quota information was not restored.                                                                                                    |
|                                                                                                    | Operator Action:                                                                                                    |
|                                                                                                    | When restoring the subtree quota, specify a file that contains the quota information, not a directory. If the problem cannot be solved, contact maintenance personnel.                                                     |
| /usr/local/sbin/ndmptar: number-of-files files were edited or deleted during the backup process.                             | /usr/local/sbin/ndmptar: Warning:<br>number-of-files files were changed or<br>deleted during the backup process.                                                                                                    |
|                                                                                                    | Cause:                                                                                                    |
|                                                                                                    | Files exist that were backed up in an incomplete state.                                                                                                    |
|                                                                                                    | Operator Action:                                                                                                    |
|                                                                                                    | Perform an incremental backup.                                                                                                    |
| /usr/local/sbin/ndmptar: Warning: An attempt to specify the subtree quota failed.                                            | /usr/local/sbin/ndmptar: Warning: An attempt to specify the subtree quota failed. Cause:                                                                                                    |
|                                                                                                    | One of the following errors occurred, and the attempt to specify the subtree quota failed:                                                                                                    |
|                                                                                                    | The subtree quota has already been set in the directory above or below the directory of the restore destination, and the specified subtree quota tree exceeds three directory layers.                                      |
|                                                                                                    | Above the directory of the restore destination, one of the following is specified: the subtree quota for the user or the group, or the default quota of the directory.                                                     |
|                                                                                                    | A subtree quota is already set for the directory.                                                                                                    |
|                                                                                                    | Operator Action:                                                                                                    |

| Additional message                                                                                                    | Description                                                                                                    |
|----------------------------------------------------------------------------------------------------|----------------------------------------------------------------------------------------------------|
|                                                                                                    | Check the subtree quota at the file system for the restore destination, and revise if necessary, and then try again.                                                                                                    |
| /usr/local/sbin/ndmptar: Warning: An attempt to specify the subtree quota for the user or the group, or the default quota of the directory failed because the subtree quota below the directory of the restore destination is specified. | /usr/local/sbin/ndmptar: Warning: An attempt to specify the subtree quota for the user or the group, or the default quota of the directory failed because the subtree quota below the directory of the restore destination is specified. |
|                                                                                                    | Cause:                                                                                                    |
|                                                                                                    | An attempt to specify the subtree quota for the user or the group, or the default quota of the directory failed because the subtree quota below the directory of the restore destination is specified.                                   |
|                                                                                                    | Operator Action:                                                                                                    |
|                                                                                                    | After the user finishes specifying the subtree quota, restore the files that contain quota information.                                                                                                    |
| /usr/local/sbin/ndmptar: Warning: An attempt to specify the subtree quota failed because another user is currently setting the subtree quota.                                                                                            | /usr/local/sbin/ndmptar: Warning: An attempt to specify the subtree quota failed because another user is currently setting the subtree quota.                                                                                            |
|                                                                                                    | Cause:                                                                                                    |
|                                                                                                    | An attempt to specify the subtree quota failed because another user is currently setting the subtree quota.                                                                                                    |
|                                                                                                    | Operator Action:                                                                                                    |
|                                                                                                    | After the user finishes specifying the subtree quota, restore the files that contain quota information.                                                                                                    |
| /usr/local/sbin/ndmptar: Warning: An attempt to specify the subtree quota failed because the restore destination was set to a different destination than the directory for the backup.                                                   | /usr/local/sbin/ndmptar: Warning: An attempt to specify the subtree quota failed because the restore destination was set to a different destination than the directory for the backup.                                                   |
|                                                                                                    | Cause:                                                                                                    |
|                                                                                                    | An attempt to specify the subtree quota failed because the restore destination was set to a different destination than the directory for the backup.                                                                                     |
|                                                                                                    | Operator Action:                                                                                                    |
|                                                                                                    | If the restore destination is set to a different destination than the directory for the target backup, this message is output. Set the restore destination directory to the same directory as the backup, and then try again.            |
| Internal error occurred.: Cannot open                                                                                                    | An internal error occurred.                                                                                                    |
| system file.: file-name: details                                                                                                    | Failed to open a system file.                                                                                                    |

| Additional message                                                     | Description                                                                                                    |
|------------------------------------------------------------------------|----------------------------------------------------------------------------------------------------|
|                                                                        | Cause:                                                                                                    |
|                                                                        | An internal error (failed attempt to open a system file) occurred during backup or restore processing.                                                                  |
|                                                                        | Operator Action:                                                                                                    |
|                                                                        | Obtain all of the File Services Manager log files, and then contact the maintenance personnel. For details about the log file list for File Services Manager, see Help. |
| Internal error occurred.: Cannot read system file.: file-name: details | An internal error occurred.                                                                                                    |
|                                                                        | Failed to read a system file.                                                                                                    |
|                                                                        | Cause:                                                                                                    |
|                                                                        | An internal error (failed attempt to read a system file) occurred during backup or restore processing.                                                                  |
|                                                                        | Operator Action:                                                                                                    |
|                                                                        | Obtain all of the File Services Manager log files, and then contact the maintenance personnel. For details about the log file list for File Services Manager, see Help. |

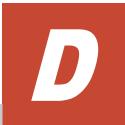

# Troubleshooting for Message KAQG90016-E

The KAQG90016-E message is displayed when a hard disk drive failure occurs or when an unmount operation on a differential-data snapshot that has been mounted on demand is temporarily in conflict with a mount operation associated with CIFS access. If this message is displayed, confirm that no hard disk drive failures have occurred, and then check that there are no temporary conflicts between unmount operations on differential-data snapshots and mount operations associated with CIFS access.

☐ Checking for temporary conflicts between unmount operations of differential-data snapshots and mount operations associated with CIFS access

# Checking for temporary conflicts between unmount operations of differential-data snapshots and mount operations associated with CIFS access

If the KAQG90016-E message is displayed, use the following procedure to address the issue. In step 2, you must refer to the log file and determine whether you need to take corrective action.

- 1. Check whether any hard disk drive failures have occurred.
- 2. If no hard disk drive failures have occurred, refer to /var/log/xfs/ xfslog using the timestamps to identify when the KAQG90016-E message was generated, and then verify the following:
  - The return value (ret) of umount end is -16.

### Example

```
Aug 22 13:45:34 host1 kernel: XFS :umount start: /.auto/FS01+auto-H1608212300 Aug 22 13:45:34 host1 kernel: XFS :umount end : /.auto/FS01+auto-H1608212300: ret = -16
```

• To confirm that the subsequent unmount operation for the target snapshot finished normally, verify that the next return value (ret) of umount end is 0.

### Example

```
Aug 22 14:00:34 host1 kernel: XFS :umount start: /.auto/
FS01+auto-H1608212300
Aug 22 14:00:34 host1 kernel: XFS :umount end : /.auto/
FS01+auto-H1608212300: ret = 0
```

If these points can both be verified, no corrective action is required because the issue can be considered temporary. Note that you can find /var/log/xfs/xfslog in the **List of RAS Information** page (for List of other log files) of the **Check for Errors** dialog box.

3. If no temporary conflicts have occurred, use maintenance mode to obtain the operating system log, and then contact maintenance personnel.

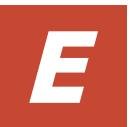

# Troubleshooting for Message KAQM16058-E

The KAQM16058-E message is output when the configuration definition of the CIFS service is not correctly changed and an attempt to restore the system file (smb.conf) fails. Restore the configuration definition to the state it was in before being changed.

☐ Restoring the CIFS service configuration definition

# **Restoring the CIFS service configuration definition**

To restore the CIFS service configuration definition to the state it was in before being changed, the method differs depending on the setting of the CIFS service authentication mode.

# When Active Directory authentication is set

Check the following contents, correct the problem and then restore the CIFS service configuration definition to the state it was in before being changed.

- Check that the domain controller (before the CIFS service configuration definition was changed) is running correctly or if there is a network problem.
- Use the DNS, NIS, LDAP Setup window in File Services Manager to check the following:
  - Whether a domain name to be used for the Active Directory domain is set for **Default domain name**
  - Whether a DNS server to be used for the Active Directory domain is set for **Primary DNS server**
- Check whether the domain management password of the domain controller was changed after the CIFS service authentication mode was set. If changed, use the Active Directory Authentication window to reset the password to the changed password.
- After restoring the CIFS service configuration definition to the state it was
  in before being changed, you may be unable to use it correctly even if the
  CIFS service is restarted. In that case, click the Rejoin Active Directory
  Domain in the CIFS Service Maintenance window to rejoin the Active
  Directory domain.

If the CIFS service configuration definition cannot be restored even after the above problems are solved, acquire all the log files of File Services Manager and contact the maintenance personnel. For details about how to acquire the File Services Manager log files, see the *Administrator's Guide*.

### When NT domain authentication or Local authentication is set

Acquire all the File Services Manager log files and contact the maintenance personnel. For details about how to acquire the File Services Manager log files, see the *Administrator's Guide*.

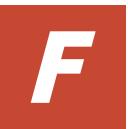

# Troubleshooting for Message KAQM16068-E

The KAQM16068-E message is output when you fail to connect to the LDAP server used for user mapping. When this message is output, take the following action in accordance with the error details in the message.

☐ Troubleshooting for Message KAQM16068-E

# **Troubleshooting for Message KAQM16068-E**

# When "An attempt to set initial settings for the LDAP server failed." is output in the error details:

Check the following contents, correct the problem and then try again.

- Check whether the schema file of the created LDAP server is correctly read.
- Check whether write permission is granted to the entry that stores the LDAP user mapping account, and whether administrator permissions are granted to the user (the user with the administrator-identifier name of the LDAP server) set in CIFS Service Management window.
- Check whether there are multiple entries that store the LDAP user mapping account in the LDAP server to be used. If there is an entry that stored the LDAP user mapping account in the past, delete it.

If none of the above problems are identified as the cause, acquire all of the File Services Manager log files and contact the maintenance personnel. For details about how to acquire the File Services Manager log files, see the *Administrator's Guide*.

# When the error details is not "An attempt to set initial settings for the LDAP server failed.":

In accordance with the output error details, correct the problem and then try again.

For details on restoring the CIFS service configuration definition to the state it was in before being changed, see <u>Restoring the CIFS service configuration</u> definition on page E-2.

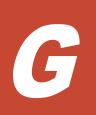

# Troubleshooting When the Name of a File System in a Tier Other Than Tier 1 Was Output to the Message

This appendix describes the action to be taken when the name of a file system in a tier other than Tier 1 was output to the message.

☐ Action to be taken when the name of a file system in a tier other than Tier

1 was output to the message

# Action to be taken when the name of a file system in a tier other than Tier 1 was output to the message

Identify the file system according to the following procedure.

- 1. Make a note of the file system name. If the file system name contains a hyphen (-), make a note of the character string before the hyphen.
- 2. In the File Systems subwindow, check the file system whose name begins with the character string you noted in step 1.
- 3. If **Enable Tiering** is set to **Yes**, check the mount status. If **Enable Tiering** is set to **No**, return to step 2.

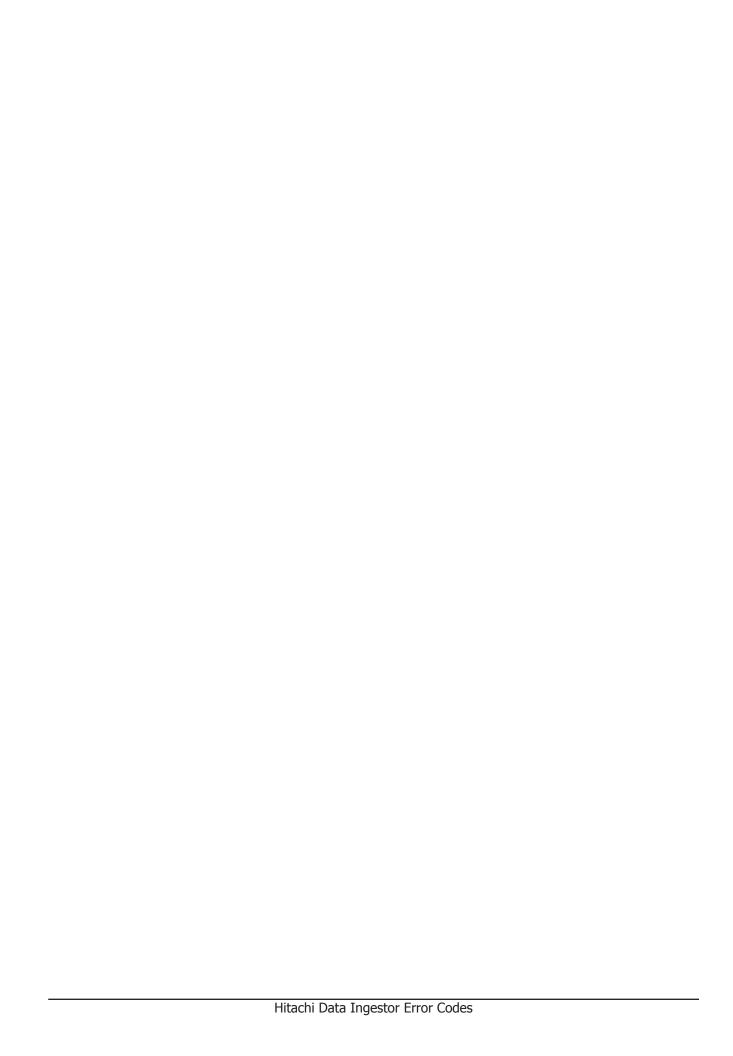

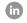

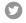

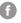

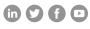